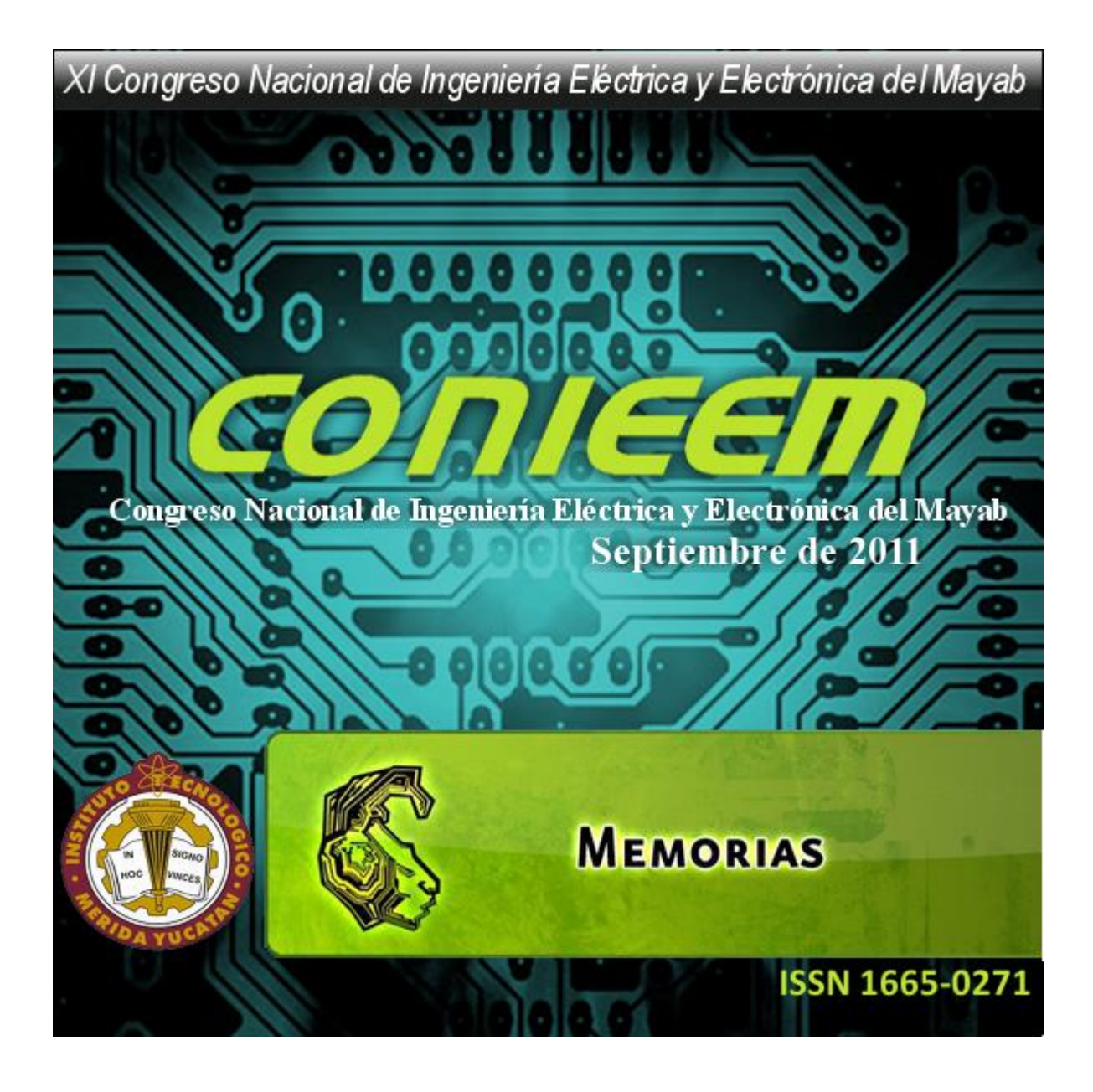

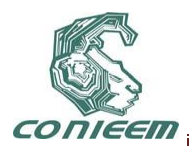

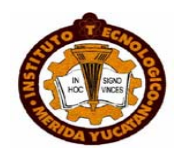

# **INSTITUCIONAL**

**M.C. Abel Zapata Dittrich**

**Director del Instituto Tecnológico de Mérida**

**Dra. Alma Rosa Centurion Yah**

**Subdirectora Académica** 

**M.C. Jorge Carlos Canto Esquivel**

**Jefe del Departamento de Ingeniería Eléctrica y Electrónica**

**Ing. Quirino Jimenez Domínguez Presidente de Academia Ingeniería Electrónica**

**Ing. Luis Jorge Barbosa Polanco Presidente de Academia Ingeniería Eléctrica**

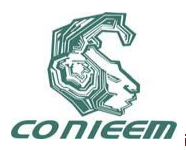

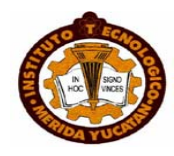

# **Consejo Editorial**

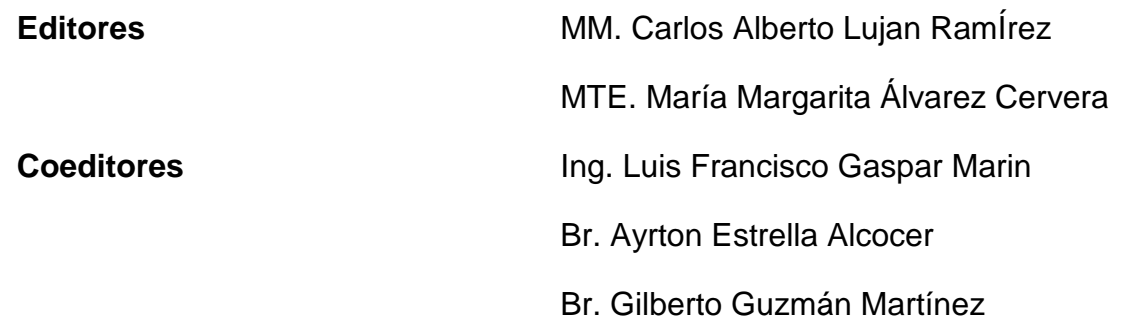

## **Comité de Arbitraje**

Dr. Arnulfo Alanis Garza; Potencia y automatización Instituto Tecnologico de Tijuana, Mexico [alanis@tectijuana.edu.mx.](mailto:alanis@tectijuana.edu.mx)

Eng. Ivan Ruiz; Eléctrica; Chair Chapter IAS IEEE, Morelos Section [incruiz@prodigy.net.mx.](mailto:incruiz@prodigy.net.mx)

M.C. Fernando Alvarez Cervera; Biomédica ; Hideyo Noguchi; [unooriginal@gmail.com](mailto:unooriginal@gmail.com) .

Dr. Francisco José Heredia López; Biomédica; Hideyo Noguchi [hlopez@uady.mx.](mailto:hlopez@uady.mx)

MTE. Margarita Alvarez Cervera; Digitales Tecnología educativa; ITMerida.

Ing. Ivan Gil Domínguez; Comunicaciones; ITMerida.

Ing. Agustin Flores Novelo; Electrica; ITMerida.

Ing. Quirino Jimenez Domínguez; Control; ITMerida.

M.M. Carlos Lujan Ramírez; Digitales procesamiento de imágenes; ITMerida.

Dr. Ramón Atoche Enseñat; robotica; ITMerida.

M.C: Adelaida Cárdenas Bastarrachea; Tecnología educativa;IT Ensenada.

Dr. Jesus Sandoval Gio; control; ITMerida.

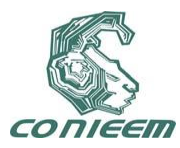

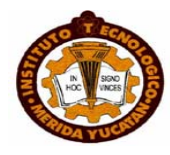

M.C. Jorge Carlos Canto Esquivel; industrial; ITMerida.

Dr. Alejandro Castillo Atoche; comunicaciones; UADY.

M.C. Johan Jair Estrada Lopez; Diseño de circuitos integrados; UADY.

Dra. Citlalih Yollohtli Alejandra Gutierrez; Instituto Tecnológico de Toluca; [citlalihg@ittoluca.edu.mx;](mailto:citlalihg@ittoluca.edu.mx) areas: la Ingeniería de Software, el Procesamiento de Lenguaje Natural, Inteligencia Artificial y Robótica.

M.C. José Rafael Cruz Reyes;Instituto Tecnológico de Toluca; [rcruz@ittoluca.edu.mx;](mailto:rcruz@ittoluca.edu.mx) Areas: Ingeniero en Comunicaciones y Electrónica, Especialidad en Teoría de Control, Inteligencia Artificial.

DR. SERGIO DIAZ ZAGAL; Instituto Tecnológico de Toluca; [sdiaz@ittoluca.edu.mx;](mailto:sdiaz@ittoluca.edu.mx) Áreas: Circuitos Microelectrónicos y Microsistemas.

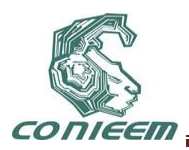

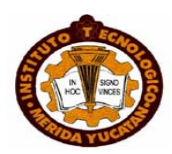

# **INDICE**

# **CAPITULO I. ELECTRICA Y ELECTRONICA**

## **1.1 AUTOMATIZACION Y CONTROL**

## **1.1.1 APLICACIONES DE LA TRANSFORMADA NUMÉRICA DE LAPLACE A MODELOS ELÉCTRICOS DE ORDEN FRACCIONARIO.** F. Gómez-Aguilar, J. Bernal-Alvarado, J. Rosales-García, M. Guía-Calderón **1 1.1.2 AUTOMATIZACIÓN DE UN LABERINTO ELEVADO EN CRUZ PARA LA MEDICIÓN DE ANSIEDAD EN RATAS.** Edgar Antonio Palma de la Cruz, Dr. Francisco Heredia López, José Luís Bata García, José Luís Góngora Alfaro, Fernando Álvarez Cervera **11 1.1.3 CARACTERIZACIÓN DE LA EFICIENCIA DE UN CALENTADOR SOLAR DE TUBO DE VACÍO, MEDIANTE COMUNICACIÓN SERIAL RS-485 Y ADQUISICIÓN DE DATOS DE TEMPERATURA AMBIENTAL Y RADIACIÓN SOLAR DESDE UNA PAGINA WEB.** Juan M. Camacho, Oscar Arés. **17**

### **1.1.4 CONSTRUCCION DE UN SISTEMA DE MEDICION DE VACIO UTILIZANDO UN SENSOR PIRANI. 23**

Melitón Ezequiel Rodríguez Rodríguez, Juan José Aranibar Flores, Víctor Rogelio Barrales Guadarrama, Raymundo Barrales Guadarrama, Ernesto Rodrigo Vázquez Cerón.

#### **1.1.5 CONTROL DE ILUMINACION SUPERVISADO VIA INTERNET. 31**

J. A. Estrada Soto, J. F. Cosme Aceves

### **1.1.6 CONTROL DIFUSO TIPO MAMDANI DE UN SISTEMA PÉNDULO INVERTIDO. 37**

Floriberto Ortiz Rodríguez, Carlos Román Mariaca Gaspar, Julio César Tovar Rodríguez.

### **1.1.7 CONTROL TOLERANTE A FALLAS PARA UN EVAPORADOR DE MULTIPLE EFECTOS. 44**

María E. Guerrero Sánchez, Omar Hernández González, Carlos D. García Beltrán.

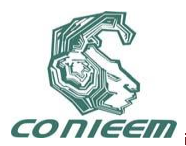

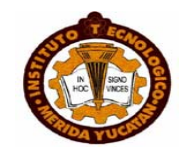

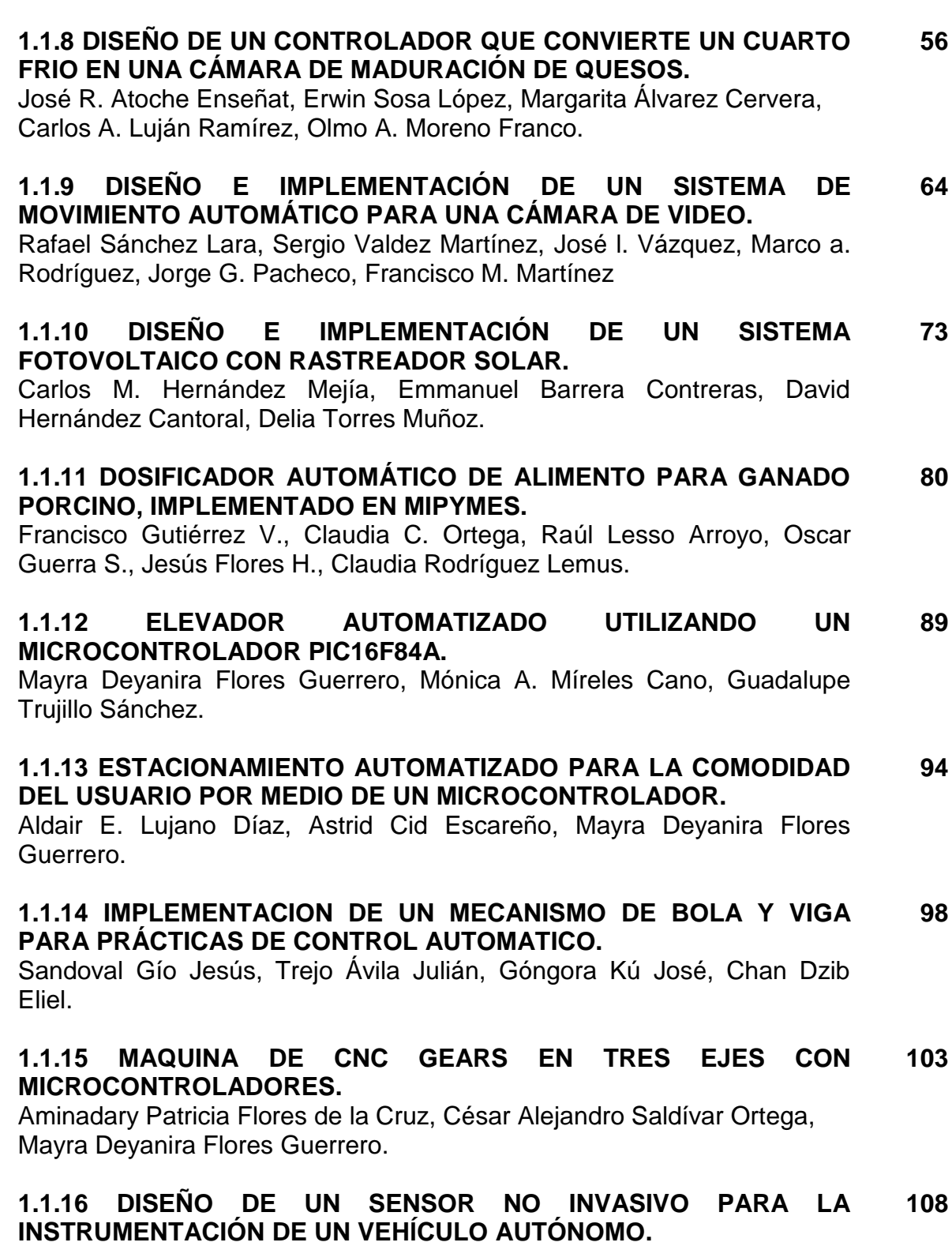

Marco Polo Cruz Ramos, Sergio Omar Martínez García, José Luis Gordillo Moscoso.

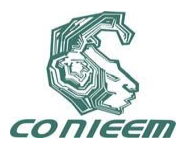

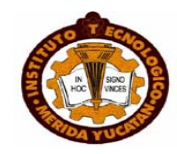

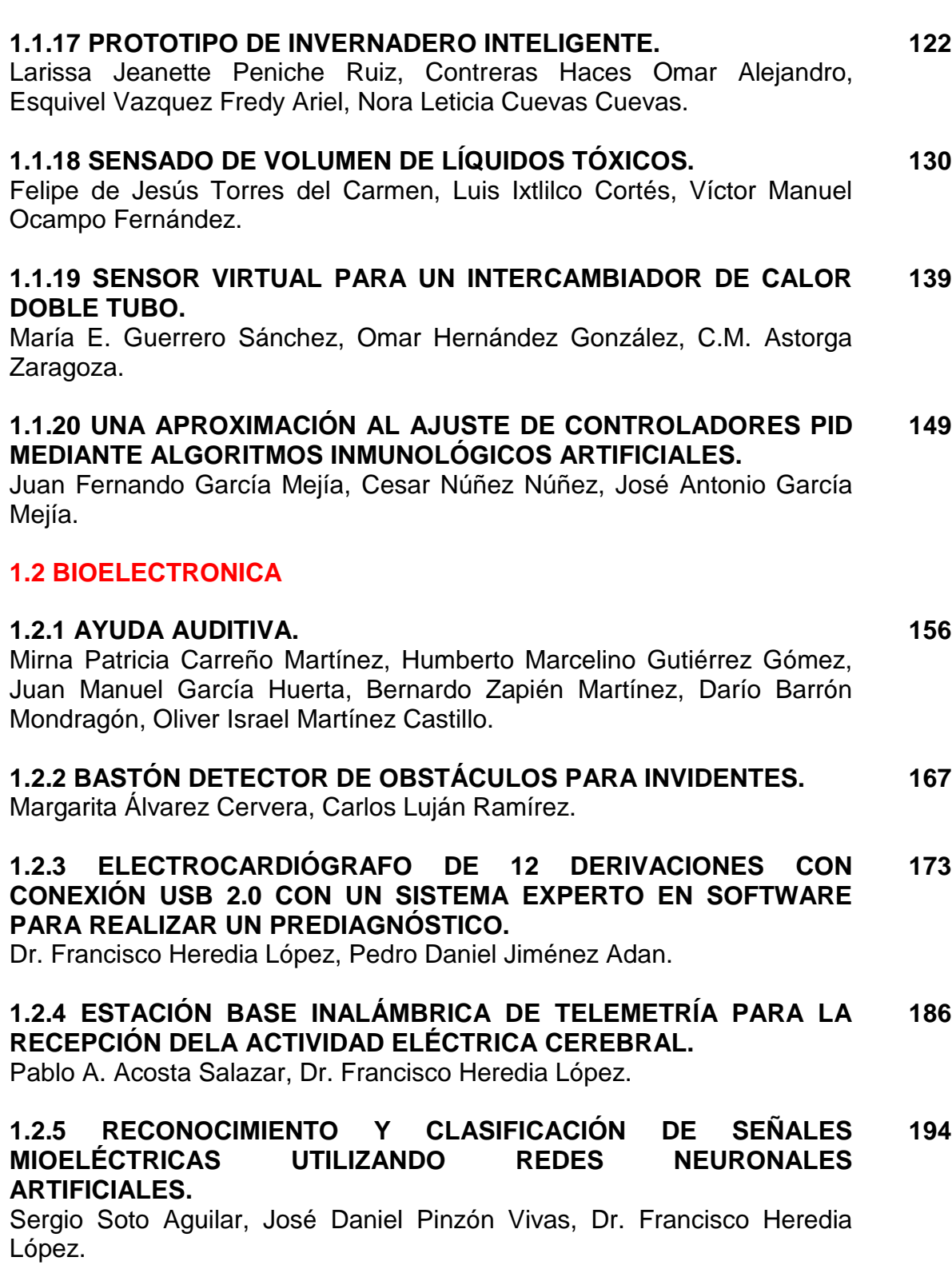

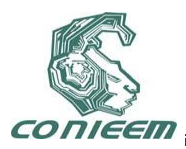

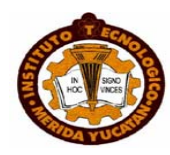

## **1.2.6 SISTEMA MONITOR DE SEÑALES DE USO MÉDICO.**

**201**

**270**

Margarita Álvarez Cervera, Oscar Armando Lanz Euán, José Joaquín Pech Dzul

## **1.3 COMPUTACION**

#### **1.3.1 ANÁLISIS COMPARATIVO DE RUTEO POR HARDWARE Y SOFTWARE. 209**

Kinxoc Cano Lemus, Rubén González Elixavide, Laura Dávalos Castilla, Melissa Blanqueto Estrada.

### **1.3.2 APLICACIÓN DE FACTORIZACION PARA REDUCCION DE COMPLEJIDAD COMPUTACIONAL DE PROCESOS DE CREACION DE HOLOGRAMAS DIGITALES. 215**

Evgen Shelomov, Agustín Pérez, Francisco Méndez, Galyna Shelomova, Jorge Pacheco, Delio González.

### **1.3.3 APLICACIONES DE ALGORITMOS GENÉTICOS PARA RESOLVER PROBLEMAS DE SÍNTESIS DE HIPERPLANOS ÓPTIMOS CON MARGEN SUAVE. 223**

Evgen Shelomov, José Antonio Ruz, Edgar Sánchez, Ramón García.

#### **1.3.4 CARACTERIZACIÓN DE BLOGS WEB PARA EXTRAER INFORMACIÓN RELEVANTE. 245**

Gustavo Verduzco Reyes, Ernesto Bautista Thompson, Carlos Román de la Cruz Dorantes.

### **1.3.5 CARACTERIZACIÓN DE UN TUBO FUENTE USANDO LA TÉCNICA DE LOS DOS MICRÓFONOS. 250**

Ernesto Rodrigo Vázquez Cerón, Víctor Rogelio Barrales Guadarrama, Melitón Ezequiel Rodríguez Rodríguez, Raymundo Barrales Guadarrama.

#### **1.3.6 DISEÑO E IMPLEMENTACION DE UN EQUALIZADOR PARAMETRICO DIGIAL EN EL PDS TMS320C6713. 258**

Sandoval Gío Jesús, Luján Ramírez Carlos, Hernández Benítez J. Agustín, Chan Mex Alejandro.

## **1.3.7 FABLE-X.**

Andrés Villanueva Picasso, Stephany Hernández Vargas, Elí Cerdán Flores, Andrea Olimpia Nájera Ávila, Mauro Sanchez Sanchez.

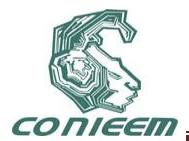

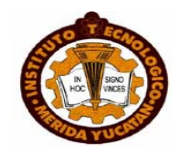

### **1.3.8 HACIA UNA REPRESENTACIÓN DE REQUERIMIENTOS FUNCIONALES A PARTIR DE LENGUAJE NATURAL. 276**

Angélica Millán Díaz, Benjamín López González, Bany Sabel Hernández Cardona.

### **1.3.9 IMPLEMENTACIÓN DE UNA ARQUITECTURA DE ACCESO SEGURA A LA RED INALÁMBRICA DE CESUES NAVOJOA, UTILIZANDO SOFTWARE LIBRE. 288**

Cecilia López Camacho, Jesús Ramón López Sánchez, Filiberto Valenzuela Mendoza.

### **1.3.10 PROTOTIPO PARA LA DETECCIÓN AUTOMÁTICA DE GENES HOMOCIGOTOS EN LAS PLANTAS. 298**

Jorge Alejandro Hernández, Juan Gabriel Ramírez, Claudia Rodríguez Lemus, Luis Ramón Sánchez Rico, Alejandro Guzmán Zazueta.

#### **1.3.11 S.E.S.I. – SISTEMA ESCOLAR DE SEGURIDAD INFANTIL. 305**

Mauro Sánchez Sánchez, Claudia Chávez González, José Eduardo González Chavira, Jorge Daniel Mozo González, Arturo Ávila Zamora.

### **1.3.12 SEGURIDAD DE INFORMACION UTILIZANDO MAQUINARIA MATEMATICAS. 314**

Marco Antonio Castillo Rubí.

## **1.3.13 SINCRODOCS.**

**317**

Sánchez Sánchez Mauro, Arzate Dáttoli Omar, Domínguez Iturbe Omar, Rangel Tirado Juan Antonio, Ramírez Arellano Juan Omar.

**1.3.14 SISTEMA DE APOYO EN EL APRENDIZAJE DE NIÑOS CON HIPOACUSIA, MEDIANTE EL USO DE INFERENCIA GRAMATICAL, REPRESENTADA POR ÁRBOLES DE DECISIÓN. 326**

Diana Rojas García, Rafael Cruz Reyes, Citlalih Gutiérrez Estrada, Sergio Díaz Zagal, Itzel Abundez Barrera.

### **1.3.15 SOFTWARE EDUCATIVO COMO SISTEMA EVALUADOR DE VOZ, HACIENDO USO DE LA TOLERANCIA A PARTIR DE LA DETERMINACIÓN DE UN UMBRAL DE REPRESENTATIVIDAD. 336**

Erika Yvon Careaga Samaniego, Gustavo Quintana Carapia, Citlalih Gutiérrez Estrada, Sergio Díaz Zagal, Rafael Cruz Reyes, Itzel Abundez Barrera.

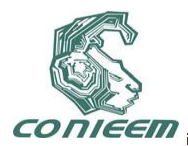

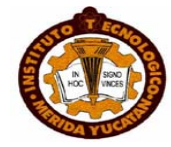

### **1.3.16 SOFTWARE LIBRE UNA ALTERNATIVA TECNOLOGICA PARA LAS PYMES. 351**

Ricardo Armando Barrera Cámara, Fernando Enrique Sánchez Martínez, Margarita Méndez Zamora, José Alonso Pérez Cruz.

## **1.3.17 TRADUCTOR MAZAHUA.**

**357**

Mauro Sánchez Sánchez, Luis Salvador Medina Vargas, BanySabel Hernández Cardona, Roberto Cano Rojas, Benjamín López González.

### **1.3.18 UNA PRIMERA CARACTERIZACIÓN DE LA RELACIÓN DELA ACTIVIDAD SOLAR Y LAS FASES LUNARES CON LOS MOVIMIENTOS SÍSMICOS. 366**

Juan Fernando García Mejía, Jesús David Velasco Mendoza, José Antonio García Mejía.

### **1.3.19 USO DEL OBSERVATORIO URBANO DEL INSTITUTO TECNOLÓGICO SUPERIOR PUERTO VALLARTA MEDIANTE UN SISTEMA DE INFORMACIÓN GEOGRÁFICO. 372**

José Luis Jiménez Márquez, Manuel Muñoz Viveros, Romel Hernández Rosales.

## **1.4 COMUNICACIONES**

### **1.4.1 ALGORITMO DE SELECCIÓN PARA DESCARTE EN ESQUEMAS AQM PARA UN DOBLE SERVICIO EQUITATIVO. 380**

Erika P. Álvarez-Flores, Juan J. Ramos-Muñoz, Lorenia Cantú Ballesteros, Juan M. López-Soler.

### **1.4.2 DISPOSITIVO DE MONITOREO BASADO EN EL SISTEMA DE POSICIONAMIENTO GLOBAL (GPS). 391**

Irving Vladimir Pech Poot, Dr. Francisco Heredia López, Hugo Antonio Ruiz Piña.

### **1.4.3 REJILLA DE PERIODO LARGO DE FIBRA ÓPTICA COMO SENSOR DE CURVATURA. 399**

Luis A. Rodríguez Gil, César A. Chacón Martínez, Julián M. Estudillo Ayala.

### **1.4.4 SELECCIÓN DE SISTEMA DE COMUNICACIÓN SATELITAL PARA APLICACIÓN EN EL SECTOR PESQUERO. 407**

Eliel I. Chan Dzib, José R. Atoche Enseñat, Jesús Sandoval Gio, José A. Hernández Benítez, Mario R. Moreno Sabido.

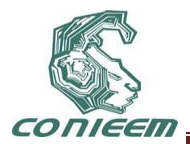

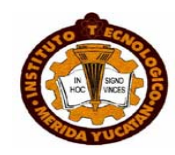

### **1.4.5 SISTEMA DE ALIMENTACIÓN SIMÉTRICA PROGRAMABLE CON COMUNICACIÓN ETHERNET APLICADO A LOS WEBLABS. 416**

Amado Enrique López Alfonso, Alfredo Gómez Blas, Damián Blas Martínez, Samantha Baruch Hernández.

### **1.4.6 SOBRE EXPERIMENTOS DE TRANSMISIÓN INALÁMBRICA DE SEÑALES CAOTICAS. 423**

A. Y. Aguilar Bustos, E. Bugarin, A. J. Reyes.

### **1.4.7 TÉCNICAS DE ANÁLISIS DE SERIES DE TIEMPO Y SU APLICACIÓN EN EL ESTUDIO DEL TRÁFICO DE DATOS EN REDES. 430**

Ernesto Bautista-Thompson, Carlos de la Cruz-Dorantes, Gustavo Verduzco-Reyes.

## **1.5 ELECTRONICA**

#### **1.5.1 CARGADOR DE BATERÍAS LI-ION DE UNA CELDA DESDE PUERTO USB. 440**

José R. Atoche Enseñat, Freddy A. Ix Andrade, Jesús Sandoval Gio, Alejandro Castillo Atoche, Mario R. Moreno Sabido.

#### **1.5.2 CUBO DE LEDS QUE REALIZA SECUENCIA DE ANIMACIONES CON EL MICROCONTROLADOR AVRAT MEGA16. 448**

José Daniel Cano Torres, Román Misael Leal Cantú, Mayra Deyanira Flores Guerrero.

### **1.5.3 DESARROLLO DE UNA INTERFAZ ENTRE COMUNICACIÓN SERIAL Y USB CON BUFFER. 452**

Francisco José Heredia López, Guillermo Aaron Álvarez Salazar.

#### **1.5.4 DISEÑO DE UN PLC DOMÉSTICO UTILIZANDO UN MICROCONTROLADOR PIC-18F4550. 459**

Quirino Jiménez Domínguez, María Margarita Álvarez Cervera.

#### **1.5.5 ECOMAGIC, MOUSE ECOLÓGICO Y ERGONÓMICO. 467**

Irma Lizbeth Bautista Romero, María Fernanda Domínguez Ramírez, Roberto Cano Rojas, Mauro Sánchez Sánchez, Gabriela Lizeth Ortega Domínguez.

### **1.5.6 INFLUENCIA DE LA DENSIDAD DEL PLASMA DE MICROONDAS EN LA NITRURACIÓN DE ACERO AISI 4140. 473**

Chirino Ortega Serafín, Campos Carvajal Enrique, Escobar Alarcón Luis Molina González Javier, Josef WojcikFilipek.

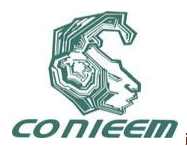

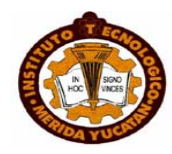

### **1.5.7 REDISEÑO MODULAR DEL SISTEMA ELECTRÓNICO DEL BRAZO ROBÓTICO "YOUPI". 478**

Escalante Guerrero Fernando Abraham, Can Arana Roger Humberto, Noh Caamal Sergio Raúl.

### **1.5.8 SELECCIÓN EN TECNOLOGÍA DE BATERÍAS PARA ALIMENTACIÓN DE DISPOSITIVOS ELECTRÓNICOS PORTÁTILES. 486**

José R. Atoche Enseñat, Carlos A. Luján Ramírez, Alejandro Castillo Atoche, Jesús Sandoval Gio, José Benito Góngora Ku.

## **1.6 FISICA**

### **1.6.1 ANÁLISIS FEM DE LA ABSORCIÓN DE ENERGÍA SOLAR EN COLECTORES SOLARES AVANZADOS (TUBOS AL VACÍO Y HEAT PIPE) CON DIFERENTES FLUIDOS EN SU INTERIOR. 494**

S.J-Villajuana Cervantes, H.J.- Carrillo Escalante, A. I. Pérez Dzul, E.A. Canto Quintal, P. J- Herrera Franco, E. Fernández Trejo, A-Caballero García, M-Castro Álvarez.

### **1.6.2 DISEÑO DE UN SISTEMA SOLAR DE PASTEURIZACIÓN DE LECHE Y ACEITE POR MEDIO DE COLECTORES SOLARES DE TUBOS AL VACÍO. 504**

Silvio José Villajuana Cervantes, Hugo Joel Carrillo Escalante, Alejandro Israel Pérez Dzul, Emiliano Alberto Canto Quintal, Emanuel Fernández Trejo, Aracely del Carmen Caballero García, Alejandro Rodríguez Padilla.

#### **1.6.3 FABRICACION DE CELDAS SOLARES BASADAS EN EL SEMICONDUCTOR DE CdTe. 514**

V. Rejon, J.L. Peña, O. Arés, J.M. Camacho, A. Rios-Flores, J.M. Camacho.

### **1.6.4 MODELO QUE ESTIMA LA RAZÓN DE DEPÓSITO DE PELÍCULAS DELGADAS POR LA TÉCNICA DE ABLACIÓN LÁSER. 520**

Melitón Ezequiel Rodríguez Rodríguez, Víctor Rogelio Barrales Guadarrama, Raymundo Barrales Guadarrama, Ernesto Rodrigo Vázquez Cerón.

### **1.6.5 PROPIEDADES OPTICAS, MORFOLÓGICAS Y QUIMICAS DE PELÍCULAS DELGADAS DE CdTe DE ESPESOR NANOMÉTRICO. 533**

C. Suárez, V. Rejón, E. Chablé, J.L. Peña, O. Arés, Juan. M. Camacho, A. Ríos.

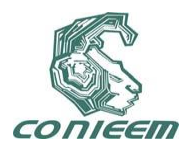

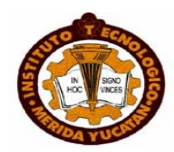

## **1.7 INGENIERIA ELECTRICA**

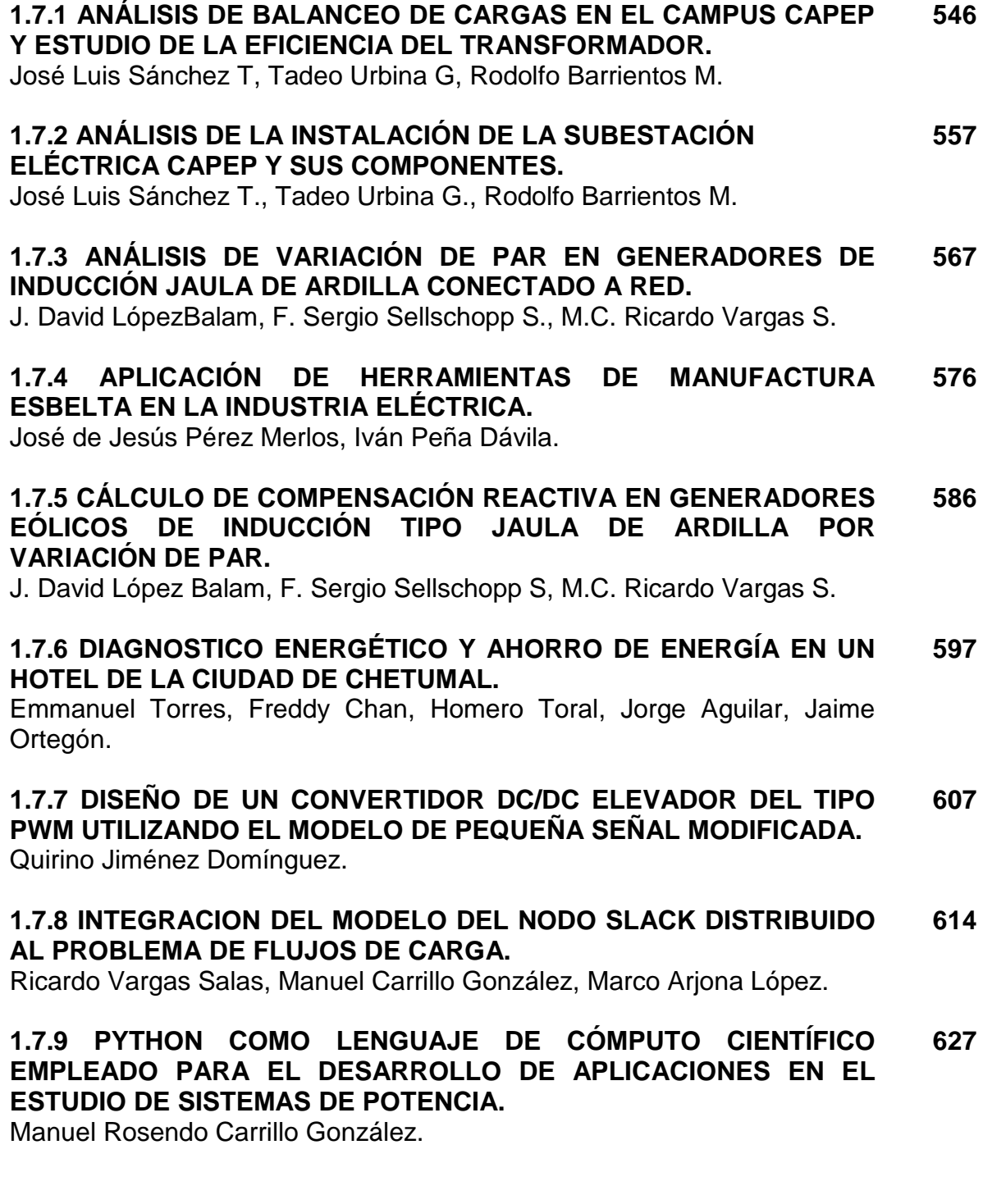

## **1.7.10 UN CONVERTIDOR CD-CD DE DOS ENTRADAS APLICABLE A 639**

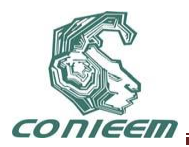

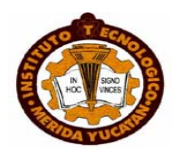

## **FUENTES DE ENERGÍAS RENOVABLES.**

Álvaro Hernández Sandoval, Nimrod Vázquez Nava.

## **1.8 INTELIGENCIA ARTIFICIAL Y ROBOTICA**

### **1.8.1 COORDENADAS POLARES COMO FORMA DE ADAPTACION DE CASOS EN CASE BASED RESONING PARA VIDEOJUEGOS DE ESTRATEGIA EN TIEMPO REAL. 647**

Omar Méndez Hernández, Leonardo Garrido Luna, Andrés Villanueva Picasso.

#### **1.8.2 DISEÑO E IMPLEMENTACIÓN DE SISTEMAS AUTÓMATAS USANDO LEGO MINDSTORM NXT. 653**

Carlos M. Hernández Mejía, Hazel Chávez Martínez, Sergio Márquez Salazar, Luis E. Reyes Pardo.

### **1.8.3 CONTROL DE UN BRAZO DE ROBOT A 1 GRADO DE LIBERTAD, UTILIZANDO LA RED NEURONAL ARTIFICIAL PERCEPTRON MULTICAPA. 662**

Jorge Fabián Escobar Arizmendi, Sergio Díaz Zagal, Joel Mercado Garduño, Diana Rodríguez Guido, Rafael Cruz Reyes, Rafael Lemus González, Yulia Ledeneva, Citlalih Gutiérrez, René García Hernández, Celso Hernández Tenorio.

### **1.8.4 EL APRENDIZAJE BASADO EN PROYECTOS COMO ESTRATEGIA DIDÁCTICA PARA EL DESARROLLO DE ROBOTS VEX DE COMPETENCIA 670**

Miguel Humberto Moreno Carrillo.

#### **1.8.5 MODELADO VÍA MULTI REDES NEURONALES. 680**

J. C. Tovar Rodríguez, F. Ortiz Rodríguez, C. R. Mariaca Gaspar.

#### **1.8.6 NAVEGACIÓN DE UN ROBOT MÓVIL DIFERENCIAL MEDIANTE LA FUSIÓN DEL SLAM Y RFID. 689**

Rafael Lemus González, Diana Rodríguez Guido, Jorge Fabián Escobar Arizmendi, Juan José Rivera Alemán, Sergio Díaz Zagal, Citlalih Gutiérrez Estrada, Rafael Cruz Reyes, René García Hernández, YuliaLedeneva.

### **1.8.7 OPTIMIZACIÓN DEL SERVICIO DE TRANSPORTE PÚBLICO EN LEÓN, MEDIANTE LA IMPLEMENTACIÓN DEL ALGORITMO DE COLONIA DE HORMIGAS. 693**

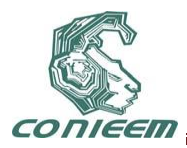

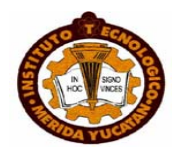

Claudia Rodríguez Lemus, Alberto Ochoa Ortiz Zezzati, María del Socorro Ríos Castro, Luis Ramón Sánchez Rico, José Luis Camargo Orduño, Jorge A. Hernández del Razo, Alejandro Guzmán Zazueta.

### **1.8.8 SISTEMA MULTI-AGENTE SOCIAL RACIONAL BASADO EN PERSONALIDAD HUMANA. 698**

Cinthya Lizzeth Solano Aragón, Arnulfo Alanís Garza.

### **1.8.9 VALIDACION EXPERIMENTAL DE CONTROLADORES DE POSICION REPRESENTATIVOS EN LOS ROBOTS MOVILES TIPO MONOCICLO. 708**

E. Bugarin, A. Y. Aguilar-Bustos.

## **1.9 TECNOLOGIA EDUCATIVA Y DE LA INFORMACION**

#### **1.9.1 INTEGRACIÓN DE UN TABLETOP UTILIZANDO KINECT COMO HERRAMIENTA EDUCATIVA. 720**

Didier R. Moreno Vázquez, Danice D. Cano Barrón, Casildo G. HauGutierrez, Mario R. Moreno Sabido, Roberto Martínez Maldonado.

### **1.9.2 METODOLOGÍA PARA LA ETAPA DE ANÁLISIS EN LA CONCEPCIÓN DE SISTEMAS. 727**

Diana Rodríguez Guido, Rafael Lemus González, Jorge Fabián Escobar Arizmendi, Citlalih Gutiérrez Estrada, Rafael Cruz Reyes, Sergio Díaz Zagal

René García Hernández, YuliaLedeneva. .

### **1.9.3 CALIDAD APLICADA EN LA INTEGRACIÓN DE SISTEMAS INDUSTRIALES DE MANUFACTURA AVANZADA IMPLEMENTANDO COMPETENCIAS PROFESIONALES. 731**

Rodríguez Galindo Francisco Javier, Reyes Cardoso Luis Armando.

### **1.9.4 COMPARACIÓN DE GANANCIA DE INFORMACIÓN CONTRA FUERZA DEL TÉRMINO PARA C.T. EN ESPAÑOL. 738**

Benjamín López González, Roberto Cano Rojas, Mauro Sánchez Sánchez, Johans Eder Villagran García, BanySabel Hernández Cordona.

### **1.9.5 COMPARACIÓN DE LOS MÉTODOS "UMBRAL DE FRECUENCIA DOCUMENTAL" Y "GANANCIA DE INFORMACIÓN". 747**

Benjamín López González, Roberto Cano Rojas, Mauro Sánchez Sánchez, Johans Eder Villagran García, BanySabel Hernández Cordona. **1.9.6 GENERACIÓN DE PREGUNTAS DE DEFINICIÓN DE UN TEXTO 756**

## **EN ESPAÑOL.**

Alejandro González Zeta.

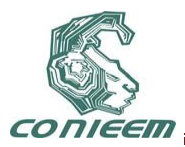

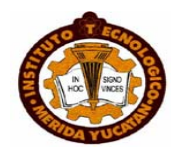

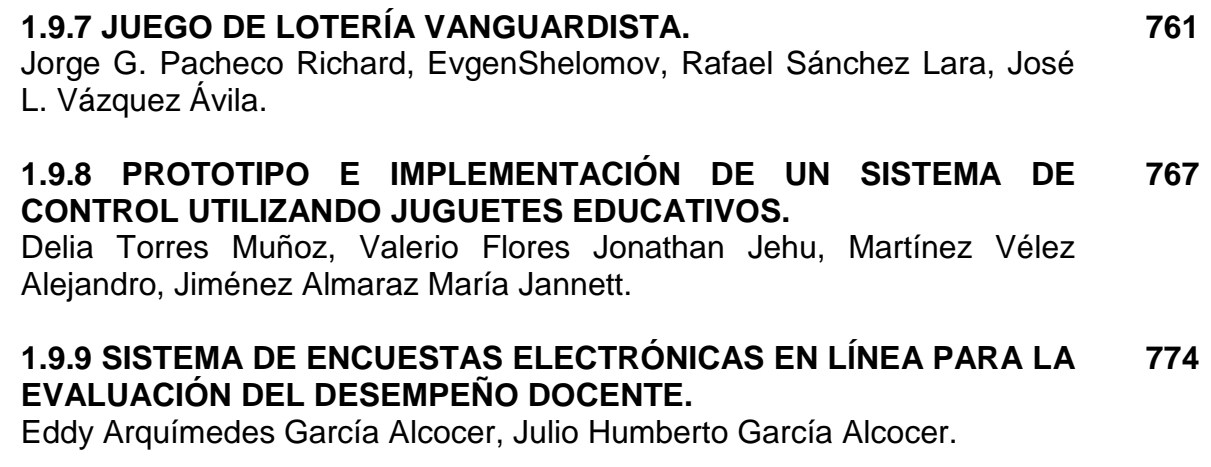

#### **1.9.10 USOS DIDÁCTICOS DE TABLETS DE EXTREMO INFERIOR 780**

José Enrique Alvarez Estrada, Oscar Cárdenas Alvarado, Jorge Adrián Nava Villavicencio

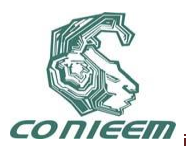

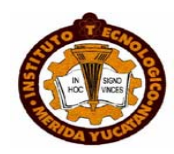

# **AUTOMATIZACIÓN Y CONTROL**

## **APLICACIONES DE LA TRANSFORMADA NUMÉRICA DE LAPLACE A MODELOS ELÉCTRICOS DE ORDEN FRACCIONARIO**

José Francisco Gómez Aguilar, Jesús Bernal Alvarado, Juan Rosales García, Manuel Guía Calderón, Teodoro Córdova Fraga, Modesto Sosa Aquino.

Universidad de Guanajuato, campus León.

[jfga@fisica.ugto.mx,](mailto:jfga@fisica.ugto.mx) [1bernal@fisica.ugto.mx,](mailto:1bernal@fisica.ugto.mx) [2rosales@salamanca.ugto.mx,](mailto:2rosales@salamanca.ugto.mx) [2guia@salamanca.ugto.mx,](mailto:2guia@salamanca.ugto.mx) [1theo@fisica.ugto.mx,](mailto:1theo@fisica.ugto.mx) [1modesto@fisica.ugto.mx.](mailto:1modesto@fisica.ugto.mx)

### **RESUMEN**

En el presente trabajo se analiza la ecuación de un circuito eléctrico RC en términos de la derivada temporal fraccionaria de Caputo. La ecuación diferencial fraccionaria tiene solución analítica y depende del orden de la derivada, 0<µ≤1. Además, se encontró una relación entre el parámetro γ, que representa el orden de la derivada temporal fraccionaria y el parámetro σ, el cual caracteriza la presencia de componentes fraccionarias temporales (fluctuaciones temporales) en el sistema.

## **1. NTRODUCCIÓN**

El cálculo fraccionario es tan antiguo como el cálculo ordinario, sin embargo no es tan popular en la ciencia ni en la ingeniería como el ordinario. La peculiaridad del cálculo fraccionario radica en que las derivadas e integrales fraccionarias tienen propiedades no locales, por lo que considera la historia y los efectos no locales distribuidos de cualquier sistema físico. Por ésta propiedad tan peculiar, se espera que el cálculo fraccionario pueda proporcionar información más exacta de la naturaleza.

Las aplicaciones del cálculo fraccionario al desarrollo científico y problemas de ingeniería han crecido considerablemente en los últimos años [1]-[2]. El reciente interés por el cálculo fraccionario y en particular por las ecuaciones diferenciales fraccionarias, se ve estimulado por las aplicaciones en varias áreas de la física, química, biología e ingeniería, [3]-[10]. Sin embargo, la derivación de estas ecuaciones de algunas leyes fundamentales no es una tarea fácil. El operador fraccionario refleja procesos disipativos intrínsecos de la naturaleza, los cuales son complicados de interpretar. Su relación teórica con el cálculo fraccionario aún no es del todo comprendida.

Por lo anterior, es de interés analizar un sistema físico simple y comprender su comportamiento dado por la ecuación diferencial fraccionaria. En el presente trabajo se analiza la ecuación de un circuito eléctrico RC en términos de la derivada temporal fraccionaria de Caputo. La ecuación diferencial fraccionaria tiene solución analítica y depende del orden de la derivada, 0<μ≤1. Existe una relación entre el parámetro que representa el orden de la derivada temporal fraccionaria y el parámetro σ que caracteriza la presencia de componentes fraccionarias temporales (fluctuaciones temporales) en el sistema.

Para analizar el comportamiento dinámico de un sistema fraccionario se necesita relacionar una definición adecuada de la derivada fraccionaria asociada a una representación en el dominio del tiempo o de la frecuencia.

En este trabajo se va a usar la definición de derivada fraccionaria de Caputo [11], dada por:

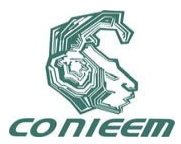

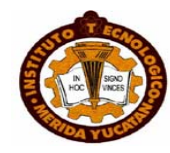

$$
{}_{0}^{C}D_{t}^{\gamma} f(t) = \frac{1}{\Gamma(n-\gamma)} \int_{0}^{t} \frac{f^{(n)}(\tau)}{(t-\tau)^{\gamma+1-n}} d\tau,
$$
\n(1)

donde n=1,2,… N y n-1<γ≤n. Una de las principales ventajas de la derivada de Caputo es que las condiciones iníciales para las ecuaciones diferenciales fraccionarias están dadas de la misma manera que en el cálculo ordinario con una interpretación física conocida. Este hecho es importante desde el punto de vista práctico. Para ser consistente con la notación de operador derivada fraccionaria, se debe escribir  $\left. d^{\prime}\right/ _{d\mathcal{N}}\equiv\frac{\partial}{\partial t}$ *C*  $\frac{d^{\gamma}}{dt^{\gamma}} \equiv \frac{C}{0} D_t^{\gamma}$  $\frac{\partial^{\gamma}}{\partial t^{\gamma}} = \frac{C}{0} D_t^{\gamma}$  en (1).

La transformada de Laplace de la derivada fraccionaria de Caputo (1) está dada por

$$
L\left\{\,^C_0 D_t^{\gamma} f(t)\right\} = s^{\gamma} F(s) - \sum_{k=0}^{m-1} s^{\gamma - k - 1} f^{(k)}(0). \tag{2}
$$

Esta es una generalización de la correspondiente fórmula para la transformada de Laplace de la derivada de orden *n f (n)(t)* y puede ser usada para resolver ecuaciones diferenciales fraccionarias con condiciones iníciales [11].

La transformada inversa para  $0 < \gamma \leq 1$  requiere la introducción de una función especial. La función de Mittag-Leffler, la cual está definida como

$$
E_{a,b}(t) = \sum_{m=0}^{\infty} \frac{t^m}{\Gamma(am+b)}, \quad (a,b>0)
$$
\n
$$
(3)
$$

si  $a = 1, b = 1$ , sustituyendo en (3), se obtiene la expresión

$$
E_{1,1}(t) = \sum_{m=0}^{\infty} \frac{t^m}{\Gamma(m+1)} = \sum_{m=0}^{\infty} \frac{t^m}{m!} = e^t.
$$
 (4)

Por lo tanto, la función de Mittag-Leffler incluye la función exponencial como un caso especial.

### **2. METODOLOGÍA**

La ley de Ohm establece que la corriente que fluye por un conductor entre dos puntos dados es directamente proporcional a la diferencia de potencial e inversamente proporcional a la resistencia entre ellos. La fórmula matemática se puede escribir de la siguiente manera.

$$
v(t) = Ri(t),
$$
\n(5)

donde *i(t)* es la corriente que circula por el conductor medida en ampers *(A)*, *v(t)* es la diferencia de potencial medida entre dos puntos del conductor con unidades de volts *V* y *R* es la resistencia del conductor, medida en ohms *Ω*. La corriente es la variación de la carga *q* respecto al tiempo *t*, esto es

$$
i(t) = \frac{dq}{dt}.
$$
 (6)

Tomando esto en cuenta, la ley de Ohm se puede escribir en función de la carga *q*. Esto es:

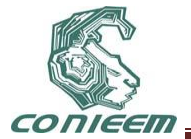

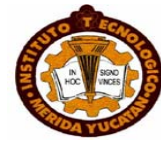

$$
v(t) = R \frac{dq}{dt}.
$$
 (7)

La idea es reescribir la ley de Ohm en términos de derivadas fraccionarias. Para este propósito se introduce un operador de derivada fraccionaria de la siguiente manera

$$
\frac{d^{\gamma}}{dt^{\gamma}}, \qquad 0 < \gamma \le 1 \tag{8}
$$

donde *γ* es un parámetro arbitrario que representa la derivada temporal fraccionaria, y en el caso *γ=1* se transforma en derivada ordinaria. Sin embargo, el operador derivada ordinaria tiene dimensiones de segundo inverso *s -1* , entonces de (8), la expresión

$$
\left[\frac{d^{\gamma}}{dt^{\gamma}}\right] = \frac{1}{s^{\gamma}},\tag{9}
$$

no es una derivada temporal (entera), debido a que las dimensiones son, *s - γ .*

Para ser consistentes con la dimensionalidad, se introduce un parámetro, *σ*, de la siguiente manera

$$
\left[\frac{1}{\sigma^{1-\gamma}}\frac{d^{\gamma}}{dt^{\gamma}}\right] = \frac{1}{s}, \qquad 0 < \gamma \le 1
$$
\n(10)

tal que cuando *γ=1* la expresión (10) se transforme en derivada ordinaria. Esto se cumple si el parámetro, *σ*, tiene dimensiones de segundos, [*σ*]=*s*. Por consiguiente, se puede cambiar el operador derivada ordinaria por el operador derivada fraccionaria de la siguiente manera

$$
\frac{d}{dt} \to \frac{1}{\sigma^{1-\gamma}} \frac{d^{\gamma}}{dt^{\gamma}}, \qquad n-1 < \gamma \le n \tag{11}
$$

donde *n* es entero. Estas dos expresiones representan derivadas temporales, ya que sus dimensiones son segundos inversos. El parámetro, *σ*, caracteriza las componentes fraccionarias del operador fraccionario.

Usando la expresión (11), la ley de Ohm (7) se transforma en una ley de Ohm fraccionaria

$$
v(t) = \frac{R}{\sigma^{1-\gamma}} \frac{d^{\gamma}q}{dt^{\gamma}}, \qquad 0 < \gamma \le 1
$$
 (12)

cuando *γ=1* de la expresión (12) se obtiene (7).

En la siguiente sección se realiza la descripción del circuito RC fraccionario y se aplicaran las fórmulas fraccionarias obtenidas a la generalización de este circuito.

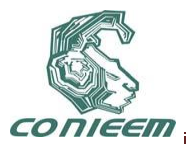

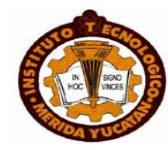

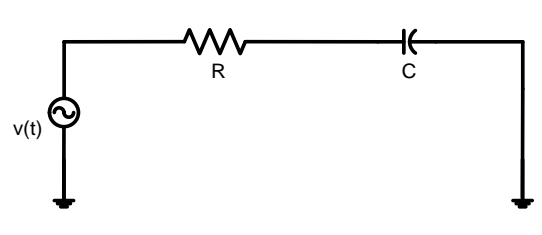

**Figura 1. Circuito RC.**

El circuito eléctrico RC está representado en la Figura 1, aplicando las leyes de Kirchhoff, se tiene

$$
R\frac{dq}{dt} + \frac{1}{C}q(t) = v(t),
$$
\n(13)

donde R es la resistencia*, C* es la capacitancia y *v(t)* la fuente. La solución general de (13) es conocida y tiene la forma

$$
q(t) = ce^{-t/\tau} + e^{-t/\tau} \int e^{-t/\tau} \nu(t) dt,
$$
\n(14)

donde τ=RC es la constante de tiempo medida en segundos.

Usando la expresión (12), la ecuación diferencial fraccionaria para el circuito RC tiene la forma

$$
\frac{d^{\gamma}q}{dt^{\gamma}} + \frac{1}{\tau_{\gamma}}q(t) = \frac{C_1}{\tau_{\gamma}}v(t),
$$
\n(15)

donde

$$
\tau_{\gamma} = \frac{RC}{\sigma^{1-\gamma}}, \qquad 0 < \gamma \le 1 \tag{16}
$$

la cual se puede llamar constante de tiempo fraccionaria, debido a su dimensionalidad *s*<sup>γ</sup>. Cuando γ=1, de (16) se tiene la constante de tiempo ordinaria.

Suponiendo que *v(0)=0* y para cualquier tiempo *t*, *v(t)=Vou(t)*, donde *V<sup>o</sup>* es una fuente constante de voltaje y *u(t)* es la función escalón. Aplicando la transformada de Laplace con condiciones iníciales cero (estado estable), se tiene

$$
s^{\gamma} Q(s) + \frac{1}{\tau_{\gamma}} Q(s) = \frac{CV_0}{\tau_{\gamma} s},
$$
\n(17)

resolviendo para *Q(s)* se tiene

$$
Q(s) = \frac{CV_0}{\tau_{\gamma} s \left(s^{\gamma} + \frac{1}{\tau_{\gamma}}\right)}.
$$
\n(18)

Aplicando la transformada inversa de Laplace de (18) se tiene el comportamiento de la carga respecto al tiempo *t*

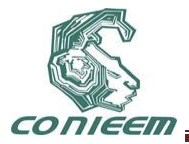

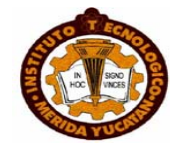

$$
q(t) = CV_0 \left\{ 1 - E_{\gamma} \left[ -\frac{\sigma^{1-\gamma}}{RC} t^{\gamma} \right] \right\}.
$$
 (19)

El parámetro γ, que representa el orden de la derivada temporal fraccionaria en (17) puede relacionarse con el parámetro σ, el cual caracteriza la presencia de componentes fraccionarias (fluctuaciones) en el sistema. En este caso la relación está dada por la expresión

$$
\gamma = \frac{\sigma}{RC},\tag{20}
$$

entonces, la magnitud

$$
\delta = 1 - \gamma. \tag{21}
$$

caracteriza la presencia de estructuras fractales en el sistema. Se puede apreciar esto de la siguiente manera: Si γ=1, entonces, de (20) se tiene σ=RC y por consiguiente δ=0 en (21), lo cual quiere decir que en el sistema no existen estructuras fractales, es decir, es un circuito RC ordinario. Sin embargo, en el rango 0<γ<1 o lo que es lo mismo 0<σ<RC la magnitud δ crece y tiende a la unidad, ya que en el sistema aparecen cada vez más estructuras fractales. Sustituyendo (20) en (19) se tiene

$$
q(t) = CV_0 \left\{ 1 - E_{\gamma} \left[ -\gamma^{1-\gamma} \hat{t}^{\gamma} \right] \right\},\tag{22}
$$

donde  $\hat{t} = \frac{t}{\sqrt{2}}$ ,  $\hat{t} = \frac{t}{RC}$ , es un parámetro adimensional. De (22), se tiene el voltaje en el capacitor

$$
v(t) = V_0 \left\{ 1 - E_{\gamma} \left[ -\gamma^{1-\gamma} \hat{t}^{\gamma} \right] \right\}.
$$
 (23)

para la corriente, de la ecuación (19) se tiene:  $i(t) = \frac{dq(t)}{dt}$ 

$$
i(t) = CV_0 \frac{d}{dt} \left\{ 1 - E_{\gamma} \left[ -\gamma^{1-\gamma} \hat{i}^{\gamma} \right] \right\}.
$$
 (24)

La transformada de Laplace es una herramienta muy útil para el análisis de sistemas lineales debido a que simplifica el problema de lidiar con ecuaciones diferenciales en el dominio del tiempo al convertirlas en ecuaciones algebraicas en el dominio de la frecuencia. Básicamente, la transformada numérica de Laplace (TNL) es una modificación de la transformada Discreta de Fourier (DFT) a través de función de ventaneo (fenómeno de Gibbs) y un factor de estabilidad (aliasing) [12]. El desarrollo de la TNL y su aplicación al análisis de sistemas ha sido bien documentado en los últimos 40 años, como puede verse en [13], [14].

Sin embargo, su empleo se ha limitado tradicionalmente al análisis de problemas donde el resultado pueda expresarse en términos de funciones simples que permitan el empleo de tablas de transformadas de Laplace o de métodos sencillos de inversión. Una solución para estos inconvenientes es la evaluación numérica del par de integrales de Laplace [15]. Cuando se utilizan técnicas discretas en el dominio de la frecuencia el tiempo de cómputo se vuelve un factor de importancia, ya que se requiere cierta cantidad de tiempo para transformar los datos del dominio de la frecuencia al dominio del tiempo o viceversa. Sin embargo, con el empleo del algoritmo de la

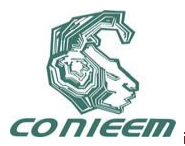

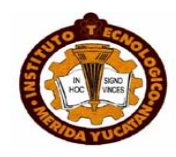

transformada rápida de Fourier (FFT) se reduce considerablemente este tiempo haciendo con esto que las técnicas de análisis en el dominio de la frecuencia sean una opción atractiva. Para la simulación de las ecuaciones en orden fraccionario, la TNL es modificada en su forma de coeficientes de Laplace añadiendo el coeficiente γ, como está señalado en (2) (que definirá el orden de la derivada).

### *3.* **RESULTADOS Y DISCUSIÓN**

Dados los siguientes valores, R=1MΩ, C=1μF, para el circuito RC, se simulan las ecuaciones (22), (23) y (24), obteniendo las Figuras 2 y 3, las cuales muestran el comportamiento de la carga y voltaje (en la misma Figura) y la corriente en la resistencia, respectivamente.

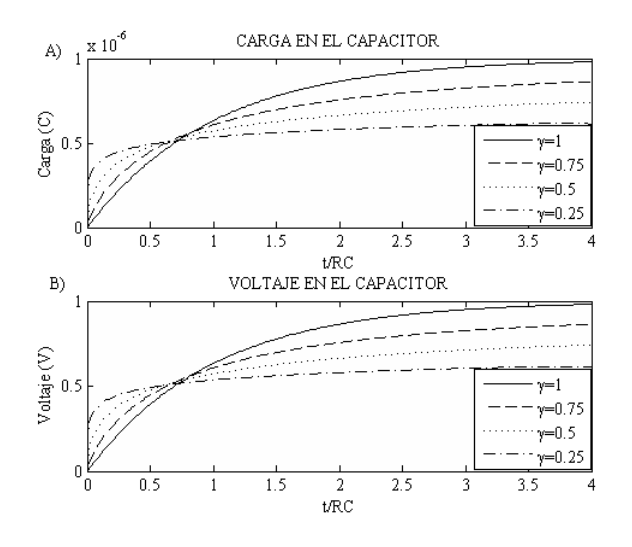

**Figura 2. Carga en el capacitor, en la Figura A), exponentes fraccionarios: γ=0.25, (línea discontinua y con puntos) γ=0.5, (línea discontinua) γ=0.75 (línea con puntos) y γ=1 (línea sólida), en la Figura B), voltaje en el capacitor, exponentes fraccionarios: γ=0.25, (línea discontinua y con puntos) γ=0.5, (línea discontinua) γ=0.75 (línea con puntos) y γ=1 (línea sólida).**

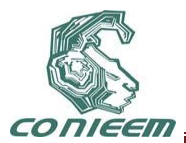

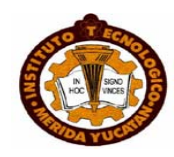

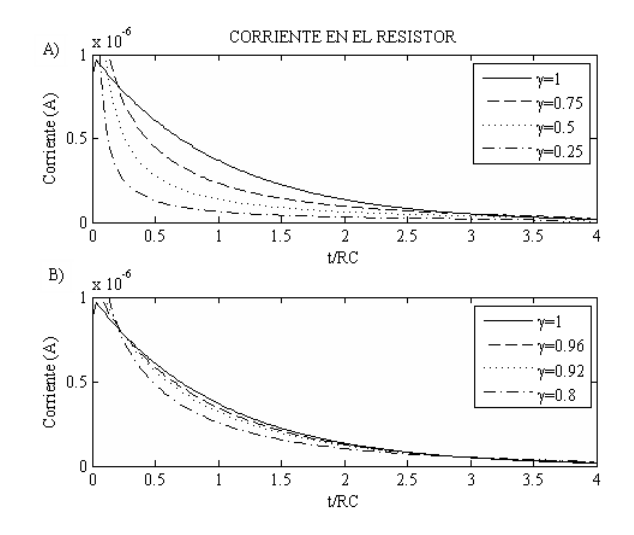

**Figura 3. Corriente en la resistencia, Figura A), exponentes fraccionarios: γ=0.25, (línea discontinua y con puntos) γ=0.5, (línea discontinua) γ=0.75 (línea con puntos) y γ=1 (línea sólida), en la Figura B), corriente en la resistencia, exponentes fraccionarios: γ=0.8, (línea discontinua y con puntos) γ=0.92, (línea discontinua) γ=0.96 (línea con puntos) y γ=1 (línea sólida).**

En el siguiente ejemplo se analiza y simula un circuito RLC, Figura 4, la finalidad es comparar la corriente en el inductor, obtenido por el modelo de orden entero y el fraccionario. Los parámetros del sistema son:  $R_0 = 0.5$ ; L<sub>0</sub>=0.1; R<sub>1</sub>=0.2; L<sub>1</sub>=0.4; C<sub>1</sub>=C<sub>2</sub>=0.3; R<sub>2</sub>=0.6, en pu. La fuente está dada por u=sen(ωt)+0.1sen(3ωt) +0.01sin(5ωt) volts.

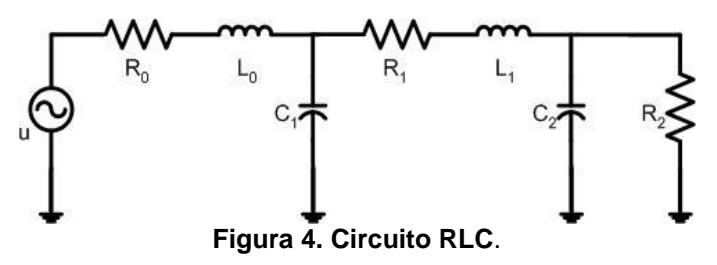

Las ecuaciones en el espacio de estado aplicando la transformada de Laplace con condiciones iníciales de cero son:

$$
\begin{bmatrix} x_1 \\ x_2 \\ x_3 \\ x_4 \end{bmatrix} = \begin{bmatrix} \begin{bmatrix} L_{0.8} + 1 \\ R_{0.8} \end{bmatrix} & \begin{bmatrix} \frac{1}{R_{0}} & 0 & 0 \\ -R_{0} & (R_{0.6}C_{1})s & R_{0} & 0 \\ 0 & -\frac{1}{R_{1}} & \begin{bmatrix} \frac{L}{R_{1}}s+1 \\ R_{1}^{2} & 0 \end{bmatrix} & \begin{bmatrix} \frac{1}{R_{0}} \\ R_{1} \\ R_{2} \end{bmatrix} & 0 \\ 0 & 0 & -R_{2} & \begin{bmatrix} R_{2}C_{2}s+1 \end{bmatrix} & 0 \end{bmatrix}
$$

Para la ecuación de orden fraccionario, aplicando Laplace con condiciones iníciales de cero, se tiene:

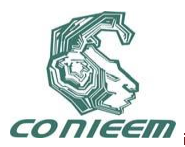

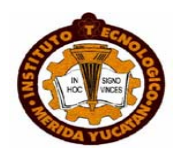

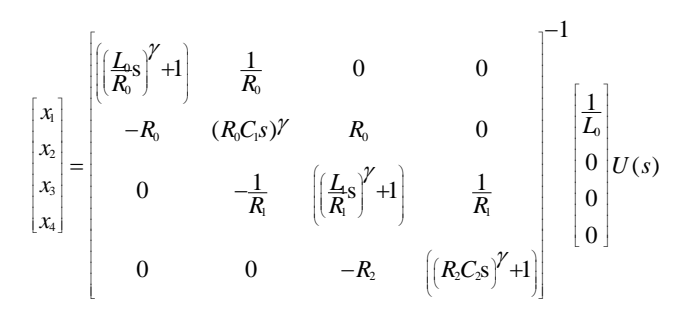

donde  $(R_{_0}C_{_1})^{\gamma}, (R_{_2}C_{_2})^{\gamma}$  y  $(\frac{L_{_0}}{P})^{\gamma}, (\frac{L_{_1}}{P})^{\gamma}$  $\left(\frac{L_{0}}{R_{0}}\right)^{\gamma}, \left(\frac{L_{1}}{R_{1}}\right)$  $R_0$ '  $\lambda$ <sup>'</sup>  $R$  $\int_1^\gamma \frac{L_1}{R} \gamma^\gamma$  tienen dimensiones de  $(seg)^\gamma$  .

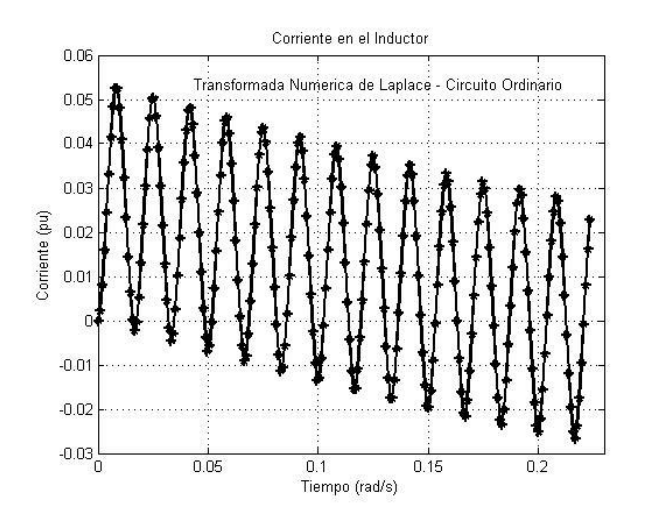

### **Figura 5. Comportamiento de la Corriente en el Inductor, ecuaciones de orden entero.**

En este caso se tienen cuatro ecuaciones diferenciales de orden entero y/o fraccionario, y una fuente contaminada con interarmónicos, en base a esto se realizan simulaciones estableciendo algunas de las ecuaciones en orden entero y otras en orden fraccionario.

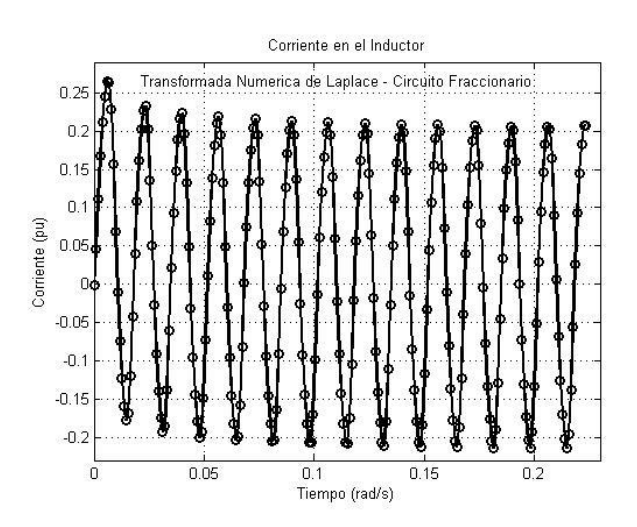

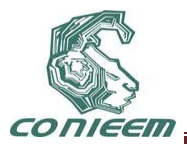

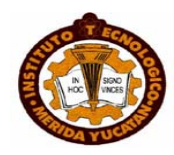

### **Figura 6. Comportamiento de la Corriente en el Inductor, ecuaciones 2, 3 y 4 de orden entero, la ecuación 1 es fraccionaria.**

El estudio de circuitos de orden fraccionario y sus implicaciones tecnológicas es definitivamente un área emergente de la investigación interdisciplinaria. Cabe hacer notar que el conocimiento del cálculo fraccional y sus diversas técnicas está muy difundido entre los bioquímicos, la teoría de control y el procesamiento de señales, mientras que en la teoría de circuitos y aplicaciones de circuitos se está quedando atrás. El estudio de los circuitos de orden fraccional puede revolucionar la forma en que se estudia la ingeniería eléctrica. No hay razón por la que debe seguir modelando y diseñando sistemas y circuitos en orden entero. De acuerdo a los resultados obtenidos en este trabajo se puede concluir que los circuitos de orden fraccionario presentan un estado transitorio que se atenúa de manera más rápida. Lo cual representa una ventaja para su uso en dispositivos de control. Debido al hecho de que no existen simuladores comerciales para el estudio de circuitos de orden fraccionario, el método numérico de la TNL se muestra como una buena herramienta de análisis.

## **4. CONCLUSIÓN**

En este trabajo se estudió el comportamiento del circuito RC desde el punto de vista del cálculo fraccionario. Para tener una relación físicamente consistente, se introdujo un parámetro arbitrario σ que representa la fractalidad del tiempo. Se introdujo la noción de constante de tiempo fraccionaria, la cual tiene una estrecha relación con el orden de la derivada. Además, se encontró una relación entre el parámetro γ, que representa el orden de la derivada temporal fraccionaria con el parámetro σ, el cual caracteriza la presencia de componentes fraccionarias temporales (fluctuaciones temporales) en el sistema. La generalización del circuito RC fraccionario permite su aplicación en la solución de problemas de transitorios electromagnéticos, en la aplicación de problemas de modelado de descarga en equipos eléctricos y de descargas parciales en sistemas de aislamiento, abriendo la posibilidad de análisis y desarrollo de nuevos mecanismos de fallas en sistemas eléctricos.

## **REFERENCIAS**

[1] D. Cafagna, Past and present—fractional calculus: a mathematical tool from the past for present engineers, IEEE Industrial Electronics Magazine, vol. 1, no. 2, pp. 35–40, 2007.

[2] J. A. T. Machado, A probabilistic interpretation of the fractional-order differentiation. Fractional Calculus and applied Analysis, vol. 6, no. 1, pp. 73–80, 2003.

- [3] Bisquert J. (2003). *Phys. Rev. Lett*. 91, 010602.
- [4] Boldyrev S., Gwinn C.R., (2003). *Phys. Rev. Lett*. 91(131101).
- [5] Chechkin A.V., Gonchar V.Y., Szydlowsky M. (2002). *Phys. Plasma* 9(78).

[6] Lacasta A.M., Sancho J.M., Romero A.H., Sokolov I.M., Lindenberg K., (2004). *Phys. Rev. E* 70(051104).

[7] Mainardi F. (1997), in Fractals and Fractional Calculus in Continuum Mechanics, Edited by A. Carpinteri, F. Mainardi (Springer-Verlag, New York), 291-348.

- [8] Seredynska M., Hanyga A., (2000). *J. Math. Phys*. 41(2135).
- [9] Stanislavsky A.A., (2004). *JETP* 98(705).
- [10] Tarasov V.E., Zaslavsky G.M., (2005). *Physica A* 354(249).

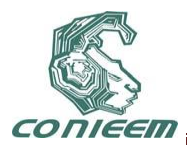

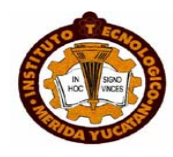

[11] Podlubny I., (1994). The Laplace transform method for linear differential equations of the fractional order. Tech. Rep., Slovak Academy of Sciences, Institute of Experimental Physics.

[12] J. G. Proakis and D. G. Manolakis. Digital signal processing, in *Principles, Algorithms and Applications*, 3rd ed. Upper Saddle River, NJ: Prentice-Hall, 1996.

[13] A. Ramirez, P. Gomez, P. Moreno, and A. Gutierrez. Frequency domain analysis of electromagnetic transients through the numerical Laplace transform, presented at the IEEE General Meeting, Denver, CO, Jun.( 2004).

[14] D. J.Wilcox and I. S. Gibson. Numerical Laplace transformation and inversion in the analysis of physical systems, *Int. J. Numer. Methods Eng.*, vol. 20, pp. 1507–1519, 1984.

[15] P. Moreno and A. Ramirez. Implementation of the numerical Laplace transform: a Review, *IEEE Trans. On Power Delivery*, accepted for publication, paper TPWRD-00600-2007. (Task Force on Frequency Domain Methods for EMT Studies), 2007.

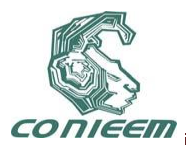

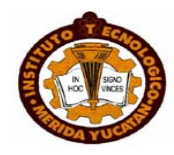

## **AUTOMATIZACIÓN DE UN LABERINTO ELEVADO EN CRUZ PARA LA MEDICION DE ANSIEDAD EN ROEDORES.**

Br. Edgar Antonio Palma de la Cruz, Dr. Francisco Heredia López, Dr. José Luís Bata García , Dr. José Luís Góngora Alfaro , M. en C. Fernando Álvarez Cervera

Facultad de Matematicas-UADY

## tony@linuxmerida.org, CIR-UADY hlopez@uady.mx, CIR-UADY jbata@uady.mx, CIR-UADY galfaro@uady.mx, CIR-UADY acervera@uady.mx

## **RESUMEN**

Comúnmente al efectuar pruebas bajo el modelo del laberinto elevado en cruz (LEC) la actividad del roedor es registrada por una persona. Como el componente de interés en éste modelo consiste en la ubicación, éste puede ser registrado sin intervención humana, dando pie a la automatización de las pruebas. En este caso de sensado de presencia el método elegido es el capacitivo, que consiste en una serie de capacitores (paneles) debajo del suelo del laberinto que sufren de capacitancias parásitas generadas por el roedor, las cuales nos ayudan a determinar su ubicación en el laberinto sin modificar su comportamiento. El laberinto contiene 36 paneles que se conectan a 5 microcontroladores utilizando el protocolo de comunicación SPI en red. Estos datos son guardados en una memoria USB a través de un microcontrolador para su análisis estadístico posterior. La automatización permitirá eliminar diferentes variables de tensión sobre el roedor.

### **1. INTRODUCCIÓN**

La ansiedad es un estado de tensión o nerviosismo aumentado, el cual incrementa la atención y la concentración sin embargo una extensa exposición a este estado puede causar hiperactividad vegetativa, que se manifiesta con taquicardia, taquipnea, midriasis, sensación de ahogo, temblores en las extremidades, sensación de pérdida de control o del conocimiento, transpiración, rigidez muscular, debilidad muscular, insomnio, inquietud motora, dificultades para la comunicación, pensamientos negativos y obsesivos, etc.[7]

Las pruebas de ansiedad con animales son usadas para visualizar nuevos compuestos para la actividad ansiolítica y ansiogénica, investigar la neurobiología de la ansiedad, y evaluar el impacto de otras ocurrencias, tal como el olor de un predador, o primeras experiencias de crianza.[8]

El estudio de la ansiedad se ha realizado en ratas a lo largo de muchos años y actualmente uno de los modelos más utilizados en todo el mundo es el laberinto elevado en cruz (LEC). Este modelo propone ingresar a un roedor, el cual tiene una adversidad natural por espacios abiertos, en un lugar nuevo que incita al roedor a explorar y a evadir lo menos favorable.[9]

El roedor es altamente vulnerable a múltiples variables que crean una respuesta emocional diferente, desde el registro visual de la actividad del roedor hasta la luminosidad y su alimentación, por ello resulta complejo registrar la actividad de este mientras se encuentra sobreviviendo en el laberinto.

Registrar los trayectos entre cada brazo, sus tiempos de llegada, estancia y salida, así como la posición del- roedor en todo momento es la finalidad de la automatización de este laberinto.

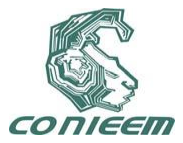

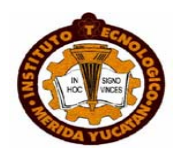

### **2. MÉTODO DE SENSADO**

Como se mencionó en la sección anterior, los roedores son muy susceptibles a los factores externos en la toma de sus decisiones, por ello, las condiciones en que se realiza el experimento deben permitir que el roedor no sufra de un estrés adicional. Por ello preferentemente se deben evitar métodos que impliquen algún proceso mecánico o de algún ser vivo.

De entre los métodos principales de sensado de presencia existen los inductivos, los capacitivos y los ópticos. El método que se consideró idóneo para realizar este trabajo es el capacitivo, pues presenta la ventaja de ser discreto, preciso y sus capacidades de diseño permiten ajustarse a la aplicación. También presenta la desventaja que de existir un material no conductor entre los sensores y los roedores, este podría incrementar la capacitancia parásita haciendo más difícil detectar pequeños cambios.[5][2]

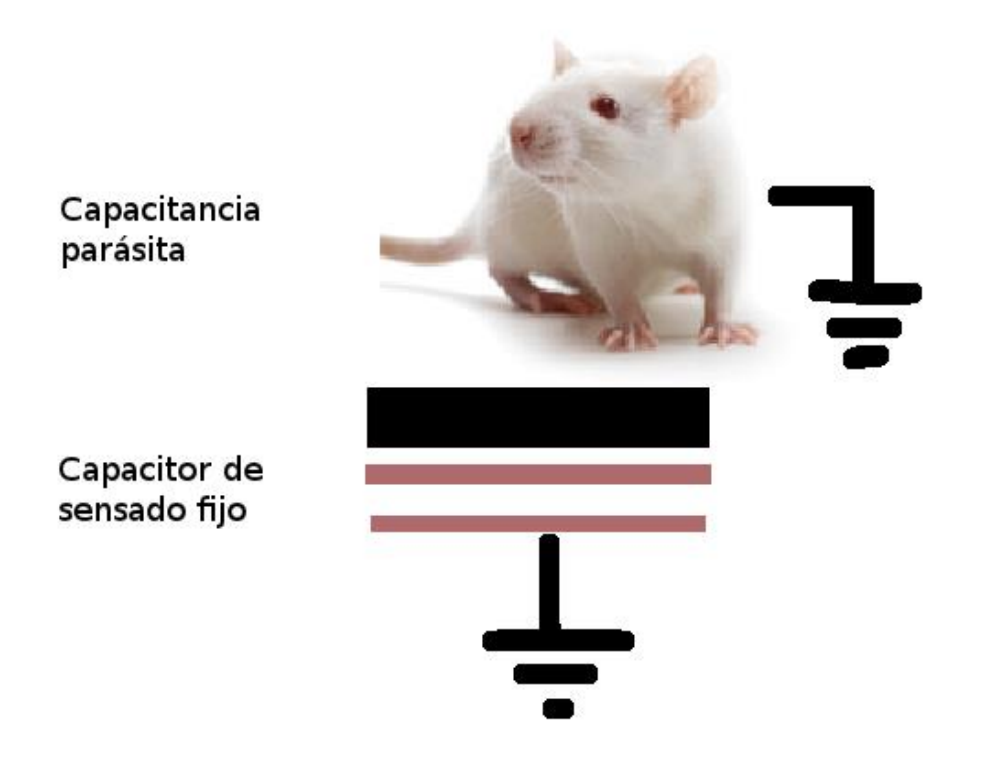

**Figura 1. Modelo de sensado de presencia con capacitores**

## **2.1 CAPACITANCIA SENSITIVA**

La capacitancia es una propiedad de un elemento físico que nos permite acumular electrones, el cual está dado por una relación entre la dimensión y elementos de la separación, como podemos

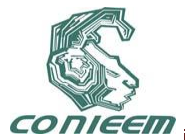

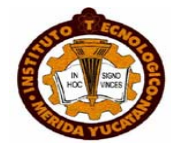

ver en la ecuación 2.1. En ella se encuentra la permitividad en el espacio abierto  $\epsilon_{\scriptscriptstyle 0}$ , la constante del dieléctrico  $\epsilon_{\text{\tiny{l}}}$ , el área de los espacios que la separan A y la distancia de separación d.

$$
C = \varepsilon_0 \varepsilon_1 \frac{A}{d} \tag{2.1}
$$

Esto nos indica que variando la dimensión del capacitor o modificando su dieléctrico podemos modificar la capacitancia.

Como se puede observar en la figura 1, se muestra un roedor y debajo un capacitor con dimensiones y componentes fijos, por lo que al aproximarse el roedor añadimos una capacitancia en paralelo la cual modifica la capacitancia final. A esto llamamos capacitancia sensitiva.[1][3]

Para evaluar el valor sensado, se utiliza un microcontrolador Microchip PIC16LF727 que consta de un módulo dedicado a operar con capacitancia sensitiva. Su funcionamiento se basa en el concepto de un oscilador con dos circuitos RC, dos comparadores unidos a un flip-flop SR, el cual modifica su frecuencia al cambiar la capacitancia de un circuito RC (Figura 2).[10]

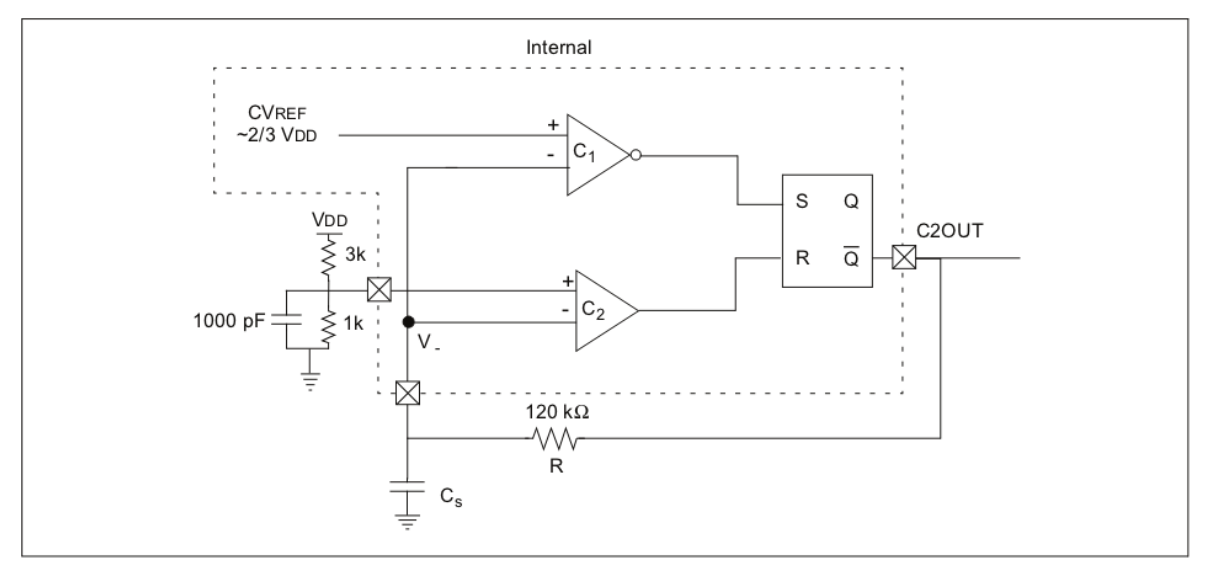

**Figura 2. Circuito oscilador interno para la capacitancia sensitiva.**

Como podemos observar en la figura 2, la capacitancia Cs es la capacitancia resultante del capacitor fijo en conjunto con la capacitancia del roedor, la cual entra en 2 comparadores que entran en el flip-flop para generar la señal. Si Cs aumenta entonces la frecuencia disminuye.

El microcontrolador únicamente necesita el capacitor para generar el oscilador como se puede observar y es capaz de manejar individualmente hasta 16 sensores capacitivos.

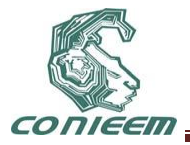

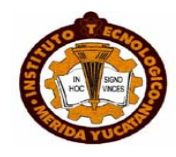

### **3. DISEÑO DE CIRCUITO IMPRESO**

### **3.1 Diseño de los paneles**

El laberinto consta de cuatro brazos, dos abiertos y 2 cerrados, los cuales se alternan (figura 3). El laberinto esta elevado 50 cm sobre el nivel del suelo y presenta un área en cada brazo de 50cm x 10.98cm de los cuales en el caso de los brazos cerrados se ocupa 47cm x 7.4cm en la parte inferior por el montaje de los brazos.

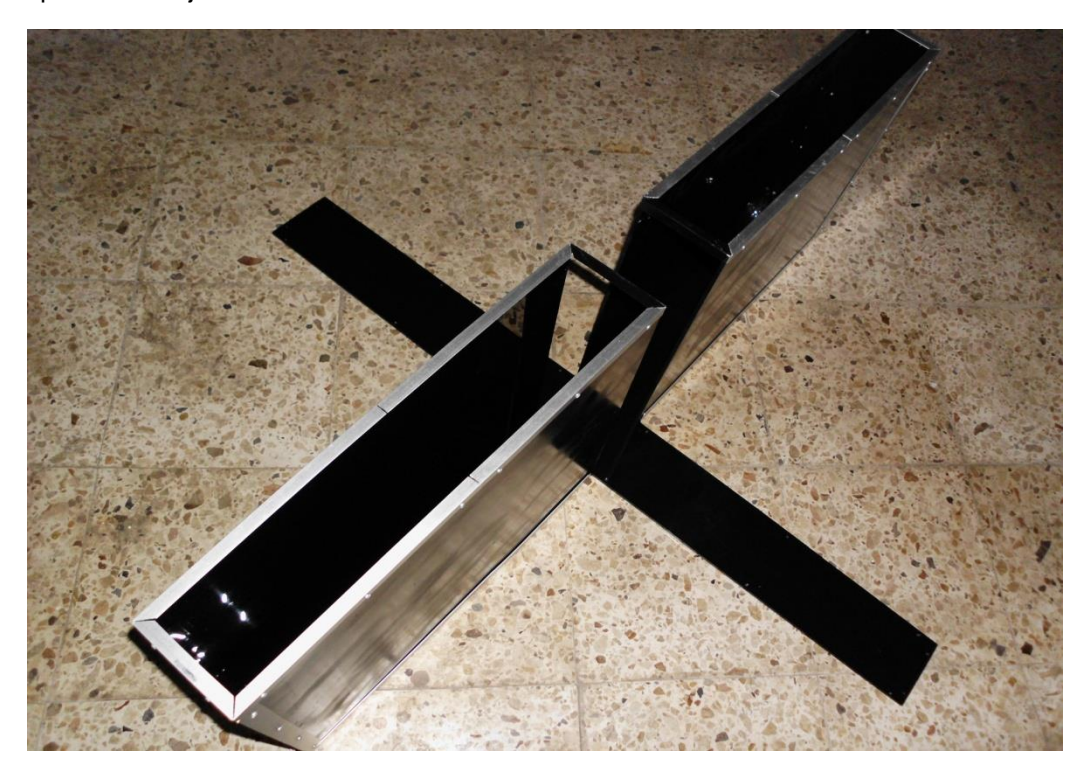

### **Figura 3. Laberinto no elevado en cruz.**

El tamaño y numero de paneles por brazo se determinó después de una serie de ensayos en donde el roedor recorría un tramo y la superficie tenia dibujados los tamaños aproximados, esto era grabado y posteriormente era analizado para poder elegir el tamaño más óptimo. Se concluyó que 8 paneles de 6 cm cada uno con una separación de 2.5mm entre cada panel es lo más adecuado, tal como se muestra en la figura 4.

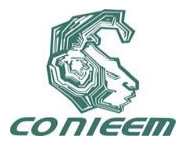

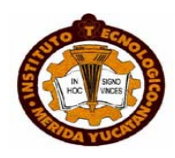

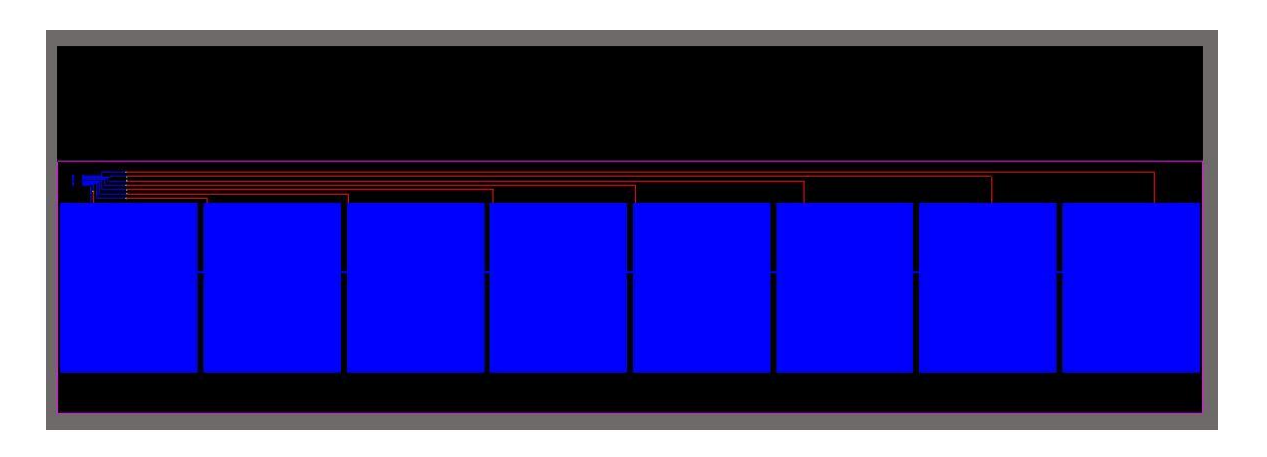

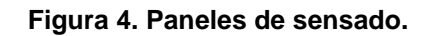

Recordemos que existe un área central donde se unen los 4 brazos, esta tiene un tamaño de 10.98cm x 10.98cm. Esta área lleva 4 paneles que tienen una dimensión de 5cm x 5cm cada uno, dejando 4.9mm de espaciado distribuido.

## **3.2 Diseño de los módulos de adquisición**

Estos módulos se ubicarán debajo de cada uno de los paneles con sensores capacitivos conectados entres si por medio de "stack conectors", los cuales los apilan. Cada uno de los cinco módulos consta de un microcontrolador, y los cinco microcontroladores están comunicados por SPI y son programados vía ISCP, donde 4 microcontroladores PIC16LF727 se encargan de controlar los 4 brazos (utilizando 8 de 16 pines dedicados). Un quinto microcontrolador PIC16LF727 estará dedicado a registrar la actividad en el centro (utilizando 4 de 16 pines dedicados) así como colectar toda la información que circula en los brazos y finalmente mediante un módulo VINCULUM crear en una memoria flash USB el archivo de texto con los datos colectados. Los cinco se montarán superficialmente sobre la placa de circuito impreso, para no obstruir y encontrarse discretamente anidados.[4]

## **4. RESULTADOS**

Hasta el momento el proyecto abarca capacidades de expansión y genera mejoras al modelo que se ha realizado durante años. El proyecto se encuentra actualmente en la fase de diseño y sensado, dado que la fabricación de los sensores capacitivos requiere cero errores sobre su superficie.

Este proyecto pretende que el software al iniciar tome medidas sin roedor de manera tal que se calibre y se determine el valor de la frecuencia antes de ingresar la capacitancia parásita. Se ha establecido ya un protocolo de identificación de los capacitores sensitivos, en el cual se determina el panel y el capacitor sensitivo que ha sido activado. Al sensar se pretende almacenar la información del tiempo y ubicación en las memorias USB en el formato de lectura para programas estadísticos como Stargraphics o SPSS, usando el módulo VINCULUM.

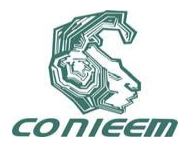

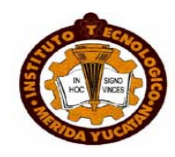

## **REFERENCIA**

[1]. PERME, Tom, ed. Microchip Technology Inc., *Layout and Physical Design Guidelines for Capacitive Sensing,* AN1102, (Octubre 2007)

[2]. CURTIS, Keith, ed. Microchip Technology Inc., *Inductive Touch Sensor Design,* AN1239, (Noviembre 2008)

[3]. PERME, Tom, ed. Microchip Technology Inc., *Introduction to Capacitive Sensing.* AN1101, (Octubre 2007)

[4]. PERME, Tom, ed. Microchip Technology Inc.; *Software Handling for Capacitive Sensing*; AN1103; (Octubre 2007)

[5]. SINCLAIR, Ian R., *Sensor s and Transducers,* Tercera Edición, New York: Newnes, (2001 ISBN: 0750649321)

[6]. SAHGAL, A., *Behavioural Neuroscience A PRactical Approach,* Volumen II; New York: Oxford University Press Inc.,1993.

ISBN: 0199634572

[7]. LAM, Raymond W, MICHALAK, Erin E. y SWINSON, Richard P.,*Assessment Scales in*

*Depression, Mania and anxiety,* Segunda Edición; Unite Kingdom: Taylor & Francis, (2005).

ISBN: 1841844349

[8]. WALF, Alicia A. y FRYE, Cherlyl A., *The use of the elevated plus maze as an assay of anxiety-*

*related behavior in rodents,* Volumen 2, Número 2; Nature Protocols, (1 de Marzo del 2007

Doi: 10.1038)

[9]. GONZALEZ, Luis E., FILE, Sandra E., *A Five Minute Experience in the Elevated Plus-Maze Alters*

*the Statte of the Benzodiazepine Receptor in the Dorsal Raphe Nucleus,* (Volumen 17, Número

4); The Journal of Neuroscience, (15 de Febrero de 1997), pp. 1505-1511

[10]. Microchip Technology Inc., *PIC16F72X/PIC16LF72X Datasheet*, DS41341B, (2008)

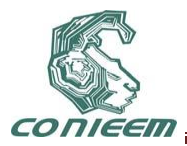

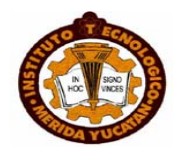

## **CARACTERIZACIÓN DE LA EFICIENCIA DE UN CALENTADOR SOLAR DE TUBO DE VACÍO, MEDIANTE COMUNICACIÓN SERIAL RS-485 Y ADQUISICIÓN DE DATOS DE TEMPERATURA AMBIENTAL Y RADIACIÓN SOLAR DESDE UNA PAGINA WEB.**

Juan M. Camacho, Oscar Arés Centro de Investigación y de Estudios Avanzados del IPN Unidad Mérida jmcampe@yahoo.com

## **RESUMEN**

Se presenta el diseño y utilización de un programa en Labview que permite la caracterización de la eficiencia de un colector solar de paso con tubo de vacío. Este programa mide automáticamente la temperatura del fluido dentro del colector solar y monitorea la intensidad de la radiación solar y la temperatura ambiental por internet desde una página de una estación meteorológica ubicada en el centro de investigación. Esto último permite estimar la eficiencia del colector. Se muestran los resultados de la caracterización de un colector solar de tubo de vacío.

## **1. INTRODUCCIÓN**

El uso de la energía en sus diversas formas es indispensable en la actividad humada y la demanda de energía crece continuamente a medida que los países progresen. Hoy en día los hidrocarburos siguen siendo el principal energético en la mayor parte del mundo, lo que ha provocado su uso irracional, produciendo día a día una gran contaminación, que repercute en el equilibrio del ciclo ecológico. Incluso, por ser una fuente de energía y poder, provoca conflictos entre naciones.

Una alternativa para disminuir el consumo de energía eléctrica sin ocasionar grandes perjuicios al ambiente y al planeta son las energías renovables. Se denomina energía renovable a la energía que se obtiene de fuentes naturales virtualmente inagotables, unas por la inmensa cantidad de energía que contienen y otras porque son capaces de regenerarse por medios naturales.

Las energías renovables han constituido una parte importante de la energía utilizada porlos humanos desde tiempos remotos, especialmente, la solar, la eólica y la hidráulica. La navegación a vela, los molinos de viento o de agua y las disposiciones constructivas de los edificios para aprovechar la del sol, son buenos ejemplos de ello. Existen otros tipos de energía renovables como: biomasa, mareomotriz, geotérmica.

La energía solar, como recurso energético terrestre, está constituida simplemente por la porción de luz que emite el Sol y que es interceptada por la Tierra. La intensidad de la radiación solar en el borde exterior de la atmósfera, considerando la distancia promedio entre la Tierra y el Sol, se llama constante solar, y su valor medio es 1353 W/m<sup>2</sup>. La cual varía en un 0,2% en un período de 30 años. La intensidad de energía real disponible en la superficie terrestre es menor que la constante solar, siendo alrededor de 1000 W/m<sup>2</sup>, debido a la absorción y a la dispersión de la radiación que origina la interacción de los fotones con la atmósfera. Esta porción de energía se conoce como radiación directa. Otra parte de la energía solar que llega a la superficie de la tierra se denomina radiación difusa que es aquella energía solar reflejada por la atmósfera terrestre, en especial por las nubes. Es importante mencionar que la cantidad de energía obtenida por unidad de área es muy alta en el caso que toda esa energía se transformará en algún otro tipo de energía, por ejemplo energía térmica. Un caso particular y de mucho interés es el estudio de calentadores solares para obtener un grado alto de conversión de energía solar a térmica.

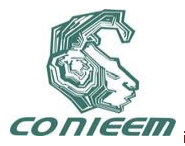

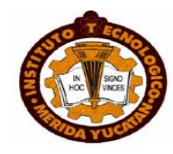

En estos tiempos y por diferentes causas, avanza aceleradamente el uso de calentadores solares de agua, tanto para pequeños como para grandes consumidores. Ya en algunos países es obligatorio su uso para determinados fines, principalmente en las nuevas construcciones. Existen en el mercado diferentes tipos de calentadores solares. El modelo más adecuado para el aseo personal en las condiciones tropicales es el llamado «calentador compacto», por su sencillez, eficiencia y bajo costo, pero no es bueno para su uso a temperaturas superiores a 60 °C, ni para grandes instalaciones industriales.

Con el avance tecnológico se han ido desarrollando tipos de calentadores solares más eficientes y apropiados para diferentes usos, donde se necesite un rango de temperatura de trabajo mayor que la que se requiere para calentar agua para el aseo personal, tales como calentamiento industrial de fluidos, sistemas de refrigeración, etc. El que ha alcanzado mayor éxito es el calentador solar de tubos al vacío [1].

Los calentadores de tubos al vacío tienen el mismo principio de trabajo que los colectores de plato plano, o sea, la radiación es recibida por el absorbedor y llevada en forma de calor hacia un tanque acumulador. La diferencia consiste en que el absorbedor está formado por tubos en los cuales se ha hecho vacío para disminuir las pérdidas de calor y dentro del tubo van colocadas las secciones del plato absorbedor.

Algunos modelos están formados por tubos sencillos de vidrio, los cuales tienen en su interior un sector de plato plano de absorción acoplado a un tubo metálico por donde fluye el líquido. En otros modelos el absorbedor suele ser un tubo interior con tratamiento óptico selectivo, lo que mejora todavía más la eficiencia del colector. Entre el tubo interior y el exterior, ambos concéntricos, existe vacío.

Se hace indispensable contar con un sistema de medición para obtener la eficiencia de los colectores para tubos de vacio. Presentamos aquí un sistema de medición automatizado para medir la eficiencia de un colector solar de tubo de vacio con recubrimiento selectivo.

## **1.1 EFICIENCIA DE UN CALENTADOR SOLAR**

Basado en el área del colector solar y la cantidad de radiación que incide sobre él, la eficiencia del sistema de calentamiento viene dada por la ecuación [2]:

 $(1)$ 

Donde *I* es la irradiación solar

Es la *Tfluid* temperatura del líquido calentado

- Es la *TAmbient* temperatura exterior al calentador
- Es el Ac es el área de calentamiento.

### **2. CONFIGURACION EXPERIMENTAL 2.1 ADQUISICIÓN DE LA TEMPERATURA AMBIENTAL Y LA RADIACION SOLAR**

El Laboratorio de Química Marina del Departamento de Recursos del Mar del Centro de Investigación y de Estudios Avanzados del Instituto Politécnico Nacional del Ubicado en Lat: 21°01'18.75"N, Long: 89°37'35.61" (Km. 6 Antigua Carretera A Progreso, C.P. 97310, Mérida, Yucatán, México) a 8 m sobre el nivel del mar cuenta con una estación meteorológica con un equipo equipo: DAVIS Vantage PRO2 Plus. Los datos son transmitidos a internet mediante la

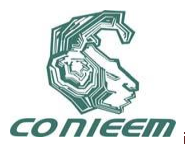

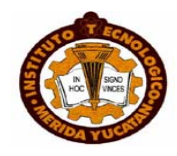

página ["http://www.mda.cinvestav.mx/weather/Current\\_Vantage\\_Pro.htm"](http://www.mda.cinvestav.mx/weather/Current_Vantage_Pro.htm). De esta página los datos son leídos en su código fuente mediante LabView y este está programado para reconocer mediante caracteres específicos la temperatura ambiental y la radiación solar. En la figura 1 se presenta un diagrama del sistema de aquisición de estos dos parámetros. Este programa es utilizado como un subprograma dentro del programa que adquiere todos los parámetros en tiempo real.

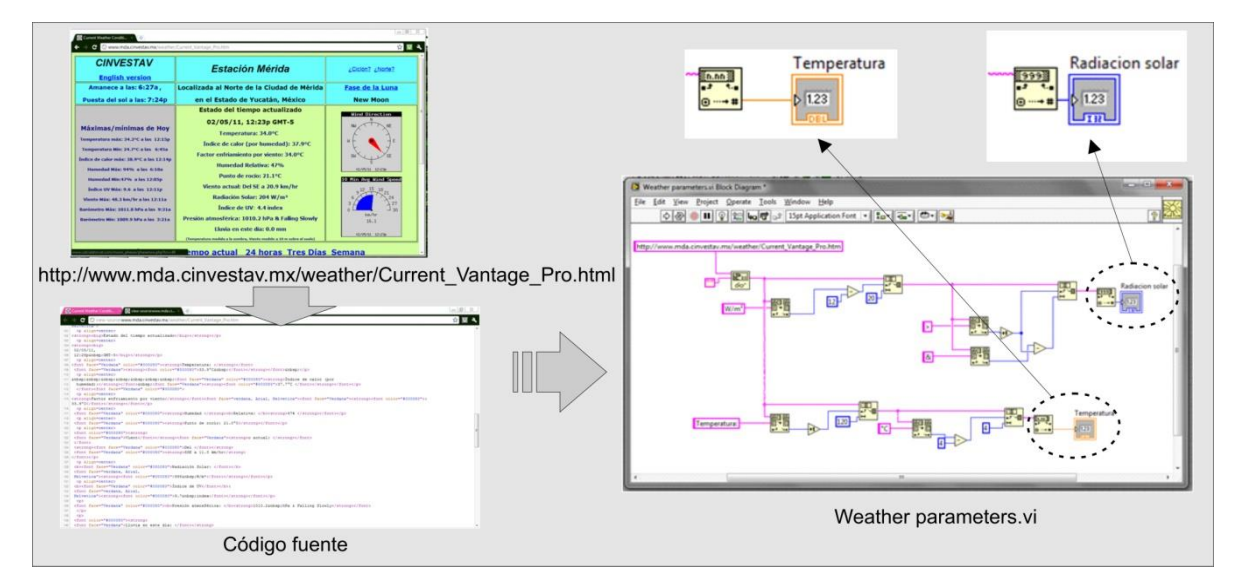

**Figura 1. Diagrama de la adquisición de la temperatura ambiental y radiación solar desde una página web mediante Labview.**

## **2.2 ADQUISICION DE LA TEMPERATURA DEL CALENTADOR SOLAR**

El hardware usado para adquirir la temperatura del calentador solar es un controlador Omega CN7800 que usa un termopar tipo K y mediante una tarjeta de adquisición National Instruments USB a RS-485 el controlador Omega envía la señal en RS-485 a la computadora mediante un programa en LabView. Un diagrama de la configuración del equipo es mostrado en la figura 2. Debido a que el calentador solar es expuesto a la radiación solar, este tiene que ser ubicado en un lugar fuera de la sombra de cualquier objeto y por ello es necesario colocarlo al exterior del laboratorio y la longitud usada en el cable de comunicación para monitorear la temperatura es de aproximadamente 25 m. La ventaja de usar la interfaz RS-485 es que la distancia del cable de conexión puede llegar hasta una longitud máxima de 1200 m sin perder la señal, ya que la interfaz RS-232 solo llega hasta 15 m.

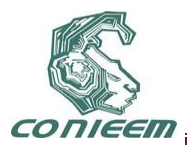

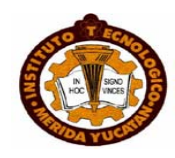

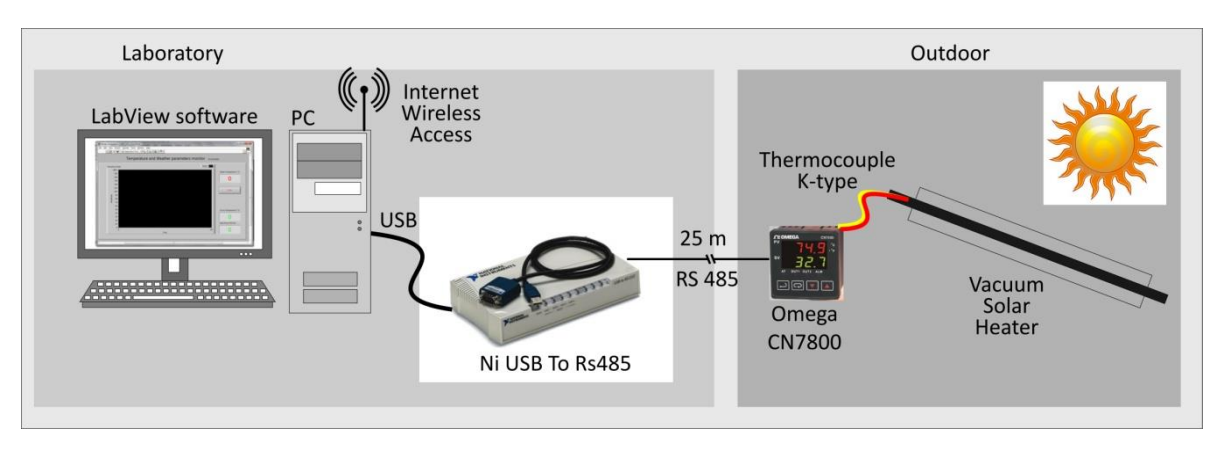

**Figura 2. Configuración para la medición de la eficiencia del calentador solar al vacío. Los parámetros de adquisición son la temperatura del líquido dentro del calentador, la temperatura ambiental y radiación solar.**

### **a. PROGRAMA DE MONITOREO EN TIEMPO REAL**

El programa general consiste en monitorear la temperatura del calentador solar vía RS-485 y la temperatura ambiente y la radiación solar mediante los datos adquiridos de la pagina web, como fue mostrado en las secciones anteriores. El panel frontal y el diagrama de bloques es presentado en la figura 3. Estos datos y el tiempo transcurrido en segundos son escritos en un archivo en tiempo real, además se muestra la gráfica de la temperatura en función del tiempo transcurrido, el tiempo de espera para adquirir datos se configuró a dos segundos. Antes de arrancar el archivo es necesario checar si hay en lace a la página para obtener los datos. Cuando el programa corre le pide al usuario entrar el nombre del archivo que se va a escribir e inmediatamente después comienza a mostrar los datos generados. El programa se detiene cuando el usuario hace clic en el botón de stop.

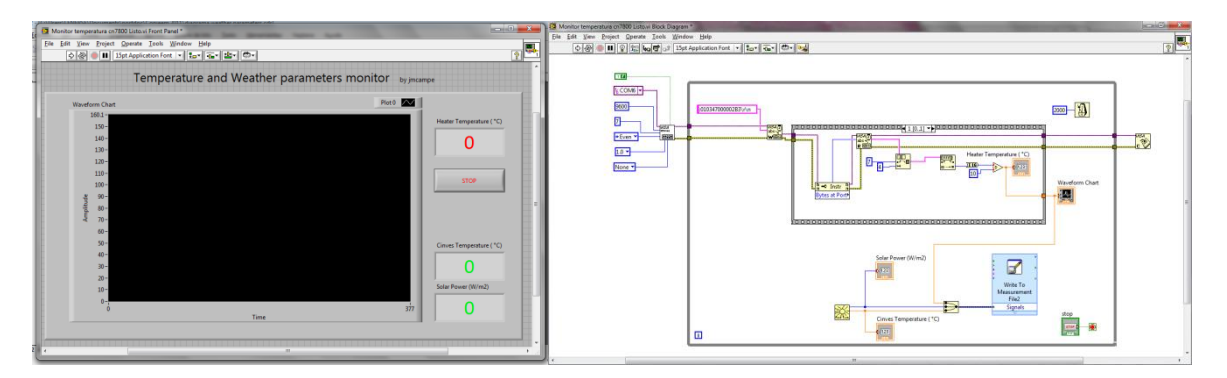

**Figura 3. Panel frontal y diagrama de bloques del programa principal para la lectura de la temperatura en el calentador solar y adquisición de la temperatura ambiental y radiación solar mediante internet.**
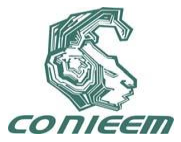

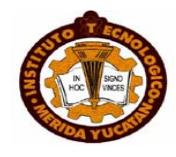

#### **3. RESULTADOS**

La figura 4 muestra la gráfica de la adquisición de datos en un día normal de monitoreo. Como podemos apreciar la temperatura ambiente y la radiación solar presentan un comportamiento no continuo, se observan cambios en ambos parámetros cada 5 minutos y esto se puede deber al tiempo entre cada conjunto de datos transmitidos es de este lapso. La radiación solar como vemos no llega a los 1000 W/m<sup>2</sup>, esto se debió a que la prueba se hizo en un día en donde se apreciaba una densa bruma de humo.

El cálculo de la eficiencia del calentador solar se muestra en la figura 5. La masa calentada de agua es de 0.2 kg, el área aproximada de calentamiento es de 0.04 m<sup>2</sup>, la irradiación solar es de 1366 W/m<sup>2</sup> y considerando que la C<sub>p</sub> del agua es de 4184 J/(K kg) y se mantiene constante durante la medición.

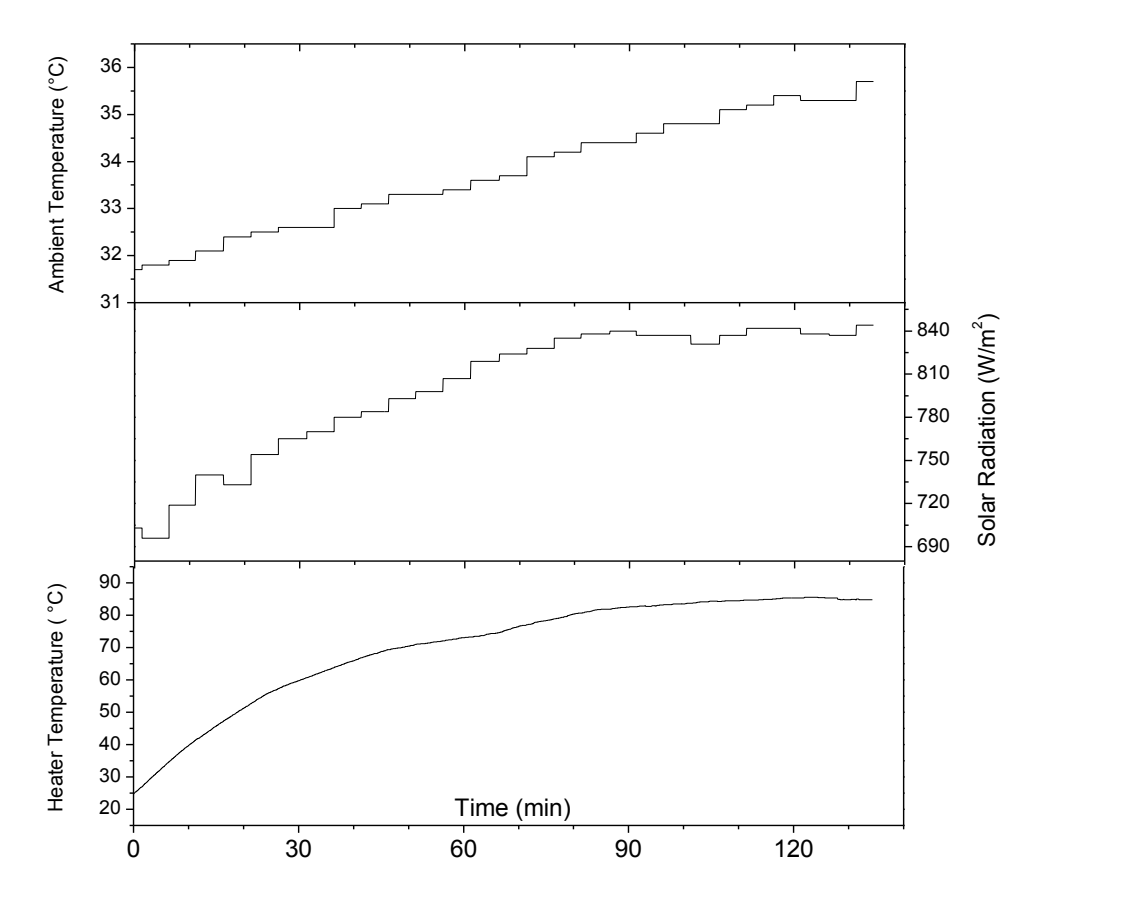

**Figura 4. Temperatura del calentador solar, radiación solar y temperatura ambiente monitoreadas en un día de medición.**

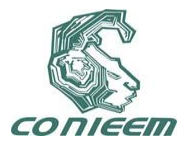

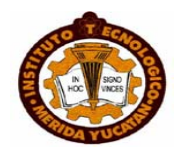

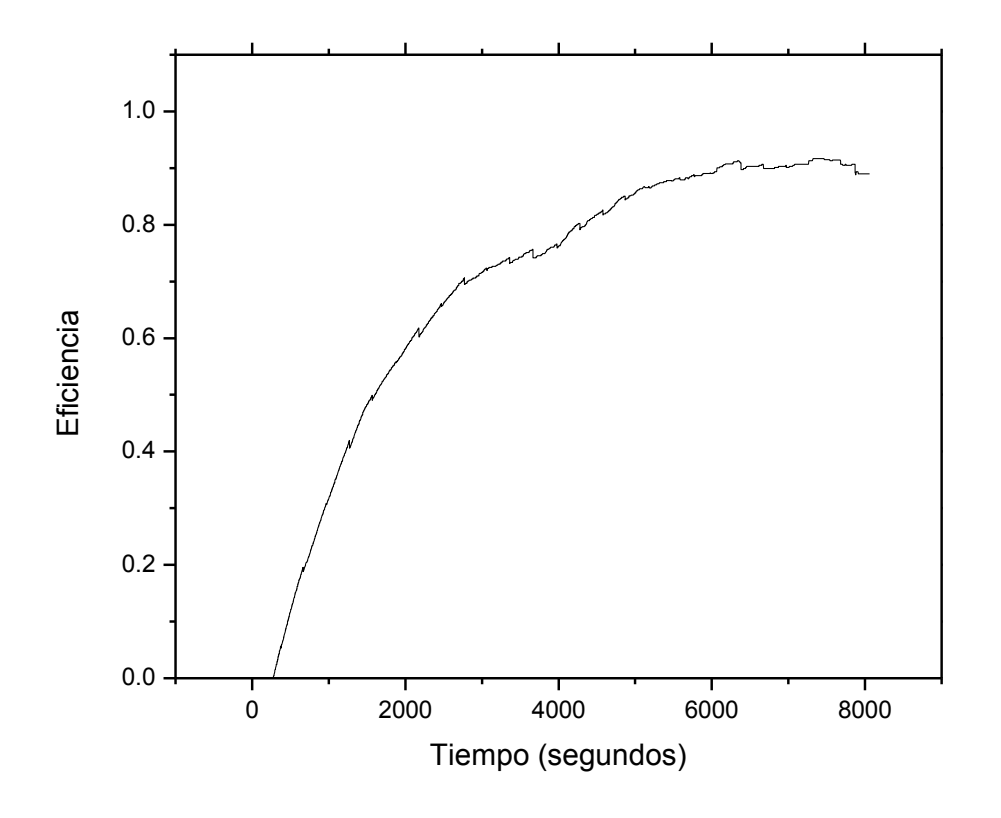

**Figura 5. Cálculo de la eficiencia instántanea del calentador solar.**

Resultado de la colecta instantanéa de los tres parámetros, la temperatura ambiente, la temperatura del fluido dentro del calentador solar y la radiación solar nos permite calcular la eficiencia instantánea del calentador solar. Este programa es de mucha utilidad debido a que podemos monitorear esta eficiencia en forma automática con intervención humana solo para arrancar y finalizar la medición. Tambien para monitorear simultáneamente diferentes dispositivos que se van a medir simultáneamente.

#### **4. CONCLUSIONES**

El programa de adquisición de datos diseñado en LabView funcionó exitosamente y se evaluó en forma instantánea la eficiencia del calentador solar. Este sistema de medición permite la medición automática simultanea de la eficiencia de diferentes calentadores solares.

# **REFERENCIAS**

- [1] K.Chen, S.J. Oh, N.J Kim, Y.J. Lee, W.G. Chun. Energy 35 (2010) 2674.
- [2] D. Rojas, J. Beermann, S.A Klein, D.T . Reindl. Solar Energy 82 (2008) 746.

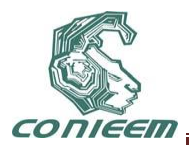

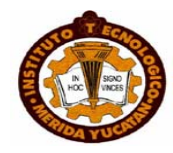

# **CONSTRUCCION DE UN SISTEMA DE MEDICION DE VACIO UTILIZANDO UN SENSOR PIRANI**

# Melitón Ezequiel Rodríguez Rodríguez, Juan José Aranibar Flores, Víctor Rogelio Barrales Guadarrama, Raymundo Barrales Guadarrama y Ernesto Rodrigo Vázquez Cerón

# Universidad Autónoma Metropolitana

# [err@correo.azc.uam.mx,](mailto:err@correo.azc.uam.mx) [vrbg@correo.azc.uam.mx,](mailto:vrbg@correo.azc.uam.mx) rbg@correo.azc.uam.mx

## **RESUMEN**

En este trabajo se describe la construcción de un sensor de vacío del tipo pirani, el cual detecta la presencia de gases mediante el cambio en la conductividad térmica de estos. La detección del cambio en la conductividad térmica se lleva a cabo mediante la medición del cambio de resistencia de un filamento de tungsteno, dicho filamento se montó en un dispositivo hecho de aluminio, la conexión a la bomba de vacío se hizo mediante conexión ISOKF, para la conexiones eléctricas se utilizó un atravesador de alto vacío.

El voltaje de salida del sensor, proporcional al vacío se procesó analógicamente, utilizando el amplificador de instrumentación AD620. Después la señal se capturó en la pc mediante una tarjeta de adquisición, el procesamiento y despliegue de datos se realizó en LABVIEWMR.

# **ABSTRACT**

This paper describes the construction of a Pirani vacuum sensor type, which detects the presence of gases by changing the thermal conductivity of these. The detection of change in thermal conductivity is performed by measuring the change in resistance of a tungsten filament, the filament was mounted in a device made of aluminum, the connection to the vacuum pump is made by connecting ISOKF, to the electrical connections we used a high vacuum Feedthroughs. The sensor output voltage proportional to the vacuum was analogous process using the AD620 instrumentation amplifier. After the signal is captured in the pc via a card acquisition, processing and displaying data held in LABVIEWMR.

#### **1. INTRODUCCIÓN**

El vacío o presión negativa es de singular importancia en la industria e investigación científica, esta es utilizada en la industria de alimentos, fabricación de semiconductores, microscopios electrónicos, recubrimiento de superficies entre otros muchos usos. Es por esta razón que es muy importante la medición de este parámetro, actualmente para poder medir vacíos del orden de 10-4 mBar por lo general se hace uso de un sensor de tipo Pirani.

El funcionamiento de este sensor se basa en los cambios en la conductividad térmica que poseen los gases. Un sensor de conductividad térmica, como el tipo pirani, detecta la pérdida de calor, que depende de la conductividad térmica del gas que rodea dicho medidor. Debido a que los diversos gases y mezclas, tienen diversas conductividades térmicas, las lecturas de presión indicada y los resultados también serán diferentes. Por ejemplo, cuando un gas además del N2 es

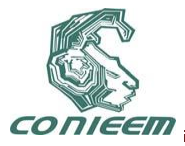

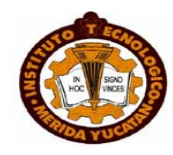

utilizado, la corrección se debe de hacer con la diferencia de conductividad térmica del N2 y el gas en uso [1,2].

Los sensores de conductividad térmica son más útiles como indicadores cualitativos de los niveles y tendencias del vacío, en aplicaciones como sistemas de desbaste de vacío. Además son sujetos de contaminación por líquidos y vapores orgánicos. Este tipo de contaminación puede ser limitada montando el sensor de vacío con el puerto de vacío orientado hacia abajo.

Debemos de tener muy en cuenta, que debido a que todos los sensores térmicos emplean un filamento caliente, existe el riesgo de producir una explosión si es expuesto a gases inflamables o combustibles, especialmente en altas presiones [3].

Hace algunos años este sensor se construía con dos termistores uno de los cuales estaba a presión atmosférica y el otro se colocaba dentro del recinto o cámara en donde se evacuaban los gases, debido al cambio de la conductividad térmica de los gases el termistor variaba su resistencia cuando se evacuaban los gases de la cámara, dicho cambio de resistencia se comparaba con la resistencia del termistor que se encontraba a presión atmosférica. Los actuales medidores de vacío tipo Pirani se construyen utilizando algún material conductor el cual se alimenta con una corriente constante, esto ocasiona un calentamiento por efecto Joule, al variar la presión del gas menos moléculas golpean al conductor y ocasiona que este se caliente provocando variaciones en su resistencia [4,5].

## **2. MATERIAL Y MÉTODO**

Como elemento sensor se utilizó un filamento de tungsteno, el cual se montó en las terminales del atravesador de alto vacío. El atravesador de alto vacío se unió con 8 tornillos de 6.35 mm de diámetro al chasis de aluminio que se maquino en el torno, para conectar la bomba de vacío se fabricó en el otro extremo una entrada ISOK de 4 cm. En la figura 2.1 se muestra la conexión del filamento de tungsteno

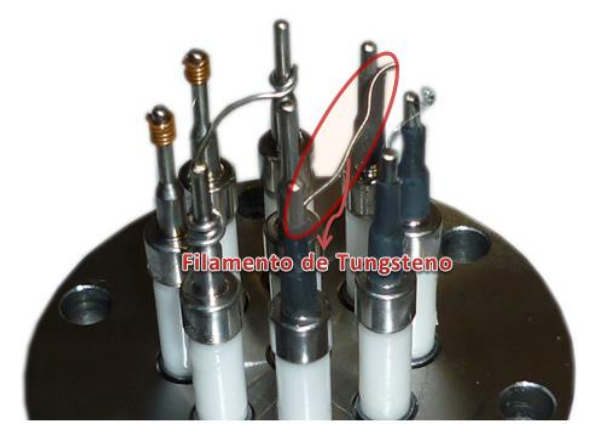

*Fig 2.1 localizacion del filamento de tungteno en el atravezador*

El sensor se polarizó con un voltaje de 5 volts, para lo cual se fabricó una fuente de voltaje que proporciona este voltaje asi como voltajes de ±15 volts, esta se utilizó tambien para polarizar el amplificador OP27 asi como el amplificador de instrumentacion AD620 el cual nos sirve para amplificar la señal de voltaje que entrega el sensor, el cual es proporcio**n**al al cambio de resistencia debido al cambio en la conductividad termica del gas que se encuentra en el recinto al que se desee hacer vacio.

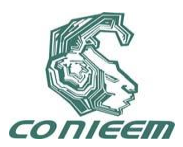

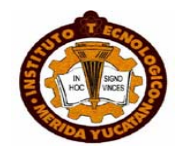

En la figura 2.2 se muestra el circuito utilizado para la alimentacion del sensor asi como la adecuacion analogica de la señal

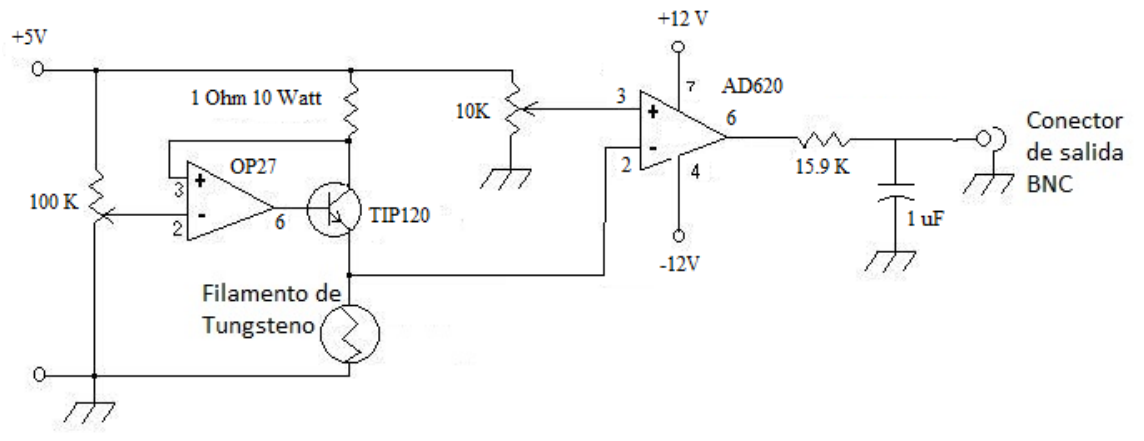

*Figura 2.2 Circuito de alimentación del sensor y adecuación de la señal de salida* **La corriente de alimentación al filamento de tungsteno fue de 100 mA lo que dio como resultado un voltaje de salida de -0.317 V, con el amplificador de instrumentación se consiguió una amplificación de 10, para eliminar el offset se utilizó un potenciómetro de 10 K, la señal de salida estaba muy contaminada, así que se implementó un filtro pasabajas.** 

El equipo utilizado para la caracterización del sensor pirani fue el que se lista en la tabla 2.1

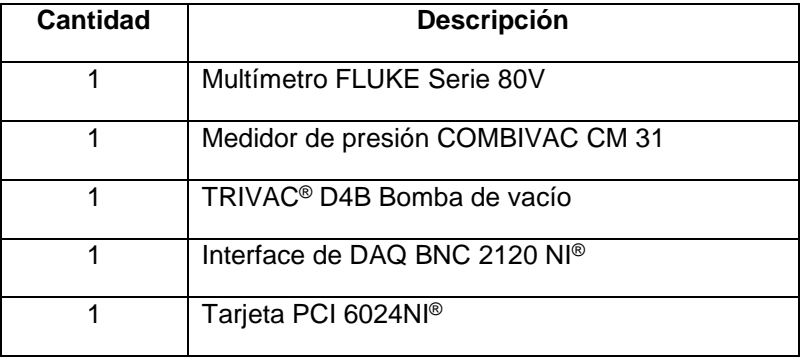

### *Tabla 2.1 Lista del equipo utilizado*

Para la caracterización del sensor se utilizó una bomba de vacío mecánica y para medir el vacío se utilizó un medidor de vacío pirani comercial Leybold y el demodulador electrónico COMBIVAC CM31, en la siguiente figura se muestra el sistema de vacío así como los elementos utilizados para su caracterización

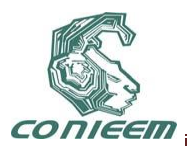

*XI CONGRESO NACIONAL DE INGENIERIA ELECTRICA Y ELECTRONICA DEL MAYAB SEPTIEMBRE DEL 2011*

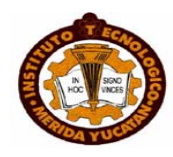

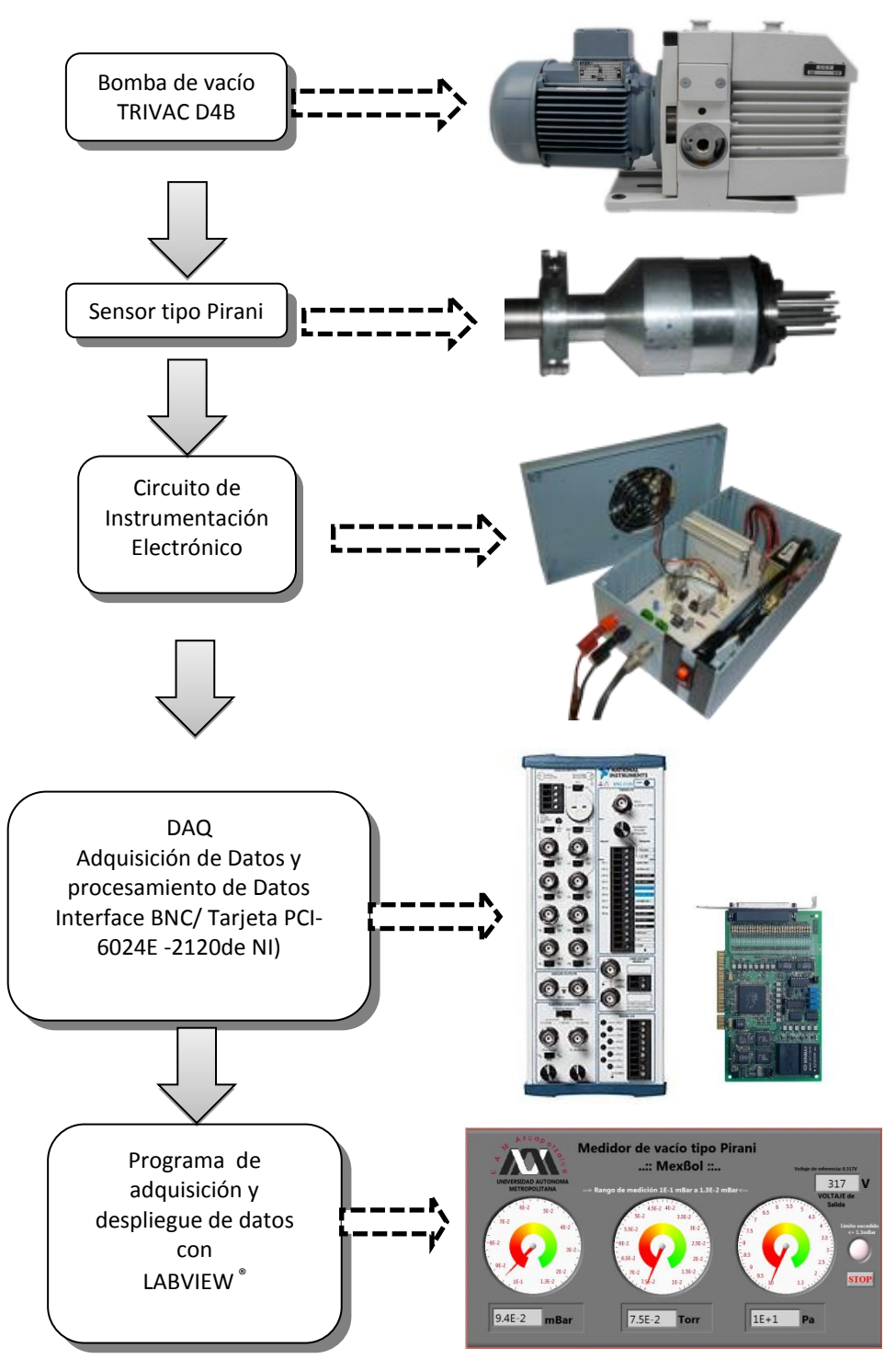

*Figura 2.3 Diagrama del sistema de medición de vacío construido*

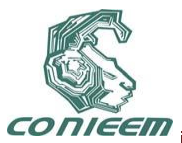

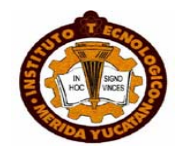

## **3. RESULTADOS**

Con el sensor polarizado , la boma de vacio y el medidor de vacio combivac se tomaron mediciones de presion y voltaje, la grafica de estos datos se muestra en la figura

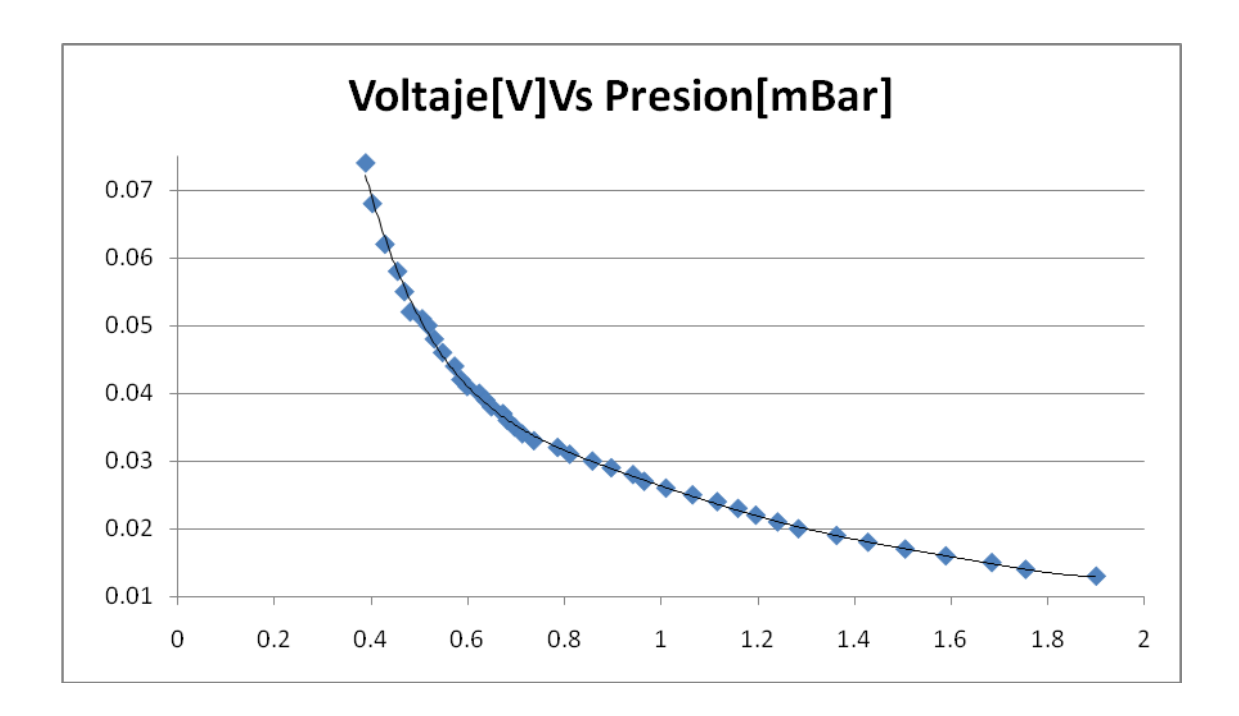

#### *Figura 3.1 Gráfica de los datos de presión y voltaje obtenidos del sensor Pirani*

Despues de ensayar con diferentes funciones los datos se ajustaron utilizando un polinomio de grado 6 cuyos coeficientes se muestran a continuacion.

La ecuación correspondiente a la línea de tendencia o regresión es:

$$
P = 0.0855V^6 - 0.6673V^5 + 2.1286V^4 - 3.5528V^3 + 3.2844V^2 - 1.6253V + 0.3732
$$
 (1)

donde:

P: Presión [mBar].

V: voltaje [Volts]

La curva de regresión polinómica (curva de calibración) mostrada en la figura 3.1 tiene un coeficiente de determinación R² de 0.9984 (99.84%), éste coeficiente mide el ajuste de la ecuación polinómica obtenida con relación a los datos.

Una vez caracterizado el sensor se procedio a realizar un programa en labview con el cual se adquiren los datos de voltaje, convierte el voltaje a presion y finalmente despliega la lectura la

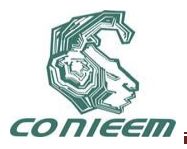

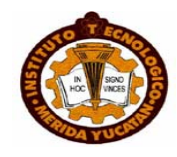

cual se muestra al usuario en 3 unidades distintas [6]. En la figura 3.2 se muestra el esquema del programa asi como la caratula en donde se despliega la presion en tres unidades, el voltaje de salida del sensor asi como el boton de paro.

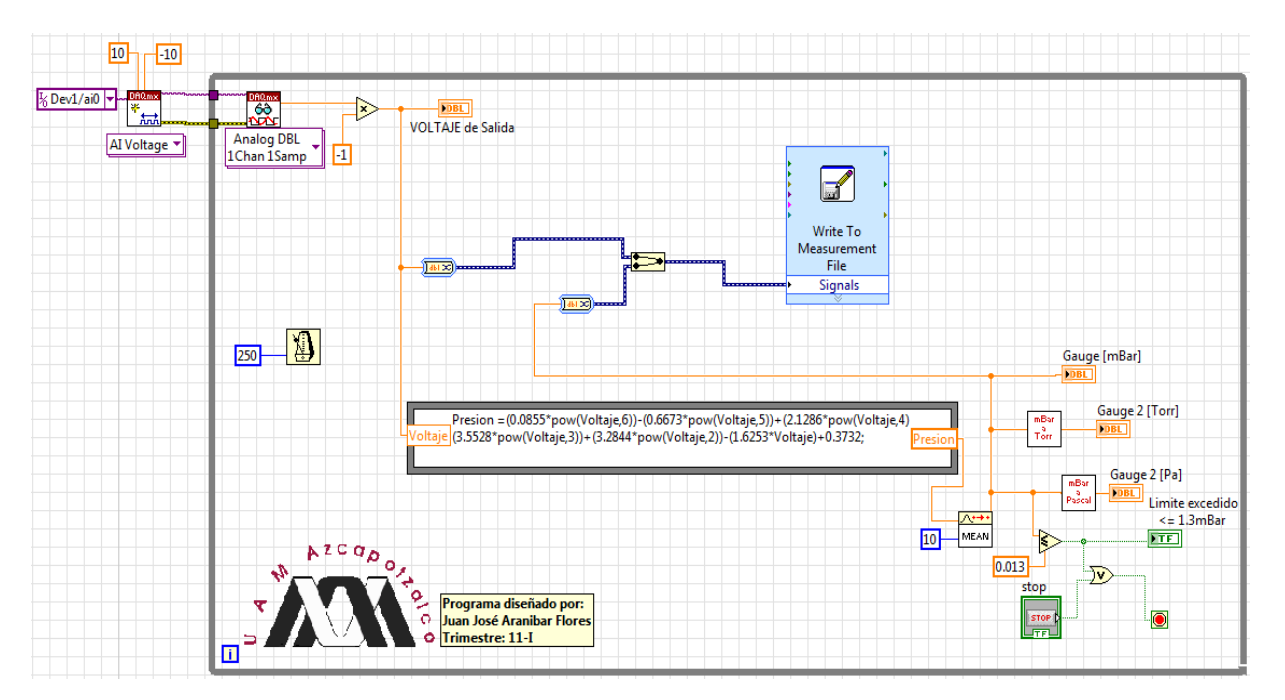

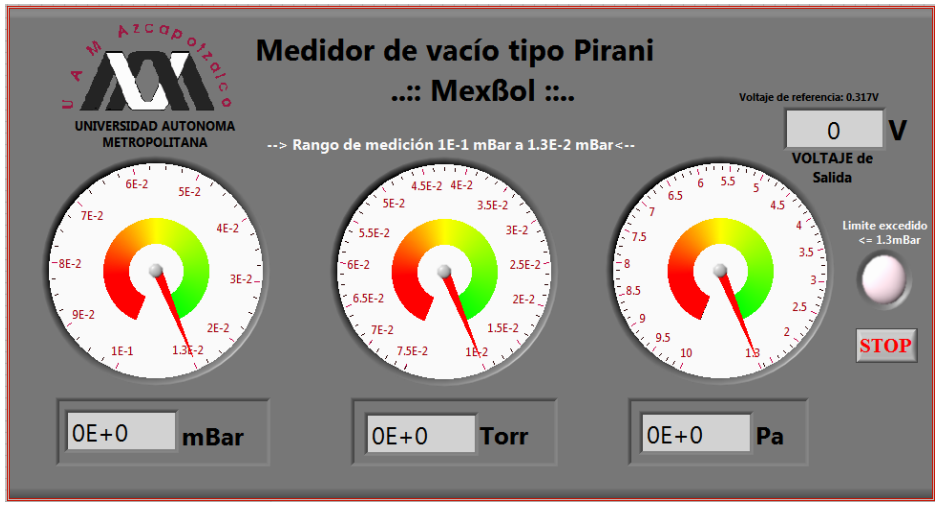

*Figura 3.2 Programa de control del sistema de medicion de vacio y Panel Frontal del Medidor de vacío tipo pirani*

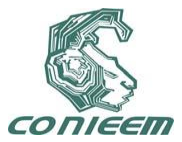

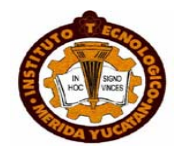

## **4. DISCUSIÓN**

Durante el desarrollo y construcción del sistema de medición de vacío, se presentaron ciertas dificultades, las cuales se menciona a continuación

Al implementar el diseño del sistema electrónico de la señal de salida, se observó que al realizar la calibración del circuito de instrumentación electrónico, éste era muy sensible puesto que no se logró establecer una referencia de salida del circuito de instrumentación lo más cercano a cero, por lo tanto se estableció que la referencia estuviera en el intervalo de voltajes de 0.308V hasta 0.317V, esto debido a que presenta en todo momento una fluctuación por ruido esto se debe principalmente a los cables que hacen la conexión entre el sensor Pirani y el circuito de instrumentación.

Para obtener la curva de calibración final así como los coeficientes de la ecuación de ajuste, se realizaron aproximadamente 40 mediciones, esto con el fin de ir observando el comportamiento cuantitativo para obtener la lectura de la presión con respecto a las variaciones de voltaje.

De acuerdo a las mediciones llevadas a cabo, podemos establecer que el rango de medición del sistema de vacío solo comprenderá valores desde  $7.4x10^{-2}$  mBar hasta  $1.3x10^{-2}$  mBar que corresponde a lecturas de bajo vacío.

La ecuación obtenida a través de la curva de calibración es implementada dentro del programa VI, pero cabe mencionar que la forma de la ecuación obstaculiza un análisis físico razonable debido a la falta de información que brinda la ecuación para interpretar las constantes.

Una vez implementado todo el sistema de medición, es decir, iniciando por la bomba de vacío, sensor tipo Pirani, circuito de instrumentación electrónico, interface DAQ BNC 2120, tarjeta de DAQ y por último el diseño del programa VI para la visualización de la lectura de la presión, el sistema de medición está listo para realizar las mediciones correspondientes.

#### **REFERENCIAS**

- 1 Alp Ono, J. Phys. E: Sci. Instrum, Vol. 11, 1978, p 294-295.
- 2 Pirani, Verhandl, deut, physik, Ges., Vol. 8, 1906, p 686.
- 3 G.C.M. Meijer and A.W. Herwaarden, *Thermal Sensors*, Institute of Physics Publishing, Bristol and Philadelphia, 1996.
- 4 Antonio Creus, *Instrumentación Industrial*, Ed. Alfaomega, 8ª Edición, México 2010.
- 5 Pallás Areny R. *Sensores y Acondicionadores de Señal*, Edit. Alfaomega marcombo, 4 <sup>a</sup> edición, México 2007.
- 6 José R. Lajara Vizcaíno, José Pelegrí Sebastiá*, LabVIEW, Entorno gráfico de*

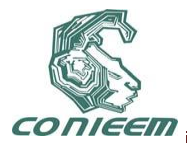

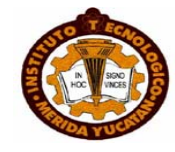

 *programación*, Edit. Alfaomega marcombo, México 2007.

Paginas web consultadas

<http://sine.ni.com/nips/cds/view/p/lang/en/nid/10968>

<http://sine.ni.com/nips/cds/view/p/lang/en/nid/10712>

<http://www.sas.org/E-Bulletin/2001-11-02/labNotes/labNotes.html>

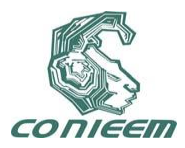

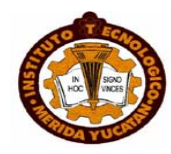

# **CONTROL DE ILUMINACION SUPERVISADO VIA INTERNET**

J. A. Estrada Soto, J. F. Cosme Aceves

Universidad Autónoma Metropolitana

[jestrada@correo.azc.uam.mx](mailto:jestrada@correo.azc.uam.mx) cajf@correo.azc.uam.mx

#### **RESUMEN**

En los últimos años, las instituciones educativas han abordado el tema de la "sustentabilidad" en diversas materias y disciplinas. En todas las medianas y grandes ciudades cotidianamente ocurre un considerable malgasto de iluminación debido a la falta de algún método eficiente que regule su uso. Generalmente los controles de iluminación que se han utilizado en los llamados edificios inteligentes se encuentran en el mismo lugar geográfico (el edificio propio), lo que hace poco probable su crecimiento como sistema. Tratando de apoyar aquellos temas relacionados con la sustentabilidad, y a manera de propuesta educativa, el presente trabajo muestra el diseño y construcción de un sistema orientado a minimizar el consumo de energía eléctrica utilizada con fines de iluminación en un edificio.

#### **ABSTRACT**

In recent years, schools have addressed the issue of "sustainability" in various fields and disciplines. All medium and large cities a considerable waste occurs daily lighting due to the lack of any efficient method to regulate its use. Generally, lighting controls that have been used in so-called intelligent buildings are in the same place (the building itself), making it unlikely to grow as a system. Trying to support those issues related to sustainability, and as an educational proposal, this paper shows the design and construction of a system to minimize the amount of electricity used for lighting in a building.

#### **1. INTRODUCCIÓN**

En los últimos años, las instituciones educativas han abordado el tema de la "sustentabilidad" en diversas materias y disciplinas que, a diferencia de la ecología cuya meta es el cuidado del planeta, la sustentabilidad apuesta por el bienestar de futuras generaciones, sin perjudicar el ecosistema y sus recursos.

Desde hace algunos años se comenzaron a utilizar una serie de tecnologías destinadas a minimizar el malgasto de recursos en edificios públicos y privados (luz, agua, aire acondicionado, entre otros). Sin embargo, de los recursos disponibles en este tipo de construcciones resulta conveniente dar prioridad de optimización a los recursos energéticos debido a la manera en que son obtenidos muchos de ellos, es decir, aquellos que son obtenidos con base en otros recursos no renovables o no reciclables tales como los combustibles orgánicos.

En las medianas y grandes ciudades es común que ocurra un considerable malgasto de iluminación debido a la falta de algún método eficiente que regule su uso. Es "normal" que en las instalaciones de bancos, restaurantes, clubes deportivos o instituciones educativas se mantenga encendido el sistema de alumbrado independientemente de si existen o no personas utilizándolo en comedores, oficinas, estancias, sanitarios o cualquier otro sitio donde pudiera ser necesitado. Es decir, en todos los sitios hay lámparas, focos o reflectores sin ningún motivo real para que se encuentren encendidos y, por ende, consumiendo energía eléctrica [1].

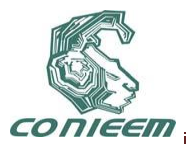

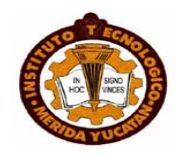

Hoy en día se ha generalizado el uso de los *embedded systems* [2] para dar solución a diversos problemas como el que mencionamos. A la fecha, el estándar de los controles de iluminación que se han utilizado en los llamados edificios inteligentes tienen un carácter "local"; es decir, el alumbrado, los sensores, interruptores, el sistema digital y el control, en general, se encuentran en el mismo lugar geográfico (el edificio propio), lo que hace poco probable su crecimiento como sistema.

Internet ha venido a ser parte de la vida de una gran cantidad de personas. Sin embargo, uno de los aspectos de la llamada red de redes al que debemos prestar atención, es la tremenda diversificación de ésta para ser empleada en un sinnúmero de aplicaciones. Así, Internet puede funcionar como un canal de transporte para enviar datos estadísticos desde un sistema digital que monitoree y controle la iluminación de un edificio hacia una aplicación de control maestro, y , en sentido inverso, puede también transportar datos de control desde la aplicación de control hacia el sistema digital para programarle y manipular de forma inmediata el estado del alumbrado de algún sitio en particular.

# **2. ARQUITECTURA DEL SISTEMA**

El control de iluminación supervisado vía Internet es un sistema creado para minimizar el consumo de energía eléctrica utilizada con fines de iluminación en un edificio. La descripción conceptual de la arquitectura de éste sistema se hace desde dos puntos de vista, hardware y software. La figura 1 muestra una representación de la arquitectura general del sistema.

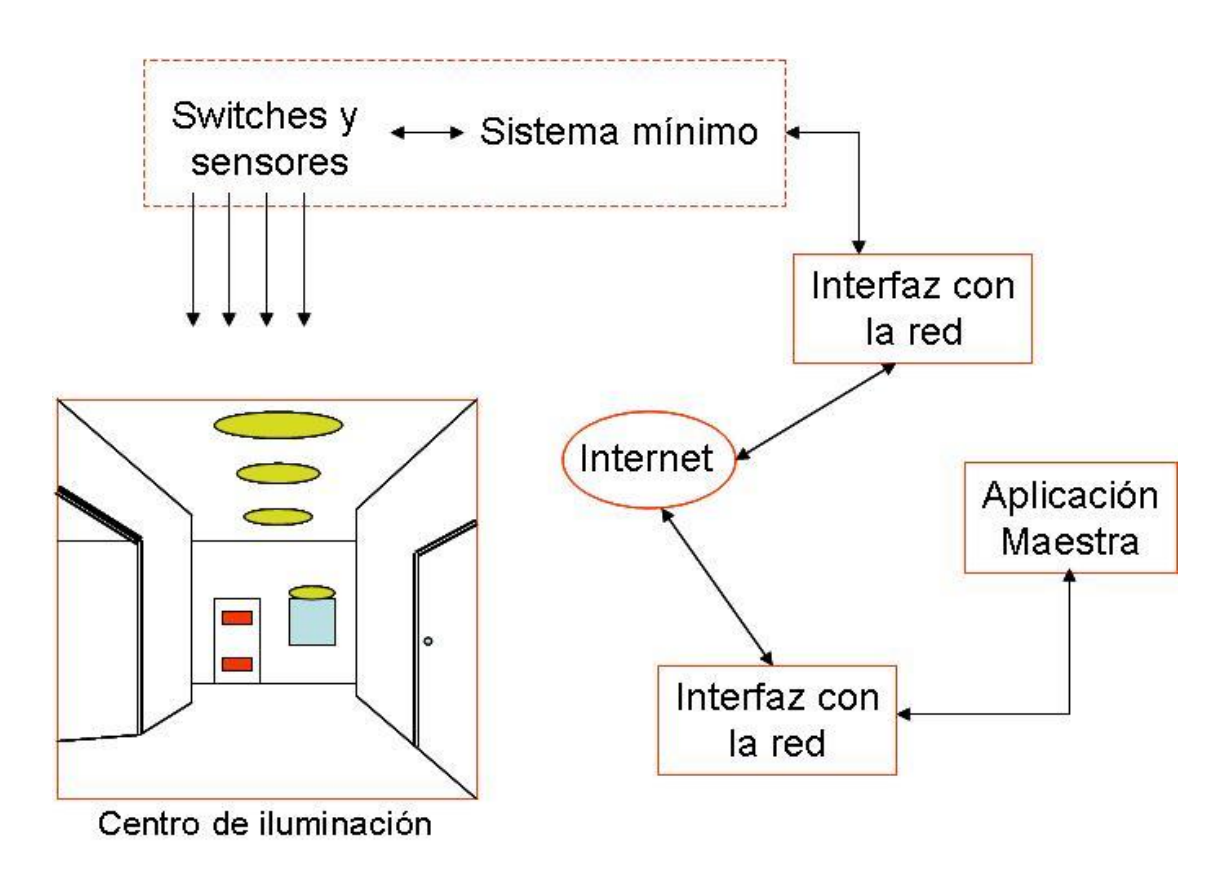

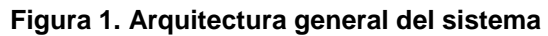

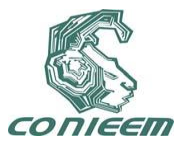

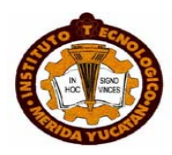

## **2.1 Consideraciones**

Se denomina centro de iluminación al lugar cuyo alumbrado va a ser controlado. En términos prácticos, el edificio en cuestión es el centro de iluminación. Para una correcta administración de los recursos, se considera que el edificio tiene una cierta cantidad de pisos, cada uno puede comprender una determinada cantidad de secciones; así, se emplean números enteros que permiten al sistema digital la identificación del edificio y cada una de sus secciones. Cabe hacer notar que cada sección comprende justamente una determinada cantidad de elementos de iluminación que está considera como parte del sistema de alumbrado a controlar.

Para lograr el ahorro de energía deseado, se consideran tres métodos distintos de control:

- Control horario. Consiste en programar al sistema digital para que a una hora específica de la mañana se encienda una cierta cantidad de luces dentro de edificio de acuerdo a la demanda requerida para luego encender gradualmente otras secciones hasta alcanzar el óptimo posible. A una segunda hora específica, las luces son apagadas gradualmente hasta donde sea necesario.
- Control ocupación. Siempre y cuando el supervisor maestro lo permita, se encuentran activos sensores de presencia dentro de cada sección de cada piso del edificio de modo que si alguna estancia es ocupada o abandonada, las luces correspondientes a esa sección deberán ser prendidas o apagadas.
- Control por demanda. Consiste en calcular en momento determinado el consumo total de potencia usada para alumbrado que se tiene en el edificio de tal forma que si rebasa un estándar preestablecido entonces se apagarían automáticamente algunas secciones en las cuales se pueda prescindir de la iluminación. Por ejemplo, podrían ser los lugares donde se utiliza alumbrado con fines ornamentales.

#### **2.2 Hardware**

Básicamente, la parte hardware consiste en un sistema mínimo con base en un microcontrolador PIC16C58A [3] y diversos sensores, switches y una etapa de potencia. El microcontrolador, a través de sus puertos de entrada-salida, hace el monitoreo del estado del alumbrado y establece señales de control para hacer el encendido y apagado de luces del edificio bajo cierta demanda de iluminación.

Los criterios de encendido-apagado son los mencionados en la subsección anterior. Durante su operación, el sistema digital envía datos continuamente hacia su respectiva interfaz de red; estos datos constituyen las estadísticas que se envían hacia la Aplicación Maestra.

Debido a que el PIC únicamente trabaja con pequeños voltajes, para el encendido-apagado se emplea un interruptor de potencia con base en un optoacoplador MOC311 como driver de un triac 2N6071B, de tal forma que cuando el bit proveniente del microcontrolador sea "1", la compuerta del

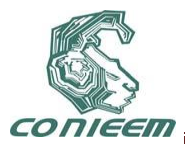

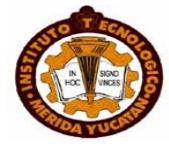

triac dispara el flujo de corriente hacia una carga alimentada con 115-120 Vac. La figura 2 muestra el esquema de una sección en el centro de iluminación.

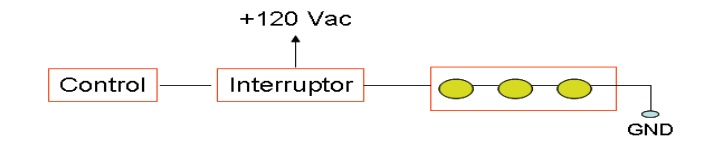

# **Figura 2. Esquema de una sección en el centro de iluminación**

En las puertas de entrada de las estancias del edificio se tienen dispositivos ópticos que emiten pares de rayos infrarrojos de tal forma que, cuando una o más personas entren o salgan del espacio en cuestión, se registra cual de los dos se interrumpió primero y cuál después. Los dispositivos ópticos empleados son los comercializados por Radio Shack con el número de parte 49-551, que satisfacen los requerimientos de diseño.

Para llevar a cabo el control de la ocupación de las distintas secciones que componen el centro de iluminación, el microcontrolador recibe datos seriales que le son enviados desde la circuitería correspondiente a los sensores, los procesa y luego los envía hacia una PC (la interfaz con la red) para que ésta mantenga el conteo.

# **2. 3 Software**

Desde una perspectiva global, se contempla una capa dedicada cuyo objetivo es que desde un nodo se permita la comunicación usuario-supervisor maestro del sistema que posibilita la visión de cada evento ocurrido. Así, los programas que constituyen la parte software del sistema son:

- Programa instrumentador. Reside en el nodo maestro y se encarga de llevar a cabo o instrumentar las particularidades de cada tipo de control del sistema y de generar las estadísticas de desempeño del mismo con base en los datos que recibe del sistema digital así como de las características propias de los controles implementados en el edificio. Además, mediante comunicación DDE (*Data Dynamic Exchange*, por sus siglas en inglés) con el programa servidor, recibe y actualizada en las bases de datos del propio programa los cambios que pudieran ser enviados desde el nodo cliente del sistema por la Aplicación Maestra.
- $\div$  Programas interfaz de red para el nodo servidor y la PC. Son programas independientes que actúan como interfaz de red para establecer la comunicación vía Internet entre el nodo servidor y la PC que recibe/envía los datos a cada sistema digital; esta comunicación

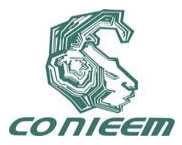

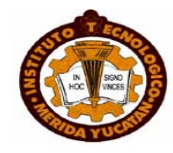

permite el intercambio de datos requerido de acuerdo a los mandatos generados por la aplicación maestra.

- Programa interfaz de comunicación para el sistema digital. Es la interfaz que permite la comunicación entre una PC y el sistema digital.
- Aplicación maestra. Permite que el administrador del sistema realice los encendidosapagados de las diversas secciones, definir los estándares de consumo, introducir la potencia de consumo y establecer las características y detalles de cada tipo de control, entre otras.

La comunicación entre procesos vía Internet se lleva a cabo gracias al uso de *sockets* empleando protocolos TCP/IP [4]. Además, la cualidad multitarea del sistema operativo permite utilizar un tipo de comunicación especial entre dos aplicaciones que se encuentren en ejecución en cierto momento; esta comunicación es llamada intercambio dinámico de datos o DDE. Así, una vez establecido un "tema de conversación", dos aplicaciones pueden intercambiar datos entre sí para manejarlos de manera independiente. Para la comunicación serie se emplea la norma RS232.

## **3. EJEMPLO DE OPERACIÒN**

Un ejemplo de la ocurrencia de un evento en el centro de iluminación es el siguiente: supóngase que uno de los sensores en la sección 4 del piso 1 del edificio ha detectado que una persona ha entrado en esta sección.

Centro de iluminación  $\rightarrow$  sistema digital

El sensor adecuado detecta la entrada de una persona en la sección. Este envía una señal serial al sistema digital que la recibe por uno de los puertos de entrada.

Sistema digital  $\rightarrow$  Interfaz con la red del sistema digital

Una vez recibida, la señal es procesada y retransmitida por el microcontrolador hacia la PC vía puerto serie. La aplicación de comunicación en la PC recibe el dato enviado.

Interfaz con la red del sistema digital  $\rightarrow$  Internet

Una vez recibido el dato, se decodifica la información que lleva consigo y, en su caso, se realiza algún procedimiento cuyo resultado es enviado hacia la red mediante el uso de rutinas de sockets para Windows.

Internet  $\rightarrow$  interfaz con la red de la Aplicación Maestra

Los datos enviados desde el nodo de la interfaz con la red del sistema digital, son recibidos y almacenados en memoria. La Aplicación Maestra es avisada del arribo del dato.

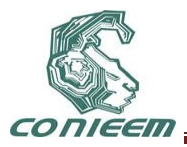

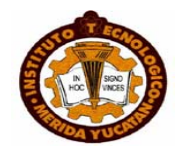

Interfaz con la red de la Aplicación Maestra  $\rightarrow$  Aplicación Maestra

La Aplicación Maestra recoge los datos y los procesa de acuerdo a su significado para mostrar estadísticas o actualizar bases de datos.

En caso de que sea el operador de la Aplicación Maestra quien envíe desde ésta un comando que, por ejemplo, indique que la sección 1 de la planta baja del edificio sea apagada, el viaje de este comando seguiría el orden inverso del ejemplo anterior hasta llegar al sistema digital que, una vez que recibe el dato por uno de sus puertos de entrada, envía la señal adecuada hacia un proceso de decodificación que logra el apagado de la sección.

## **4. PRUEBAS Y RESULTADOS**

La localización física o geográfica del centro de iluminación puede ser cualquier lugar. Sin embargo, dado que la construcción de un sistema de control completo está fuera de nuestro alcance económico, se diseñó y construyó una maqueta en la cual se llevaron a cabo las pruebas generales del control de alumbrado. Para ello se diseñó un algoritmo que permitió probar cada uno de los tres métodos de control propuestos. El software desarrollado fue empleado por diversos usuarios y con ello se comprobó su facilidad de uso y, sobre todo, la utilidad del sistema. Como sistema, las pruebas llevadas a cabo arrojaron resultados similares para cada uno de los diversos controles (control horario, control ocupación y control por demanda).

# **5 CONCLUSIONES**

Con base en los resultados podemos concluir que el software desarrollado para el sistema puede ser empleado perfectamente para un centro de iluminación real. Sin embargo, para la parte hardware habría que contemplar el diseño de una solución general para la etapa de potencia que pueda ser aplicada a los múltiples tipos de alumbrados que pueda contener el edificio. Como trabajo futuro habría que considerarse la comunicación inalámbrica entre los diversos módulos de manera que el sistema pudiera ser implantado en aquellos edificios históricos en donde no es posible perforar las paredes para hacer el cableado.

# **REFERENCIAS.**

- [1] Consumo KW-hora/Tarifa [http://www.cfe.org.mx](http://www.cfe.org.mx/)
- [2] Heath, S. "Embedded Systems Design", 2ª Edición, Newnes
- [3] Hojas de especificaciones técnicas para el PIC 16C5x [http://www.microchip.com](http://www.microchip.com/)
- [4] Márquez, F. "Unix Programación Avanzada", 3ª Edición, Alfa-Omega.

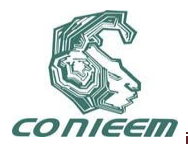

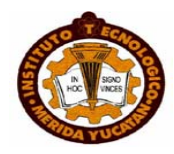

# **CONTROL DIFUSO TIPO MAMDANI DE UN SISTEMA PÉNDULO INVERTIDO**

Floriberto Ortiz Rodríguez, Carlos Román Mariaca Gaspar, Julio César Tovar rodríguez

# Instituto Politécnico Nacional

# [flortiz@ipn.mx,](mailto:flortiz@ipn.mx) [carlos\\_mariaca@hotmail.com,](mailto:carlos_mariaca@hotmail.com) [jctovar77@hotmail.com](mailto:jctovar77@hotmail.com)

## **RESUMEN**

En este trabajo se presenta el modelo matemático no lineal del péndulo invertido, se realiza un análisis del sistema a lazo abierto con y sin amortiguamiento comparando los resultados obtenidos, se realiza el diseño de un controlador difuso tipo Mamdani, para atacar el problema de regulación, además se realizan simulaciones con el software Matlab-Simulink para analizar el comportamiento de las variables de estudio del sistema en lazo cerrado. Por último se presenta un análisis de estabilidad para sistemas no lineales mediante el plano de fase.

## **ABSTRACT**

This paper presents a nonlinear mathematical model of the inverted pendulum, is performed an analysis of the open-loop system with and without damping comparing the results obtained, it makes the design of a Mamdani fuzzy controller to attack the problem of regulation, also performed simulations with the Matlab-Simulink software to analyze the behavior of the study variables of closed-loop system. Finally we present a stability analysis for nonlinear systems using the phase plane.

## **1. INTRODUCCIÓN**

Desde su aparición en la década de los 60's hasta nuestros días, las aplicaciones de la lógica difusa se han ido consolidando con un crecimiento en los últimos años. Las principales razones para tal proliferación de aplicaciones quizás sean la sencillez conceptual de los sistemas basados en lógica difusa, su característica para combinar en forma unificada expresiones lingüísticas con datos numéricos y el no requerir de algoritmos muy sofisticados para su implementación. El control difuso incorpora el conocimiento experto dentro de su estructura, lo que permite tener una herramienta muy valiosa en el control de procesos, y sistemas que presentan dificultades para ser controlados, debido a su complejidad y a la hora de obtener su representación matemática y en aquellos en donde el modelo matemático incluso no existe.

Actualmente han tenido un amplio margen de aplicación en sistemas que presentan nolinealidades y es el sistema péndulo invertido, un objeto recurrente de estudio, a la hora de diseñar controladores de este tipo, dada su similitud con procesos más complejos. El péndulo invertido es utilizado principalmente, para demostrar conceptos sobre control, además de probar nuevos controladores.

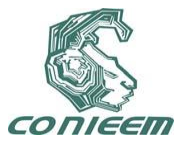

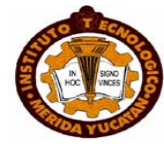

# **2. MODELO MATEMÁTICO**

Para el modelado matemático del sistema, partimos del diagrama de cuerpo libre, que se muestra en la figura 1.

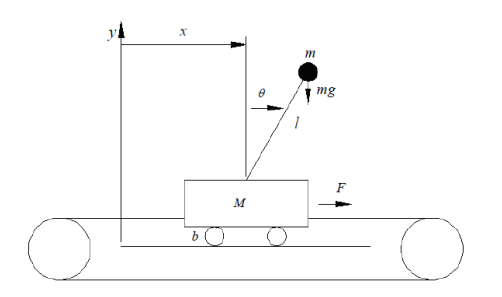

**Fig. 1 Péndulo invertido**

Donde:

- *F* es la fuerza que ejerce el motor sobre el carro.
- *M* es la masa del carro.
- *m* es la masa del péndulo.
- / es la longitud de la varilla.
- *g* es la aceleración ejercida por la gravedad.
- es la el ángulo del péndulo.
- *x* es el desplazamiento del carro.
- *b* es el coeficiente de fricción del carro.

De donde se deduce la siguiente ecuación:

$$
F = M\mathbf{R} + bx + F_p x \tag{1}
$$

Donde  $\,F_{_{p}}x\,$  es la fuerza horizontal ejercida por el péndulo, Suponiendo que la varilla está en su posición inicial, la suma de fuerzas es igual a cero, entonces:

$$
F_{p}x = m\mathbf{R} + ml\mathbf{\mathcal{F}}\cos(\theta) - m\mathbf{\mathcal{F}}l\sin(\theta)
$$
 (2)

Sustituyendo (2) en (1) se obtiene:

$$
F = (M+m)\mathbf{R} + b\mathbf{R} + ml\left(\mathbf{R}\cos(\theta) - \mathbf{R}l\sin(\theta)\right) \tag{3}
$$

A la ecuación (3) se le conoce como la ecuación del carro. Para el péndulo se consideran los ejes coordenados sobre la barra del péndulo, para esto se traslada el origen al extremo del péndulo. Esto es porque se toma como centro de gravedad el extremo de la varilla.

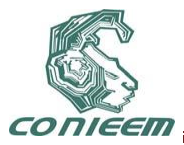

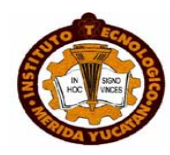

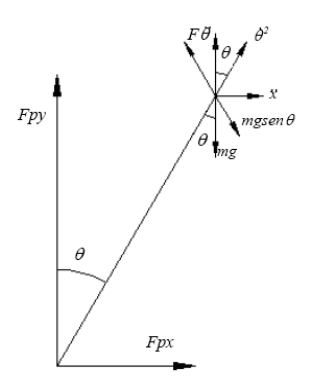

**Fig. 2 diagrama de fuerzas**

De la suma de momentos, se obtienen las ecuaciones:

$$
mgl\sin(\theta) = F_p x l\cos(\theta) - F_p y l\sin(\theta)
$$
\n(4)

Donde  $F_p x = m$ &  $ml$  $\mathcal{F}$ cos $(\theta)$  -  $ml$  $\mathcal{F}$ l sin $(\theta)$  y  $Fpy = -lm$  $\mathcal{F}$ cos $(\theta)$  -  $ml$  sin $(\theta)$  $\mathcal{F}$  se sustituyen en la ec. (4), y sabiendo que  $\sin^2\bigl(\theta\bigr)\!+\!\cos^2\bigl(\theta\bigr)\!=\!1$ , entonces se obtiene:

$$
m\mathcal{R}\!\mathcal{S}\!\mathcal{S}(\theta) + ml\mathcal{O}\!\!\mathcal{R}\!\!\mathcal{I}mg\sin(\theta) \tag{5}
$$

Las ecuaciones diferenciales (3) y (5) expresan la dinámica del sistema, rescribiéndolos en variables de estado se tiene:

$$
\partial E = \frac{-g \sin(\theta)(M+m) + \cos(\theta)[F - b\theta + ml\theta^2 \sin(\theta)]}{l[(M+m) - m \cos^2(\theta)]}
$$
(6)  

$$
\partial E = \frac{gm \sin(\theta)\cos(\theta) - [F + ml\theta^2 \sin(\theta) - b\theta^2]}{[m \cos^2(\theta) - (M+m)]}
$$
(7)

#### **3. CONTROL DIFUSO**

En los últimos años las técnicas de control inteligente han tenido un amplio margen de aplicación en sistemas que presentan no-linealidades y que su modelo matemático es parcialmente ó totalmente desconocido, el control difuso incorpora el conocimiento experto dentro de su estructura, lo que permite tener una herramienta muy valiosa en el control de sistemas complejos que presentan dificultades para ser controlados y es el sistema péndulo invertido un objeto recurrente de estudio a la hora de diseñar y validar controladores dada su similitud con procesos más complejos, inestables y con un alto grado de no linealidad que no pueden ser controlados por técnicas clásicas.

Para el diseño de este controlador se toman en cuenta dos entradas y una salida dichas entradas son el error y la derivada del error, la salida es la posición del carro.

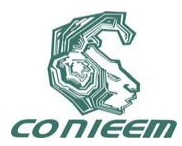

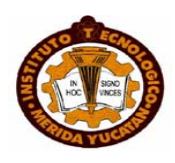

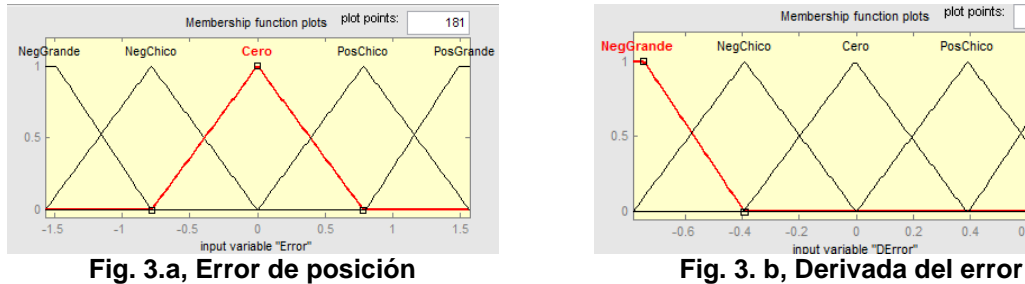

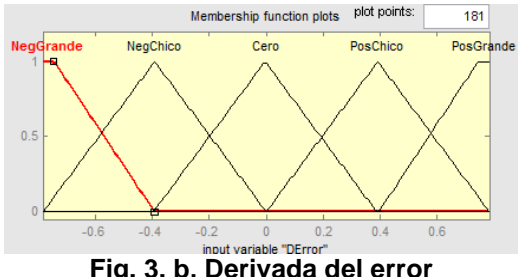

La variable de salida es la fuerza del carro:

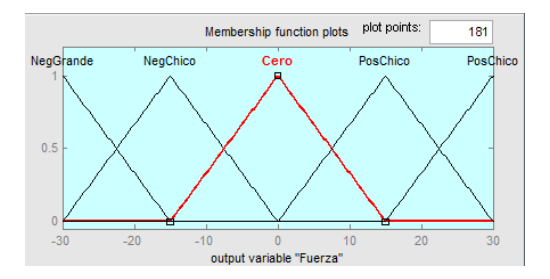

**Fig. 3. c, Variable de salida**

En el diseño se contemplan 5 funciones de pertenencia para la variable de entrada error y 5 para la variable derivada del error por lo que se contaran con 25 reglas que presentan la estructura SI *antecedente* ENTONCES *consecuente*. Se realiza la asignación

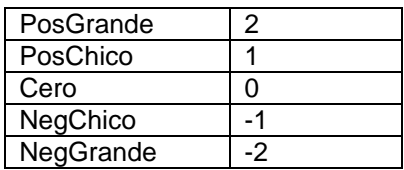

# **Tabla 1, Asignación de valores a las funciones de pertenencia**

Quedando la base de conocimientos como:

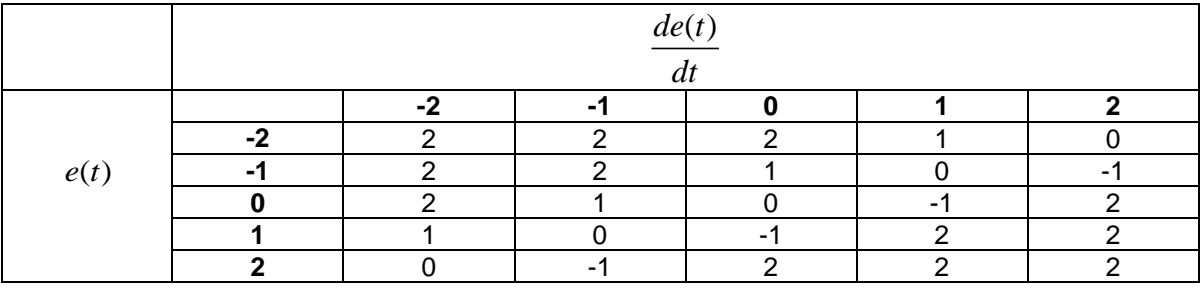

**Tabla 2. Generación de las reglas**

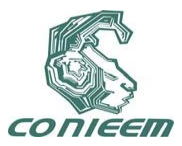

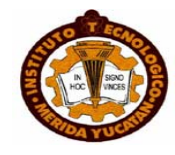

# **4. SIMULACIÓN**

Para la simulación del sistema se utilizan los siguientes valores:

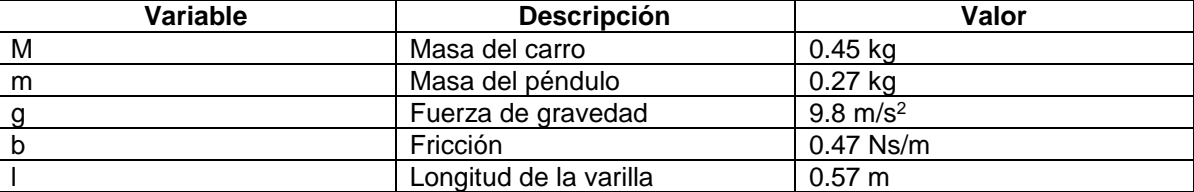

## **Tabla 3. Valores del péndulo invertido**

Se realizan las simulaciones del sistema en lazo abierto y en lazo cerrado para observar el comportamiento del sistema no lineal.

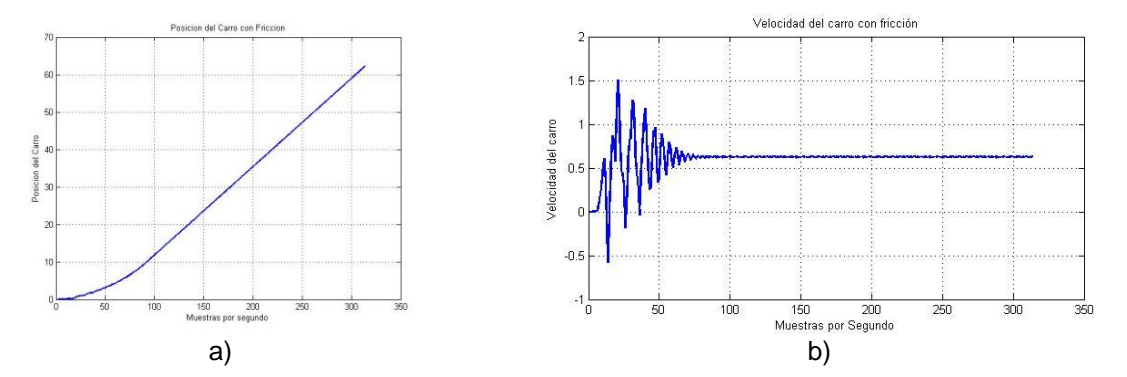

**Fig. 4 Posición y velocidad del carro con fricción**

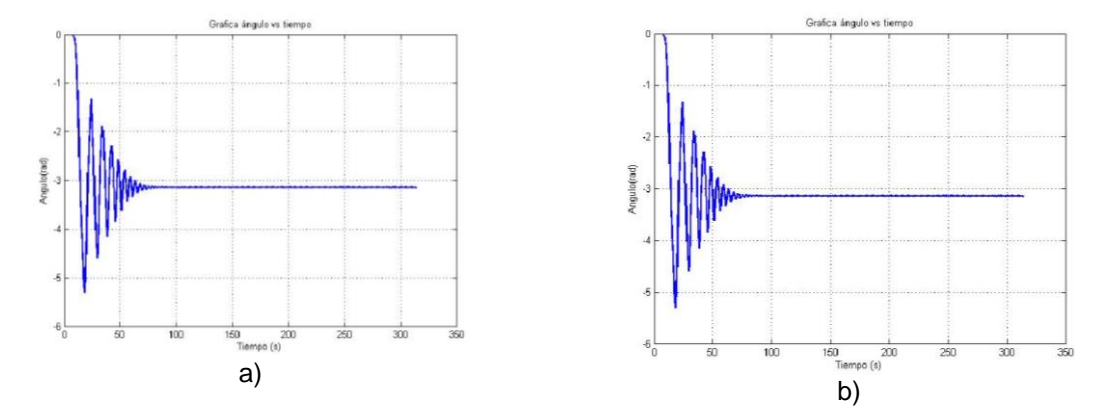

**Fig. 5 Posición y velocidad del péndulo**

Una de las ventajas de utilizar la fricción es que es disipativo, es decir ayuda al sistema a perder energía, en términos de control esto es conveniente pues se logra estabilizar al sistema más rápido. Con las reglas de la tabla 2 se construye el controlador difuso en el software de simulación Matlab/Simulink.

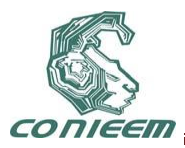

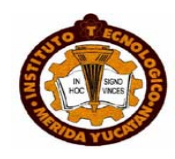

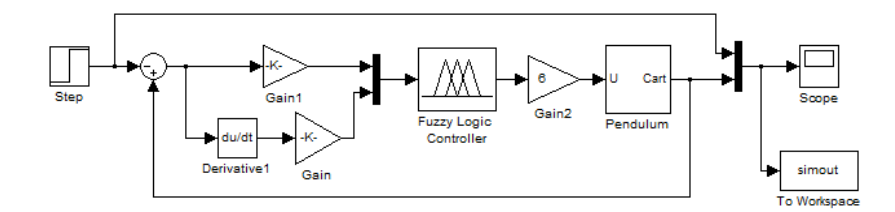

**Fig. 6 Esquema del controlador difuso en Matlab/Simulink**

Si bien es posible linealizar un sistema no lineal con el objetivo de utilizar las herramientas clásicas de función de transferencia y espacio de estados con la posibilidad de controlarlo con un PID, se pierden propiedades importantes, se limita el estudio de su dinámica a una región muy pequeña, por eso se eligió trabajar con el sistema no lineal y con el controlador difuso, el cuál resuelve el problema de regulación como se puede observar en la figura 7.

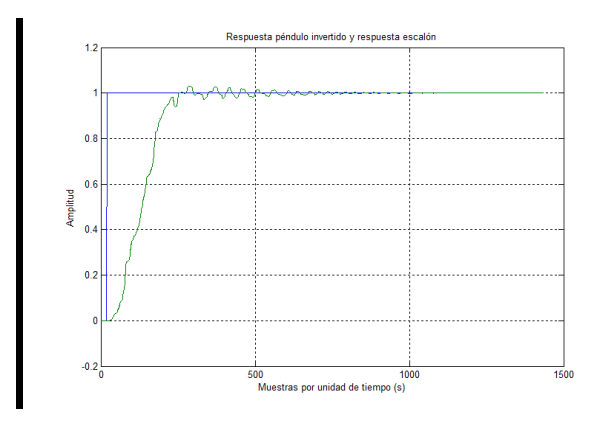

**Fig. 7 Control difuso del péndulo invertido**

#### **CONCLUSIONES**

Se desarrollo un diseño de un controlador lógico difuso para el péndulo invertido, si bien es posible linealizar un sistema con el objetivo de controlarlo, muchas veces se pierden propiedades que pueden ser importantes o incluso cruciales en el proceso, además de que estas técnicas solo garantizan la estabilidad en un rango muy pequeño de operación, al contrario de un controlador difuso que puede operar bajo diferentes rangos de operación.

Se comprobó que el controlador difuso resuelve el problema de estabilización del sistema péndulo invertido para el rango bajo el cual se realizó el estudio. Esto se puede comprobar verificando la respuesta del sistema ante una entrada escalón unitario. El controlador puede mantener el péndulo en la posición deseada.

Agradecemos el apoyo de la SIP del IPN por su apoyo en el proyecto con número de registro 20113187 del cual se generó este artículo.

#### **REFERENCIAS.**

- [1] Wang, Li-Xin "A Course in Fuzzy Systems and Control" Prentice-Hall International, Inc., (1997)
- [2] Sastry, Shankar "Nonlinear Systems Analysis, Stability, and Control" Springer-Verlag New York, Inc. (1999)

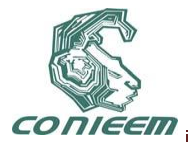

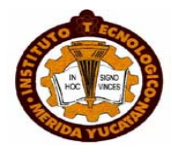

- [3] Ogata, Katsuhiko "Ingeniería de Control Moderna" 3a. Ed. Prentice-Hall Hispanoamericana, S.A. (1998)
- [4] Driankov, Dimiter & otros. "An Introduction to Fuzzy Control" Springer Verlag, Berlin, (1993)
- [5] Duarte, Oscar G. "Sistemas de Lógica Difusa Fundamentos". Universidad Nacional de Colombia, Facultad de Ingeniería, Maestría en Automatización Industrial. (1997).
- [6] Klir, George & Yuan, Bo. "Fuzzy Sets and Fuzzy Logic" Prentice Hall, New Jersey, 1995
- [7] Mendel, Jerry. "Fuzzy Logic Systems for Engineering: A Tutorial" en Procceedingos of the IEEE, V 83, No. 3 Marzo 1995, pp 345-377
- [8] Wang, Li-Xin "Adaptative Fuzzy Systems and Control. Design and Stability Analysis" Prentice Hall, New Jersey, (1994)

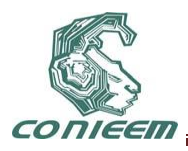

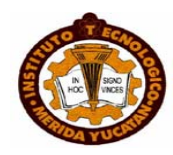

# **CONTROL TOLERANTE A FALLAS PARA UN EVAPORADOR DE MULTIPLE EFECTOS**

María Eusebia Guerrero Sánchez, Omar Hernández González, María Elizabeth Guerrero Sánchez, Carlos Daniel García-Beltrán

Instituto Tecnológico Superior de Coatzacoalcos, Centro Nacional de Investigación y Desarrollo Tecnológico

[megs\\_airam@hotmail.com](mailto:megs_airam@hotmail.com)[,hego\\_omarhg@hotmail.com](mailto:hego_omarhg@hotmail.com)[,eli\\_guessa@hotmail.com,](mailto:eli_guessa@hotmail.com) [cgarcia@cenidet.edu.mx](mailto:cgarcia@cenidet.edu.mx)

## **RESUMEN**

En este trabajo se presenta un Control Tolerante a Fallas (FTC) de un equipo de transferencia de calor, tomando como caso de estudio un evaporador de múltiple efecto utilizado en la industria azucarera basado en Control Predictivo Basado en modelo (MBPC). Se usa un modelo matemático del evaporador de múltiple efecto para sintetizar el controlador. Se proponen ciertas adecuaciones al algoritmo del MBPC para realizar la acomodación de fallas. Se presentan resultados de simulación del controlador ante cierto tipo de fallas para demostrar el funcionamiento adecuado del mismo.

## **ABSTRACT**

This paper presents a Fault Tolerant Control (FTC) of a heat transfer equipment, as a case study a multiple-effect evaporator used in industry sugar based in a Model Predictive Control (MBPC). It used a mathematical model of multiple effect evaporator synthesize the controller. It suggest some adjustments to MBPC algorithm for fault accommodation. It present simulation results to a certain type controller failure to demonstrate proper operation thereof.

# **1. INSTRODUCCIÓN**

L Los procesos industriales gobernados mediante controladores automáticos pueden presentar fallas. Una forma de aumentar su fiabilidad consiste en dotarlos de mecanismos de tolerancia a fallas. El control tolerante trata del diseño e implementación de sistemas de control de procesos industriales proclives a que se produzcan funcionamiento incorrecto ya sea en sensores, actuadores, controladores, o componentes del proceso durante su operación. En un entorno industrial ésta es una situación realista ya que los procesos industriales crecen en complejidad, aumentan el número de variables y parámetros que se miden y de actuadores que se accionan automáticamente en tiempo real y en consecuencia aumenta el grado de probabilidad de aparición de fallas.

En este trabajo se propone un control tolerante a fallas basado en MBPC aplicado a un evaporador de cinco efectos. Se tratan fallas que tienen un efecto de tipo saturación, por ejemplo, válvulas atascadas o parcialmente bloqueadas y fallas internas como fuga de vapor y de producto entre los efectos. Se eligió este tipo de proceso porque es ampliamente utilizado en la industria de procesos sobretodo en la industria azucarera. Esto último se debe a que la economía de la industria azucarera depende fuertemente de los evaporadores de múltiple efecto porque disminuyen el consumo de energía de manera proporcional al número de efectos.

El evaporador de múltiple efecto que se estudia en este artículo se muestra en la Fig. 1. Consiste en un evaporador de cinco efectos utilizado para reducir el contenido de agua en el jugo de caña (producto antes de la evaporación) extraído de la caña de azúcar el cual tiene una concentración aproximada del 15% de sacaroza.

El primer efecto se alimenta con jugo de caña de azúcar con un caudal másico , una concentración de soluto y temperatura . La solución se concentra en el primer efecto por acción de un caudal de vapor , el cual genera un caudal de vapor , y un caudal de fondos de

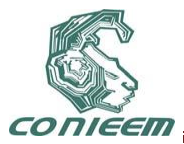

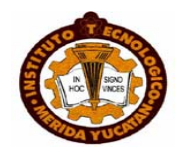

soluto concentrado . La corriente de fondos se alimenta al cambiador de calor del segundo efecto al igual que el caudal de vapor , el producto de salida de este efecto se alimenta al tercer efecto, el mismo proceso se repite en los otros efectos. La corriente de salida , que es el producto deseado, abandona el quinto efecto, con una concentración de soluto . El caudal de vapor producido en el quinto efecto se condensa.

### **MODELADO DEL EVAPORADOR**

Considérese el evaporador de cinco efectos mostrado en la Fig. 1. Un modelo simplificado para dicho evaporador fue desarrollado en [2] y sirve de base para el presente trabajo.

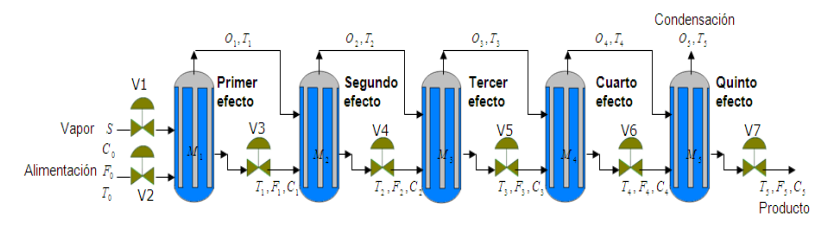

**Fig. 1. Evaporador de cinco efectos.**

El modelo matemático supone las siguientes consideraciones:

- No existe transferencia de calor con el medio ambiente.
- El líquido del proceso se encuentra perfectamente mezclado.
- La dinámica de los balances de energía es muy rápida.
- Se desprecia la resistencia calorífica del metal.
- El vapor está bajo condiciones de saturación.

La nomenclatura asociada con el modelo se muestra en la Tabla 1.

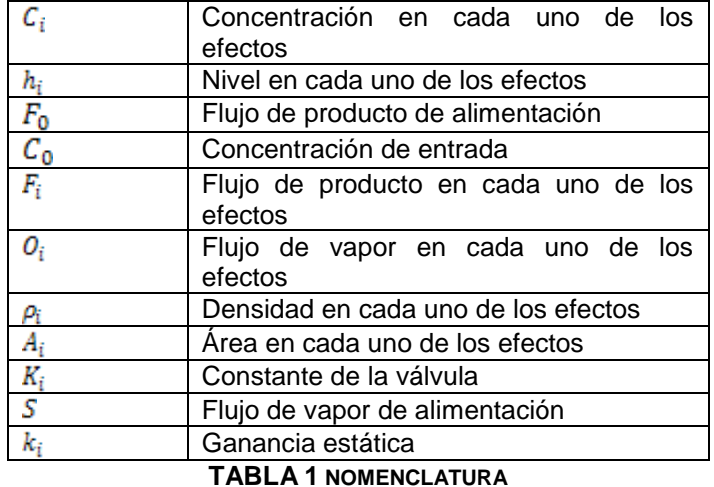

Realizando un balance de masa y de composición, se obtienen las siguientes Ecuaciones dadas en (1) para las concentraciones y para los niveles de cada uno de los efectos del evaporador en un

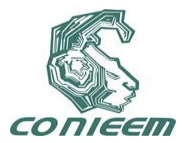

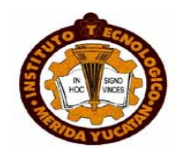

intervalo de tiempo. En las siguientes ecuaciones para el primer efecto, para el segundo efecto, para el tercer efecto, para el cuarto efecto e para el quinto efecto.

$$
\frac{dC_i}{dt} = \frac{F_{i-1}C_{i-1} - (F_{i-1} - O_i)C_i}{h_i \rho_i A_i}
$$

$$
\frac{dh_i}{dt} = \frac{F_{i-1} - F_i - O_i}{\rho_i A_i} \tag{1}
$$

donde y son descritas por las ecuaciones dadas en (2).

$$
F_i = K_i \sqrt{h_i} \rho_i
$$
  
\n
$$
O_1 = k_1 S
$$
  
\n
$$
O_i = k_i (O_{i-1}) \text{ para } i = 2,...,5
$$
 (2)

Del modelo anterior se consideran como variables de estado:

$$
x = [C_1, C_2, C_3, C_4, C_5, h_1, h_2, h_3, h_4, h_5]^T
$$
 (3)

Las señales de control son:

$$
u = [F_0, S, K_1, K_2, K_3, K_4]^T
$$
 (4)

Las entradas de perturbación son:

$$
v = [C_0, k_0]^{\mathrm{T}} \tag{5}
$$

y como señales de salida se toman:

$$
x = [C_1, C_2, C_3, C_4, C_5, h_1, h_2, h_3, h_4, h_5]^T
$$
 (6)

Por lo que se tiene un sistema no lineal de la forma:

٠

$$
\begin{aligned}\n\dot{x} &= f(x, u, v) \\
y &= g(x)\n\end{aligned} (7)
$$

donde *f* y *g* son campos vectoriales.

Se linealiza el modelo alrededor del punto el punto del punto de la que representan el punto de equilibrio del sistema. Y con ello se llega a un sistema lineal de la forma:

$$
x = ACx + BCu + ECv
$$
  

$$
y = CCx + DCu + FCv
$$
 (8)

donde las matrices , , , , y se obtienen realizando el cálculo de las matrices Jacobianas del sistema dado por la forma (7).

# **3. MBPC Como Control Tolerante a Fallas**

#### *Diseño del MBPC*

Para llevar a cabo el MBPC, se hace uso de un modelo para predecir las salidas futuras del proceso, basándose en las futuras señales de control propuestas. Estas señales son calculadas por el optimizador teniendo en cuenta la función objetivo, así como las restricciones [1].

En términos matemáticos la función objetivo se expresa de la siguiente manera:

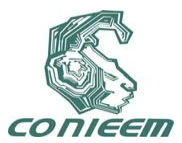

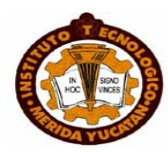

$$
J = \sum_{i=H_1}^{H_p} \left[ w(k+i|k) - \hat{y}(k+i|k) \right]^2 +
$$
  
\n
$$
\sum_{i=1}^{H_p} \lambda(i) [Au(k+i|k)]^2
$$
(9)  
\ny son los horizontes mínimo y máxima de predicci  
\ns en que se desea que la salida siga a la referencia.  
\n $\lambda(i)$  es una secuencia que pondera el comportamiento  
\nferencia  $w(k+i|k)$ , es la respuesta deseada en lazo  
\nzación del controlador. Matemáticamente se expresa de  
\n $(k+i|k) = r(k+i|k) \alpha^i [r(k) - y(k)] i = 1...H_p$  (10  
\ncomprendido entre 0 y 1 (mientras más próximo a  
\ninstituye un valor ajustable que influirá en la respuesta  
\n11 del proceso y r(k) es la señal de salida deseada.  
\n11BPC en este artículo se elabora en base al modelo lin.  
\n. Se parte del sistema discrete el cual tiene la forma:  
\n $x(k+1) = Ax(k) + Bu(k)$   
\n $y(k) = Cx(k) + Du(k)$  (11  
\nlos estados medibles para predecir la evolución de  
\nmuestreo  $H_p$ . Esto se lleva a cabo iterando la ecuac  
\nque los incrementos en la señal de control están dados  
\n $\Delta u(k+i|k) = u(k+i|k) - u(k+i-1|k)$  (12)  
\nevolución de la señal de control en los siguientes in  
\nspués de éste permanece constante.  
\nevoluciones, la salida predicha se puede expresa de la  
\n $\hat{y}_p = F_p + G_{pc} \Delta u_c$  (13)

Los parámetros y son los horizontes mínimo y máximo de predicción, éstos marcan los límites de los instantes en que se desea que la salida siga a la referencia. es el horizonte de control. El coeficiente  $\,{\lambda} (i)\,$  es una secuencia que pondera el comportamiento futuro.

La trayectoria de referencia  $\; w\!(k\!+\!i|k)\!$ , es la respuesta deseada en lazo cerrado del sistema y se considera la sintonización del controlador. Matemáticamente se expresa de la siguiente manera:

$$
w(k+i|k) = r(k+i|k) - \alpha^{i} [r(k) - y(k)] i = 1...H_{p} (10)
$$

 $\alpha$  es un parámetro comprendido entre 0 y 1 (mientras más próximo a 1 más suave será la aproximación) que constituye un valor ajustable que influirá en la respuesta dinámica del sistema.  $y(k)$ es la salida actual del proceso y  $\,r(k)\,$  es la señal de salida deseada.

La formulación del MBPC en este artículo se elabora en base al modelo linealizado representado en espacio de estados. Se parte del sistema discreto el cual tiene la forma:

$$
x(k+1) = Ax(k) + Bu(k)
$$
  

$$
y(k) = Cx(k) + Du(k)
$$
 (11)

Se consideran todos los estados medibles para predecir la evolución de los estados en los siguientes instantes de muestreo  $\,H_{_{p}}$ . Esto se lleva a cabo iterando la ecuación de estado descrita en (11) [4].

Tomando en cuenta que los incrementos en la señal de control están dados por:

$$
\hat{du}(k+i|k) = \hat{u}(k+i|k) - \hat{u}(k+i-1|k)
$$
 (12)

Es posible predecir la evolución de la señal de control en los siguientes instantes de muestreo  $k$  +  $H_{\it C}$   $-1$  , ya que después de éste permanece constante.

Considerando éstas evoluciones, la salida predicha se puede expresa de la siguiente manera:

$$
\hat{\mathbf{y}}_p = F_p + G_{pc} \Delta u_c \tag{13}
$$

de donde

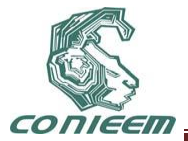

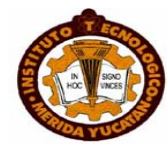

$$
\hat{y}_p = \begin{bmatrix} \hat{y}_p(k+1)k \\ \hat{y}_p(k+2)k \\ M \\ M \end{bmatrix}
$$
\n
$$
F_p = \beta x(k) + \mu u(k-1)
$$
\n
$$
F_p = \beta x(k) + \mu u(k-1)
$$
\n
$$
G_A^{H_c}
$$
\n
$$
G_A^{H_c}
$$
\n
$$
G_A^{H_c}
$$
\n
$$
G_A^{H_p}
$$
\n
$$
G_A^{H_p}
$$
\n
$$
G_A^{H_p}
$$
\n
$$
G_A^{H_p}
$$
\n
$$
G_A^{H_p}
$$
\n
$$
G_B^{H_c-1} C_A^{H_B}
$$
\n
$$
G_B^{H_c-1} C_A^{H_B}
$$
\n
$$
G_B^{H_c-1} C_A^{H_B}
$$
\n
$$
G_B^{H_c-1} G_A^{H_B}
$$
\n
$$
G_B^{H_c-1} G_A^{H_B}
$$
\n
$$
G_B^{H_c-1} G_A^{H_B}
$$
\n
$$
G_B^{H_c-1} G_A^{H_B}
$$
\n
$$
G_B^{H_c-1} G_A^{H_B}
$$
\n
$$
G_B^{H_c-1} G_A^{H_B}
$$
\n
$$
G_B^{H_c-H_p} G_A^{H_B}
$$
\n
$$
G_A^{H_c} = \begin{bmatrix} \Delta \hat{u}(k|k) \\ M \\ \Delta \hat{u}(k+H_c-1|k) \end{bmatrix}
$$
\n
$$
G_A^{H_c} = \begin{bmatrix} \Delta \hat{u}(k|k) \\ M \\ \Delta \hat{u}(k+H_c-1|k) \end{bmatrix}
$$
\n
$$
G_A^{H_c} = \begin{bmatrix} \Delta \hat{u}(k|k) \\ M \\ \Delta \hat{u}(k+H_c-1|k) \end{bmatrix}
$$
\n
$$
G_A^{H_c} = \begin{bmatrix} G_{P_c}^T G_{P_c} & \Delta \hat{u}(k|k) \\ \Delta \hat{u}(k+H_c-1|k) \end{bmatrix}
$$
\n
$$
G_A^{H_c} = \begin{bmatrix} G_{P_c}^T G_{P_c} & \Delta \hat{u}(k|k) \\ G_A^{H_c} & G_A^{H_c} & G_A^{H_c} \\ G_A^{
$$

Utilizando esta terminología la función objetivo descrita por (9) se puede escribir de la siguiente manera:

$$
J = (G_{pc} \Delta u_C + F_p - w)^T (G_{pc} \Delta u_C + F_p - w) + \Delta u^T_C \lambda \Delta u_C
$$
 (14)

İ 」

⅂

Si la función objetivo es cuadrática, el mínimo se puede obtener como una función explícita de las entradas y salidas pasadas y de la trayectoria de referencia. Esto es:

$$
\Delta u_C = \left(G_{pc}^T G_{pc} + \lambda I\right)^{-1} G_{pc}^T \left(w - F_p\right) \tag{15}
$$

Sin embargo, cuando existen restricciones de desigualdad la minimización de la función objetivo no es directa, ya que la solución se convierte en un problema de optimización de mínimos cuadrados con restricciones lineales y ello requiere la solución de un problema de programación

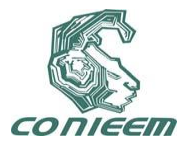

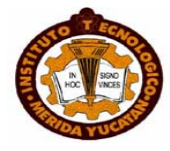

cuadrática. Esto es:

$$
m\acute{u}n J(\Delta u) = m\acute{u}n \frac{1}{2} \Delta u^T H \Delta u + f^T \Delta u + b
$$
  
subject  $a \quad Ru \leq c$  (16)

donde:

$$
H = 2(G_{pc}^{T}G_{pc} + \lambda I)
$$
\n
$$
f = (2(F_{p} - w)^{T}G_{pc})^{T}
$$
\n
$$
b = (F_{p} - w)^{T}(F_{p} - w)
$$
\n
$$
F = \begin{bmatrix}\nI_{H_{c} \times H_{c}} \\
-I_{H_{c} \times H_{c}} \\
K \\
K \\
-K \\
-K \\
G_{pc}\n\end{bmatrix}\n\begin{bmatrix}\nL_{m} \Delta u_{max} \\
L_{m} \Delta u_{min} \\
L_{m} U_{max} - L_{m} u(k-1) \\
-L_{m} U_{max} + L_{m} u(k-1) \\
L_{m} y_{max} - F_{p} \\
-L_{n} y_{min} - F_{p}\n\end{bmatrix}
$$

En este trabajo, el problema de optimización con restricciones lineales fue resuelto mediante la función *quadprog* del Toolbox de Optimización de Matlab, la cual es adecuada para resolver (16). Las restricciones en los estados y en las salidas son las siguientes:

$$
10 \le y_1 \le 24
$$
  
\n
$$
24 \le y_2 \le 30
$$
  
\n
$$
30 \le y_3 \le 42
$$
  
\n
$$
42 \le y_4 \le 60
$$
  
\n
$$
60 \le y_5 \le 85
$$
  
\n
$$
3.2 \le y_6 \le 4
$$
  
\n
$$
1.6 \le y_7 \le 3.5
$$
  
\n
$$
1.3 \le y_8 \le 1.7
$$
  
\n
$$
0.7 \le y_9 \le 1.5
$$
  
\n
$$
0.5 \le y_{10} \le 1.2
$$
  
\n
$$
10,000 \le u_1 \le 32,500
$$
  
\n
$$
4,500 \le u_2 \le 18,000
$$
  
\n
$$
2.5 \le u_3 \le 7.2
$$
  
\n
$$
2.5 \le u_4 \le 7.4
$$
  
\n
$$
1.7 \le u_5 \le 5.7
$$
  
\n
$$
1.5 \le u_6 \le 4.3
$$

## **3.2 Tratamiento de Fallas en MBPC**

Si en el nivel de supervisión una falla se detecta, las restricciones de desigualdades incluidas en el problema de optimización pueden cambiarse de modo que el MBPC se adapta a las fallas del sistema.

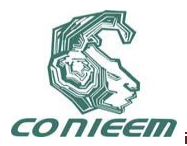

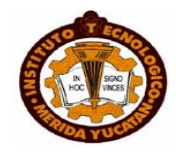

Las fallas propuestas para probar si el MBPC desarrollado actúa como un control tolerante a fallas, son las siguientes:

- Atasco en cualquiera de los actuadores que controlan las siguientes variables, , , , ,
- Saturación en cualquiera de los actuadores que controlan las siguientes variables, , , , , .
- Fuga del flujo de vapor en el tercer efecto.

.

Fuga del flujo producto en el cuarto efecto.

Cabe mencionar que en cualquiera de los casos no se consideran fallas simultáneas.

Las fallas ocasionadas por los atascos en los actuadores, , , , , , se acomodan cambiando las restricciones a , , , , y respectivamente.

Las fallas ocasionadas por la saturación en las válvulas de , , , , , se acomodan cambiando las restricciones de , , , y y respectivamente a valores que representen las saturaciones.

Las fallas ocasionadas por fuga de vapor en el tanque del tercer efecto y por fuga de producto en el tercer tanque, se representan multiplicando por un factor que represente la fuga del vapor y multiplicando por un factor que represente la fuga del producto, respectivamente. Para poder apreciar estas fallas se realizó una linealización del proceso en cada período de muestreo conocida como "linealización en línea".

#### **RESULTADOS**

En esta sección se presentan algunos de los resultados obtenidos del Control Tolerante a Fallas ante el efecto de fallas causadas por atasco y saturación en actuadores, así como fallas internas.

#### **4.1 Resultados del MBPC en modo normal**

En las siguientes figuras se muestran los resultados obtenidos al aplicar el MBPC sin fallas al evaporador de cinco efectos. En la Fig. (2) se muestran las señales de control cuando hay cambios de referencias en la salida en el minuto 1200 y en la salida en el minuto 400.

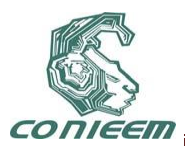

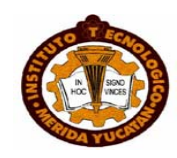

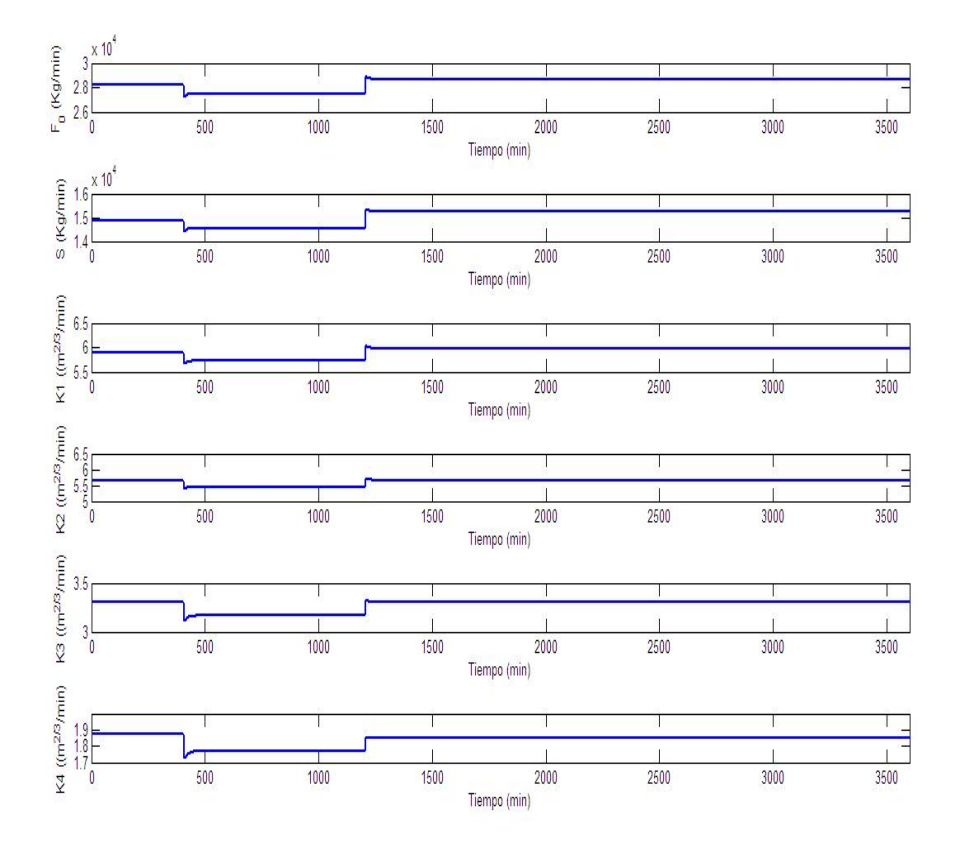

**Fig. 2. Señales de control del MBPC sin falla.**

En estas gráficas se observa que cuando hay cambios de referencias en cualquiera de las variables controladas, también hay cambios en las señales de control.

En la Fig. (3) se muestran las gráficas de la salida controlada y la salida controlada , cuando hay cambios de referencias en ellas.

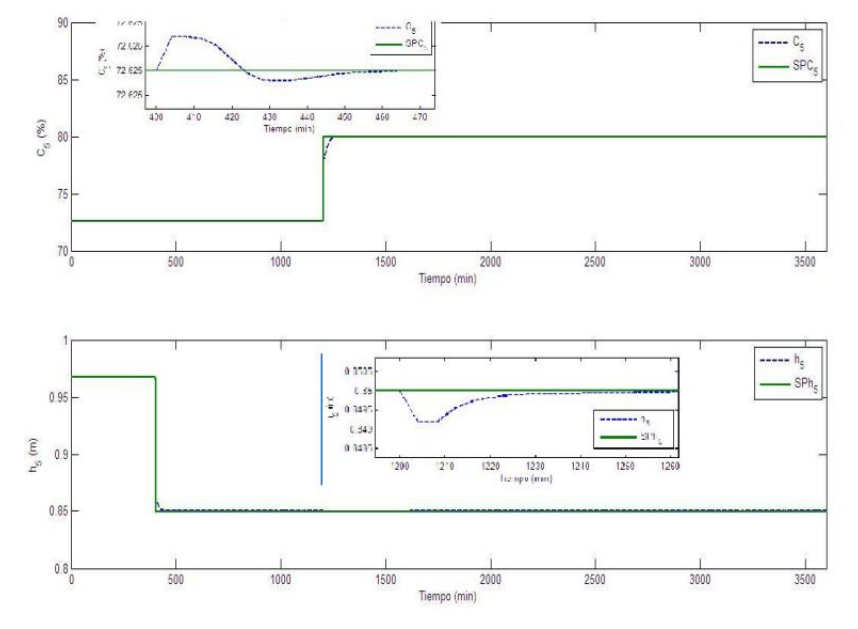

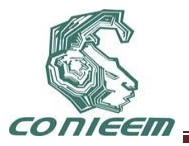

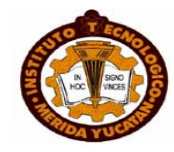

# **Fig. 3. Salidas controladas del MBPC sin falla.**

### *4.2 Resultados del MBPC bajo condiciones de fallas*

En las siguientes figuras se muestran los resultados obtenidos de aplicar el MBPC al evaporador de cinco efectos cuando hay presencia de fallas.

## **4.2.1 Resultados del MBPC ante una falla causada por un atasco del actuador del primer efecto**

En la Fig. (4) se presentan las gráficas de las señales de control, cuando hay una falla que consiste en un atasco del actuador que suministra el flujo del primer efecto por medio de .

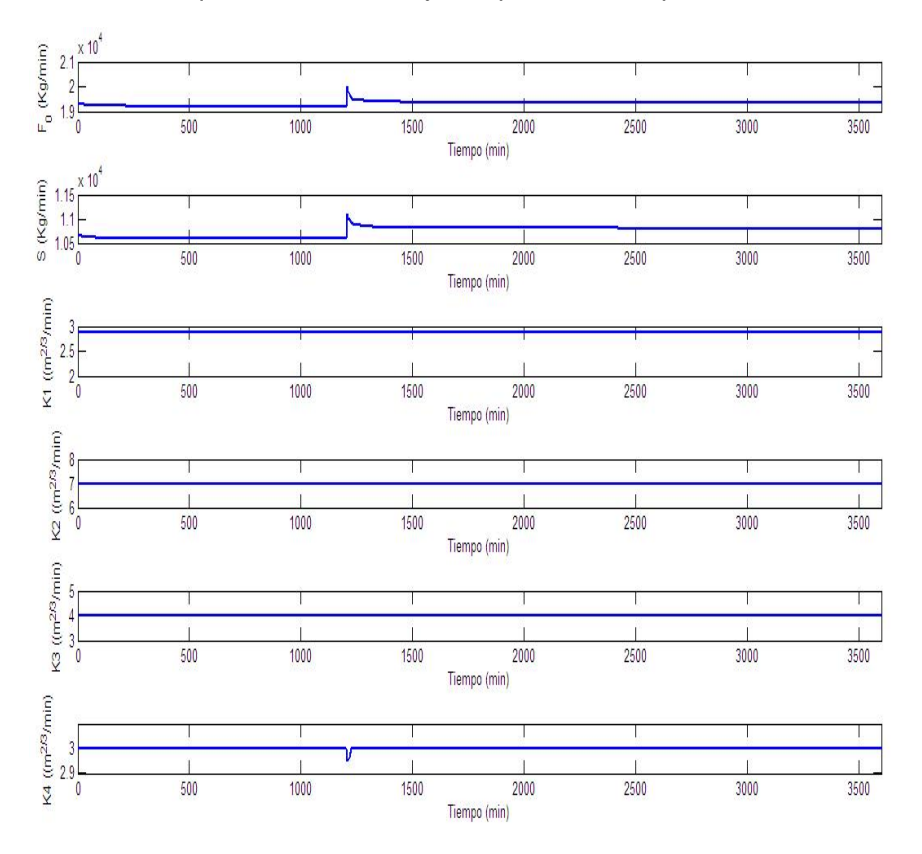

**Fig. 4. Señales de control ante un atasco del actuador del 1er. efecto.**

En estas gráficas se observa que la señal de control . Es constante debido a la falla ocurrida en este actuador, lo que ocasiona . En lo que respecta a las demás señales de control éstas varían para compensar el atasco en dicho actuador, aunque esto no sucede para las señales de control en y , se logra el principal objetivo del controlador, esto es, tener una concentración del 80%.

En la Fig. (5) se muestran las gráficas de las salidas controladas y, en ellas se aprecia que aún en presencia de falla, el control de funciona correctamente. Aunque también se aprecia que la salida controlada no sigue a la perfección a la referencia, más sin embargo llega al nivel requerido.

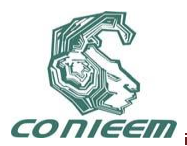

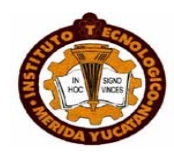

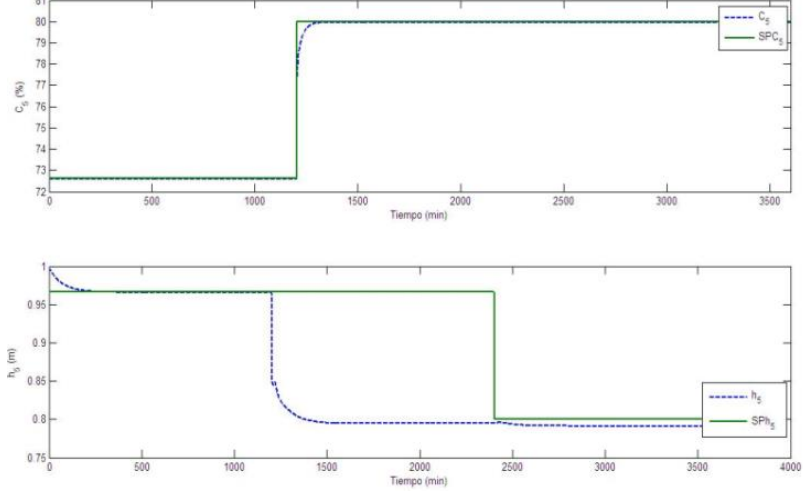

**Fig. 5. Salidas controladas ante un atasco del actuador del 1er. efecto. Para fines del proceso estos resultados son tomados como correctos, ya que lo principal que se busca en este proceso es que el producto de salida tenga una determinada concentración, lo cual se cumple para este controlador.**

#### **4.2.2 Resultados del MBPC ante una falla causada por una saturación del actuador de**

En la Fig. (6) se presentan las gráficas de las señales de control, cuando hay una falla que consiste en una saturación del actuador de , es decir hay un cambio de restricciones de

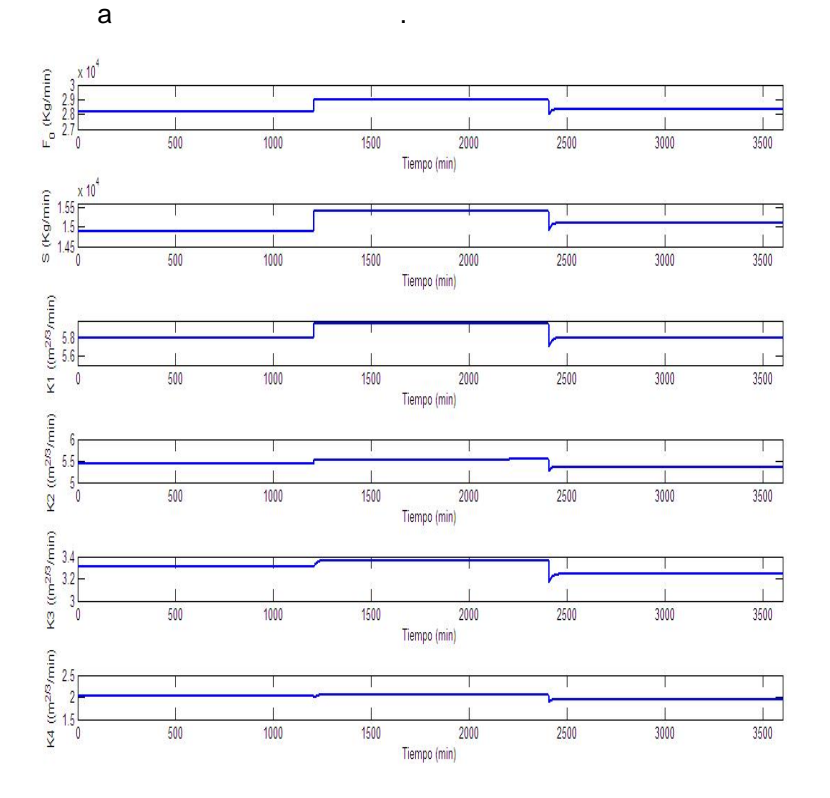

**Fig. 6. Señales de control ante una saturación del actuador .**

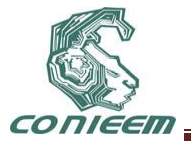

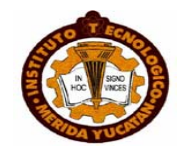

En estas gráficas se observa que la señal de control está saturada debido a la falla ocurrida en su actuador. En lo que respecta a las demás señales de control éstas varían para compensar la saturación en el actuador .

En la Fig. (7) se presentan las gráficas de las salidas controladas y , en ellas se aprecia que aún en presencia de falla, el control funciona correctamente.

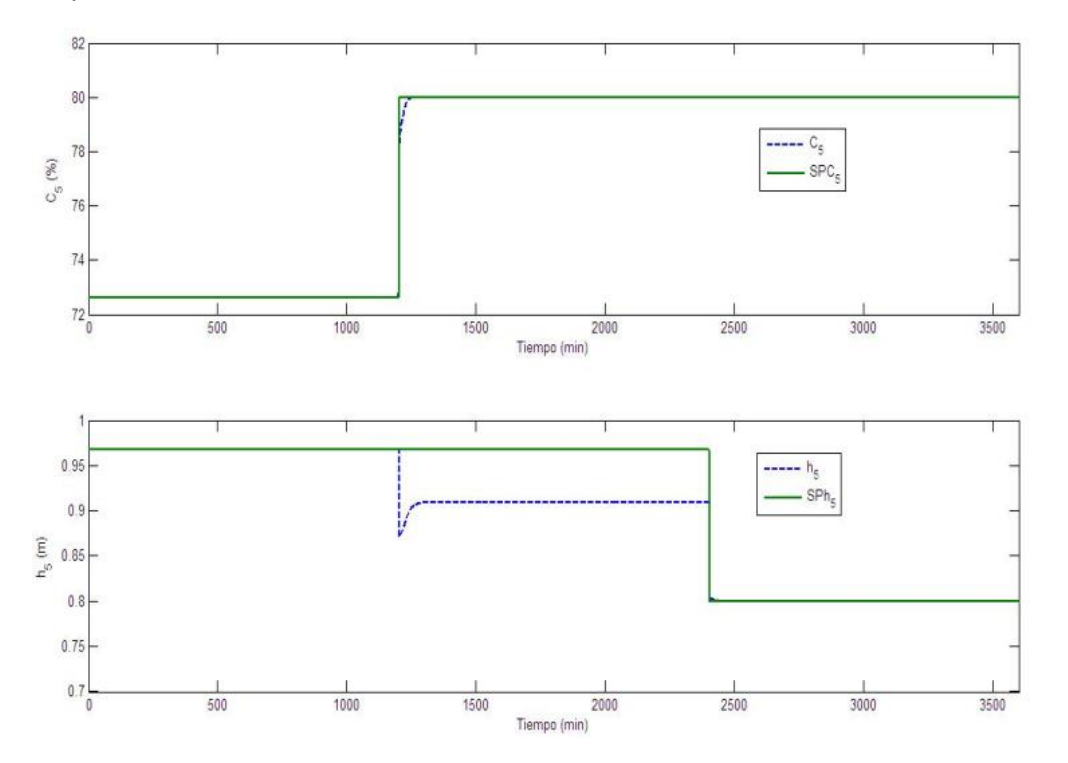

**Fig. 7. Salidas controladas ante una saturación del actuador .**

#### **4.2.3 Resultados del MBPC ante una falla causada por la fuga de vapor en el tercer efecto**

Se consideró una falla que consiste en la fuga de vapor del tercer efecto en el minuto 1600. Dicha falla consistió en un decremento del 5% de su valor inicial. En la Fig. (8) se presentan las gráficas de las salidas controladas cuando hay presencia de fuga de vapor en el tercer efecto. En estas gráficas se aprecia como el MBPC actúa como un control tolerante a fallas, ya que en el momento en que la falla aparece, las salidas cambian sus valores, pero rápidamente vuelven a su valor en el que se encontraban en condiciones normales.

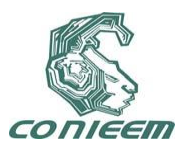

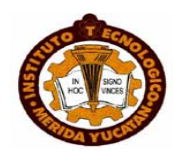

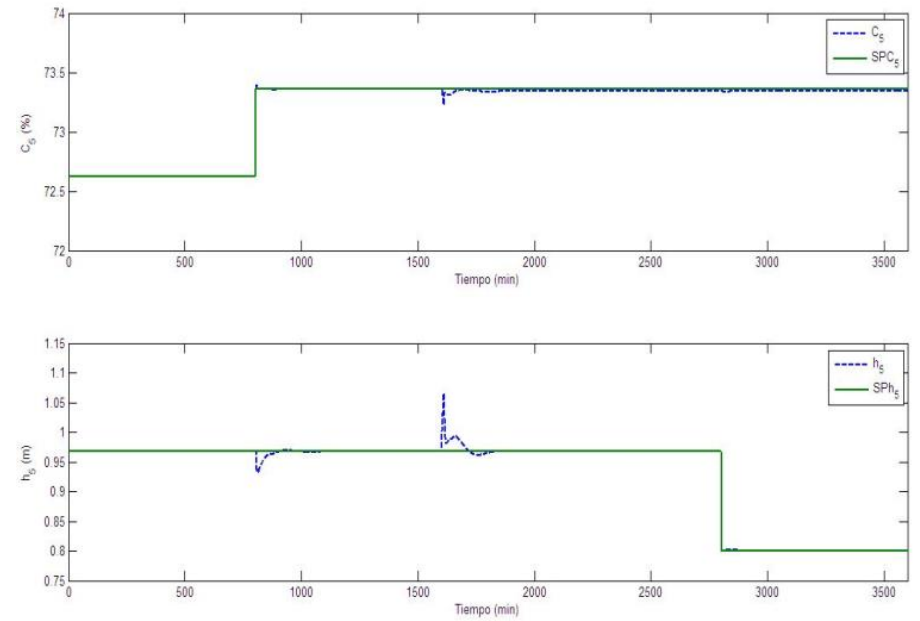

**Fig. 8. Salidas controladas ante una fuga de vapor en el 3er. efecto.**

## **5 CONCLUSIONES**

Se trabajó con la técnica del MBPC multivariable con el enfoque de Control Tolerante a Fallas aplicado a un evaporador de cinco efectos. Se realizaron pruebas de cambio de referencia de este controlador, además de pruebas ante fallas de tipo saturación y atasco en actuadores, así como fallas de proceso (fuga de vapor y producto en los efectos); los resultados fueron satisfactorios ya que el MBPC cumple con el seguimiento a trayectoria y además muestra un comportamiento aceptable ante la presencia de diferentes tipos de fallas. El comportamiento aceptable del MBPC ante la presencia de fallas se debe a que el control predictivo ofrece bastantes recursos para tratar todo tipo de fallas, pero además se debe también a los beneficios que proporciona un control multivariable.

# **REFERENCIAS**

Camacho, E. y C. ,*Model Predictive Control,* (Springer-Verlag, Bordons) (2002).

Lissane, S., F. Giri y H. Unbehauen, International Journal of Control "The development of controllers for a multiple-effect evaporator in sugar industry", **73**, 9 (1998).

Maciejowski, J. M. Fault-Tolerant aspects of MPC. IEE, (2000) 1/1-1/4.

Maciejowski, J. M. *Predictive Control with Constrains*, (Prentice Hall) (2002).

- Maciejowski, J. M. y C. Jones, MPC fault-tolerant flight control case study: flight 1862. Control Group, Department of Engineering University of Cambridge. (2003)
- Nielsen, K. M. y T. S. Pedersen, IEEE UKACC International Conference on Control "Simulation and control of a multiple effect evaporator", **2**, (1997), 1166- 1171.
- Pérez, M., T. A. Berná y J., Jornadas de Automática Gil Modelado "Análisis y Control de un evaporador de doble efecto"; (*XXV*, Ciudad Real) (2004).

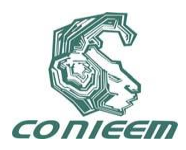

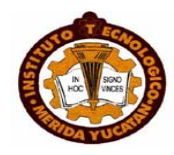

# **DISEÑO DE UN CONTROLADOR QUE CONVIERTE UN CUARTO FRIO EN UNA CÁMARA DE MADURACIÓN DE QUESOS**

José R. Atoche Enseñat, Erwin Sosa López, Margarita Alvarez Cervera, Carlos A. Luján Ramírez, Olmo A. Moreno Franco

Instituto Tecnológico de Mérida

jratoche@gmail.com, sosalopezerwin@gmail.com

## **RESUMEN**

En el proceso de maduración de quesos se requiere controlar la temperatura y humedad durante varios ciclos en diferentes rangos. Aquí se describe el diseño del hardware requerido para el control de dichas variables mediante el encendido y apagado de un compresor, un humidificador y un deshumidificador. Dicho control ON-OFF está basado en el uso de microcontroladores y triacs.

El sistema ha sido implementado satisfactoriamente en la empresa "Integradora de Yucatán S.A. de C.V."

## **ABSTRACT.**

In the cheese ripening process the temperature and humidity control is required, for several cycles at different setpoints. Here we describe the required hardware design to control these variables by turning on-off a compressor, a humidifier and a dehumidifier. This ON-OFF control is based on microcontrollers and triacs.

The system has been successfully implemented in the "Integradora de Yucatán S.A. de C.V." company.

## **1. INTRODUCCIÓN**

El consumo de quesos se ve directamente influenciado por sus características sensoriales finales, como son: olor, color, textura, etc. [1] por lo que se requiere un instrumento que nos apoye en la etapa de curado del producto. Entre los factores que influyen en la correcta maduración de los quesos se encuentran la temperatura y humedad [2], por lo que las cámaras de maduración son el instrumento primordial en la etapa de curado [3]. Dependiendo del tipo de quesos que se desea obtener puede requerirse solo una cámara de frío o llegar a necesitarse algo más sofisticado [4].

Las empresas localizadas en la península de Yucatán se enfrentan a un problema al tratar de adquirir dichas cámaras ya que estás solo se pueden adquirir en el centro del país o en el extranjero y la mayoría solo cubre un ciclo predeterminado de trabajo incluyendo únicamente el control de temperatura, sin tomar en cuenta la humedad.

Si se toma en cuenta que para la maduración de quesos se requieren varios ciclos a diferentes valores de humedad y temperatura las cámaras anteriormente mencionadas definitivamente resultan inapropiadas.

El desafío que surge es diseñar un sistema controlador que permita mantener diferentes temperaturas y humedades, especificadas por el usuario final, en diferentes ciclos.
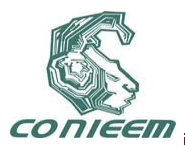

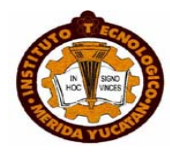

Para el control de la temperatura y la humedad se utilizó el control ON-OFF ya que es el más apropiado debido al tamaño de las cámaras y a la ausencia de un modelo preciso que nos permita implementar un control Feed-Forward [5].

## **2. PLACA DE CONTROL**

Haremos uso de un microcontrolador que se encargue del monitoreo de las variables temperatura y humedad. En este caso elegimos el PIC 18F4550 debido a su gran capacidad para manejar diversas comunicaciones con los periféricos. Dicho microcontrolador también se encargará de comunicarse con el usuario a través de una pantalla LCD y 4 botones (incrementar, decrementar, cancelar y aceptar) además contará con un cristal de 20 MHz.

Debido a que nos comunicaremos con un sensor externo (SHT-15) y la distancia entre este sensor y la placa de control puede ser de varios metros nuestra placa deberá tener la capacidad de establecer una comunicación por RS-422.

Para saber la fecha actual y poder definir cuando cambiar de ciclo incluiremos a la placa de control un reloj de tiempo real (RTC) DS1307 que se comunicará con el microcontrolador vía I2C. Es importante aclarar que para evitar pérdida de la fecha en ausencia de la alimentación, se incluye una batería interna de 3V que mantiene trabajando al DS1307. También es importante al diseñar la placa tomar en cuenta el cristal de 32.768KHz para el RTC.

Debemos recordar que para mantener el control de la temperatura y humedad requerimos controlar en el encendido y apagado de 3 motores (compresor, humidificador y deshumidificador). Aunque para ello se ha diseñado una placa de mediana potencia debemos incluir las salidas respectivas en la placa de control.

Nuestra tarjeta incluye una etapa de filtrado de la alimentación, por lo que podrá ser alimentada con 12V sin importar si son de directa o alterna.

En el caso de los botones de selección se decidió usar un voltaje de 9V por lo que internamente nuestra placa de control tendrá dos reguladores de voltaje: uno de 9V para los botones y otro de 5V para los CI.

No debemos de olvidar incluir en el diseño de la placa de control los pines de programación para poder agregar actualizaciones de software.

En la figura 1 se puede apreciar el diagrama de la placa de control.

Nótese que la placa de control incluye 5 entradas y nosotros solo usamos 4 para comunicarnos con el usuario. El propósito de poner 5 entradas es facilitar posteriores adaptaciones al hardware. De la misma manera se han dejado 7 salidas de las cuales nosotros requerimos únicamente 3 para el control de los motores.

Una tira de pines con capacidad de conectar un dispositivo I2C extra se puede apreciar en la parte inferior de la imagen.

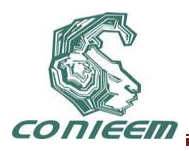

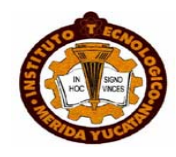

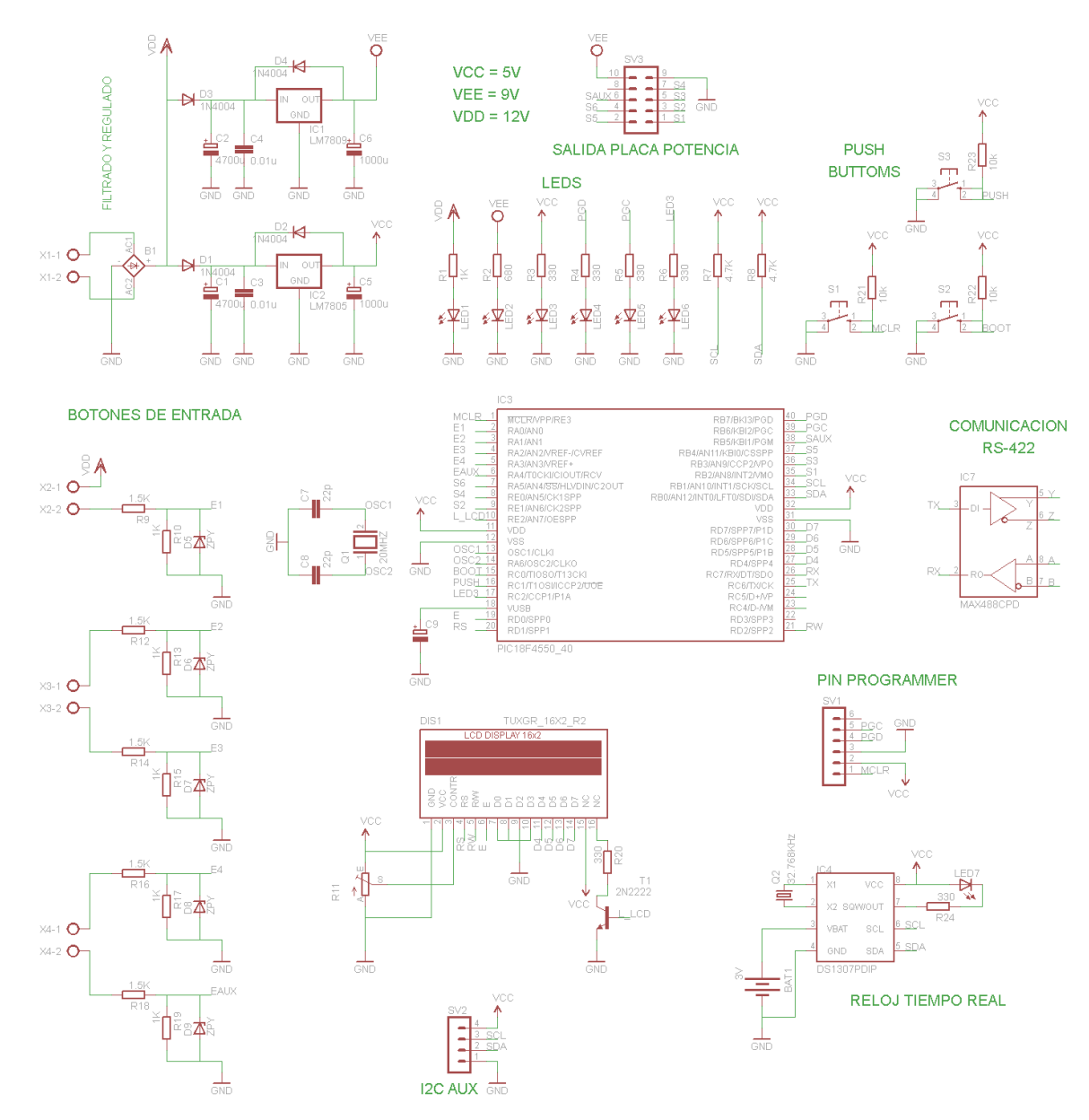

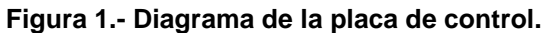

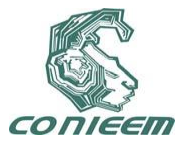

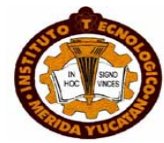

### **3. PLACA DE MEDIANA POTENCIA**

Para el control de los motores es necesario colocar contactores que vayan de acuerdo a las características de los motores usados.

Cabe señalar que dichos contactores no pueden ser conectados directamente a la placa de control, por lo que se requiere de una placa de mediana potencia que controle el encendido de los contactores de acuerdo a las señales de la placa de control.

La placa de mediana potencia en nuestro sistema está integrada de optoacopladores que se encargan del disparo de triacs. Cada triac es capaz de activar la bobina de un contactor y este a su vez encender el motor al que esté conectado.

La figura 2 nos muestra el diagrama de la placa de mediana potencia diseñada para activar 6 salidas.

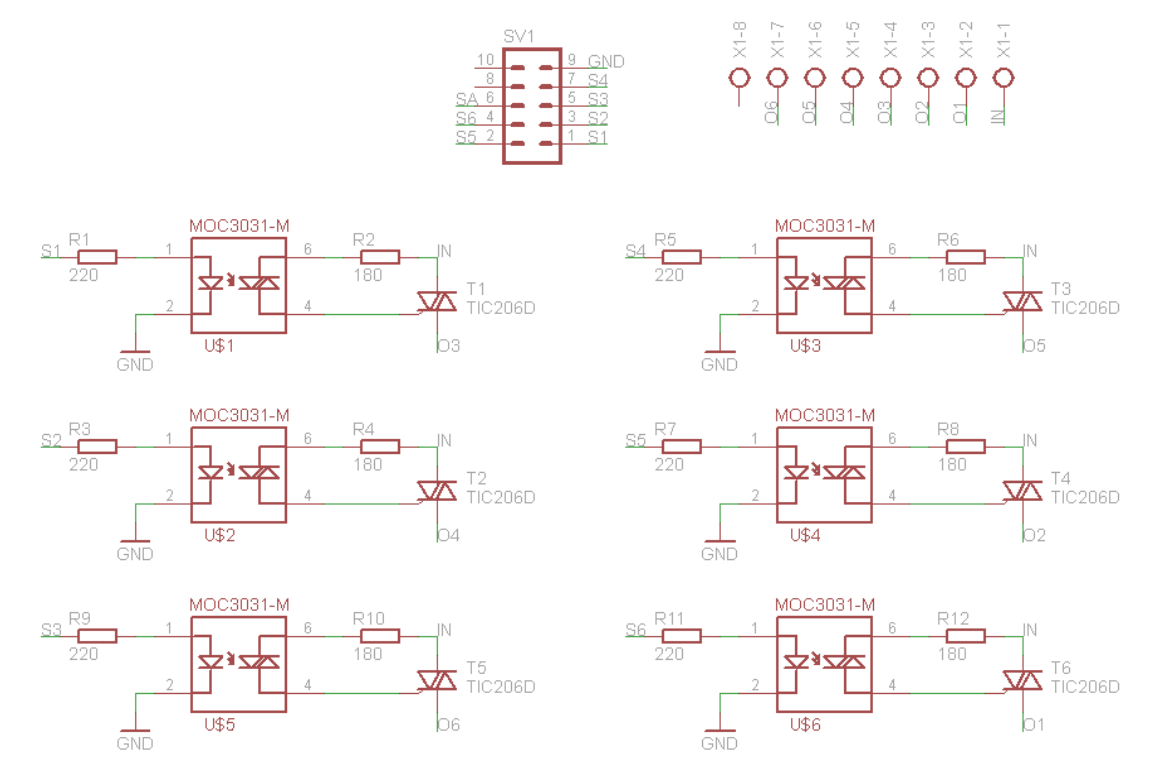

**Figura 2.- Diagrama de la placa de mediana potencia.**

### **4. CONEXIÓN DEL SENSOR**

El sensor que se maneja es el SHT-15 que mide tanto temperatura como humedad. El tipo de comunicación que maneja el sensor es I2C pero debido a que éste va a ser colocado de manera externa con respecto a la placa de control, es preciso utilizar otro tipo de comunicación con mayor alcance. Es por ello que se utiliza la comunicación RS-422 por medio del transceiver MAX-488 mostrado en la figura 1.

De parte del sensor es necesario colocar una adaptación de I2C a RS-422, para ello se ha incluido un PIC 16F676 que contiene un oscilador interno. El PIC anterior lee al sensor y envía los datos

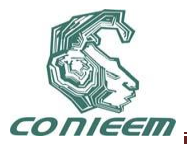

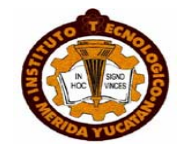

leídos al PIC 18F4550 haciendo uso de otro transceiver similar al de la placa de control (Fig. 3). La imagen 3 muestra el diagrama de la placa para el sensor, aunque no se muestra el sensor, éste deberá conectarse al pin SV1 que nos da la comunicación I2C.

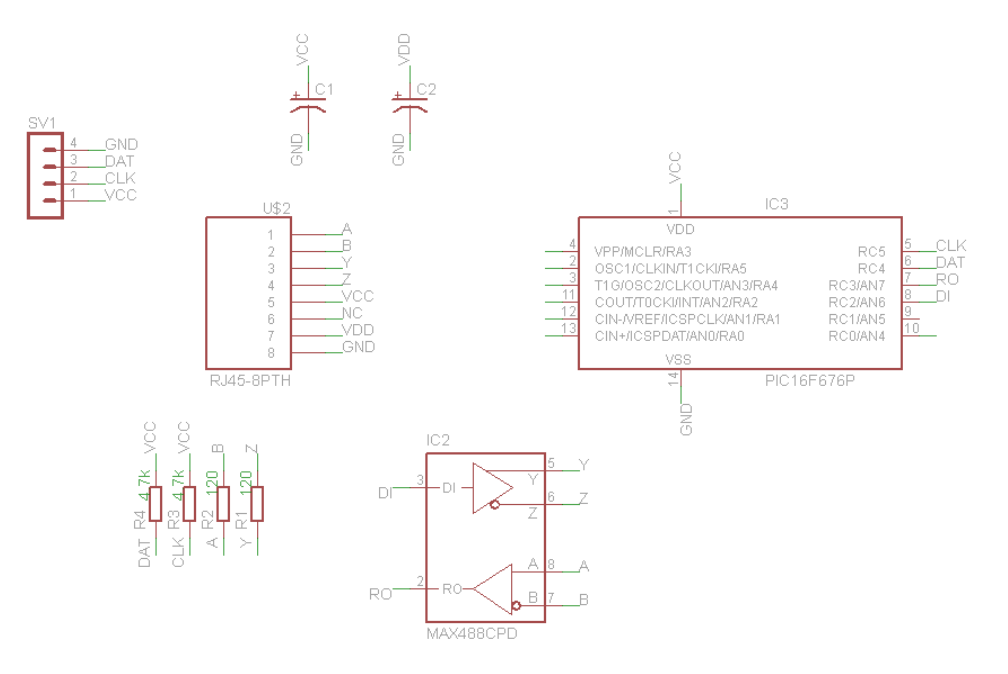

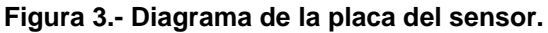

## **5. CALCULO DE LA TEMPERATURA Y HUMEDAD.**

Para calcular la temperatura y humedad que nos proporciona el sensor es necesario aplicar las siguientes fórmulas [6]:

Temperatura:

$$
T = d_1 + d_2 \cdot SO_T \tag{1}
$$

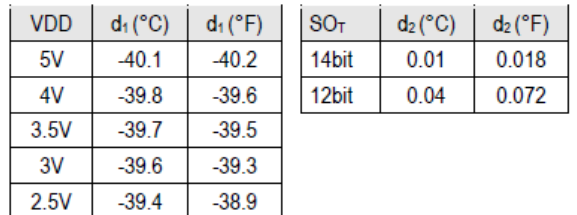

En nuestro caso la lectura de la temperatura fue hecha en 14 bits y en grados Celsius.

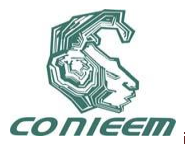

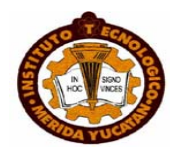

Humedad Relativa Lineal:

$$
RH_{\text{linear}} = c_1 + c_2 \cdot SO_{\text{RH}} + c_3 \cdot SO_{\text{RH}}^2 \text{ (%RH)} \tag{2}
$$

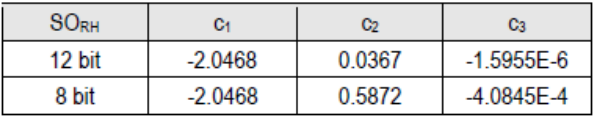

Cuando la temperatura es diferente de 25<sup>°</sup>C se requiere hacer una corrección de desviación para obtener la humedad relativa verdadera.

Humedad Relativa Verdadera:

$$
RH_{\text{true}} = (T_{\cdot_C} - 25) \cdot (t_1 + t_2 \cdot SO_{\text{RH}}) + RH_{\text{linear}} \tag{3}
$$

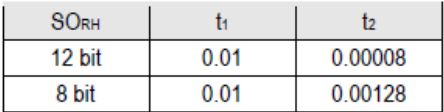

Con el hardware anterior únicamente nos queda pendiente el desarrollo del software a descargar a cada microcontrolador para poder implementarlo en una cámara de maduración de quesos.

## **6. CONCLUSIÓN Y RESULTADOS**

El hardware descrito anteriormente ha sido implementado en la empresa "Integradora de Yucatán S.A. de C.V." y funcionó de manera adecuada (Véase Figura 4). Gracias al software implementado, la función de la cámara puede ser fácilmente modificada con un botón extra (Figura 5) para que funcione en modo de cuarto frío (controlando únicamente la temperatura en un ciclo infinito) o en modo de cámara de maduración (controlando la temperatura y humedad hasta por tres ciclos).

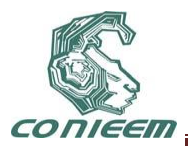

*XI CONGRESO NACIONAL DE INGENIERIA ELECTRICA Y ELECTRONICA DEL MAYAB SEPTIEMBRE DEL 2011*

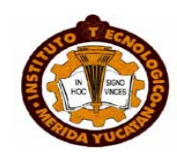

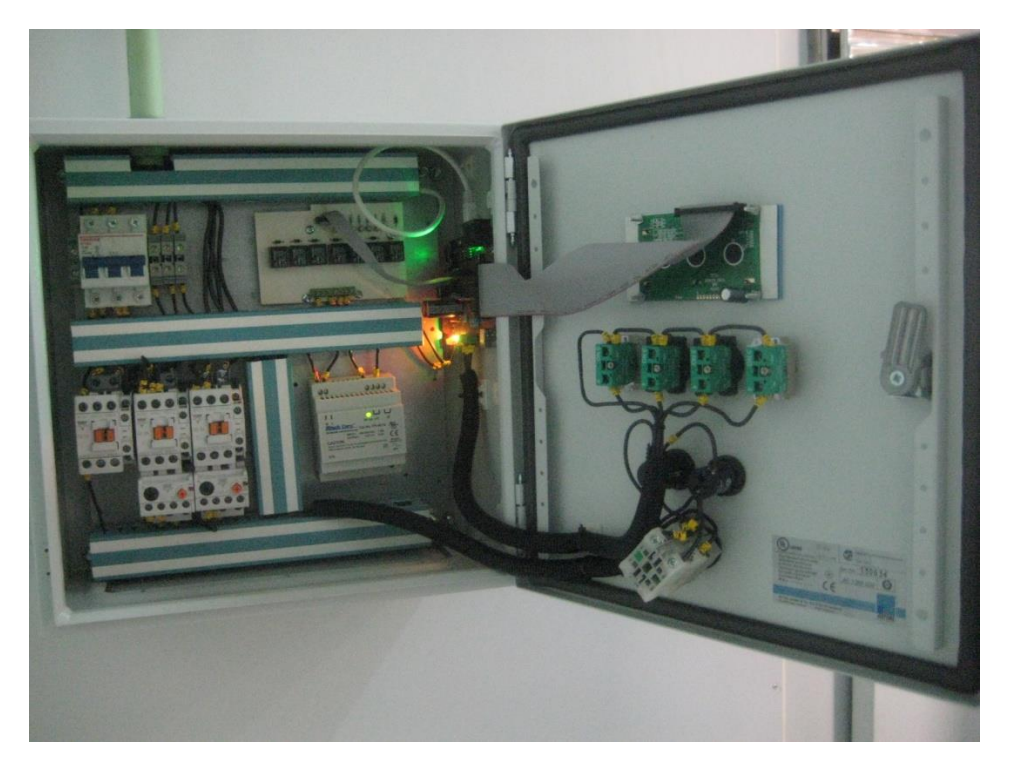

**Figura 4.- Vista interna del gabinete instalado en la empresa.**

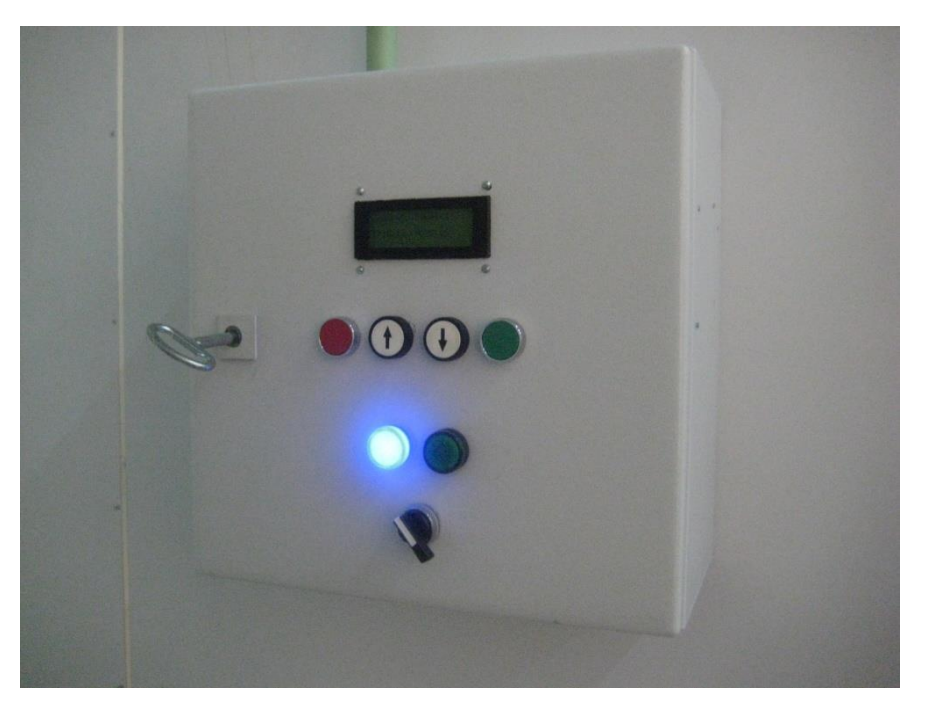

**Figura 5.- Vista exterior del gabinete instalado en la empresa.**

Con el hardware implementado se pueden hacer fácilmente adaptaciones al sistema para tener un mejor rendimiento, por ejemplo debido a que se han dejado salidas extras se pueden agregar focos indicadores del estado del ciclo actual. Además, el hardware cuenta con la facilidad de ser

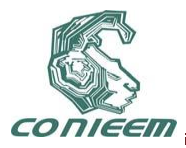

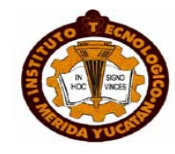

instalado en cualquier empresa ya que su funcionamiento así como sus entradas y salidas son universales en las cámaras de maduración.

### **REFERENCIAS**

[1] Instituto Canario de Investigaciones Agrarias. *Características sensoriales Queso Majorero DOP*. Islas Canarias. Pág. 7-14. 2007.

[2] Didier Flechón. *La maduración de los quesos* Pag. 9. CTC 2006.

[3] A. Mulet, J. Bon, R. Peña, J. Benedito, C. Rosello. *Sistema de gestión integral de cámaras de maduración.* España. Pág. 2. Universidad Politécnica de Valencia. 2000.

[4] C. Perrone, E. Johanes. Generalidades *en la maduración de diferentes tipos de quesos*. Foro internacional electrónico Maduración de Quesos: Últimos avances. Pág. 4. 2002.

[5] J. Bon, A. Mulet. *Modelización y optimización de las cámaras de maduración*. Universidad Politécnica de Valencia. España. Pág. 7. 2005.

[6] Sensirion. The Sensor company. *Datasheet SHT1X. Humidity and Temperature Sensor.* Versión 4.3 May 2010. [En línea].

<http://www.sensirion.com/en/01\_humidity\_sensors/03\_humidity\_sensor\_sht15.htm> [Consulta: 25 Julio 2011]

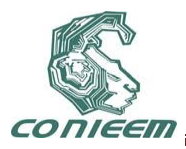

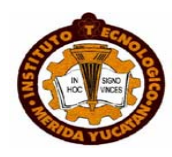

# **DISEÑO E IMPLEMENTACIÓN DE UN SISTEMA DE MOVIMIENTO AUTOMÁTICO PARA UNA CÁMARA DE VIDEO**

Rafael Sánchez Lara, Sergio Valdez Martínez, José L. Vázquez Ávila, Marco A. Rodríguez Blanco, Jorge G. Pacheco Richard, Francisco Méndez Martínez.

Universidad Autónoma del Carmen

[rsanchez@pampano.unacar.mx;](mailto:rsanchez@pampano.unacar.mx) [zedlav\\_crgio@hotmail.com](mailto:zedlav_crgio@hotmail.com)

### **RESUMEN**

Durante los últimos años las empresas que brindan servicios de protección tanto a hogares como a personas fuera de la vivienda utilizan tecnología de sistemas de telecomunicaciones, incorporando de esta forma elementos que ya forman parte de las vidas de millones de personas alrededor del mundo como lo son los celulares y las computadoras. Lo anterior facilita enormemente el monitoreo permanente tanto del hogar como de una persona y agiliza el proceso de aviso a las autoridades ante una eventual situación de peligro. Una de las soluciones interesantes en la video vigilancia sería tener una cámara de video que tuviera movimiento inteligente de una manera económica y sencilla, es decir, con una sola cámara poder vigilar un rango de espacio mas grande, y que mantenga su visión solo en los lugares donde se detecte algún movimiento. Reconociendo esta necesidad, este proyecto presenta el diseño e implementación de un sistema de movimiento automático para una cámara web, el cual su finalidad es detectar movimientos en zonas de muy poca circulación de personas y automáticamente enviar las imágenes a un servidor en internet para su posterior análisis.

## **ABSTRACT**

In recent years, companies that provide protective services to both households and individuals outside the home, use telecommunications technology systems, incorporating elements that are already part of the lives of millions of people around the world like cell phones and computers, which greatly facilitates permanent monitoring of both home and person and streamlines the process of warning the authorities to a possible danger. One of the interesting solutions in video vigilance is to have a video camera that had smart move of a simple way, it means, with a single camera to monitor a larger range of space and to keep its vision only where any movement is detected. Recognizing this need, this work presents the design and implementation of an automatic motion for a webcam, which purpose is to detect movement in areas with little movement of people and automatically send images to a server on the Internet for further analysis.

### **1. INTRODUCCIÓN**

En la actualidad, la seguridad perimetral evoluciona hacia la detección antes de que se produzca la intrusión. Los sistemas de videovigilancia perimetral no sólo permiten la monitorización remota de las cámaras en cualquier momento, sino la detección de movimiento y grabación de video. Son cada vez más habituales en carreteras y autopistas, aeropuertos, industrias, obras y urbanizaciones privadas, etc.

La captación y el tratamiento de imágenes con fines de vigilancia es una práctica muy extendida en nuestra sociedad. La videovigilancia generalmente persigue garantizar la seguridad de los bienes y las personas o se utiliza en entornos empresariales con la finalidad de verificar el cumplimiento por el trabajador de sus obligaciones y deberes laborales.

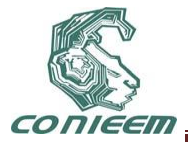

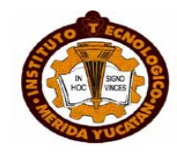

Pero junto a la videovigilancia, vinculada a la seguridad o al control laboral, surgen nuevos usos y servicios basados en la captación y el tratamiento de imágenes registradas por videocámaras o webcams.

Cada vez resulta más frecuente el uso de videocámaras IP y Webcams capaces de transmitir datos en formato digital a través de Internet. La tecnología permite el ahorro de costes al facilitar la grabación directa en soporte digital y facilita el nacimiento de nuevos servicios de videovigilancia. Se trata de productos muy publicitados, fácilmente adquiribles y que no suelen requerir de conocimientos técnicos especiales para su instalación.

El sistema tiene como misión permitir la identificación de los autores de delitos contra las personas y contra la propiedad, cometidos en establecimientos y oficinas, mediante la grabación automática de imágenes de los mismos.

### **2. DESARROLLO DE UN SISTEMA DE MOVIMIENTO AUTOMÁTICO PARA UNA CÁMARA DE VIDEO**

### **2.1 Sistema general**

Se implementa un sistema de seguridad perimetral, basado en el uso de infrarrojos (sensor), cuando cualquier intruso que atraviese la señal del infrarrojo la cámara web rotará hacia el lado de la señal interrumpida (circuito de control) y así será detectado y su presencia será notificada a la central en este caso nuestra central será un servidor FTP ya que en ella respaldaremos todo lo acontecido en el momento, además todos los acontecimientos podrán ser monitoreados remotamente (aplicación), tal como se muestra en la Figura 2-1.

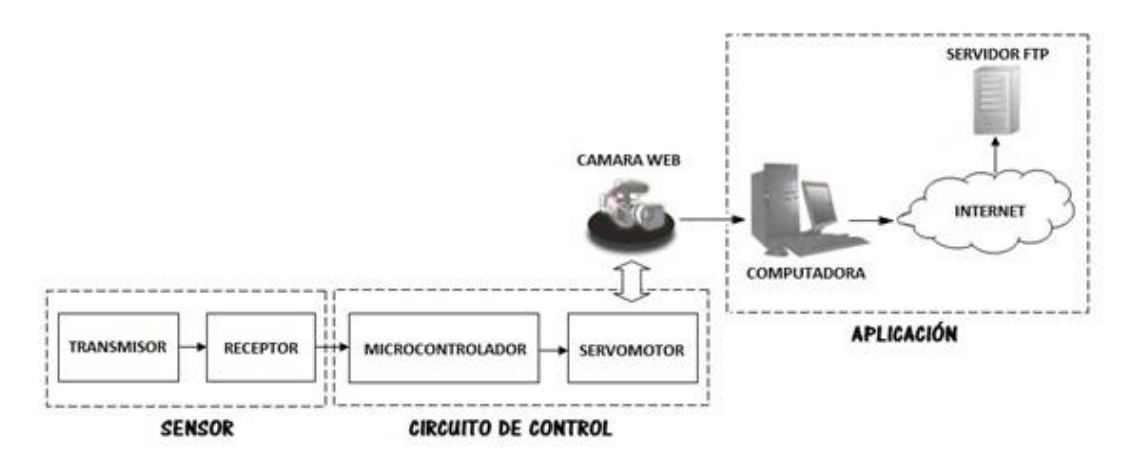

### **Figura 2-1 Diagrama de bloques de un sistema de monitoreo visual remoto con movimiento**  autónomo

### **2.2 Descripción detallada del sistema**

### 1.- Sensor

Para la realización de este sistema se construyeron dos sensores capaces de detectar el movimiento de un objeto o persona cuando se interponga entre la señal infrarroja emitida en dos diferentes aéreas.

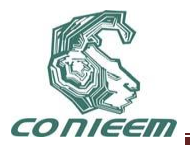

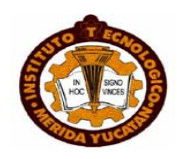

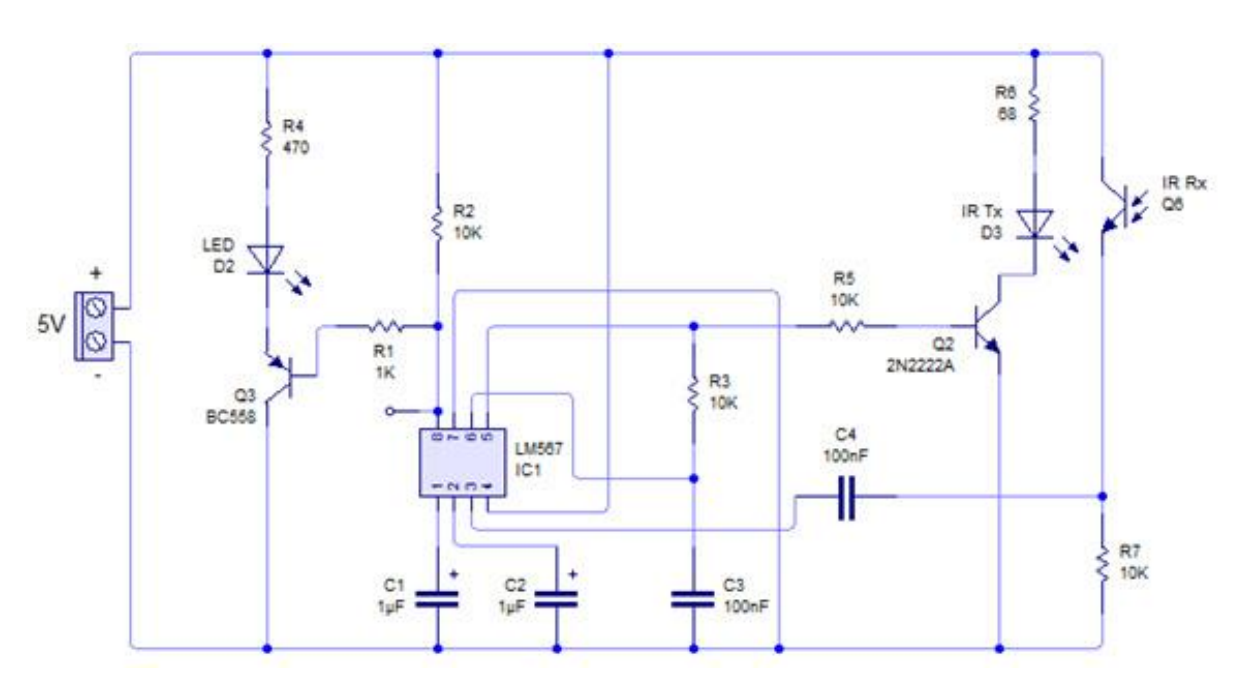

**Figura 2-2 Esquema de conexión del sensor**

En la Figura 2-2 se muestra el funcionamiento del sensor, se basa en emitir una ráfaga de señales luminosas infrarrojas por el IR383, las cuales al rebotar contra un objeto cercano se reciben por medio del fototransistor PT331C. Al ser recibidas el sistema detecta proximidad con lo que el LED rojo de salida se acciona (brilla).

El circuito integrado LM567 es un generador/decodificador de tonos que bien cumple con las necesidades de este diseño. El LED infrarrojo IR383 junto con el fototransistor PT331C deberán estar alineados de forma paralela para mejorar el alcance.

El circuito integrado LM567 es conocido como un detector de tonos, la forma más sencilla de entenderlo es generar una frecuencia central, mediante un capacitor se ajusta el ancho de banda, luego se compara la frecuencia central con el rango del ancho de banda recibido y así se genera una señal de salida 1 ó 0.

Mediante los pines 5 y 6 del circuito LM567 se puede establecer la frecuencia central a generar, con la resistencia (R3) y el condensador (C3), el LM567 trabaja a una frecuencia central de 1 Khz.

El LM567 trabaja con VCO (oscilador controlado por voltaje), así que con diversidad de R1 y C1 se puede obtener gran variedad de frecuencias.

Durante la emisión: Junto con la R3 y el C3 se obtiene una determinada frecuencia que se aplica a la R5 utilizada por recomendación del fabricante para la base de transistor 2N2222A, una R6 limita la corriente de entrada al D3 IR (infrarrojo) y esté conectado al colector listo para trabajar al ser saturado según la frecuencia central establecida, entre menor sea la R6 mayor corriente recibirá el D3 IR logrando una mayor distancia; a altas frecuencias puede ser que este tipo de transistor no funcione adecuadamente debido a la frecuencia de saturación.

Durante la recepción: EL Q6 es el receptor de la señal infrarroja que se coloca de forma inversa, el R7 y C4 se colocan para recibir la frecuencia emitida y por ultimo pasa al pin3 donde se recibe la señal.

Durante la comparación: La entrada de la frecuencia se da por el pin 3, esta es la frecuencia central, al momento de ser comparada se tiene en cuenta al C1 que determina el ancho de banda, si la frecuencia central coincide dentro del rango del ancho de banda el comparador entrega una señal de 0V, de no ser así entrega 5V, es por esto que se utiliza un transistor BC558 (PNP), en su colector lleva un LED D2 indicador del estado del sensor con su respectiva R4. [1][2][3][4]

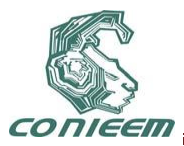

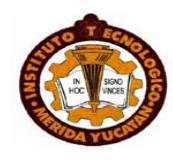

### **2. CIRCUITO DE CONTROL**

Mediante el uso de un microcontrolador se controla y configura un servomotor utilizando lenguaje ensamblador de los microcontroladores con el entorno de desarrollo integrado conocido como MPLAB IDE.

El microcontrolador que se utilizó es el PIC16F84A ya que este efectuará el control del servomotor, como se muestra en la Figura 2-3. Se desarrolló un programa que ejecute la correcta rotación del servomotor, este programa controlara el ángulo del servomotor mediante una señal cuadrada PWM de 20 ms de periodo que se aplica a su línea de control. En este programa el servomotor se posiciona en 90° como su estado de origen, si se activa RA0 el servomotor se posicionara a 0° y al desactivarse este volverá a su estado de origen a 90° en el caso de que se active RA4 el servomotor se posicionara a 180° y al desactivarse este volverá a su estado de origen a 90°. [5][6]

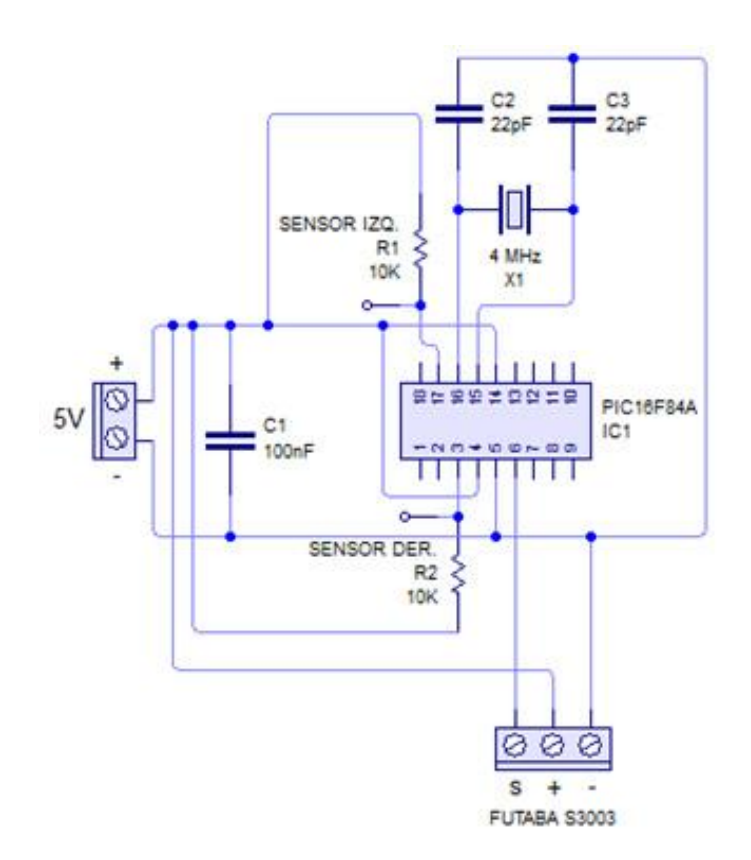

**Figura 2-3 Esquema de conexión del circuito de control**

## **3. APLICACIÓN**

Empleamos un sistema de monitoreo usando una cámara web que nos permita tener acceso a ella por medio de la red añadiendo un servidor Ftp para respaldar los acontecimientos actuales captados por la cámara. Para eso necesitaremos tener un una cámara web y un hosting gratuito.

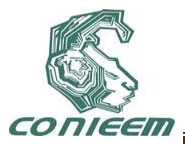

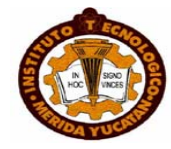

Podemos encontrar varios sitios web en internet que nos proporciona un hosting gratuito. En esta ocasión utilizaremos el del sitio web http://www.phpnet.us/, para obtener nuestro hosting gratuito es necesario registrarse en la pagina del proveedor. Una vez registrado inmediatamente nos proporcionara los datos de nuestro servidor cliente Ftp. Seguidamente procederemos a configurar el Ftp de Yawcam con los datos obtenidos del servidor cliente Ftp. La Figura 2-4 muestra la ventana principal del software Yawcam. [7][8][9]

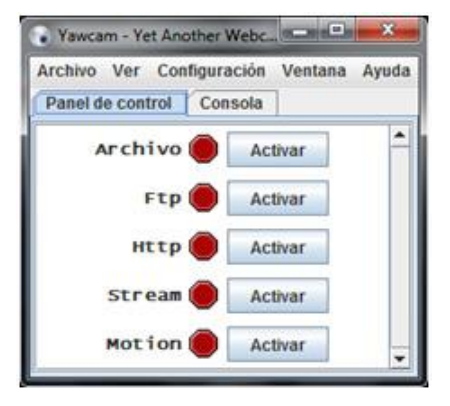

**Figura 2-4: Pantalla principal**

# **4. RESULTADOS**

En la Figura 3-1 se muestra el sensor desactivado, ya que se observa que no hay ningún objeto interfiriendo en la señal del IR (infrarrojo) y por la tanto el LED rojo se encuentra apagado. También se observa que el circuito está en funcionamiento, debido a que el IR (infrarrojo) se encuentra encendido.

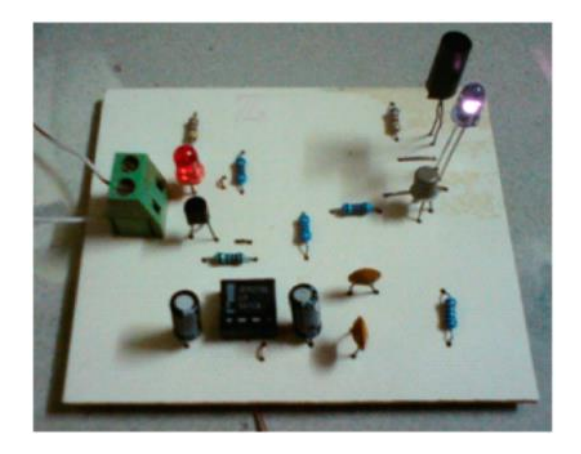

**Figura 3-1 Sensor desactivado**

La Figura 3-2 muestra el sensor activado, ya que observamos la presencia de un objeto interfiriendo el IR (infrarrojo) y por lo tanto el LED rojo se encenderá, la distancia de detección del sensor es de 0.1 cm hasta 38 cm.

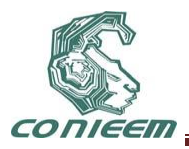

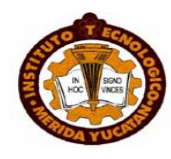

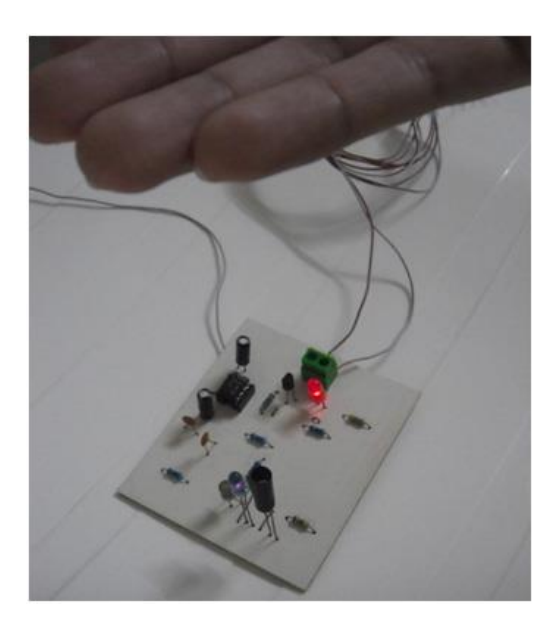

**Figura 3-2 Sensor activado**

Una vez efectuado con éxito las pruebas de encendido y apagado del sensor se proseguirá a implementarlo con el circuito de control. Ya que este circuito de control efectuará el giro de un servomotor con ayuda de los sensores ya que la función de este sensor es activar al circuito de control cada vez que el sensor detecte movimiento.

La Figura 3-3 se muestra el circuito de control con los sensores desactivados, ya que observamos en ambos lados de los sensores no hay ningún objeto que está presente y por lo tanto el sensor no se activara, al no estar activado el sensor, no mandara la señal al circuito de control y a la vez no le mandara el circuito de control la señal al servomotor para que gire.

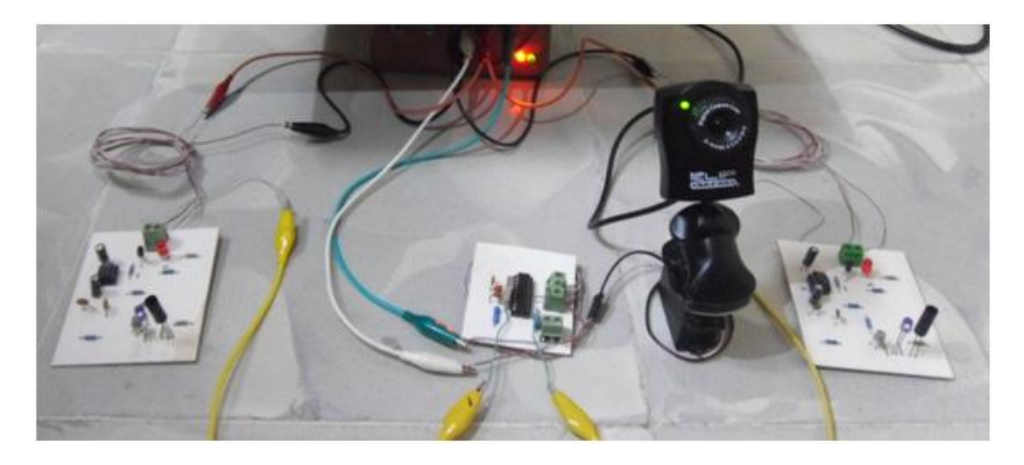

**Figura 3-3 Circuito de control desactivado**

La Figura 3-4 se muestra el circuito de control funcionando junto con el sensor, ya que observamos en la parte del sensor hay un objeto que está presente y por lo tanto el sensor se activara, al estar activado el sensor, este mandara la señal al circuito de control, seguidamente el circuito de control le mandara la señal al servomotor para hacerlo girar hacia la derecha como en este caso.

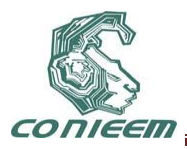

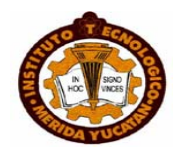

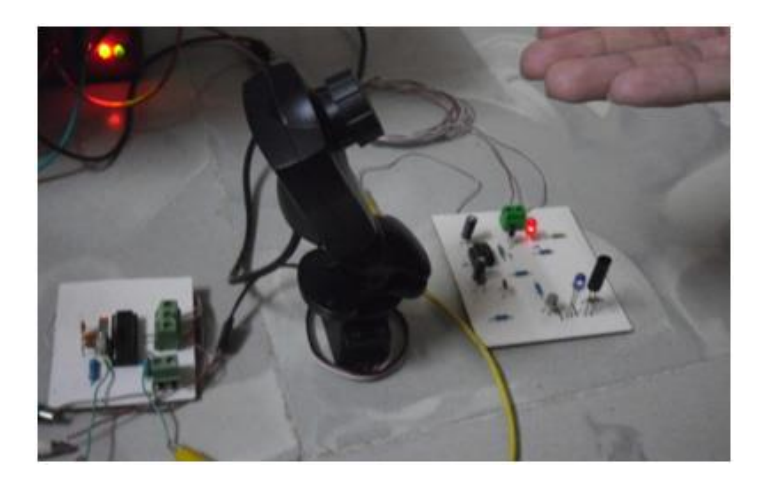

**Figura 3-4 Circuito de control activado del lado derecho**

La Figura 3-5 se muestra de nuevo el circuito de control funcionando junto con el sensor, pero observamos que en la parte del sensor hay un objeto que está presente y por lo tanto el sensor se activara, al estar activado el sensor, este mandara la señal al circuito de control, seguidamente el circuito de control le mandara la señal al servomotor para hacerlo girar hacia la izquierda como es en este caso.

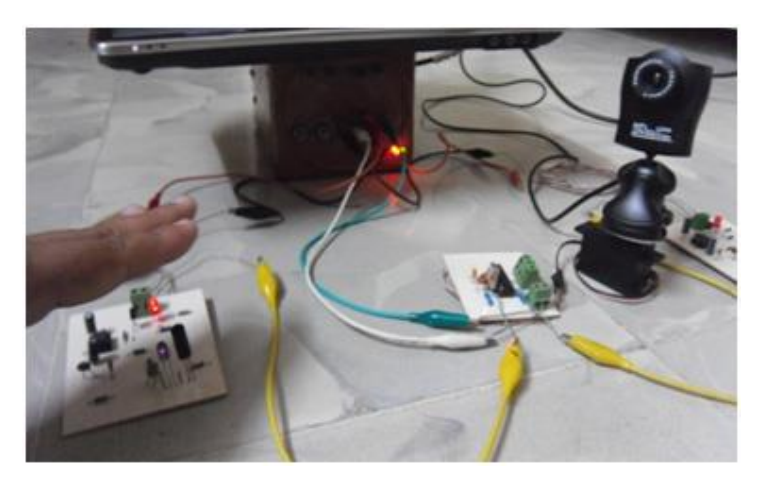

**Figura 3-5 Circuito de control activado del lado izquierdo**

Después ejecutaremos la aplicación Yawcam usando una computadora. Ya que esta aplicación nos permitirá tomar fotos cada vez detecte algún movimiento la cámara web y dichas fotos enviarlas a un servidor FTP como se muestra en la Figura 3-6.

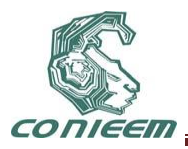

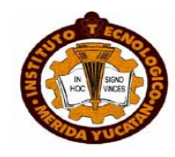

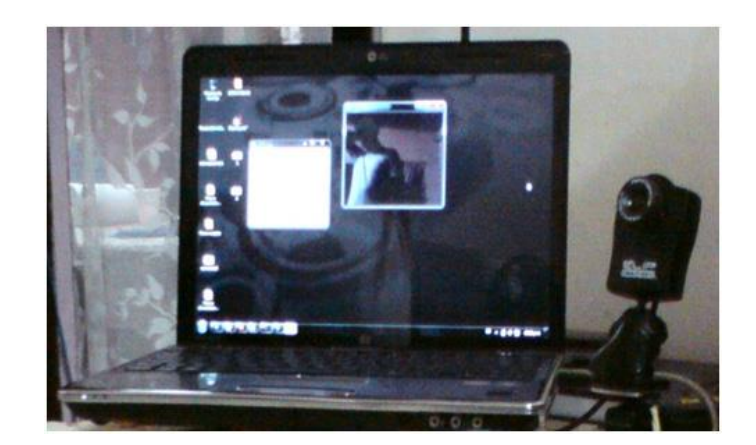

**Figura 3-6 Aplicación Yawcam en la computadora con cámara web**

Por último en la Figura 3-7 se muestra todo el sistema diseñado

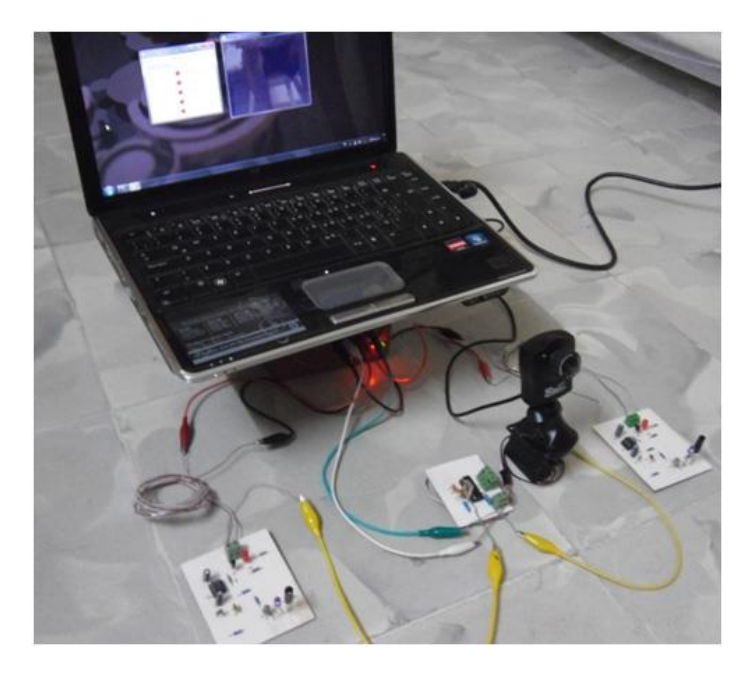

**Figura 3-7 Sistema de movimiento automático para una cámara de video.**

## **5. CONCLUSIONES**

Se diseño e implemento un sistema de movimiento automático para una cámara de tipo web, utilizando sensores de infrarrojos, mecanismo de movimiento y una cámara web conectada a una computadora.

Además se realizó un sensor de proximidad usando el infrarrojo IR383, ya que se obtuvo un resultado satisfactorio con un alcance de aproximadamente 38 cm, lo cual fue ideal para detectar un objeto en movimiento.

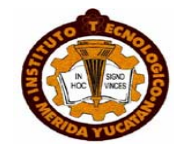

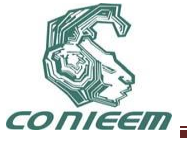

Se uso un servomotor para facilitar la tarea del mecanismo de movimiento adaptado a la cámara web, dicha función del servomotor es la rotación según las ordenes programadas en el microcontrolador PIC16F84A (0°, 90° y 180°).

Mediante un software de computadora se obtuvieron imágenes captadas por la cámara web que a su vez fueron enviadas a un servidor FTP a través de Internet. El uso de una cámara web, como sabemos son cámaras de bajo costo a comparación con otras, la cámara web usa un software que depende de una computadora para capturar una imagen o de grabar video, al incorporar esta tecnología en el sistema se pudo reducir el costo del mismo y evitar las complicaciones de sincronización de la cámara con la computadora.

Una de las ventajas que se puede mencionar es que el sistema fue diseñado con materiales sumamente fáciles de conseguir y con sencillo proceso de armado, fue pensado para cualquier tipo de lugares en donde no se dispone de mucha seguridad y donde no debería de haber mucho movimiento de objetos o personas. Otra de las ventajas que este diseño incorpora, es la facilidad de reemplazo de la mayoría de sus piezas, es decir no necesita de altos costos y de complicaciones para poder adquirir cualquier parte de este diseño.

Además el sistema también permite que pueda ser modificado de acuerdo a la necesidad que se requiera, es decir podemos añadirle grabación de video en vivo, activaciones de alarmas por medio de algún relevador o simplemente añadirle más sensores según sea necesario.

## **REFERENCIAS**

[1] Bishop Robert H., *"The Mechatronics Handbook: Mechatronic Systems, Sensors and Actuators: Funadamentals and modeling"*, (Editorial CRC Press), [17-1]-[19-1], (2008).

[2] Pallás Areny Ramón*, "Adquisición y distribución de señales"*, (Editorial Marcombo, S.A.), 27-35, (1993).

[3] Pallás Areny Ramón, *"Sensores y Acondicionadores de Señal"*, (Editorial Marcombo), 1-17, (2003).

[4] W. Bolton, *"Mecatrónica: Sistemas de control electrónico en ingeniería mecánica y eléctrica"*, (Editorial Alfaomega), 17-22, (2001).

[5] Palacios Municio Enrique, Remiro Domínguez Fernando, López Pérez Lucas J., *"Microncontrolador PIC16F84A: Desarrollo de proyectos"*, (Editorial Alfaomega), 505-509, (2006).

[6] J. Maloney Timonthy, *"Electrónica Industrial: Dispositivos y Sistemas"*, (Editorial Pretince-Hall Hispanoamericana, S.A.), 392-414, (1983).

[7] S. Pressman Roger, *"Ingenieria del Software Un enfoque práctico"*, (Editorial Mc Graw Hill), 491- 496, (2001).

[8] Sommerville Ian, *"Ingenieria del Software"*, (Editorial Pearson Educación, S.A.), 245, (2005).

[9] Tarrés Ruiz Francesc, *"Sistemas Audiovisuales: Televisión analógica y digital"*, (Editorial UPC), 436-439, (2000).

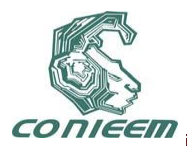

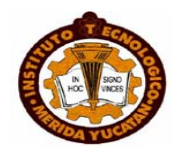

# **DISEÑO E IMPLEMENTACIÓN DE UN SISTEMA FOTOVOLTAICO CON RASTREADOR SOLAR**

Carlos Manuel Hernández Mejía, Emmanuel Barrera Contreras, David Hernández Cantoral, Delia Torres Muñoz.

Universidad Politécnica del Estado de Morelos

[cmahernandez@gmail.com,](mailto:cmahernandez@gmail.com) [BCEO080743@upemor.edu.mx,](mailto:BCEO080743@upemor.edu.mx) [HCDO080485@upemor.edu.mx,](mailto:HCDO080485@upemor.edu.mx) [dtorres@upemor.edu.mx](mailto:dtorres@upemor.edu.mx)

### **RESUMEN**

El propósito general del proyecto se basa en maximizar la cantidad de energía solar proveniente del sol mediante el diseño e implementación de un sistema fotovoltaico con rastreador solar tipo monoposte de dos ejes. La estructura física del rastreador solar está constituida por piezas de reciclaje. El sistema de control está integrado esencialmente por dos etapas: mando y operativa. Una plataforma de hardware libre basada en un microcontrolador y un entorno de desarrollo es utilizada como etapa de mando. La etapa operativa involucra dispositivos como sensores y actuadores. Sensores son encargados de proveer información acerca de la orientación del sol y actuadores gobiernan el movimiento de los ejes. La energía solar adquirida puede ser utilizada en la activación y control de un sistema de riego agrícola.

### **ABSTRACT**

The main porpoise of the project is based on store the maximum quantity of solar energy through the design and implementation of a photovoltaic system with two-axis one-post solar tracker. The physical structured of solar tracker is made up of recycled pieces. Control system is constituted of command and operative stage. A free-hardware platform compound of a microcontroller and a programming environment is used like command stage. The operative stage involves sensors and actuators. Sensors provide information about sun´s orientation and actuators govern axis movement. The solar energy acquired can be used to activate and control an agricultural irrigation system.

## **1. INTRODUCCIÓN**

La energía solar ha sido aprovechada por los seres humanos desde tiempos remotos, utilizando una gama de tecnologías en constante evolución. La radiación solar, junto con fuentes de energía como el viento y las olas, la energía hidroeléctrica y la biomasa, representan la mayor parte de las fuentes de energía renovables sobre la tierra [1]. Cada hora la tierra recibe 173x10<sup>12</sup> kWh de energía desde el sol. Solo una fracción muy pequeña de la energía solar disponible es usada.

Antes de usar la energía solar como fuente de energía alternativa, la eficiencia de las celdas solares o paneles fotovoltaicos debe ser incrementada. Actualmente la eficiencia promedio de una celda solar solo satisface a dispositivos comerciales de bajo consumo de potencia. Para suministrar suficiente potencia se requiere incrementar en tamaño los arreglos de celdas solares. En vez de incrementar los arreglos de celdas solares, se puede aumentar su rendimiento. El desempeño general (cantidad de energía solar recolectada) de las celdas solares puede ser atribuido a dos principales factores: la eficiencia de la celda y la intensidad de la fuente de radiación sobre la celda solar. Existen principalmente tres métodos que pueden implementarse para incrementar la intensidad de la fuente de radiación sobre el arreglo fotovoltaico [2]: enfocar la incidencia de rayos solares sobre el arreglo fotovoltaico, rastrear la trayectoria del sol usando algoritmos de control y rastrear la trayectoria del sol usando un sistema de rastreo dinámico. La

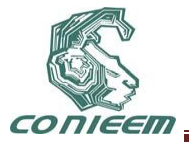

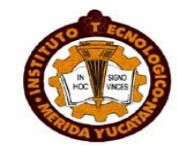

implementación desarrollada en el presente proyecto utiliza un sistema de rastreo dinámico para seguir la trayectoria del sol.

Un rastreador solar es un término genérico usado para describir dispositivos que orientan cargas hacia el sol. Las cargas pueden ser paneles fotovoltaicos, reflectores, lentes y otros dispositivos ópticos. Según el número y tipo de ejes los rastreadores solares pueden clasificarse en: rastreadores en dos ejes (2x), rastreadores en un eje polar (1xp), rastreadores en un eje acimutal (1xa) y rastreadores en un eje horizontal (1xh). La Tabla 1 describe las diferencias entre los cuatro tipos de rastreadores mencionados. El rastreador diseñado en el presente proyecto es un rastreador en dos ejes (2x) tipo monoposte.

| Tipo                                         | Descripción                                                                                                   |
|----------------------------------------------|----------------------------------------------------------------------------------------------------|
| Dos ejes. ( <i>Monoposte</i> y<br>Carrousel) | Monoposte. Un único apoyo central                                                                             |
|                                              | Carrousel. Varios apoyos distribuidos a<br>lo largo de una superficie circular.                               |
| Eje polar                                    | superficie gira sobre un<br>La<br>eje<br>orientado al sur e inclinado un ángulo<br>igual a la latitud.        |
| Eje acimutal                                 | La superficie gira sobre un eje vertical,<br>el ángulo de la superficie es constante<br>e igual a la latitud. |
| Eje horizontal                               | La superficie gira en un eje horizontal y<br>orientado en dirección norte-sur.                                |

**Tabla 1. Clasificación de los rastreadores solares. Los rastreadores de un eje solo tienen un grado de libertad que actúa como eje de rotación.**

Los rastreadores solares son ampliamente usados en todas las tecnologías de energía solar: fotovoltaica (FPV) [3], fotovoltaica concentrada (CPV) [4] y solar-térmica concentrada (CST). El rastreador solar implementado es utilizado para tecnología fotovoltaica (FPV).

# **2. PROBLEMÁTICA**

La energía solar bajo condiciones masa-aire es 1.07 kW/m<sup>2</sup>. Tal condición implica una orientación vertical para el sol y una orientación horizontal (relativa a la superficie de la tierra) para los colectores. La tierra rota con un ángulo de 23.5° y un periodo de 24 horas; por lo tanto el sol rara vez se encuentra perpendicularmente a la superficie. Lo anterior ocasiona que el sol forme un ángulo ψ con respecto a la normal de un detector o colector, situado sobre la superficie de la tierra (Figura 1a). La energía solar disponible, P, esta descrita por la siguiente relación

$$
P = \alpha(\psi) \cos{(\psi)} \tag{1}
$$

donde  $α(0)$  es 1.07 kW/m<sup>2</sup> bajo condiciones masa-aire. El factor  $α$  es una función de ψ. Un ángulo más grande con respecto a la normal se traduce en un aumento en la longitud de la atmósfera y por lo tanto más luz es absorbida y dispersada. El ángulo ψ varía diariamente desde el amanecer hasta el atardecer; y también mensualmente desde L-23.5° (Junio) hasta L+23.5° (Enero), donde L

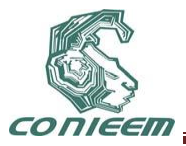

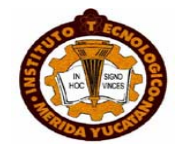

es la latitud en grados. Es posible eliminar la porción geométrica (cos ψ) de la Ecuación 1 inclinando el detector hasta que el sol se encuentre sobre la normal del colector (Figura 1b).

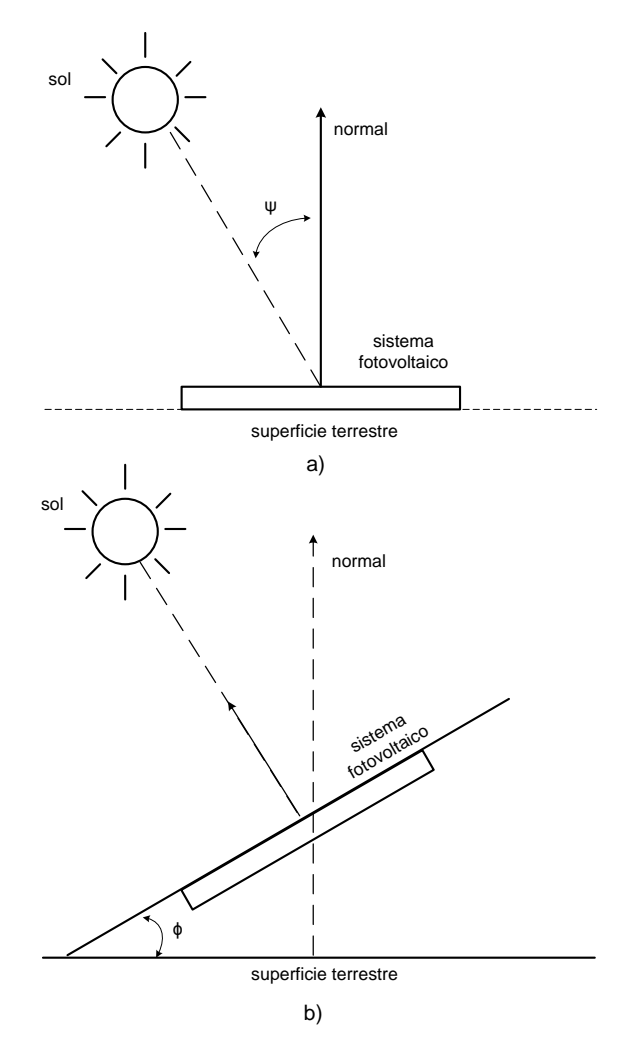

### **Figura 1. Orientación de un sistema fotovoltaico para la captación de energía solar. a) Sistema fotovoltaico fijo en orientación. b) Sistema fotovoltaico orientado perpendicularmente hacia el sol.**

El rastreador solar implementado en el presente proyecto está basado en un mecanismo para un sistema fotovoltaico, el cual mantiene la normal del colector apuntando al sol en todo momento.

# **3. ESTRUCTURA FÍSICA**

La estructura física construida para el seguidor solar está constituida por piezas de rehúso, para evitar costos elevados. Una barra de aluminio fue unida y ensamblada, con tornillos de una pulgada, a un pequeño soporte metálico. Posteriormente se añadió un sistema de engranajes el cual fue utilizado para manejar el eje Y. Para el eje X, una base giratoria de discos (proveniente de

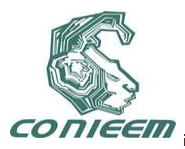

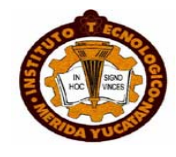

un minicomponente) fue adaptada y ajustada para lograr rastrear la posición azimut. La Figura 2 muestra la estructura física del rastreador solar implementado.

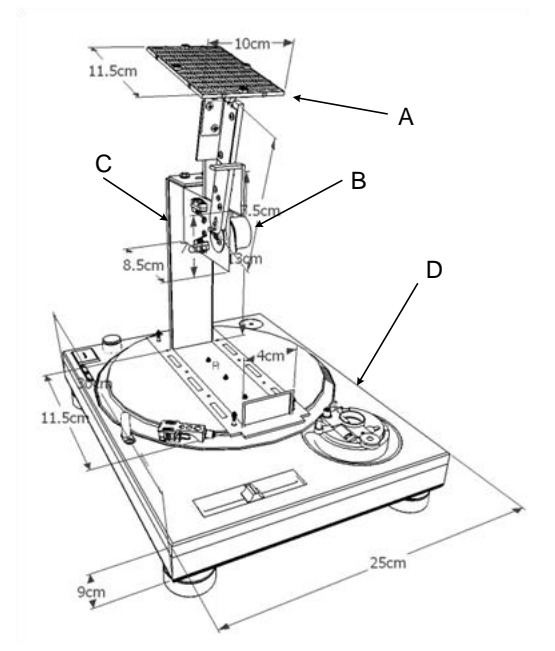

**Figura 2. Estructura física del rastreador solar. Base para el panel fotovoltaico (A), sistema de engranajes (B), barra de aluminio con soporte metálico (C) y base giratoria de discos (D).**

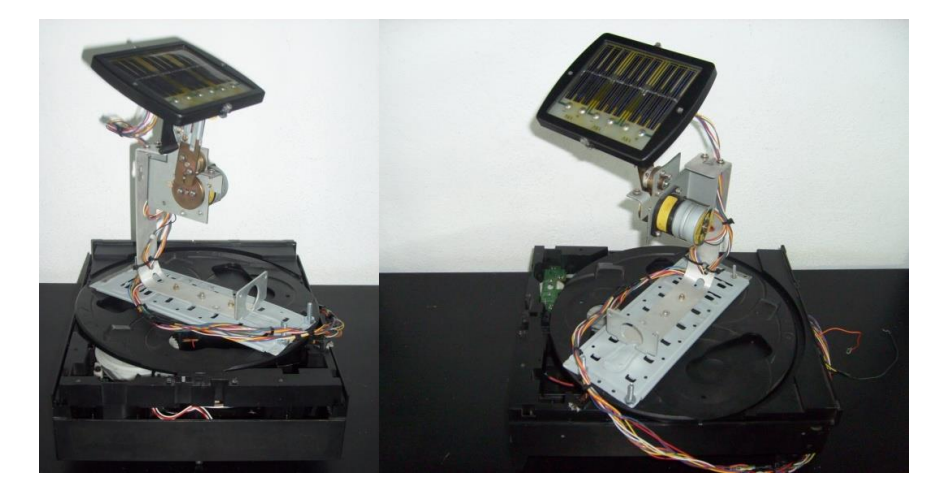

**Figura 3. Fotos reales del rastreador solar diseñado e implementado. Rastreador solar con dos grados de libertad tipo monoposte.**

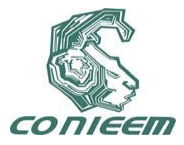

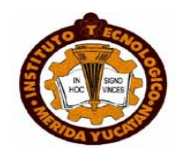

### **4. SISTEMA DE CONTROL**

### **4.1 Mando**

La parte mando está gobernada por una plataforma de hardware libre basada en un microprocesador y un entorno de desarrollo que implementa el lenguaje de programación Processing/Wiring. La Figura 4 ilustra de manera general un diagrama de flujo proveniente del código utilizado para programar el microcontrolador.

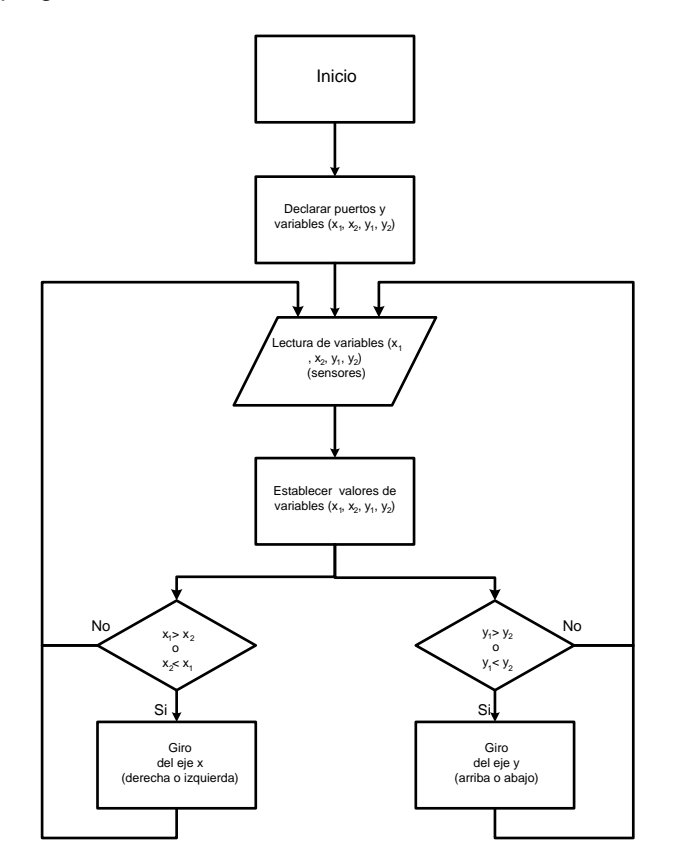

**Figura 4. Diagrama general de flujo. Las variables x1, x2, y1, y<sup>2</sup> son valores provenientes de los sensores y son utilizados para generar criterios de decisión en los actuadores.**

### **4.2 Operativa**

La parte operativa es gobernada por sensores y actuadores. El arreglo de sensores está constituido por fotoresistores o resistores dependientes de luz (LDRs) cuya resistencia decrece conforme incrementa la intensidad luminosa incidente. Tal disminución en la resistencia involucra una variación en la caída de tensión del circuito mostrado en la Figura 5. Las tensiones obtenidas son enviadas a la parte mando para indicar la variación de luminosidad presente sobre el sistema fotovoltaico. Determinar la zona de mayor luminosidad conduce a ubicar la posición de mayor captación de energía solar para el panel fotovoltaico.

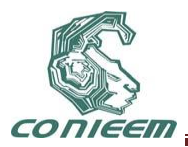

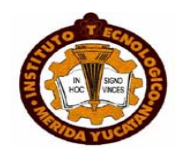

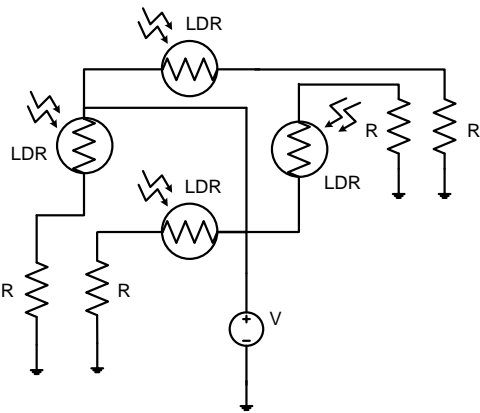

**Figura 5. Diagrama esquemático del arreglo fotoresistivo. Las tensiones presentes en las resistencias R son enviadas a la parte de mando como información sobre la orientación de la incidencia luminosa.**

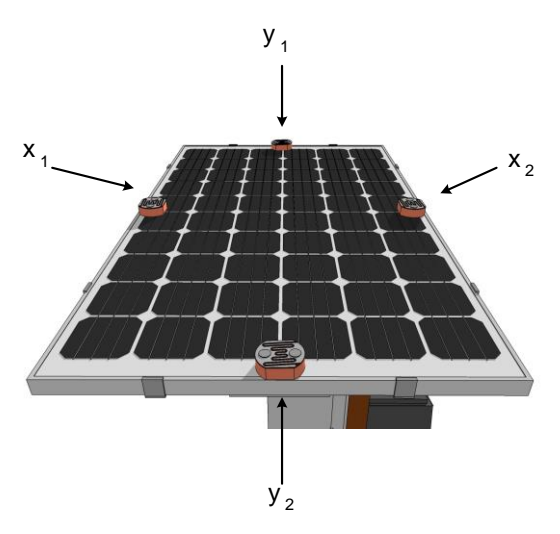

#### **Figura 6. Ubicación de las fotoresistencias en el panel fotovoltaico. x1 y x<sup>2</sup> brinda información sobre la luminosidad en el eje X, por su parte y1 e y<sup>2</sup> brindan información sobre la luminosidad en el eje Y.**

Los actuadores que forman parte de la sección operativa transforman variables eléctricas, proporcionadas por la parte mando, en la activación de un proceso con la finalidad de ubicar la posición de mayor captación de energía solar. Dos actuadores son utilizados para tal propósito: un motor DC (eje X) y un motor a pasos (eje Y). El motor DC es operado mediante dos relevadores para el sentido de giro. El motor a pasos es manejado mediante un arreglo Darlington de transistores (ULN2003) encargado de energizar las bobinas (Figura 7).

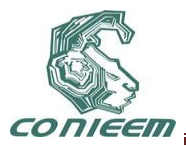

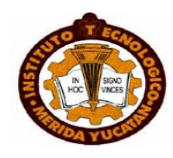

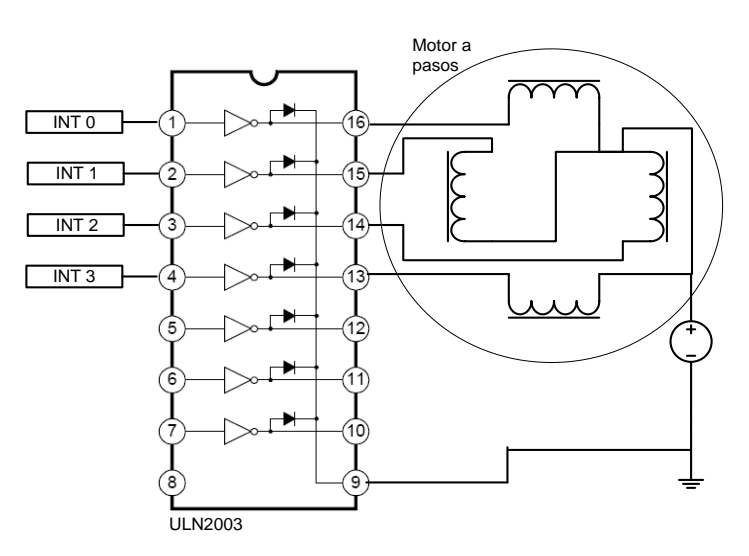

### **Figura 7. Arreglo tipo Darlington para el manejo del motor a pasos. Las etiquetas INT 0, INT 1, INT 2 e INT 3 son salidas provenientes de la parte mando**.

## **5. CONCLUSIONES**

El diseño e implementación de un sistema fotovoltaico con rastreador solar de dos ejes tipo monoposte fue realizado. Las pruebas realizadas al rastreador determinaron que la superficie de captación permanece perpendicular a la fuente incidente de intensidad luminosa. El rastreador solar está constituido por un número reducido de piezas, lo cual facilita al máximo su montaje y transporte. Sensores, actuadores, acondicionadores de señal y microcontroladores han sido las principales áreas técnicas utilizadas en el desarrollo del presente proyecto.

## **REFERENCIAS**

[1] Twidell J., Weir Tony. *Renewable energy resources*, (Ed. Taylos and Francis). 441, (1986).

[2] Richard C. Neville. *Solar energy conversion: the solar cell*, (Ed. Elsevier), 297, (1978).

[3] Tiberiu Tudorache, Liviu Kreindler. Acta Polytechnica Hungarica: Journal of Applied Sciences, **7**, 1 (2010).

[4] Luque Heredia I. Proceedings of the 3rd International Conference on Solar Electric Concentrators for the production of Electricity or Hidrogen, (2005).

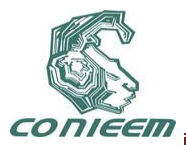

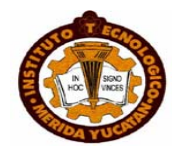

# **DOSIFICADOR AUTOMÁTICO DE ALIMENTO PARA GANADO PORCINO, IMPLEMENTADO EN MIPYMES**

Francisco Gutiérrez V, Claudia C. Ortega G, Claudia Rodríguez Lemus, Raúl Lesso Arroyo, Oscar Guerra S*, Jesús Alberto Flores H.*

Instituto Tecnológico de Celaya, Instituto Tecnológico de Roque,

pancho@itc.mx, claudiac@itc.mx, claulemus2002@yahoo.com, rlesso@itc.mx

### **RESUMEN**

La creación de un dosificador que automatice el proceso de alimentación del ganado porcino a través de crear una válvula electromecánica controlada por un microcontrolador de la marca AVR, permitirá a las Mipymes ahorrar recursos, el proyecto consiste en generar la válvula e interfaz de control. La interfaz permitirá programar de forma sencilla los periodos y cantidades de alimento que serán entregado al recipiente final, lo que se gana es que solo se entregará el alimento exacto (no desperdicio) y ahorro mano de obra al no requerir de un humano que alimente; En general repercutirá en un beneficio de ahorro de recursos para la Mipyme. El proyecto tiene 2 partes; La mecánica para dispensar alimento y la electrónica para el control. El diseño mecánico llevó a crear una válvula tipo mariposa modelada en Ansys Workbench para evitar la prueba y error, y la electrónica que requirió la creación de todo el circuito de control y un tablero, para ello nos basamos en la familia de micros AVR por su facilidad de programación en lenguaje C.

### **ABSTRACT**

The creation of a dispenser that automates the process of feeding pigs by creating an electro-valve controlled by a microcontroller of the AVR brand, will enable the MSMEs to save resources, the project is to generate the valve and control interface. The interface will easily programmed periods and amounts of food to be delivered to the receiving end, what is gained is that only deliver the exact food (no waste) and labor savings by not requiring a human to feed; overall impact on a resource-saving benefits to MSMEs. The project has 2 parts; mechanics to deliver food and electronics for control. The mechanical design was to create a butterfly valve Ansys Workbench modeled to avoid trial and error, and electronics that required the creation of the entire control circuit and a board, therefore we rely on the AVR family of micros by ease of programming in C.

### **1. INTRODUCCION**

El uso de las tecnologías en beneficio de los productores de alimentos ha tenido un incremento importante en los últimos años sobre todo en países cuya economía les permite crear fuentes de financiamiento, todo esto gracias a la miniaturización de componentes y a la reducción de los costos de producción de tales tecnologías. La aplicación de conocimiento en modelos estadísticos y/o de simulación han permitido desarrollar mejoras considerables en las cosechas en el mundo la crear modelos de cuál es la mejor forma de sembrar de acuerdo a las variantes que afectan este proceso. En el área de los procesos de alimentación del ganado, también ha utilizado modelos matemáticos en la construcción de simuladores de estructuras físicas o mecánicas para la alimentación del mismo. En el caso del ganado porcino algunas de las empresas en México que ofrecen productos para la alimentación del ganado solo ofertan un recipiente, la tecnología automatizada para alimentar tiene un precio por encima de las expectativas de las Mipymes. Por lo tanto desarrollar tecnología a un precio accesible es el reto en ese mercado creciente. Las MiPyMEs por su tamaño tienen ventajas, tal como su facilidad administrativa, pero, por su mismo

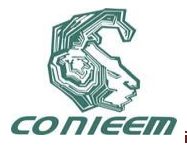

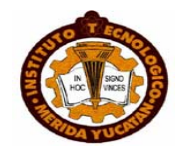

tamaño tienen desventajas, tales como razones de tipo económico, viven al día de sus ingresos, por lo tanto se les dificulta crecer, y estas mismas razones ponen en peligro su existencia. Todo esto resultado de una administración empírica por parte del dueño, que afecta el rendimiento general de la empresa.

Las MiPyMEs en México tienen el gran reto de adecuarse a un mundo globalizado y rápido en sus cambios y demandas. Ya no se deben de conformar con los mercados internos, ya no es más su ventaja comparativa. y para poder mantenerse y crecer requieren de apoyarse en herramientas de Tecnologías de Información (TI) como los Sistemas de Soporte a la Decisión (SSD).

El mercado de productos que las Mipymes necesitan para lograr un equilibrio en el manejo de sus recursos ha crecido demasiado en los últimos años, como es muy diversificado el tipo de giro y los apoyos económicos que los gobiernos estatales han crecido, existen muchas y muy diversas áreas en donde las Mipymes incursionan.

En el campo ganadero, las empresas que se dedican a criar ganado porcino, utilizan muy diversa formas de alimentarlo (figura 1), van desde no utilizar tecnología hasta automatizar completamente sus procesos. Recordemos una Mipyme normalmente está formada por miembros de una comunidad, familiares o personas con mucha iniciativa. Al analizar a las más simples de estas Mipymes encontramos que el desperdicio de recursos es una de las mayores problemáticas a resolver, es decir:

- 1. Un trabajador tiene que dosificar el alimento dos o tres veces al día, esto conlleva a que si el trabajador no hace su labor, por razones diversas, el ganado no es alimentado (alimentado en exceso o no el cantidad adecuada).
- 2. El alimento en el peor escenario es tirado al suelo, en donde los animales lo pisotean, tiran sus secreciones, queda pegado en las paredes y trae como consecuencia que no se aprovecha del todo.
- 3. Se corren riesgos de trabajo, en algunos casos al tener que introducirse el trabajador a los corrales corre riesgos de ser derribado y lastimado, sobre todo cuando el ganado ha crecido lo suficiente.

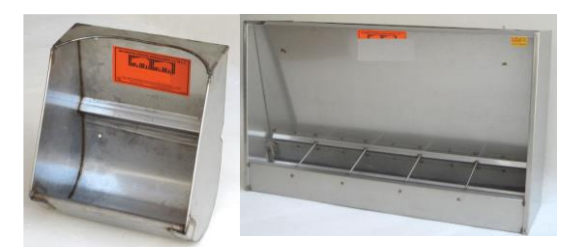

**Figura 1. Tipos de dispensadores en el mercado, funcionan por gravedad o simple contención.**

Planteamos como solución introducir al mercado de los productos de alimentación del ganado porcino de un dosificador que tiene incorporado una válvula electromecánica, en la cual el control de apertura y cierre se hará por medio de microcontrolador AVR, el cual permitirá programar los tiempos de apertura y cierre de la válvula, dejando pasar solo el alimento programado, con ello la tarea del trabajador se reduce a mantener el dosificador lleno, y esto lo podría hacer cada 3 y 4

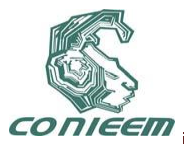

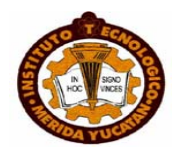

días según la capacidad que se instale, ahorrando actividad humana, por otra parte al instalar el dosificar en el mejor lugar posible se podrá según los recursos con los que se cuente hacer una mejor distribución del alimento.

## **2. Marco Teórico.**

## **2.1 Software CAS (Computer Algebra Software)**

Un sistema de álgebra computacional (CAS) es un programa de software que facilita la matemática simbólica. La funcionalidad básica de un CAS es la manipulación de expresiones matemáticas en forma simbólica, agilizando el trabajo en el cálculo de elementos de ingeniería al aportar herramientas matemáticas como cálculos de derivadas, integrales, transformadas o la generación de formulas propias de un problema, llegando a crear modelos si se cuenta con la información suficiente para el modelado, dentro de este campo se encuentran las marcas, MatLab, Mathematica, Maple, entre otros. En algunos casos se utiliza como paso previo para un modelado o simulación superior debido a las capacidades de la versión que se tiene, este paso previo suele ser el cálculo de valores de inicio o tolerancias.

## **2.2 Software CAE (Computer Aided Engineering)**

El uso de software computacional para simular desempeño y así poder hacer mejoras a los diseños de productos o bien apoyar a la resolución de problemas de ingeniería para una amplia gama de [industrias,](http://www.plm.automation.siemens.com/es_sa/industries/index.shtml) es la finalidad de este tipo de software. Esto incluye la simulación, validación y optimización de productos, procesos y herramientas de manufactura.

Las aplicaciones CAE soportan una gran variedad de disciplinas y fenómenos de la ingeniería incluyendo:

- Análisis de estress y dinámica de componentes y ensambles utilizando el **análisis de elementos finitos**.
- Análisis Termal y de fluidos utilizando dinámica de fluidos computacional.
- Análisis de Cinemática y de dinámica de mecanismos (Dinámica multicuerpos)
- Simulación mecánica de eventos.
- Análisis de control de sistemas
- Simulación de procesos de manufactura como forja, moldes y troquelados
- Optimización del proceso del producto

Software de este tipo: CATIA, ANSYS, CosmosWorks y Abaqus entre otros, en la figura 2 se puede observar el tipo de resultado que arroja este tipo de software.

### **2.3 Método del elemento finito (MEF)**

El concepto básico del método de elemento finitos es dividir el continuo en un numero finito de elementos es decir discretizar el continuo y resolver sobre cada uno de los elementos de las ecuaciones del sistema para después ensamblar la solución total.

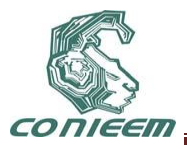

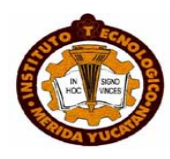

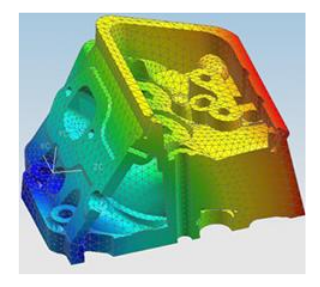

### **Figura 2. Análisis de una pieza por elemento finito aplicando factores de calor.**

Para construir un modelo numérico se define un numero finito de puntos los cuales se les denomina nodos, estos al estar unidos forman de esta manera una geometría en cual se estudiara. Las operaciones aritméticas remplazaran las ecuaciones diferenciales que gobiernan el sistema, tales ecuaciones se denomina ecuaciones de discretizacion. Se implementa diversas técnicas matemáticas algunas son: aproximación directa, método de variación, métodos de residuos ponderados, series de Taylor y balance de energía

En cualquier sistema a analizar podemos distinguir entre:

- 1) Dominio. Espacio geométrico donde se va ha analizar el sistema.
- 2) Condiciones de contorno. Variables conocidas y que condicionan el cambio del sistema: cargas, desplazamientos, temperaturas, voltaje, focos de calor,...
- 3) Incógnitas. Variables del sistema que deseamos conocer después de que las condiciones de contorno han actuados sobre el sistema: desplazamientos, tensiones, temperaturas,..

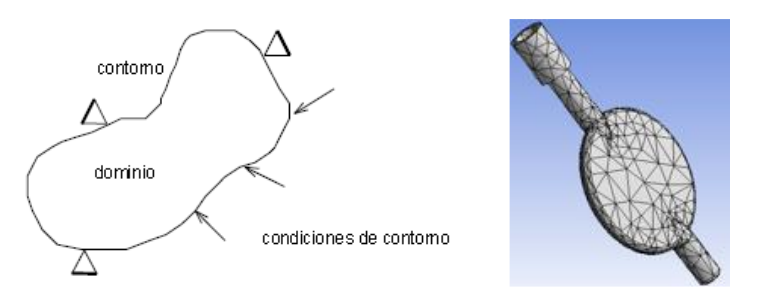

**Figura 2. Conceptos en un elemento finito y ejemplo de uso**

### **2.4 Microcontroladores**

Llamamos a éstos dispositivos "microcontroladores". Micro porque son pequeños, y controladores, porque controlan máquinas o incluso otros controladores. Los Microcontroladores, por definición entonces, son diseñados para ser conectados más a máquinas que a personas. Son muy útiles porque usted puede construir una máquina o artefacto, escribir programas para controlarlo, y luego dejarlo trabajar para usted automáticamente Un microcontrolador es un dispositivo electrónico capaz de llevar a cabo procesos lógicos. Estos procesos o acciones son programados en lenguaje

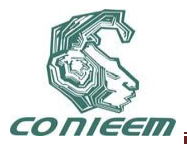

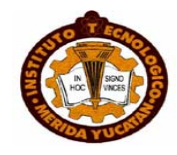

ensamblador por el usuario, y son introducidos en este a través de un programador. Contiene todos los elementos electrónicos que se utilizaban para hacer funcionar un sistema basado con un microprocesador; es decir contiene en un solo integrado la Unidad de Proceso, la memoria RAM, memoria ROM , puertos de entrada, salidas y otros periféricos, con la consiguiente reducción de espacio, la estructura interna de un microcontrolador en general se observa en la figura 3.

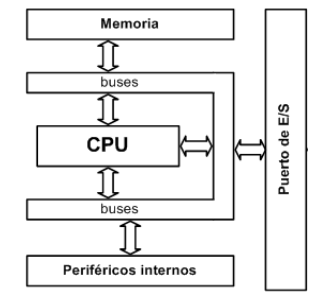

**Figura 3. Esquema de un microcontrolador**

Familias de microcontroladores ALTAIR, INTEL (familia 8051), SIEMENS, MOTOROLA, MICROCHIP y Atmel

# 3. **Desarrollo del prototipo**

El producto desarrollado está conformado por dos partes, una mecánica a través de una válvula tipo mariposa, que tiene la función de detener o dejar pasar el alimento, y una parte electrónica la cual incluye un motor de corriente directa que se conecta con la válvula y con ella se regulan los procesos de apertura y cierre en los tiempos que se programen.

## **3.1 Diseño Mecánico**

## **3.1.1 Caracterización del problema.**

Para la creación de la válvula que permitiera el paso de alimento se analizaron los tipos de alimento que se le proporciona al ganado, encontrando que comúnmente se utilizan de 3 tipos: Desperdicios, peletizado ó pulverizado (figura 4), siendo el peletizado el más fácil de controlar debido a que es seco y solido, los otros dos no presentaban una alternativa viable si lo que se busca en alimentar el animal con alimento de calidad. Se pensó en cuales serian las formas más practicas de abrir o cerrar el paso del alimento y buscando a provechar que la se implementaría sobre un contener que trabaja bajo gravedad, decidiendo que una de tipo mariposa sería la más viable, para la creación de la parte mecánica se hizo un análisis de las fuerzas internas que reaccionan en la estructura de una válvula de paso, en las reacciones que intervienen en la fuerza de caída libre de la masa, así como el esfuerzo en el movimiento angular provocado por el par torsor sobre la válvula. Considerando que la fuerza de apertura y cierre vendría por parte de un servomotor.

## **3.1.2 Diseño**

Para el análisis analítico de diseño de la válvula se implementa la teoría de Soderberg ya que el elemento estará sometido a carga dinámica, Soderberg en las diferentes teorías de falla por carga dinámica es mucho más conservador y poco optimista (ec. 1).

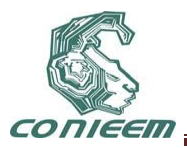

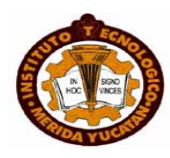

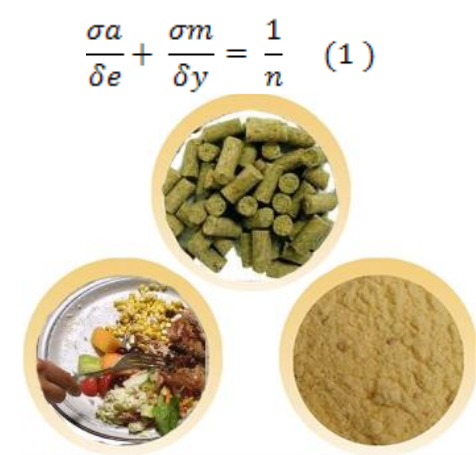

**Figura 4. Tipos de alimentos comunes en la alimentación de animales porcinos, peletizado, pulverizado y sobras.**

Donde se tomara en cuenta un factor de seguridad (n) de 1.5 .Con una carga inicial de 0, y un máximo de 661 Lb y un δγ =64 Ksi, σmin=0, el esfuerzo máximo equivalente por lo tanto se ve

Mediante la deducción y análisis matemático, se determina la ecuación (1) en términos de 'd', incluyendo un factor de seguridad de 95%, Simplificando se obtiene:

$$
\frac{0.0400833 \left(1+1.02173 \left(-1+\frac{7.55}{d^4}\right)\right)}{d^2} + \frac{0.00837862 \left(1+1.02173 \left(-1+\frac{7.55}{d^4}\right)\right)^2}{d^2} = 0.666667
$$
\n(2)

Aplicando un CAS (Computer Algebra Software) en este caso Mathematica Wólfram 6 para el desarrollo de las ecuaciones dado que los cálculos deben de ser óptimos, (Mathematica arroja por default el valor exacto de cualquier operación). Los cálculos permiten obtener varios diámetros, en distintos rangos en este caso se toma en el número real y no imaginarios. d=0.204in, cuando el n = 1.5.

Con estos datos se creó un modelo con el software ANSYS [7] para el modelo de la válvula en particular la manivela (Figura 5), basados en datos de cantidad de flujo de alimento por segundo, se busco que no se atasque al intentar cerrar el paso del alimento, también se tomo en cuenta la densidad del alimento ya que éste cambia de acuerdo a las etapas en las que se encuentre el ganado, el alimento va desde polvo hasta una especie de croqueta tubular (pelet) con dimensiones de 1 cm. de largo por 0.5 de diámetro, se hicieron los análisis de esfuerzos utilizando el método del elemento finito, que el mismo software nos permite usar.

## **3.2 Diseño Electrónico**

## **3.2.1 Caracterización del problema**

Se requiere controlar el giro de un motor a corriente directa, la carga del motor será la manivela de la válvula mecánica, el motor debe tener el torque suficiente para vencer el peso del alimento encima y a su vez la fuerza para lograr el cierre con el flujo en movimiento del alimento. La apertura y cierre de la válvula deberá estar programada para ciertos tiempos que al combinarlo con la cantidad de flujo de alimento nos dé la proporción de alimento que se dosifica.

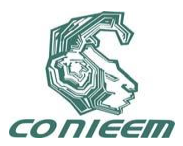

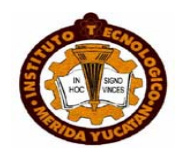

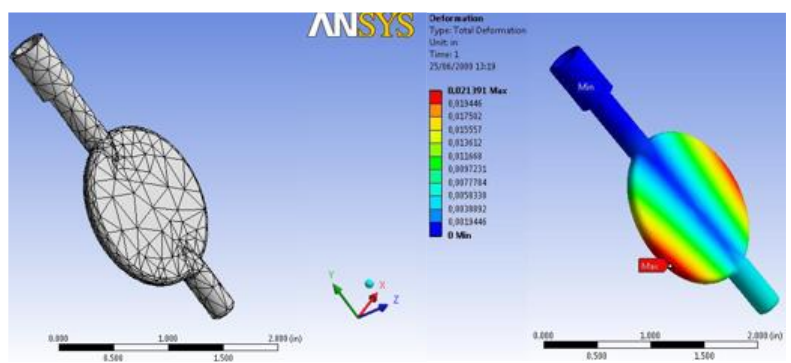

**Figura 5 Diseño de la manivela y análisis de la deformación**

# **3.2.2 Microcontralodor y PCB**

Para el diseño de la etapa de control se utilizo un microcontrolador de la familia Atmel AVR (*atmega8L*) por que ofrecen una combinación única de rendimiento, eficiencia energética y flexibilidad de diseño [6]. Las características técnicas son Memoria Flash de 8-Kbyte para programacion, 1-Kbyte de SRAM, 512 Byte de EEPROM, 6 o 8 canales de 10-bit y un copnvertidor A/Der a 8 Mhz. Y un voltaje de operación de 3, Además ofrece un optimizado para acelerar el tiempo de ejecución de código ensamblado a partir de lenguaje C, de esta etapa se obtuvo la placa PCB (**printed circuit board**) (figura 6), bajo el uso de las siguientes entradas y salidas del micro:

- Salidas digitales para manejar los relés de salida
- 4 Entradas digitales para leer la tecla presionada del 0 al 16 en forma binaria.
- 1 Entrada analógica de 8 bits de resolución para escanear salida del sensor efecto hall
- 1 Bus de salida del puerto B del microcontrolador para manejar pantalla.
- 1 Entrada de servicio de interrupción INT0 activada por flanco positivo, para activar reloj interno

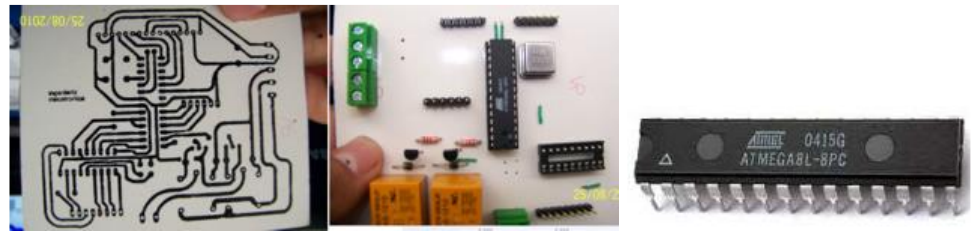

**Figura 6. PCB resultado y Microcontrolador utilizado**

Para la interfaz se utilizo un Teclado matricial de membrana 4X4, 16 teclas, se puede ver el circuito de conexión final en la figura 8.

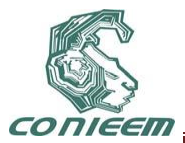

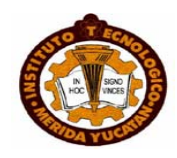

### **4. Resultados y conclusiones**

La combinación de ambos diseños dio como resultado la creación de un producto tecnológico que permite dosificar el alimento de forma automática, con un control de bajo precio considerando que las automatizaciones en México van desde los \$30,000 en adelante, el costo del prototipo fue de \$20,000 y si consideramos que se buscaría producción en grande su costo de introducción al mercado sería muy bajo. Y por otra parte se pudo construir con elementos que se encuentran en el mercado del país, el beneficio se viene por el hecho de no depender de tecnología generada en el extranjero. El siguiente paso es construir las válvulas de plástico ya que el prototipo desarrollado fue de acero inoxidable, por la parte electrónica la construcción de la placa PBC, puede maquilarse sin problema. La aplicación de las áreas de la mecatrónica permitió la creación de proyectos como este.

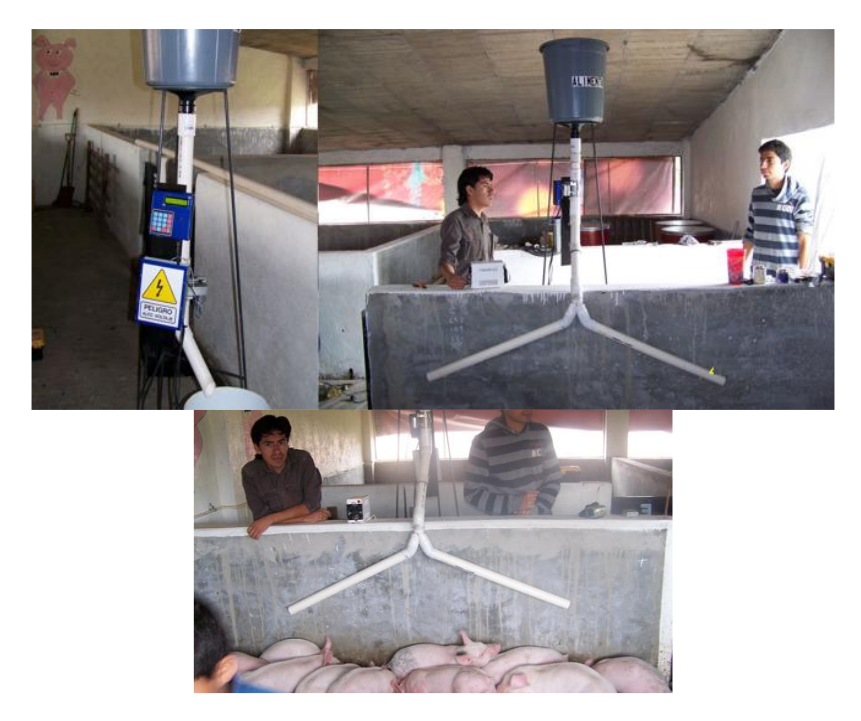

**Figura 7. Implementación para pruebas en una granja porcina.**

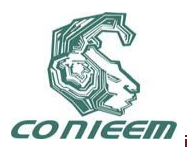

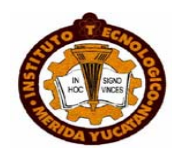

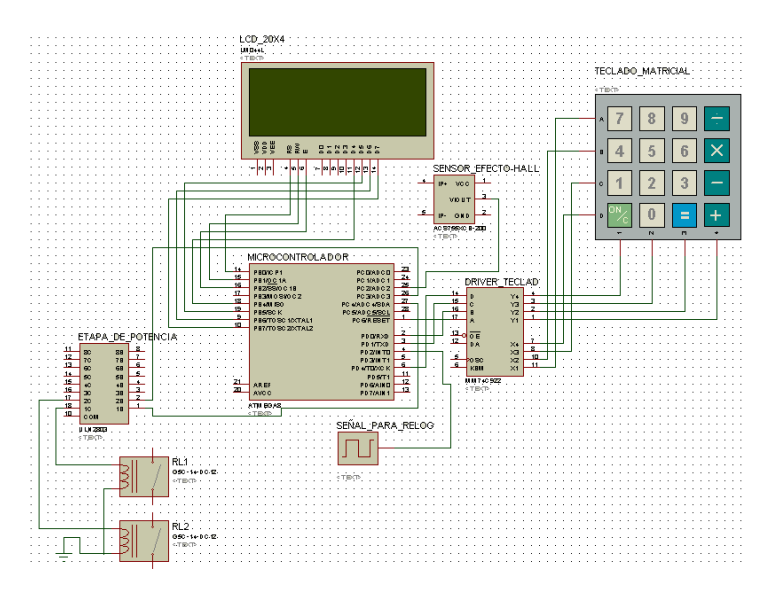

**Figura 8. Diagrama de final del micro y la interfaz**

## **REFERENCIAS**

[1]Richard. G. Budynas, *Diseño en ingeniera Mecánica*, (McGraw-Hill, BUENOS AIRES), 2008 George E. Dieter, *Engineering Design .A Materials and processing approach*0 (McGraw-Hill,Pittsburg), (2000 )

[2] Hamilton H, Mabie, Charles F. Reinholtz, *Dinámica de maquinaria*, (Limusa-México), 2007 Ferdinand P Beer, E. Russell Johnston Jr*, Mecánica de materiales cuarta edición* (McGraw-Hill-México) ( 2007)

[3] ANSYS. Engeenering the System: [en línea] [<http://www.ansys.com/products/workbench/default.asp>](http://www.ansys.com/products/workbench/default.asp) [Consulta: 20 Enero 2011]

[4] ATMEL. [en línea] <http://www.atmel.com/dyn/products/product\_card.asp?part\_id=2004> [Consulta Enero 2011]

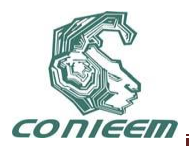

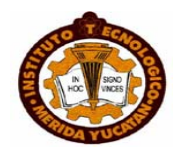

# **ELEVADOR AUTOMATIZADO UTILIZANDO UN MICROCONTROLADOR PIC 16F84A**

Mayra Deyanira Flores Guerrero, Mónica A. Míreles Cano Guadalupe Trujillo Sánchez,

Facultad de Ingeniería Mecánica y Eléctrica,

[mayradey@hotmail.com,](mailto:mayradey@hotmail.com) [ale@dragonmage.org,](mailto:ale@dragonmage.org) [guadalupe.trujillosn@uanl.edu.mx](mailto:guadalupe.trujillosn@uanl.edu.mx)

## **RESUMEN**

Se realizo un proyecto de un elevador automático de 8 plantas cuyo motor de cc se puede controlar con una tarjeta mediante puertas lógicas, la cual incorpora 10 circuitos integrados y manda la orden de subir y bajar a otra tarjeta de 4 transistores con disposición en H, la cual lleva también incorporado el puente de diodos y el condensador de filtro para alimentar a todo el conjunto.

En la parte inferior se encuentra la tarjeta con un microcontrolador PIC 16F84A, el cual programe para controlar 5 plantas. La única limitación para implementar mas plantas es únicamente la cantidad de pines que dispone este micro, así por ejemplo con el 16f628 que incluso sale mas económico se puede implementar hasta 7 plantas. El que sepa un poco de programación de ensamblador vera lo fácil que es modificar este programa para realizar el control del número de plantas que desee.

Palabras clave: motor CC, microcontrolador, transistor, PIC16F84A, condensador de flujo, rectificador.

## **ABSTRACT**

A project on an elevator automatic 8 plants whose engine of cc can be controlled with a card using logic gates, which incorporates 10 integrated circuits and sends the order to climb and descend to another card of 4 transistors with available in H, which also leads incorporated the bridge of light emitting diodes and the condenser filter to feed the whole.

In the lower part is the card with a microcontroller PIC 16F84A, which schedule to control 5 plants. The only limitation to implement more plants is only the number of pins that provides this micro, for example with the 16f628 that even venta more economic can be deployed up to 7 plants. Those who know a little programming of assembler you see how easy it is modify this program to perform the control of the number of plants that you want.

Key Words: CC motor, microcontroller, transistor, PIC16F84A, condenser-flow, rectifier.

### **1. INTRODUCCION**

Un ascensor o elevador es un sistema de [transporte](http://es.wikipedia.org/wiki/Transporte) vertical diseñado para movilizar personas o bienes entre diferentes niveles. Puede ser utilizado ya sea para ascender o descender en un edificio o una construcción subterránea. Se conforma con partes mecánicas, eléctricas y electrónicas que funcionan conjuntamente para lograr un medio seguro de movilidad. Si se considerara un medio de transporte, sería el segundo más utilizado después del automóvil.

Se instalan fundamentalmente dos tipos, el ascensor [electromecánico](http://es.wikipedia.org/wiki/Electromec%C3%A1nica) y el ascensor [hidráulico,](http://es.wikipedia.org/wiki/Hidr%C3%A1ulico) más propiamente llamado oleodinámico. También se denominan ascensores hidráulicos a los sistemas de [esclusas](http://es.wikipedia.org/wiki/Esclusa) en los [canales de navegación,](http://es.wikipedia.org/wiki/Canal_de_navegaci%C3%B3n) como los [ascensores hidráulicos del](http://es.wikipedia.org/wiki/Ascensores_hidr%C3%A1ulicos_del_Canal_du_Centre) Canal du Centre, en [Bélgica.](http://es.wikipedia.org/wiki/B%C3%A9lgica)

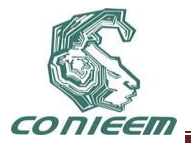

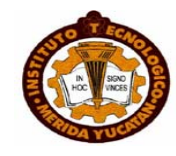

La cabina es el elemento portante del sistema de ascensores. Está formada por dos partes: el bastidor o chasis y la caja o cabina. En sus extremos inferior o superior, según necesidades; se encuentra el sistema de paracaídas, ya sea instantáneo o progresivo. Este sistema libera unas cuñas contra las guías para frenar la cabina en caso de que baje a más velocidad de la permitida por el limitador de velocidad, impidiendo que la cabina pueda caer libremente incluso en el caso de que se partieran todos los cables que sujetan la cabina. En los ascensores de la actualidad y según normativa de cada país o región también frena en subida, es decir cuando la cabina sube. Los grupos tractores para ascensores están formados normalmente por un motor acoplado a un reductor de velocidad, en cuyo eje de salida va montada la polea acanalada que arrastra los cables por adherencia.

El control de los sistemas de ascensores funciona mediante sistemas electrónicos, encargados de hacer funcionar la dirección de movimiento de la cabina y de seleccionar los pisos en los que esta deba detenerse.

Actualmente, los controles de ascensores funcionan con microprocesadores electrónicos que mediante algoritmos de inteligencia artificial determinan la forma de administrar la respuesta a los pedidos de llamadas coordinando los distintos equipos para trabajar en conjunto.

Los cuadros de maniobra actuales tienen un sistema de información de errores, que en caso de avería muestran en un display el código de error de tal forma que el mecánico del ascensor sabe cuál ha sido el motivo de que el ascensor se haya parado.

Hay que tener en cuenta de que un ascensor cuenta con múltiples dispositivos de seguridad para evitar cualquier riesgo de accidentes y en cuanto cualquier dispositivo falla el ascensor quedará automáticamente parado. Cualquier ascensor por antiguo que sea tiene contactos en las puertas exteriores, puertas de cabina, contacto de rotura de cables (actualmente ya no se montan), contacto de disparo de polea del limitador superior, contacto de aflojamiento de cable en polea de limitador inferior, contacto de acuñamiento en cabina, etc. etc. En cuanto cualquiera de estos contactos falle el ascensor se parara indicando el contacto o dispositivo que ha fallado.

## **2. JUSTIFICACION**

El proyecto se planteo, por la necesidad de comprender el funcionamiento electrónico y mecánico de un elevador, ya que se ha vuelto una herramienta de uso cotidiano por la gente y también industrial para transportar herramientas o materiales pesados de una planta a otra. Además de investigar las nuevas aplicaciones que se le están dando. Y saber aplicarlo en un modelo a escala.

## **3. OBJETIVO**

Los objetivos principales de la elaboración de un elevador a escala son aplicar los conocimientos de mecánica,. Teniendo como funcionalidad principal una colectividad ascendente – descendente.

En subida: el ascensor va deteniéndose en todos los pisos marcados desde la cabina y también en los pedidos de piso marcados como subida, pero no los de bajada. Al llegar al piso más alto por encima del último registrado por los pasajeros o desde los rellanos, y pasado un tiempo sin nuevos pedidos, el ascensor cambia de dirección.

En bajada: el ascensor va deteniéndose en todos los pisos registrados en la cabina y también atiende los pedidos de llamada de los pisos en bajada pero no los de subida, hasta llegar al piso inferior que tenga un pedido de atención.

## **4. METODOLOGIA**

Hemos realizado una maqueta de 5 plantas cuyo motor de cc se puede controlar con una tarjeta mediante puertas lógicas, la cual incorpora 10 circuitos integrados y manda la orden de subir y bajar a

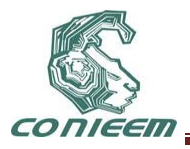

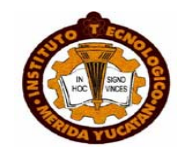

otra tarjeta de 4 transistores con disposición en H, la cual lleva también incorporado el puente de diodos y el condensador de filtro para alimentar a todo el conjunto.

Se encuentra la tarjeta con un microcontrolador PIC 16F84A, el cual programamos para controlar 5 plantas. La única limitación para implementar mas plantas es únicamente la cantidad de pines que dispone este micro, así por ejemplo con el 16f628 que incluso sale mas económico se puede implementar hasta 7 plantas.

Esta tarjeta micro controlada lleva en su parte izquierda los pulsadores de llamada así como los led indicadores que avisan que en esa planta esta prevista la parada de la cabina. En el lado izquierdo lleva los led indicadores de donde se encuentra la cabina en cada momento. A la izquierda de la tarjeta microcontroladora hemos situado con una placa perforada los dos reles que controlan el motor.

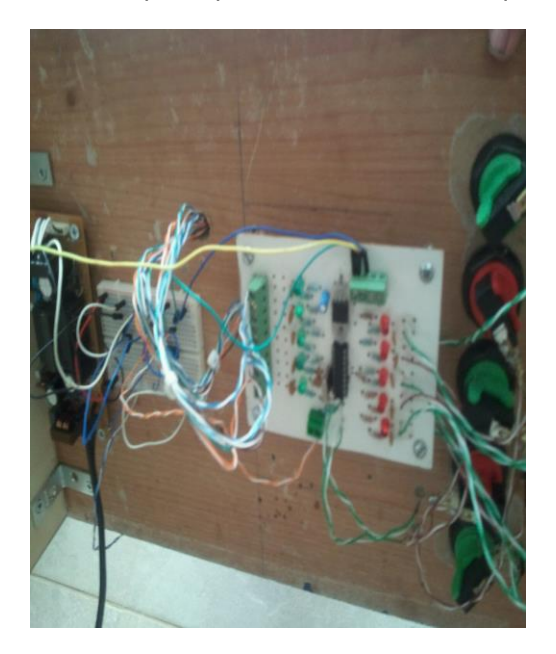

**Fig1 Circuito y sus conexiones en el pic** 

Se implemento un motor que nos da la velocidad de este y generar mas fuerza. El motor lo obtuve de algún equipo que desguace, se observa una pequeña polea que nos fue necesaria colocar cerca del motor para guiar el hilo al centro del carrete que este lleva asociado.

La cabina de PVC espmado, con polea para dividir por la velocidad, y a su vez hacer que el motor trabaje más suave.

Se puede observar en el esquema que el cerebro de todo el control es el famoso microcontrolador PIC 16f84A, aunque perfectamente podemos utilizar el 16f628 con unas pequeñas modificaciones en el programa y así nos ahorramos el cristal de 4Mhz y los 2 condensadores asociados.

Seguramente llamara la atención del detalle que los diodos led tienen conectados el cátodo al micro ya que normalmente estaréis acostumbrados a verlos al revés. Naturalmente cuando yo quiero encender un led el micro me tiene que mandar un "0" en lugar del típico "1".

Observaremos que los pulsadores, tanto de llamada como los de posición de la cabina comparten los pines del PIC con los diodos led, para ello siempre se tiene configurados todos los pines como entradas, y cuando detecto una pulsación, hago que ese pin sea una salida con nivel lógico "0".

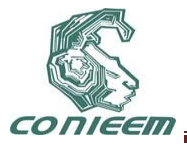

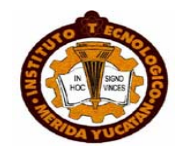

Los mismos diodos led junto con sus resistencias limitadoras me sirven para polarizar las entradas del micro.

Usamos reles de 12v ya que disponía de ellos, aunque podéis conectar cualquier rele que funcione entre 5 y 24v, siempre y cuando se le suministré esa tensión. El negativo de este circuito deberá de unirse al negativo de la tarjeta microcontroladora.

En los contactos de los reles aplique 12v, ya que el motor que disponía trabajaba a esa tensión, pero podéis poner cualquier tipo de motor, incluso motores de 220V. El negativo que aplico a los contactos lo he representado con el símbolo de masa, aunque no tiene por que ir de esa manera, es mas, si trabajamos con motores de 220v deberemos de evitar que tenga contacto con la parte de continua.

En el lado izquierdo de la placa van situados los pulsadores de llamada, y en el lado derecho deje hueco para colocar otros pulsadores que simularan la posición de la cabina, los cuales coloque para hacer la comprobación del circuito antes de montar la maqueta. Una vez verificado su correcto funcionamiento quite esos pulsadores de la placa y conecte en la regleta de conexión los rele reed que detectan la posición de la cabina.

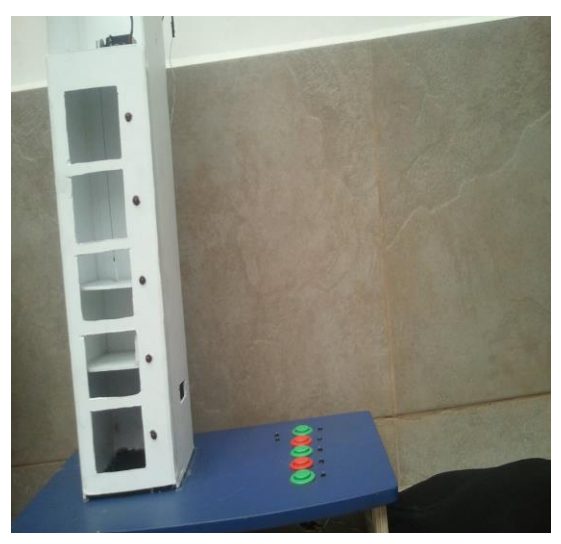

**Fig2 Prototipo del elevador**

## **5. RESULTADOS**

Los primeros resultados fueron desfavorables, ya que la fuente de poder no funciono, y se tuvo que implementar una fuente de mayo voltaje.

Después el siguiente problema que se nos presento, fue que los pulsadores no se estaban activando y por lo tanto funcionando, hasta que nos dimos cuenta de su error y lo pudimos corregir.

Y como resultado final, el elevador está funcionando correctamente, tanto para arriba como para abajo, Así como la selección en cada planta.

### **CONCLUSION**

Bueno lo que se tuvo que discutir, fue el cambio de la fuente de poder de 5v a 12v, ya que se llego a la conclusión de que funcionaria mejor, aunque el circuito es para que sea con una de 5, pero se uso un
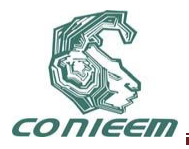

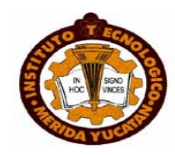

regulador 7805 para poder implementar la fuente de 12v. También se cambiaron los relevadores que accionaban el motor, porque no funcionaba y se decidió cambiar por n circuito integrado puente tipo H l293B.En conclusión al elevador, llegamos a comprender la funcionalidad y complejidad que existe al implementar elevadores, ya sea para centros comerciales, para oficinas o para empresas que los necesitan como un medio de transporte en distintas plantas.

### **REFERENCIAS**

[1]AL. Cattania, *Arquitectura y Programación de objetos*, (1ra. Ed. Jackson, Estados Unidos), 15, 8, (2001).

[2]Stroustrup, B., *The C++ Programming Language,* (Ed.Addison- Wesley, Estados Unidos), 138, (1996).

[3]Fernando Valdés, Ramón Pallas, *Microcontrolador, fundamentos y aplicaciones con pic* (Ed. Marcombo, México), 45,(2007).

[4]Stefan Lehmann, Wolfram Hartb*, Microcontroladores con pic,* (Ed. Alfaomega, Estados Unidos), 421,(2008).

[5]Castro Gil, Ma., *Cuaderno del alumno Microsoft Project. Formación para el empleo,* (Ed. CEP, Estados Unidos), 235, (2011).

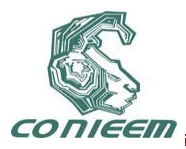

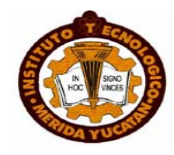

# **ESTACIONAMIENTO AUTOMATIZADO PARA LA COMODIDAD DEL USUARIO POR MEDIO DE UN MICRO CONTROLADOR**

Mayra Deyanira Flores Guerrero, Guadalupe Trujillo Sánchez, Mónica A. Míreles Cano

Facultad de Ingeniería Mecánica y Eléctrica,

[mayradey@hotmail.com,](mailto:mayradey@hotmail.com) [guadalupe.trujillosn@uanl.edu.mx,](mailto:guadalupe.trujillosn@uanl.edu.mx) [ale@dragonmage.org](mailto:ale@dragonmage.org)

### **RESUMEN**

Esta investigación se realizó con la finalidad de tener un mejor servicio eficiente, y que su operación sea segura y confiable dentro del estacionamiento de la Facultad de Ingeniería Mecánica y Eléctrica, dado que en la actualidad, cada vez se requiere de más espacios para nuestros vehículos.

El estacionamiento diseñado cuenta con múltiples dispositivos de conteo, de flecha, display(lo utilizamos para la representación de la información censada de los carros que entren y salgan), un Micro HCS08, y Code Warrior como programador también sensores para que pueda ser realizado y codificado.

### **ABSTRACT**

This research was conducted with the purpose of having a better efficient service, and that its operation is secure, and reliable within the parking lot at the Faculty of Mechanical and Electrical Engineering, given that at present, it is increasingly requires more spaces for our vehicles.

The parking lot designed account with multiple devices for counting, arrow, display(they use it for the representation of information census of carts that entering and leaving), a Micro HCS08, and Code Warrior as a programr also sensors so it can be made and codified.

### **1. INTRODUCCION**

En el año 1972 se construyó el primer estacionamiento de carácter público en México, es un espacio físico donde fuera posible alojar o dejar el vehículo por un tiempo indeterminado cualquiera.

Ya que los automóviles son de uso habitual, las instalaciones para el estacionamiento son construidas junto a edificios, empresas, escuelas, con el fin de facilitarles el movimiento a los usuarios y ofrecerle seguridad a sus vehículos.

Debido a esto a partir de la década de 1990, se han implementado esquemas de estacionamientos regulados con el objetivo de garantizar un espacio de aparcamiento mínimo para los residentes de una zona concreta y fomentar la rotación de vehículos de residentes no aparcados. El único gran inconveniente es que estos sistemas son de pago.

Otra posible solución a la escasez de espacio disponible en el centro de ciudades o escuelas son los estacionamientos automatizados o aparcamientos robotizados.

### **Aparcamientos Robotizados**

Son sistemas de estacionamiento inteligentes orientados a fomentar el máximo confort del usuario, reducir las maniobras al conducir y a minimizar el espacio necesario por cada pieza de garaje.

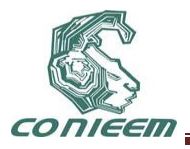

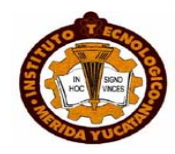

El concepto de este tipo de aparcamiento tiene sus orígenes en la preocupación por la falta de espacio para estacionar vehículos en las grandes ciudades en diversos países. A medida que pasa el tiempo la escasez de suelo disponible se agrava y la instalación de este tipo de sistemas resulta cada vez más frecuente en villas y poblaciones pequeñas.

Además su uso se populariza en consonancia con el desarrollo de la vivienda domótica.

Otra ventaja fundamental de este tipo de aparcamientos es la reducción de vehículos en vía pública con el consiguiente ahorro de emisiones de CO2.

Estos tipos de aparcamientos pueden dividirse en dependientes o independientes.

En los independientes los vehículos se pueden aparcar y recoger independiente uno del otro.

En los dependientes, para recoger los vehículos en las plazas superiores hay que vaciar las plazas inferiores.

#### **Tipología en los Aparcamientos Robotizados**

**Parker**.- Sistema de movimientos mecánicos (pluma de entrada/salida, sistema de conteo de vehículos). La instalación de este sistema permite duplicar la eficiencia del estacionamiento.

**Semiautomáticos.-** es el conductor quién conduce hasta la plaza, la cual está protegida por un sistema de seguridad.

**Robotizados.-** El vehículo se transporta de forma automática, sin conductor, mediante equipos de elevación y transporte hasta su almacenamiento.

### **2. JUSTIFICACION**

En nuestro proyecto incluimos algunas ideas y modalidades de los nuevos sistemas de desarrollo de tecnología para automatizar a pequeña escala el estacionamiento que nuestra Facultad presenta, para de esta manera tratar de generar un prototipo que facilitaría al cuerpo estudiantil así como al docente.

### **3. OBJETIVO**

El objetivo, a través de la presentación de este proyecto, es el de generar un prototipo de sistema de estacionamiento automatizado, el cual sea posible implementarlo en el aparcamiento con el cual cuenta nuestra Facultad de Ingeniería Mecánica y Eléctrica, con el fin de que por medio de la implementación de sistemas de control de entrada y salida, y conteo y puedan contar con algún lugar en el cual estacionarse y a la vez que suceda de manera fácil, efectiva y cerca de la

### **4. METODOLOGIA**

Para esta etapa de planificación dispusimos de los siguientes pasos:

#### **4.1 Investigación**

Proceso durante el cual nos dispusimos a recolectar información acerca de los métodos de automatización más recientes e implementados en diversos espacios de aparcamiento, además de las necesidades que cubriríamos en la elaboración del proyecto.

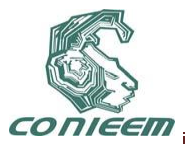

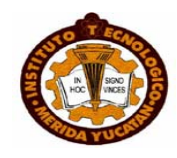

### **4.2 Objetivos**

Los objetivos de las investigaciones previas nos expresaron la dirección del proyecto, es decir nuestros fines o propósitos que esperamos cumplir con el el estudio previo de los problemas que pueden haber en un estacionamiento.

### **4.3 Selección de alternativas**

Es el conjunto de técnicas que empleamos para identificar alternativas y soluciones a los posibles problemas que se nos presenten; seguimos los siguientes aspectos:

### **4.4 Presupuesto y tiempo**

En esta parte correspondiente a los recursos que cada quién podía aportar decidimos, usar el Microsoft Project para administrar el tiempo en que estimaríamos que sucedieran las reunión y a su veces planificar costos acerca de misceláneos y principalmente de la infraestructura del la presentación del proyecto.

Los pasos que se siguieron en la elaboración de este proyecto fueron los siguientes:

La elaboración de la programación en lenguaje ensamblador por medio de una herramienta back end (MicroHCS08) y su respectiva implementación en protoboard.

Se utilizó el programador Code Warrior para programar el micro de la familia HCS08

Se implementó circuitos 7414 como inversores y chips L289b los cuales junto con la programación del micro nos dio la funcionalidad de las plumas automatizadas activadas por push buttons.

Se continuó la implementación del circuito en tabal fenólica para la el circuito de la matiz de leds.

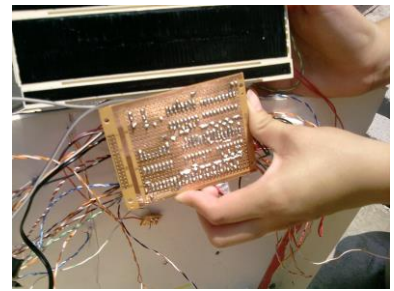

**fig .1 El circuito hecho en tarjeta**

### **5. RESULTADOS**

Los resultados arrojados por el proyecto planteado de acuerdo a los objetivos deseados, fueron los siguientes:

Se logró un sistema de control (tipo conteo) de entrada y salidas al estacionamiento.

Se logró automatizar la entrada y salida de carros por medio de una pluma censada.

Se logró de una manera óptima visualizar, los cajones disponibles que se encuentran dentro del aparcamiento, mediante sensores, que nos mandaban la señal que reflejaba la posición en el cajón del vehículo si es que este se encontraba estacionado.

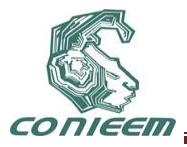

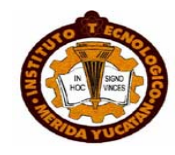

Mediante una maqueta se logró una representación a escala del estacionamiento de nuestra Facultad a la cual el objetivo fue implementarle nuestro prototipo.

Mediante el uso de herramientas de tipo back end se logró implementar el sistema automatizado de censado de entrada y salida que acoplara los movimientos de las plumas respectivamente, mediante el uso de motores.

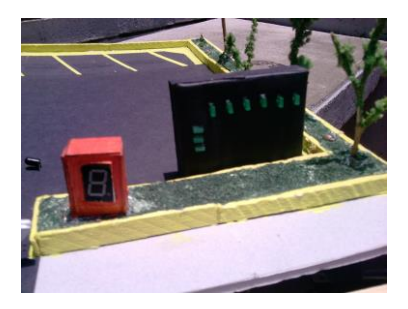

**Fig 2 Controlador del estacionamiento y muestra del mensaje**

### **CONCLUSIONES**

Hemos llegado a la conclusión de que los objetivos que nos habíamos fijamos en la elaboración de este proyecto, se han cumplido satisfactoriamente, de manera, óptima y presentable logramos diseñar un prototipo de sistema automatizado (robotizado) para dar confort y comodidad al conductor ( estudiante o docente) que asiste a nuestra facultad al momento de buscar lugar en el estacionamiento, así de esta manera evitar filas y buscar un lugar sin algún progreso debido a que se encuentre lleno, y a la par reduciríamos la producción de CO2 debido a la ida y vuelta de los vehículos presentes.

### **REFERENCIAS**

[1]Kernighan, Brian W. & Ritchie, Dennis M, *The C Programming Language* (2nd Ed. Prentice Hall, Estados Unidos),243,1998.

[2]A. Cattania, *Arquitectura y Programación de objetos*, (1ra. Ed. Jackson, Estados Unidos), 15, 8, 2001.

[3]Harvey Levine*, Practical Project Management*, (1st ed, Prentice Hall, Estados Unidos), 235,2000.

[4]Colmenar, Santos, *Gestión de Proyectos con Microsoft Project 2010*, (Ed. CEP,Estados Unidos),108,2010.

[5]Castro Gil, Ma., *Cuaderno del alumno Microsoft Project. Formación para el empleo,* (Ed. CEP, Estados Unidos), 235, 2011.

[6]John Wiley & Sons, *Object Orientation*, (2nd ed. Prentice-Hall, Estados Unidos),285,1998.

[7}Stroustrup, B., *The C++ Programming Language,* (Ed.Addison- Wesley, Estados Unidos), 138, 1996.

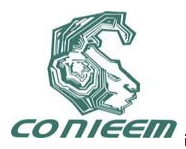

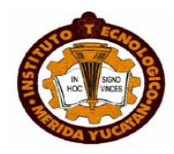

# **IMPLEMENTACION DE UN MECANISMO DE BOLA Y VIGA PARA PRACTICAS DE CONTROL AUTOMATICO**

Jesús Sandoval Gío, Eliel I. Chan Dzib, José B. Góngora Kú, Julián R. Trejo Avila

Instituto Tecnológico de Mérida

# sandoval@itmerida.mx, eliel\_chan1@hotmail.com, jose\_gongora\_ku@yahoo.com.mx, julian.trejo.avila@gmail.com

### **RESUMEN**

El presente trabajo tiene como fin presentar un sistema mecatrónico que sirva como apoyo para la enseñanza del control PID. Por medio de una interfaz visual realizada en el softwareLabVIEW de NationalInstruments, una tarjeta de adquisición de datos DAQ-6008 de National Instruments y un circuito basado en un PIC18F873 se realiza el control del conocido sistema físico "Bola y Viga".

### **ABSTRACT**

This paper aims to present a mechatronic system that serves as support for the teaching of PID control. Through a visual interface on the National Instruments LabVIEW software, a data acquisition card DAQ-6008 from National Instruments and a circuit based on a PIC18F873 is made known to control the physical system "Ball and Beam."

### **1 INTRODUCCIÓN**

El controlador PID, de lejos, es el algoritmo de control más común. Numerosos lazos de control utilizan este algoritmo, que puede ser implementado de diferentes maneras: como controlador stand-alone, como parte de un paquete de control digital directo o como parte de un sistema de control distribuido. Su estudio puede ser abordado desde múltiples puntos de vista. Puede ser tratado como un dispositivo que puede ser operado utilizando unas cuantas reglas prácticas, pero también puede ser estudiado analíticamente.

El sistema que se desarrolla en este trabajo utiliza las herramientas del LabView para realizar un control PID por medio de los parámetros que serán colocados por el usuario a fin de que, por medio del sistema físico bola y viga, note los cambios que tiene el comportamiento de dicho sistema y realice deducciones prácticas que lo ayuden a entender el funcionamiento del control PID.

### **2 MODELADO DEL SISTEMA**

En base al modelo construido, se obtuvo la respuesta a una entrada de 5V del sistema en lazo abierto, donde se obtuvo la siguiente gráfica:

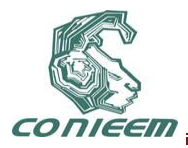

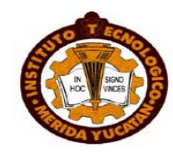

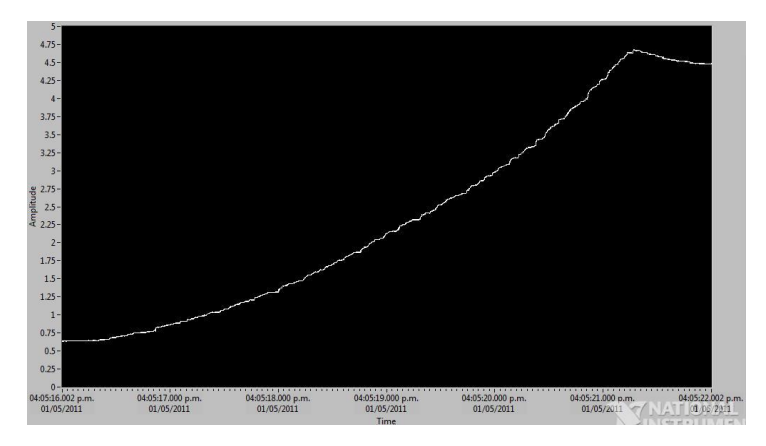

**Fig.1 Respuesta en lazo abierto del sistema físico.**

En base a esta gráfica se aproximó un modelo de sistema de segundo orden definido por la siguiente ecuación:

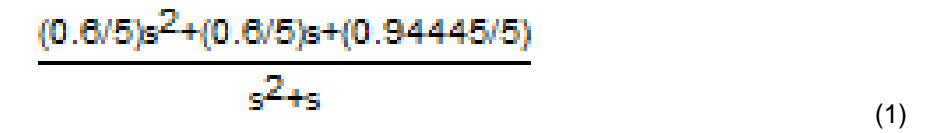

Con estos datos se planteó el siguiente modelo de simulación en MATLAB.

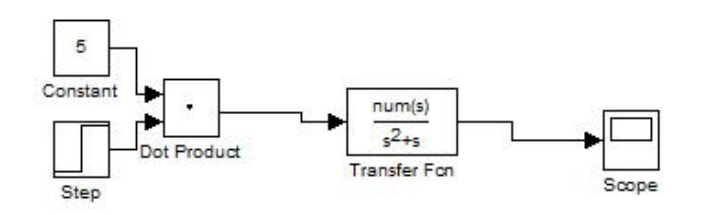

**Fig. 2: Modelo matemático en lazo abierto (MATLAB)**

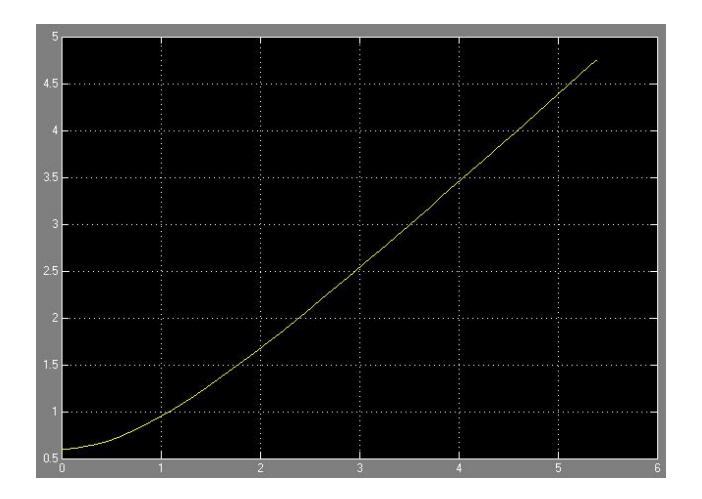

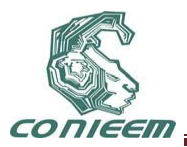

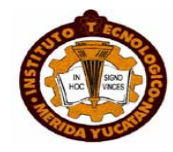

## **Fig. 3: Respuesta del modelo matemático.**

Comparando la gráfica anterior, se observa la aproximación uno de la otra, entonces se puede decir que nuestro modelo es un modelo de segundo orden aproximado al comportamiento real del sistema, presentamos el modelo de control del sistema con parámetros de control PID: 2.5,0,0.005, respectivamente.

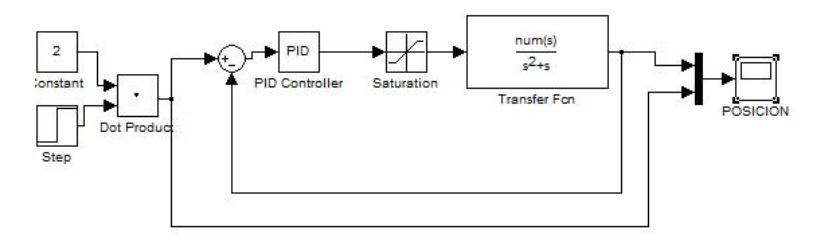

**Fig. 4: Modelo matemático del PID (MATLAB)**

Cuya respuesta a una entrada de 2 volts es la siguiente:

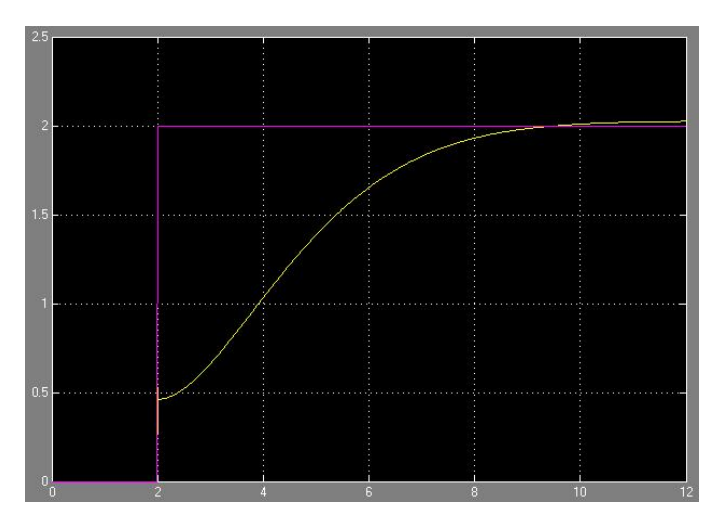

**Fig. 5: Respuesta del sistema.**

### **3. USO DEL SISTEMA**

El sistema está basado en la plataforma de programación LabVIEW y una tarjeta de adquisición de datos DAQ-6000 de National Instruments.

Para facilidad de los alumnos, se diseñó una interfaz visual amigable en la que se puede iniciar o detener el sistema, establecer numéricamente la posición en la cual queremos que se detenga la bola, modificar los valores proporcional, integral y derivativo del control PID interno y por último una gráfica que nos muestra la señal de entrada del sensor de posición de la bola en el sistema.

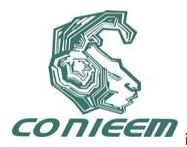

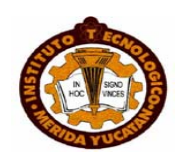

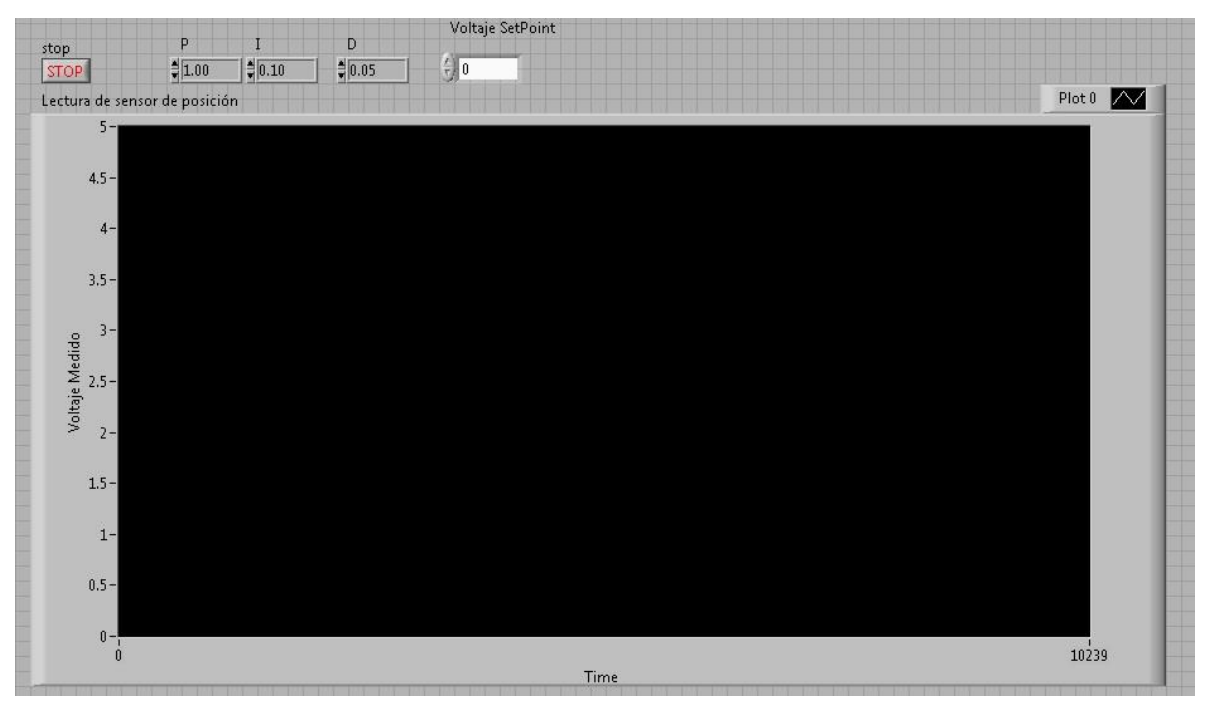

**Fig. 6: Interfaz visual del sistema**

La idea principal del sistema es que el alumno al manejar y modificar los valores en la interfaz, inicie el sistema y distinga en donde estuvo el cambio en el comportamiento del mismo, para que esto le ayude a entender los principios básicos del control PID.

# 5. **CONCLUSIONES**

Se ha demostrado que al utilizar el sistema en las prácticas de laboratorio, los alumnos que previamente ya habían sido instruidos con la teoría en el manejo del control PID, corroboraron sus conocimientos y los reforzaron realizando diferentes pruebas con dicho sistema. Con el uso de este sistema los alumnos que tuvieron alguna dificultad para entender teóricamente el control PIDpudieron comprender mejor y resolver las dudas que se les presentaban en cuanto al comportamiento del control PID.

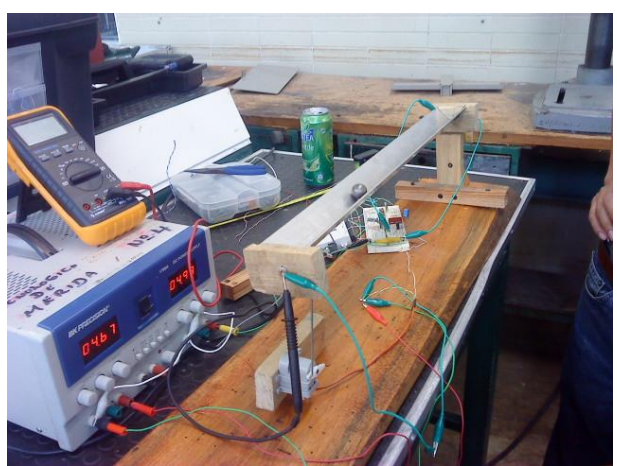

**Fig. 7: Sistema en funcionamien**

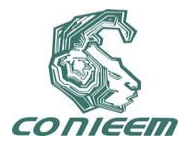

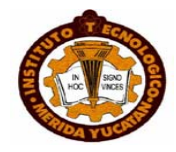

### **REFERENCIAS**

- [1]BOLTON, W. (2006). *MECATRÓNICA SISTEMAS DE CONTROL ELECTRÓNICO EN LA INGENIERÍA MECÁNICA Y ELÉCTRICA.* MÉXICO D.F.: ALFAOMEGA.
- [2]MITRA, S. K. (2007). *PROCESAMIENTO DE SEÑALES DIGITALES UN ENFOQUE BASADO EN COMPUTADORA.* MÉXICO D.F.: MCGRAW-HILL.
- [3]OGATA, K. (2007). *INGENIERÍA DE CONTROL MODERNA.* PEARSON ALHAMBRA.
- [4]PONCE, D., BOADA, M., DEL POZO, J., & ORELLANA, S. (2007). IMPLEMENTACION DE UN SISTEMA DE CONTROL PARA BALANCEAR UNA BOLA EN UNA VIGA UTILIZANDO MATLAB.
- [5]ROBERTS, M. J. (2005). *SEÑALES Y SISTEMAS ANÁLISIS MEDIANTE MÉTODOS DE TRANSFORMADA Y MATLAB.* MÉXICO D.F.: MCGRAW-HILL.

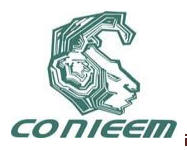

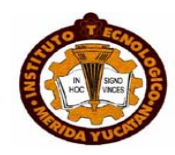

# **MAQUINA DE CNC GEARS EN TRES EJES CON MICROCONTROLADORES**

Mayra Deyanira Flores Guerrero, Mónica A. Míreles Cano, Guadalupe Trujillo Sánchez, Arturo Del Ángel Ramírez.

Universidad Autónoma de Nuevo León

[mayradey@hotmail.com,](mailto:mayradey@hotmail.com) [ale@dragonmage.org,](mailto:ale@dragonmage.org) [guadalupe.trujillosn@uanl.edu.mx,](mailto:guadalupe.trujillosn@uanl.edu.mx) el angel de veracruz@hotmail.com.

### **RESUMEN**

El proyecto consta de un aparato capaz de generar movimientos en los tres ejes X, Y y Z. que esta controlado por motores de corriente directa los cuales va hacer mover espárragos industriales que van a estar unidos a piezas de madera que van a hacer el movimiento. Para poder mover los motores antes mencionados se utilizaron puentes H que van a generar la potencia necesaria para los motores los cuales al mismo tiempo van a estar controlados por el programador arduino. Los materiales utilizados son laminas de aluminio con un grosor de aproximadamente 5 milímetros de grosor que van a estar soldadas con soldadura eléctrica, madera de triplay y normal que van a ser cortadas con sierra, caladora, las varillas que van a ser de hierro y todo tiene que estar perfectamente alineado para evitar fricción.

Palabras claves: Puente H, arduino, motor.

### **ABSTRACT**

The project consists of a machine capable of generating movements in three axs X, Y, and Z. that is controlled by engines of direct current which is going to make move asparagus industrial that will be united and pieces of timber that are going to make the movement. To be able to move the engines mentioned above were used bridges H which are going to generate the necessary power for the engines which, at the same time they are going to be controlled by the programr arduino. The materials used are aluminum foil with a thickness of approximately 5 mm in thickness that are going to be welded with electric welding, wood veneers and normal that they are going to be cut with a saw, liming, rods that are going to be iron and everything has to be perfectly aligned to avoid friction.

Key Words: Bridge H arduino, engine.

### **1. INTRODUCCION**

El CNC (Control Numérico Continuo) es un dispositivo capaz de dirigir el posicionamiento de un órgano mecánico móvil, mediante las órdenes elaboradas de forma totalmente automática a partir de informaciones numéricas. Entre las operaciones de maquinado que se pueden realizar en una máquina CNC se encuentran las de [torneado](http://es.wikipedia.org/w/index.php?title=Torneado&action=edit&redlink=1) y de [fresado.](http://es.wikipedia.org/wiki/Fresado) Los trabajos acerca del CNC han sido muy variados, ya que contienen los mismos principios de funcionamiento pero con diferentes aplicaciones. Sobre la base de esta combinación es posible generar la mayoría (si no son todas) las piezas de industria.

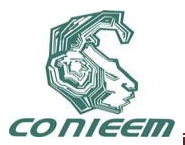

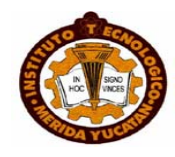

### **2. JUSTIFICACION**

La necesidad que se tiene por los accidentes de trabajo, que han sido ocasionados por este tipo de maquinaria, los más afectados han sido el personal de trabajo, que han sido afectados perdiendo alguna de sus extremidades.

### **3. OBJETIVO**

El objetivo principal del proyecto a realizar es evitar grandes esfuerzos con maquinaria pesada usada usualmente en la industria al igual que accidentes que pueden ocasionar daños a los empleados. Otros de los puntos importantes es que tenga precisión ya que será de gran uso en las industrias para trabajos pesados que no se podrían realizar por el personal.

### **4. METODOLOGIA**

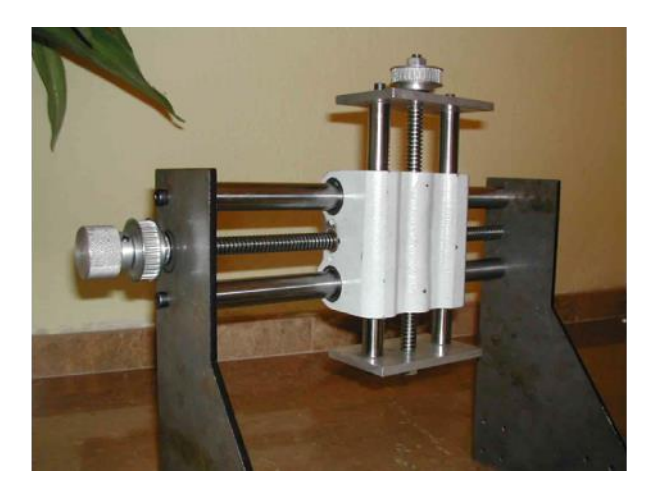

### **Máquina CNC**

La realización de las piezas se ha hecho de madera, lamina y placas de aluminio la cual hemos cortado a la medida con sierras, esmeriles, seguetas, lijas para quitar bordes o ajustar las cuales y hemos agujerado con taladro utilizando brocas de distintos tipos para ubicar tornillos o pijas. Para la unión de las piezas de aluminio hemos soldado las piezas con soldadura eléctrica y por ultimo para lograr un buen traslado de las piezas hemos usado varillas de hierro y espárragos industriales en el cual se desliza mediante tuercas la cual esta sujetada a un motor. Puntos importantes es que tenga precisión ya que será de gran uso en las industrias para trabajos pesados que no se podrían realizar por el personal.

Los componentes electrónicos son los relevadores, diodos, resistencias, contactos de push, transistores, el controlador arduino para la programación

Los elementos químicos utilizados son la acetona, el acido, as placas de cobre

El armado de la estructura ha sido:

### **4.1 REALIZACION DE LA BASE**

La base de la estructura que es una caja de acero, la hemos adaptado cortando las orillas para insertar tablas en las orillas de la base y poder sujetar las varillas mediante agujeros hechos a la medida en las orillas y uno en el centro en donde va a estar un esparrago el cual va estar amarrado a un motor de un lado y del otro lado un balero el cual el cual va a permitir el giro.

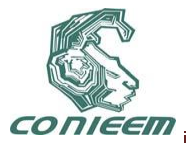

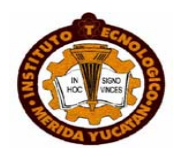

### **4.2 COLOCACION DE RIELES**

Lo siguiente fue la de poner los rieles en las orillas para poder deslizar el cabezal hacia arriba y abajo los cuales van a estar amarrados a la base por las orillas perfectamente alineados de los dos lados.

### **4.3 COLOCACION DE COLUMNAS DE ALUMINIO**

Las cuales van a sostener el cabezal con varillas horizontales y esto va estar sujetado a los rieles. En medio de las varillas horizontales va a estar otro espárrago industrial que igual va a estar sujetado a un motor de cd, que de un lado va a estar un balero y del otro una chumacera que va a permitir que gire libremente. Teniendo fijo el cabezal fabricaremos una armadura de aluminio que se va estar fijo con pijas sujetas directamente al cabezal. El complemento de aluminio va a tener una pieza vertical y dos horizontales unidas a él, se unirá en forma de T dos placas y se les va a hacer un agujero que va a pasar por un lado de la T un espárrago verticalmente en el cual va a haber barriles y valeros para que gire libremente un engrane, cuando esto pase se pondrá una placa vertical que presione los barriles y con esto debe girar el espárrago libremente, después en la pieza horizontal de arriba se va a sujetar un motor el cual hacia abajo va a tener un engrane que va a embonar con el del espárrago, y cuando gire el motor lo hará el espárrago.

### **4.4TERMINACION DE LA BASE**

Cuando todo está armado y funcione correctamente se procederá a desarmarlo para pintar toda la estructura. Y por ultimo después se pondrán los cables que irán a los puente H, los contactos y las fuentes de voltaje.

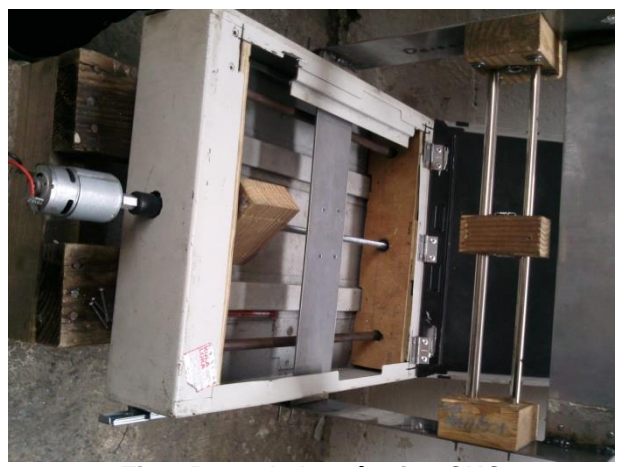

**Fig 1 Base de la máquina CNC**

### **4.5 ARMADO DEL CIRCUITO**

Para facilitar el armado de los circuitos se elaboraron por medio de un progama PCB Wizard el cual te permite hacer mas sencillo el circuito a realizar.

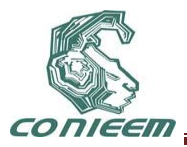

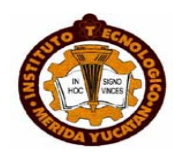

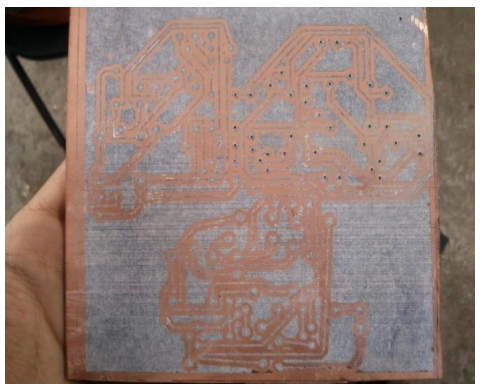

**Fig 2 Circuito terminado y programado** 

### **3.6 PARTE SUPERIOR DE LA MAQUINA DE CNC**

El cabezal tendrá la función de hacer lo movimientos en "x", es decir, derecha izquierda y se realizara mediante un motor de corriente directa(CD) y en el va a estar una placa de aluminio que hara los movimientos en "y" será arriba y abajo y este al igual tendrá un motor de directa.

El trabajo se dividio en dos partes uno la programación la cual fue con arduino (es un microcontrolador) y el otro armado de la estructura. Primeramente tuvimos que cambiar los motores de paso a paso los cuales ya teníamos programados para que hagan lo que queramos. Durante el armado de la estructura como es de aluminio y fierro; los motores de paso a paso no podían mover la estructura porque estos no tienen tanta potencia. Para mover el motor paso a paso teníamos que poner un puente H para aumentar potencia ya que con el amperaje del arduino no es suficiente y aquí vienen otro contratiempo ya que los puente H no funcionaron bien y se nos quemaron dos y nuestra teoría es que el programa psv wizard no hacia bien el circuito ya que lo quemaba y lo comprobamos cuando nosotros verificamos el diagrama y tenia fallos. Estos contratiempos de los motores paso a paso, los puentes H, nos retrasaron 4 días completos.

Debido a esto se opto por motores de corriente directa ya que encontramos motores grandes, potentes y estos eran una cortadora de papel, cambiamos los puentes H por otros que se usan con rieles los cuales también tuvieron fallo ya que en un prototipo funciono correctamente y para hacerlo en tablilla con el psv wizard nos paso lo mismo que el pasado nos quemo dos circuitos y solo uno funciono uno y eso porque se modifico.

Cuando quisimos hacer la programación para los nuevos motores batallamos mucho ya que estos tiene algo especial ya que al establecer las condiciones tenemos que poner también las demás salidas de los motores pero estas como apagado o en lenguaje del programa como LOW (esto en arduino es voltaje bajo) y solo la bobina que queremos activar en HIGH (esto en arduino es voltaje alto).

### **4.7 PROGRAMACION**

Para llevar a cabo la programación se trabajo con el arduino que es un micro-controlador se maneja en lenguaje C++ al cual se le dan entradas, salidas, condiciones, etc.

### **5 RESULTADOS**

Se ha encontrado que el CNC es un componente de alta precisión y que cada pieza debe de estar sincronizado para un buen funcionamiento. Alguna limitación es el tiempo de fabricación ya que se

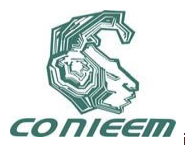

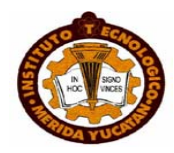

debe empezar desde mucho tiempo atrás para evitar una fabricación tranquila sin presiones. Este trabajo nos presento retos en el armado de piezas por la precisión para que no haya fricción, en la innovación de las piezas que hicimos a la inspiración de nosotros, implementamos dispositivos y bases a nuestra creatividad.

### **6 CONCLUSIONES**

Este proyecto lleva mucho tiempo y se puede presentar fallas muy fácilmente, así es que si alguien lo quiere hacer necesita prepararse con mas de dos meses aproximadamente y trabando casi todos los días un buen de tiempo. Lo que nos dejo es que al hacer un proyecto de esta magnitud necesitamos el doble y triple de tiempo que utilizamos ya que vimos que no todo lo que censábamos iba a salir y necesitas mejorar y hacer cálculos antes de hacer todo para que no haya equivocaciones. Aprendimos mucho como programar en microcontrolador que no todos los programas no tienen un 100% de efectividad y que es mejor confiar en nosotros mismos.

### **6 REFERENCIAS**

- [1] Fernando Valdés, Ramón Pallas, *Microcontrolador, fundamentos y aplicaciones con pic* (Ed. Marcombo, México), 45,(2007).
- [2] Stefan Lehmann, Wolfram Hartb*, Microcontroladores con pic,* (Ed. Alfaomega, Estados Unidos), 421,(2008).
- [3] Julio Pérez, Adolfo Hilario, Manuel Castro, *Simul ación y electrónica analógica*, (Ed. Alfaomega, México), 156,(2000).
- [4] Juan Pérez, Manuel Pineda,(Ed. Universidad Politécnica de Valencia, España), 58,2008.

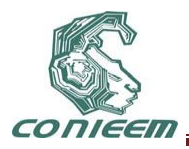

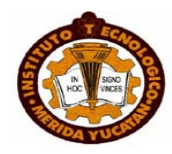

# **DISEÑO DE UN SENSOR NO INVASIVO PARA LA INSTRUMENTACIÓN DE UN VEHÍCULO AUTÓNOMO**

Marco Polo Cruz Ramos, Sergio Omar Martínez García, José Luis Gordillo Moscoso

ITESM [dr.mcruz@gmail.com,](mailto:dr.mcruz@gmail.com) ITESM [sergio.omart@gmail.com,](mailto:sergio.omart@gmail.com) ITESM [JL.Gordillo@itesm.mx](mailto:JL.Gordillo@itesm.mx)

## **RESUMEN**

El trabajo presente se enfoca en vehículos autónomos más que robots móviles autónomos. Este documento describe el diseño y propotipado de un sensor no invasivo para la instrumentación de un vehículo utilitario. El odómetro diseñado para la odometría del vehículo a instrumentar es no invasivo en el sentido de que no modifica el diseño original del vehículo, manteniendo un sencillo montaje y un buen desempeño. Asimismo, el odómetro diseñado servirá como complemento para el cálculo de la estimación de posición del vehículo. Para el diseño de dicho sensor, se siguió una metodología; la cual incluye diferentes fases: principio de detección, localización de punto de montaje, la simulación mecánica, la elaboración de prototipos, el montaje y la fase de pruebas, así como lazos de refinación. Todos estos pasos permiten a los diseñadores elaborar un plan trabajo a seguir, evitando perderse en el proceso.

# **ABSTRACT**

The present work focuses on autonomous vehicles, rather than autonomous mobile robots. This paper describes the design and prototyping of a non-invasive sensor for the instrumentation of a utility vehicle. In addition, the designed encoder serves as complement information when estimating the vehicle's pose and orientation. The encoder designed for the vehicle's odometer is non-invasive in the sense that it does not change the original design of the vehicle, maintaining a simple assembly and good performance. For the design of the sensor, a methodology was followed. Such methodology includes different stages: early detection, localizing a mount point, mechanical simula-tion, prototyping, assembly and testing phase, as well as refining loops. All these steps allow designers to develop a work plan to follow, hence avoiding getting lost in the process.

# **1 INTRODUCCIÓN**

El presente trabajo se centra en vehículos autónomos más que en los robots móviles autónomos. La principal diferencia es que los primeros implican la instrumentación, la incorporación de sensores y actuadores, a un vehículo originalmente diseñado para el funcionamiento humano; dotándolo con autonomía, y reduciendo al mínimo los cambios al diseño original, con el fin de realizar tareas complicadas sin intervención humana directa. Por otro lado, los segundos se refieren al diseño de un robot desde cero. En esencia, en un vehículo autónomo, el operador humano se sustituye por un sistema de control, que emplea los sensores y actuadores que han sido diseñados e incorporados al vehículo original.

Como se mencionó anteriormente, los sensores tienen un papel importante en el campo de robótica y particularmente, en las fases de instrumentación. En términos generales, los sensores son dispositivos que permiten a un sistema estar al tanto de un estado específico de su entorno, mediante la medición de una propiedad o comportamiento de un objeto o incluso de otro sistema. Algunas propiedades que los sensores miden directamente, mientras que otros miden las propiedades de forma indirecta, utilizando conversiones o cálculos para determinar el estado deseado. Por otra parte, diferentes principios de detección puede ser empleado para controlar la misma variable.

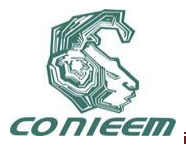

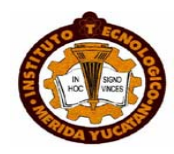

Por lo general, los vehículos autónomos emplean odometría para la estimación de su localización y orientación. A pesar de que este método de detección implica el inconveniente de la acumulación de errores, mejores sistemas de estimación combinan la información de la odometría con otros sensores externos para obtener resultados más precisos; tales como la fusión de datos de sensores [8]. Por lo tanto, actualmente, un odómetro sirve como un sensor base robusto para técnicas de fusión para la estimación de localización y orientación de vehículos autónomos [9].

El término *sensor no invasivo* se refiere a un dispositivo con la capacidad de percibir un estado físico específico (interno o del medio ambiente) con la característica de que la fase de diseño contempla un montaje sencillo y que se limita a un mínimo de modificaciones al sistema mecánico original del vehículo.

El objetivo de este trabajo es explicar el análisis de los principios de la metodología empleada para el diseño del sensor de odometría. Esto tiene el propósito de servir como una guía a través del proceso de instrumentación de un vehículo utilitario. El prototipo final del odómetro es el resultado de la aplicación de la metodología de instrumentación que se ha aplicado y probado en el Laboratorio de Robótica del ITESM, campus Monterrey siguiendo la filosofía de investigación para la transformación de vehículos utilitarios (carga) en vehículos autónomos (VAs).

## **2 METODOLOGÍA PARA INSTRUMENTACIÓN**

Para evitar el diseño de un robot desde cero, el laboratorio de robótica del ITESM, campus Monterrey, desarrolló un marco sistemático para la sintetizar configuraciones de vehículos autónomos (VAs) mediante análisis analítico y geométrico del vehículo a instrumentar [1]. Este trabajo sirvió como base para investigación posterior sobre VAs [2], [3], [4], [5], que culminó con la definición de una metodología de instrumentación para construir VA.

## **2.1 Fases de la metodología**

La metodología de instrumentación que se muestra en la figura. 1, se compone de las siguientes fases:

A. *Configuración*. Esta fase se basa en el análisis de las tareas y ambientes a fin de ayudar a determinar una configuración adecuada que pueda servir como base para la construcción de un VA, tal y como se describe en [1]. Además, esta fase representa el inicio de la metodología y tiene como entrada una lista de las descripciones de las características y restricciones que el vehículo a instrumentar debe tener.

B. *Análisis*. Esta etapa tiene como objetivo llegar a la selección de una configuración final conveniente para la aplicación deseada del VA.

C. *Caracterización.* Esta fase ofrece información mecánica, eléctrica, electrónica del vehículo que le ayudará al diseñador en las fases posteriores, particularmente en las fases de implementación y verificación.

D. *Segmentación*. Actuadores y sensores son separados en distintas secciones dependiendo de las funciones necesarias para la instrumentación del vehículo.

F. *Diseño*. Diseño mecánico, eléctrico y de "software" se lleva a cabo en esta fase.

G. *Simulación*. Una simulación de los modelos de control, mecánicos y eléctricos se realiza a fin de reducir los errores en la implementación real.

H. *Selección del modelo*. Los criterios de selección son aplicados a los modelos diseñados con el fin de seleccionar la opción apta para la aplicación final del VA.

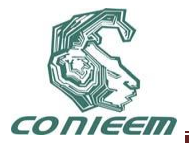

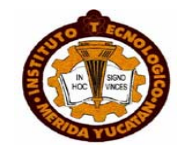

I. *Implementación.* Todos los elementos finales obtenidos de las fases anteriores son construidos y llevados a efecto.

J. *Segmento del prototipo*. Después de la fase de implementación, se comprueba que el modelo implementado cumple con las funciones deseadas del segmento. En caso afirmativo, el segmento ha sido realizado, quedando pendiente la implementación de los demás segmentos.

K. *Prototipo.* Después de completar todos los segmentos, la metodología llega a su fase final: un vehículo con cierto grado de autonomía instrumentado para la aplicación deseada.

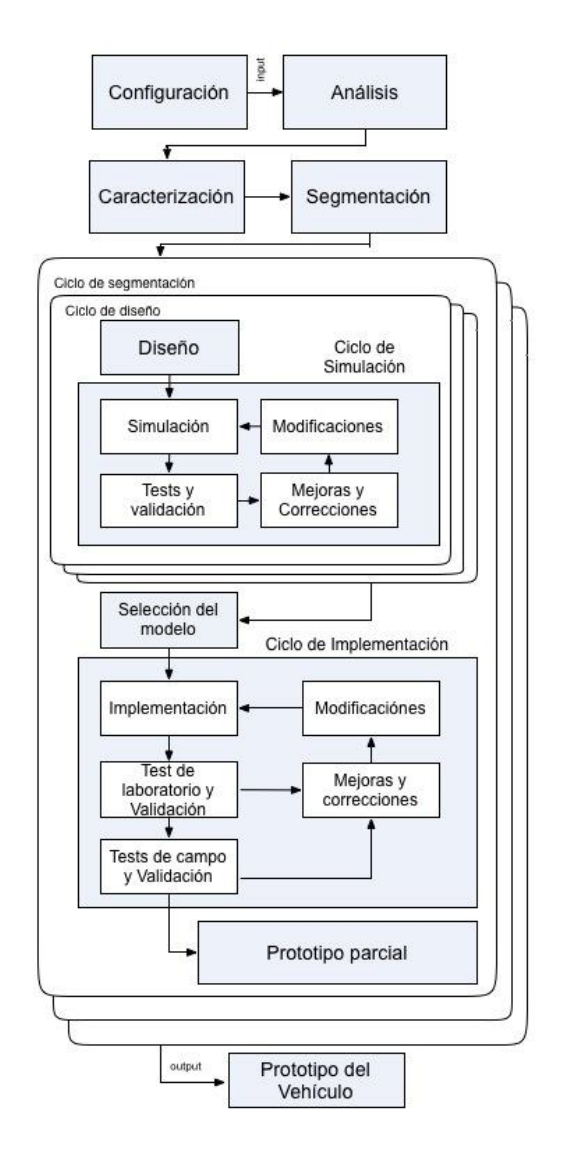

**Figura 1 -** *Metodología para instrumentación*. Esta metodología facilita el proceso de instrumentación y el diseño de control para la automatización de un vehículo. Cada caja sombreada representa una fase de la metodología. Tenga en cuenta que en la simulación y las fases de ejecución, ciclos de refinamiento permiten mejorar la salida de cada fase.

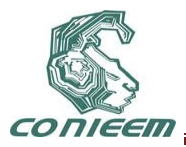

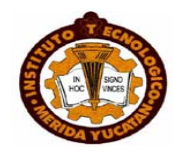

## **2.2 Ciclos dentro de las fases de la metodología**

Los siguientes son ciclos que se realizan dentro de las fases explicadas anteriormente:

Ciclo de Segmentación. Este ciclo se realiza en varias ocasiones con el objetivo de crear todas las funciones necesarias en la fase de segmentación. Recordemos que al término de la metodología, todos los segmentos prototipados son montados en el coche para obtener un vehículo autónomo instrumentado.

Ciclo de Diseño. Un aspecto importante para dotar de autonomía a un vehículo es lograr percibir ciertas variables del entorno, así como de su estado interno. Por lo tanto, sensores específicos deben de ser diseñados. La esencia de este ciclo es crear varias propuestas (se recomienda por lo menos tres) para cada uno de los segmentos creados en el Ciclo de Segmentación. En consecuencia, el diseño debe tener diferentes tipos de sensado, lugar de montaje, encapsulación, etc.

Ciclo de Simulación. Estas iteraciones buscan enfocarse en corregir los errores posibles de las propuestas para cada segmento. Las simulaciones son muy provechosas, puesto que permiten detectar posibles fallas en los modelos propuestos antes de prototiparse, ahorrando tiempo, esfuerzo y dinero. Además, es en este ciclo, donde el diseñador se da cuenta de si una idea es totalmente realizable o no.

Pruebas y experimentos. Este ciclo se divide en dos etapas: pruebas de laboratorio, con el objetivo de encontrar las fallas y errores en el funcionamiento idóneo del segmento; pruebas de campo, donde el sistema de somete a examen en un n escenario que simula un entorno real similar al de la aplicación final deseada para el VA.

Mejoras y correcciones. Con el fin de corregir y mejorar el diseño, modificaciones y correcciones son necesarias. Estas modificaciones pueden aparecer en tres fases: la simulación, pruebas de laboratorio y pruebas de campo.

Modificaciones. En algunos casos, las mejoras y correcciones de hecho no permiten satisfacer todas las restricciones. Por lo tanto, se requieren modificaciones mayores en el diseño propuesto.

### **2.3 Información requerida para el diseño del sensor no invasivo**

La metodología anteriormente descrita, incluye el diseño de actuadores y sensores. Sin embargo, este artículo se enfoca en el diseño de un sensor no invasivo. El diseño de un sensor no invasivo para un vehículo autónomo necesita de la siguiente información:

### *Variable a medir.*

El punto de partida de la metodología para el diseño de un sensor es saber qué variable o estado debe ser medido. Algunos ejemplos de variables a medir son: la velocidad, el ángulo de dirección, nivel de batería, la presencia de obstáculos, entre otros.

### *Restricciones.*

El diseño del sensor es sometido a restricciones, que son definidas por las limitaciones del vehículo, los recursos disponibles, el alcance del tiempo, el rendimiento deseado y / o tolerancia, por los propios diseñadores, entre otros factores. En algunos casos, existen restricciones que se contradicen o se anteponen entre sí, por lo que se recomienda la asignación de prioridad a cada restricción. Las restricciones eléctricas, mecánicas y físicas están determinadas en la fase de caracterización de la metodología de instrumentación.

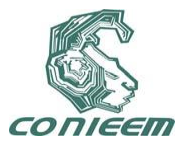

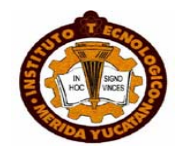

### *Principio de detección.*

Diferentes principios de detección puede ser empleados para controlar la misma variable. Por otra parte, un principio de detección podría ser más adecuado para una aplicación que otros. Por ejemplo, si las condiciones del entorno son extremas, un principio de detección con una tasa menor de interferencia es deseable; pero en caso que las condiciones del entorno son de ninguna consecuencia, un principio de detección con la mejor tasa de costo / rendimiento puede ser empleado. Además, algunas de las variables a medir no se puede percibir directamente y deben calcularse; agregando requisitos de capacidad de procesamiento para el diseño del sensor.

#### *Criterios de selección.*

Dado que diferentes principios de detección podrían estar disponibles, contar con criterios de selección es de suma importancia. La primera sugerencia es el uso de las prioridades definidas en las restricciones como primer filtro de selección. Otra alternativa es seleccionar todas las opciones viables y emplear un proceso de selección estandarizados, como el QFD (Quality Function Deployment) [3].

Toda esta información se emplea en la fase de diseño de la metodología de instrumentación. Una vez que el diseño del sensor es seleccionado, se entra en la fase de simulación, después se procede con la fase de implementación y, finalmente, cuando no hay más opciones y ninguna modificación es necesaria, se puede fabricar un prototipo de sensor.

### **3 DISEÑO DE ODOMETRO NO INVASIVO**

En esta sección se aplicará la metodología para instrumentación presentada en la sección anterior, describiendo cada una de sus fases, con el fin de diseñar un odómetro rotatorio para estimar el cambio en la posición de un VA a través del tiempo [4].

### A. *Configuración*

La entrada de la metodología es una configuración de un vehículo y una lista de componentes inspirados por un marco sistemático, que sintetiza la configuración AV a través de un enfoque analítico y geométrico, basado en el trabajo presentado en [1]. Para el diseño del sensor, dicha configuración proporciona la necesidad de un elemento para estimar el cambio en la posición del vehículo a lo largo del tiempo.

### *B. Análisis*

Las especificaciones paramétricas de los componentes de la plataforma experimental se obtuvieron a partir de la documentación brindada por el fabricante, sumado a las obtenidas mediante una ingeniería inversa. En la Tabla I y la Tabla II se resumen las diferentes características del vehículo, el cual tiene un mecanismo de dirección Ackermann; así como una tracción trasera, por medio de un engranaje diferencial accionado por un motor eléctrico de 5 caballos de fuerza. La primera tabla presenta las características proporcionada por la compañía productora del vehículo, mientras que la segunda tabla muestra el resultado del análisis en el laboratorio del vehículo.

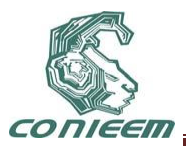

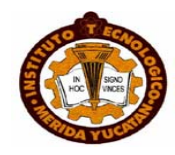

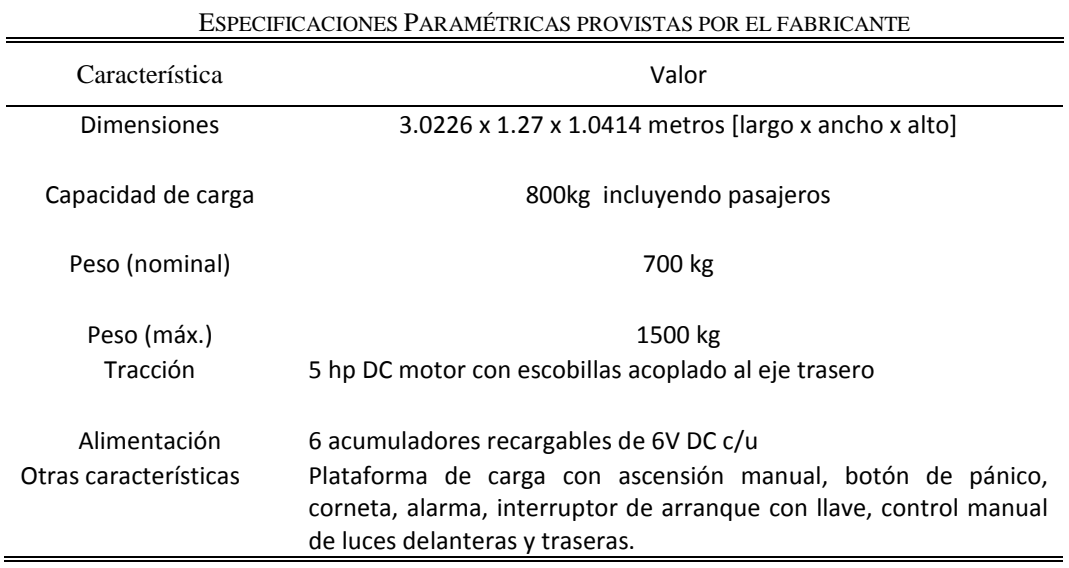

TABLA I

### *C. Caracterización*

En esta fase se definieron tanto el modelo cinemático, como otros modelos que describen diferentes aspectos de los componentes del vehículo; por ejemplo, características del motor, actuadores y sensores requeridos, mecanismos adicionales, entre otros. La Figura 2 muestra el modelo CAD en 3D de la plataforma experimental. Este modelación es esencial para fases posteriores.

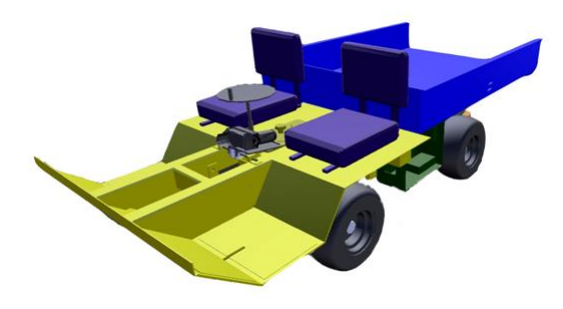

**Figura 2 -** *Modelo CAD en 3D de la plataforma experimental para ser automatizado.* La plataforma es un vehículo utilitario eléctrico modelo: Super Camión de la empresa Johnson Industries. Modelo CAD 3D realizado en Inventor.

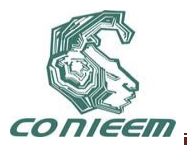

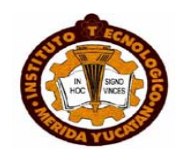

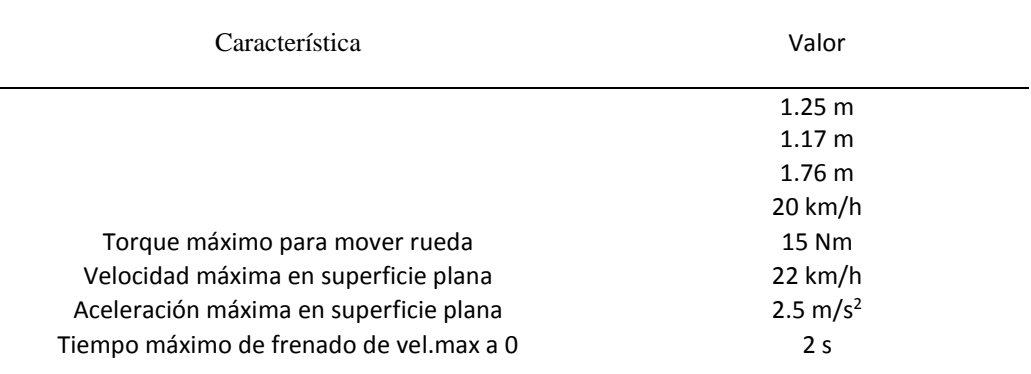

### *D. Diseño*

Tal y como se mencionó en la sección 2.3, al diseñar un sensor no invasivo se requiere de la siguiente información.

#### Variable a medir

La variable a medir es el cambio de posición del vehículo a lo largo del tiempo, que se calcula indirectamente. En primer lugar un cambio angular se mide con un codificador angular, más tarde la distancia que se ha desplazado el vehículo puede ser calculada con la información de la caracterización (circunferencia de las ruedas y el número de pulsos por rotación).

#### Restricciones

Las restricciones para el diseño del odómetro se resumen en la Tabla III. Dado que algunas restricciones pueden contradecirse entre sí, una prioridad fue asignada a cada restricción.

#### Principio de detección

A pesar de que hay diferentes principios de detección para medir el desplazamiento angular de la rueda, para la aplicación desea, se consideraron los siguiente tres como los más adecuadas: magnético, óptico e inductivo.

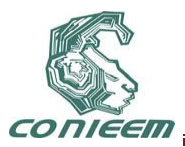

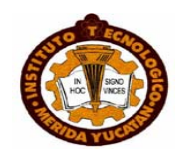

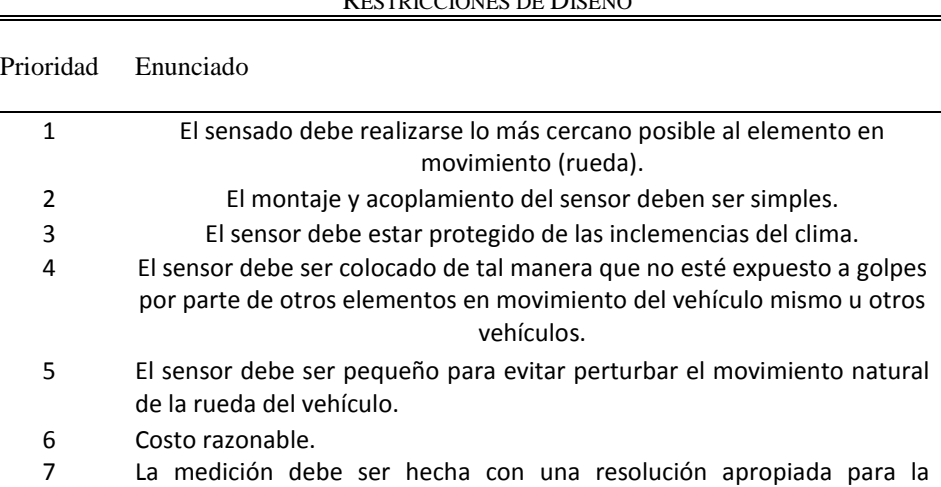

#### TABLA III RESTRICCIONES DE DISEÑO

El odómetro inductivo consiste en un sensor inductivo y un elemento metálico en el tambor de la rueda o sobre el eje de giro de la rueda. Cada vez que la rueda gira, el sensor detecta el número de elementos metálicos en el eje o tambor; generando un tren de pulsos.

El principio para el odómetro óptico podría ser empleado en diferentes enfoques. Una opción es usar un odómetro óptico con flecha hueca, otra posibilidad es un arreglo de sensores ópticos de límite, y otra configuración podría ser un sensor óptico reflectivo que detecte variaciones en la superficie del tambor de la rueda.El odómetro magnético se compone de un cabezal y un anillo. El cabezal se coloca sobre y cerca de la del anillo, el cual se monta en el eje de la rueda. Cada vez que mueve el eje de la rueda, lo mismo ocurre con el anillo, movimiento que es captado por el cabezal magnético.

### Criterios de selección

Ventajas y desventajas de cada principio de detección:

aplicación.

- Odómetro inductivo:

Ventajas: buena ubicación, tamaño pequeño, bajo costo (cumple con las restricciones 4, 5 y 6)

Desventajas: requiere de maquinado, baja resolución (no cumpla con las restricciones 2 y 7)

- Odómetro óptico:

Ventajas: detección directa, encapsulado, alta resolución (cumple con las restricciones 1, 3 y 7)

Desventajas: montaje complejo, colocación propensa a accidentes (no cumpla con las restricciones 2 y 4)

- Odómetro magnético:

Ventajas: inmune al polvo, alta resolución (cumple con los restricciones 3 y 7)

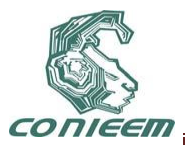

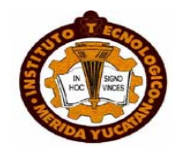

Desventajas: montaje requiere maquinado y desmontar el eje, el cual no es sencillo desmontar, alto costo (no cumple con las restricciones 2 y 6)

#### *E. Simulación*

Se realizaron dos iteraciones en el ciclo de mejoras. En la primera iteración, los tres principios de detección fueron modelados en CAD y montados sobre la plataforma experimental virtual (generados en la fase de caracterización). Los modelos CAD de cada propuesta de detección se realizaron en Inventor 2010 ©. La Figura 3 a la Figura. 5 muestran los codificadores propuestos, junto con la propuesta de montaje para cada uno.

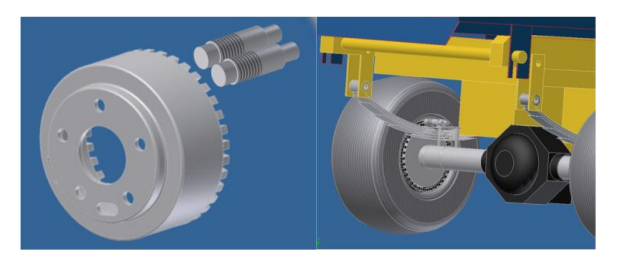

**Figura 3** – Modelo CAD del odómetro inductivo montado en la plataforma experimental**.**

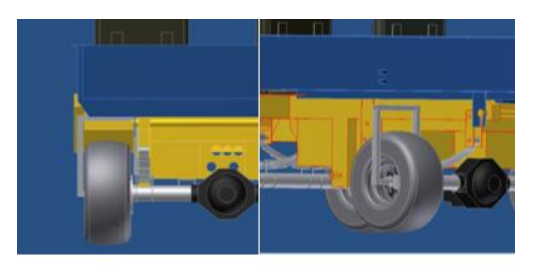

**Figura 4 -** Modelo CAD 3D de la fijación de la propuesta de odoómetro óptico.

Después de completar el primer ciclo de la fase de simulación, diferentes conclusiones se obtuvieron. La respuesta del sensor inductivo fue muy lenta, lo que ocasionaba que el tren de pulsos generado no fuera correcto (varios puntos no eran captados por el sensor), por lo que para la aplicación deseada, este método de sensado no es favorable. Sin embargo, el montaje resultó robusto y con muy pocas modificaciones a la plataforma experimental original. El sensor óptico tuvo una buena respuesta y alta resolución, pero el montaje resulta complicado y muy propenso a impactos con objetos externos. El sensor magnético también obtuvo una buena respuesta y alta resolución, pero debido a su ubicación dentro del tambor pequeñas partículas de metal de la rueda pueden añadir ruido a la medición. El principal inconveniente fue el montaje: el anillo debe ser insertado en el eje, el cual es difícil de desmontar. Sin embargo el enfoque de un anillo es interesante ya que representa pocas modificaciones a la plataforma experimental original.

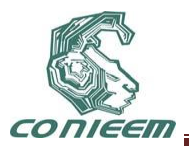

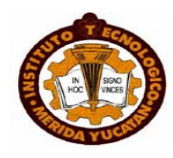

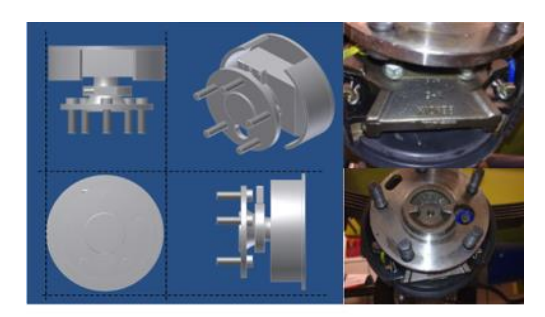

**Figura 5 -** Imágenes del modelo CAD del odómetro magnético montado en el modelo CAD de la plataforma experimental y fotos del eje de la plataforma real experimental.

Teniendo en cuenta estas conclusiones, un nuevo sensor fue diseñado en un segundo ciclo de simulación. Este nuevo diseño combina las ventajas de cada tres propuestas anteriores: 1) emplear un principio de detección óptico con el fin de evitar el ruido por partículas metálicas, 2) el montaje en el soporte del eje de la rueda, 3) un anillo sobre el tambor para generar los pulsos. La Figura 6 muestra el modelo CAD para el montaje de esta propuesta refinada para el odómetro.

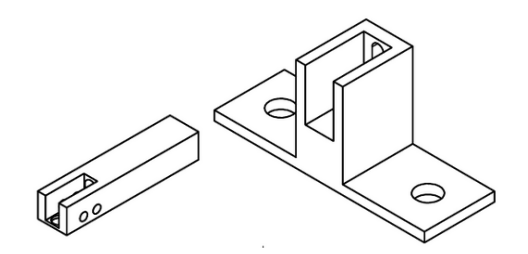

**Figura 6 -** Modelo CAD en 3D de la fijación de la propuesta refinada del odómetro óptico.

### *G. Aplicación*

Después de una propuesta nueva y refinada se ha generado y simulado en la fase anterior, un prototipo fue fabricado. La Figura 7 muestra la implementación del odómetro óptico refinado. El elemento sensor es un sensor de reflexión óptica industrial del fabricante Keyence (FS-V31).

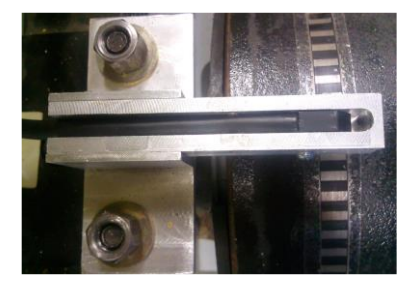

**Figura 7 -** Implementación de la propuesta refinada del odómetro óptico.

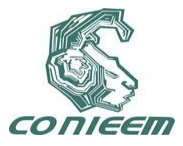

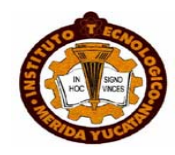

### *H. Prototipo*

Una vez que el sensor ha sido implementado y probado, un montaje final puede ser completado. Con esto, el prototipo del odómetro fue terminado. La Figura 8 muestra el montaje final del odómetro.

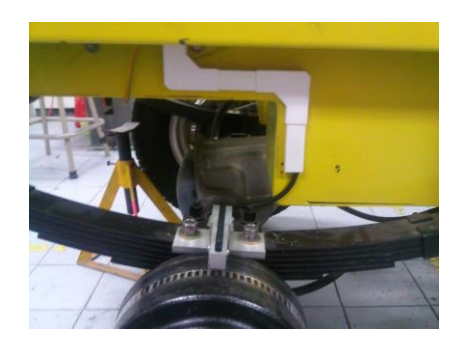

**Figura 8 -** Prototipo final del odómetro. Este prototipo es la salida de la metodología seguida.

### **4 PRUEBAS DE VALIDACIÓN**

#### *A. Desempeño*

Después de un correcto montaje del nuevo dispositivo en el vehículo, se debe crear un experimento de laboratorio con la finalidad de verificar el comportamiento de operación. Este experimento consiste en levantar el vehículo para observar el libre rodamiento de las llantas donde se colocó el sensor.

Utilizando un osciloscopio es posible observar la información obtenida por el sensor no invasivo. Este resultado es posible verlo en la Figura 9.

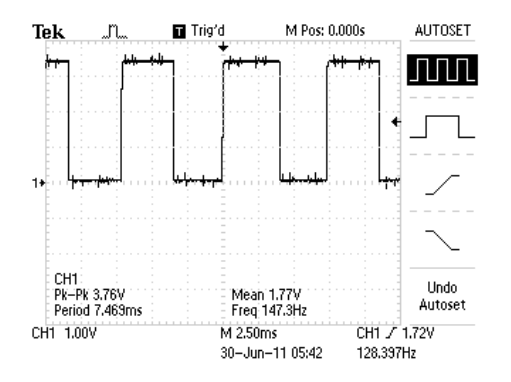

**Figura 9 -** Pulsos de salida del sensor no invasivo

La salida observada en el osciloscopio es un pulso con un pico de 3.76V, el cual posteriormente es interpretado por un microcontrolador.

### *B. Cálculo de RPM*

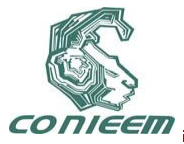

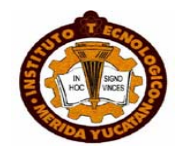

Para la obtención del RPM y su velocidad lineal de la llanta es necesario hacer unos ligeros cálculos. Tomando en cuenta el número de pulsos *k* generados por la banda de color blanco y negro y la resolución del odómetro (número de pulsos por revolución) , el radio de la llanta (en metros) y el periodo de transmisión T (en milisegundos).

$$
RPM = \left(\frac{k}{T}\right) \left(\frac{6000ms}{1\min}\right) \left(\frac{1rev}{\beta}\right) \tag{1}
$$

$$
V_{\text{rel}} = \text{RPM} \cdot \frac{\overset{a}{c}}{6} \frac{\overset{R}{C}}{60 \sec \overset{b}{\theta}}
$$
\n
$$
\overset{?}{(2)}
$$

Posteriormente (1) y (2) son utilizadas en un microcontrolador para obtener una aproximación a la velocidad linear escalar del vehículo.

### *C. Implementación y Ciclo de Control*

Para probar el prototipo del odómetro, fue necesario implementar un ciclo de control. La variable a ser controlada fueron las RPM de la llanta trasera derecha del vehículo Johnson Industries (plataforma experimental). La lectura del odómetro servirá como información base a fusionar con los datos de un giroscopio y acelerómetro, con filtros de Kalman a fin de obtener una mejor estimación de la localización y orientación del vehículo.

El ciclo de control fue aplicado a una red CAN con tres nodos: el primero nodo fue programado con un con un controlador fuzzy, el segundo nodo fue programado para obtener la información del sensor y el tercer nodo de actuador el cual lograba una comunicación para enviar y recibir comandos del nodo de control [6] [7].

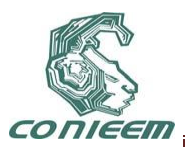

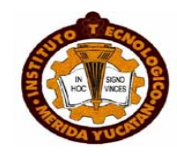

| <b>Set Point</b> | Medición   | Medición   | Medición   |
|------------------|------------|------------|------------|
|                  | 1          | 2          | 3          |
| 35               | <b>MAX</b> | <b>MAX</b> | <b>MAX</b> |
|                  | 37.7       | 40.93      | 38.9       |
|                  | <b>MIN</b> | MIN        | MIN        |
|                  | 32.6       | 34.7       | 35.6       |
|                  |            |            |            |
| 55               | MAX        | MAX        | <b>MAX</b> |
|                  | 57.6       | 57.5       | 55.6       |
|                  | <b>MIN</b> | MIN        | MIN        |
|                  | 56.7       | 56.4       | 55.1       |
| 95               | <b>MAX</b> | <b>MAX</b> | <b>MAX</b> |
|                  | 98.8       | 96.8       | 97.3       |
|                  | <b>MIN</b> | <b>MIN</b> | MIN        |
|                  | 93.3       | 94.3       | 94.8       |
| 145              | <b>MAX</b> | <b>MAX</b> | <b>MAX</b> |
|                  | 144.8      | 146.0      | 146.7      |
|                  | MIN        | MIN        | MIN        |
|                  | 143.5      | 145.5      | 145.6      |

TABLA IV RPM EN DIFERENTES VALORES DE SET-POINT

### **5 CONCLUSIONES**

Una metodología para la instrumentación de un vehículo fue demostrada. Por medio de metodología un sensor fue cuidadosamente seleccionado para la odometría del vehículo. La metodología presentada permite a diseñadores implementar sensores más apropiados para la automatización de vehículos autónomos.

La metodología puede ser también empleada para el diseño de actuadores y para ciclos de control. Trabajos futuros en ITESM contemplan la implementación de esta metodología para construir un nuevo vehículo autónomo.

### **6 RECONOCIMIENTOS**

Un especial agradecimiento a todos los miembros del equipo de investigación e-Robots en ITESM. También los autores agradecen a CONACYT por su apoyo financiero.

### **7 REFERENCIAS**

- [1] J. Gutiérrez, *Configuration and Construction of an Autonomous Vehicle for Tunnel Profiling Tasks.* Ph.D. dissertation, ITESM, Campus Monterrey, 2004.
- [2] F. Rivero-Rivero, *Control visual de trayectorias para un vehículo autónomo utilizando una cámara móvil.* Master's thesis, ITESM, Campus Monterrey, 2006.
- [3] C. Albores, *Analysis, Architecture, and Fusion Methods for Vehicle Automation*. Ph.D. dissertation, ITESM, Campus Monterrey, 2007.

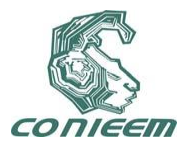

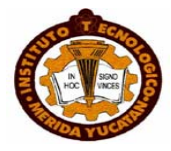

- [4] M. P. Cruz, "Reporte: Sensor de odometría", internal report, ITESM, Campus Monterrey, 2010.
- [5] F.G. Gonzalez. *Automatización de la Dirección de un Vehículo Autónomo*. Ms.Sc. Thesis, ITESM, Campus Monterrey, 2004.
- [6] J.DelBosque, C.R.Hassard, "Report: Distributed Control over a CAN bus", internal report, ITESM, Campus Monterrey, 2010.
- [7] C.R.Hassard, M. P. Cruz, "Report: Distributed Control using a CAN network", internal report, ITESM, Campus Monterrey, 2011.
- [8] Hall, d.l.; Ilinas, j.; , "An Introduction to Multisensor Data Fusion," proceedings of the IEEE, vol.85, no.1, pp.6-23, jan 1997.

[9] Abidi, A. and Gonzalez , "Data Fusion in Robotic and Machine Intelligence", Academic Press, New York. R. C.: 1992

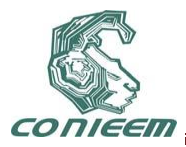

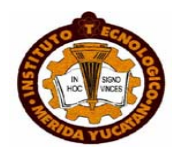

# **PROTOTIPO DE INVERNADERO INTELIGENTE**

M.C. Larissa Jeanette Peniche Ruiz, M.S.C. Nora Leticia Cuevas Cuevas, Br. Omar Alejandro Contreras Haces, Br. Fredy Ariel Esquivel Vázquez.

Instituto Tecnológico de Mérida

[larissa.peniche@itmerida.mx,](mailto:larissa.peniche@itmerida.mx) [ncuevas@itmerida.mx,](mailto:ncuevas@itmerida.mx) [omarch7@gmail.com,](mailto:omarch7@gmail.com) [e.v.fredy@gmail.com](mailto:e.v.fredy@gmail.com)

### **RESUMEN**

Se propone desarrollar el prototipo de un invernadero inteligente que sea capaz de regular el riego de forma automática haciendo uso de un sensor de humedad de la tierra y sensores de temperatura y humedad relativa. En el prototipo se usa una interfaz USB Programable llamada ALUX versión 1.1, con un teclado y una pantalla LCD, gracias a la cual se puede manejar el riego y revisar el estado del invernadero sin recurrir al uso de una computadora, cuya única función es mostrar la información del invernadero en la aplicación web y guardar el estado del mismo para la bitácora del sistema. El usuario puede configurar cuándo quiere que el sistema guarde en la bitácora el estado del invernadero.

Con este sistema se busca facilitar el suministro de agua al invernadero y el monitoreo del mismo disminuyendo costos de operación y sentando las bases para la automatización de la agricultura de la península de Yucatán. Este sistema puede ser también una herramienta muy importante para la investigación científica, gracias a la bitácora que se encarga de guardar el estado del invernadero cada vez que el usuario se lo especifique.

### **1. INTRODUCCIÓN**

Hoy en día, debido al frecuente cambio climático en la península de Yucatán, es más difícil cultivar frutas y hortalizas ya que las condiciones necesarias para que éstas se desarrollen ya no depende de la temporada, por los cambios tan frecuentes e inesperados de temperatura, humedad y de los problemas del suministro de agua.

Debido a la alta demanda de alimentos se necesita cosechar frutas y hortalizas en un ambiente óptimo, controlando todos los aspectos que se requieren para su crecimiento.

La temperatura y el suministro de agua a la que las frutas y hortalizas crecen deben manejarse de una manera precisa, tomando en cuenta las diferentes horas del día y el estado del tiempo.

El control exacto del medio ambiente de un invernadero se dificulta para una persona, cuando tiene que tener en cuenta varios aspectos como por ejemplo, la temperatura y la humedad dentro del invernadero y cerca del cultivo, y también la cantidad de agua que se requiere para cada una de las plantas.

### **2. DESARROLLO**

El prototipo se desarrolló en dos iteraciones, que se describen a continuación.

### **2.1 Primera Iteración**

En la primera iteración del prototipo se usó un sensor de temperatura, uno de humedad y una válvula de riego, conectados a una interfaz USB Arduino (Figura 1), que a su vez está conectada a

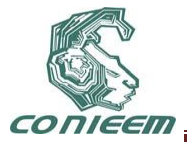

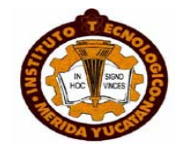

una computadora con Linux.

La interfaz utilizada contiene un microcontrolador ATMEGA328, gracias al cual se puede realizar una conexión mediante COM virtual y comunicar la computadora con la interfaz Arduino a través del puerto USB.

El microcontrolador es programado en C/C++ haciendo uso de la librería llamada Wiring. Arduino cuenta con su propio IDE llamado también Arduino IDE.

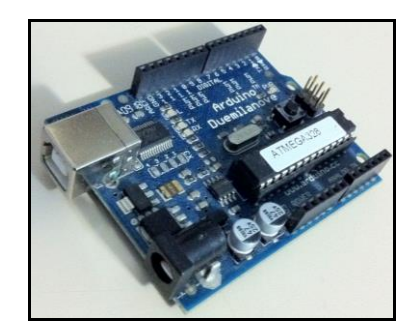

### **Figura 1. Arduino Duemilanove**

Los sensores utilizados son el HMZ-433A (Figura 2), son sensores análogos que son alimentados con 5v, el sensor de temperatura es un termoresistor cuyo voltaje de salida oscila entre los 2v y 5v según la temperatura; gracias a que la interfaz cuenta con entradas análogas y convertidores ADC es posible conectar directamente estos sensores a la interfaz acondicionando debidamente la señal de los mismos.

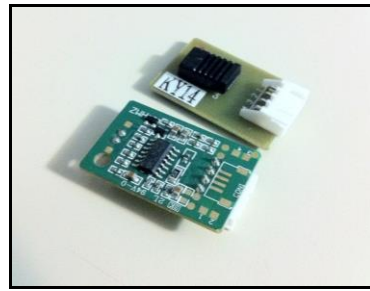

Figura 2. Sensor HMZ-433A

La válvula eléctrica utilizada es alimentada con 24v de corriente alterna (Figura 3); para activar la válvula mediante la interfaz Arduino, se diseñó un circuito con relevadores que son activados mediante un transistor que está conectado a un pin de la interfaz Arduino, cuando éste recibe un bit en HIGH, activa el transistor y por consiguiente activa el relevador y prende la válvula.

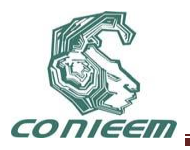

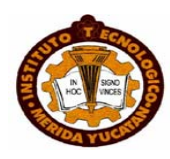

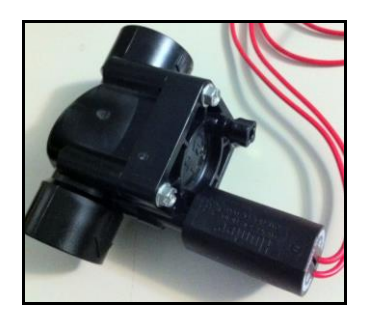

**Figura 3. Válvula Eléctrica**

La computadora, conectada la interfaz Arduino, es el servidor del invernadero, y tiene 3 funciones principales: enviar los datos a la página web, realizar el riego automatizado y guardar los datos de la bitácora en la base de datos.

El código del servidor está escrito en lenguaje Python y es compatible con cualquier sistema operativo basado en UNIX; el diseño y desarrollo fue orientado a objetos, ya que el paradigma orientado a objetos facilita la implementación, mantenimiento y la realización de futuras actualizaciones del sistema.

El servidor cuenta con varios procesos ligeros o hilos (también llamados threads), controlados por un proceso principal; cada proceso está sincronizado mediante el uso de LOCKS con los demás procesos para que no haya conflictos de recursos ya que los procesos usan el mismo hardware para tareas diferentes. Por ejemplo, el sistema cuenta con un hilo que se encarga de enviar la información de los sensores al servidor pero para enviar esta información necesita leer los datos de la interfaz Arduino; otro hilo es el encargado de realizar el riego automático según la hora que el usuario configuró previamente para el riego y necesita del hardware para enviar el estado de HIGH para prender la válvula; por ultimo, hay un hilo encargado de guardar en la bitácora el estado del invernadero cada 24 horas.

La librería Python Arduino Prototyping API 0.1 usada para conectar la interfaz Arduino con Python, permite que la computadora reciba el valor análogo de la señal y no el valor de la temperatura o humedad relativa, de modo que es el servidor quien se encarga de aplicar las fórmulas matemáticas para el cálculo de éstas.

La interfaz del usuario final es una aplicación escrita en lenguaje PHP, haciendo uso de JavaScript, CSS y HTML. Para JavaScript se usa una librería llamada JQuery, que brinda funciones para desarrollar páginas web de manera sencilla y rápida mientras las interacciones con el servidor se implementan mediante la tecnología Ajax.

Se puede iniciar sesión con tres tipos de usuarios diferentes: administrador de sistema, un usuario avanzado y un usuario básico. El Administrador puede gestionar usuarios, el avanzado gestiona configuraciones y el básico solo puede ver la bitácora y monitorear el invernadero en tiempo real al igual que los otros dos usuarios.

El manejador de base de datos usado para el sistema es MySQL y corre en el servidor Apache donde se ejecuta la página web. La librería usada para la conexión con el servidor escrito en Python se llama MySQLdb.

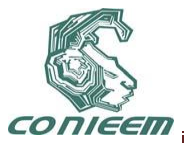

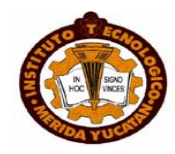

### **2.2 Segunda Iteración**

En la segunda iteración del prototipo hubo cambios significativos al usar la nueva interfaz USB Alux versión 1.1 (Figura 4). Se desarrolló un programa donde el riego es controlado por la tarjeta haciendo uso del sensor de humedad de la tierra. En la primera iteración se realizaba el riego a una hora especificada con una duración de tiempo indicada a diferencia de esta nueva versión en la que solo se necesita ingresar los porcentajes mínimo y máximo de humedad de la tierra. Si la humedad de la tierra es menor al mínimo, la tarjeta activa la válvula de riego hasta que el sensor detecte que se ha alcanzado la humedad máxima momento en que se cierra la válvula.

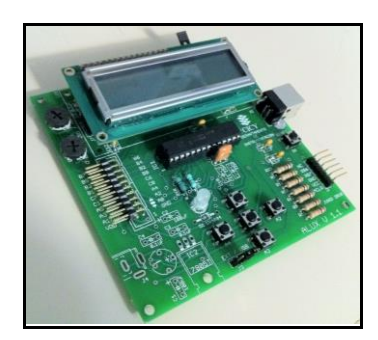

Figura 4. Alux Versión 1.1

En esta iteración, se implementó en el servidor una nueva clase llamada "tarjeta" encargada de hacer las lecturas del puerto mediante el COM Virtual: los datos del sensor son enviados en paquetes de 9 Bytes, que la tarjeta coloca en el buffer al mandarle un carácter desde la computadora haciendo uso de la clase "tarjeta"; estos 9 Bytes contienen el porcentaje mínimo, el porcentaje máximo, la lectura de los 3 sensores y el estado de la válvula, es decir si la válvula está encendida o no.

Se desarrolló un hilo que se encarga de enviar los datos del estado del invernadero con una conexión por socket hacia la aplicación web, codificando los datos en un string en formato JSON (JavaScript Object Notation) para su fácil manejo desde la aplicación web haciendo uso de JavaScript.

La aplicación web en esta segunda iteración cuenta con un Usuario universal, quien puede monitorear el invernadero desde la página, la cual no necesita recargarse gracias a que el código en Javascript refresca la información de los sensores cada 10 segundos en la aplicación web. Además, el usuario puede cambiar su contraseña y configurar la bitácora, es decir decirle al sistema en qué hora(s) desea que se guarde el estado del invernadero en la bitácora.

También se diseñó una gráfica de temperatura y humedades haciendo uso de la librería de JavaScript HighCharts, con lo que se pueden analizar a detalle el comportamiento del invernadero. Cabe destacar que la aplicación web es compatible con cualquier tablet.

### **3. METODOLOGIA: DESARROLLO DE PROTOTIPOS**

Esta metodología pertenece a los modelos de desarrollo evolutivo; inicia con la definición de los objetivos globales para el software, luego se identifican los requisitos conocidos y las áreas del esquema global en donde es necesaria más definición. Entonces se plantea con rapidez una iteración de construcción de prototipos y se presenta el modelo.

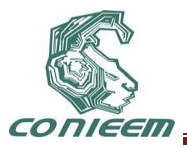

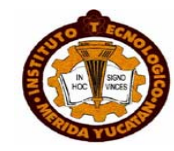

Fases que componen el desarrollo de prototipos.

### **3.1 Investigación preeliminar:**

Las metas principales de esta fase son: determinar el problema y su ámbito, la importancia y sus efectos potenciales sobre la organización por una parte y, por otro lado, identificar una idea general de la solución para realizar un estudio que determine la factibilidad de una solución de software.

### **3.2 Definición de los requerimientos del sistema:**

El objetivo de esta etapa es registrar todos los requerimientos y deseos que los usuarios tienen en relación al proyecto bajo desarrollo. Esta etapa es la más importante de todo el ciclo de vida ya que es aquí donde el desarrollador determina los requisitos mediante la construcción, demostración y retroalimentaciones del prototipo. La definición de requerimientos consiste de cinco etapas entre dos de las cuales se establece un ciclo iterativo.

*Análisis grueso y especificación:* El propósito de esta subfase es desarrollar un diseño básico para el prototipado inicial.

*Diseño y construcción:* El objetivo de esta subfase es obtener un prototipo inicial. El desarrollador debe concentrarse en construir un sistema con máxima funcionalidad, poniendo énfasis en la interfaz del usuario.

*Evaluación:* Esta etapa tiene dos propósitos: extraer a los usuarios la especificación de los requerimientos adicionales del sistema y verificar que el prototipo desarrollado lo haya sido en concordancia con la definición de requerimientos del sistema. Si se identifican fallas en el prototipo, entonces el desarrollador simplemente corrige el prototipo antes de la siguiente evaluación. El proceso de evaluación puede ser dividido en cuatro pasos separados: preparación, demostración, uso del prototipo y discusión de comentarios.

*Modificación:* Esto ocurre cuando la definición de requerimientos del sistema es alterada en la subfase de evaluación. El desarrollador entonces debe modificar el prototipo de acuerdo a los comentarios hechos por los usuarios.

*Término:* Una vez que se ha desarrollado un prototipo estable y completo, es necesario ponerse de acuerdo en relación a los aspectos de calidad y representación del sistema.

### **3.3 Diseño técnico:**

Durante la construcción del prototipo, el desarrollador ha obviado el diseño detallado. El sistema debe ser entonces rediseñado y documentado según los estándares de la organización y para ayudar a las manutenciones futuras.

### **3.4 Programación y prueba:**

Es donde los cambios identificados en el diseño técnico son implementados y probados para asegurar la corrección y completitud de los mismo con respecto a los requerimientos

### **3.5 Operación y manutención:**

La instalación del sistema en el ambiente de explotación, en este caso, resulta de menor complejidad, ya que se supone que los usuarios han trabajado con el sistema al hacer las pruebas de prototipos. Si eventualmente se requiriese una manutención entonces el proceso de prototipado es repetido y se definirá un nuevo conjunto de requerimientos.

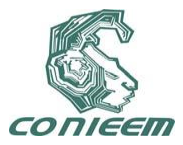

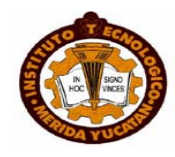

### **4. RESULTADOS**

Después de que se finalizaron las pruebas individuales de la segunda iteración, se instalaron los sensores y la tarjeta en una maqueta de invernadero de 90cm de largo, por 60 de ancho y 50 de alto fabricada en aluminio con paredes de acrílico; dentro se colocó una planta de noni durante 2 semanas a la intemperie para realizar las pruebas en un ambiente lo más cercano posible al que se expondrá el equipo. Cabe mencionar que el equipo de cómputo con Linux instalado, no se encontraba a la intemperie.

El sistema se configuró para guardar en la bitácora el estado del invernadero cada hora; durante el día se muestra como sube la temperatura llegando a su punto más alto a las 4pm y la humedad relativa en su punto mas bajo, después de esa hora la temperatura baja y la humedad relativa sube llegando a su punto más alto a las 12am.

El sistema se bloqueó los primeros días de pruebas entre las 12am y 3am por lo que, después de analizar los datos recabados y monitorear lo que sucedía con la interfaz Alux versión 1.1, se observó que los altos niveles de humedad lograban que la tarjeta entrará en corto y se apagara como mecanismo de protección. Una vez identificado el problema se sellaron con silicón las juntas de las paredes del invernadero de acrílico y de la interfaz Alux 1.1. Esto solucionó esta falla del hardware. En el software no se presentaron fallas, ya que el servidor únicamente se quedaba en espera de los datos de la interfaz Alux 1.1 que se apagaba y no enviaba los datos, pero al haber sellado con silicón el gabinete de la interfaz Alux 1.1 los datos se captaron, enviaron y guardaron correctamente.

En la figura 5 se muestra la gráfica de temperatura tomada de la bitácora del día 2 de Marzo del

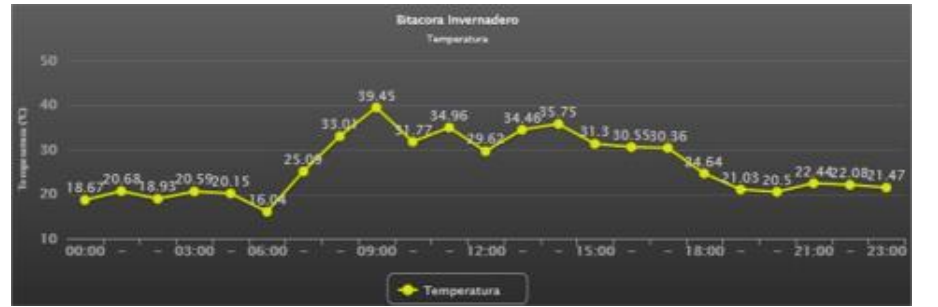

2011 de las 12am a las 11pm.

**Figura 5. Gráfica de Temperatura**

Se puede apreciar como sube la temperatura a partir de las 6am que es cuando amanece y la temperatura desciende a partir de las 5pm, es decir cuando se pone el sol.

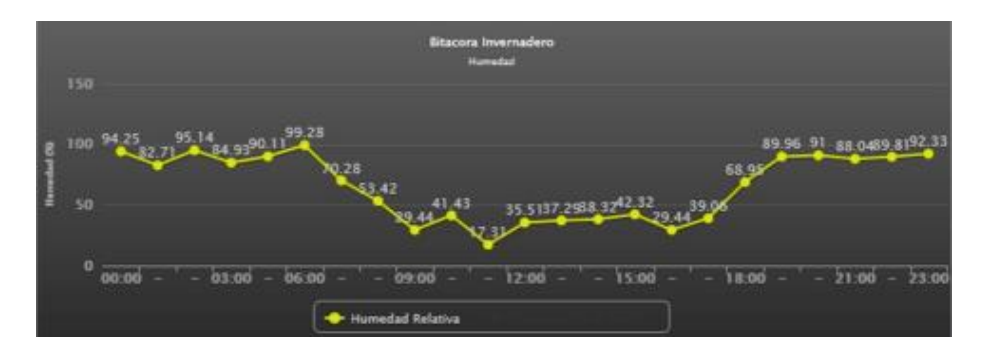

Figura 6. Bitácora - Humedad de la Tierra

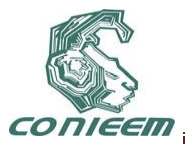

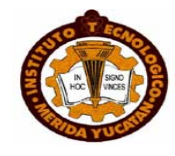

En la figura 6 se aprecia que cuando hay más calor (temperaturas altas) la humedad relativa desciende y cuando hay menos calor (temperaturas bajas) la humedad asciende, siguiendo el comportamiento inverso a la temperatura.

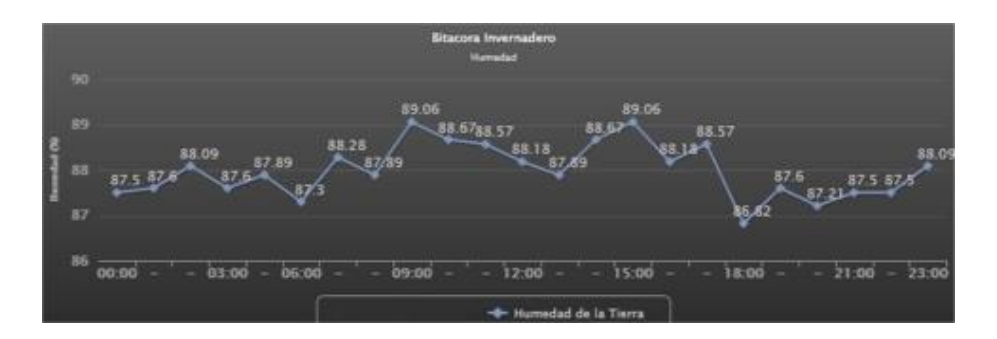

Figura 7. Gráfica de Humedad de la Tierra

La figura 7 muestra los resultados del sensor de humedad de la tierra, que registra variaciones leves, de acuerdo con cuánta agua gotea a la tierra al abrirse la válvula. Es útil mencionar que la condensación nocturna permitía conservar en gran medida la humedad por lo que se explican las pocas variaciones.

## **5. CONCLUSIONES Y RECOMENDACIONES**

El invernadero se instaló para pruebas en un techo, con luz directa del sol, por 11 días, 24 horas al día. Se recopilaron datos suficientes para concluir lo siguiente:

El riego se acciona correctamente y por el tiempo necesario de acuerdo con los máximos y mínimos indicados por el usuario.

Con este prototipo, es posible tener el riego automático sin depender de una computadora gracias a que la interfaz USB Alux 1.1 puede ser alimentada directamente de la corriente alterna.

También se realizaron pruebas con distintas plataformas, Windows, Mac y Linux con dispositivos como un teléfono con Android y una iPad de Apple; gracias al manejo de los estándares HTML, CSS y JavaScript, la aplicación funcionó sin problema alguno en todos los casos.

El proyecto, desarrollado con software libre como Python y PHP, permite desarrollar las ideas que se plantearon desde un principio de forma sencilla y rápida, gracias a que estos dos lenguajes cuentan con comunidades de apoyo y mucha documentación disponible. Además, el sistema operativo utilizado, Linux Ubuntu, es de libre descarga e instalación por lo que se reducen costos en casi un 100%.

El prototipo necesita una tercera iteración para mejorar algunos aspectos como el sensor de humedad de la tierra para que refleje con mayor precisión los cambios al accionarse el riego.

Se recomienda desarrollar un servicio web que envía información a una aplicación nativa para iPad o para alguna tableta con Android 3.0. de modo que se puedan aprovechar las interfases táctiles y obtener una experiencia de usuario más satisfactoria.

Es recomendable investigar acerca de la interfaz Alux y ver la posibilidad de agregar un módulo WiFi o Ethernet para eliminar la conexión por cable USB y así tener más flexibilidad en la instalación del sistema.
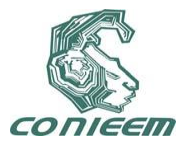

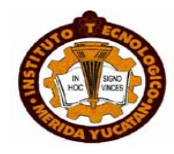

#### **REFERENCIAS**

Daniel C. Martin (2008). Sensores. Recuperado el 4 de octubre de 2009, de [http://www.x](http://www.x-robotics.com/)[robotics.com](http://www.x-robotics.com/)

Unicrom.com (2009). Microcontroladores PIC. Recuperado el 4 de octubre de 2009, de [http://www.unicrom.com/Tut\\_PICs1.asp](http://www.unicrom.com/Tut_PICs1.asp)

Marzal Varó, Andrés e García Luengo Isabel (2003). Introducción a la programación con Python. Recuperado el 3 de octubre de 2009, de<http://marmota.dlsi.uji.es/MTP/pdf/python.pdf>

Karpovsky Alan (2008). Invernadero Inteligente, Sistema de Automatización de Invernaderos. Recuperado el 30 de septiembre de 2009, de<http://invernaderointeligente.wordpress.com/>

 Factoría de Internet S.L. (2009). Manual de PHP. Recuperado el 4 de octubre de 2009, de http://www.webtaller.com/manual-php/introduccion\_php.php

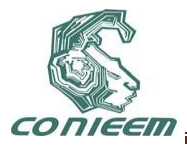

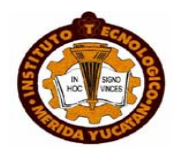

# **SENSADO DE VOLUMEN DE LÍQUIDOS TÓXICOS**

Felipe de Jesús Torres del Carmen, Luis Ixtlilco Cortés, Víctor Manuel Ocampo Fernández

Universidad Politécnica del Estado de Guerrero

[ftorres@upeg.edu.mx,](mailto:ftorres@upeg.edu.mx) [ixtlilco@hotmail.com,](mailto:ixtlilco@hotmail.com) [victormanuel\\_58@yahoo.com.mx](mailto:victormanuel_58@yahoo.com.mx)

#### **RESUMEN**

Líquidos tóxicos como el metóxido, mezcla de metanol e hidróxido de potasio (NaOH), resultan difíciles de manipular por su alto índice de corrosión. En un proceso químico que se requiera automatizar es necesario utilizar los materiales adecuados que estén en contacto con las materias primas, debido a esto el encapsulado de cualquier sensor a emplear seguramente se vería afectado por la corrosión del metóxido. En la obtención de biodiesel, el metóxido es el agente que transforma el aceite vegetal en biocombustible. Ambos líquidos deben ser mezclados a una razón de 1 parte de metóxido por 5 de aceite vegetal, por lo cual el volumen de cada uno se vuelve una variable clave en el control. El volumen de cualquier cuerpo geométrico está en función de su forma, así, siendo el volumen de un cilindro: *V=Ab\*h*, donde *A<sup>b</sup>* es el área de la base y *h* es la altura; se establece que existe una relación directamente proporcional entre el volumen y la altura. Esta determinación llevó a sensar el nivel del líquido dentro de cada recipiente mediante un sensor ultrasónico de distancia, el SRF05. La operación de este sensor se realizó a través del microcontrolador PIC16F877A a una frecuencia de 20 MHz para obtener una mayor exactitud. Los resultados de las pruebas de operación arrojaron que el sensor de volumen de metóxido tuvo un error relativo de 3.17 % y el sensor de volumen del aceite un error relativo de 1.29 %.

#### **ABSTRACT**

Toxic liquids as methoxide, mixture of methanol and hydroxide of potassium (NaOH), turn out to be difficult to manipulate for his high index of corrosion. To automatize a chemical process is necessary to use the suitable equipment to be in touch with the raw materials, due to this the encapsulate sensors to using surely would be affected by the corrosion of the metóxido. In the biodiesel process, the methoxide is the agent who transforms the vegetable oil to biofuel. Both liquids must be mixed; the ratio of oil to methoxide to use is five to one. For this reason the volume of each one becomes a key variable to control the process. The volume of any geometric body is depending on his shape, of this way the volume of a cylinder is: *V=Ab\*h*, where *A<sup>b</sup>* is the base area and *h* is the height; it is found that a directly proportional relation exists between the volume and the height. This determination made to sense the liquid level by means of a distance ultrasonic sensor, SRF05. The sensor was operated across the microcontroller PIC16F877A to a frequency of work of 20 MHz, this to get a major accuracy. As a result of the operation tests, the methoxide volume sensor got a relative error of 3.17% and the oil volume sensor with a relative error of 1.29%.

# **1. INTRODUCCIÓN**

Esta actividad se llevó a cabo como parte de la investigación realizada para automatizar un prototipo en el cual se producía biodiesel. El biodiesel es un biocombustible cuyas propiedades físicas y químicas son similares al diesel de petróleo, con las grandes ventajas de tipo ecológico que no dañan al medio ambiente. Para obtener biodiesel se requiere de 3 materias primas básicas: aceite (de origen vegetal o grasa animal), alcohol (metanol o etanol) y un catalizador (sosa cáustica o hidróxido de potasio) [1].

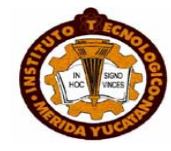

El proceso de convertir el aceite vegetal a biodiesel se conoce como transesterificación, el cual consiste principalmente en las siguientes etapas: mezcla de alcohol con el catalizador (el producto recibe el nombre de metóxido), el cual es altamente tóxico por las propiedades químicas de ambos compuestos; verter el metóxido al aceite a una razón del 20% con respecto a la cantidad de aceite a procesar, agitar esta nueva mezcla por 20 minutos a una temperatura de 50 ºC, dejar reposar el producto resultante por un tiempo de 6 a 8 horas con la finalidad que el biodiesel se separe de un subproducto llamado glicerina, el cual por decantación permanece en el fondo del recipiente; por último se separa el biodiesel y se almacena en los recipientes adecuados [2].

El objetivo principal del prototipo es llevar a cabo todo el proceso de generación de biodiesel con la condicionante que sea totalmente automatizado. La primera complicación que existió fue el sensado del volumen de metóxido y aceite que se debían verter al reactor principal, por tal razón se debía de considerar las siguientes acciones de control como parte de las tareas necesarias para automatizar el dispositivo, teniendo en cuenta la complejidad de manipular líquido altamente tóxico como lo es el metóxido.

- Sensar el nivel del metóxido contenido en un recipiente
- Sensar el nivel del aceite en su recipiente
- Abrir y cerrar las válvulas correspondientes para verter el aceite y el metóxido de acuerdo a las cantidades específicas que se consideren en cada una de las pruebas de funcionamiento

# **2. METODOLOGÍA**

La metodología que se utilizó para realizar el sensado del volumen a verter, fue en base a la forma del contenedor del aceite y metóxido, los cuales eran cilindros regulares. La ecuación para obtener el volumen para ese tipo de cuerpo geométrico es [3]:

$$
V = A_b \times h \tag{1}
$$

Donde: *V* es el volumen *A<sup>b</sup>* es el área de la base *h* representa la altura del líquido.

De tal manera, la variación de la altura del líquido (nivel) tiene una relación directamente proporcional al volumen.

Cada líquido debía verterse al reactor principal por efecto de la gravedad, por tal razón solo era necesario controlar la apertura y cierre de las electroválvulas de paso localizadas en la base de cada recipiente. Así pues, el sensado de los niveles de los líquidos permitiría adicionar el volumen específico al reactor. Recordar que debido a la toxicidad del metóxido no era posible emplear un sensor de nivel (comúnmente usados), por lo cual las acciones efectuadas fueron las siguientes:

- Utilizar un sensor ultrasónico de distancia, se empleó el SRF05
	- o Colocar el sensor en la tapa del recipiente contenedor del aceite y metóxido, de ahora en adelante se nombrará *líquido* para referirse a cualquiera de los dos

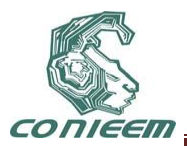

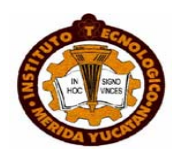

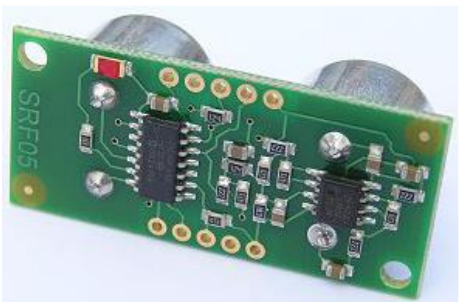

**Figura 1. Sensor ultrasónico de distancia SRF05**

- Emplear el microcontrolador PIC16F877A
	- o Trabajar con un reloj de 20 MHz, para ser más exactos

# **2.1.SRF05 para sensar nivel**

El PIC ha sido programado para hacer funcionar el sensor SRF05. La figura 2 representa un esquema de cómo se realiza la medición de distancia, y a continuación se ordenan los pasos requeridos para una medición [4]:

- Dos pines del SRF05 son utilizados, uno es el de Disparo y el otro es el ECO. En un inicio los dos pines se encuentran en nivel TTL "0"
- El microcontrolador aplica al pin de Disparo del SRF05, un pulso mínimo de 10 μs de duración.
- Un módulo del SRF05 transmite un tren de pulsos o "burst" de 8 ciclos a 40 KHz. En ese momento el pin ECO pasa a nivel "1".
- Cuando la cápsula receptora del SRF05 recibe la señal transmitida, como consecuencia de haber rebotado en la superficie del líquido, el pin ECO regresa a nivel "0"
- El PIC debe medir la duración del pulso de esta señal, es decir, el tiempo en que el pin ECO se mantiene en nivel "1"
- El tiempo medido es proporcional a la distancia a la que se encuentra la superficie del líquido.
- Se debe esperar un tiempo de 20 ms entre cada medición.

# **2.2.Sensar el volumen**

Programar en lenguaje ensamblador el código de control que efectuaría el microcontrolador

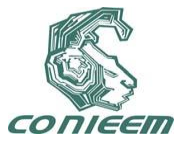

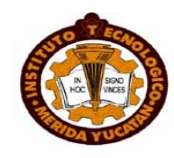

- o El planteamiento en la programación del microcontrolador, para asegurar un volumen correcto de líquido vertido al reactor, consistió en:
	- a) La válvula solenoide instalada a la salida del recipiente contenedor del líquido, se encuentra normalmente cerrada.
	- b) El sensor SFR05 detecta el nivel inicial del líquido y se mantiene sensando cada 30 ms.
	- c) El microcontrolador calcula el nivel que alcanzará el líquido después de haber drenado un volumen específico. Nivel de referencia, o nivel final del líquido.
	- d) La válvula solenoide es abierta, permitiendo el flujo del líquido hacia el reactor. El nivel del líquido empieza a disminuir.
	- e) Hacer una comparación del nivel actual del líquido con el nivel calculado en c).
	- f) Cuando estos niveles sean iguales, la válvula solenoide es cerrada.

El inciso c) hace referencia a un cálculo de nivel, el cual se nombra nivel de referencia *Nr*.

$$
Nr = Ni + Nd \tag{2}
$$

*Donde:* 

*Ni = Nivel inicial del líquido* 

*Nd = Nivel de líquido que se disminuye, dependiendo del volumen vertido* 

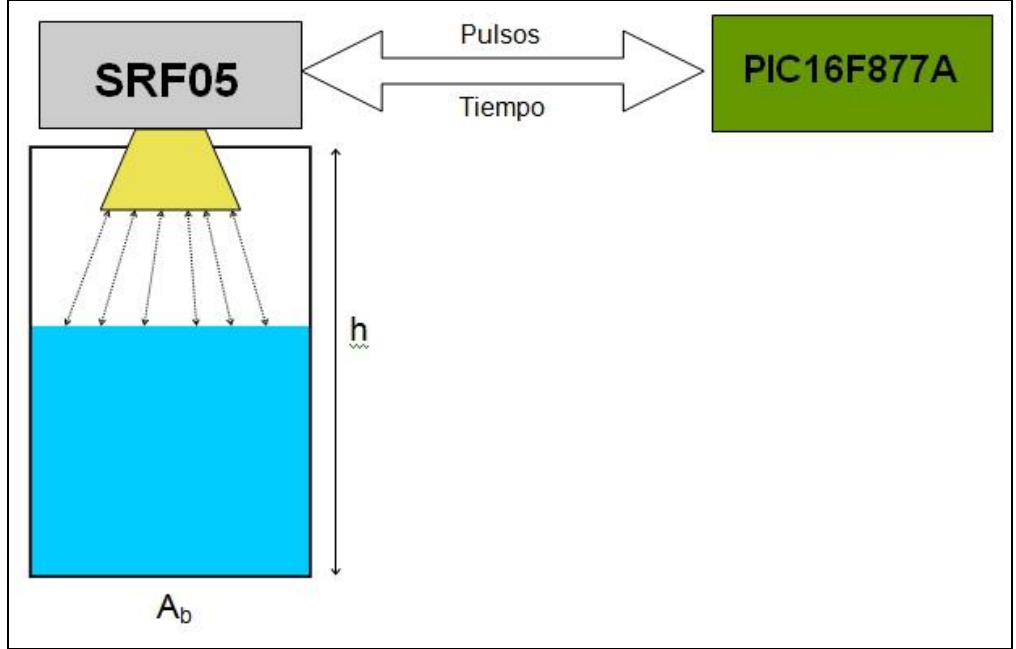

**Figura 2. Funcionamiento del sensor SRF05**

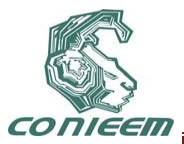

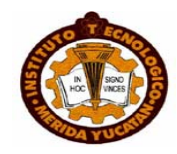

#### **2.3.Validación y calibración del sensor**

- La validación del sensor debía hacerse de acuerdo a la distancia que arrojaba la medición. Por lo cual se siguieron los siguientes pasos:
	- o Realizar 20 mediciones distintas
	- o Comparar cada medición con una escala calibrada
	- o Obtener el error relativo y la desviación estándar
		- Estos se obtienen mediante las ecuaciones:

$$
erp = \frac{\sum \left(\frac{ea}{x_i}\right) * 100}{n}
$$
\n(3)

Donde:

*erp= error relativo promedio ea= error absoluto x<sup>i</sup> = medición del sensor SFR05 n = número de muestras*

$$
\sigma = \sqrt{\frac{1}{n-1}\sum (x_i - x_r)^2}
$$
 (4)

Donde:

*σ = Desviación estándar n = número de muestras x<sup>i</sup> = medición del sensor SFR05*

*x<sup>r</sup> = medida real*

 La calibración del sensor tenía que realizarse en función del volumen de líquido que se vierte al reactor. Se siguió la misma metodología que para la validación, solo que en la calibración se llevó a cabo una regresión lineal por mínimos cuadrados para encontrar los valores correctos del nivel determinado, necesario en la programación del microcontrolador.

#### **3. RESULTADOS**

En la tabla 3.1 se muestran las distintas mediciones efectuadas para la validación del sensor SRF05, recordar que la validación fue realizada en base a la distancia medida entre la posición del sensor y la altura del líquido. Así mismo, la gráfica de la figura 3 presenta los resultados obtenidos para la validación.

Los resultados de la calibración son visualizados en la tabla 3.2, con respecto a los cálculos de error relativo y desviación estándar los encontramos en la tabla 3.3 y, la gráfica de la regresión lineal se manifiesta en la figura 5.

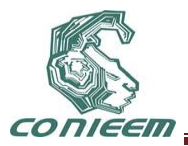

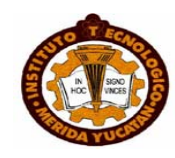

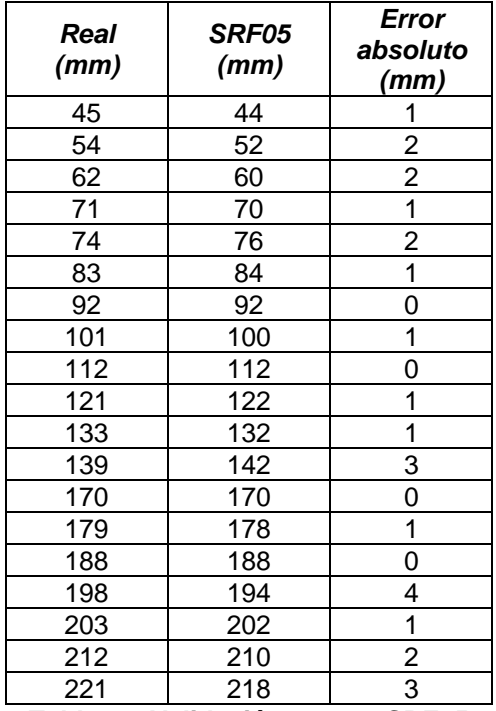

**Tabla 3.1 Validación sensor SRF05**

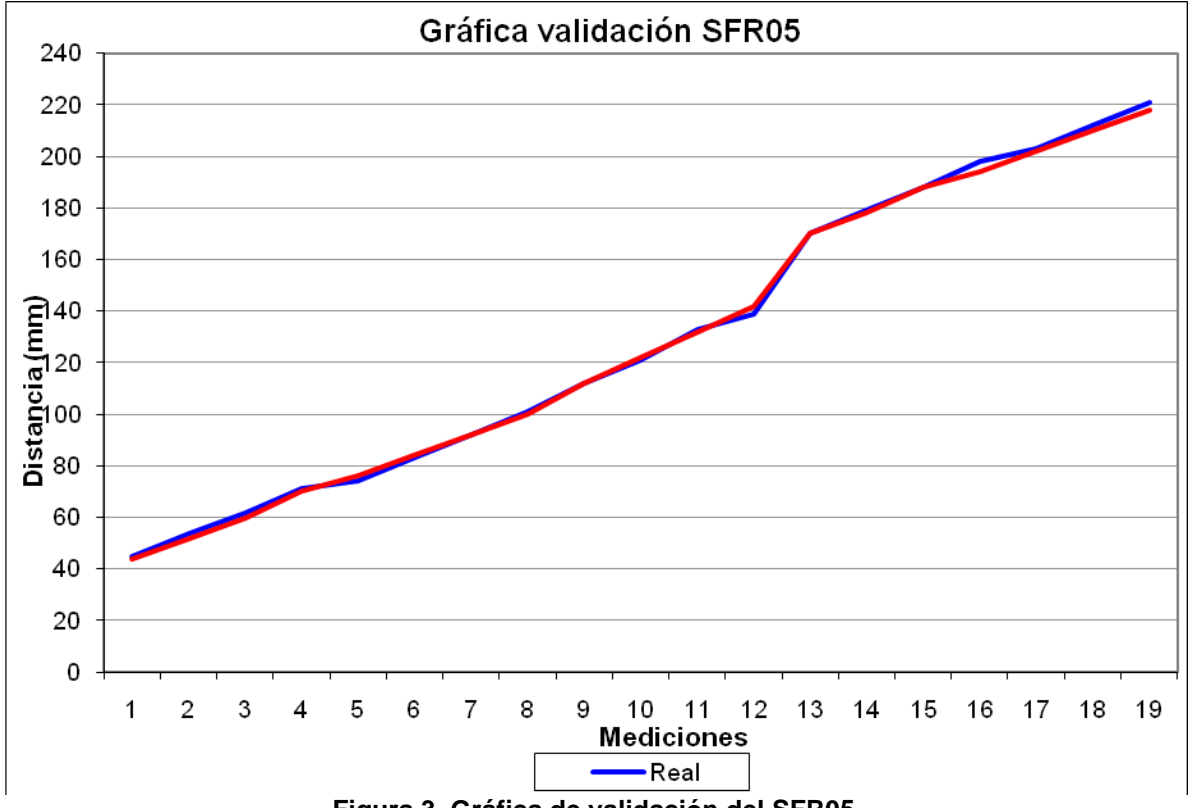

**Figura 3. Gráfica de validación del SFR05**

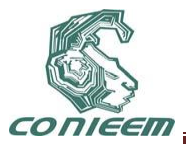

*Tabla 3.2 Calibración del sensor SRF05*

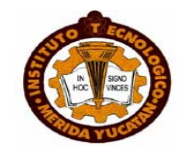

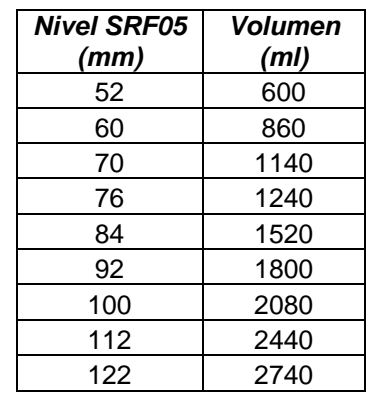

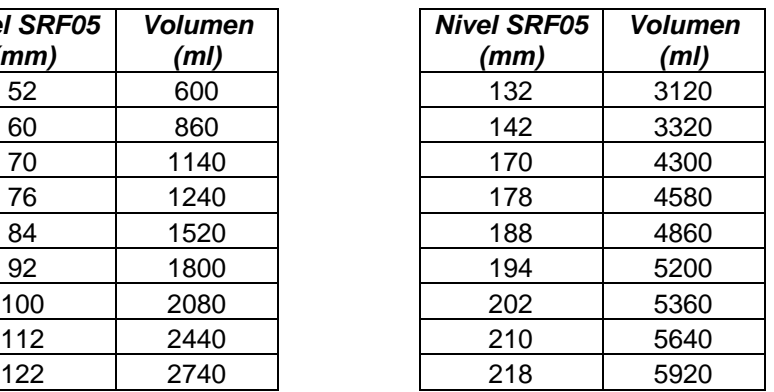

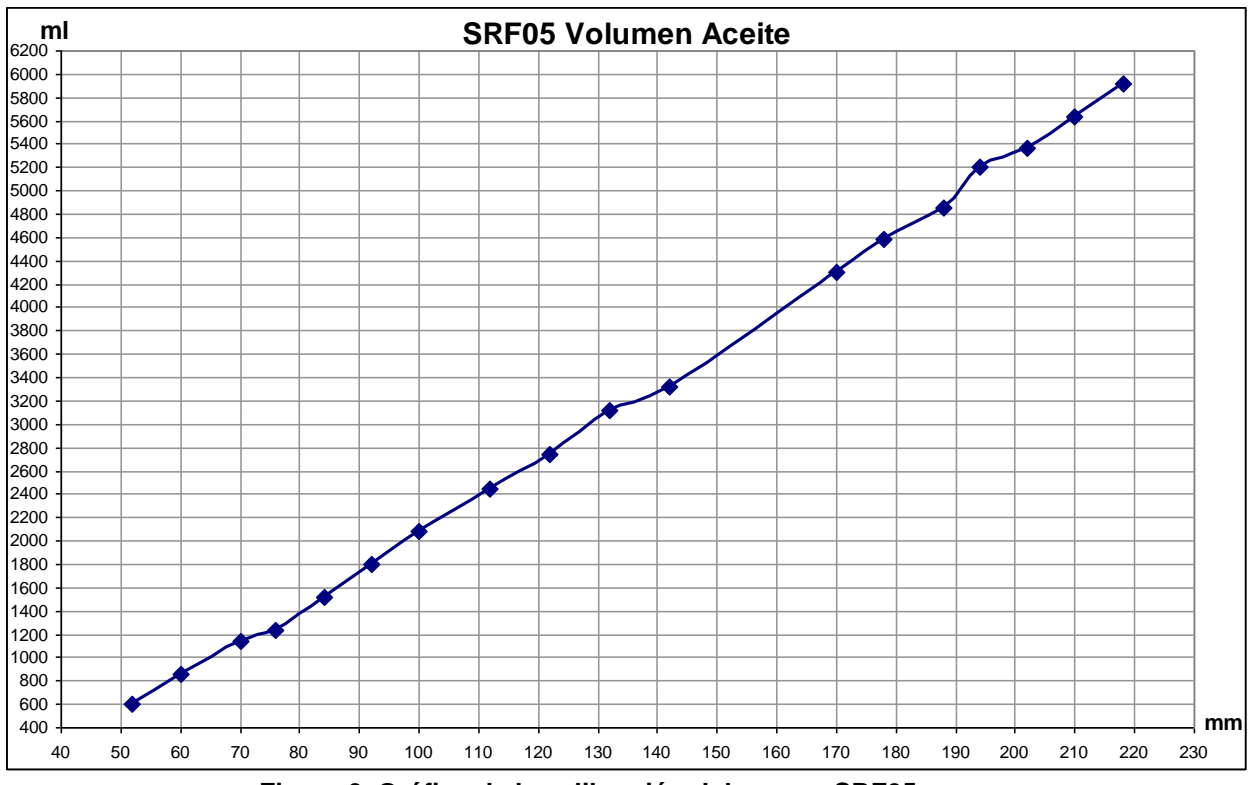

**Figura 0. Gráfica de la calibración del sensor SRF05**

|                         | <b>Validación SRF05</b> | <b>Calibración SRF05</b> |
|-------------------------|-------------------------|--------------------------|
| Error relativo promedio | $1.29 \%$               | $2.3\%$                  |
| Desviación estandar     | $1.79$ mm               | 17 ml                    |

**Tabla 3.3 Error relativo y desviación estandar del sensor SRF05**

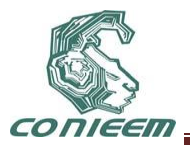

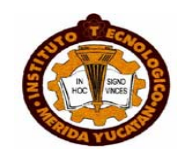

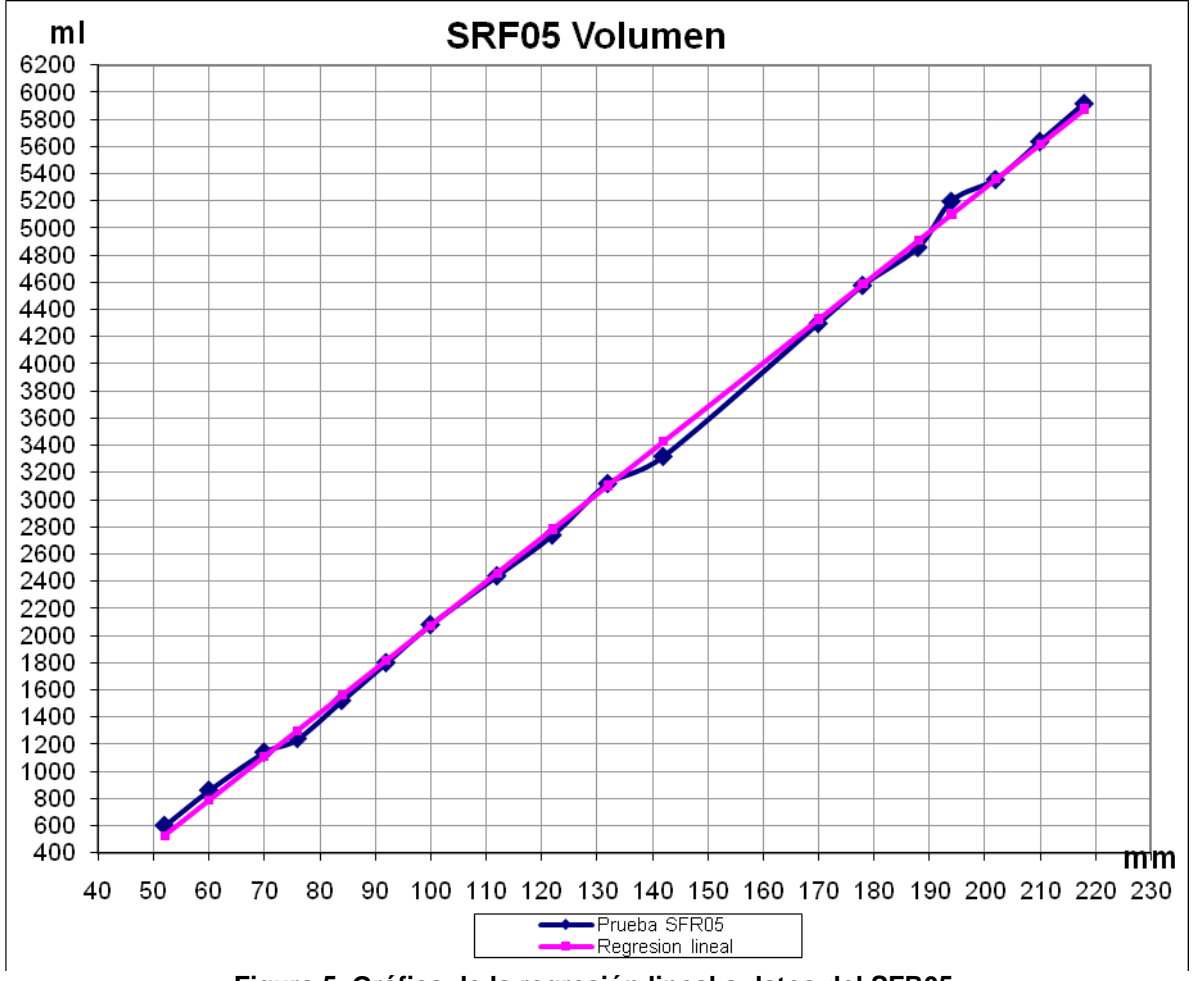

**Figura 5. Gráfica de la regresión lineal a datos del SFR05**

# **4. CONCLUSIONES**

- En la automatización de procesos químicos es imprescindible tener cuidado con las materias primas que intervienen en ellos
- Líquidos tóxicos como el metóxido, dificultan la utilización de sensores convencionales, esto debido a la alta corrosión y degradación que causa a los materiales que están en contacto con ellos
- En el proceso de obtención de biodiesel es una tarea fundamental sensar el volumen de los líquidos que intervienen
- A causa de las afectaciones del metóxido, resultó viable el uso de un sensor ultrasónico de distancia como medio para determinar el volumen requerido
- El microcontrolador PIC16F877A fue ideal para el correcto funcionamiento del SRF05, por la razón de poder trabajar a una frecuencia de 20 MHz y de esta manera, obtener una mayor exactitud al hacer los intervalos de tiempo más pequeños.
- Los resultados obtenidos de las mediciones realizadas concluyen que el error relativo es menor del 1.5 %, el cual no afecta a la calidad del biodiesel producido

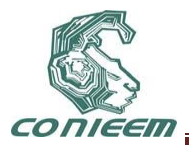

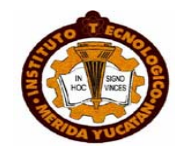

 Es considerablemente difícil obtener un sensor completamente lineal, sin embargo en esta implementación de un sensor de distancia para medir volumen, la linealidad tuvo una desviación estándar de 17 ml

# **REFERENCIAS**

- [1] F. J. Torres del Carmen. *Diseño, Construcción y Pruebas de un Prototipo para Producir Biodiesel a partir de Aceites Provenientes de Recursos Renovables.* Tesis de Maestría en Ciencias en Ingeniería Mecatrónica. Cenidet. Morelos, México, (2008).
- [2] J. Van Gerpen, B. Shanks, R. Pruszko, D. Clements and G. Knothe. *Biodiesel Production Technology*. National Renewable Energy Laboratory Review. Colorado, Estados Unidos de América. Julio, (2006).
- [3] V. L. Streeter, E. B. Wylie, K. W. Bedford. *Mecánica de Fluidos*. Mc-Graw Hill. Novena edición, (1999).
- [4] Hoja Técnica del sensor ultrasónico de distancia, Módulo SRF05. [En línea]. Disponible: <http://www.msebilbao.com/notas/downloads/Medidor%20Ultrasonico%20SRF05.pdf.> Consultada en Marzo, (2007).

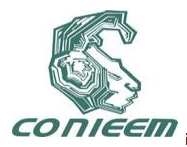

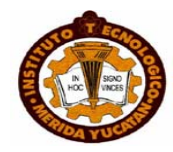

# **SENSOR VIRTUAL PARA UN INTERCAMBIADOR DE CALOR DOBLE TUBO**

Omar Hernández González, María Eusebia Guerrero Sánchez, María Elizabeth Guerrero Sánchez Carlos Manuel Astorga Zaragoza

# ITESCO, CENIDET

# hego \_omarhg@hotmail.com,megs\_airam@hotmail.com,eli\_guessa@hotmail.com, [astorga@cenidet.edu.mx](mailto:astorga@cenidet.edu.mx)

#### **RESUMEN**

En este trabajo, se presenta el diseño e implementación de un sensor virtual basado en uno observador no lineal de gran ganancia. Se usa un modelo matemático simplificado del intercambiador de calor para sintetizar el observador. Dicho observador es validado mediante pruebas experimentales en línea con un proceso de regulación de temperatura. Se presentan resultados de simulación y resultados experimentales para demostrar el funcionamiento correcto del diseño del sensor virtual.

#### **ABSTRACT**

His paper, we present the design and implementation of a virtual sensor based on a nonlinear observer of great gain. Using a simplified mathematical model of the heat exchanger to synthesize the observer. The Observer is validated through experimental tests in line with a temperature control process. We present simulation results and experimental results to demonstrate the correct operation of the virtual sensor design.

#### **1 INTRODUCCIÓN**

 Una de las alternativas para estimar variables no medibles en procesos industriales es el empleo de los sensores virtuales. Esta estimación se realiza usando un modelo matemático del proceso y mediciones de sensores físicos. Por lo que un sensor virtual se define como la asociación de un sensor físico que mide en línea algunas variables del proceso, con un algoritmo de estimación que deduce en línea información acerca del proceso.

Los sensores virtuales se basan en la teoría de los observadores de estado. Diversas clases de observadores de estado se han propuesto desde los años 60 (ver p. ej. [3], [4]).

Una de las principales aplicaciones ha estado en el diseño de sensores virtuales en el campo de la biotecnología [1].

En este trabajo se propone implementar un sensor virtual basado en un observador de gran ganancia aplicado a un intercambiador de calor tipo contracorriente. Este tipo de observadores es bien conocido y se ha diseñado para varios procesos. Existen diferentes diseños de observadores aplicados a intercambiadores de calor; entre estos se pueden mencionar los observadores adaptables [6], observadores difusos [7], filtros de Kalman extendidos.

En cuanto al tipo de intercambiador usado, este opera con dos fluidos con temperaturas diferentes en direcciones opuestas por lo cual se tienen dos entradas las cuales representan las temperaturas de entrada de cada fluido que son *Thi* y *Tci* y dos salidas que representan las temperaturas de salida de los fluidos que son *Tho* y *Tco*. En el caso particular del prototipo utilizado en el experimento, la temperatura de salida del lado caliente *Tho*, no cuenta con un sensor que la mida y genere una señal proporcional, su medición es dada en indicadores de temperatura de cristal que no pueden ser usados si se desea monitorear el proceso a distancia. Tampoco es posible utilizar esta variable para implementar sistemas de control en lazo cerrado. Debido a esto es necesario implementar un sensor virtual (basado en un observador) para estimar todos los estados del

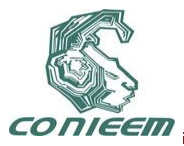

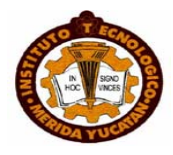

sistema.

La estructura de este trabajo está compuesta por la Sección 2 que introduce algunos conceptos básicos concernientes al modelado del intercambiador de calor. La Sección 3 es dedicada al diseño del observador de gran ganancia y a la aplicación de este en el intercambiador de calor. La Sección 4 presenta los resultados en simulación y experimentales obtenidos en la implementación práctica del sensor virtual para el intercambiador. Finalmente la Sección 5 es dedicada a las conclusiones.

# **2 MODELO DEL INTERCAMBIADOR**

Considérese el intercambiador de calor de tipo contraflujo mostrado en la Figura (1). Para obtener el modelo matemático se supone lo siguiente:

- No existe transferencia de calor con el medio ambiente.
- Las propiedades físicas y químicas, así como la velocidad de los fluidos son constantes.
- El coeficiente de transferencia de calor se considera constante.
- Se desprecia la resistencia calorífica del metal.

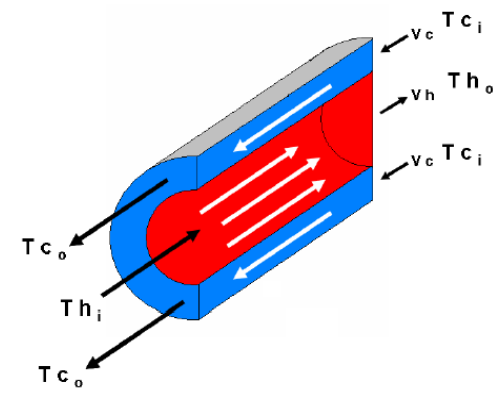

**Figura 1. Proceso de intercambio de calor en contracorriente.**

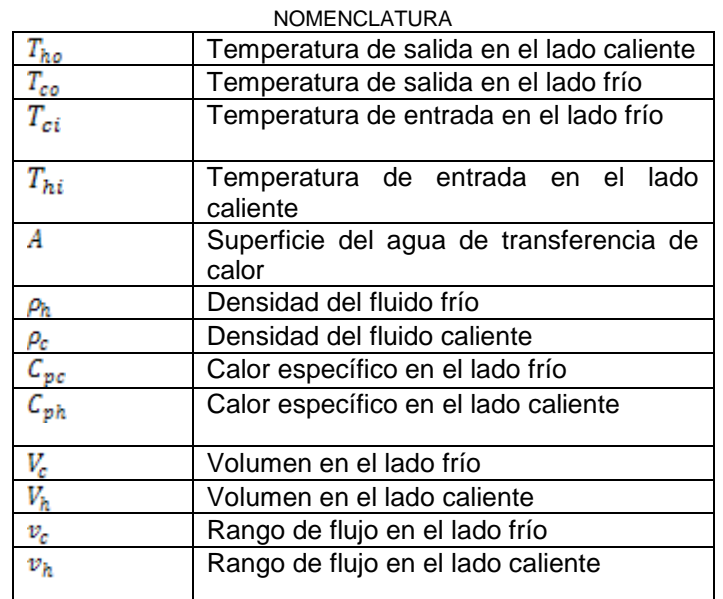

TABLA I

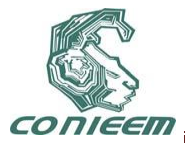

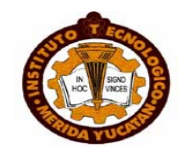

La nomenclatura asociada con el modelo es mostrada en la Tabla I.

Considerando que el intercambiador de calor de la Figura (1) puede ser modelado con una sola celda y realizando un balance de energía, se obtienen las siguientes Ecuaciones (1) para el lado caliente y para el lado frío del intercambiador en un intervalo de tiempo [9].

$$
\frac{d\tau_{co}(t)}{dt} = \frac{2}{v_c} \left[ v_c \left( T_{ci} - T_{co} \right) + \frac{UA}{c_{pc} \rho_c} \Delta T \right] \qquad \frac{d\tau_{ho}(t)}{dt} = \frac{2}{v_h} \left[ v_h \left( T_{hi} - T_{ho} \right) + \frac{UA}{c_{ph} \rho_h} \Delta T \right]
$$

De acuerdo con la dinámica del proceso, la mejor aproximación del término de diferencia de temperatura *T* es a través de la aplicación de la diferencia de temperaturas media logarítmica (LMTD) [8] la cual se muestra en la Ecuación (2):

$$
\Delta T = \frac{(T_{ho} - T_{ci}) - (T_{hi} - T_{co})}{\ln \frac{T_{ho} - T_{ci}}{T_{hi} - T_{co}}} = \frac{\Delta T_2 - \Delta T_1}{\ln \frac{\Delta T_2}{\Delta T_1}}
$$
(2)

Cuando  $\Delta T$ 1 =  $\Delta T$ 2 la ecuación  $\Delta T$  es indeterminada por lo que se considera la Ecuación (3):

$$
\Delta T = \begin{cases} \Delta T & \text{si } \Delta T_2 \neq \Delta T_1 \\ \Delta T_0 & \text{si } \Delta T_2 = \Delta T_1 \end{cases}
$$

Como se aprecia, el modelo del sistema es no lineal.

#### **3 OBSERVADOR DE GRAN GANANCIA:**

Considérese un sistema no lineal de la forma:

$$
\dot{x} = f(x) + \sum_{i=1}^{m} g_i(x) u_i
$$
 (4)

 $y = h(x)$ 

Los vectores *f* y *g* son campos vectoriales de la forma:

$$
f(x) = \begin{pmatrix} f_1(x_1, \dots, x_n) \\ f_2(x_1, \dots, x_n) \\ \vdots \\ f(x_1, \dots, x_n) \end{pmatrix}
$$

$$
g(x) = \begin{pmatrix} g_{1i}(x_1, \dots, x_n) \\ g_{2i}(x_1, \dots, x_n) \\ \vdots \\ g_{ni}(x_1, \dots, x_n) \end{pmatrix}
$$

Un observador de gran ganancia para un sistema de la forma (4) [2] es dado por la Ecuación (5).

$$
\dot{x} = f(\hat{x}) + \sum_{i=1}^{m} g_i(\hat{x}) u_i \left[ \frac{\partial \phi(\hat{x})}{\partial x} \right]^{-1} S_{\theta}^{-1} C^T (y - \hat{y})
$$

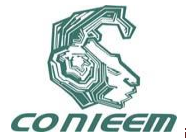

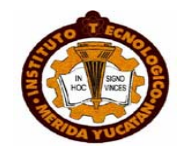

 *(5)*

$$
\frac{\partial \phi(\hat{x})}{\partial x} = \begin{pmatrix}\n\frac{\partial \phi_1}{\partial x_1} & \frac{\partial \phi_1}{\partial x_2} & \cdots & \frac{\partial \phi_1}{\partial x_n} \\
\frac{\partial \phi_2}{\partial x_1} & \frac{\partial \phi_2}{\partial x_2} & \cdots & \frac{\partial \phi_2}{\partial x_n} \\
\vdots & \vdots & \vdots & \vdots \\
\frac{\partial \phi_n}{\partial x_1} & \frac{\partial \phi_n}{\partial x_2} & \cdots & \frac{\partial \phi_n}{\partial x_n}\n\end{pmatrix}
$$

En el caso de un sistema de orden 2,  $S^{-1}_{\theta}$  es:

$$
s_\theta^{-1} = \begin{pmatrix} 1/\theta & -1/\theta^2 \\ -1/\theta^2 & 1/\theta^2 \end{pmatrix}
$$

y

Donde:

Siendo  $\theta$  un parámetro de sintonización del observador y  $\phi$  el vector de transformación de coordenadas que está dado por:

 $c = (1 \ 0 \ ... \ 0)$ 

$$
\phi = \begin{bmatrix} h(x) \\ L_f h(x) \\ \vdots \\ L_f^{n-1} h(x) \end{bmatrix}
$$

#### **3.1 Aplicación al intercambiador de calor**

El modelo del intercambiador puede ser escrito de la siguiente forma:

$$
\begin{pmatrix} T_{co} \\ T_{ho} \end{pmatrix} = \begin{pmatrix} -k_{c1}T_{co} + k_{c2}\Delta T \\ -k_{h1}T_{ho} - k_{h2}\Delta T \end{pmatrix} + \begin{pmatrix} k_{c1} & 0 \\ 0 & k_{h1} \end{pmatrix} \begin{pmatrix} T_{ci} \\ T_{hi} \end{pmatrix}
$$
\n
$$
y(t) = T_{co}
$$
\n(6)

Considerando que *A*, *C<sup>c</sup>*, *C<sup>h</sup>*, *<sup>c</sup>*, *h*, *V<sup>h</sup>* y *V<sup>c</sup>* son constantes y conocidos, los rangos de flujo *V<sup>h</sup>* y *V<sup>c</sup>* son medidos y constantes también, entonces los términos *kc1* = 2*vc/Vc*, *kh1* = 2*vh/Vh*, *kc*<sup>2</sup> = 2*UA/C<sup>c</sup>*  $\rho_c$ *V<sub>c</sub>* y  $k_{h2}$  = 2*UA/C*<sub> $\rho h$ </sub> $V_h$  son constantes.

Una de las principales condiciones que debe cumplir un sistema no lineal de la forma (4) para diseñar un observador de alta ganancia, es que la entrada *u* sea universal, es decir que dados dos diferentes valores de condiciones iniciales en los estados *x*, las salidas correspondientes *y's* deben ser distinguibles. En el caso de la planta piloto utilizada, la condición de universalidad de las entradas *Tci*, *Thi*, se cumple.

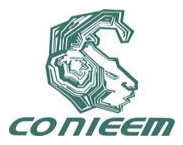

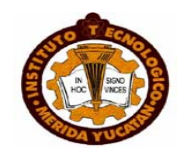

Así un observador para el sistema (6) está dado por:

$$
\begin{pmatrix} \hat{T}_{co} \\ \hat{T}_{ho} \end{pmatrix} = \begin{pmatrix} -k_{c1}\hat{T}_{co} + k_{c2}\Delta T \\ -k_{h1}\hat{T}_{ho} - k_{h2}\Delta\hat{T} \end{pmatrix} + \begin{pmatrix} k_{c1} & 0 \\ 0 & k_{h1} \end{pmatrix} \begin{pmatrix} \hat{T}_{ci} \\ \hat{T}_{hi} \end{pmatrix} + \begin{bmatrix} \frac{\partial\psi(\hat{x})_1}{\partial x} \end{bmatrix}^{-1} \begin{pmatrix} 2\theta \\ \theta^2 \end{pmatrix} (T_{co} - \hat{T}_{co})
$$
  

$$
\hat{y} = h(\hat{x}) = \hat{T}_{co}
$$
 (7)

Donde  $y \triangle^T$  dependen de las siguientes condiciones:

Si  $\Delta T_2 \neq \Delta T$ 

$$
\frac{\partial \phi(\hat{x})}{\partial x} = \left(k_{c2} \left[ \frac{\hat{\beta} + 1 - \hat{\alpha}}{\hat{\beta}^2} \right] - k_{c1} \left[k_{c2} \left[ \frac{\hat{\beta} - 1 + (1/\hat{\alpha})}{\hat{\beta}^2} \right] \right)\right)
$$

$$
\Delta^2 T = \frac{(T^2_{ho} - T_{ci}) - (T_{hi} - T^2_{co})}{\ln \frac{T^2_{ho} - T_{ci}^2}{T_{hi} - T^2_{co}}}
$$

Siendo

$$
\widehat{\alpha} = \frac{T^{\widehat{\alpha}}_{h0} - T_{ci}}{T_{hi} - T^{\widehat{\alpha}}_{co}}
$$

 $\hat{\beta} = \ln(\lambda)$ 

Si  $\Delta T_2 = \Delta T$ 

$$
\frac{\partial \phi(\hat{x})}{\partial x} = \begin{pmatrix} 1 & 0 \\ -k_{c1} & 2k_{c2} \end{pmatrix}
$$

$$
\Delta^{\wedge}T = T_{ho} - T_{ci}
$$

#### **4 RESULTADOS**

Para validar el observador de gran ganancia se realizaron pruebas en simulación y en línea con el intercambiador de calor, para estas pruebas se implementó el diagrama mostrado en la Figura (2).

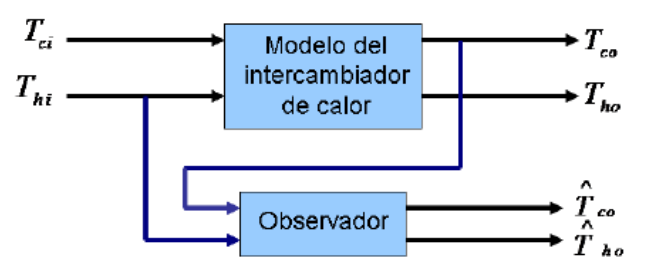

**Figura 2. Diagrama de conexiones del observador**

En estas pruebas se tomaron en cuenta los parámetros a intercambiar de la Tabla II.

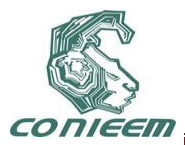

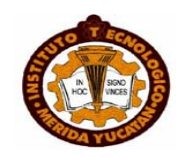

| Especificación  | Valor                  | Unidades           |
|-----------------|------------------------|--------------------|
| А               | 14 $x10^{-3}$          | m <sup>2</sup>     |
| $\rho_h$        | 983.3                  | kg/m <sup>3</sup>  |
| $\rho_c$        | 991.8                  | kg/m <sup>3</sup>  |
| $V_c$           | 135 X 10 <sup>-6</sup> | m <sup>3</sup>     |
| $V_h$           | 15,5 X 10-6            | m <sup>3</sup>     |
| $C\rho_{\rm C}$ | 4174                   | $J/(^\circ K^*kg)$ |
| $C_{\rho h}$    | 4179                   | $J/(^\circ K^*kg)$ |
| Vh              | $1,3 \times 10^{-5}$   | $m^3/s$            |
| $V_c$           | $6,7 \times 10^{-7}$   | $m^3/s$            |
| U               | 1050                   | $J/(^\circ K^*kg)$ |

TABLA II *Parámetros del intercambiador de calor*

#### **4.1 Resultados en simulación**

Para esta prueba se simularon las temperaturas de salida del intercambiador de calor con las condiciones iniciales *Tho* (0) = 315°*K* y de *Tco* (0) = 315°*K*, considerando el modelo de la Ecuación (6), donde las señales de entrada se tomaron como constantes *Tci* = 301°*K* y *Thi* = 301°*K*. Las condiciones iniciales del observador fueron *T*^*co* (0) = 300*°K* y *T*^*ho*(0) = 320*°K*. El parámetro de sintonización fue = 0*,*3. Para esta simulación se utilizó el *método de integración de Euler* con un paso de integración de 1 segundo.

En las Figuras (3) y (4) se puede apreciar que la convergencia del observador es correcta, estas estimaciones de *Tho* y *Tco* se obtuvieron variando la ganancia de sintonización hasta obtener las mejores respuestas.

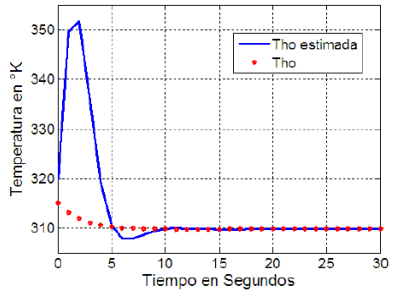

**Figura 3. Estimación de la temperatura se salida en el lado caliente.**

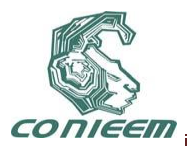

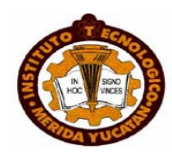

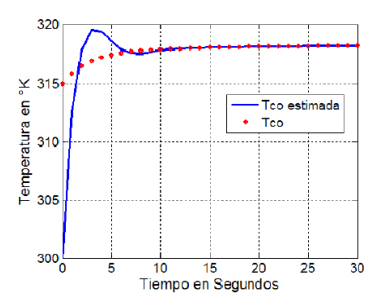

**Figura 4. Estimación de la temperatura de salida en el lado frío.** 

#### **4.2 Resultados en línea**

La implementación del observador en línea se realizó en una planta piloto, la cual está instrumentada con dos termómetros de cristal: uno que indica la temperatura de entrada del flujo de agua fría *Tci* (temperatura ambiental), y el otro la temperatura de salida del flujo de agua caliente *Tho*; también consta de dos termopares: los cuales indican la temperatura de entrada del flujo de agua caliente *Thi*, y la temperatura de salida del flujo de agua fría *Tco*. Debido a que la temperatura de salida del lado caliente *Tho* es un termómetro de cristal no se puede diseñar ningún tipo de control que involucre esta variable del proceso, con lo cual surge la necesidad de implementar un observador de gran ganancia para tener disponibles todos los estados del proceso. Con esta descripción de la planta piloto el observador de gran ganancia se implementó siguiendo el diagrama de la Figura (5).

En la validación del observador se tomaron las siguientes condiciones: *Tci* = 305°*K*, *Thi* variable en forma de una señal triangular. El parámetro de sintonización fue  $\theta = 0.5$ .

Las condiciones iniciales del observador se muestran en la Tabla 3. Esta prueba se inició teniendo al intercambiador de calor en condiciones normales de operación.

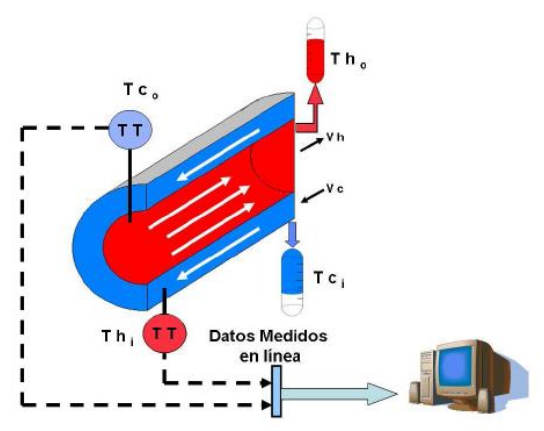

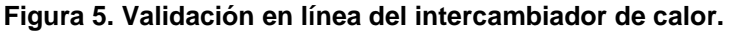

TABLA III *Condiciones iniciales experimentales del observador*

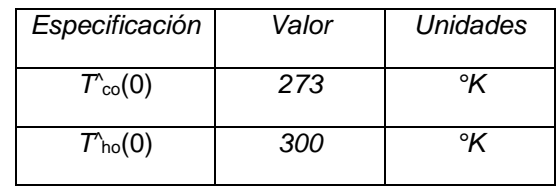

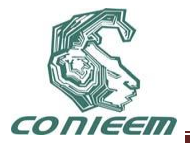

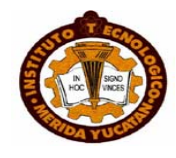

Para la implementación en línea del observador se desarrolló un algoritmo en LabView, las ecuaciones del observador se programaron en lenguaje *C*, se utilizó el *método de integración de Euler* con pasos de integración de 1 segundo. Se realizó una interfaz visual mostrada en la Figura (6). En esta se aprecia que es fácil de interpretar para cualquier usuario con la ventaja de que la mayoría de los parámetros del observador se pueden modificar desde esta interfaz. La comunicación entre la computadora y la planta piloto fue a través de una tarjeta de adquisición de datos AT-MIO-16E-1 de National Instruments.

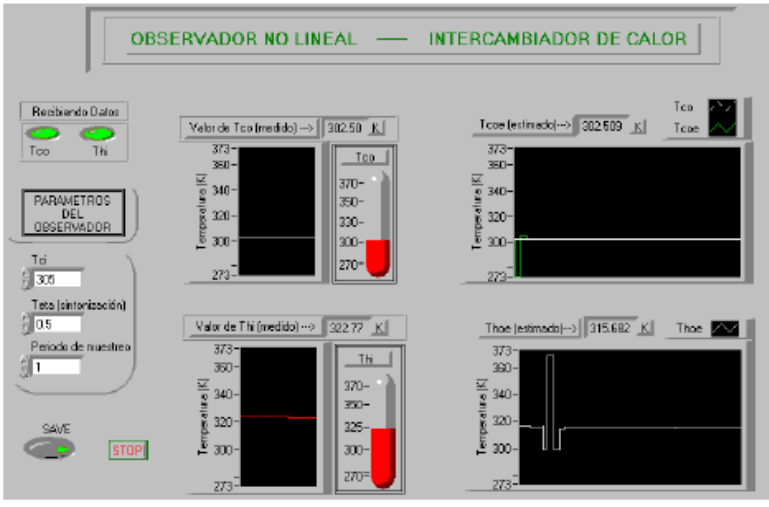

Figura 6. Interfaz gráfica del observador en línea

**En la Figura (7) se aprecia la entrada de temperatura del lado caliente** *Thi* **del intercambiador de calor.**

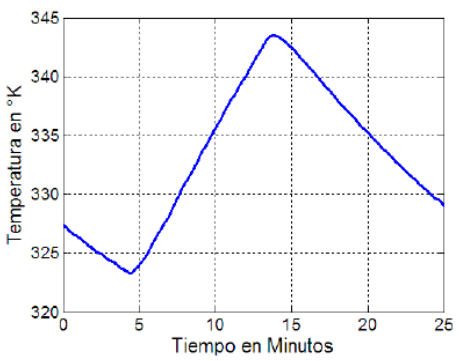

**Figura 7. Temperatura de entrada en el lado caliente**

En las Figuras (8) y (9) se muestran la estimación de *Tco* y *Tho* del observador propuesto y se aprecia la rapidez de la convergencia de las temperaturas estimadas.

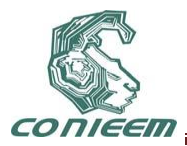

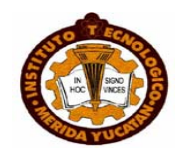

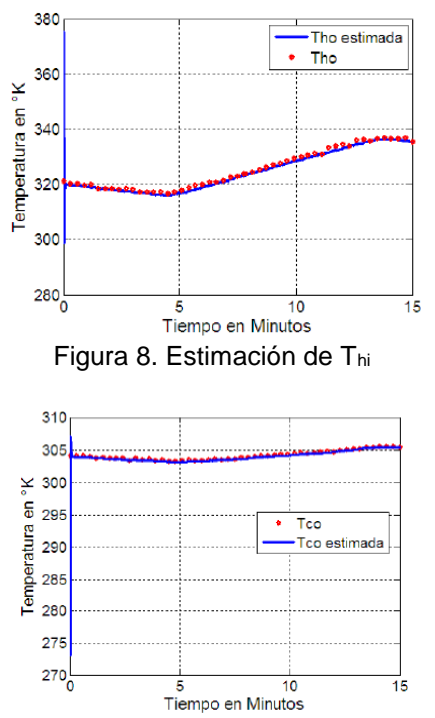

**Figura 9. Estimación de la temperatura de salida en el lado frío.**

En las Figuras (10) y (11) se muestra cómo el observador estima rápidamente los estados. Comparando las estimaciones del observador en línea y en simulación, se aprecia que es más rápida la estimación del observador en línea que en simulación.

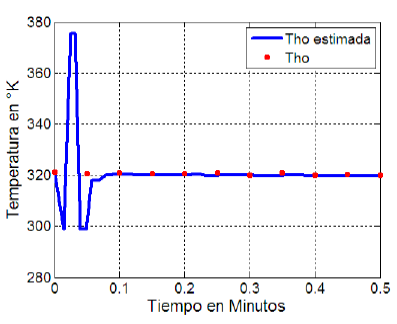

**Figura 10. Estimación de la temperatura de salida en el lado caliente.**

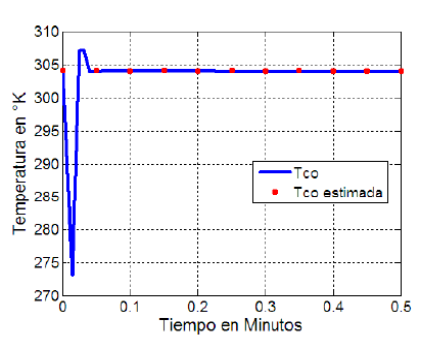

**Figura 11. Estimación de la temperatura de salida en el lado frío.**

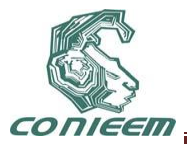

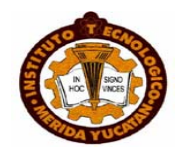

# **5 CONCLUSIONES**

La implementación en tiempo real del sensor virtual basado en el observador de gran ganancia en el intercambiador de calor fue posible utilizando un algoritmo que permite adquirir mediciones a través de sensores físicos (termopares). La elección del parámetro de sintonización del observador es un compromiso entre sensibilidad al ruido y la convergencia rápida. La puesta en marcha en tiempo real del observador propuesto muestra un funcionamiento aceptable para la estimación de las temperaturas en el intercambiador de calor, este buen funcionamiento del diseño del observador también fue reflejado en los resultados de las simulaciones. El observador propuesto en este artículo puede ser usado para estimar otros parámetros no conocidos en el intercambiador de calor como por ejemplo el coeficiente de transferencia de calor *U*. Este tipo de observadores presenta ventajas sobre otros tipos de observadores no lineales ya que por ejemplo un observador difuso no aprovecha toda la riqueza que ofrece un modelado matemático preciso basado en leyes físicas. En la estimación por filtros de Kalman extendidos la estabilidad y el desempeño del filtro no está garantizada y dependen de cada aplicación en concreto.

#### **REFERENCIAS**

[1] Bogaerts *P. y A.* Vande Wouwer, *ISA* Transactions. Software sensors for bioprocesses*. (2003)*

[2] Astorga, C., N. Othman, S. Othman, H. Hammouri y T.F. McKenna Nonli-near continuous-discrete observers: application to emulsion polymerization reactorsControl Engineering Practice; vol. 10, no. 1. (2002).

[3] Perrier, M., S. F. de Azevedo, E. C. Ferreira y D. Dochain. Tuning of observer-based estimators: theory and application to the on- line estimation of kinetic parameters. Control Engineering Practice 8. (2000)

[4] Nadri, M., H. Hammouri y C. Astorga. Observer design for continuous-discrete time state affine systems up to output injection.European Journal of Control 8(3). (2004)

[5] Méndez, R. M. Observadores adaptables para una clase de sistemas no lineales. Tesis de Maestría CENIDET. (2006)

[6] Méndez, R. M., C. M. Astorga, V. M. Alvarado y G. Guerrero. Estimation of the heat transfer coeffcient in heat exchangers via adaptive observers. Congreso de la Asociación de México de Control Automático, Cuernavaca, Mor., AMCA05. (2005).

[7] Song, H. y H. Y. Zhang. Fault diagnosis based on fuzzy observer for uncertain nonlinear systems. 5th IFAC Symposium on Fault Detection, Supervision and Safety for Technical Processes, SAFEPROCESS 2003, Washington, D.C., USA. (2003)

[8] Steiner, M. Low order dynamic models of heat exchangers. Proceedings of the International Symposium on District Heat Simulations, Reykjavik, Iceland. (1989).

[9] Fazlur-Rahman, M. H. R., R. Devanathan. Modelling and dynamic feedback linearisation of a heat exchanger model. 3th IEEE Conference on Control Applications, 3, Glasgow. (1994). 1801– 1806.

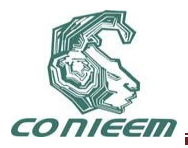

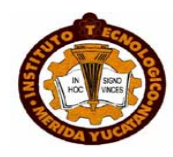

# **UNA APROXIMACIÓN AL AJUSTE DE CONTROLADORES PID MEDIANTE ALGORITMOS INMUNOLÓGICOS ARTIFICIALES**

Juan Fernando García Mejía, Cesar Nuñez Nuñez, José Antonio García Mejía

Centro Universitario UAEM Atlacomulco

fgarciam@uaemex.mx

#### **RESUMEN**

Los controladores del tipo Proporcional-Integral-Derivativo (PID), son esquemas comúnmente usados dentro del control automático. Para el diseño de estos se usa una estrategia denominada ajuste de Zigler-Nichols , un método que es considerado empírico; una forma de sustituir este es por medio de técnicas de inteligencia computacional tales como los algoritmos genéticos y la búsqueda Tabu, las cuales, en esencia, convierten el problema de diseño de controladores en uno de optimización de parámetros (minimizar error, maximizar robustez). En este trabajo se presenta una alternativa de solución basada en los conceptos propios de los algoritmos inmunológicos artificiales los cuales están soportados teóricamente en el comportamiento del sistema inmunológico de mamíferos superiores. Como caso de estudio se utiliza una función continua, discretizada mediante un retenedor de orden 0 a manera de planta,. Lo anterior es simulado mediante LabView, utilizando el toolkit de control. Los resultados obtenidos muestran reducciones en el tiempo de establecimiento y en el máximo sobreimpulso, así como en la integral del error

# **ABSTRACT**

Type controllers Proportional-Integral-Derivative (PID) are commonly used schemes in the automatic control. The design of these used a strategy called Ziegler-Nichols setting, a method that is considered empirical a way to replace this is by means of computational intelligence techniques such as genetic algorithms and Tabu search, which in essence, makes the controller design problem in a parameter optimization(minimize error, maximize robustness). This paper presents an alternative solution based on the concepts of the artificial immune algorithms which are theoretically supported on the behavior of the immune system of higher mammals. As a case study using a continuous function, discretized by a retainer of 0 order by way of plant. This is simulated by LabView, using the control toolkit. The results show reductions in setup time and the maximum overshoot and the integral of the error

#### **1. INTRODUCCIÓN**

A pesar de la abundancia de sofisticadas herramientas y métodos avanzados de control, el controlador PID es uno de los más utilizados en la industria moderna. Estos controladores han mostrado ser robustos y extremadamente productivos en el control de muchas aplicaciones de importancia en la industria.

Es interesante señalar que más de la mitad de los controladores industriales que se usan hoy en día, utilizan esquemas de control PID o PID modificado. Entre los cuales se encuentran los PID analógicos, que son de tipo hidráulico, neumático, electrónico, eléctrico o sus combinaciones. En la actualidad, muchos de éstos se transforman en formas digitales mediante el uso de microprocesadores. [13]

Existen varios métodos de ajuste empírico de controladores PID, basados en mediciones realizadas sobre la planta real. Estos métodos, denominados como clásicos comenzaron a usarse

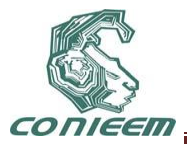

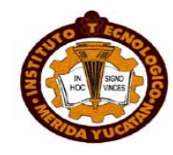

alrededor de 1950. Ziegler y Nichols sugirieron varias reglas para sintonizar los controladores PID (lo cual significa establecer valores ) con base en las respuestas escalón experimentales o basadas en el valor de que se produce en la estabilidad marginal cuando sólo se usa la acción de control proporcional. Las reglas de Ziegler-Nichols son convenientes cuando no se conocen los modelos matemáticos de las plantas.

Las reglas propuestas por Ziegler y Nichols determinan los valores de la ganancia proporcional del tiempo integral y del tiempo derivativo, con base en las características de respuesta transitoria de una planta específica. Dicha determinación de los parámetros de los controladores PID o de la sintonización de los controladores PID la realizan los ingenieros in situ mediante experimentos

# **2. SISTEMA INMUNOLÓGICO ARTIFICIAL**

El sistema inmune ha servido como inspiración para solucionar problemas complejos de ingeniería y la ciencia con gran éxito, debido principalmente a que es un sistema de aprendizaje distribuido con interesantes características. Una de las principales tareas del sistema inmune es mantener al organismo sano. Algunos microorganismos (llamados patógenos) que pueden ser reconocidos por el sistema inmune y que además son capaces de dar inicio a la respuesta inmune para eliminarlos [27].

Esta respuesta defensiva del sistema inmune presenta interesantes características desde el punto de vista del procesamiento de información. Es por ello que se ha usado como inspiración para crear soluciones alternativas a problemas complejos de ingeniería y la ciencia. Esta es un área relativamente nueva a la cual se le llama sistema inmune artificial [28].

El sistema inmune artificial es un modelo computacional de nuestro sistema inmune biológico que tiene la capacidad de realizar algunas tareas como el reconocimiento de patrones, aprendizaje, adquisición de memoria, generación de diversidad, tolerancia al ruido, generalización, detección distribuida y optimización, que están basados en los principios inmunológicos, que son nuevas técnicas computacionales desarrolladas no sólo para una mejor comprensión del sistema mismo, sino también a los problemas de ingeniería [29].

Existen varios modelos del sistema inmune artificial, debido a que su campo de aplicación es muy amplio y a la gran complejidad del sistema inmune biológico. Los modelos pueden resumirse en cuatro grandes grupos:

- 1. Selección negativa
- 2. Células dendríticas
- 3. Teoría de Red inmune
- 4. Principio de selección clonal

Uno de los mecanismos del sistema inmune que intenta explicar el proceso por el cual se combate contra un antígeno es el llamado principio de selección clonal, propuesto por Mac-Farlane Burnett, el cual establece la idea de que sólo aquellas células inmunes (linfoncitos B) que mejor reaccionen ante el estímulo de un antígeno se clonarán.

Cuando se ha detectado la presencia de algún invasor, aquellos linfoncitos con afinidad más alta con respecto al invasor, sufren un proceso de clonación seguido de una mutación de gran magnitud o hipermutación. Después de esta clonación y mutación los linfoncitos se convierten en grandes productores de anticuerpos que eliminan y neutralizarán a los antígenos invasores.

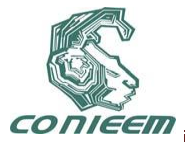

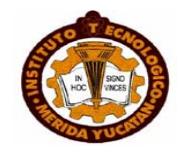

El exceso de células es eliminado. Sin embargo, una parte de ellas permanece en el organismo circulando por un largo período como células de memoria, de esta forma, cuando se presenta el mismo tipo de antígeno o uno similar, la respuesta del sistema inmune es más rápida y eficiente. A esta respuesta se le llama respuesta secundaria.

El principio o teoría de selección clonal, plantea una explicación de cómo el sistema inmune describe las características básicas de una respuesta inmune a un estímulo antigénico. Este principio establece la idea de que sólo aquellas células que reconocen a los antígenos proliferan; de tal forma son seleccionadas aquellas que tienen la capacidad de reconocerlos. La Selección Clonal opera en las células B y las células T [34].

Las principales características de la teoría de selección clonal son:

· Las nuevas células son copiadas (clonadas) de sus padres, sometidas a un mecanismo de mutación (hipermutación somática).

· Eliminación de los linfoncitos que llevan receptores auto-reactivos.

· La proliferación y diferenciación de las células maduradas con antígenos en contacto.

· La persistencia de clones prohibidos, resistiendo la temprana eliminación por antígenos propios, como la base de enfermedades auto inmunes.

# **3. ALGORITMO PROPUESTO**

El algoritmo desarrollado para resolver el problema de optimización mencionado en este trabajo, utilizando un sistema inmune artificial, se describe a continuación, así como su diagrama de flujo en la figura 1

8. Se genera la población inicial de manera aleatoria, para los valores de distribuidos a lo largo del espacio de búsqueda de manera uniforme.

2. Con esta población de controladores se evalúan la función objeto — que se considera antígeno — para minimizar el error.

- 8. Los resultados obtenidos después de evaluar la función objetivo, se ordenarán de mayor a menor, entendiéndose que el valor máximo es el mejor resultado.
- 8. De éstos valores ordenados se seleccionan número de resultados para ser clonados (se toman las mejores muestras)
- 8. Realizar el proceso de mutación con los valores clonados, mediante la ecuación 1

$$
x_i^{\text{new}} = \left( (1 - \beta) * x_i \right) \tag{1}
$$

Donde

es el nuevo elemento mutado.

 $\beta$  es valor aleatorio entre 0 y 1.

es el valor clonado

es un valor aleatorio de toda la población de controladores

6. Estos nuevos valores mutados sustituirán a las peores muestras de la población inicial , generando una nueva población de controladores.

7. La población , se evalúa nuevamente con las funciones objetivos.

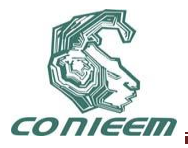

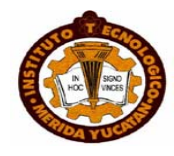

8. Si los resultados no son óptimos, se vuelven a realizar todo el proceso desde el paso 3, hasta encontrar las mejores soluciones para el controlador.

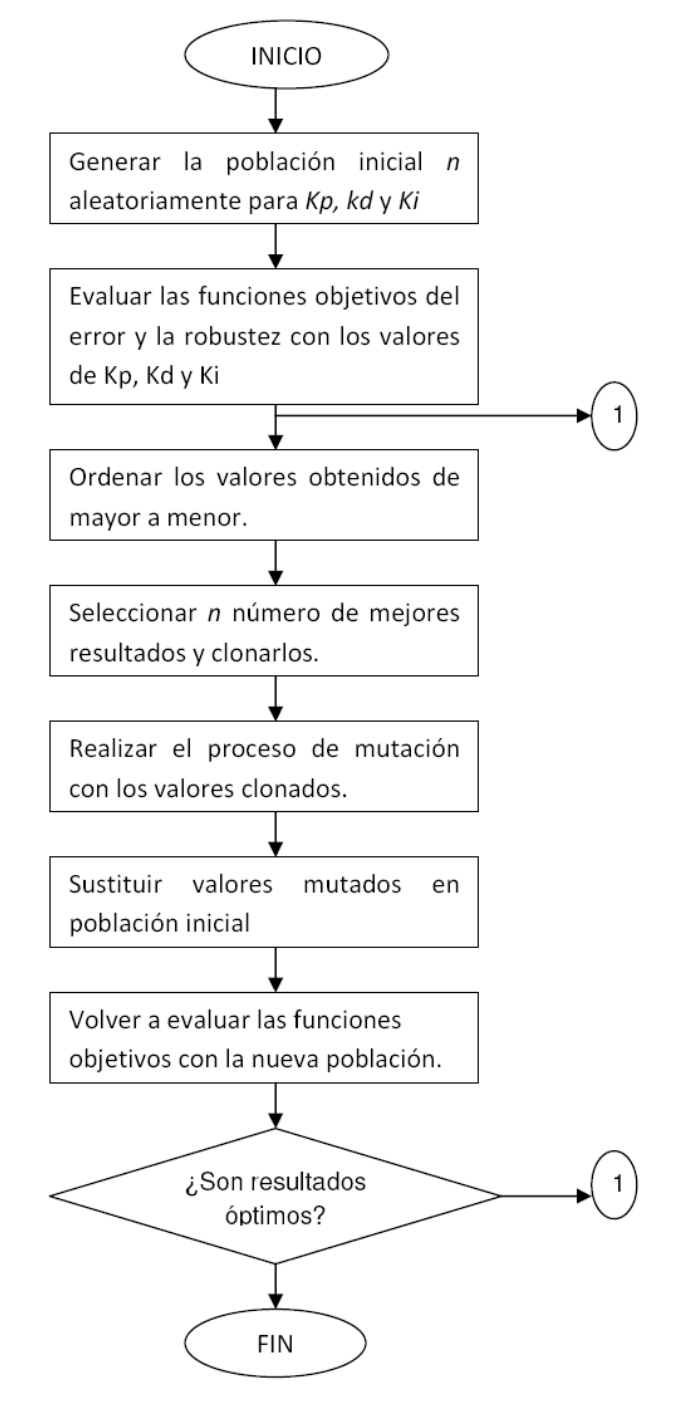

**Figura 1 Diagrama de flujo del algoritmo propuesto**

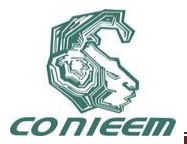

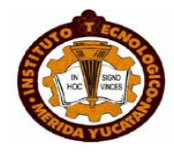

#### **4. DESARROLLO Y RESULTADOS**

En esta sección se muestra el desarrollo del algoritmo inmunológico propuesto con una planta en dominio S. La función de transferencia en dominio S esta expresada en la ecuación 2, que se muestra a continuación:

(2)

La función expresada en 3.2 se convirtió a dominio z mediante un retenedor de orden 0, con un tiempo de muestreo de 50 milisegundos, generando la expresión mostrada en la ecuación 3

$$
G(z) = \frac{Y(z)}{X(z)}: \tag{3}
$$

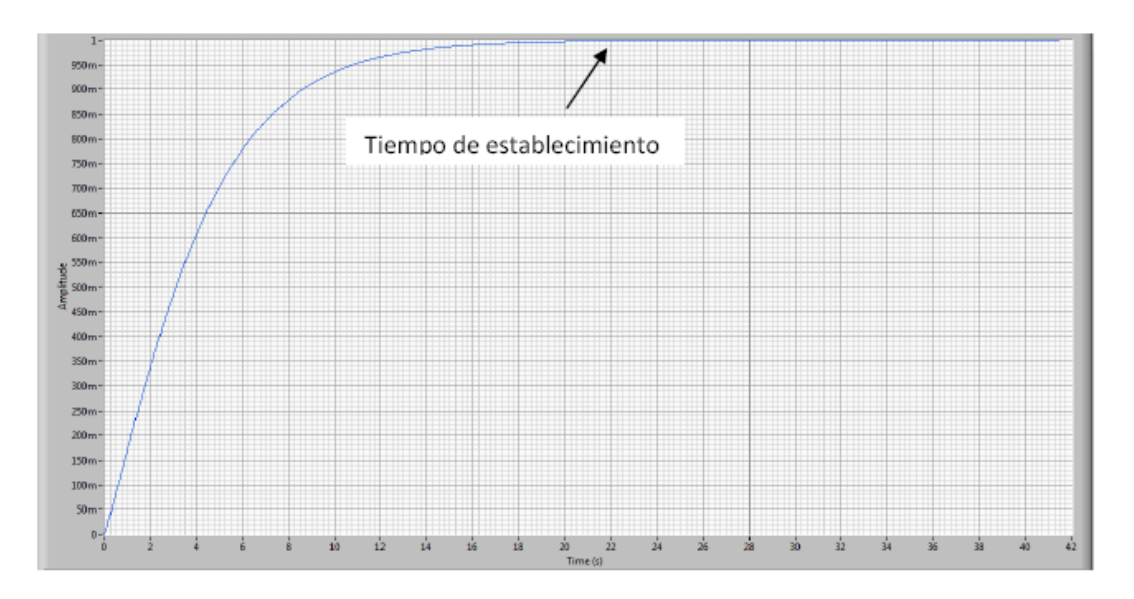

Cuya respuesta a lazo abierto se muestra a continuación en la figura 2

**Figura 2 Respuesta de la planta propuesta en lazo abierto**

Al aplicar un ajuste de los parámetros del controlador por medio del criterio de Nichols, se tiene la siguiente respuesta en el tiempo

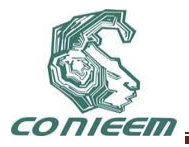

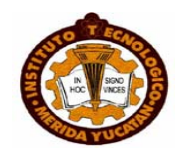

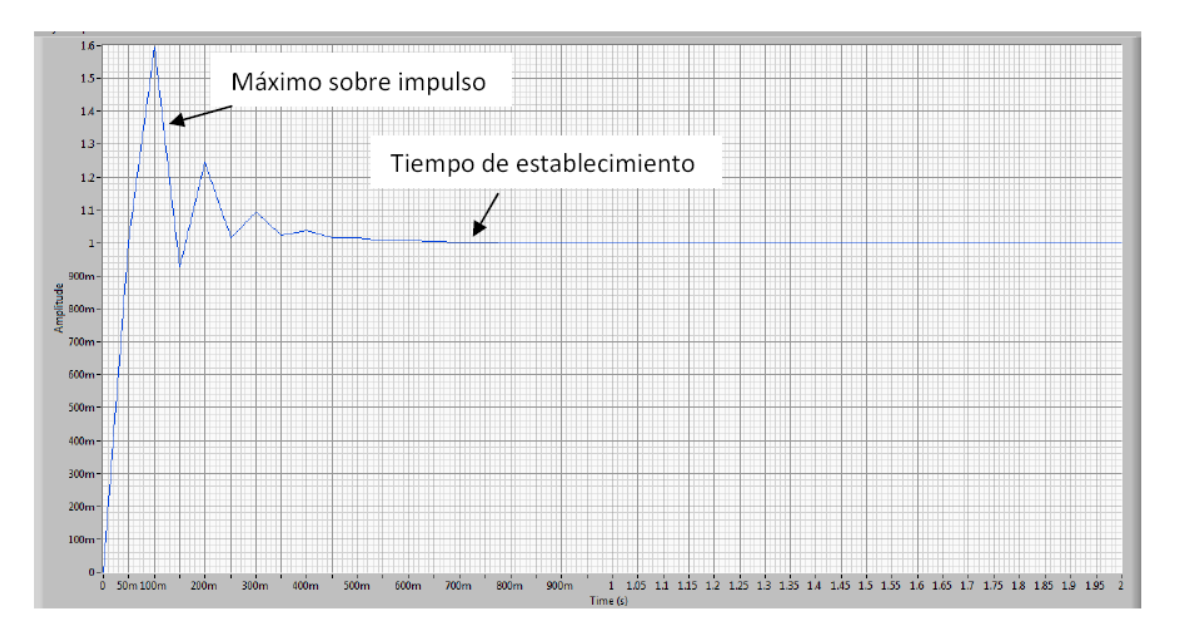

#### **Figura 3 Respuesta de la planta propuesta por medio del ajuste de Nichols de los parámetros de un control PID**

La cual tiene un sobre impulso de 60% y un tiempo de establecimiento de 0.7 segundos al escalón unitario

Para aplicar el algoritmo inmunológico propuesto en la sección 3 de este trabajo se utiliza como antígeno la siguiente función representada en la ecuación 4

 $(4)$ 

Donde

$$
e(z) = R(z) - C(z) * G(Z)
$$

En donde

$$
C(z) = K_p + \frac{K_i T z + 1}{2 z - 1} + \frac{K_d z - 1}{T z}
$$

y

es el tiempo de muestreo

es la constante proporcional es la constante integral es la constante derivativa

Con los siguientes datos del algoritmo

Población inicial = 50

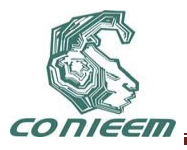

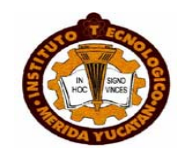

Porcentaje de clones =80%

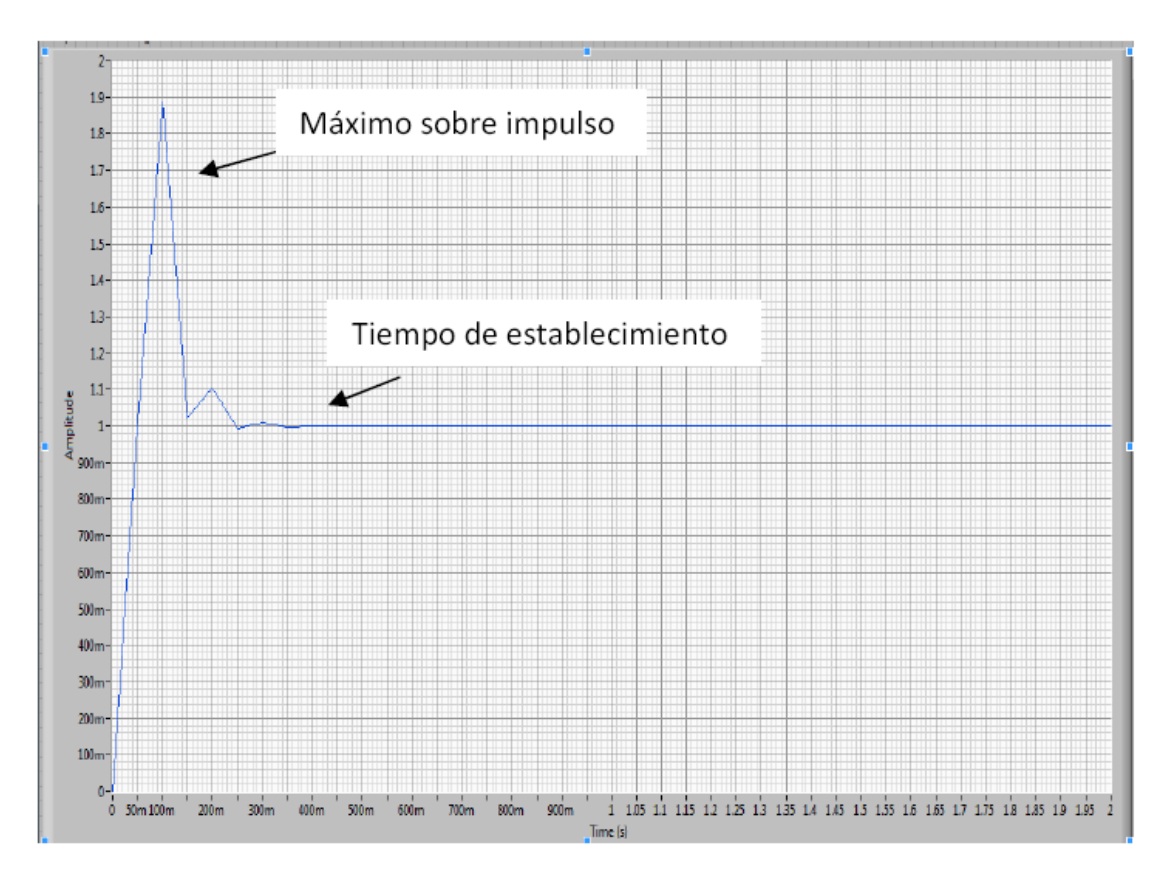

Ahora bien, al aplicar el algoritmo mostrado en la sección 3 se obtiene lo siguiente

# **Figura 3 Respuesta de la planta propuesta por medio del ajuste de Nichols de los parámetros de un control PID**

La cual tiene un tiempo de establecimiento cercano al 90% pero un establecimiento de 0.2 segundos, además al evaluar

# **5. CONCLUSIONES**

Los resultados obtenidos mediante este algoritmo fueron satisfactorios, quedando demostrado que utilizando un Sistema Inmune Artificial, genera una mejor solución al problema planteado en este trabajo que cualquier otro método utilizado en la actualidad.

Cabe mencionar que el error de la planta fue minimizada a niveles muy bajos y con un tiempo de establecimiento menor que los obtenidos por las soluciones propuestas por LabView.

Los trabajos a futuro que seguirán a este proyecto, será el de implementar restricciones a las funciones objetivos tanto para la robustez como para el error, así como utilizar codificación binaria. Además se trabajarán con los diferentes métodos del sistema Inmune Artificial mencionados en este trabajo: Red Inmune, Células Dendríticas y Selección Negativa.

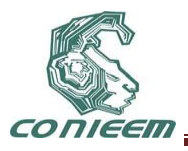

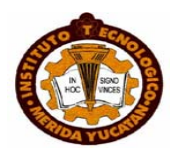

# **BIOELECTRÓNICA**

# **DISEÑO DE AMPLIFICADORES Y FILTRO PARA UN ASIC DE AYUDA AUDITIVA**

Mirna Patricia Carreño Martínez, Humberto Marcelino Gutiérrez Gómez , Juan Manuel García Huerta, Bernardo Zapién Martínez, Darío Barrón Mondragón, Oliver Israel Martínez Castillo

Instituto Tecnológico y de Estudios Superiores de Monterrey, Campus Morelia.

[myrna\\_pcm@hotmail.com,](mailto:myrna_pcm@hotmail.com) [marcelino\\_gg@hotmail.com,](mailto:marcelino_gg@hotmail.com) [garcia.h.juan.manuel@gmail.com,](mailto:garcia.h.juan.manuel@gmail.com) [tempester7@gmail.com,](mailto:tempester7@gmail.com) [dariobm@hotmail.com,](mailto:dariobm@hotmail.com) [oviler\\_yzraell@hotmail.com.](mailto:oviler_yzraell@hotmail.com)

# **RESUMEN**

En este documento se presenta el diseño de un preamplificador, filtro pasa banda y un amplificador de potencia para del desarrollo un circuito integrado de aplicación específica, ayuda auditiva. Estos componentes son la parte fundamental del sistema de ayuda auditiva pues procesa las señales de para que estas puedan ser percibidas por el oído humano y así este perciba mejor los sonidos. Por lo tanto técnicamente el ASIC consiste en un preamplificador de 10-15 dB, un filtro pasa banda capaz de filtrar señales de 20Hz a 20KHz, con rango dinámico de 0 V a 3.3 V y un amplificador de potencia. Los dispositivos fueron diseñados mediante transistores MOSFET para la creación de compuertas lógicas, amplificadores operacionales clase A de dos etapas compensado y circuitos de preamplificación. Todo utilizando técnicas que disminuyen las corrientes parasitas y ruidos en el circuito. Lo que permite que el circuito integrado de aplicación especifica presente un buen desempeño. También se hace una sinergia de software, T-Spice y L-Edit, para el diseño y la validación del circuito.

# **ABSTRACT**

This paper presents the design of a preamplifier, bandpass filter and power amplifier development for an integrated circuit application-specific, hearing aid. These components are the core of the assistive listening system for processing signals so they can be perceived by the human ear perceives and so this sounds better. So technically the ASIC is a 10-15 dB preamplifier, a bandpass filter capable of filtering signals from 20Hz to 20kHz, dynamic range from 0 V to 3.3 V and a power amplifier with gain. The devices were designed using MOSFET transistors to create logic gates, operational amplifiers Class A two-stage preamp and circuits compensated. All using techniques that reduce eddy currents and noise in the circuit. This allows the application-specific integrated circuit this good performance. It also is a synergy of software, T-Spice, L-Edit for the design and validation of the circuit.

# **1. INTRODUCCIÓN**

En el presente documento se presenta de forma breve el diseño de un Circuito Integrado de Aplicación Específica (ASIC, por sus siglas en inglés) de un dispositivo de Ayuda Auditiva.

El deterioro de las habilidades de percepción auditiva puede deberse a variadas causas, como puede ser la exposición prolongada a ruidos muy fuertes, infecciones, o simplemente a los efectos del envejecimiento, edades de 50 a 70 años principalmente[1]. Sea cual sea la causa, los dispositivos electrónicos de ayuda auditiva representan una solución a los problemas e incomodidades que genera la pérdida de audición y más ahora que como se sabe en el 2008 un

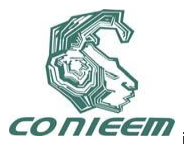

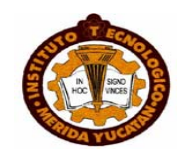

trabajo [2] titulado " Tio2C, material piezoeléctrico para ayuda auditiva" utiliza oxido de titanio aleado con cobalto. El trabajo pretende fabricar transductores de ayuda auditiva los cuales generarían su propia energía, lo que incrementara su eficiencia y abaratara su costo ya que es un material compatible con la micro fabricación de circuitos integrados. Esto es muy importante para el campo y motiva a los conocedores del campo a generar nuevas soluciones o propuestas.

El Sistema de Ayuda Auditiva cuenta con varias etapas, cada una de las cuales cumple con una función específica para poder hacer que el Sistema funcione en su totalidad y de manera correcta.

Algunos de los elementos que se necesitan en este diseño son: transductor, preamplificador, convertidor A/D, procesamiento de la señal, convertidor D/A, circuito de potencia y actuador. Todo esto se puede observar en la figura 1.

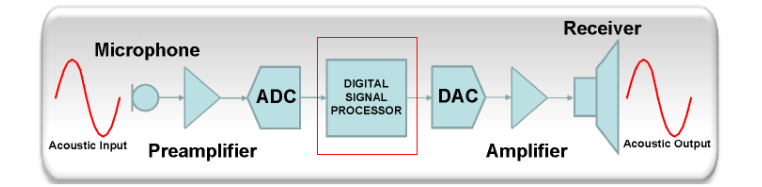

**Figura 10. Diagrama funcional del sistema**

Existen dos tipos de Ayuda Auditiva: Analógica y Digital, el proyecto que se presenta está basado en un diseño analógico el cual cuenta con las siguientes etapas, figura 2 :

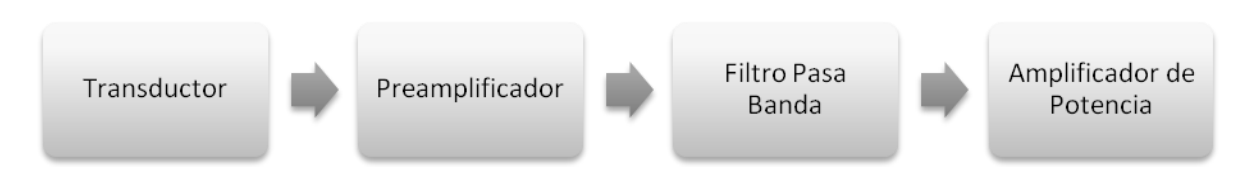

# **Figura 11. Diagrama a bloques de una Ayuda Auditiva**

Por lo tanto el presente documento es una descripción del proceso seguido para el desarrollo de dicho circuito,figura 2, la descripción incluye los cálculos matemáticos realizados, los resultados obtenidos de las simulaciones, así comola generación del layout del diseño final tomando en cuenta las técnicas de optimización del diseño digital ylos criterios de diseño referentes a la tecnología y el encapsulado utilizados.

# **2. ETAPA DE PREAMPLIFICACIÓN**

# **2.1 Diseño del Amplificador de Pequeña Señal**

Para lograr amplificar señales analógicas de pequeña amplitud, es posible hacer un diseño con un transistor MOSFET tipo N que funcione en la región de saturación, tal como se muestra en la figura 3.

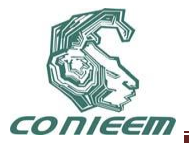

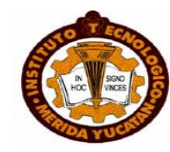

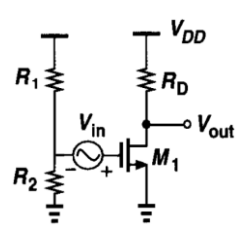

**Figura 12. Amplificador de Pequeña Señal**

Para lo anterior, es necesario asegurar que se cumpla la siguiente condición:

$$
V_{DS} > V_{DS(sat)}V_{DS} > V_{DS(sat)}\tag{1}
$$

Sabiendo que:

$$
V_{DS(sat)} = V_{GS} - V_T \tag{2}
$$

Con las normas de la tecnología utilizada, obtenidas de [3], se tienen los siguientes valores de voltajes:

$$
V_{DS} = 3.3 V
$$
 (3)  

$$
V_{TO} = 0.5445549 V
$$
 (4)

Se propuso un voltaje de Gate a Source que asegurara la ecuación (1):

$$
V_{GS} = 1.1 V \tag{5}
$$

El voltaje (5) se obtuvo por medio de un divisor de voltaje con dos resistencias que permitieran tener un tercio del voltaje (3):

$$
R_1 = 600 \,\Omega \tag{6}
$$

$$
R_2 = 300 \ \Omega \tag{7}
$$

#### **a. Cálculos**

El siguiente paso fue calcular la ganancia que debería tener el Amplificador de Pequeña Señal para la tarea específica del Sistema de Ayuda Auditiva.

La amplificación necesaria en condiciones ambientales normales es de 10 a 15 dβ [4], lo cual se puede transformar a una ganancia de voltaje con la fórmula obtenida de [5]:

$$
Av = 10^{(d\beta/20)}\tag{8}
$$

Para los valores de 10 dβ y 15 dβ, se tiene lo siguiente:

$$
Av_{min} = 10^{(10/20)} = 3.162\tag{9}
$$

$$
Av_{\text{max}} = 10^{(15/20)} = 5.623\tag{10}
$$

Posteriormente, se utilizó la fórmula de la ganancia obtenida de [6]:

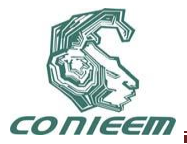

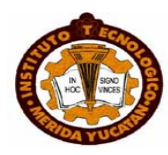

$$
Av = -R_D \mu_n C_{ox} \frac{W}{L} (V_{in} - V_{TO})
$$
\n<sup>(11)</sup>

Se propuso una R<sub>D</sub> de 1kΩ y los demás valores se sacaron de [3].

Despejando la relación W/L, se tiene la siguiente ecuación:

$$
\frac{W}{L} = -\frac{Av}{R_D K_p (V_{in} - V_{TO})}
$$
\n(12)

Sustituyendo todos los valores, incluyendo la ganancia expresada en (10), la relación W/L da como resultado:

$$
\frac{W}{L} = -\frac{5.623}{(1k)(2.056x10^{-4})(1.1 - 0.545)}
$$
(13)

$$
\frac{W}{L} = -49.278\tag{14}
$$

#### **b. Diseño de Layout**

Para dibujar el layout en L-Edit se propuso una medida de **2 μm** para L; la cual, con la relación W/L, da una W de **98.556 μm**.

Sin embargo, al hacer la simulación en T-Spice, no se obtuvo la ganancia requerida para el Sistema. Por lo tanto, se fue cambiando el parámetro W hasta obtener la señal deseada. El valor de W con el que se logró fue de **136 μm**.

Para el dibujo en L-Edit, figura 4, y tomando en cuenta la tecnología TSMC 0.35 micron, se tiene que 1λ = 0.2μm. Con esto, las medidas que se utilizaron fueron las siguientes:

$$
L = 2\mu m = 10\lambda \tag{15}
$$

$$
W = 136\mu m = 680\lambda\tag{16}
$$

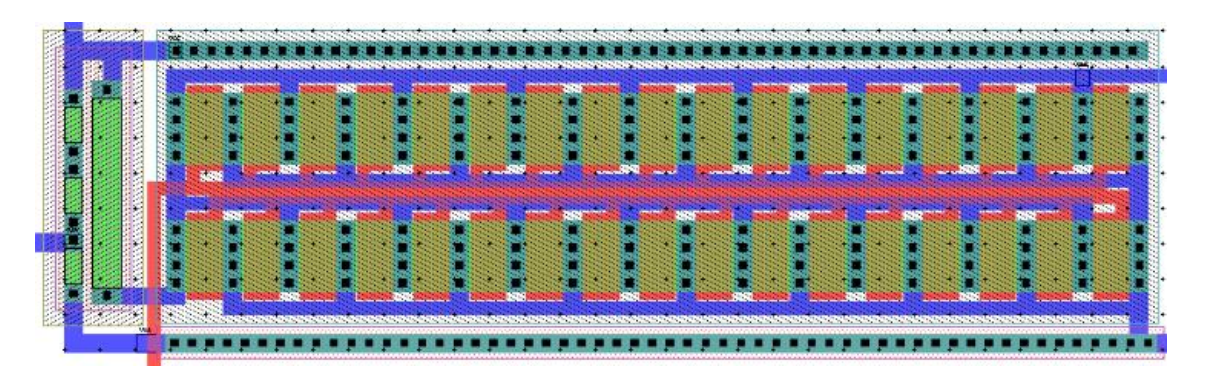

**Figura 13. Layout del Amplificador**

El arreglo de resistencias, figura 5, para el divisor de voltaje se hizo por medio de resistencias iguales, teniendo dos antes y una después para asegurar el voltaje indicado en (5):

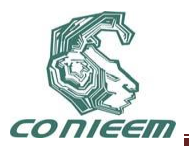

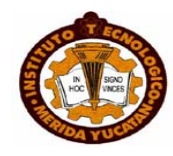

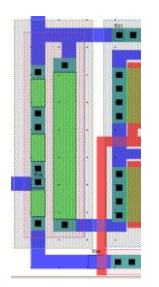

**Figura 14. Divisor de voltaje**

# **c. Resultados**

Se extrajo el circuito y se hizo la conexión pertinente de la entrada analógica, todo esto para poder medir la salida obtenida y comprobar que el amplificador estuviera funcionando de la manera deseada.

En la figura 6 se puede observar V<sub>GS</sub>, la señal amplificada y la señal de entrada (0.01 V AC). También se puede observar la magnitud de la amplificación, la cual es de **Av = 5.192 = 14.31dβ.**

Cabe mencionar que la señal de salida queda montada en **1.65 V** aproximadamente, para que pueda ser utilizada correctamente por la siguiente etapa del Sistema.

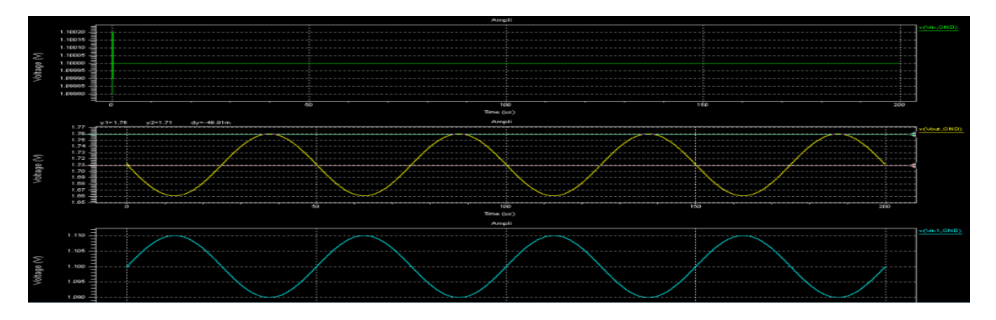

**Figura 6. Vgs, señal amplificada y señal de entrada (0.01 V AC)**

# **7. ETAPA DE FILTRADO**

# **7.1 Diseño del filtro pasa banda**

Para facilitar la creación del filtro se recurrió al software libre que dispone Texas Instruments, FilterPro [7].

Con este software se tiene la seguridad de que el filtro va a funcionar. Por lo tanto solo resta configurarlo de manera adecuada. Es importante mencionar que para garantizar una banda de frecuencias de 20 Hz a 20 KHz se decide realizar dos filtros en cascada. Un filtro pasa bajas en conjunto con un filtro pasa altas. Tras establecer los parámetros necesarios en FilterPro para obtener el ancho de banda necesario, 20Hz a 20KHz, se muestran en la tabla 1 los filtros obtenidos y sus componentes.

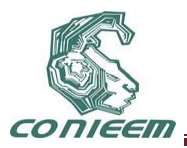

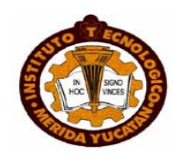

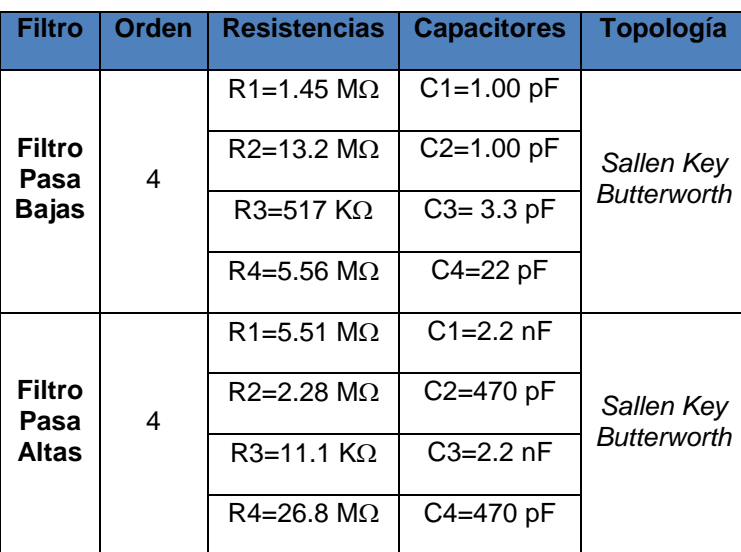

#### **Tabla 1 Resultado de filtros diseñados con FilterPro**

Es importante mencionar que para mejorar el diseño del sistema se configuró el software de tal manera que brindara valores resistivos elevados y capacitivos mínimos. Esto porque al sistema le favorece colocar resistencias de manera externa en lugar de capacitores.

#### **7.2 Diseño del OPAMP**

Una vez que se tiene el diseño del filtro pasa banda es momento de dimensionar los amplificadores operacionales clase A de dos etapas compensados, Figura 7. En donde V(-) y V(+) pertenecen a las entradas del OPAMP, V<sub>DD</sub> es el voltaje positivo de alimentación, mientras que Vss es la referencia negativa del OPAMP, por último V<sub>ref</sub> es una voltaje necesario para la polarización y correcto funcionamiento del circuito.

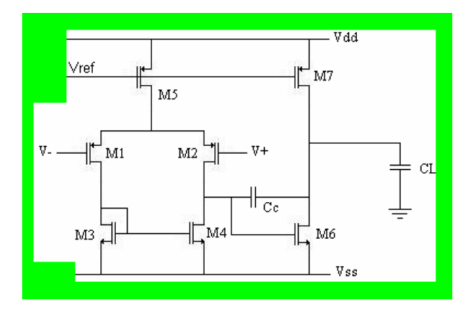

**Figura 7. Configuración de OPAMP clase A de dos etapas Compensado.**

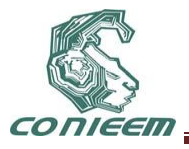

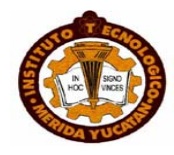

#### **7.3 Diseño de Layout**

Para el desarrollo del sistema se tomaron en cuenta diferentes técnicas de layout para que este no presente elementos parásitos o disminuyan en lo posible.

En la figura 8 se presenta el amplificador operacional empleado, mientras que en la figura 9 se muestra el filtro pasa banda en su totalidad, con dimensiones de 1100 x 1200 Um .

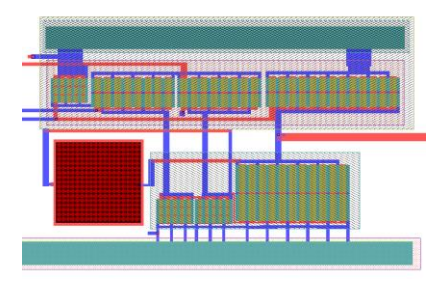

**Figura 8. OPAMP con no superposición de metales con transistores** 

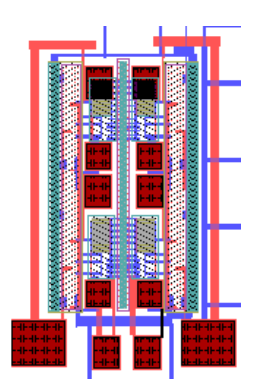

**Figura 9. Layout Filtro Pasa Banda**

#### **7.4 Resultados**

El diseño del sistema se ha completado y de acuerdo a lo realizado este debe funcionar, así que para asegurarse de que se cumplieron todas las especificaciones se lleva a cabo una prueba del filtro en su totalidad. La gráfica, figura 10, que se presenta es un análisis de barrido de frecuencia del sistema y en el se aprecia que el ancho de banda es el deseado.

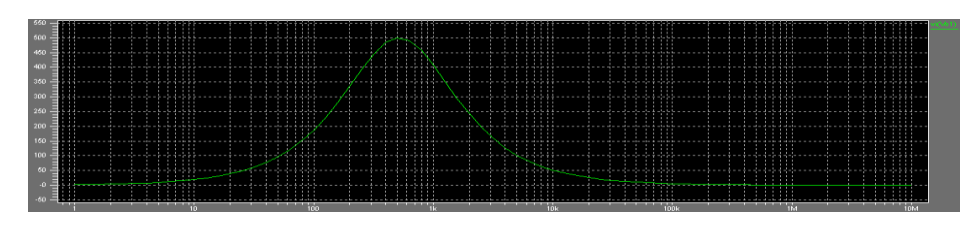

**Figura 10. Respuesta barrida de frecuencia**

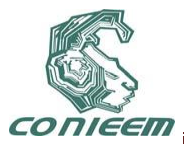

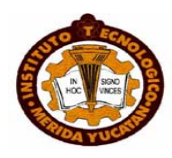

# **8. ETAPA DE AMPLIFICACIÓN DE POTENCIA**

La función que desempeña dicha etapa es convertir una señal analógica en una señal cuadrada con modulación en ancho de pulsos(PWM) luego suministrar potencia a dicha señal.

#### **8.1 Elección del Amplificador**

La portabilidad del dispositivo, que exige la naturaleza de la aplicación, obliga a implementar la solución haciendo uso de las topologías más eficientes en cuanto a consumo de potencia puesto que la alimentación será efectuada por una batería. Teniendo en cuenta esto se eligió el amplificador clase D (figura 11) pues permite prescindir de un convertidor analógico digital, traduciéndose esto en un ahorro de espacio en el circuito integrado, pero sobre todo por su eficiencia del 100%. Es importante notar esta diferencia en relación a los amplificadores lineales clase A, 25%; B, 78.5%; y clase AB, desde un 25 hasta un 78.5% de eficiencia.

#### **8.2 Cálculo de Parámetros y Simulación**

Para la generación de la señal de PWM que representa la señal analógica de entrada fue necesario utilizar un OPAMP comparador al cual se introduciría una señal triangular a la terminal de referencia, y en su otra terminal la señal analógica de entrada proveniente de la etapa precedente ,figura 11.

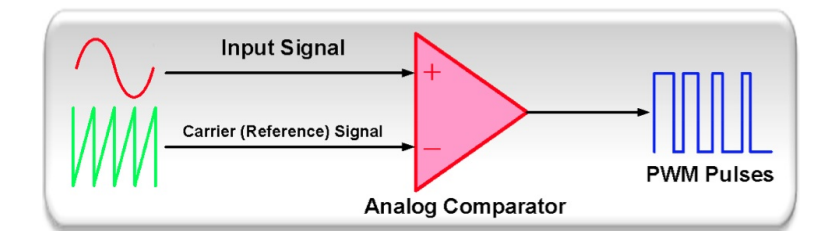

**Figura 11. Amplificador Clase D: OPAMP comparador generador de PWM**

La señal triangular que se introdujo al comparador se construyó con una topología compuesta por tres inversores conectados en serie y dos capacitores como se muestra en la figura 12.

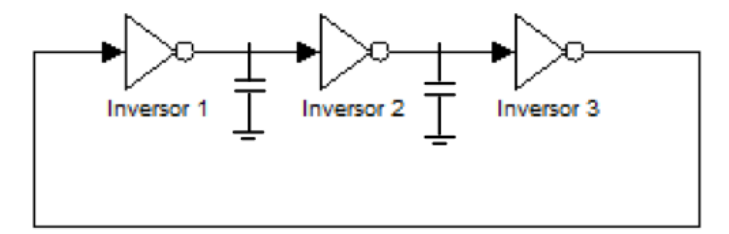

**Figura 12. Generador de señal triangular**

Para que el OPAMP comparador arroje a su salida una señal PWM que corresponda de manera fidedigna a la señal de entrada, es necesario que la señal triangular de referencia tenga una frecuencia por lo menos 100 veces mayor que la máxima componente de entrada a procesar. Siendo que la máxima componente audible tiene una frecuencia de 20kHz, la señal triangular que se requirió fue de 2MHz. A continuación se incluyen los datos, tabla 2 para caracterizar la señal requerida, así como los cálculos realizados y los resultados obtenidos para las dimensiones de los transistores MOSFET que conforman el generador de la señal triangular.

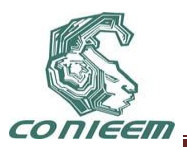

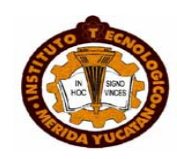

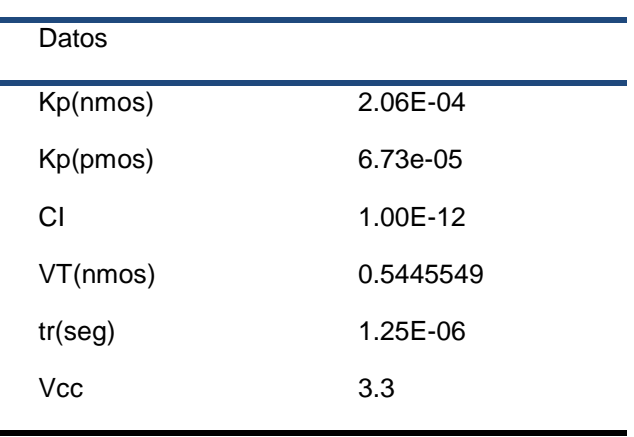

#### **Tabla 2. Datos para caracterizar la señal requerida**

# **1.1.Resultados**

Una vez generado todo el layout del circuito, se realizó la extracción en el software L-Edit para corroborar su funcionalidad realizando una simulación final utilizando el código resultante. El resultado de esta simulación se presenta a continuación, figura 13.

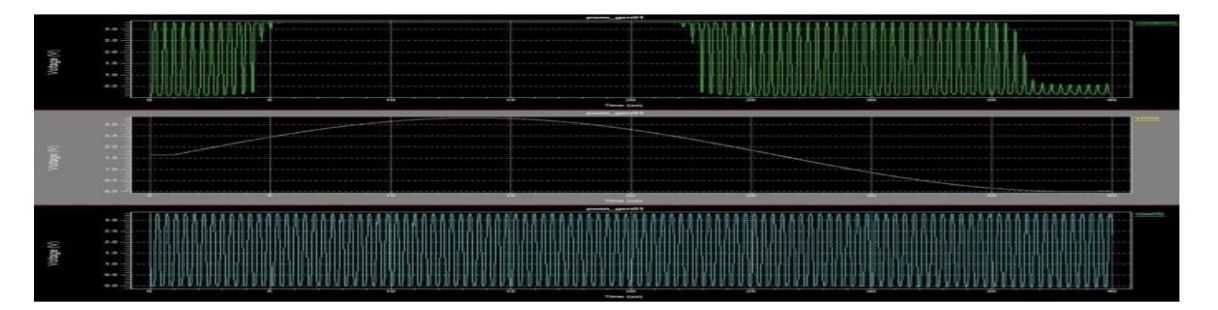

**Figura 13. Simulación final de la etapa de amplificación de potencia**

# **2. SISTEMA FINAL Y PADS**

Lo anterior solo representa la parte interna de nuestro ASIC, pero para poder tener una conexión física es necesario conectar un PAD a cada una de sus entradas, figura 14.

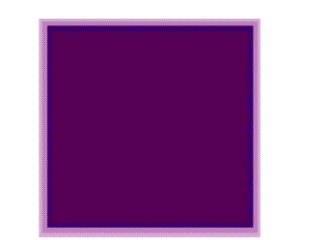

**Figura 14. PAD de conexión al exterior.**

El PAD es la interfase que tiene el ASIC con el exterior al mismo tiempo que puede brindar protección de las energías electrostáticas, agregando un circuito de protección, sin embargo dicho circuito no se empleó.
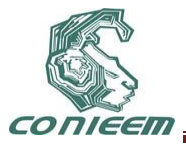

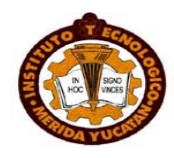

El desarrollo del PAD necesitó de una inspección en la tecnología para el tamaño adecuado, pues esto difiere entre encapsulados. Para el empaquetado cerámico LCC28 se indica que el tamaño de cada PAD, es de 60 Um x 60 Um y la separación entre ellos es de 90 Um de centro a centro, con una distribución de 28 PADS alrededor de el ASIC, con 7 de cada lado[3],[8]. Por lo tanto, el circuito integrado de aplicación específica, previo a la inclusión de cada etapa queda de la manera siguiente figura 15.

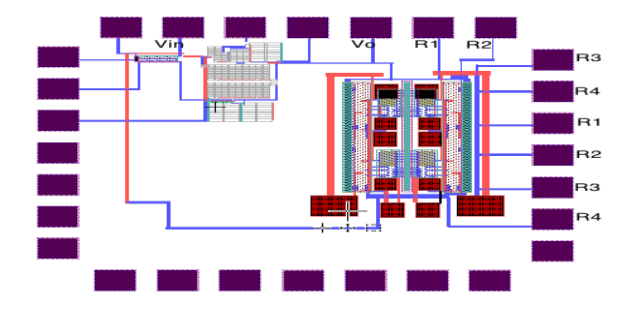

**Figura 15 Diseño Final del ASIC ayuda auditiva.**

# **CONCLUSIONES**

En conclusión se puede decir que se obtuvieron los resultados esperados pues el sistema muestra una buena preamplificación, un rechazo adecuado a las frecuencias fuera del rango de 20Hz a 20KHz y una amplificación de potencia idónea. Esto último demuestra e indica que para tener un mejor sistema es necesario hacer un buen diseño, que va desde como evitar efectos parásitos , hasta saber como acomodar o realizar la conexiones de los transistores. También es importante seguir una buena metodología de diseño para evitar perdida de tiempo o tiempos muertos. Es por eso que se puede afirmar que la combinación de L-Edit con T-Spice es muy poderosa pues permite simulaciones ajenas entre ellas como en común, mediante la extracción.

Lo mencionado en párrafos anteriores y el contenido del trabajo muestra la iniciativa para el diseño de dispositivos que sean capaces de satisfacer las necesidades de un sector de la población. Esto se logra enfocando los conocimientos adquiridos a lo largo de la carrera profesional, para enfrentar retos importantes para el desarrollo.

Para concluir, el sistema al final nos muestra un resultado satisfactorio pues cumplió en todos los aspectos, tal y como se esperada.

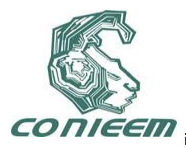

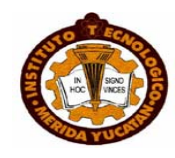

# **REFERENCIAS**

[1] Oliveros P. Niño. *Prótesis auditiva para individuos mayores a 50 años*, Congreso latinoamericano de Ingeniería Biomédica , Habana 2001.

[2] Universia. *Expociencia Regional Puebla-Tlaxcala*(2008).

[3]*Parámetros de Tecnología TSMC 0.35 micron.* Obtenido de: [http://www.mosis.com/Technical/Testdata/t14a\\_tsmc\\_035\\_level3.txt](http://www.mosis.com/Technical/Testdata/t14a_tsmc_035_level3.txt)

[4]Gwee, Bah-Hwee. *Micropower Low-Voltage Digital Class D Amplifier for Hearing Aid Applications.* Nanyang Technological University.

[5] *Decibel-Decibelio.* Obtenido de: [http://www.unicrom.com/Tut\\_decibel.asp](http://www.unicrom.com/Tut_decibel.asp)

[6] Razavi, Behzad. *Design of Analog CMOS Integrated Circuits.* Editorial McGraw Hill.

[7]FilterPro, Active Filter Design Aplication. http://focus.ti.com/docs/toolsw/folders/print/filterpro.html.

[8] PADFRAME,Rosalino,Rodriguez Calderon,2011, obtenido: http://cursos.itesm.mx/ bbcswebdav/courses/MRL.TE2017.1.1111.28345/Layout2.

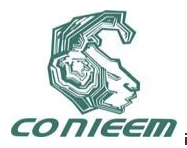

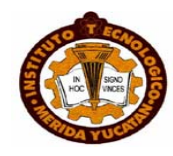

# **BASTÓN DETECTOR DE OBSTÁCULOS PARA INVIDENTES**

# Margarita Álvarez Cervera, Carlos Luján Ramírez

Instituto Tecnológico de Mérida.

[malvarez@itmerida.mx](mailto:malvarez@itmerida.mx)

#### **RESUMEN**

El bastón detector de obstáculos para invidentes es un dispositivo que detecta un objeto a cierta distancia que pudiera representar un obstáculo en la trayectoria del individuo que lo utilice. Facilita la adaptación al entorno. Detecta obstáculos de la parte media del cuerpo hacia abajo, evitando posibles lesiones o tropiezos. Interpreta cualquier objeto como obstáculo emitiendo una señal al usuario o portador del bastón para que este tome la decisión de que hacer al recibir dicha señal. Percibir obstáculos u objetos a una distancia menor o igual a 80cm mediante el uso de sensores ultrasónicos, de los cuales podrá ser identificable un escalón por la altura del objeto que se perciba.

# **ABSTRACT**

The walking stick for blind obstacle detector is a device that detects an object at a distance that could be an obstacle in the path of the individual using it. Facilitates adaptation to the environment. Detects obstacles in the middle of the body down, avoiding possible injuries or setbacks. Interpreted as an obstacle any object emitting a signal to the user or wearer of the stick for this decision is what to do to receive that signal.

Perceived obstacles or objects at a distance less than or equal to 80cm by using ultrasonic sensors, which may be identifiable by a step height of the object is perceived.

#### **1. DESARROLLO**

El Bastón es una especie de vara hecha de madera (aunque también de otros materiales) que se lleva en la mano para apoyarse en él y mantener el equilibrio.

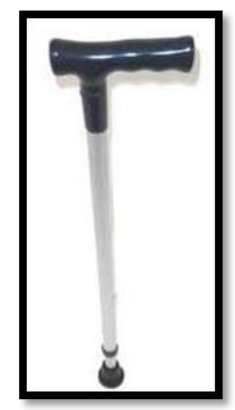

**Figura 1.- Bastón**

El sistema se inicia cuando el usuario activa el interruptor de encendido, con el cual comienza la etapa de sensado y medición, el sistema responde de distintas formas mediante la activación de un

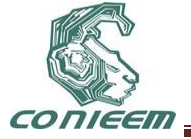

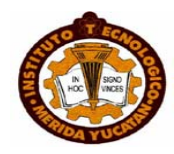

transductor (motor), el cual indica al usuario mediante vibraciones, que se encuentra cerca de algún obstáculo que impida su movilidad.

En principio de operación está basado en dos sensores denotados como S1 y S2, S1 es el sensor ubicado en la parte superior del bastón el cual está enfocado a detectar obstáculos de una altura aproximada de 50 cm del suelo, mientras que el sensor S2 está destinado a detectar objetos de altura aproximada de 10 centímetros, entre ellos están los escalones, sillones, mesas y cualquier otro tipo de obstáculo que pueda dañar físicamente al disminuido visual.

Basándonos en la clasificación de S1 y S2 se puede determinar mediante un algoritmo el proceso para que la identificación de objetos se determine con éxito.

La etapa de sensado se basa en las posibilidades de detección que existen para S1 y S2, en el primer caso cuando S1 y S2 no detectan ningún obstáculo, no hay respuesta por parte del motor indicador (Z1), cuando S1 detecta objetos y S2 no, el motor vibra dos veces indicando que hay un obstáculo a la altura del primer sensor (a 50 cm del suelo) ; para el caso en que S1 no detecta obstáculos y S2 si detecta, el motor vibra una sola vez de modo que el usuario pueda entender que se aproxima un obstáculo a la altura del segundo sensor S2 (a 10 cm del suelo); y para el último caso que sucede cuando S1 y S2 detectan la proximidad de un obstáculo, el motor también vibra dos veces de modo que el usuario entiende que se aproxima a un obstáculo a la altura del sensor S1 (50 cm). Esta explicación del algoritmo se puede observar en el siguiente diagrama a bloques, donde la decisión "ON" indica si el interruptor de encendido del bastón ha sido activado; una vez activado se procede a alimentar los sensores los cuales entran en el proceso del chequeo donde cada sensor (S1 y S2) detectan si el usuario se aproxima a algún obstáculo y según se dé el caso un motor ubicado en el mango del bastón que se encarga de emitir vibraciones avisa al usuario si se detecta algún obstáculo en su camino, después de este sensado, el programa se cicla regresando a "INICIO" para hacer de nuevo la detección.

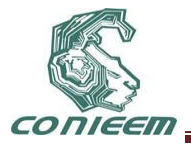

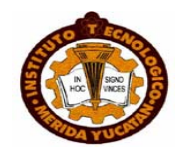

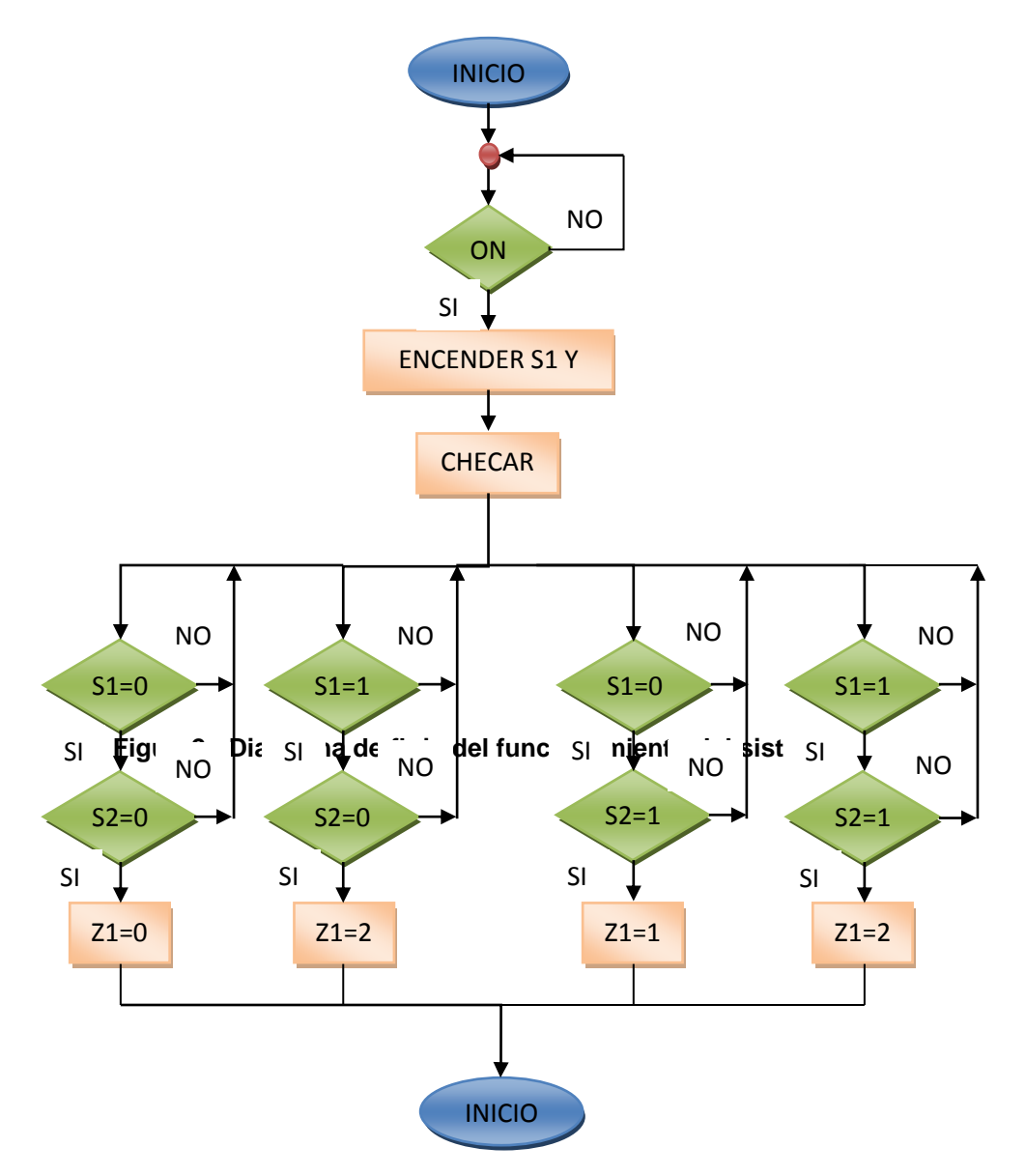

El lenguaje de programación utilizado para la elaboración del proyecto es el PBP (Pic Basic Pro), el cual produce código que puede ser programado para una variedad de micro controladores PIC que tengan de 8 a 68 pins y varias opciones en el chip incluyendo convertidores A/D, temporizadores y puertos seriales.

Hay algunos micros PIC que no trabajaran con el PBP, por ejemplo las series PIC 16C5X incluyendo el PIC 16C54 Y PIC 15C58. Estos micro PIC están basados en el viejo núcleo de 12 bit en lugar del núcleo más corriente de 14 bit. El PBP necesita alguna de las opciones que solamente están disponibles con el núcleo de 14 bit como el stack (pila) de 8 niveles.

PBP efectúa todas las operaciones matemáticas en orden jerárquico. Esto significa que existe procedencia para los operadores, multiplicación y división, son efectuados antes que suma y resta, por ejemplo. Para asegurarse que las operaciones son efectuadas en el orden que se desea, use paréntesis para agrupar las operaciones. **A = (B + C ) \* ( D - E )**

Todas las operaciones matemáticas se realizan sin signo y con una precisión de 16 bit.

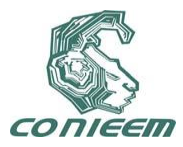

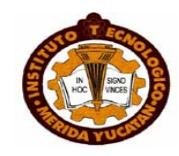

# **Diseño Electrónico:**

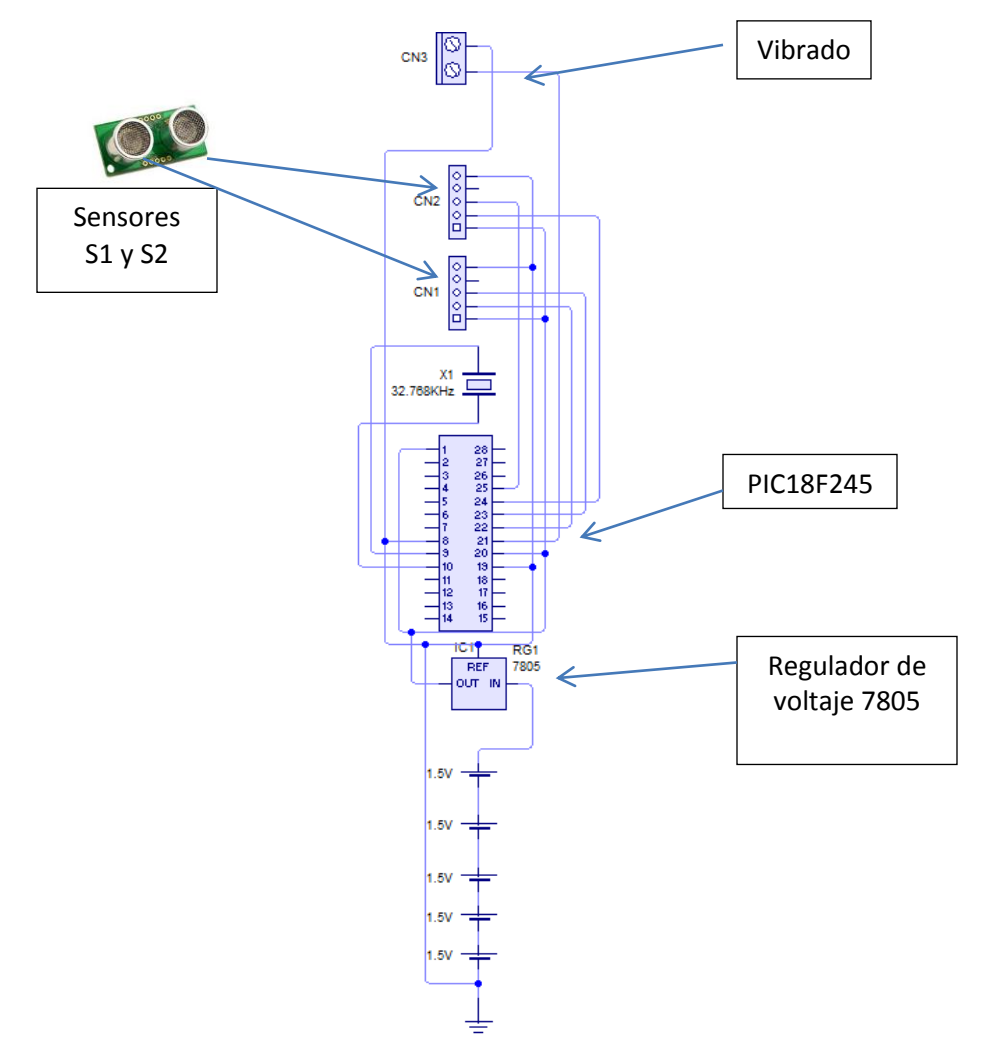

**Figura 3:- Diagrama eléctrico del diseño electrónico**

Este diseño se usó para acomodar los componentes ya que el bastón brinda un área limitada para la colocación de una placa fenólica, a continuación se describe brevemente el diseño. CN3 es el motor vibrador, CN1 y CN2 son los sensores (S1 y S2), X1 es el cristal empleado para el microcontrolador PIC 18F2455; RG1 es el regulador 7805 empleado para limitar el voltaje de 7.5V generado por las pilas de 1.5V puestas en paralelo.

Cabe mencionar que los sensores SRF05 no se encuentran en ningún simulador y por lo tanto no pudo simularse el circuito y fueron representados en los diagramas esquemáticos por CN1 y CN2 como se mencionó en el párrafo anterior. Para este diseño no se tuvo que realizar ningún cálculo más que la suma de los voltajes de las baterías empleadas, estas fueron colocadas en paralelo dentro del bastón y la suma de voltajes de las baterías fue la siguiente:

 $1.5V + 1.5V + 1.5V + 1.5V + 1.5V = 7.5V$ 

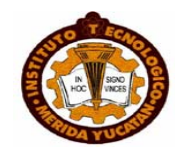

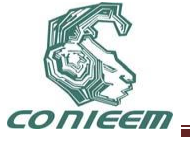

Este voltaje fue limitado por el regulador 7805 el cual brinda al circuito de un voltaje lógico de 5V utilizado para el microcontrolador PIC.

Este circuito no tiene la necesidad de usar un reset puesto que el usuario lo resetea al apagar y encender el bastón, por otro lado los sensores se conectan directamente al pic para poder enviar y recibir el disparo (trigger) y el eco sin que la señal sea atenuada y por esa razón no se incluyó resistencia alguna en el diseño.

Para el motor, se empleó un vibrador de celular por lo que no se requirió ninguna etapa de potencia ya que fue suficiente con el voltaje regulado por el 7805.

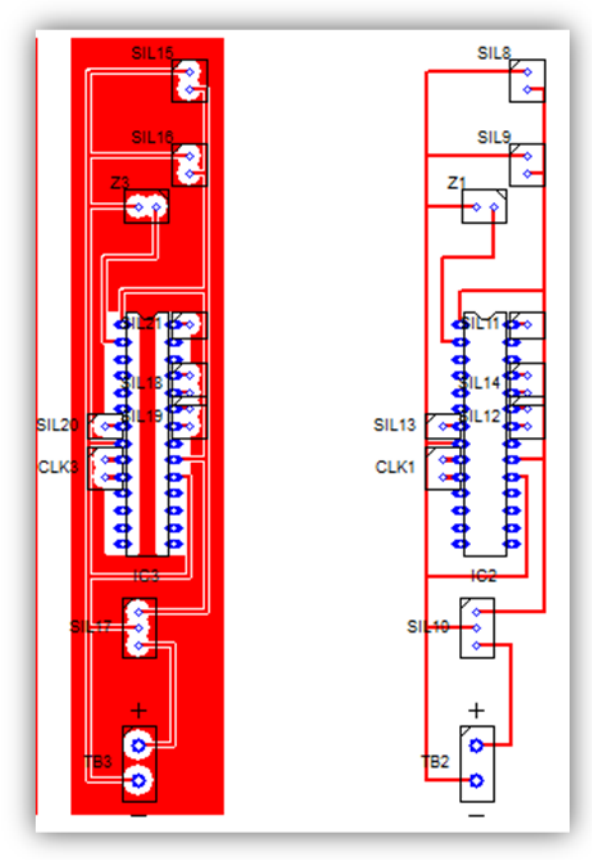

**Figura 4:- Diseño de la placa impresa**

# **RESULTADOS**

Los resultados fueron favorables ya que el bastón funciono de manera adecuada y además de ser muy cómodo respeta las condicionantes establecidas en el programa PBP.

La prueba del prototipo se hizo bajo un esquema de evasión de obstáculos simulando una situación cotidiana de un disminuido visual.

Las pruebas consistieron en subir una escalera, caminar por una acera común de un fraccionamiento del poniente. En la prueba de los escalones se obtuvo un desempeño del 86.3% ya que de los 22 escalones, 3 tuvieron una correspondencia errónea dado el eco que producían las paredes y generaban interferencia en los receptores ultrasónicos.

Para la prueba de la acera se tuvo un desempeño del 90% tomando en cuenta que nuestro marco de referencia consistió en un día sin lluvia (sin charcos), concurrencia de gente normal aproximadamente 8 personas en 100 metros tomando en cuenta un lado de la acera y abundantes arboles entre otros detalles.

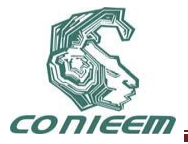

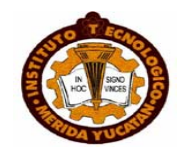

El comportamiento del prototipo fue el esperado excepto en presencia de obstáculos con diversas ramificaciones movibles (arbustos y árboles pequeños), estos generan una pequeña inestabilidad en el sistema ya que los sensores se activan y desactivan por la presencia de objetos movibles, sin embargo mientras el prototipo se esté probando a una velocidad constante (caminata normal 2 m/s aproximadamente) el comportamiento del bastón se torna inmune a este tipo de interferencias ya que el tiempo ante la el objeto que genera la interferencia es de menos de 15 décimas de segundo, tiempo de solo un par de lecturas del prototipo lo cual no representa un error considerable. En base a esto se trabajará sobre las siguientes mejoras:

- Usar siempre un bastón no conductor de electricidad.
- Direccionamiento por GPS.
- sensores integrados en un DIP para la reducción del tamaño del área de censado.
- Sensores más precisos es decir cambiar los ultrasónicos que contienen un ancho de haz muy amplio por otros más lineales.
- La interconexión entre los dispositivos será de manera interna en el bastón para que se minimice el deterioro de los componentes que conforman el sistema.
- Usar una placa fenolica de doble capa para la reducción del tamaño del circuito.
- Usar baterías recargables de mayor rendimiento.
- Inmunidad al agua.
- Un bastón personalizado.
- Encendido y apagado del sistema de manera táctil, por medio de sensores de presión en el mango.

#### **CONCLUSIONES**

Se demostró que el sistema es eficiente respetando las pautas y condicionantes preestablecidas en el código de programación, ya que los sensores por su hoja de datos fueron fácilmente calculados para que el ancho del haz no fuera un problema sino al contrario gracias a su hoja de datos fue algo positivo su utilización ya que supimos como amoldar este dispositivo al proyecto siendo este nuestro visor en el sistema para que entraran en marcha los actuadores que en este caso era un motor.

#### **Referencias:**

[1]SMITH, STEVEN W. The Scientist and Engineer's Guide to Digital Signal Processing. [en línea] <http://www.dspguide.com/pdfbook.htm> [consulta: 28 de mayo de 2011].

[2]SMITH, STEVEN W. The Scientist and Engineer's Guide to Digital Signal Processing, Chapter 22: Audio Processing. [en línea] <http://www.dspguide.com /ch22.htm> [consulta: 28 de octubre de 2010].

[3]OPPENHEIM, Alan V., WILLSKY, Alan S., NAWAB, S. Hamid. Señales y Sistemas. 2ª Ed. México. Prentice Hall, 1998. 957p.

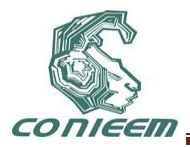

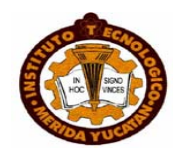

# **ELECTROCARDIÓGRAFO DE 12 DERIVACIONES CON CONEXIÓN USB 2.0 CON UN SISTEMA EXPERTO EN SOFTWARE PARA REALIZAR UN PREDIAGNÓSTICO**

Br. Pedro Daniel Jiménez Adán, Dr. Francisco José Heredia López

Facultad de Ingeniería, CIR-UADY

[gamboaxx@gmail.com,](mailto:gamboaxx@gmail.com) [hlopez@uady.mx](mailto:hlopez@uady.mx)

# **RESUMEN**

El proyecto está en proceso de desarrollo y consiste en la construcción de un sistema de electrocardiografía de bajo costo que será utilizado para facilitar la labor de las personas encargadas de llevar a cabo estudios de electrocardiografía en pacientes. El proyecto está dividido en 3 etapas: la primera consisten en el diseño y construcción del hardware encargado de filtrar y obtener la señal electrocardiográfica del paciente; la segunda en el diseño del software que procesará la información, la presentará de manera gráfica para su posterior análisis y permitirá modificar la configuración del modo de adquisición del sistema de electrocardiografía. Y la tercera etapa consiste en el diseño del sistema experto en software que va a identificar las componentes de la señal electrocardiográfica que se no se encuentren dentro de los parámetros normales para que esta información le sea de utilidad, a la persona realizando este estudio, para emitir un diagnóstico más objetivo. Este documento describiré los avances logrados en la etapa de diseño del hardware.

# **ABSTRACT**

The project is in process of development and it consists in the building of a low cost electrocardiographic system that will be used to make easier the job of the people in charge of carrying out electrocardiographic studies in patients. This project is divided in three steps: the first is the design and building of the hardware that will obtain and filtrate the electrocardiographic signal of the patient; the second is the design of the software capable of processing the information obtained by the hardware, this information will be displayed in a graphic chart for its later analysis, and it will allow adjustments in the configuration of the acquisition mode of the electrocardiographic system. Finally, the third step is the design of a software expert system, it will identify if the components of the electrocardiographic signal from a patient are among normal parameters in order to help the person carrying out the study to issue a more objective diagnosis. This document will describe the advances made in the design of the hardware.

# **1. INTRODUCCIÓN**

La electrocardiografía (ECG) es un procedimiento de diagnóstico que consiste en obtener un registro gráfico de la actividad eléctrica del corazón, mediante el uso de electrodos ubicados sobre la piel del paciente en ciertos lugares específicos, para su posterior análisis. A los dispositivos encargados de obtener la señal de la actividad eléctrica del corazón se les conoce como electrocardiógrafos.

El potencial registrado por el electrocardiógrafo tiene una amplitud de 1mV. El aspecto en frecuencia de la señal electrocardiográfica normalmente arriba de los 60hz por lo tanto se considera adecuado un ancho de banda de trabajo entre 0.5 y 150hz para electrocardiógrafos [1].

La electrocardiografía tiene sus orígenes entre 1800 y 1895, años en los cuales se comenzaron a diseñar instrumentos capaces de detectar las pequeñas corrientes eléctricas del corazón, que dieron como fruto las primeras lecturas, que aunque imprecisas motivaron a varios científicos en

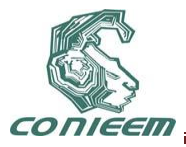

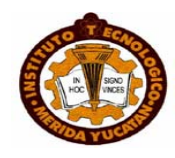

todo el mundo a construir dispositivos cada vez más precisos, hasta que en 1895 el científico holandés Willem Eithoven fue capaz de distinguir cinco componentes de la señal electrocardiográfica a las que les asignó los nombres P,Q, R, S y T [2].

En la actualidad la mayoría de los electrocardiógrafos que se encuentran en los hospitales adquieren la señal, la filtran, la amplifican, la presentan en los monitores y por último los doctores se encargan de interpretarla y emitir un diagnóstico. Sin embargo, durante el proceso de diagnóstico el análisis de la señal se hace de manera visual. Por lo tanto, resulta evidente que la precisión del análisis depende por un lado de la calidad del equipo y, por otro lado, de la experiencia del operador. Esto provoca que, en gran medida, se dependa de la objetividad del operador.

Concretamente la propuesta para este proyecto es el diseño y construcción de un sistema de electrocardiografía de bajo costo, que cumpla con las normatividades para posiblemente ser utilizado en hospitales y que permita facilitar el proceso de análisis de la señal durante el diagnóstico, reduciendo la subjetividad del estudio electrocardiográfico y al mismo tiempo la posibilidad de errores humanos.

A continuación se presenta el diagrama de bloques del *sistema de electrocardiografía* que se va a construir:

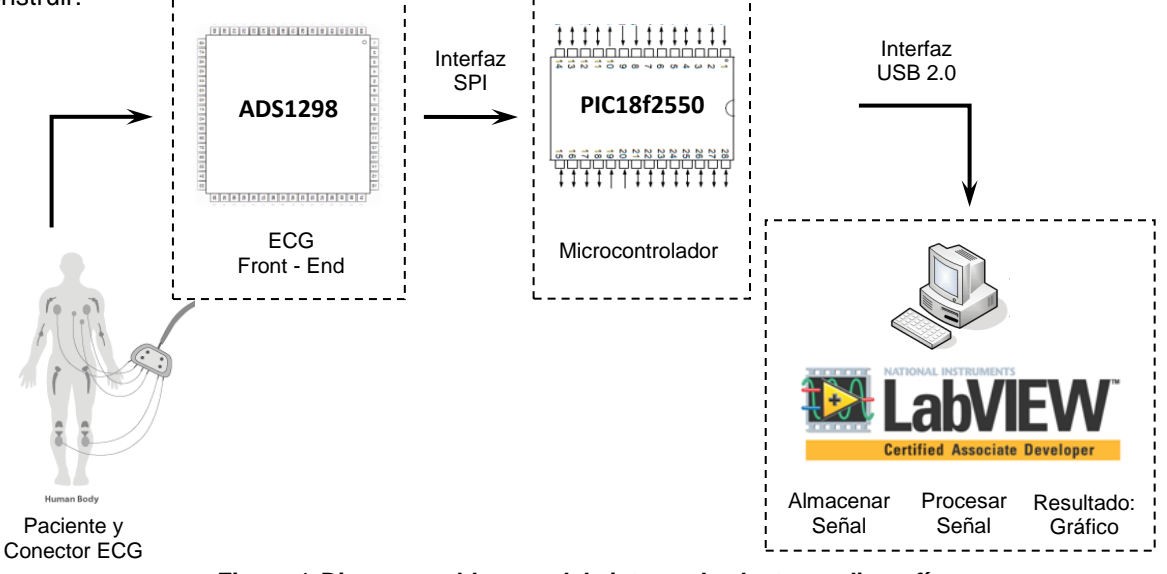

*Figura 1.* **Diagrama a bloques del sistema de electrocardiografía que se propone como parte de este proyecto**

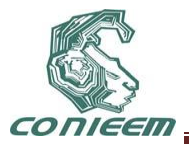

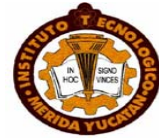

Ahora, se describe el proceso que se está llevando a cabo para desarrollar el exclusivamente el hardware del sistema de electrocardiografía.

# **2. DESCRIPCIÓN GENERAL DEL SISTEMA**

Refiriéndonos exclusivamente al hardware, los electrocardiógrafos básicamente están conformados por las siguientes etapas:

- I. *Conector o cable para ECG* Simplemente es el cable que interconecta al paciente (mediante electrodos) con el electrocardiógrafo.
- II. *Aislamiento eléctrico para el paciente*

Esta etapa sirve para evitar que corrientes de intensidad mayor a 0.5 ó 1mA fluyan hacia el paciente, previniendo la fibrilación del corazón debido a esto.

*Nota:* Es conveniente manejar entradas diferenciales de la señal electrocardiográfica antes de que la señal pase a la etapa de "pre amplificación", esto es para comenzar a eliminar ruido de la señal que se está obteniendo antes de amplificarla.

III. *Pre amplificación*

Debido a que la señal electrocardiográfica es muy pequeña, de alrededor de 1mV, requiere generalmente de 2 etapas de amplificación. Esta es la primera, y sirve para que la señal tenga una magnitud adecuada como para poder ser detectada por la mayoría de los dispositivos electrónicos y así poder pasar a la siguiente etapa del electrocardiógrafo.

IV. *Filtro pasa banda*

Debido a que el rango de frecuencias de la señal electrocardiográfica se encuentra, como ya se mencionó con anterioridad, entre 0.5Hz y 150 Hz resulta conveniente aislar la señal electrocardiográfica del resto del ruido, generado por los componentes del circuito del electrocardiógrafo, para facilitar su análisis y así obtener una señal digital fiel a la señal análoga original.

V. *Amplificación final*

Esta es la segunda etapa de amplificación y sirve para aumentar la magnitud del voltaje de la señal electrocardiográfica hasta 1V, para que pueda ser presentada de manera gráfica en un osciloscopio, o en algún programa de adquisición de datos.

VI. *Driver de Referencia o RLD*

Si graficamos la señal electrocardiográfica a la salida de la etapa anterior, obtendríamos una señal con un ligero "offset"**<sup>1</sup>** debido al potencial de media cleda que se genera cuando los electrodos están en contacto con la piel del paciente.

Para eliminar este "offset", requerimos tomar la señal de la etapa anterior, invertirla y regresarla al cuerpo del paciente por medio de un electrodo, conectado a la pierna derecha, para que en conjunto con la adquisición de la señal de manera diferenciada, se elimine este "offset". Este electrodo en la pierna derecha recibe el nombre de RLD por sus siglas en inglés *Right Leg Driver*, que significa "Driver de la pierna derecha".

A continuación se presenta un diagrama de bloques de las *Etapas Básicas que conforman un Electrocardiógrafo* en la figura que sigue:

 $\overline{\phantom{a}}$ 

<sup>1</sup> *Figura 1.* **En el argot del análisis de las señales, se refiere a una señal en particular que se encuentra por encima de una referencia, usualmente "***Cero Volts"* **cuando se grafica.**

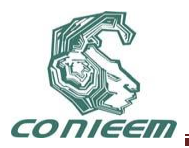

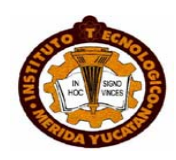

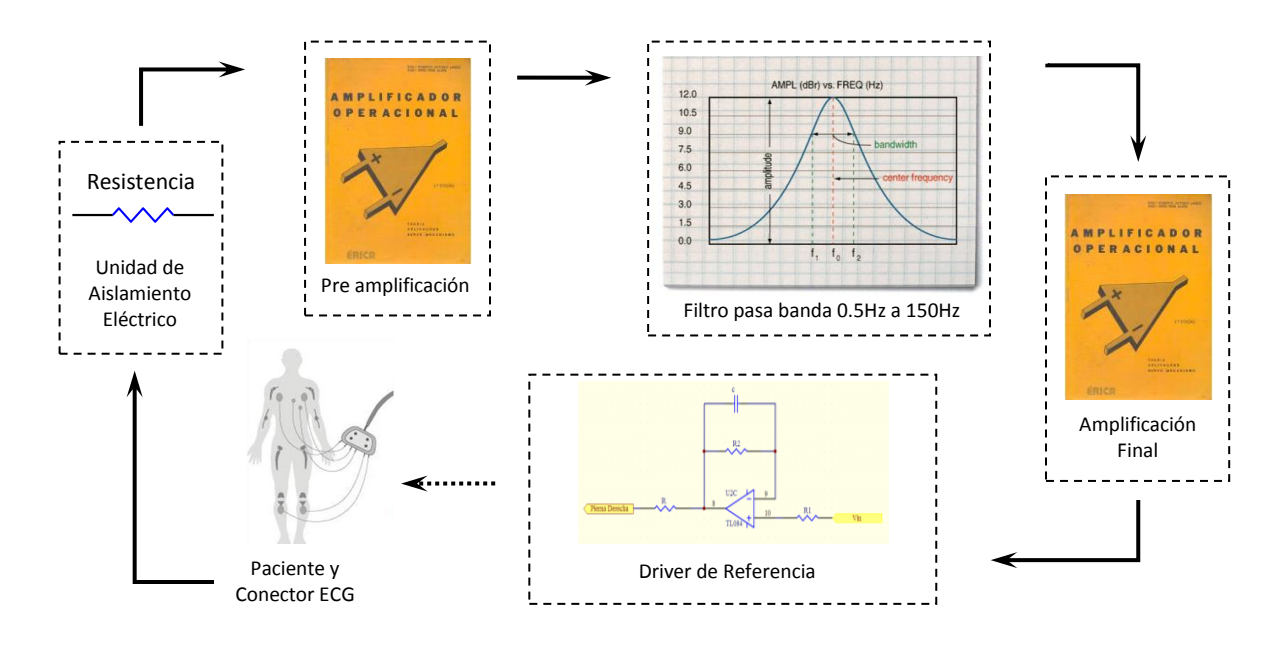

*Figura 2.* Diagrama a bloques de las etapas básicas que componen el hardware de un electrocardiógrafo

# **3. DISEÑO DEL ELECTROCARDIÓGRAFO**

El electrocardiógrafo que se está diseñando cuenta a grandes rasgos con las etapas mencionadas en la sección anterior, sin embargo fue necesario agregarle algunas etapas más además de modificar el diseño de otras para que sea más versátil.

A continuación se describe detalladamente el diseño de las etapas del *hardware electrocardiógrafo* de este proyecto.

# **3.1. Cable para ECG**

El cable se va a comprar a alguna empresa especializada para asegurar que cumpla con la normatividad para ser utilizado en electrocardiografía de diagnóstico.

# **3.2. Aislamiento Eléctrico para el Paciente**

Esta etapa, también conocida como de "Seguridad Eléctrica", consiste en la protección al paciente de flujos de corriente, ya que si algún elemento del ECG llegara a fallar podría generar un flujo de corriente hacia el paciente, el cual derivaría en arritmias o incluso infartos al miocardio, dependiendo de la intensidad del mismo. Por lo tanto, es necesario hacer énfasis en esta etapa, ya que sin ella la vida del paciente correría peligro.

Existen diferentes métodos para mantener el aislamiento eléctrico del paciente con respecto al circuito, y estos pueden ser extremadamente complejos o muy sencillos. La elección del método depende enteramente de la aplicación para la cual vaya a ser utilizado y de la persona encargada de hacer el diseño. Para una mayor compresión acerca de la ubicación de esta etapa en el desarrollo del electrocardiógrafo se puede revisar la figura 1, en la sección "1. INTRODUCCIÓN".

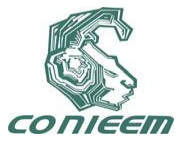

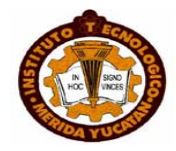

En el caso de electrocardiografía y electromiografía, en las cuales los electrodos se conectan directamente al paciente, normalmente se utiliza una resistencia de 10kΩ a 10MΩ entre cada electrodo y el circuito. Esto es para que si algún componente electrónico funciona de manera errónea y genera un flujo de corriente en dirección al paciente, al pasar este flujo por las resistencias y debido a la relación

$$
=\frac{V}{R}
$$

 $(1)$ 

al aumentar la resistencia manteniendo el mismo valor de voltaje, que toma valores no mayores a los de alimentación para el circuito, y debido a la diferencia entre los órdenes de magnitud entre el voltaje y la resistencia, la magnitud de la intensidad de corriente va a disminuir de manera drástica evitando que el paciente corra riesgo de sufrir alguna complicación por ser expuesto a corrientes de alta intensidad.

En nuestro caso en particular, el voltaje que circula por el circuito depende de la etapa en la que nos encontremos. El front-end<sup>2</sup> que utilizaremos en el diseño del electrocardiógrafo es el ADS1298 de la empresa *Texas Instruments* puede manejar dos fuentes de alimentación diferentes [3]:

- De manera analógica, requiriendo de 2.7 a 5.25 volts.
- De manera digital, requiriendo de 1.65 a 3.6 volts.

El PIC que se va a utilizar es de bajo consumo, pertenece a la familia PIC18LF, específicamente el 18LF2550 [4], y puede trabajar desde 2 volts hasta 5 volts dependiendo del modo de operación en el que se encuentre configurado.

Por lo tanto, el voltaje circulando por el circuito no va a ser mayor a 5.5 volts, valor típico con el cual se alimentan los PICs.

Ahora, se realizan los cálculos de la siguiente manera utilizando la *Ec.1*:

 $\overline{\phantom{a}}$ 

$$
I = \frac{V}{R} = \frac{5.5\nu}{10k\Omega} = 5 \times 10^{-4} A = 0.5 mA
$$
 (2)

$$
I = \frac{V}{R} = \frac{5.5\nu}{10M\Omega} = 5 \times 10^{-7} A = 0.5\mu A
$$
 (3)

De los cálculos anteriores podemos ver que los valores de la intensidad se reducen de manera drástica. Ahora se presenta la siguiente tabla de seguridad eléctrica [5]:

<sup>2</sup> Dispositivo que interactúa con el paciente y es la parte responsable de recolectar la información de ECG del paciente amplificarla y entregarla en forma digital.

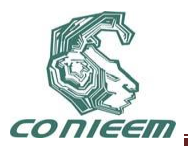

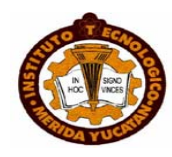

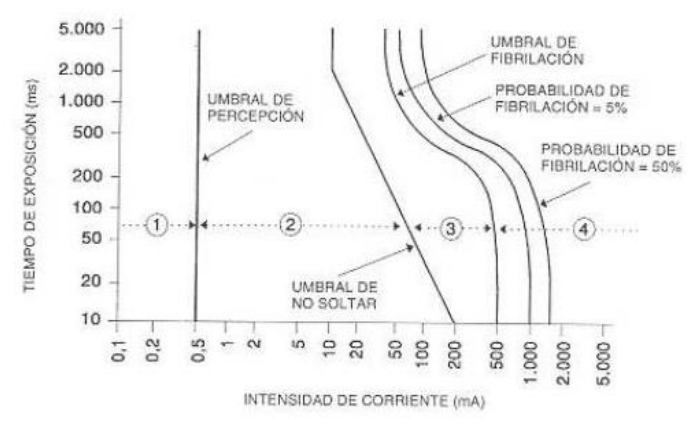

*Figura 3.* **Grafica de la** *Curva de Seguridad Eléctrica***, donde se presenta en el 'eje X' la intensidad de corriente (mA), y en el 'eje Y' el tiempo de exposición (ms.)**

Después de observar la figura 3, podemos notar que al circular una intensidad de corriente entre 0.5mA y 1mA a través de un organismo vivo, se comienza a percibir un hormigueo y es por encima de este valor que aumenta la probabilidad de sufrir una fibrilación, poniendo en peligro la vida del organismo expuesto a estos valores de intensidad. La fibrilación es un término utilizado en medicina para hacer referencia a uno de los múltiples trastornos en el ritmo cardiaco, en este trastorno se generan varios puntos de entrada de los impulsos eléctricos al corazón provocando contracciones caóticas y arrítmicas.

# **3.3. Fuente de Alimentación**

Para esta aplicación en particular, la fuente de alimentación que se va a utilizar requiere cumplir ciertas características muy particulares [8]:

- *Lugar de operación:* Es importante definir el lugar donde se va a utilizar el equipo médico, en este caso, un electrocardiógrafo, que podría ser utilizado en la oficina de un doctor para un chequeo rápido.
- *Dimensiones del dispositivo:* En caso de ser un dispositivo portable, es necesario ser muy estrictos en cuento a las dimensiones de los circuitos que lo componen.
- *Aislamiento galvánico:* Como los equipos médicos están conectados a los pacientes de diferentes maneras, es necesario agregar esta etapa de aislamiento al diseñar una fuente de alimentación para evitar que el paciente sufra alguna descarga accidental si llegara a fallar o por las corrientes de fuga<sup>3</sup> [7]. En el caso de los electrocardiógrafos, estos están clasificados como equipo médico de tipo BF (Body Floating) [7], porque el equipo se conecta directamente al paciente y está diseñado para obtener, mediante las derivaciones, e introducir, mediante la referencia RLD, una cierta señal al paciente.
- *Eficiencia:* En este rubro se requiere que las fuentes de alimentación utilizadas en equipos médicos tengan eficiencias alrededor del 87% en modo activo. Estos elevados valores de eficiencia están acompañado por el hecho de que las fuentes que se utilizan en equipos médicos disipan poca corriente en forma de calor.

Debido a lo mencionado anteriormente, se optó por utilizar una fuente conmutada para alimentar al sistema de electrocardiografía, esto es debido a las características siguientes de las fuentes de este tipo:

Son de menor tamaño que las lineales.

l

<sup>3</sup> Corrientes potencialmente dañinas que pueden fluir a través del cuerpo del paciente. Estas pueden variar desde unos cuanto µA hasta unos cientos de µA.

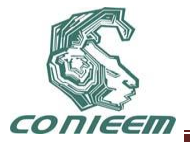

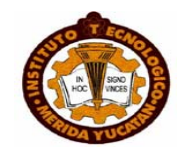

Disipan menos energía en forma de calor, ya que varían el ancho del pulso mediante una señal de control permitiendo tomar de la alimentación solamente la energía que requiere por carga. Por lo tanto, es más eficiente que una lineal.

Generalmente no presentan ruido acústico debido a que funcionan a altas frecuencias.

Sin embargo, tienen algunas desventajas:

- Son más complejas en su diseño.
- Pueden generar interferencia electromagnética indeseable, pero es corregible con filtros EMI<sup>4</sup> .
- Presentan ruido eléctrico a altas frecuencias, que puede ser corregido mediante el uso de filtros a la entrada y salida de la fuente de alimentación.
- Presentan bajos factores de potencia lo que incrementa el consumo de corriente, pero es posible corregir esto mediante la aplicación de una etapa previa para aumentar el valor del factor de potencia.

A continuación se describen las etapas con las que debe contar la fuente de alimentación conmutada [9] para que cumpla con las características mínimas necesarias para poder ser de utilidad en este proyecto:

I. *Filtro de entrada*

Conformado por un filtro de línea, se encarga de bloquear los transitorios provenientes de la red, además de prevenir la entrada de interferencias EMI generadas por la fuente.

II. *Rectificador y Filtro de alta tensión*

El rectificador y el filtro generan a partir de la señal alterna una continua donde el filtro puede ser complejo como sea necesario para cumplir con las características de la aplicación.

III. *Conmutador*

Debe asegurar que la tensión de entrada máxima, incluyendo transitorios, más la tensión inducida por los inductores aledaños, no pongan al componente en ruptura. Puede constar de un switch MOSFET.

IV. *Transformador*

Se va a encargar de disminuir la tensión en el circuito de corriente alterna manteniendo la frecuencia. Esta etapa es muy importante porque dependiendo de los materiales que compongan el núcleo, de la forma y del tamaño, las características del transformador van a variar, por lo tanto se necesita ser cuidadoso al elegir estos parámetros de acuerdo a las especificaciones del proyecto.

V. *Rectificador y Filtro de salida*

El filtro recibe la energía almacenada en el transformador (inductor) durante un cierto tiempo permitiendo que los capacitores se carguen, luego el transformador se va a quedar sin energía y se va alimentar al circuito con la energía almacenada en los capacitores mientras se carga el transformador de nuevo, repitiendo este proceso indefinidamente.. el tiempo de carga del transformador varia pero generalmente se encuentra en el orden de los milisegundos. En esta etapa se suelen utilizar filtros LC tipo Pi para reducir el ruido generado por los propios capacitores que conforman el filtro.

VI. *Aislamiento galvánico*

 $\overline{a}$ <sup>4</sup> EMI son las siglas en ingles de *Electromagnetic Interference*. En español, *Interferencia Electromagnética* o *Interferencia de Radio Frecuencia*. Este tipo de interferencia es generada inducción electromagnética de los componentes de un circuito o por la radiación electromagnética de una fuente externa.

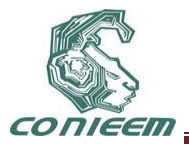

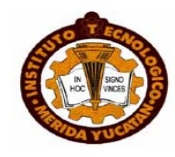

Esta etapa es muy importante debido al tipo de aplicación para la cual se está diseñando la fuente de alimentación. El paciente estará a unos cuantos metros de la fuente, por lo que esta necesita cumplir con ciertos requerimientos mínimos para reducir la probabilidad de que un mal funcionamiento de la misma pueda generar alguna corriente que fluya al circuito de ECG y por consiguiente al paciente. Por lo tanto, se puede optar por varias opciones, la mejor considerando que introduce muy poco ruido al circuito de la fuente, es el uso de niveladores a cero, para que si se llegara a presentar la situación de que fluya una corriente mayor a la especificada en el diseño los niveladores a cero inmediatamente la desvían a tierra y obtendríamos a la salida de la fuente cero.

VII. *Circuito de control*

Primero que nada, hay que tomar en cuenta que como no se cuenta con una fuente de alimentación, para poder hacer funcionar esta etapa se requiere del uso de un transistor de alta tensión como fuente de corriente. De esta manera se permite que se cargue un capacitor lo que provoca que se cargue el embobinado auxiliar del inductor y se pueda tomar la energía de allí.

Y por último hay que realizar el diseño del circuito de control, para lo cual se pueden utilizar los circuitos de notas de aplicación implementados en el diseño de fuentes de alimentación conmutadas

Ahora, se presenta un diagrama de bloques de las etapas con las que contará la fuente de alimentación conmutada:

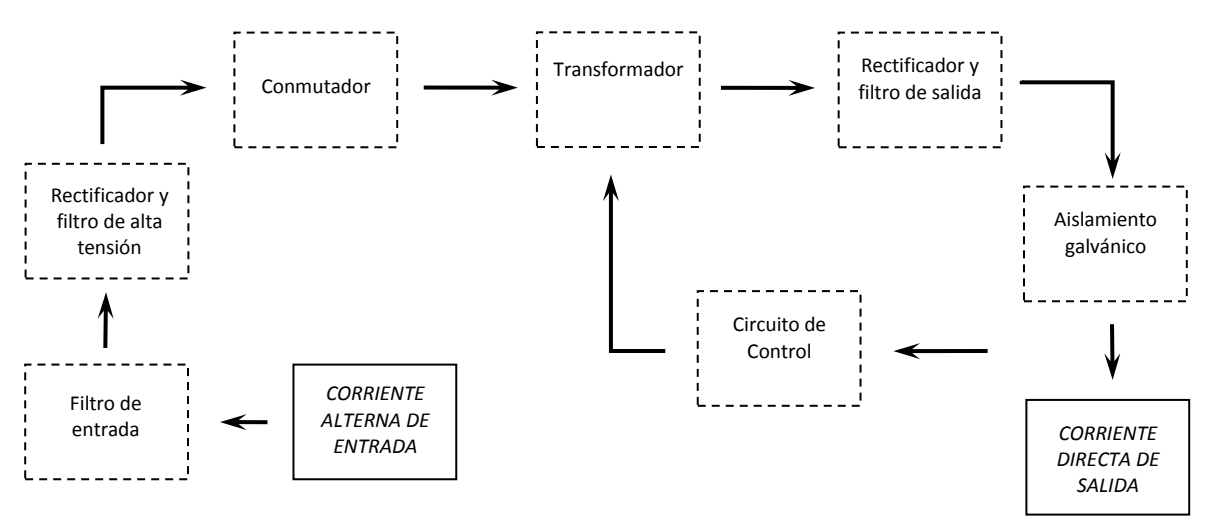

*Figura 4.* **Diagrama de bloques de las etapas con las que debe contar la fuente de alimentación conmutada**

Para finalizar con esta sección hay que hacer hincapié en que esta etapa del desarrollo del circuito de ECG se está comenzando a revisar, por lo que el avance que se tiene de ella no es sustancial en comparación con las demás etapas del circuito. Aquí presentamos una explicación de las características con las que debe contar la fuente de alimentación para que el sistema de electrocardiografía opere de manera eficiente, y segura de acuerdo a los lineamientos que siguen las fuentes de alimentación de los equipos médicos.

#### **3.4. Circuito de Protección al Front-End**

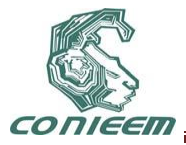

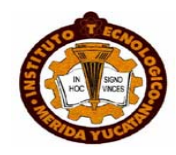

Esta etapa consta, como su nombre lo dice, de un circuito que se encarga de proteger al front-end (ADS1298) de variaciones de voltaje, impidiendo que lleguen a él voltajes por encima de su corriente de tolerancia. Estos voltajes pueden ser generados de tres maneras:

- 1) Debido al mal funcionamiento de algún componente electrónico que se encuentre conectado directamente al front-end.
- 2) Debido a una variación en el voltaje de alimentación del circuito completo del electrocardiógrafo.
- 3) Debido a desfibriladores<sup>5</sup>.

De cualquier manera, es muy difícil proteger al front-end de la primera forma de variación de voltaje ya que se espera que todos los componentes del circuito del electrocardiógrafo funcionen de manera correcta. En cuanto a la segunda forma, existen métodos externos para proteger al circuito de electrocardiografía completo mediante el uso de reguladores de voltaje. Sin embargo, en cuanto a la tercera forma se puede implementar una etapa extra en el circuito de electrocardiografía que permita protegerlo de corrientes provocadas por desfibriladores.

Para proteger al front-end de la corriente provocada por desfibriladores, o *corrientes de desfibrilación*, se tomó como referencia un diseño sugerido por la empresa *Texas Instruments* en una hoja de aplicación para un kit de electrocardiografía [6]. Es necesario mencionar que el diseño que se utilizó como referencia para construir el *Circuito de Protección al Front-End* se le realizó una modificación, en particular se le agregó una primera etapa de filtrado, que se mencionará con mayor detalle en la siguiente sección de este documento. A continuación se presenta el diseño propuesto para este proyecto:

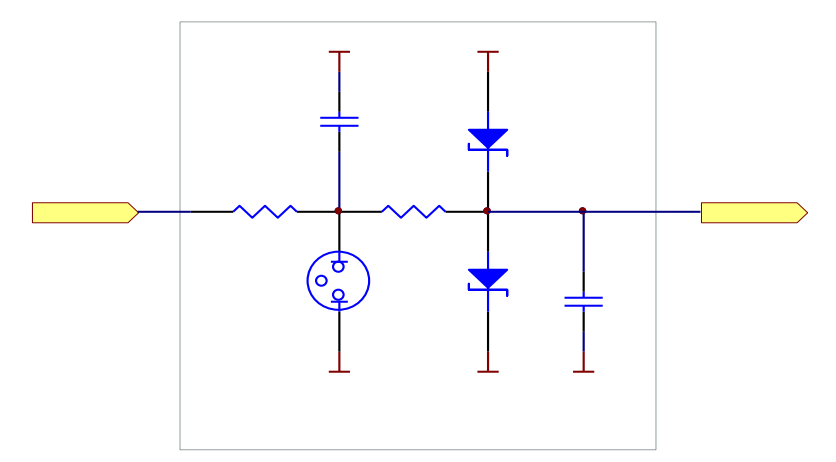

*Figura 5.* **Se muestra el diagrama en esquemático del módulo de protección para el electrocardiógrafo, en particular del front-end, en caso de haber corrientes de "desfibrilación". Este módulo ya cuenta con la etapa de filtrado mencionada en el párrafo** 

**anterior a la figura.**

El diagrama anterior se puede dividir en cuatro etapas o secciones:

 $\overline{\phantom{a}}$ 

- La *primera etapa*, está conformada por una resistencia de 22kΩ que es utilizada para reducir la intensidad de la corriente, al igual que en la etapa de *"Aislamiento Eléctrico para el Paciente"*. La resistencia regula la corriente que llega a la lámpara de neón para evitar que se sobre cargue.

<sup>5</sup> Un desfibrilador es un dispositivo utilizado, en hospitales y ambulancias, para revertir trastornos del ritmo cardiaco en pacientes mediante la aplicación de choques de corriente eléctrica continua.

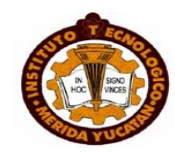

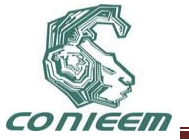

- La *segunda etapa*, cuenta con una lámpara de neón ubicada entre las dos resistencias, de la primera sección, para desviar posibles altos voltajes y evitar que fluyan en su totalidad y directamente al front-end. En otras palabras funciona como un regulador de voltaje. Estos componentes requieren poca intensidad de corriente y valores muy elevados de voltaje para poder funcionar, esto es para ionizar todas las partículas de gas en su interior y poder presentar esa fluorescencia que las caracteriza. Dependiendo del tipo de lámpara de neón que se utilice será la caída de voltaje que generará en el circuito, pero la mayoría presenta corrientes de ruptura entre 90 y 110 volts. Esto implica que si se tienen voltajes por encima de 90 o 110 V, la descarga se desvía hacia la lámpara de neón y de allí a tierra. En caso de tener menos de 110 ó 90 entonces el flujo es en dirección al circuito del electrocardiógrafo, en este caso en particular hasta la segunda resistencia.
- La *tercera etapa*, consta de una resistencia de 10kΩ que se utiliza, como en la primera etapa de esta sección, para disminuir la intensidad de voltaje que llega a la siguiente etapa del modulo de protección al front-end.
- La *cuarta etapa*, cuenta con dos diodos zener, que debido a sus características y al arreglo que se presenta, desvían la corriente restante, si es mayor o igual a 4.7 volts, al puerto AVSS que es la tierra analógica del circuito. Cualquier voltaje menor a 4.7 volts continua a las siguientes etapas del circuito del electrocardiógrafo, evitando que fluyan corrientes mayores a las de tolerancia.

Es importante señalar que el diseño del electrocardiógrafo que se tomó como referencia para el desarrollo de este trabajo no cuenta con un sistema de protección para el front-end, pero debido a que el diseño que se propone en este proyecto es para posible uso en hospitales, es recomendable prevenir ciertas eventualidades.

Por ejemplo, si durante el proceso de diagnóstico un paciente sufre de algún tipo de arritmia que pueda ser tratada mediante el uso de desfibriladores, entonces sería de gran utilidad poder utilizar dicho método sin la preocupación de tener que retirar el electrocardiógrafo antes, ya que cuando se sufren arritmias mientras más tiempo se prolonguen, las probabilidades de que el paciente fallezca son mayores. Esta es la razón por la cual se consideró importante incorporar esta etapa de protección al diseño propuesto en este proyecto.

# **3.5. Primera Etapa de Filtrado**

Como ya se mencionó en la sección "2. DESCRIPCIÓN GENERAL DEL SISTEMA", es muy útil implementar una etapa de filtrado inicial a la señal de electrocardiografía recién obtenida, ya que esta cuenta con ruido acumulado por la interacción de la misma señal con los diferentes componentes electrónicos del circuito, así como del ruido circundante.

Por lo tanto, en la sección "3.3 Circuito de Protección al Front-End", específicamente en la figura 5, se puede observar la aplicación de dos "Filtros Pi" pasa bajos. Si utilizamos la ecuación siguiente,

$$
fc = \frac{1}{2\pi [Resistencia(Ohms, \Omega)] [Capacitancia(Faradios, F)]}
$$
(4)

podemos calcular la frecuencia de corte de los 2 filtros pasa bajos descritos en el párrafo anterior utilizando la *Ec.4* y los valores para la resistencia y capacitancia obtenidos de la figura 5, de la siguiente manera:

- Personal property of the contract of the contract of the contract of the contract of the personal property of ara el primera filtro tenemos los siguientes cálculos,

$$
fc = \frac{1}{2\pi (22k\Omega)(47pF)} = 153.921kHz
$$
\n(5)

- Personal property of the contract of the contract of the contract of the contract of the personal property of ara el segundo filtro realizamos el siguiente cálculo,

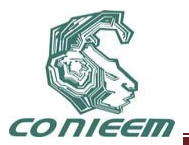

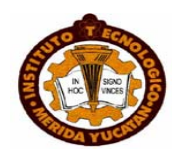

$$
fc = \frac{1}{2\pi (10k\Omega)(47pF)} = 338.627kHz
$$

 $(6)$ 

Como podernos darnos cuenta de los cálculos realizados en la *Ec.5* y *Ec.6*, los filtros pasa bajos utilizados en esta etapa no son muy restrictivos, ya que como se menciona en la primera parte de este documento la señal electrocardiográfica se encuentra en un ancho de banda entre 0.5hz y 150hz.

Se utiliza este tipo de filtrado para eliminar la mayor parte del ruido que acompaña la señal electrocardiográfica. La etapa de filtrado final se realizará más adelante en el front-end ADS1298, el cual contiene convertidores análogo-digitales "ΔΣ" que tienen propiedades de filtros pasa bajos muy adecuadas para aplicaciones en electrocardiografía.

# **3.6. Front-end**

Como ya se mencionó en secciones anteriores, el front-end que se va a utilizar es el ADS1298 de la empresa *Texas Instruments*. Este dispositivo fue diseñado para aplicaciones de electrocardiografía, y cuenta con las siguientes características:

- **-** 8 PGA's de bajo ruido
- **-** 8 ADC's de alta resolución
- **-** Velocidad de muestreo de 250SPS a 32kSPS
- **-** Ganancia programable
- **-** Fuente de alimentación unipolar, bipolar, y analógica (2.7V a 5.25V) o digital (1.65V a 3.6V)
- **-** Incluye el amplificador para RLD, Sistema de detección de electrodos (Lead-Off Detection), Terminal Central de Wilson (WCT<sup>6</sup>)
- **-** Oscilador interno y referencia
- **-** Compatible para comunicación SPI<sup>7</sup>

El circuito para el front-end está conformado de varias secciones, la cuales se describen a continuación:

I. *Detección de Electrodos*

En esta sección se cuenta con una serie de resistencias que permiten detectar si los electrodos están haciendo contacto con el cuerpo del paciente. En inglés a esta sección se le conoce como *Lead-Off Detection*. (Ver figura 6)

II. *Driver de la Pierna Derecha (RLD o Right Leg Driver)*

Esta sección consiste en un electrodo que va a dirigir una cierta señal al paciente, para reducir el offset generado por el potencial de media celda entre los electrodos y la piel del paciente. (Ver figura 6)

III. *Driver de Blindaje (SHD o Shield Driver)*

El driver de blindaje sirve para reducir el ruido en la señal, además de volverla más estable. Esto resulta muy importante en esta aplicación para electrocardiografía ya que las señales son extremadamente pequeñas, de alrededor de 1mV, por lo tanto cualquier ruido por mínimo que sea impediría la obtención de la señal deseada. (Ver figura 6)

IV. *Conexiones para el Reloj o "CLOCK"*

El ADS1298[3] funciona a máxima capacidad con un cristal o resonador de 2.048Mhz y brinda dos opciones para la instalación del oscilador o resonador ya que cuenta con un oscilador interno y también da la opción para utilizar un cristal o un resonador externo (ver figura 6). Para este proyecto en particular utilizaremos el oscilador interno por la facilidad de uso y la reducción del tamaño del circuito al eliminar una sección externa.

l <sup>6</sup> La Terminal Central de Wilson se forma al conectar a cada extremidad del paciente (excluyendo la pierna derecha) a través de resistencias de 5kΩ y uniéndolas en un punto en común. La WCT, por sus siglas en inglés produce un promedio de los potenciales. LA WCT usualmente se utiliza como referencia.

 $7$  SPI (Serial Peripheral Interface) es un bus de tres líneas que transmite paquetes de datos de ocho bits entre circuitos integrados.

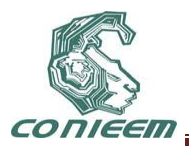

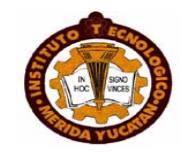

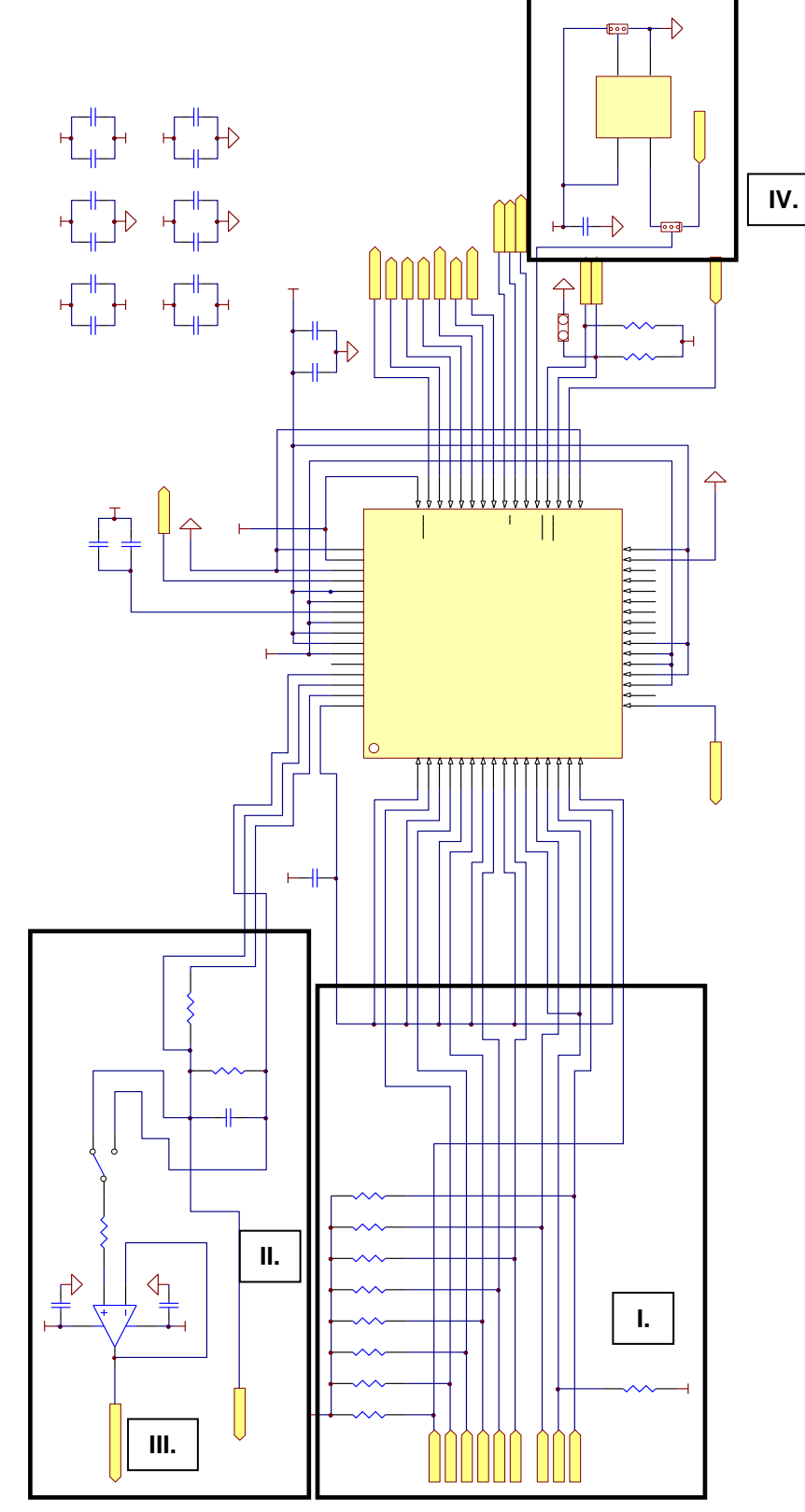

*Figura 6.* **Se muestra el diagrama en esquemático de las secciones que acompañan al front-end.**

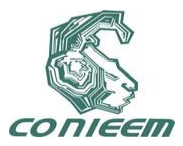

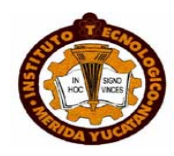

# **CONCLUSION**

El proyecto se encuentra actualmente en la etapa de diseño del hardware, como se menciona en la sección "I. INTRODUCCIÓN" y es importante señalar la complejidad de la misma, lo cual no hace posible comprobar en su totalidad, durante esta etapa, la funcionalidad del diseño, esto es porque estamos utilizando como base la premisa de que todos los componentes se comportarán de manera ideal. Esto es un problema porque el comportamiento real de los componentes en ocasiones causa que se tengan que hacer modificaciones a los diseños originales, y no es hasta que se arme el circuito y se escriban los programas de control que va a ser posible comprobar la funcionalidad y eficiencia del diseño.

Tomando en cuenta lo mencionado en el párrafo anterior, es de suma importancia para asegurar que el proyecto culmine de manera adecuada y con resultados prometedores ser muy meticulosos en esta etapa de diseño.

Hasta el momento se tiene aproximadamente el 50% del diseño del hardware, ya que hacen falta las etapas de comunicación ente el PIC 18LF2550 y el ADS1298; la comunicación mediante USB del PIC con la computadora y la fuente de alimentación, ya que el front-end y el PIC requieren de fuentes de alimentación diferentes.

# **4. REFERENCIAS**

- **[1]** [http://www.insumosmedicos.info/IMG/article\\_PDF/Electrocardiografo-y.pdf](http://www.insumosmedicos.info/IMG/article_PDF/Electrocardiografo-y.pdf)
- **[2]** [http://www.e-mergencia.com/html/historia\\_ecg/](http://www.e-mergencia.com/html/historia_ecg/)
- **[3]** <http://focus.ti.com/lit/ds/symlink/ads1298.pdf>
- **[4]** <http://ww1.microchip.com/downloads/en/DeviceDoc/39632e.pdf>
- **[5]** <http://www.afinidadelectrica.com.ar/articulo.php?IdArticulo=90> [Tabla de Seguridad Eléctrica]
- **[6]** <http://focus.ti.com/lit/an/sprab36b/sprab36b.pdf>
- **[7]** [http://www.nemic.co.il/KB/129247818159567500\\_Selection%20Guide%20-](http://www.nemic.co.il/KB/129247818159567500_Selection%20Guide%20-%20Power%20supplies%20for%20medical%20equipment.pdf) [%20Power%20supplies%20for%20medical%20equipment.pdf](http://www.nemic.co.il/KB/129247818159567500_Selection%20Guide%20-%20Power%20supplies%20for%20medical%20equipment.pdf)
- **[8]** <http://www.emdt.co.uk/article/fundamentals-medical-grade-power-supplies>
- **[9]** [http://www.jaqtek.com.ar/docs/an\\_acsps.pdf](http://www.jaqtek.com.ar/docs/an_acsps.pdf)
- **[10]** Tan-Hsu Tan, Ching-Su Chang, Young-Fa Huang, Yung-Fu Chen, Cheng Lee; "Development of a Portable Linux-Based ECG Measurement and Monitoring System"; J Med Syst; ©Springer Science + Business Media, LLC 2009; Published Online: 14 November 2009, 12pp

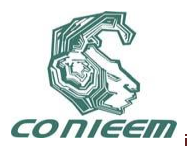

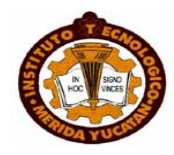

# **ESTACIÓN BASE INALÁMBRICA DE TELEMETRÍA PARA LA RECEPCIÓN DE LA ACTIVIDAD ELÉCTRICA CEREBRAL.**

Francisco José Heredia López, Pablo Alejandro Acosta Salazar.

Universidad Autónoma de Yucatán, Facultad de Matemáticas, CIR "Dr. Hideyo Noguchi", hlopez@uady.mx, pablo.acosta83@gmail.com.

# **RESUMEN**

El potencial de acción de una neurona dura aproximadamente 2 ms durante el cual se requiere tomar la mayor cantidad de información de esta digitalizándola y posteriormente reconstruyéndola para finalmente desplegar esa información en un monitor por medio de un software, a mayor cantidad de muestras más y mejor información se obtiene del potencial de acción, pero a mayor muestreo mayor velocidad de transmisión de datos se necesita, la conexión alámbrica es una opción a la transmisión de datos pero no óptima ya que restringe el movimiento del animal por consiguiente lo estresa y altera las pruebas, la mejor opción es con un dispositivo inalámbrico, de bajo consumo y de corto alcance, con un ancho de banda suficientemente amplio para la transmisión de datos, lo anterior converge en el desarrollo de una base inalámbrica que tenga estas características y además envié los datos recibidos a un ordenador sin que retrase ninguna de sus operaciones.

# **ABSTRACT**

The action potential of a neuron remains 2 ms approximately, meanwhile it is necessary to take the greatest amount of information of this, digitize it and eventually rebuild the signal and show it in a monitor through software. With a larger number of samples, more and better information we get from the action potential;but to a higher sample rate a faster data transmission is needed, the wired connection is an option but is not an optimum one because it restrain the animal movement, makes the animal to be stressed and alter the tests, a better option is a wireless device, with low consumption and short range, with an enough bandwidth for data transmission, therefore the development of a wireless base station with the above characteristics is the goal of this work.

# **1. INTRODUCCIÓN**

Los estímulos a los que nuestro cerebro responde tienen que llegar previamente al sistema nervioso central donde viven aproximadamente 10<sup>10</sup>neuronas, estas neuronas se relacionan entre sí por medio de señales eléctricas a través de contactos llamados sinapsis que se localizan en las dendritas que son las responsables de recibir las señales eléctricas las cuales dado un estímulo suficientemente fuerte conduce una señal eléctrica a través del axón o fibra nerviosa [1].

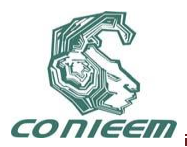

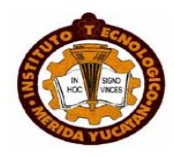

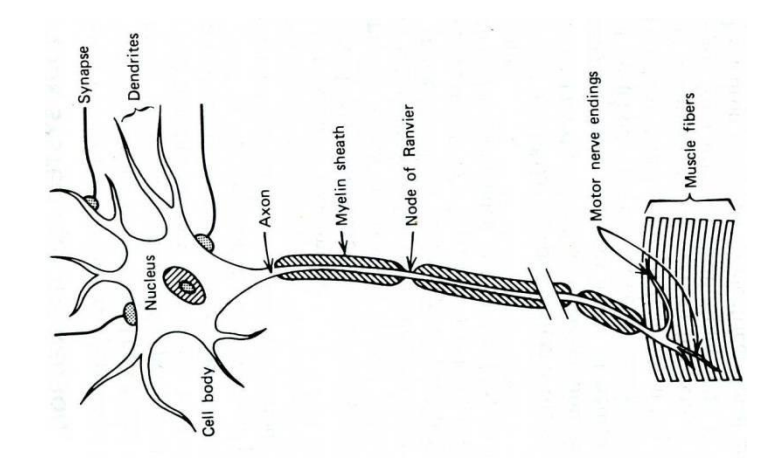

# **Figura 15. Forma de una neurona típica.**

#### **Cameron, J.R; Skofronick, J.G. (1978). Medical Physics.Editorial Whiley& Sons.Pp 184. Fig. 9.1**

La neurona tiene un potencial de descanso cuando el axón no conduce y un potencial de acción cuando el axón conduce, de un estado al otro se genera un pulso eléctrico, que puede ser capturado analógicamente, digitalizado y posteriormente mostrado de modo grafico.

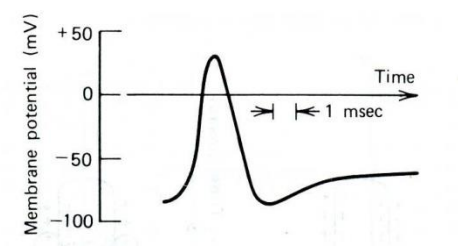

**Figura 16. Forma de onda del potencial de acción de un axón.**

**Cameron, J.R; Skofronick, J.G. (1978). Medical Physics.Editorial Whiley& Sons.Pp 184. Fig. 9.5 (a)**

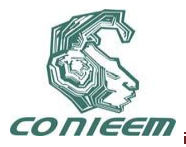

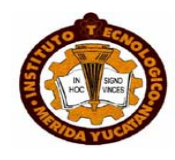

En el Laboratorio de Ingeniería Biomédica del Centro de Investigaciones Regionales "Dr. Hideyo Noguchi" se usa el modelo de la rata para estos estudios ya que éste animal posee un gran parecido físico y funcional en sus núcleos profundos a los correspondientes en el cerebro humano.

En un diseño anterior [2] desde un módulo instalado en una rata, con la tecnología disponible se pudo digitalizar alrededor de 11 muestras por potencial en cuatro canales, enviarla información de un solo canal a la ves por un módulo de radiofrecuencia de corto alcanceconfigurado en modo emisor a 125 Kbps con protocolo serial RS232 que se comunica con una estación base que recibe las muestras por medio del mismo tipo de módulo de radiofrecuencia configurado en modo receptor hacia un microcontrolador PIC16F877[8] que las transmite por medio del puerto paralelo en modo EPP hacia una PCque por medio de software reconstruye la señaly la muestra gráficamente en un monitor, sin embargo hay información que se pierde por el bajo muestreo y que contiene información útil para los neurofisiólogos.

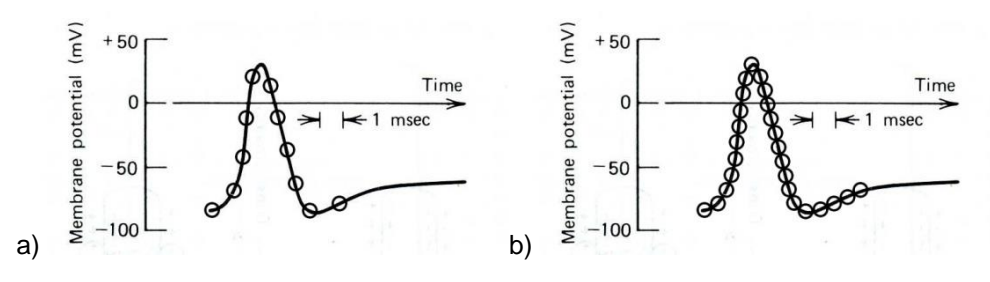

**Figura 17. Representación gráfica de un tamaño de muestra a) Existente b) Pretendido**

Esa misma estación base contiene otro módulo de radiofrecuencia configurado en modo emisor a una velocidad de 19.5 Kbps. Cuando recibe de la PC el comando adecuado y sus parámetros los envía esta información mediante este transceptor de radio frecuencia al módulo de la rata para activar un micro motor (para mover los microelectrodos de registro),cambiar el canal, ganancia y frecuencia de corte de los filtros del micro electrodo registrado [2].

# **2. OBJETIVOS**

La obtención de más información sobre los potenciales de acción nos lleva a la implementación de hardware actualizado para resolver esta problemática, ajustar el ancho de banda para el envío de información de 6 canales a una mayor tasa de muestreo, cambiar el periférico de comunicación por uno más actualizado y vigente como lo es el USB, y el desarrollo de un nuevo software para la comunicación con la PC.

# **3. METODOLOGÍA**

Se propone el siguiente diseño para el desarrollo de la estación base inalámbrica, considerando los aspectos necesarios de hardware para su funcionamiento a 1Mbps en la comunicación serial y con interfaz de comunicación USB.

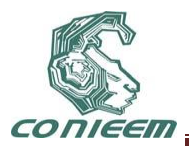

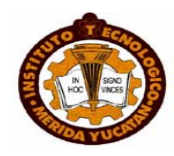

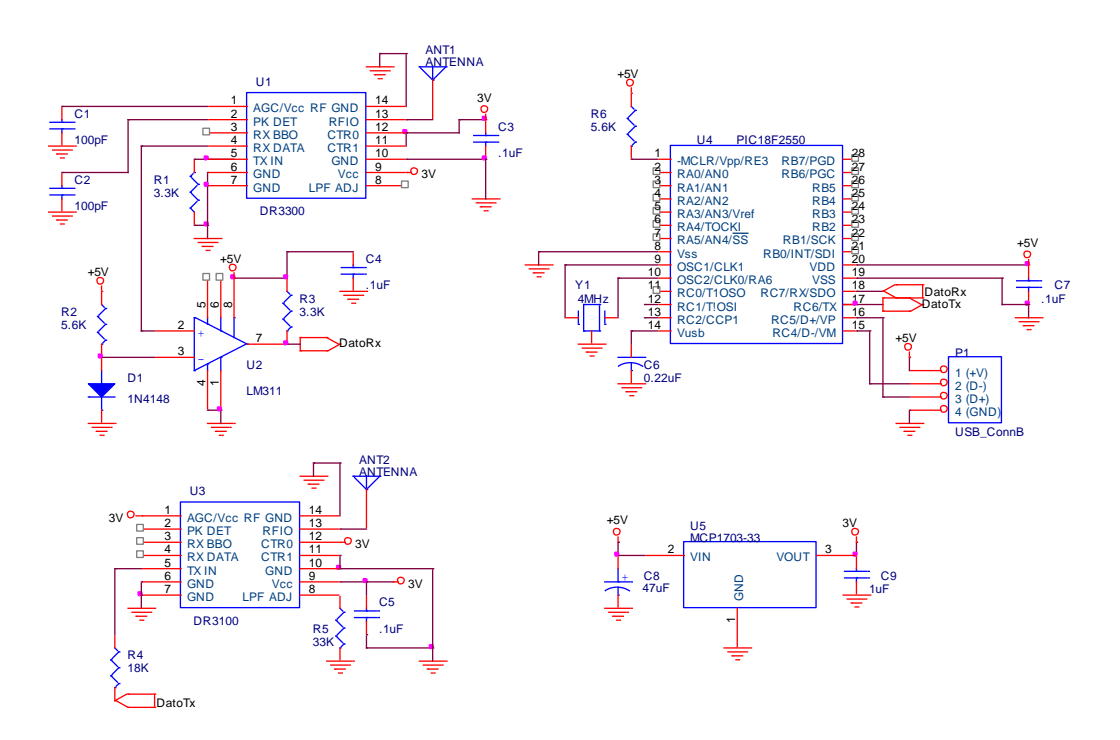

# **Figura 18. Prototipo de la estación base inalámbrica.**

El corazón de la base es el transceptor híbridoDR3300 (RF Monolithics Corp.) que mediante su sección de receptor amplificador-secuencial (figura 6) nos provee más de 100dB de ganancia de la señal de radio frecuencia sin necesidad de proteger o desacoplar el módulo [5].

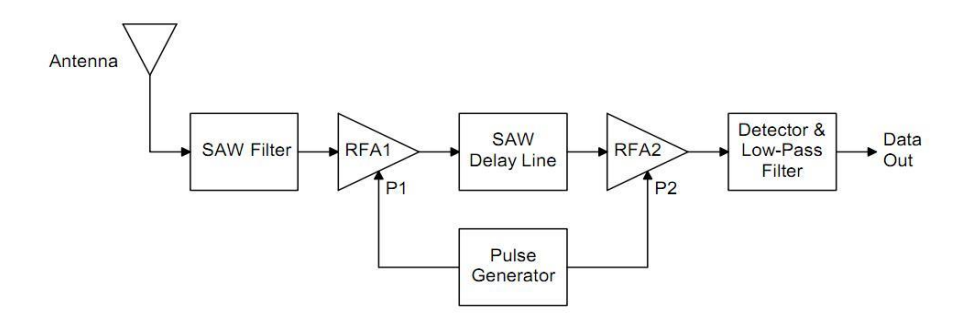

**Figura 19. Diagrama de bloque del receptor ASH (Amplifier-SequencedHybrid).**

#### **RF Monolithics. TR1100-1, 916.50 MHz Hybrid Transceiver (2008). RF Monolithics. Pp. 4. Fig. 1**

El módulo de radio frecuencia DR3300 (figura 7) está conectado en modo receptor y opera a una velocidad de 1Mbps, los capacitores C1 y C2 establecen esta velocidad de recepción, valor recomendado por el fabricante para la velocidad de 1Mbps [6], el capacitor C1 establece la frecuencia del generador de control automático (AGC) para el transceptor; a su vez esta frecuencia

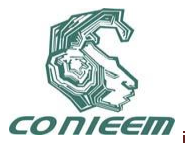

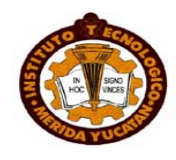

es bien configurada solo si el detector de picos está configurado a la misma frecuencia o ligeramente pasada, si esta se pasa demasiado habrá un retraso considerable en la señal con la posibilidad de perder información. Los datos recibidos son enviados por el pin de RX DAT y llevados a un comparador (LM311) que tiene fijado un voltaje de referencia en su entrada inversora de 0.7V. Este comparador permite cambiar de nivel lógico (de LVTTL a TTL) el tren de pulsos seriales recibidos para que sean enviados al PIC18F2550 el cual tiene un voltaje de operación de 5V dado que usa el voltaje de alimentación de la interfaz USB que tiene integrada para funcionar.

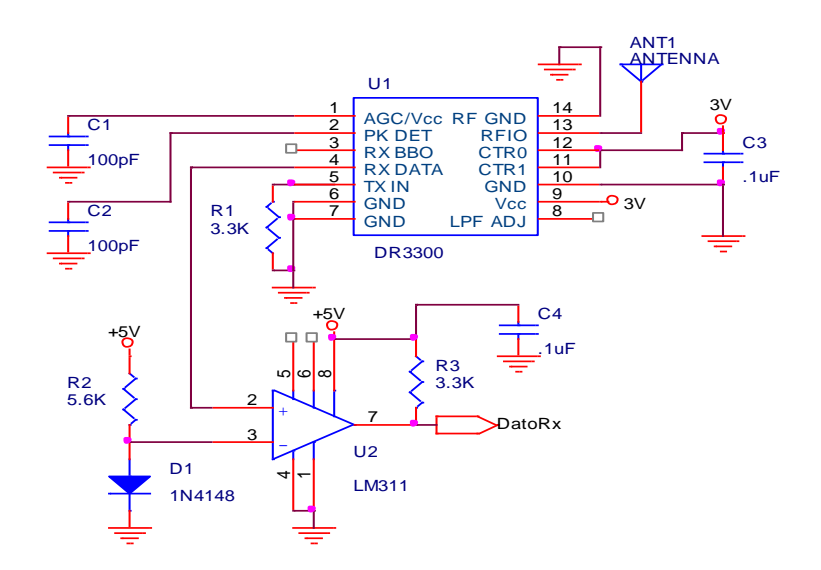

# **Figura 20. Transceptor en modo receptor (1Mbps) con su comparador de voltaje.**

El microcontrolador PIC18F2550 tiene incorporada la interfaz USB 2.0 Full-Speed [7] que al momento de conectarse realiza los siguientes pasos [3]:

- 1. El Hub detecta el dispositivo.
- 2. El Host reconoce las características del nuevo dispositivo.
- 3. El Host detecta la velocidad del dispositivo USB.
- 4. El Hub reinicia el dispositivo.
- 5. El Host verifica si el dispositivo Full-Speed soporta High-Speed.
- 6. El Hub establece una ruta entre el dispositivo y el bus USB.
- 7. El Host envía una solicitud de Descriptor para saber cuál es el tamaño máximo de paquete del endpoint cero.
- 8. El Host asigna una dirección al dispositivo.
- 9. El Host reconoce las capacidades del dispositivo.
- 10. El Host asigna y carga un driver para el nuevo dispositivo.

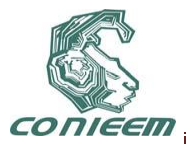

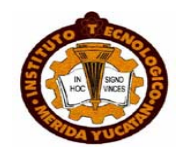

# 11. El driver selecciona una configuración.

El PIC18F2550 también usa la comunicación serial EUSART para recibir los datos enviados por el módulo RF anterior (U1) a través del pin 18 del PIC18F2550 (figura 8), estos datos son almacenados en el endpoint seleccionado según el montaje del USB en la PC para su posterior envío y los datos a emitir son recibidos desde la computadora al endpoint seleccionado en el PIC18F2550 y enviados a través del pin17 del mismo hacia otro módulo RF (U3, figura 4) [4] que está conectado en modo emisor y opera a una velocidad de 19.2kbps,

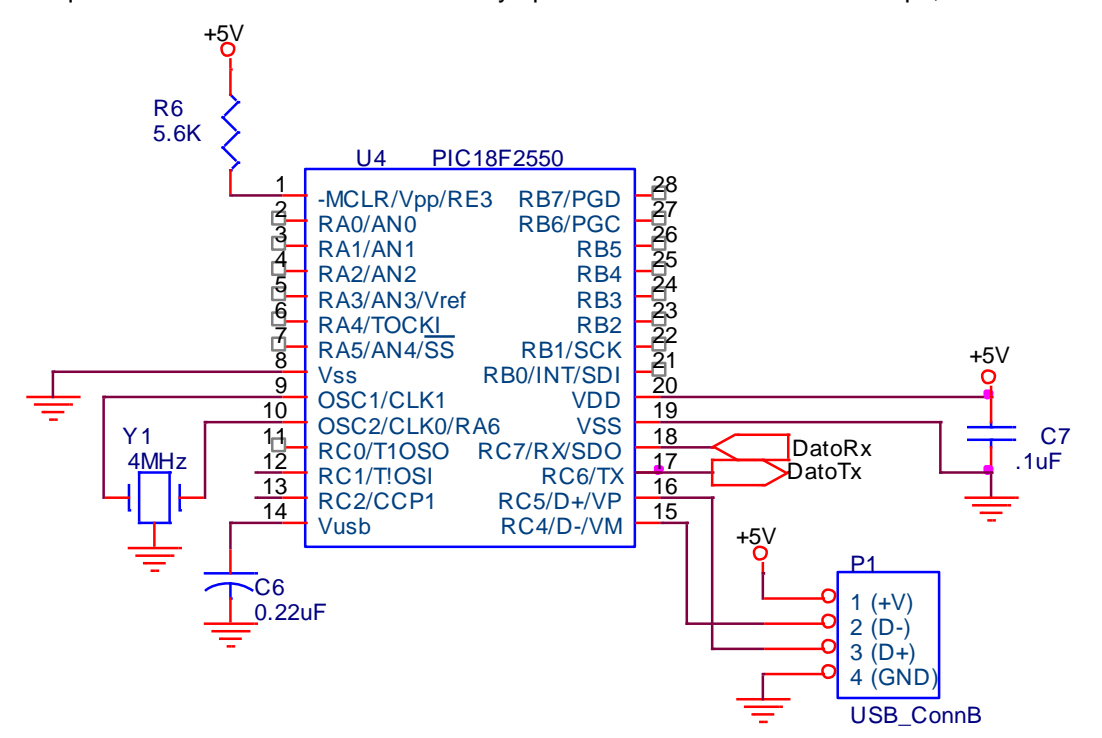

#### **Figura 21. PIC18F2550 con interfaz USB, usando EUSART para la transferencia de informacióncon los transceptores.**

En la figura 9 se muestra el detalle del transceptor DR3100 que se empleará para enviar comandos al módulo de la rata para cambiar las condiciones de registro o mover los electrodos empleados durante un experimento. La resistencia (R5) se usa para ajustar el filtro pasa baja que fija el ancho de banda del dispositivo y la resistencia (R4) regula la potencia de disipación del dispositivo, este módulo RF es de bajo consumo pero de menor ancho de banda que el DR3300, ya que no se necesita de tanta velocidad de trasmisión para la tarea que tiene que cumplir.

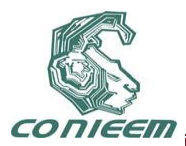

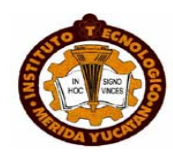

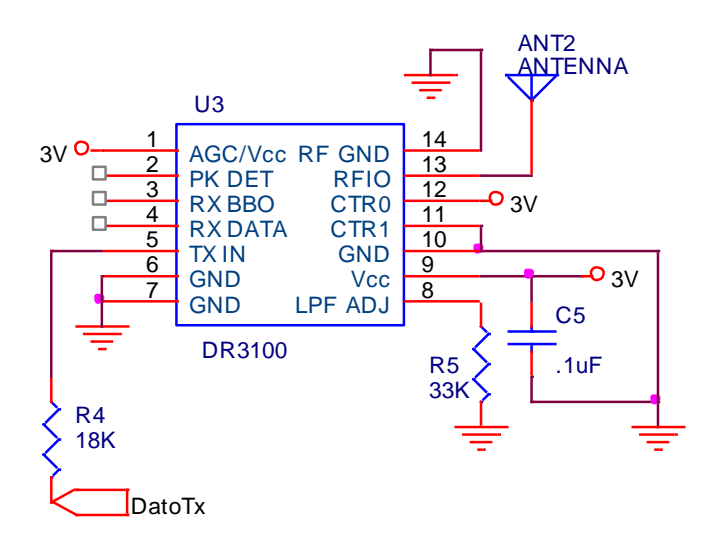

# **Figura 22 Transceptor configurado en modo emisor que envía los comandos y parámetros necesarios al módulo de la rata.**

El uso de dos módulos de radiofrecuencia en lugar de uno es consecuencia del tiempo que les toma cambiar de modo receptor a modo transmisor o viceversa lo cual puede llevar a la pérdida de información en el registro de los potenciales de acción.

Finalmente el regulador de voltaje U5 (figura 10) genera una salida de 3V que alimenta los módulos de radiofrecuencias (U1 y U3). Este toma el voltaje del puerto USB para su función.

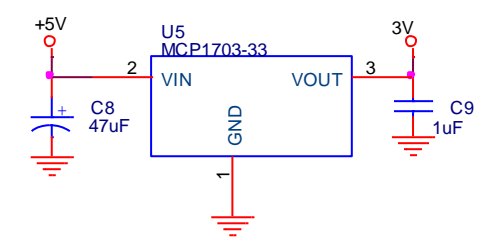

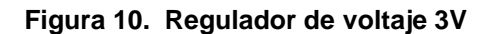

#### **4. RESULTADOS ESPERADOS**

El presente diseño buscagenerar un dispositivo de interfaz con el ancho de banda suficiente como para recibir la información digital de un módulo que estará instalado en una rata que detectarápotenciales de acción cerebrales de seis electrodos (canales), los digitalizarácon una resolución de 24 bits y los enviará por radio frecuencia de corto alcance a una velocidad de 1Mbps. Actualmente la estación base ha sido totalmente ensamblada y se iniciarán las pruebas del firmware del micro controlador, así como el desarrollo del software de alto nivel que correrá en la PC para lograr la comunicación vía USB de ambos dispositivos.

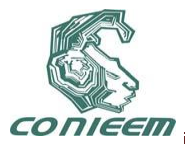

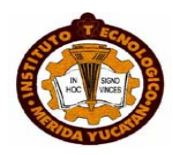

# **5. BIBLIOGRAFÍA**

- 1. Cameron, J.R; Skofronick, J.G., *Medical Physics*, "Electricity Within the Body", (Ed.Whiley&Sons),181-217, (1978)
- 2. Heredia Lopez, F. J.,*Un sistema telemétrico para la captura de potenciales de acción extracelulares, reposicionamiento de los microelectrodos y captura de la actividad motora de las ratas*. (2009).
- 3. Compaq Computer Corporation; Hewlett-Packard Company; Intel Corporation; Lucent Technologies Inc.; Microsoft Corporation; NEC Corporation; Koninklijke Philips Electronics N.V. *Universal Serial Bus Specifications*, (2000).
- 4. RF Monolithics, DR3100, 916.25 MHz,*Transceiver module*, (1999).
- 5. RF Monolithics, TR1100, 916.50 MHz,*Hybrid Transceiver* (2008).
- 6. RF Monolithics, DR3300, 916.25 MHz,*Transceiver module* (2008).
- 7. Microchip,*PIC18F2550 Microcontroller, Microchip Technology Inc*., (2007).
- 8. Microchip,*PIC16F87X Microcontroller, Microchip Technology Inc.*, (2001).

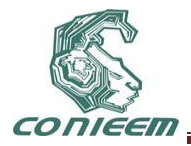

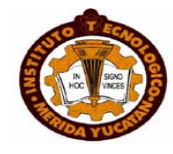

# **RECONOCIMIENTO Y CLASIFICACIÓN DE SEÑALES MIOELÉCTRICAS UTILIZANDO REDES NEURONALES ARTIFICIALES**

Sergio Soto Aguilar, José Daniel Pinzón Vivas, Dr. Francisco Heredia López

Universidad Autónoma de Yucatán, Facultad de Matemáticas, Centro de Investigaciones Regionales "Dr. Hideyo Noguchi"

sergio.fmat@gmail.com, d\_niel14@hotmail.com, hlopez@uady.mx

# **RESUMEN**

Con el objetivo de poder llevar acabo la clasificación de las señales mioeléctricas relacionadas con el control de la posición del un brazo humano se realizó la implementación de un algoritmo de redes neuronales artificiales de perceptrón multicapa. Para obtener las muestras de las señales mioeléctricas se utilizo un sistema de adquisición de datos de dos canales y una interfaz virtual realizada en LabVIEW 2010.

# **ABSTRACT**

A neural network algorithm of multilayer perceptron was implemented for the purpose of developing a classification system for the myoelectric signals related with the human arm's position control. A two-channel data acquisition system in conjunction with a virtual interface in LabVIEW 2010 was used in order to get the samples of the myoelectric signals.

# **1. INTRODUCCIÓN**

Existen diversas señales bioeléctricas que son generadas por diversos órganos dentro del cuerpo humano, dentro de este tipo de señales, las señales mioeléctricas (EMG) son señales eléctricas que producen la contracción de las fibras musculares en el cuerpo y se relacionan con el control voluntario de los movimientos. Estas señales se consideran elementos clave para la creación de nuevas interfaces de comunicación entre hombre maquina como ratones y teclados mioeléctricos, prótesis mioeléctricas, robots móviles y brazos robóticos entre otras cosas; para desarrollar este tipo de sistemas es necesario procesar las señales mioeléctricas medidas en los músculos activados voluntariamente por el usuario, analizándolas de manera que se pueda llevar acabo una asociación entre determinadas señales mioeléctricas y las acciones que se desea desencadenar en cada caso; el tipo de técnicas utilizadas para poder establecer la asociación descrita se encuentran dentro del área de reconocimiento de patrones, en ellas se busca identificar la naturaleza de los patrones de contracción musculares de un usuario específico de manera que se pueda reconocer las sutiles diferencias de la actividad muscular en un instante de tiempo determinado.

En la actualidad se han realizado diversos estudios sobre el análisis de las señales mioeléctricas, sin embargo la mayoría de las técnicas existentes para la clasificación de las señales mioeléctricas tienden a requerir prolongados periodos de tiempo para la adquisición y clasificación de la señal por lo que su implementación en el control de dispositivos que operan en tiempo real se hace poco factible; otros enfoques permiten clasificaciones más rápidas sin embargo suelen implicar largos periodos de entrenamiento para el usuario, pues se requiere que este aprenda a generar contracciones musculares especificas, distintas a las naturalmente utilizadas, además de representar un mayor desgaste para el usuario. En este trabajo se pretende obtener una rápida y eficaz clasificación de señales mioeléctricas que no requieran un aprendizaje por parte del usuario

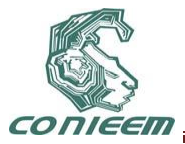

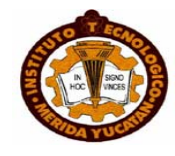

para su utilización, con espera de poder ser utilizado para el control de una prótesis de brazo en futuros proyectos.

# **2. ADQUISICIÓN DE DATOS**

Las señales son adquiridas por un electromiógrafo superficial de dos canales diseñado en el Laboratorio de Instrumentación Biomédica [3], el cual obtiene la información a través de electrodos colocados en los bíceps y tríceps del brazo de manera diferencial, posteriormente dicha información es digitalizada en una tarjeta de adquisición de datos DAQ6009 y recibida por una computadora por medio de una interfaz virtual diseñada en LabVIEW 2010 para dicha aplicación. En la fig. 1 se puede apreciar una representación esquemática de todo el sistema.

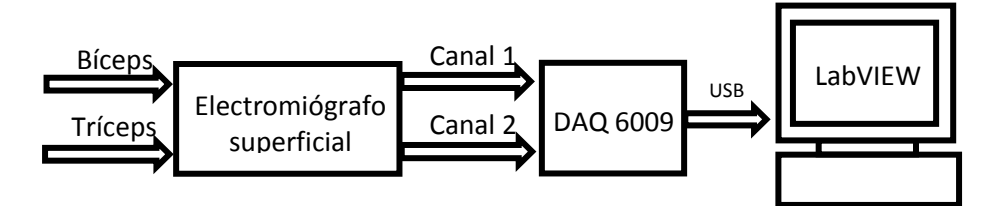

**Fig. 1 - Representación esquemática del proceso de adquisición de** 

# *2.1 Electromíografo*

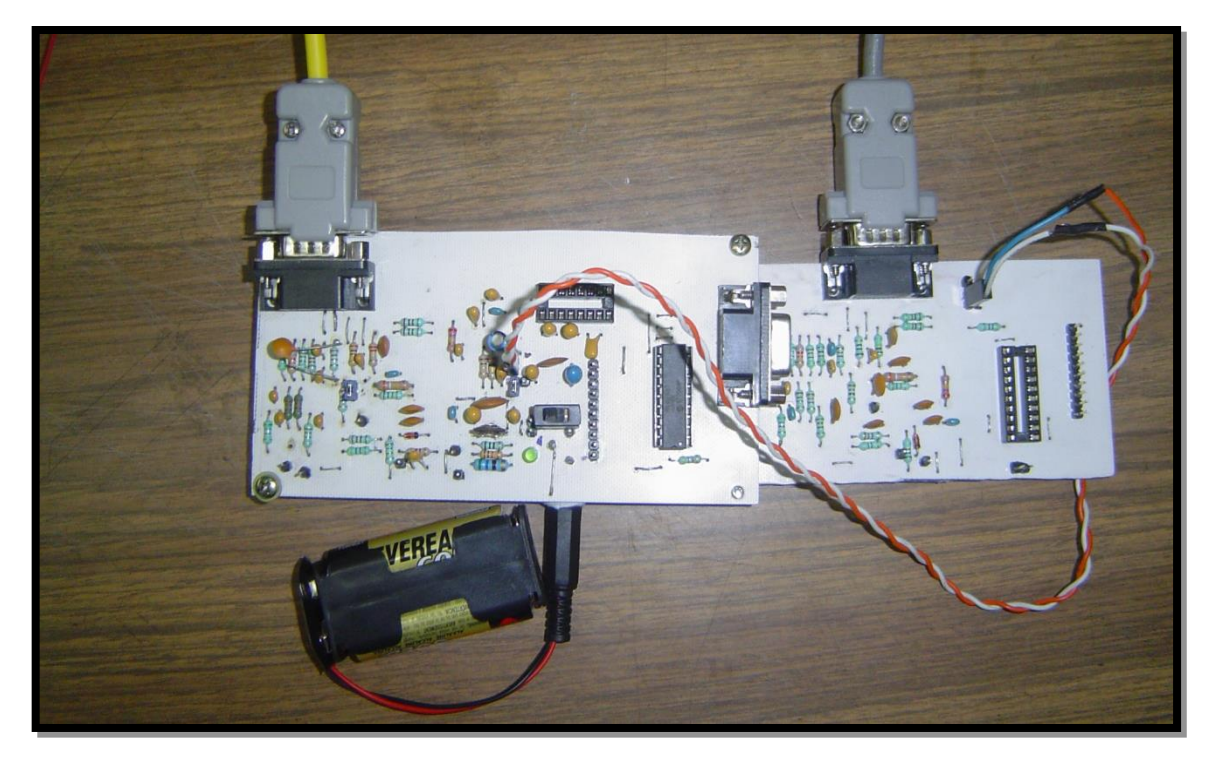

# **Fig. 2 - Placas de circuito impreso que conforman el sistema de adquisición de EMG de dos canales.**

El electromíografo implementado nos proporciona a su salida una señal EMG rectificada que corresponde a las acciones de los potenciales de las fibras musculares; este sistema fue diseñado

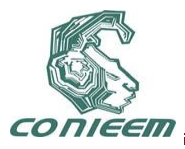

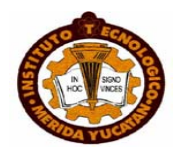

para utilizar como medio de entrada electrodos superficiales de Ag/AgCl, los cuales fueron escogidos por no requerir supervisión médica y captar la señal de EMG con un nivel de ruido adecuado. En la fig. 2 se incluye una imagen de este sistema para la adquisición de dos canales, el cual se encuentra divido en dos placas de circuito impreso de adquisición de un solo canal; estas placas se unen de tal forma que comparten el electrodo de referencia.

# *2.2. Interfaz de DAQ 6009 y LabVIEW 2010*

La señal EMG rectificada que se obtiene del electromíografo es digitalizada por medio de una tarjeta de adquisición de datos NI USB-6009 de 14 bits de resolución, fabricada por National Instruments. La información se transfiere a una computadora vía USB y es recibida mediante una interfaz virtual diseñada en LabVIEW, la interfaz creada se puede apreciar en la fig. 3.

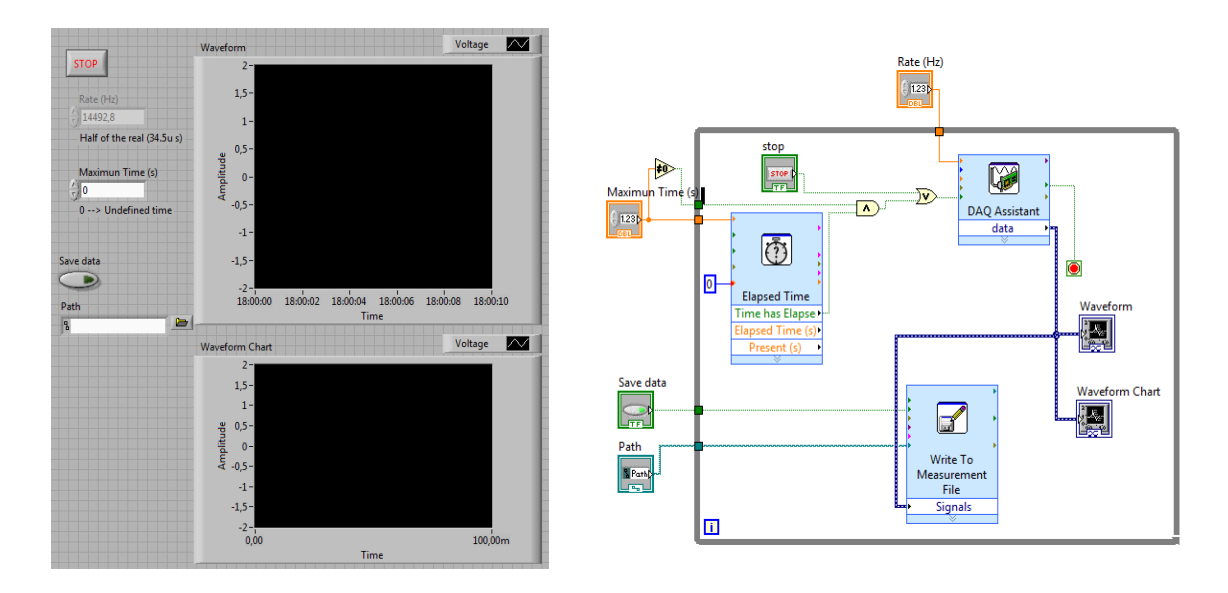

**Fig. 3 - A la izquierda se observa la interfaz virtual desarrollada y a la derecha el diagrama de bloques de la misma.**

La interfaz creada permite la visualización en tiempo real de ambos canales de las mediciones realizadas, así como también incorpora la funcionalidad de guardado de los datos adquiridos en algún archivo de destino, lo cual es necesario para la recolección de varias mediciones que son el elemento base para el algoritmo que se implementó.

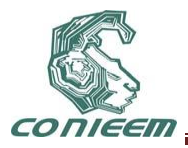

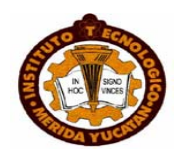

# **3. ALGORITMO DE INTELIGENCIA ARTIFICIAL**

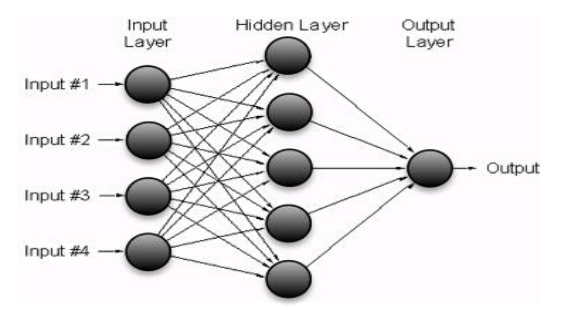

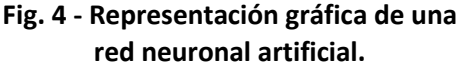

El perceptrón multicapa es un modelo importante perteneciente al grupo de algoritmos de redes neuronales artificiales, el cual es un paradigma de aproximación numérica dentro del área de inteligencia artificial inspirado en como funciona el sistema nervioso de los animales. Esta formado por múltiples capas interconectadas, lo cual le permite resolver problemas que no son linealmente separables; la estructura de la red se constituye por una capa de nodos sensoriales que recibe las entradas (capa de entrada), una o mas capas ocultas que no tienen conexión oculta con el exterior del sistema y una capa de salida. En la fig. 4 se muestra una representación gráfica de la estructura de una red neuronal artificial.

La implementación del algoritmo se basó en la librería de código abierto Flood [4] en lenguaje C++, utilizando una red neuronal de perceptrón multicapa con arquitectura de alimentación hacia adelante, lo cual significa que cada una de las neurona de cada capa recibe como entrada todas las salidas de las neuronas de la capa anterior y genera una salida a partir de estas, la cual a su vez es transmitida a la siguiente capa. En la fig. 5 se puede apreciar un modelo de un perceptrón, en donde las xi representan los pesos y b el valor de sesgo.

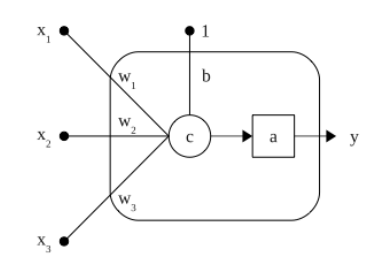

**Fig. 5 - Modelo de un perceptrón.**

El objetivo del algoritmo es calibrar los pesos y valor de sesgo de cada perceptrón, los cuales determinan la relación entre las entradas y la salida de cada perceptrón, de manera que ante una entrada determinada la salida resultante nos indique a que categoría pertenece la entrada; este proceso de calibración se conoce como entrenamiento de la red neuronal y consiste en proporcionarle a la red un conjunto de asociaciones de entradas con sus respectivas salidas esperadas de manera que se calcule el error de la salida esperada de nuestra red con respecto a

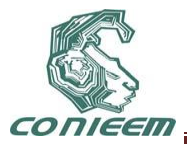

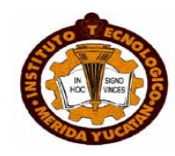

la salida producida ante una entrada especifica y el error sea retroalimentado desde las salidas de la red neuronal hacia las entradas, ajustando los parámetros para compensar el error, lo cual se conoce como retro-propagación. En esta aplicación se utilizo el algoritmo de quasi-Newton para el entrenamiento de la red neuronal, esto debido a su velocidad de convergencia, en este algoritmo los parámetros se aproximan localmente como una cuadrática en la región cercana al optimo y usa la primera y segunda derivadas para encontrar el punto de balance (reducir el gradiente a 0). Se usa el error cuadrado medio para minimizar el error.

#### **4. MUESTREO**

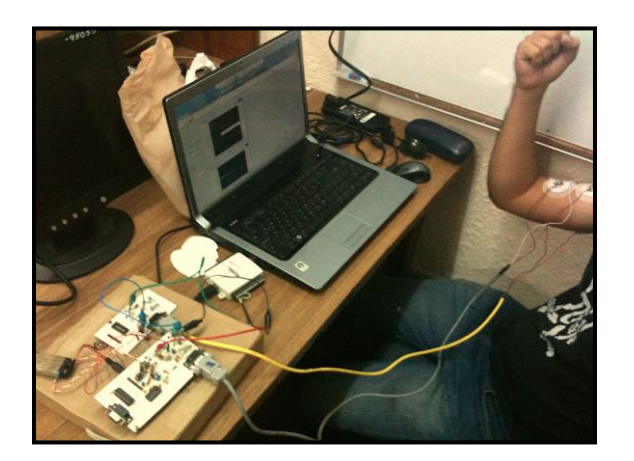

# **Fig. 6 - Ejemplo de captura de señales mioeléctricas (45º).**

Para que la implementación de algoritmos de redes neuronales artificiales sea efectiva es necesario contar con gran cantidad de muestras de los datos que se desea clasificar; a fin de reducir la complejidad del problema se pretende analizar las señales mioeléctricas únicamente en 8 casos, dados por el ángulo de apertura del codo (45º, 90º, 135º y 180º) y la fuerza que se esta aplicando en el musculo (fuerte y débil); con lo que se busca que al ser capaz de identificar los potenciales de acción de estas posiciones la red neuronal podrá reaccionar de manera aproximada ante movimientos completos en este rango. En la fig. 6 se presenta un ejemplo del proceso de adquisición de muestras y en la fig. 7 se puede observar una de las muestras adquiridas.

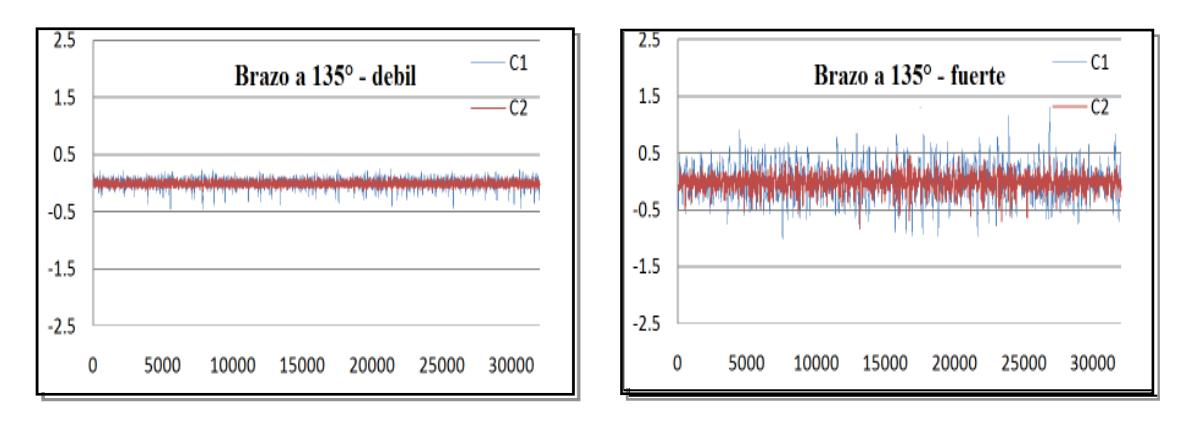

**Fig. 7 - Captura de señal mioeléctrica débil y fuerte.**

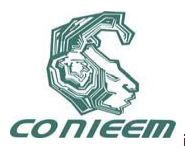

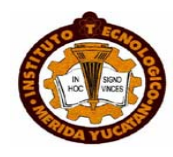

Para cada una de estas situaciones se adquirieron 10 muestras de 10 segundos cada una a una frecuencia de muestreo de 14.492 kHz, donde cada punto muestral por canal fue convertido a un numero binario de 10 bits, respecto a los valores de 14 bits que se obtienen del DAQ 6009; esta reducción en la precisión se realizo con el objetivo de poder realizar un manejo más sencillo de los datos y reducir el tamaño de la capa de entrada de la red neuronal.

# **5. PRUEBAS REALIZADAS**

La información de interés necesaria en los datos se encuentra en las secuencias de voltaje registradas, la forma de incorporar esto al algoritmo consiste en introducir a la capa de entrada de la red neuronal cadenas que contengan varias muestras de cada canal en secuencia. Sin embargo, el incremento de la capa de entrada de la red neuronal incrementa considerablemente el tiempo de entrenamiento debido a la alta frecuencia de muestreo de los datos, por ejemplo una cadena de 10 puntos muestrales representaría a penas 0.69 ms de la señal mioeléctrica. Para poder trabajar con intervalos de tiempo mayores en las cadenas se realizó una compresión de los datos de 1 a 8, donde nuestras nuevas muestras comprimidas poseían una frecuencia de muestreo equivalente 1811.5 Hz, con los datos comprimidos se realizo pruebas para una capa de entrada de 1000 neuronas (50 valores muéstrales, 26 ms de la señal mioeléctrica); variando el tamaño de la capa intermedia con valores de 48, 192 y 500 neuronas. En la fig. 8 se muestran los resultados obtenidos, en términos del tiempo de entrenamiento y la evolución del gradiente de la red neuronal.

Tal y como se previó el incremento en la capa de entrada repercute en un aumento considerable en los tiempos de entrenamiento, además se puede observar como el incremento de la capa intermedia incrementa la capacidad de la red para aprender (el gradiente disminuye más lentamente) pero a su vez incrementa considerablemente el tiempo de entrenamiento requerido; el porcentaje de éxito de predicción obtenido fue del 25% en promedio, este resultado es engañoso,

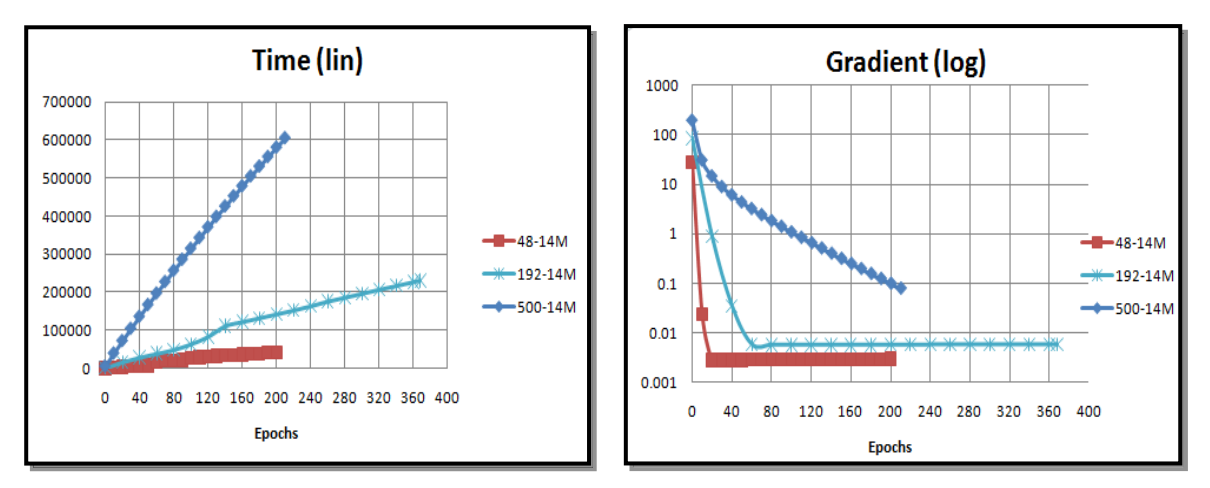

# **Fig. 8 - Gráficas de resultados de Gradiente y Tiempo de los entrenamientos para los datos concatenados.**

pues habiendo únicamente 4 categorías para la clasificación en realidad esto representa la probabilidad de acierto al escoger una de las cuatro salidas posibles, debido a esto no se puede considerar que el algoritmo halla sido efectivo.

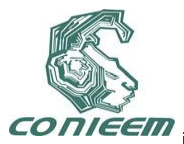

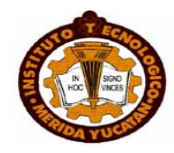

# **6. CONCLUSIONES**

Hasta el punto de redacción de este trabajo no se han obtenido resultados favorables que permitan profundizar en las aplicaciones discutidas en la introducción; sin embargo las pruebas realizadas nos proporcionan un marco de referencia para hacer más robusta la propuesta hasta ahora planteada, entre ellas se considera la incorporación de métodos de pre-procesamiento a las muestras que permitan obtener datos a partir de ellas que exhiban información más representativa de sus características para alimentar las entradas del algoritmo con estos nuevos datos; además se considera la implementación de métodos de mayor complejidad para ser utilizados en el entrenamiento de la red neuronal artificial como es el caso de los algoritmos evolutivos.

# **REFERENCIAS**

- 1. Aguilar Zambrano Jaime Alberto, Rivera Angulo José y Quiñones Angulo Marcial, *Detección de Señales Mioeléctricas y su análisis con Redes Neuronales* (Facultad de Ingeniería, Pontificia Universidad Javeriana), Primera Edición, 2007. Disponible en: http://drupal.puj.edu.co/?q=node/339
- 2. Muñoz Burbano Edgar, Paruma Oscar y Flores Fernando, *Aplicaciones de las señales mioeléctricas para el control de interfaces hombre-maquina* (Congreso de Tecnologías Aplicadas a la Enseñanza de la Electrónica; Valencia, España), 2004.
- 3. Cifuentes González Irving Aarón, *Diseño y Construcción de un Sistema para la Detección de Señales Electrográficas* (Facultad de Matemáticas, Universidad Autónoma de Yucatán; México), 2010.
- 4. Lopez R., *Flood: An Open Source Neural Networks C++ Library (Version 3)* [software]. Disponible en: [www.cimne.com/flood](http://www.cimne.com/flood)
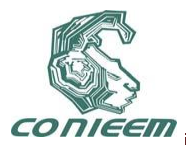

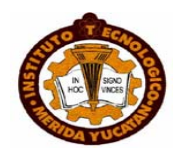

# **SISTEMA MONITOR DE SEÑALES DE USO MÉDICO**

Margarita Álvarez Cervera, Lanz Euán Oscar Armando, Pech Dzul José Joaquín

Instituto Tecnológico de Mérida.

malvarez@itmerida.mx [deathpeople\\_69@hotmail.com,](mailto:deathpeople_69@hotmail.com) [joaquin\\_paisa@hotmail.com.](mailto:joaquin_paisa@hotmail.com)

#### **RESUMEN**

Se trata de un dispositivo monitor de señal cardiaca y temperatura corporal, utilizadas para análisis clínico. El sistema agiliza el tiempo que lleva a los médicos la medición por separado de dichas señales, ya que se comunica con una PC o laptop a través de la tarjeta de audio, y despliega las señales finales a través de un software visual de computadora.

#### **ABSTRACT**

These devices monitor heart rate and body temperature signal, used for clinical analysis. The system speeds up the time it takes doctors a separate measurement of these signals, which communicates with a PC or laptop via the audio card, and displays the final signals through a visual computer software.

#### **1. INTRODUCCIÓN**

El presente proyecto desarrolla un sistema que sensa e interpreta dos de las principales señales o signos vitales del cuerpo humano (temperatura corporal y señal cardiaca), presentándolas de una manera gráfica al especialista para que pueda dar un diagnóstico.

Durante la revisión médica a un paciente, un especialista requiere de cierto número de instrumentos para medir un número determinado de signos vitales. Este proceso se puede convertir en tedioso, ineficiente y largo. La finalidad del presente sistema es agilizar el proceso de medida de las señales de temperatura y frecuencia cardiaca, mostrándolas, en tiempo real, a través de un monitor de computador mediante un software realizado en ambiente visual.

# **2. DESARROLLO DEL DISPOSITIVO**

El presente proyecto incluye el diseño de los circuitos electrónicos necesarios para la obtención de las respectivas señales (temperatura y ritmo cardiaco). Ambas con el uso de dispositivos electrónicos como amplificadores operacionales de instrumentación, resistores, termistores, entre otros.

# **ECG (electrocardiograma)**

Un electrocardiograma es un registro de la actividad eléctrica del corazón llevado a cabo a partir de unos electrodos (conductores eléctricos) aplicados en la superficie de la piel, habitualmente en ambos brazos y piernas y sobre el tórax. Dentro del corazón minúsculos impulsos eléctricos controlan la función del corazón de expansión y contracción para bombear la sangre al cuerpo. Los electrodos colocados sobre la piel pueden detectar estos impulsos y transmitirlos al electrocardiógrafo por medio de cables.

El ECG se estructura en la medición del potencial eléctrico entre varios puntos corporales. Las derivaciones I, II y III se miden sobre los miembros: la I va del brazo derecho al izquierdo, la II del brazo derecho a la pierna izquierda y la III del brazo izquierdo a la pierna izquierda. Para este proyecto es usada la derivación I

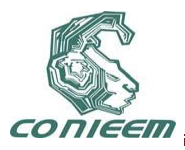

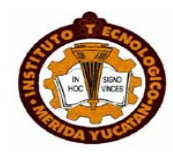

# **3. ETAPA DE ADQUISICIÓN DE LA SEÑAL CARDIACA**

En la imagen siguiente se presenta el diagrama de bloques empleado para el acondicionamiento y digitalización de la señal cardiaca, en los párrafos siguientes se explica cada etapa.

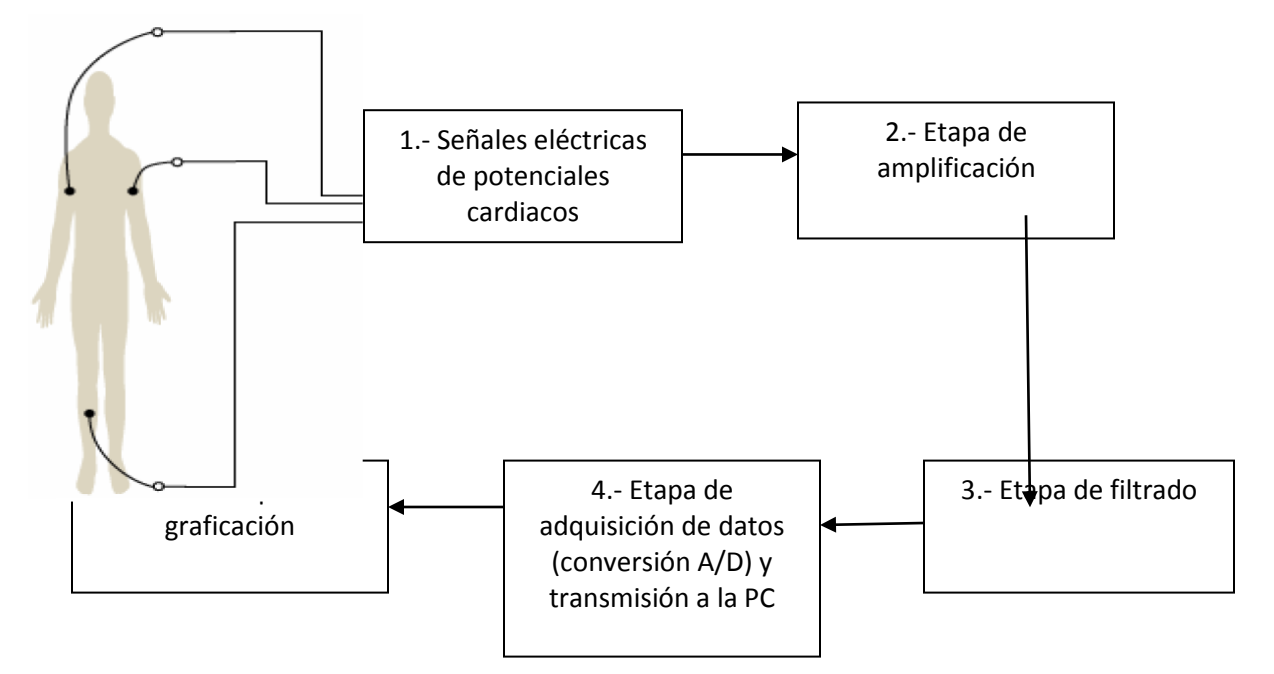

*[2,3]Figura 1.- Diagrama a bloques de acondicionamiento y digitalización de la señal cardiaca*

1.- Como se puede ver la primera etapa del sistema consta del sensado de pulsos eléctricos del cuerpo mediante electrodos de uso médico conectados a un amplificador operacional de instrumentación muy útil debido a su alta impedancia de entrada, gran rechazo en modo común (CMRR) y ganancia configurable (AD620), en la figura se muestra lo anterior encerrado en cuadro con las numeraciones 1 y 3, el cuadro con el número dos está constituido por un amplificador operacional de bajo ruido usado para minimizar el rechazo en modo común generado por el cuerpo humano (AD705).

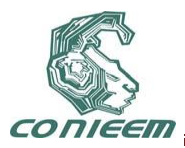

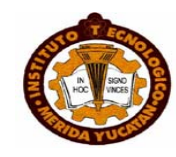

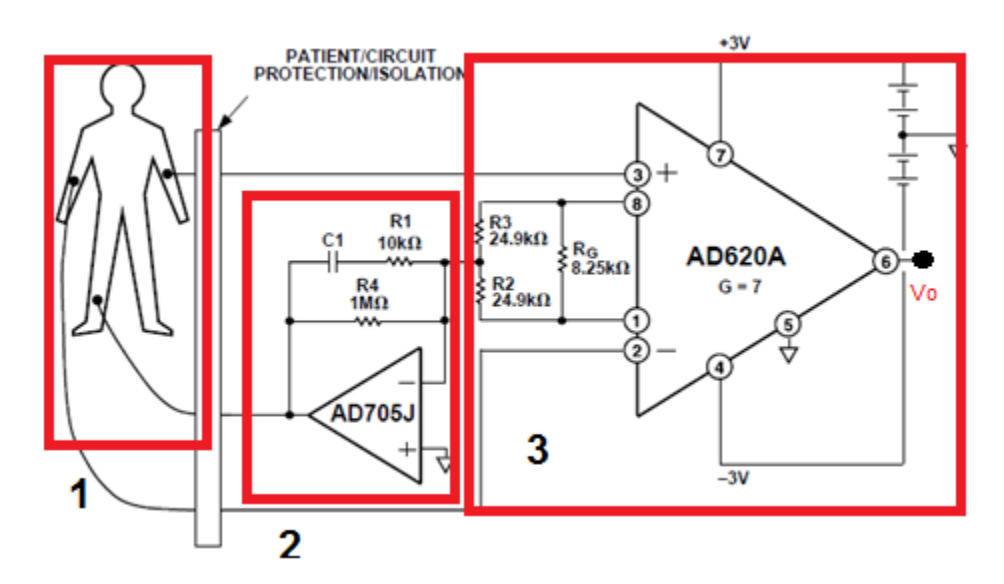

*<sup>6</sup>Figura 2.- Aplicación ECG del AI AD620*

2.- A la salida del AD620 le sigue la etapa de filtrado usando de nuevo amplificadores operacionales de precisión, debido a que la señal hasta esa etapa sigue siendo de magnitud pequeña, en esta etapa se usa un filtro activo Butterworth, este tipo de filtro consta a la vez de dos etapas la primera es un filtro pasa-altas (figura 3) y la segunda conectada en cascada es un filtro pasa-bajos (figura 4), formando entonces un filtro pasa bandas. El filtro Butterworth proporciona un ancho de banda plano en comparación con otros filtros activos, lo cual es conveniente para analizar una señal que de entrada posee mucho ruido debido a factores internos en el cuerpo humano como la respiración, pulsos neurológicos, entre otros.

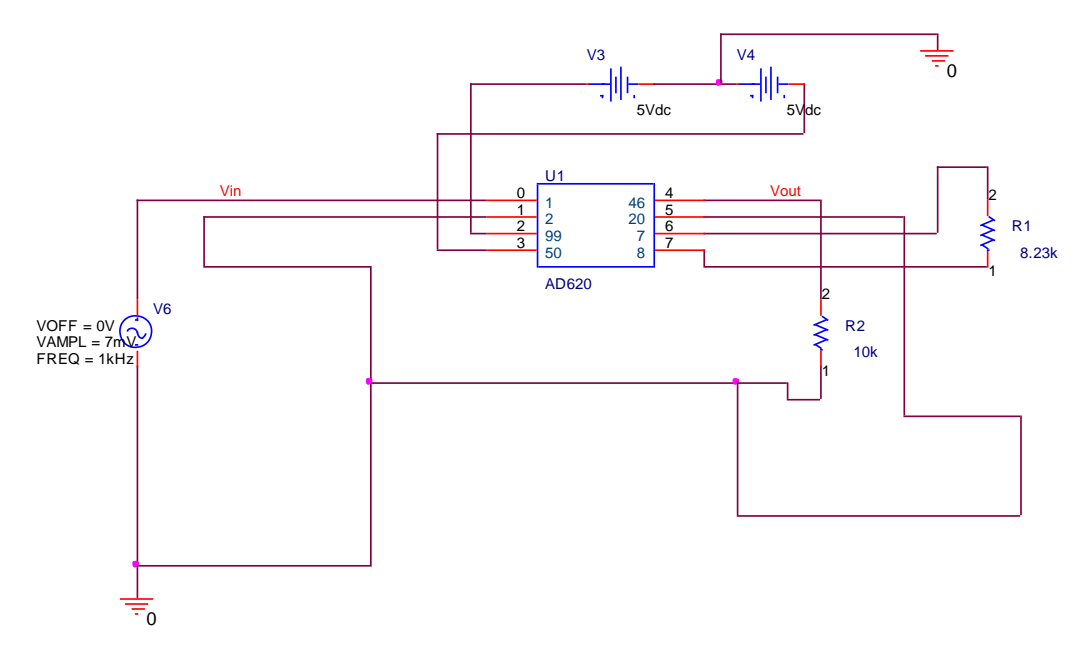

*Figura 3.- Filtro pasa altas*

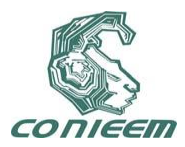

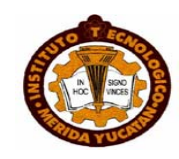

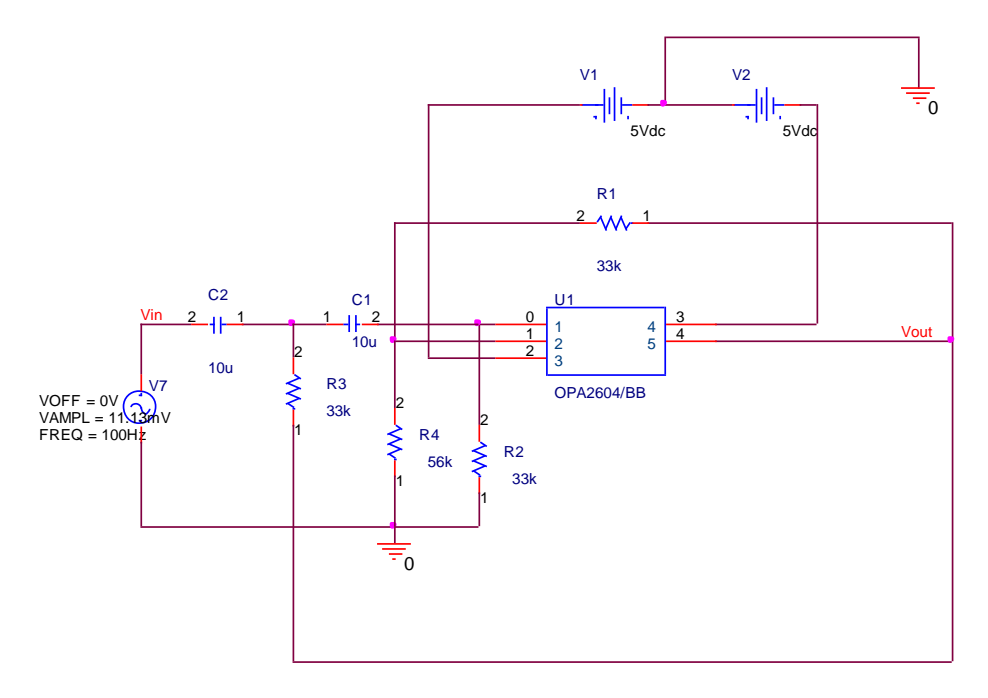

### *Figura 4.- Filtro pasa bajas*

3.- posteriormente sigue la amplificación de la señal de salida del filtro para alcanzar un voltaje de 1V, el cual es el mínimo necesario para digitalizar la imagen como se muestra en la figura siguiente.

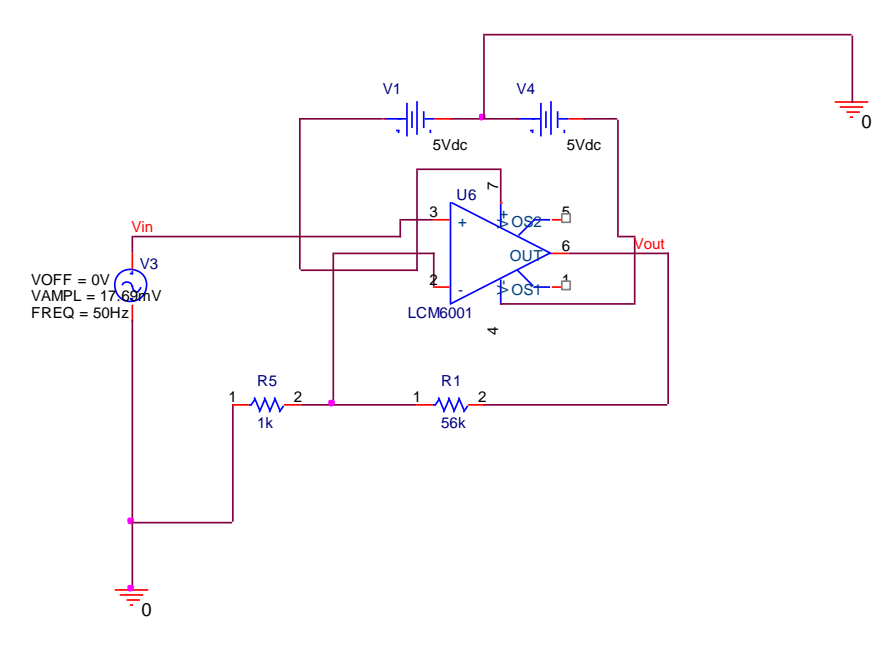

*Figura 5.- Última etapa de amplificación*

4.- Por último viene la adquisición de datos por medio de la tarjeta de audio de la PC y al final el entrono visual mostrado en la figura 1 como el bloque número 5.

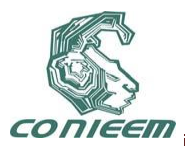

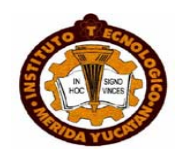

# **4. ETAPA DE ADQUISICIÓN DE LA SEÑAL TEMPERATURA CORPORAL**

La figura siguiente muestra el diagrama a bloques de la obtención y acondicionamiento de la señal de temperatura corporal.

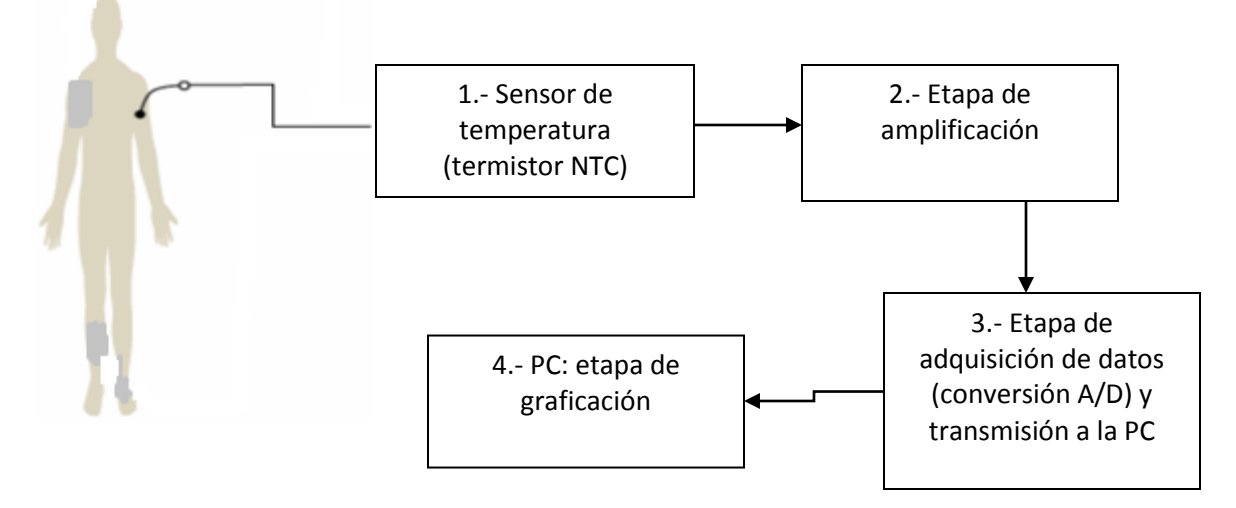

*[2,3]Figura 6.- Diagrama a bloques de acondicionamiento y digitalización de la señal cardiaca*

Para la adquisición de la señal de temperatura se utiliza un termistor con una resistencia de 10kΩ, la cual disminuye a medida que la temperatura que se esta sensando aumenta, luego se establece el rango de temperatura en que se desea trabajar para realizar el diseño del circuito.

El circuito consta de 3 etapas, la primera es un divisor de voltaje que se realiza entre el termistor y una resistencia variable, posteriormente se conecta un amplificador operacional en configuración seguidor de voltaje para amortiguar la salida del divisor de voltaje y disminuir el ruido que pudiera presentarse y por último está la etapa de amplificación de la señal con la cual se alcanza un voltaje en la salida que va de cero a cinco volts. Siendo 0V la temperatura mínima y 5V la temperatura máxima del rango

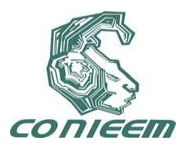

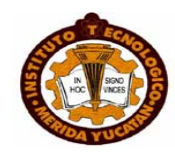

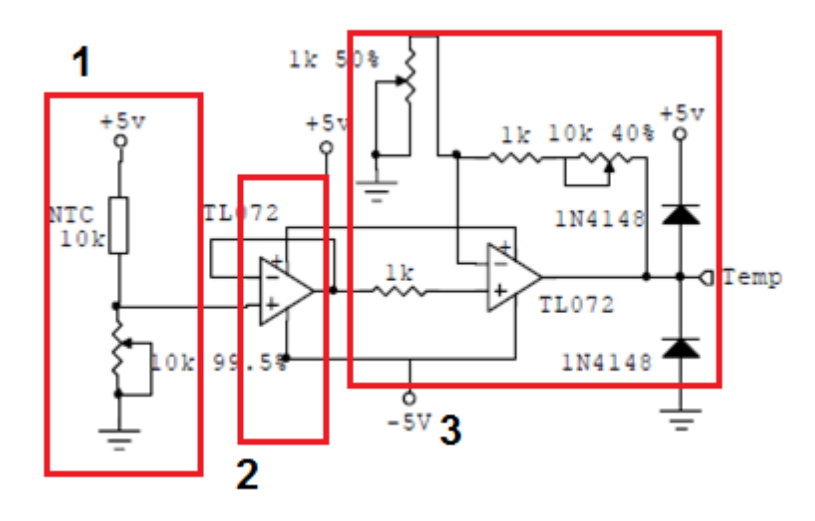

*<sup>3</sup>Figura 7.- Circuito de adquisición de la señal de temperatura*

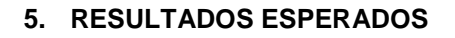

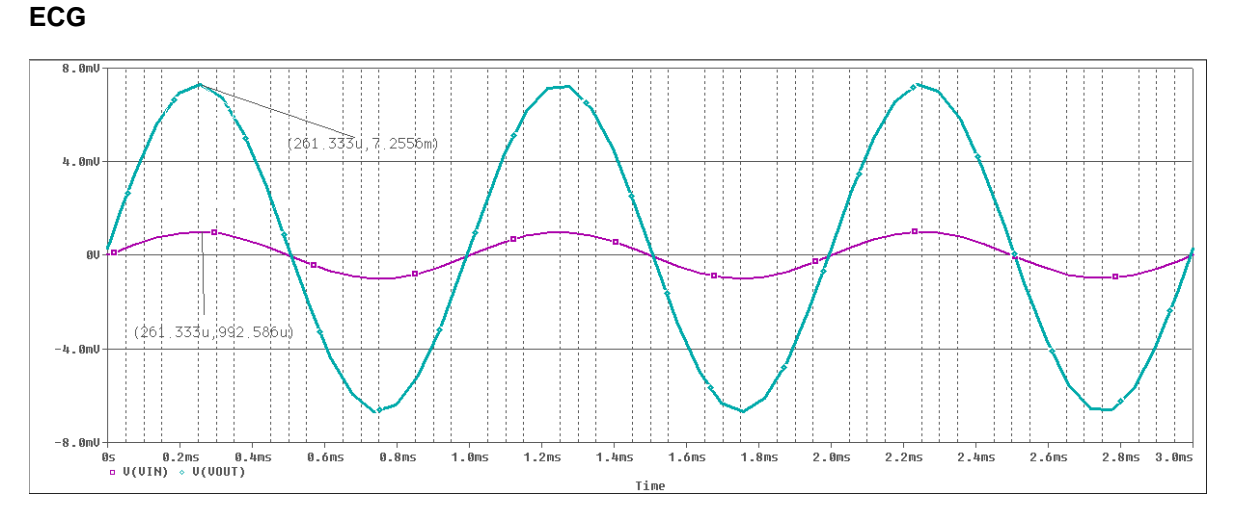

*Figura 8.-Amplificador operacional de instrumentación (morada: entrada, azul: salida)*

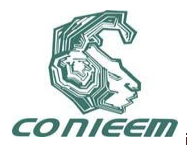

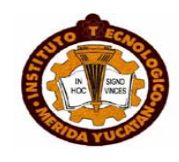

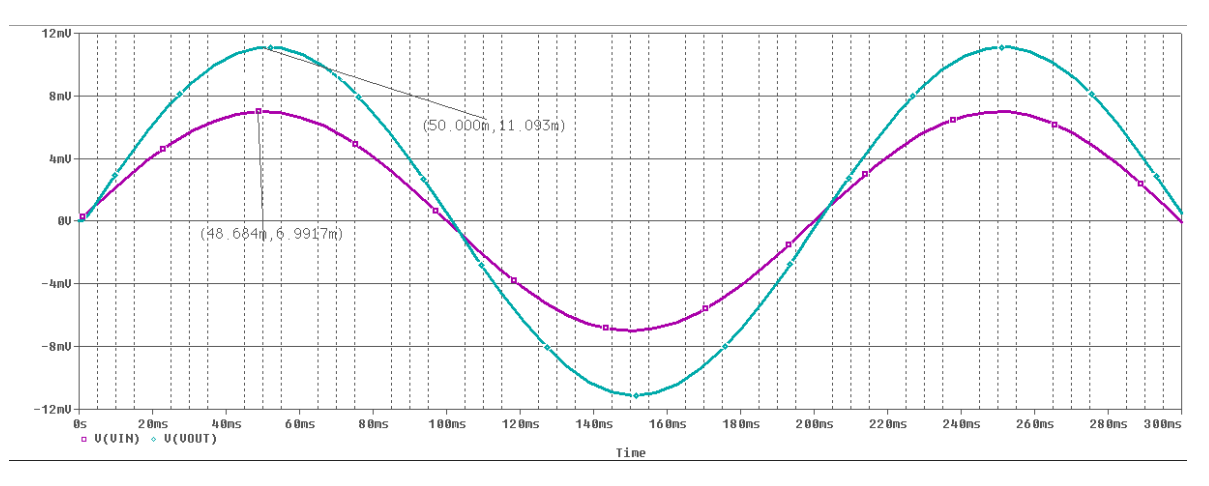

*Figura 9.-Filtro pasa-altas (morada: entrada, azul: salida)*

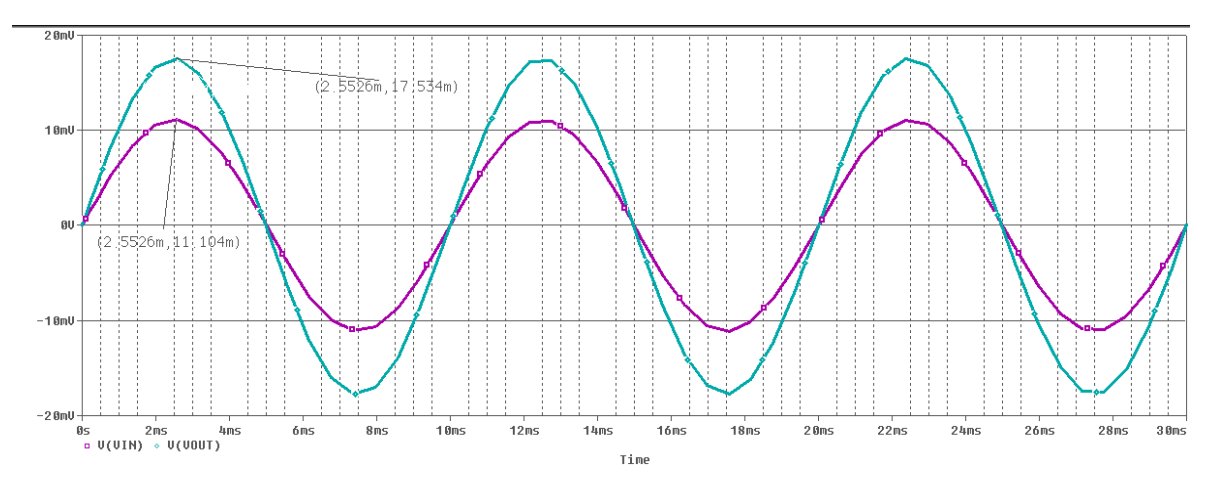

*Figura 10.-Filtro pasa-bajos (morada: entrada, azul: salida)*

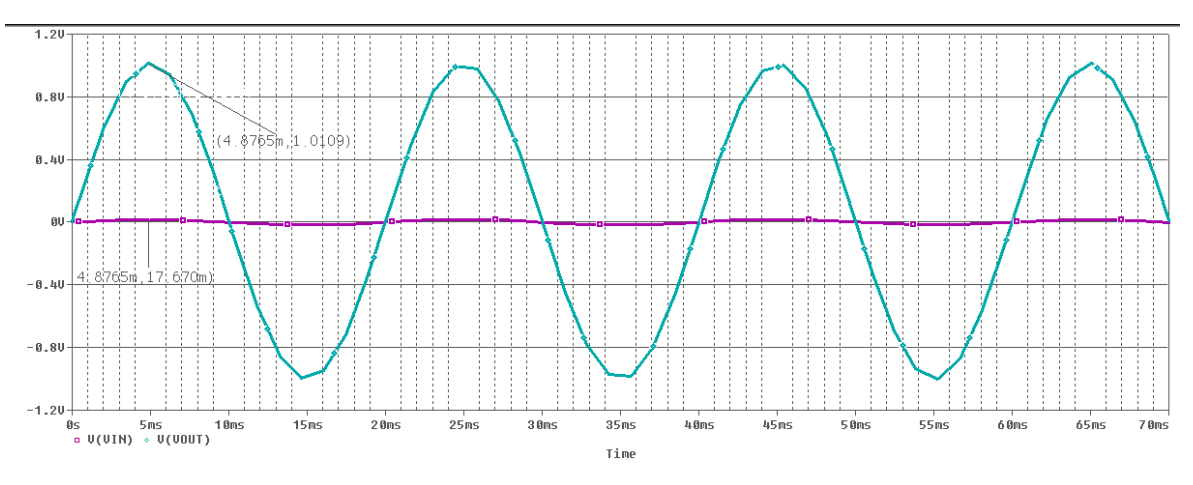

*Figura 11.- Última etapa de amplificación (morada: entrada, azul: salida)*

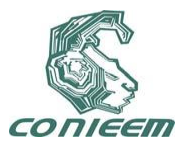

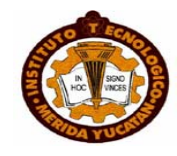

### **6. CONCLUSIÓN**

Con dicho sistema se reduce el tiempo de espera de los pacientes para obtener el resultado de sus respectivos análisis ya que unifica en un solo dispositivo la toma de 2 señales vitales sin necesidad de realizarlas una por una.

El precio de los electrocardiógrafos resulta elevado en comparación con el que se propone en este trabajo, en el cual sólo hace falta tener una computadora a la mano para visualizar los datos obtenidos.

#### **REFERENCIAS**

[1]Universidad Peruana de Ciencias Aplicadas (UPC). Proyectos electrónicos de los alumnos.[en linea][<http://www.upc.edu.pe/0/modulos/JER/JER\\_Interna.aspx?ARE=0&PFL=13&JER=496>](http://www.upc.edu.pe/0/modulos/JER/JER_Interna.aspx?ARE=0&PFL=13&JER=496)[

consulta: 14 de octubre de 2010]

[2]Cristian Vidal Silva, Leopoldo Pavesi Farriol. DESARROLLO DE UN SISTEMA DE ADQUISICIÓN Y TRATAMIENTO DE SEÑALES ELECTROCARDIOGRÁFICAS. [PDF]. Univ. Tarapacá. < [www.scielo.cl/pdf/rfacing/v13n1/art05.pdf>](http://www.scielo.cl/pdf/rfacing/v13n1/art05.pdf). [consulta: 14 de octubre de 2010].

[3]Augusto Baldoceda, Carlos Burga, Andrés Rodriguez, Rudy Vivas. Sistema Automático de Monitoreo y Diagnóstico de Signos Vitales de Pacientes. [PDF]. Universidad Peruana de Ciencias Aplicadas. < http://www.upc.edu.pe/html/0/0/carreras/ingelectronica/proyectos/MonitordeSenales.pdf*>.* [consulta: 14 de octubre de 2010].

[4]Augusto Baldoceda, Carlos Burga, Andrés Rodriguez, Rudy Vivas. Sistema Automático de Monitoreo y Diagnóstico de Signos Vitales de Pacientes. [PDF]. Universidad Peruana de Ciencias Aplicadas. < http://www.upc.edu.pe/html/0/0/carreras/ingelectronica/proyectos/MonitordeSenales.pdf*>.* [consulta: 14 de octubre de 2010].

[5]Br. FRANCISCO ABRAHAM POOT MAZA, DR. FRANCISCO JOSÉ HEREDIA LÓPEZ. DISEÑO Y CONSTRUCCIÓN DE UN ELECTROCARDIÓGRAFO DE UNA SOLA DERIVACIÓN. [Docx.]. Universidad autónoma de Yucatán.

[6]Analog Devices. Low Cost, Low Power Instrumentation Amplifier AD620. Paginas: 1 y 12. [<http://www.datasheetcatalog.net/es/datasheets\\_pdf/A/D/6/2/AD620.shtml>](http://www.datasheetcatalog.net/es/datasheets_pdf/A/D/6/2/AD620.shtml). [Consulta: 22 de octubre de 2010]

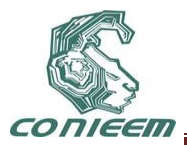

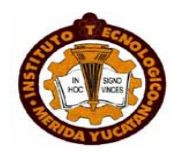

# **COMPUTACIÓN**

# **ANÁLISIS COMPARATIVO DE RUTEO POR HARDWARE Y SOFTWARE**

Kinxoc Cano Lemus, Laura Dávalos Castilla, Melissa Blanqueto Estrada, Vladimir Cabañas Victoria

Universidad de Quintana Roo

[kinxoc@uqroo.mx,](mailto:kinxoc@uqroo.mx) [laurad@uqroo.mx,](mailto:laurad@uqroo.mx) [melissa@uqroo.mx,](mailto:melissa@uqroo.mx) vdrakul@uqroo.mx

# **RESUMEN**

Actualmente el enrutamiento de redes puede hacerse a través de hardware y de software, una de las limitantes para que las pequeñas y medianas empresas utilicen el enrutamiento por hardware es el alto costo de los equipos. Mediante el ruteo por software se pueden obtener los mismos servicios pero a un menor costo. Se llevó a cabo un análisis comparativo entre el enrutamiento por hardware y software en un ambiente controlado, con el objetivo de medir el desempeño en ambas opciones. Para el ruteo por software se instaló la suite de enrutamiento de código abierto *Quagga*  en dos equipos de cómputo, uno con características de alto rendimiento y otro con características básicas. En el ruteo por hardware se utilizaron ruteadores *Cisco* modelo 2811 y *switches Cisco* modelo 2950.

# **1. INTRODUCCIÓN**

Un ruteador es un dispositivo de conmutación que opera en la capa 3 del modelo OSI, permite la comunicación de distintos segmentos de red y se utiliza en tecnologías de Redes de Área Amplia (*WAN*-por sus siglas en inglés). (1)

En el caso de ruteadores físicos, estos equipos representan una inversión considerable para las pequeñas y medianas empresas. Actualmente existe software de código abierto que realiza las funciones de un ruteador. Esto podría representar una opción viable para las organizaciones que no pueden invertir en la adquisición y soporte de ruteadores físicos. Se han realizado estudios para poder determinar el desempeño de un sistema de ruteo por software basado en los siguientes 3 aspectos: (2)

**Arquitectura**, la cual tiene un gran impacto en el diseño del software donde se debe tomar en cuenta que una misma arquitectura podría tener *daemons* de enrutamiento diferentes lo que implica un mayor o menor desempeño del proceso. Los *daemons* de enrutamiento pueden ser mono o multiprocesamiento. Los sistemas operativos proporcionan una interface que permite administrar la información interna del *kernel*, que en el caso de un *daemon* monoproceso éste centraliza los mensajes de ruteo a través de un único módulo de software, mientras que el *daemon* multiproceso transfiere los mensajes de ruteo a partir de los protocolos al *kernel* del sistema operativo vía el proceso del *daemon* zebra.

**Protocolos de enrutamiento**, que quizás sea el componente de mayor importancia, ya que determina las características de ruteo soportada.

**Sistemas Operativos**, lo cual indica el grado de portabilidad del software de ruteo, entre mayor soporte exista para diferentes sistemas operativos, mayor será la posibilidad de ejecutarlos en entornos diversos.

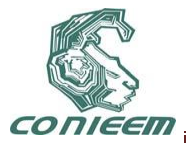

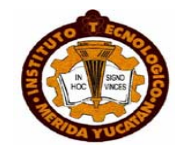

De acuerdo a Microsoft (3), se puede implementar un router basado en hardware si el manejo de tráfico es pesado como en entornos de redes empresariales que tienen un gran número de segmentos de red y una amplia gama de requisitos de desempeño en cambio se utiliza el ruteo por software si se manejan cargas de tráfico más ligeras como en redes pequeñas con un tráfico segmentado relativamente ligero entre las subredes.

El ruteo por software se basa en un procesador para realizar las decisiones lógicas de la mejor ruta para la transferencia de información. Además, se obtiene un mejor costo beneficio para actualizaciones y mantenimiento de este tipo de router. El router basado en software mantiene y sincroniza la tabla de ruteo en el espacio de usuario y esta es almacenada en el espacio del kernel. Adicionalmente un router por software ofrecer una mayor flexibilidad en términos de cuáles funciones están disponibles para los administradores de redes. (4) Este estudio está dirigido a comparar el desempeño de los ruteadores por software y hardware. Lo que permitirá determinar si el ruteo por software de código abierto brinda los mismos servicios que un ruteador físico, si tiene un desempeño adecuado y se puede encontrar soporte.

# **2. METODOLOGÍA**

#### **2.1.Selección de software de enrutamiento.**

Para llevar a cabo el estudio comparativo se inició con la selección de un software de código abierto para el enrutamiento. Se analizaron las siguientes aplicaciones: XORP (5), Zebra (6), BIRD (7), OpenBGPD (8) y Quagga (9). En el caso XORP no tiene soporte para el protocolo RIP y su última versión corresponde a enero de 2009. Zebra ya no cuenta con soporte y su última actualización fue en septiembre de 2005. OpenBGPD sólo está disponible para sistemas operativos Unix y su última actualización fue en noviembre de 2009. BIRD si está actualizado pero sólo tiene soporte para Unix. Quagga maneja diversos protocolos, se actualiza constantemente, puede trabajar con las versiones de protocolos Ipv4 e Ipv6, y tiene soporte para los sistemas operativos GNU Linux y Unix. Por lo tanto, se decidió optar por Quagga para realizar la instalación y pruebas de enrutamiento.

# **2.2.Selección del sistema operativo.**

Los sistemas operativos soportados por Quagga son aquellos basados en Unix, particularmente FreeBSD, Solaris, NetBSD y las diferentes implementaciones de GNU/Linux como Debian, CentOS, RedHat, Ubuntu, entre otros. Para facilitar la implementación de Quagga se eligió Debian que presenta un paquete específicio para este ruteador por software.

#### **Diseño de las pruebas.**

Para comparar el desempeño entre el ruteo por software y hardware se diseñó una topología que simulara el tráfico hacia diferentes ruteadores a través de la red. Para esto, se utilizó el equipo especificado en la [Tabla 2.](#page-226-0)

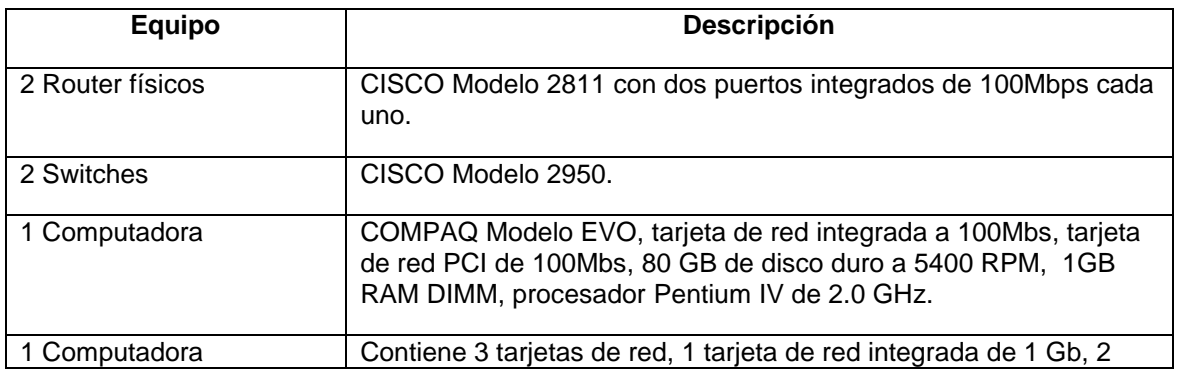

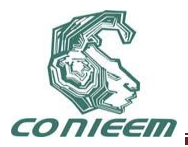

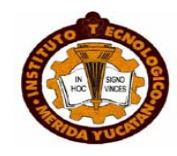

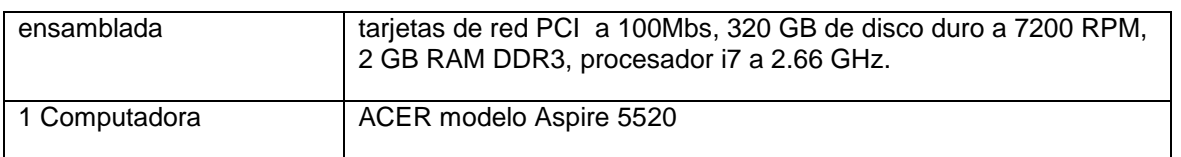

#### **Tabla 2. Características del equipo utilizado en las pruebas**

<span id="page-226-0"></span>La topología propuesta se puede observar en la [Figura 23](#page-226-1)**[¡Error! No se encuentra el origen de la](#page-226-1)  referencia.**. En esta topología se designó que una laptop ACER enviara paquetes de datos a través de la red y una computadora HP fuera la receptora. Las pruebas consistieron en inyectar paquetes a los equipos, empezando con pocos paquetes e incrementando la cantidad por segundo, al igual que el tamaño del paquete, con el fin de ver qué equipo puede soportar más paquetes por segundo y comparando los resultados de las pruebas, para llevar a cabo el análisis del desempeño entre los 3 equipos (El ruteador físico, la computadora ensamblada y la computadora COMPAQ). Observar la [Tabla 3](#page-226-2) con la descripción de la primeras 5 pruebas efectuadas con el protocolo TCP.

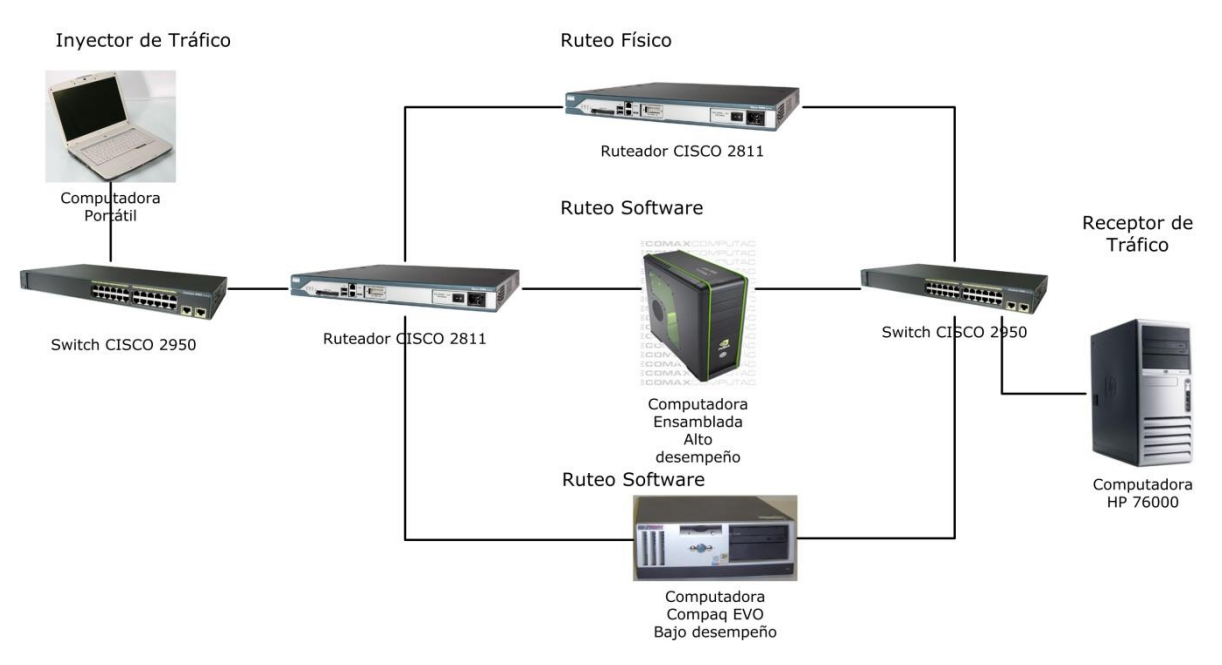

**Figura 23. Topología de red utilizada para las pruebas.**

<span id="page-226-1"></span>

| rueba | Paquetes por segundo (pkt/s) | Tamaño del paquete (Bytes) |
|-------|------------------------------|----------------------------|
|       | 1000                         | 512                        |
| 2     | 100 000                      | 1024                       |
| 3     | 1000 000                     | 2048                       |
| 4     | 9999 999                     | 4096                       |
| 5     | 9999 999                     | 8192                       |

<span id="page-226-2"></span>**Tabla 3. Primeras pruebas efectuadas para envío de paquetes**

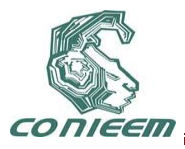

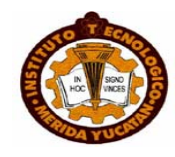

La segunda parte consiste en 3 pruebas en la modalidad de multi-flow, la cual permite enviar distintos protocolos y varios flujos de paquetes al mismo tiempo. Ver la [Tabla 4.](#page-227-0)

| Prueba | $\mid$ Flujos | Paquetes por segundo (pkt/s)   Tamaño del paquete (Bytes) |      |  |  |  |  |
|--------|---------------|-----------------------------------------------------------|------|--|--|--|--|
| 6      | 2             | 9999 999                                                  | 8192 |  |  |  |  |
|        | 4             | 9999 999                                                  | 8192 |  |  |  |  |
|        | 8             | 9999 999                                                  | 8192 |  |  |  |  |

**Tabla 4. Pruebas efectuadas en la modalidad multi-flow**

<span id="page-227-0"></span>Con cada prueba realizada el programa *D-ITG* (10) (instalado en el inyector y el receptor de tráfico) creó archivos de registro, los cuales sirvieron como referencia para la comparación entre el ruteador físico y el ruteador de software. En las máquinas con el Quagga instalado se utilizó el programa *iptraf* (11), el cual sirvió para observar el ancho de banda en tiempo real y la cantidad de paquetes transmitidos por interfaz, permitiendo registrar el desempeño de la máquina antes de la finalización de cada prueba.

# **3. RESULTADOS**

Se mostrarán los resultados en 4 categorías: kilobits por segundo (Kbit/s), paquetes por segundo (pkt/s), bytes recibidos, y por último total de paquetes (Pkt).

En los 4 análisis se mostrarán las tablas con las celdas de colores las cuales representan lo siguiente: primer lugar (verde), segundo lugar (amarillo) y tercer lugar (azul).

| <b>Kbit/s</b>     | Prueba  | Prueba<br>2 | Prueba  | Prueba  | Prueba  | Prueba  | Prueba  | Prueba<br>8 |
|-------------------|---------|-------------|---------|---------|---------|---------|---------|-------------|
| <b>Máquina</b>    | 4096.06 | 79894.9     | 85969.  | 90559.1 | 92434.6 | 92557.3 | 92679.2 | 92761.8     |
| <b>EVO</b>        |         | 03          | 00      | 54      | 07      | 93      | 79      | 55          |
|                   | 4096.06 | 78792.3     | 85894.5 | 89424.1 | 91467.9 | 92619.6 | 92739.3 | 92859.2     |
| <b>Ensamblada</b> |         | 78          | 51      | 22      | 35      | 26      | 54      | -28         |
| <b>Ruteador</b>   | 4096.06 | 79967.5     | 85852.2 | 90317.7 | 92194.3 | 92408.3 | 92701.9 | 92791.9     |
| 2800              |         | 08          | 25      | 59      | 04      | 92      | 79      | 78          |

**Tabla 5. Resultados de la tasa promedio en bits por segundo (Kbit/s)**

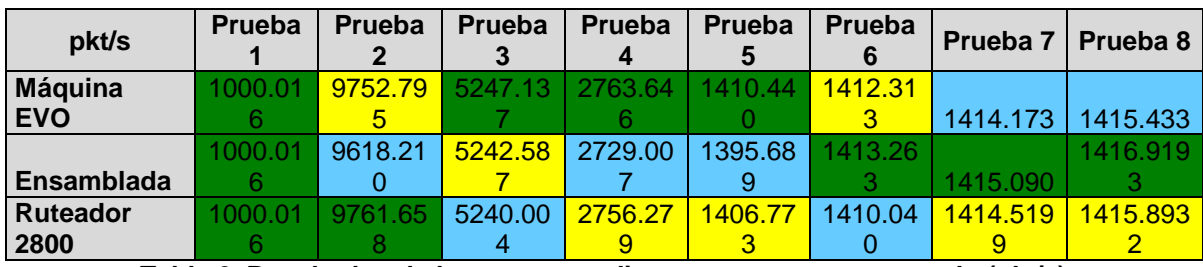

**Tabla 6. Resultados de la tasa promedio en paquetes por segundo (pkt/s)**

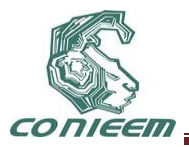

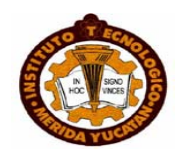

| <b>Bytes</b>      | Prueba | Prueba  | Prueba  | Prueba  | Prueba  | Prueba  | Prueba  | Prueba  |
|-------------------|--------|---------|---------|---------|---------|---------|---------|---------|
| recibidos         |        |         |         |         |         |         |         |         |
| <b>Máquina</b>    | 307200 | 5992017 | 6447575 | 6791823 | 6932480 | 6941573 | 6950830 | 6958530 |
| <b>EVO</b>        | 00     | 92      | 04      | 36      | 00      | 12      | 08      | 56      |
|                   | 307200 | 5909329 | 6441984 | 6706585 | 6859980 | 6948208 | 6955335 | 6966067 |
| <b>Ensamblada</b> | 00     | 92      | 00      | 60      | 80      | 64      | 68      | '20     |
| <b>Ruteador</b>   | 307200 | 5997363 | 6438809 | 6773719 | 6914457 | 6930513 | 6954270 | 6960906 |
| 2800              | 00     | 20      | 60      | 04      | 60      | 92      | 72      | 24      |

**Tabla 7. Resultados de Bytes recibidos.**

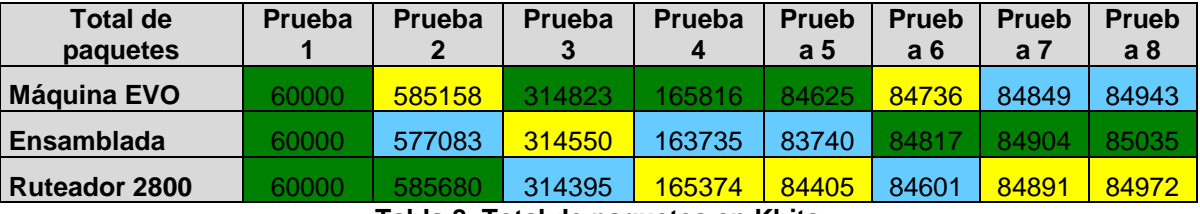

**Tabla 8. Total de paquetes en Kbits**

En la prueba 1 los tres equipos tuvieron el mismo resultado. La máquina EVO ganó en las pruebas 3, 4, 5, indicando que en poco tráfico es la mejor opción. El ruteador CISCO 2811 ganó en la  $2<sup>a</sup>$ prueba y la máquina ensamblada ganó en las pruebas 6, 7 y 8, mostrando un mejor desempeño para una carga más pesada en el tráfico de paquetes.

# **4. CONCLUSIONES**

El ruteo por software representa una opción recomendable para las pequeñas y medianas empresas que no cuentan con suficientes recursos para implementar una infraestructura física. Dado que las pruebas efectuadas demostraron que el ruteo por software brinda los mismos servicios y presentó un buen desempeño comparado con el ruteo por hardware. Con respecto al soporte, es más accesible reemplazar una computadora para ruteo por software en comparación con un ruteador físico.

En caso de que una empresa tenga una infraestructura tecnológica con ruteadores físicos, el ruteo por software podría implementarse para proporcionar redundancia y tolerancia a fallos. También existe la posibilidad de incorporar tecnología de virtualización para realizar una imagen del ruteador por software y que ésta pueda utilizarse como repuesto dinámico (*hotspare)*.

Es importante que al momento de seleccionar un ruteador por software se considere el estatus del proyecto de código abierto, verificando que las comunidades activas promuevan una actualización constante del mismo.

# **REFERENCIAS**

1. **Vachon, Bob.** *Accessing the WAN : CCNA exploration companion guide.* Indianapolis : Cisco Press, 2008.

2. **Taipale, Tuukka.** *Comparison of Routing Software in Linux.* Helsinski : Department of Electrical and Communications Engineering, 2006.

3. **2011 Microsoft Technet.** Windows Server TechCenter. [Online] <http://technet.microsoft.com/en-us/library/cc737975%28WS.10%29.aspx.> [Cited: 06 12, 2011.]

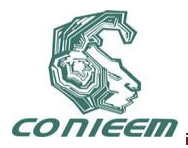

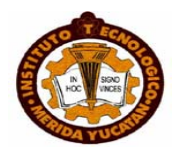

4. **Hewlett-Packard Development Company, L.P.** Shifting Focus from Hardware to Software. [Online]

<http://h21007.www2.hp.com/portal/site/dspp/menuitem.863c3e4cbcdc3f3515b49c108973a801?cii d=c908d7c682f02110d7c682f02110275d6e10RCRD>. [Cited: 06 12, 2011.]

5. **The XORP Team.** XORP. [Online] The XORP Team.<http://www.xorp.org/>.[Cited: 03 18, 2011.]

6. **Kunihiro Ishiguro.** GNU Zebra. [Online] <http://www.zebra.org.> [Cited: 03 2011, 18.]

7. **The BIRD Team.** The BIRD Internet Routing Daemon. [Online]< http://bird.network.cz/.>[Cited: 05 18, 2011.]

8. Open BGPD. [Online] <http://www.openbgpd.org/>.[Cited: 04 24, 2011.]

9. **Quagga Routing Team.** Quagga Routing Software Suite. [Online] <http://www.quagga.net/>.[Cited: 05 23, 2011.]

10. **Alessio Botta, Alberto Dainotti, Antonio Pescapè, "Multi-protocol and multi-platform traffic generation and measurement".** Universita' degli Studi di Napoli ''Federico II'' (Italy). [Online] <http://www.grid.unina.it/software/ITG/.>[Cited: 06 10, 2011.]

11. **Paul, Gerard.** IP Network Monitoring Software. [Online] <http://iptraf.seul.org/.>[Cited: 05 19, 2011.]

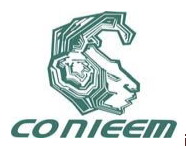

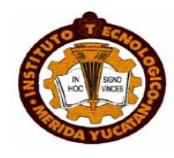

# **APLICACIÓN DE FACTORIZACIÓN PARA LA REDUCCIÓN DE COMPLEJIDAD COMPUTACIONAL EN EL PROCESO DE CREACIÓN DE HOLOGRAMAS DIGITALES**

Dr. Evgen Shelomov, M. C. Agustín Pérez Ramírez, M. C. Galyna Shelomova

Universidad Autónoma del Carmen

[Eshelomov@pampano.unacar.mx](mailto:Eshelomov@pampano.unacar.mx)**,** [nitsug@hotmail.com](mailto:nitsug@hotmail.com)**,**

[gshelomova@pampano.unacar.mx](mailto:gshelomova@pampano.unacar.mx)

#### **RESUMEN**

En este artículo se presenta un algoritmo para reducir la complejidad computacional en la creación de hologramas digitales, usando propiedades de simetría de la imagen, la cual es modelada usando teoría de grupos.

# **ABSTRACT**

This article presents an algorithm to reduce computational complexity in the creation of digital holograms, using symmetry properties of the image, which is modeled using group theory.

# **1. INTRODUCCIÓN**

El problema de reducir el tiempo computacional en la creación de hologramas digitales tiene gran importancia, debido a la aplicación de los mismos en diferentes áreas [1]. Se ha reducido el tiempo de creación de hologramas usando algoritmos rápidos y hardware tal como FPGA's (Field Programmable Gate Array) [2], [3]. Lo interesante es reducir la complejidad computacional, ya que el tiempo es relativo a cada maquina.

En realidad la complejidad computacional en la creación de hologramas digitales puede ser expresada con ayuda de dos factores:

- a) Cantidad minima de operaciones necesarias para sintetizar hologramas digitales.
	- a1) Complejidad computacional multiplicativa (cantidad de multiplicaciones).
	- a2) Complejidad computacional aditiva (cantidad de sumas).
- b) Cantidad minima de parámetros que pueden representar al holograma digital de alguna forma completa

Los factores a) y b) están relacionados, pero el factor b) tiene gran importancia para procesos de transferencia de hologramas digitales.

En este artículo se propone aplicar teoría de grupos para reducir la complejidad computacional de hologramas digitales. Se sabe de [4][5][6] que, el conocimiento del grupo de simetría del problema, puede simplificar considerablemente el proceso de creación de hologramas digitales. Es evidente que el problema de creación de hologramas digitales tiene dependencia de tres componentes: imagen, transformada y holograma. Cada una de estas tiene sus propiedades de simetría, el uso de esas propiedades de simetría puede apoyarnos en reducir la complejidad computacional.

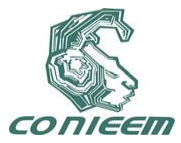

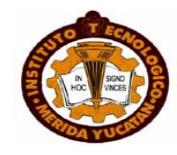

#### **2. DESARROLLO**

En este artículo, para reducir la complejidad computacional en el proceso de creación de hologramas, vamos a usar la simetría de la imagen, para esto se calculará el máximo grupa simétrica de la imagen. Las imágenes pueden ser, desde el punto de vista matemático, bidimensionales, tridimensionales o *<sup>n</sup>* -dimensionales. Realmente la imagen *<sup>n</sup>* -dimensional en *m* colores puede ser presentada como un conjunto de tuplas *A* .

$$
A = \{(x_1, x_2, \dots, x_n; c_1, c_2, c_3, \dots, c_m)\}\tag{1}
$$

Donde

$$
x_1, x_2, \ldots, x_n
$$
 son coordenadas del pixel de la imagen n-dimensional

 $c_1, c_2, c_3$ son componentes del vector de color de cada pixel

Suponemos que la transformada de la imagen al conjunto tuplas A puede ser realizada con un operador que tiene nombre *T* y la transformada inversa que convierte al conjunto de tuplas a la

imagen puede ser realizada con el operador  $T^{-1}$ . El funcionamiento de los operadores  $T$  y  $\,T^{-1}$ es representado má adelante. Las tuplas que son elementos del conjunto A representan a todos los pixeles de la imagen. El lugar de la tupla en el conjunto A, corresponde al lugar del pixel correspondiente en la imagen (en correspondencia con orden lexicografito).

Debido a que las transformadas que se aplican a las imágenes para generar sus hologramas, son lineales podemos considerar por separado el proceso de creación para cada uno de los colores, por esto y sin perder generalidad podemos suponer que el vector de color contiene una sola componente *c* , es decir:

$$
A = \{(x_1, x_2, \dots, x_n; c)\}\tag{2}
$$

También, sin perder generalidad, supondremos que las imágenes digitales tienen las siguientes propiedades:

Sea  $N_1, N_2, ..., N_n$  tamaño de cada una de las dimensiones, entonces:

 $x_1 = 1,..., N_1$  $x_2 = 1,...,N_2$  . . .  $x_n = 1, \ldots, N_n$  $c = 0, \ldots, M - 1$ 

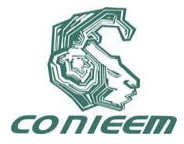

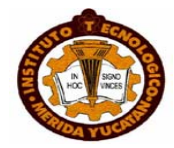

El conjunto *A* puede ser particionado de acuerdo con los valores de *<sup>c</sup>* .

$$
A = A_0 \oplus A_1 \oplus A_2 \dots \oplus A_{M-1} \tag{3}
$$

Donde

$$
A_i = \left\{ (x_1^i, x_2^i, \dots, x_n^i; i) \right\}
$$
 (4)

y

 $i = 0, \ldots, M - 1$ 

*Ai* puede ser presentada como:

$$
A_i = i * [(x_1^i, x_2^i, \dots, x_n^i; 1)] = i * B_i
$$
\n(5)

donde

$$
B_i = \left\{ (x_1^i, x_2^i, \dots, x_n^i; 1) \right\} \tag{6}
$$

para

$$
i=0,...,M-1
$$

Aquí el factor *i* interactúa sólo con el último elemento de la tupla (el color). El conjunto  $B_{\tilde{l}}$  $(i = 0,..., M-1)$  puede ser considerado como un vector de dimensión  $N_1 \times N_2 \times ... \times N_n$ . El conjunto de vectores  $B_i$  ( $i = 0,...,M-1$ ) puede ser considerado como base para presentar la imagen como:

$$
A = B_0 + \sum_{i=1}^{M-1} i^* B_i
$$
 (7)

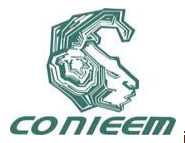

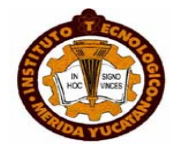

Esta representación de A nos permite definir un grupa máximo simétrica de la imagen.

$$
G = S^{0}(card(A_{0})) \times S^{1}(card(A_{1})) \times ... \times S^{M-1}(card(A_{M-1}))
$$
 (8)

Donde

 $card(A_i)$  es la cantidad de elementos de  $A_i$ .

*i i*  $S^i(card(A_i))$  =  $S^i$  es un grupa simétrica (grupo de permutaciones) que está definido sobre el conjunto  $A_i$  o  $B_i$  ( $i = 0,...,M-1$ ). Es evidente que la aplicación del grupo  $S^i$  al conjunto  $A_i$  o  $B_{\dot{l}}$  , los cuales son considerados como conjuntos de pixeles, los modifica pero en un forma que no $\,$ modifica a las imágenes que son correspondientes al conjunto de tuplas  $A_i$  o  $B_i$ .

Por esto, la aplicación del grupo G a la imagen no produce cambios en la misma. Por lo anterior tenemos que:

$$
G(A) = S^{0}(B_{0}) + \sum_{i=1}^{M-1} i * S^{i}(B_{i}) = B_{0} + \sum_{i=1}^{M-1} i * B_{i} = A
$$
\n(9)

En correspondencia con la ecuación (7) la imagen puede ser presentada como la sumatoria con pesos de imágenes parciales  $\, B_{\dot{l}} \,$  (  $i=0,...,M-1$  ). Los valores de los pixeles de las imágenes que corresponde al conjunto de tuplas de  $B_i$ son iguales y tienen valor uno. Por lo tanto la complejidad computacional multiplicativa del proceso de creación de hologramas digitales de imágenes que corresponden a los conjuntos  $B_i$  ( $i = 0,...,M-1$ ) tiene valor cero (no hay multiplicaciones). También debemos de tomar en cuenta que imágenes que corresponden al conjunto de tuplas *Bi* son esparcidas y esto también puede minimizar la complejidad computacional aditiva

Los Hologramas digitales de imágenes parciales que corresponden al conjunto de tuplas *Bi* les vamos a llamar hologramas parciales y se denotan por  $\,D_i^{}$  . Debido a que las transformadas de las  $\,$ imágenes para obtener los hologramas correspondientes son lineales, de acuerdo con la ecuación (7) podemos presentar el holograma de imagen que corresponde al conjunto de tuplas A en la siguiente forma:

$$
D(A) = D(B_0) + \sum_{i=1}^{M-1} i^* D(B_i)
$$
 (10)

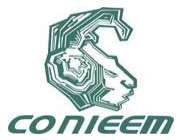

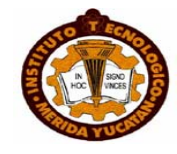

De la ecuación (10) se puede observar que la complejidad computacional multiplicativa (CCM) del proceso de creación de la imagen que corresponde al conjunto de tuplas A tiene valor

$$
CCM = (M-1)*F_1*F_2*F_3*...*F_k
$$
\n(11)

donde k es la cantidad de dimensiones del holograma *D*(*A*) y *Fi* es el tamaño de cada dimensión. Por ejemplo, para el caso de imágenes y hologramas bidimensionales que son presentados con matrices de tamaño *NxN* y *M* 256 , la complejidad computacional multiplicativa tiene valor

$$
CCM = (M-1)*N^2 = 255*N^2
$$
\n(12)

Realmente la complejidad computacional multiplicativa del proceso de creación del holograma con ayuda de convolución tiene valor:

$$
CCM = N^4 \tag{13}
$$

Comparando las ecuaciones (12) y (13) se puede ver una ganancia significativa.

Para el caso de imágenes tridimensional y hologramas bidimensionales tenemos

$$
CCM = (M-1)*N^2 = 255*N^2
$$
\n(14)

Por otro lado en este mismo caso (imagen tridimensional) la complejidad computacional en la creación del holograma bidimensional, usando convolución tiene valor:

$$
CCM = N^5 \tag{15}
$$

A continuación se presentan los resultados de creación de hologramas digitales de Fresnel. Dada una imagen bidimensional, su holograma se crea mediante la convolución de la misma y el conjugado de la respuesta al impulso espacial *h*(*<sup>x</sup>*, *y*;*z*) [7][8][9][10][11] la cual está definida de la siguiente forma:

$$
h(x, y; z) = \frac{-jk_0}{2\pi z} \exp\left(\frac{jk_0(x^2 + y^2)}{2z}\right)
$$
 (16)

Si tenemos una imagen u objeto bidimensional  $I(x, y)$ , su holograma  $G(x, y)$ se obtiene con la siguiente ecuación:

$$
G(x, y) = I(x, y)^* h(x, y; z)
$$
\n(17)

Donde "\*" indica convolución.

Puesto que  $G(x, y)$  es una matriz compleja, en [9] se definen dos tipos de hologramas, el holograma seno y el holograma coseno, de la siguiente forma:

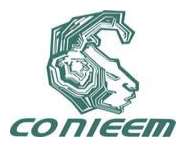

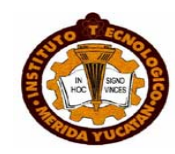

$$
G_{sen}(x, y) = real(G(x, y))
$$
\n(18)

$$
G_{\cos}(x, y) = \text{imag}(G(x, y))\tag{19}
$$

Por otro lado para reconstruir la imagen, dado que se tiene el holograma, se utiliza la siguiente fórmula:

$$
II(x, y) = G(x, y) * h^*(x, y; z)
$$
\n(20)

Donde  $h^*(x, y)$  es el conjugado de  $h(x, y)$ , el "\*" indica convolución e  $H(x, y)$ es la imagen reconstruida.

Con el algoritmo propuesto y usando la convolución directa se obtiene una complejidad computacional multiplicativa de  $\left. 255N^2 \right.$  (la complejidad puede ser menor si la imagen tiene menos niveles de gris), esto es menor que la complejidad de la convolución directa, la cual es  $\overline{N}^4$ . Los resultados son mostrados en la siguiente sección.

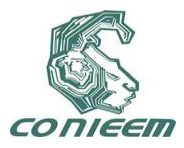

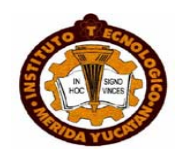

# **3. RESULTADOS**

Se programo el algoritmo en matlab y se usaron algunos datos de [7] para generar los hologramas y su reconstrucción. Lo resultados son mostrados en la siguiente figura.

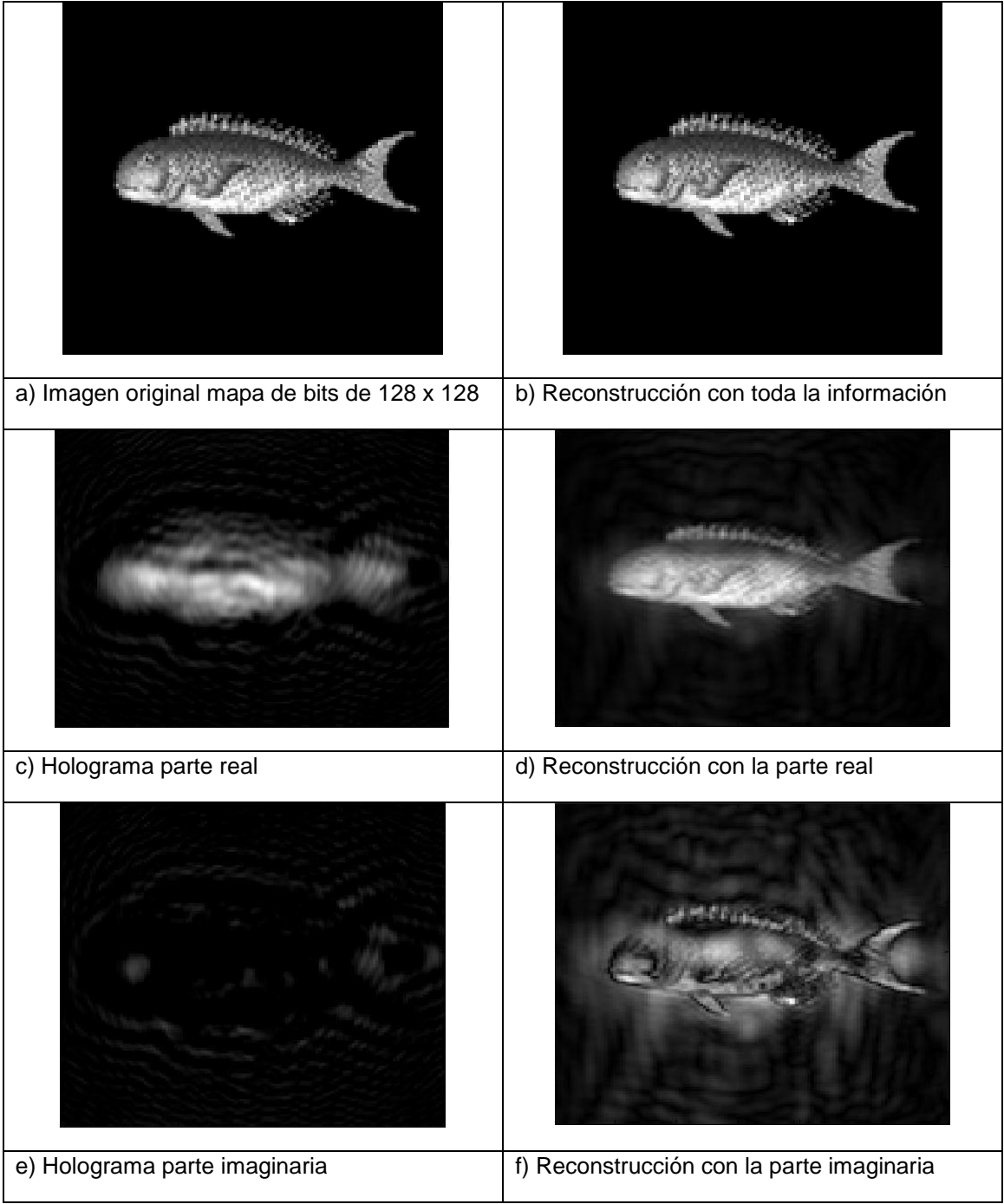

**Figura 1. Esta figura muestra diferentes hologramas y sus reconstrucciones con**   $\lambda = 632nm$  .y  $z = 0.516m$  , hechos en matlab usando el algoritmo propuesto.

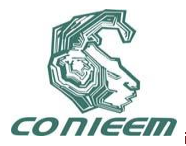

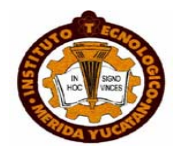

#### **3. CONCLUSIONES**

El uso de teoría de grupos y propiedades de simetría de la imagen permiten disminuir la complejidad computacional, en la creación de hologramas digitales.

Con este algoritmo y usando convolución directa la complejidad se reduce de  $\,N^4\,$  a  $\,255N^2$  .

#### **REFERENCIAS**

[1}Ulf Schnars, "Digital holography", (springer , New York) ,71,95,101, (2005).

[2]Tomoyoshi Shimobaba,Yasuyuki Ichihashi, Hirotaka Nakayama, Tomoyoshi Ito, Nobuyuki Masuda, Atsushi Shiraki, and Takashige Sugie, Opt Express, **17**, 16, (2009), 13895-13903

[3]T. Ito, N. Masuda, K. Yoshimura, A. Shiraki, T. Shimobaba and T. Sugie, Opt. Express, **13**, 6, (2005), 1923–1932.

[4]Shelomov Ye. A. II journal communications Technology and electronics, **39**, 13, (1994), 79- 91,.

[5]E.Shelomov, J. Seguel, A. Ortiz, J Ruz, G. Shelomova, "Analisis de Fourier en grupos finitos conmutativos con utilidades de matlab", memorias de la VII conferencia de ingenieria electrica CINVESTAV, México, 2002.

[6]M. Hamermesgh, "*Group theory and its application to physical problems"*, (Addison-wesley, New- York), 505, (1964).

[7]Tudela Fernández Raúl, "Modulación completa del plano complejo mediante pantallas de cristal líquido. Aplicación a la reconstrucción de hologramas de Fresnel digitales", Tesis Doctoral, (Barcelona), 14, (2004).

[8]Poon T-C and P.P Banerjee, "Contemporary Optical Image Processing with MATLAB", rastogi & inaudi, (Elsevier, Oxford, UK), 5, (2001)

[9]Ting-Chung Poon, "*Optical scanning holography*", (springer, Virginia EE.UU), 152, (2007)

Goodman, J. W, "Introduction to Fourier Optics", (Roberts and company Publishers, Englewood, Colorado), 20,(2005)

[10]Muffoletto Richard Patrick, "Numerical techniques for Fresnel diffraction in computational holography", Tesis doctoral, (United States), 22, 23, 24,(2006).

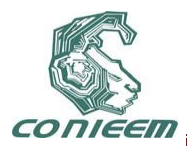

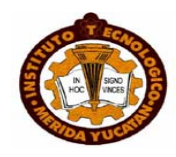

# **APLICACIONES DE ALGORITMOS GENÉTICOS PARA RESOLVER PROBLEMAS DE SÍNTESIS DE HIPERPLANOS ÓPTIMOS CON MARGEN SUAVE**

Evgen Shelomov, Jose Antonio Ruz Hernandez, Edgar Sanchez, Ramon Garcia Hernández

# Universidad Autónoma del Carmen

# [eshelomov, jruz, rghernandez}@pampano.unacar.mx](mailto:eshelomov,%20jruz,%20rghernandez%7d@pampano.unacar.mx)

#### [sanchez@gdl.cinvestav.mx](mailto:sanchez@gdl.cinvestav.mx)

#### **RESUMEN**

Las Maquinas de Vector Soporte (SVM por sus siglas en inglés *Support Vector Machines*) fueron elaboradas en el fin del siglo pasado para resolver varios problemas de clasificación y reconocimiento de patrones. En la actualidad crece el interés de utilizar SVM para sintetizar las redes neuronales que implementan memorias asociativas. Para extender el conjunto de los problemas que pueden ser resueltos, las SVM pueden usarse con hiperplano óptimo con Margen Suave. El problema de optimización puede salirse de la clase de problemas convexos, para minimización es necesario usar otros métodos de optimización que son diferentes de la programación cuadrática.

#### **ABSTRACT**

The Support Vector Machines (SVM) were developed in the end of the last century to solve classification and pattern recognition problems. Nowadays, there is growing interest in using SVM to synthesize the neural networks that implement associative memories. To extend the set of problems that can be solved, the SVM can be used with optimal hyperplane with soft margin. The optimization problem can get out of the class of convex problems for minimization is necessary to use other optimization methods that are different from quadratic programming.

#### **1. INTRODUCCION**

La clasificación de patrones consiste en clasificar los diferentes objetos en categorías predefinidas, conocidas como clases. Para un problema de clasificación de patrones específicos, un clasificador se desarrolla de manera que los objetos se clasifiquen correctamente con una precisión razonable. Las entradas al clasificador son llamadas rasgos, que son determinados para representar cada clase bien o de modo que los datos que pertenecen a clases diferentes sean bien separados en el espacio de entrada.

Hay dos enfoques para desarrollar clasificadores: un enfoque paramétrico, en la que el conocimiento a priori de las distribuciones de los datos se supone y un enfoque no paramétrico, en el que un conocimiento no a priori se supone. Típicos clasificadores no paramétricos son: las redes neuronales, los sistemas difusos y las máquinas de vectores soporte. Mediante el entrenamiento con los pares de entrada y salida, los clasificadores adquieren funciones de decisión que clasifican datos entrada y salida en una de las clases dadas.

Las máquinas de vectores soporte (SVM) se utilizan para resolver un problema de dos clases. Están capacitadas para que la función de toma directa, maximice la capacidad de generalización, conceptualmente aplica la siguiente idea: los vectores de entrada son de forma no lineal asignado a un espacio de características muy alto. En este espacio cuentan con una superficie lineal. Las propiedades de la superficie de decisión garantiza la capacidad de generalización de la máquina

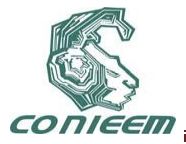

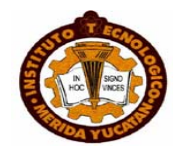

de aprendizaje. La idea principal detrás de las SVM, ha sido implementar para el caso restringido, donde los datos de entrenamiento se pueden separar sin errores a través de hiperplano óptimo. Esta idea se ha extendido a los datos de entrenamiento y no separables a través de hiperplano margen suave.

Las máquinas de vector soporte (SVM) se desarrollaron originalmente sobre la base de un problema de clasificación binaria linealmente separable, y otros enfoques se han introducido a este problema. Se demuestra que todos estos enfoques admiten la misma formulación doble problema en el caso linealmente separable y que todas las soluciones son equivalentes. Para el caso no linealmente separable, todos los enfoques también se pueden formular como un problema de optimización dual único, sin embargo, sus soluciones no son equivalentes.

En este trabajo, los autores proponen una modificación en el criterio general utilizado para determinar el hiperplano óptimo de separación o el hiperplano de margen suave de separación en la síntesis de las SVM. Esta modificación mejora las propiedades de las SVM, para patrones no lineales separables. Teniendo como fin, hacer que el proceso de optimización respectivo priorice minimizar los efectos que corresponden a los errores de clasificación. Además, los resultados de simulación para el nuevo criterio de optimización se obtienen utilizando diferentes métodos de optimización como la programación cuadrática y los algoritmos genéticos.

# **2. PRELIMINARES MATEMÁTICOS**

El hiperplano óptimo fue elaborado a finales del siglo pasado para resolver varios problemas de clasificación y reconocimiento de patrones [1][2]. El hiperplano óptimo (**HO**) se puede representar con ayuda de su vector normal **W** (**W** es vector columna n-dimensional) y un escalar **b**.

Para definir un **HO** en [1] y [2] se utiliza un conjunto **O** de patrones de entrenamiento.

$$
O = \{ (X_1, y_1), (X_2, y_2), \ldots, (X_M, y_M) \}.
$$
 (1)

donde **X**<sub>i</sub> es un vector columna n-dimensional y **Y**=(y<sub>1</sub>, y<sub>2</sub>, ..., y<sub>M</sub>)<sup>T</sup>, y<sub>i</sub> ∈ {-1, 1} es un vector bipolar. Si y<sup>i</sup> tiene valor 1 entonces el vector **X<sup>i</sup>** de conjunto de patrones de entrenamiento pertenece a la clase "1" y se cumple que:

$$
\mathbf{W}^{\top} \mathbf{X}_i + \mathbf{b} \ge 1. \tag{2}
$$

si yi tiene valor -1 el vector **X<sup>i</sup>** de conjunto de patrones de entrenamiento pertenece a la clase "-1" y se cumple que

$$
\mathbf{W}^{\mathsf{T}}\mathbf{X}_{i}+\mathbf{b}\leq1.
$$
 (3)

Las desigualdades (2) y (3) se pueden representar como una sola, de la siguiente forma:

$$
y_i(\mathbf{W}^{\mathsf{T}}\mathbf{X}_i + \mathbf{b}) \ge 1 \text{ para } i = 1, 2, \dots, M. \tag{4}
$$

La distancia **G<sup>i</sup>** entre el vector **X<sup>i</sup>** y **HO** se puede expresar con ayuda de siguiente ecuación [1][2]

$$
G(\mathbf{X}_i) = \mathbf{G}_i = (\mathbf{W}^\top \mathbf{X}_i + \mathbf{b}) / \|\mathbf{W}\|.
$$
 (5)

donde ║**W**║ es la norma euclidiana del vector **W.**

De acuerdo con [1] y [2] para maximizar, de forma óptima, la distancia entre las clases, el vector **W** debe tener su norma mínima y junto con el escalar **b** satisfacer la condición (4). La norma del vector **W** se puede minimizar junto con el valor de la función F, la cual se puede expresar como sigue:

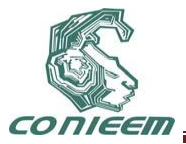

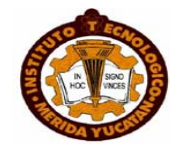

# $F(W) = W<sup>T</sup>W/2.$  (6)

Entonces, de acuerdo con [1] y [2] para encontrar los valores de **W** y b que correspondan al hiperplano óptimo es necesario minimizar la función objetivo (6) con restricciones (4).

Debido a que F(**W**) es convexa y las restricciones (4) son lineales por **W** y b, entonces para resolver el problema de minimización se pueden aplicar multiplicadores de Lagrange. De acuerdo con [1] y [2], la función de Lagrange para ese problema de minimización se puede presentar en esta forma:

$$
L(W,b,A) = W^{T}W/2 - \sum_{i=1}^{M} a_{i}[y_{i}(W^{T}X_{i}+b)-1].
$$
 (7)

donde A=(a<sub>1</sub>,a<sub>2</sub>,…,a<sub>M</sub>)<sup>T</sup> es el vector de multiplicadores de Lagrange (ai≥0 para i=1,2,…M).

La solución al problema de minimización de la función objetivo (6) se puede representar con ayuda de punto de silla de la función de Lagrange (7). Para definir punto de silla es necesario minimizar la función de Lagrange (7) por W y b para posteriormente maximizar por multiplicadores de Lagrange. De acuerdo con [1] y [2] después de la minimización por W y b la función de Lagrange (7) se puede transformar a la forma LL(**A**)

$$
LL(\mathbf{A}) = L(\mathbf{W}, \mathbf{b}, \mathbf{A}) = \sum_{i=1}^{M} a_i \cdot \mathbf{A}^{\mathsf{T}} \mathbf{D} \mathbf{A} / 2.
$$
 (8)

donde D es una matriz definida no negativamente

$$
\mathbf{D} = \sum_{i=1}^{M} \sum_{j=1}^{M} y_i y_j \mathbf{X}_i^T \mathbf{X}_j.
$$
 (9)

La función objetivo LL(A) es dependiente solo de patrones de entrenamiento (1) y multiplicadores de Lagrange. Entonces el problema de minimización de la función objetivo (6) se reduce al problema de maximización de la función objetivo LL(A) por multiplicadores de Lagrange con restricciones

$$
\sum_{i=1}^M a_i y_i = 0, \qquad (10)
$$

$$
a_1 \geq 0, i = 1, 2, 3, \dots M. \tag{11}
$$

En realidad es un problema dual al problema dado por (6).

Aquí es necesario subrayar que la restricción (10) es consecuencia del proceso de minimización de la función de Lagrange (7) con el parámetro b.

El problema de maximización de la función objetivo LL(A) con restricciones (10) y (11) es un problema típico de Programación Cuadrática y realmente es una rutina.

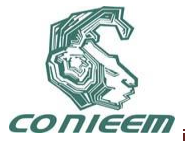

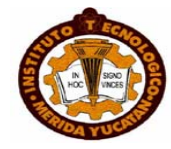

La solución de ese problema de optimización define parámetros de hiperplano óptimo W y b. Por ejemplo el vector **W** de HO se puede expresar con ayuda de multiplicadores de Lagrange óptimos por medio de la siguiente ecuación

$$
W = \sum_{i=1}^{M} a_{i}y_{i}X_{i}, \text{ para j=1,2,...N.}
$$
 (12)

En [1] y [2] esta subrayado que HO existe sólo cuando los vectores de patrones de entrenamiento (1) son linealmente separables. Por esto el conjunto de problemas que pueden ser resueltos con ayuda de HO es acotado. Para extender la clase de problemas que pueden ser resueltos se tiene (6) y se considera un hiperplano óptimo con margen suave (HOMS) [1],[2]. A diferencia de HO las restricciones (4) para HOMS deben ser debilitadas de la siguiente manera [1],[2]

$$
y_i(\mathbf{W}^\mathsf{T}\mathbf{X}_i + \mathbf{b}) \ge 1 - \mathbf{e}_i \quad \text{para } i = 1, 2, \dots, M. \tag{13}
$$

donde  $(e_1, e_2,..., e_M)^\top = E$  y ei≥0 para i=1,2,...,M.

En realidad el dominio de restricciones (13) es más amplio que el dominio de restricciones (4). Esto puede dar más libertad y más profundidad para el óptimo que debe ser encontrado. Los valores e<sup>i</sup> pueden ser tratados como errores o perturbaciones de HO. Claro que sus influencias deben ser minimizadas en sentido de un criterio que corresponde al problema a resolver.

Para resolver, este problema en [1], [2] se presenta el siguiente criterio

$$
H = \sum_{i=1}^{M} e_i^{\sigma}, \sigma > 0 \text{ y los valores de } \sigma \text{ son pequeños.}
$$
 (14)

En otras palabras, para valores de σ <1 el problema de optimización puede salirse de la clase de problemas convexos y debido a la complejidad computacional en [1], [2] se elige el caso en que σ  $=1$ . Ese caso corresponde al valor más pequeño de σ que puede garantizar suficiencia computacional [1].

En [1] y [2] los parámetros W y b de HOMS se pueden encontrar minimizando la función dada en (15) con restricciones dadas en (13)

$$
FMS(\mathbf{W}) = \mathbf{W}^{\mathsf{T}} \mathbf{W}/2 + C \sum_{i=1}^{M} e_i.
$$
 (15)

 donde C>0 es un valor arbitrario que se puede definir del análisis del problema a resolver. En realidad es un coeficiente de peso que debe equilibrar la importancia de dos criterios en (15) y unir ambos en un criterio compuesto.

Para resolver el problema de minimización se pueden aplicar multiplicadores de Lagrange. En correspondencia con los trabajos de [1] y [2] la solución puede ser obtenida con ayuda de punto de silla de la función de Lagrange que puede ser encontrada de la solución al problema dual de maximización por ai que se presenta en la siguiente forma

$$
LLMS(\mathbf{A}) = \sum_{i=1}^{M} a_i \cdot \mathbf{A}^{\mathsf{T}} \mathbf{D} \mathbf{A} / 2,
$$
 (16)

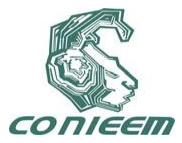

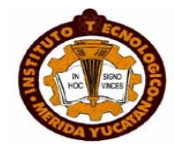

con restricciones

$$
\sum_{i=1}^{M} a_i y_i = 0, \qquad (17)
$$

 $0$ ≤a $\leq$ C. (18)

donde A= $(a_1, a_2, ..., a_M)$ <sup>T</sup> es el vector de multiplicadores de Lagrange y D es una matriz semidefinida positiva y que se presenta por la ecuación (9).

El problema de maximización de la función dada en (16) con restricciones (17) y (18) es un problema típico de Programación Cuadrático y realmente es una rutina. De la comparación de los problemas duales de maximización para HO (8) y HOMS (16) se puede ver que son parecidos, hay diferencias sólo en las restricciones (11) y (18).

#### **3. DISCUSION**

Es evidente que el resultado de optimización es dependiente del criterio de optimización. El criterio debe ser adecuado al problema a resolver. En varios casos el problema de elección de criterio no puede ser formalizado. En [3] se presenta una modificación de criterio (14)

$$
K=\sum_{i=1}^{M} e_i P, p>1.
$$
 (19)

En correspondencia con el criterio (19) propuesto en [3] el proceso de optimización va a atender más a los errores grandes que pueden provocar errores de clasificación.

En las consideraciones anteriores el criterio propuesto (19) y criterio (14) que está en los trabajos de [1] y [2] son diferentes. Para el criterio propuesto el valor de p debe ser suficientemente grande. Para el criterio (14) el valor de σ debe ser suficiente pequeño.. El valor concreto para p se puede elegir de acuerdo con el problema a resolver.

Para definir los parámetros de HOMS en base al criterio propuesto (HOMSP) es necesario minimizar con las restricciones (13) la siguiente función

$$
FMSP(\mathbf{W}) = \mathbf{W}^{\mathsf{T}} \mathbf{W}/2 + C \sum_{i=1}^{M} e_i^p, p \ge 1.
$$
 (20)

donde C>0 es un valor arbitrario que se puede definir del análisis del problema a resolver. En realidad es un coeficiente de peso que debe equilibrar importancias de dos criterios en (20) y unir ambos en un criterio compuesto.

Debido a que FMSP(**W**) es convexa y las restricciones (13) son lineales por **W,** b y ei, para resolver el problema de minimización se pueden aplicar multiplicadores no negativos de Lagrange. La función de Lagrange para el problema (20) se presenta en la siguiente forma

$$
LMSP(W, b, A) = WTW/2 + C \sum_{i=1}^{M} e_i^{p} - \sum_{i=1}^{M} a_i[y_i(WTX_i + b) - 1 + e_i] - \sum_{i=1}^{M} m_i e_i
$$
 (21)

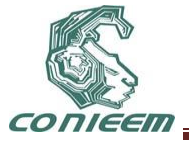

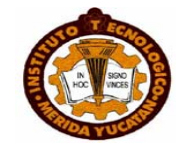

donde a<sup>i</sup> son multiplicadores de Lagrange para las restricciones (13) y m<sup>i</sup> son multiplicadores de Lagrange para restricciones ei≥0.

bLa solución al problema de minimización de la función objetivo (21) con las restricciones (13) se puede representar con ayuda de punto de silla de la función de Lagrange (23). Para definir punto de silla es necesario minimizar la función de Lagrange (21) por W, b, e<sup>i</sup> y maximizar por los multiplicadores de Lagrange.

En correspondencia con [3] se tiene

$$
W = \sum_{i=1}^{M} a_i y_i X_i .
$$
 (22)

$$
\sum_{i=1}^{M} a_i y_i = 0. \tag{23}
$$

$$
e_i = (a_i/(Cp))^{1/(p-1)}.
$$
 (24)

LLMSP(**A**) = 
$$
\sum_{i=1}^{M}
$$
 a<sub>i</sub>-**A<sup>T</sup>DA**/2+C(1-p)  $\sum_{i=1}^{M}$  [a<sub>i</sub>/(Cp)]<sup>p/(p-1)</sup>. (25)

La función objetivo LLMSP(A) es dependiente sólo de los patrones de entrenamiento (1) y multiplicadores de Lagrange.

En particular, el valor óptimo para **b** puede ser encontrado en correspondencia con la siguiente ecuación

$$
\mathbf{b} = (1-(a_i/(Cp))^{1/(p-1)})/y_i - \mathbf{W}^\top \mathbf{X}_i.
$$
 (26)

donde ai es cualquier multiplicador de Lagrange no nulo.

De acuerdo con la ecuación (1) el problema de minimización de la función (20) contiene N+1+M variables. Su problema dual (25) contiene solo M variables.

Entonces el problema de minimización de la función objetivo (20) con restricciones (13) está reducida al problema de maximización de la función objetivo LLMSP(A) por multiplicadores de Lagrange con restricciones (11) y (23), que es el problema dual del problema dada por (20).

Los valores de los parámetros de HOMSP se pueden calcular con ayuda de las ecuaciones (22) y (26).

b**Caso p=1.** Es evidente que para p que tiende a uno la ultima sumatoria en (25) no toma valores muy grandes sólo para el caso cuando el valor de la razón ai/C no debe ser mayor que uno

$$
a_i/C \leq 1, i=1, \qquad (27)
$$

tomando en cuenta la desigualdad (27) se sustituye en (25) p=1

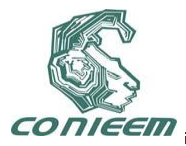

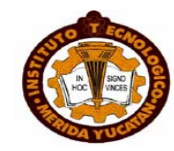

$$
LLMS2(\mathbf{A}) = \sum_{i=1}^{M} a_i \cdot \mathbf{A}^{\mathsf{T}} \mathbf{D} \mathbf{A}/2.
$$
 (28)

de acuerdo con (27) la restricción (11) debe ser transformada a la restricción (18).

Entonces podemos ver que para p=1 el problema dual (25) para HOMSP coincide con el problema dual para HOMS (16) con restricciones (17) y (18) que están dados en [1],[2].

**Caso p=2.** Sustituyendo en la ecuación (25) p=2 y después de algunos cálculos se tiene

LLMS2(A) = 
$$
\sum_{i=1}^{M}
$$
 a<sub>i</sub>-**A**<sup>T</sup>(**D**+0.5/CI)**A**/2. (29)

donde **I** es la matriz de identidad.

El problema de maximización de la función (29) con las restricciones (11) y (23) es un problema típico de Programación Cuadrático y realmente es una rutina.

**Caso p=3.** Sustituyendo en la ecuación (25) p=3 y después de algunos cálculos se tiene

LLMS3(A) = 
$$
\sum_{i=1}^{M}
$$
 ai-A<sup>T</sup>DA/2-2C  $\sum_{i=1}^{M}$  [ai/(3C)]<sup>3/2</sup>. (30)

**Caso p=4.** Sustituyendo en la ecuación (25) p=4 y después de algunos cálculos se tiene

LLMS4(A) = 
$$
\sum_{i=1}^{M}
$$
 a<sub>i</sub>-A<sup>T</sup>DA/2-3C  $\sum_{i=1}^{M}$  [a<sub>i</sub>/(4C)]<sup>4/3</sup>. (31)

El problema de maximización de las funciones (30) y (31) con las restricciones (11) y (23) no es un problema de Programación Cuadrático y realmente para su solución requiere un algoritmo de otro tipo. Para resolver el problema de maximización de las funciones objetivo (25) para P=3,4 se va a utilizar un algoritmo genético.

Es evidente que en correspondencia con la ecuación (25) en dependencia de valor p seleccionado pueden obtener varios HOMSP con diferentes propiedades. Aquí se debe tomar en cuenta que para problemas de clasificación y para problemas de aplicaciones de SVM tiene gran importancia la distancia G<sup>i</sup> entre vectores de entrenamiento (patrones) y el hiperplano óptimo. Esa distancia se puede calcular para HO, HOMS y para HOMSP con ayuda de la expresión (5). Por esta razón se tiene interés en comparar el valor promedio GPM para HO, HOMS y HOMSP y para casos cuando el conjunto de patrones de entrenamiento son linealmente separables.

$$
GPM = \sum_{i=1}^{M} \text{abs}(G_i) / M. \tag{32}
$$

donde abs(G<sup>i</sup> ) es el valor absoluto para Gi.

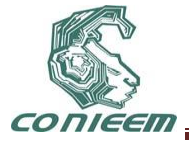

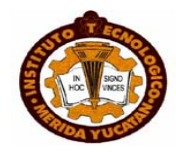

# **4. OPTIMIZACIÓN POR MEDIO DE ALGORITMO GENÉTICO**

 En esta sección se presentan los resultados de comparación simultanea de propiedades HO (6), HOMS (15) y HOMSP (20) para valores p=2,3,4,5,6,7,8,9,10,11,12,13,14,15. Debido a que los resultados de simulación deben ser más generalizados los patrones de entrenamiento se crean en una manera aleatoria.

Para valores N y M que son fijos, los elementos del conjunto de patrones de entrenamiento se crean con ayuda de números pseudoaleatorios que son distribuidos por ley normal con esperanza matemática 0 y varianza 1. Valores de coordenadas yi  $\in \{-1, 1\}$ , i=1, 2,...,M de vector bipolar Y tienen valor 1 si los números pseudoaleatorios correspondientes tienen valor positivo y tienen valor -1 en otro caso.

Considere que N=7, M=4 y C=50. En las Figuras 1-5 se presentan los resultados de simulación para HO, HOMS y HOMSP con los mismos conjuntos de patrones. Los ejes horizontales de esas graficas son graduados con valores de  $p=0,1,2,3,4,5,6,7,8,9,10,11,12,13,14,15$ . El valor  $p=0$ corresponde al HO (6). Valor p=1 corresponde al HOMS (15). Los valores p=2,…,15 corresponden al hiperplano óptimo propuesto HOMSP (20).

En la Figura 1 se presenta GPM que es valor promedio de distancias entre patrones y hiperplano óptimo correspondiente. De observaciones de esta Figura 1 se puede ver que al HO y HOMS corresponde al valor mínimo de GPM. Valores de GPM que corresponden al hiperplano óptimo propuesto HOMSP son más grandes y suben en una manera monotónica con incremento de p. Eso se puede considerar como preferencia de hiperplano óptimo propuesto HOMSP.

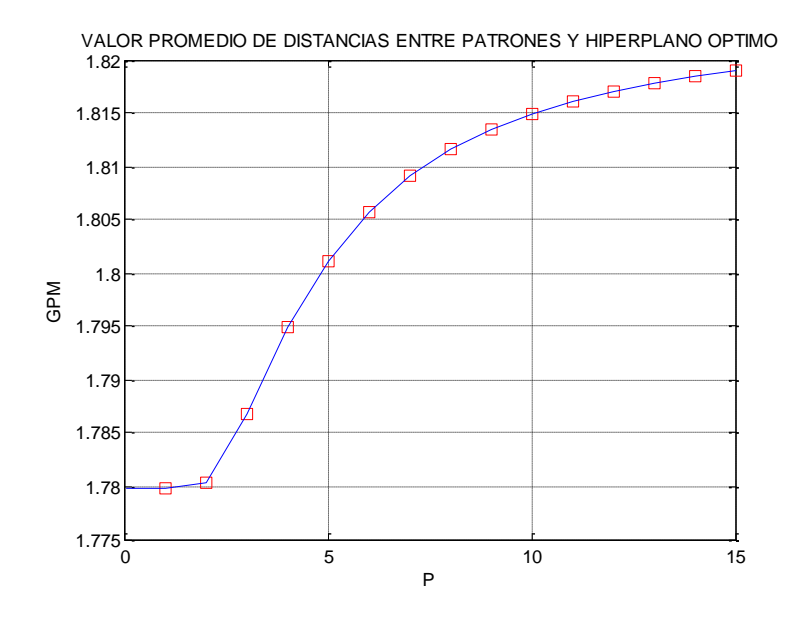

 **Figura 1. Valor promedio de las distancias entre patrones y hiperplano óptimo correspondiente para HO (p=0), HOMS (p=1) y HOMSP (p=2,3,…,15).**

En la Figura 2. Se presentan los valores mínimos de funciones objetivo para HO (p=0) dada por ecuación (6), para HOMS (p=1) dada por ecuación (15) y para hiperplano propuesto HOMSP (p=2,3,…,15) dada por ecuación (20).

De Figura 2 se puede ver que los valores mínimos de la función objetivo que corresponde al hiperplano óptimo propuesto HOMSP bajan en una manera monotónica con incremento de p. Los

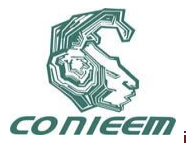

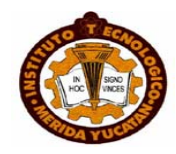

valores mínimos de las funciones objetivo que corresponden al HO y HOMS son más grandes que valores mínimos de función objetivo de hiperplano óptimo propuesto HOMSP. De esa grafica se puede ver que el valor mínimo de la función objetivo para HO es 3.5 veces más grande que el valor mínimo de la función objetivo para el hiperplano óptimo propuesto HOMSP (p=15).

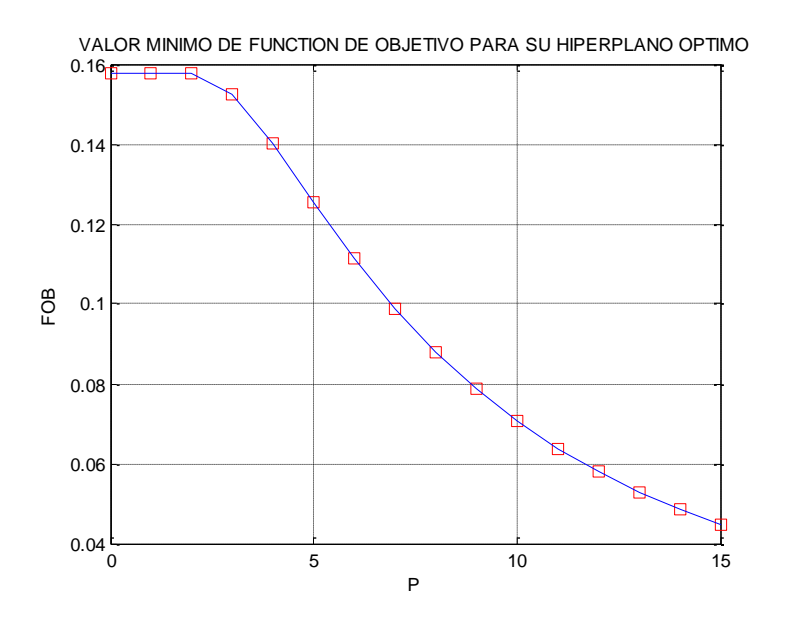

# **Figura 2. Valor mínimo de la función objetivo que corresponde a su hiperplano óptimo para HO (p=0), HOMS (p=1) y HOMSP (p=2,3,…,15).**

En la Figura 3 se presenta el valor mínimo óptimo de la norma del vector **W** para HO (p=0) dada por ecuación (6), para HOMS (p=1) dada por ecuación (15) y para hiperplano propuesto HOMSP (p=2,3,…,15) dada por ecuación (20).

De Figura 3 se puede ver que el valor mínimo óptimo de la norma del vector **W** que corresponde al hiperplano óptimo propuesto HOMSP disminuye en una manera monotónica con el incremento de p. Los valores mínimos óptimos de la norma del vector **W** que corresponden al HO y HOMS son más grandes que los valores mínimos óptimos de la norma del vector **W** que corresponde al hiperplano óptimo propuesto HOMSP. De esa grafica se puede ver que el valor mínimo óptimo de la norma del vector **W** para HO es 2 veces mayor que el valor mínimo óptimo de la norma del vector **W** para el hiperplano óptimo propuesto HOMSP (p=15).

Por definición HO se puede representar con ayuda de la solución del problema de minimización de la norma del vector **W** con restricciones (4). Por esta causa la norma del vector **W** que corresponde al HO debe tener el valor mínimo. El hiperplano óptimo propuesto HOMSP se puede representar con la ayuda de la solución del problema de minimización de la norma del vector **W** con restricciones (13). En realidad el dominio de restricciones (13) es más amplio que el dominio de restricciones (4). Esto puede dar más profundidad para el óptimo global que debe ser encontrado. El criterio propuesto (19) es un instrumento fino y delicado para moderar el espacio entre influencias de pequeños y grandes valores ei. Por esto se puede observar que los efectos en las graficas están disponibles en las Figuras 1-3.

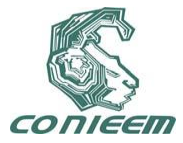

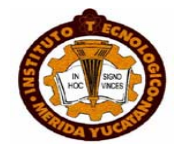

Para aplicaciones tiene gran importancia la distancia entre patrones e hiperplano óptimo. Por esto es de interés considerar como atenuación de restricciones (4) y su transformada (13) puede cambiar distancias entre patrones e hiperplano óptimo. En correspondencia con ecuación (5) las distancias entre patrón **Xi**, HO y HOMSP se pueden expresar con la ayuda de las siguientes ecuaciones

$$
G(\mathbf{X}_i) = (\mathbf{W}^\top \mathbf{X}_i + \mathbf{b}) / \|\mathbf{W}\|.
$$
 (33)

$$
G_{p}(\mathbf{X}_{i}) = (\mathbf{W}\mathbf{P}^{\top}\mathbf{X}_{i} + \mathbf{b}_{p}) / ||\mathbf{W}\mathbf{P}||.
$$
 (34)

donde **WP** y **bp** definen HOMSP y ║**WP**║ es la norma euclidiana del vector normal de HOMSP.

Sin perdida de generalidad se supone que para un valor i restricciones (4) y (13) son críticos y y=1. En este caso en correspondencia con ecuaciones (4) y (13) se reescriben ecuaciones (33) y (34) en la siguiente forma

$$
G(\mathbf{X}_i) = 1/\|\mathbf{W}\|.
$$
 (35)

$$
G_{p}(\mathbf{X}_{i}) = (1 - e_{i}) / \|\mathbf{WP}\|.
$$
 (36)

De la ecuación (36) se sigue que la aplicación de las variables shlack ei reduce la distancia entre patrón **X<sup>i</sup>** y HOMSP. Pero por otro lado aplicaciones de variables shlack ei extienden el dominio de las restricciones (4) hasta el dominio de las restricciones (13). Esto puede profundizar el óptimo global y reducir el valor mínimo óptimo para ║**WP**║ que en su turno puede aumentar distancia entre patrón **Xi** y HOMSP.

Por esto es importante definir condiciones de que la distancia entre patrón **Xi** y HOMSP va a aumentar.

$$
G_p(X_i) > G(X_i) \tag{37}
$$

Después de aplicar transformadas elementales en correspondencia con ecuaciones (35)-(37) se obtiene la condición

$$
\|\mathbf{WP}\|/\|\mathbf{W}\|<1-\mathbf{e}_i.
$$
 (38)

Si se garantiza la desigualdad (38), la distancia entre patrón **X<sup>i</sup>** y HOMSP va a ser mayor que la distancia entre patrón **X<sup>i</sup>** y HO.

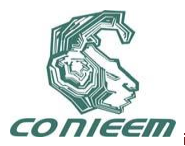

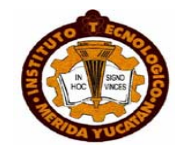

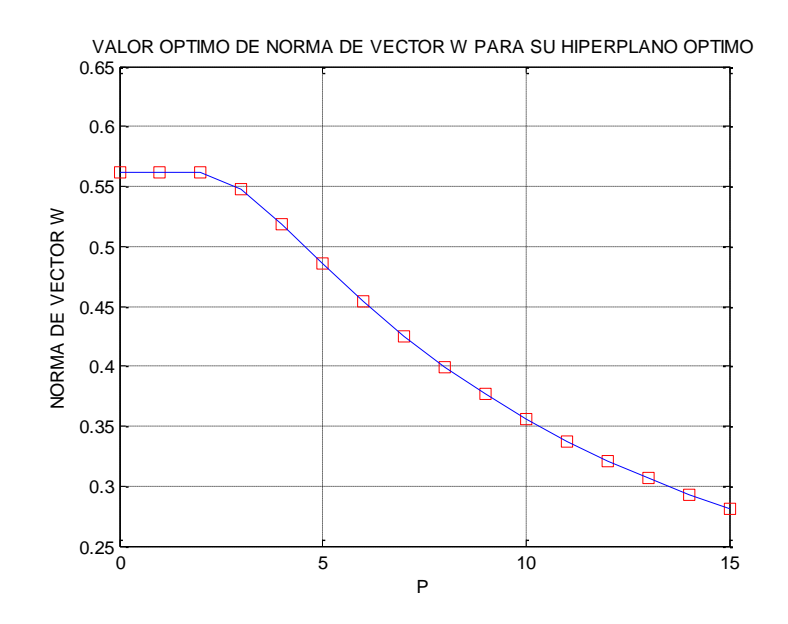

#### **Figura 3. Valor mínimo óptimo de la norma del vector W que corresponde a su hiperplano óptimo para HO (p=0), HOMS (p=1) y HOMSP (p=2,3,…,15).**

En la Figura 4 se presenta el valor promedio Pe de valores de la variable shlack e<sup>i</sup>

$$
Pe = \sum_{i=1}^{M} e_i / M.
$$
 (39)

para HO (p=0) dada por la ecuación (6), para HOMS (p=1) dada por la ecuación (15) y para hiperplano óptimo propuesto HOMSP (p=2,3,…,15) dada por la ecuación (20).

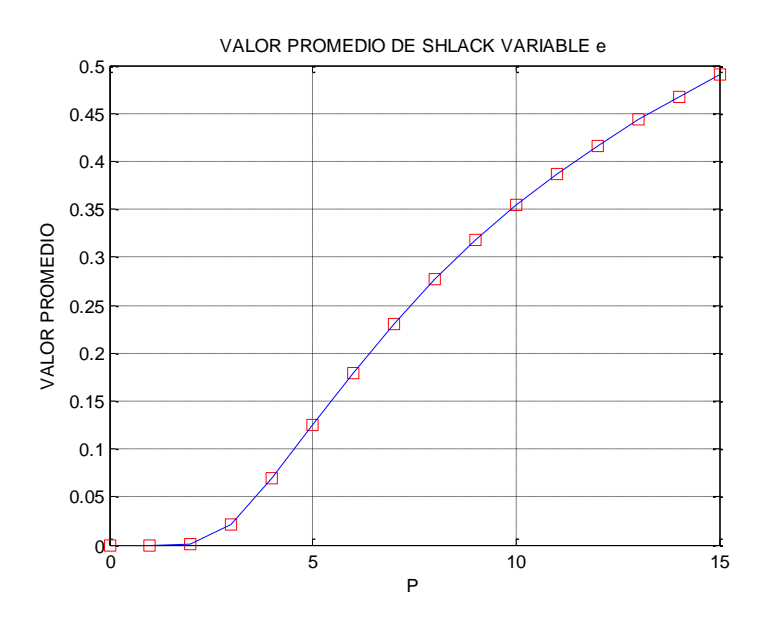

**Figura 4. Valor promedio Pe de variable shlack que corresponde al su hiperplano óptimo para HO (p=0), HOMS (p=1) y HOMSP (p=2,3,…,15).**

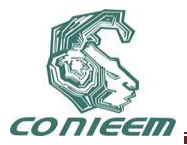

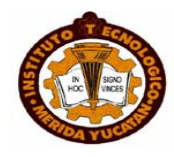

En la Figura 5 se muestra el valor valor de **b** que corresponde al hiperplano óptimo para HO (p=0), HOMS (p=1) y HOMSP (p=2,3,…,15).

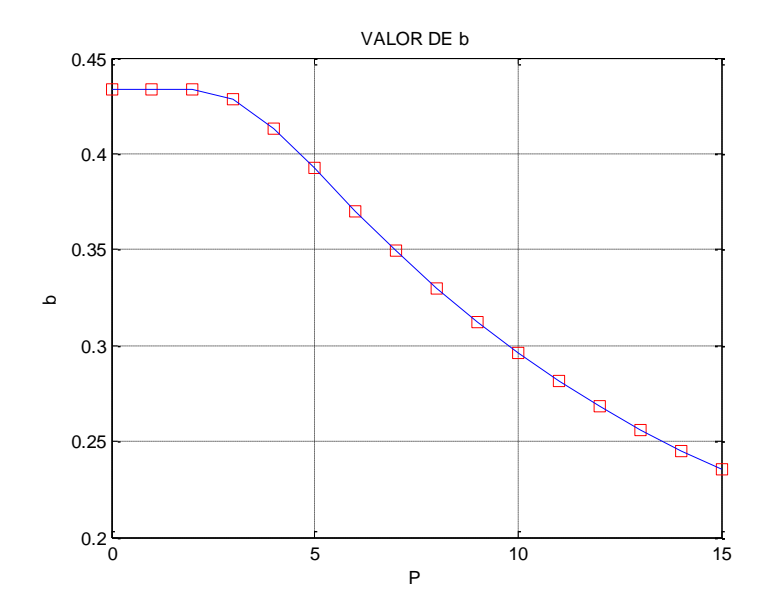

**Figura 5. Valor de b que corresponde al hiperplano óptimo para HO (p=0), HOMS (p=1) y HOMSP (p=2,3,…,15).**

El problema de maximización de las funciones (25) con las restricciones (11) y (23) para p>2 no es un problema de Programación Cuadrático y realmente para su solución se requiere un algoritmo de otro tipo. Para resolver el problema de maximización de las funciones objetivo (25) para p=3,4,… es cómodo usar algoritmo genético. Por causa de que los problemas de optimización (20) y (25) son duales de sus valores puede confirmar el alcance de óptimo global. Eso se puede usar como una muy cómoda condición para detener el trabajo del algoritmo de optimización.

En la Figura 6 se presenta la diferencia entre valores FMSP y LLMSP que se definen por ecuaciones (20) y (25). De esa grafica sigue que la diferencia entre valores mínimos de FMSP en y los valores máximos LLMSP en el punto de óptimo está disponible solo en el nuevo digito después en punto decimal. Eso demuestra alta exactitud de la solución al problema de optimización.

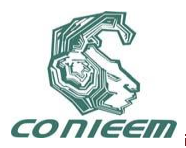

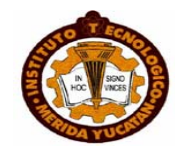

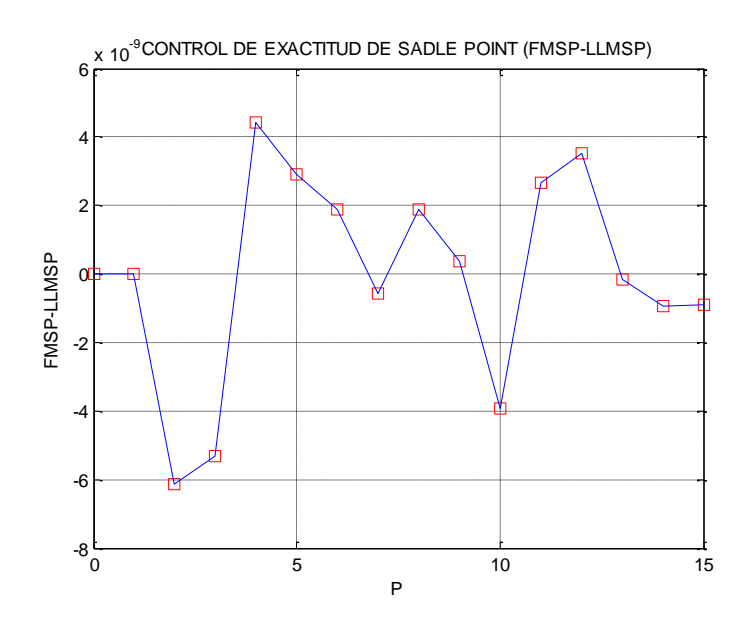

**Figura 6. Diferencia entre valores FMSP y LLMSP para p=2,3,…,15.**

En las Figuras 7-22 se presentan los detalles para HO, HOMSP (p=3), HOMSP (p=9) y HOMSP (p=15). Las Figuras 7-10 muestran el vector bipolar Y y las distancias entre patrones e hiperplanos óptimos correspondientes.

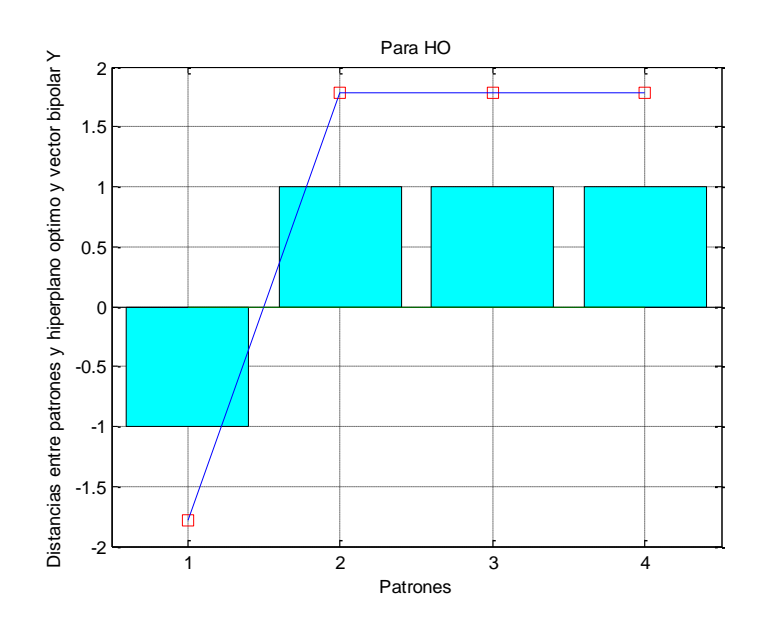

**FIGURA 7. Distancias entre patrones e hiperplano óptimo HO.**

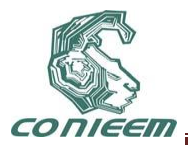

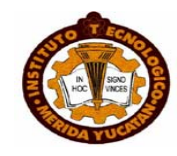

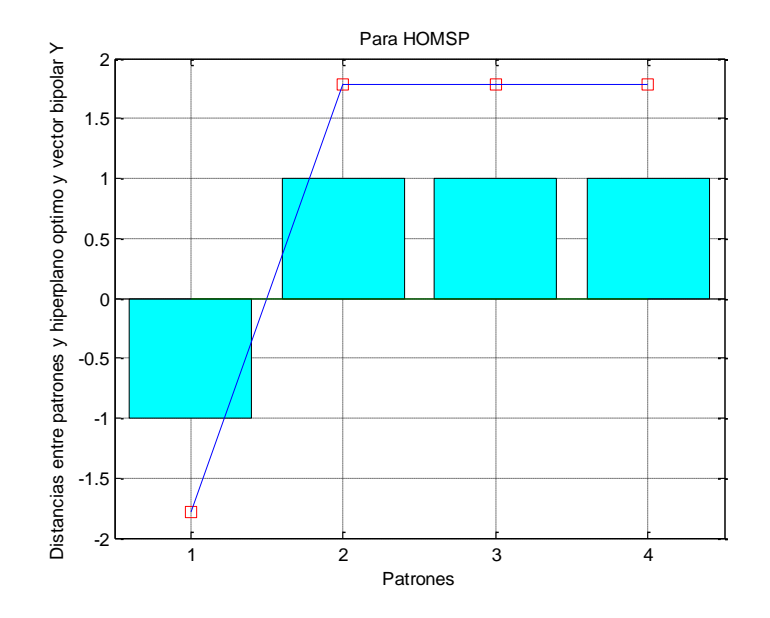

**FIGURA 8. Distancias entre patrones e hiperplano óptimo HOMSP (p=3).**

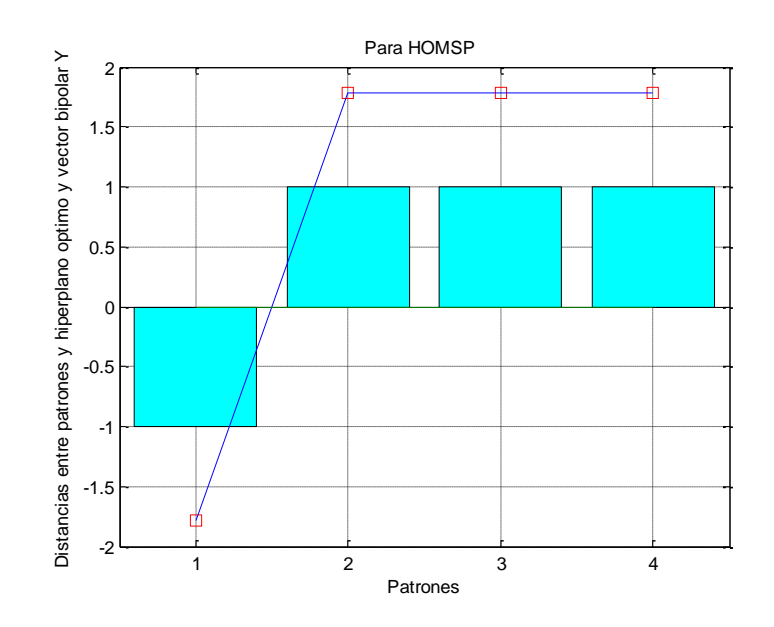

**FIGURA 9. Distancias entre patrones e hiperplano óptimo HOMSP (p=9).**
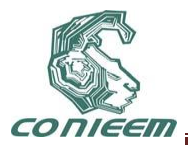

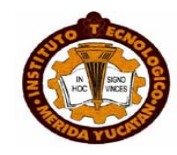

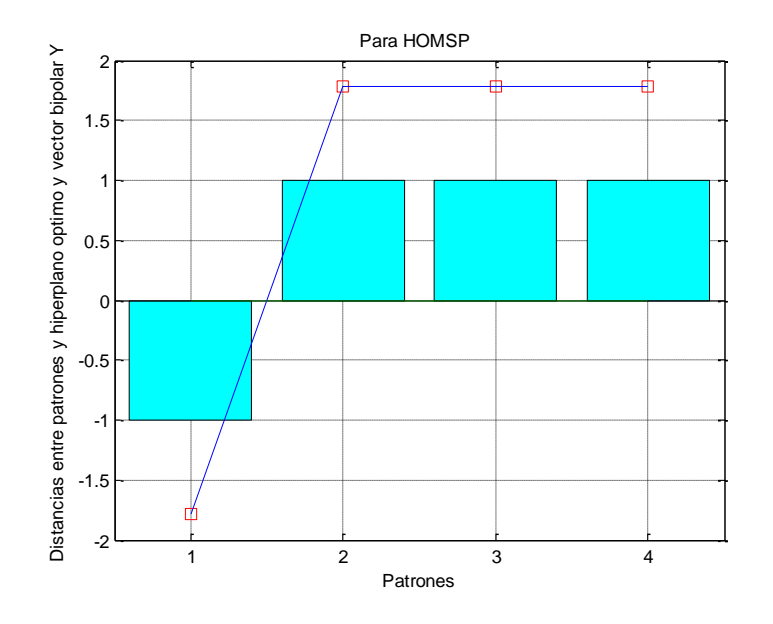

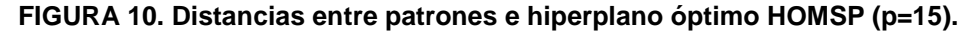

Las Figuras 11-14 muestran los multiplicadores de Lagrange para HO, HOMSP (p=3), HOMSP (p=9), HOMSP (p=15).

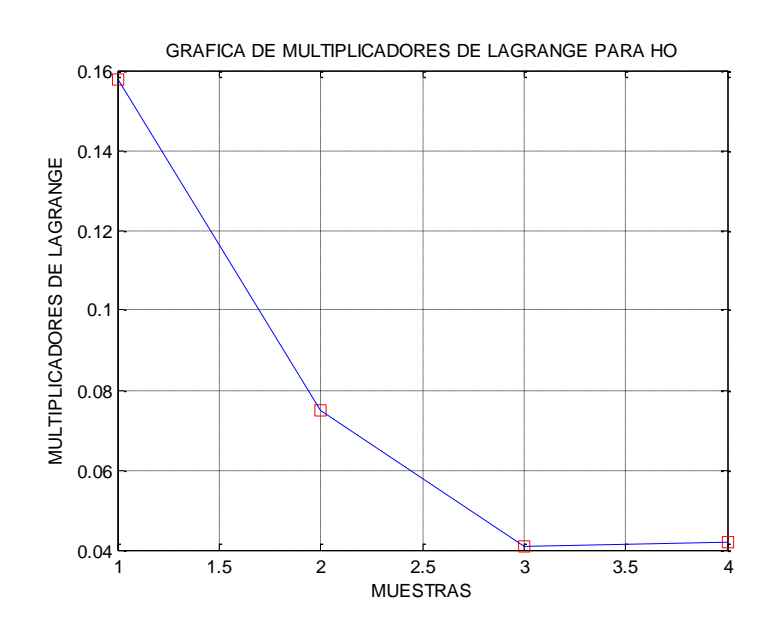

**FIGURA 11. Multiplicadores de Lagrange a<sup>i</sup> para hiperplano óptimo HO**.

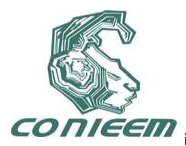

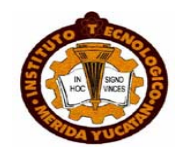

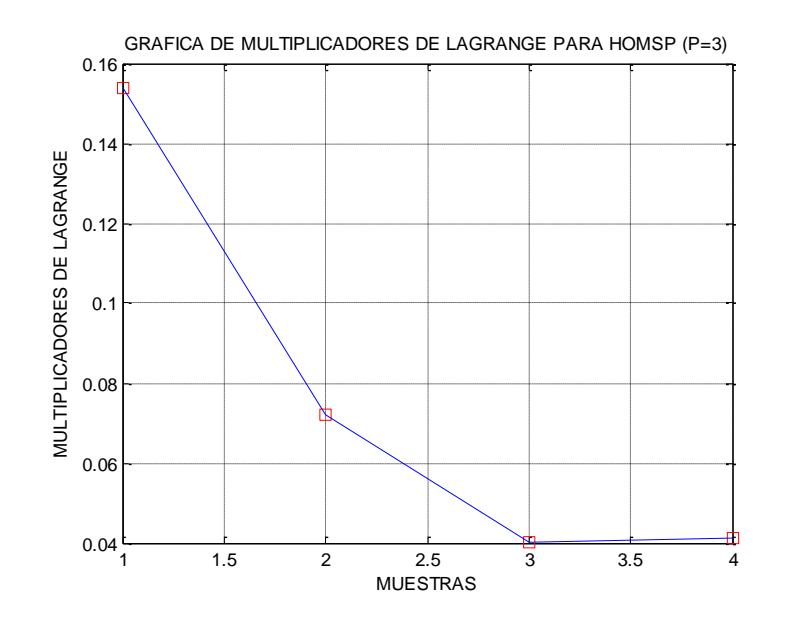

**FIGURA 12. Multiplicadores de Lagrange a<sup>i</sup> para hiperplano óptimo HOMSP (p=3).**

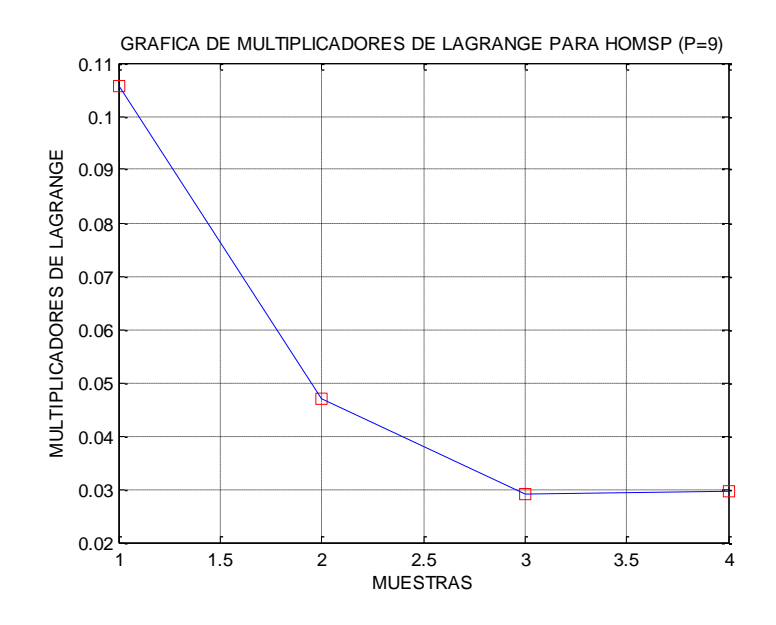

**FIGURA 13. Multiplicadores de Lagrange a<sup>i</sup> para hiperplano óptimo HOMSP (p=9).**

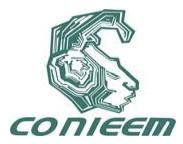

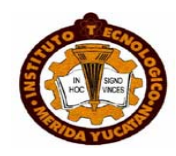

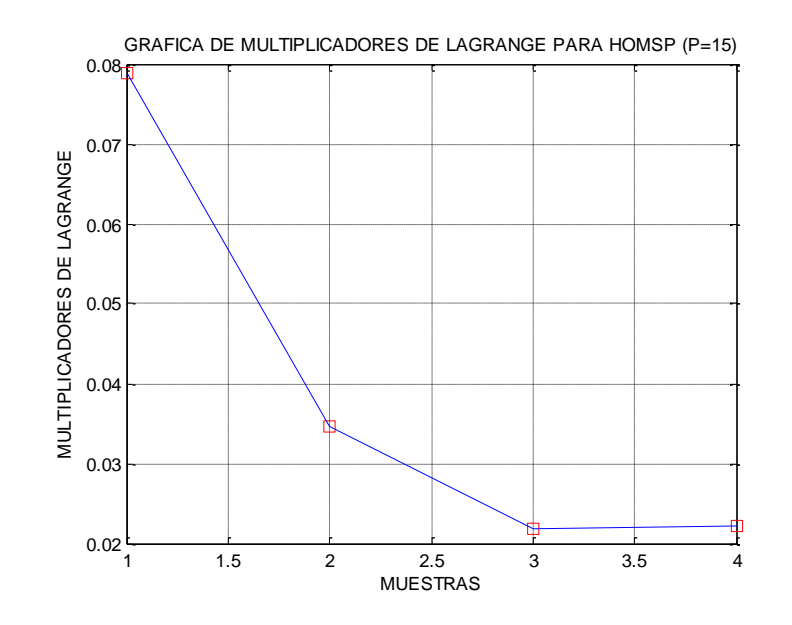

**FIGURA 14.Multiplicadores de Lagrange a<sup>i</sup> para hiperplano óptimo HOMSP (p=15).**

Las Figuras 15-18 muestra el vector **W** para HO, HOMSP (p=3), HOMSP (p=9), HOMSP (p=15).

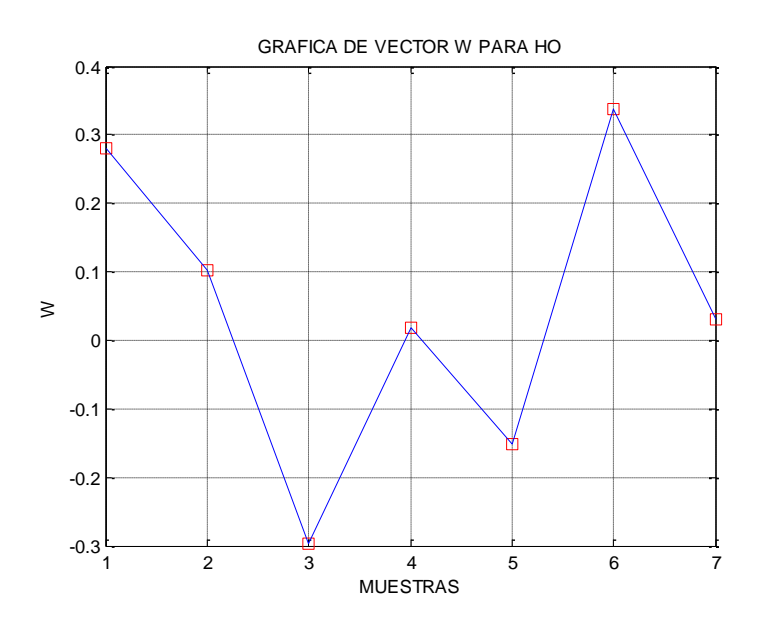

**FIGURA 15. Vector W para hiperplano óptimo HO.**

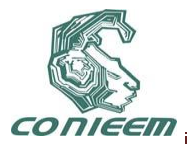

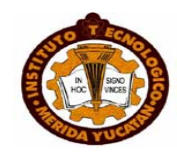

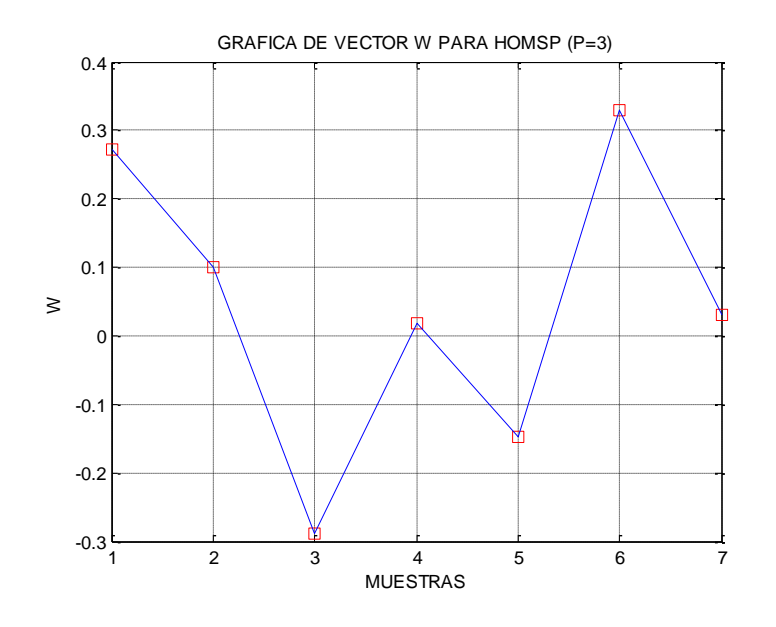

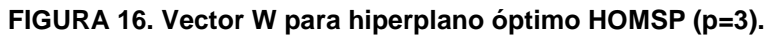

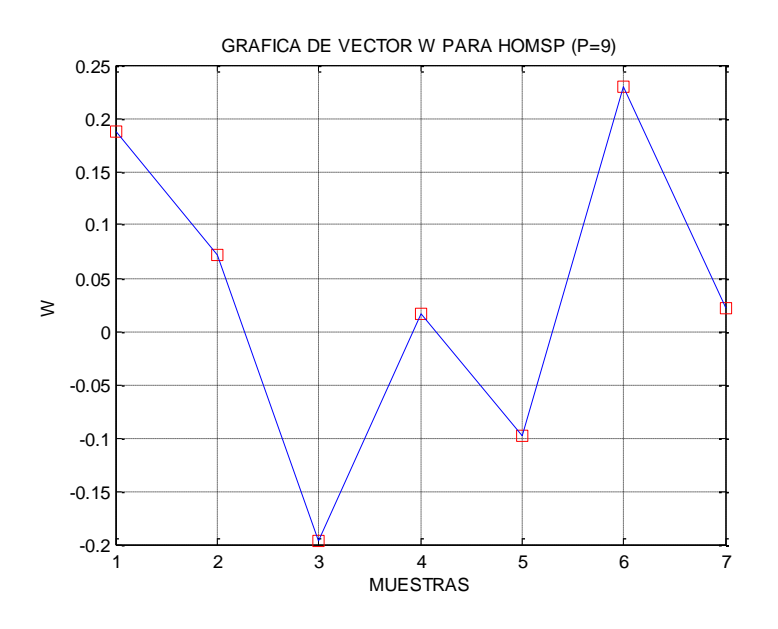

**FIGURA 17. Vector W para hiperplano óptimo HOMSP (p=9).**

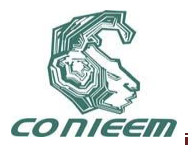

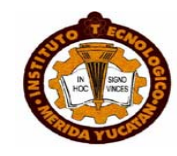

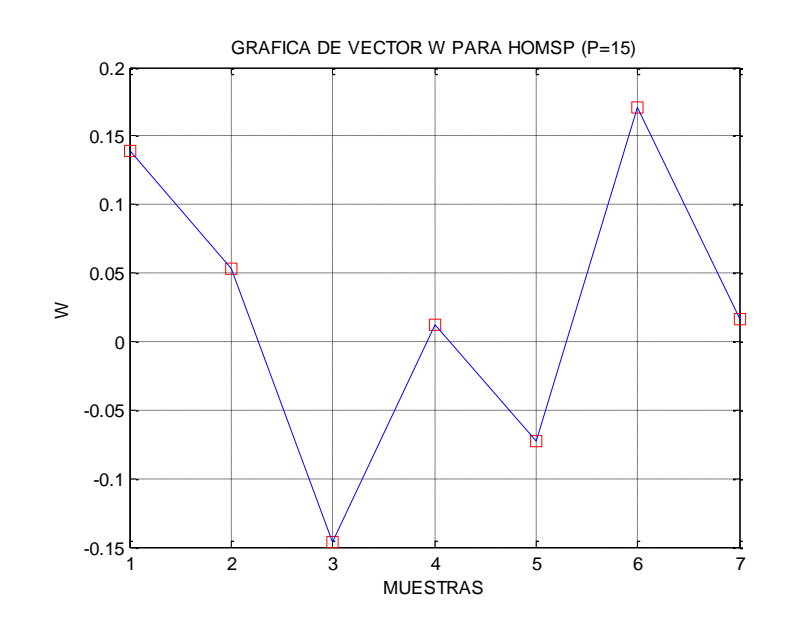

**FIGURA 18. Vector W para hiperplano óptimo HOMSP (p=15).**

Las Figuras 19-22 muestran los valores de variable shlack ei para HO, HOMSP (p=3), HOMSP (p=9), HOMSP (p=15).

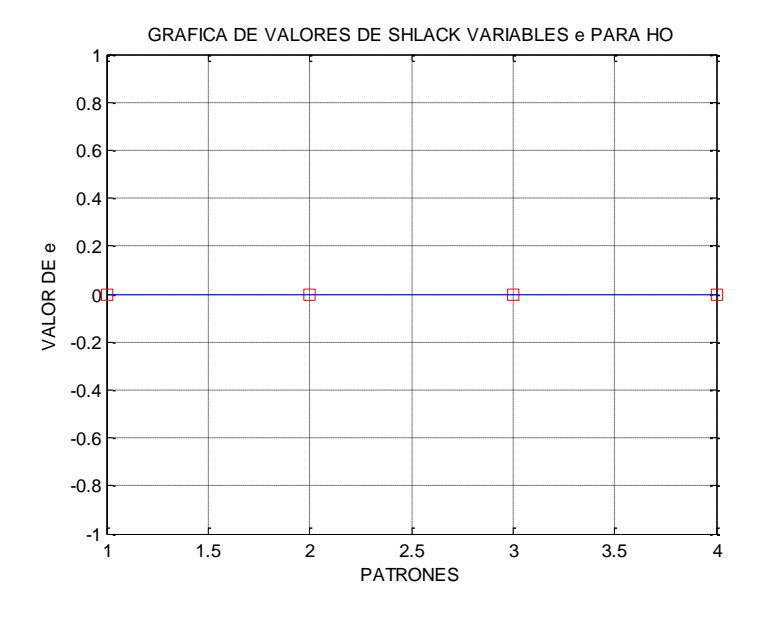

**FIGURA 19. Valores de variable shlack e<sup>i</sup> para hiperplano óptimo HO.**

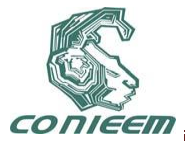

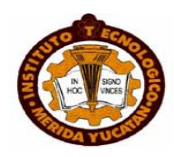

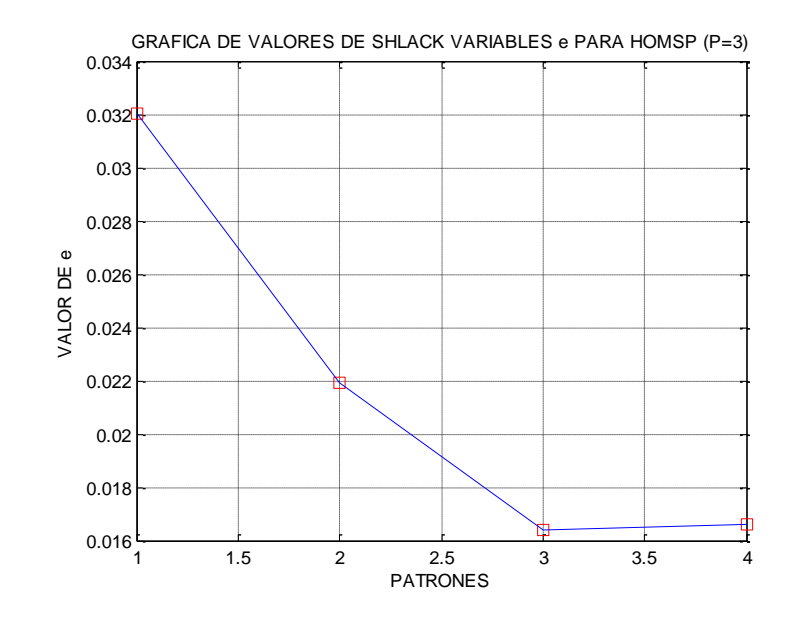

**FIGURA 20. Valores de variable shlack e<sup>i</sup> para hiperplano óptimo HOMSP (p=3).**

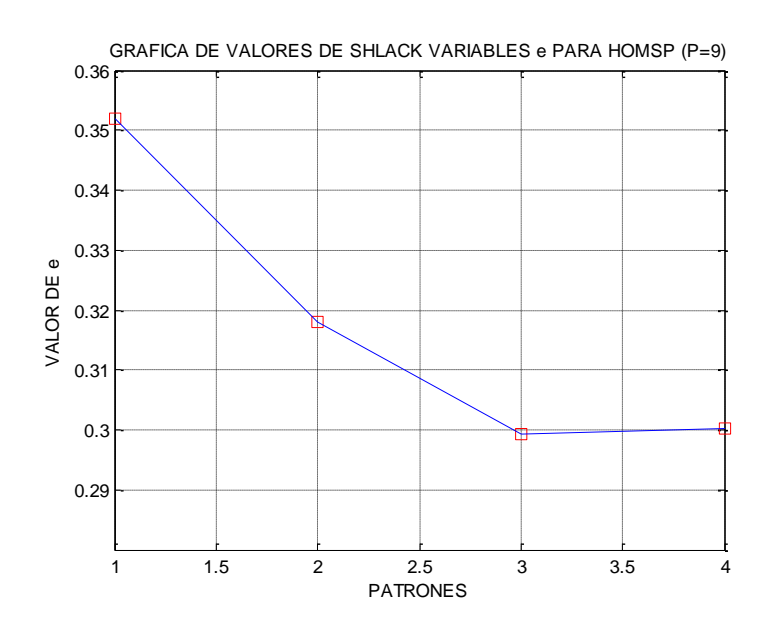

**FIGURA 21. Valores de variable shlack e<sup>i</sup> para hiperplano óptimo HOMSP (p=9).**

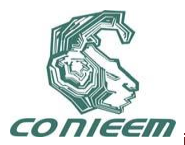

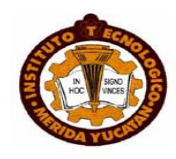

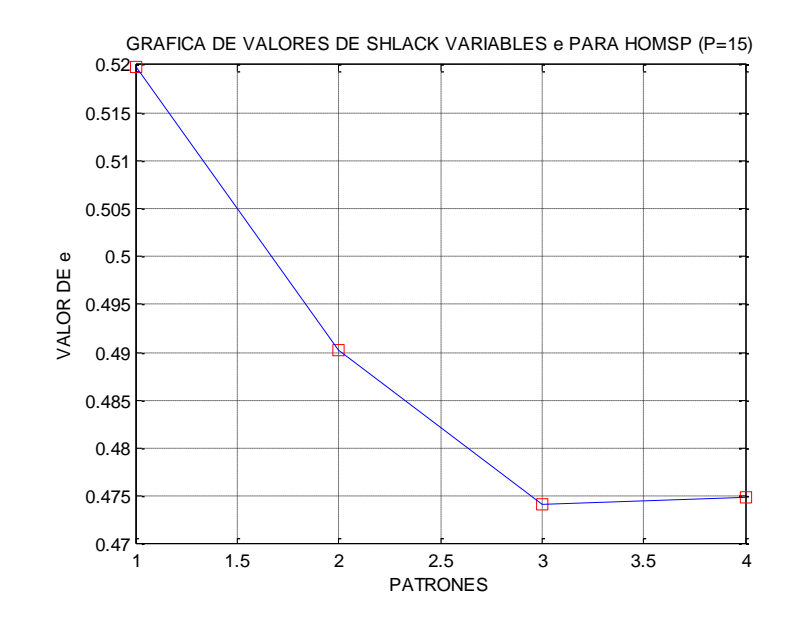

**FIGURA 22. Valores de variable shlack e<sup>i</sup> para hiperplano óptimo HOMSP (p=15**).

En la FIGURA 23 se muestran los valores de la segunda parte de la ecuación (20) que corresponde al criterio propuesto (19).

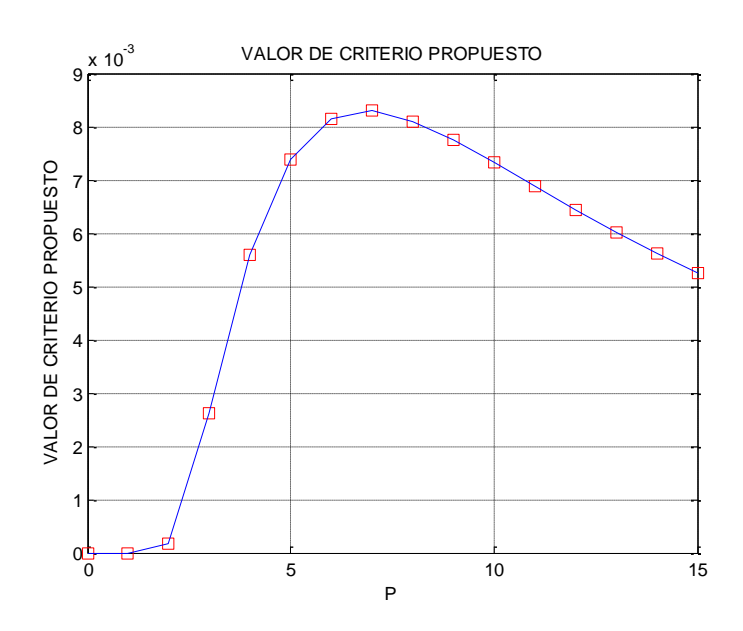

**FIGURA 23. Valores del criterio propuesto multiplicados por C para hiperplano óptimo HOMSP (p=2,3,…,15).**

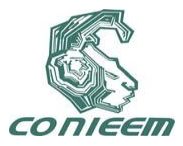

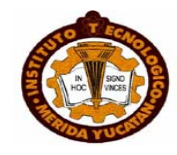

#### **5. CONCLUSIONES**

Los resultados de este trabajo muestran propiedades de hiperplano óptimo propuesto HOMSP. Estas propiedades están basadas en el criterio propuesto (19) para variables shlack y ampliación del dominio de restricciones (4) hasta el dominio de restricciones (13) que puede dar más profundidad para el óptimo global que debe ser encontrado.

El criterio propuesto (19) es un instrumento fino y suave para moderar espacio entre influencias de pequeños y grandes valores de ei. Como se muestra en la figura 23, los valores de ese criterio no son tan grandes que permite el proceso de optimización poder atender más la minimización de la norma del vector **W.** 

#### **REFERENCIAS**

[1]V.N. Vapnik "The *Nature of Statistical Learning Theory*", 2nd ed., Springer,(1999)

[2]Simon Haykin "*Neural Networks*", 2nd ed., Prentice Hall, (2005)

[3]E. Shelomov, J.A. Ruz, E. Sánchez "*Una nueva visión de problema de síntesis de máquinas de soporte vectorial (SVM)"*. CONIEEM 2010, pag. 398-408.

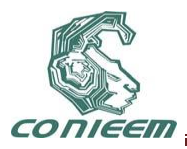

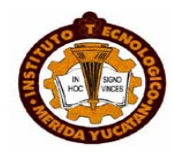

# **CARACTERIZACIÓN DE BLOGS WEB PARA EXTRAER INFORMACIÓN RELEVANTE**

Gustavo Verduzco Reyes, Ernesto Bautista Thompson, Carlos Román de la Cruz Dorantes, Víctor Hugo Hernández Hernández

Universidad Autónoma del Carmen

## gverduzco@pampano.unacar.mx,cdelacruz@pampano.unacar.mx,ebautista@pampano.u nacar.mx,vhernandez@pampano.unacar.mx

## **RESUMEN**

El presente trabajo es un avance de un proyecto que actualmente se encuentra en desarrollo y trata sobre establecer mecanismos que permitan encontrar características particulares de los blogs en la web, para entonces extraer información que sea de utilidad.

#### **ABSTRACT**

This job is a project on build and have mechanism for extract and retrieval important information for the user of the web. The source of information are blogs web and they have characteristic for modeling.

#### **1. INTRODUCCIÓN**

El Internet y el World Wide Web son dos grandes sucesos en la historia de la computación. El Internet no es solo una red homogénea si no también un grupo interconectados de redes administradas. Algunas veces llamada autopista de información. La Web es una colección de información proveniente de computadoras vinculadas en varias partes del mundo.

El término relevancia ha entrado en discusión, si bien es una palabra subjetiva, ya que puede referirse a información reciente como los artículos que se publican con periodicidad, o también que provenga de un sitio confiable, como información de estados bancarios o por ultimo que satisface algo, en referencia a recuperación, que satisface la necesidad de información del usuario[1]. Es por ello que la última generación de motores de búsqueda le da una importancia peculiar a este término.

## **2. PROBLEMÁTICA**

En la actualidad muchos usuarios de la Web emplean los blogs para recuperar información especializada que va desde jardinería, informática, química, hasta teorías cuánticas. Cabe señalar que dicha información dentro de los blogs está organizada por años, meses y días, además de que cada opinión expresada en ellos puede ser comentada y respondida por muchos usuarios[2]. Un problema común en los blogs es que hay tantos disponibles que en muchas ocasiones cuando un usuario desea buscar información se halla con el problema que es muy tedioso todo lo que tienen que leer para poder extraer información que le sea útil y relevante, el problema se agudiza cuando necesita información especializada, ya que muchos usuarios en la Web en la mayoría de las ocasiones publican prácticamente de todo en el mismo blog.

Uno de los aspectos a considerar en la problemática tiene que ver con el ámbito de la información, por ejemplo:

- Secuencias de palabras (lugares, fechas, nombres propios, etc).

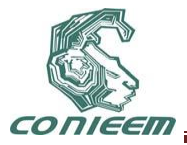

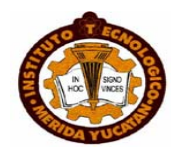

- Conjuntos de palabras (términos sinónimos)
- Términos asignados manualmente (vocabulario controlado, palabras clave)
- Enlaces entre documentos (como referencias, citas)

Aunado a lo anterior se pueden identificar de forma puntual los siguientes problemas:

- Identificar las fronteras entre palabras. Se trata de un problema relativamente sencillo para idiomas occidentales como el inglés o español, pero más complejo para idiomas asiáticos como el Chino, Japonés o Coreano, que no tienen separadores explicitos.
- Identificar las palabras vacías, como determinantes, preposiciones, verbos auxiliares, etc.
- Detectar las variantes flexivas (diseñar, diseñaba) y derivativas (diseño, diseñar, diseñador) respecto de su lema o base.
- Identificar los sinónimos de un término.
- Tener en cuenta las expresiones multiplabra (como "recuperación de información") y sus variantes morfológicas, sintácticas y/o semánticas.

#### **3. SOLUCIÓN**

La solución propuesta consiste en desarrollar un motor Web[3][4] especializado en generar perfiles de blogs y por medio de estadística extraer aquellos términos más representativos disponibles en el Web para luego hacérselo disponible a los usuarios.

| (Tradución de "Visco" al português)   (Segunda edición ya disponible)                                                                                                    |                                                                                                    |
|----------------------------------------------------------------------------------------------------|----------------------------------------------------------------------------------------------------|
| Blogs. La conversación en internet que está<br>revolucionando medios, empresas y ciudadanos.<br>- dideducement differed -                                                                                                    |                                                                                                    |
| Topp . Gallula 1.2 . Genelis is writing an applied clarification programs                                                                                                    |                                                                                                    |
| EJEMPLOS DE WEBLOGS EN ESPAÑOL CLASIFICADOS POR GÉNEROS<br>per José Luis drihosla - Capitule: 1 - Nebliggs y blogadieta                                                                                                    | (Outlas an Most 1 Autors 1 Archiver 1 Centerbay                                                                   |
| Come cierre de mi capitalo me propuse afrecer una selección de weblogs en español dasificados por géneros: catarce<br>categorías temáticas y cuatro ejemplos de cada una (go. 42-46).<br>Can las listas ya se sabe que scurre como can la lluvia, paro había que intentarlo.<br>La ventaja de tener un blog de apoyo al libro, es que podemos comeptremonar y omisiones con la ayuda de los lectores.<br>Expert que les gusts. |                                                                                                    |
| Autobiográficos                                                                                                    | ELLIBRO 6699                                                                                                    |
| (f) Killeri<br>El Antes mente que sencita<br>C China can falsik regis<br><b>El Lenásma</b>                                                                                                    | Ubrobiblion.com<br>es la bitierra del<br>Herr 'Bleg, La<br>convertación en<br>Internet que está<br>revolutionands |
| Diseño y usabilidad                                                                                                    | nedas.<br>empresas y<br>dudatance" editado por ESC<br><b>Editorial</b>                                            |
| <b>El Alasky</b><br><b><i>Directed</i></b><br><b>El atent net</b>                                                                                                    | Escrita por 5 autores reconocidos de<br>la blogofera hispana supone la<br>primera obra escrita en castellano      |
| <b>E</b> Terrench<br>The property and the office and have a still asset                                                                                                    | que analiza la historia y relevancia<br>del fenómeno blog.<br><b>Bilt Information I Estas</b>                     |

**Figura 1. Blog representado como una estructura de árbol**

De acuerdo a la figura 1, se representa el blog como una estructura multinivel donde, en el nivel 1 corresponde al blog como tal, el nivel 2 corresponde al año en que aparecen opiniones del blog, en el nivel 3 aparecen las opiniones de cada uno de los meses y en el nivel 4 aparecerían los días en que se publicaron o contestaron opiniones.

Para cada uno de los niveles se extraen las palabras clave que más aparecen, según el tipo de blog. Por ejemplo alguien que busca "redes de computadoras" hallarías un valor que indica todos los niveles donde aparecería con más frecuencia dicha palabra a saber: [2,5600,"redes de computadoras"]. El primer dígito es el nivel, el segundo es el número de veces que aparece el término y consecuentemente el término buscado.

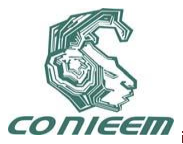

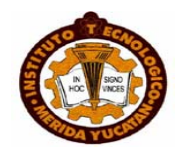

#### **4. RESULTADOS PRELIMINARES**

Hasta este momento se han hecho dos programas en Java, el primero es para extraer todas la ligas (hipervínculos) contenidos en una página web, y el segundo es para extraer todos los términos que aparecen en una página web, así como la media de apariciones. Falta desarrollar una base de dato que concentre un conjunto de términos para varios blogs.

A continuación se muestra uno de los programas que se encarga de descargar un blog en Nivel 1 para entonces ser analizado para extraer los hipervínculos que nos llevan al segundo nivel

```
\Boxe
bajanivel.txt: Bloc de notas
Archivo Edición Formato Ver Ayuda
import java.net.*;
import java.io.*;
public class bajanivel {
       public static void main(String[] args) throws Exception {
         URL ur1 = new URL("http://blogdecomputation.com/blog/jtype=i");URLConnection con = url.openConnection();BufferedInputStream in =new BufferedInputStream(con.getInputStream());<br>FileOutputStream out = new FileOutputStream("\\blog\nivel1.htm");
         int i = 0;
         byte[] bytesIn = new byte[1024];
         while ((i = in.read(bytesIn)) \ge 0) {
                  out.write(bytesIn, 0, i);
         out.close();
         inclose();
       3
3
```
La clase **URL** se encarga de establecer una conexión al blog, luego dicho enlace se vincula con un flujo de archivos **BufferedInputStream** para entonces proceder a la descarga de bytes del sitio web al motor local que analizará el archivo. La descarga se almacena en un archivo llamado **nivel1.htm**

El siguiente programa se encarga de descargar y extraer los hipervínculos que tenga el blog, por ejemplo los enlaces que hay entre año y los comentarios de cada mes.

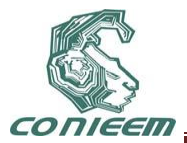

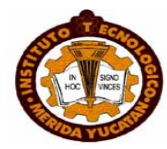

```
Archivo Edición Formato Ver Ayuda
 htmport java.net.*;<br>import java.net.*;<br>import java.net.*;<br>import java.util.*;<br>public class paginas {<br>public static void main(string[] args) {
                      String cad;
                      Vector pagina=new Vector (10,1);
                      Vector pags=new Vector(10,1);<br>StringTokenizer st;
                      int x;<br>try {
                                  URL u = new URL("http://blogdecomputacion.com/blog/");<br>//Obtiene el código fuente de la página, linea por linea y se almacena cada una en<br>BufferedReader paginaHTML =new BufferedReader (new InputStreamReader (u.openStream)
                                  while ((cad=paginaHTML.readLine()) !=null){
                                            pagina.add(cad);
                                     /Recorre cada linea del vector buscando la cadena http:
                                          Figure 2 del Times de l'excellibration de Cadena Help.<br>
(int i=0; i<pagina.size(); i++){<br>
//Divide en tokens la cadena separados por espacios en blanco<br>
st = new StringTokenizer((String)pagina.elementAt(i));<br>
//Recorre ca
                                             while (st.hasMoreTokens()) {
                                                     //obtiene el token
                                                    //Joennerer.com/<br>
//Identifica los tokens iniciados con la cadena href="http://<br>
if(cad.startswith("href=\"http://")){<br>
//Identifica la posición del fin del correo por el caracter "<br>
//Almacena en lector pags la subcadena 
                                                             pags.add(cad.substring(13,x));3
                                             3
                                for (int i=0;i<pags.size();i++){<br>system.out.println(pags.elementAt(i));
                          } catch (Exception e) {System.out.println("Ocurrio un error");}
\overline{\mathcal{Y}}^3
```
La clase **URL** establece un apuntadora al dominio donde se va a descargar el blog, para este caso blogdecomputacion.com, luego a medida que descarga el archivo busca todos aquellos lugares donde aparezca la palabra **http** para entonces extraer el hipervínculo que pertenecería al segundo nivel el cual puede ser el año de publicación de un comentario. Finalmente este proceso lo realiza en varias ocasiones hasta que haya agotado todos los vínculos del primer nivel que se descarga.

## **5. CONCLUSIONES Y TRABAJOS FUTUROS**

Hasta este momento el prototipo de motor generador de perfiles tiene un avance de un 40%, falta realizar una base de datos que guarde los perfiles de los distintos blogs que se van descargando de la Web. Así mismo falta desarrollar la interfaz del producto final el cual recibirá como entrada la palabra u oración que quiera buscar y el motor le entregará los perfiles de los blogs que más se acerquen a dicha descripción.

#### **REFERENCIAS**

- [1] Baeza-Yates, R., Ribeiro-Neto, B.: Modern Information Retrieval. Addison-Wesley, ACM Press, New York, (1999).
- [2] María Antonia Martí Antonín, Juan Alberto Alonso Martín , Tecnologías del lenguaje , Editorial UOC, 2003; 295 pp.

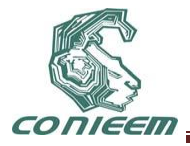

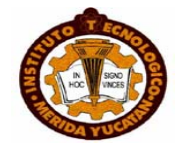

[3] Baeza-Yates, R., Ribeiro-Neto, B.: Modern Information Retrieval. Addison-Wesley, ACM Press, New York, (1999).

[4] Ricarte, I., Gomide, F.: A reference model for intelligent information search. Proceedings of the BISC Int. Workshop on Fuzzy Logic and the Internet, (2001) 80-85.

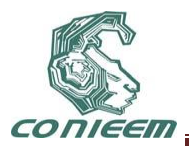

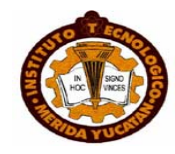

## **CARACTERIZACION DE UN TUBO FUENTE USANDO LA TECNICA DE LOS DOS MICRONOFOS**

Ernesto Rodrigo Vázquez Cerón, Víctor Rogelio Barrales Guadarrama, Melitón Ezequiel Rodríguez Rodríguez, Raymundo Barrales Guadarrama

Universidad Autónoma Metropolitana

ervc@correo.azc.uam.mx, vrbg@correo.azc.uam.mx, err@correo.azc.uam.mx, rbg@correo.azc.uam.mx

#### **RESUMEN**

La técnica de reflectometria acústica es utilizada para evaluar la impedancia acústica en cavidades cilíndricas. La impedancia calculada entre las ondas incidentes y reflejadas proporciona la resolución axial. Sin embargo, esta tiene que ser compensada mediante la correcta caracterización del tubo fuente, el cual es usado como una guía de onda. Este trabajo utiliza entonces la técnica de los dos micrófonos para caracterizar el tubo en el dominio de la frecuencia. El factor de atenuación y la velocidad de fase son determinados a partir de un ajuste de mínimos cuadrados utilizando únicamente las presiones de onda acústica registradas. Los resultados se comparan para tres posiciones distintas. El análisis involucra señales acústicas estacionarias para eliminar componentes generados por el sistema como son el componente de dc y frecuencias no deseadas. El resultado cuantifica el factor de atenuación como función de la frecuencia y muestra un sistema de fase lineal

## **ABSTRACT**

Acoustic reflectometry technique determines the acoustic impedance into cylindrical cavities. The calculated impedance between the incident and reflected acoustic waves provides the axial resolution. However, in order to be applied correctly, it has to be compensated through a precise characterization of the source tube, which is used as a wave guide. This work uses the two microphone technique to estimate the frequency impulse response. Both, the attenuation factor and phase velocity are determined by using a least squares fitting from the acoustic pressures recorded by the instrumentation. The results are compared at three positions along the source tube. Steady state acoustic waves are used to overcome the dc offset component and undesired frequencies. The result not only quantifies the attenuation as function of frequency, but also it is shown a linear phase system.

#### **1 INTRODUCCION**

Las aplicaciones relacionadas con la propagación de señales acústicas requieren de una precisa caracterización del medio que recorre la onda. Dicha caracterización determina la interacción del sistema a estudiar con la onda acústica. Una de estas aplicaciones es la solución al problema inverso en reflectometria acústica, donde se analiza la respuesta del sistema. De esta forma se puede determinar la impedancia acústica para analizar la absorción del sonido, fugas, imperfecciones en las paredes y hasta poder determinar cómo varia el área transversal en función de la distancia. Sin embargo, se tiene que caracterizar el tubo fuente para cuantificar la impedancia acústica de la guía de onda y la de un posible sistema a analizar.

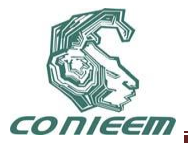

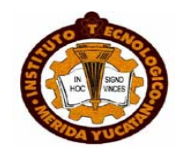

Existen dos clases de medición de impedancia acústica, la directa en la cual se mide la razón entre la presión acústica y la velocidad de volumen; y la indirecta, donde puede se usar tanto la onda incidente como reflejadas para estimar la impedancia por donde se propaga la onda y que a su vez puede ser comparada respecto a patrones de impedancia bien conocidas.

Uno de los métodos para caracterizar este tipo de sistemas es referido como la razón de onda estacionaria. En este método, se coloca un arreglo de N micrófonos a lo largo del tubo para determinar la máxima y mínima amplitud de una onda generada con una frecuencia constante. De esta manera los coeficientes de reflexión y la impedancia acústica son determinados. Sin embargo, este método está siendo desplazado por la técnica de los dos micrófonos, debido a que el arreglo experimental es mucho más simple y no tiene que ser evaluada la amplitud en diferentes puntos posicionados consecutivamente. Este método usa entonces la función de trasferencia entre dos micrófonos separados a una distancia fija. La separación optima entre los micrófonos se debe determinar para evitar aquellas frecuencias donde singularidades ocurren, y que es cuando la mitad de la longitud onda corresponde con la distancia entre los dos micrófonos [1,2,3]. En este caso la presión acústica detectada por ambos micrófonos es nula. Este escenario se presenta principalmente a frecuencias bajas. Por otro lado, se ha reportado también que una de las condiciones óptimas para lograr una caracterización del sistema correcto ocurre cuando los extremos del tubo no reflejan. Los errores de redondeo y filtrado de la señal son también parte fundamental para eliminar artefacto matemáticos que podrían contribuir a una mala caracterización [4].

Este trabajo describe el procedimiento utilizado para la caracterización de un tubo fuente largo, mediante un proceso automatizado que utiliza tres micrófonos distribuidos a lo largo del tubo y que mediante un algoritmo de mínimos cuadrados es posible determinar la caracterización del sistema en el dominio de la frecuencia.

## **2. METODOLOGIA**

## **2.1 Tubo fuente**

Un tubo fuente es una cavidad cilíndrica con diámetro constante que se utiliza como guía de onda en la propagación de una onda acústica. El uso de un tubo fuente largo en la solución del problema inverso sigue siendo utilizado ya que no requiere de la implementación de algoritmos complejos para lograr identificar las ondas acústicas. Sin embargo, una razón mucho más importante tiene que ver con la generación de ondas estacionarias que eliminan componentes de dc y frecuencias no deseadas generadas por el mismo sistema, la tarjeta de adquisición de datos y la naturaleza del transductor.

Dentro del procedimiento matemático que consiste en determinar los coeficientes de reflexión de la impedancia acústica de un sistema, la caracterización del tubo fuente permite la corrección del factor de atenuación causada por la fricción de la pared, intercambio de calor y viscosidad del gas interno. De esta manera se considera un sistema relativamente ideal en el cual las ondas a estudiar interactúan directamente con el sistema a analizar.

Se ha determinado mediante simulaciones y experimentos que la solución del problema inverso en reflectometria acústica depende de varios factores. Uno de ellos es la respuesta en frecuencia de la instrumentación utilizada. De aquí que el mínimo rango de frecuencia a cubrir por cada dispositivo debería de ser 11 kHz. Así, utilizando las propiedades de la transformada de Fourier se puede doblar el ancho de banda para cubrir el rango audible.

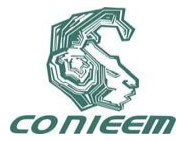

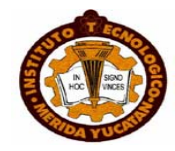

#### **2.2 Factor de atenuación**

La solución general de la ecuación de onda en términos de la presión acústica *P*, está dada como

$$
\frac{\partial^2 \boldsymbol{P}}{\partial x^2} = \frac{1}{c^2} \frac{\partial^2 \boldsymbol{P}}{\partial t^2}
$$
 (1)

La solución se compone de la superposición de una onda que se propaga en dirección positiva  $\bm{P}^+(x,t)$  y una onda que se propaga en dirección negativa  $\bm{P}^-(x,t)$ , expresada como

$$
\boldsymbol{P}\left(x,t\right) = \boldsymbol{P}^{\dagger} e^{j\left(\omega t - k\right)x} + \boldsymbol{P}^{\dagger} e^{j\left(\omega t + k\right)x}.
$$
 (2)

Como puede notarse, la representación matemática de la propagación de una onda acústica está en función del tiempo *t*, distancia *x* y frecuencia portadora ω. La onda acústica propagada en dirección positiva depende del transductor que la genera. La onda reflejada se genera cuando existe un cambio de impedancia en el sistema debido a un cambio en el área transversal, un orificio a lo largo del tubo fuente, o si la onda acústica impacta una pared. En este caso y como se describirá más adelante, no existe una onda reflejada en la caracterización del tubo fuente, en otras palabras se tiene que

$$
\boldsymbol{P}^{-}(x,t) = 0 \tag{3}
$$

Para poder representar la atenuación que sufre la onda acústica hay que describir la propagación en términos del factor de atenuación dado como:

$$
P = P^{+}(x, t) \Gamma_{1}
$$
 (4)

donde  $\, \Gamma \,$  es el factor de atenuación dado como

$$
\Gamma = e^{-\gamma(\omega)x},\tag{5}
$$

y el factor gama  $\, \gamma$  , en función de la frecuencia  $\omega$ , está dado a su vez como  $\,$ 

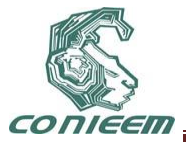

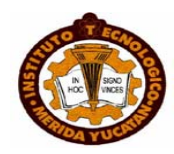

$$
\gamma(\omega) = \alpha(\omega) + j\beta(\omega). \tag{6}
$$

Los parámetros  $\alpha$  y  $\,\beta$  representan la atenuación y constante de fase, respectivamente, de la onda. La correcta representación matemática de la propagación de onda acústica dependerá entonces de que tan precisos puedan ser determinados dichos parámetros de atenuación. La implicación en la importancia de la impedancia acústica, a lo largo del tubo fuente, en la solución del problema inverso consiste en generar una onda acústica incidente que impacta una cavidad colocada al final del tubo fuente. Como se describió anteriormente, debido al cambio de impedancia, se genera una onda reflejada que se propaga en dirección contraria. Un micrófono colocado a la mitad del tubo fuente se encarga de registrar ambas ondas acústicas.

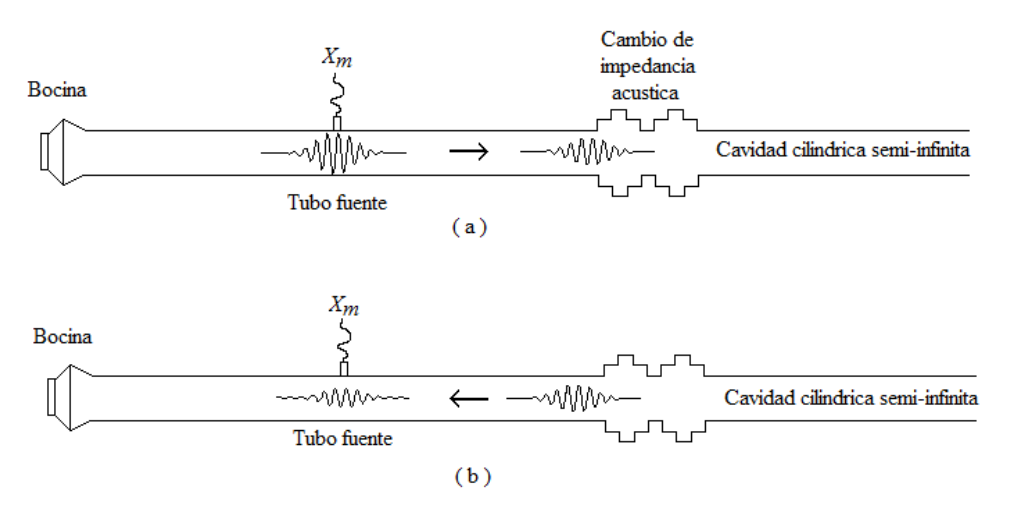

**Figura 1. Propagaciones de una onda incidente (a), y una onda reflejada (b).**

Para determinar la impedancia acústica de la cavidad a estudiar es necesario compensar la impedancia acústica del tubo fuente. En otras palabras, se debe caracterizar el tubo fuente para compensar la propagación de onda desde el micrófono a la cavidad, y viceversa, ya que tanto la onda que impacta la cavidad como la onda reflejada no son las mismas que registra el micrófono. Por otro lado, la solución del problema inverso usa un solo micrófono. De aquí que la distancia que recorre la onda incidente, desde que inicia el registro en el micrófono y hasta que impacta la cavidad, es la misma distancia recorrida por la onda reflejada. La distancia total de ambas ondas corresponde a la longitud total del tubo fuente. Por lo que el análisis de la impedancia acústica a lo largo del tubo fuente se consideran tres posiciones para evaluar; al inicio *X*s, a la mitad *Xm*, y al final *X<sup>c</sup>* del mismo tubo, tal y como se muestra en la figura 2.

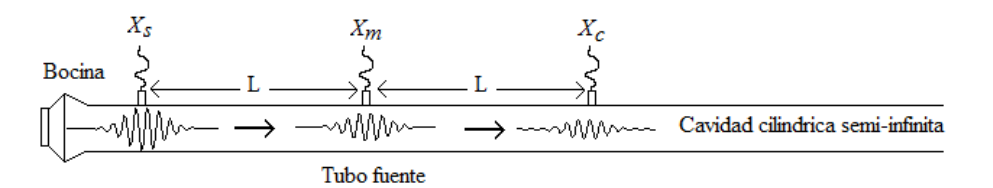

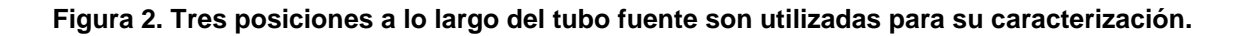

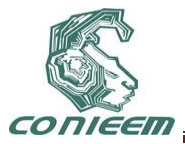

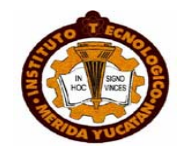

En cada posición se registra la onda acústica que pasa por cada posición y para evitar un cambio de impedancia y por consecuencia no generar una onda reflejada, se coloca una cavidad semiinfinita del mismo diámetro al final del mismo tubo fuente. La Figura 3 muestra la propagación de una onda acústica de 500 Hz que pasa a través de los tres puntos referidos.

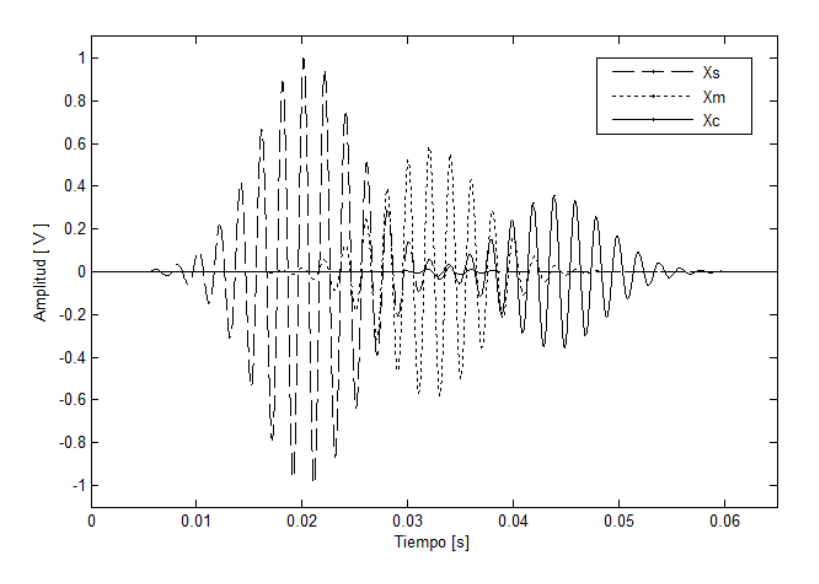

**Figura 3. La propagación de una onda acústica a lo largo del tubo fuente es atenuada en función de la distancia, tiempo y frecuencia.**

Se observa en la gráfica como la amplitud disminuye en función del tiempo y la distancia. Pero un análisis muestra también que la presión acústica disminuye en función de la frecuencia. Por lo que se tiene entonces una baja relación señal a ruido para aquellas frecuencias relativamente altas.

El siguiente paso consiste en relacionar las ondas acústicas registradas en el laboratorio con la representación matemática para deducir las expresiones de la atenuación a lo largo del tubo fuente. Para ello se recurre a un algoritmo de mínimos cuadrados que opera alrededor del valor pico de cada una de las ondas acústicas registradas para determinar la amplitud y fase la cuales son representadas como

$$
\boldsymbol{P}_E(\omega, x) = |\boldsymbol{P}(\omega, x)| \angle \phi(\omega, x), \tag{7}
$$

El procedimiento algebraico consiste entonces en obtener la razón de atenuación, usando la representación matemática de la ecuación (4) por la ecuación (7), entre dos de los micrófonos. De aquí que igualando las amplitudes de ambas ecuaciones para una de las posiciones referidas se tiene que

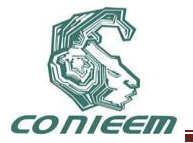

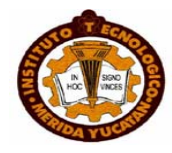

$$
\boldsymbol{P}^{\ +}e^{-\alpha(\omega)x_1} = \left|P\left(\omega, x_1\right)\right|; \tag{8}
$$

mientras que para la segunda posición queda

$$
\boldsymbol{P}^{\dagger} e^{-\alpha(\omega)x_2} = \left| P(\omega, x_2) \right| \tag{9}
$$

La razón de atenuación elimina el parámetro  $P^+$  y a su vez deduce una expresión que representa el coeficiente de atenuación  $\,\alpha(\omega)$  como

$$
\alpha(\omega) = -\frac{\lambda \mathbf{n} \left( \frac{\mid P(\omega, x_2) \mid}{\mid P(\omega, x_1) \mid} \right)}{(x_2 - x_1)}.
$$
\n(10)

Un procedimiento similar deduce una expresión para la fase dada como

$$
\beta(\omega) = \frac{\phi(\omega, x_2) - \phi(\omega, x_1)}{(x_2 - x_1)}.
$$
\n(11)

Se realiza un barrido en frecuencia para caracterizar el tubo fuente utilizando las presiones de onda acústicas registradas. Hay que hacer notar que ni la velocidad de partícula, ni las dimensiones del diámetro interno del tubo fuente fueron requeridas para su caracterización de fase.

#### **2.3 Instrumentación**

Se cubrió un ancho de banda desde los 50 Hz hasta los 10 kHz utilizando ondas acústicas Gaussianas-sinusoidales. Para ello se definió un tamaño de paso entre frecuencias de 50 Hz. De esta manera se eliminan transitorios acústicos ocasionados por la repentina variación de voltaje y/o la generación de componentes de dc ocasionados por la bocina. Una base de datos en software Matlab fue exportada a una tarjeta de adquisición de datos BIOPAC MP150.

255 La base de datos fue creada de tal forma que se manda una ráfaga de señales acústicas consecutivas espaciadas cada 15 ms con una diferente frecuencia. Las señales generadas y registradas por la misma tarjeta de adquisición permitieron seleccionar un mismo tiempo de la forma de onda para determinar sus parámetros que la describen en función del tiempo. Dichos parámetros son la amplitud, fase, y frecuencia portadora. Se tomaron 1024 muestras antes y después del valor pico. Un amplificador de audio QSC-GX3 fue utilizado para incrementar la potencia de la señal acústica en la bocina JBL2426H. La ganancia fue ajustada para eliminar distorsiones en la forma de onda. El arreglo experimental se muestra en la figura 4.

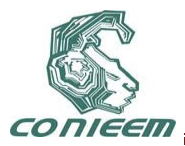

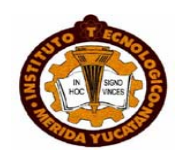

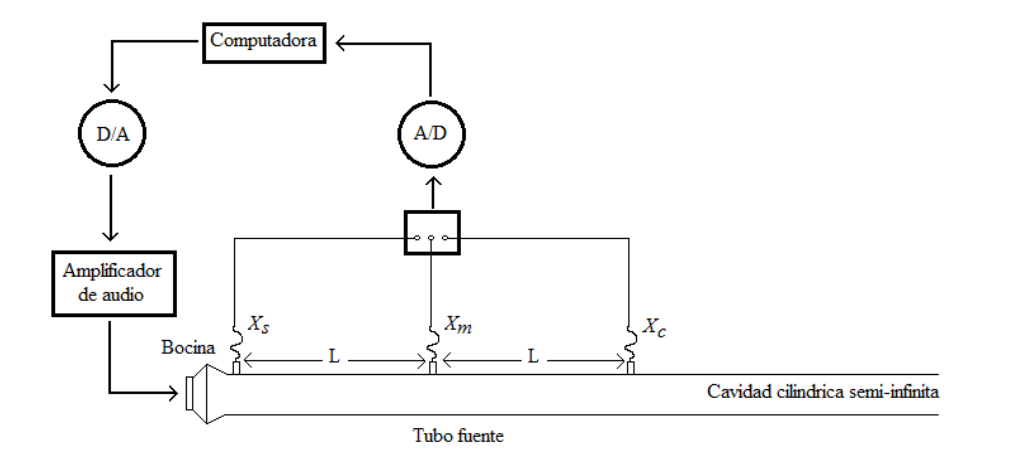

#### **Figura 4. La caracterización de un tubo fuente requirió de tres posiciones para registrar la onda propagación de una onda acústica en función del tiempo, distancia y frecuencia.**

#### **3 RESULTADOS**

El factor de atenuación puede ser calculado entre las diferentes posiciones referidas a lo largo del tubo fuente, es decir, entre *Xc* – *Xm*, *X*<sup>m</sup> – *X*s, y *X*<sup>c</sup> – *X*s. Para ello se retoma la Ecuación (10). La correcta distancia a considerar depende de los puntos referidos a evaluar en la figura 4, donde L = 4 m. La figura 5 (a) muestra los tres factores de atenuación α.

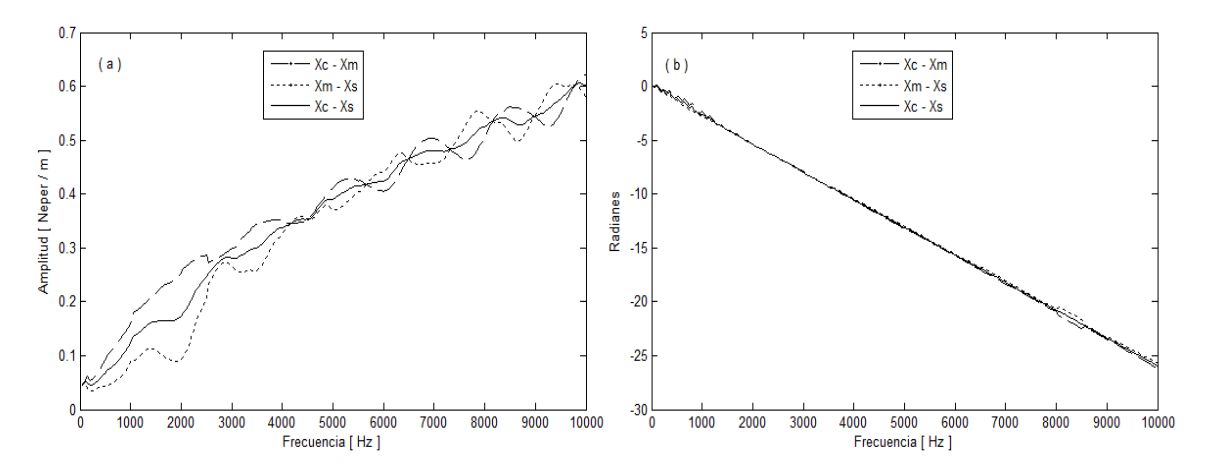

**Figura 5. La caracterización de un tubo fuente requirió de tres posiciones para registrar la onda propagación de una onda acústica en función del tiempo, distancia y frecuencia.**

A pesar de que los tres factores de atenuación α se muestran con pequeñas diferencias, especialmente para las bajas frecuencias, se puede deducir que es un mismo factor de atenuación para las tres posiciones y que además varia exponencialmente en función de la frecuencia. La

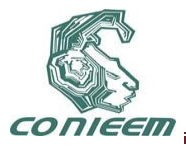

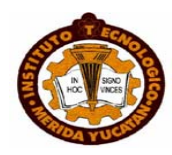

oscilación de este parámetro aumenta con la frecuencia portadora de la onda, pero también denota que existe una baja relación señal a ruido. De aquí que de no aplicarse las técnicas de filtrado adecuado, se podría perder la relación de amplitud entre una onda reflejada y una onda incidente, cuando existe una variación de impedancia a lo largo del tubo fuente. Esto podría ocasionar componentes no deseados en el análisis de la impedancia acústica. En lo que respecta al análisis de la velocidad de fase, como se muestra en la Figura 5 (b), tiene que ser desenredada para evitar los cambios abruptos, de lo contrario no proporcionaría mucha información de la fase del sistema.

## **4 DISCUSION**

Las variaciones en el parámetro de atenuación pueden ser reducidas si se considera un número mayor de muestras durante el análisis. Sin embargo para bajas frecuencias se requiere de incrementar también la longitud del tubo fuente para registrar más ciclos de la onda y poder determinar sus parámetros con mayor precisión. Es necesario evaluar este procedimiento utilizando una bocina con una mejor respuesta en frecuencia baja. Por otro lado, se podría utilizar un tamaño de paso entre frecuencias mucho más grande para después interpolar los valores entre frecuencias y eliminar así las fluctuaciones del parámetro de atenuación.

#### **5 CONCLUSION**

Fue posible determinar la caracterización de un tubo fuente utilizando los parámetros que describen las ondas en función del tiempo y mapearlos al dominio de la frecuencia para tres distintas posiciones. No fue necesario utilizar la velocidad de la partícula y se evitaron frecuencias singulares. Se muestra que el sistema tiene una respuesta de fase lineal. La relación señal a ruido para las altas frecuencias se vuelve un factor predominante en el análisis de la impedancia acústica.

#### **REFERENCIAS**

[1] P. Dickens, J. Smith, J.Wolfe, Improved precisión in measurements of acoustic impedance spectra using resonance-free calibration loads and controlled error distribution, Journal of Acoustical Society of America 121 (3) (2007) 471-1481.

[2] H. Boden, M Abom, Influence of errors on the two microphone method for measuring acoustic properties in ducts, Journal of Acoustic Society of America 79 (2) (1986) 541-549.

[3] B.F.G. Katz, Method to resolve microphone and sample location errors in the two-microphone duct measurement method, Journal of Acoustical Society of America 108 (5) (2000) 2231-2237.

[4] R. Boonen, P. Sas, W. Desmet, W. Lauriks, G. Vermeir, Calibration of the two microphone transfer function method with hard wall impedance measurements at different reference sections, Mechanical systems and Signal Processing, ELSEVIER, (2009).

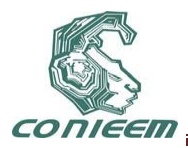

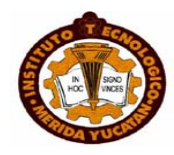

## **DISEÑO E IMPLEMENTACION DE UN EQUALIZADOR PARAMETRICO DIGITAL EN EL PDS TMS320C6713.**

Sandoval Gío Jesús<sup>1</sup>, Luján Ramírez Carlos A.<sup>1</sup>, Hernández Benítez J. Agustín<sup>1</sup>, Chan Mex Alejandro<sup>2</sup>

Instituto Tecnológico de Mérida.

[sandoval@itmerida.mx,](mailto:sandoval@itmerida.mx) [clujan@itmerida.mx,](mailto:clujan@itmerida.mx) jhernand72@yahoo.com.mx, alex\_gio\_296@hotmail.com

<sup>1</sup>Profesores de tiempo completo del ITM

<sup>2</sup>Alumno Tesista de Ingeniería Electrónica del ITM.

#### **RESUMEN**

En el presente documento se describen los principales aspectos del diseño de un ecualizador paramétrico de audio digital de 10 bandas. Los filtros que forman parte del núcleo del ecualizador son tipo *shelving* y *peaking*. La respuesta en ganancia, la frecuencia de corte (ó fecuencia de paso) y ancho de banda y la frecuencia central pueden ajustarse independientemente variando los parámetros *K*, *α* y *β* en cada uno de los filtros. Se usa el software Matlab para realizar las pruebas de su desempeño. Se muestra adicionalmente una guía para la implementación del mismo en el PDS TMS320C6713 de Texas Instruments.

## **ABSTRACT**

In this paper, main items to design 10 bands parametric equalizer for audio signals are described. *Shelving* and *peaking* filters are equalizer core's. Gain response, cut frequency (or pass frequency) and bandwidth, and central frequency, can be adjusted varying, independently, the parameters *K*, *α* y *β* in each of filters. Matlab is used to carry out equalizer performance's tests. In addition, shows equalizer implementation's in the TMS320C6713, a digital signal processing of Texas Instruments.

## **1. INTRODUCCIÓN**

Con el uso cada vez más frecuente de un equipo de cómputo (ordenadores de escritorio y/o portátiles, smartphones, PDAs, tablets PC, estc;) para realizar las actividades diarias, tanto en el hogar como en el trabajo, se requiere del empleo de herramientas que puedan ser ejecutadas a través de algún equipo antes mencionado; de ésta manera la tarea es realizada de una forma rápida y los resultados obtenidos poseen una buena presentación que pueden ser guardados para futuras referencias.

En las pruebas de laboratorio son necesarias las características antes mencionadas, así surge la necesidad de un ecualizador de audio portátil para realizar pruebas en audio, ya que un equipo con las prestaciones equivalentes es de costo y tamaño elevados.

Esto se logra con la implementación de un programa de cómputo que sea capaz de comportarse como un ecualizador paramétrico de 10 bandas realizado a partir de filtros digitales, implementado a través del lenguaje de Matlab.El diseño del ecualizador se limita a la elaboración de los cálculos y modelado matemáticos para la elaboración del programa computo, sin embargo establece las bases para que pueda ser implementado en dispositivos de uso específico como Procesadores Digitales de Señal (TMS320C6713).

El diseño del ecualizador se realiza a partir del análisis de los filtros que forma parte de su núcleo, siguiendo con la aproximación de los resultados obtenidos al modelo real del ecualizador en base a

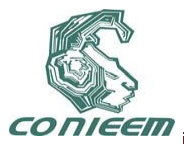

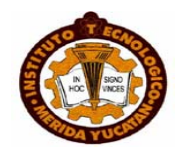

sus respuestas globales del sistema. Con esto se obtiene los comportamientos tanto, individual (de cada una de las etapas), como global de todo el sistema; así como su respuesta en ganancia; respuesta en frecuencia: respuesta al impulso y respuesta al escalón; y su respuesta en fase.

#### **2. FILTROS.**

Los filtros tienen dos usos: separación y restauración de señales. La separación de señales es necesaria cuando una señal ha sido contaminada con interferencia, ruido, u otras señales. La restauración de señales es empleada cuando una señal ha sido distorsionada de alguna manera. Por ejemplo, una grabación de audio hecha con un equipo de mala calidad podría ser filtrada para representar mejor el sonido.[7]

#### **2.1. Filtros digitales.**

Los filtros que forman parte del núcleo del ecualizador son los llamados *filtros digitales*. Los filtros digitales pueden ser de dos tipos:

1. filtros con respuesta finita al impulso (FIR, por sus siglas en inglés), que se obtienen al convolucionar la señal de entrada con la respuesta al impulso de un filtro digital, también son conocidos como filtros *kernel*. [7]

2. filtros con respuesta infinita al impulso (IIR, por sus siglas en inglés), que son una extensión de los filtros kernel, los filtros, también llamados recursivos, están definidos por un conjunto de coeficientes (de recursión) que modifican la señal retroalimentada del filtro kernel y da como resultado una respuesta al impulso compuesta de senoides que decaen exponencialmente en amplitud. [7]

Dependiendo de la aplicación, se elegirá el tipo de filtro ya que, los filtros kernel (FIR) a pesar de su precisión son más lentos al ejecutarse computacionalmente que los filtros recursivos (IIR). [7]

En esta aplicación en particular se eligió el uso de los filtros recursivos (IIR), ya que su empleo es a través de un ordenador, que es un equipo de uso general; los filtros kernel se recomiendan cuando se disponga de equipos de uso específico, tales como DSPs ó FPGAs que cuenten con la arquitectura para manejar punto flotante.

#### **2.1.1 Filtros recursivos básicos.**

Los ecualizadores se obtienen a partir de filtros digitales básicos; éstos se basan en las características que heredan de los diseños analógicos (pasivos y/o activos), que obtienen al digitalizarse por medio de técnicas como la Transformación Bi-Lineal (BLT, por sus siglas en inglés).

- 1. Filtro digital IIR de paso bajo de primer orden.
- 2. Filtro digital IIR de paso alto de primer orden.
- 3. Filtro digital IIR de paso de banda de segundo orden.
- 4. Filtro digital IIR de rechazo de banda de segundo orden.

## **3. ECUALIZADORES.**

Los *ecualizadores* (del inglés equalizers, también traducidos a veces como igualadores) son filtros destinados a compensar irregularidades en la respuesta en frecuencia de determinados componentes o sistemas. [6]

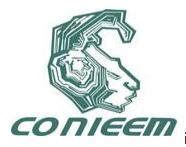

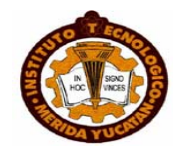

Un *ecualizador* es un filtro de orden superior (sistema compuesto por filtros conectados en serie "cascada" y/o paralelo) con parámetros ajustables que permiten modificar las características de cada componente en frecuencia (amplitud, frecuencia, fase, ancho de banda, etc.) dentro del espectro de otro sistema.

Existen varios tipos de ecualizadores nombrados de acuerdo a las prestaciones que brindan, la forma en que se controlan y en función de su recubrimiento (respuesta global en frecuencia del

sistema dependiendo su interconexión en cascada o paralelo), tales ecualizadores se llaman: *controles de tono*, *semi-paramétricos*, *paramétricos*, *gráficos* y *paragráficos*.

Los *ecualizadores paramétricos* se diferencian de los anteriores en que en general tienen menos bandas, pero de frecuencia ajustable. Esto implica la posibilidad de ubicar en forma precisa un defecto acústico (por ejemplo una resonancia) y corregirlo. Para lograr mayor versatilidad también es posible ajustar el ancho de banda, y, por supuesto, la ganancia (como en los *ecualizadores gráficos*). Una de las aplicaciones más interesantes de los *ecualizadores paramétricos* es la eliminación de *acoples*. Otras aplicaciones pueden ser eliminar zumbidos de línea cuyo origen es difícil de detectar, o resaltar frecuencias específicas que son excesivamente absorbidas. [5]

#### **3.1 Ecualizadores digitales.**

Varios tipos de filtros son empleados para modificar la respuesta en frecuencia de una grabación o de un canal de monitoreo. Una de tales filtros, llamado *filtro shelving* , provee amplificación (boost) o atenuación (cut) en la respuesta en frecuencia desde el principio hasta el final de un rango de audio frecuencia si afectar la respuesta en frecuencia del resto dentro de un espectro de audio, como se muestra en la figura. Los filtros *peaking* son utilizados para ecualizaciones en la banda media y son diseñados para tener una respuesta pasa banda para proveer una amplificación o una respuesta rechaza banda para proveer una atenuación. [4]

Un ecualizador digital típico consiste de una cascada de un filtro *shelving* de baja frecuencia, un filtro *shelving* de alta frecuencia, y tres o más filtros *peaking* con parámetros modificables para proporcionar el ajuste de la respuesta en frecuencia global del ecualizador sobre un amplio rango de frecuencias en el espectro de audio. En un ecualizador parametrico, cada parámetro individual de sus filtros pueden ser variados independientemente sin afectar los parámetros de los otros filtros dentro del ecualizador. [8]

#### **3.2 Estructuras.**

Para poder implementar el ecualizador a través de un programa de cómputo ya sea para un ordenador ó un procesador de señales conviene elegir una estructura para realizar el algoritmo de los filtros digitales: un diagrama a bloques o un conjunto de ecuaciones que indican la secuencia de los cálculos para ser interpretados en la secuencia de los datos de entrada. [3]

Desde el punto de vista práctico, las diferentes estructuras exhibirán diferentes características de ruido, y las respuestas mostrarán diferentes sensibilidades hacia el coeficiente de cuantización. [2]

Los coeficientes del filtro pueden ser directamente identificados a partir de la ecuación diferencial que describe al filtro digital. Estas estructuras pueden implementarse de una manera directa y eficiente en procesadores programables. [3]

Los *Filtros de Forma Directa II*, también son conocidos como *Filtros Canónicos Directos*, tienen el mínimo número de retardos. [3]

La *Forma Directa II* mostrada en la **figura 1** es una de las estructuras mas utilizadas. Esta requiere la mitad de los elementos de retardo con respecto a la *Forma Directa I*. [1]

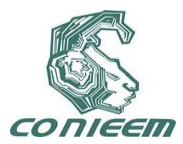

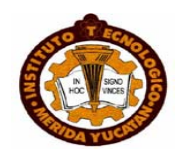

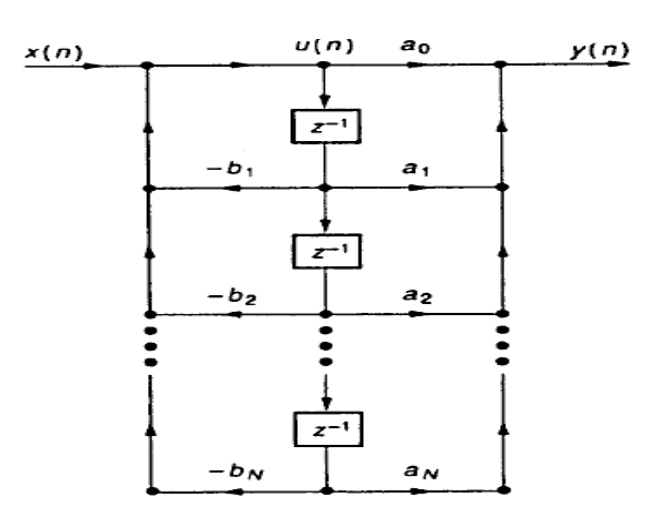

**Figura 1**: Estructura de un filtro *IIR* de la *Forma Directa II*.

Los *Filtros en Cascada* (**figura 2**) son realizados como una conexión en serie de secciones de primer y segundo orden. Cada sección puede ser realizada como *Forma Directa I*, *Forma Directa II*, o cualquier otro tipo. [3]

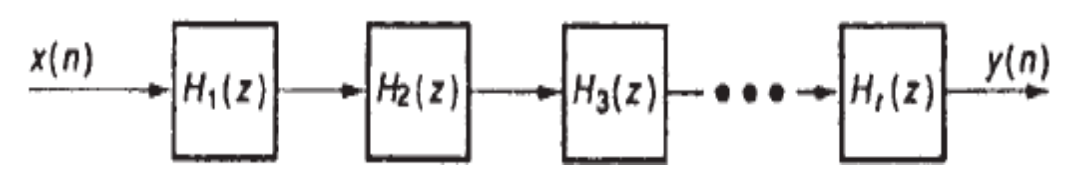

**Figura 2.** Estructura en *Cascada* de un filtro *IIR*.

## **4. DISEÑO DE UN ECUALIZADOR PARAMÉTRICO EN MATLAB.**

Un ecualizador de orden superior se obtiene al conectar en cascada, al menos, un filtro de primer orden con un filtro de segundo orden.

El diseño en particular es un ecualizador de 1 octava, cuyas frecuencias centrales corresponden a 31.25, 62.5, 125, 250, 500, 1000, 2000, 4000, 8000 y 16000 Hz, respectivamente, consta de un ecualizador tipo shelving de paso bajo (con *f<sup>C</sup>* = 31.25 Hz), un ecualizador tipo shelving de paso alto (con  $f_P = 16000$  Hz) y ocho ecualizadores tipo *peaking* (con  $f_0$ 's = 62.5, 125, 250, 500, 1000, 2000, 4000, 8000 respectivamente).

Dado que el límite superior del rango de la respuesta auditiva para el ser humano, el cual es de *Fmáx* = 20 kHz; se puede obtener la frecuencia de muestreo *F<sup>S</sup>* = 44100 Hz (calidad CD de audio) cumpliendo con la condición de la tasa de muestreo de Nyquist previniendo los efectos del *aliasing*.

Las funciones de transferencia del filtro *shelving*, tanto de baja como de alta frecuencia, se obtienen a partir de la función de transferencia *allpass* (pasa todo) de primer orden A(z), correspondientes a la suma de las funciones de transferencia de los filtros IIR básicos de paso bajo y paso alto, respectivamente:

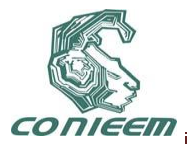

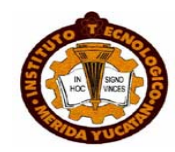

$$
A_1(z) = \frac{\alpha - z^{-1}}{1 - \alpha z^{-1}}
$$
 (1)

Dando como resultado las funciones de transferencia de un filtro *shelving* para bajas frecuencias:

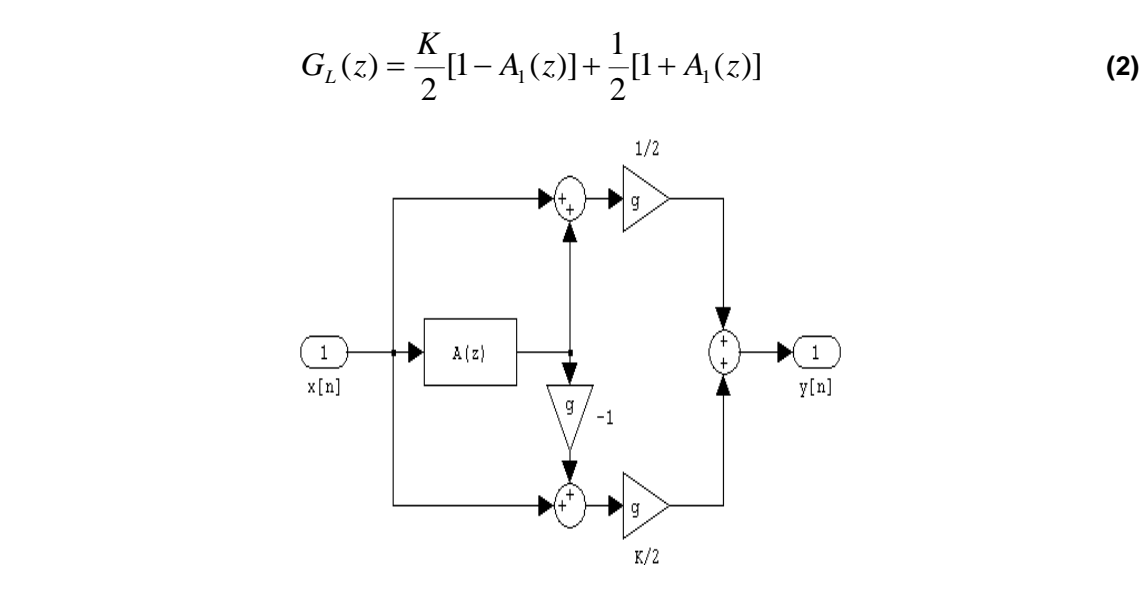

**Figura 3.** Filtro *shelving* de Baja-Frecuencia.

Y un filtro *shelving* para altas frecuencias:

$$
G_H(z) = \frac{1}{2} \{1 - A_1(z)\} + \frac{K}{2} \{1 + A_1(z)\}
$$
 (3)

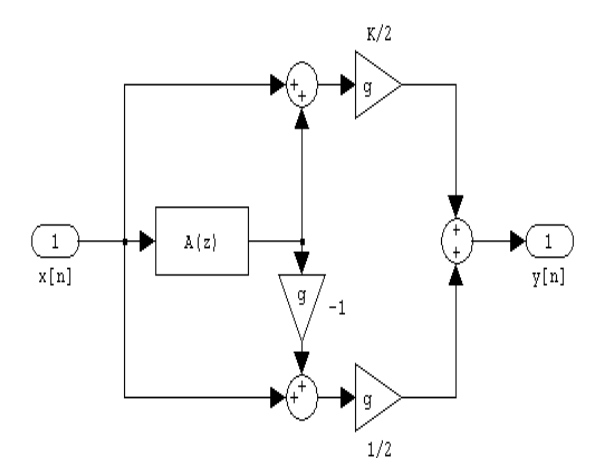

**Figura 4.** Filtro *Shelving* de Alta Frecuencia.

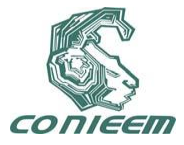

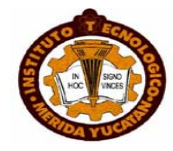

Donde el parámetro *α* en la ecuación 1 controla la frecuencia de corte *ω*c (ó frecuencia de paso ωP) en rad / s:

$$
\alpha = \cos \omega_c \pi
$$

y el parámetro *K* en la **ecuación 1** y **ecuación 2** controla la ganancia y esta dada por:

$$
K_i = \left(10^{\frac{G/2}{20}}\right)^2
$$
para i = 1,...,10. (4)

Donde *G* es la ganancia de amplitud en dB.

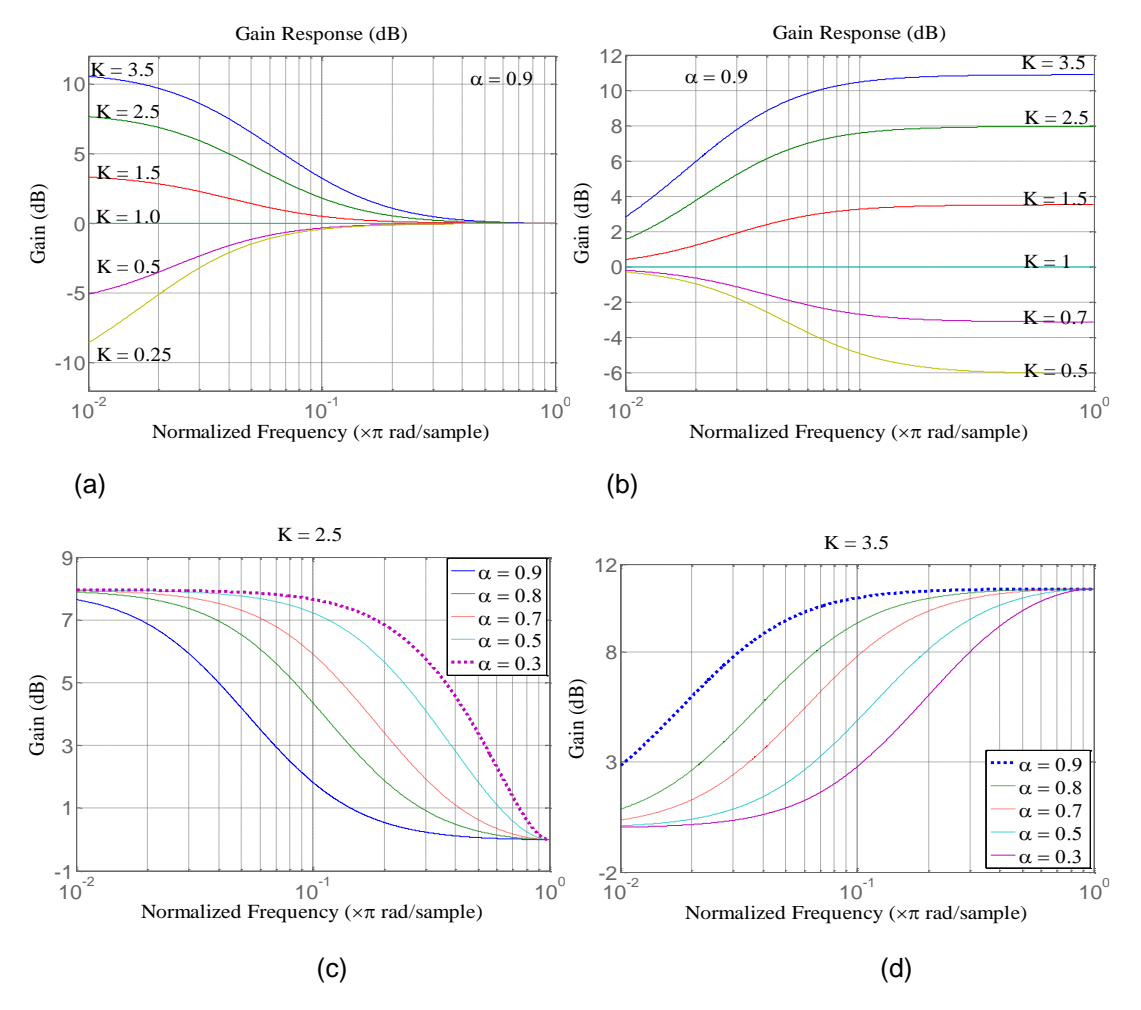

**Figura 5.** Respuestas en Ganancia del Filtro *Shelving*: (a) de baja frecuencia variando *K* con el valor fijo de *α*; (b) de alta frecuencia variando *K* con el valor fijo de *α*; (c) de baja frecuencia variando *α* con el valor fijo de *K*; (c) de alta frecuencia variando *α* con el valor fijo de *K*;

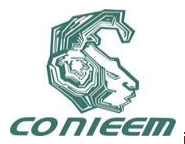

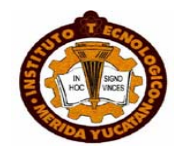

La función de transferencia *allpass Aj(z)* de segundo orden es obtenida de la combinación de las funciones de transferencia de los filtros básicos de paso de banda y rechazo de banda:

$$
A_{j}(z) = \frac{\alpha_{j} - \beta_{j}(1+\alpha_{j})z^{-1} + z^{-2}}{1 - \beta_{j}(1+\alpha_{j})z^{-1} + \alpha_{j}z^{-2}}
$$
 para  $j = 2,...,9;$  (5)

**Figura 6.** Filtro peaking / notch.

Donde el parámetro *α* en la **ecuación 5** controla el ancho de banda *b<sup>W</sup>* (en rad / s).

$$
\alpha_j = \frac{1 - \sin b_{w_j} \pi}{\cos b_{w_j} \pi} \text{ para } j = 2,...,9;
$$
 (6)

El parámetro *β* en la **ecuación 5** controla la frecuencia central *ω<sup>0</sup>* (en rad / s):

$$
\beta_j = \cos \omega_{0j}\pi \text{ , para } j = 2,...,9;
$$
 (7)

Dando como resultado una función de transferencia de segundo orden, tanto de paso de banda como de rechazo de banda:

$$
G_j(z) = \frac{K}{2} \{1 - A_j(z)\} + \frac{1}{2} \{1 + A_j(z)\} \text{ para } j = 2,...,9;
$$
 (8)

Y como en el caso de la función de transferencia de primer orden, el parámetro *K* en la **ecuación 8** controla la ganancia en amplitud en dB.

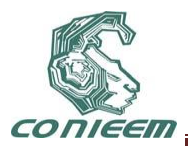

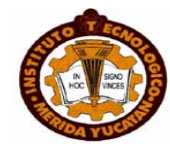

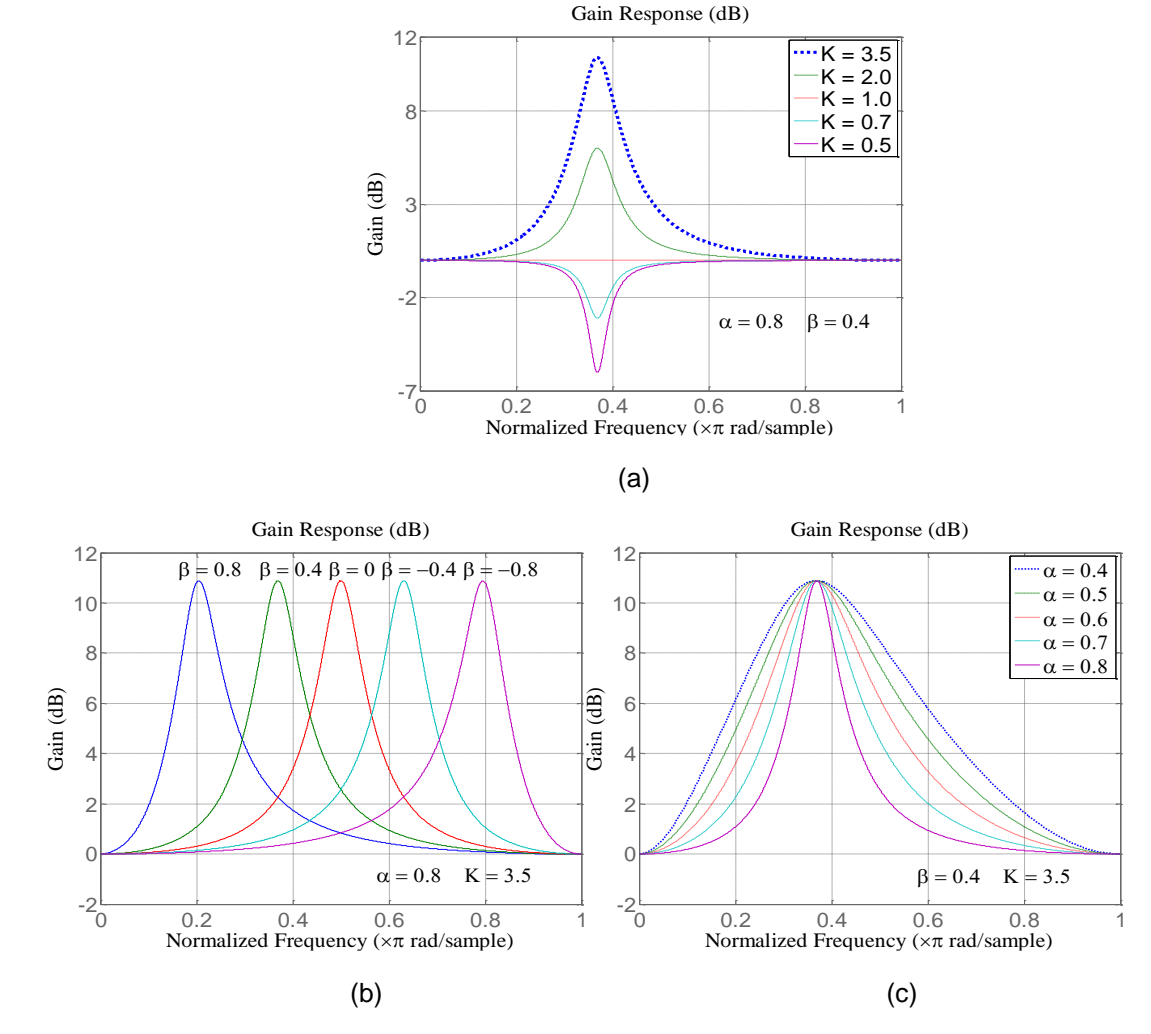

**Figura 7.** Respuestas en ganancia de un filtro *peaking* / *notch*: (a) variando *K* con los valores fijos de *α* y *β*; (b) variando *β* con los valores fijos de *α* y *K*; (c) variando *α* con los valores fijos de *β* y *K*;

#### **4.1 Implementación del ecualizador paramétrico en el PSD TMS320C6713.**

La implementación del ecualizador paramétrico de 10 bandas se realiza en el procesador digital de señales TMS320C6713 de Texas Instruments, basada en el algoritmo "IIR.c" [1], el cual se desarrolla bajo el lenguaje de programación C.

**Cuadro 1**: Programa en Lenguaje C de filtros con respuesta infinita al impulso (IIR) usando secciones de segundo orden conectados en forma de Cascada. (Eq.c).

//**Eq.c** filtro con respuesta infinita al impulso en conexión en cascada con secciones de segundo orden en Forma Directa II.

#include "DSK6713\_AIC23.h" //codec-DSK archivo de soporte

Uint32 fs=DSK6713\_AIC23\_FREQ\_44KHZ; //establece tiempo de muestreo

#include "coeficientes.cof" // fichero de coeficientes

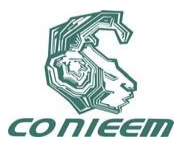

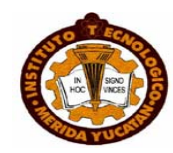

```
short dly[stages][2] = {0}; //registro de los elementos de retardo por cada etapa
interrupt void c_int11() //servicio de interrupción
{
short i, input;
int un, yn;
input = input_sample(); //entrada para la primera etapa
for (i = 0; i < stages; (i++) //iteración para cada etapa
{
un = ((input) - (a[i][0] * dly[i][0]) - (a[i][1] * dly[i][1]));
yn = (((b[i][0] * un) >>15) + (b[i][1] * dly[i][0]) + (b[i][2] * dly[i][1]));
dly[i][1] = dly[i][0]; //actualiza elementos de retardo
dly[i][0] = un >>15;; //actualiza elementos de retardo
input = yn; //salida intermedia->entrada en la próxima etapa
}
output_sample((short)yn); //salida final, resultado para tiempo n
return; //retorno desde la rutina de interrupción
}
void main()
{
comm_intr(); //inicializar DSK, codec, McBSP
while(1); //lazo infinito
}
```
**Cuadro 2**: Fichero obtenido del ecualizador paramétrico de 10 bandas diseñado con Matlab (coeficientes.cof).

//**coeficientes.cof** coeficientes del ecualizador paramétrico de 10 bandas con un factor de ganancia en amplitud de 12 dB.

#define stages 9 //número de etapas de segundo orden

int b[stages][3]= { //coeficientes del numerador.

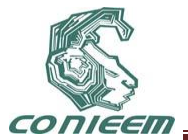

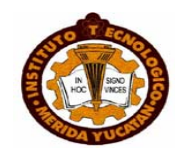

{8246 -8101 0}, //b10, b11, b12 para la etapa 1 {8227 -16360 8134}, //b20, b21, b22 para la etapa 2 {8261 -16335 8077}, //b30, b31, b32 para la etapa 3 {8330 -16281 7962}, //b40, b41, b42 para la etapa 4 {8466 -16159 7735}, //b50, b51, b52 para la etapa 5 {8734 -15858 7287}, //b60, b61, b62 para la etapa 6 {9252 -15041 6421}, //b70, b71, b72 para la etapa 7 {10228 -12645 4790}, //b80, b81, b82 para la etapa 8 {11977 -5784 1868}, //b90, b91, b92 para la etapa 9 {15884 -4661 0} };//b100, b101, b102 para la etapa 10 int a[stages][2]= { //coeficientes del denominador. {-8156 0}, //a11, a12 para la etapa 1 {-16360 8169}, //a21, a22 para la etapa 2 {-16335 8146}, //a31, a32 para la etapa 3 {-16281 8100}, //a41, a42 para la etapa 4 {-16159 8008}, //a51, a52 para la etapa 5 {-15858 7829}, //a61, a62 para la etapa 6 {-15041 7481}, //a71, a72 para la etapa 7 {-12645 6826}, //a81, a82 para la etapa 8 {-5784 5653}, //a91, a92 para la etapa 9 { 3031 0} };//a101, a102 para la etapa 10

El fichero "coeficientes.cof" se genera a partir de los coeficientes obtenidos del ecualizador paramétrico de 10 bandas diseñado con Matlab.

#### **5. PRUEBAS Y RESULTADOS.**

La implementación del ecualizador paramétrico de 10 bandas en Matlab genera un banco de filtros de orden 18 (10 etapas) conectados en cascada, que consta de 2 etapas de primer orden (filtro *shelving* de baja frecuencia y filtro *shelving* de alta frecuencia) y 8 etapas de segundo orden (filtros *peaking* / *notch*), estable y con respuesta en fase: no lineal.

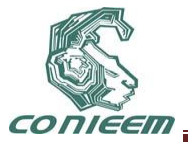

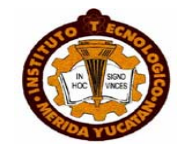

La fase de prueba del diseño de ecualizador paramétrico de 10 bandas es realizada con la ayuda de Matlab. A continuación se muestran las gráficas de las respuestas globales de magnitud y de fase del ecualizador paramétrico de 10 bandas.

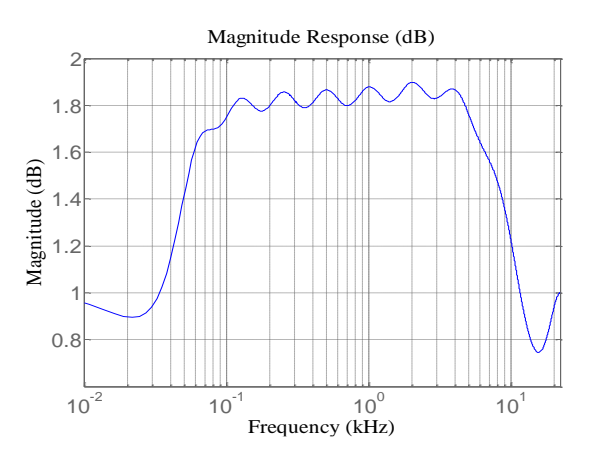

**Figura 8. Respuesta global en magnitud del ecualizador paramétrico de 10 bandas**.

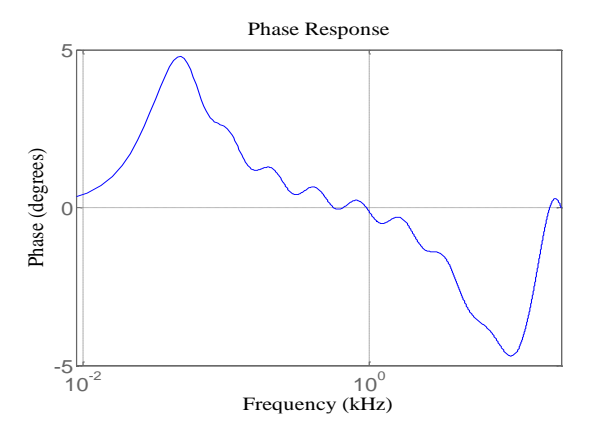

**Figura 9. Respuesta global en fase del ecualizador paramétrico de 10 bandas.**

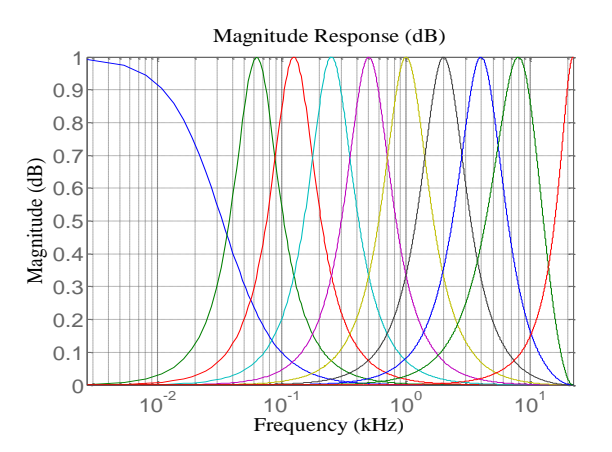

**Figura 10. Respuesta global en magnitud del ecualizador paramétrico de 10 bandas en conexión en forma de** *Cascada* **por etapas en secciones de segundo orden.**

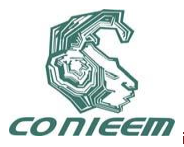

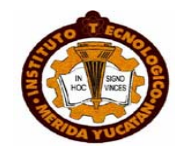

La prueba que se realiza a la implementación del ecualizador paramétrico de 10 bandas en el TMS320C6713 es una prueba dinámica que consta de introducir una señal de entrada compuesta de una mezcla de 10 senoides (tonos) cuya frecuencia corresponde a cada frecuencia central de cada una de las bandas del ecualizador, obteniendo a la salida una atenuación ó amplificación en ganancia de cada uno de los tonos.

#### **6. CONCLUSIONES.**

Se diseñó un ecualizador paramétrico de 10 bandas a partir de filtros con respuesta infinita al impulso. Esto se logra en base al análisis de los filtros digitales simples: paso-bajo, paso-alto, paso de banda y rechazo de banda; cuyas respuestas en frecuencia nacen de los diseños analógicos (válvulas, circuitos pasivos y circuitos activos), que al combinarse por medio de sus funciones de transferencia dan como resultado filtros más complejos que dan lugar a ecualizadores básicos tanto de primer orden (filtros *shelving* de baja y alta frecuencia) como de segundo orden (filtros *peaking*: paso de banda y rechazo de banda ó filtros *notch*) que a su vez son el núcleo del ecualizador paramétrico.

El ecualizador paramétrico como sistema, se obtiene con la conexión de los ecualizadores básicos de primer y segundo orden en forma de cascada. La implementación en Matlab se realiza por medio de la conexión de etapas de segundo orden empleando la Forma Directa II. Dando como resultado un ecualizador paramétrico de 10 bandas de orden 18 (2 secciones de primer orden: ecualizador tipo *shelving* de baja frecuencia y ecualizador tipo *shelving* de alta frecuencia; y 8 secciones de segundo orden: ecualizadores tipo *peaking* paso de banda / rechazo de banda).

#### **REFERENCIAS.**

- [1] R. Chassaing, *Digital signal processing and applications with the c6713 and c6416 dsk*. (John Wiley and Sons, Inc. Hoboken. New Jersey. E.U.A), 518, (2005).
- [2] D. F. Elliott, *Hanbook of digital signal processing*: *engineering applications.* (Academia Press, Inc. San Diego, California. E.U.A), 999, (1987). .
- [3] M. D. Lutovac, D. V. Tosic, B. L. Evans, *Filter desing for signal processing: Using matlab and matemática*., (Pearson Education, INC. Upper Saddle River, New Jersey, E.U.A), 800, (2002).
- [4] S. K. Mitra, *Digital signal processing: Acomputer-based approach*, (McGraw-Hill.New York, E.U.A), 866, (2001).
- [5] F. Miyara, *Acústica y sistemas de sonido*, (CETEAR. Rosario, Argentina), 164, (2001)
- [6] F. Miyara, *Filtros activos*, (Universidad Nacional de Rosario. Rosario, Argentina), 115, (2004).
- [7] S. W. Smith, *The scientists and engineer's guide to digital signal processing*, (California Technical Publishing. San Diego, California, E.U.A), 650, (1999).
- [8] H. V. Sung, *Journal of Science: Mathematics-Physics*. **Tomo XXII**, Número 1, (2006). Pags 47- 53

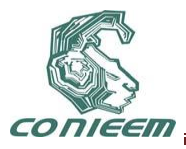

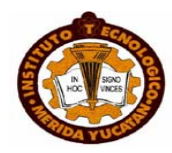

# **FABLE-X**

## Andrés Villanueva Picasso, Stephany Hernández Vargas, Elí Cerdán Flores, Mauro Sánchez Sánchez, Andrea Olimpia Najera Avila

## Instituto Tecnológico de Toluca

#### avp\_1987\_02nov@hotmail.com, stephanyazul@hotmail.com, deathnote\_dx@hotmail.com, mss\_ms2@hotmail.com,andy\_najera@hotmail.com

#### **RESUMEN**

La tecnología se ha ido apoderando poco a poco de la población en general, desde niños hasta adultos, adentrándose cada vez más en la vida cotidiana. En nuestro país, desde hace ya algunos años, se ha introducido la enseñanza de la computación en la educación, desde nivel básico hasta el superior.

El principal motor del futuro y desarrollo de nuestro país está en la educación que se les inculca a nuestros niños, es por ello que gracias a la enseñanza de esta tecnología llamada computación se han desarrollado en ellos habilidades que les permitirán enfrentarse con niveles superiores sin ningún problema.

Fable-x es un videojuego hecho en java que tiene como meta transmitir el conocimiento de diversas materias a nivel básico de una forma divertida, desarrollando en el estudiante habilidades y destrezas.

#### **ABSTRACT**

Technology has been taken over the population little by little, from children to adults, penetrating increasingly into everyday life. In our country, the teaching of computer skills has been present in education at every level for quite some time now.

The main engine that fuels the future and development of our country lies in education, therefore and thanks to the instruction of this technology called Computing is that skills have been developed in children that will allow them to face higher levels without problems.

Fable-X is a videogame written in Java which aims to pass on knowledge on several different basic level subjects in a fun way, developing skills in the student.

## **1.- INTRODUCCIÓN**

#### **1.1 Antecedentes**

El cambio que han tenido los videojuegos desde sus inicios hasta la actualidad ha sido muy grande, no cabe duda que las temáticas las cuales han sido inspiradoras para programarlos sean las causantes del éxito del juego o simplemente de la desaprobación de los usuarios.

Sin duda alguna los temas más utilizados para desarrollar un videojuego son la estrategia, la guerra, la aventura, los deportes y la educación. Cabe mencionar que dentro de esos temas el menos abordado hasta la fecha en nuestro país ha sido la educación.

La primera consideración de video juego, se le dio al desarrollado por Alexander S. Douglas el cual lleva por nombre OXO y consistía en una versión computarizada del tres en raya que se

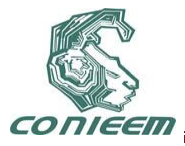

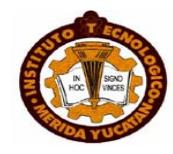

ejecutaba sobre EDSAC (ordenador de esa época), OXO permitía enfrentar a un jugador humano contra la maquina.

Posteriormente apareció el Tennis for Two un simulador de tenis de mesa para entrenamiento de los visitantes del Brookhaven National Laboratory, mas tarde en 1966 Ralph Baer empezó a desarrollar junto a Albert Maricon y Ted Dabney un proyecto de videojuego llamado Fox and Houds dando inicio al videojuego domestico [1].

Desde los inicios de los videojuegos hasta la fecha han evolucionado a una escala tan considerable que actualmente ya no es necesario de un control para poder jugar, con ayuda de dispositivos reconocedores el humano sustituye al control con sus acciones.

En el ámbito computacional los juegos también han tenido un auge revolucionario, gracias a la posibilidad de jugar en línea y hasta de tener el poder de programar una dll la cual proporcione estrategias adicionales al juego, tal es el caso de la API de StarCraft.

Con todo este avance y competencia que se tiene dentro de los videojuegos se ha dejado atrás un punto muy importante de atacar, la educación.

La enseñanza que se le da a un alumno dentro del nivel básico tiene que ir combinada con las nuevas tecnologías que nos proporcionan herramientas para un aprendizaje fortalecido de los temas que se desarrollan en el aula.

Los juegos educativos son pieza importante para llevar al alumno al aprendizaje de la tecnología, investigación, desarrollo de su destreza y competencias, los cuales forman puntos importantes para la buena toma de decisiones en la vida cotidiana.

#### **1.2 Definición del Problema**

La educación aun en estas fechas resulta tediosa y aburrida, debido a la forma de enseñanza tan rígida y sin ninguna motivación para el alumno. Existen algunas tecnologías que pretenden ayudar el entendimiento de la información, sin embargo estas son planas, el alumno no puede interactuar con ellas para tener un mayor aprendizaje.

Si el alumno pudiera tener una interacción con la información mediante un videojuego dinámico y con contenido educativo del nivel básico, ¿podrá tener un mayor aprendizaje?

## **1.3 Justificación**

La interacción entre el humano y la computadora se está dando a muy temprana edad, gracias a que en México se necesita gente competitiva y con un razonamiento suficiente para la buena toma de decisiones. La convivencia con la tecnología cada vez es más grande y la educación en ella es un punto esencial para salir adelante.

La visualización entre educación y tecnología es lo que nos lleva a la realización de este proyecto, el cual engloba materias de nivel básico en un divertido juego, que de igual manera tiende a desarrollar en el alumno habilidades y destrezas. Mediante este juego se puede lograr que el alumno tenga un mayor interés en aprender, ya que se realiza de una forma interactiva y no estática.

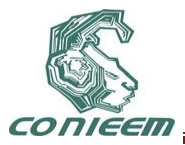

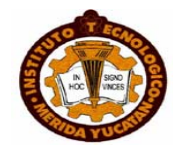

## **2.- FUNDAMENTOS**

Fable-x es un videojuego realizado en java2d, con el uso de algunas herramientas de esta API, como lo son rotación, traslación, corte, escalación y reflexión; así mismo maneja hilos, mediante los cuales se emplea el uso paralelo de dos personajes (jugador, CPU), además del control de la velocidad de cada personaje. Cuenta también con obstáculos que deberá brincar el jugador (estudiante). La interacción del jugador será mediante el uso del teclado, presionando el inciso correcto de cada pregunta que le aparezca, las cuales estarán guardadas dentro de una base de datos, así como sus respectivas respuestas.

#### **2.1.- Programación y almacenamiento de imágenes**

Dentro de la programación se manejó el uso de JAVA 2D debido a que amplía muchas de las capacidades gráficas de la biblioteca AWT (Abstract Window Toolkit - Herramientas Abstractas de Ventanas), permitiendo la creación de mejores interfaces de usuario y de aplicaciones Java mucho más impactantes visualmente. El rango que abarcan todas estas mejoras es muy amplio, ya que comprende el renderizado, la definición de figuras geométricas, el uso de fuentes de letras, la manipulación de imágenes y el enriquecimiento en la definición del color. También permite la creación de bibliotecas personalizadas de gráficos avanzados o de efectos especiales de imagen e incluso puede ser usada para el desarrollo de animaciones u otras presentaciones multimedia al combinarla con otras APIs de Java [2].

El almacenamiento de las imágenes se llevó a cabo mediante el manejador de bases de datos MYSQL, que es una herramienta de software libre y para nuestros fines fue de gran utilidad, ya que no se requiere una administración tan compleja como se requeriría en un inventario, en este proyecto solamente se manejan preguntas con su respectiva respuesta.

MYSQL se ha convertido en el gestor base de datos abierto más popular, por su alto rendimiento, fiabilidad y facilidad de uso; además de ser la base de datos de elección para aplicaciones basadas en la pila LAMP (Linux, Apache, MySQL, PHP / Perl / Python). Las plataformas en las que se puede ejecutar son diversas como: Linux, Windows, Mac OS, Solaris, HP-UX, IBM, entre otras [3].

EL modelado del juego se desarrolló en UML (Lenguaje de Modelado Unificado), siendo este una herramienta que prescribe un conjunto de notaciones y diagramas estándar para modelar sistemas orientados a objetos, y describe la semántica esencial de lo que estos diagramas y símbolos significan [4]. Mediante este instrumento para el juego fable-x se desarrollaron los siguientes diagramas:

- Casos de uso
- $\triangleright$  Secuencia
- $\triangleright$  Actividades
- $\triangleright$  Diagrama de clases

## **3.- ESCENARIOS DE FABLE-X**

Fable-x cuenta con escenarios de materias consideradas complejas dentro del nivel básico, los cuales se definen a continuación:
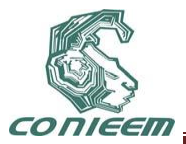

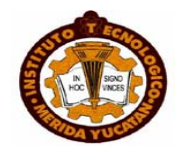

#### **3.1.- Escenario de Matemáticas**

En esta parte del juego el alumno tendrá que ganarle a la liebre ocupando su conocimiento y destreza para contestar correctamente a preguntas sobre la materia de matemáticas, destacando así, la suma, resta, multiplicación y división, lo que es llamado operaciones básicas de la aritmética.

Este escenario cuenta con cinco niveles, los cuales contienen obstáculos que tendrán que ser librados por el alumno, de igual manera la dificultad de la pregunta aumentará con cada nivel, esto con el fin de proporcionarle al maestro una herramienta donde podrá medir al alumno en destreza, conocimiento y habilidad, dependiendo del tiempo que se tarde en pasar todos los niveles.

En la figura 1 se muestra el escenario de Matemáticas en uno de sus niveles.

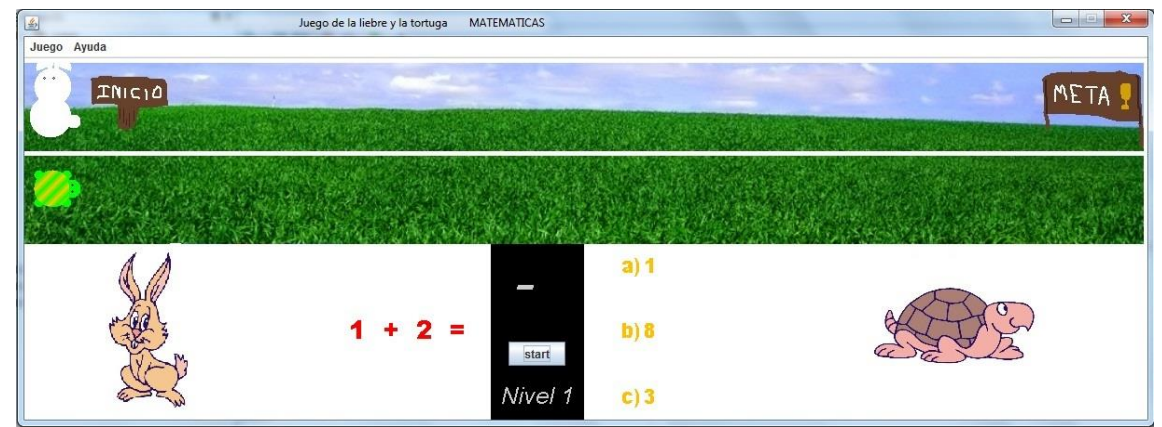

**Figura 1. Escenario de Matemáticas primer nivel.**

## **3.2.- Escenario de Inglés**

Dentro de este escenario fable-x aborda una parte muy importante del aprendizaje de todo ser humano, el sentido visual, es aquel que nos permite percibir la estructura de las cosas, así como sus características que la componen y de esta manera tener el conocimiento de lo que se está visualizando.

Por otro lado la materia de inglés es parte fundamental de todo estudiante, ya que la competitividad que actualmente se da en la vida laboral exige una mayor preparación tanto académica como lingüística.

Contando con 5 niveles teniendo como temas verbos, objetos, números, etc. así como obstáculos, el escenario de inglés le proporciona al docente de esta área una herramienta divertida para fortalecer los conceptos vistos en el aula.

En la figura 2 se muestra el escenario de inglés en uno de sus niveles.

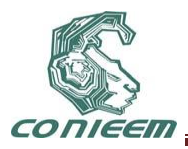

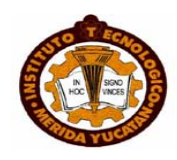

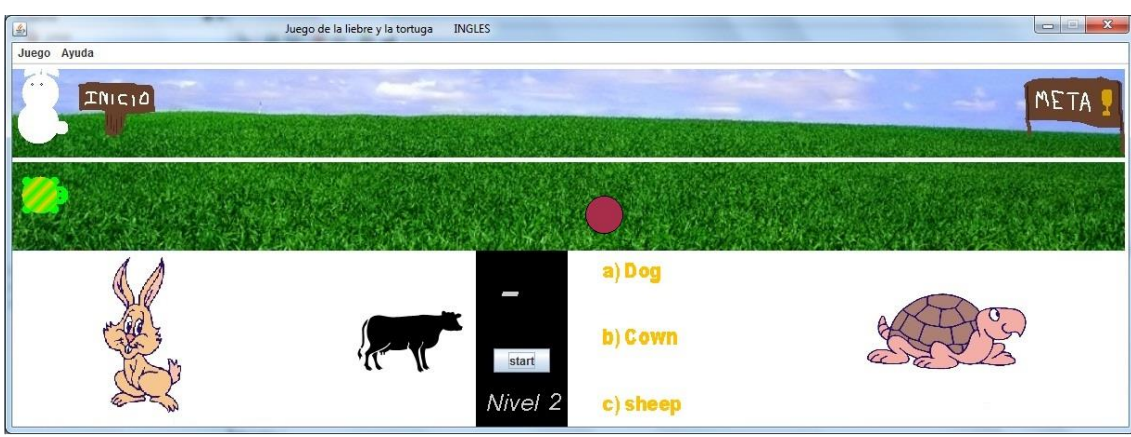

**Figura 2. Escenario de Inglés segundo nivel.**

## **3.3.- Escenario de Historia**

Historia es una de las materias más importantes dentro de la educación básica, ya que gracias a ella el estudiante es capaz de conocer lo sucedido años atrás con su nación, para este escenario fable-x incorpora 5 niveles ocupando como base para la pregunta a realizar imágenes, las cuales por medio de incisos el alumno podrá dar su respuesta presionando la tecla.

Cada nivel cuenta con un tema determinado dependiendo de la dificultad, cabe mencionar que de igual manera que sucede con los otros escenarios éste cuenta con obstáculos.

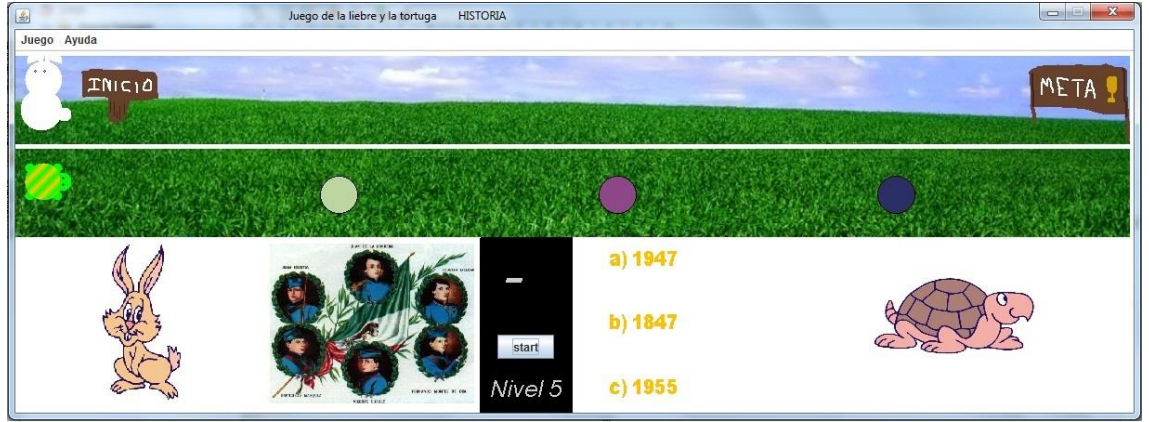

En la figura 3 se muestra el escenario de Historia en uno de sus niveles.

**Figura 3. Escenario de Historia quinto nivel.**

## **4.- CONCLUSIÓN**

El uso de la tecnología trae consigo un avance dentro del desarrollo, tanto personal como social, los nuevos programas de computadora nos llevan a conseguir la realización de ideas, proyectos y metas. Fable-x juego con la trama de la liebre y la tortuga, en donde el estudiante tiene el papel de la tortuga; demuestra que el estudiar también es divertido, está elaborado en el lenguaje de programación java utilizando diferentes herramientas para la animación y modelado. Teniendo como motor de conocimiento una base de datos, nos muestra resultados capaces de darle al docente una herramienta de autoevaluación de lo que está abordando en el aula y al alumno una forma divertida de comprobar lo aprendido.

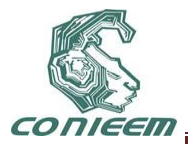

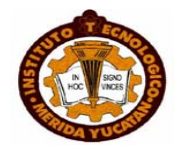

Realizar un juego educativo engloba cuestiones muy peculiares como lo son, el aprendizaje, la pedagogía, la transmisión de información, el reconocimiento del estudiante y así mismo la evaluación que este obtenga en cada materia, dando resultados veraces los cuales son utilizados para un diagnostico dentro del campo enseñanza- aprendizaje.

Cabe mencionar que fable-x aun no se ha implementado en algún grupo de alumnos para la experimentación y el impacto que tendrá.

#### **REFERENCIAS**

1.- Simone Belli, Breve Historia de los Videojuegos, Universidad Autónoma de Barcelona, <http://ddd.uab.cat/pub/athdig/15788946n14p159.pdf>,[ 20 Enero 2011]

2.- Sergio Gálvez Rojas, Manuel Alcaide García, Miguel Ángel Mora Mata, Java a tope: java2d (cómo tratar con java figuras, imágenes y texto en dos dimensiones). Edición electrónica <http://www.scribd.com/doc/7136513/Java2D> Universidad de Malaga, 2007

3.- MySQL, Why MySQL?, <http://www.mysql.com/why-mysql/> [20 Enero 2011]

4.-Popkin Software and Systems, Modelado de sistemas con UML, <http://es.tldp.org/Tutoriales/doc-modelado-sistemas-UML/doc-modelado-sistemas-uml.pdf> [22 Diciembre 2010]

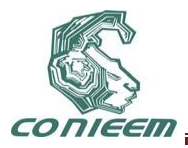

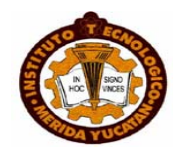

# **HACIA UNA REPRESENTACIÓN DE REQUERIMIENTOS FUNCIONALES A PARTIR DE LENGUAJE NATURAL**

Angélica Millán Díaz, Benjamín López González, BanySabel Hernández Cardona

Instituto Tecnológico de Toluca

angelica\_md@live.com.mx, blopezb@ittoluca.edu.mx, banyshc@yahoo.com.mx

#### **RESUMEN**

La Ingeniería de Software plantea un conjunto de conceptos, Procesos, Técnicas y Metodologías, que definen un marco de trabajo ideal para la concepción de un Sistema, sin embargo adicional a estos instrumentos se necesita encausar el esfuerzo hacia la comprensión y formulacióndel conocimiento existente en el entorno del problema, distinguir la diversidad del empleo del Lenguaje Natural en distintos Dominios de Aplicación, con la finalidad de disminuir la dificultad de interpretar, categorizar y traducir las necesidades del usuario en Especificaciones de un Sistema.La finalidad espotenciar y facilitar la labor de los especialistas, utilizando el empleo de patrones, que permitan de forma precisa localizar los elementos que describen las necesidades reales del usuario y de esta manera especificar los Requerimientos que darán solución al problema. La definición de patrones y sus relaciones entre sí, definirán un camino hacia la representación de Requerimientos Funcionales a partir de Lenguaje Natural.

## **ABSTRACT**

Software Engineering contain a set of Concepts, Processes, Techniques and Methodologies characterize a ideal framework for designing a system, nevertheless additional to these instruments are needed understanding and formulation of existing knowledgein problem environment, diversity in the use of Natural Language, plus the difficulty of interpreting, categorizing and translate user Requirements into Technical Specifications of a System. The purpose is to harness and to facilitate the work of the specialists, being used the use of patrons, who allow of form precise to locate the elements that describe the real needs of the user and this way to specify the Requirements that will provide solution to the problem. The definition of patterns and its relations to each other will define a way towards the representation of Functional Requirements from Natural Language.

## **1. INTRODUCCIÓN**

En la década de los 70's, la Industria del Software experimentó un aumento en la complejidad de las aplicaciones a desarrollar. Sin embargo, las Metodologías de desarrollo eran insuficientes (y en ocasiones inexistentes) para desarrollar proyectos a gran escala, lo que dio lugar a frecuentes excesos de presupuestos y retrasos en la planeación del mismo [1]. Para combatir esta falta inicial de organización en el Proceso de concepción de Sistemas, surgieron diversas estructuras denominadas Modelos de Ciclo de Vida del Software [2], en los que a través de una serie de etapas se define un marco de trabajo para desarrollar un Sistema. Cabe señalar que estos Modelos solo indican cómo construir técnicamente un Sistema [3], sin embargo son de gran utilidad debido a que permiten concebir sistemas, por complejos que éstos sean.

En la actualidad, con el objetivo de adaptarse a la complejidad en el desarrollo de Sistemas, la Ingeniería de Software sigue en continuo desarrollo de mecanismos de abstracción eficientes y de alto nivel. A pesar de estos grandes esfuerzos realizados mediante la gestión de proyectos, la aplicación de estándares, procesos gestión de modelos y la implementación de metodologías; la tasa de fracaso en los proyectos sigue siendo alta. Un estudio efectuado a finales del año 2009 y principios del año 2010 por parte de TheStandishGroup, señala que sólo alrededor de un tercio de los Proyectos fueron clasificados como exitosos, según estudios realizados en 2004, 2006 y 2009

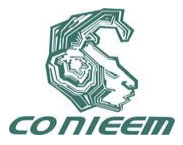

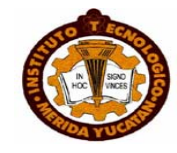

(ver Figura 1), obteniendo también que la tasa de fracaso se ha incrementado desde el año 2004 [4].

De acuerdo con la Figura 1, existen 3 posibilidades en las que el desarrollo del sistema puede concluir:

- Fracaso. El proyecto se aborta o el sistema no se llega a utilizar.
- Problemático. Desbordamiento de agendas o costos. Las funcionalidades no cubren las expectativas. Problemas funcionales.
- Éxito. El proyecto realizado en el tiempo previsto, con los costos previstos y con la funcionalidad esperada.

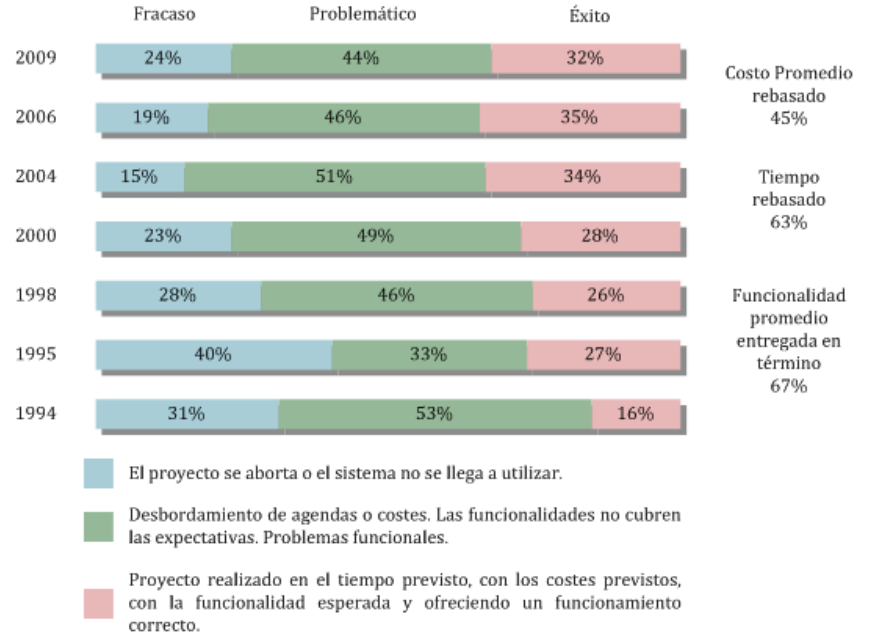

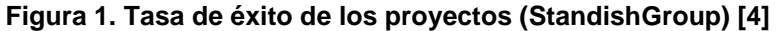

La dificultad de no definir correctamente los Requerimientos del Sistema corresponden del 20% a más del 50% por defectos de software, lo cual resulta difícil de reparar (problema del año 2000) [1], ver Figura 2 (a), y consumen más del 80% del tiempo de desarrollo para ser reparados [5] ver Figura 2 (b). Por tanto, las Organizaciones de desarrollo de Sistemas, deben mantener una investigación continua alrededor de mecanismos que les permitan aumentar la confiabilidad de los Requerimientos (los cuales representan el nivel más abstracto del conocimiento de un Dominio particular), así mismo como su reutilización en otras aplicaciones, reduciendo el tiempo de desarrollo, los riesgos y los sobrecostos en el proceso de desarrollo; además de proporcionar calidad al producto. Asimismo, dichas técnicas deben potenciar y facilitar la labor de los especialistas [6, 2].

Para abstraer el conocimiento con base a los Requerimientos, los Analistas de Sistemas deben identificar los elementos característicos que los componen [8,9]:

- *Entidades*. Son objetos de interés en el Dominio de Aplicación que realizan alguna acción: Personas, Lugares, Programas, Dispositivos, etc.
- *Acciones*. Es una Entrada o una salida relacionada con las entidades.
- *Relaciones*. Es una asociación que describe la interacción entre las entidades.
- *Restricciones*. Condiciones con las que debe cumplir el sistema.

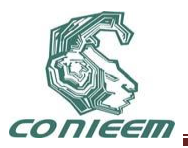

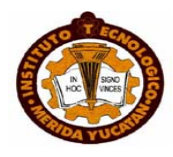

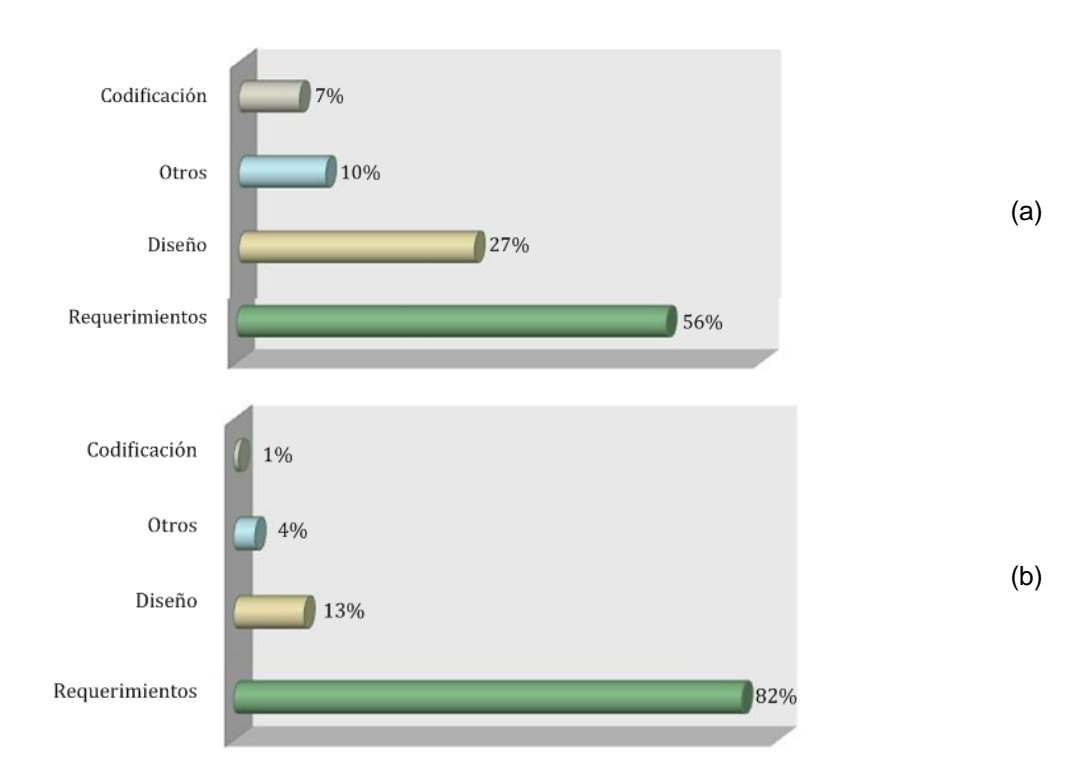

#### **Figura 2. (a) Distribución de errores en el desarrollo de un Proyecto(b) Costo para reparar un error (tiempo) [5]**

La motivación de la Reutilización de Requerimientos, se basa en el uso de Patronesde Requerimientos, con lo que se logrará resolver problemas identificados durante el Diseño de Sistemas Software, generados en la Fase de Análisis, concibiendo diversos esfuerzos de Investigación y Desarrollo en Ingeniería de Software, centrado en la identificación y el uso de este tipo de patrones [16]. Estos Patrones deben estar definidos mediante los elementos mínimos (a considerar de acuerdo a un Dominio de Aplicación) con los que debe disponer un Requerimiento.

Este trabajo de investigación se enfoca a definir una primera aproximación hacia la determinación de Requerimientos funcionales, identificando patrones de Requerimientos, sus características, así como sus relaciones asociadas, mediante mecanismos de Inteligencia Artificial. Con este Procedimiento se identifican las funcionalidades del sistema, permitiendo establecer un formalismo de Requerimientos funcionales.

## **2. TRABAJOS RELACIONADOS**

En el Proceso de Concepción de Sistemas, la tarea de determinación de Requerimientos es sumamente importante y debe realizarse con gran cuidado, ya que consiste en un proceso de comprensión y definición de qué servicios requiere el Sistema y de identificación de restricciones del mismo [6,17]. Existen investigaciones que, a pesar de tener por lo menos 10 años de haberse realizado [18, 19,20], llegan a llamar la atención en la forma particular que han tratado de resolver el problema para la determinación de Requerimientos.

Una investigación realizada por Neil W. Kassel y Brian A. Malloy [18] presenta un enfoque para automatizar, de forma parcial, el proceso de obtención y especificación de los Requisitos del Sistema. Definen una herramienta de apoyo, la cual puede ser utilizada de forma independiente o conjunta por los clientes, usuarios, Ingenieros de Software y Expertos en el Dominio de Aplicación. Su objetivo es demostrar que se ha realizado los procesos de obtención y especificación de los Requerimientos del Sistema de forma automatizada.

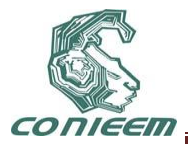

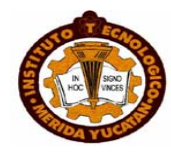

Es una buena aproximación que pretende implementar el uso de Información de Dominio, con la finalidad de realizar una serie de preguntas, para conocer las necesidades del cliente/usuario (indispensables para realizar una entrevista, una sesión JAD, etc.), así como guardar Información de Dominio que permitirá ser reutilizada en proyectos futuros con características similares.

Sin embargo, el problema con este enfoque (véase Figura 3), es que el Cliente, el usuario y el Experto del Dominio de Aplicación deben de realizar el llenado de la información de interés, mediante platillas, para realizar la Especificación de Requerimientos del Sistema (ERS), que pueden ser confusas para estos participantes del Sistema, ya que manejan en su mayoría información técnica que el Ingeniero de Requerimientos utiliza para la definición de los Requerimientos de un Sistema. En especial, lo más complicado es que el Experto del Dominio de Aplicación y el Usuario ingrese información a la Base de Datos ya que debe familiarizarse con la sintaxis de XML para realizar esta operación, ya que no tiene una interfaz GUI (por sus siglas en inglés *GraphicalUser Interface* –*Interfaz Gráfica de Usuario*-).

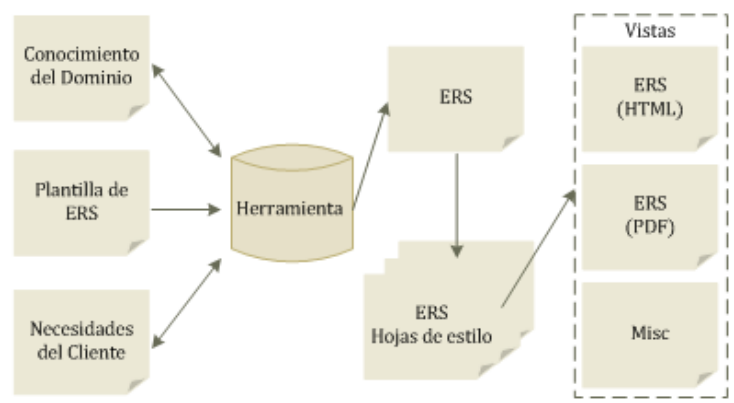

**Figura 3. Configuración de la Herramienta en [18]**

Por otra parte, Axel van Lamsweerde y Laurent Willemet en [19] describen una aproximación para la Elicitación de Requerimientos mediante la utilización de Escenarios (definidos mediante un diagrama de eventos de UML), es decir, ejemplos típicos de funciones que debe realizar un sistema definidos en términos de pasos entre la interacción del Sistema con su ambiente. El método se basa en un algoritmo de aprendizaje donde los escenarios generan un conjunto de especificaciones de tipo objetivo, mediante los cuales se pueden definir aquellas funciones que puede realizar el sistema de aquellas que no puede. Para determinar esta delimitación de las funciones se utiliza un lenguaje basado en objetivos denominado KAOS.

La salida de este proceso (la definición de los objetivos y los Requerimientos) se especifica mediante el Lenguaje KAOS [21, 22, 23,24]. Este lenguaje provee estructuras que permiten capturar varios tipos de conceptos que aparecen durante la elaboración de los Requerimientos.

Por último, C. Rolland y C. Proix en [20] proponen una herramienta CASE, con enfoque Lingüístico, auxiliar en el Proceso de Ingeniería de Requerimientos. En la cual se genera una especificación conceptual de una descripción, en Lenguaje Natural, de un problema. Este enfoque lingüístico trata de formalizar mecanismos lingüísticos con la finalidad de que los Analistas abstraigan fenómenos observados en los conceptos.

Esta herramienta define un Modelo Entidad – Relación, donde al observar el mundo real, se tratan de identificar clases de fenómeno que pueden ser modelados como tipos de entidades, atributos o tipos de relación. Además, trata de encontrar en la información, que proporciona el cliente/usuario y que está descrita en Lenguaje Natural, elementos que permitan conocer el problema que se pretende resolver al desarrollar un Proyecto de Sistemas.

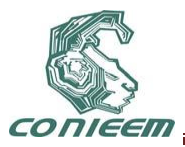

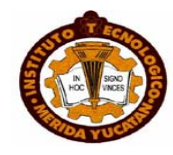

## **3. METODOLOGÍA**

La Metodología hacia la Determinación de Requerimientos Funcionales (ver Figura 4) utilizando Representaciones Semánticas, contiene 4 Fases:

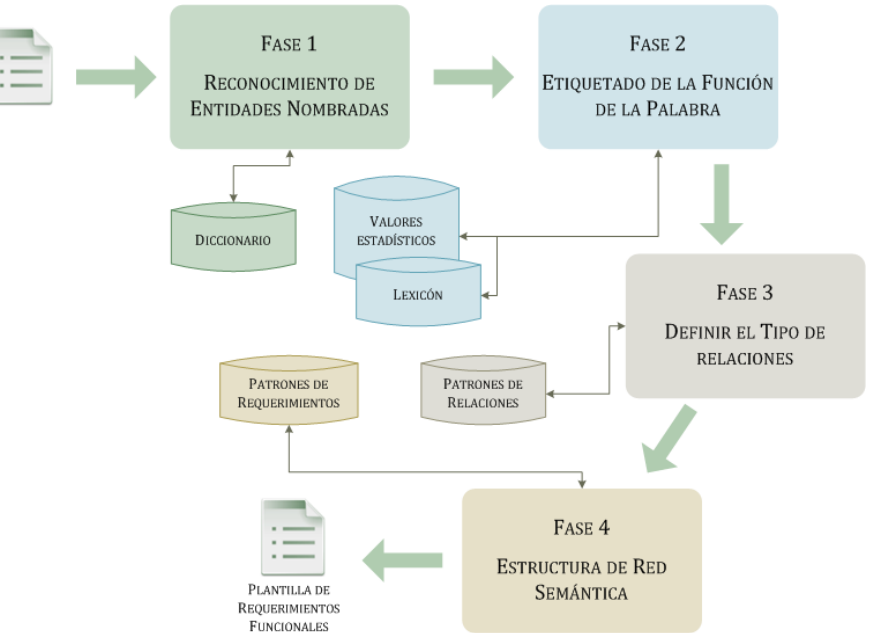

**Figura 4. Metodología hacia la determinación de requerimientos funcionales**

## **3.1 Reconocimiento de Entidades Nombradas**

Consiste en identificar Entidades Nombradas (palabra o secuencia de palabras que representan a la entidad) de tipo Nombre y Organización, es decir identificar entidades complejas que presentan las necesidades del Cliente. Estas generalmente son constituidas por: adverbios, preposiciones, adjetivos y sustantivos, es decir, el Sintagma Nominal de una oración.

La información de entrada constituida por un listado de necesidades del Cliente (resultado de una entrevista), el cual debe tener las siguientes características [25]:

- Ser Redactada de forma declarativa.
- Ser transitiva, para asegurar la presencia del objeto directo.

El Reconocimiento de Entidades Nombradas se utiliza a través de un módulo de Reconocimiento de Entidades Nombradas [26], el cual utiliza un autómata de estado finitodefine un alfabeto (en conjunto con el etiquetado BIO) para conocer qué palabra o grupos de palabras son candidatos a ser una Entidad Nombrada.

El Proceso consiste en analizar oración por oración, con la finalidad de asignar una etiqueta de Entidad Nombrada de Tipo Nombre consideradas Entidades Principales (Actores). Este etiquetado consiste en realizar la transición del estado 1 (no es una Entidad Nombrada) a los estados 2 (inicio de una Entidad Nombrada) y 3 (forma parte de una Entidad Nombrada). Si en el Análisis de las oraciones no existe una transición del estado 1 a otro estado, significa que el Algoritmo no encontró ninguna Entidad Nombrada.El resultado de esta Fase es un documento donde cada palabra va seguida de su etiqueta correspondiente. En la Figura 5 se ejemplifica el proceso que se lleva a cabo en la Fase 1.

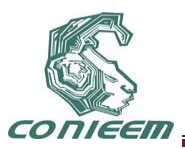

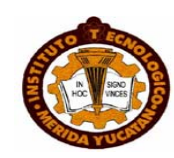

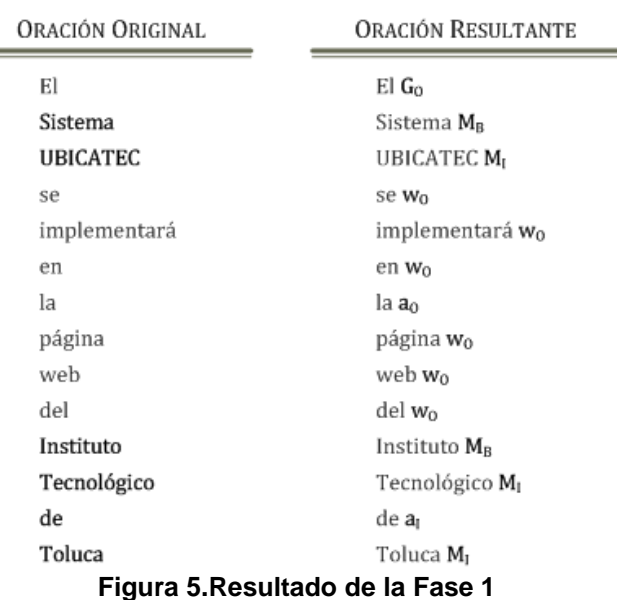

#### **3.2 Etiquetado de la función de la palabra**

Mediante la Función de la Palabra se identifican aquellas entidades que definen la acción principal, así como las consecutivas; y los objetos descritos con sus características, mediante las siguientes funciones de la palabra:

- *Verbo Principal Indicativo.*Considera la acción o proceso de algo perteneciente a la realidad.
- *Verbo Principal.*Considera la acción principal en la oración
- *Nombre común.* Se considera un tipo de Entidad Nombrada (no Nombre de Persona, ni Organización).
- *Adjetivo Calificativo Común.* Son las características (atributos) o restricciones que definen a un objeto (Entidad).

La determinación de la Función de la Palabra se realiza mediante dos Modelos: Estadístico [27] y Gramatical [28].Una vez que los dos modelos identifican las funciones de la palabra, se realiza un proceso de comparación con los resultados que cada uno obtuvo. Si los dos Modelos coinciden en sus resultados, se extraen las palabras que cumplen con las características definidas al inicio de este apartado. Si los resultados difieren, es decir, si alguno de los dos modelos etiqueta una palabra o un conjunto de palabras adicionales (que cumplan con las características deseadas), estas se agregan al listado de palabras a extraer.El resultado de esta Fase se muestra en la Figura 6.

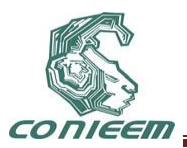

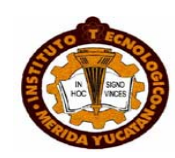

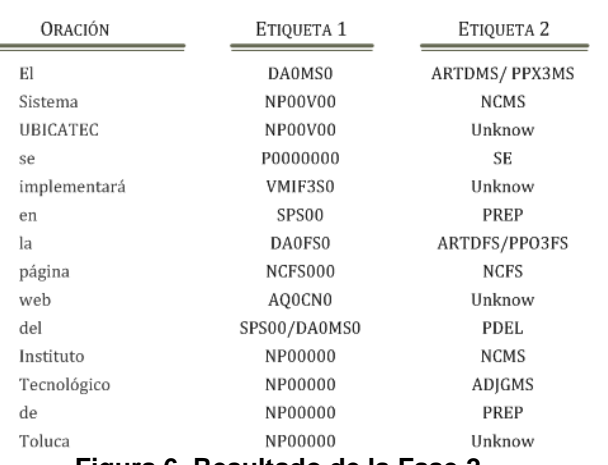

**Figura 6. Resultado de la Fase 2**

#### **3.3 Definición de relaciones**

La definición de las relaciones entre las entidades, se basa en el razonamiento de que los Requerimientos tienen una estructura determinada, definidos por atributos que especifican las funciones que debe realizar el sistema a desarrollar. Estos atributos pueden repetirse o no durante el proceso de concepción de sistemas. En caso afirmativo se dice que estos atributos son patrones, los cuales se pueden establecer en base a la función de la palabra dentro de la oración, pudiendo ser [20]:

- *Patrones estructurales*. Definen a un Actor a la cual le pertenece alguna acción.
- *Patrones de comportamiento*. Define cuáles son los procesos y eventos donde un actor y un objeto intervienen.
- *Patrones de restricción*. Define las condiciones con las cuales debe cumplir el sistema para ser funcional.

Donde:

- Las Entidades Nombradas son actores.
- Los Nombres Comunes son objetos.
- El Verbo Principal se considera la acción central en la oración.
- El Verbo Principal Indicativo son acciones y eventos.
- Los Adjetivos calificativos son restricciones, cambios de estados en objetos y características de los objetos.
- Las Cifras numerales son objetos mediante los cuales podemos cuantificar una expresión.

De acuerdo con los patrones anteriores, se pueden definir diversos tipos de relaciones [29,20] como:

- PR.Indica la acción principal en la oración.
- EV.Indica un evento a realizar.
- AC1, AC2.Define los actores. AC1 es el que realiza la acción, y AC2 el objeto que manipula AC1
- PAR.Define pertenencia. Expresa que un objeto forma parte de otro.
- MOD.Expresa una cualidad de un objeto.
- CY.Conjunción y. Expresa que un objeto puede formar parte de dos eventos.
- OBJ.Expresa un hito a realizar.
- TEM.Indica la idea principal.
- ES.Indica un ejemplo de un objeto.
- CAN. Indica que el objeto es un elemento cuantitativo.

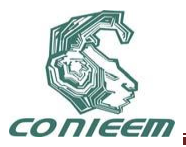

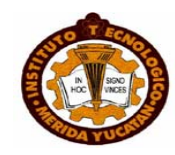

### **En la Tabla 1 se describen las correspondencias del tipo de entidad con los tipos de relaciones a establecer**:

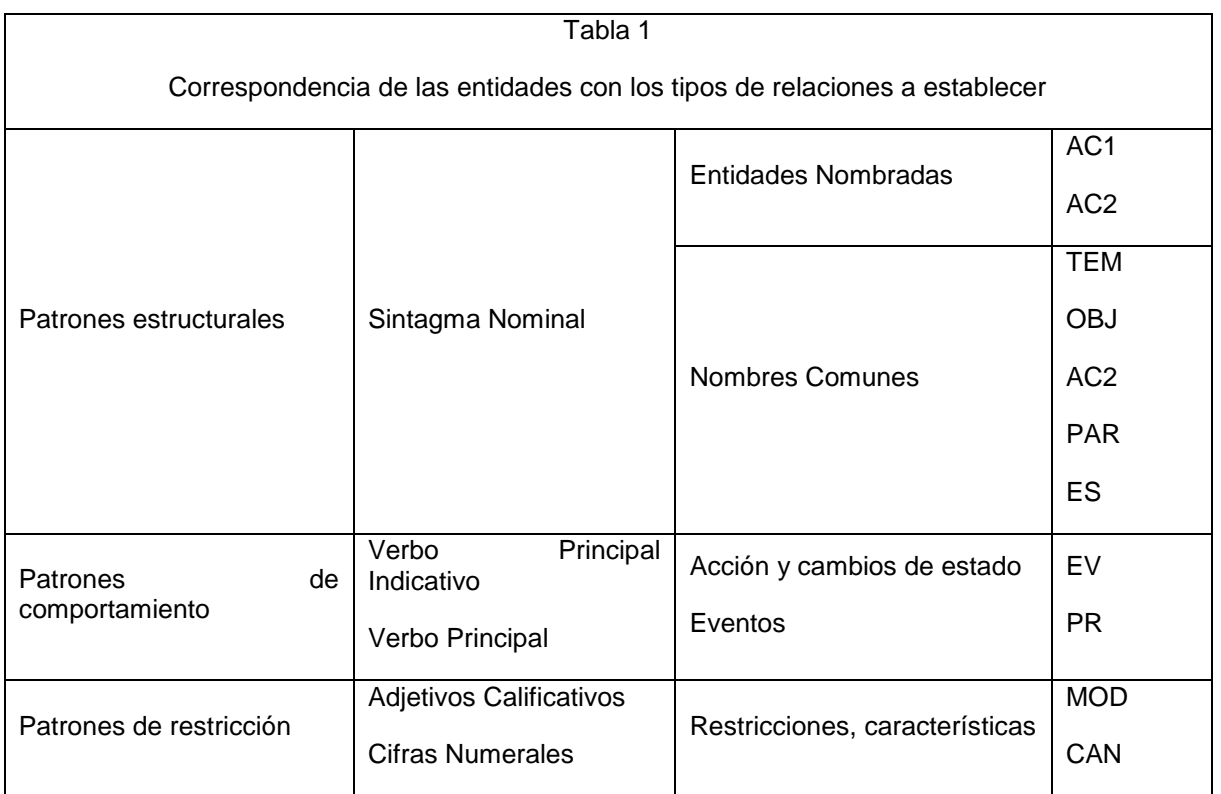

Parte importante en esta Fase es la numeración consecutiva de las relaciones: R1: PR, R2: EV, R3: AC1, R4: AC2, R5: PAR, R6: MOD, R7: CY, R8: OBJ, R9: TEM, R10: ES, R11: CAN; así mismo como de las entidades que formarán parte de la Red Semántica. La numeración de las relaciones siempre es el mismo, independientemente de la información a Analizar.A continuación, en la Figura 7, se ejemplifica la numeración de los nodos del ejemplo.

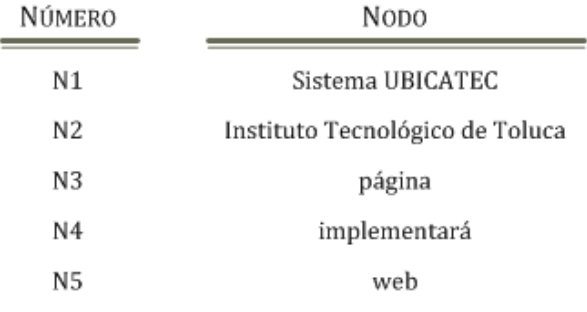

#### Figura 7 Listado de los nodos numerados

Posteriormente, se definen las relaciones según el tipo de entidad, como lo muestra la Figura 8.

N1  $\frac{R2}{\longrightarrow}$  N4  $\frac{R5}{\longrightarrow}$  N3  $\frac{R6}{\longrightarrow}$  N5  $\frac{R4}{\longrightarrow}$  N2 **Figura 8. Relaciones entre las entidades**

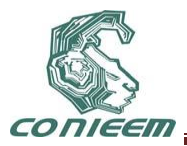

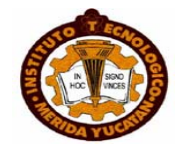

## **3.4 Estructura en Red Semántica**

Consiste en establecer, mediante las relaciones respectivas de cada uno de los nodos, una estructura que permita inferir el conocimiento adquirido con cada una de las fases anteriores.

Esta estructura se debe realizar oración por oración, mediante la siguiente estructura:  $Red = Nodo*$ Nodo = Actor + Relación + (Objeto | Acción | Característica | Cantidad) Actor= Entidades Nombradas Relación = Rel + Nodo Rel= conjunto de relaciones Objeto = Nombre Común Acción = Conjunto de acciones Característica = Conjunto de características Cantidad = Conjunto de cantidad

La estructura propuesta por el enunciado ejemplo es el siguiente:  $Red = Nodo<sup>*</sup>$ Nodo = Actor + Relación + (Objeto | Acción | Característica | Cantidad) Actor=  $\{N1 | N2\}$ Relación = Rel + Nodo Rel= {R1 | R2 | R3 | R4 | R5 | R6 | R7 | R8 | R9 | R10 | R11}  $Objecto = N3$ Acción = N4 Característica = N5 Cantidad =  $\varnothing$ 

Con estos elementos se define la Red semántica correspondiente en forma de oraciones. Una vez que se han definido el conjunto de sentencias se deben expresar en forma de tripletas los nodos:

 $(A r B)$ 

(1)

Siendo  $A$  el primer nodo,  $r$  el tipo de relación y  $B$  el nodo terminal.

A modo de ejemplo, en la Figura 9, se muestra la forma en cómo se debe estructurar las tripletas de los nodos y cuál es su interpretación.

> (N1 (R2 N4)) Indica que el nodo N1 tiene una relación de tipo R2 con el nodo N4 (N4 (R5 N3)) Indica que el nodo N4 tiene una relación de tipo R5 con el nodo N3 (N3 (R6 N5)) Indica que el nodo N3 tiene una relación de tipo R6 con el nodo N5 (N5 (R4 N2)) Indica que el nodo N5 tiene una relación de tipo R4 con el nodo N2

#### **Figura 9. Tripleta de nodo con su relación**

Para ver el ejemplo completo se sugiere ver el trabajo [30].

#### **4. PRUEBAS Y RESULTADOS**

En este ensayo se obtuvieron los siguientes porcentajes: Porcentaje de precisión de detección de entidades nombradas

$$
P = \frac{\text{# de respuestas correctas}}{\text{# de respuestas}} = \frac{51}{54} = 0.9444 = 94\%
$$
\n
$$
R = \frac{\text{# de respuestas correctas}}{\text{# de correctas en llave}} = \frac{50}{54} = 0.9259 = 92\%
$$

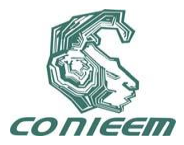

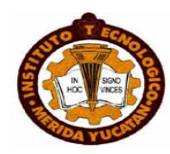

$$
F = \frac{RP}{1/2 (R + P)} = \frac{(0.9254 \times 0.9444)}{\frac{1}{2} (0.9254 + 0.9444)} = \frac{0.8739}{0.9349} = 0.9347 = 93\%
$$

Porcentaje de detección de oraciones candidatas a Requerimientos Funcionales<br>
# de oraciones encontradas correctamente  $\frac{4}{1}$ 

 $\frac{4}{9}$  = 0.4444 = 44%  $Error =$ 

# de oraciones encontradas

En este ensayo se obtuvo un porcentaje de detección de Entidades del 93%, y un porcentaje de acierto en la detección de oraciones para Requerimientos Funcionales de un 56%.

## **5. CONCLUSIONES**

- De acuerdo al estudio de cada oración se pudo detectar el 92% de las Entidades Nombradas, Nombres Comunes, Acciones principales y Cualidades Restrictivas.
- El reconocimiento de Entidades Nombradas permitió conocer los Actores del Sistema.
- Los métodos para la detección de los Nombres Comunes, permitieron detectar los objetos con los que interactúan los Actores del Sistema.
- Al definir los tipos de relaciones (actor, acción principal, cualidad…) entre las entidades, se pudo encontrar las relaciones intrínsecas entre las oraciones.
- Se permitió definir una estructura de Red Semántica con los disntitos tipos de relaciones y nodos definidos para la Metodología.
- Al definir una nueva estructura de Red Semántica para determinar los Requerimientos Funcionales, se pudo generar información de forma general al Dominio del Problema (esquema de Nodos relación nodo), y de forma específica en cada oración (esquema descripción de la entidad principal mediante sus relaciones con los nodos, por cada oración).
- Cabe señalar que la metodología se probó con casos reales de Análisis y Diseño de Sistemas.
- A pesar de no haber obtenido un resultado mayor al 60% de reconocimiento de oraciones candidatas de Requerimientos Funcionales, es una primera aproximación con algoritmos y herramientas que no son propios para el ámbito de Análisis y Diseño de Sistemas.

## **REFERENCIAS**

[1] C. Jones, *Estimación de costos y administración de proyectos de software,* (2° Edición. Impreso en México), (2008).

[2] M. Carreón, *Construcción de un catálogo de Patrones de Requisitos Funcionales para ERP*. Directores: Xavier Franch y Carme Quer. UniversitatPolitècnica de Catalunya. Departament de Llenguatges i SistemesInformatics. Junio. (2008)

[3] R. PressMan, *Ingeniería de Software. Un Enfoque Práctico,* (6° Edición. Editorial McGraw-Hill, México) (2005).

[4] P. Banerjee, M. Louis y K. Wan, *The Importance of Project Manager's Soft Competence on IT Project Success: An Exploratory Study in the Banking Context*, Procedings of the 4th International Research Workshop on IT Project Management (IRWITPM). Phoenix, Arizona. December 14th. (2009).

[5] L. Lazic, N. Mastorakis, *Cost Effective Software Test Metrics,* WSEAS Transactions on

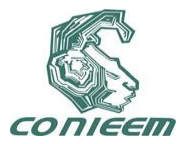

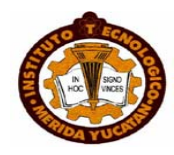

Computers. Issue 6, Volume 1. Junio. (2008).

[6] I. Sommerville, *Ingeniería de Software*. (7° Edición. Editorial Pearson, México) (2005).

[7] R. Prieto, *Classification of Reusable Modules, in Concepts and Models*, In software Reusability. ACM press Editor. Pp.: 99-123. (1989).

[8] K. Kendall, J. Kendall, *Análisis y Diseño de Sistemas*. (6° Edición, México) (2005).

[9] R. Darimont y A. Lamsweerde, *Formal Refinement Patterns for Goal-Driven Requirements Elaboration*, Proceedings 4th ACM Symposium on the Foundations of Software Engineering (FSE4).pp.179-190.San Francisco. Oct. (1996).

[10] K. Barber, T. Graser, S. Grisham, S. Jernigan, *Requirements Evolution and Reuse Using the Systems Engineering Process Activities (SEPA)*, AustralianJournal of InformationSystems (AJIS). (1999).

[11] W. Lam, J. McDermind, A. Vickers, *Ten Steps Towards Systematic Requirements Reuse*, Third IEEE International Symposium on Requirements Engineering (RE'97). (1997).

[12] A. Finkelstein, *Reuse of formatted requirements specifications*, Software Engineering. 3 (5). Pp.: 186-197. (1988).

[13] D. Bolton, S. Jones, D. Till, D. Furber, S. Green, *Using Domain Knowledge in Requirements Capture and Formal Specificication Construction*. RequirementsEngineering: Social and TechnicalIssues. AcademicPress. (1994).

[14] K. Ryan, B. Mathews, *Matching Conceptual Graphs as an Aid to Requirements Reus*, I.P.o.t.I.I.S.o.R. Engineering, Editor. Pp.: 112-120. (1993).

[15] K. Miriyala, T. Harandi, *Automatic Derivation of Formal Software Specification From Informal Descriptions*, IEEE Transactionson Software Engineering. Pp.: 1126-1142. (1991).

[16] E. Gamma, R. Helm, R. Johnson and J. Vlissides, *Design Patterns: Elements of Reusable Object-Oriented Software*, (Addison-Wesley), (2000).

[17] R. Wieringa, C. Ebert, *Practical Requirements Engineering Solutions*, GuestEditors' Introduction: Re'03. IEEE Software. 21(2). Pp.:16-18. (2004).

[18] N. Kassel y B. Malloy, *An Approach to Automate Requirements Elicitation And Specification*, Proceedings of the 7th IASTED International Conference of Software Engineering And Applications. Marina Del Rey, CA, USA. November. (2003).

[19] A. Lamsweerde y L. Willemet, *Inferring Declarative Requirements Specifications from Operational Scenarios,* IEEE Transactionson Software Engineering. Vol. 24. No. 12. December (1998)

[20] C. Rolland y C. Proix , *A Natural Language Approach for Requirements Engineering*, In Proceedings of the 4th International Conference on Advanced Information Systems Engineering. LNCS 593. (1992).

[21] A. Dardenne, A. van Lamsweerde y S. Fickas, *Goal-Directed Requirements Acquisition,* Science of ComputerProgramming. Vol. 20. Pp.: 3–50. (1993).

[22] A. vanLamsweerde, R. Darimont y P. Massonet, *Goal- Directed Elaboration of Requirements for a Meeting Scheduler: Problems and Lessons Learned*, IEEE. Proc. RE'95—Second Int'l Symp.

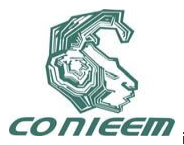

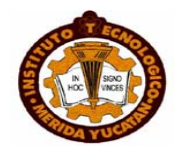

on Requirements Eng. York. (1995)*.* 

[23] R. Darimont y A. Lamsweerde, *Formal Refinement Patterns for Goal-Driven Requirements Elaboration*, Proceedings 4th ACM Symposium on the Foundations of Software Engineering (FSE4).pp.179-190.San Francisco. Oct. (1996).

[24] R. Darimont, E. Delor, P. Massonet y A. van Lamsweerde, *GRAIL/KAOS: An Environment for Goal-Driven Requirements Engineering*, Proc. ICSE'97—19th Int'l Conf. Software Eng. Boston. Apr. (1997).

[25] R. Pulido, *Metodología para el Modelado de Actores en la Concepción de Sistemas*. Maestría en Ciencias, en Ciencias de la Computación. Directores de Tesis: Dra. Citlalih Gutiérrez Estrada, Dr. René Arnulfo García Hernández. Instituto Tecnológico de Toluca. Diciembre (2009)

[26] L. Padró, *A Hybrid Environment for Syntax–Semantic Tagging*, Dep. Llenguatges i Sistemes Inform`atics. Universitat Politécnica de Catalunya. February. (1998).

[27] T. Brants, *Tnt - a statistical part- of-speech tagger*, In Proceedings of the 6th Conference on Applied Natural Language Processing, ANLP. *ACL.* (2000).

[28] R. García, *Modelado Gramatical de un Subconjunto del Lenguaje Español*, Director de la tesis: M.C. Andrea Magadán Salazar. Cenidet. (2004).

[29] C. Rolland y C. Richard, *The REMORA methodology for information systems design and management*, In Information System design methodologies: a comparative review (IFIP WG 8.1 CRIS 1). North Holland, Amsterdam, NL. (1982).

[30] A. Millán, *Determinación de Requerimientos Funcionales utilizando representaciones semánticas*, Maestría en Ciencias en Ciencias de la Computación. Directores de Tesis: Dra. Citlalih Y. A. Gutiérrez Estrada, Claude Baron. Instituto Tecnológico de Toluca. Marzo (2011).

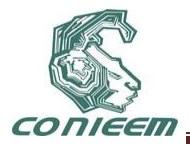

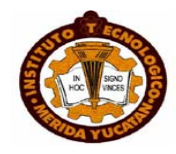

# **IMPLEMENTACIÓN DE UNA ARQUITECTURA DE ACCESO SEGURA A LA RED INALÁMBRICA DE CESUES NAVOJOA, UTILIZANDO SOFTWARE LIBRE**

Cecilia López Camacho, Jesús Ramón López Sánchez, Filiberto Valenzuela Mendoza

CENTRO DE ESTUDIOS SUPERIORES DEL ESTADO DE SONORA

[cecilia.lopez@cesues.edu.mx,](mailto:cecilia.lopez@cesues.edu.mx) [jesus.lopez@cesues.edu.mx](mailto:jesus.lopez@cesues.edu.mx)[,filiberto.valenzuela@cesues.edu.mx](mailto:filiberto.valenzuela@cesues.edu.mx)

## **RESUMEN**

Una de las tecnologías que en la actualidad se encuentra en plena expansión es la de poder comunicarnos a través de un dispositivo móvil por un medio inalámbrico, esto ha propiciado que las empresas y diferentes organizaciones prefieran invertir y hacer crecer sus redes por medio de esta tecnología y evitar las modificaciones físicas y estructurales que muchas veces representa la instalación de una red cableada.

Actualmente en CESUES Unidad Académica Navojoa, se tiene la necesidad de implementar un proyecto de una red inalámbrica institucional, es decir una red inalámbrica que tenga cobertura en toda la unidad.

La presente investigación trata sobre el diseño e implementación que se debe de llevar a cabo dentro de un escenario dado para la instalación de una red inalámbrica segura dentro de un institución de educación superior, que contemple la administración de usuarios por medio de una plataforma basada en software libre.

## **ABSTRACT**

One of the technologies that is currently in full expansion is the ability to communicate via a mobile device by a wireless medium, this has meant that companies and various organizations prefer to invest and grow their networks using this technology and avoid physical and structural modifications that often represents the installation of a wired network. Currently in CESUES Navojoa, there is the need to implement a project for a corporate wireless network. This research deals with the design and implementation which should take place within a given scenario for installing a secure wireless network within an institution of higher education that includes user management through a platform based on free software.

## **1. INTRODUCCIÓN**

Una de las tecnologías que en la actualidad se encuentra en plena expansión es la de poder comunicarnos a través de una computadora por un medio inalámbrico, ya que esto representa muchas ventajas entre las que se encuentran: la movilidad que un usuario puede tener dentro del área de cobertura, ahorro de costos, flexibilidad de crecimiento, entre otras. Esta serie de ventajas ha propiciado que ahora las empresas y diferentes organizaciones prefieran invertir y hacer crecer sus redes por medio de esta tecnología y evitar las modificaciones físicas y estructurales que muchas veces representa la instalación de una red cableada.

Sin lugar a dudas las redes inalámbricas se han expandido de tal manera que ahora éstas, las podemos encontrar en lugares como: empresas privadas, empresas públicas, hospitales, edificios públicos, parques, escuelas, etcétera. Incluso, actualmente esta tecnología es utilizada como un

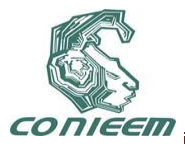

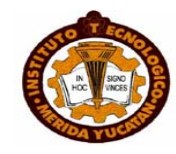

atractivo extra en algunos centros comerciales y restaurantes en los que se ofrece el servicio de internet inalámbrico. Todo esto representa para los usuarios una serie de ventajas por ejemplo, para los estudiantes la misma computadora con la que se conectan a internet en su casa, la pueden trasladar hasta la escuela y utilizarla para el mismo fin sin la necesidad de tener que solicitar un cable para esto.

Actualmente la tecnología inalámbrica no se está limitando al uso de computadoras portátiles, en estos tiempos la tecnología inalámbrica está abarcando el uso de los llamados Gadgets; un Gadget es un dispositivo que tiene un propósito o función específica, este dispositivo generalmente es de proporciones físicas reducidas y está elaborado a base de un diseño novedoso; algunos ejemplos de estos aparatos son los *ipods*, *PDA*, *PSP,* etcétera., pensados para proporcionar información útil o para mejorar aplicaciones por ejemplo de la web, hoy en día estos dispositivos se han vuelto muy populares entre la gente, principalmente por sus aplicaciones web.

Esta tecnología va a seguir escalando lugares entre las preferencias de los usuarios ya que estos dispositivos sumados a sus aplicaciones web representan innumerables ventajas, además de no tener que cargar con nuestra laptop, ya que como se dijo anteriormente estos dispositivos son de tamaño reducido y con estos mismos podemos tener acceso a internet a través de una red inalámbrica, descargar archivos, consultar correos electrónicos, intercambiar información con otros usuarios etc.

Actualmente en Centro de Estudios superiores del Estado de Sonora Unidad Académica Navojoa (CESUES UAN), se tiene la necesidad de implementar un proyecto de una red inalámbrica institucional, es decir una red inalámbrica que tenga cobertura en toda la unidad. Esto obedece a que de CESUES UAN egresan profesionales de gran calidad, por lo cual la unidad académica posee un gran prestigio, prestigio que se debe mantener no sólo con su calidad humana si no también con su infraestructura tanto material como tecnológica.

La infraestructura tecnológica es una de las partes más importantes para el desarrollo de investigación dentro de la institución, y es precisamente una red inalámbrica eficiente, un gran bloque de esta infraestructura tecnológica ya mencionada, sin embargo para que sea eficiente se deben tomar en cuenta varios aspectos tanto en el diseño como en la puesta en operación, y es precisamente una parte muy compleja ya que esta red debe funcionar en toda el área de la institución, un usuario debe poder tener conectividad en cualquier zona de cobertura no importando que esta se encuentre en diferentes áreas con la misma contraseña y el mismo nombre de usuario, el uso de contraseña y nombre de usuario posibilita de cierta forma el poder tener un control de acceso a la red, ya que ésta, debe brindar el mejor servicio posible, pero únicamente a las personas autorizadas para hacer uso de este servicio.

Una manera eficiente de controlar el acceso a la red es contar con un sistema que permita identificar al propietario de la contraseña y el nombre de usuario, mediante un registro previo de este

#### **1.2 Planteamiento del Problema**

En la actualidad en el CESUES UAN no cuenta con una red inalámbrica oficial, confiable y segura que pueda brindar el servicio de acceso a Internet a profesores y alumnos, esto se debe a la falta de un sistema que pueda controlar el acceso de los usuarios a la red de una forma segura, es decir que solo los usuarios autorizados puedan hacer uso de este servicio.

#### **1.3 Justificación**

En la actualidad las redes inalámbricas han adquirido mayor importancia para el desarrollo y desempeño de las empresas y de las instituciones, además existen mayores facilidades para adquirir equipos portátiles con su tarjeta de red inalámbrica incluida. En el caso de CESUES UAN

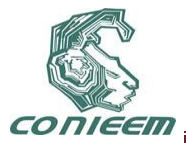

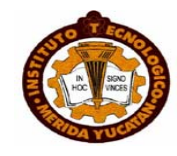

esto representará que el número de usuarios de las redes inalámbricas seguirá en aumento, convirtiéndose en un compromiso estratégico por parte de CESUES UAN de proveer un servicio de acceso inalámbrico a internet confiable y seguro para toda la comunidad universitaria, sin que esto represente un riesgo para la misma infraestructura de la red.

Lo anterior se pone de manifiesto por el creciente número de alumnos y profesores que cuentan con dispositivos capaces de acceder a la Internet, tales como portátiles, Ipod's, PSP, celulares, etc., mediante los cuales se logra incrementar significativamente el potencial de aprendizaje así como el de la investigación, favoreciendo de manera directa la aplicación del nuevo modelo educativo que el CESUES UAN ha ofrecido implantar, mismo que difícilmente podrá concretarse si la comunidad institucional carece de los medios para realizar el aprendizaje en línea, así como la incapacidad de apropiarse del cúmulo de conocimientos e información existente.

Actualmente se tienen conectados sin autorización una serie de puntos de acceso que cuentan con mínima seguridad o que simplemente no la tienen, además de que existen programas que pueden ser utilizados para eludir la seguridad de bajo nivel. Por ello es apremiante diseñar un sistema que administre y controle el acceso de los usuarios hacia internet en forma organizada y sistematizada, sin poner en riesgo la integridad de la red de CESUES UAN.

#### **1.4 Objetivo**

Implementar una arquitectura de acceso seguro a redes inalámbricas CESUES UAN, para mejorar la seguridad de acceso de la red inalámbrica.

#### **1.5 Objetivos Específicos**

- 1. Diseñar una arquitectura de autenticación de acceso a la red inalámbrica.
- 2. Realizar las pruebas necesarias para comprobar su correcto funcionamiento.
- 3. Definir los elementos de seguridad necesarios para la red inalámbrica.
- 4. Establecer el acceso a usuarios mediante un portal cautivo.
- 5. Establecer las políticas de filtrado del firewall.
- 6. Implementar un servidor proxy con reglas de acceso.
- 7. Delimitaciones

El alcance principal será renovar el esquema de seguridad existente en el acceso a la red inalámbrica de CESUES Navojoa.

Las tecnologías de seguridad a utilizar serán únicamente software libre.

La plataforma final que se plantea en esta investigación será implementada a manera de un prototipo operativo

#### **1.6 Limitaciones**

Entre las limitantes de mayor impacto para el éxito de la investigación se encuentran: la inmensa cantidad de información que se deberá filtrar, la necesidad de una plataforma tecnológica muy robusta y capaz de procesar rápidamente y sin errores esta gran cantidad de información y por último de la competencia de los usuarios que deben de seguir las indicaciones de acceso a la red inalámbrica.

## **2. MARCO DE REFERENCIA**

Las primeras redes inalámbricas IEEE 802.11 aparecieron a finales de la década de los noventa. Su aparición se debía principalmente al propósito de brindar un acceso inalámbrico a muchas computadoras ubicadas juntas en un ambiente cerrado; de tal forma se prescindirían de los actuales cables UTP para la conexión de los usuarios a la red. Si bien las velocidades de estas redes cuando aparecieron no les permitía competir contra las redes con cables de ese entonces

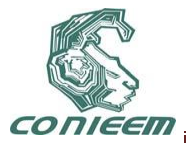

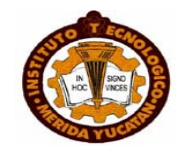

(donde la tecnología Ethernet empezaría su reinado), poco a poco fueron éstas mejorando hasta llegar en la actualidad a velocidades lo suficientemente rápidas (25 a 30 Mbps de throughput real en el mejor de los casos para redes Wi-Fi basadas en el estándar IEEE 802.11g) como para brindar un acceso satisfactorio a los usuarios de la red.

Sin embargo, un aspecto que no se había tenido en cuenta debidamente desde los inicios de las redes inalámbricas era el de la seguridad. Con un esquema de seguridad tan débil como la no emisión (broadcast) del identificador de la red o el mecanismo de autenticación y cifrado WEP (Wired Equivalent Privacy), basado en algoritmos de cifrado muy fáciles de romper en la actualidad con la potencia de procesamiento de una computadora común y corriente (y teniendo en cuenta que actualmente en la Internet es posible encontrar artículos en los que se indiquen todos los pasos a seguir para romper la seguridad de una red inalámbrica basada en WEP en menos de 5 minutos), es que se dejaba abierta una puerta para la entrada de intrusos en nuestra red y así comprometer la seguridad de toda una empresa u organización.

De esta forma, es que se encontró necesario el desarrollo de manera urgente de protocolos que mejoren la seguridad en estas redes inalámbricas.

Así fue como fueron apareciendo mecanismos tales como WPA, WPA2 (estandarizado luego por la IEEE como 802.11i), 802.1X, entre otros.

#### **2.1 Redes inalámbricas 802.11**

Las redes inalámbricas se caracterizan por no requerir de un medio guiado (cable) para interconectar a los equipos; sino que hace uso del aire para poder transmitir y recibir los datos. Como es de suponerse, el envío y recepción de las señales se realiza por medio de ondas electromagnéticas, las cuales se propagan por cualquier medio, teniendo al aire como principal y mejor medio aunque también pueden propagarse penetrando por obstáculos(paredes, puertas, ventanas, etc.) sufriendo una atenuación considerable y provocando que la señal se pierda como ruido.

Las redes inalámbricas 802.11, desarrolladas por el grupo de trabajo IEEE 802.11 (formado en 1990) y dadas a conocer comercialmente como Wi-Fi por la Wireless Fidelity Alliance (organización conformada por las distintas compañías que desarrollan hardware para esta tecnología y cuya principal misión es el de promover su uso en el hogar y en ambientes empresariales), operan en las dos capas inferiores del modelo de referencia OSI, tal y como se puede apreciar en la figura 1 (Baghaei, 2003).

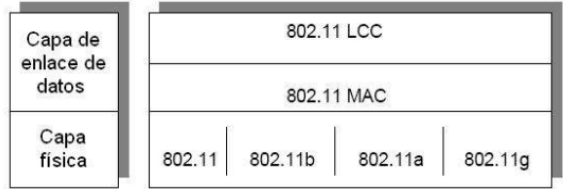

#### **Figura 1- Ubicación del estándar 802.11 dentro del modelo de referencia OSI.**

La primera versión de este estándar apareció en el año 1997 y obtuvo el nombre del grupo que trabajó en él: IEEE 802.11 (ahora conocido también como 802.11Legacy). Utilizaba infrarrojos para la comunicación (por lo que requería de línea de vista) y operaba a dos tasas de transferencia (1 y 2 Mbps). A lo largo de los años fueron apareciendo otras versiones y mejoras del estándar 802.11. Así, el primero en aparecer fue el IEEE 802.11b (el mayor desplegado en la actualidad). Utilizaba como tecnología de acceso al medio el FHSS (Frequency Hoping Spread Spectrum) en la banda ISM de 2.4 GHz y operaba además en dos tasas mayores (5.5 y 11 Mbps). Luego apareció el IEEE

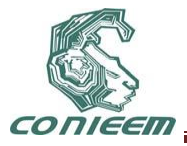

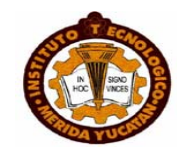

802.11a, utilizando OFDM (Orthogonal Frequency Division Multiplexing) en la banda ISM de 5 GHz (lo cual lo hacía incompatible con las versiones anteriores) y logrando una tasa máxima de 54 Mbps (teóricos).

Después apareció el IEEE 802.11g, utilizando DSSS (Direct Sequence Spread Spectrum) en la banda ISM de 2.4 GHz (lo cual lo hacía compatible con la versión b) y alcanzaba igualmente una tasa máxima de 54 Mbps (teóricos). En la actualidad se ha venido desarrollando una nueva versión del estándar llamada IEEE 802.11n, la cual promete alcanzar tanto tasas de transmisión como coberturas mucho mayores a las actuales.

La banda de frecuencias ISM 2.4 GHz (utilizada por los estándares b y g) se subdivide en 14 canales, cada uno ocupando un espectro de 22 MHz y depende de la región en la que se ubique para poder utilizar canales específicos.

Los dos principales modos de arquitectura que se tienen en una red inalámbrica 802.11:

*Red Ad-hoc:* Aquella en la que no existe ningún dispositivo que controle las comunicaciones entre las estaciones de la red ni que permite interconectarlos con un DS. Son redes aisladas, fáciles de implementar, de uso temporal, corto alcance y reducido número de estaciones.

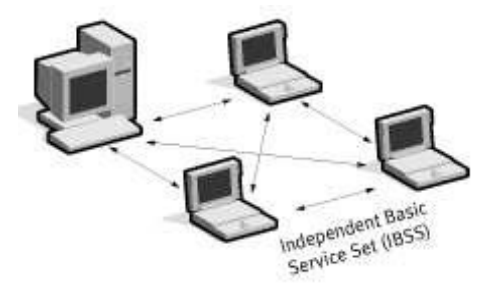

**Figura 2– Red inalámbrica en modo Ad-hoc (Baghaei, 2003)**

*Red Infraestructura:* Aquella en la que sí existe al menos un dispositivo (AP) que controle las comunicaciones entre las estaciones y les permite además interconectarlos con un DS, logrando que puedan conectarse con otras BSS y formar así un ESS.

Para el modo infraestructura, el estándar IEEE 802.11 establece una serie de servicios que el DS debe de soportar.

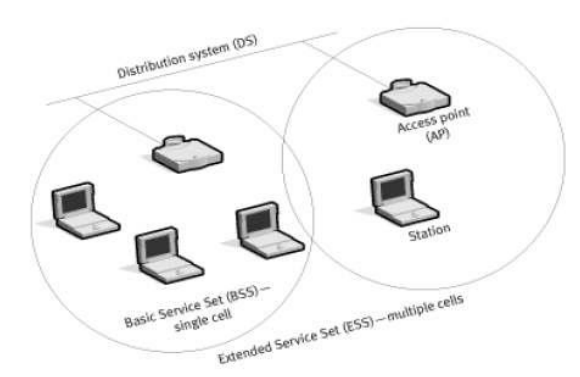

**Figura 3– Red inalámbrica en modo Infraestructura (Baghaei, 2003)**

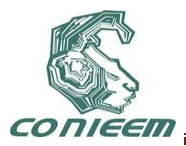

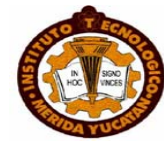

Estos servicios pueden dividirse en dos grupos:

- Station Services (SS) o servicios de estación
- Autenticación
- Desautenticación
- Privacidad
- Reparto de MSDU (MAC Service Data Unit)
- Distribution System Services (DSS) o servicios del sistema de distribución
- Asociación
- Reasociación
- Desasociación
- Distribución
- Integración

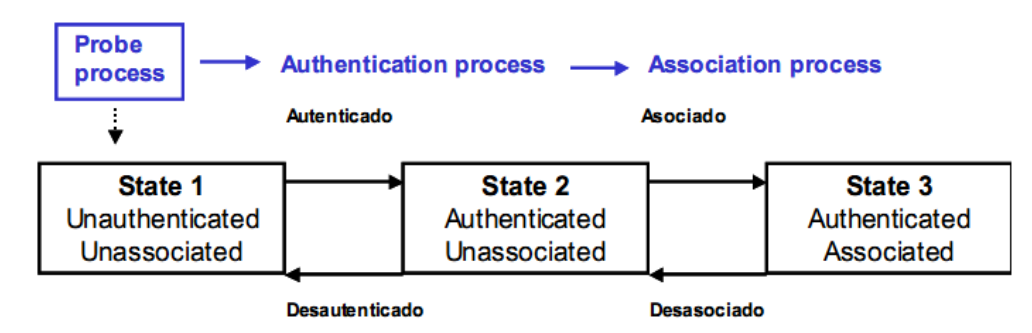

**Figura 4– Estados durante el proceso de asociación (Baghaei, 2003)**

Junto con la aparición del estándar IEEE 802.11, aparece también el primer mecanismo de seguridad mediante el cual era posible cifrar la información transmitida al medio y no enviarla como texto plano. Este mecanismo fue llamado WEP (Wired Equivalent Privacy).

## **3. MÉTODO**

El diseño de una arquitectura de acceso segura que se debería de llevar a cabo dentro de un escenario dado para la instalación de una red inalámbrica segura que contemple la administración de sus usuarios por medio de una plataforma de gestión Web basada en PHP, integrada a un servidor de directorios LDAP con compatibilidad hacia implementaciones libres y cerradas de dicho protocolo, un servidor de autenticación RADIUS y un servidor de base de datos MySQL. Se estudiarán los principales aspectos aplicados en redes inalámbricas Wi-Fi, poniendo especial énfasis en la seguridad de la red y de sus usuarios con mecanismos tales como: WPA2(IEEE 802.11i), 802.1X, EAP, RADIUS, entre otros.

La metodología para el desarrollo del proyecto se dividió en 3 fases:

- 1. Identificación y análisis de la situación problema que se presenta actualmente en la red de telecomunicaciones del CESUES unidad Académica Navojoa.
- 2. Búsqueda de información sobre métodos de seguridad, tipos de ataques frecuentes y herramientas de seguridad que permitan hacer frente al problema que se presenta dentro de la red, que permita establecer soluciones viables
- 3. Entrega de una arquitectura de acceso segura a la red inalámbrica al encargado del centro de cómputo, que exponga detalladamente la necesidad de implementar los niveles de seguridad frente a clientes inalámbricos.

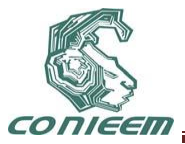

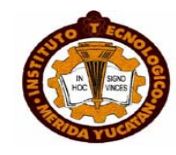

La implementación del prototipo consto de 6 etapas:

- Implementación del servidor FreeRADIUS
- Implementación del servidor OpenLDAP
- Implementación del servidor MySQL
- Implementación del Firewall utilizando Squid e Iptables
- Implementación del servidor de gestión Web
- Configuración de los puntos de acceso

Cabe recordar que la implementación del prototipo se hizo sobre soluciones libres (software libre); para el cual una de sus grandes ventajas es que nos permite poder acceder al código para poder modificarlo de acuerdo a nuestras necesidades y así ser capaces de amoldarlo a la solución más óptima posible.

#### **3.1 Sujeto bajo estudio**

La red de CESUES Unidad Académica Navojoa está conformada principalmente por fibra óptica y cableado estructurado, la red de fibra óptica cuenta con tres nodos principales:

- Centro de Computo
- Edificio de tutorías
- **Biblioteca**

En los diferentes edificios de la unidad se cuenta con infraestructura para poder utilizar los servicios de red y sin lugar a dudas el más utilizado entre los alumnos, administrativos y docentes, es el servicio de internet mismo que ha servido como puerta de entrada a una gran cantidad de usuarios maliciosos, principalmente, desde las redes inalámbricas por medio de los puntos de acceso que se encuentran abiertos a todo usuario que cuente con una computadora portátil. La falta de un control de acceso y autenticación ha provocado que el servicio de acceso inalámbrico a internet no se abra completamente para la utilización por parte de los usuarios que en su mayoría son alumnos.

Hablando de la Red Inalámbrica de CESUES Unidad Académica Navojoa, hasta el día de hoy no se ha podido brindar el servicio de internet inalámbrico de manera segura a los alumnos debido al mismo problema; la falta de un control de acceso y autenticación; se dice que la infraestructura física existe, sin embargo por cuestiones de seguridad esta infraestructura no se explota al 100% en beneficio de la comunidad de CESUES Navojoa

#### **3.2 Materiales**

- Estación de trabajo Pentium 4
- Servidor Free-Radius
- Portal Cautivo
- Entorno de programación LAMP (Linux, Apache, PHP y MySql)

## **3.4 Procedimiento**

Las etapas que cubrirán todo el desarrollo del trabajo se encuentran definidas en el siguiente diagrama:

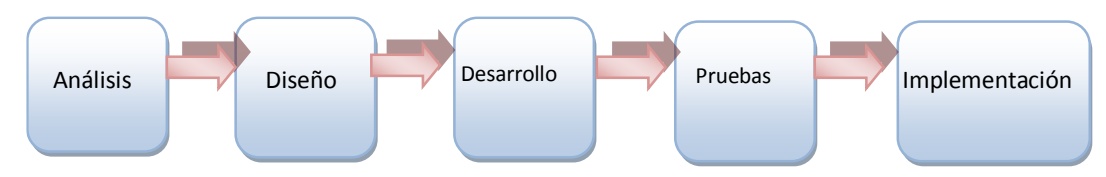

**Figura 5- Procedimiento para la construcción del prototipo**

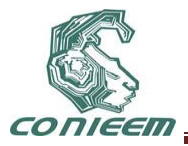

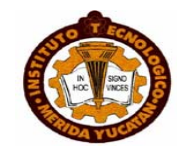

**Análisis:** etapa en la cual se definirán los requerimientos y necesidades del nuevo módulo a desarrollar así como también las soluciones que se darán a estos.

**Diseño:** se define la arquitectura de la base de datos con la que se trabajará, también se expresa el enfoque y la apariencia que tendrá la interfaz de las pantallas con las que interactuará el usuario.

**Desarrollo:** etapa en la que se realizan por medio de la codificación en algún lenguaje de programación los procesos necesarios y que fueron planteados en el análisis.

**Pruebas:** se harán las pruebas necesarias para asegurar que los procesos funcionen correctamente.

**Implantación:** una vez se haya probado el funcionamiento de los módulos se procede a instalarlo y ponerlo en producción para los usuarios finales.

En paralelo se deberá verificar la tecnología que permita una óptima implementación de la misma, permitiendo así la mejor implementación del sistema de información. Con la acumulación de información técnica y general y la evaluación de la tecnología actual se acometerá el desarrollo teórico/práctico de una aplicación, cuyas metas son los siguientes:

- Diseñar un sistema de autenticación de acceso a la red inalámbrica.
- Realizar las pruebas necesarias para comprobar su correcto funcionamiento.
- Definir los elementos de seguridad necesarios para la red inalámbrica.
- Establecer el acceso a usuarios mediante un portal cautivo.
- Establecer las políticas de filtrado del firewall.
- Implementar un servidor proxy con reglas de acceso.

#### **4. RESULTADOS**

Es posible la integración de todas las herramientas de software libre utilizadas en la presente investigación (FreeRADIUS, OpenLDAP, SAMBA, MySQL) con un dominio desarrollado con Microsoft Windows. Es decir, en el caso de que se le desee implementar en una red ya existente y que utilice herramientas comerciales (tales como MS Windows 2003 Server y/o MS Active Directory) bastaría con modificar algunos parámetros en los archivos de configuración de las herramientas de software libre utilizadas para poder lograr la integración y trabajo entre todos estos.

La implementación de este prototipo no contempla mecanismos de seguridad que aseguren ataques provenientes desde el interior de la red (la red cableada). Lo que se plantea aquí es garantizar un medio de acceso seguro entre el cliente móvil y el punto de acceso a la red (AP); más no entre éste y los elementos de la red interna (tales como servidores de correo, Web, archivos, entre otros).

Esquema de la solución en la figura 6.

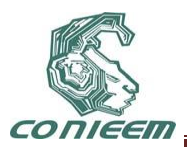

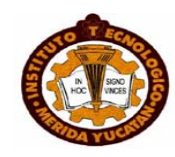

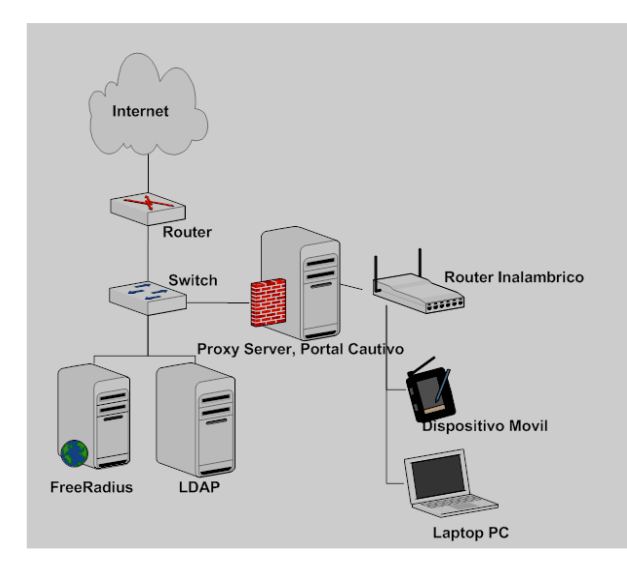

**Figura 6- Esquema de la solución.**

Se implantaron con éxito los siguientes paquetes:

- 1. FreeBSD
- 2. SQUID e IpTables
- 3. Servidor Radius Freeradius
- 4. Módulo de Autenticación EAP LDAP
- 5. Access Point: activar 802.1x

Además de la implementación del software antes mencionado esta en elaboracion un manual de Políticas y Mejores Prácticas de acceso a la Red WiFi.

## **5. CONCLUSIONES**

Una red WiFi en sí misma no es segura o insegura. Este valor lo dará la implementación de la misma. Lo que se puede afirmar al analizar el estándar 802.11i, es que se están haciendo las cosas bien, pues tanto 802.1X, como AES (o CCMP), son dos mecanismos extremadamente sólidos y que actualmente se los puede catalogar como seguros en los tres aspectos fundamentales que hoy se ponen en dudas respecto a WiFi, es decir en autenticación, control de accesos y confidencialidad.

Por último se añaden una serie de recomendaciones básicas de seguridad en redes WiFi:

- Utilizar filtrado MAC, si es posible.
- Utilizar sistemas adicionales de seguridad. (Firewall, DMZ)
- Actualizar periódicamente el firmware y software de los AP.
- Implementar 802.11X y RADIUS o un sistema de autenticación.

Un componente primordial de las mejores recomendaciones de seguridad actuales y futuras, por lo cual su adopción es una práctica que no solo eleva el nivel de seguridad de las infraestructuras de acceso inalámbrico actuales, si no que prepara a las organizaciones para llegar a cumplir con los futuros estándares de seguridad para la tecnología inalámbrica.

Una posibilidad real que las organizaciones pueden llevar a cabo con su infraestructura tecnológica actual, y que se adecuará, sin mayores impactos económicos o funcionales, a su crecimiento y modernización. A pesar de la existencias de nuevas técnicas y dispositivos innovadores con respecto a la administración de seguridad, se puedan usar viejas técnicas o soluciones para

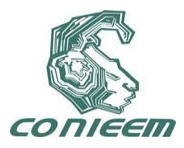

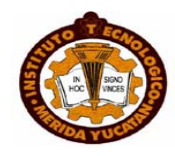

adaptarse a cada situación. Un caso particular el uso de soluciones Open Source es un punto fundamental, pues el trabajo y tiempo ya dedicado a estas tecnologías brinda cierto nivel de confianza y reduce en gran medida el costo de desarrollo.

#### **REFERENCIAS**

[1] Baghaei N., IEEE 802.11 Wireless LAN Security Performance Using Multiple Clients, (Ed. Christchurch, New Zealand), 52 p.,(2003).

[2] Chávez A., Redes de área local Inalámbricas (WLAN), (Ed. PUCP, Perú), 308 p.,(2007).

[3] Cisco Systems Inc., Academia de Networking de Cisco Systems: Guía del segundo año. CCNA® 1 y 2, (Ed. Pearson Educación S.A., España), 1008 p.,(2004).

[4] IEEE Std. 802.11, Part 11: Wireless LAN Medium Access Control (MAC) and Physical Layer (PHY) Specifications, (Ed. IEEE, New Jersey,USA), 528 p.,(2003).

[4] Dennis Fisher, Study Exposes WLAN Security Risks. (Ed. InfoSec News, USA), ,(2003).

[5] Hill, J., (2001). An Analysis of the RADIUS Authentication Protocol. (Ed. InfoGard Laboratories, USA), 525 p.,(2001).

[6] Praphul Chandra, Wireless Security: Know It All, (Ed. Newnes, USA), 744 p.,(2009).

[7] MICROSOFT TECHNET .Capítulo 3: Arquitectura de la solución de LAN inalámbrica segura. [ en linea] < http://www.microsoft.com/latam/technet/articulos/wireless/pgch03.mspx > [ consulta: 17 agosto 20011]

[8] THE WI-FI ALLIANCE. Simple Wi-Fi Network for Small Public Hotspot. [en linea] < http://www.wi-fi.org/knowledge\_center/kc-simplehotspotnetwork> [consulta : 16 agosto 2011]

[9] NETUP. UTM5 RADIUS Server. [en linea ] http://www.utm-billing.com/utm5\_radius.php [consulta 16 agosto 2011]

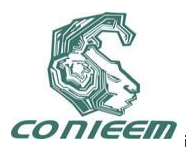

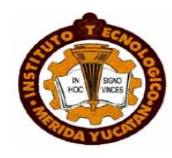

# **PROTOTIPO PARA LA DETECCIÓN AUTOMÁTICA DE GENES HOMOCIGOTOS EN LAS PLANTAS**

Jorge Alejandro Hernández del Razo, Juan Gabriel Ramírez Pimentel, Claudia Rodríguez Lemus, Luis Ramón Sánchez Rico, Alejandro Guzmán Zazueta, María del Socorro Ríos Castro

Instituto Tecnológico de Roque

[johernandez@itroque.edu.mx,](mailto:johernandez@itroque.edu.mx) [drjgrp2004@yahoo.com.mx,](mailto:drjgrp2004@yahoo.com.mx) [claudiarl66@hotmail.com,](mailto:claudiarl66@hotmail.com,%20lrsr76@hotmail.com)  [lrsr76@hotmail.com,](mailto:claudiarl66@hotmail.com,%20lrsr76@hotmail.com) [a\\_zazueta@hotmail.com,](mailto:a_zazueta@hotmail.com) [rics\\_2002@yahoo.com](mailto:rics_2002@yahoo.com)

## **RESUMEN**

En estudios morfológicos, la presencia de dos copias (homocigoto) de un gen recesivo permite observar el efecto del gen en cuestión, pero si se encuentra en una sola copia (heterocigoto) no es posible diferenciarlo. Con el desarrollo de las técnicas moleculares como los análisis tipo Southern y los marcadores moleculares ha sido posible realizar estudios en poblaciones, para detectar si está presente un gen o una secuencia determinada en poblaciones de individuos, sin importar si son homocigotos o heterocigotos. No obstante, cuando se pretende relacionar la presencia de un marcador o gen con un fenotipo observado en campo, resulta determinante saber si se trata de individuos homocigotos para el carácter de interés.

El presente proyecto se orienta en el estudio e investigación del procesamiento de imágenes digitales para la identificación de genes o marcadores de DNA en la determinación de homocigotos y heterocigotos en las plantas. La detección de la homocigosis parte de imágenes obtenidas de la técnica Southern Blot o marcadores de tipo AFLP. La imagen obtenida es analizada por el investigador y en función a su experiencia y conocimientos determina si el gen analizado es homocigoto o heterocigoto. Es posible utilizar software que dé como resultado el análisis de la homocigosis sin que la experiencia o conocimientos de quien manipule el software interfieran con el resultado. Aunque la adquisición de este tipo de software resulta difícil debido al costo elevado. Debido a lo anterior y ante las necesidades del Laboratorio de Sanidad de Semillas y Biología Molecular se decidió iniciar con la investigación que permita desarrollar un software que facilite el análisis de la homocigosis en las plantas.

*Palabras clave:* Procesamiento de imágenes, AFLP, homocigoto, marcadores moleculares.

## **ABSTRACT**

In morphogenetic studies, the presence of two copies of an allele (homozygous) allows observing the effect of selected gene, but if allele is present in a single copy (heterozygous) it is not possible to see the effect of the gene. With the advance on molecular techniques, as Southern blot analysis and molecular markers, it has been possible to perform genetic studies without having just homozygous individuals.

However, if we pretend to find any relation between molecular marker and phenotypic trait, it is necessary to know if those individuals are homozygous. The aim of this work was to process and analyze digital images for detecting the homozygosis level in plant populations. This detection is derived from digital images obtained through southern blot and AFLPs. Under normal conditions, the image is analyzed by the researcher, and he determines if each individual is homozygous or heterozygous based on his experience. It is possible to design software to allow this kind of analysis without observer interference. Commercial software available, often results in a very expensive acquisition. In order to solve the needs of the laboratory we began this project, to make easier the homozygosis analysis.

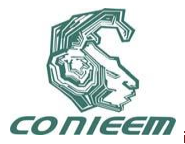

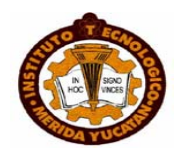

*Keywords:* Image processing, AFLP, homocygote, molecular markers.

### **1. INTRODUCCIÓN**

El análisis tipo Southern permite detectar la presencia de una secuencia de DNA específica que es complementaria a la sonda diseñada para este fin. La sonda puede estar marcada por métodos radiactivos o no radiactivos. Mientras mayor es la cantidad de DNA del individuo a ensayar, mayor cantidad de sonda se hibridará y las señales serán más intensas. Por ello es posible determinar si los individuos son homocigotos o heterocigotos, si se manejan cantidades estándar y se tiene el suficiente cuidado al realizar la metodología.

Por otro lado, la técnica de AFLP se basa en la amplificación de grupos de fragmentos de restricción del DNA genómico, utilizando PCR (Reacción en Cadena de la Polimerasa); técnica que ha sido usada para generar huellas genéticas de diversos organismos y además como herramienta en la selección asistida por marcadores. De igual manera han sido empleados con amplitud en estudios de genética poblacional y de evolución, relacionando desde luego, la presencia de los marcadores con alguna característica morfológica o genética que permita consolidar las conclusiones pertinentes [6]. Dentro de las investigaciones que se realizan en el Laboratorio de Sanidad de Semillas y Biología Molecular del Instituto Tecnológico de Roque se encuentran diversas técnicas relacionadas con la genética de las plantas. Entre ellas, se encuentra la técnica Southern Blot. Con esta técnica es posible determinar no sólo la presencia de un gen o marcador; indirectamente muestra la cantidad relativa con la que está presente una secuencia determinada, y por consiguiente el número de copias en el genoma, lo que puede indicarnos si el carácter se manifiesta en forma homocigota. [5]. Es en dicha área donde la informática juega un papel muy importante, aplicando procesos informáticos se agiliza el proceso de la información con la finalidad de proporcionar datos precisos y confiables para la toma de decisiones, contribuyendo con ello a la reducción de tiempos y disminuyendo la carga de trabajo para los investigadores.

Al evaluar si los genes o marcadores de interés están presentes en el genoma de las plantas, el investigador debe interpretar las señales impresas en la autorradiografía o imagen generada por fluorescencia, producto de la electroforesis, tanto para la técnica Southern Blot como para los marcadores moleculares de ADN; resulta informativo además verificar la presencia de la secuencia, conocer si existen varias copias y el estado de homocigosis de cada individuo. Se diseño por ello un software capaz de analizar imágenes, extraer las regiones de interés (bandad), medir su intensidad y graficarla para que a partir de ésta se determine la homocigosis y la presencia del gen.

#### **2. MATERIALES Y MÉTODOS**

Al partir de imágenes de geles de electroforesis o membranas de hibridación obtenidas en el laboratorio, se realizó el análisis de manera visual, identificando los componentes de dicha imagen, como lo muestra la Figura 1.

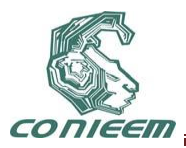

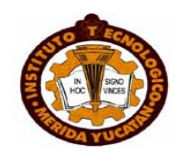

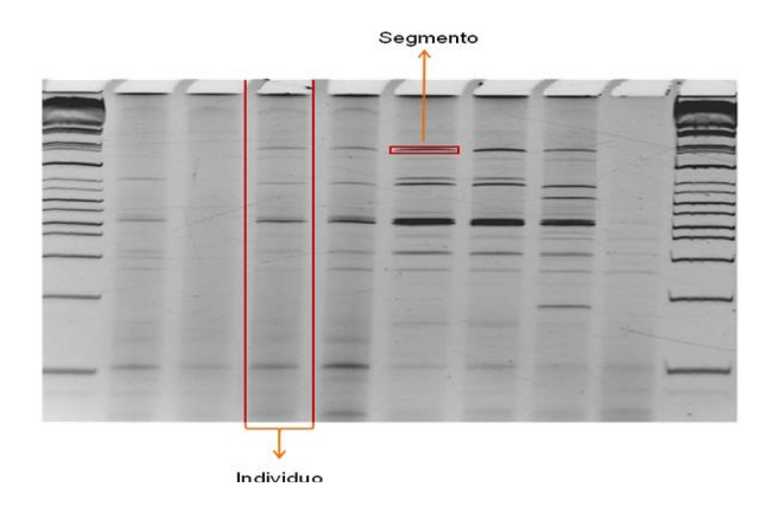

**Figura 1. Componentes a identificar en un análisis por marcadores tipo AFLP. Cada carril representa un individuo, y las bandas presentes a lo largo del carril representan la presencia del marcador, amplificando en cada caso, un tamaño específico de producto. Se pueden apreciar las diferencias en la intensidad, correspondientes a la homocigosis (señales intensas) para el marcador correspondiente** 

#### **2.1 Materiales**

Para la realización del prototipo fue necesario utilizar lo siguiente:

- a) Computadora con procesador AMD Turion64 a 1.9Mhz, disco duro de 160Gb y memoria RAM de 2Gb.
- b) Software Netbeans 6.5.
- c) Lenguaje de programación Java orientado a objetos [2].
- d) Imágenes digitalizadas

#### **2.2 Metodología del trabajo**

#### **2.2.1 Obtención de imágenes.**

Las imágenes usadas en el desarrollo del sistema fueron generadas en el laboratorio con la técnica de marcadores moleculares tipo AFLP o por Southern blot, las cuales son arrojadas de forma digital en formato JPG. [4]. Manipulación de imágenes con Java: El lenguaje Java maneja diferentes tipos de formatos de imagen tales como JPG, PNG y GIF sólo por mencionar los más comunes. Se decidió utilizar el formato JPG puesto que es el formato en el cual son obtenidas las imágenes [3]. Descomposición de Imagen:

El manejo de una imagen de tipo JPG involucra la combinación de los colores primarios (RGB), los cuales son necesarios representar en escala de grises. Se tomó el valor numérico de cada color correspondiente a cada pixel. Ya que se tienen los valores numéricos se procedió a sacar la media de los mismos para obtener su representación numérica en escala de grises [1].

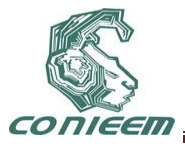

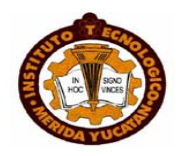

#### **2.2.2 Discriminación de valores.**

Se procedió a eliminar todos los valores que no son de interés para el análisis, se excluyeron mediante la umbralización de valores, primero por intensidades altas y después por intensidades bajas, al obtener ambas intensidades se hace la operación lógica para unir ambos valores [1].

2.2.3 Cuantificación de individuos y segmentos.

Al ser obtenidos los valores de interés puede saberse la cantidad de individuos a analizar así como sus segmentos mediante el rastreo de su posición en la imagen.

2.2.4 Obtención de valores a graficar.

Dada la cantidad de individuos y segmentos contenidos en la imagen se crea una matriz que contiene el promedio de la intensidad de cada segmento e individuo dada su posición. Construcción de gráfica: Al partir de los valores almacenados en la matriz se procede a graficar la intensidad del segmento de cada individuo.

#### **3. RESULTADOS Y DISCUSIÓN**

Debido a las diferentes necesidades de los investigadores no existe un estándar en el tamaño de las imágenes, las cuales varían el número de individuos y segmentos que conforman la imagen. Las imágenes obtenidas son similares a la Figura 2. En el caso de las imágenes obtenidas por marcadores moleculares, debió considerarse además que los fragmentos de menor peso molecular, en general, presentan menor intensidad de la señal que los fragmentos mayores, por lo que la comparación de intensidades tuvo que realizarse en forma horizontal y la comparación solo fue válida entre marcadores de peso molecular semejante.

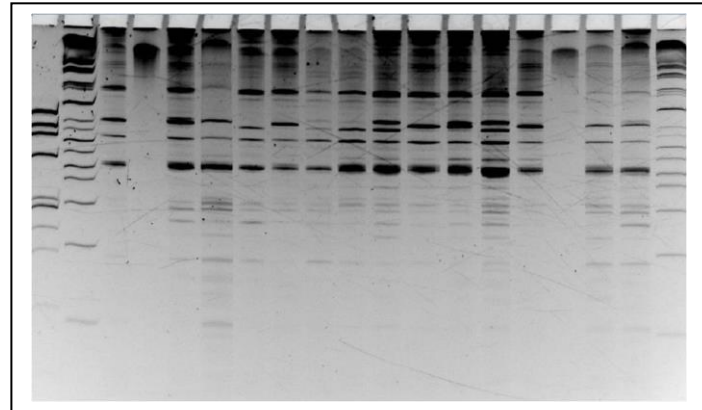

**Figura 2. Placa obtenida por marcadores tipo AFLPs. Si se observa un renglón de bandas, pueden identificarse señales de aproximadamente el doble de intensidad que otras, las bandas intensas indican que ese marcador está en estado homocigoto, y las menos intensas, en estado heterocigoto.**

Una vez descompuesta la imagen, se convirtieron las intensidades a una escala numérica, ordenada en forma matricial, para poder establecer los niveles y definir los umbrales correspondientes como se muestra en la Figura 3.

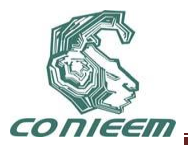

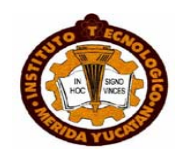

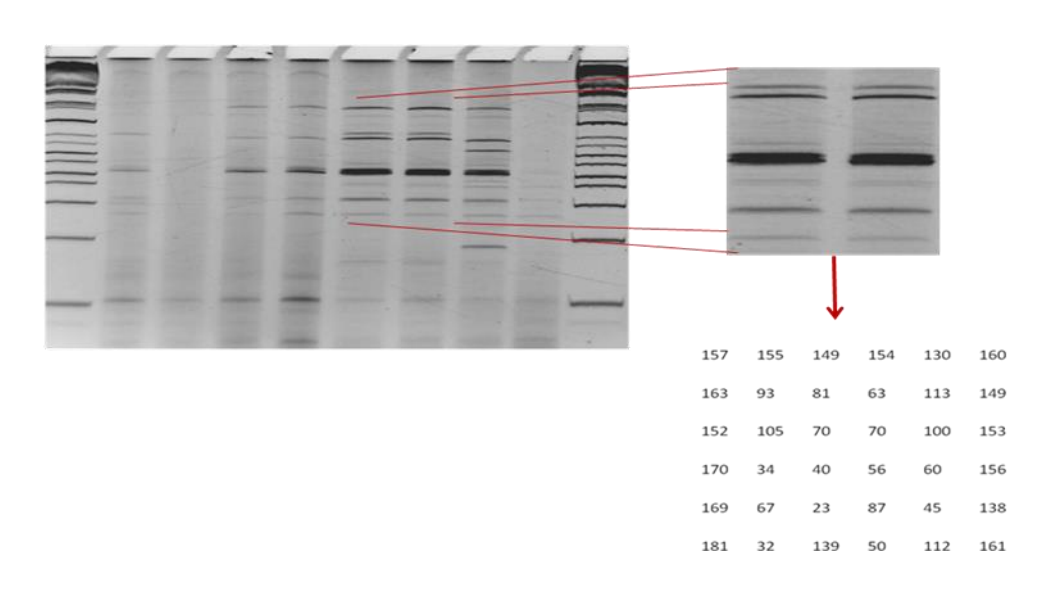

**Figura 3. Representación numérica de una imagen. La imagen fue procesada y según el algoritmo propuesto, se obtuvieron los valores numéricos que se indican, matemáticamente, si la manipulación de las muestras en el laboratorio en el laboratorio hubiera sido precisa, los valores mostrados en la matríz corresponderían a marcadores en estado homocigoto con el doble del valor numérico de los marcadores en estado heterocigoto.** 

Al definir los umbrales numéricos se eliminaron las señales fondo, y fue posible la reconstrucción de una imagen filtrada, que muestra únicamente las señales a considerar y esta imagen representa ahora el punto sobre el cual se centran todos los análisis para la determinación del grado de homocigosis de todas las muestras y para cada uno de los marcadores o genes de interés, como en la Figura 4.

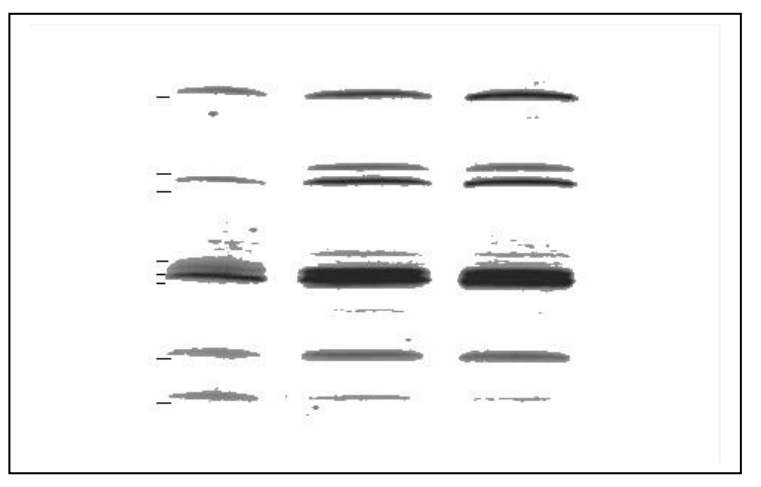

**Figura 4. Resultado de la umbralización. Efectuado este proceso se obtiene la imagen filtrada, ahora son más claras las diferencias entre las intensidades de marcadores de peso molecular semejante aunque los** 

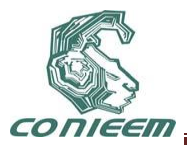

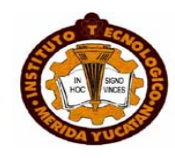

#### **bordes de cada señal se muestran distorsionados, es posible contabilizar los pixeles en forma discreta.**

Los valores numéricos de la imagen filtrada permitieron la construcción de la gráfica correspondiente a la Figura 5 que muestra los niveles de intensidad, y de acuerdo con la escala arbitraria definida para cada sector de la imagen, muestra claras diferencias entre los individuos con cada marcador en estado homocigoto, mostrados en rangos de intensidad entre 3 y 5, y los heterocigotos para cada marcador o gen, mostrados en rangos de 0 a 1. El programa desarrollado clasifica ahora cada marcador de acuerdo a su grado de homocigosis y permite al investigador relacionar de manera directa las características observadas en sus experimentos con la evidencia de ambas copias del alelo en cuestión.

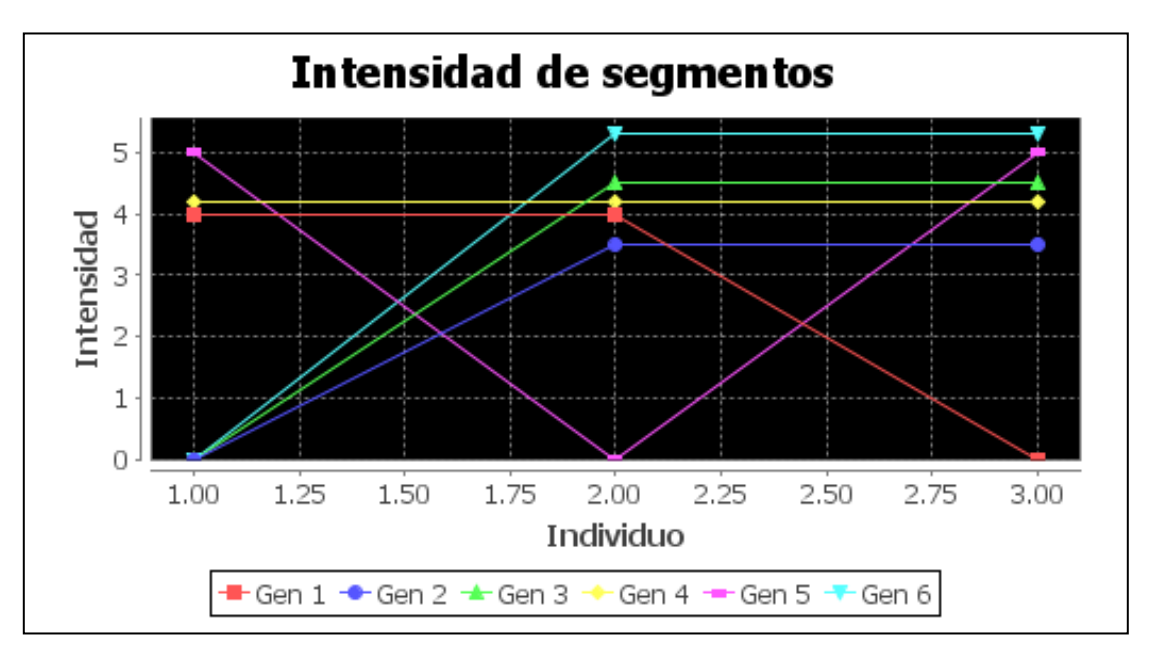

**Figura 5. Grafica resultante del proceso. Cada línea en la gráfica representa un marcador distinto y la comparación entre los distintos individuos permite relacionarse grado de homocigosis para cada individuo. La escala de intensidad es definida por el software, pero se observan diferencias claras, que permiten la clasificación entre homocigotos y heterocigotos para cada material ensayado.** 

En la validación del software desarrollado, se procesó la imagen obtenida de un ensayo experimental para aplicaciones de maíz, que comprendía el análisis de una población de medios hermanos seleccionados por su característica de vigor en semilla.

Al procesar la imagen se obtuvieron valores numéricos correspondientes a la intensidad de las bandas y a través del software propuesto fue posible la identificación de las bandas correspondientes para cada individuo y que correlacionaron con las observaciones visuales de las plantas, encontrándose varios marcadores en estado homocigoto que se pudieron relacionar con un mayor vigor durante la germinación de las semillas. Los resultados de esta selección están en proceso. Debido a la forma en que la placa es obtenida se sufren diferentes variaciones, las cuales afectan la intensidad y posicionamiento del gen.

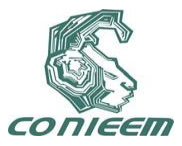

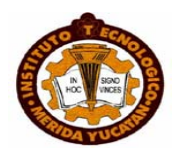

#### **4. CONCLUSIONES**

Después de la investigación realizada se obtuvo como resultado un prototipo capaz de identificar los genes o marcadores homocigotos y graficar su intensidad. El procesamiento de las imágenes a través del software desarrollado permitió realizar la detección de alelos homocigotos de manera eficiente y congruente con las observaciones efectuadas manualmente. La disponibilidad de un software de acceso libre, con tecnología nacional representa un gran ahorro y facilidades cuando se requiere el análisis de un alto número de muestras y varios marcadores, en un tiempo corto.

## **REFERENCIAS**

- [1] Artiagas R., A., *Fundamentos para el procesamiento de imágenes*., Ed. Universidad Autónoma de Baja California.,( 2002).
- [2] Ceballos, F. J., *Java2 Lenguaje y aplicaciones*., Ed. Alfaomega., 2007
- [3] Esqueda E., J. J. y Palafox M, L. E., Fundamentos de procesamiento de imágenes., Ed. Alfaomega., (2004)
- [4] Pajares M., G. y de la Cruz G., J. M., Visión por computador, imágenes digitales y aplicaciones. Ed. Alfaomega, (2007).
- [5] Strickberger W., M., Genética., Ed. Omega, (2004)
- [6] Vos P, Hogers R, Bleeker M, Reijans M, van de Lee T, Hornes M, Frijters A, Pot J, Peleman J, Kuiper M and Zabeau M., AFLP: a new technique for DNA fingerprinting. Nucleic Acid, Research, 23, 21(1995), 4407–4414.

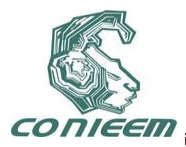

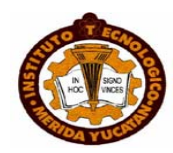

# **S.E.S.I SISTEMA ESCOLAR DE SEGURIDAD INFANTIL**

M. en C. Mauro Sánchez Sánchez, Arturo Avila Zamora, Claudia Chávez González, José Eduardo González Chavira, Jorge Daniel Mozo González.

Tecnológico De Toluca

msanchez@ittoluca.edu.mx

## **RESUMEN**

Actualmente nos encontramos frente a un cambio en la familia, la mujer se ha integrado al campo laboral tanto así que es necesario modificar la manera en la que se educa a los hijos, es por esto que la mayoría de las familias donde ambos padres trabajan los hijos son cuidados por terceras personas principalmente la abuela y en algunos casos son llevados a guarderías.

La confianza de llevar a los niños a las guarderías y dejarlos ahí hasta 6 horas es mínima además de que a los padres de familia les resulta complicado asistir personalmente a recogerlos por lo cual tienen que dejar esa responsabilidad en terceras personas.

Es por eso que S.E.S.I busca incrementar la confianza de los padres de familia en las guarderías promoviendo la comunicación directa mediante el uso de mensajes de texto con información de quién y en qué momento recogieron a su hijo, de juntas, platicas, tareas, vacunas e inclusive poder avisarle al padre si es que alguien que no está registrado pretende recoger a su hijo, así mismo se reemplazará el uso de credenciales escolares mediante la huella dactilar con el fin de fortalecer la seguridad y llevar un mejor control.

## **ABSTRACT**

Nowadays we face a big change in family, women have integrated to the working force and because that it is needed to modify the way to educate children, that is why in most of the families where both mother and father works children are tended by third party people like grandparents and in some cases they are taken to kinder gardens.

Trust in taking to children at kinder gardens and leaving them there for almost 6 hours is minimum and for parents it is complicated to go for them situation that also involves third party member of the family.

That is why S.E.S.I tries to improve the trust parents would have in kinder gardens, promoting direct communication using text messages with information about who and in what time children were taken out, and some other information like assemblies, talks, homework, vaccines, and what's more tell if the child is pretended to be taken for people that are registered in the system, another improvement is the system will replace the use of printed credentials with the use of the fingerprint, this trying to intensify security and have better control.

## **1. INTRODUCCIÓN**

## **1.1. ANTECEDETES**

En México existen alrededor de 15 millones de niños menores de seis años, de los cuales el 73.3% la madre es quien los cuida; el 16.9% los familiares cercanos; el 2.3% acude a guarderías públicas o privadas y el 2.2% está al cuidado de una niñera. [1]

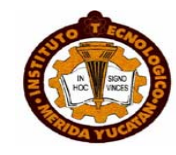

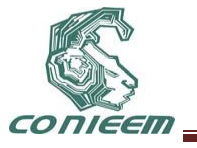

Tan solo en el Estado de México hay 106 guarderías subrogadas por el IMSS con 16 232 niños sin mencionar que hay otras instituciones que ofrecen estos servicios como el ISSSTE, SEDESOL, ISSEMYM y además las múltiples guarderías privadas. [2]

Sin embargo a pesar de que existe el servicio y niños que podrían acceder a él, los padres no llevan a sus hijos a guarderías por la desconfianza que les genera dejar a sus hijos con personas completamente extrañas y durante tantas horas. El interés principal en los padres es conocer la guardería, saber que actividades se realizan, que es lo que hará su hijo durante su estancia, quien lo atenderá y como lo hará, la seguridad tanto en instalaciones, en los cuidados pero sobre todo en la salida, en sí el padre de familia quiere saber todo, informarse y asegurarse de que su hijo se encuentra en buenas manos y obtendrá una buena educación que ayude a su desarrollo.

Las guarderías hoy en día no solo son un lugar donde cuidarán al niño sino que lo educarán y lo formarán, para esto se implementan actividades de estimulación temprana, educación ambiental, ayuda psicológica, control de peso y talla, comida; todo esto con un estricto control ya que son niños en crecimiento y toda esta información tiene que llegar de alguna manera a los padres

En las guarderías pertenecientes al IMSS se lleva el control desde el 2002 mediante el sistema SIAG (Sistema de Información y Administración de Guarderías) el cual funciona en 1 320 guarderías que operan en el país. [3] Este realiza operaciones como:

- 1. Control de solicitudes e ingresos.
- 2. Generación de credenciales
- 3. Información de niños
- 4. Centralización de información
- 5. Alarmas de operación
	- 5.1. Niños pendientes de tomar peso y talla
	- 5.2. Niños con vacunas pendientes de aplicarse
	- 5.3. Asegurados en periodo de conservación de derechos
	- 5.4. Asegurados que faltan de verificar sus derechos
	- 5.5. Niños que no han salido de la guardería
	- 5.6. Niños con tres faltas consecutivas o más
	- 5.7. Más de tres días sin sincronización
	- 5.8. Niños pendientes de aplicar la evaluación del desarrollo

Sin embargo uno de las desventajas encontradas en este sistema es que no integra a niños con capacidades diferentes.

## **1.1. DEFINICIÓN DEL PROBLEMA**

Hemos basado nuestra investigación para llevar a cabo el desarrollo del sistema en el modelo de cascada que es un enfoque metodológico que ordena rigurosamente las etapas del ciclo de vida del software de tal forma que comenzamos con el análisis de los requerimientos lo que nos llevó a realizar observación, encuestas y entrevista en una guardería para situarnos y descubrir el problema de manera interna.

Acudimos al Centro Integrador para el Desarrollo Infantil "Peque Mundo S.C" ubicado en Metepec, Estado de México, para realizar nuestro análisis esta guardería se encuentra subrogada por el IMSS y además cuenta con atención especializada para niños con discapacidad, fue aquí en donde pudimos observar y plantear el problema de una manera más clara.

El proceso de salida se realiza en la mayoría de las guarderías mediante el uso de credenciales escolares con la fotografía del niño que se va a recoger y la fotografía de la persona que la porta incluyendo en algunos casos código de barras la cual se presenta a la encargada del filtro de salida para permitir la entrega del niño, sin embargo a pesar de lo importante que resulta ser esta

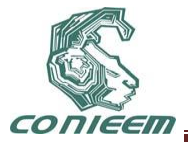

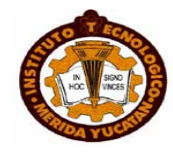

credencial padres y personas autorizadas en recoger a los niños la olvidan he incluso la pierden entorpeciendo este proceso ya que si pasa alguna de las dos se tienen que tomar otra medidas.

Por regla tanto de la guardería como del IMSS no se puede entregar a un niño si la persona que lo quiere recoger no porta esta credencial. Inclusive se hacen campañas para concientizar a los padres de familia de cuán importante es esta credencial con el lema "Si tu credencial de elector es importante, si tu licencia es importante ¿Por qué la credencial con la que recoges al tesoro más preciado de tu vida que es tu hijo no lo es?", con el fin de que se conserve la misma credencial y además no se olvide, llegan a dar premios a quienes porten la misma credencial desde el inicio y hasta el fin. [4]

Por otro lado la información de peso y talla, avisos, juntas, tareas, etc. se presenta de manera escrita pegada en periódicos murales, en la puerta, en las paredes y a pesar de que la guardería está cumpliendo en emitir esta información los padres no la están recibiendo de una manera adecuada ya que cuando acuden por sus hijos se concentran en ello, quizá llegue a ver algún comunicado y lo lean pero esa información no quedo fija, si el padre de familia iba pensando en otras cosas no es 100% seguro que haya grabado la información. Por otra parte en cuanto a los niños que recogen personas autorizadas no se tiene la certeza de que estas personas comuniquen a los padres de familia la información.

## **1.1. JUSTIFICACIÓN**

Buscando solucionar los problemas que hemos expuesto anteriormente creamos S.E.S.I. Sistema Escolar de Seguridad Infantil en el cual reemplazaremos el uso de la credencial escolar por el registro de la huella dactilar de las personas autorizadas en recoger a los niños dejando a un lado la perdida y el olvido de la credencial de manera que se agilizara este proceso y se fortalecerá la seguridad.

En cuanto a la presentación de la información ya no se pegaran en la pared los comunicados sino que se enviará un mensaje de texto con avisos a la madre del niño para que esta información se tenga a la mano en cualquier momento que se quiera consultar y presente para no olvidar por ejemplo fechas importantes, tareas, etc.

La importancia de utilizar este sistema en las guarderías radica en llevar un mejor control de la entrada y salida de los niños y permitir una comunicación directa con los padres de familia de que es lo que acontece que su hijo.

#### **2 FUNDAMENTACIÓN**

#### **2.1. COMPARACIÓN CODIGO DE BARRAS Y HUELLA DACTILAR**

Las credenciales escolares que se utilizan hoy en día en la salida de niños en guarderías son tarjetas de PVC que pueden ser personalizadas con la fotografía del familiar, logos, textos, nombres del niño y padres de familia, etc. Estas poseen un código de barras el cual sirve para identificar a la persona encargada de recoger al niño y darle salida autorizada del plantel.

La ventaja de utilizar este medio de identificación es el costo económico, sin embargo el código es fácilmente falsificable, es una tecnología obsoleta y al necesitar contacto, tiene desgaste

S.E.S.I. propone utilizar tecnología biométrica a través de la huella dactilar ya que de los medios de identificación biométrica es el único con validez legal.

La ventaja de utilizar este tipo de tecnología es que se registra un atributo físico de la persona que suele ser difícil de falsificar, uno no puede adivinar una huella dactilar como adivina una contraseña y no puede perder u olvidar una huella dactilar como se olvida y extravían las credenciales lo que

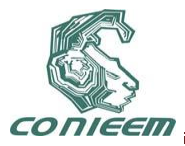

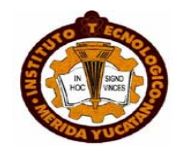

genera un sistema más confiable. Con esta tecnología no se requiere una inversión constante y no se pueden "pasar la tarjeta de una persona a la otra" para una identificación fraudulenta.

## **2.2. ENVÍO DE SMS**

Uno de los inventos con mayor alcance en la población mundial es la tecnología celular, actualmente esta tecnología se estima en cinco mil 300 millones de usuarios a nivel mundial, sobre una población total de seis mil 900 millones de habitantes; es decir, que 77 de cada cien personas tienen un teléfono celular. Estas cifras demuestran que la telefonía móvil ha logrado universalizar las comunicaciones de voz a través de las redes celulares, junto con la introducción de una nueva forma de comunicación, como los mensajes cortos de texto (SMS, por sus siglas en inglés).

Un estudio recopiló encuestas durante tres meses en una población de 800 personas y arrojó que en México cada usuario de celular envía en promedio 138 mensajes de texto al mes (entre cuatro o cinco al día), por encima de la media mundial que es de 101, pero por debajo de naciones como Venezuela, donde se mandan 223 o de Estados Unidos con 591 mensualmente.

En México, hasta septiembre de 2010 había 88 millones 480 mil suscriptores móviles, equivalentes a una penetración de 79 por ciento de la población. El crecimiento en cantidad de líneas fue del 2.3 puntos porcentuales con respecto al trimestre anterior y de 8 por ciento comparado con septiembre de 2009.

Se estima que, 97 por ciento de los usuarios de telefonía móvil en el país ha utilizado el servicio de mensajería de texto en los últimos tres meses y 43 por ciento de los usuarios envía entre dos y cinco SMS por día.

Próximamente el marketing y publicidad en los SMS alcanzará una práctica ampliamente difundida en México, por lo cual será un amplio mercado para las empresas debido a la cantidad de población que cuenta con un teléfono celular.

Los servicios de valor agregado, que es donde se ubican los SMS, representan 24 por ciento de la facturación móvil, según el estudio. Asimismo, el promedio de gasto más frecuente en mensajes de texto es de entre 36 y 70 pesos al mes, seguido por usuarios que gastan hasta 35 pesos. Para los operadores móviles este servicio se traduce en ingresos de dos mil 70 millones de dólares al año en México.

#### **¿QUÉ ES S.E.S.I.?**

S.E.S.I. (Sistema Escolar de Seguridad Infantil) es un sistema que ayudará a fortalecer la seguridad dentro de las guarderías subrogadas por el IMSS, siendo su principal objetivo agilizar el proceso de salida dentro de las guarderías. Esto se realizará utilizando tecnología biométrica y las nuevas tecnologías de información.
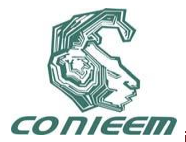

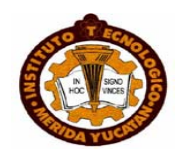

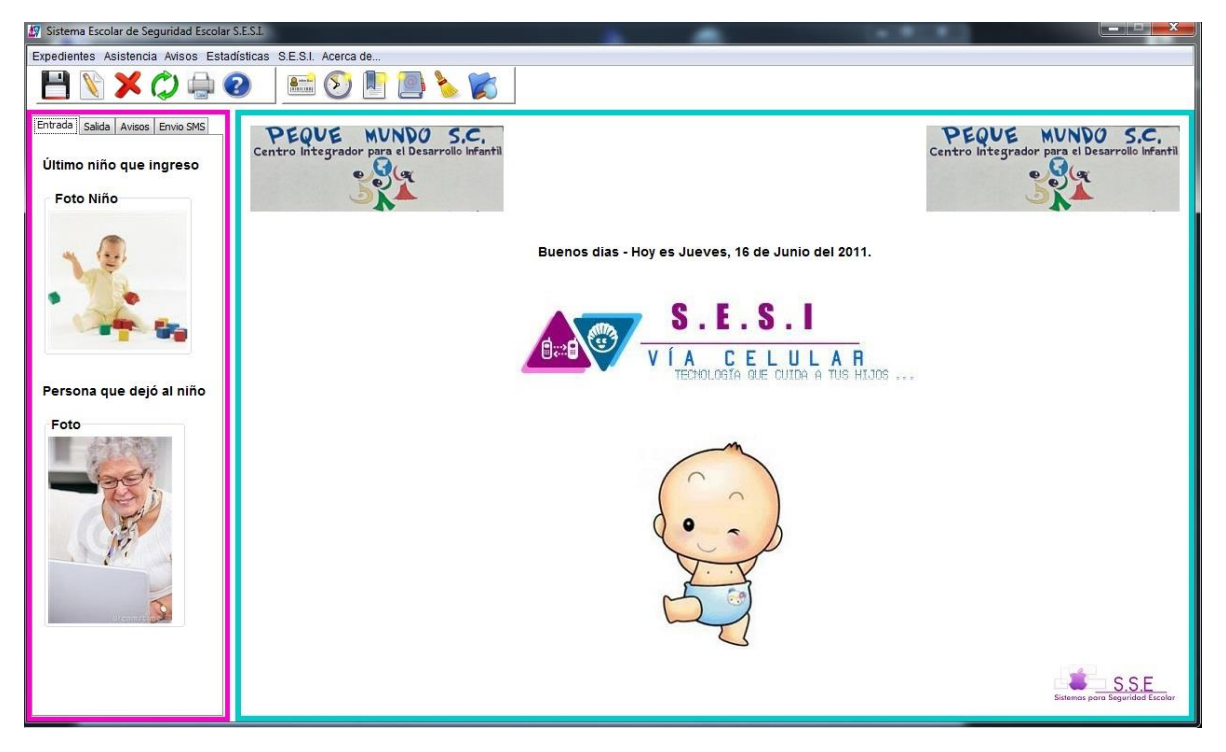

**Figura 1. pantalla principal del sistema**

## **2.1. ¿COMÓ FUNCIONA?**

Para la inscripción del niño en la guardería, el padre debe de acudir a presentar la información necesaria del niño, de los padres de familia y las personas que quedarán autorizadas en recoger a los niños por lo cual es importante realizar la captura de los datos como nombre, CURP, dirección, información de trabajo, etc. fotografías y las huellas dactilares todo esto será guardado en una base de datos, teniendo así que realizar la conexión de la cámara y el lector de huella dactilar.

En el proceso de entrada el niño llega a la guardería acompañado de sus padres o personas autorizadas, la primera actividad será que los padres o personas autorizadas pasen su huella dactilar por el lector de huella, en ese momento el sistema validará que el niño este registrado, que no tenga ningún adeudo y que el seguro social de la madre este vigente, si esto fue correcto los padres o personas autorizadas llevan al niño al salón.

El proceso de salida, es el momento en el que los padres o personas autorizadas llegan a recoger al niño a la guardería, haciendo como primera actividad pasar su huella dactilar por el lector de huella, si la huella está registrada y fue válida la encargada verifica los datos mostrados por el sistema y permite la salida del niño, en ese momento el sistema enviará un mensaje SMS automáticamente a la madre con el nombre de la persona que recogió al niño y la hora en que lo recogió, el mensaje SMS se enviara a través del modem SMS.

Cuando la huella no es detectada, ya sea por que no está registrada o no fue válida, el sistema pedirá un NIP (el NIP se entrega a la madre a la hora del registro del niño) y la encargada no permitirá la salida del niño, el sistema validará que el NIP tenga el formato correcto, y que exista (que lo haya generado el sistema) si el NIP es correcto la encargada permite la salida del niño verificando los datos mostrados por el sistema y si el caso fuera lo contrario no permite la salida del niño, en todos los casos el sistema enviará un SMS automáticamente a la madre que contendrá el nombre de la persona que recogió al niño y la hora en que lo recogió, en caso de que la persona

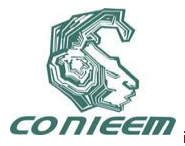

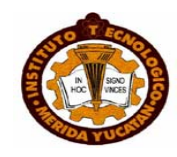

que haya asistido no se encuentre registrada el sistema mandará un aviso a la madre de que alguien ajeno intenta recoger al niño para que la madre acuda por el niño o mande a una persona que si este autorizada ya que de otra forma no se podrá autorizar la salida del niño toda esta información se enviará a través de un mensaje SMS con el módem SMS.

En cuanto a los avisos que se le enviarán a la madre tenemos el aviso de la aplicación de vacunas para que se tome las medidas necesarias con los niños recién vacunados así como el cambio en el menú del niño ya que es algo que se tiene que estar controlando porque son niños en desarrollo.

También la encargada del sistema podrá mandar mensajes SMS adicionales para cualquier situación teniendo un filtro ya sea por grupo, grado, a todos o algunos niños, dependiendo la necesidad o evento.

S.E.S.I. mandará alertas para especificar el día que se realizará la medición de peso y talla de los niños, datos que serán registrados para hacer estadísticas que nos permitan visualizar el crecimiento del niño y presentar esta información a los padres de familia de una manera clara y que ayude a prestar atención con los niños que no están teniendo un buen desarrollo.

## **2.2. TECNOLOGÍA UTLIZADA**

#### **2.2.1. LECTOR DE HUELLA DACTILAR**

La biometría se define como la identificación automatizada de una persona viva, basada en las características fisiológicas o de comportamiento. Hay muchos tipos de tecnologías biométricas en el mercado que procesan las siguientes variables biométricas: reconocimiento de rostro, huellas dactilares, geometría manual, sistema venoso de la retina, iris y reconocimiento de firma y voz. [5]

Los métodos de identificación biométrica se prefieren a los métodos clásicos de identificación por varias razones:

- Es necesaria la presencia física del individuo que va a ser identificado.

- Con la identificación basada en técnicas biométricas no es necesario recordar una contraseña o llevar una tarjeta de identificación.

La identificación por huella dactilar se puede dividir en dos grandes grupos:

- -Específica: basada en los puntos de discontinuidad de terminaciones y bifurcaciones, denominados puntos de minucia.
- -General: aproximación macroscópica. Se tienen en consideración el sentido de las crestas papilares, por ejemplo arcos, curvas y espirales.

Podemos decir que la identificación dactilar es muy precisa ya que el índice de error es muy bajo. El precio de estos sistemas comparados con otros sistemas biométricos es muy bajo y su aceptación por el usuario muy alta. La base del éxito de este sistema es su aplicación en diferentes campos. Es una tecnología comprobada y su capacidad de registrar la diversidad de huellas aumenta su exactitud y flexibilidad drásticamente.

Entre los tipos de medios con los cuales se hace la identificación de la huella se encuentran:

- 1. Sensores Ópticos
- 2. Sensores Termoeléctricos
- 3. Sensores Capacitivos
- 4. Sensores E-Fiel (Campo Eléctrico)

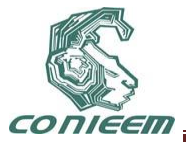

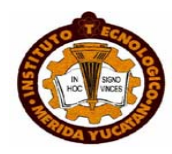

#### 5. Sensores sin contacto

La identificación basada en la huella dactilar se puede dividir en dos grandes grupos: específica (basada en los puntos de minucia) y general (analiza la estructura global).

La identificación automática de huellas dactilares se hace casi siempre basándose en los puntos de minucia. Se denomina así a las características específicas de las yemas de los dedos que pueden presentar como bifurcación o final de cresta.

La individualidad de la huella dactilar se determina por las crestas y surcos que la componen. Una huella dactilar completa consta con un promedio de 100 puntos de minucia. El área que se mide consta con un promedio de 30 a 60 puntos de minucia dependiendo del dedo y el sensor.

Los puntos de minucia se representan por una línea de puntos en un sistema de coordenadas. Estos se añaden con el ángulo de la tangente del punto de minucia local a un código dactilar o directamente a una plantilla de referencia. La plantilla puede constar de más de un código dactilar para ampliar la cantidad de información así como el área a considerar. En general esto lleva a una cualidad de plantilla más alta y por tanto a un valor también elevado de similitud entre plantilla y modelo.

El tamaño de plantilla varía entre 100 bytes y 1500 bytes, dependiendo del algoritmo y la cualidad de la huella. Sin embargo, muy pocas veces se dan huellas sin ningún tipo de punto de minucia. Esto produce un índice de error registrado (FER). Resulta también muy difícil extraer los puntos de minucia cuando la huella dactilar es de baja calidad.

#### **2.2.2. MÓDEM SMS**

SMS significa servicio de mensajes cortos. Es una tecnología que permite el envío y recepción de mensajes entre teléfonos celulares. Tal como el sugiere el nombre de "Servicio de mensajes cortos", los datos que pueden ser enviados por un mensaje SMS es limitado, lo cual es muy útil para aplicaciones de control a distancia. [6]

Motivos de éxito de los SMS

- Los mensajes SMS pueden ser enviados y leídos a cualquier hora.
- Hoy en día, casi todas las personas tienen un teléfono celular y que llevan la mayor parte del tiempo.
- Con un teléfono móvil, puede enviar y leer mensajes SMS en cualquier momento, no importa que esté en su oficina, en un ómnibus o en el hogar.
- Puede recibir datos o alarmas en cualquier momento y lugar.

En el sistema S.E.S.I. para enviar mensajes SMS utilizaremos un módem 3G que provee un operador como Telcel, Movistar o Iusacell para generar de manera automática alarmas o avisos en formato SMS que informen a un padre de familia sobre cualquier evento que ocurra con su hijo en la guardería.

Para la conexión del modem 3G con el sistema S.E.S.I. usaremos el puerto USB ya que es el más versátil por que tiene la ventaja que de estar en la mayoría de los equipos de cómputo y la facilidad de comunicación con lenguajes de programación y controladores del propio sistema operativo.

Para el envío de los SMS usaremos la función de MÓDEM 3G "AT+CMGS". Esta función pertenece a una serie de comandos denominados comandos AT que es la manera estándar de comunicarse con el módem 3G. Pero en Java existe un framework llamado SMSlib que facilita mucho la comunicación con el modem 3G sin necesidad de usar los comandos AT.

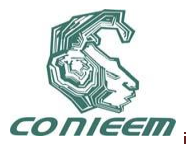

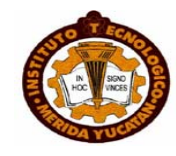

La generación de mensajes en el sistema S.E.S.I. solo se realizará la conexión con el módem 3G y se le mandan los parámetros de número de celular y texto a un método llamado sent() del framework SMSlib para el envió de los mensajes SMS.

Esto hace que el proceso de envío de SMS sea sencillo por el uso de este framework, pero el sistema contempla enviar cerca de 200 mensajes así que tendremos que contemplar una serie de reglas para el envío, como que mensajes tienen prioridad contra otros.

Otro aspecto a contemplar es si en cierto momento no se pueden enviar SMS por parte del operador celular plantear una posible solución como envío de correos electrónicos o generar avisos para que el operador del sistema pueda comunicarse con los padres con llamadas tecnológicas si así se requiere.

Un medio que va hacer viable al sistema SESI es la implementación de paquetes con los beneficios del sistema. La opción propuesta son 3 paquetes que contendrán él envió de SMS cada uno y se diferenciaran con extras que el sistema SESI proporcionara al padre de familia.

Esto es con el fin de financiar el costo del sistema extendiendo el costo al padre de familia ya que el precio de cada paquete será adicional a su colegiatura y esto amortizara la inversión que realizara una guardería por el sistema SESI y también la renta del plan que se contratara con un operador celular.

Paquetes posibles para padres, son los propuestos para una etapa inicial:

Paquete 1: \$170 pesos

- Envió de SMS.
- Notificaciones de eventos por SMS.

Paquete 2: \$220 pesos

- Envió de SMS.
- Calendario de eventos por correo electrónico.
- Notificaciones de eventos por SMS.

Paquete 3: \$270 pesos

- Envió de SMS.
- Calendario de eventos por correo electrónico.
- Notificaciones de eventos por SMS.
- Estadísticas de peso y talla, comidas vacunas y enfermedades.

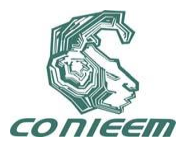

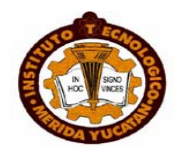

## **CONCLUSIÓN**

Es importante recalcar que pese al gran avance que se tiene en cuanto a tecnología, en pleno siglo XXI aún se siguen utilizando credenciales de papel con una fotografía pegada y en el mejor de los casos una tarjeta plástica para que las personas que van a recoger a los niños se identifiquen.

Hoy en día no existe un sistema que aproveche el desarrollo y los alcances que tiene la tecnología tanto para la seguridad como para la comunicación con los padres de familia en las guarderías de México.

Nosotros hemos decidido explotar la tecnología que ha sido creada y conjuntarla en S.E.S.I. que es un sistema que ayudará a agilizar el proceso tanto de entrada como salida de los niños en guarderías aumentando la seguridad mediante la tecnología biométrica, supliendo las credenciales escolares con un medio de identificación que no podrá ser olvidado ni extraviado, huellas dactilares. Además llevando la información a los padres al momento y de una manera más personal, creando avisos de vacunas, comida, juntas que podrán consultar en el momento que ellos quieran, se les notificará que persona recogió a su hijo y a qué hora lo hizo todo mediante un mensaje SMS que será enviado de manera automática por el sistema..

## **REFERENCIAS BICLIOGRÁFICAS**

[1] Lomelí Dulce, *Insuficientes las guarderías en México*: http://www.esmas.com/noticierostelevisa/investigaciones/411157.html

[2] Coordinación de Guarderías, *NÚMERO DE GUARDERÍAS EN LA REPUBLICA MEXICANA*:< http://www.imss.gob.mx/guarderias/númeroguarderiasrm.htm>[31/12/ 2010],

[3] Ing. Fernando Baz, *El IMSS mejora la calidad del servicio de guarderías con apoyo de la tecnología*: http://www.microsoft.com/mexico/casos/imss.html

[4] Lic. Fernández Díaz Noemi, Comunicación personal, (2010).

[5] Dr. Gerik Alexander v.Graevenitz, *Tecnologías de identificación por huella dactilar*: <http://www.applied-

biometrics.com/fileadmin/download/Article\_Huellas\_Dactilares.pdf>[10/12/2007],

[6]Sociedad Robotics http://www.bairesrobotics.com.ar/modemgsm.htm

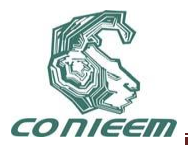

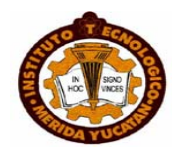

# **SEGURIDAD DE INFORMACIÓN UTILIZANDO MAQUINARIA MATEMATICA**

Marco Antonio Castillo Rubi, Felipe Castillo Rubi

Universidad Politécnica del Valle de Toluca

[mac@math.cinvestav.mx,](mailto:mac@math.cinvestav.mx) felifermat@yahoo.com.mx

#### **RESUMEN**

El objetivo del siguiente trabajo es exhibir a las matemáticas como una maquinaria para la protección de información, por ejemplo: evitar que la información sea accesible por observadores no autorizados, proteger datos, verificar que un mensaje no haya sido modificado intencionadamente por un tercero, verificar que alguien es quien realmente dice ser, etc. Todo esto atreves de algoritmos que involucran una función de un solo sentido, es decir una función que computacionalmente es fácil de calcular su imagen y sin embargo su inversa es computacionalmente difícil.

#### **ABSTRACT**

The aim of this work is to show mathematics as a machinery for the protection of information, for example, keep information accessible by unauthorized observers, protect data, verify that a message has not been deliberately altered by a third party to verify someone is who they really claim to be, and so on. This dare algorithms that involve a one-way function, ie a function that is computationally easy to calculate its image and its inverse is however computationally difficult.

#### **1. – INTRODUCCIÓN**

Hay dos tipos de criptografía: Criptografía simétrica o de clave privada y criptografía asimétrica o de clave pública. La criptografía de clave pública se desarrolló en los años 70 y utiliza complicados algoritmos matemáticos relacionados con teoría de números, curvas elípticas, grupos infinitos no conmutativos, teoría de gráficas, teoría del caos, etc. La maquinaria matemática que hablaremos en este trabajo es de tres áreas diferentes de las matemáticas, a saber: Teoría de Números, Geometría Algebraica y Topología algebraica. Para la teoría de números su seguridad está basada en el problema del logaritmo discreto pertenecen a la clase BQP (es la clase de problemas resolubles en tiempo polinomial por un algoritmo cuántico, con probabilidad de error menor a 1/3) y además los objetos a estudiar son números enteros. En la Geometría Algebraica se estudian las llamadas "Curvas Elípticas" las cuales forman un grupo algebraico conmutativo finito y su seguridad está basada también en el Problema del Logaritmo Discreto pero adaptado a cuervas elípticas. Finalmente para la Topología Algebraica se utilizan los grupos de Artin en el espacio. Se mostrara que tal grupo es automático es decir esta modelada por un autómata finito. Los objetos a estudiar son llamados trenzas y su seguridad está basada en el Problema de la Conjugación. Es importante notar que la teoría de números y cuervas elípticas, los grupos son finitos y conmutativos, y en topología algebraica el grupo es no conmutativo e infinito.

## **2. – CONCEPTOS BÁSICOS**

La criptografía es el estudio de las técnicas matemáticas relacionadas con los aspectos de seguridad de la información tal como: la confidencialidad, la integridad de datos, la autenticidad y el no rechazo. Desglosemos brevemente tales aspectos:

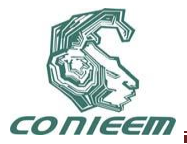

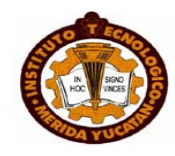

- La *confidencialidad* es usada para guardar el contenido de información, donde solo las personas autorizadas pueden saber el contenido de dicha información.
- La *Integridad de datos* se refiere a la alteración no autorizada de datos.
- La *autenticación* es relacionado con la identificación.
- El *no rechazo* impide a una entidad negar los compromisos anteriores o acciones anteriores.

## **3. – TEORIA DE NUMEROS**

La parte de teoría de números que se utiliza para hacer criptografía es la de los números enteros modulo n y los números primos. Cabe mencionar que los números enteros modulo n menos el cero forman un grupo cíclico multiplicativo finito, cuando n es un numero primo. Así los elementos del grupo son números enteros y la operación del grupo es la multiplicación modulo p. El algoritmo RSA utiliza esta teoría para hacer intercambio de claves, firmas digitales, sellos digitales, certificados digitales, votos digitales, etc. La seguridad está basada en el problema del logaritmo discreto (DLP) que involucra una ecuación logarítmica modular. Se considera que el DLP es un problema computacionalmente difícil de resolver, cuando los números enteros elegidos son más de 200 dígitos.

#### **4. – GEOMETRIA ALGEBRAÍCA**

La geometría Algebraica es la parte de las matemáticas que relaciona la geometría con el álgebra, es decir modelos geométrico dictado por una ecuación polinomial de grado n se les asigna una estructura algebraica (ideales principales, ideales primos, ideales maximales, etc.) Es como un puente, los problemas algebraicos se bajan a trabajar a los ´problemas algebraicos correspondientes y todas las cosas encajan a la perfección (a este puente se le llama funtor en matemáticas, de la categoría de las variedades algebraicas a la categoría de los ideales). De la parte de las variedades algebraicas se trabajan los objetos llamados curvas elípticas (y de hecho más general curvas hiperelípticas) sobre los enteros modulo p (donde p es un numero primo). Se les puede dar una estructura algebraica, se toman dos puntos de la cuales quiera de la curva elíptica sobre los números enteros modulo p, se traza una línea sobre esos dos puntos y al tercer puntos que intersecte la línea se refleja verticalmente y al punto que intersecte ese punto es la suma de los dos que tomamos arbitrariamente. El conjuntos de esos puntos forman un grupo finito. La criptografía que se hace ahí utiliza puntos (no números enteros) y computacionalmente es más rápida. De igual manera se trabajan protocolos criptográficos como en la teoría de números y su seguridad está basada también en el problema del logaritmo discreto, pero adaptado a las curvas elípticas sobre los números enteros modulo p.

#### **5. – TOPOLOGÍA ALGEBRAICA**

La topología llamada también "geometría de la goma" es la rama de las matemáticas que estudia los objetos geométricos que son homeomorfos, es decir, si existe una función bicontinua y biyectiva entre dos objetos geométricos entonces se dicen que son homeomorfismo y en el mundo de la topología son iguales. Por ejemplo; intuitivamente una esfera es homeomorfa a un cubo, pues podemos deformar continuamente la esfera al cubo.

Ahora vamos a suponer que tenemos un cilindro con n puntos en la parte superior y n puntos en la parte inferior, y unimos arbitrariamente un punto de arriba con un punto de abajo a través de una cuerda, y a tal objeto le llamaremos trenza. Diremos que dos trenzas son iguales (homeomorfas) si una se puede deformar en la otra y esto forma una relación de equivalencia. Entonces el grupo de

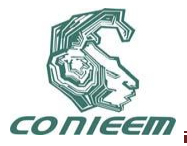

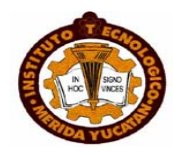

todas las trenzas modulo la relación de equivalencia se le llama grupo de trenzas o grupo de Artin (pues Artin fue el primero en estudiar estos objetos que están relacionados con la teoría de nudos). Este grupo es infinito y no conmutativo.

La criptografía basada en el grupo de trenzas empezó con el trabajo de Anshel, Anshel y Goldfeld, en 1999 y Ko, Lee, Cheon, Han, Kang y Park, en el 2000. Desde entonces, los grupos de trenzas han llamado la atención, debido al hecho que ellos proporcionan una colección rica de problemas difíciles en el sentido computacional, como el problema de conjugación, el problema de la descomposición de trenzas y el problema de la raíz, Al mismo tiempo, son elegibles para las aplicaciones porque existen maneras eficaces de especificar y manipular trenzas. Ello se logra con base en un conjunto de trenzas especiales llamadas sin repetición o trenzas canónicas, y que forman una copia del grupo Simétrico. Luego toda trenza admite una ´única descomposición en forma canónica ´ávida (derecha o izquierda), tal descomposición involucra un número entero y trenzas canónicas, por ello toda trenza se puede codificar en sucesiones finitas de dígitos y así sepueden programar en una computadora y hacer protocolos criptográficos.

#### **5. – CONCLUSIONES**

El objetivo de este trabajo fue mostrar una pequeña introducción de como las matemáticas juegan un papel fundamental en la criptografía, y como pueden sumergirse en varias áreas diferentes y construir los mismos protocolos criptográficos. Los tres objetos deferentes que se mencionaron son: números, puntos y trenzas y cada uno tiene una teoría muy extensa. Cabe mencionar que cada vez hay más áreas de las matemáticas que se suman a aplicaciones criptográficas como son: Combinatoria (la parte de teoría de graficas) y los Sistemas Dinámicos (la parte de Teoría del Caos).

#### **REFERENCIAS**

1. - A. Menezes, P. van Oorschot, & S. Vanstone. Handbook of Applied Cryptography. CRC Press, 1997.

2. -Neal Koblitz. A Course in Number Theory and Cryptography, Second Edition, Springer Verlag.

3. - D. Epstein, J. Cannon, D. Holt, S. Levy, M. Paterson, & W. Thurston, Word Processing in Groups, chap. 9. Boston, MA: Jones and Bartlett Publishers (1992).

 4. -K.H. Ko, D.H. Choi, M.S. Cho, & J.W. Lee, New signature scheme using conjugacy problem, Preprint; [http://eprint.iacr.org/2002/168.](http://eprint.iacr.org/2002/168)

5. -Dehornoy Patrick, Braid-based cryptography. In: Myasnikov, A., Shpilrain, V., (eds.) Group theory, statistics and cryptography. Contemporary mathematics, vol 360, pp 5-33. American Mathematical Society (2004). Online available at http://www.math.unicaen.fr/ dehornoy/Surveys/Dgw.ps.

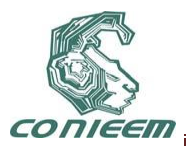

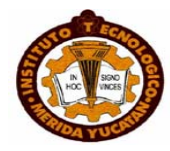

# **SINCRODOCS**

M. en C. Sánchez Sánchez Mauro, Arzate Dáttoli Omar, Domínguez Iturbe Omar, Ramírez Arellano Juan Omar, Rangel Tirado Juan Antonio.

Instituto Tecnológico de Toluca,

msanchez@ittoluca.edu.mx ,07280350@ittoluca.edu.mx, 08280075@ittoluca.edu.mx, 06280938@ittoluca.edu.mx, 8280887@ittoluca.edu.mx

## **RESUMEN**

El manejo de la información en forma de archivos digitales se ha vuelto cada vez más común debido a que es más rápida la búsqueda y manipulación de la misma.

Cuando una persona que almacena su información en formato digital utiliza más de una computadora para manejar dicha información, es posible alcanzar al punto en que la información pueda terminar en un estado inconsistente debido a que el manejar un mismo archivo en diferentes equipos se llegue perder la noción de cuál de ellos es la versión final.

Sincrodocs es una aplicación de software que ayudará a mantener la sincronía entre los archivos de dos o más computadoras como si fuera una sola, tratando de minimizar los problemas presentados por el manejo de la información en más de un equipo de computo.

## **ABSTRACT**

Managing information as digital files has became more common because it improves searching and manipulation.

When a person that stores his/her information in digital format uses more than one computer to manipulate the data, it can be possible that the information will be in an inconsistent state because the user will finish forgetting which version is the last and in which computer is stored.

Sincrodocs is a software application that will help to preserve the synchronization between files from two or more computers as if they are in only one, trying to reduce the side-effects of managing data in more than one PC.

## **1 INTRODUCCIÓN**

El uso de las computadoras para hacer un manejo eficiente de la información se ha vuelto cada vez más común, lo cual supone muchas ventajas por ejemplo realizar búsquedas de una manera más eficiente, reducir el espacio físico requerido para archivar los documentos, poder compartir la información de forma más sencilla. Sin embargo, en ciertas circunstancias, se llegan a presentar algunos problemas relacionados con la cantidad de archivos que se utilizan, o el número de estaciones de trabajo con las que cuentan algunos usuarios; un ejemplo de dichos problemas es que resulta complicado contar con la misma versión de un archivo en más de una computadora.

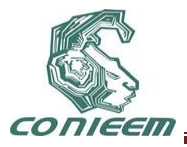

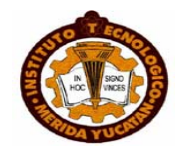

En el mercado existen algunos desarrolladores que ofrecen soluciones para mantener sincronía entre los archivos de dos o más computadoras, algunos programas diseñados para la sincronizar archivos, solo por mencionar algunos, son: DropBox, Filezilla, winscp, Tortoise , y algunas soluciones de cloudcomputing como es el caso de Ubuntu one.

El problema en cuanto al uso de las opciones disponibles actualmente en el mercado es la necesidad de una conexión a internet, y en algunos casos, el montado y administración de un servidor de servicios de sincronización como podría ser un servidor FTP.

Sincrocs pretende ser una aplicación de software fácil de utilizar, así como reducir al mínimo el uso de servidores dedicados únicamente a la sincronía de archivos, además de que el usuario no necesitará ser un experto en el área de computación para poder utilizar y configurar el programa.

## **2 FUNDAMENTACIÓN**

## **2.1 LAN**

"LAN son las siglas de *Local Area Network*, Red de área local. Es un sistema de comunicaciones constituido por un hardware (cableado, terminales, servidores, etc.) y un software (acceso al medio, gestión de recursos, intercomunicación, etc.) que se distribuye por una extensión limitada (planta o edificio) en el que existen una serie de recursos compartibles (discos, impresoras, bases de datos, etc.), a los que tienen acceso los usuarios para compartir información de trabajo." [01]

Las redes LAN se pueden conectar entre ellas a través de líneas telefónicas y ondas de radio. Un sistema de redes LAN conectadas de esta forma se llama una WAN, siglas del inglés de wideareanetwork, Red de área ancha.

Las estaciones de trabajo y los ordenadores personales en oficinas normalmente están conectados en una red LAN, lo que permite que los usuarios envíen o reciban archivos y compartan el acceso a los archivos y a los datos. Cada ordenador conectado a una LAN se llama un nodo.

Cada nodo (ordenador individual) en un LAN tiene su propia CPU con la cual ejecuta programas, pero también puede tener acceso a los datos y a los dispositivos en cualquier parte en la LAN. Esto significa que muchos usuarios pueden compartir dispositivos caros, como impresoras laser, así como datos. Los usuarios pueden también utilizar la LAN para comunicarse entre ellos.

## **2.2 TCP/IP**

Cuando se habla de TCP/IP, se relaciona automáticamente como el protocolo sobre el que funciona la red Internet. Esto, en cierta forma es cierto, ya que se le llama TCP/IP, a la familia de protocolos que nos permite estar conectados a la red Internet. Este nombre viene dado por los dos protocolos estrella de esta familia:

- El protocolo TCP, funciona en el nivel de transporte del modelo de referencia OSI, proporcionando un transporte fiable de datos.
- $\triangleright$  El protocolo IP, funciona en el nivel de red del modelo OSI, que nos permite encaminar nuestros datos hacia otras maquinas.

Pero un protocolo de comunicaciones debe solucionar una serie de problemas relacionados con la comunicación entre computadoras, además de los que proporciona los protocolos TCP e IP.

El TCP/IP necesita funcionar sobre algún tipo de red o de medio físico que proporcione sus propios protocolos para el nivel de enlace de Internet. Por este motivo hay que tener en cuenta que los protocolos utilizados en este nivel pueden ser muy diversos y no forman parte del conjunto TCP/IP. Sin embargo, esto no debe ser problemático puesto que una de las funciones y ventajas

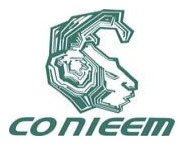

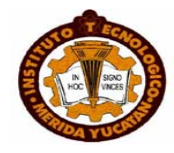

principales del TCP/IP es proporcionar una abstracción del medio de forma que sea posible el intercambio de información entre medios diferentes y tecnologías que inicialmente son incompatibles.

"Los protocolos TCP/IP se ejecutan como software (programas); pero no programas del usuario, sino programas dentro del núcleo del sistema operativo, que los hospeda y protege. Este detalle proporciona un nivel de solvencia digno de confianza y establece una primera frontera entre el que vende el sistema operativo (Unix, Windows, MacOs…) y las empresas que se centran en aplicaciones que utilizan los servicios proporcionados por el sistema para establecer con comodidad canales entre programas que ejecutan distribuidos por la red. Muy cómodo, dando lugar a una floreciente industria."[02]

"IP es el protocolo inferior de TCP/IP. Se encarga de homogeneizar los diferentes medios de transmisión para dar una base única de trabajo a TCP. IP se encarga de llevar pequeños paquetes de datos hasta el destino. Y los lleva "como sea" dentro de la más tradicional perspectiva militar: "llegar a cualquier precio". Los paquetes que transporta IP se conocen como datagramas." [03]

## **2.3 ARCHIVO**

Un archivo, también denominado fichero, es una unidad de datos o información almacenada en algún medio que puede ser utilizada por aplicaciones de la computadora.

Cada archivo se diferencia del resto debido a que tiene un nombre propio y una extensión que lo identifica. Esta extensión sería como el apellido y es lo que permite diferenciar el formato del archivo y, asimismo, interpretar los caracteres que conforman el contenido del archivo.

#### **2.3.1 Características generales de un archivo**

- $\triangleright$  Nombre y extensión: Cada archivo es individual y es identificable por un nombre y una extensión opcional que suele identificar su formato. El formato suele servir para identificar el contenido del archivo.
- Datos sobre el archivo: Además para cada fichero, según el sistema de archivos que se utilice, se guarda la fecha de creación, modificación y de último acceso.
- Tamaño: Los archivos tienen también un tamaño que se mide en bytes, kilobytes, megabytes, gigabytes y depende de la cantidad de caracteres que contienen.
- Ubicación: Todo archivo pertenece a un directorio o subdirectorio. La ruta de acceso a un archivo suele comenzar con la unidad lógica que lo contiene y los sucesivos subdirectorios hasta llegar al directorio contenedor, por ejemplo: "C:\Archivos de programa\Microsoftarchivo.txt".

## **2.4 SOCKET**

Los sockets son un sistema de comunicación entre procesos de diferentes máquinas de una red. Más exactamente, un socket es un punto de comunicación por el cual un proceso puede emitir o recibir información.

Fueron popularizados por Berckley Software Distribution, de la universidad norteamericana de Berkley. Los sockets han de ser capaces de utilizar el protocolo de streams TCP (Transfer Control Protocol) y el de datagramas UDP (UserDatagramProtocol).

Utilizan una serie de primitivas para establecer el punto de comunicación, para conectarse a una máquina remota en un determinado puerto que esté disponible, para escuchar en él, para leer o escribir y publicar información en él, y finalmente para desconectarse.

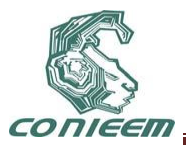

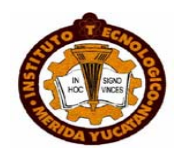

Con todas primitivas se puede crear un sistema de diálogo muy completo (Figura 1).

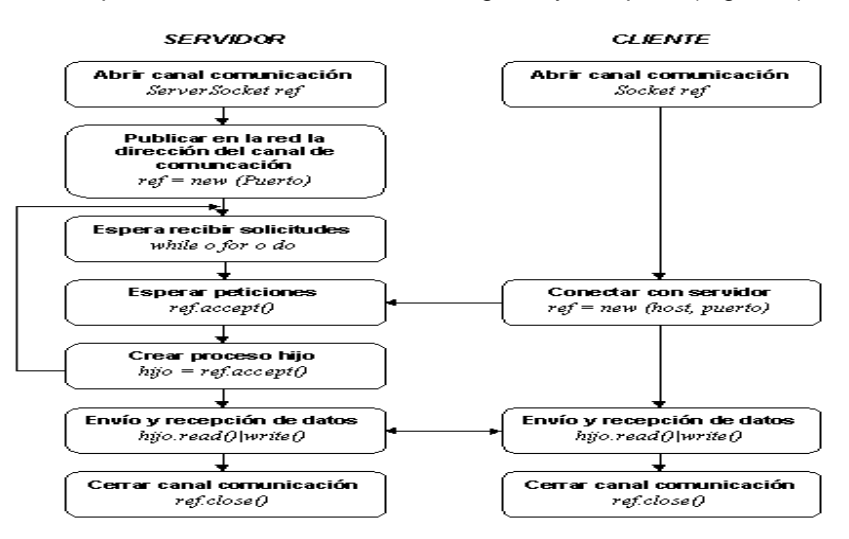

**Figura 1: Funcionamiento de una conexión socket**

Formalmente un socket es definido por un grupo de cuatro números, a saber:

- El número de identificación o dirección del host remoto
- El número puerto del host remoto
- El número de identificación o dirección del host local
- El número puerto del host local

## **2.5 JAVA**

"Java se ha convertido en el lenguaje de elección para implementar aplicaciones basadas en internet, y software para dispositivos que se comunican a través de una red. En la conferencia JavaOne en mayo de 2006 Sun anunció que había mil millones de teléfonos móviles y dispositivos portátiles habilitados para Java, Java se ha evolucionado en el ámbito de las aplicaciones a fran escala. Es el lenguaje preferido para satisfacer la mayoría de las necesidades de programación de muchas organizaciones"[04]

"Sun anunció formalmente a Java en una importante conferencia que tuvo lugar en mayo de 1995. Java generó la atención de la comunidad de negocios debido al fenomenal interés en Word Wide Web."[05]

Java es un lenguaje de programación y la primera plataforma informática creada por Sun Microsystems en 1995. Es la tecnología subyacente que permite el uso de programas punteros, como herramientas, juegos y aplicaciones de negocios. Java se ejecuta en más de 850 millones de computadoras personales de todo el mundo y en miles de millones de dispositivos, como dispositivos móviles y aparatos de televisión.

El lenguaje Java se creó con cinco objetivos principales:

Debería usar la metodología de la programación orientada a objetos.

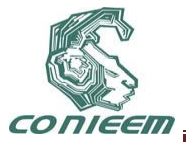

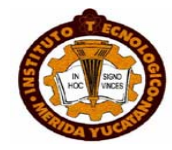

- $\triangleright$  Debería permitir la ejecución de un mismo programa en múltiples sistemas operativos.
- $\triangleright$  Debería incluir por defecto soporte para trabajo en red.
- Debería diseñarse para ejecutar código en sistemas remotos de forma segura.
- Debería ser fácil de usar y tomar lo mejor de otros lenguajes orientados a objetos, como  $C++$ .

#### **2.5.1 Elección de Java**

La elección de Java, como lenguaje para el desarrollo de una aplicación, fue en el sentido de que es se trabaja con el paradigma de orientado a objetos, lo cual permite crear aplicaciones más rápidamente utilizando el la frase "Divide y vencerás", es gratuito, y cuenta con el soporte de Oracle.

#### **2.5.2 Simple**

Java ofrece toda la funcionalidad de un lenguaje potente, pero sin las características menos usadas y más confusas de éstos. C++ es un lenguaje que adolece de falta de seguridad, pero C y C++ son lenguajes más difundidos, por ello Java se diseñó para ser parecido a C++ y así facilitar un rápido y fácil aprendizaje.

Java elimina muchas de las características de otros lenguajes como C++, para mantener reducidas las especificaciones del lenguaje y añadir características muy útiles como el garbagecollector (reciclador de memoria dinámica). No es necesario preocuparse de liberar memoria, el reciclador se encarga de ello y como es un thread de baja prioridad, cuando entra en acción, permite liberar bloques de memoria muy grandes, lo que reduce la fragmentación de la memoria.

Java reduce en un 50% los errores más comunes de programación con lenguajes como C y C++ al eliminar muchas de las características de éstos.

#### **2.5.3 Orientado a objetos**

Java implementa la tecnología básica de C++ con algunas mejoras y elimina algunas cosas para mantener el objetivo de la simplicidad del lenguaje. Java trabaja con sus datos como objetos y con interfaces a esos objetos. Soporta las tres características propias del paradigma de la orientación a objetos: encapsulación, herencia y polimorfismo. Las plantillas de objetos son llamadas, como en C++, clases y sus copias, instancias. Estas instancias, como en C++, necesitan ser construidas y destruidas en espacios de memoria.

Java incorpora funcionalidades inexistentes en C++ como por ejemplo, la resolución dinámica de métodos. Esta característica deriva del lenguaje Objective C, propietario del sistema operativo Next. En C++ se suele trabajar con librerías dinámicas (DLLs) que obligan a recompilar la aplicación cuando se retocan las funciones que se encuentran en su interior. Este inconveniente es resuelto por Java mediante una interfaz específica llamada RTTI (RunTimeTypeIdentification) que define la interacción entre objetos excluyendo variables de instancias o implementación de métodos. Las clases en Java tienen una representación en el runtime que permite a los programadores interrogar por el tipo de clase y enlazar dinámicamente la clase con el resultado de la búsqueda.

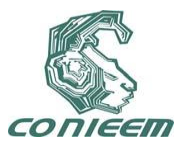

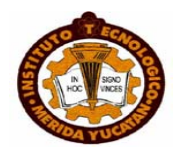

#### **2.5.4 Distribuido**

Java se ha construido con extensas capacidades de interconexión TCP/IP. Existen librerías de rutinas para acceder e interactuar con protocolos como http y ftp. Esto permite a los programadores acceder a la información a través de la red con tanta facilidad como a los ficheros locales.

La verdad es que Java en sí no es distribuido, sino que proporciona las librerías y herramientas para que los programas puedan ser distribuidos, es decir, que se corran en varias máquinas, interactuando.

### **3 SINCRODOCS**

El sistema constará de cuatro módulos los cuales se enumeran a continuación.

Módulo que facilite la conexión entre 2 computadoras.

**SincroDocs** presentará una ventana donde el usuario tendrá que elegir el rol de su computadora (cliente o servidor), **SincroDocs** se encargará de configurar la red (Figura 2).

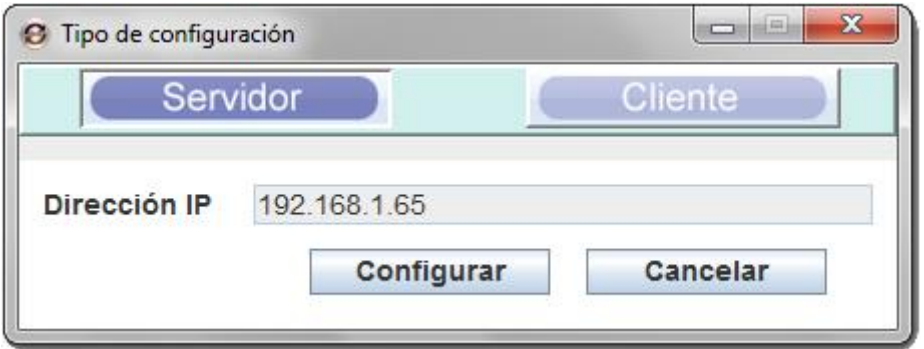

**Figura 2. Ventana de elección de Rol**

Módulo para seleccionar la carpeta a comparar.

El usuario seleccionará la carpeta en la computadora cliente y enviará los archivos al servidor para ser comparados.

En la ventana de la computadora servidor el usuario seleccionará la carpeta que quiere comparar (Figura 3).

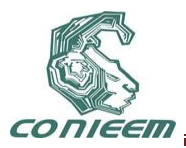

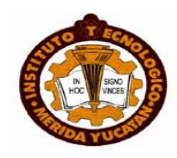

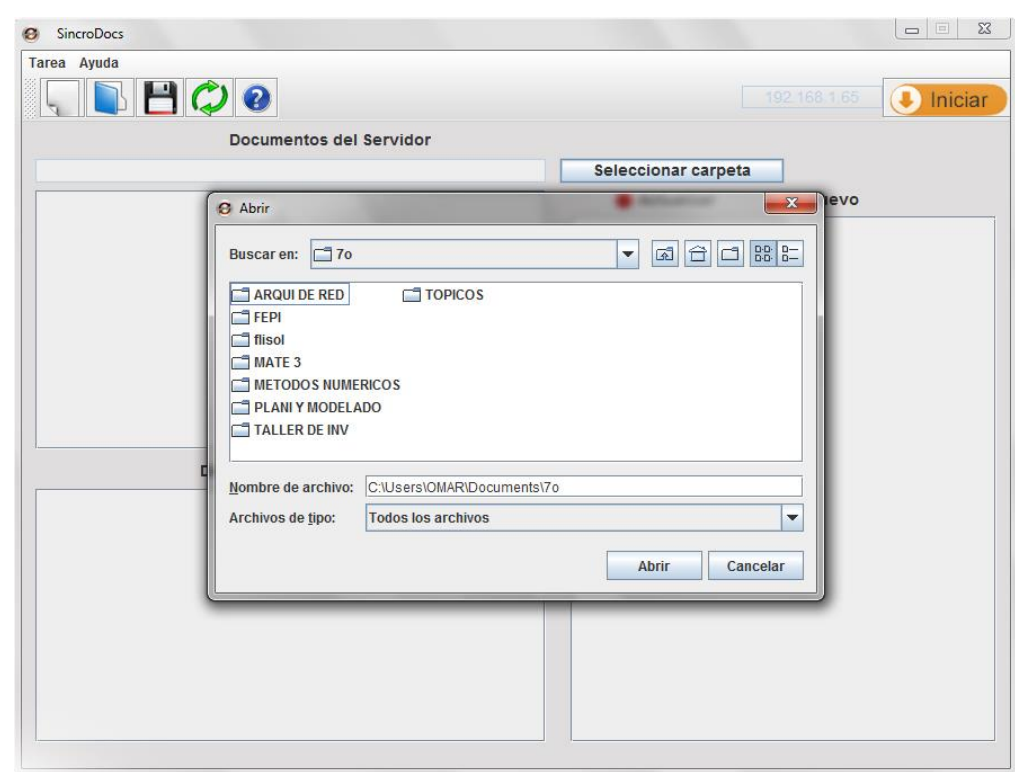

**Figura 3. Ventana se selección de carpeta**

Módulo de comparación de carpetas.

Se comparan los archivos de ambas computadoras para encontrar que archivos ya existen y cuáles no entre ambas computadoras, presentado un informe al usuario con los archivos que van a ser copiados marcando los archivos que serán actualizados y los que serán creados (Figura 4).

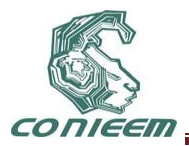

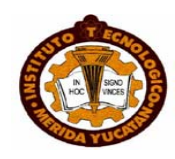

| <b>SincroDocs</b>          |                               |         |      |                     |  |                        |              | $\blacksquare$ |
|----------------------------|-------------------------------|---------|------|---------------------|--|------------------------|--------------|----------------|
| Tarea Ayuda                |                               |         |      |                     |  |                        |              |                |
| H O Q                      |                               |         |      |                     |  |                        | 192 168 1.65 | Iniciar        |
|                            | Documentos del Servidor       |         |      |                     |  |                        |              |                |
| C:\Users\OMAR\Documents\7o |                               |         |      | Seleccionar carpeta |  |                        |              |                |
| Nombre                     | Tamaño                        |         | Tipo |                     |  | Actualizar             | Nuevo        |                |
| <b>ARQUI DE RED</b>        |                               | Carpeta |      |                     |  | Nombre                 | Dirección    | Tipo.          |
| FEPI                       |                               | Carpeta |      |                     |  | $V$ ARQUI DE RED       | Servidor     | Carpeta        |
| flisol                     |                               | Carpeta |      |                     |  | $V$ FEPI               | Cliente      | Carpeta        |
| MATE 3                     |                               | Carpeta |      |                     |  | $\nu$ flisol           | Servidor     | Carpeta        |
| METODOS NUMERICOS          |                               | Carpeta |      |                     |  | $M$ MATE 3             | Cliente      | Carpeta        |
| PLANI Y MODELADO           |                               | Carpeta |      |                     |  | METODOS NUM Servidor   |              | Carpeta        |
| TALLER DE INV              |                               | Carpeta |      |                     |  | PLANI Y MODELA Cliente |              | Carpeta        |
| <b>TOPICOS</b>             |                               | Carpeta |      |                     |  | $V$ TALLER DE INV      | Servidor     | Carpeta        |
|                            |                               |         |      |                     |  | $V$ TOPICOS            | Cliente      | Carpeta        |
|                            | <b>Documentos del Cliente</b> |         |      |                     |  |                        |              |                |
| Nombre                     | Tamaño                        |         | Tipo |                     |  |                        |              |                |
| ARQUI DE RED               |                               | Carpeta |      |                     |  |                        |              |                |
| FEPI                       |                               | Carpeta |      |                     |  |                        |              |                |
| flisol                     |                               | Carpeta |      |                     |  |                        |              |                |
| MATE 3                     |                               | Carpeta |      |                     |  |                        |              |                |
| <b>METODOS NUMERICOS</b>   |                               | Carpeta |      |                     |  |                        |              |                |
| PLANI Y MODELADO           |                               | Carpeta |      |                     |  |                        |              |                |
| <b>TALLER DE INV</b>       |                               | Carpeta |      |                     |  |                        |              |                |
| <b>TOPICOS</b>             |                               | Carpeta |      |                     |  |                        |              |                |

**Figura 4. Ventana de comparación de archivos**

Módulo transferencia y reemplazo de archivos.

En dado caso de que un archivo exista en ambas computadoras pero con fecha de modificación diferente, se brindara la opción de hacer un respaldo de archivos que serán reemplazados ya que **SincroDocs** conservará los más recientes en las carpetas seleccionadas.

Los archivos no existentes simplemente serán copiados automáticamente.

## **4 CONCLUCIONES**

El Software **SincroDocs** permite una adecuada sincronización de archivos entre dos maquinas, para que así se pueda mantener la información en ambas como si fuera una sola, brindando una interfaz fácil de usar, y una configuración muy simple de una red punto a punto para que a través de ésta se pueda hacer el intercambio de archivos, y de esta manera tener siempre a la mano la versión más reciente de los archivos.

Sabiendo que algunos programas comerciales hacen esto pero necesitando forzosamente internet o servidores externos, **SincroDocs** no utilizará ningún medio de los mencionados anteriormente, simplemente se conectara el equipo con el otro y listo.

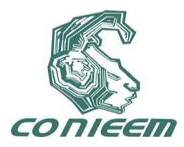

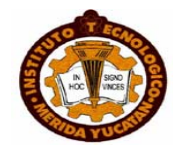

#### **5 REFERENCIAS**

[1] José Manuel Huidobro Moya, *Redes y Servicios de Telecomunicaciones*, "Las Redes de Área Local", (Ed. Thompson Editores, Madrid), 223, (2006).

[2] José Antonio Mañas Argemí, *Introducción a los Secretos de Internet y las Redes de Datos,*  "Internet: ¡funciona no lo toques!", Santos Rodríguez, (Ed. Nowlitus, Madrid), 30, (2004).

[3] José Antonio Mañas Argemí, *Introducción a los Secretos de Internet y las Redes de Datos,*  "TCP/IP red de transporte", Santos Rodríguez, (Ed. Nowlitus, Madrid), 39, (2004).

[4] Deitel Harvey M. & Deitel Paul J., *Java cómo programar,* Luis Miguel Cruz Castillo, (Ed. Pearson educación, México), 3, (2008).

[5] Deitel Harvey M. & Deitel Paul J, *Java cómo programar,* Luis Miguel Cruz Castillo, (Ed. Pearson educación, México), 8, (2008).

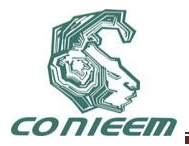

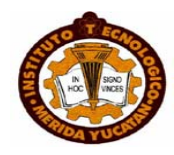

## **SISTEMA DE APOYO EN EL APRENDIZAJE DE NIÑOS CON HIPOACUSIA, MEDIANTE EL USO DE LA INFERENCIA GRAMATICAL, REPRESENTADA POR ÁRBOLES DE DECISIÓN**

Diana Rojas García, Rafael Cruz Reyes, Citlalih Gutiérrez Estrada, Sergio Díaz Zagal, Itzel Abundez Barrera

Instituto Tecnológico de Toluca,

di\_lu\_ana\_is@yahoo.com.mx, rcruz@ittoluca.edu.mx,

citlalihg@ittoluca.edu.mx, sdiaz@ittoluca.edu.mx, iabundez@ittoluca.edu.mx

## **RESUMEN**

El nuevo modelo de la educación, permite que alumnos con capacidades diferentes cursen su escolaridad en un ambiente normal, permitiéndoles una expectativa de vida diferente y desarrollar de otra manera sus potencialidades y sus capacidades. Además, se observa que cualquier estructura de los programas de estudio no contempla diferencia alguna cuando la persona que realiza el aprendizaje tiene alguna limitación.

Lo mismo ocurre con el proceso de evaluación, que de acuerdo al programa de estudio de la Secretaría de Educación Pública (SEP), plantea lo siguiente: "*La evaluación del aprendizaje es el conjunto de acciones dirigidas a obtener información sobre lo que los alumnos aprenden en el proceso educativo en función de la experiencia provista en clase*" [1].

Este proyecto describe el diseño de un software didáctico, que auxilia en la comprensión de las matemáticas a niños Hipoacúsicos, empleado como técnica computacional la inferencia gramatical, representada por árboles de decisión.

#### *1.* **INTRODUCCIÓN**

Trabajar con niños hipoacúsicos suele ser complicado, más aún si no se cuenta con las herramientas adecuadas, lo que implica que el docente debe dedicar mayor tiempo en explicar, evaluar y traducir la información, para apoyar la comprensión de los conceptos por un niño limitado con Hipoacusia. Por lo tanto, en aulas donde comparten el proceso de enseñanza niños hipoacúsicos y niños oyentes, es conveniente que el maestro se auxilie de herramientas computacionales que apoyen y permitan reforzar conocimientos especialmente con quienes tienen alguna limitante. Lo anterior debe permitir un proceso de evaluación para los alumnos en igualdad de condiciones de acuerdo al programa de estudio de la Secretaría de Educación Pública (SEP).

En la actualidad se tienen algunos ejemplos de software comercial e investigaciones que apoyan a profesores y alumnos en el dominio de las Matemáticas y en los procesos de autoevaluación en dicha materia, tal es el caso de:

 Enciclomedia.- Diseñada como una estrategia educativa, basada en un sistema articulador de recursos que, mediante la digitalización de los libros de texto, ha vinculado a sus lecciones diversos materiales multimedia, orientados a promover procesos formativos de mayor calidad.

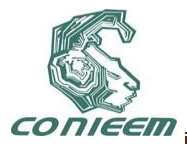

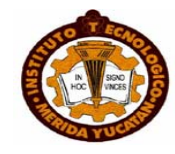

El programa pretende fortalecer el papel formador de la escuela con herramientas que actualicen y revitalicen las prácticas educativas [2].

- Matemania 1.- Este juego constituye, por su contenido, orientación y estructura, una herramienta básica y fundamental para acceder al maravilloso mundo de las matemáticas de una manera, a la vez fascinante y totalmente comprensiva [3].
- Matechavos.- Matechavos es un sitio Web interactivo que forma parte del Programa Universitario de Matemáticas Asistidas por Computadora (PUEMAC), desarrollado por el Instituto de Matemáticas y la Dirección General de Servicios de Cómputo Académico (DGSCA) de la Universidad Nacional Autónoma de México (UNAM). Matechavo*s* está dirigido a niños de 6 a 12 años con el propósito de plantear actividades interactivas en las que se pongan en juego los conocimientos matemáticos escolares de manera informal. Además, con este sitio web se proporciono a los niños información interesante y breve sobre algunos temas de matemáticas de cultura general [4].
- Evaluación de software educativo de preescolar para el área lógico matemática.- Esta investigación consistió en evaluar los diferentes tipos de software educativos utilizados actualmente en los preescolares, para estudiar si apoyan el logro de los objetivos educacionales del nivel de preescolar, específicamente en el área lógico matemática a través del análisis de su calidad educativa - computacional y diseño instruccional [5].

Lo anterior se presenta con la finalidad de resaltar, que en la actualidad no existe algún producto que haga una autoevaluación como se requiere en el Programa de estudios actual, el cual está enunciado de la siguiente manera [1]:

*"La evaluación que se plantea se dirige a los 3 elementos fundamentales del proceso didáctico: el profesor, las actividades de estudio y los alumnos. Los dos primeros pueden ser evaluados mediante el registro de juicios breves, en los planes de clase, sobre la pertinencia de las actividades y de las acciones qué realiza el profesor al concluir la clase. Respecto a los alumnos, hay dos aspectos que deben ser evaluados. El primero se refiere a que tanto saben hacer y en qué medida aplican lo que saben, en estrecha relación con los contenidos matemáticos".*

Por otro lado, el software educativo debe ser construido, como cualquier otro tipo de software, siguiendo los procesos correspondientes de Ingeniería de Software. Al hacer la revisión conducente, se encontró que existen trabajos que siguen alguna metodología para la formalización y creación de software educativo [6].

De acuerdo al análisis de los desarrollos descritos anteriormente, se visualizó la problemática de integrar diversas características al diseñar un software educativo, que considerara metodologías de Ingeniería de Software y que integrara Técnicas de Inteligencia Artificial. Además, para cumplir con los procesos de evaluación y que los alumnos participantes tengan con condiciones equitativas en él, fue necesario compensar las limitaciones de los niños Hipoacúsicos, sin dejar de estar de acuerdo con la estructura de conocimientos de matemáticas de primer grado de primaria implantada por la SEP. Esto hizo necesario implementar un sistema de apoyo a la educación, que permitiese la autoevaluación como una etapa complementaria y de preparación antes de la evaluación. Este sistema permite el seguimiento de cada alumno o usuario y cuenta con elementos de apoyo para la interpretación de conceptos mediante un lenguaje de señas (presentes en forma de videos).

Se partió de una hipótesis en la que se propuso que al utilizar como técnica de modelación de sistemas al aprendizaje computacional expresado en forma de oraciones, que contienen los requerimientos funcionales, era posible inferir un árbol de decisión, que permitió administrar un gestor de pantallas con las actividades a realizar por parte de los usuarios, que corresponda al

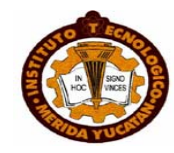

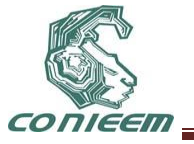

estado que cada usuario requiere, con ello se logró definir un proceso de auto-aprendizaje que siguió la planeación del curso.

Estos es, si se toma como entrada del proceso de inferencia gramatical, las cadenas que correspondan a los bloques, ejes, temas, subtemas y conocimientos – habilidades, que representan a cada uno de los instrumentos de apoyo en el aprendizaje, bajo el paradigma de competencias, de los planes y programa de matemáticas de la SEP; será posible generar de manera automática los árboles de decisión, que servirán como núcleo del sistema computacional, y como apoyo al aprendizaje de cualquier alumno, en especial para niños que manifiestan la limitación que les impone la hipoacusia.

El beneficio explícito se da a niños con hipoacusia, al emplear un conjunto de elementos de ayuda adicionales, basados en videos explicativos empleando lenguaje de señas, esto se hizo posible al dar acceso a materiales de estudio y al auto-aprendizaje, lo que contribuyó en el reforzamiento del conocimiento, cumpliendo con el objetivo de crear un sistema de apoyo a la educación, para el área de matemáticas, mediante un árbol de decisión, creado a partir de un proceso de inferencia gramatical, basado en los contenidos de estudios de las SEP, los cuales fueron previamente expresados en oraciones gramaticalmente estructuradas. Para cumplir este objetivo, se cumplieron los siguientes objetivos específicos:

- Entrevistar al experto (maestro de grupo de primero grado de primaria) para obtener el conocimiento de su forma de evaluación.
- Investigar acerca de los siguientes temas: planes y programas de la SEP para el área de Matemáticas, competencias, tablas de decisión, algoritmos de inferencia gramatical, libros didácticos que trabajen con el modelo basado en competencias y modelos de ciclo de vida.
- Investigar la técnica utilizada para el aprendizaje y forma de evaluación para niños con problemas de hipoacusia.
- Agrupar los ejercicios de matemáticas de primer grado que basados en competencias y en los planes y programas de la SEP.
- Analizar la estructura del programa de estudios de matemáticas.
- Hacer la transformación del programa de estudios de matemáticas en una estructura de datos computacional.
- Poner en práctica la ingeniería de software, para dar formalidad a la implementación del proceso de Inferencia gramatical.
- Ejecutar las primeras aproximaciones experimentales del prototipo.
- Obtener y documentar los resultados.
- Validar por medio de estadísticas la funcionalidad del sistema.
- Documentar de los resultados.

Los objetivos específicos antes planteados fueron enfocados a personas con hipoacusia o deficiencias auditivas. Al observar que este campo es muy amplio, solo se centró en el proceso de apoyo al aprendizaje de niños con problemas de hipoacusia entre los 6 y 9 años, que además, estuvieran cursando el 1<sup>er</sup> grado de Educación Primaria, en relación a los planes y programas actuales de la SEP.

Para la realización de pruebas e implementación del proyecto se contó con el apoyo de los alumnos, maestros y padres de familia de la Escuela. Además, los elementos que se emplearon en el control del flujo de información para el proceso educativo, fueron proporcionados por el experto (maestros, libros didácticos, artículos, tesis y software educativo) relacionado al campo de la hipoacusia.

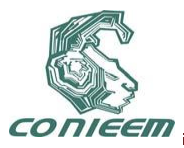

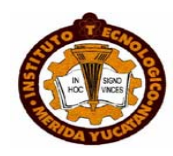

Visto desde el ámbito computacional, el sistema propuesto sigue una secuencia lineal en forma de una representación arborescente jerárquica, la cual por el momento no será posible modificar. Sin embargo, para trabajos futuros se sugiere que la herramienta cuente con varios ejercicios a elegir.

La originalidad de este trabajo, se enfoca en las características siguientes:

- Integra los planes y programas de la SEP.
- Utiliza un módulo que permite representar el programa de estudios en una estructura de datos computacional, que permite dar seguimiento individualizado a cada usuario.

Finalmente, como aportación principal, este trabajo presenta la característica que integra diversas áreas y temáticas, como: Hipoacusia, Educación Especial, Ingeniería de Software, Inteligencia

Artificial y Educación Básica, las cuales mediante la Ingeniería del Software, fue posible generar un sistema computacional con fines educacionales, útil en la evaluación de las matemáticas.

## **2. METODOLOGÍA**

El trabajo descrito en este apartado detalla un conjunto de procedimientos y técnicas aplicadas al análisis del Sistema de apoyo en la Evaluación de las Matemáticas para niños Hipoacúsicos (SEMaHi), con el propósito de permitir el análisis de la hipótesis y generar una propuesta técnica enfocada al ámbito computacional, definida por la herramienta basada en inferencia gramatical, para la generación de un árbol de decisión.

#### **2.1 Tipo de investigación**

El proyecto fue centrado en una investigación de campo, realizada en diversos sitios donde se localizan niños con problemas de Hipoacusia, con el fin de describir de qué modo era efectuado el proceso de enseñanza-aprendizaje y para diagnosticar sus necesidades y problemas.

Una vez planteado el problema, se visualizaron algunas técnicas para resolverlo. En este trabajo, se aplicó la Inteligencia Artificial, específicamente se trabajó con la Inferencia Gramatical y para dar formalidad al trabajo realizado, se siguió el proceso de Reconocimiento de Patrones, según Ruby L. Kennedy [7].

#### **2.2 Proceso de solución de reconocimiento de patrones**

El proceso, según Kennedy, se divide en ocho sub-módulos, detallados a continuación.

#### **2.2.1 Definición del problema**

En esta etapa se estudió cómo generar internamente en el sistema, una estructura de datos computacional, que diera seguimiento al avance individual de cada usuario, todo esto a partir de la estructura del programa de estudios.

Para cumplir con este objetivo se visualizó que la estructura del programa de estudios está dividida en bloques, ejes, temas, subtemas y competencias. Para la construcción de este trabajo se consideró como requerimiento, el trabajo académico que deben desarrollar los usuarios

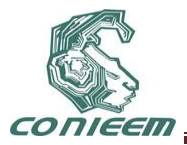

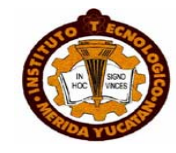

participantes desde el ámbito de las competencias, que sirven de base para evaluar al usuario por medio de la resolución de ejercicios.

#### **2.2.2 Colección de datos**

En esta etapa se analizó cómo generar internamente en el sistema, una estructura de datos computacional que diera seguimiento al avance individual de cada usuario, todo esto a partir de la estructura del programa de estudios. Con las fuentes de información proporcionadas por docentes y padres de familia, el trabajo de investigación se centró en desarrollar un conjunto de criterios que permitieran integrar los requerimientos necesarios para las siguientes etapas del desarrollo de la solución.

#### **2.2.3 Preparación de datos**

Una vez finalizada la recolección de la información, se procedió con la etapa de preparación de los datos. El proceso requiere de integrar tanto la información interna como la generada externamente.

#### **2.2.4 Pre-procesamiento de datos**

En esta etapa se integró la información obtenida de las diferentes fuentes, hasta visualizar información homogénea, para ello se procedió a hacer la transformación del programa de estudios (basada en los libros, apuntes, manuales e investigación de campo realizada) a una lista de secuencias (en forma de caracteres), para representar el programa de estudios con cada ejercicio que el alumno debe resolver.

#### **2.2.5 Selección del algoritmo**

Al buscar un algoritmo que tuviera como entrada una lista de secuencias (en forma de caracteres) y como salida, entregara una estructura de datos computacional, se eligió el algoritmo de inferencia gramatical de González – Schalkoff [8]. La prueba de ejecución preliminar del algoritmo dio como resultado una gramática en forma de árbol de decisión, que representa el orden que un usuario debe seguir para recibir los materiales con que debe ser evaluado al avanzar en el programa de estudios. Con este procedimiento, se cumplió con la etapa de selección del algoritmo que integra la metodología de solución.

#### **2.3 Etapas del proceso y formalización mediante la ingeniería de software**

El proceso general comprende todas las tareas relacionadas con la determinación de las necesidades o de las condiciones a satisfacer para el sistema, tomando en cuenta los diversos requisitos de los usuarios. El proceso se realiza de forma manual. Esta etapa permitió determinar los objetivos y límites del sistema, caracterizar su estructura y funcionamiento, marcar las directrices que permiten alcanzar los objetivos propuestos y evaluar sus consecuencias. Con la finalidad de validar el proceso completo, se visualizaron cinco fases secuenciales que agrupan formalmente las tareas del análisis. Las fases que se cumplieron para el desarrollo de este trabajo fueron: Conceptualización, Análisis de Requerimientos Funcionales, Análisis de Requerimientos no Funcionales, Construcción de modelos y Validación del análisis

#### **2.4 Modelo de solución**

Durante el proceso de análisis se hizo la propuesta de un modelo de solución, compuesto de tres etapas, con la finalidad de validar esta etapa y completar el proceso de concepción del Sistema de Apoyo a la Educación para Niños con Hipoacusia [9]. El modelo se compone de: Etapa Manual, Etapa de Transformación y Etapa de Explotación, las cuales se encuentran sub-divididas en 9

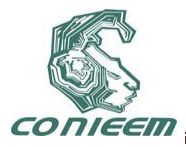

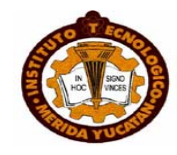

módulos, identificados como: Editor de ejercicios, Análisis de requerimientos, Archivo, Inferencia gramatical, Árbol de decisión, Gestor de ejercicios, Banco de ejercicios, Archivo e Interfaz de usuario (Ver Figura 1).

De acuerdo al análisis realizado y siguiendo las recomendaciones de la Ingeniería del Software, para la Concepción del Sistema, se puso en práctica el modelo de ciclo de vida por prototipos, para ello se hizo entrega de tres prototipos .

### **2.4.1 Etapa manual**

El primer prototipo se entregó después de que se realizó el diálogo (entrevistas) entre el experto y el analista. Posteriormente el analista en colaboración con el equipo de trabajo, detallaron los módulos visualizados como prioritarios.

De esta forma el primer prototipo, quedó integrado por dos módulos: Editor de ejercicios y Análisis de contenidos.

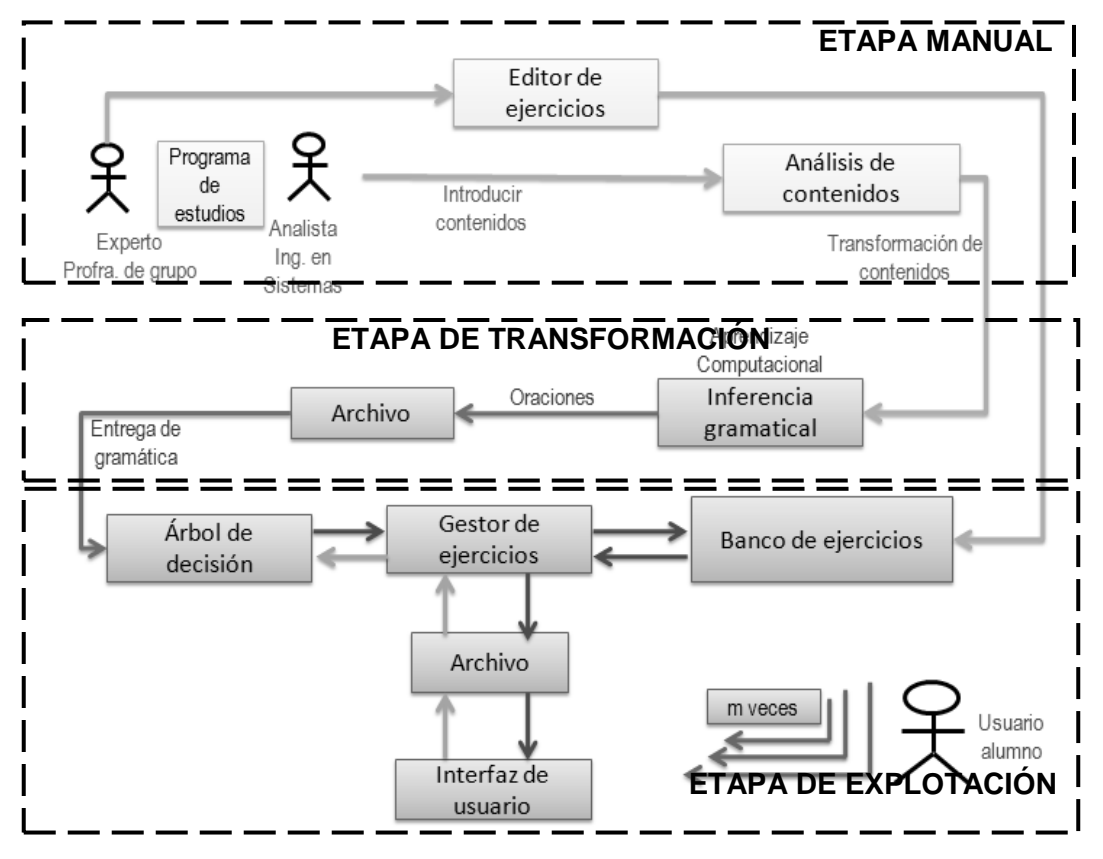

**Figura 1. Modelo de Solución.**

## **2.4.2 Etapa de transformación**

Una vez definidos los objetivos y límites del sistema, los requerimientos funcionales y no funcionales fueron transformados en una estructura de datos computacional por el analista y desarrollador del sistema.

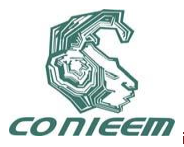

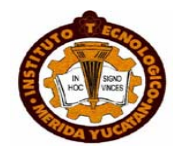

La etapa de transformación se conforma de los módulos Archivo e Inferencia gramatical. Estos están ligados por puntos de conexión identificados como: Transformación a requerimientos, Oraciones y Creación del árbol [10], [11].

### **2.4.3 Etapa de explotación**

Esta última etapa inicia con la entrada del árbol de decisión, para iniciar la interacción de los actores o módulos involucrados como son: Gestor de ejercicios, Banco de ejercicios, Archivo e Interfaz de usuario.

En esta etapa el actor principal corresponde al gestor de ejercicios, quién está en constante comunicación con el árbol de decisión, el banco de ejercicios, el Archivo y la interfaz de usuario. Esta interacción se hace de la siguiente manera: Cuando un usuario ingresa al sistema, la interfaz de usuario busca en el sistema si existe un archivo con su nombre, con el propósito de extraer el avance del usuario o el último ejercicio que el usuario contesto y la calificación obtenida, o en caso de que no haya un archivo con su nombre ingresa al nuevo usuario. Al obtener, los datos se envía un mensaje al gestor de ejercicios, para que éste busque en el árbol de decisión el siguiente ejercicio que el usuario debe contestar o repetir el ejercicio que estuvo mal contestado, esto dependiendo de la calificación obtenida en el último ejercicio contestado.

En cualquiera de los dos casos al conocer el ejercicio a resolver, el gestor busca en el banco, el ejercicio que el usuario debe contestar, y muestra la interfaz correspondiente. Cuando el usuario haya finalizado, en un archivo se guardan los nuevos datos.

## **3. PRUEBAS**

La evaluación del software fue centrada en tres momentos:

- En las etapas de análisis, diseño y desarrollo del software, con el fin de verificar y perfeccionar el programa.
- Durante la verificación y validación del recorrido efectuado en el árbol de decisión.
- Durante el uso por parte de niños hipoacúsicos y normo-oyentes, para evaluar su funcionamiento, juzgar se eficiencia y analizar los resultados que con él se obtienen.

## **4. RESULTADOS**

Una vez conocido el significado de la estructura de cada secuencia, en la Figura 2 se observa el resultado del árbol generado, como ejemplo, se hace énfasis en el Bloque I.

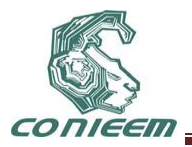

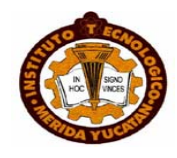

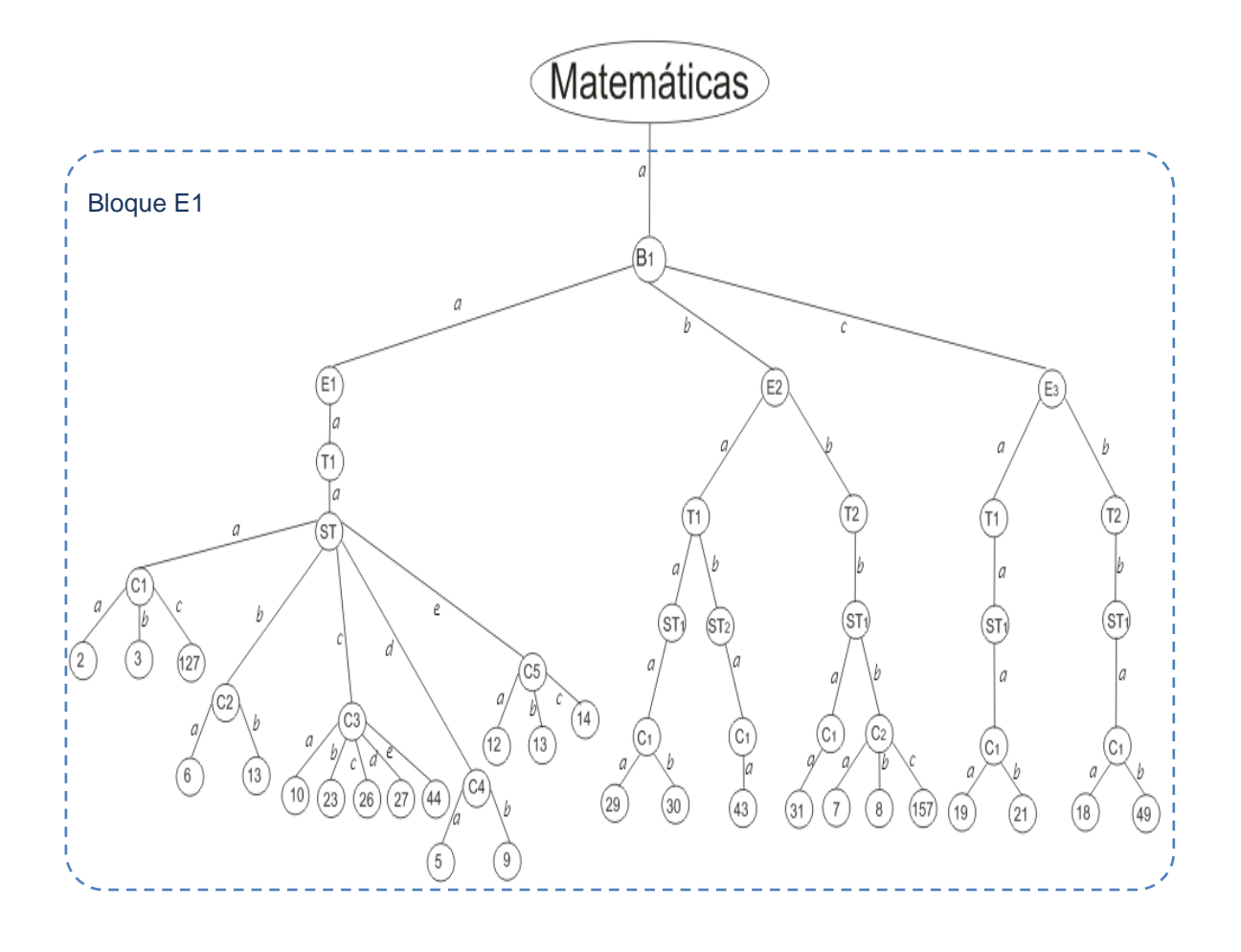

**Figura 2. Árbol de decisión completo.**

Para conocer el significado de las secuencias y el árbol generado, en la Tabla 1, se muestran las secuencias y los ejercicios que el usuario debe resolver para el Bloque I (E1).

## **Tabla 1.Conjunto de secuencias e interfaces del Bloque E1.**

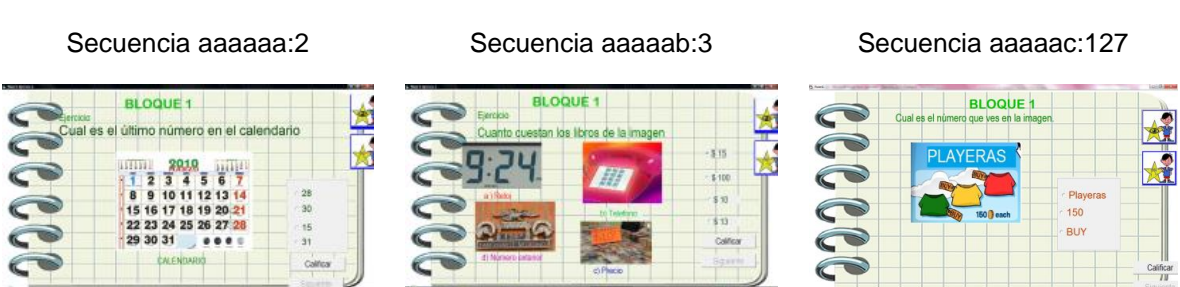

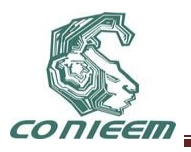

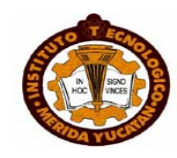

Secuencia aaaaba:6 Secuencia aaaabb:13 Secuencia aaaaca:10

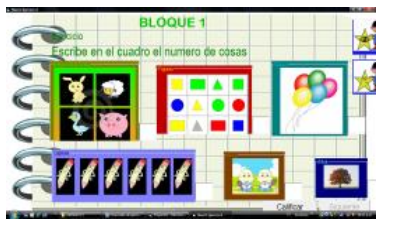

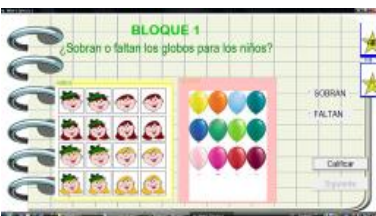

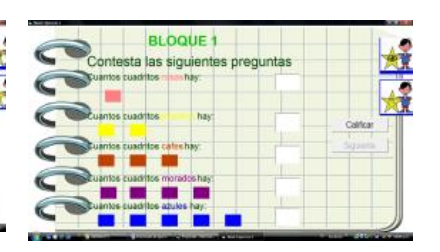

Secuencia aaaacb:23 Secuencia aaaacc:26 Secuencia aaaacd:27

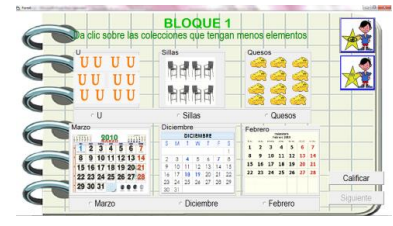

**BLOQUE 1** 

as as as as

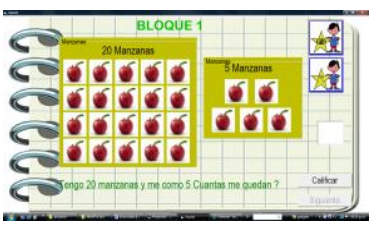

S S Ś C

Secuencia aaaace:44 Secuencia aaaada:5 Secuencia aaaadb:9

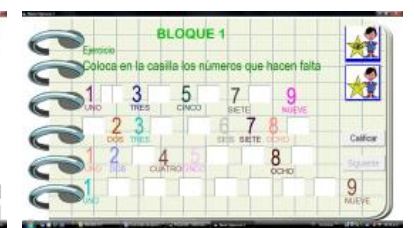

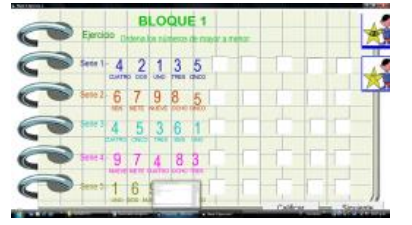

**BLOOUE 1** 

Secuencia aaaaea:12 Secuencia aaaaeb:13 Secuencia aaaaec:14

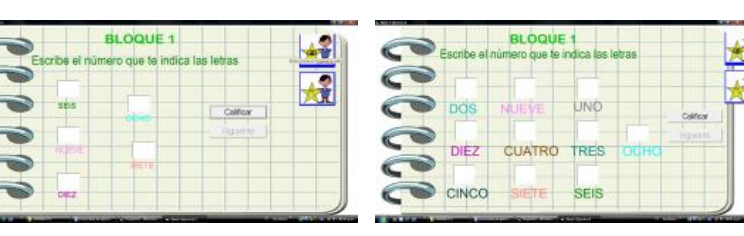

## **5. CONCLUSIONES**

El trabajo fue centrado en una investigación para formalizar una propuesta en el proceso de enseñanza-aprendizaje de niños hipoacúsicos en el área de matemáticas, lo que significa un avance en la creación de materiales de estudio, que ayudará a los profesores a preparar sus

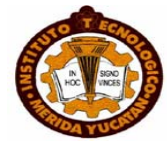

clases y a los niños hipoacúsicos a profundizar en sus conocimientos y desarrollar sus capacidades intelectuales.

La técnica de inferencia gramatical propuesta en este sistema ha servido como medio de apoyo para evaluar las lecciones del libro de texto de la SEP. Los resultados obtenidos con esta técnica fueron aceptables sin embargo, al analizar los datos, se concluye que se requiere un proceso de entrenamiento durante todo un ciclo escolar, de manera que sea posible verificar con precisión el avance y desempeño de cada estudiante.

Por último, el uso de técnicas de IA en Software Educativo, obliga a la Ingeniería de Software a complementar su propuesta para generar conocimiento, permitiendo así al Ingeniero de Software y a los expertos (docentes, psicólogo, terapeutas, padres de familia, etc.) compartir eficazmente el conocimiento que tanto le cuesta entregar a los expertos, y que tanto le cuesta formalizar y estructurar al Ingeniero de Software.

## **REFERENCIAS**

- [1] Dirección General de Desarrollo Curricular, *Educación Básica. Primaria Plan de Estudios 2009*, (Ed. Comisión Nacional de Textos Gratuitos, México), (2008).
- [2] Rodríguez Rodríguez Eliseo Steve, SARCRAD: Sistema de administración de recursos conceptuales y referenciación automática difusa. Enciclomedia: una aplicación específica, [en línea], México, <www.enciclomedia.edu.mx>, [ consultada: 21 septiembre 2010]
- [3] Edicinco S. A., Matemanía 1, [en línea] [<http://www.edicinco.com/>](http://www.edicinco.com/), [consultada: 19 Agosto 2010]
- [4] Kriscautzky Laxague Marina, et all.; Matechavos. Un sitio interactivo para niños de educación básica, [en línea], <http://bibliotecadigital.conevyt.org.mx/colecciones/ documentos/somece2002/Grupo3/Kriscautzky.pdf>, [consultada: 1 Julio 2010].
- [5] Rangel Peña Diliani Mercedes, Evaluación de software educativo de preescolar para el área lógico matemática, Tesis de Maestría, Facultad de humanidades y educación, Venezuela, 2004, <http://meidi.ula.ve/doc/tesis/TGI-16.pdf>, [consultada Julio 2010].
- [6] Reyes Evaristo Víctor Hugo, Propuesta metodológica para el diseño, desarrollo y evaluación de software educativo, Ponencias, Universidad Nacional Autónoma de México, México, 2007 página web consultada Julio 2010. http://www.cch.unam.mx/ssaa/driama/ponencias/a\_profesor\_mediador/ Propuesta\_a\_7.pdf
- [7] Ruby L. Kennedy et all, *Solving data mining problems through pattern recognition*, (Ed. Prentice Hall, USA), (1997).
- [8] Cruz Reyes José Rafael, Sistema evolutivo traductor, Tesis de Maestría, Instituto Tecnológico de Toluca, México, 1997.
- [9] Pressman Roger S, *Ingeniería del software. Un enfoque práctico*, (Ed. Mc Graw Hill, México), (2007)
- [10] Rich Elaine, Knight Kevin; *Inteligencia Artificial*, (Ed. McGraw-Hill, España), (1994).
- [11] Russell Stuart, Norving Peter, *Inteligencia Artificial. Un Enfoque Moderno*; (Ed. Pearson Prentice Hall, España) (2004).

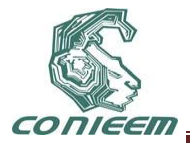

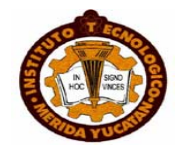

## **SOFTWARE EDUCATIVO COMO SISTEMA EVALUADOR DE VOZ, HACIENDO USO DE LA TOLERANCIA A PARTIR DE LA DETERMINACIÓN DE UN UMBRAL DE REPRESENTATIVIDAD**

Erika Yvon Careaga Samaniego, Gustavo Quintana Carapia, Citlalih Gutiérrez Estrada, Sergio Díaz Zagal, Rafael Cruz Reyes, Itzel Abundez Barrera.

> Instituto Tecnológico de Toluca, Laboratorio de Reconocimiento de Patrones, Ingeniería de Sistemas.

erikasamaniego@gmail.com, quintanacarapiag@gmail.com, citlalihg@ittoluca.edu.mx,

sdiaz@ittoluca.edu.mx, rcruz@ittoluca.edu.mx, iabundez@ittoluca.edu.mx

#### **RESUMEN**

El presente trabajo plantea la realización de un sistema para la evaluación de la voz. En este sentido, la investigación se centró en la definición de un umbral, el cual se define a partir del algoritmo N-Cor, que sirve como margen de referencia en la evaluación de voz. El sistema se concreta a la comprensión de conceptos del mundo real, considerados en las lecciones de los libros, decretados por la Secretaría de Educación Pública (SEP), del área de español, de primer grado a nivel primaria.

Este sistema está enfocado a servir como una herramienta de apoyo en el reforzamiento del aprendizaje de niños, en particular al caso de estudio de niños con Hipoacusia.

A pesar de la existencia de sistemas comerciales para niños con Hipoacusia, los resultados de éstos en la práctica no están suficientemente enfocados a lo que en el aula de clase se aprende, más aún si existen planes y programas a cumplir como lo establece la SEP.

Este proyecto cumple con dos objetivos: por un lado, apoyar en mejorar los resultados en el proceso de enseñanza-aprendizaje, haciendo uso de una herramienta de software útil y divertida, y por otro lado, desarrollar un sistema de diagnóstico de voz. También se planteó como objetivo adicional la realización de una herramienta software orientada al uso por parte de docentes a nivel primaria. Por tanto, se diseñó una interfaz de usuario adaptada a las necesidades y requerimientos descritos por el docente y que en un futuro pueda ser ampliada para integrarla dentro de la WEB.

Dado que es este trabajo forma parte de un proyecto de investigación amplio, los resultados obtenidos hasta el momento permiten puntualizar en algunos desafíos, entre los cuales destacan:

- la ampliación del sistema a niños que presenten otras capacidades diferentes, siempre y cuando no haya ni deficiencias cognitivas ni visuales, centrados siempre en el logro de sus capacidades para el aprendizaje,
- incorporar el sistema no sólo como estrategia, sino como principio de la gestión educativa que pueda ser avaluado también por los padres de familia y la gente involucrada en el aprendizaje del estudiante.

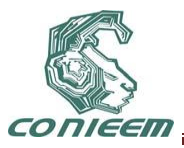

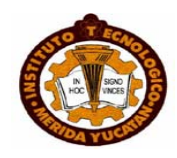

## **1. INTRODUCCIÓN**

La sociedad está formada por un conjunto de individuos, donde la comunicación entre ellos es esencial, gracias a ella el humano es capaz de expresar sus sentimientos, necesidades y opiniones. También gracias a la comunicación, llegan a acuerdos útiles, se adquiere conocimiento y se da solución a problemas. Sin embargo, no todos los individuos tienen las mismas capacidades para expresarse, debido a que algunos sufren de limitaciones por alguna discapacidad física [1]. Este trabajo se enfoca específicamente a la discapacidad auditiva, identificada como hipoacusia. Los resultados obtenidos por la INEGI en 2002 [2], muestran que las discapacidades en el país relacionadas a problemas auditivos corresponden al 15.7% y al lenguaje el 4.9% afectando sobre manera a niños y jóvenes.

La Hipoacusia se define como la incapacidad de oír normalmente, sin importar que tan severo sea el problema [3]. Como consecuencia, si no se escucha de manera correcta, no se imitarán los sonidos o se imitarán con dificultad, evitando la comunicación normal o común. Esto provoca diversos problemas para un niño hipoacúsico, por ejemplo la desventaja que presenta al asistir a un salón de clases integrado por niños oyentes. Ante esta situación la Secretaría de Educación Pública (SEP), crea una reforma enfocada a la educación en México, quién persigue mejorar la calidad de la educación y fortalecer la equidad en la prestación del servicio educativo. En la Tabla 1 se muestra el apoyo brindado por Instituciones de educación especial, donde se atendieron a 252,142 alumnos integrados en escuelas de educación regular en el ciclo escolar 2005-2006 [4].

La Tabla 2 describe que tipos de discapacidades y la cantidad de casos atendidos en el Centro de Atención Múltiple (CAM), en el ciclo escolar 2005-2006. De esta manera se observa que la Hipoacusia ocupó el tercer lugar en personas con este padecimiento y que a nivel primaria incrementa el número.

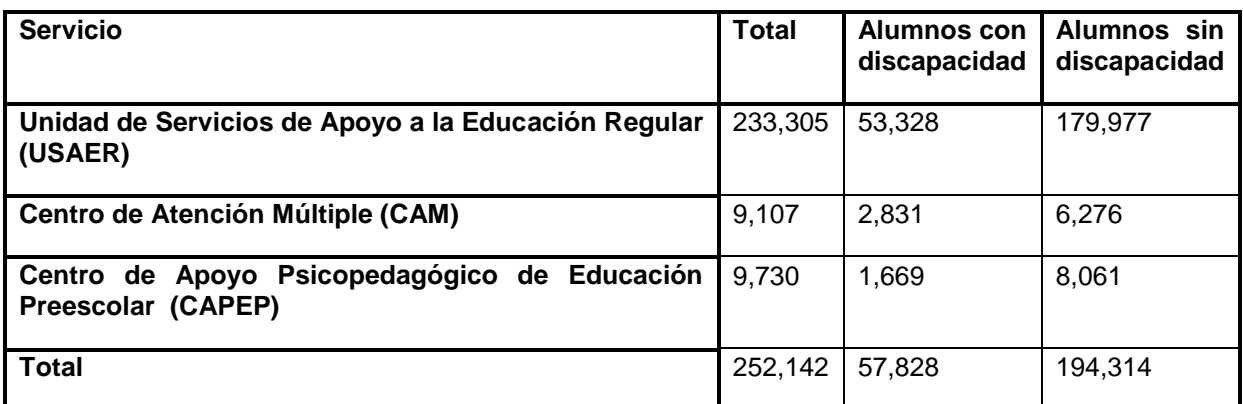

## **Tabla 1. Alumnos integrados en el ciclo escolar 2005-2006.**

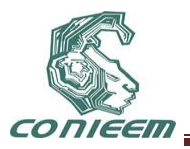

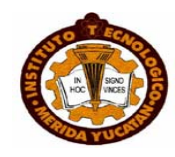

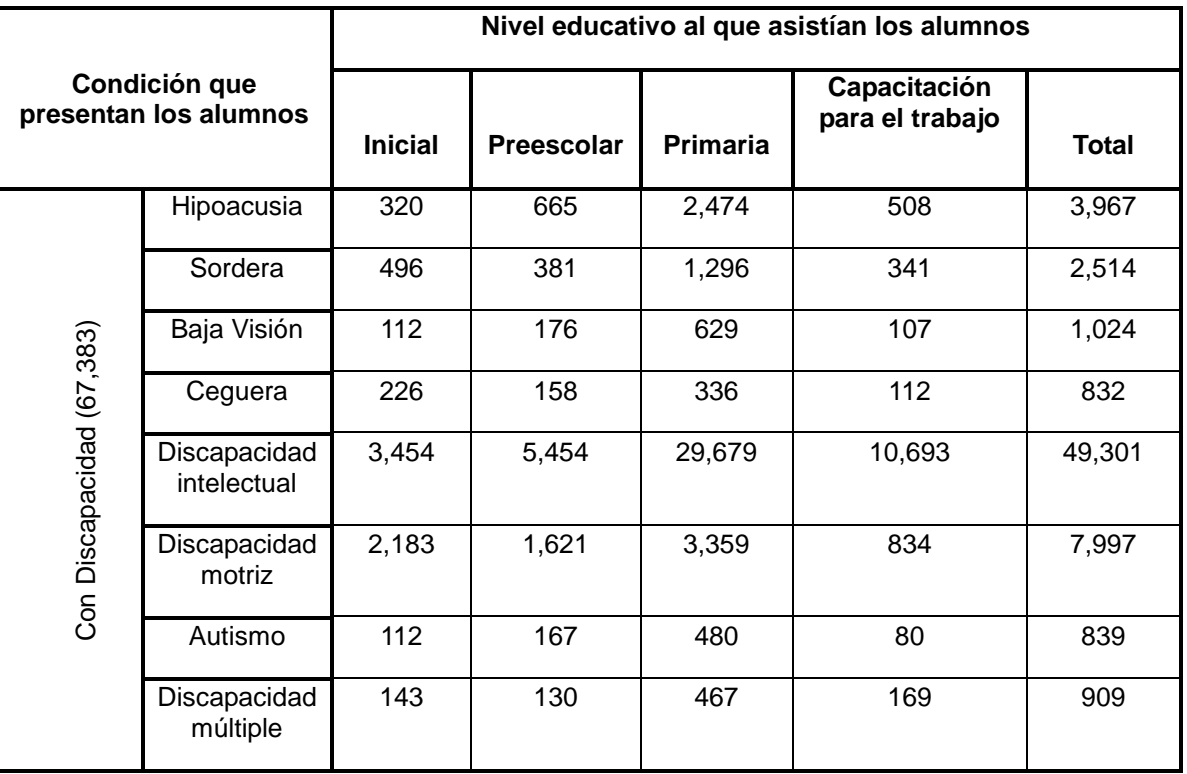

## **Tabla 2. Tipos de discapacidades en el Centro de Atención Múltiple CAM.**

En los últimos 30 años, la educación especial en México, ha tomado gran importancia, al grado que actualmente existen diversas organizaciones dedicadas al tratamiento y capacitación de personas con capacidades diferentes, estas organizaciones se preocupan por hacer que estas personas se sientan en un ambiente de aceptación por los demás [4].

Algunas Instituciones públicas y privadas, fueron entrevistadas con el propósito de conocer la forma de trabajar con niños hipoacúsicos. Entre estas Instituciones están el Instituto Pedagógico para Problemas de Lenguaje I.A.P. (IPPLIAP) y el Instituto Mexicano de la audición y el Lenguaje A. C. (IMAL), ambos Institutos ubicados en el Distrito Federal; el Centro de Rehabilitación y Educación Especial (CREE) y Unidad de rehabilitación e Integración social (URIS), ubicadas en el Estado de México; así como el Instituto de Diagnóstico de Marcha y Movimiento (KINDEMEDIC) ubicado en el Distrito Federal.

Así como existe una amplia variedad de Instituciones que apoyan a personas hipoacúsicas, en la actualidad se han desarrollado también diferentes tipos de Software, que cumplen como propósito apoyar a lograr una comunicación fluida y de fácil manejo. La Tabla 3 muestra una recopilación de diferentes tipos de software que en su mayoría brindan apoyo en el lenguaje de señas o la lectura labio-facial.

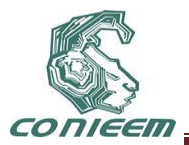

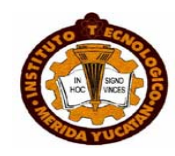

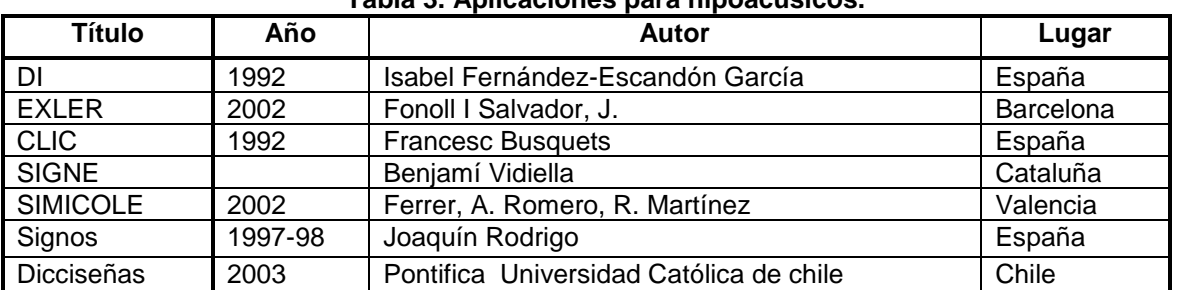

#### **Tabla 3. Aplicaciones para hipoacúsicos.**

Una característica importante en este trabajo de investigación consistió en cumplir con los lineamientos encomendados en la reforma de la SEP, donde al integrar niños hipoacúsicos con niños oyentes en una misma aula, se presentan diversos problemas, tanto para explicar temas vistos en clase, como para ser evaluados.

La presente investigación se concretó a estudiar y realizar una propuesta centrada en la evaluación de niños hipoacúsicos, dado que la calificación que la profesora otorga depende totalmente de su punto de vista y de la forma que ella percibe la pronunciación. Evaluando de la forma antes descrita, se pierde la posibilidad de percibir avances que el alumno, complicando la evaluación de la oralidad, ya que adquirir este medio de comunicación es complicado, y algunos círculos de hipoacúsicos no lo consideran conveniente, porque pueden perder su identidad como personas hipoacúsicas [1].

Para transformar el problema del mundo real, al mundo computacional, se planteó como objetivo general diseñar una herramienta de software que sirviera a profesores de escuelas públicas como apoyo para reforzar el aprendizaje de niños hipoacúsicos. La herramienta fue implementada haciendo uso de LabView para el reconocimiento de voz y tratamiento de la señal, y Java para el diseño de la herramienta. Además se utilizó el algoritmo de representatividad N-Cor [5] y como medio de apoyo palabras y ejercicios tomados de libros de texto de la SEP, se estableció el umbral para el factor "comprensión de conceptos", que sirvió como indicador para definir un margen de error admisible (la Tolerancia), en la pronunciación efectuada por un niño hipoacúsico. Finalmente se utilizó el teorema de Bayes, como técnica de clasificación de voz, para saber si la pronunciación efectuada por un niño hipoacúsico era o no aceptable.

## **2. TRABAJOS RELACIONADOS**

Para realizar una propuesta innovadora se efectuó un estudio profundo del Estado del Arte; como resultado se identificaron dos vertientes, la primera se enfoca a sistemas donde se utilizan técnicas computacionales y la segunda hace énfasis a las herramientas computacionales para niños hipoacúsicos.

### **Prototipo de traducción de voz a lengua de signos española**

Ibáñez [6], muestra una los primeros experimentos del prototipo para una herramienta que convierte la voz en lenguaje de señas Españolas (LSE), específicamente para realizar trámites relacionados al Documento Nacional de Identidad (DNI) o pasaporte, siendo esto una desventaja con la que cuenta este prototipo ya que es limitado a LSE y solo manipula frases que sean

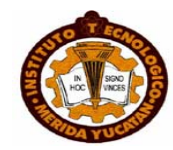

referentes al trámite de DNI. Para desarrollar este prototipo se realizó en tres etapas: Reconocedor de voz, Módulo de traducción automática y Módulo de representación de los signos.

La fase de reconocimiento de voz tiene como función reconocer el lenguaje natural, utilizando modelos de Markov, una desventaja de este prototipo es que solo maneja una lista de 201 frases referentes a la obtención del DN. En la segunda etapa realiza la traducción de lenguaje oral a lenguaje LSE, esto se hace con el apoyo de expertos en la manipulación de estos lenguajes de comunicación, siguiendo algunos procedimientos, como la eliminación palabras no relevantes, la categorización de frases a manipular y finalmente, la ordenación sintáctica de los signos, para generar la secuencia de signos, como se realiza en la tercera etapa correspondiente a la representación de signos. En esta última etapa se utilizó el Sistema de representación de animaciones "SARA" y VGuido, siendo éste el más completo, según E. Ibáñez [6], ya que en el primero sólo se representan los movimientos de cabeza y brazos, pero carece de las animaciones con las que cuenta el agente animado VGuido.

Teniendo en común lo desarrollado por E. Ibáñez, con la presente investigación, la captura de la voz y transformación a señas por medio de LSE, siendo esto sólo para la lengua española y limitado a cierto vocabulario empleado para realizar trámites y obtener el pasaporte. Con relación al proyecto de investigación propuesto, este sistema sirvió de base para obtener un porcentaje de avance en la calidad de la dicción. En el proyecto se consideró y evaluó el aspecto de la comprensión, limitado al vocabulario empleado en los libros de la Secretaría de Educación Pública SEP para primer grado de primaria.

#### **Determinación del umbral de representatividad de un** *corpus* **mediante el algoritmo N-Cor**

Gloria Corpas y Miriam Sehiri [7], exponen una solución eficaz para determinar de manera posteriori, el tamaño mínimo que debe alcanzar un *corpus* para que sea considerado representativo en términos estadísticos, haciendo uso del algoritmo N-Cor aplicado a la aplicación informática ReCord. Con dicha herramienta se comprobará si un *corpus* de seguros turísticos en español que se ha compilado sería representativo para realizar estudios lingüísticos-textuales y ser utilizado en traducción.

Se ha investigado en torno a la cantidad como criterio representativo así como las posibles fórmulas capaces de estimar un mínimo de palabras y documentos a partir del cual un *corpus* especializado puede considerarse representativo sin llegar a resultados concluyentes.

La investigación de Corpas [7] tiene relación con la obtención del umbral de representatividad, obtenido de cada factor a evaluar, como la comprensión del concepto a evaluar, al determinar un número mínimo de documentos para considerar un *corpus* como representativo.

El algoritmo N-Cor permite establecer a posteriori, sin tener que establecer valores previamente para el umbral de representatividad, de un corpus bien constituido, es decir compilado conforme a criterios de diseño cualitativos. Lo mismo ocurre cuando la representatividad se calcula en función de la densidad léxica a partir de secuencias de palabras (n-gramas). La representatividad gráfica, a partir de dos líneas documentos incluidos alfabéticamente y aleatoriamente, que se estabilizan a medida que se aproximan al valor cero, muestra el tamaño mínimo de la colección para ser considerada representativa.

Esta investigación sirvió como base para determinar la densidad de cada palabra a evaluar, hasta obtener en un primer momento un umbral de representatividad, indicando que el alumno ha comprendido un concepto. En un segundo momento y después de obtener el umbral, se efectuó la evaluación de la pronunciación del concepto aprendido, para ello fue necesario hacer uso de la Tolerancia, siguiendo los principios de la metrología, que en coordinación con el umbral se clasifica si la información resultante corresponde a la pronunciación aceptable del niño hipoacúsico.

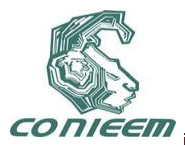

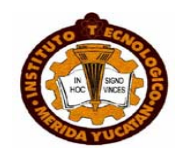

## **3. METODOLOGÍA**

En el proyecto de investigación se consideró una metodología integrada por cinco etapas: Análisis, Selección, Visualización, Cálculo del Umbral y Clasificación (Ver el esquema de la Figura 1).

#### **3.1 Análisis**

Etapa inicial donde se realizaron entrevistas, vistas de campo y se obtuvieron los requerimientos, con los que fue desarrollada la herramienta computacional, entre los cuales destacan:

- Debe ser 100% Visual.
- Debe contener 3 imágenes por palabra.
- Debe contener imágenes animadas.
- Fácil de manejar para los niños.
- Debe grabar voz y evaluar la pronunciación.
- Debe de contener palabras el libro de texto de español de primer grado de primaria de la SEP.

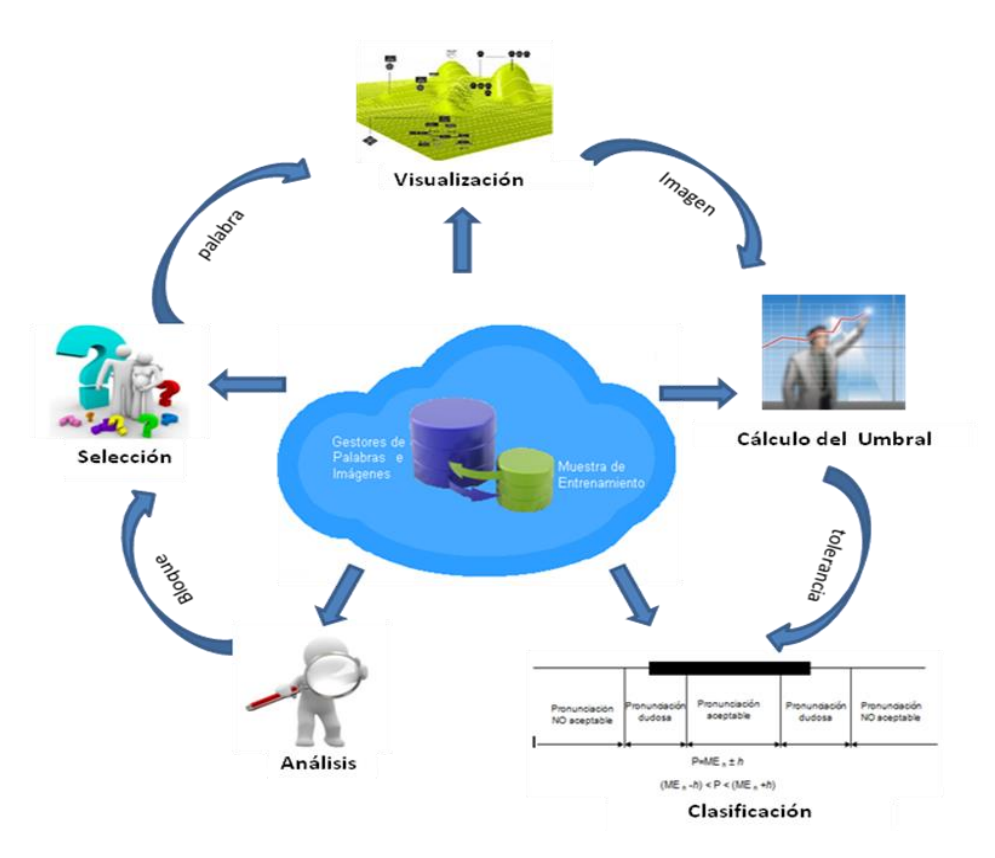

**Figura 1. Marco Metodológico**.

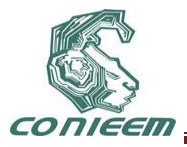

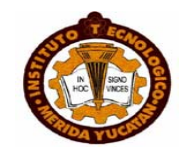

Debido a que algunos requerimientos fueron enfocados a integrar en el sistema evaluador de voz la información estructurada en el libro de español de la SEP, se consideró la organización en que está dividido, identificando los bloques, ejes, temas, sub-temas, conocimientos y habilidades, como punto de partida para desarrollar el sistema.

### **3.2. Selección**

Una vez identificado el bloque a evaluar, se generó un gestor de bloques, que consiste en un conjunto de programas que permite crear y manipular la información estructurada en cada bloque, para selecciona únicamente el vocabulario (o grupo de palabras) contenido en dicho bloque.

#### **3.3. Visualización**

Conociendo el vocabulario, el gestor de imágenes permite al usuario visualizar tres imágenes correspondientes de la palabra a evaluar.

#### **3.4. Cálculo del Umbral**

El punto esencial de esta etapa consiste en la determinación de un umbral de representatividad, obtenido a partir de la evaluación del vocabulario del usuario. Para calcular la tolerancia se siguen las tres fases indicadas en la Figura 2.

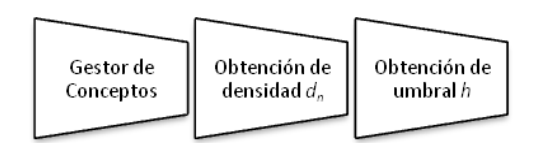

#### **Figura 2. Fases para la obtención del Umbral.**

La función del gestor de conceptos (Tabla 4), consiste en proporcionar un concepto nuevo a evaluar, el cual pasa a la siguiente fase, correspondiente a la obtención de la densidad, donde por cada concepto se realiza una serie de ejercicios, por ejemplo el concepto gato, muestra la palabra con la finalidad de que el usuario o niño hipoacúsico elija la imagen que corresponde al concepto (ver Figura 3).

#### **Tabla 4. Vocabulario (grupo de palabras) del Bloque 1.**

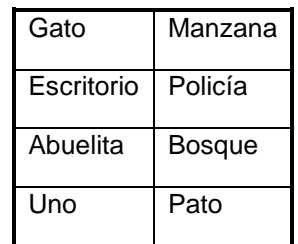

Haciendo uso del algoritmo propuesto por Gloria Corpas [7], los datos obtenidos para el primer concepto son los siguientes:  $E_1$  corresponde al número de ejercicios realizados,  $A_1$  al número de aciertos obtenidos en la primera evaluación y finalmente  $d_1$  a la densidad obtenida entre los ejercicios y aciertos.

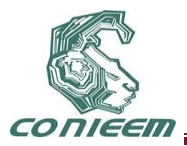

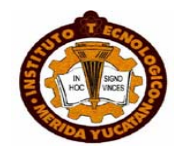

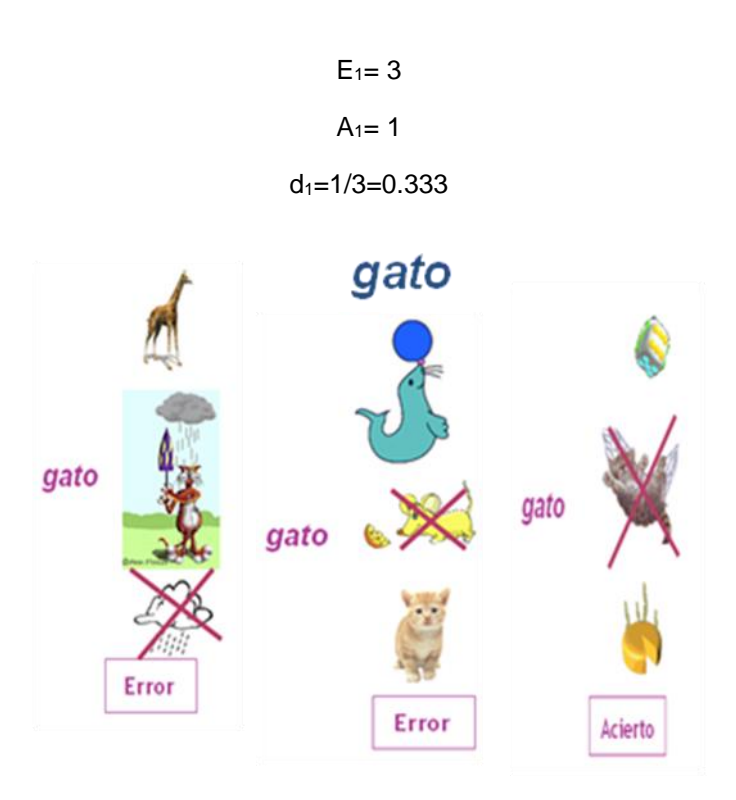

**Figura 3. Imágenes para desarrollar el Concepto "gato".**

Esta segunda fase de obtención de densidad es recursiva tantas veces se desee, para esto antes de calcular la nueva densidad se suman al número de ejercicios y aciertos los obtenidos en la densidad anterior, quedando las fórmulas de la siguiente manera:

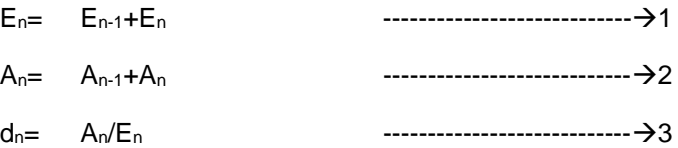

La Tabla 5 muestra los datos obtenidos de la densidad para 10 palabras, en cada una de ellas realizando 3 ejercicios, visualizados en las columnas ejercicio 1, ejercicio 2 y ejercicio 3. En las columnas pre-aciertos y pre-ejercicios, se muestra el número de ejercicios y número aciertos obtenidos por palabra. En las columnas aciertos y ejercicios se obtienen los datos que proporciona el sistema en la fase de evaluación de la palabra, la última columna corresponde a la densidad obtenida para cada palabra.

La fase final se enfoca a obtener el umbral, el cual resulta de las densidades derivadas por cada palabra, a partir de la siguiente expresión:

*h* = d1+d2+…+dn -----------------------------4

## **Tabla 5. Obtención de densidades.**

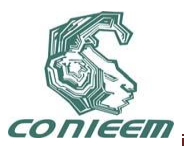

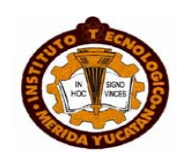

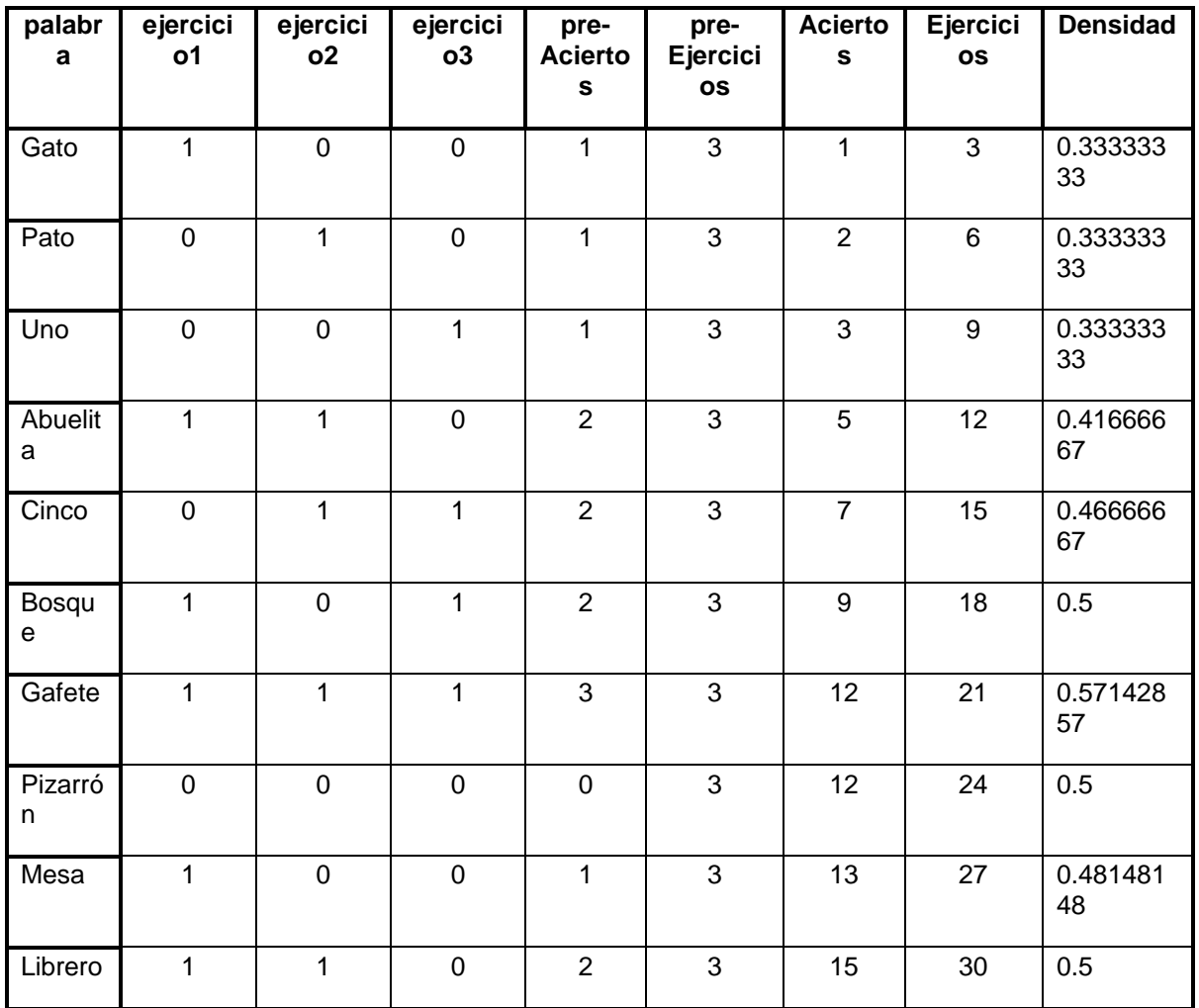

Para el caso práctico aquí descrito y haciendo uso de datos de densidad de la Tabla 5, *h* quedaría de la siguiente manera:

*h*  = 0.3333333+0.3333333+0.3333333+0.41666667+0.46666667+0.5+0.57142857+0.5+0.48148148+0.5

*h*  **4.43624338 %**

**=**

Este trabajo relacionado a la obtención del umbral de representatividad en cada evaluación, permitirá identificar en cada usuario (niño Hipoacúsico) el número mínimo de ejercicios que deberá desarrollar, para considerar que ha comprendido el concepto de las palabras en estudio. Es importante mencionar que el número mínimo de ejercicios es el dato que se considera como valor representativo.
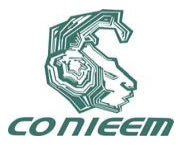

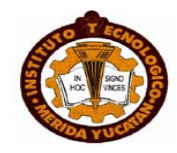

#### **3.5. Clasificación**

Esta sección tiene como objetivo guiar al lector a través de las primeras etapas que se cumplieron antes de iniciar la programación del sistema.

La primera etapa del proyecto consistió en obtener las muestras de voz, para lo cual fue necesario acudir en un inicio del proyecto a la escuela primaria Emiliano Zapata, ubicada en el municipio de Xonacatlán, Estado de México, debido a que esta institución ofrecía la posibilidad de trabajar con siete niños hipoacúsicos. Posteriormente en el Distrito Federal se visitó al Instituto Pedagógico para Problemas de Lenguaje I.A.P. (IPPLIAP) y el Instituto Mexicano de la audición y el Lenguaje A. C. (IMAL), ambos Institutos atienden a niños y adolescentes con problemas de audición, lenguaje y aprendizaje, que brindan sus servicios a nivel primaria y preescolar a grupos con una población mayor a 100 alumnos en cada Instituto. En las tres instituciones se obtuvieron muestras de voz con sonido aceptable (sin ruido).

Las muestras de voz quedaron divididas en dos grupos, Muestra de entrenamiento de niños Hipoacúsicos y Muestra de entrenamiento de Niños Normo Oyentes. Para efectuar correctamente el proceso de RP se siguió una metodología, la cual inicia con un proceso de muestreo de la señal (voz) hasta lograr su clasificación, dependiendo de sus características.

La secuencia metodológica general para aplicar la clasificación digital de voz se concibió e implementó siguiendo las etapas descritas en la Figura 4.

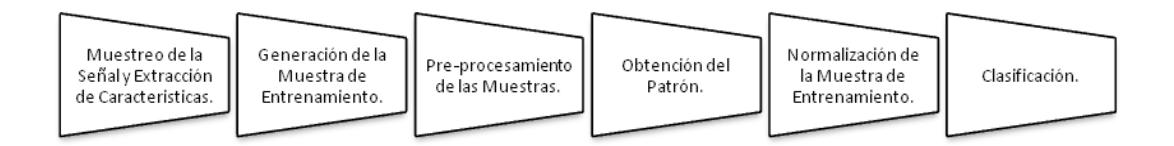

#### **Figura 4. Fases de la Clasificación.**

**Muestreo de la señal y Extracción de Características**. Para identificar en cada objeto la información (características) que mejor lo describen [8], [9].

El muestreo de voz se basa en las palabras del vocabulario que integra el libro de español, de primer grado de primaria de la SEP. La señal fue capturada y almacenada en formato digital en una computadora.

Con el software LabView se creó una herramienta que sirvió para seleccionar y procesar la información producida en formato digital de cada señal adquirida. De esta forma se analizó que había once características, que mejor describían a la señal (ver la Tabla 6).

**Generación de la Muestra de Entrenamiento.** Por cada objeto o palabra pronunciada por los niños, se generó una Muestra de Entrenamiento [10]. Considerando el vocabulario que integra el libro de español.

**Pre-procesamiento de las Muestras.** Con base al estudio realizado y a la información obtenida en el campo de la Hipoacusia, se observó que los niños hipoacúsicos con los que se trabajó presentaban consecuencias extremadamente graves que le impedía efectuar el leguaje verbal (fonetización). Por esta razón fue necesario considerar dos clases Hipoacúsicos y Normo-Oyentes, con el propósito de que en cuanto se procediera con la etapa de reconocimiento de voz, esta se pudiera clasificar.

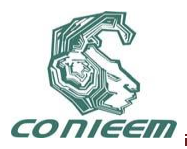

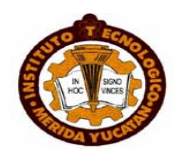

#### **Tabla 6. Características de los objetos**

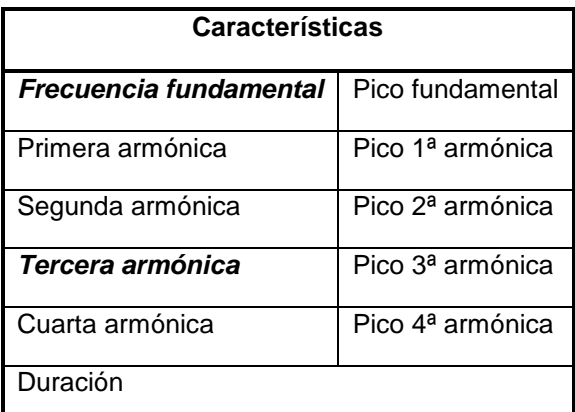

Como parte suplementaria del proyecto, en esta etapa se creó una herramienta en LabView, que permite generar nuevas muestras de entrenamiento cada que el administrador del sistema lo desee (ver Figura 5), esto es útil si se desea cambiar o incrementar el vocabulario, o bien si se desea incrementar el número de niños pronunciando alguna nueva palabra. Esta consideración hace que el sistema desarrollado incluya la característica de adaptabilidad.

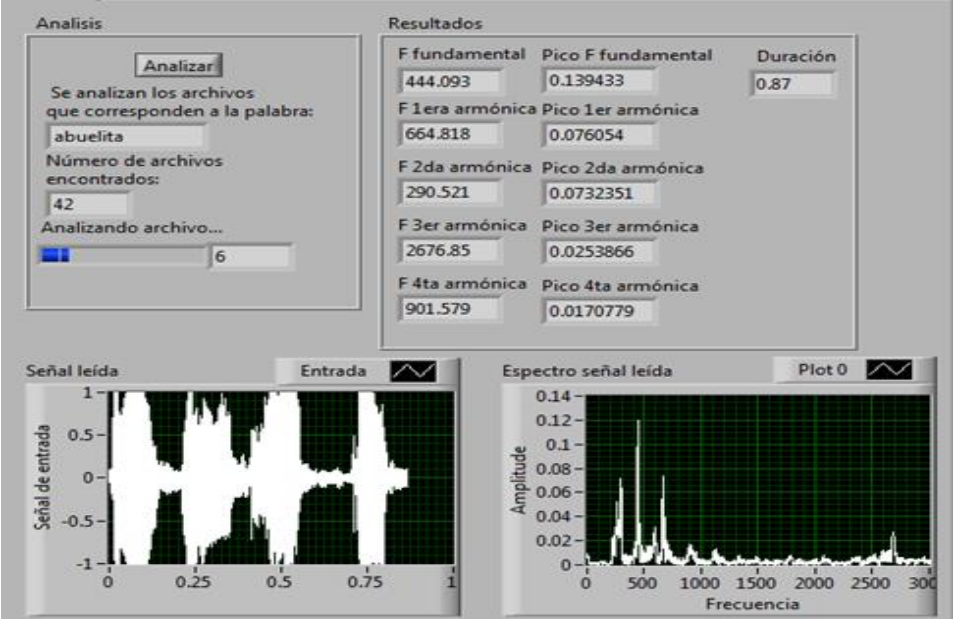

**Figura 5. Obtención de las características de la señal.**

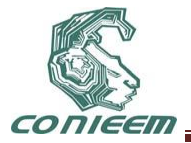

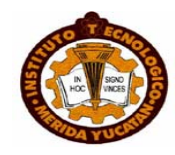

**Obtención del patrón.** En esta fase se efectúa la captura de voz del niño hipoacúsico, en la cual se realiza el mismo proceso que en la etapa de muestro, almacenando la señal en un archivo de audio, posteriormente se analiza la información que proporciona, identificando las mismas características que se obtuvieron para la M.E.

**Normalización de la M.E.** La etapa previa al proceso de clasificación es la normalización. Por esta razón fue necesario normalizar la M.E, obtenida en la sección anterior. Para realizar la normalización se analizan los datos de la M.E. por característica (columna) de donde se obtiene el valor mayor, posteriormente todos los valores de esa característica se dividen entre el valor mayor obtenido. La finalidad de este proceso es obtener valores entre los rangos de 0 y 1 en todas las características.

**Clasificación.** La tarea fundamental de un sistema de reconocimiento de patrones (clasificador) es la de asignar a cada patrón de entrada una etiqueta. Dos patrones diferentes deberán asignarse a la misma clase si son *similares* y a clases diferentes si no lo son. La cuestión que se plantea ahora es la definición de una medida de similaridad entre patrones.

En el caso concreto de este trabajo, para efectuar el reconocimiento de patrones en señales de voz, se construyeron vectores, mediante el procesamiento digital de señales haciendo uso del software LabView, cuyas componentes fueron definidas por las once características (mostradas en la Figura 5) de esos patrones. A continuación se observó el comportamiento de algunas características de diferentes patrones y posteriormente se hizo la comparación de similaridad (clasificación), de las once características, entre todos los objetos de la M.E. respecto a un objeto patrón. Con la clasificación se concluye si un alumno hipoacúsico efectuó la pronunciación aceptable de una palabra en estudio.

Cabe hacer mención que en esta etapa se siguieron dos vertientes (que sirvieron de comparación en los resultados): la clasificación haciendo uso del factor de Tolerancia y la clasificación haciendo uso del Teorema de Bayes [11], [12].

#### **4. PRUEBAS**

La evaluación del software educativo fue centrada en dos momentos:

- en las etapas de análisis, diseño y desarrollo del software, con el fin de verificar y perfeccionar el programa.
- durante el uso por parte de niños hipoacúsicos y normo-oyentes, para evaluar su funcionamiento, juzgar se eficiencia y analizar los resultados que con él se obtienen. En esta fase se ha logrando el objetivo final del algoritmo N-cor, correspondiente a la estabilidad del valor definido como umbral, a pesar de la variabilidad en las densidades de cada caso evaluado, por lo tanto se ha obtenido un umbral realmente representativo, logrando un diagnóstico de voz adecuado para cada caso en particular.

#### **5. RESULTADOS**

En la Tabla 7 se observa un ejemplo de los resultados obtenidos con una Muestra de 7 casos, conformada de 4 niños oyentes y 3 niños hipoacúsicos, correspondientes al 57% y 43% respectivamente. De las cuales 3 de las pronunciaciones efectuadas por niños oyentes fueron aceptables y una no, o sea el 75 % y 25%. De los 3 niños hipoacúsicos 2 de las pronunciaciones efectuadas no fueron aceptables y una sí, lo que corresponde al 66% y 34%.

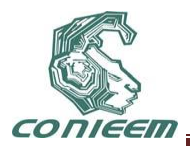

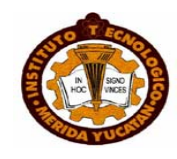

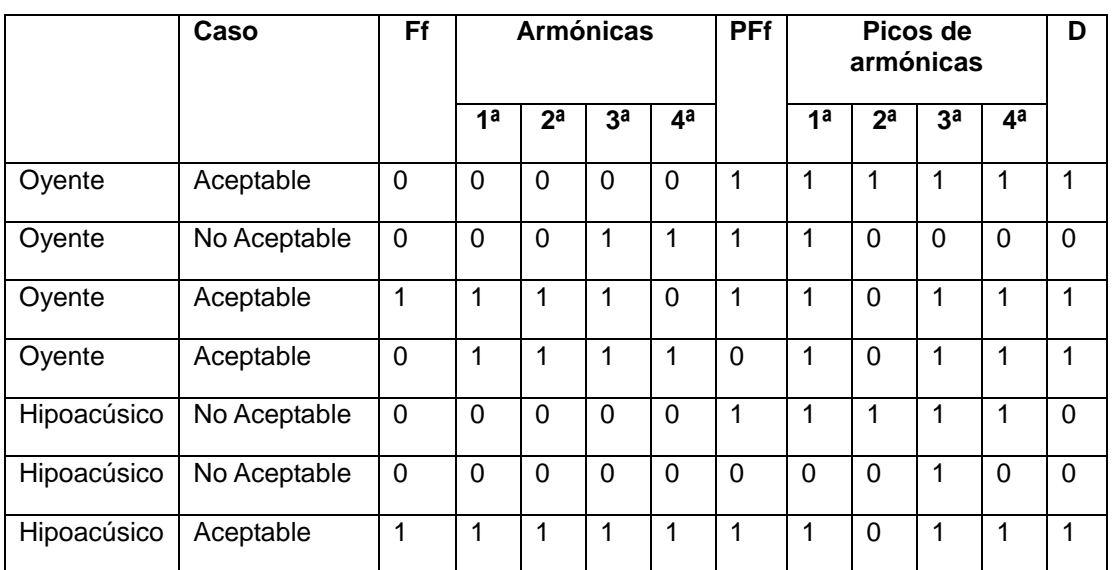

#### Tabla 7. **Muestra de Entrenamiento con pronunciaciones aceptables y no aceptables**

La Figura 6 muestra de forma gráfica los datos obtenidos de la Tabla 7. Posteriormente se calculan las probabilidades, haciendo uso del Teorema de Bayes [11], [12].

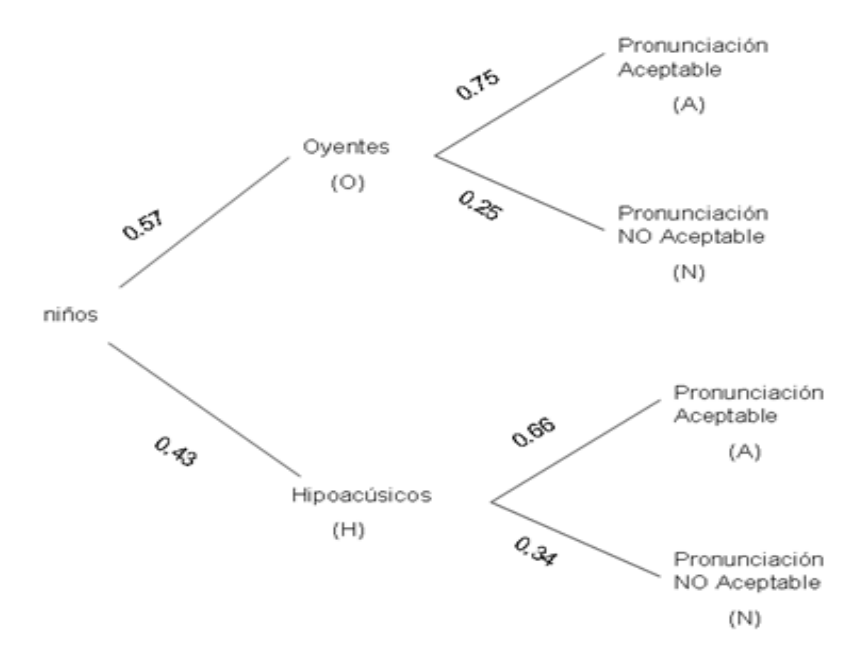

**Figura 6. Diagrama de Bayes.**

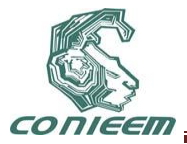

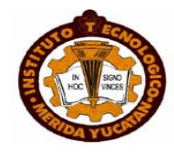

1. La probabilidad de que la pronunciación sea aceptable se calcula:

$$
P(A) = P(0) \cdot P(A/O) + P(H) \cdot P(A/H) = P(A) = 0.57*0.75+0.43*0.25 = P(A) = 0.42 + 0.10 = 0.52
$$

Entonces la probabilidad es del 52 %.

2. La probabilidad de que siendo aceptable sea de un niño Hipoacúsico, se calcula:

$$
P(H/A) = \frac{P(H)\cdot P(A/H)}{P(O)\cdot P(A/O) + P(H)\cdot P(A/H)} = P(H/A) = \frac{0.43 \cdot 0.25}{0.57 \cdot 0.75 + 0.43 \cdot 0.025} = P(H/A) = \frac{0.10}{0.52} = P(H/A) = 0.20
$$

Dando como resultado una probabilidad del 20% de que sea un niño Hipoacúsico

#### **6. CONCLUSIONES**

El trabajo fue centrado en una investigación para formalizar una propuesta en el proceso de enseñanza-aprendizaje, específicamente en la evaluación de la pronunciación de niños hipoacúsicos, centrando el interés en los factores que influyen en su aprendizaje.

El diseño del software educativo, sirvió como herramienta para evaluar el avance que presentan los niños hipoacúsicos en su pronunciación, dicha herramienta además integró técnicas de Inteligencia Artificial, con la que fue posible apoyar en la pronunciación y la evaluación de la oralidad de niños hipoacúsicos.

Para finalizar, el tercer apartado corresponde a las técnicas propuestas en el proceso de evaluación, haciendo uso de la herramienta de software educativo, dónde se involucra el algoritmo de representatividad N-Cor como medio de apoyo para evaluar las palabras tomadas de libros de texto de la SEP, con este algoritmo se estableció un umbral, el cual establece un margen de error admisible en la pronunciación (en once características en la señal de voz) efectuada por el niño hipoacúsico y haciendo uso del factor Tolerancia y del Teorema de Bayes. Los resultados obtenidos con esta técnica fueron aceptables sin embargo, al analizar los datos, se concluye que se requiere un proceso de entrenamiento durante todo un ciclo escolar, de manera que sea posible verificar con precisión el avance y desempeño de los estudiantes.

#### **REFERENCIAS**

- [1] V. M. Acosta Rodríguez. *Un estudio de la sordera como Construcción social: visiones externas versus visiones Internas*. Revista de logopedia, Foniatría y audiología, Vol.23 No.4. (2003).
- [2] Instituto Nacional de Estadística Geografía e Informática. www.inegi.gob.mx. Diciembre. (2002).
- [3] Dr. Jorge Caro. *Hipoacusia*. [http://escuela.med.puc.cl/ paginas/publicaciones/Otorrino/](http://escuela.med.puc.cl/%20paginas/publicaciones/Otorrino/TemasEstaciones/Hipoacusia.doc)  [TemasEstaciones/Hipoacusia.doc.](http://escuela.med.puc.cl/%20paginas/publicaciones/Otorrino/TemasEstaciones/Hipoacusia.doc) (2006).
- [4] Rosa Iliana Puga Vázquez. *Orientaciones generales para el funcionamiento de los servicios de educación especial*. SEP. (2006).
- [5] Gloria Corpas Pastor, Miriam Sehiri Domínguez. *El concepto de representatividad en la*

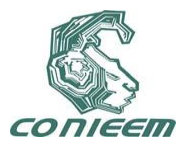

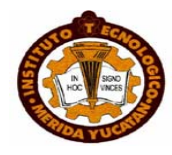

*lingüística del Corpus: aproximaciones teóricas y metodológicas*. España. (2006).

- [6] E. Ibáñez, A. Huerta, R. San-Segundo, L.F. D'Haro, F. Fernández, R. Barra. *Prototipo de traducción de voz a lengua de signos Española*. Universidad Politécnica de Madrid, España. (2006).
- [7] Gloria Corpas Pastor, Miriam Sehiri Domínguez. *Determinación del umbral de representatividad de un corpus mediante el algoritmo N-Cor*. Procesamiento del lenguaje natural no.39, España. (2007).
- [8] Duda, R.O.; Hart, P.E. *Pattern classification and scene analysis.* John Wiley and Sons. (1973).
- [9] R. P. W. Duin. *Pattern Recognition Tools PRTools*. Version 3.0. A Matlab Toolbox. January. (2000).
- [10] C.Ferre, M.E. Hernandez Díaz. *Relación entre la Frecuencia Fundamental y la precepción subjetiva del pitch*. CEETI, Facultad de Ing. eléctrica. UCLV. La Habana Cuba. (2001).
- [11] José Hernández Orallo, Ma José Ramírez Quintana, César Ferri Ramírez. *Introducción a la Minería de Datos*. ISBN: 978-84-205-4091-7. PEARSON Prentice Hall. Madrid, España. (2004).
- [12] Stuart Russell, Peter Norving. *Inteligencia Artificial*. *Un enfoque Moderno*. ISBN: 84-205- 4003-X. PEARSON Prentice Hall. Madrid, España. (2005).

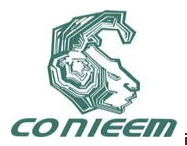

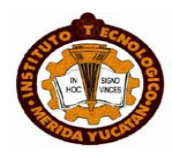

# **SOFTWARE LIBRE UNA ALTERNATIVA TECNOLÓGICA PARA LAS PYMES**

Ricardo Armando Barrera Cámara, Fernando Enrique Sánchez Martínez, Margarita Méndez Zamora, José Alonso Pérez Cruz

Universidad Autónoma del Carmen

rbarrera@pampano.unacar.mx, fsanchez@pampano.unacar.mx, mmendez@delfin.unacar.mx, japcruz@pampano.unacar.mx

#### **RESUMEN**

Se analizan e identifican las necesidades que presentan las pequeñas y medianas empresas, en relación al uso de tecnologías de información. Se propone el utilizar herramientas de software libre/open source como alternativa para las pequeñas y medianas empresas, para ello se establece una metodología a seguir y una taxonomía orientada a las empresas del caso de estudio.

#### **1. INTRODUCCIÓN**

Las pequeñas y medianas empresas (PyME's), son organizaciones con características distintivas y tienen dimensiones con ciertos límites ocupacionales y financieros prefijados por los Estados o Regiones. Son una forma de generación de empleos e impulso para el desarrollo económico del País. En México una PyME es toda empresa con un límite de doscientos cincuenta trabajadores clasificándose en: micro, pequeña y mediana [1]. En la actualidad las PyME´s son una gran fuente de generación de empleos.

En México, para impulsar el desarrollo y permanecía de las PyME´s, se han creado diversos programas en instituciones de gobierno o educativas. El Centro de Innovación y Liderazgo (CIL) de la Universidad Autónoma del Carmen, es una de estas organizaciones ubicada en Ciudad del Carmen, Campeche, en la cual acuden los empresarios que desean establecer formalmente o ampliar una micro, pequeña o mediana empresa; este se respalda mediante asesorías, talleres y herramientas tecnológicas.

Las PyMES actualmente registradas al CIL desarrollan actividades relacionadas con el sector de servicios, comercio, e industria; básicamente son administrados y operados por sus dueños, cuyo número de empleados no supera a diez. La mayoría tiene acceso a tecnologías de información o comunicación, pero no son incorporados de manera directa en su empresa; es decir utilizan los recursos tecnológicos inmersos en el núcleo familiar. Son considerados como gastos más que una inversión, por otra parte, las PyME´s que invierten e incorporan recursos tecnológicos, consideran que la inversión de adquirir software comercial y legal, es mayor que la requerida al adquirir hardware, encontrándose con aplicaciones de software que no se adaptan a sus necesidades o bien no son utilizadas todas sus funcionalidades [2]. Bajo este enfoque, existen alternativas de software de menor costo o gratuitas, que pueden adaptarse a necesidades específicas.

#### **2. LICENCIAMIENTO DE SOFTWARE**

Una Licencia de Software es la autorización o permiso concedida por el autor para utilizar su obra de una forma convenida habiendo marcado unos límites y derechos respecto a su uso. Pueden existir tantas licencias como acuerdos concretos se den entre el autor y el licenciatario. Según Chao-Kuei, existen dos categorías de software: software propietario y el software libre; el primero, es desarrollado por alguna empresa, tiene costo y presenta restricciones de uso en base a una licencia. El segundo, es considerado como una filosofía permite a los usuarios la libertad de uso, estudio, distribución, modificación y mejoramiento del software [3].

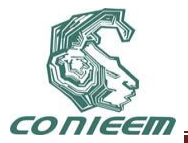

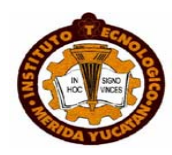

## **3. CLASIFICACIÓN DE LAS APLICACIONES DE SOFTWARE LIBRE.**

El Software Libre presenta actualmente un importante crecimiento en cantidad de proyectos y aplicaciones disponibles en Internet. No obstante, estos se diferencian de forma considerable en aspectos como: funcionalidad, soporte, calidad y nivel de desarrollo, lenguaje de desarrollo, entre otros. Como consecuencia, han surgido propuestas con la intención de identificar, clasificar diversos proyectos y aplicaciones de software disponible en la red bajo diversos enfoques. Algunas de éstas propuestas [4], categorizan al software libre que se ejecuta sobre ambiente Windows, también se establecen equivalencias de aplicaciones privadas con software libre [5]. Otras proponen su clasificación, tomando las necesidades de software del sector empresarial [6], y de tipo open source [7].

#### **4. LA MUESTRA.**

Para este estudio, se consideró una muestra de las empresas pertenecientes a la incubadora de proyectos denominada: Centro de Innovación y Liderazgo (CIL), de la Universidad autónoma del carmen. Los sectores que participaron son: comercio, servicios e industria, todas ellas bajo la categoría de micro empresas [\(Tabla 9\)](#page-368-0):

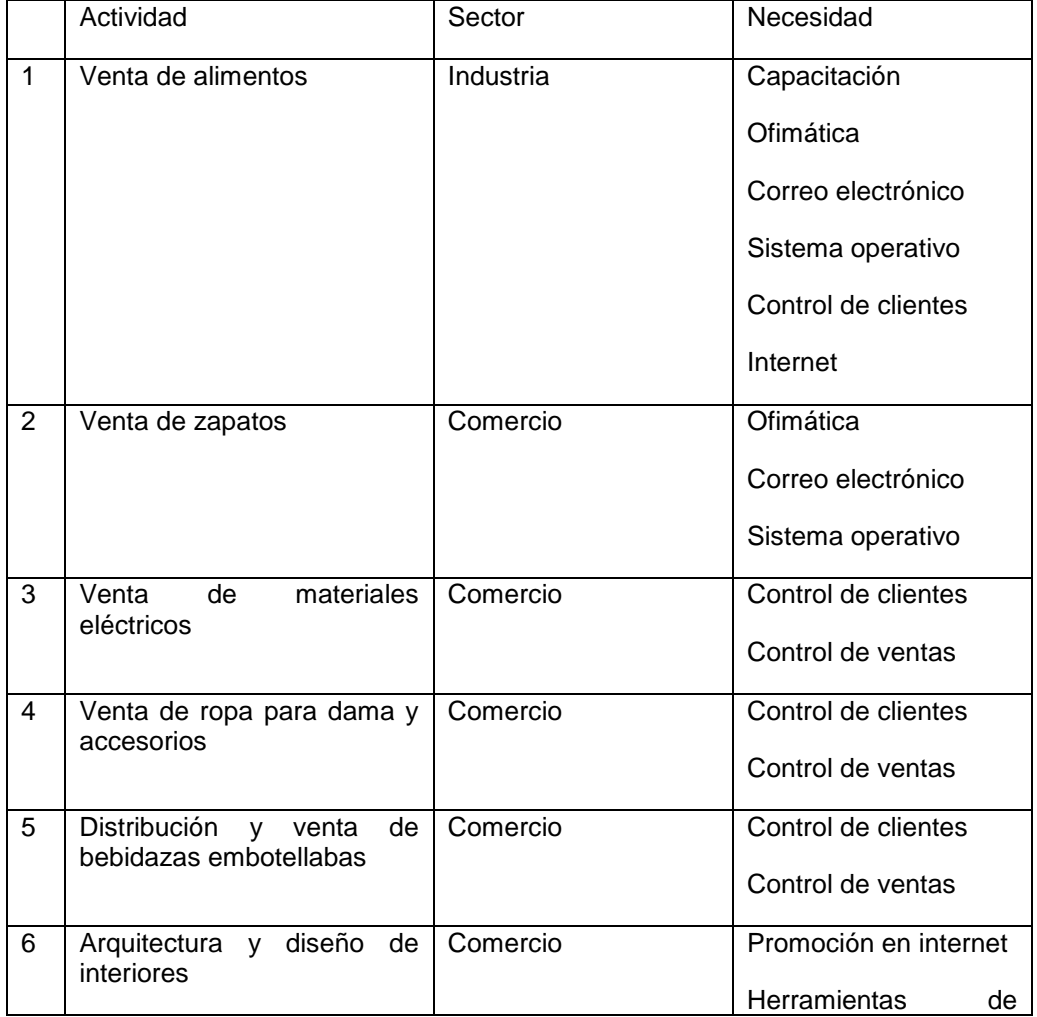

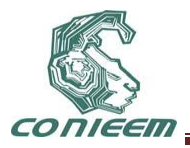

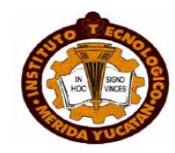

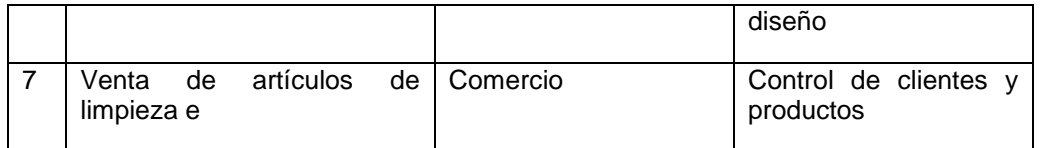

#### **Tabla 9. Información de la Muestra**

#### <span id="page-368-0"></span>**5. METODOLOGÍA**

El trabajo orienta a la identificación de tecnologías de software y necesidades en tecnologías de información de las PyME´s incorporadas al Centro de Innovación y Liderazgo, pudiendo ser ampliada y aplicada a cualquier otro tipo de empresa. Para lo cual se siguió la siguiente metodología:

- Diagnóstico inicial de necesidades. Se diseñó un instrumento inicial en el que se consideró: identificación de la empresa, recursos tecnológicos (hardware, comunicaciones), uso y dominio de de tecnologías, herramientas de software, capacitación [\(Tabla 10\)](#page-369-0).
- Diseño de un modelo de categorización de software. Posterior a la aplicación del instrumento, y con a los resultados obtenidos de la muestra; Se identificaron herramientas y tecnologías de software. [4, 5, 7]
- Vinculación de perfiles de necesidades con modelo. En base al giro, necesidades detectadas y los recursos disponibles, se estableció un vínculo [\(Tabla 10,](#page-369-0)[Tabla 11\)](#page-370-0).
- Determinación de la estrategia a seguir. Los resultados proporcionarán datos para determinar: sí el instrumento debe ser rediseñado; efectuar una nueva aplicación a muestras mayores; proceder a una migración o implantación de tecnología de software libre y/o open source; capacitación en caso de ser requerida.

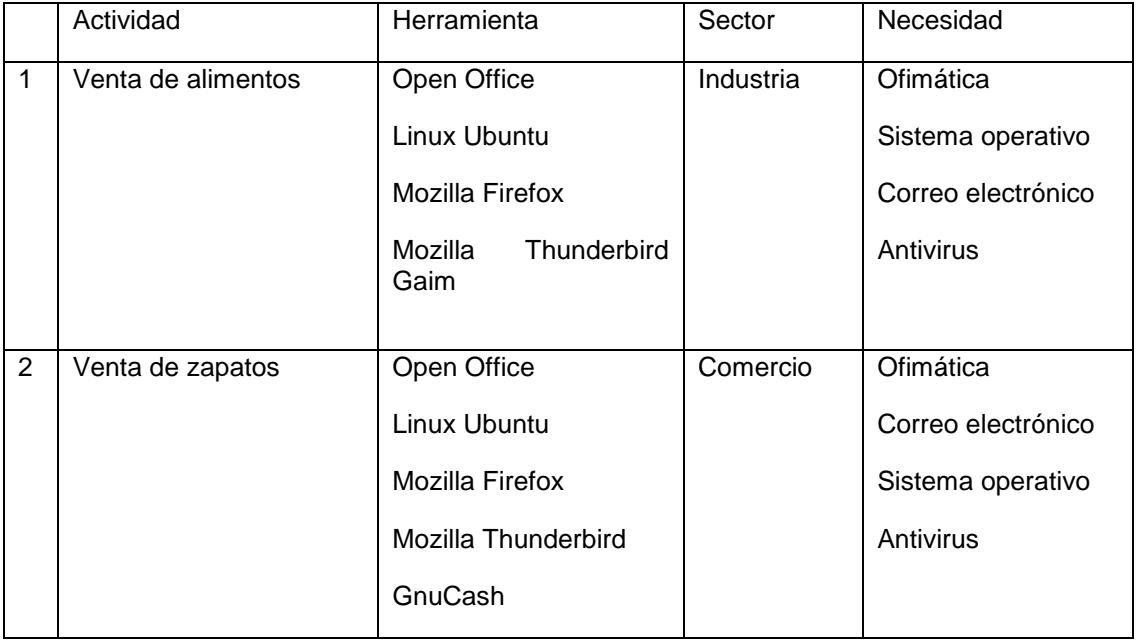

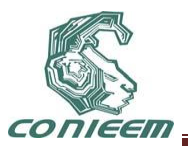

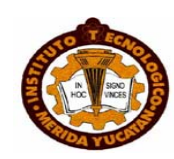

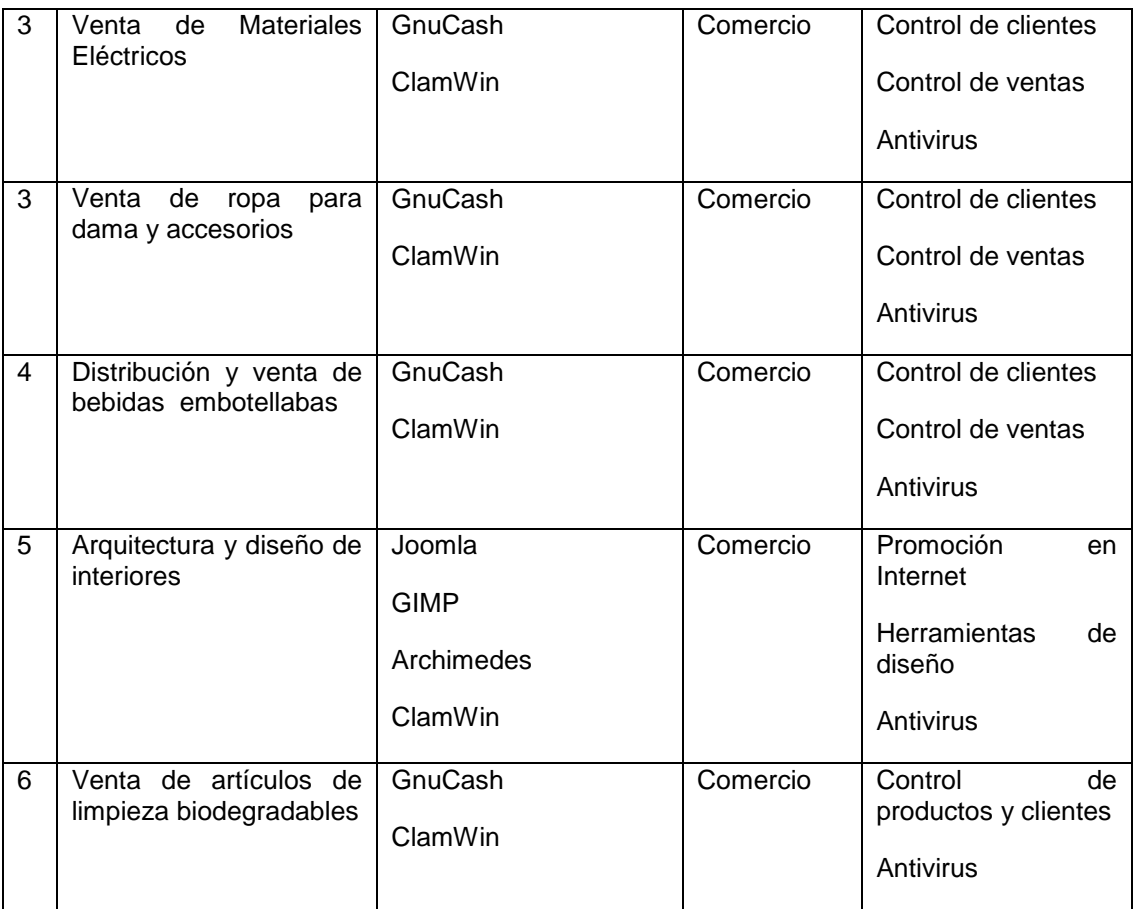

#### <span id="page-369-0"></span>**Tabla 10. Vinculación de Necesidades de software con Herramienta de Software Libre.**

#### **6. NECESIDADES IDENTIFICADAS**

Considerando las dimensiones incluidas en el instrumento se identificó lo siguiente:

- Recursos tecnológicos. Se cuenta con recursos tecnológicos básicos como telefonía, internet, computadoras personales y/o portátiles. Sin embargo, dichas tecnologías no forman parte de la empresa, es decir, utilizan los recursos del núcleo familiar.
- Uso y dominio de las tecnologías. Tienen conocimientos básicos en el uso y manejo de equipos de cómputo; sin embargo desconocen el uso de herramientas de software y tecnologías que permitan aumentar su productividad y ahorrar recursos.
- Herramientas de software. Tienen acceso software que vienen precargado en sus equipos. Destacan herramientas ofimáticas, antivirus, mensajería y herramientas de diseño. Presentando el uso de versiones de prueba, o versiones con licenciamiento no valido.
- Capacitación. Presentan una capacitación empírica y guiada, en el uso de herramientas de software. Presentando el temor de usar otras alternativas, el software libre, o bien open source, que conlleven a la posibilidad de invertir recursos, o bien, el desconfigurar el equipo. Deben identificar cuales son la necesidades reales de acorde al giro y a los recursos económicos con los que disponen.

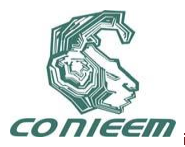

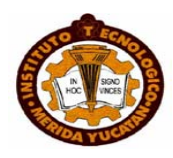

## **1. TAXONONOMÍA**

En base a las necesidades y a los recursos con los que disponen las PyME's analizadas, se construyó la siguiente taxonomía:

| Area              | <b>Clasificación</b>                                     | <b>Software Libre</b>                                   |  |
|-------------------|----------------------------------------------------------|---------------------------------------------------------|--|
| <b>Oficina</b>    | Sistema operativo                                        | Ubuntu<br>÷,                                            |  |
|                   | Paquetería<br>$\overline{\phantom{a}}$                   | OpenOffice<br>$\overline{a}$                            |  |
|                   | Generadores de<br>$\overline{\phantom{a}}$<br>documentos | <b>PDFCreator</b><br>$\overline{\phantom{a}}$           |  |
|                   |                                                          | Gaim<br>$\overline{a}$                                  |  |
|                   | Control de clientes<br>$\overline{\phantom{a}}$          | GnuCash<br>$\overline{\phantom{a}}$                     |  |
|                   | Control de inventario<br>$\blacksquare$                  |                                                         |  |
| Comunicación      | Navegadores<br>$\blacksquare$                            | Mozilla Firefox<br>$\overline{a}$                       |  |
|                   | Correo electrónico<br>$\blacksquare$                     | Mozilla Thunderbird Emesene<br>$\overline{\phantom{a}}$ |  |
|                   | Mensajería<br>$\blacksquare$                             | WinSCP<br>$\qquad \qquad \blacksquare$                  |  |
|                   | Transferencia de archivos                                | Mozilla ftp<br>$\overline{a}$                           |  |
| Seguridad         | Antivirus                                                | ClamWin<br>÷,                                           |  |
| <b>Utilidades</b> | Compresores<br>$\blacksquare$                            | 7zip<br>$\blacksquare$                                  |  |
| <b>Diseño</b>     | Tratamiento de imagenes<br>$\overline{\phantom{a}}$      | <b>GIMP</b><br>$\overline{\phantom{a}}$                 |  |
|                   | Diseño arquitectónico<br>$\overline{\phantom{a}}$        | Archimedes<br>÷,                                        |  |
|                   | Creación de páginas web                                  | Joomla<br>$\overline{\phantom{a}}$                      |  |

**Tabla 11. Taxonomía básica de Herramienta de Software Libre.**

#### <span id="page-370-0"></span>**CONCLUSIONES**

Las mayor parte de las PyME´s encuestadas, están conformadas entre de dos a cinco personas, incluyendo el dueño. En su mayoría tiene acceso a tecnologías de información como telefonía, computadoras e internet. Sin embargo, muestran un alto desconocimiento de alternativas tecnológicas disponibles a bajo costo, o bien gratuitas.

Se obtuvo, un perfil inicial de las necesidades en tecnologías de información y comunicación; un modelo que permite clasificar y categorizar herramientas de software según la funcionalidad requerida; un mapeo de las posibles necesidades vinculadas con el modelo, y la estrategia para incorporar esta tecnología a las PyME´s. El Software libre representa una opción viable para quienes no disponen de recurso económico y experiencia en su uso, la taxonomía construida representa solo una primera aproximación que crecerá con base en el perfil de las empresas.

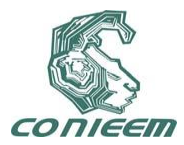

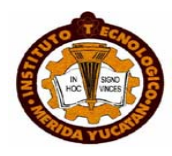

#### **REFERENCIAS**

[1] Secretaría de Economía, Diario Oficial de la Federación, septiembre, (2009), 1.

[2] L. O. Rincón y R. A. B. Cámara, Incorporación de Software Libre para PyME`S, (Acalán, México), 68, 24-26

[3] F. S. Foundation. Definición de Software Libre [en línea] 2010, <http://www.gnu.org/philosophy/free-sw.es.html> [consulta: 16 mayo 2011 ]

[4] cdlibre.org. Catálogo de Software Libre [en línea] 2011, <http://www.cdlibre.org/consultar/catalogo/index.html> [consulta: 26 Mayo 2011]

[5] osalt.com. Find open source software alternatives to well-known commercial software [en línea], 2011, <http://www.osalt.com/> [consulta: 6 junio 2011]

[6] Optaros. Enterprise Open Source Directory [en línea] 2011, <http://www.eosdirectory.com/directory> [consulta: 6 junio 2011]

[7] netproject Ltd. The IDA Open Source Migration Guilines [en línea] 2011, European Commission, Morden, Surrey < http://ec.europa.eu/idabc/servlets/Doc1680.pdf?id=1781> [consulta: 5 junio 2011]

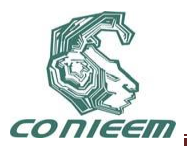

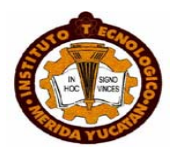

# **TRADUCTOR MAZAHUA**

M. en C. Mauro Sánchez Sánchez, Luis Salvador Medina Vargas, M. en C. Bany Sabel Hernández Cardona, M. en C. Roberto Cano Rojas, M. en C. Benjamín López González.

Instituto Tecnológico de Toluca

msanchez@ittoluca.edu.mx ,06281037@ittoluca.edu.mx, bshernandez@ittoluca.edu.mx, rcano@ittoluca.edu.mx, blopez @ittoluca.edu.mx

#### **RESUMEN**

En México existen alrededor de 62 pueblos indígenas que hablan entre sesenta y dos y más de una centena de lenguas diferentes, Las lenguas de estos pueblos son reconocidas como lenguas nacionales, en la misma categoría que el español, pero en la práctica su uso oficial está extremadamente limitado a las zonas donde pertenecen dichos pueblos.

En México hay aproximadamente 53 grupos étnicos que han quedado rezagados en regiones del país como Hidalgo, Oaxaca, Veracruz, San Luis potosí, Chiapas, Michoacán, Estado de México, Chihuahua y Tabasco, entre otros.

En el estado de México y específicamente en el Hospital general de San Felipe del Progreso a cargo de la Dra. Carmen Sánchez Valdez ubicado en el municipio de San Felipe del Progreso, se atiende a cualquier tipo de paciente y a población en general, la problemática y el conflicto que llega a presentarse, es cuando alguna persona de un grupo étnico cuyo dominio del español es mínimo y requiere transmitir su necesidad a la trabajadora social o al médico quienes tienen un conocimiento mínimo o nulo de la lengua del grupo étnico, en este caso la atención depende de la comunicación efectiva que se logre entre el paciente y el médico debido a que no se puede diagnosticar o recetar a un paciente si no se tiene un antecedente de los síntomas que este presenta, Además que en el hospital existen áreas blancas como cirugía o labor de parto donde no pueden entrar los familiares lo cual hace la atención muy difícil con los pacientes que no hablan español y se tienen que comunicar por señas, o en ocasiones los mazahuas entienden el español pero no lo hablan entonces los pacientes tienen que leer los labios del doctor, pero pues al no hablar español no se llega a un buen entendimiento.

Básicamente al no existir un buen entendimiento entre las dos partes (médico-paciente), la probabilidad de continuar con un mal servicio a los grupos étnicos es muy alta y afectara a las personas con menos recursos en el estado.

Por lo cual surge de la necesidad de realizar un sistema, que permita la traducción de español a mazahua y de mazahua a español específicamente en el hospital de San Felipe del progreso ubicado en el estado de México.

#### **ABSTRACT**

In Mexico there are about 62 indigenous peoples who speak in sixty-two and over one hundred different languages, the languages of these peoples are recognized as national languages in the same category as Spanish, but in practice its use is officially extremely limited to areas where these people belong.

In Mexico there are approximately 53 ethnic groups who have fallen behind in regions of the country as Hidalgo, Oaxaca, Veracruz, San Luis Potosi, Chiapas, Michoacan, Estado de Mexico, Chihuahua, and Tabasco, among others.

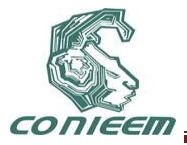

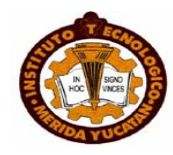

In the state of Mexico and specifically in the General Hospital of San Felipe del Progreso by Dr. Carmen Sanchez Valdez located in the municipality of San Felipe del Progreso, it meets any kind of patient and general population, problems and the conflict that can occur is when someone from an ethnic group whose command of Spanish is minimal and requires the need to convey the social worker or doctor who have little or no knowledge of the language of ethnicity, in this case care depends on effective communication is achieved between the patient and the doctor because they can not diagnose or prescribe to a patient if you have a history of symptoms to be present also in the hospital as there are white areas surgery or labor where the family can not get the attention which makes it very difficult with patients who do not speak Spanish and must communicate by signs, or sometimes the Mazahuas understand Spanish but do not speak so patients have to read the lips of the doctor, but because by not speaking Spanish is not reached an understanding.

Basically because there is not good understanding between both parties (doctor-patient), the probability of continue poor service to ethnic groups is very high, and affect the poorest people in the state.

Therefore arises the need for a system that allows the translation from Spanish to Mazahua Mazahua to Spanish and specifically in the hospital of San Felipe del Progreso located in the state of Mexico.

#### **1. INTRODUCCIÓN**

La necesidad de crear un sistema traductor de lengua indígena para instituciones donde se atiende a personas que pertenecen a un grupo étnico, es de verdad importante ya que de ello depende la buena atención que se brinde a dichas personas en estas instituciones.

Por lo que el sistema será capaz de obtener el texto a traducir a través de un micrófono, traducir de una lengua a otra ya sea español-mazahua o mazahua-español y la reproducción de la traducción por medio de voz.

Además tendrá la capacidad de proporcionar al doctor que será el usuario del sistema la información de su paciente una vez que el mismo asista a una nueva revisión, ya sea su edad, sexo, padecimientos, alergias etc., todo esto con el fin de dar al paciente una mejor atención y agilizar las consultas.

#### **2. FUNDAMENTACIÓN**

#### **2.1. Traducción automática**

La traducción automática (TA), es un área de la [lingüística computacional](http://es.wikipedia.org/wiki/Ling%C3%BC%C3%ADstica_computacional) que investiga el uso de [software](http://es.wikipedia.org/wiki/Software) para traducir [texto](http://es.wikipedia.org/wiki/Texto) o [habla](http://es.wikipedia.org/wiki/Habla) de un [lenguaje natural](http://es.wikipedia.org/wiki/Lenguaje_natural) a otro. En un nivel básico, la [traducción](http://es.wikipedia.org/wiki/Traducci%C3%B3n) por [computadora](http://es.wikipedia.org/wiki/Computadora) realiza una sustitución simple de las palabras atómicas de un lenguaje natural por las de otro. Por medio del uso de [formas lingüísticas](http://es.wikipedia.org/wiki/Corpus_ling%C3%BC%C3%ADstico) se pueden intentar traducciones más complejas, lo que permite un manejo más apropiado de las diferencias en la [tipología lingüística,](http://es.wikipedia.org/wiki/Tipolog%C3%ADa_lingu%C3%ADstica) el reconocimiento de frases, la traducción de expresiones idiomáticas y el aislamiento de anomalías.

#### **2.2. Reconocimiento de voz**

El Reconocimiento Automático del Habla (RAH) o Reconocimiento Automático de Voz es una parte de la [Inteligencia Artificial](http://es.wikipedia.org/wiki/Inteligencia_Artificial) que tiene como objetivo permitir la comunicación hablada entre seres humanos y [computadoras electrónicas.](http://es.wikipedia.org/wiki/Ordenador) El problema que se plantea en un sistema de RAH es el de hacer cooperar un conjunto de informaciones que provienen de diversas fuentes de conocimiento (acústica, fonética, fonológica, léxica, sintáctica, semántica y pragmática), en presencia de ambigüedades, incertidumbres y errores inevitables para llegar a obtener una interpretación aceptable del mensaje acústico recibido.

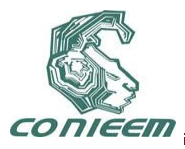

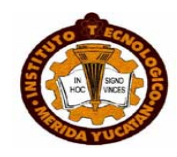

Un sistema de reconocimiento de [voz](http://es.wikipedia.org/wiki/Voz) es una herramienta computacional capaz de procesar la [señal](http://es.wikipedia.org/wiki/Se%C3%B1al) de voz emitida por el ser humano y reconocer la información contenida en ésta, convirtiéndola en texto o emitiendo órdenes que actúan sobre un proceso. En su desarrollo intervienen diversas disciplinas, tales como: la [fisiología,](http://es.wikipedia.org/wiki/Fisiolog%C3%ADa) la [acústica,](http://es.wikipedia.org/wiki/Ac%C3%BAstica) el [procesamiento de señales,](http://es.wikipedia.org/wiki/Procesamiento_de_se%C3%B1ales) la [inteligencia artificial](http://es.wikipedia.org/wiki/Inteligencia_artificial) y la ciencia de la [computación.](http://es.wikipedia.org/wiki/Computaci%C3%B3n)

#### **2.3. Reconocimiento de voz de Windows 7**

el programa permite al usuario la ejecución de tareas normales sin necesidad de usar el teclado, incluyendo la redacción de emails, ejecución de comandos y en este caso poder reconocer la voz del doctor para poder lograr la traducción de palabras o frases cortas ingles español.

Ruta**.** Panel de control\Accesibilidad\Reconocimiento de voz

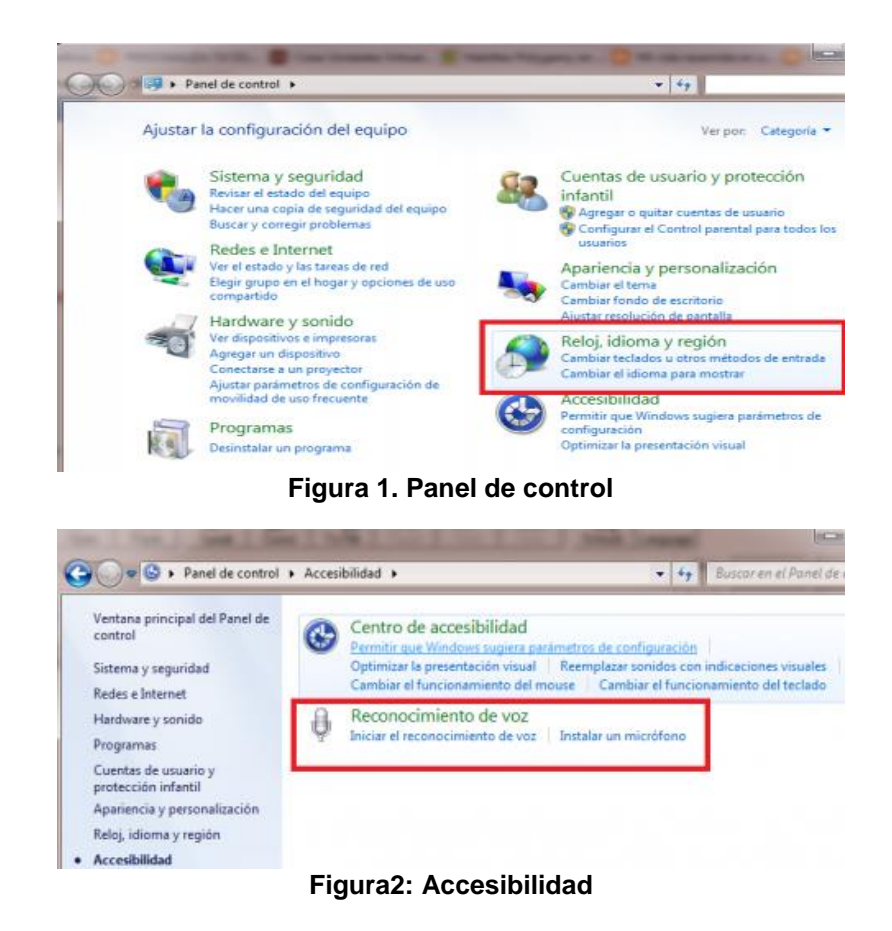

Para que el reconocimiento de voz funciones sin problemas, tienes que leer el texto que te aparece en la ventana.

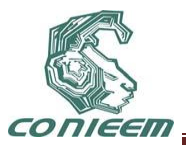

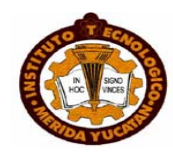

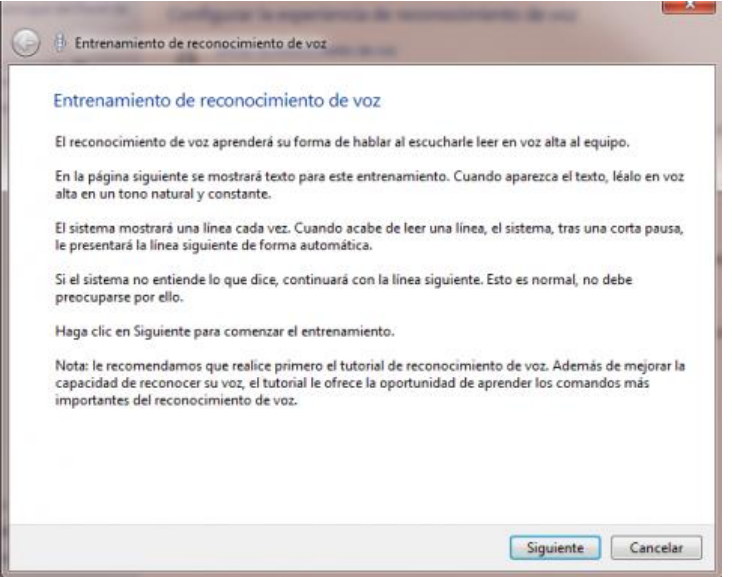

**Figura 3. Reconocimiento de voz**

A medida que vas leyendo el [programa](http://ads.us.e-planning.net/ei/3/805f/57caa0b06e6fa9f9?rnd=0.7672506666064149&pb=d1858ee0e0699575&fi=076ce0c91503b0c3) va identificando tu voz, al final tendrás resultados muy favorables. A partir de ese momento ya puedes realizar cualquier tipo de dictado y el programa lo reconocerá sin problema. Puede ser útil para [escribir](http://ads.us.e-planning.net/ei/3/805f/57caa0b06e6fa9f9?rnd=0.7672506666064149&pb=70c9c4be5f097d82&fi=076ce0c91503b0c3) un libro, para tu trabajo y para mucho más.

#### **2.4. Php**

Es un [lenguaje de programación](http://es.wikipedia.org/wiki/Lenguaje_de_programaci%C3%B3n) [interpretado,](http://es.wikipedia.org/wiki/Lenguaje_de_programaci%C3%B3n_interpretado) diseñado originalmente para la creación de [páginas](http://es.wikipedia.org/wiki/P%C3%A1gina_web)  [web](http://es.wikipedia.org/wiki/P%C3%A1gina_web) dinámicas. Es usado principalmente para la interpretación del lado del servidor (*server-side scripting*) pero actualmente puede ser utilizado desde una interfaz de [línea de comandos](http://es.wikipedia.org/wiki/L%C3%ADnea_de_comandos) o en la creación de otros tipos de programas incluyendo aplicaciones con [interfaz gráfica](http://es.wikipedia.org/wiki/Interfaz_gr%C3%A1fica_de_usuario) usando las bibliotecas [Qt](http://es.wikipedia.org/wiki/Qt_(biblioteca)) o [GTK+](http://es.wikipedia.org/wiki/GTK%2B)

#### **2.5. MySQL**

Es un [sistema de gestión de bases de datos](http://es.wikipedia.org/wiki/Sistema_de_gesti%C3%B3n_de_bases_de_datos) [relacional,](http://es.wikipedia.org/wiki/Modelo_relacional) [multihilo](http://es.wikipedia.org/wiki/Hilo_de_ejecuci%C3%B3n) y [multiusuario](http://es.wikipedia.org/wiki/Multiusuario) con más de seis millones de instalaciones.[1](http://es.wikipedia.org/wiki/MySQL#cite_note-0) [MySQL AB](http://es.wikipedia.org/wiki/MySQL_AB) —desde enero de 2008 una subsidiaria de [Sun](http://es.wikipedia.org/wiki/Sun_Microsystems)  [Microsystems](http://es.wikipedia.org/wiki/Sun_Microsystems) y ésta a su vez de [Oracle Corporation](http://es.wikipedia.org/wiki/Oracle_Corporation) desde abril de 2009— desarrolla MySQL como [software libre](http://es.wikipedia.org/wiki/Software_libre) en un esquema de licenciamiento dual.

#### **2.6. Servidor HTTP Apache**

Es un [servidor web](http://es.wikipedia.org/wiki/Servidor_web) [HTTP](http://es.wikipedia.org/wiki/Hypertext_Transfer_Protocol) de [código abierto](http://es.wikipedia.org/wiki/Software_de_c%C3%B3digo_abierto) para plataformas [Unix](http://es.wikipedia.org/wiki/Unix) [\(BSD,](http://es.wikipedia.org/wiki/BSD) [GNU/Linux,](http://es.wikipedia.org/wiki/GNU/Linux) etc.), [Microsoft Windows,](http://es.wikipedia.org/wiki/Microsoft_Windows) [Macintosh](http://es.wikipedia.org/wiki/Macintosh) y otras, que implementa el protocolo HTTP/1.1[2](http://es.wikipedia.org/wiki/Servidor_HTTP_Apache#cite_note-1) y la noción de sitio virtual. Cuando comenzó su desarrollo en 1995 se basó inicialmente en código del popular [NCSA](http://es.wikipedia.org/wiki/NCSA_HTTPd)  [HTTPd](http://es.wikipedia.org/wiki/NCSA_HTTPd) 1.3, pero más tarde fue reescrito por completo.

#### **3. METODOLOGÍA**

Con el uso de las aplicaciones mencionadas con anterioridad, el software de reconocimiento de voz, el gestor de la base de datos, el lenguaje de programación php y el servidor web http, se garantiza en una primera etapa de traducción en sonido de español a mazahua.

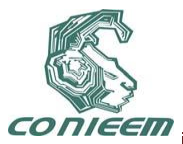

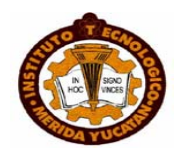

#### **3.1. Descripción general**

La conversión de voz a texto se hará a través del sistema de reconocimiento de voz, que trabaja bajo el sistema operativo windows7 y la traducción de esta aplicación o traductor será únicamente de software. Contará con dos micrófonos y un altavoz que serán utilizados, uno por el médico y otro por la persona que habla mazahua, una vez que el médico hable por el micrófono, el programa de reconocimiento de voz procesara el sonido y lo transformara a texto, el mecanismo tomara el texto y utilizando la traducción basada en reglas el programa transformar el texto en mazahua y podrá escucharse a través del altavoz, la traducción será escuchada por el paciente, y una vez que esto ocurre la persona que habla mazahua puede responder ahora con el otro micrófono y bajo el mismo mecanismo ahora el sistema traducirá a español.

#### **3.2. Desarrollo de la base de datos**

El sistema contara con 4 tablas como lo muestra la figura

|   |                                              |  | mysql> show tables; |  |
|---|----------------------------------------------|--|---------------------|--|
|   |                                              |  | Tables_in_traductor |  |
| H | diccionario<br>doctor<br>pacientes<br>sesion |  |                     |  |
|   |                                              |  | us in set (0.09 sec |  |

**Figura 4. Base de datos**

La primera tabla es nuestro registro principal, ahí se guardan las palabras que queremos traducir, su traducción, la representación en voz y un id. De esta forma si el software requiere de cierta traducción el programa busca la palabra o las palabras en la base de datos para su pronta traducción.

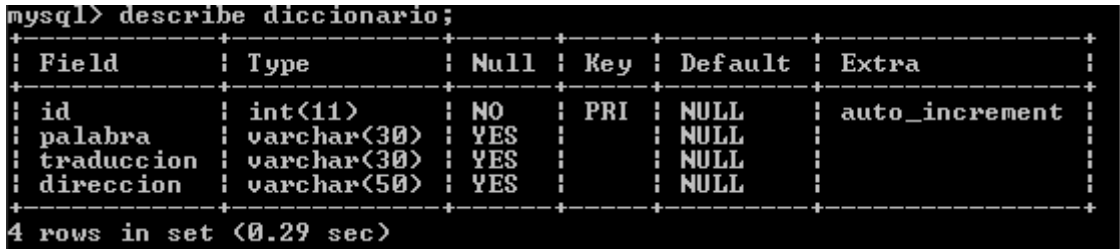

#### **Figura 5. Tabla diccionario**

La tabla doctor contendrá una lista de los doctores registrados en el sistema, he incluirá información como nombre, especialidad y edad de los doctores para identificar a que área del hospital pertenecen y campos como nombre de usuario contraseña y un identificador para corroborar la autenticidad del mismo y así mejorar la seguridad del sistema.

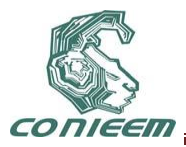

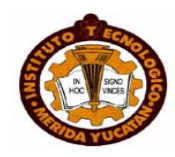

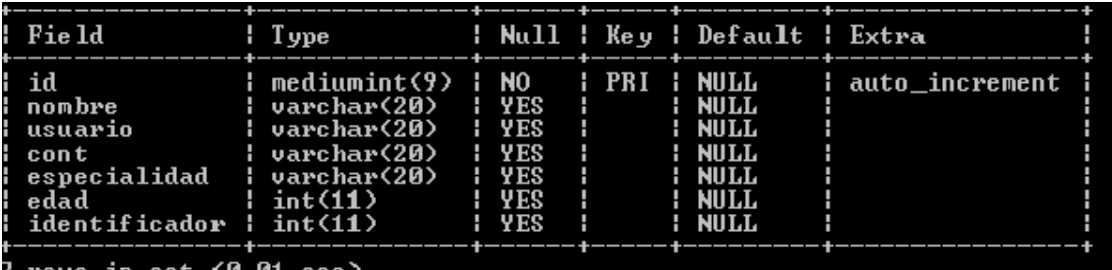

#### **Figura 6. Tabla doctor**

La tabla pacientes contendrá los datos generales de los pacientes, así como su historial médico, para que cada doctor, tenga un mejor control de sus visitas y pueda dar un seguimiento particular a cada paciente por lo cual se incluyen campos como nombre, edad, sexo, peso, talla, padecimiento, alergias, dirección así como el nombre del doctor para asegurarse de que es el paciente correcto.

Por último la tabla sesión es solo para recordar el nombre del usuario (doctor) una vez que haya iniciado sesión, al entrar al sistema el nombre de usuario se verifica en la tabla doctores, una vez identificado se guarda en la tabla sesión únicamente para recordarlo en caso de actualización de alguna página.

El registro de pacientes será permitido solo para los doctores registrados en sistema, una vez iniciado sesión se desplegara una pantalla con las opciones correspondientes como se muestra en la siguiente figura.

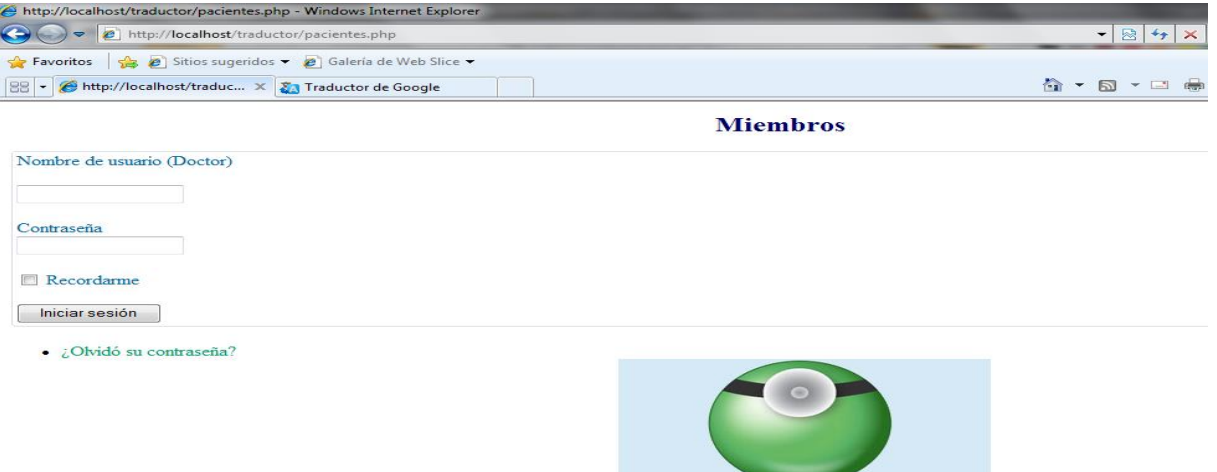

**Figura 7. Inicio de Sesión**

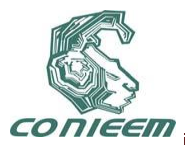

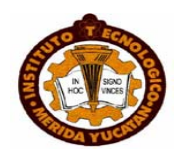

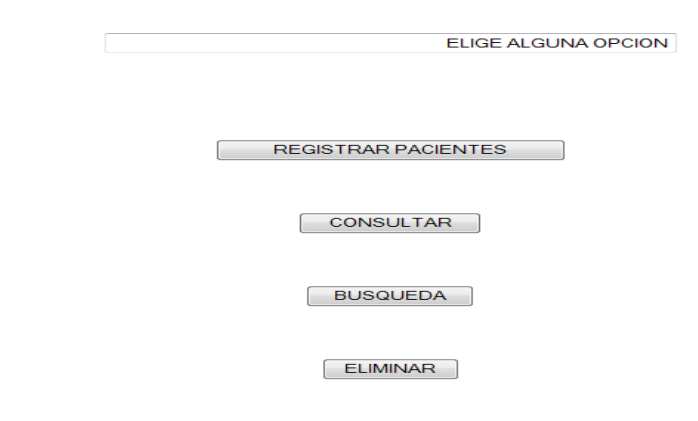

**Figura 8. Menú**

Al elegir registrar pacientes obtendremos el formulario que contendrá la información del paciente que una vez concluido y enviado dará por terminado el proceso de registro de pacientes.

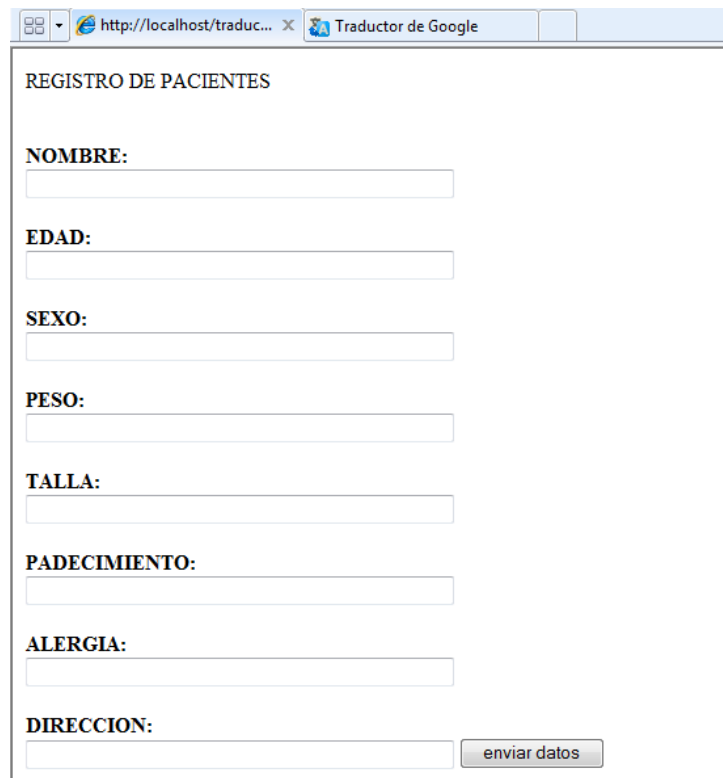

**Figura 9. Registro de pacientes**

#### **3.3. Elaboración y prueba de la interfaz para el diccionario por voz español mazahua**

El sistema contara con una pantalla principal donde se verán las opciones del sistema, la principal y la más importante es la de traducción que tendrá la liga hacia la base de datos y es la que hará posible la traducción por voz español-mazahua.

A continuación se describe el proceso de traducción.

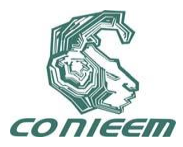

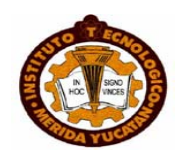

Se ingresa a la pantalla principal y se elige la opción de traductor

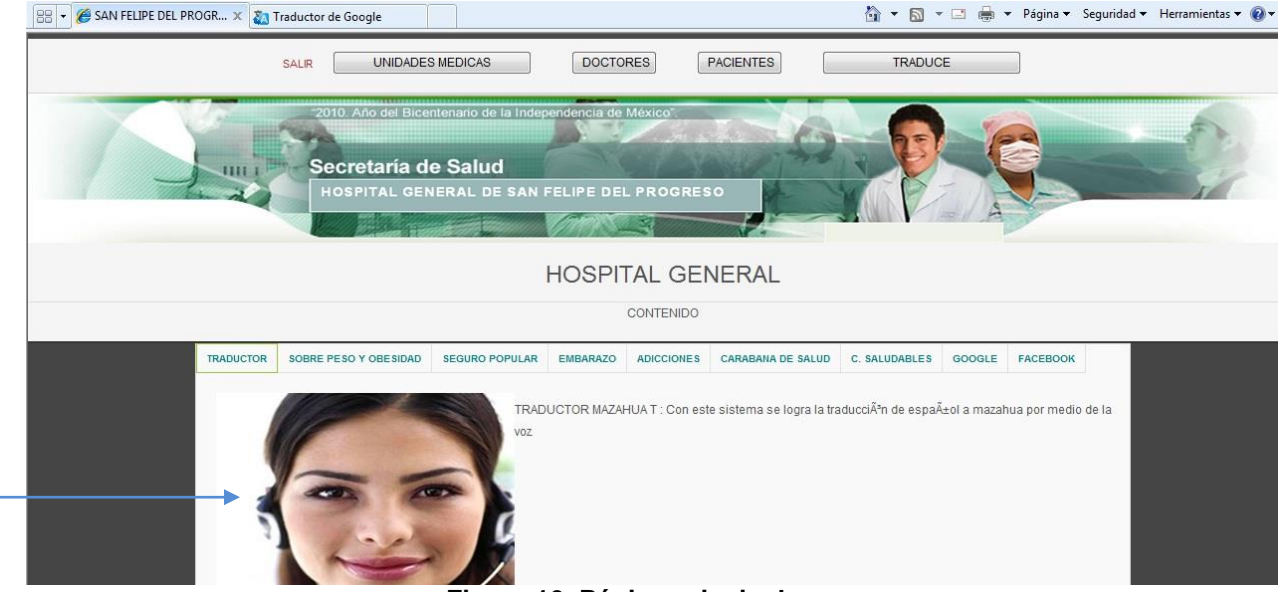

**Figura 10. Página principal**

Se desplegara otra pantalla, en ésta nos indica que digamos la palabra o frase en voz alta, cabe destacar que el reconocimiento de voz debe estar activado como se muestra en la figura, una que se tiene la palabra se pronunciara el comando "traduce" lo que hará inmediato la verificación de la palabra en la base de datos, si la palabra se encuentra, nos enviara el comando de voz correspondiente a dicha palabra y con ello habremos obtenido la traducción por voz, si la palabra no se encuentra será debido a que no se encuentra registrada como tal en la base de datos.

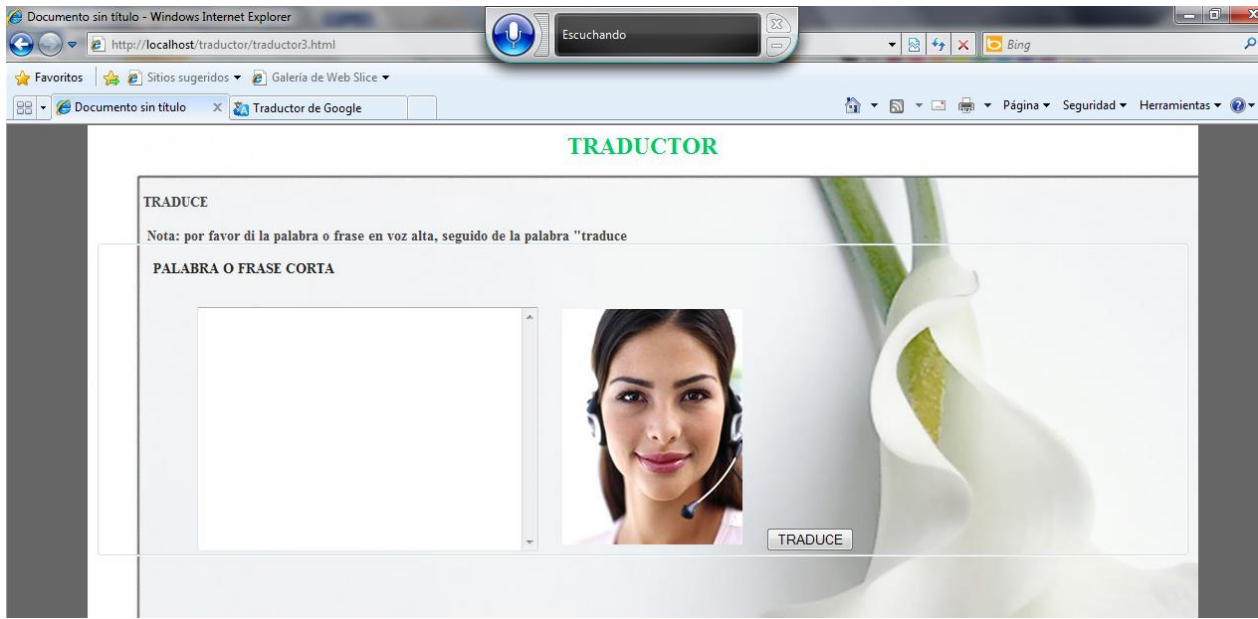

**Figura 11. Traducción**

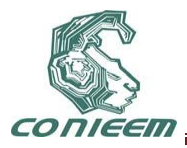

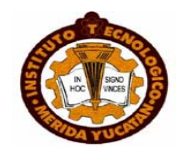

#### **4. CONCLUSIONES**

El sistema permite la traducción de español-mazahua con lo cual se hace posible el entendimiento entre el doctor y el paciente, permitiendo una mejor atención un diagnóstico más atinado y una consulta de mayo calidad.

#### **REFERENCIAS**

[1] ÁVILA, R. La lengua y los hablantes. México: Trillas, (1997).

[2] Harold Somers; W. John Hutchins. Introducción a la traducción automática: Antonio Machado Libros, 2003.

[3] LYONS, J. *El lenguaje y la lingüística*, Madrid: Teide, (1984).

[4] [Arnau, Juan.](http://es.wikipedia.org/wiki/Juan_Arnau) *Rendir el sentido. Filosofía y traducción* , Editorial Pre-Textos, (2008)

[5] [García Yebra, V.](http://es.wikipedia.org/wiki/Valent%C3%ADn_Garc%C3%ADa_Yebra) *Teoría y práctica de la traducción* , Editorial Gredos, (1982)

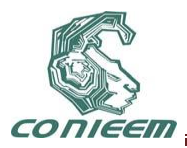

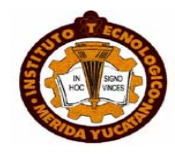

# **UNA PRIMERA CARACTERIZACIÓN DE LA RELACIÓN DE LA ACTIVIDAD SOLAR Y LAS FASES LUNARES CON LOS MOVIMIENTOS SÍSMICOS**

Juan Fernando García Mejía, Jesús David Velasco Mendoza, José Antonio García Mejía

Centro Universitario UAEM Atlacomulco

fgarciam@uaemex.mx

#### **RESUMEN**

En últimas fechas la incidencia de terremotos con magnitud mayor a 6.0 grados en escala Richter ha sido frecuente por lo tanto es de interés la predicción de la intensidad, ubicación temporal y espacial de estos fenómenos naturales. Con esto en mente en este trabajo se presenta una primera caracterización de la actividad sísmica en la república mexicana relacionándola con la fase lunar y actividad solar; mediante el estudio de datos con Weka —un Entorno para Análisis computarizado de conocimiento— y una base de datos que contiene los registros sísmicos de 2006 a 2010, Cabe destacar que la caracterización que se pretende realizar está fundamentada en el concepto causa-efecto

#### **ABSTRACT**

These days the incidence of earthquakes with magnitude greater than 6.0 degrees on Richter scale has been frequently so it is of interest to predict the intensity, temporal and spatial location of these natural phenomena. With this in mind, this paper presents an initial characterization of seismic activity in Mexico related to the stage lunar and solar activity, by studying data with Weka, which is an environment for knowledge analysis and base-A database containing seismic records from 2006 to 2010, should be noted that characterization to be carried out is based on ideas caseloads.

#### **1. INTRODUCCIÓN**

El científico Charles Richter propuso una escala para la medición de la magnitud de un terremoto con un rango de 1.0 a 10 siendo de naturaleza exponencial a la que posteriormente se le conoce por su nombre. [1]

Un terremoto es un fenómeno natural vibratorio el cual es ocasionado por el rompimiento de la corteza terrestre con la finalidad de liberar el estrés acumulado en la placa tectónica. Estos aparentemente no tienen señales previas de advertencia lo cual hace que se dificulte una predicción acertada. [2]

En el estado del arte sobre predicción sísmica se cuentan con métodos estadísticos y probabilísticos sin embargo estos no han logrado dar un rango de tiempo corto en el cual puede suceder un evento sísmico y no se tiene precisión en la ubicación y hora exacta.[3]

Los países con mayor número de proyectos son Estados Unidos, Chile, Japón y China, países donde se es recurrente la actividad sísmica. Entre las investigaciones más destacadas por su originalidad son las desarrolladas por científicos chilenos los que proponen una relación entre la actividad solar y la actividad sísmica en su país, el segundo, por investigadores adscritos a la universidad de california donde relacionan los pequeños movimientos sísmicos ocurridos a lo ancho de la falla de San Andrés con los movimientos de la luna.

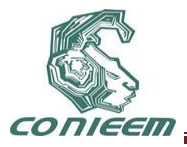

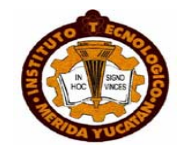

En la república mexicana se han presentado grandes y devastadores sismos la mayoría en luna llena, con la finalidad de verificar esa incidencia se ha comenzado con un procesado de datos, con el software Weka, capturando sismos de la página del servicio sismológico nacional. En total se tienen registrados 9142 sismos en el lapso comprendido de enero del año 2006 al 19 de Diciembre de 2010.

Es por esto que se considera importante desarrollar algoritmos de minería de datos que permitan encontrar la casuística adecuada en la presencia de sismos, relacionando las fases de la luna y los campos electromagnéticos incidentes en el planeta tierra

## **2. SUSTENTO TEÓRICO**

En esta sección se muestran los conceptos teóricos relevantes que dan andamiaje a la propuesta desarrollada en este trabajo tales como minería de datos así como la herramienta computacional empleada denominada Weka.

#### **2.1 Minería de datos**

La minería de datos se describe como un "análisis exploratorio" donde se buscan patrones de interés, [4]. Es una de las etapas del proceso de extracción de conocimiento (KDD, por sus siglas en íngles), a continuación se muestra un listado de estas [4]

- Selección
- Exploración
- Limpieza
- Transformación
- Minería de datos
- Evaluación
- Difusión

Ahora bien en la minería de datos sus técnicas se pueden clasificar en dos categorías generales: supervisados —aprendizaje automático — y no supervisados —descubrimiento del conocimiento — [5].

La *"Encyclopedia of AI"* hace mención de los cinco paradigmas que integran al aprendizaje automático: redes neuronales, algoritmos genéticos, métodos empíricos de deducción de reglas y arboles de decisión, aprendizaje analítico y métodos basados en casos o por analogía [6]

Ahora bien en el aprendizaje no supervisado, se conocen los datos de entrada, pero no los de salida, la respuesta obtenida mediante este es alguna forma de grupos similares entre sí, y es lo más parecido a un agrupamiento.

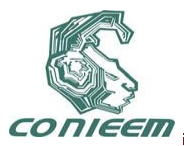

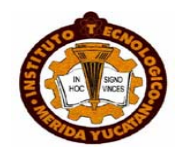

#### **2.2 Weka**

Una de las herramientas computacionales para minería de datos por excelencia es Weka, el cual es un conjunto de librerías para la extracción de conocimientos desde bases de datos cuyo acrónimo es Waiko Environment for Knowledge Analysis, fue desarrollado por la universidad de Waikato en Nueva Zelanda, escrito en Java y distribuido bajo términos de licencia GNU [7]. Actualmente Weka integra todas las etapas de KDD.

### **3. METODOLOGÍA**

Para este estudio se utilizó una base de datos de registros sísmicos, que contienen magnitud, hora ubicación geográfica y profundidad, a la cual se añadió la fase lunar así como datos representativos de la radiación solar.

Posterior a esto se editó un archivo de extensión .arff, posteriormente se generaron una serie de gráficas que son representativas de la actividad sísmica, para posteriormente utilizar Weka en su modo gráfico y generar resultados preliminares.

#### **4. RESULTADOS**

En esta sección se muestran los resultados de un primer pre-procesamiento con el software Weka, analizando el número de sismos de magnitud mayor a 2.1 grados en la escala de Richter mostrando el resultado en la figura 1, en ella se aprecia el incremento de la incidencia de sismos, donde el eje *x* representa la clase en este caso los años

- En el año 2006 el número de sismos en el país fue de 971
- En 2007 la cifra se elevo a 1258
- En 2008 1815 sismos afectaron a la república mexicana
- En 2009 2047
- Por último en 2010 la cifra alcanzó los 3051 eventos sísmicos

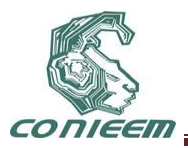

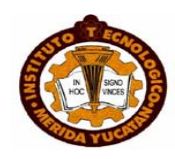

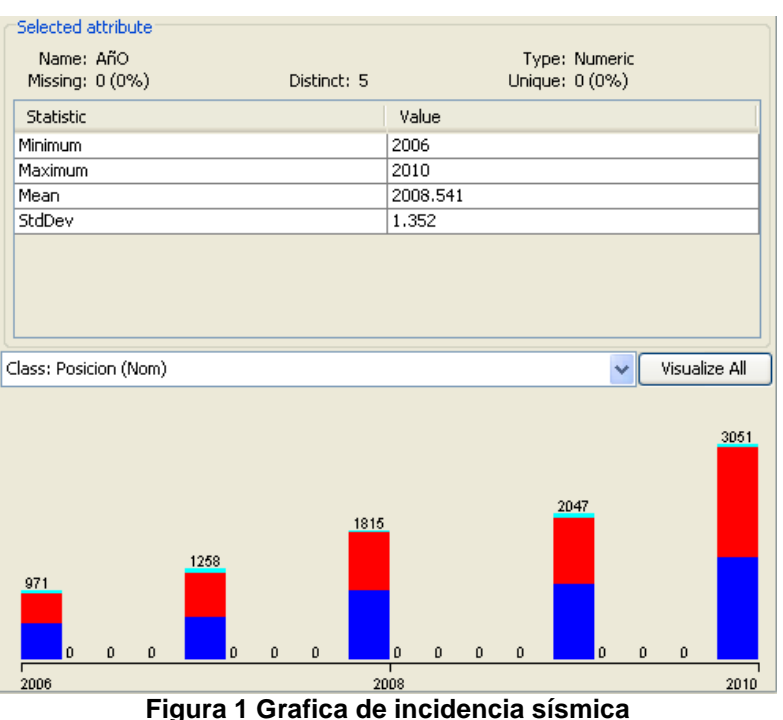

Otro de los análisis hechos con el software fue verificar la incidencia de sismos contra las fases de la luna presentando la siguiente incidencia

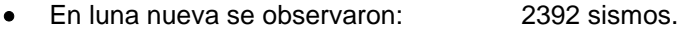

- En luna llena se observaron: 2296 sismos.
- En cuarto creciente se observaron: 2253 sismos.
- En cuarto menguante se observaron: 2201 sismos.

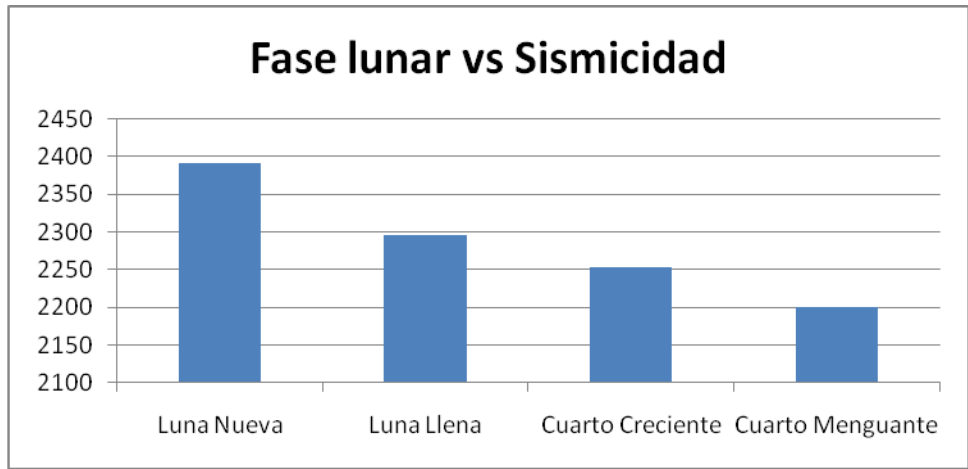

**Figura 2 Fase Lunar vs, Sismicidad**

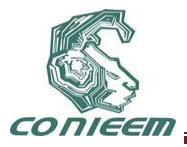

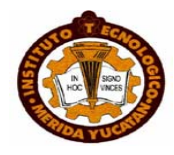

Ahora bien la relación entre sismos y radiación solar se observa en la figura 3 en donde se representa la actividad del capo magnético interplanetario en relación con los sismos observados de 2006 a 2010. Donde : es la actividad total del campo magnético interplanetario donde la escala de medición está dada en nano Teslas (nT). Cabe destacar que el valor máximo registrado es de 18.4 nT.

Por otra parte es la actividad que afecta directamente a la tierra, al igual que, su escala de medición está representada en nT y su máximo se presentó en 15.1nT el día 14 de Diciembre del 2006, Figura 3

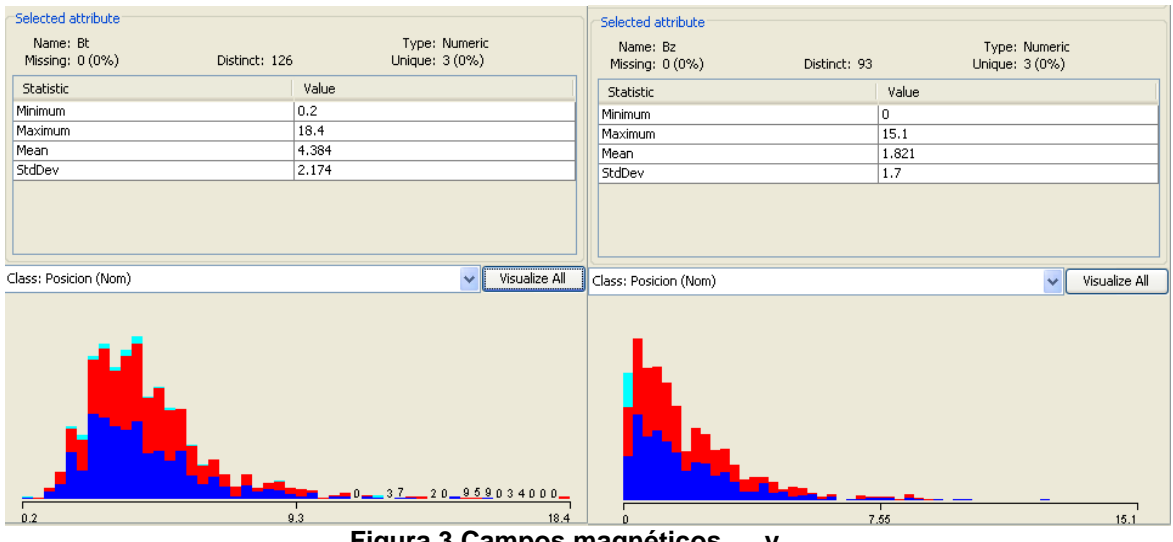

**Figura 3 Campos magnéticos y ,**

Superponiendo las gráficas para comparar la magnitud de los terremotos con se puede observar una mayor concentración de sismos cuando es menor de 7.55. Donde el eje *x* representa a y el eje *y* representa la magnitud del terremoto. Figura 4

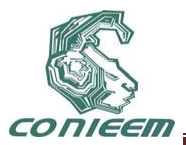

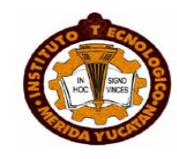

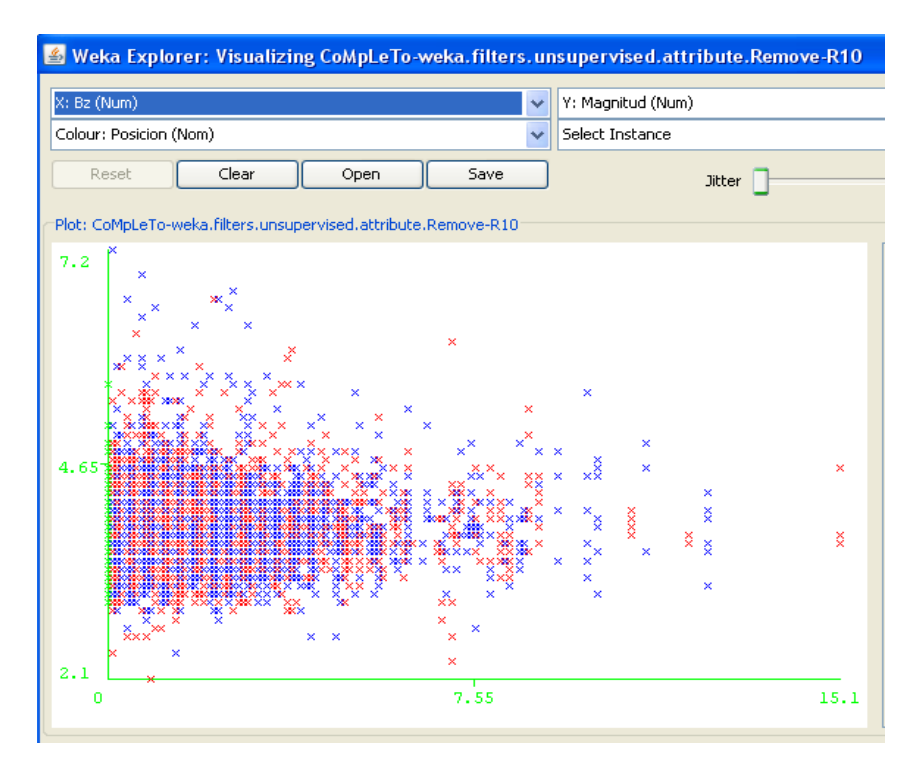

**Figura 4. Sismos y el campo magnético** 

## **5. CONCLUSIONES**

La utilización de Weka conlleva resultados prometedores, a pesar de solo utilizar la exhibición de resultados es posible afirmar que *a priori* existe una relación entre los campos electromagnéticos del sol y las fases de la luna, dicha afirmación se apoya en los graficas anteriormente expuestas, ahora bien, al aplicar un procesamiento de datos por medio de algún árbol de decisión o alguna técnica de agrupamiento, se espera encontrar un patrón que reafirme el postulado de este articulo.

## **REFERENCIAS.**

[1] [Max Wyss,](http://www.google.com.mx/search?hl=es&tbo=p&tbm=bks&q=inauthor:%22Max+Wyss%22) [Kunihiko Shimazaki,](http://www.google.com.mx/search?hl=es&tbo=p&tbm=bks&q=inauthor:%22Kunihiko+Shimazaki%22) [Akihiko Ito](http://www.google.com.mx/search?hl=es&tbo=p&tbm=bks&q=inauthor:%22Akihiko+Ito%22) Birkhäuser, *"Seismicity Patterns, their Statistical Significance and Physical Meaning"*, (1999) - 523 páginas

[2] [Ian Rohr](http://www.google.com.mx/search?hl=es&tbo=p&tbm=bks&q=+inauthor:%22Ian+Rohr%22) *"Earthquakes"* Blake Education, (2006) –Estados Unidos página 32

[3] Keiiti Aki "*Scale dependence in erthquake phenomena and its relevance to earth prediction"* Proceedings of the National Academy of Sciences (2000)

[4] Date C.J. *"Introducción a los sistemas de bases de datos"* Prentice Hall 7.Edición Pág. 722 USA (2009)

[5] Tuya Javier, Ramos Roman Isabel. "*Técnicas cuantitativas para la gestion de la ingeniería de software".* España (2007) pp 224

[6] Pino Diaz Raul, Gómez Gómez Alberto. "*Introducción a la inteligencia artificial: Redes neuronal esartificiales y computación evolutiva".* Universidad de Oviedo, pp 8. (2001)

[7] Xiufeng Liu. *"Linking compentence to opportunities to Learn".* USA Springer Verlag, (2009)

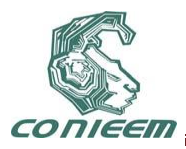

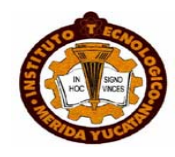

# **USO DEL OBSERVATORIO URBANO DEL INSTITUTO TECNOLÓGICO SUPERIOR DE PUERTO VALLARTA MEDIANTE UN SISTEMA DE INFORMACIÓN GEOGRÁFICO**

Mtro. José Luis Jiménez Márquez, Mtro. Manuel Muñoz Viveros y Lic. Romel Hernández Rosales

Instituto Tecnológico Superior de Puerto Vallarta

jluisjm@hotmail.com,munoz\_manuel1@hotmail.com,romelhr@gmail.com

#### **RESUMEN**

Puerto Vallarta forma parte del proyecto del Observatorio Urbano del Instituto Tecnológico Superior de esta ciudad. El cual está referenciado a información espacial y tabular del INEG con datos censales de los años 2000-2010 considerando el Conteo de Población 2005 y el manejo de información espacial por medio de la adquisición de cuatro imágenes satelitales tipo Landsat del año 2000 de tres bandas e imágenes satelitales tipo SPOT 5 del año 2010 en el que se realiza el análisis espacial por medio del programa ERDAS Imagine.

El Sistema de Información Geográfico ha conjuntado los elementos anteriores poniéndolos disponibles a la población a través de un novedoso sitio de Internet montado en Joomla. Mediante el sitio los investigadores tienen una retroalimentación inmediata con los usuarios que solicitan información sobre el Observatorio. El sitio brinda la posibilidad de publicar los más recientes avances en las investigaciones mediante un dinámico sistema de visualización.

#### **ABSTRACT**

Puerto Vallarta is part of the Urban Observatory project of the Technological Institute of this city. Which is referenced to spatial and tabular data of INEG with data of the census for the years 2000- 2010 considering the population census 2005 and the spatial information management through the acquisition of four Landsat-like satellite images of 2000 tri-band and SPOT 5 satellite imagery type 2010 in which is performed spatial analysis using ERDAS Imagine program.

Geographic Information System has combined the above elements making them available to the public by putting them through a new website set up in Joomla. Through the site the researchers have immediate feedback with users that seek information about the Observatory. The site provides the possibility of publishing the latest developments in research through a dynamic display system. .

#### *1. INTRODUCCIÓN*

Hoy en día un 75 % de la población mundial vive en zonas urbanas, ligadas a las zonas costeras y su zona de influencia. El municipio de Puerto Vallarta, Jal. con cerca de 350,000 habitantes forma parte del proyecto del Observatorio Urbano del Instituto Tecnológico Superior de esta ciudad. El cual esta referenciado a la información espacial y tabular de INEG, con los datos censales de los años 2000 - 2010 considerando el Conteo de Población del 2005 y el manejo de la información espacial por medio de la adquisición de cuatro imágenes satelitales tipo Landsat del año 2000 de tres bandas e imágenes satelitales tipo SPOT 5 del año 2010 en el que se realiza el análisis espacial por medio del software ERDAS Imagine.

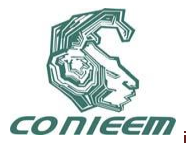

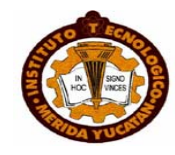

En 10 años de cambio en la zona urbana se hace un estudio comparativo y de cambio de uso multi temporal, se puede apreciar el crecimiento de la mancha metropolitana de Puerto Vallarta, Jal. y Bahía de Banderas, Nay. con una capa de asfalto cada vez más creciente y la construcción de casa habitación en fértiles tierras agrícolas en las que los únicos dueños son las inmobiliarias y poco queda de bosques urbanos a nombre de los dos municipios por medio de áreas naturales protegidas o de otro tipo de categoría de manejo de los recursos naturales

Se aprecia en una de las bandas del RGB, los cambios en el uso del suelo de campos agrícolas de cultivos de maíz, pepino, jitomate y en menor medida el cultivo de tabaco, cultivado solo con apoyo de un sindicato a la construcción de fraccionamientos.

El escenario a corto plazo no es nada halagador ya que el crecimiento de la población y de la zona metropolitana continúa sin que hasta el momento exista una planeación ordenada.

El Sistema de Información Geográfico ha logrado conjuntar los elementos anteriores poniéndolos disponibles a la población a través de un novedoso sitio de Internet montado en Joomla. Mediante el sitio los investigadores tienen una retroalimentación inmediata con los usuarios que solicitan información sobre el Observatorio. Y de igual manera el sitio brinda la posibilidad de publicar los más recientes avances en las investigaciones mediante un dinámico sistema de visualización.

La adopción de Joomla se hace después de una selección de diversos Servidores de Manejo de Contenido (CMS) ya que resulta ser la opción más adecuada a las especificaciones técnicas de los Investigadores en Urbanismo. Este trabajo además ha servido en el conocimiento de la configuración y uso de este servidor. Se han encaminado esfuerzos para lograr la visualización de las imágenes satelitales/territoriales en un estilo similar a Google Maps para mostrar los datos estadísticos de cada región del área de estudio. El aprendizaje y puesta en práctica de estas tecnologías ha resultado provechoso en diversos sentidos.

Este trabajo propone un proceso de desarrollo para elaborar un contenido disponible en línea a través del uso de tecnologías pre-construidas y sus estándares. Esta publicación servirá como referencia para futuros proyectos que difundan otras investigaciones y permitirá que los usuarios interactúen con los datos que formen parte del dominio de sus aplicaciones.

#### *2. DESARROLLO DEL SISTEMA DE INFORMACIÓN GEOGRÁFICO (SIG)* **2.1 Análisis de las necesidades de la plataforma.**

Como primer actividad se realizó el levantamiento de información para poder determinar cómo sería el SIG y cuál sería su contenido. Para este efecto se realizaron reuniones con el grupo de Investigación del Observatorio Urbano (referidos en algunos puntos del trabajo como "los investigadores"), de las cuales se obtuvo la información de que se documentarían cinco rubros: 1. cifras de población y vivienda, 2. historia y apariencia de la expansión urbana de la Bahía de Banderas, 3. proyectos detonadores que influyeron en la expansión urbana, 4. localización de fraccionamientos y colonias y 5. bitácoras de los Investigadores.

Una vez que contamos con esta información se cotejaron los rubros mencionados contra el aspecto y contenido de la investigación. Se revisaron diversos CMS, entre estos los más populares como Drupal y Joomla. De esta revisión se concluyó de que el más apropiado para este tipo de investigación es Joomla, debido a la forma en que estructura la información dentro del CMS: secciones, categorías y artículos. Para estructurar la información obtenida en dichas secciones, categorías y artículos, se recurrió al uso del Software Leo [1] debido a la facilidad de la herramienta, así como por su compatibilidad con Joomla (ver figura 1).

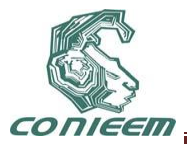

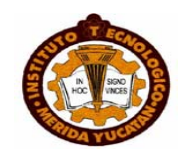

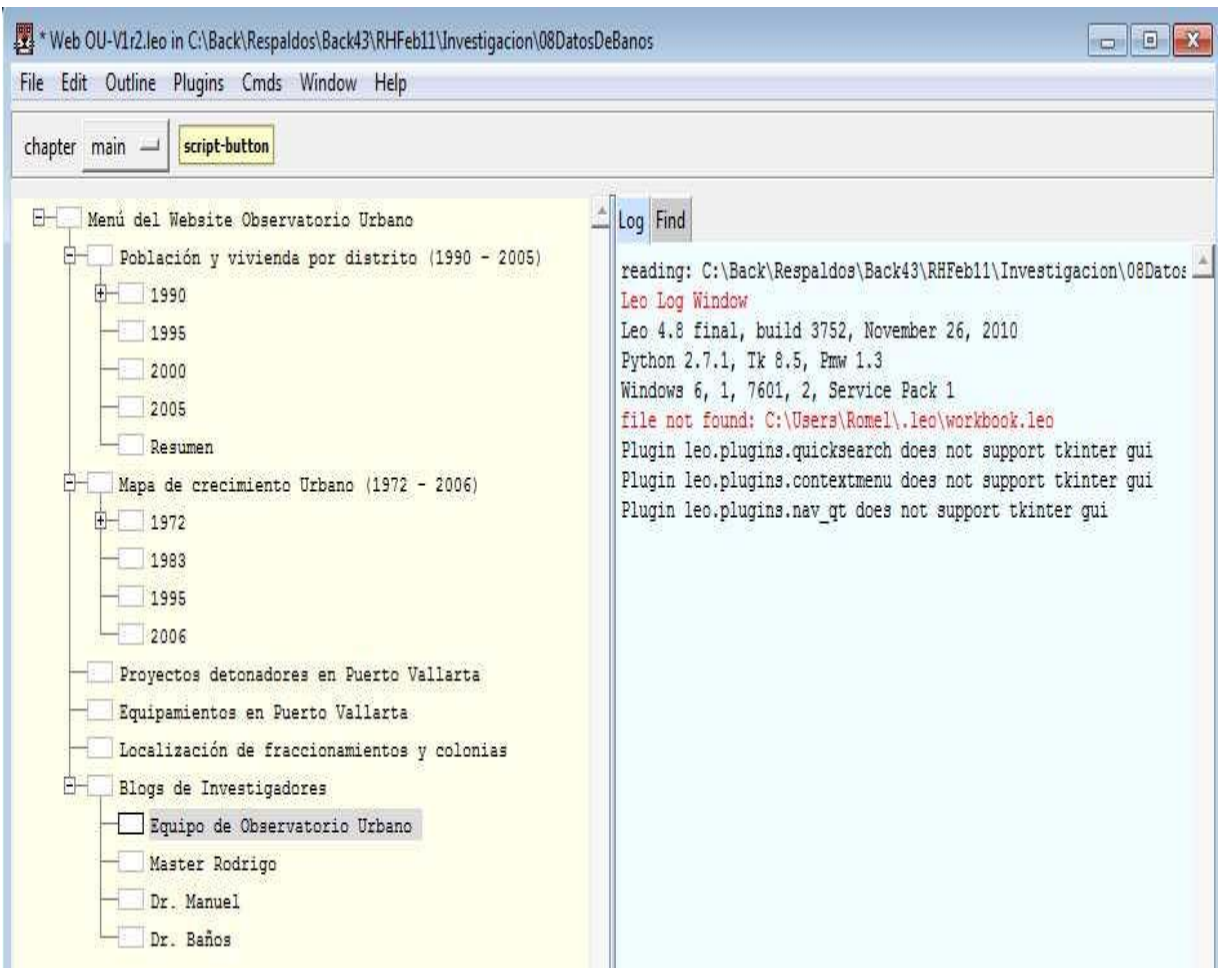

## **Fig. 1 Estructura del contenido en Leo**

Los investigadores también solicitaron el que se permitiera la autenticación de usuarios y que éstos pudieran comentar y designar calificaciones para los artículos del SIG. También se solicitó que se dispusiera de permisos para que los investigadores del observatorio urbano crearan nueva información en el SIG.

#### **2.2 Selección de un administrador de Contenido**

Para cumplir con los anteriores requisitos en seis meses (el tiempo designado para la primera fase de este proyecto), se decidió utilizar un CMS. La mayoría de estos programas se pueden descargar de Internet en forma gratuita, pero para que ofrezcan mayores características de las que contienen, se deben agregar extensiones, componentes y módulos de software. El agregar estos elementos al CMS no es una tarea difícil en sí, sólo se instalan con los menús que estos contienen, lo laborioso es configurarlos y aprender a usarlos.

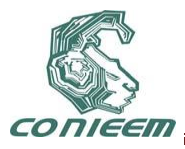

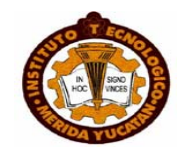

Entre los CMSs analizados en el transcurso de la investigación se observó que el que más componentes gratuitos ofrece es Joomla versión 1.5, a diferencia de Joomla 1.6 y Drupal 1.7 que son más modernos, pero sus extensiones no son gratuitas la mayoría de las veces. Y lo que se también se buscaba en esta investigación es que fuera un desarrollo económico. Por esta razón fue que se seleccionó a Joomla 1.5 como el CMS de este proyecto.

#### **2.3 Configuración de componentes y extensiones**

Para publicar la información de los investigadores se crearon secciones y categorías bajo las cuales se coloca el contenido de cada artículo de información. En una primera versión del contenido se utilizó HTML con los mapas sensibles a la ubicación del ratón en las páginas Web (ver figura 2), para lo cual se descargó de Internet un editor que permitiera agregar contenido JavaScript [2]**.** También se consultaron scripts que permitieran mostrar texto pop-up sin que el usuario tuviera que dar clic con el ratón, pero esta funcionalidad tenía que funcionar particularmente con Joomla dado que trabaja con el estándar XHTML y no el HTML, lo cual se especifica en el encabezado de la hoja Web.

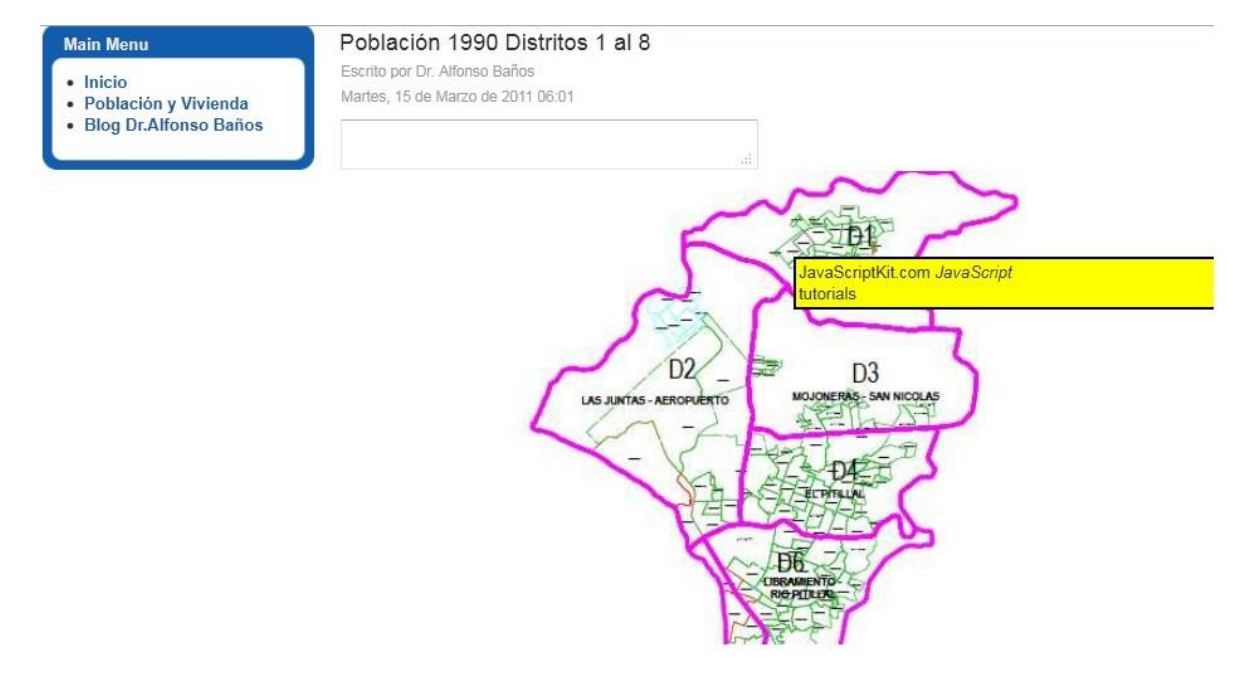

#### **Figura 2. Versión 1 del sistema con mapas sensibles**

En una segunda versión se utilizó amMap [3]. amMap (desarrollado por Elite Team) es un componente desarrollado en Adobe Flash y puede ser utilizado en diversas tecnologías Web e incluso en dispositivos móviles. Dentro de las tecnologías Web que son compatibles con amMap está Joomla. Esta herramienta cuenta con controles interactivos que permiten realizar diversas acciones sobre los mapas. Entre éstas están: acercamiento, alejamiento, desplazamiento, y arrastrar y soltar sobre las diversas regiones del mapa para buscar información de este o bien hacer uso de las diversas funcionalidades del componente (línea de tiempo, pop-out de texto, colores por zonas, etc.). (ver figura 3)

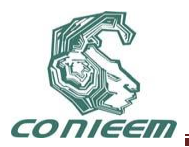

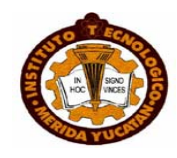

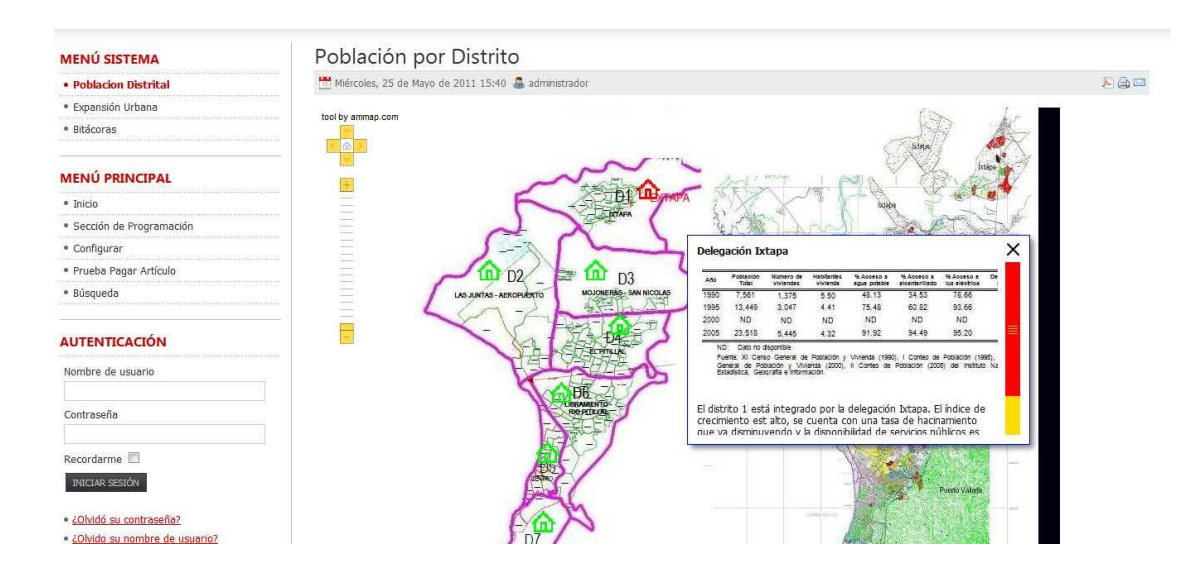

**Figura 3. Componente amMap con funciones de Zoom y sensibilidad al movimiento del ratón**

**Empleando la herramienta del timeline se desarrolló una parte del Sitio que permite ver una secuencia de mapas catalogada en los años en que representa a la expansión urbana de la Bahía de Banderas. (ver figura 4).**

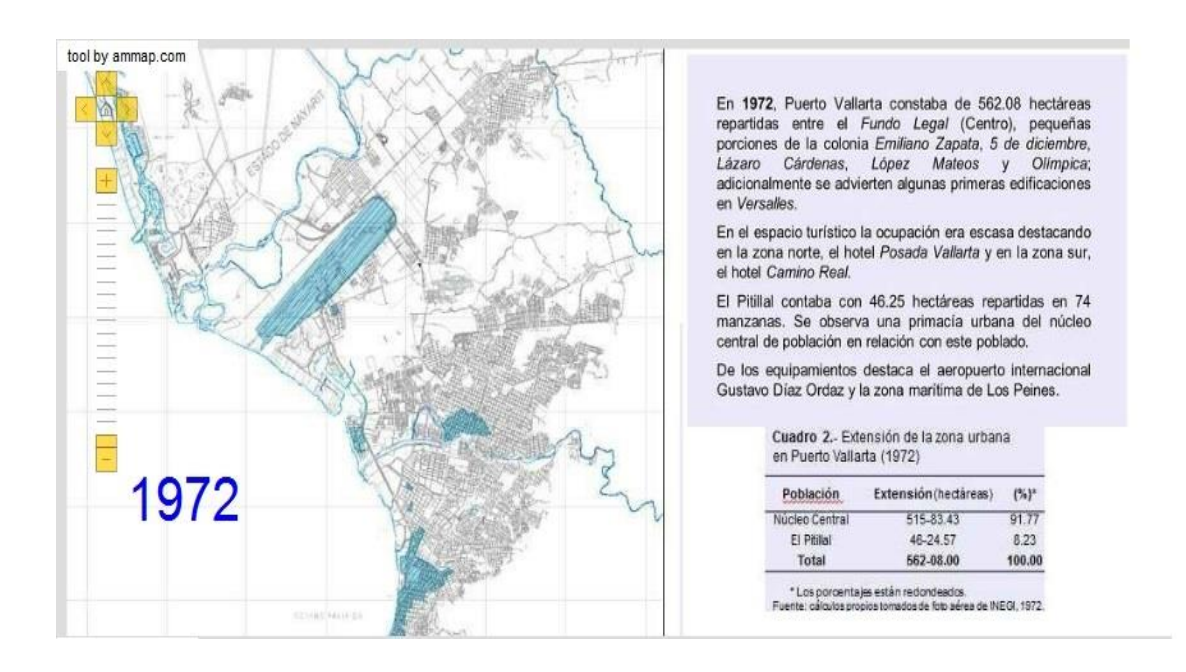

**Figura 4. Línea de tiempo con mapas**

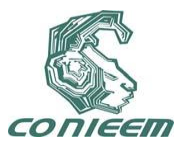

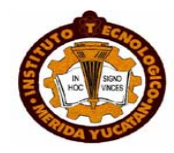

Para las bitácoras del SIG se trabajó en la primera versión con la bitácora que proporciona Joomla llamada Blog. En Blog se debe dotar a cada usuario que desee comentar los artículos o mensajes del investigador de un nivel de autor, con lo que también puede crear nuevos artículos para el SIG (ver figura 5).

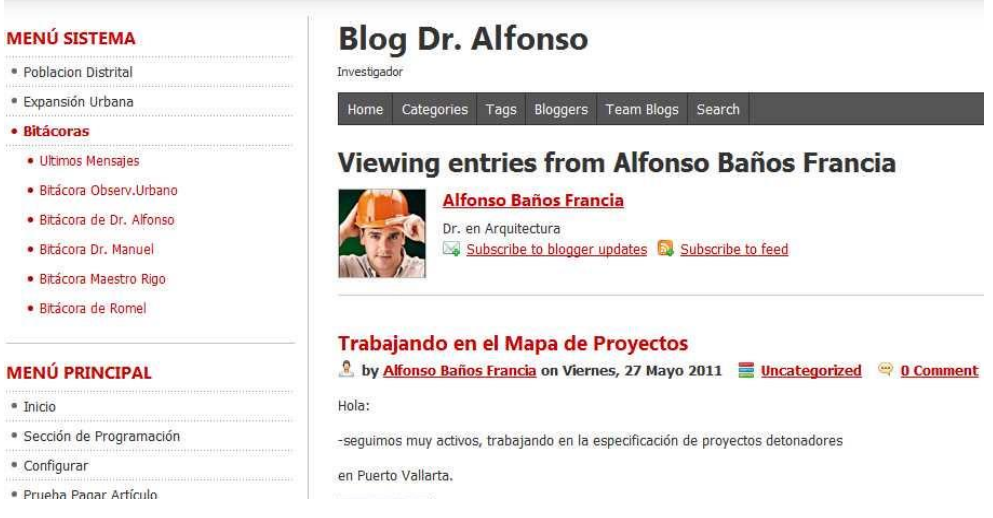

#### **Figura 5. Bitácora de un usuario**

Para poder acceder a contenido establecido como privado (de paga), se tiene que realizar un pago. A efecto de implantar esta modalidad se instaló y configuró el componente Payperdownload [5]. El autor del artículo que desee comercializarlo deberá establecer el monto que pagará el cliente; y acordar también con el administrador del SIG la cuenta de Paypal por la que recibirá el pago (ver figura 6).

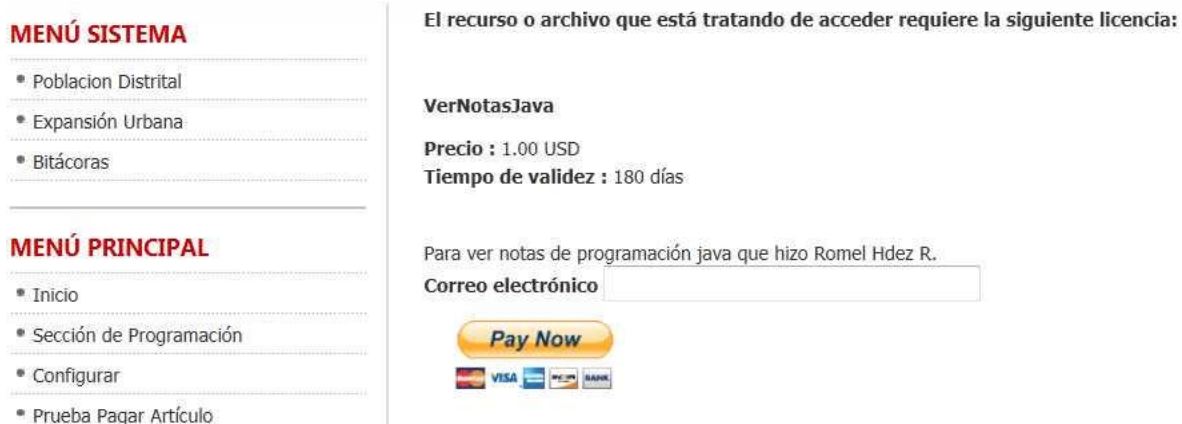

**Figura 6 Artículo que solo accede a él con una licencia pagada**

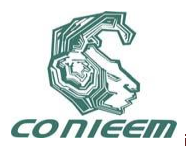

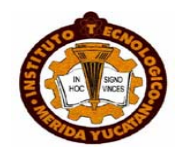

#### **2.3 Componentes agregados por los Desarrolladores**

Los desarrolladores del SIG brindaron mayor funcionalidad a la herramienta en caso de que fuera a requerirse en el futuro, estas adiciones se muestran en la tabla 1.

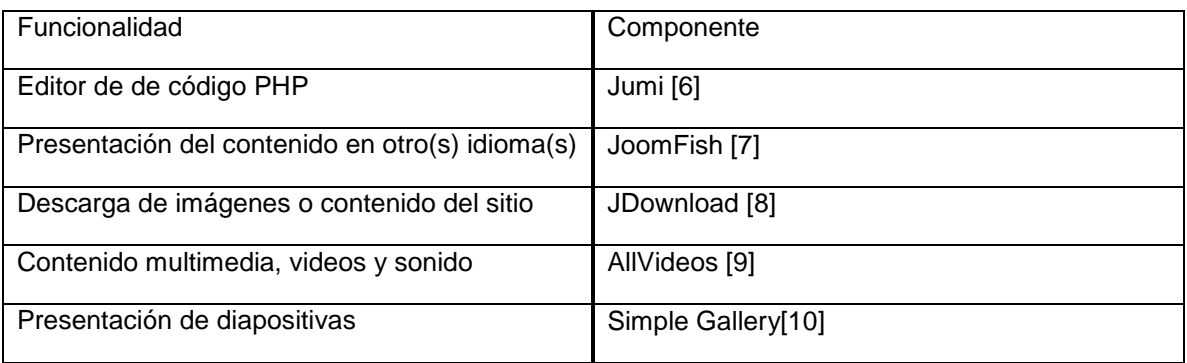

#### **Tabla 1. Agregados adicionales a los solicitados**

La extensión o plugin de Joomla es la denominada K2 Core [11], que tiene incluido en sus componentes a la bitácora de cada usuario, así como la inserción de comentarios por parte de estos mismos para cada artículo publicado por los autores.

#### **3. IMPLEMENTACIÓN**

El SIG se ha instalado en Windows 7 y Windows XP, y se está por implementar en los servidores del Instituto Tecnológico Superior de Puerto Vallarta: Microsoft Windows Server 2003 o Linux Ubuntu. En fase de pruebas se utilizó al sistema operativo Linux Ubuntu con Joomla y funcionó adecuadamente. Por el momento no se han seguido instalando extensiones o componentes debido a que se pretende contar con una versión compatible lo más cercana a Windows 2003 Server, para lo cual lo más apropiado es usar Windows XP o Windows 7.

#### **4. USOS FUTUROS**

Los investigadores cuentan con un gran acervo de imágenes satelitales de la región de Puerto Vallarta, Jal. - Bahía de Banderas, Nay. Una imagen de satélite puede considerarse como una representación del mosaico que forma un determinado paisaje, pueden medirse las relaciones espaciales, denominarlos con una visión sinóptica y de la ecología del paisaje (patches). También de las coberturas terrestres de los procesos ecológicos como la dispersión de organismos, el uso de los recursos por parte de la fauna local, la fragmentación espacial del paisaje que pueden dificultar la migración de especies; lo que implica el deterioro o incluso la desaparición de las mismas, así como las causadas por fuegos o plagas [12].

Se optó por la clasificación supervisada, donde el logaritmo de agrupación identifica los grupos y categorías temporales de fechas diferentes con el fin de obtener productos más robustos espacialmente. Estas imágenes satelitales serán integradas en la segunda fase del proyecto al SIG y tendrán como una de sus finalidades, medir la afectación paulatina del hábitat en la región de la Bahía de Banderas.

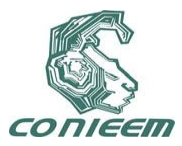

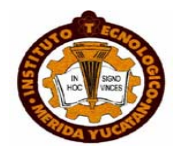

#### **5. CONCLUSIONES.**

Finalmente podemos mencionar que el trabajo realizado ha logrado conjuntar los esfuerzos de ambos equipos de trabajo: Doctores en Urbanismo y Maestros en Sistemas Computacionales. Pudiendo integrar en ambos equipos a alumnos de las carreras de Ing. en Sistemas Computacionales y Arquitectura. Los equipos de investigación locales y la población de este municipio se verán beneficiados de los resultados del actual proyecto de investigación.

El uso de componentes en un CMS como Joomla, aumenta el poder de la experiencia de los usuarios al permitirles realizar diversas funciones que ya han sido probadas exitosamente, permitiendo al diseñador del sitio enfocarse en otros aspectos que den mayor realce a su Investigación.

#### **REFERENCIAS**

[1]. Rahmel, D. Beginning Joomla!: from Novice to Professional, (Ed. APress, New York), 475, (2007).

[2]. Dynamic Drive. Dynamic Drive DHTML Scripts- Cool DHTML Tooltip [en línea] <http://www.dynamicdrive.com/dynamicindex5/dhtmltooltip.htm> [consulta: 14 junio 2011]

[3]. AMCHARTS. ammap Interactive flash maps. [en línea] <http://www.ammap.com> [consulta: 19 mayo 2011]

[4]. Open Source Matters, Inc. Joomla! Extensions Directory. [en línea] <http://extensions.joomla.org/extensions> [consulta: 4 mayo 2011]

[5]. ratmilwebsolutions.com. Ratmil Web Solutions. [en línea] <http://www.ratmilwebsolutions.com> [consulta: 8 junio 2011]

[6]. Edvard Ananyan. Edvard Ananyan's Home Page Jumi. [en línea] <http://edo.webmaster.am/jumi> [consulta: 16 mayo 2011]

[7]. Think Network GmbH. Welcome to Joom!Fish. [en línea] <http://www.joomfish.net> [consulta: 5 abril 2011]

[8]. Open Source Matters, Inc. Joomla! Extensions Directory. [en línea] <http://extensions.joomla.org/extensions> [consulta: 24 junio 2011]

[9]. Open Source Matters, Inc. Joomla! Extensions Directory. [en línea] <http://extensions.joomla.org/extensions> [consulta: 27 junio 2011]

[10]. Open Source Matters, Inc. Joomla! Extensions Directory. [en línea] <http://extensions.joomla.org/extensions> [consulta: 28 junio 2011]

[11]. Open Source Matters, Inc. Joomla! Extensions Directory. [en línea] <http://extensions.joomla.org/extensions> [consulta: 14 abril 2011]

[12]. Chuvieco, E. Teledetección ambiental. La observación de la Tierra desde el espacio. (Ed. Ariel Ciencia, Madrid), 590, (2010).

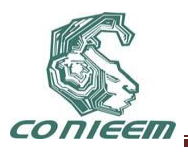

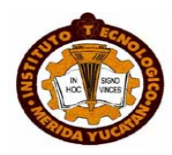

# **COMUNICACIONES**

# **ALGORITMO DE SELECCIÓN PARA DESCARTE EN ESQUEMAS AQM PARA UN DOBLE SERVICIO EQUITATIVO**

Erika Patricia Alvarez-Flores, Juan JoséRamos-Munoz, Lorenia Cantú Ballesteros\* y Juan ManuelLopez-Soler\*\* \*Centro de Estudios Superiores del Estado de Sonora, Ley Federal del Trabajo s/n, Col. Apolo, Hermosillo, Sonora, México. Tel. (662)2 158593 \*\*Universidad de Granada, Periodista Daniel Saucedo Aranda s/n,Granada, España.

[erika.alvarez@cesues.edu.mx,](mailto:erika.alvarez@cesues.edu.mx) [jjramos@ugr.es,](mailto:jjramos@ugr.es) lorenia.cantu@cesues.edu.mx, [juanma@ugr.es](mailto:juanma@ugr.es)

#### **RESUMEN**

Los esquemas de gestión activa de colas (AQM) controlan eficientemente el problema de congestión en las redes. Para ello, el esquema AQM en un*router* adopta implícitamente una política de selección de paquetes para que estossea marcados o descartados, y prevenir así la congestión. Sin embargo,son pocas las políticas de selección queconsideransu efecto sobre la Calidad de Servicio (QoS) de los distintos tipos de tráfico. Hoy en día, para escenarios de tráfico mixto dondese comparten recursos para diversas aplicaciones, se debe considerar la influencia de los AQM sobre la QoS resultante. En este trabajo, se estudia el problema de políticas de selección de paquetes en AQM paraaplicacionesde tiempo real, principalmenteflujos de Voz sobre IP. Como resultado, proponemos la política de selección*Drop-Sel+fair*,mostrando mediante simulación que proporciona equitativamente la calidad percibida por usuarios de distintos flujos de VoIP, al mismo tiempo que mejora la equidad del servicio proporcionado a distintos tipos detráficos.

## **ABSTRACT**

Active queue management (AQM) schemes efficiently address the network congestion problem.To do this, AQM schemes in routers implicitly adopts a policy for selecting the packet to be marked or dropped. However,there are few policies which had taken into account their effect on the Quality of Service (QoS) fordifferent traffic types. Nowadays, for mixed traffic scenarios where TCP, real-time multimedia flows and other UDP share network resources,the influence of AQM on QoS should be also considered. In thiswork we study the policy for selecting the packet problem to be dropped for scenarioswith real-time traffic conditions, mainly for Voice over IP (VoIP). As main result, we propose a dropping procedure referred to as *Drop-Sel+fair*,demonstrating by means of simulation that it improves the fairness between the user's perceptual score for diverse flows of VoIP, while improves the fairness among different traffic types.

#### **1. INTRODUCCIÓN**

La Calidad de Servicio (QoS) es un amplio concepto que caracteriza el rendimiento de los sistemas de comunicación extremo-a-extremo entre dos puntos. En términos generales, la QoS extremo-aextremo depende de las líneas de transmisión y del rendimiento de los *routers*. La Qos también está caracterizada por el patrón de tráfico generado y, por último pero no con ello menos importante, de los aspectos de ruteo, errores y algoritmos de control de congestión. Para prevenir la congestión en la red, se ha propuesto en la Literatura un gran número de esquemas de Gestión Activa de Colas (*Active Queue Management*, AQM). Destaca entre ellos, *RandomEarlyDetection* (RED) [1] que previene activamente la congestión descartando o marcando para posterior descarte
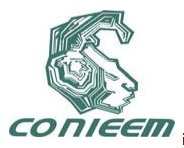

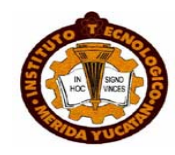

un paquete en el *router* comprometido. Las aplicaciones con requisitos de tiempo real, como la Voz sobre IP (VoIP) demandan ciertos requerimientos de QoS extremo-a-extremo que el protocolo IP, que ofrece un servicio *best-effort*, o *de mejor esfuerzo*, no siempre puede satisfacer. El cumplimiento de dichos requisitos es esencial para que la calidad percibida por los usuarios finalessea satisfactoria.Específicamente, bajo condiciones de congestión en la red, la tasa de pérdidas y el retardo variable o*jitter*del paquete se incrementan. Si los recursos de la red (ancho de banda y *buffer*de las colas de los routersprincipalmente) se comparten entre diferentes tipos de tráfico (TCP y UDP), el descarte indiscriminado de paquetes en el *router* AQM puede impactar negativamente en las aplicaciones que no reaccionan a la pérdida de paquetes. Un problema inherente en las colas AQM es que todos los paquetes van a ser expuestos a una misma probabilidad de descarte sin considerar el tipo de tráfico al que pertenecen. Por supuesto, no siempre el paquete que va llegando a la cola del *router* pertenecerá a la fuente que es culpable de la congestión. Con el fin de prevenir la congestión, un aspecto fundamental que se asume en nuestro trabajo es identificar cuál es la fuente responsable del congestión.Para aliviar este problema, este trabajo de investigaciónse ha enfocado esencialmente en la mejora de mecanismos de gestión activa de colas para el caso de paquetes con información multimedia.

Para atajar los problemas mencionados,proponemos en este trabajo un algoritmo denominado *Drop-Sel+fair*que puedeintegrarse en diferentes esquemas AQM.En el momento de seleccionar el paquete que deberá ser descartado,*Drop-Sel+fair* considera el tipo de tráfico al que pertenece cada paquete,mejorandosimultáneamentela equidad del servicio proporcionado en dos sentidos: la equidad entre los distintos tipos de tráfico, y la equidad entre los distintos flujos de VoIP.

El algoritmo diseñado se ha evaluado por medio de simulaciones de red en escenarios con diferentes flujos de VoIP y diferentes niveles de tráfico UDP y TCP. El impacto del tráfico VoIP está medido en términos de Calidad de Servicio (QoS) y la asociada Calidad de Experiencia (QoE).El resto del documento está organizado de la siguiente manera: en la Sección 2 se mencionan brevemente algunos esquemas AQM desarrollados y las distintas técnicas de selección de paquete aplicadas en ellos. El algoritmo selectivo de paquetes*Drop-Sel+fair*propuestoestá descrito en la Sección 3. A continuación, en la Sección 4se detalla la configuración experimental para la evaluación del esquema, y se reporta el rendimiento de las estrategias de selección de paquete estudiadas después de algunas simulaciones. Finalmente, en la Sección 5 se exponen las principales conclusiones del trabajo.

# **2 ESQUEMAS AQM Y TÉCNICAS TRADICIONALES DE SELECCIÓN**

El algoritmo *RandomEarlyDetection*(RED) es uno de los más populares esquemas AQM. Sin embargo,es conocido que éste tiene imperfecciones en su funcionamiento[2][3]. Tomando en consideración este hecho, distintos investigadores han generado una plétora de alternativos esquemas de Gestión Activa de Colas para mejorar RED.Algunos de los trabajos han sido propuestos para abordar el problema de falta de equidad en ancho de banda. De entre estaspropuestasdestacanFRED *(Flow Random Early Drop*) [2],SFB (*Stochastic Fair Blue*) [4],CHOKe (*CHOose and Keep for responsive flows, CHOose and Kill for unresponsive flows*) [5],BRED (*Balanced*RED) [6] y PUNSI (*Penalizing Unresponsive flows with Stateless Information*) [7].No obstante que estos esquemas proporcionan equidad entre flujos, no siempre satisfacen los requerimientos de calidad que demandan algunos tipos de flujoscon necesidades de tiempo real, como VoIP. Si flujos reactivos y no-reactivos (tráfico TCP y UDP respectivamente) se mezclan en una cola sencilla, los esquemas AQM previenen o evitan la congestión independientemente de la naturaleza reactiva de los tráficos involucrados. Son pocos los esquemas AQM como D-CBT (*Dynamic -ClassBasedThreshold*) [8], RED-Boston [9]y *JitterDetection*[10] losque proporcionan un control de congestión que se adapte a los requerimientos del tráfico.

Por otra parte, en los esquemas AQM, cuando se determina que un paquete tiene que ser marcado o descartado, este ejecuta un algoritmo de selección de paquete que debe marcar o descartar. El

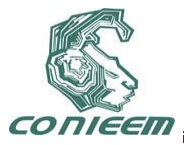

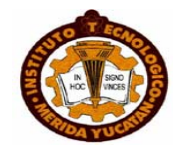

algoritmo de selección de paquete puede ser tan sencillo como seleccionar el paquete de la cola que esté el último (algoritmo denominado *Drop-Tail*), el primero (*Drop-Front*) o posición aleatoria (*Drop-Random*). Muchos esquemas AQM utilizan esta clase de algoritmos para seleccionar el paquete a descartar. Sin embargo, esta decisión puede ocasionar un tratamiento injusto a los diferentes tráficos, generando un desequilibrio en la tasa de pérdidas y posiblementeinfrautilizando los recursos de la red. En este trabajo se asume que la política adoptada es descartar el paquete en lugar de marcarlo.

En investigaciones previas presentadas en [11] hemos mostrado que la equidad entre distintos tipos de tráfico y la calidad subjetiva extremo-a-extremo del tráfico VoIPpueden mejorarsemediante la adopción de un sencillo procedimiento de selección de paqueteen el AQM, adicional a los esquemas tradicionales.Esteprocedimiento, referido como*Descarte Selectivo* (*Drop-Sel*), observa el tráfico de la red en la cola del *router*, y de acuerdo a ello, selecciona para ser descartado el paquete de la clase de tráfico que consuma mayor espacio en el *buffer*del*router*. El método *Drop-Sel*no sólo mejora la equidad entre diferentes tipos de tráfico, sino que permite a la vez que se reduzcan en la cola el retardo así como el porcentaje de pérdida de paquetes del tráficoVoIP.Sin embargo, este esquema no permite un tratamiento por flujo. De ahí, que éste no garantice un servicio equitativo a diferentes flujos de VoIP, y hace queseincrementen las tasas de pérdidas de paquetes deunos flujos con respecto a otros.

Para evitar que algúntipo de tráfico monopolice el ancho de banda disponible y proporcionar además un servicio que garantice equidad a diversos flujos de tráfico VoIPcon diferentes códecs o diferentes tasas de envío, en esta investigaciónse propone fundamentalmente una mejora al esquema de selección*Drop-Sel*. Esta variante del algoritmo se denomina *Drop-Sel+fair.*

# **3 ALGORITMO DE SELECCIÓN DROP-SEL+FAIR**

El algoritmo *Drop-Sel+fair*, además de evitar que unaclase de tráfico monopolice el ancho de banda disponible, como ya hacía su predecesor Drop-Sel[11], consigue además que diferentes flujos de VoIP(con diferentes *codecs*o tasa de envío) obtengan un servicio más equitativo. Para ello *Drop-Sel+fair* añade un paso más al algoritmo original cuando la clase seleccionada para descartar el paquetepertenecea la clase re*al-time* (VoIP). Encaso de congestión,*Drop-Sel+fair* determina qué clase de tráfico contribuye más al problema. Adicionalmente, este esquema clasifica los paquetes que recibe en la cola y aplica diferentes políticas a cada clase de tráfico para mantener igualdad entre diferentes flujos de VoIPaunque tengan diferente tasa de envío. Para ello define tres clases de tráfico: clase UDP con requisitos de *real-time*(denominada de aquí en adelante como VoIP), otros flujos UDP que no son *real-time*(denominada O-UDP), y finalmente la clase TCP. En esta investigación se asume que las tramas de audio se encapsulan en un paquete RTP/UDP[12].Hasta aquí coincide con su predecesor *Drop-Sel.*

No obstante, para mejorar la QoEpercibida por los usuarios finales, principalmente cuando las fuentes de VoIP son las que dominan, es importante que se adopte una mejor política de selección al descartar.Esto lo consigue*Drop-Sel+fair* considerandoadicionalmente un criterio por flujocuando la clase seleccionada para descartar el paquete corresponde a la clase VoIP(ver Fig. 1). Este criterio consiste en identificar el paquete del flujo con la tasa de pérdidas más baja. De tal manera, cuando un paquete llega al *router*, se clasifica y contabiliza según su clase de tráfico.En caso de que el paquete corresponda a un flujo de VoIP, se actualiza la información del propio flujo. Para ello, el algoritmo mantiene una tabla con información acerca de cada uno de los flujos activos.Esta información por flujo consta de un identificador del flujo, el número de paquetes de voz descartados (*Dvf*), el período de envío entre paquetes del flujo (*IPf*) y un factor de descarte(*FDf*).

El identificador del flujo puede obtenerse de la cabecera RTP o, alternativamente de la combinación de las direcciones IP y puertos de la fuente y destino. Para cada identificador de flujo, el número de paquetes de voz descartados se contabilizan y almacenan en la variable

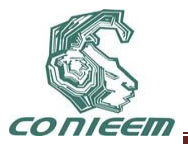

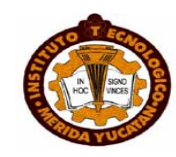

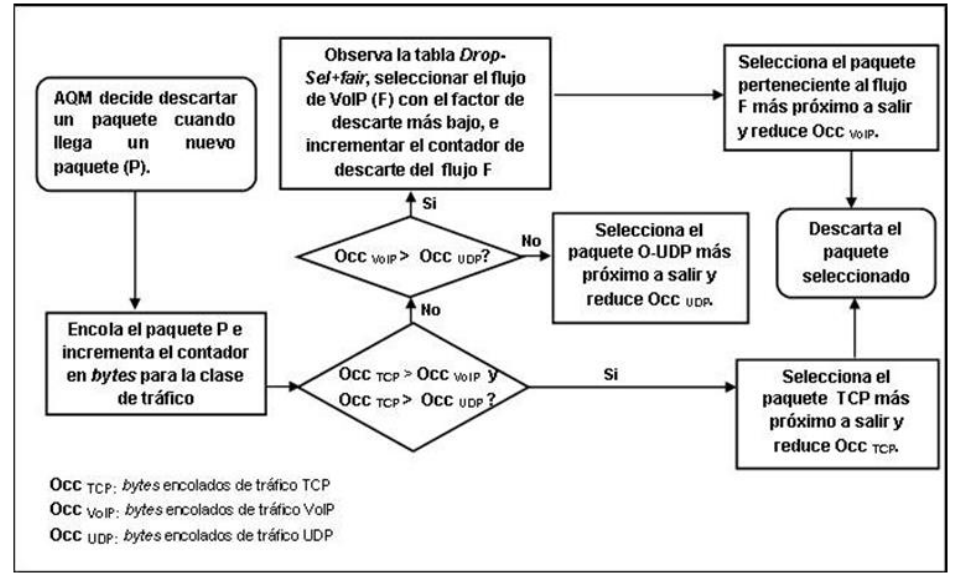

**Fig.1 Algoritmo de selección de paquete a descartar** *Drop-Sel+fair*

denominada*Dvf...*Independientemente a esto, el número de flujos activos también se actualiza. El período de envío entre paquetes puede obtenerse de la cabecera RTP, o inspeccionando la tasa de llegada del paquete.Este método hace posible estimar la degradación relativa entre varios flujos de VoIP, utilizando solamente la información a nivel de red, particularmente la tasa de paquetes descartados y el número de paquetes perdidos. Por ello, un factor de descarte que determina el peso de los paquetes perdidos para un flujo dado es también almacenado en la tabla *Drop-Sel+fair.*Más precisamente, *Drop-Sel+fair* estima el factor de descarte (*FDf*) por flujo expresado como

$$
FD_f = \left(\frac{IP_f}{IP_{fl}}\right)^* D_{vf} * R_{ps}(1)
$$

en donde *IPfl* corresponde al período de envío más bajo de todos los flujos activos, *IP<sup>f</sup>* el período de envío del flujo que se está evaluando en particular y *Rps* la relación de tamaño del paquete entre los flujos, la cual se calcula como

$$
R_{ps} = \frac{(IP_f * SP_l)}{(IP_{pl} * SP_f)}
$$
 (2)

donde *IPpl* el período de envío del flujo con tamaño de paquete más pequeño, *SP<sup>l</sup>* el tamaño de paquete más pequeño y finalmente, *SPf* el tamaño del paquete del flujo que se está evaluando en particular.En otras palabras, cuando hay presentes diferentes flujos con diferentes tamaños de paquetes y diferentes periodos de generación, el objetivo es igualar la cantidad de información descartada por flujo en términos de señal de voz perdida. Para ello, se ha definido el factor de descarte, que permite en un instante dado seleccionar el flujo que menos penalización haya sufrido hasta ese momento.

En términos generales, para proporcionar un servicio todavía más equitativo, el algoritmo *Drop-Sel+fair* ejecuta un procedimiento de dos niveles. En el primer nivel se llevan a cabo las funciones propias de *Drop-Sel* de referencia, se determina cuál de las tres clases de tráfico ocupa mayor espacio en la cola. Si la clase O-UDP o la clase TCP consumen mayor espacio de memoria durante los períodos de congestión, el algoritmo *Drop-Sel+fair* busca el paquete correspondiente a la clase seleccionada que esté más próximo a salir de la cola, y lo descarta. A diferencia de *Drop-Sel*, si la clase *real-time* esla que ocupa mayor espacio en la cola, se ejecuta la segunda

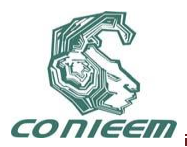

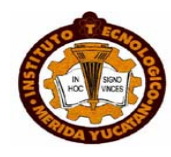

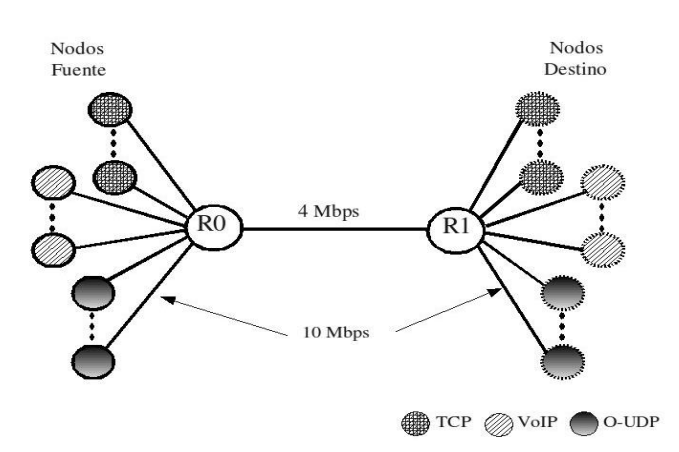

# **Fig. 2 Topología** *dumbbell*

fase.*Drop-Sel+fair* en su segundo nivel de operación observa la tabla de información de flujos activos, específicamente el factor de descarte *FDf*, para identificar y seleccionar el flujo menos degradado. Entonces,el algoritmo busca el paquete correspondiente al flujo seleccionado que esté más próximo a salir de la cola, y lo descarta. Cada vez que un paquete abandona la cola, el algoritmo actualiza la tabla de flujos activos y los contadores convenientemente.

# **4 EVALUACIÓN EXPERIMENTAL**

Para comparar el desempeño de los algoritmos de selección de paquete, se evalúa un nutrido conjunto de simulaciones sobre el simulador ns-2 [13]. Para este trabajo en particular, se seleccionan dos esquemas AQM (RED [1] y AVQ [14]) y se evalúan con distintas configuraciones de fuentes de tráfico y diferentes niveles de congestión. Se mide apropiadamente el beneficio proporcionado a los flujos de VoIP por parte del algoritmo de selección propuesto. Para ello, se hanconsideradodos tipos de evaluaciones: una evaluación objetivade QoS a nivel de red (en términos de rendimientoy tasa de pérdidas en el *router* AQM) y una evaluación subjetiva QoE a nivel de usuario (en términos de valores MOS, *Mean Opinion Score*).

# **4.1Configuración Experimental**

Se ha considerado la topología estándar *dumbbell* con un sólo cuello de botella utilizada en [11], la cual se muestra en Fig. 2. En esta topología, un determinado número de flujos TCP, VoIP y O-UDP compiten por los recursos en el *router* (R0) del AQM. Para generar tráfico TCP, se considera un servidor FTP que genera segmentos TCP con una longitud igual a 1500 *bytes*. Las fuentes VoIP generan paquetes RTP (encapsulados dentro de datagramas UDP) con códec de voz G.711 [15]. El tamaño de los paquetes O-UDP es también de 1500 *bytes*. Los flujos de VoIP simulados son generados utilizando cuatro tipos de fuentes de VoIP (A, B, C y D) caracterizados con diferentes tasas de envío y tamaños de paquetes (ver Tabla 1). Cada tipo de fuente representa una aplicación de VoIP con diferentes características, principalmente el códec y el número de tramas de audio encapsuladas en cada paquete RTP.

Dado que el retardo extremo-a-extremo por paquete influye en la calidad final, se han considerado dos diferentes escenarios referidos como S1 y S2. En el primero de ellos (S1), todas las aplicaciones de VoIP tienen igual retardo extremo-a-extremo (39ms). Para el segundo, se han considerado diferentes retardos extremo-a-extremo, tal como se muestran en la Tabla 1. Las diferentes cargas a las que es sometido el *router* R0 son descritas en la Tabla 2. En ambos casos, R0 tiene configurado inicialmente un esquema AQM RED. En los experimentos del escenario S1 todos los flujos TCP, VoIP y O-UDP inician en el instante de tiempo de simulación t=0s y terminan en t=500s. Sin embargo, en el escenario S2 todas las fuentes son modeladas utilizando un patrón

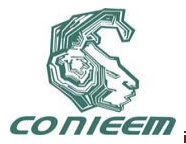

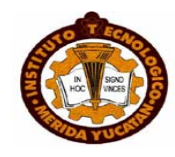

de tráfico ON/OFF. El período ON para las aplicaciones de VoIP es de 180 segundos, y el período OFF considerado es de 100 segundos. El tráfico FTP tiene un período ON igual a 2 segundos y un período OFF con una duración promedio de 1 segundo. Finalmente, para las aplicaciones O-UDP el período ON es de 300 segundos y el período OFF se mantiene por 200 segundos. Cada generador de tráfico envía paquetes con una probabilidad aleatoria uniforme durante los primeros 15 segundos de la simulación. En este sentido, se asume que los diferentes flujos no están sincronizados para generar aleatoriamente diferentes períodos de congestión.

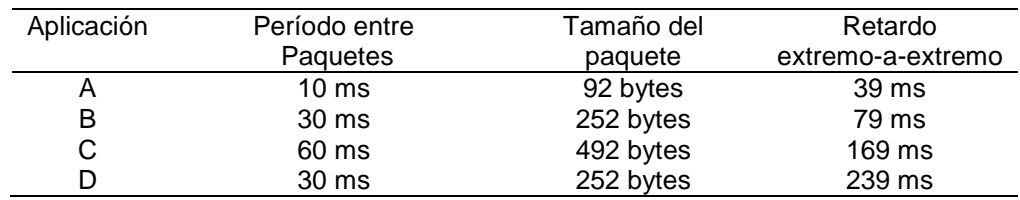

# **Tabla 1 Especificaciones de flujos de VoIP**

# **Tabla 2 Cargas de trabajo de los flujos del tráfico UDP y TCP**

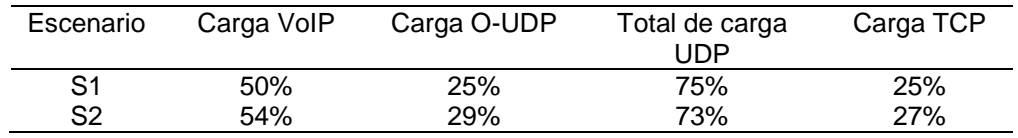

# **4.2 Evaluación objetiva de** *Drop-Sel+fair*

En este punto en particular se ha medido la equidad del servicio proporcionado simultáneamente por el algoritmo de selección de paquete en dos sentidos: 1) entre las diferentes clases de tráfico y 2) entre los diferentes flujos de VoIP considerados.

# **4.2.1 Equidad entreclases de tráfico**

Dado que el algoritmo *Drop-Sel+fair* conserva la misma base de selección que *Drop-Sel* cuando hay congestión, aunque difiere en la existencia de un nuevo estado cuando los paquetes a ser descartados pertenecen a la clase de VoIP, se ha evaluado el impacto del rendimiento para las diferentes clases de tráfico (TCP, VoIP y O-UDP). En Fig. 3 se muestra el rendimiento en la entrada y salida del R0 para el algoritmo *Drop-Sel+fair*. Con el propósito de compararlos, se observan además los resultados obtenidos con los algoritmos de selección*Drop-Tail* y *Drop-Sel*.

Fig. 3a, muestra los resultados en el escenario S1 cuando los algoritmos seaplicanen el esquema AQM RED. Se observa que *Drop-Sel+fair* iguala el ancho de banda consumido por las aplicaciones de VoIP al de los tráficos de TCP y O-UDP de forma similar como lo hace *Drop-Sel.* Note que *Drop-Sel+fair* provee respectivamente 36% y 33% de ancho de banda para los flujos VoIP y TCP, mientras que las otras fuentes UDP obtienen el ancho de banda que ellas requieren (31%). De forma similar, *Drop-Sel+fair*mantiene un comportamiento equitativo para el esquema AVQ, como se muestra en la Fig. 3b.Para el escenario S2, *Drop-Sel+fair* también mejora la equidad en los dos esquemas AQM. Másaún, note que *Drop-Sel+fair* en AVQ (Fig. 3d) tiende a ser más imparcial con las tres clases de tráfico con respecto a *Drop-Sel*, sin importar la naturaleza reactiva de las fuentes contendientes. Como conclusión, los resultados obtenidos indican que el servicio proporcionado a los flujos TCP, VoIP y otros UDP se mantiene igual de equitativo que *Drop-Sel* para las distintas clases de tráfico.

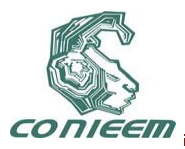

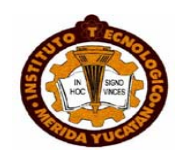

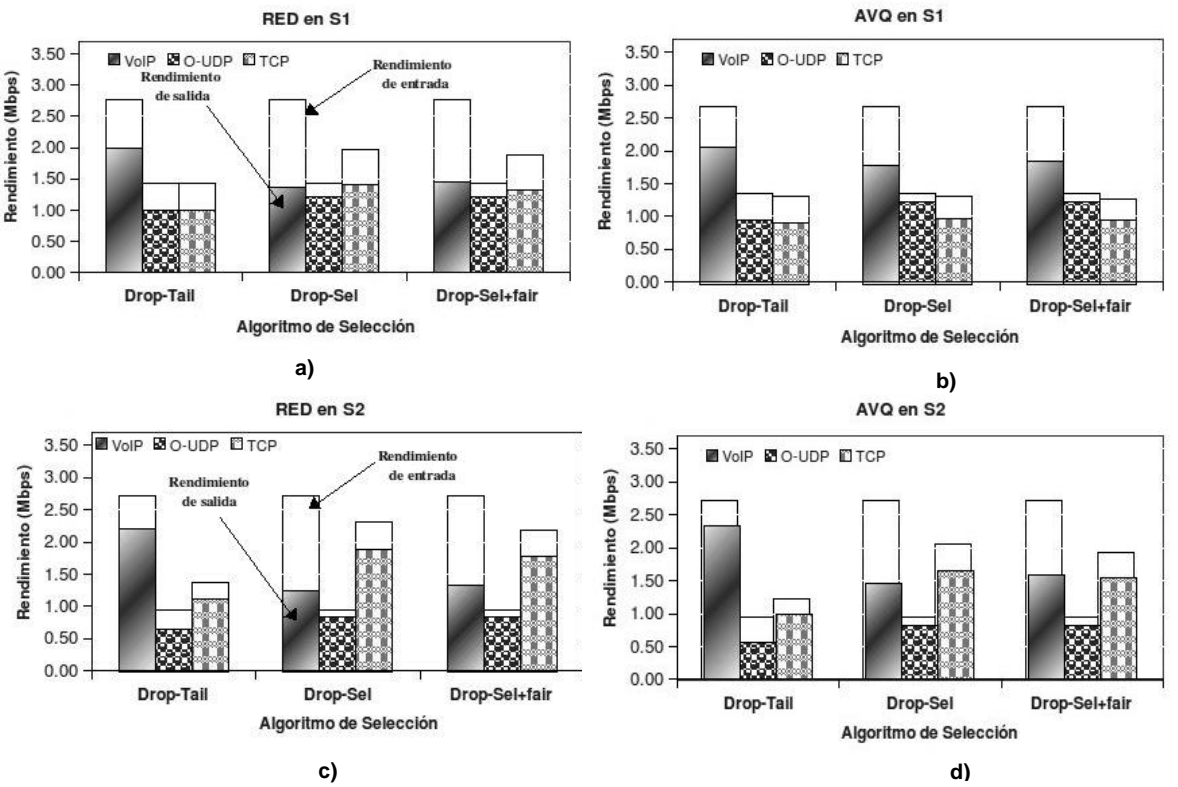

**Fig. 3 Rendimiento promedio para las distintas clases de tráfico cuando se aplican los algoritmos de selección en los AQM con los escenarios S1 y S2. a) Esquema RED en S1, b)Esquema AVQ en S1, c)Esquema RED en S2 y d)Esquema AVQ en S2.**

# **4.2.2 Equidad entre flujos de VoIP**

Para mostrar el impacto del algoritmo de selección de paquete*Drop-Sel+fair* sobre la probabilidad de pérdida de los paquetes de audio, la Fig.4 muestra los resultados para los dos escenarios S1 y S2. En particular, Fig. 4a y 4b muestranel impacto por flujo de VoIP para el escenario S1. Estos resultados indican que el esquema *Drop-Sel*, basado en distinguir los paquetes TCP, VoIP y UDP, no proporciona un servicioequitativo para los flujos de voz ya que no considera el tipo de fuente VoIP (A, B, C o D, ver Tabla 1) en ninguno de losdos esquemas AQM donde se aplica. Por ejemplo, si *Drop-Sel*se aplica en RED (Fig. 4a), la tasa de pérdidas en el *router* para las fuentes de VoIP del tipo A oscilan desde 40.55% a 55.71% y para B varían desde 31.84% a 58.16%. En este caso, *Drop-Sel* permite que la tasa de descarte para B1 (58.6%) sea el doble con respecto a la fuente etiquetada como B9 (31.84%). De forma similar, un comportamiento no equitativo también se establece para los flujos de VoIP en el esquema AVQ, como se observa en Fig. 4b y 4d.

Note que en este escenario se compruebatambién el comportamiento amigable del algoritmo *Drop-Sel+fair*con TCP. Las altas tasas de descarte de VoIP se deben a que el tráfico VoIP es el que domina, como se muestra en la Tabla 2. Desde que VoIP es el tráfico dominante, las fuentes VoIP son severamente castigadas para compartir equitativamente el ancho de banda.Sin embargo, *Drop-Sel+fair*permite un mejor rendimiento balanceado para los flujos de VoIP, como lo demuestran los resultados de las simulaciones. El hecho de considerar algunos de los datos del flujo ha permitido al esquema AQM ser equitativo entre los flujos de VoIP. Más precisamente, considerar la tasa de descarte para cada flujo de VoIP.

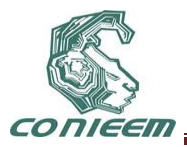

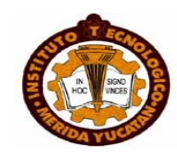

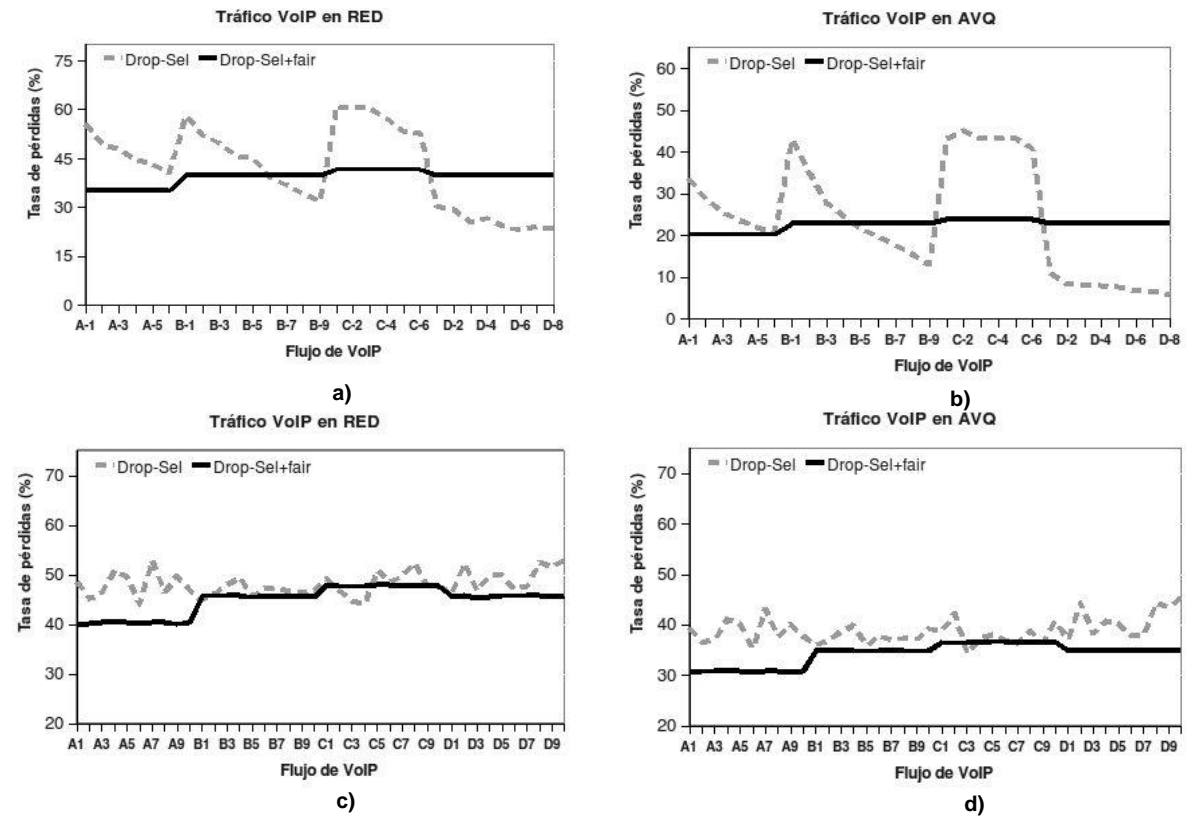

**Fig. 4 Tasa de pérdidas en el** *router* **para flujos de VoIP cuando se aplican los algoritmos de selección en los AQM con los escenarios S1 y S2.a) Esquema RED en S1, b)Esquema AVQ en S1, c)Esquema RED en S2 y d)Esquema AVQ en S2.**

Note que el algoritmo provee un servicio equitativo a los diferentes flujos de VoIP sin importar la tasa de llegada ni el tamaño de los paquetes de esos flujos. De hecho, la tasa de descarte es igual para los flujos de un mismo tipo de fuente. Por ejemplo, si *Drop-Sel+fair*se aplica en RED (Fig. 4a) resultan tasas de pérdidas de 35.24%, 39.84%, 41.67% y 39.84% para las aplicaciones de VoIP A, B, C y D respectivamente. En el esquema AVQ, *Drop-Sel+fair* tiende nuevamente a ser imparcialpara los flujos de VoIP. Para el escenario S2 (Fig. 4c y 4d) aunque *Drop-Sel* tiende a ser menos equitativo para los flujos de VoIP que en S1, note el comportamiento no equitativo que proporciona a los flujos de VoIP con el mismo parámetro de aplicación.

Más específicamente, si se aplica *Drop-Sel* enAVQ (Fig. 4d), la tasa de pérdidas en el *router* para el tráfico VoIP de tipo B oscila desde35.94% a 39.93% y para el tráfico de VoIP de tipo C de 34.38% a 42.34%. No obstante, *Drop-Sel+fair* reduce significativamentelos rangos entre las tasas de pérdidas. Para los paquetes de VoIP del tipo B la probabilidad de descarte está comprendida entre34.72% y34.97% y para los paquetes de VoIP del tipo C la probabilidad de pérdida es de 36.35% a 36.63%.En comparación con*Drop-Sel*, la variantegenera diferentes cambios en la cola.En consecuencia, diferentes tiempos de encolamiento de los paquetes. De ahí que la tasa de pérdidas en el *router* AQM se reduce con la variante, tal como se muestra en Fig.4.

## **4.3 Evaluación subjetiva basada en el Modelo-E**

Para un sistema de comunicación de voz, la evaluación de la calidad percibida por los usuarios es un proceso muy costoso. Sin embargo, para el caso general de comunicación multimedia, y particularmente para aplicaciones de VoIP, la QoS debe de alguna manera considerar la calidad

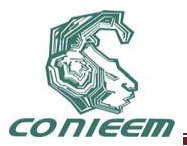

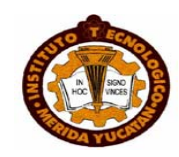

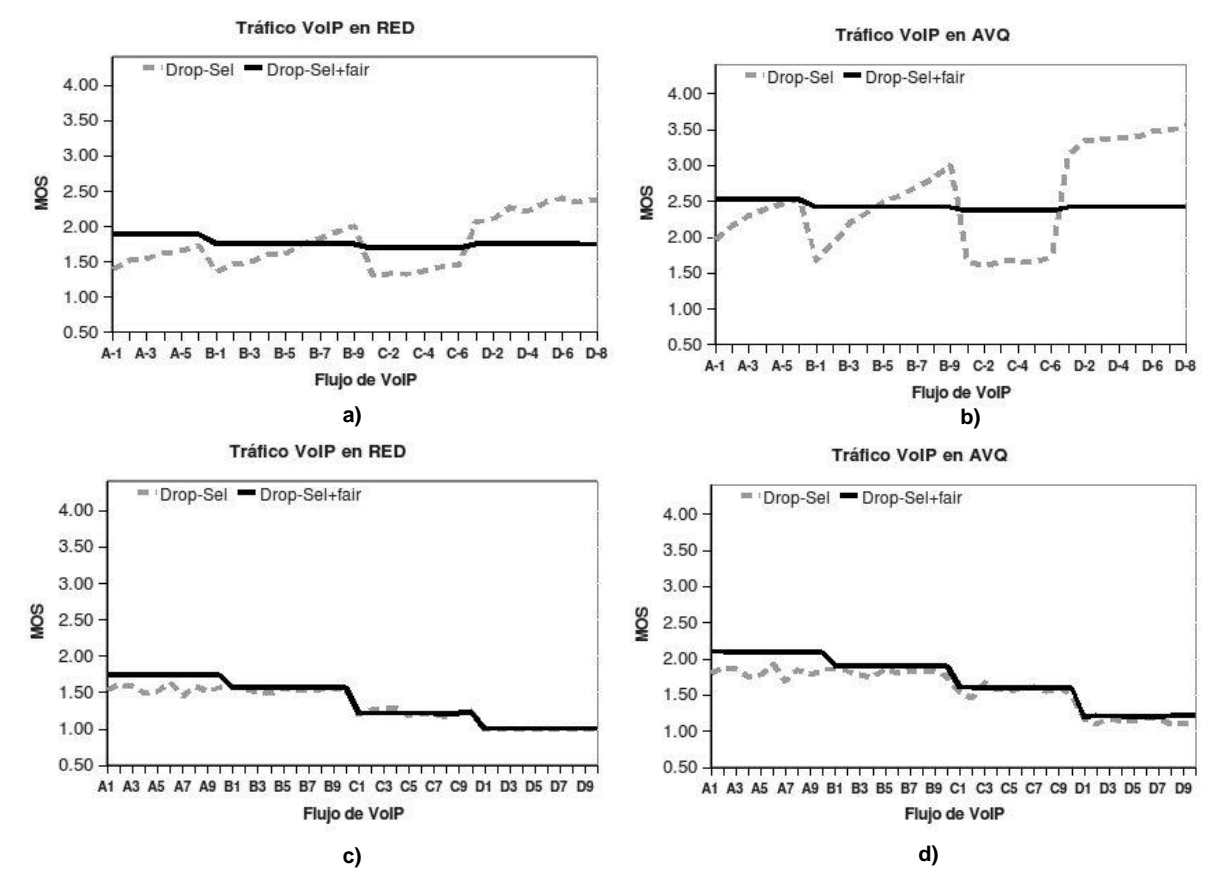

## **Fig. 5 Evaluación MOS basada en Modelo-E para flujos de VoIP cuando se aplican los algoritmos de selección en los AQM con los escenarios S1 y S2.a) Esquema RED en S1, b)Esquema AVQ en S1, c)Esquema RED en S2 y d)Esquema AVQ en S2.**

percibida del usuario final. Para cuantificar el efecto de las estrategias de descarte sobre la calidad de transmisión, se ha adoptado la configuración del Modelo-E propuesta en [16] y las recomendaciones ITU-T G.107 [17].En este trabajo se muestra el impacto de las estrategias de descarte sobre el tráfico VoIP en términos de la escala de MOS. Brevemente, la escala MOS representa un índice de referencia para evaluar la calidad de la voz resultante en sistemas de comunicación. La puntuación numérica se define entre 1 (calidad pobre) hasta 5 (calidad excelente).La Fig. 5 muestra los valores MOS obtenidos para los diferentes flujos cuando *Drop-Sel* y *Drop-Sel+fair*se aplican en los esquemas AQM.

En relación a la evaluación objetiva reportada en Fig. 4a y 4b para el escenario S1, se observa en Fig. 5a y 5b como *Drop-Sel*obtieneun amplio rango devalores MOS para distintosflujos de VoIP. Si se balancea la tasa de paquetes perdidos en el router para los flujos con igual retardoextremo-aextremo, se puedeesperaruna mejora de forma similar en la calidad subjetiva percibida por los usuarios finales de VoIP. Los experimentos demuestran que *Drop-Sel+fair* provee un servicio equitativo a diferentes aplicaciones de VoIP. Por ejemplo, para el esquema RED (Fig. 5a), se proveen respectivamente valores MOS igual a 1.89, 1.75, 1.70 y 1.75 para las aplicaciones de VoIP A, B, C y D.Como se puede observar parael esquema AVQ (Fig. 5b), el impacto de los esquemas de selección de paquete sobre la calidad subjetiva, es similar al efecto observado cuando se aplica en RED.En el escenario S2 (Fig. 5c y 5d) dado que el retardo extremo-a-extremo tiene impacto en la calidad a nivel de usuario del paquete de audio, note que los flujos con menos influencia del retardo (fuentes del tipo A) obtienen los valores MOS más altos sin importar el procedimiento de selección de paquete ni el esquema AQM. Por el contrario, los flujos con mayor influencia del retardo extremo-a-extremo (fuentes del tipo D) obtienen los valores MOS más bajos.

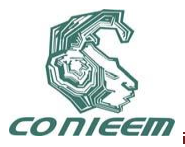

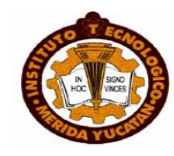

Sin embargo, *Drop-Sel+fair*sí permite una calidad a nivel de usuario igual en los flujos de VoIP del mismo tipo de aplicación.Como se esperaba, los valores MOS obtenidos con los esquemas tienen una correlación racional con los resultados obtenidos a nivel de red.

## **5 CONCLUSIONES**

En este trabajo se ha propuestoel algoritmo *Drop-Sel+fair,*una mejora al esquema de selección de paquetedenominado*Drop-Sel*. El algoritmo *Drop-Sel+fair*a diferencia de su predecesor, considera adicionalmente un criterio por flujocuando corresponde a la clase VoIP el paquete seleccionado para descartar. El propósito de este refinamiento es el de mejorar la QoE percibida por los usuarios finales. El beneficio proporcionado a los flujos de VoIP por el propuesto algoritmo de selección de paquete, se ha evaluado en diferentes escenarios por medio de simulación, considerando parámetros de red para una evaluación objetiva (QoS) y valores perceptuales (MOS) para una evaluación subjetiva a nivel de usuario.Los resultados obtenidos indican que el servicio proporcionado por la alternativa de selección se mantiene igual de equitativo que *Drop-Sel* para las distintas clases de tráfico. Sin embargo, con el algoritmo *Drop-Sel+fair*se provee además un servicio más equitativo a los diferentes flujos de VoIP sin importar su tasa de envío ni el tamaño de los paquetes de audio. Genera, además, una tasa de descarte igual para los flujos de un mismo tipo de fuente. En definitiva, el esquema *Drop-Sel+fair* basado en distinguir entre los flujos TCP, VoIP y otros UDP, y entonces contabilizar los paquetes descartados por flujo de VoIP para seleccionar el paquete a descartar, genera un servicio más equitativo a los paquetes de voz, con un mejor grado de calidad en el usuario final sin introducir un impacto significativo sobre el rendimiento de los otros dos tipos de tráficos.

## **REFERENCIAS**

- [1] S. Floyd y V. Jacobson, *Random early detection gateways for congestionavoidance, "*IEEE/ACM Transactions on Networking", (1993).
- [2 ] D. Lin y R. Morris. *Dynamics of Random Early Detection*. "In Proceedings of SIGCOMM'97",(1997).
- [3] M. May, J. Bolot, C. Diot y B. Lyles,*Reasons not to deploy RED,*"In Proceedings of International Workshop on Quality of Service", 260-262, (1999).
- [4] W.C. Feng, K. G. Shin, D. D. Kandlur y D. Saha,*The BLUE Active Queue Management Algorithms,"*IEEE/ACM Transactions on Networking", **10***,* (2002) 513-528.
- [5] R. Pan, B. Prabhakar, y K. Psounis, *CHOKe: A stateless active queue management scheme for approximating fair bandwidth allocation, "*Department of Electrical Engineering, Stanford University", (1999).
- [6] F. M. Anjum y L. Tassiulas, *Fair Bandwidth Sharing among Adaptive and Non-Adaptive Flows in the Internet*, "IEEE", 1412-1420, (1999).
- [7] T. Yamaguchi y Y. Takahashi,*A queue management algorithm for fair bandwidth allocation*,"Computer Communications", **30**,(2007)2048-2059.
- [8] J. Chung y M. Claypool,*Dynamic-CBT and ChIPS- Router Support for improved Multimedia Performance on the Internet,*"In Proceedings of the ACM Multimedia Conference", (2000).
- [9] V. Phirke, M. Claypool y R. Kinicki, *Traffic Sensitive Active Queue Management for Improved Multimedia Streaming*,"Technical Report, Computer Science, Worcester Polytechnic Institute",(2002).
- [10] S.P. Chan, C.W. K. y A. K. Wong,*Multimedia Streaming Gateway with Jitter Detection*,"IEEE Transactions on Multimedia",*7, 3*( 2005) 585-592.
- [11] E.P. Alvarez-Flores, J.J. Ramos-Munoz, P. Ameigeiras y J.M. Lopez-Soler, *Selective packet dropping for VoIP and TCP flows*, "Telecommunication Systems Journal", **46**, 1 (2009) 1-16.
- [12] H. Schulzrinne, S. Casner, R. Frederick, y V. Jacobson, *RFC3550RTP: A Transport Protocol for Real-Time Applications,* (2003).
- [13] Network Simulator ns2. [Online]. Available from: http://www.isi.edu/nsnam/ns/.

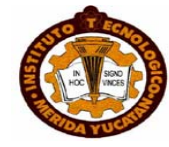

- TIEEM
	- [14] S. Kunniyur y R. Srikant, *An adaptive virtual queue (AVQ) algorithm for active queue management*, "IEEE/ACM Transactions on Networking",**12**, (2004) 286-299.
	- [15] ITU-T, Recommendation G.711, *Pulse code modulation (PCM) of voice frequencies*.
	- [16] R.G. Cole y J.H. Rosenbluth, *Voice Over IP Performance Monitoring*, "Proceedings of SIGCOMM Comput. Commun. Rev.",**31**, (2001) 9-24.
	- [17] ITU-T. Recommendation G.107, *The E-Model, a computational modelfor use in transmission planning,* (2005).

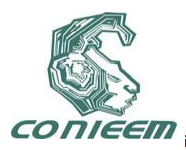

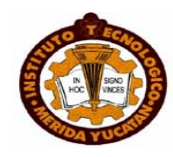

# **DISPOSITIVO DE MONITOREO BASADO EN EL SISTEMA DE POSICIONAMIENTO GLOBAL (GPS)**

Irving Vladimir Pech Poot, Dr. Francisco Heredia López, Dr. Hugo Antonio Ruiz Piña; Facultad de Matemáticas UADY, Centro de Investigaciones Regionales Dr. Hideyo Noguchi;

# FACULTAD DE MATEMATICAS

[irving.vladimir@yahoo.com.mx,](mailto:irving.vladimir@yahoo.com.mx) [hlopez@uady.mx,](mailto:hlopez@uady.mx) [rpina@uady.mx](mailto:rpina@uady.mx)

# **RESUMEN**

El presente trabajo tiene la finalidad de apoyar en la investigación del Mal de Chagas por medio del desarrollo de un dispositivo de monitoreo diseñado para ser montado en pequeños animales cuyo papel como reservorio del parásito resultan de gran interés, como es el caso de *Didelphis marsupialis* y *D. virginiana* (tlacuaches). El sistema propuesto está basado en tecnologías como el Sistema de Posicionamiento Global (GPS por sus siglas en inglés) y de enlaces de radiofrecuencia. La finalidad del proyecto consiste en hacer un seguimiento de los animales marcados para conocer sus hábitats predominantes y aspectos de su distribución geográfica.

# **ABSTRACT**

This work describes a device capable of monitor and record the displacement activity of small animals like the *Didelphis marsupialis y D. virginiana,* with the hope of assist in one of the branches of investigation of Chagas disease. The device is based on current tecnologies like the Global Positioning System (GPS) and radiofrecuency links. The aim of the project is to known the predominant habitats and geographical distributions of populations.

# **1 INTRODUCCION**

La Enfermedad de Chagas lleva el nombre del médico brasileño Carlos Chagas, quien descubrió la enfermedad en 1909. La enfermedad es causada por el parásito *Trypanosoma cruzi*, el cual es transmitido a animales y personas por insectos vectores que son encontrados sólo en el Continente Americano (sobre todo en zonas rurales de Latinoamérica donde la pobreza es muy extendida). La Enfermedad de Chagas es también conocida como Tripanosomiasis Americana. [1] En los Estados Unidos, la Enfermedad de Chagas es considerada una enfermedad asociada a la pobreza (NIP por sus siglas en inglés) porque es encontrada mayormente en aquellas personas de escasos recursos y acceso limitado a servicios de salud.[1]

También se sabe que los mamíferos marsupiales como *Didelphis marsupialis* y *D. virginiana* mejor conocidos como tlacuaches, son los principales reservorios de este parásito, tal y como se ha demostrado en Yucatán [2].

Por tal motivo, el monitoreo de la actividad de los tlacuaches resulta de interés para los investigadores con el fin de generar conocimiento sobre la ecología de las poblaciones, sus hábitats predominantes y aspectos de su distribución geográfica.

# **2 REQUERIMIENTOS DEL SISTEMA**

En colaboración con el Dr. Hugo Ruiz Piña se plantearon los requerimientos del sistema. En términos generales se busca un dispositivo que cumpla con las siguientes características:

1. Pequeño y ligero (menos de 250 g).

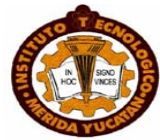

- 2. Localizable a distancias de 2 a 3 Km.
- 3. Funcional en zonas del interior del estado de Yucatán.
- 4. Capaz de llevar un registro de los desplazamientos del tlacuache en intervalos de media hora durante la noche y dos veces al día durante dos o tres semanas.

## **3 SISTEMA DE MONITOREO PROPUESTO**

Bajo la asesoría del Dr. Francisco Heredia López se propone un sistema de monitoreo consistente de tres módulos. El primer módulo (Módulo GPS de ahora en adelante) es un dispositivo de rastreo que se adjunta a un portador (en el contexto del proyecto al tlacuache). El Módulo GPS obtiene su ubicación geográfica, la hora y fecha de un momento dado por medio del Sistema de Posicionamiento Global. Esta información es almacenada en una memoria no volátil y recuperada a petición de una estación base por medio de señales de radiofrecuencia, de tal manera que no sea necesaria la interacción directa con el portador del dispositivo. El segundo módulo o Módulo Base tendrá como principal tarea localizar al Módulo GPS. Así mismo este segundo módulo servirá como intermediario entre el primero y una PC de tal manera que la información contenida en éste pueda ser almacenada y desplegada en una pantalla (un mapa que muestre gráficamente la trayectoria seguida por el portador del Módulo GPS). El tercer módulo es un cargador de baterías para los dos módulos anteriores. La figura 1 muestra un diagrama conceptual del sistema a desarrollar.

# **4 Modulo GPS**

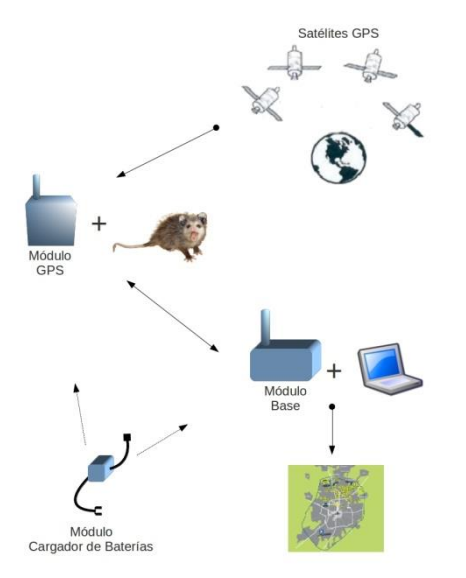

## **FIGURA 1: Diagrama conceptual del funcionamiento del sistema de monitoreo propuesto**

## **4.1 Modo de operación**

El Módulo (Refiérase a la figura 2) se adjunta al portador y una vez encendido graba en intervalos de tiempo predefinidos la información de tiempo, latitud, longitud, estado del sistema, velocidad, curso y fecha (mensaje RMC del estándar NMEA-0183). El microcontrolador administra el consumo

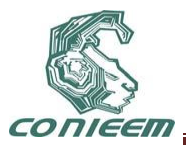

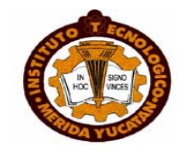

de energía encendiendo selectivamente los componentes del sistema o llevando los dispositivos a estados de bajo consumo.

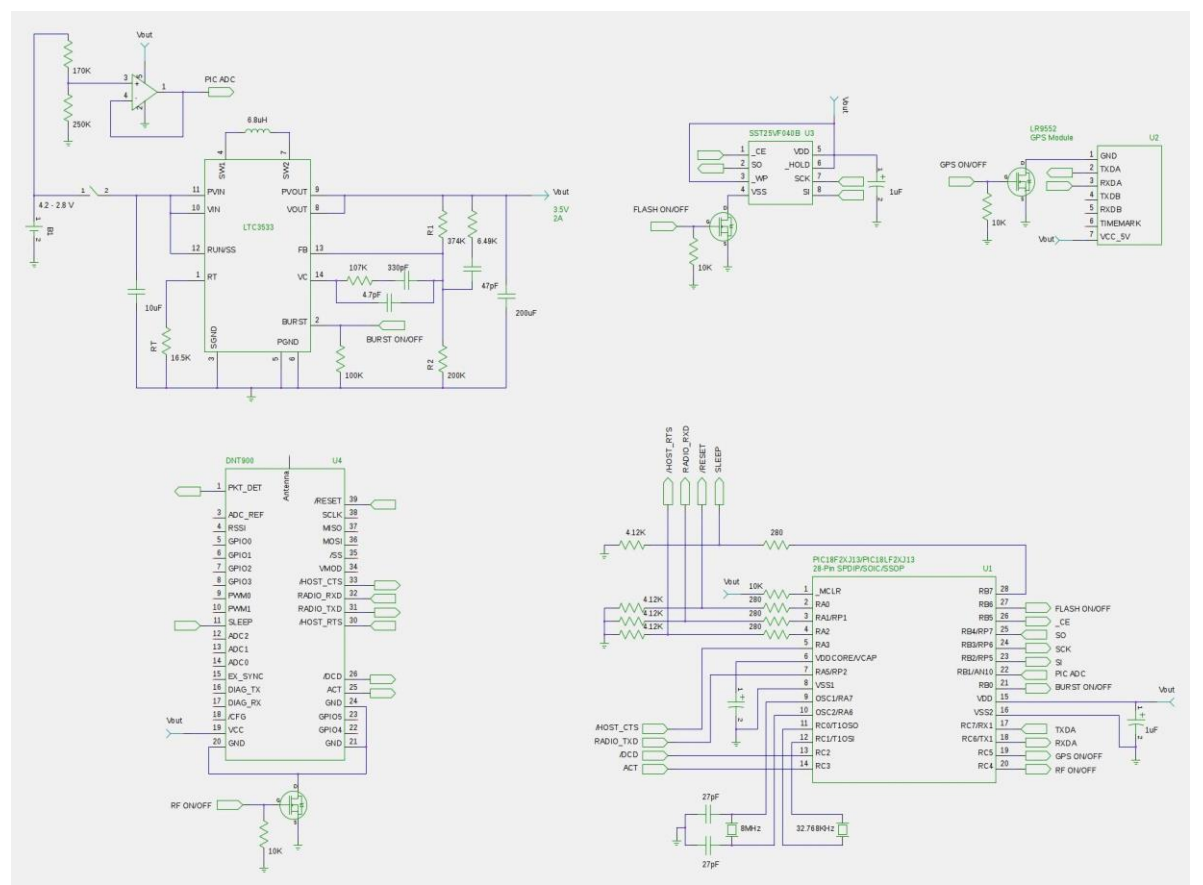

**FIGURA 2: Modulo GPS; Comenzando en la parte superior izquierda y siguiendo el sentido de las manecillas del reloj: Batería recargable de li-ion, Amplificador operacional MCP6001 y regulador de voltaje LTC3533, memoria flash SST25VF040B, módulo GPS LR9552, microcontrolador PIC18F27J13, módulo de radiofrecuencia DNT900.**

# **4.2 Módulo GPS Leadtek 9552**

El módulo Leadtek GPS 9552 consiste de un circuito receptor GPS y una antena compacta de alta sensibilidad. El receptor GPS está construido alrededor de la arquitectura SiRFStarIII/LP [3]. Características:

- 1. Tamaño: 25x25x8.9mm.
- 2. Peso: 13 gramos.
- 3. Tiempo de inicio Cold/Warm/Hot: 42/38/1 segundos.
- 4. Tiempo de readquisición: 0.1 segundos.
- 5. Protocolo: NMEA-0183/SiRF Binary.
- 6. Datum: WGS-84.

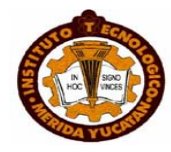

- 7. Mensajes: GGA, GSA, GSV, RMC, VTG.
- 8. Velocidad de transmisión: 4800, 19200, 57600 baudios.
- 9. Temperatura de operación: -30ºC a 60ºC.
- 10. Precisión de posicionamiento: 10 metros (5 metros con asistencia WAAS).

#### **4.3 Transreceptor Wireless**

El transreceptor DNT900 provee de conectividad wireless para arquitecturas de red punto a punto, punto a multipunto, a pares (peer to peer) y en arbol (tree-routing). La tecnología Frecuency Hopping Spread Spectrum (FHSS) garantiza la máxima resistencia y robustez en presencia de señales de interferencia. Así mismo la operación en la banda ISM (industrial, scientific and medical) de 900MHz permite su uso libre de licencia en US, Canada, Sur América y otras regiones [4]. Una de las razones principales por las que se eligió este dispositivo fue su capacidad de alcance de hasta 40 millas (con antena omnidireccional). Así mismo tiene un reducido tamaño, 52.07x34.04x4.32 mm.

#### **4.4 Microcontrolador**

El microcontrolador PIC18F27J13 [5] posee características que lo hacen sobresalir en la aplicación en desarrollo. Entre ellas las más destacadas son:

- 1. Características de ultra bajo consumo. Modo Deep Sleep con corrientes mínimas de hasta 9nA.
- 2. Frecuencias de operación de hasta 48MHz
- 3. Mapeo de puertos I/O programable.
- 4. Reloj de Tiempo Real integrado.
- 5. Dos módulos de comunicación serial USART.
- 6. Dos módulos de comunicación SPI o I²C.

## **4.5 Memoria Flash**

Memoria flash SST25VF040B [7] SPI de 4Mbits y bajo consumo.

El mensaje RMC (Recommended Minimum Specific GNSS Data) del estándar NMEA-0183 contiene información de tiempo, latitud, longitud, estado del sistema, velocidad, curso y fecha [11]. La estructura del mensaje es la siguiente:

*\$GPRMC,161229.487,A,3723.2475,N,12158.3416,W,0.13,309.62,120598, ,\*10*

El mensaje es transmitido a 4800 baudios usando caracteres ASCII de 8-bits. El número máximo de caracteres usado no debe ser mayor a 79 (sin contar los simbolos de inicio y terminación \$ y <CR><LF> respectivamente) [11]. Por tanto en el peor de los casos tendríamos 632 bits por mensaje. Si se almacenan dos mensajes por hora durante 3 semanas entonces se guardan 1008 registros (48 mensajes x día durante 21 días). Entonces se requieren al menos 637056 bits o 79632 bytes. La memoría flash SST25VF040B tiene una capacidad de 4Mbits o 500000 bytes. Por

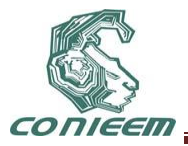

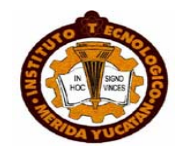

lo tanto tendríamos espacio de sobra, sin mencionar que se podría utilizar algún tipo de compresión en los mensajes NMEA antes de guardarlos.

## **4.6 Convertidor de Voltaje**

El convertidor de corriente DC/DC LTC3533 [6] fue elegido por su capacidad de manejar hasta 2 Amperes de corriente y su habilidad para operar en modo buck (Vin>Vout), boost (Vin<Vout) o buck-boost (Vin~Vout). Así mismo su frecuencia de operación de hasta 2MHz permite la utilización de inductores y capacitores pequeños (refiérase al apartado Operating Frecuency Selection de la referencia numero [6]).

## **4.7 Amplificador Operacional**

El amplificador operacional MCP6001 [8] se utiliza en una configuración de buffer para cumplir con los requerimientos del modelo de entrada analógica del microcontrolador PIC.

## **4.8 Consideraciones de Consumo de Energía**

El módulo de radiofrecuencia DNT900 tiene un consumo pico máximo de 1.2A en modo transmisión. Las corrientes en modo recepción son de 35 mA típico.

## **5 Módulo Base**

## **5.1 Modo de Operación**

El Módulo Base (refiérase a la figura 3 para ver el diagrama eléctrico del módulo) tiene como finalidad servir como intermediario entre el Modulo GPS y una PC de escritorio o una computadora laptop que implementará en software la interfaz de usuario para recuperar información del primer módulo y desplegar los datos en la pantalla del PC.

## **5.2 Microcontrolador**

El microcontrolador PIC18F2550 se eligió por su capacidad de manejar la conectividad con una PC a través del puerto USB.

Los demás componentes y su funcionamiento son similares a los descritos previamente en las secciones anteriores.

## **5.3 Consideraciones de Energía.**

Se requiere que el Módulo sea transportable por lo que se optó por alimentar el microcontrolador directamente con el puerto USB de la computadora anfitriona y al DNT900 con una batería recargable (debido a que el puerto USB de las computadoras no es capaz de suministrar la corriente que requiere éste dispositivo. Refiérase a la sección 4.8).

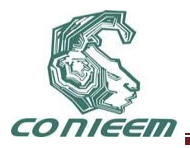

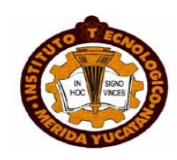

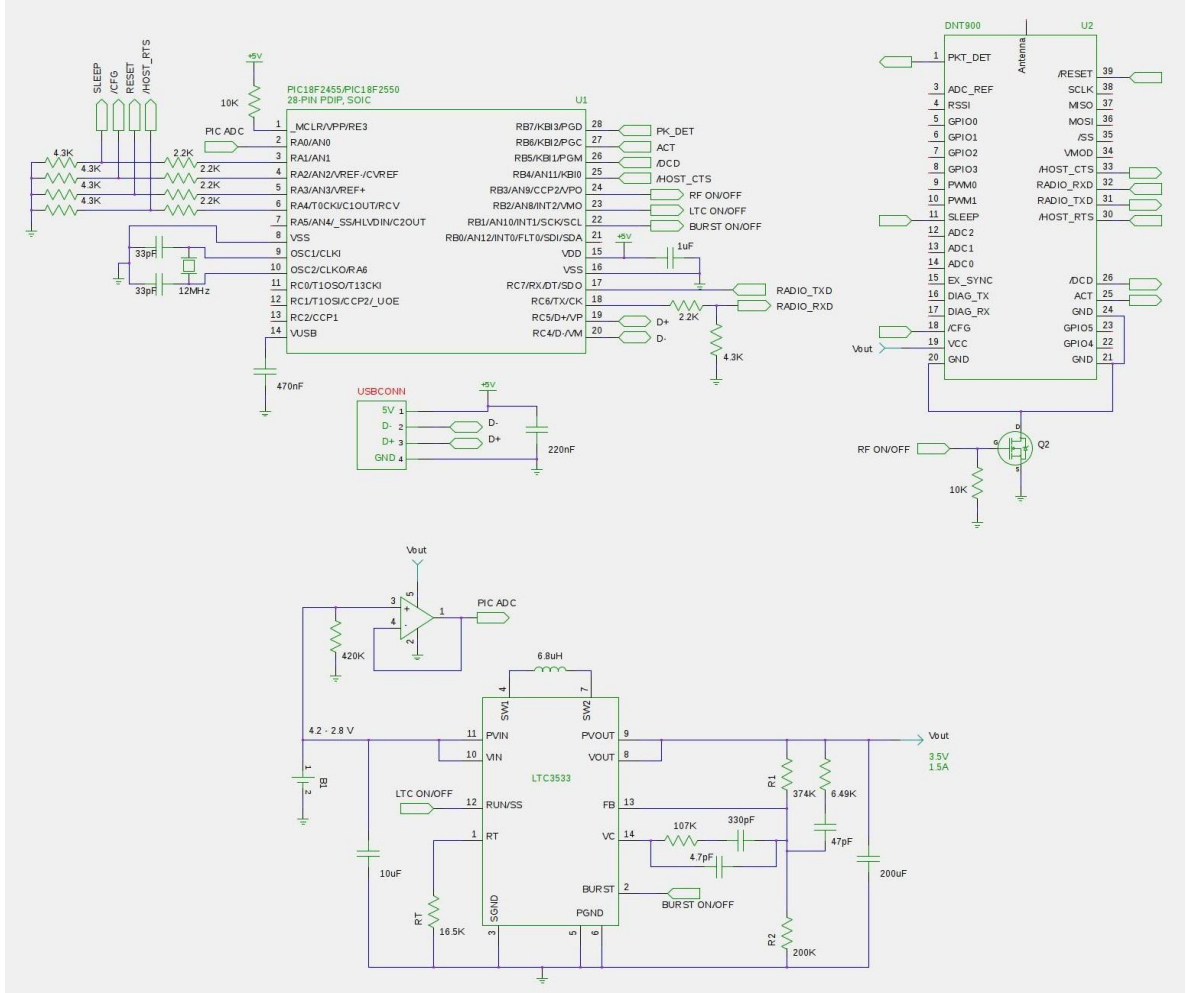

**FIGURA 3: Módulo Base; Comenzando por el extremo superior izquierdo y siguiendo el sentido de las manecillas del reloj: microcontrolador PIC18F2550 y debajo de él conector usb, módulo de radiofrecuencia DNT900, regulador de voltaje LTC3533, amplificador operacional MCP6001 y batería recargable de li-ion.**

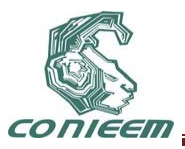

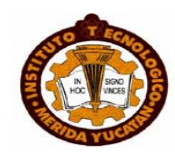

# **6 Módulo Cargador de Baterías.**

La figura 4 muestra el diagrama eléctrico del Módulo Cargador de Baterías.

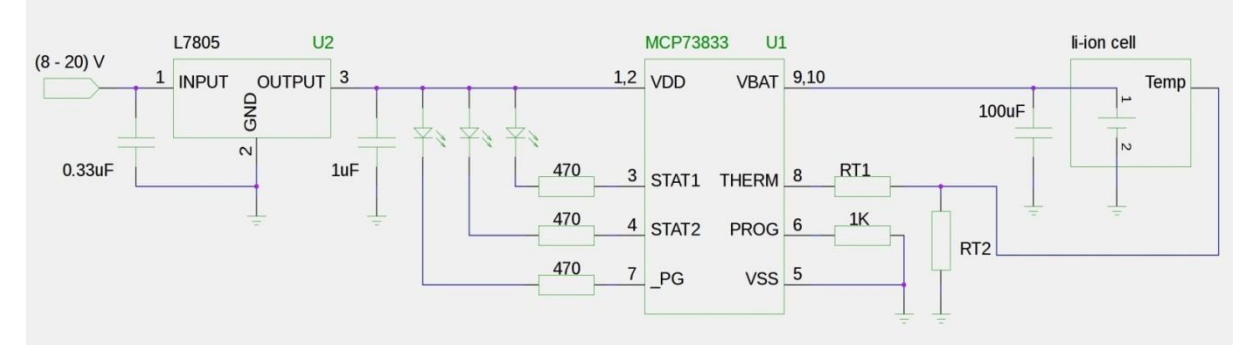

**FIGURA 4: Módulo Cargador de Baterías. El regulador de voltaje L7805 requiere de un disipador (no incluido en el diagrama).**

#### **6.1 Modo de Operación**

En relación a la figura cuatro el código de luz de los LEDs que indican el estado de funcionamiento del módulo se muestra es la tabla 5.

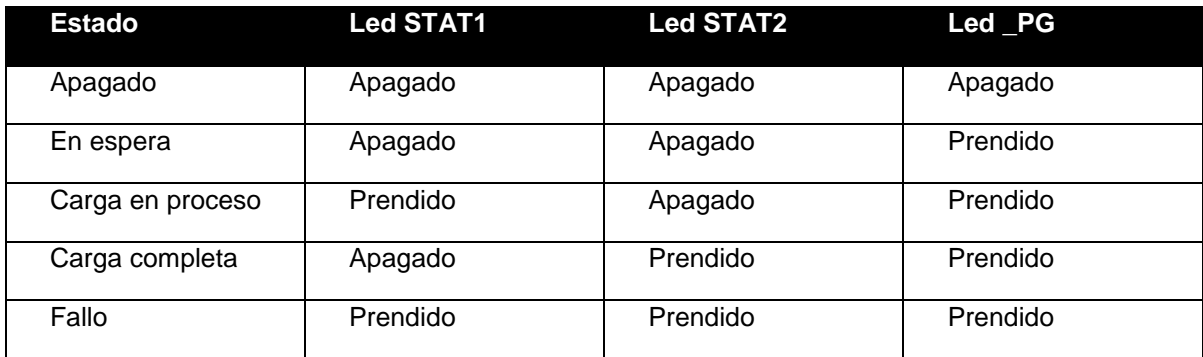

## **Tabla 5. Código de los indicadores LED**

## **6.2 Regulador de Voltaje**

El regulador de voltaje L7805 [9] puede aceptar en su terminal de entrada un voltaje de hasta 20 Volts y entregar a su salida un voltaje constante de 5 Volts a 1 Ampere máximo. El voltaje de entrada mínimo es de 8 Volts. Sin embargo se recomienda utilizar como entrada un voltaje de 12V de corriente continua por consideraciones de disipación de potencia como se describe en la sección 6.4.

## **6.3 Manejador de Carga**

El Manejador de carga MCP73833 [10] entregará una corriente y un voltaje constante que recargará la batería de li-ion. Así mismo detendrá la carga de la batería si la temperatura de ésta excede el límite fijado por las resistencias RT1 y RT2 (aún no dimensionadas).

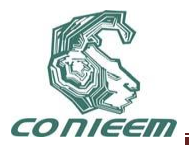

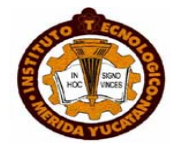

## **6.4 Disipador**

Para una entrada de 12 Volts de corriente continua se requiere de un disipador de al menos 7 Watts. Si se requiere una entrada de voltaje mayor es necesario aumentar la capacidad del disipador de la siguiente manera.

 $(1)$ 

Donde Vr es la caída de tensión en el regulador, Vin y Vout son el voltaje de entrada y salida respectivamente.

 $(2)$ 

Donde PD es la potencia disipada e IL es la corriente de salida del regulador. Así por ejemplo si la entrada es de 20 Volts, Vr = 15 y la potencia disipada a 1 Ampere de salida sería de 15 Watts.

## **CONCLUSIONES**

Se presentaron los diagramas eléctricos de tres módulos que en conjunto satisfacen los requerimientos mínimos que se plantearon al inicio del proyecto. Así mismo se describió de manera general el funcionamiento general del sistema y de cada uno de los módulos. El siguiente paso será la implementación de un prototipo, la programación del firmware de los módulos y la realización de las pruebas pertinentes.

## **REFERENCIAS**

[1] WHO, Control de la Enfermedad de Chagas (World Health Organisation), 128, (2002).

[2] Ruiz-Piña, Hugo A and Cruz-Reyes, Alejandro, Mem. Inst. Oswaldo Cruz, vol.97, no.5, 2002, p.613-620

[3] Leadtek Research Inc., LEADTEK SMD GPS MODULE LR9552 Specifications Sheet [en linea] <ftp://ftp.leadtek.com/gps/9552/LR9552\_v0.6\_042808.pdf> [consulta: 15 agosto 2011]

[4] RFM, DNT900 Series 900 MHz Spread Spectrum Wireless Transceivers [en linea] <http://www.rfm.com/products/data/dnt900c.pdf> [consulta: 15 agosto 2011]

[5] Microchip Technology Inc., PIC18F47J13 Family Data Sheet 28/44-Pin, High-Performance Microcontrollers with nanoWatt XLP Technology [en linea] <http://ww1.microchip.com/downloads/en/DeviceDoc/39974A.pdf> [consulta: 15 agosto 2011]

[6] Linear Technology Corporation, LTC3533 2A Wide Input Voltage Synchronous Buck-Boost DC/DC Converter [en linea] <http://cds.linear.com/docs/Datasheet/3533f.pdf> [consulta: 15 agosto 2011]

[7] Microchip Technology Inc., 4 Mbit SPI Serial Flash SST25VF040B [en linea] <http://ww1.microchip.com/downloads/en/DeviceDoc/S71295\_06.pdf> [consulta: 15 agosto 2011]

[8] Microchip Technology Inc., MCP6001/R/U/2/4, 1 MHz, Low-Power Op Amp [en linea] <http://ww1.microchip.com/downloads/en/DeviceDoc/21733j.pdf> [consulta: 15 agosto 2011]

[9] STMicroelectronics, L78xx - L78xxC L78xxAB - L78xxAC Positive voltage regulators [en linea] <http://www.st.com/stonline/products/literature/ds/2143.pdf> [consulta: 15 agosto 2011]

[10] Microchip Technology Inc., MCP73833/4 Stand-Alone Linear Li-Ion / Li-Polymer Charge Management Controller Controller **controller controller controller and Controller** 

<http://ww1.microchip.com/downloads/en/DeviceDoc/22005b.pdf> [consulta: 15 agosto 2011] [11] u-blox, GPS Essentials of Satellite Navigation Compendium [en linea] <http://www.ublox.com/images/downloads/Product\_Docs/GPS\_Compendium%28GPS-X-02007%29.pdf> [consulta: 15 agosto 2011]

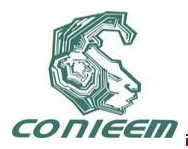

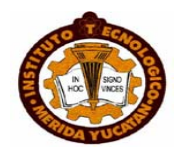

# **REJILLA DE PERIODO LARGO DE FIBRA ÓPTICA COMO SENSOR DE CURVATURA**

Luis A. Rodríguez Gil, César A. Chacón Martínez y Julián M. Estudillo Ayala,

Universidad de Guanajuato

. [la.rodriguezgil@ugto.mx,](mailto:la.rodriguezgil@ugto.mx) [julian@ugto.mx](mailto:julian@ugto.mx)

# **RESUMEN**

En este artículo presentamos la aplicación de las Rejillas de Periodo Largo de Fibra óptica (Long Period Fiber Gratings - LPFGs), como un sensor de curvatura. Las LPFGs fueron fabricadas mediante la técnica de arcos eléctricos por medio de una empalmadora de fibra óptica en una sección corta de fibra óptica convencional, con periodicidad entre descargas que van de los 400µm a los 700µm, obteniendo bandas de atenuación superiores a los 20dB, la longitud de onda de atenuación central es cercana a los 1550nm. Mostramos el esquema experimental para medir curvaturas con diámetros entre 12 y 13.1cm y se observó una variación lineal del pico de atenuación a la salida de la LPFGs con una sintonización de 17nm.

## **1. INTRODUCCIÓN**

El desarrollo de las rejillas de fibra óptica ha tenido un gran impacto en el área de investigación y en el desarrollo de las telecomunicaciones así como en el sensado óptico. En la actualidad existen varios dispositivos cuyos componentes son fabricados con rejillas de fibra como láseres todo de fibra, filtros ópticos, multiplexores y demultiplexores ópticos, ruteadores de longitud de onda, compensadores de dispersión cromática, entre otros. Además el uso de rejillas en fibra óptica permite construir sensores que facilitan la medición de diversos parámetros físicos, como temperatura, tensión, índice de refracción y otros dispositivos sensores. Los sensores con rejillas de fibra óptica tienen ventajas sobres los sensores electrónicos o mecánicos debido a las características propias de la fibra óptica como, bajo peso, inmunidad electromagnética, soporta altas temperaturas, se puede introducir en lugares de difícil acceso.

Los sensores de fibra óptica se diseñan aprovechando las perturbaciones en su forma, tamaño, en su índice de refracción o conversión modal, que hacen a la fibra más sensible a influencias externas, que son medidas de acuerdo a los cambios en la radiación transmitida.Gracias a esto se pueden fabricar sensores de temperatura, esfuerzo, tensión o rotación, caracterizados por cambios en amplitud, fase, frecuencia, polarización (o una combinación de ellas), en la radiación transmitida por la fibra y pueden ser aplicados en sensores que midan y cuantifiquen la magnitud de dichos cambios [1].

La aparición de las LPFG ha abierto nuevos campos de investigación como fibras láser, filtros, atenuadores o sensores, dado a que son de fabricación relativamente más sencilla que las rejillas de Bragg, y que pueden obtenerse mediante varios métodos, entre ellos la radiación UV, microdoblamiento, presión mecánica o arco eléctrico [2]. éste último es el método de fabricación de LPFGs menos costoso debido al uso de empalmadoras de arco eléctrico, usadas para imprimir las deformaciones periódicas a lo largo de la fibra, la principal limitante de éste método es la necesidad de controlar el periodo de aplicación de las descargas, en el orden de los 400µm a los 700µm [8], su aplicación al diseño de sensores brinda características de las fibras ópticas como su bajo peso, tamaño reducido, inmunidad o interferencias electromagnéticas, además de que proveen a éstas de una alta sensibilidad a las características del medio que la rodean.

Algunos ejemplos de las aplicaciones actuales de sensores de fibra óptica son: en [3] se presenta un sensor de pH basado en un interferómetro modal insertando una sección de fibra de núcleo delgado en fibra monomodo convencional, y aplicando recubrimiento auto-ensamblado electrostáticamente.

Orientado a monitorear las condiciones de edificios en zonas con riesgo de terremoto, en [4] se estudia un sensor de esfuerzo utilizando LPFG obtenidas mediante impresión por láser de CO2.

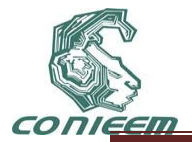

Un método para añadir una capa de nanopartículas de  $SiO<sub>2</sub>$  a las LPFG se presenta en [5] la cual la provee de mayor sensibilidad a variaciones de índice de refracción del medio que la rodea, la cual puede ser usada como sensor en aplicaciones químicas.

En cuanto a métodos de fabricación de LPFG podemos encontrar un método basado en torsión de la fibra óptica y calentamiento a altas temperaturas se muestra en [6], donde la longitud de onda de atenuación se determina mediante el número de vueltas a la fibra.

En [8] se describe un método para fabricar LPFG engrosadas en fibra convencional aplicando descargas eléctricas a la fibra y empujándola mientras aún está caliente, un proceso en el que la sincronización es muy importante.

Una forma para fabricar LPFG y controlar la profundidad en la frecuencia de atenuación se describe en [7] usando un ensamble semiconductor alrededor y variando el voltaje en éste.

En este trabajo se presenta el método de fabricación de un sensor de curvatura a partir de una LPFG obtenida por la técnica de arco eléctrico, cuyo principal objetivo es ser la base para la fabricación de sensores con alta sensibilidad y que puedan funcionar con flexiones de la fibra muy pequeñas.

# **2. DESARROLLO TEÓRICO**

Una LPFG consiste en una modulación periódica del índice de refracción del núcleo de la fibra, lo que produce que el modo fundamental del núcleo (LP<sub>01</sub>) se acople en modos de diferente orden del revestimiento (LP<sub>01</sub>) [8]-[10]. Debido a que estos modos de revestimiento sufren alta atenuación conforme se propagan por la fibra causada por pérdidas por dispersión en la transición revestimiento-aire [11] el espectro de transmisión de la LPFG presenta bandas de atenuación correspondientes a los acoplamientos a diferentes modos del revestimiento. La LPFG actúa como un filtro selectivo con una longitud de onda de atenuación que presenta diferentes sensibilidades a cambios en sus parámetros físicos [12]. La longitud de onda de la banda de atenuación ( $\lambda_i$ ) está dada por [13]- [14]:

$$
\lambda_i = \Lambda (n_{01} - n_{mn}) \tag{1}
$$

Donde A es el periodo de la rejilla,  $n_{01}$  es el índice efectivo del modo fundamental del núcleo y  $n_{\rm\scriptscriptstyle mm}$  es el índice efectivo de orden n del modo LPmn del revestimiento.

**Los periodos largos de las LPGF van de los 400µm a los 700µm [8], son necesarios para acoplar el modo fundamental a los** *mn* **modos de revestimiento guiados. En este tipo de rejillas se acoplan los modos de propagación del núcleo que viajan en el mismo sentido que los modos de propagación del revestimiento (Véase la [Figura 24\)](#page-416-0). [14].** 

A partir de la teoría de modos acoplados se obtiene que la transmitancia de una LPFG está dada por [9]:

$$
T = 1 - \frac{\kappa^2}{q^2} \operatorname{sen}^2(qz) \tag{2}
$$

Donde  $q^2 = \kappa^2 + \delta^2$ ,  $\kappa$  es el coeficiente de acoplamiento y  $\delta$  es la condición de acoplamiento de fase dado por la Ec. (3):

$$
\beta_{core} - \beta_{clad}^n = \frac{2\pi}{\Lambda} \tag{3}
$$

Donde,  $\beta_{\rm core}$ es la constante de propagación del modo del núcleo y  $\beta^{\rm n}_{\rm clad}$  es la constante de propagación del nésimo modo del recubrimiento.

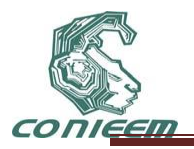

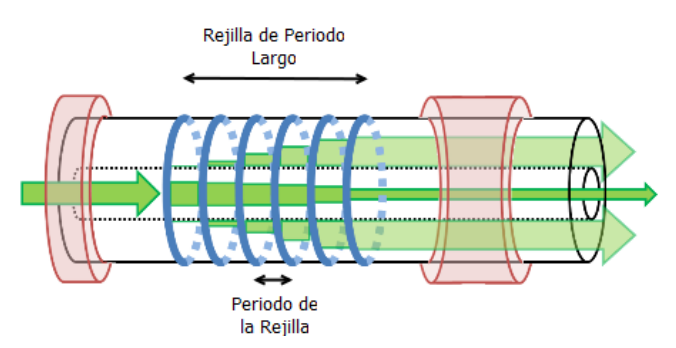

<span id="page-416-0"></span>**Figura 24. Esquema de la LPFG, se aprecia el acoplamiento de los modos del recubrimiento que provocan una pérdida de parte del espectro de transmisión de la fibra.**

Algunas de las ventajas que presentan este tipo de rejillas son: bajo costo de fabricación, se utilizan fibras ópticas convencionales, control de la longitud de onda de modulación, la profundidad de modulación que va de los 7dB a los 25dB, el ancho de la banda de atenuación se encuentra entre los 11nm y los 55nm y que su fabricación puede ser mejor controlada dado el tamaño de su periodo.

Entre sus aplicaciones podemos encontrar Multiplexores, filtros pasa banda y diferentes tipos de sensores como de índice de refracción, esfuerzo, temperatura y, en este caso, de curvatura.

# **3. FABRICACIÓN DE LPFGS**

El método de arco eléctrico consiste en aplicar periódicamente a una sección sin recubrimiento de fibra óptica una serie de intensas descargas eléctricas por medio de dos electrodos con diferencia de potencial entre ellos, estas descargas alteran directamente el índice de refracción del núcleo de la fibra, lo que provoca la refracción interna total de parte del espectro de luz desde el núcleo hacia el revestimiento de la fibra, donde se atenúa gradualmente y genera la banda de atenuación de la rejilla determinada por la longitud del periodo de repetición de las descargas.

**El procedimiento de fabricación de LPFG consiste en el uso de una fuente de luz de amplio espectro, un posicionador lineal con resolución de 1µm, controlado por medio de software de PC, una empalmadora Fitel 175, una masa entre 5 y 7gramos, un analizador de espectros ópticos (Optical Spectrum Analizer, OSA) Yokogawa AQ6370B 600-1700nm y adaptadores de fibra desnuda, el arreglo experimental para fabricar las rejillas se muestra en la [Figura 25,](#page-416-1) la ventaja de este procedimiento es que se puede verificar el comportamiento del espectro de la rejilla mientras se continúa el procedimiento de las descargas sin necesidad de desmontar el arreglo para obtener el espectro de transmisión.**

La masa colocada entre la empalmadora y el OSA es necesaria para estirar la fibra durante el procedimiento y evitar microcurvaturas en el área de aplicación de las descargas y que la fibra se fracture por presión de la empalmadora sobre ondulaciones de la fibra.

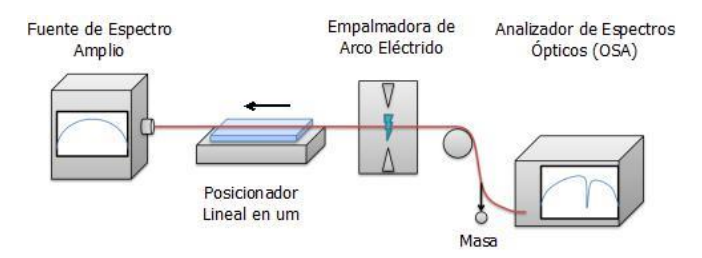

<span id="page-416-1"></span>**Figura 25. Arreglo Experimental para la fabricación de LPFG con la técnica de arco eléctrico.**

**En la [Figura 24Figura 26](#page-416-0) se puede ver como se forma la LPFG conforme se aplica cierto número de descargas, es importante controlar este parámetro, ya que al sobrepasar determinada cantidad, la** 

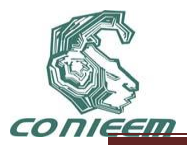

**atenuación de la rejilla puede disminuir, en estos casos, se observó que una profundidad de alrededor de 20dB es aceptable y es difícil que se alcance mayor atenuación.**

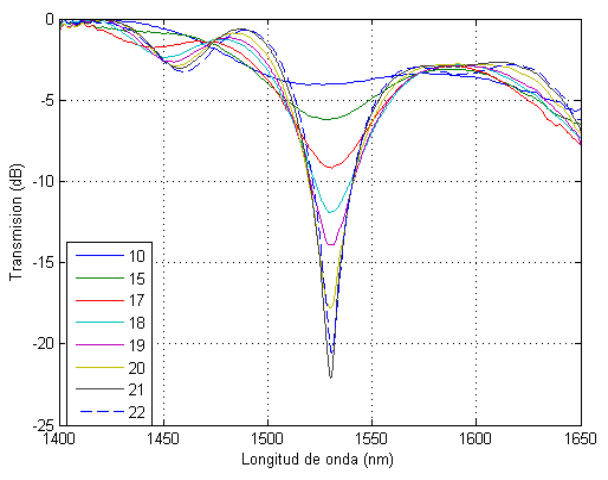

**Figura 26. Efectos de la cantidad de descargas en la Profundidad de Atenuación de las LPFG.**

En este proceso se deben tener en cuenta parámetros importantes como [8] el periodo de 400µm a 700µm, la potencia de arco, el tiempo de exposición, la tensión y el número de descargas aplicadas.

La longitud de onda de atenuación  $\lambda_i$  de la LPFG, depende en gran medida de la periodicidad  $\Lambda$  de las **descargas, y tanto su profundidad como el resultado de la forma de su espectro dependen de la potencia de arco aplicada por la empalmadora, una muestra de ello se muestra en la [Figura 27,](#page-417-0) también quiere decir que a menor potencia de arco, es necesario aplicar mayor número de descargas, aunque la profundidad de modulación disminuye, el espectro de transmisión se obtiene con menos ondulaciones en longitudes de onda diferentes a la de la banda de atenuación, además de que el ancho de ésta banda de atenuación es menor. Potencias de arco mayores provocan que las profundidades de modulación aumenten con un menor número de descargas pero el espectro resultante presenta componentes más ruidosas tanto en la longitud de onda de banda de atenuación como en frecuencias que rodean a ésta. Los parámetros correspondientes a las gráficas de la [Figura 27](#page-417-0) se muestran en la ¡Error! No se encuentra** 

**el origen de la referencia., en la que también se puede observar cómo el periodo influye en la localización de**  *i* **, se puede ver aquí que conforme el periodo de la rejilla aumenta, la longitud de onda de atenuación se hace mayor.**

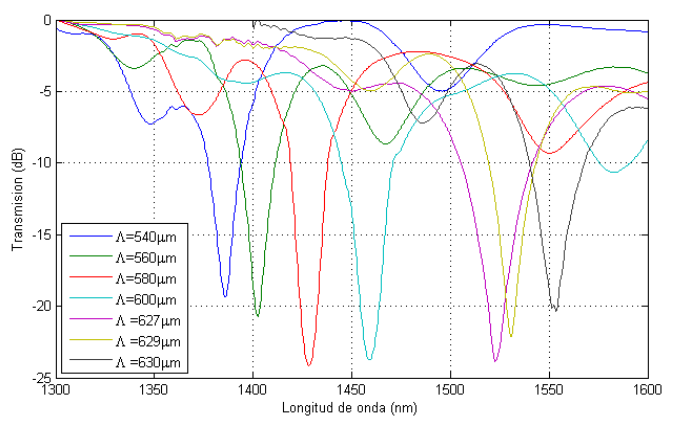

<span id="page-417-0"></span>**Figura 27.Efecto de la periodicidad en la Longitud de onda de Atenuación de las LPFG.**

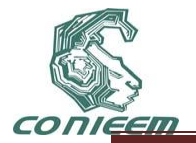

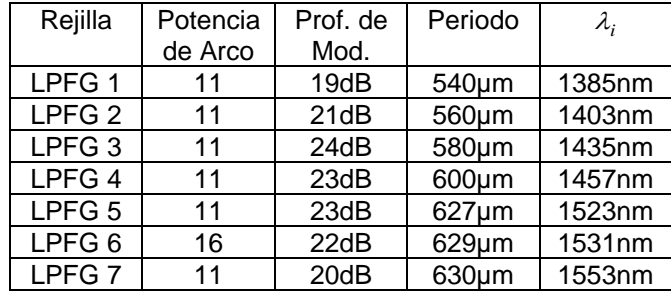

## **TABLA 12. PARÁMETROS APLICADOS A LAS REJILLAS DE LA GRÁFICA EN LA FIGURA 4.**

**4. DESARROLLO EXPERIMENTAL**

**Las LPFG son sensibles a perturbaciones externas como tensión, curvatura, temperatura o vibración esto es debido a que las rejillas cambia su periodo con las perturbaciones y son más sensibles que la propia fibra óptica en articulo se estudia su comportamiento ante las variaciones de curvatura, el esquema experimental se muestra en la [Figura 28,](#page-418-0) para este experimento es necesario mantener la rejilla fija para evitar movimientos, vibraciones, y torsiones de la fibra ya que estos factores influyen en el comportamiento del pico de atenuación de la rejilla, la rejilla se coloco sobre una abrazadera para que los cambios del pico de atenuación solo sean debido a los cambios de curvatura de la abrazadera que enseguida explicaremos.**

Se utiliza una fuente de luz blanca de amplio espectro marca ANDO, un OSA de la marca Yokogawa AQ6370B, conectores de fibra desnuda, el procedimiento consiste en fijar los extremos de la fibra donde se encuentra la LPFG a una abrazadera de metal con tornillo sin fin, la rejilla es aislada con cinta adhesiva y es sujetada sobre la curvatura de la abrazadera metálica, los extremos de la fibra son fijados sobre a la mesa de trabajo, primero obtenemos el espectro de transmisión para la curvatura inicial que se tenía en la abrazadera, enseguida girando el tornillo sin fin disminuimos el diámetro de curvatura 1 mm menos del diámetro inicial y se obtiene nuevamente el espectro de transmisión de la LPFG, este proceso de ir disminuyendo el diámetro de curvatura se realizo 13 veces hasta que pico de atenuación se mantenía constante, con las 13 medidas se recorrió el pico de atenuación 17nm del pico inicial.

Las curvaturas en la LPFG provocan cambios en la separación del periodo en la parte de mayor curvatura, esto hace que algunos modos se fuguen y viajen por el recubrimiento [\(Figura 29\)](#page-419-0) y que posteriormente se acoplen y por lo tanto el pico de atenuación cambie de posición. Las rejillas de fibra de periodo largo inscritas en la fibra hacen más sensibles este efecto ya que la fibra sin rejillas al encorvar la fibra el escape de luz solo es posible para grados de curvatura mucho menores que los que estamos usando en este esquema.

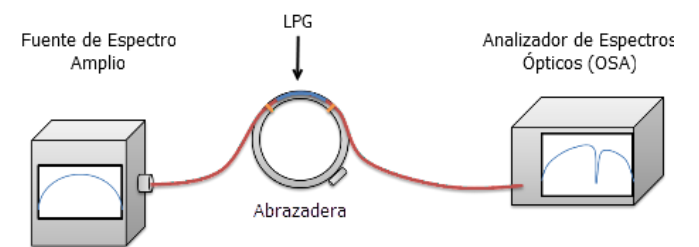

<span id="page-418-0"></span>**Figura 28.Arreglo experimental para comprobar la sensibilidad de la rejilla a los cambios de curvatura.**

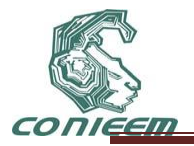

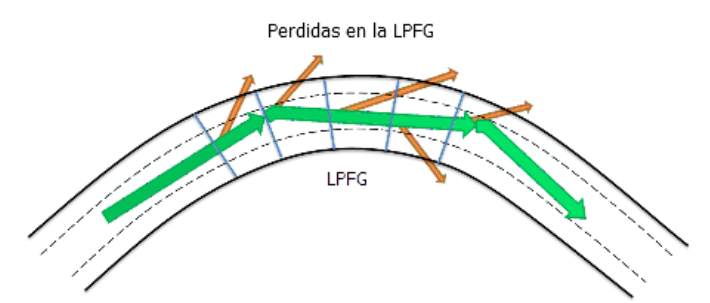

<span id="page-419-0"></span>**Figura 29. Diagrama esquemático del escape de modos por las curvaturas en la transmisión de la luz por la LPFG.**

## **5. RESULTADOS**

El Comportamiento de la rejilla ante cambios de curvatura se muestra en la [Figura 31](#page-420-0) donde se aprecia un cambio gradual en la posición y profundidad de la longitud de onda de atenuación de la LPFG, desde un diámetro de 12cm de la abrazadera hasta 13.1cm, en las que la tanto la fibra como la rejilla presentaron buena resistencia y no sufrieron daños aunque se debe estudiar su comportamiento ante diámetros de curvatura menores, ya que el estirar la fibra puede provocar que la LPFG se rompa, en la gráfica se observa que las últimas mediciones no mostraron cambios significativos en la frecuencia de atenuación de la LPFG, pero si se notaron cambios en su profundidad desde las primeras mediciones por lo que hace posible construir el sensor midiendo los cambios en la potencia de transmisión de la LPFG.

De acuerdo con la gráfica de la [Figura 30](#page-419-1) la longitud de onda de atenuación de la LPFG no se recorre a razón constante respecto a cada variación de diámetro de curvatura, pero si se acerca a un comportamiento casi lineal, con cambios de entre 2nm y 3nm por cada cambio de 1mm en el diámetro de curvatura.

Se puede describir este comportamiento mediante la Ec. (4):

$$
y = -15.9x + 1736
$$
 (4)

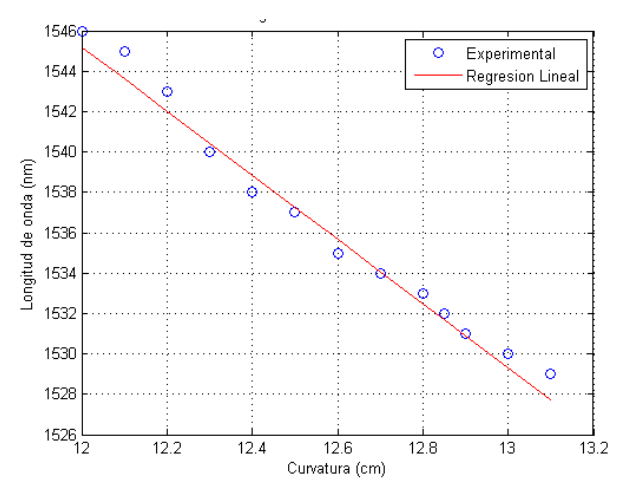

<span id="page-419-1"></span>**Figura 30. Puede notarse el comportamiento casi lineal del corrimiento de la longitud de onda de atenuación respecto al incremento del diámetro de curvatura de la LPFG.**

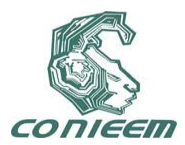

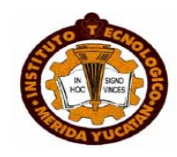

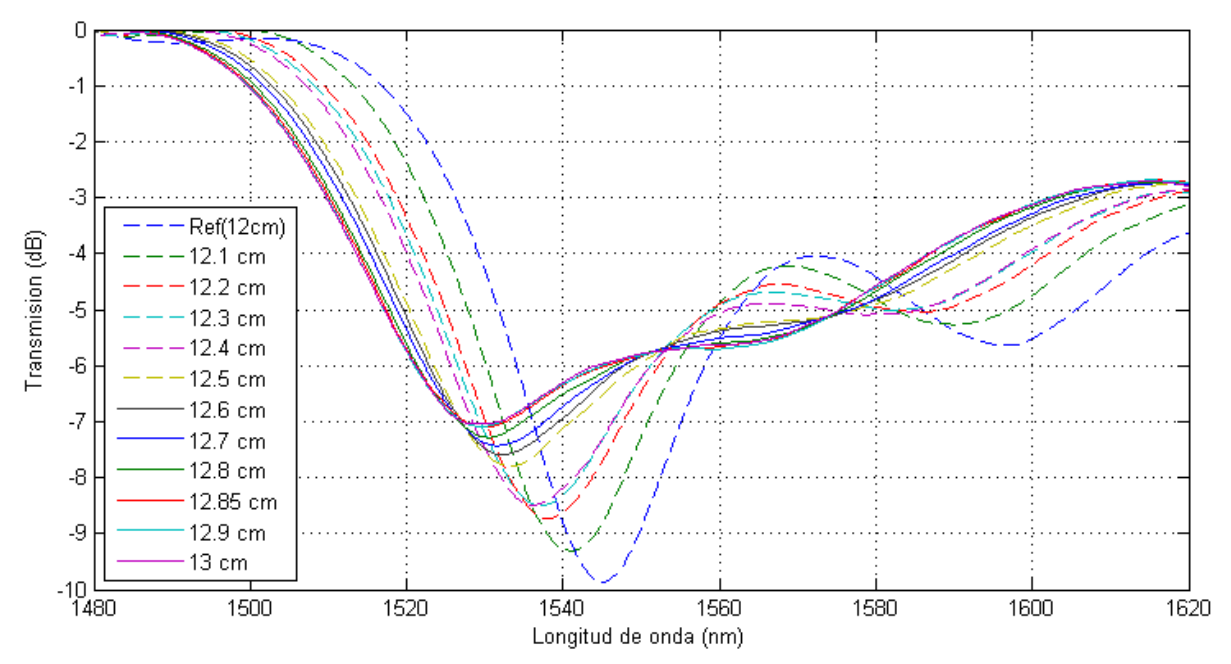

<span id="page-420-0"></span>**Figura 31. Respuesta de la LPFG a cambios de diámetro de curvatura.**

# **7. CONCLUSIONES**

De acuerdo al comportamiento observado, se puede concluir que las LPFG son elementos que puede servir como base para la implementación de un sensor de curvatura dada su alta sensibilidad, también se ha comprobado que el método de arco eléctrico es un procedimiento sencillo y eficaz para la fabricación de LPFG, aunque son necesarias herramientas como la empalmadora de fusión y el posicionador lineal, éste último de gran importancia debido a la necesidad de aplicar las descargas de forma controlada en espacios de 400 a 700 µm.

Una de las limitaciones para la implementación de un sensor de este tipo es la necesidad de proteger la rejilla de otro tipo de perturbaciones que afectarán también el espectro de transmisión a la salida de la fibra o podrían dañar a la misma rejilla al grado de romperla, por lo tanto se deben usar materiales que den a la rejilla robustez, sin perder la sensibilidad a los cambios de curvatura, y que a la vez sean resistentes a los movimientos a los que puede estar expuesta la fibra óptica.

# **REFERENCIAS**

- [1] Gholamzadeh, B. and Nabovati, H. "*Fiber Optic Sensors*''. World Academy of Science, Vol. 42, 2008, págs. 297-307.
- [2] Vensarkar, A.M. Lemaire, P.J. Judkins, J.B. Bhatia, V. Erdogan, T. and Sipe, J.E. "*Long Period Fiber Gratins as Band-Rejections Filters*''. Journal of Lightwave Technology Vol. 14, No. 1, 1996, págs. 58-65.
- [3] Bobo Gu, Ming-Jie Yin, A. Ping Zhang, Jin-Wen Qian and Sailing He, ``*Low-cost highperformance fiber-optic pH sensor based on thin-core fiber modal interferometer*''. Optics Express, Vol. 17, No. 25, 2009, págs. 22296-22302.
- [4] Genda Chen, Hai Xiao, Ying Huang, Zhi Zhou, and Yinan Zhang, ``*A Novel Long-Period Fiber*

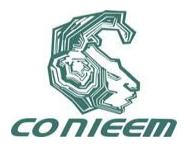

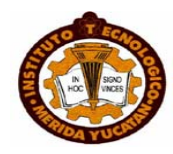

*Grating Optical Sensor for Large Strain Measurement*''. Optics Express, Vol. 7292, 2009, págs. 729212-1 - 729212-12.

- [5] Korposh, S. James, S. Lee, S. Topliss, S. Cheung, S. Batty, W. and Tatam R, ``*Fiber optic long period grating sensors with a nanoassembled mesoporous film of SiO<sup>2</sup> nanoparticles*''. Optics Express, Vol. 18, No. 12, 2010, págs. 13227-13238.
- [6] Ivanov, O. V., ``*Fabrication of long-period fiber gratings by twisting a standard single-mode fiber''*. Optics Letters Vol. 30, No. 24, 2005, págs. 3290-3292.
- [7] Wei, Weirich, J. Tanggaard, T. and Bjarklev, A., ``*On-chip tunable long-period grating devices based on liquid crystal photonic bandgap fibers'*'. Optics Letters Vol. 34, No. 24, 2009, págs. 3818-3820.
- [8] Mata-Chávez, R.I. Martinez-Rios, A. Torres-Gomez, I. Alvarez-Chavez, J.A. Selvas-Aguilar, R. Estudillo-Ayala, J. ``*Wavelength band-reflection filters based in optical fiber fattering by fussion splicing''*. Optics\& Laser Technology 40, 2007, págs. 671-675.
- [9] Beltrán-Pérez, G. . Agustín-Serrano, S. Muñoz-Aguirre, J. Castillo-Mixcóatl, ``*Fabricación y caracterización de rejillas de transmisión en fibras ópticas convencionales''*. Facultad de Físico Matemáticas, BUAP.
- [10]Flores Llamas, Kolokoltsev, I. O. and Svyryd, V. *``Refractometric sensors based on long period optical fiber gratings''*. Revista Mexicana de Fisica, Vol. 52, 2006, págs. 75-78.
- [11]Rego, G, *`` Fibre optic devices produced by arc discharges''*. Journal of Optics, 12, 2010.
- [12]Vensarkar, A. M. and Bathia, *``Optical fiber long-period grating sensors''*. Optical Letters, 21, 1996, págs. 692-694.
- [13] Mata-Chávez, R.I. Martínez-Ríos, A. Torres-Gómez, I. Selvas-Aguilar, R. and Estudillo-Ayala, J., *``Mach-Zehnder All-Fiber Interferometer Using Two In-Series Fattened''*. Optical Revie Vol. 15 No. 5, 2008, págs. 1-6.
- [14]Hernández-García, J.C. Estudillo-Ayala, J.M. Rojas-Laguna, R. Mata Chávez, R.I. Martínez-Ríos, A. Gutiérrez, J.G. Trejo-Durán, M. Vargas-Rodríguez, E. Andrade-Lucio, J.A. y Alvarado-Méndez, E. *``Instrumentación y diseño de una fuente de alto voltaje para fabricar rejillas de fibra óptica mediante la técnica de arco eléctrico''*. Revista Mexicana de Física, Vol. 56, 2010, págs. 251- 261.

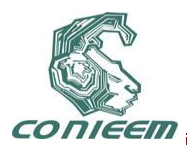

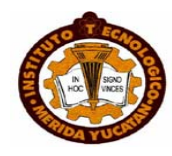

# **SELECCIÓN DE SISTEMA DE COMUNICACIÓN SATELITAL PARA APLICACIÓN EN EL SECTOR PESQUERO**

Eliel I. Chan Dzib, José R. Atoche Enseñat, Jesús Sandoval Gio, José A. Hernández Benítez, Mario R. Moreno Sabido

Instituto Tecnológico de Mérida,

eliel\_chan1@hotmail.com, jratoche@gmail.com, jesus\_sandoval\_gio@yahoo.com.mx, jhernand72@yahoo.com.mx, xacdc12@gmail.com

## **RESUMEN**

El presente trabajo tiene como fin presentar los conceptos básicos relacionados con las comunicaciones satelitales comerciales, se abarcarán tópicos como son los sistemas satelitales comerciales existentes, sus respectivas ventajas y desventajas así como las distintas técnicas de múltiple acceso relacionadas con tales sistemas, en la sección 2 presentamos una clasificación de los satélites artificiales de acuerdo a su radio de órbita, en la sección 3 presentamos un breve resumen de los servicios satelitales comerciales más usuales en México, posteriormente, en la sección 4 hablaremos de las bandas de transmisión y recepción VHF y UHF así como sus ventajas y desventajas principales, en la sección 5 presentamos las diferentes técnicas de acceso múltiple en las comunicaciones satelitales y por último en la sección 6 presentaremos las razones del sistema elegido para el proyecto "DESARROLLO DE INFRAESTRUCTURA TECNOLÓGICA DE SISTEMAS DE ADQUISICIÓN Y COMUNICACIÓN DE INFORMACIÓN GEOESPACIAL PARA EL SECTOR PESQUERO DE MÉXICO" .

# **ABSTRACT**

The purpose of this paper is to present the basic concepts related to commercial satellite communications, will cover topics such as existing commercial satellite systems, their advantages and disadvantages as well as various multiple access techniques associated with such systems, In Section 2 presents a classification of artificial satellites according to their orbit radius, in section 3 a brief summary of the most common commercial satellite services in Mexico later in Section 4 will discuss the transmission and reception bands VHF and UHF and their main advantages and disadvantages, in Section 5 we present the different techniques of multiple access in satellite communications and finally section 6 presents the reasons for the system chosen for the project "DESARROLLO DE INFRAESTRUCTURA TECNOLÓGICA DE SISTEMAS DE ADQUISICIÓN Y COMUNICACIÓN DE INFORMACIÓN GEOESPACIAL PARA EL SECTOR PESQUERO DE MÉXICO"

## **1. INTRODUCCIÓN**

A lo largo de la historia de la humanidad la comunicación ha jugado un papel realmente importante, es una de las necesidades primarias del ser humano e imprescindible en el proceso de sobrevivencia de la especie y por lo tanto en el desarrollo tecnológico. La seguridad en la navegación ha sido una preocupación primordial para todos los marineros y propietarios a través de la historia debido a la fuerza de la naturaleza [3] y durante muchos siglos, los marineros navegaban sin información geográfica ni de condiciones meteorológicas en el mar.

La forma esferoide de la tierra imposibilita el envío de señales de radio directamente de un punto a otro punto, una solución sería enviar datos aprovechando la reflexión en las capas de la atmósfera para lograr esta comunicación, sin embargo, al usar este método se limita el ancho de banda de las transmisiones debido a que las propiedades de la atmósfera no permiten la reflexión a todas las

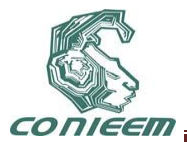

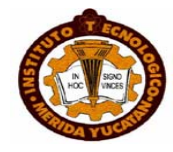

frecuencias, entonces, otra opción consiste en colocar estaciones repetidoras a gran altura a las que se les llama satélites artificiales.

La importancia de este documento radica en que presenta un análisis de las opciones con que se cuenta en el país, y presenta criterios de selección para una aplicación específica.

# **2. CLASIFICACIÓN DE LOS SATÉLITES DE ACUERDO A SU ÓRBITA**

Existes multitud de referencias para clasificar los satélites, uno de ellos es la distancia de su órbita respecto a la superficie de la tierra, entre los cuales podemos encontrar lo siguiente: GEO, MEO, LEO [19].

**GEO** (Geosynchronos orbit). Los satélites GEO se encuentran a 35848 kilómetros sobre el ecuador terrestre y parecen estar siempre sobre el mismo lugar vistos desde la superficie del planeta debido a que tienen el mismo periodo de rotación que la tierra. Tiene la ventaja de que esta órbita necesita menos satélites para cubrir la totalidad de la superficie de la tierra, ya que un solo satélite puede cubrir países enteros [11], y con solo 3 satélites es posible obtener una cobertura casi global con excepción de los polos, sin embargo tienen la desventaja de un retraso mayor en la recepción de la señal que cualquier otra órbita de satélites.

# **MEO**

Los satélites de órbita terrestre media se encuentran a una altura de entre 10075 y 20150 kilómetros. A diferencia de los GEO, su posición relativa respecto a la superficie no es fija. Al estar a una altitud menor, se necesita un número mayor de satélites para obtener cobertura mundial.

# **LEO**

Los satélites LEO poseen un ancho de banda muy bueno y una latencia reducida debido a que se encuentran a bajas alturas[10]. Los LEO orbitan generalmente por debajo de los 5035 kilómetros, y la mayoría de ellos se encuentran mucho más abajo, entre los 600 y los 1600 kilómetros.

# **3. SERVICIOS DE COMUNICACIÓN DE DATOS**

Existen multitud de sistemas satelitales, en esta ocasión solamente hablaremos de 3 en particular: IRIDIUM, INMARSAT, ORBCOMM, debido a que son los sistemas más utilizados en México. A continuación presentamos un breve resumen de las características de dichas redes de satélites.

# *a. IRIDIUM*

Iridium es una constelación de 66 satélites diseñada por Motorola [6] que giran alrededor de la Tierra en 6 orbitas bajas LEO a una altura aproximada de 780 Km de la tierra. Cada una de las 6 órbitas consta de 11 satélites equidistantes entre sí [12]. La constelación Iridium es muy útil para proveer servicios de Telecomunicación Satelital Móvil con cobertura global. El sistema tiene como objetivo proveer comunicación de voz y datos utilizando dispositivos portables en áreas fuera de cobertura de los sistemas de comunicación tradicional como telefonía fija o celular. El sistema IRIDIUM opera en el rango VHF [12] con una combinación de TDMA y FDMA como técnicas de acceso múltiple [20].

# *b. INMARSAT*

INMARSAT (International Maritime Satellite Organization) es una organización internacional formado por 54 países [4], que opera un sistema mundial de comunicaciones móviles por satélite. En un principio, se fundó para mejorar las comunicaciones marítimas con objeto de incrementar la

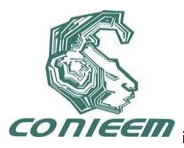

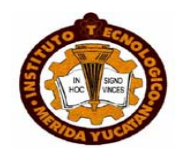

seguridad en el mar, actualmente, además de suministrar servicios de telefonía y transmisión de datos a embarcaciones y plataformas marítimas, aporta también servicios para la comunidad aeronáutica y para los móviles terrestres, cuenta con cobertura global a excepción de los polos [15]. El sistema INMARSAT opera en el rango UHF en la órbita GEO mediante la técnica de acceso múltiple TDMA [21].

Inmarsat ofrece los siguientes servicios:

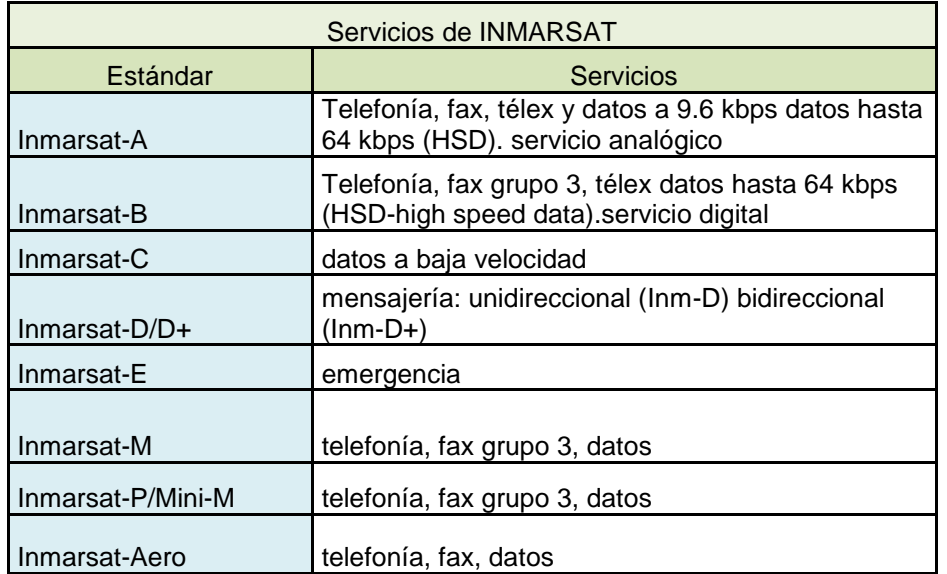

# **Tabla 1. Servicios comerciales del sistema INMARSAT.**

# *c. ORBCOMM*

ORBCOMM es un sistema comercial constituido por una constelación de 36 satélites [8] localizados a aproximadamente 970 km de altitud [5] y por lo tanto en la órbita LEO, cuenta con cobertura mundial con el 95% del tiempo conectado con cada usuario [7]. El Sistema ORBCOMM es un sistema de comunicación de datos de dos vías, de conmutación de paquetes, de amplia cobertura. Las comunicaciones desde y hacia el comunicador (SC) a los Gateway ORBCOMM, se realiza a través de una constelación de satélites de órbita baja por medio de TDMA [3]. El Sistema ORBCOMM, operan en el sector de VHF (Very High Frequency), en el rango del espectro de frecuencias que están aproximadamente a 150 MHz [5]. Todas las comunicaciones con el Sistema ORBCOMM deben pasar a través del Gateway ORBCOMM [9].

# **Banda VHF y UHF**

# *d. Ventajas de la banda UHF*

La banda UHF abarca de 300 a 3000 MHz[16], La ventaja principal de funcionamiento en UHF radica en la existencia de menor probabilidad de interferencia con señales de otros equipos de radiofrecuencia, dispositivos digitales, computadoras o cualquier otro equipo electrónico debido a que generalmente emiten ondas de radio menores que las frecuencias en la banda UHF. Otra gran ventaja se observa es que tiene menor atenuación por la lluvia [13]. Otra ventaja es referente

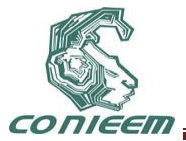

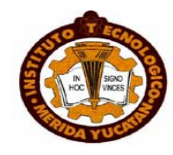

al espacio disponible para colocar los transceptores, ya que debido a que las frecuencias son altas, las longitudes de onda son pequeñas permitiendo antenas más pequeñas que las de VHF.

*e. Ventajas de la banda VHF*

La banda VHF abarca el rango de 30 a 300 MHz [16], el hecho de transmitir en la banda VHF tiene la ventaja de que la vida de la batería para los transmisores inalámbricos casi siempre es mejor que para las unidades de UHF similares y respecto a la vida útil de un sistema, los ahorros en los costes en consumo podrían ser muy significativos [16]. Para las instalaciones inalámbricas más grandes, el coste de las antenas, los cables, los divisores de antenas y los preamplificadores normalmente es mucho menor en los sistemas de VHF y el rendimiento es generalmente aceptable para cortas distancias [14].

Los sistemas inalámbricos de UHF siempre cuestan más que los sistemas inalámbricos de VHF similares. El coste extra del equipo de UHF se debe a la necesidad de usar componentes más caros de ultra-alta frecuencia, al mayor número total de componentes requeridos y a la necesidad de técnicas de construcción más costosas.

## **Métodos de Múltiple Acceso**

Imaginemos una escena en donde existen varias parejas de personas comunicándose en un mismo cuarto con el mismo timbre de voz, se observa que es imposible separar cada una de las ideas comunicadas a un cierto receptor por un emisor determinado, esto mismo es lo que ocurre con las comunicaciones satelitales, es necesario realizar una distinción para poder comunicar a un gran número de usuarios alrededor del mundo.

Para realizar esto se han diseñado varios sistemas de multiplexacion, que básicamente lo que se pretende es realizar la comunicación de varias estaciones terrestres (LES por sus siglas en ingles: Land Earth Station) con un mismo satélite sin interferir en la transmisión de datos, entre los distintos modelos encontramos: TDMA (Time Division Multiple Access), CDMA (Code Division Multiple Access), FDMA (Frequency Division Multiple Access). En la Figura 1 se observa la conceptualización de dichos métodos.

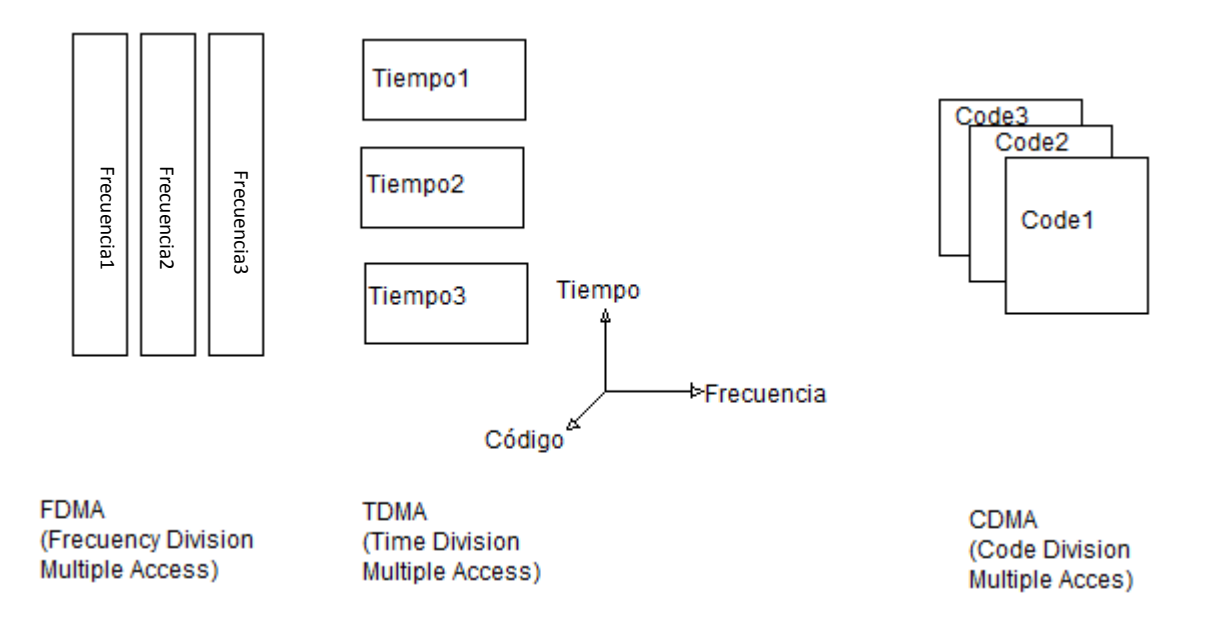

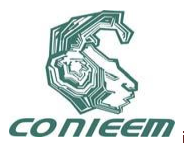

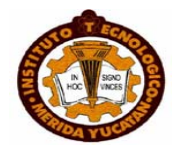

# **Figura 1. Visualización de las distintas técnicas de acceso múltiple [1]**

f. Acceso Múltiple por División de Tiempo (TDMA).

Es común que las estaciones terrestres de comunicación (LES) bajo TDMA se encuentren todas en la misma frecuencia y empleen completamente el ancho de banda del canal de radiofrecuencia, sin embargo es más complicado de controlar que los otros sistemas de acceso múltiple[11], por medio de este método, se evita la interferencia entre varias estaciones que se encuentran en la misma frecuencia sincronizando las transmisiones de manera que no se activen 2 al mismo tiempo, es decir a cada estación se le asigna un periodo de tiempo de transmisión específica, durante este intervalo de tiempo pueden transmitir de la forma que quiera la estación y una vez acabado el tiempo ya no puede trasmitir ya que le tocará a otra estación y tendrá que esperar a que de nuevo tenga la oportunidad[17]. Observe figura 2 para mayor comprensión.

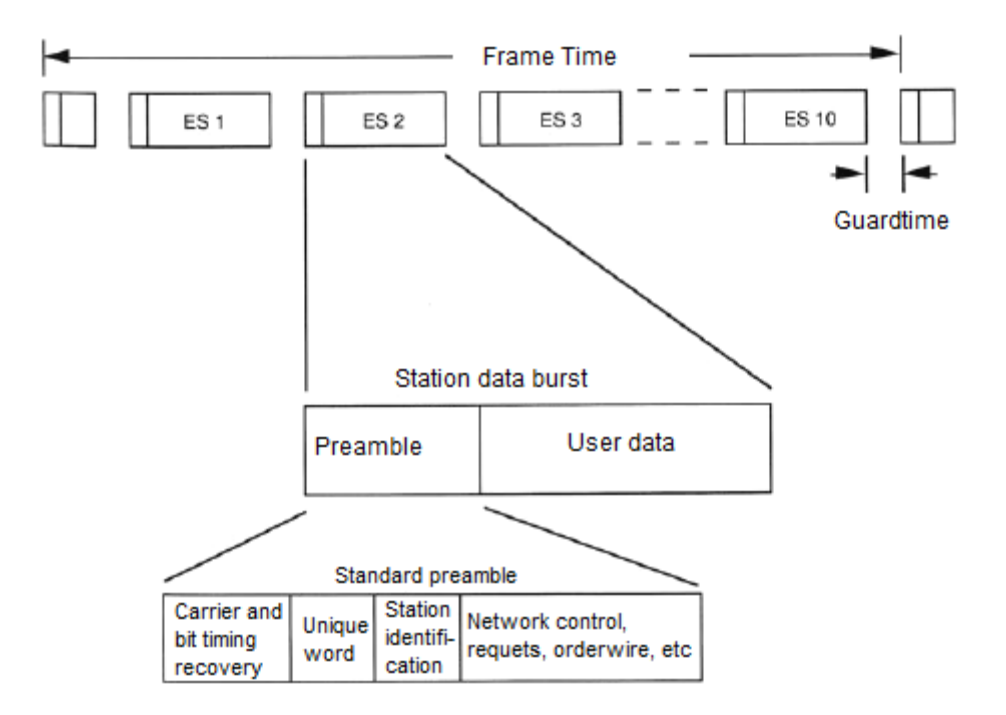

# **Figura 2. TDMA, se observa conceptualmente el sistema de codificación [1].**

# g. ACCESO MÚLTIPLE POR DIVISIÓN DE CÓDIGO(CDMA)

También llamado técnica de acceso múltiple de espectro expandido, debido a que el ancho de banda de la señal emitida es mayor que la señal de datos del usuario. Básicamente esta técnica consiste en aplicar una función XOR entre la señal emitida por el usuario y una señal que identifica

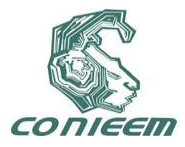

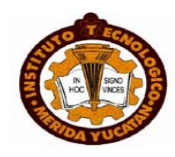

al usuario y mediante esta señal ID es posible extraer la señal del emisor, tiene la desventaja de la necesidad de sincronización [18], existen 2 tipos de CDMA: CDMA síncrono y CDMA asíncrono.

En el CDMA síncrono se aprovecha la propiedad de ortogonalidad de los vectores, ya que a cada usuario se le asigna una señal ortogonal a otros usuarios y de esta manera es posible extraer los datos enviados por cada usuario del resto de información de otros emisores.

El CDMA asíncro surge del problema de que en las comunicaciones surgen retardos excesivos que son muy difíciles de controlar y que el CDMA síncrono no logra manejar. La diferencia radica en que la señal añadida a la trama de datos del usuario es una secuencia pseudoaleatoria, es decir que aparentemente no tienen secuencia lógica sin embargo si se aplican algoritmos se pueden llegar a dichas secuencias. En este tipo de multiplexación la contribución de los demás usuarios aparece como ruido [18] en la señal del emisor de interés, a este ruido se le conoce como MAI (Multiple Access Interference). La ventaja de este tipo de multiplexación radica en que debido a que las secuencias son aparentemente aleatorias con un ancho de banda amplio provoca que sean difíciles de detectar en caso de que algún extraño quisiera conocer los datos enviados ya que aparentemente se encuentra captando ruido.

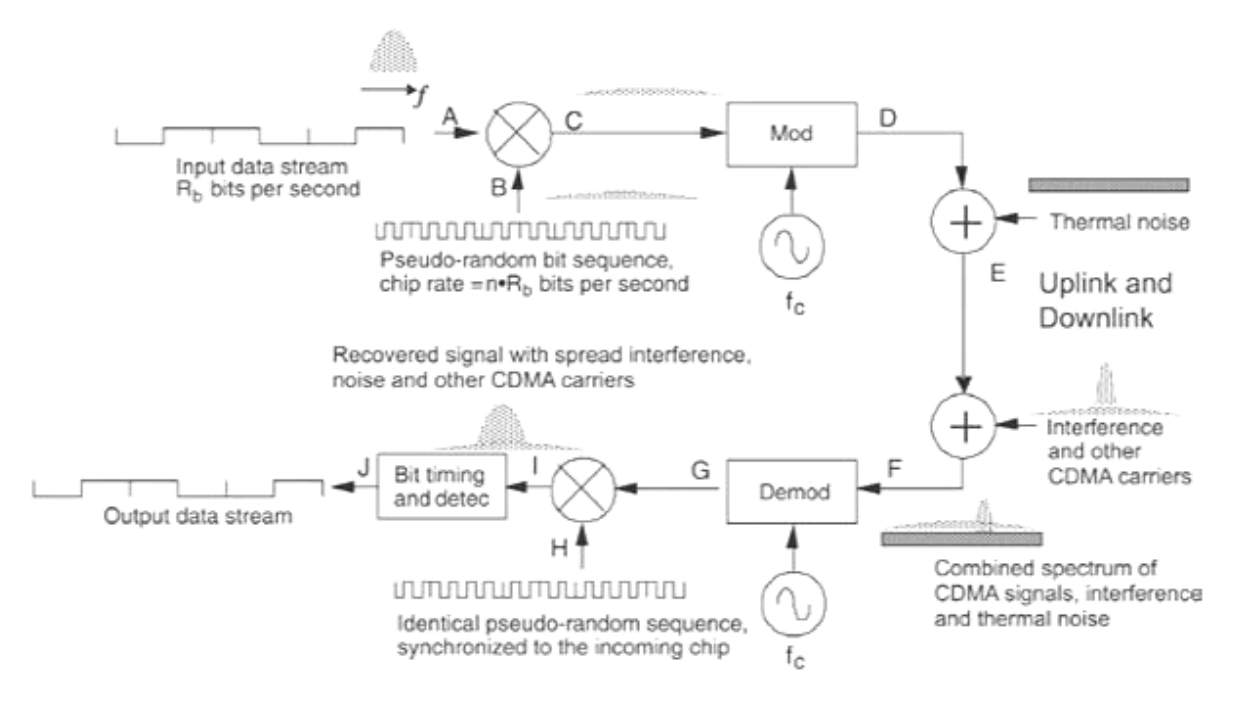

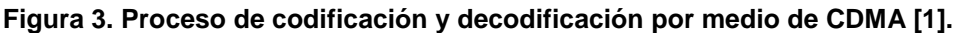

h. Acceso Múltiple por División de Frecuencia(FDMA)

En este método, el acceso al sistema de recepción se realiza dividiendo el espectro de frecuencias, asignando a cada emisor una frecuencia determinada, posteriormente en el receptor se aplican filtros de frecuencia para separar la señal de cada usuario de acuerdo a las frecuencias asignadas.

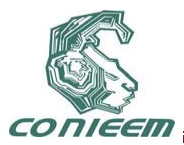

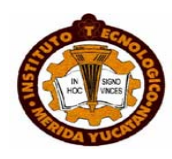

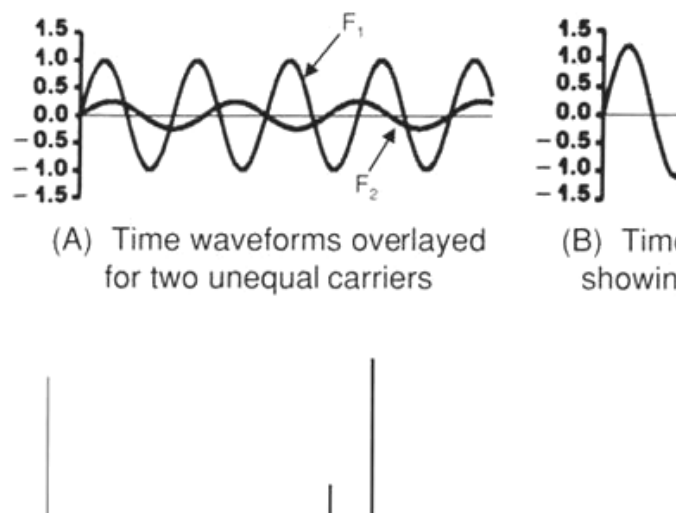

F, F,

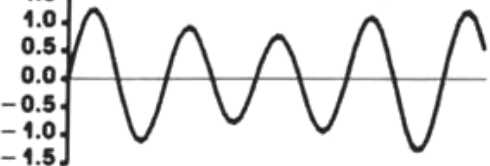

(B) Time waveform of linear sum showing amplitude modulation

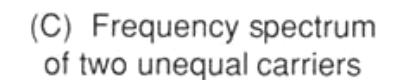

# **Figura 4. Conceptualización del método de acceso por división de frecuencia [1].**

## **5. CONCLUSIONES**

**P**ara el proyecto DESARROLLO DE INFRAESTRUCTURA TECNOLÓGICA DE SISTEMAS DE ADQUISICIÓN Y COMUNICACIÓN DE INFORMACIÓN GEOESPACIAL PARA EL SECTOR PESQUERO DE MÉXICO", se presentan los siguientes criterios:

- Cobertura global
- Costo relativo
- Conexión rápida
- Transmisión de datos relativos a posición geográfica
- Envío de datos de forma bidireccional
- Dimensiones pequeñas para colocación en embarcaciones de flota menor

Nuestro proyecto tiene como objetivo la implementación de un sistema de seguridad y monitoreo de embarcaciones de flota menor en la península de Yucatán, localizado en el sureste de México. La comunicación satelital se aprovecha para implementar

un sistema de seguridad en dichas embarcaciones, con el fin de mejorar la calidad de vida de los pescadores que a diario se adentran en la zona costera. Para lograr esto el sistema de comunicación satelital deberá contar con una conexión rápida que evite retrasos en la transmisión y recepción de información, bajo costo y cobertura mundial, además de poder enviar datos de

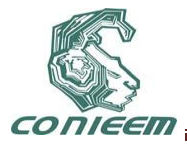

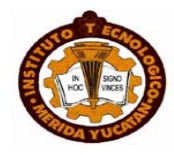

manera bidireccional como posición por medio de GPS, señales de auxilio e información de emergencia a las embarcaciones.

En base a lo anterior observamos que el sistema INMARSAT cumple con los requerimientos anteriormente mencionados, en el apartado 3 y 4 del presente documento se ha mencionado que el sistema INMARSAT D+ opera en el rango UHF en la banda L de sistemas satelitales, con una órbita geosíncrona. Además el sistema de rastreo se implementará en el medio marino del sureste de México y con la premisa de incrementar el alcance de este proyecto hacia otras partes del mundo será necesario una cobertura global, en nuestro caso a excepción de los polos. No se tomó la decisión de usar el sistema IRIDIUM debido a que los costos son más altos que los del sistema INMARSAT D+ a largo plazo, a pesar de la ventaja de que los trasceivers son más económicos en comparación con los de INMARSAT D+ y el tiempo de latencia del sistema IRIDIUM es mucho menor que el del sistema INMARSAT, por otro lado las comunicaciones por medio del sistema ORBCOMM tienen la limitación de una latencia alta en latitudes cercanas al ecuador debido a una disponibilidad del 95% del tiempo en la zona de América del norte [7], específicamente en USA a pesar del hecho que los transceivers son más económicos que IRIDUM e INMARSAT D+.

Entonces el sistema INMARSAT D+ tiene ventajas para nuestro proyecto en relación con ORBCOMM e IRIDIUM, específicamente en los costos de transmisión a largo plazo, la cobertura global que ofrece por medio de su amplia gama de transceivers y la latencia de transmisión y recepción de datos (bidiceccinalidad).

## **REFERENCIAS**

[1]Bruce R., E. (2008). *Introduction to satellite comunications* (Tercera Edición ed.). Norwood, Massachusetts, USA: ARTECH HOUSE.

[2]Coraza, G. E. (2007). *Digital Satellite Comunications* (Primera Edición ed.). New York, USA: Springer.

[3]Dimov I, S. (2005). *Global Mobile Comunications* (Primera edición ed.). Norwell, MA, USA: Springer.

[4]E., G., Banks, D., & Krinsky, B. (2002). Inmarsat Second Generation Satellites for Mobile Communications. *Aerospace Applications Conference* (p. 13). London: IEEE.

[5]Hardman, G. (2002). Engineering ORBCOMM: a digital satellite communications system exploiting a range of modern technologies. *IEEE* (ISBN 0-85296-502-8 ).

[6]Werner, M., Jahn, A., Lutz, E., & Bottcher, A. (2002). Analysis of system parameters for LEO/ICO-satellite communication networks. *IEEE , 13* (ISSN 0733-8716 ).

[7]Hara, T. (2002). ORBCOMM low earth orbit mobile satellite communication system: US Armed Forces applications. *IEEE , 2* (ISBN 0-7803-0953-7 ).

[8]Hara, T. (2002). ORBCOMM low Earth orbit mobile satellite communication system. *IEEE* (ISBN 0-7803-2004-2 ).

[9] Yarbrough, P. (2002). ORBCOMM constellation operations approach. *IEEE , 2* (ISBN 0-7803- 2489-7 ).

[10]Reut, A. B., & Hara, T. (1995). Remote monitoring of military assets using commercial LEO satellites. *IEEE , 2* (ISBN 0-7803-2489-7 ).

[11]Kazama, H., Otsu, T., & Minomo, M. (1998). Global mobile N-ISDN satellite communication system. *IEEE , 1* (ISBN 0-7803-4320-4 ).

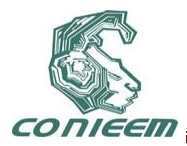

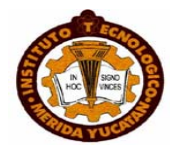

[12]Lemme, P., Glenister, S., & Miller, A. (1999). Iridium(R) aeronautical satellite communications. *IEEE , 14* (0885-8985).

[13]Wadsworth, D. v. (1999). Military communications satellite system multiplies UHF channel capacity for mobile users. *IEEE , 2* (0-7803-5538-5).

[14] Takahashi, K. (2003). Diversity effect on VHF space communications. *IEEE , 17* (0018-926X ).

[15]Ghais, A., Berzins, G., & Wright, D. (2003). INMARSAT and the Future of Mobile Satellite Services. *IEEE , 5* (0733-8716).

[16]Ingerski, J., & Sapp, A. (2002). Mobile tactical communications, the role of the UHF Follow-On satellite constellation and its successor, Mobile User Objective System. *IEEE , 1* (0-7803-7625-0).

[17]Studenberg, F. (2003). A digital TDMA system for VHF aeronautical communications on 8.33 kHz channels. *IEEE , 1* (0-7803-7625-0).

[18]Xue-jun, S., Rong-hui, W., & Qiu, X. (2009). A new multiple-access method based on FRACTIONAL FOURIER TRANSFORM. *IEEE* (978-1-4244-3509-8).

[19]Vatalaro, F., Corazza, G., Caini, C., & Ferrarelli, C. (2002). Analysis of LEO, MEO, and GEO global mobile satellite systems in the presence of interference and fading. *IEEE , 2* (0733-8716 ).

[20]Pratt, S. et al, An Operational and Performance Overview of the IRIDIUM Low Earth Orbit Satellite System, IEEE Communications Surveys, Vol. 1, No. 3, 1999, pp. 2-10.

[21]E., S. R., & Hu, Y. F. (2001). *Mobile Satellite Communication Networks.* West Sussex, England: Jhon Wiley&Sonns Ltd.

Agradecemos el apoyo parcial para la realización de este artículo al proyecto FOMIX YUCATAN Solicitud 143329.

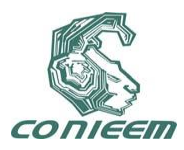

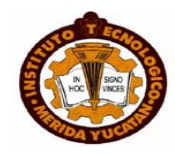

# **SISTEMA DE ALIMENTACIÓN SIMÉTRICA PROGRAMABLE CON COMUNICACIÓN ETHERNET APLICADO A LOS WEBLABS**

Ing. Alfredo Gómez Blas, M.I. Amado Enrique López Alfonso, Ing. Damián Blas Martínez,

M.I. Samantha Baruch Hernández

# Universidad CEUNICO

# chaneque69@hotmail.com, sam\_bac\_her@yahoo.com.mx

## **RESUMEN**

La revolución tecnológica de Internet permite la creación de nuevos modelos educativos a distancia, uno de los más sobresalientes son los WebLabs. El problema en la construcción de WebLabs radica en los altos costos de la instrumentación. En este trabajo, se desarrolla la construcción de un sistema de alimentación lineal simétrico variable para WebLabs, que está integrado por un control digital (MCP4261), una interfaz del usuario (teclado 4x4, LCD 20x4) y un módulo Ethernet (ENC28J60). Se establecen las consideraciones al momento de diseñar el equipo y se determina que el PIC18F4520 es la mejor opción para el procesamiento. Los resultados indican que la fuente de alimentación presenta un error de 0.1% en el ajuste de la tensión de salida. Se establece que con un microcontrolador y dispositivos digitales de nueva generación se pueden adaptar instrumentos analógicos para su control vía remota.

## **ABSTRACT**

The technological revolution of the Internet allows the creation of new educational models at a distance, one of the most outstanding are the WebLabs. The problem in the construction of WebLabs lies in the high costs of the instrumentation. In this paper, develops the construction of a programmable power supply for WebLabs, which is composed of a digital control (MCP4261), a user interface (KEYPAD 4x4, LCD 20x4) and an Ethernet module (ENC28J60). Explains the considerations when designing equipment and determines that the PIC18F4520 is the best choice for processing. The results indicate that the power supply displays an error of 0.1% in the adjustment of the output voltage. It is established that with a microcontroller and digital devices in new generation can adapt analog instruments for your remote control.

# **1. INTRODUCCIÓN**

En la actualidad los modelos educativos buscan una mayor participación de los estudiantes en las disciplinas técnicas y científicas, la realización de experimentos es fundamental para consolidar los conceptos adquiridos en las aulas teóricas [ HYPERLINK \l "Tor02" 1 ]2]. Sin embargo, debido a diferentes factores los laboratorios reales no siempre están disponibles, lo cual impone restricciones en el aprendizaje.

La instalación de laboratorios remotos vía Internet o WebLabs son una alternativa viable para proveer un aprendizaje y entrenamiento a distancia [ HYPERLINK \l "DrM" 2 ], ya que permiten acceder a través de una página Web a un sistema físico real para su manipulación directa. Un WebLab proporciona múltiples beneficios, dentro de los que se encuentran: máximo rendimiento de las instalaciones, mejor organización del trabajo de los estudiantes, aprendizaje autónomo, cursos a distancia, integración de estudiantes discapacitados, entre otros 3] [ HYPERLINK \l "Bar05" 4 ].
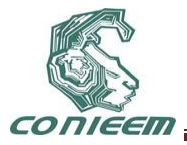

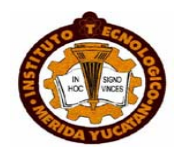

Se pueden encontrar ejemplos de WebLabs en diferentes países: USA, Colombia, España, Portugal, Italia y Corea5].

Para implementar laboratorios remotos se necesitan instrumentos que puedan ser controlados a través de una página Web [ HYPERLINK \l "Raú04" 6 ]7]. En la actualidad existen una amplia gama de instrumentos de laboratorio con buenas prestaciones pero sus altos costos no permiten la proliferación de los WebLabs. Debido a lo mencionado se busca diseñar un equipo de bajo costo aplicado a la educación a distancia, el cual consiste en una fuente de alimentación lineal simétrica programable con conexión a Ethernet. Una característica importante es que la página Web estará hospedada en el mismo dispositivo programable que controla la fuente simétrica. En esta publicación se desarrollará el diseño (software y hardware), del sistema de control digital y la comunicación vía Ethernet de una fuente de alimentación simétrica variable.

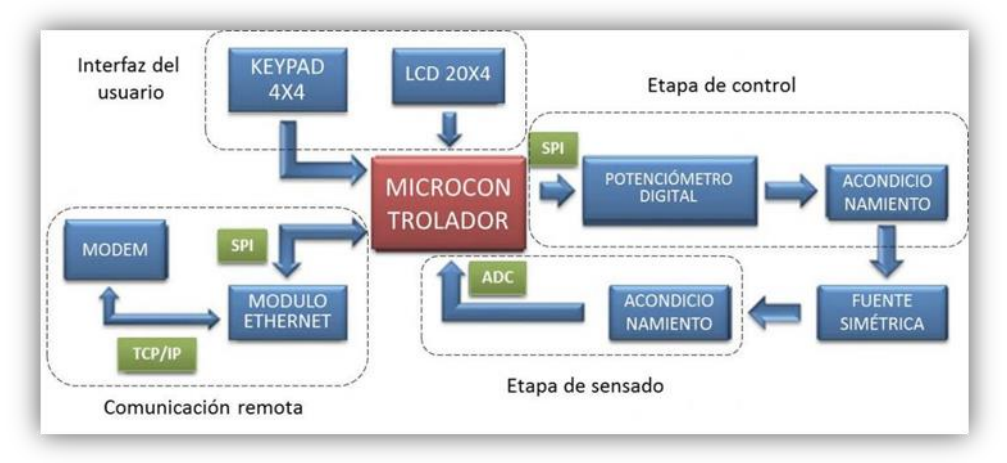

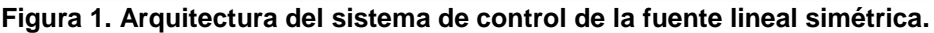

## **2. ETAPA DE CONTROL**

En el control de las fuentes lineales variables, comúnmente se aplican los potenciómetros mecánicos para el ajuste de la tensión eléctrica de salida. Debido a la naturaleza analógica de este dispositivo, presenta una ineficiencia en los sistemas de control de ganancia programable [ HYPERLINK \l "Bon00" 8 ]. A consecuencia de esto se requiere de un potenciómetro con arquitectura digital que se pueda manipular desde un dispositivo lógico programable. Tomando en cuenta los requerimientos ya mencionados, se optó por el MCP4261 de la empresa Microchip®.

El MCP4261 es un circuito integrado cuyo funcionamiento simula a un potenciómetro analógico. Dentro de sus características se puede encontrar que contiene dos potenciómetros digitales que operan con 257 posiciones en escala lineal, esta dualidad de potenciómetros va a permitir el control de los reguladores LM317 y LM337. Se comunica usando el estándar 3-wire SPI (Serial Peripheral Interface), además cuenta con una memoria no volátil (EEPROM)9]. Los comandos que controlan al MCP4261 son de 16 bits (figura 2), donde los primeros 9 bits contienen las 257 posiciones del potenciómetro digital (el bit 10 no se utiliza). Los últimos 4 bits representan las direcciones que permiten el acceso a los diferentes modos de operación.

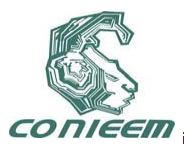

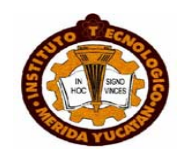

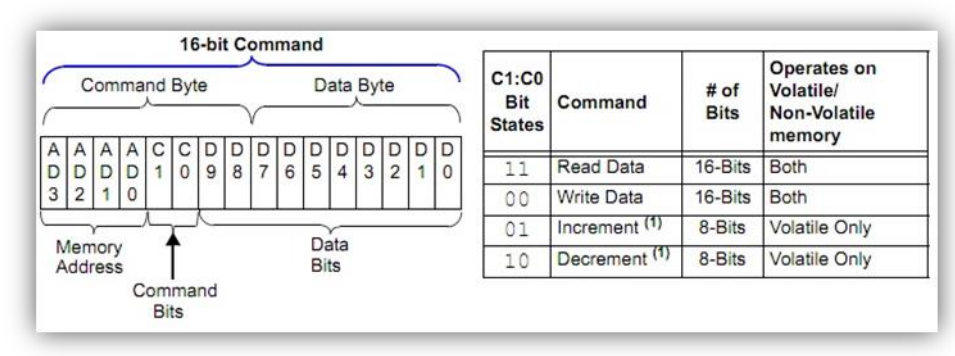

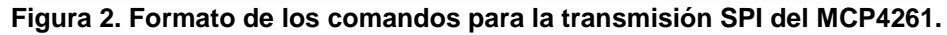

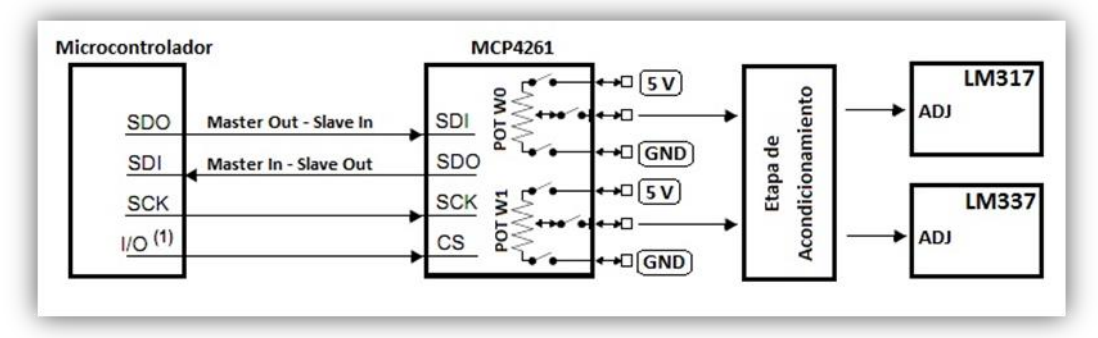

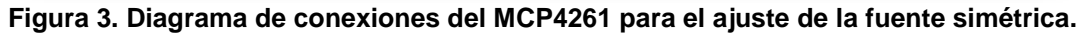

#### **2.1Acondicionamiento del MCP4261**

Los reguladores lineales LM317 y LM337 necesitan aproximadamente 13.76 volts en su pin de ajuste para proporcionar una salida de 15 volts. Debido a que el rango de operación que presenta el MCP4261 es de 0 a 5 volts, requiere una etapa de acondicionamiento para elevar dicha tensión. En la figura 4 se presentan los diagramas de acondicionamiento tanto de la etapa positiva como negativa de la fuente de alimentación simétrica.

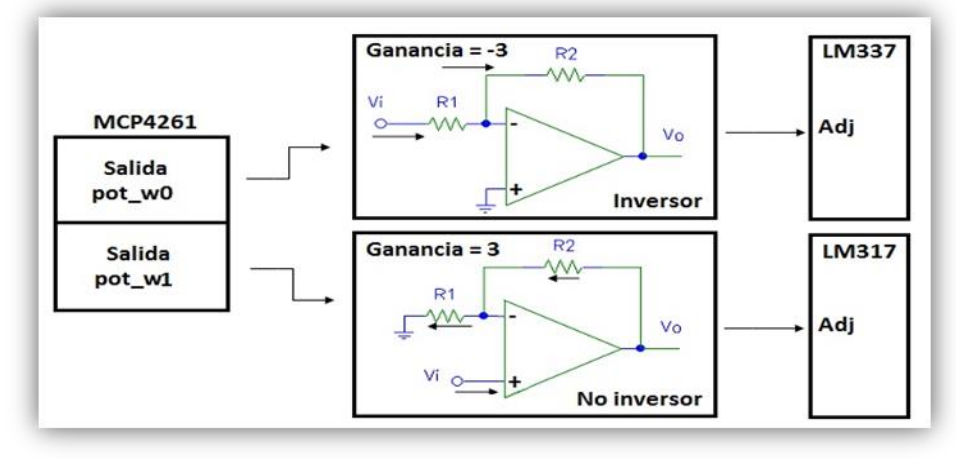

**Figura 4. Acondicionamiento de las señales de salidas del MCP4261**

## **INTERFAZ DEL USUARIO**

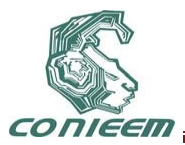

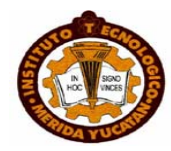

#### **2.2Periférico de entrada**

Para poder realizar la interacción entre el sistema y el usuario se utilizó un teclado matricial, el cual consiste en 16 botones organizados en una matriz de 4 filas y 4 columnas. En la figura 5 se muestra la conexión del teclado con el microcontrolador.

#### **3. Periférico de salida**

La visualización de las diferentes opciones de operación, así como la etapa de monitoreo de la salida de la fuente simétrica, se logró mediante un LCD alfanumérico de 20x4 caracteres. El controlador de la LCD es el Hitachi 44780 y la conexión con el microcontrolador se realizó con un bus de 4 bits (figura 5).

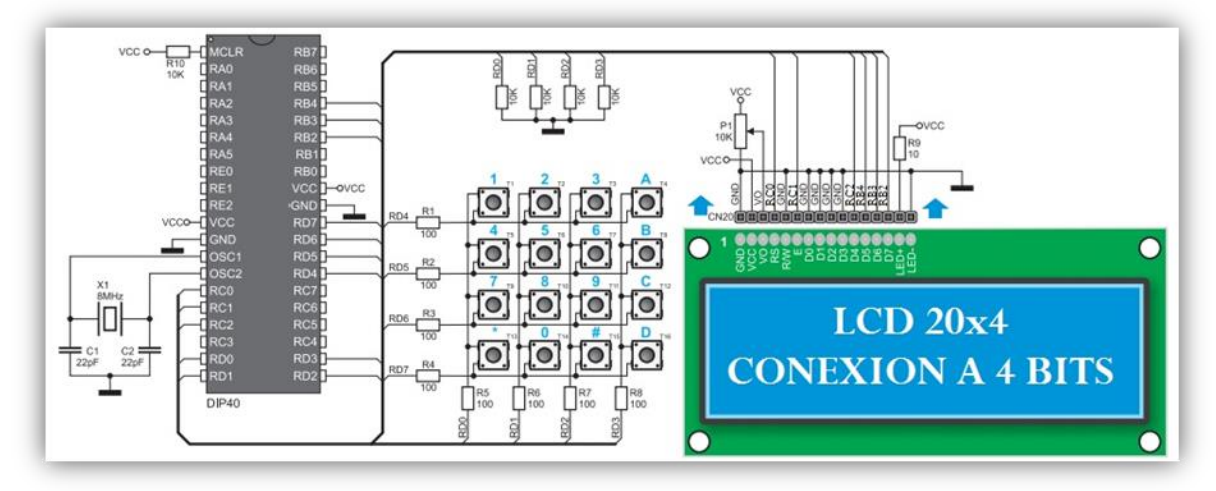

**Figura 5. Diagrama de conexiones del microcontrolador con el teclado matricial y la LCD alfanumérica.**

## **4. ETAPA DE SENSADO**

Para que el usuario pueda conocer los diferentes niveles de tensión suministrados por la fuente simétrica, se requiere de un sistema de monitoreo (voltímetro). Estos niveles de tensión eléctrica son variables analógicas, para que estas variables puedan ser procesadas por el dispositivo programable, se necesita una etapa de digitalización. Una forma de digitalizar dichas señales es a través del convertidor analógico digital (ADC) del microcontrolador. Debido a que las salidas proporcionadas por la fuente lineal simétrica superan el rango máximo de operación del ADC [ HYPERLINK \l "Mcr11" 9 ], es necesario implementar una etapa de acondicionamiento de las señales, tanto para la etapa positiva como la etapa negativa.

## **5. AUTOCALIBRACIÓN**

La combinación binaria () que requiere el MCP4261 para que la fuente lineal simétrica proporcione los niveles de tensión deseados ( ), está regida por la siguiente formula:

(1)

donde n es igual al número de bits del MCP4261, es el valor máximo proporcionado por la fuente y es el valor mínimo.

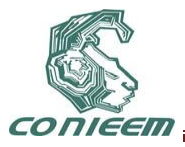

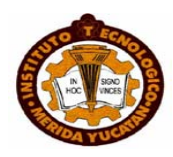

La problemática surge debido a que en la actualidad, los niveles de tensión eléctrica suministrados por CFE varían de acuerdo a múltiples factores [ HYPERLINK \l "Ger08" 10 ]. Esta variación en la red eléctrica provoca que no sea una constante y por consecuencia la combinación binaria que requiere el potenciómetro digital no siempre va a ser la misma. Una forma de solucionar esto es considerando a y como variables, lo cual consiste en mandar a su valor máximo al potenciómetro para obtener y de ahí mandar a su valor mínimo para obtener , esto permitirá realizar un proceso de autocalibración en el arranque del sistema.

## **6. ETAPA DE COMUNICACIÓN REMOTA**

Debido a que la fuente lineal simétrica tiene un sistema de control de ganancia programable, permite que pueda ser manipulada a través de una página Web. Para realizar esta comunicación se utilizó el ENC28J60 de la empresa Microchip, el cual es un controlador Ethernet dotado de un puerto SPI que se encarga de la comunicación con el microcontrolador host. El controlador cumple con las especificaciones IEEE 802.3 y contiene un módulo DMA interno [ HYPERLINK \l "Mcr11" 9 ]. El protocolo de comunicaciones utilizado entre el cliente (usuario remoto) y el servidor (microcontrolador) es el protocolo HTTP, el cual forma parte de la pila de protocolos TCP/IP. El protocolo HTTP permite el envió de datos a través de formularios, requisito indispensable para la utilidad que en este trabajo se propone.

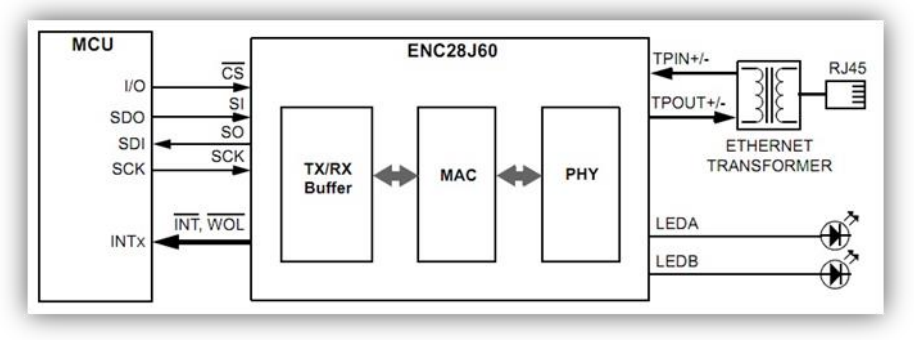

**Figura 6. Conexión entre el microcontrolador y el ENC28J60.**

La página Web a la que accede el cliente está creada mediante el lenguaje de marcado de hipertexto (HTML) y se encuentra hospedada en el microcontrolador, esto permite que el servidor no dependa de una PC. Después de crear la página HTML se deben de configurar las direcciones IP, DNS, Gateway y máscaras de subred proporcionadas por el proveedor de Internet. La parte más importante del programa es la función Spi Ethernet userTCP11], que procesa todos los comandos recibidos. Después de recibir la petición "GET" del navegador web, enviada desde la PC a la dirección IP del sistema de control, el microcontrolador responderá con la página Web almacenada en su memoria. Esta página será mostrada automáticamente en la pantalla de la PC por el navegador web (Internet Explorer, Firefox, etc.).

## **7. ETAPA DE PROCESAMIENTO**

El dispositivo lógico programable que se encargará de controlar todo el sistema debe de cumplir con ciertas especificaciones, dentro de las se encuentran; el manejo del protocolo serial SPI, el cual permite la comunicación con el MCP4261 y ENC28J69, un ADC que posibilite el monitoreo de las salidas simétricas de la fuente, una amplia memoria FLASH para hospedar la página Web, además múltiples pines I/O para el soporte de la conexión del teclado matricial y del LCD de 20x4. Debido a lo mencionado, se eligió el microcontrolador PIC18F4520 de la empresa Microchip el cual tiene las características necesarias para realizar todas esas funciones (Figura 7). La compilación fue realizada con el software MikroC [ HYPERLINK \I "Mik11" 11 ].

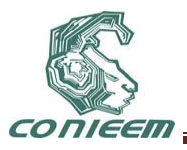

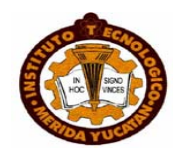

| <b>PARÁMETROS</b>                     | <b>VALOR</b>                          |
|---------------------------------------|---------------------------------------|
| Memoria Flash (KB)                    | 32                                    |
| Velocidad CPU(MIPS)                   | 10                                    |
| Periféricos de comunicación<br>serial | 1-A/E/USART,<br>1-MSSP(SPI/I2C)       |
| Convertidor analógico digital         | 13 ch, 10-bit                         |
| Número de pines                       | 40                                    |
| Rango de operación (V)                | 2 to 5.5                              |
| Temporizadores                        | $1 \times 8$ -bit, $3 \times 16$ -bit |

**Figura 7. Características del PIC18F4520**

## **8. RESULTADOS**

A continuación se presentan los resultados que desplegó la fuente de alimentación al ingresarle diferentes valores de tensión de eléctrica. Estos valores se le introdujeron desde el teclado matricial y también vía remota, obteniendo en ambos casos el mismo valor de tensión en la salida de la fuente. El error promedio de la fuente es de -0.083%.

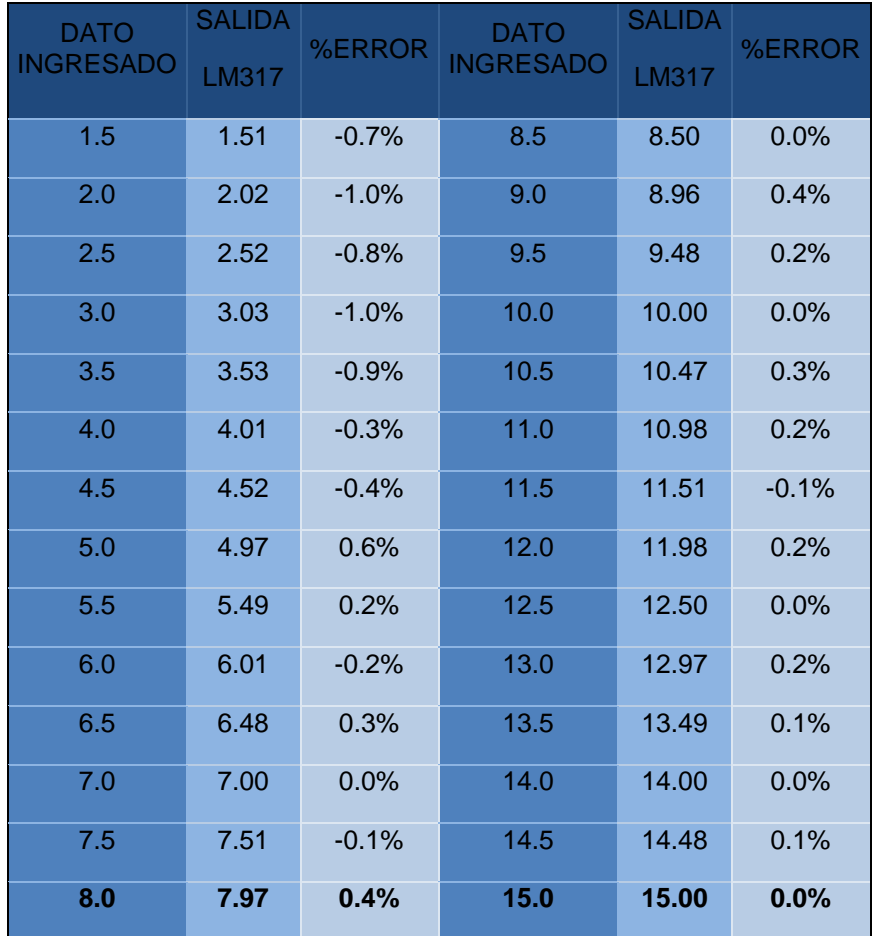

**Tabla 1. Evaluación de la salida positiva de la fuente programable.**

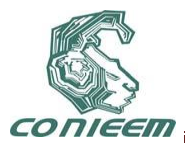

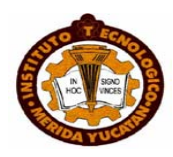

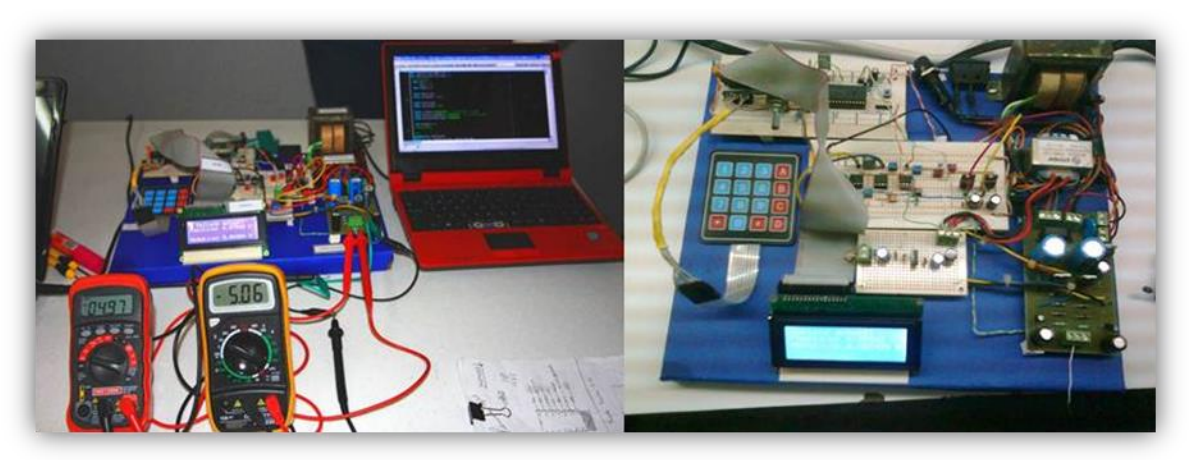

**Figura 8. Diseño final del sistema de alimentación simétrico programable**

## **9. CONCLUSIONES**

La reciente popularidad del concepto WebLab en el mundo académico, los diferentes acercamientos de las universidades y las abundantes referencias existentes, no son más que las pruebas de la gran actividad que rodea a esta idea que está llamada a ser una piedra angular en la enseñanza de las ingenierías a través de Internet.

Un problema importante que evita la expansión de los WebLabs son los altos costos de los equipos, una solución a esto es mediante la digitalización del control de los equipos analógicos ya existentes. Una forma de realizar esta digitalización es mediante el uso de un microcontrolador y dispositivos digitales de última generación.

La creación de estos prototipos ofrece la posibilidad de realizar prácticas de forma remota y no remota para lograr un aprendizaje sólido, generando así múltiples ventajas en el desarrollo de la educación.

## **REFERENCIAS**

http://www.microchip.com/ >

- [10] Gerardo Manuel Robledo Leal, "Calidad de la Energía Eléctrica: Camino a la Normalización", Comisión Federal de Electricidad, Santiago de Querétaro, Simposio de Metrología, (2008).
- [11] Mikroelektronika. (2011, June) [Online]. [<http://www.mikroe.com/eng/home/index/>](http://www.mikroe.com/eng/home/index/)

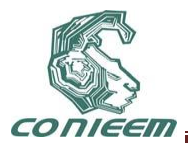

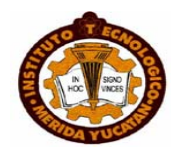

# **SOBRE EXPERIMENTOS DE TRANSMISIÓN INALÁMBRICA DE SEÑALES CAÓTICAS**

## Ana Yaveni Aguilar Bustos, Eusebio Bugarín Carlos, Alejandro G. Reyes Instituto Tecnológico de Ensenada [yaveni@hotmail.com](mailto:yaveni@hotmail.com)

#### **RESUMEN**

En este trabajo se presenta una breve descripción del circuito caótico de Chua. Se detalla el análisis que relaciona su modelo con su circuito eléctrico correspondiente, aunque ha sido ampliamente estudiado en la literatura existe poca información detallada al respecto. También se describen una serie de experimentos acerca del envío de sus señales caóticas de forma inalámbrica, todo ello con el fin de ser aplicado posteriormente en el campo de comunicaciones seguras.

#### **ABSTRACT**

This paper presents a brief description of the Chua's oscillator. It is detailed the analysis that relates its model and its corresponding electrical circuit, although it has been widely studied in the literature there is a few detailed information about it. It is also described a series of experiments about sending their chaotic signals in a wireless mode, with the final objective to subsequently be applied in the field of secure communications.

#### **1. INTRODUCCIÓN**

En este trabajo se aborda el tema referente a los sistemas caóticos; a muy grandes rasgos, el caos se refiere a un comportamiento dinámico complejo, que puede modelarse por ecuaciones no lineales, el cual posee características muy particulares como ser hipersensible a condiciones iniciales, generar atractores extraños, tener al menos un exponente de Lyapunov positivo, entre otras. Hoy en día, los sistemas caóticos son utilizados en distintas ramas de la ciencia; como por ejemplo en meteorología, en un intento por modelar la atmósfera y su comportamiento, en biología en los estudios de poblaciones o propagación de epidemias, en física dentro de la teoría de partículas elementales, etc.

Sincronizar sistemas con dinámicas complejas como los sistemas caóticos, ha generado en los últimos años diversas líneas de investigación, principalmente por el gran potencial de aplicaciones que tiene en el área de comunicaciones seguras [1]-[3]. Dicha aplicación consiste básicamente en el envío de mensajes con información confidencial donde se emplea al sistema caótico como una forma de encriptar o codificar la información que se desea transmitir [4],[5]. La mayoría de las publicaciones sobre comunicación caótica segura emplea circuitos electrónicos análogos donde los experimentos para el envío de la información se realizan de forma alámbrica [6], [7]. Este trabajo amplia investigaciones anteriores hacia el envió de señales caóticas de forma inalámbrica. Lo anterior tiene la finalidad de crear posteriormente un sistema inalámbrico de comunicación segura empleando la técnica de sincronización de sistemas caóticos.

## **2. CIRCUITO DE CHUA**

A continuación se presenta un breve análisis de uno de los circuitos caóticos más conocidos como lo es el sistema de Chua. El circuito de Chua es un sistema no lineal donde con determinados valores en sus parámetros se puede producir señales caóticas, generando toda una familia de atractores extraños [7]. Este circuito ha sido ampliamente estudiado y su importancia radica en que emula de manera adecuada un sistema caótico real físico relativamente sencillo de construir. La figura 1 muestra el diagrama eléctrico del circuito de Chua.

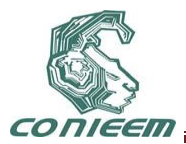

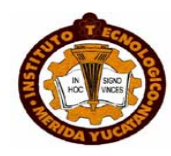

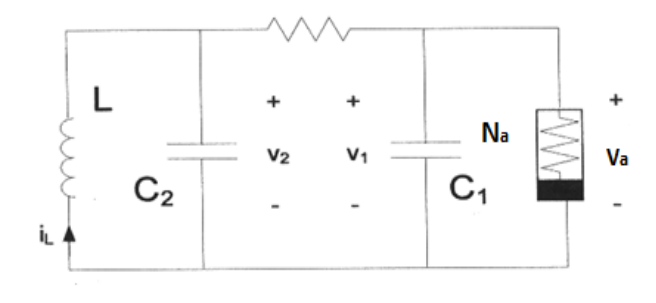

**Figura 1. Circuito de Chua**

Las siguientes ecuaciones modelan dicho sistema:

(1)

(2)

$$
C_2 \frac{dv_2}{dt} = \frac{1}{R}(v_1 - v_2) + i_L
$$

$$
L \frac{di_L}{dt} = -v_2
$$

donde *v<sup>1</sup>* y *v<sup>2</sup>* son los voltajes en los capacitores C<sup>1</sup> y C2, respectivamente; *i<sup>L</sup>* es la corriente eléctrica a través de la bobina L y la función no lineal del diodo de Chua N<sub>a</sub> está dada por:

$$
f(v_1) = m_b v_1 + \frac{1}{2} (m_a - m_b)(|v_1 + E| - |v_1 - E|)
$$

Siendo y las pendientes de las impedancias negativas que forman el conocido diodo de Chua y es el voltaje de saturación más pequeño.

El circuito [8] que se utilizó es el mostrado en la figura 2. Eligiendo a *v<sup>1</sup>* como el estado *x1, a v<sup>2</sup>* como el estado *x2* y a iL como el estado *x<sup>3</sup>* se puede expresar la ecuación (1) en variables de estado quedando el sistema mostrado en la figura 2 de la siguiente manera:

 $\begin{split} \dot{x_2}=&\frac{1}{C_2 R}\left(x_1-x_2\right)+\frac{1}{C_2}x_3\\ \dot{x_3}=&-\frac{1}{L}x_2-\frac{r_0}{L}x_3. \end{split}$ 

Dicho circuito presenta un arreglo de dos amplificadores operacionales para producir el comportamiento del diodo de Chua, según puede apreciarse en la figura 2. El comportamiento del diodo Chua debe ser el mostrado en la figura 3.

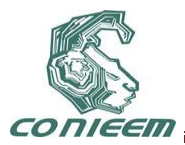

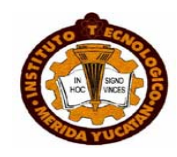

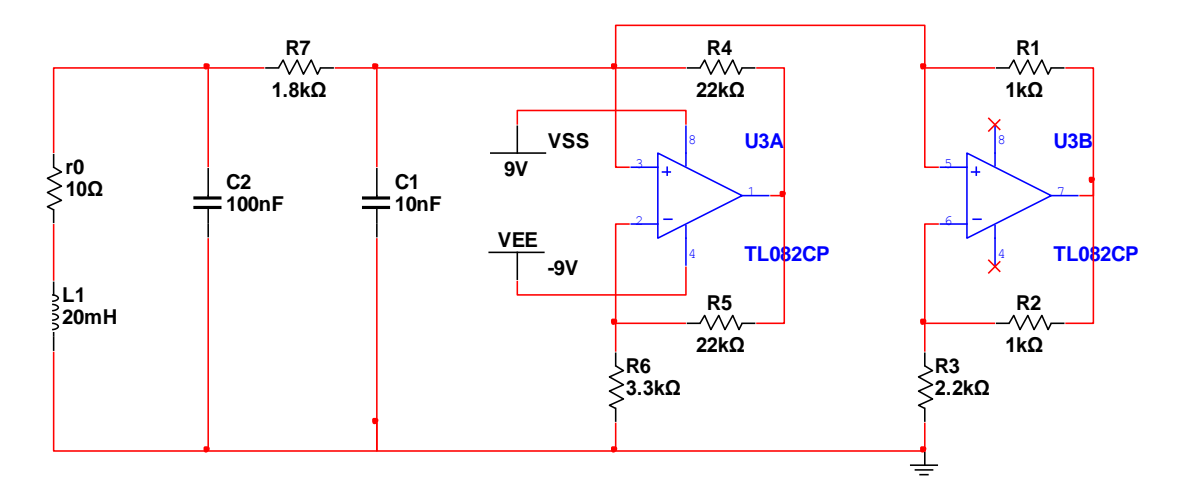

**Figura 2: Diagrama eléctrico del circuito de Chua.**

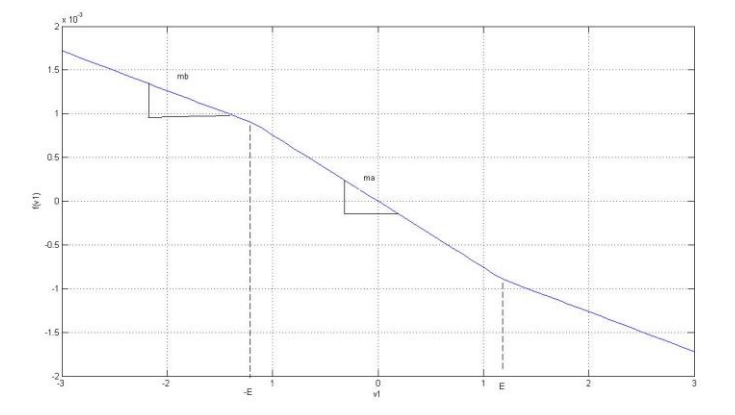

## **Figura 3: No linealidad del circuito de Chua**

Para el circuito de la figura 2 se tienen los siguientes valores

$$
m_a = -\left(\frac{R_5}{R_4 R_6} + \frac{R_2}{R_1 R_3}\right) = 0.75 \times 10^{-3}
$$
  

$$
m_b = -\frac{R_5}{R_4 R_6} = 0.45 \times 10^{-3}
$$
  

$$
A = \frac{R_2}{R_1} + 1 = 7.6
$$
  

$$
E = \frac{|V|}{A} = 1.18 V
$$

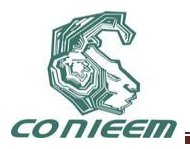

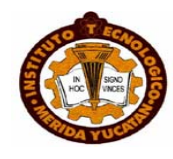

De estas ecuaciones se observa que *m<sup>a</sup>* está formada por la suma de cada una de las impedancias negativas aportadas por cada arreglo de operacionales que forman el diodo de Chua. *V* es el voltaje de alimentación de los amplificadores operacionales igual, en este caso, a ±9 V.

El atractor resultante del circuito mostrado en la figura 2 obtenido en la simulación del circuito se muestra en la figura 4, la cual corresponde a la gráfica de los voltajes en los capacitores  $C_1$  y  $C_2$ .

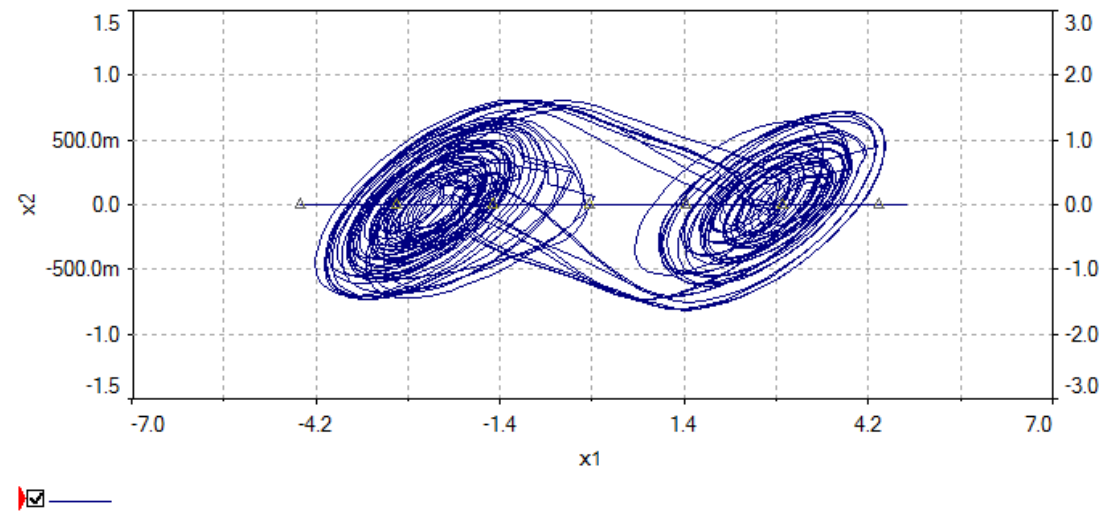

**Figura 4: Atractor de Chua** 

## **3. EXPERIMENTOS.**

Para el envío de señales de forma inalámbrica se trabajó con una tarjeta de la serie HP3 de la compañía LINX Technologies, dicha tarjeta es capaz de enviar señales analógicas de entre 50 Hz y 28 kHz a una velocidad de 56kbps. El experimento consistió en la transmisión inalámbrica de dos de los estados del circuito de Chua, para ello fue necesario acondicionar la señal acoplándola con los requerimientos de la tarjeta. Posteriormente se recuperó la señal transmitida y se comparó con la enviada. Las figuras 5 y 6 muestran dichas señales.

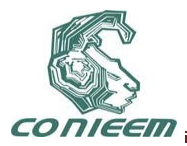

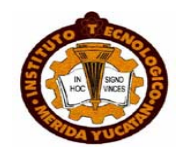

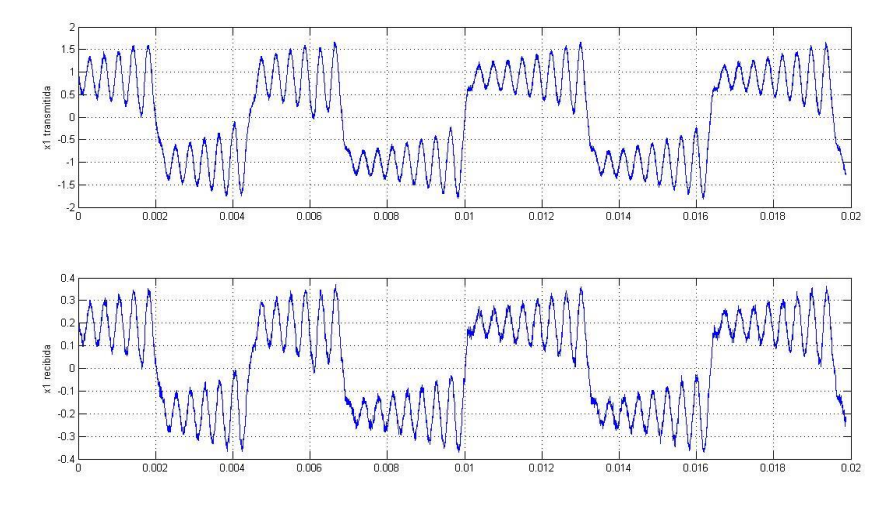

**Figura 5: Señal x<sup>1</sup> enviada y señal x<sup>1</sup> recuperada.**

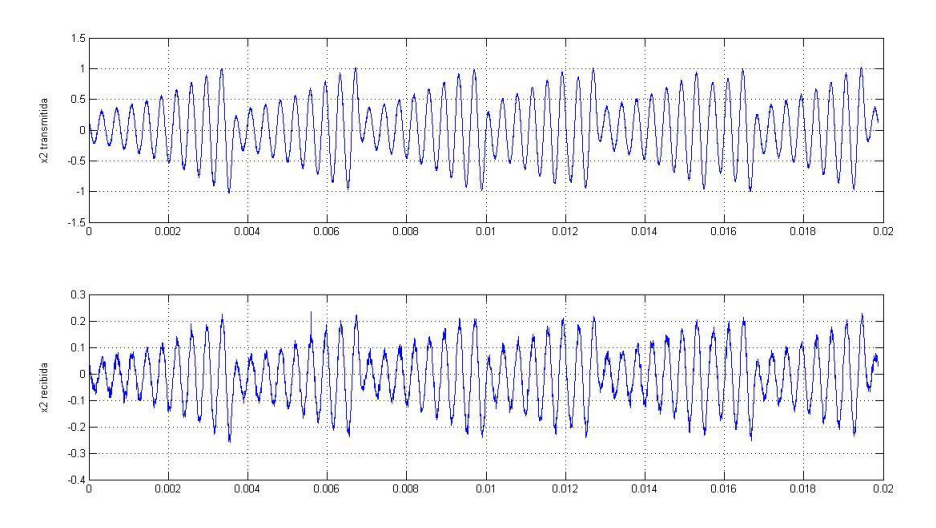

**Figura 6: Señal x<sup>2</sup> transmitida y señal x<sup>2</sup> recuperada.**

En las gráficas anteriores se observa que la forma de onda se conserva, sin embargo, la señal recibida presenta ruido que en su momento deberá ser reducido mediante un procesamiento posterior si es que es requerido, dependiendo de la aplicación. También se observa una reducción en la amplitud y un pequeño desfasamiento o retraso entre las señales de alrededor de 20µs.

A continuación se presenta una gráfica donde se muestra el atractor que se forma empleando las dos señales originales provenientes del circuito y otro atractor donde se utiliza una de las señales que se recibe vía inalámbrica.

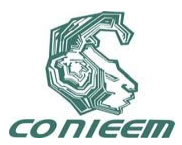

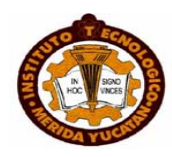

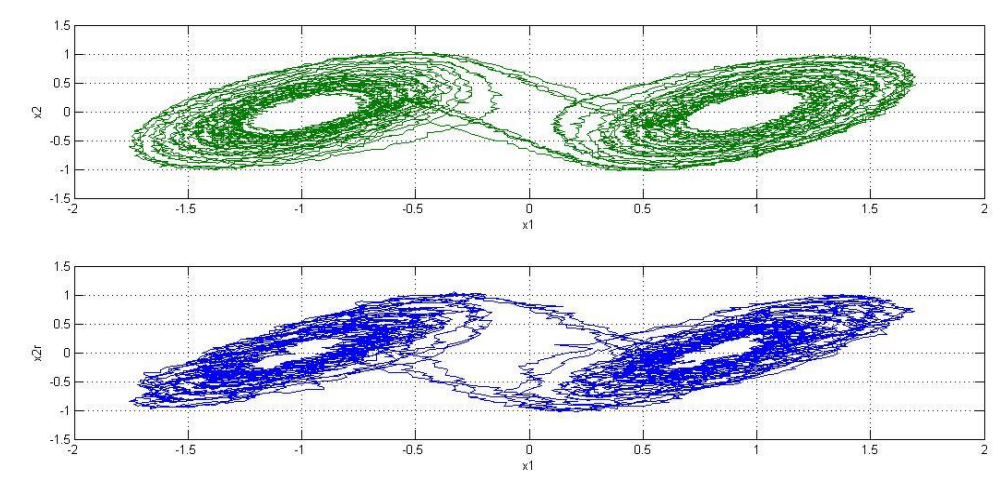

**Figura 7: Atractores caóticos.**

Comparando esta última figura con la presentada en la figura 4 (donde se muestra el atractor obtenido en simulación) se observa que los resultados son aceptables.

## **4. CONCLUSIONES**

En este trabajo se presentó un breve análisis del esquema electrónico del circuito caótico de Chua con la finalidad de presentar de manera más clara el comportamiento de dicho circuito. A la vez se realizaron experimentos para el envío de señales caóticas de forma inalámbrica, donde con los resultados obtenidos en dichos experimentos se concluye que es posible emplear la comunicación inalámbrica en la sincronía de sistemas caóticos utilizando técnicas donde se considere el ruido en el canal para su posterior aplicación en el campo de comunicaciones seguras.

## **REFERENCIAS**

- 1. Pecora L.M. y Carroll T.L. "Synchronization in chaotic systems", Phys. Rev. Lett:, **64**, (1990) 821-824 .
- 2. Cruz Hernández C. y Nijmeijer H., "Synchronization through extended Kalman filtering", New Trends in Nonlinear Observer Design, eds (1999), 469-490.
- 3. Sobiski, D. J. y Thorp, J. S. "PDMA-1: Chaotic communication via the extended Kalman filter", IEEE Trans. Circ. Syst. I, **45** 2 (1998) 194-197.
- 4. Parlitz U. Kocarev L. Stojanovski T. y Preckel H. "Encoding messages using chaotic synchronization", Phys. Rev. lett. E, **53,** 5 (1996) 4351-4361.
- 5. Yang T. y Chua L.O. "Secure communication via chaotic parameter modulation", IEEE Trans. Circuit Syst. **I** 43 (1996) 817-819.
- 6. Cruz HernándezC. López Mancilla D., García V., Serrano H., Nuñez R. "Experimental realization of binary signal transmission using chaos", J. Circ. Syst. Comput. **14** (2005) 453- 468.

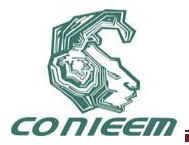

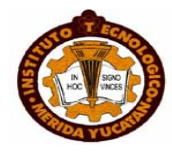

- 7. Chua L. Wu C. W. Huang A. y Zhong G. "A Universal Circuit for Studying and Generating Chaos – Part 1: Route to Chaos", IEEE Trans. Circ. Syst. I, **40** 10 (1993) 732-744.
- 8. Conde G. y Ramirez G. M. "Estudio de dos circuitos caóticos", Revista Boliviana de Física, **13** (2007) 58-74.

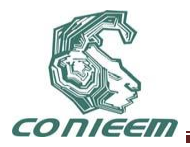

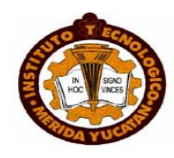

# **TÉCNICAS DE ANÁLISIS DE SERIES DE TIEMPO Y SU APLICACIÓN EN EL ESTUDIO DEL TRÁFICO DE DATOS EN REDES**

Ernesto Bautista-Thompson, Carlos de la Cruz-Dorantes, Gustavo Verduzco-Reyes

Universidad Autónoma del Carmen

eb\_thompson@yahoo.com, malcreado@hotmail.com, gvrmx@hotmail.com

#### **RESUMEN**

En este trabajo, primeramente se presenta una revisión de técnicas representativas para el análisis de series de tiempo: Análisis Visual de Recurrencia (Recurrencia, Determinismo), Exponente de Lyapunov, Dimensión Fractal, Reglas Gramaticales, Complejidad de Lempel-Ziv, Auto correlación, Densidad de la Serie, Embebido Constante, Entropía Condicional, e Información Mutua. Posteriormente, se presentan los resultados generados de la aplicación de estas técnicas para la caracterización de secuencias de datos correspondientes al tráfico en el puerto 110 (E-mail) para la red de la DES-DACI UNACAR. Se analizaron colecciones de datos correspondientes a cuatro variables características: tiempo de aceptación del servidor a conexión de cliente (ACK), tiempo de recepción y respuesta del servidor a la solicitud del cliente (SYN), tiempo inicial para el procesamiento de un paquete (IT), y longitud temporal de un paquete (DP). Las técnicas usadas permitieron observar las diferencias y similitudes de comportamiento entre las propiedades de cada variable y con ello caracterizar sus dinámicas las cuales son de naturaleza heterogena (combinación de regimenes dinámicos).

## **ABSTRACT**

In this work, first a review of techniques for time series analysis is presented: Visual Recurrence Analysis (Determinism, Recurrence), Lyapunov Exponent, Fractal Dimension, Grammatical Rules, Lempel-Ziv Complexity, Auto correlation, Density of Series, Embeded Dimension, Conditional Entropy, and Mutual Information. Then, the results of the application of such techniques for the characterization of data sequences from network traffic in port 110 (E-mail) for the network of DES-DACI UNACAR are presented. Sets of data corresponding to four variables were analyzed: time length of connection acknowledge (ACK), time length of client request and answer by the server (SYN), initial send time for a packet to be processed (IT), and time length of a packet (DP). The applied techniques allowed the observation of differences and similarities of behavior between the properties of each variable, and in this way to characterize their dynamics which are of heterogenous nature (a combination of different dynamics).

#### **1 INTRODUCCIÓN**

El esquema de crecimiento de las redes de hoy en día y el manejo de los grandes volúmenes de información que transcurre a través de ellas ha generado la necesidad de incursionar en un área de la investigación cuyo objetivo primordial consiste en encontrar nuevas formas de tratar con acontecimientos o eventos que alteran los patrones normales del funcionamiento de las redes. Es ésta precisamente la causa por la cual se hace necesario monitorear de forma constante el tráfico de red por medio de técnicas que contribuyan a la detección de fallas que puedan originarse por diversos factores, siendo algunos de estos los intrusos, diversos tipos de virus, errores que se originan en las interfaces de red de los usuarios, picos de tráfico en la red, o software malicioso [1]. El interés en este trabajo se origina con la necesidad de explorar la utilidad de diferentes técnicas de análisis de series de tiempo, tales como aquellas utilizadas en el estudio de sistemas dinámicos no lineales, para el análisis, caracterización y visualización de la dinámica del tráfico de redes. En el presente trabajo se hace un análisis con las siguientes técnicas: Densidad de la Serie, Embebido Constante, Análisis de Mapas de Recurrencia (Determinismo y Recurrencia), Exponente de

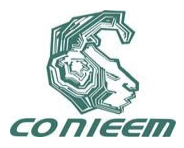

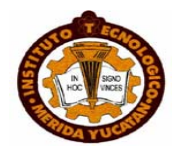

Lyapunov, Dimensión Fractal (no lineales); Autocorrelación, Entropía Condicional, Información Mutua (informacionales); y Reglas Gramaticales, Complejidad de Lempel-Ziv (computacionales). En las siguientes secciones se describen los fundamentos y características de las técnicas empleadas, la metodología experimental utilizada para la generación de los datos analizados (trafico de red en el puerto 110), para finalmente presentar los resultados y las conclusiones del trabajo.

## **2 TÉCNICAS DE SERIES DE TIEMPO**

El estudio de series de tiempo: economicas, demograficas, climaticas, señales biomedicas, secuencias genomicas [2], trafico de redes [3], a motivado el desarrollo de diferentes técnicas de análisis de señales para su: caracterización, análisis de similitud y descomposición; estas técnicas parten de diferentes conceptos tales como sistemas dinámicos no lineales, estadística, complejidad computacional, teoría de la información, análisis de Fourier [4]. A continuaciòn se describen las técnicas aplicadas en el presente trabajo.

#### **2.1 Técnicas no lineales**

Los sistemas no lineales son mucho más difíciles de analizar y a menudo presentan un fenómeno conocido como caos, con comportamientos totalmente impredecibles. Las técnicas de análisis no lineal consideran a los sistemas no lineales como sistemas caóticos capaces de producir un comportamiento irregular de los datos a partir de un sistema de ecuaciones deterministas. Este comportamiento irregular es interpretado como ruido por los métodos de análisis lineal (por ejemplo técnicas estadísticas). Las técnicas de análisis no lineal se pueden agrupar en las siguientes categorías: reconstrucción del espacio fase, dimensiones, exponentes de Lyapunov, análisis de recurrencia. [5, 6, 7]. Las técnicas usadas en el presente trabajo de investigación son las siguientes: Densidad de la Serie, calcula la densidad local en el espacio de estados de la serie de tiempo, al recorrer una trayectoria en dicho espacio [8]. Embebido Constante, permite regenerar la dinámica del sistema que genera la serie de tiempo en el espacio de estados [8]. Análisis Visual de Recurrencia (VRA) utiliza una representación grafica de una matriz de correlación espacial y temporal (mapa de recurrencia) derivado de las diferencias entre cada dato de una serie de tiempo comparada con el resto de ellos, los mapas de recurrencia son útiles para la detección de patrones ocultos y cambios estructurales en los datos, también permite la identificación de similitudes entre conjuntos de datos [9]. El análisis geométrico de los mapas de recurrencia permite la cuantificación de un conjunto de atributos: Determinismo, Recurrencia. El Exponente de Lyapunov es una medida de sensibilidad de un sistema debido a una perturbación en sus condiciones iniciales esto esta asociado con la dinámica caótica del sistema [4, 6]. Un Exponente de Lyapunov alto corresponde con un mayor comportamiento caótico. La Dimensión Fractal mide el grado de auto-similitud de un sistema, como un sistema es invariante bajo cambios en la escala espacial, permite cuantificar el grado de heterogeneidad de una señal para diferentes escalas [4, 6].

#### **2.2 Técnicas informacionales**

La teoría de la información fundada a partir del trabajo de Claude E. Shannon sobre el análisis de errores en paquetes de datos en telecomunicaciones [10], permite cuantificar el contenido de información que una señal o paquete de datos posee esto mediante el análisis de diferentes definiciones de entropía e información (técnicas informacionales). Auto correlación, la cual se define como la correlación cruzada de la señal consigo misma. La función de auto correlación resulta de gran utilidad para encontrar patrones repetitivos dentro de una señal, proporciona información sobre las periodicidades de la señal [8, 11]. Entropía Condicional, que especifica la cantidad de información que es adquirida por la medición de una variable, (representativa de un conjunto de datos), y a sabiendas de otro conjunto de datos [8, 11]. Información Mutua, la cual se refiere a la cantidad de información que se comparte entre dos conjuntos de datos [8, 11].

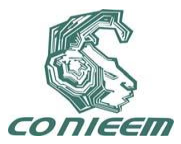

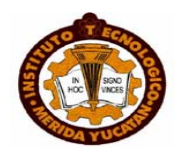

#### **2.3 Técnicas computacionales**

La teoría de computación es el origen de otra clase de técnicas analíticas; dos de estas técnicas se aplicaron en el presente trabajo: Reglas Gramaticales y Complejidad de Lempel-Ziv. El Análisis de Reglas Gramaticales se basa en la generación de gramáticas libres de contexto para una secuencia de datos, esta técnica aplica el algoritmo Sequitur como generador gramatical, el número de reglas generadas de una secuencia de datos es una medida de su complejidad computacional [4]. La complejidad de Lempel-Ziv mide el número de patrones de cadenas diferentes que deben ser utilizadas para reproducir una secuencia de datos. Una secuencia es analizada de izquierda a derecha y cada vez que una nueva secuencia es encontrada el contador de complejidad se incrementa. La complejidad es la razón entre el numero total de subsecuencias y la longitud total de toda la secuencia. Este análisis mide la complejidad algorítmica de una secuencia de datos [4].

#### **3 GENERACIÓN DE DATOS DEL TRAFICO DE RED**

Los datos del tráfico de red correspondientes al Puerto 110 (E-mail) fueron generados en base al monitoreo de la red LAN de la DES-DACI de la Universidad Autónoma del Carmen (UNACAR), esta red posee una topología de tipo estrella. El monitoreo del puerto fue realizado con la herramienta de software tcpdump en combinación con un script en Perl llamado gdumps.pl utilizado en la configuración de los parámetros iniciales de cada sesión de monitoreo, las variables que fueron monitoreadas son: dirección IP del servidor, dirección IP del cliente, número de paquetes procesados por el servidor y por el cliente, tamaño de los paquetes procesados por el servidor y por el cliente, tiempo de aceptación del servidor a conexión de cliente (ACK), tiempo de recepción y respuesta del servidor a la solicitud del cliente (SYN), tiempo inicial para el procesamiento de un paquete (IT) y longitud temporal de un paquete (DP). El "sniffer" para el puerto 110 estuvo activo durante 3 días para la recolección de los datos. Los datos generados fueron filtrados con un script en Perl (desplega2.pl) diseñado con el fin de eliminar los registros correspondientes a conexiones incompletas [12]. Se seleccionaron los datos correspondientes a la evolución de las variables ACK, SYN, IT y DP, la Fig. 1 muestra un aspecto de uno de los archivos con los datos de entrada que fueron analizados.

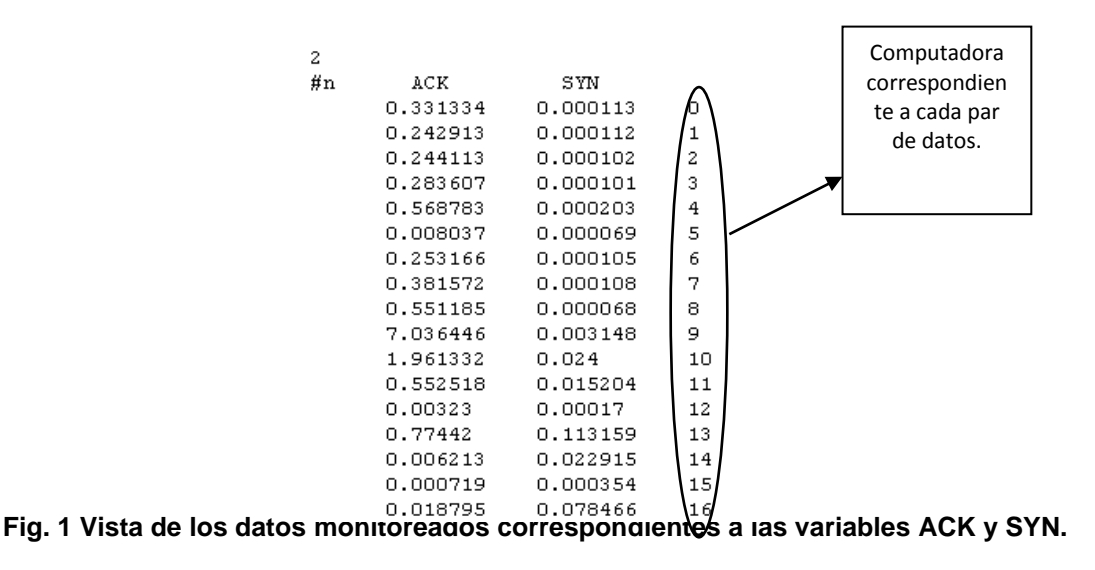

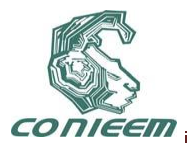

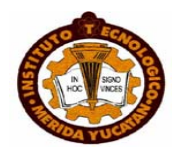

Las series para estas cuatro variables: ACK, SYN, IT y DP; fueron analizadas con las diferentes técnicas descritas en la sección 2, en la siguiente sección se presentan los resultados y la interpretación de los mismos.

## **4 RESULTADOS E INTERPRETACIÓN**

Después del análisis de los datos de trafico de red con los técnicas no lineales, informacionales y computacionales, se generaron una serie de graficas y tablas donde se encuentran los resultados de aplicar estas técnicas a las señales de ACK, SYN, IT y DP. En las graficas y tablas se muestran diferencias y similitudes entre las señales según sea la técnica con la que fue analizada la señal. A continuación se presentan ejemplos de los resultados gráficos obtenidos para el caso de ACK, y ejemplos de las comparaciones generadas para las cuatro variables tras aplicar las técnicas mencionadas.

#### *4.1 Densidad de la Serie*

*En la Fig. 2, se muestra el comportamiento de la densidad de estados de la variable ACK en el espacio de estados de la serie, esto se muestra a lo largo de la evolución de la señal, en este caso se observan regiones de mayor densidad de estados y regiones de mínimos en la densidad de estados, lo anterior permite analizar la dinámica del comportamiento de la variable ACK, por ejemplo asociándolo con cambios en la actividad del tráfico correspondiente a ACK.*

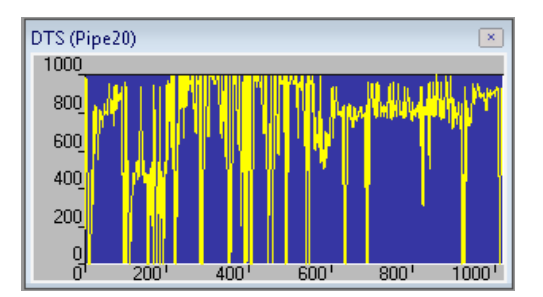

**Fig. 2. Gráfica de Densidad de la Serie, datos de ACK.**

## *4.2 Embebido constante*

Muestra una proyección de la dinámica del sistema en el espacio fase, entre más pequeña la separación hay mas estados repetitivos, se dice que una señal es determinista solo cuando hay concentración de estados similares o repetitivos, como el caso que se muestra a continuación en la Fig. 3.

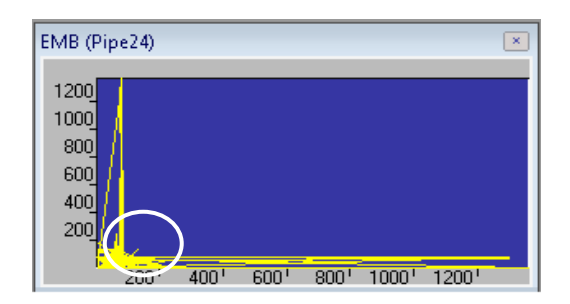

**Fig. 3. Gráfica de Embebido Constante, datos de ACK, valor 3 en Dimensión Embebida.**

#### **4.3 Determinismo**

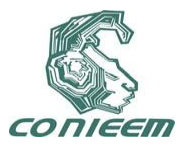

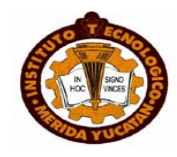

Este atributo caracteriza la predictibilidad de una secuencia de datos, el mínimo observado en cada grafica (Fig. 4 y 5) corresponde a segmentos de datos que muestran un incremento en la complejidad de sus dinámicas que puede ser debido a un comportamiento caótico o aleatorio para las variables bajo estudio, y en consecuencia a un decremento en sus predictibilidades, en el caso particular de SYN (Fig. 4 derecha) un comportamiento complejo puede ser observado, y en las otras graficas se observan cambios de un comportamiento estacionario a no estacionario en su determinismo.

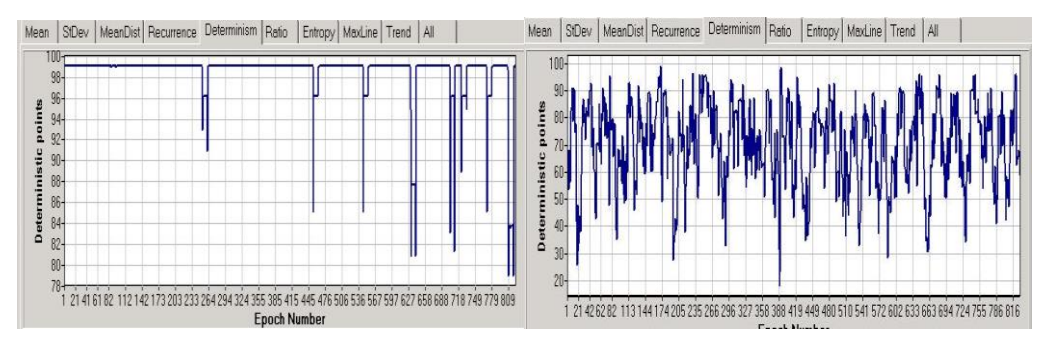

**Fig. 4. Determinismo para ACK (izquierda), Determinismo para SYN (derecha)**

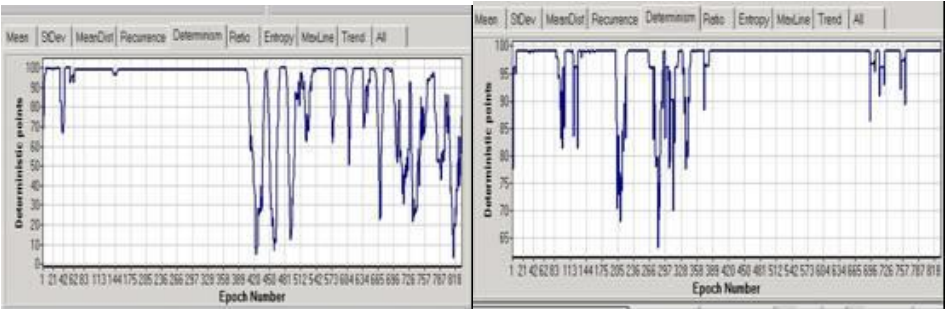

**Fig. 5. Determinismo para IT (izquierda), Determinismo para DP (derecha)**

# **4.4 Recurrencia**

Las Fig. 6 y 7, muestran el comportamiento de la Recurrencia, este atributo se caracteriza por el comportamiento dinámico recurrente a lo largo de una secuencia de datos, secciones de datos con maxima recurrencia corresponde a una dinamica que prevalece para dichas secciones. Hay una correspondencia entre la recurrencia y el determinismo como puede observarse en las figuras para cada variable.

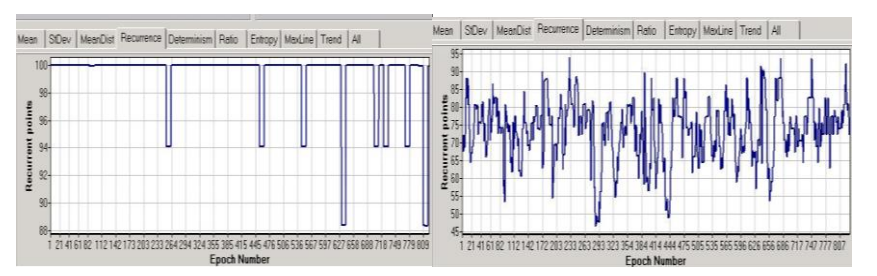

**Fig. 6. Recurrencia para ACK (izquierda), Recurrencia para SYN (derecha)**

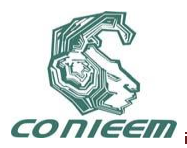

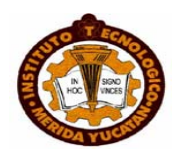

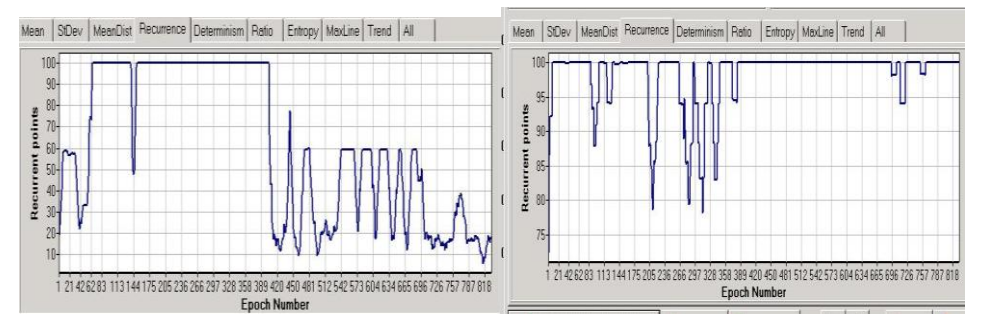

**Fig. 7. Recurrencia para IT (izquierda), Recurrencia para DP (derecha)**

#### **4.5 Exponente de lyapunov**

La Tabla 1 muestra los valores correspondientes a maximos del exponente de Lyapunov para las variables bajo estudio. En el caso de SYN, este posee el valor mas grande del exponente esto es indicativo de la presencia de una dinámica caotica y en consecuencia de una fuerte sensibilidad a pequeñas perturbaciones.

| <b>ACK</b> | 0.024 |
|------------|-------|
| <b>SYN</b> | 0.526 |
| IΤ         | 0.354 |
| DP         | 0.081 |

**Tabla 1.** Exponente de Lyapunov

#### **4.6 Dimensión fractal**

La Tabla 2 muestra la Dimension Fractal para las variables bajo estudio. En el caso de IT este posee el valor mas grande de la Dimension Fractal, esto significa que ha diferentes escalas temporales y espaciales el mismo patron se reproduce.

| <b>ACK</b> | 0.50 |
|------------|------|
| <b>SYN</b> | 0.54 |
| IΤ         | 1.17 |
| DP         | 0.63 |

**Tabla 2. Dimensión Fractal**

## *4.7 Auto correlación*

En la Auto correlación se compara la señal con ella misma, es decir que cada dato es relacionado consigo mismo y con los demás datos que conformar la señal, el desplazamiento indica cada cuanto están correlacionados los datos en cuanto a su comportamiento. En la Fig. 8 se muestra un comportamiento similar de máximos de correlación aproximadamente cada 100 datos.

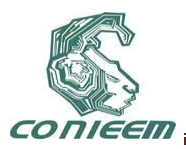

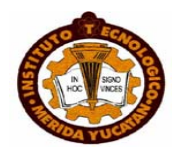

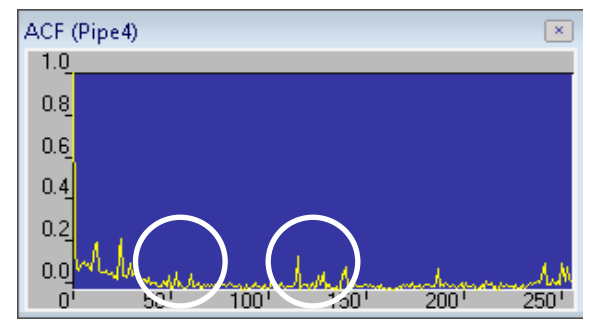

**Fig. 8. Gráfica de Auto correlación, caso ACK.**

## *4.8 Entropía condicional*

Usada frecuentemente en Telemática, nos dice la cantidad de información que se tiene en la variable, cuanta de la información está en buen estado y cuando fue dañada parte de ella. La interpretación de la gráfica es la siguiente: un valor de entropía condicional de cero indica que toda la información relativa a la señal está disponible, es el caso para un retardo de cero como se muestra en la Fig. 9, a mayor retardo es decir a mayor separación entre los datos, la entropía muestra máximos y mínimos, muy cerca del retardo con valor 10 se observa que la entropía tiene un valor de uno, esto indica que no hay información relacionada entre los datos con un retardo o separación de 10 unidades, y entonces se dice que son independientes entre sí.

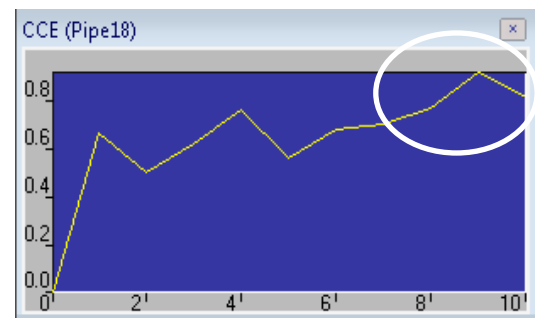

**Fig. 9. Gráfica de Entropía Condicional, caso ACK.**

## *4.9 Información mutua*

A lo largo de una señal se pueden presentar máximos y mínimos de información, este comportamiento nos muestra una dinámica compleja en cuanto a la relación de los datos, en la Fig. 10 se muestra un ejemplo de esto, dicha gráfica modela la cantidad de información mutua que comparten los datos, de una señal, espaciados por una escala.

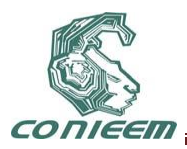

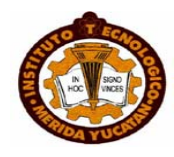

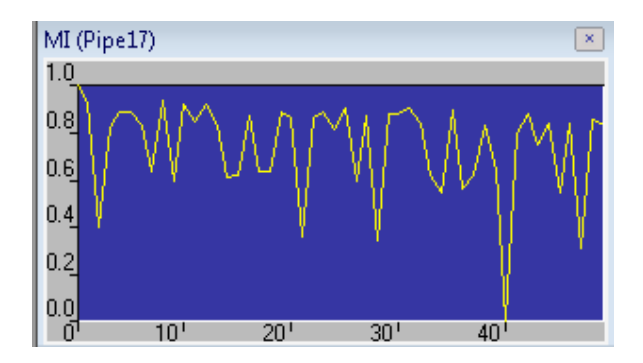

**Fig. 10. Gráfica de Información Mutua, caso ACK.**

## **4.10 Reglas gramaticales**

Las Fig. 11 y 12, muestran la evolución de la generación de reglas gramaticales para cada variable bajo estudio. Una generación continua de nuevas reglas significa un comportamiento complejo, si la pendiente de la curva es alta esto significa un comportamiento mas complejo o comportamiento aleatorio, cuando la curva muestra una meseta como en las Fig. 11 (izquierda) y 12 (izquierda) esto significa una dinámica estacionaria para el segmento de datos correspondiente, asimismo cambios en la pendiente indican cambios en la complejidad computacional del sistema como en la Fig. 12 (derecha).

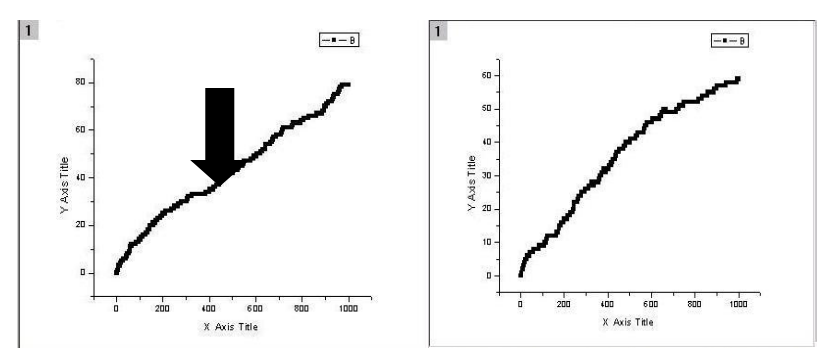

**Fig. 11. Evolución Reglas Gramaticales: ACK (izquierda). Evolución Reglas Gramaticales: SYN (derecha).**

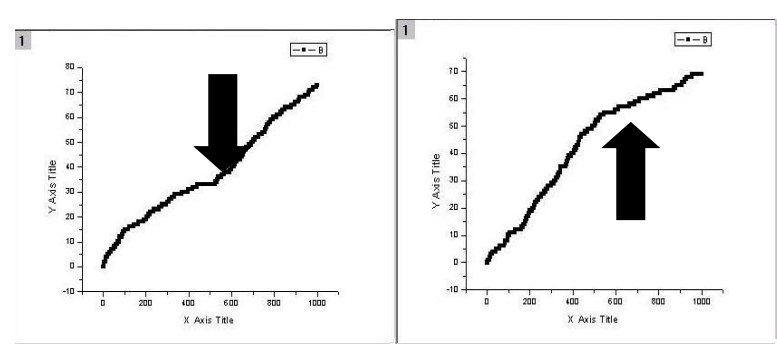

**Fig. 12. Evolución Reglas Gramaticales: IT (izquierda), Evolución Reglas Gramaticales: DP (derecha).**

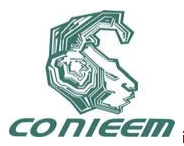

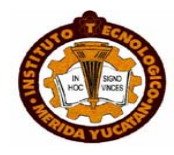

La Tabla 3, muestra los valores de la complejidad de Lempel-Ziv para cada variable bajo estudio. En el caso de IT, esta posee el valor mas pequeño y en consecuencia su complejidad algoritmica es pequeña.

| <b>ACK</b> | 0.9171024 |
|------------|-----------|
| <b>SYN</b> | 0.9632136 |
| IΤ         | 0.1721908 |
| DΡ         | 0.9136971 |

**Tabla 3.** Complejidad de Lempel-Ziv

## **5 CONCLUSIÓN**

En este trabajo se analizaron cuatro señales correspondientes a variables que caracterizan el trafico de red en el puerto 110, utilizando técnicas de análisis de series de tiempo, las técnicas aplicadas fueron no lineales: Densidad de Serie, Embebido Constante, Determinismo, Recurrencia, Exponente de Lyapunov, Dimensión Fractal; informacionales: Auto correlación, Entropía Condicional, Información Mutua; y computacionales: Reglas Gramaticales y Complejidad de Lempel-Ziv.

Estas técnicas además de complementarse nos proporcionan diferentes perspectivas: la de sistemas dinámicos, la informacional y la computacional. Las técnicas nos permiten identificar patrones dinámicos del tráfico en redes expresados en el comportamiento de las propiedades analizadas para las diferentes variables, en dos vertientes: global (patrones de las propiedades) y local (cambios observables al visualizar la evolución de una propiedad), la visualización de la evolución de las propiedades permite detectar conductas anómalas o singulares que están asociadas a cambios ocurridos en el tráfico de red.

Las técnicas permiten observar las diferencias y similitudes de comportamiento entre las propiedades representativas de cada variable y con ello caracterizar sus dinámicas, como se mostró en el caso de las Reglas Gramaticales, que expresan complejidad computacional donde se observó que ACK e IT presentan comportamiento complejo con una región estacionaria (no generación de nuevas reglas gramaticales) y en el caso de SYN y DP se observó comportamiento complejo y un cambio en el ritmo de generación de reglas gramaticales (cambio en el grado de complejidad computacional expresado por un cambio en la pendiente de la grafica). Esta comparación nos muestra que el comportamiento general de las variables es heterogéneo (combinación de diferentes regímenes dinámicos). Como trabajo futuro, estudiaremos las propiedades no lineales, informacionales y computacionales de trafico de red extendiéndolo a diferentes puertos y servicios bajo diferentes situaciones (comportamiento normal, tráfico excesivo, intermitencia en el servicio de red) y de esta forma identificar y clasificar los patrones de comportamiento característicos derivados de dichas propiedades.

## **REFERENCIAS**

[1] R. Bejtlich, *The Tao of Network Security Monitoring*, (Ed. Addison-Wesley, New Jersey), 832, (2004).

[2] E. F. Bautista Thompson y F. Torres Oviedo, *Memorias del 1st International Congress on Instrumentation and Applied Sciences ICIAS 2010,* "BioStat: A Generator of Statistical Series from Genomic Sequences", G. Ascanio,, G. Ruiz Botello y J. Saniger, (Ed. CCADET-UNAM, México D.F.), 95-109, (2010).

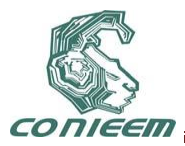

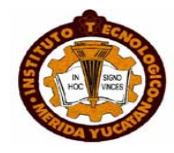

[3] M. Masugi y T. Takuma, Physica D, 225, 2 (2007) 119-126.

[4] E. F. Bautista Thompson, *Medición de la Predictibilidad de Series de Tiempo: Un Estudio Experimental*, (Ed. Instituto Politécnico Nacional, México D.F.), 329, (2005).

[5] H. Kantz y T. Schreiber, *Nonlinear Time Series Analysis*, (Ed. Cambridge University Press, Cambridge), 388, (2000).

[6] R. M. A. Urbach, *Foot Prints of Chaos in The Markets,* (Ed. Financial Times-Prentice Hall, London), 384, (2000).

[7] G.P. Williams, *Chaos Theory Tamed*, (Ed. Joseph Henry Press, Washington), 520, (1997).

[8] NLyzer: Nonlinear Analysis in Real Time [en línea] < http://www.iap.tu-darmstadt.de/NLyzer/> [consulta: 08 Mayo 2011],

[9] J. P. Eckmann, S. O. Kamphorst, y D. Ruelle, Europhys. Lett., 4**,** 9 (1987) 973-977.

[10] C. E. Shannon, Bell System Tech. J., 27, 7 (1948) 379-423.

[11] J.R. Pierce, *An Introduction to Information Theory: Symbols, Signals and Noise*, (Ed. Dover Publications, New York), 320, (1980).

[12] C. R. De la Cruz Dorantes, *Detección de Anormalidades en Redes LAN Mediante la Implementación de un PCA*, (Ed. Universidad Autónoma del Carmen, Cd. del Carmen), 162, (2004).

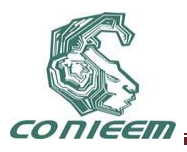

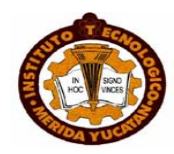

# **ELECTRÓNICA**

# **CARGADOR DE BATERÍAS LI-ION DE UNA CELDA DESDE PUERTO USB**

José R. Atoche Enseñat, Freddy A. Ix Andrade, Jesús Sandoval Gio, Alejandro Castillo Atoche, Mario R. Moreno Sabido.

Instituto Tecnológico de Mérida

jratoche@gmail.com, freddy.ix.andrade@gmail.com, jesus\_sandoval\_gio@yahoo.com.mx, acast@itmerida.mx, xacdc12@gmail.com

#### **RESUMEN.**

En este documento se presentan características de baterías Li-Ion así como también ventajas y desventajas que se obtienen en su uso, también se presenta el esquema de carga para baterías Li-Ion así como diferentes técnicas creadas para el mismo fin. Del mismo modo se adhiere un circuito diseñado para la gestión de carga de baterías Li-Ion mediante el puerto USB de una computadora y se propone una técnica para lograr su gestión de energía, se presenta al final, los resultados de carga para dicho circuito.

#### **ABSTRACT.**

In this paper presents the characteristics of Li-ion batteries as well as vantages and disadvantages obtained in its use, also presents the scheme of charge to Li-Ion batteries as well as different techniques created for the same purpose. The same way attaches a circuit designed for the management of charge Li-Ion batteries by USB port of a computer and propose a technique to achieve the energy management, at the end presents the charge results for this circuit.

## **1. - INTRODUCCIÓN.**

Las baterías Li-Ion en la actualidad están siendo orientadas para aplicaciones diversas, y éstas tienen su aparición desde finales de los 90's del siglo pasado, y aún siguen vigentes. Esta tecnología se ha difundido gracias a sus altas prestaciones y actualmente se utiliza en muchas áreas de la industria, por ejemplo en aplicaciones marinas [1], en telefonía celular [4], en biomedicina [3] y actualmente se está incursionando en la industria automotriz para la fabricación de carros eléctricos [2 y 5]. Por ejemplo en [1] se muestran arreglos de las mismas y se discute sobre la complejidad del uso de circuitos de carga y descarga en diseños propios. En la industria automotriz es objeto de estudio el comportamiento de estas baterías con el rendimiento de un vehículo [2] y [5], observando sus efectos térmicos en la extracción de corriente, se elaboran modelos electromecánicos y matemáticos con las características químicas de las celdas Li-Ion. Implantes biomédicos para monitorear las condiciones de salud de pacientes por medio de lecturas y sonidos del corazón, lecturas de presión arterial y variaciones de temperatura, utilizan la tecnología Li-Ion para el funcionamiento de éstos dispositivos [3], sin olvidar mencionar que el rápido desarrollo de la tecnología de semiconductores y wireless provocan un gran avance científico en el uso de éstos implantes a través de su carga inalámbrica. Muy importante mencionar que la tecnología pionera que utilizó y aún sigue utilizando la tecnología Li-Ion es la telefonía celular como se puede leer en [4], nos muestra que a partir del siglo pasado se realizan investigaciones de la tecnología de éstas baterías hacia aplicaciones específicas obteniendo magníficos resultados.

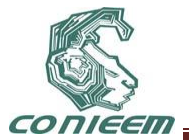

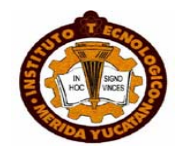

#### **1.1.-Características de baterías Li-Ion.**

Muchas de las ventajas que ofrecen las baterías Li-Ion, son características que busca principalmente la industria de dispositivos portátiles, ya que demuestra eficiencia para esto. Esto se debe a que las baterías Li-Ion como se menciona en [1], [6], [3], [5], [7], [8], [9] tienen como características:

- Carecen de efecto memoria.
- Pequeño volumen gran energía.
- Alto voltaje en circuito abierto.
- Baja tasa de auto-descarga.
- Alta densidad de energía.
- 4.2 v por celda.

De igual modo se debe hacer notar que contienen desventajas ya que no son al 100% ideal como para sustituir a todas las fuentes portátiles actuales, como se puede encontrar en [1] y [7]:

- Necesitan de circuitos de protección.
- Monitoreo de su temperatura.
- Restricciones en transportación cuando se trata de baterías grandes (volumen).

Todo esto para garantizar seguridad cuando se maneja la tecnología (Li-Ion).

La tecnología de las baterías Li-Ion está muy por encima a comparación de otras baterías químicas [1], en [5] se mencionan aspectos de caracterización importantes: capacidad residual, picos de energía, resistencia interna y voltaje de circuito abierto (OCV), observando un riguroso experimento para lograr un modelado matemático de ésta tecnología.

Observando las características mencionadas de esta tecnología y comparándolas con las características de otras tecnologías recargables utilizadas industrialmente (Ni-Cd, Ni-NH, Plomo-Acido) podemos ver ([1], [8]) que las pilas Li-Ion son la mejor opción para alimentar dispositivos móviles-portátiles.

A pesar de que esta tecnología comenzó su uso desde principios de los 90, actualmente se siguen desarrollando investigaciones encaminadas a reducir el tiempo de carga y aumentar el número de ciclos de recarga, para lo cual podemos encontrar múltiples variantes en la bibliografía (de [1] a [12]). A continuación se presenta los métodos estándares de carga que se encuentran en las investigaciones actuales.

## **2.- MÉTODOS DE CARGA.**

Para realizar la carga de una batería Li-Ion existen 3 métodos básicos y varias combinaciones de ellos. Los métodos básicos son: Voltaje Constante (CV), Corriente Constante (CC) y Goteo de Corriente (TC).

Para entender los siguientes puntos, es útil conocer algunos términos utilizados en las especificaciones de las baterías recargables, normalmente una celda de Li-Ion ofrece 4.2V a una cierta corriente, como por ejemplo 700mA 800mAh, 1Ah esto depende del fabricante. Otra especificación que ofrece el fabricante es una nomenclatura que pudiese ser 4C, 5C por ejemplo, dice la cantidad de corriente que la batería puede dar en descarga continúa. Por ejemplo, se tiene una celda de Li-Ion de 4.2V 800mAh 4C, C=800mAh y 4C quiere decir que la celda de Li-Ion puede dar en descarga continua un de máximo 4\*800mA = 3.2A.

## **2.1.- Voltaje constante (CV).**

Consiste en la regulación del voltaje de salida del cargador, tomando como salida, el voltaje predeterminado de la celda Li-Ion, mientras que la corriente se reduce de manera exponencial, es decir la corriente de carga generada en el modo CV, es pequeña y esto da como resultado un tiempo de espera muy largo hasta que la batería alcance su máxima capacidad de carga, y esto es considerado cuando la corriente de carga cae por debajo de 0.1 C. [10].

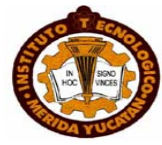

## **2.2.- Corriente constante (CC).**

Método más agresivo que CV, ya que se hace una reintegración de la energía de la batería mediante la inducción de un alto voltaje entre los dos polos de la misma hasta que ésta alcance su capacidad máxima de carga, esto se puede encontrar en [3] y [10]. Normalmente la carga se realiza a 1C, esto da como resultado un tiempo de espera de carga mucho más rápido a comparación que CV, pero al mismo tiempo el tiempo de vida es afectado por este modo de operación [10].

#### **2.3.- Goteo de corriente (TC).**

El goteo de corriente o por sus siglas en ingles TC (trickle current), es introducido por algunos investigadores, como se puede encontrar en [9] y [14], en el cual éste método es aplicado a una combinación de CC-CV, consiste en la primera fase de carga de la batería cuando el voltaje de la celda está por debajo de un valor predefinido por el fabricante, que normalmente es 2.5V y el cargador provee de "goteos de corriente" (de ahí su nombre) a la batería, hasta que el nivel de voltaje sobrepase 2.5V, es en este momento cuando el TC deja de ser aplicable.

#### **2.4.- Métodos combinados de carga.**

El método de CC es usado por sí solo y es eficiente con respecto al tiempo de carga, pero muy dañino para el tiempo de vida de la batería, por sus ya mencionadas complicaciones.

El método CV es de igual forma utilizado por sí solo, pero el tiempo de espera es largo, debido a la pequeña corriente suministrada durante la mayor parte del tiempo de carga.

A lo largo de las investigaciones para desarrollo de tecnología con baterías Li-Ion se han generado métodos de carga con la combinación de TC, CV y CC, muchas teorías han sido planteadas por medio de éstas formas de cargar celdas de Li-Ion.

Comúnmente se aplica el método CC-CV [6], esta combinación sugiere que se cargue la batería en CC hasta lograr 4.1V o 4.2V en la celda, y cambiar de CC a CV hasta lograr la carga completa de la misma. De igual forma en combinaciones algunos prefieren utilizar TC-CC-CV en ese orden, es decir, se utiliza inicialmente TC dependiendo del nivel de voltaje de la batería, luego se hace el cambio a CC hasta lograr el voltaje determinado de la celda y por ultimo para finalizar la carga se pasa a CV.

#### **2.5.- Investigación.**

Como se ha mencionado la gestión de carga es variada y se sigue investigando acerca de cuál es el mejor método para lograrla, y al mismo tiempo se emplean técnicas en cuanto a modos de control, algoritmos y otras teorías aplicables en el ámbito de la investigación, la mayoría de ésta investigación está orientada a obtener una carga eficiente y prolongar el tiempo de vida de las baterías Li-Ion, ya que los daños hacía la batería son causados por malas gestiones de carga y descarga. Los daños más comunes son:

- Exceder el nivel máximo de voltaje en la celda.
- Descargar la celda hasta 0V.

## **3.- MEJORAMIENTOS EN MÉTODOS PARA GESTION DE CARGA EN Li-Ion.**

Variedad de técnicas aplicadas a la eficiencia de carga con expectativas al mejoramiento de la prolongación de vida de las baterías Li-Ion son descritas a continuación. En [6] se muestra el diseño hardware de un cargador y un método de carga de cinco pasos basado en un algoritmo de control difuso que logra una carga suave que minimiza la temperatura de la batería. En [13] se puede observar de igual modo la aplicación de control difuso para la carga de Li-Ion que logra una reducción del tiempo del 23% sobre los métodos convencionales de carga, pero no muestra resultados en temperatura de su método. En [9] se encuentra una propuesta de carga haciendo

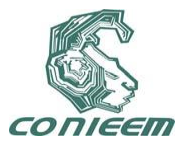

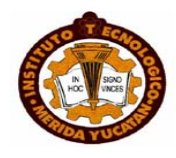

referencia hacia las resistencias internas de las baterías Li-Ion y resistencias externas de cargadores, dando a entender que la carga de una celda Li-Ion no se logra en su totalidad en la gran mayoría de recargas, puesto que la caída de voltaje reflejada en estas resistencias hacen ver al cargador que la carga ha sido completada, se proponen circuitos para lograr minimizar el error originado por éstas resistencias. En [11] se puede entender un circuito análogo eficiente para celdas de baja corriente, 5- 100mAh utilizando transconductancias y funciones básicas trigonométricas, al mismo tiempo en [12] encontramos algo parecido, en donde se obtiene un circuito muy compacto y eficiente para carga de Li-Ion en aplicaciones Biomédicas, utilizando la tecnología wireless y CMOS por medio de CC y CV. Una técnica desarrollada en [14] por medio de pulsos y ciclos cambiantes en tiempos de trabajo y optando por aplicar las ya mencionadas CC y CV se obtiene un prototipo de éste cargador y su método de carga, desarrollando una compleja serie de cálculos para cimentar ésta metodología.

## **4.-PROPUESTA DE CIRCUITO CARGADOR.**

A continuación en la figura 1, se propone el diseño propio de un cargador de baterías Li-Ion alimentado del puerto USB.

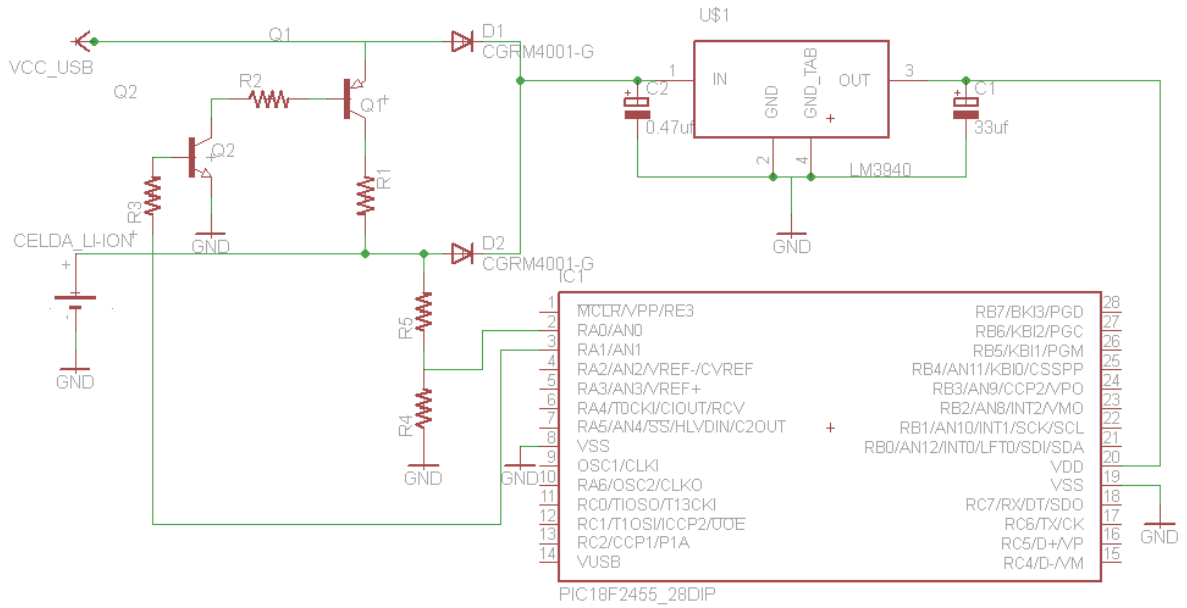

**Figura 1.-Circuito propuesto para carga de Li-Ion en aplicaciones portables.**

Como se observa en la figura 1.- consta de un arreglo de transistores NPN (Q2) y PNP (Q1), para suministrar corriente a la batería el microcontrolador activa la base de Q2 que a su vez activa a Q1. El nivel de voltaje que va alcanzando la batería es monitoreada por un puerto ADC y éste mismo es el que determina si la batería ha llegado a su capacidad máxima de carga. El procedimiento de carga se explica a continuación.

## **5.-IMPLEMENTACION DE METODO TC Y CV.**

Se decide implementar una mezcla de los métodos TC y CV para la carga de la celda Li-Ion, tomando en cuenta algunos parámetros básicos de rendimiento en el puerto USB, como lo es un voltaje de 5V y 500mA [15]. Durante todo el proceso de carga se aplica el método de CV con un perfil de suministro de corriente de TC, es decir, la carga se realiza por medio de pulsos a

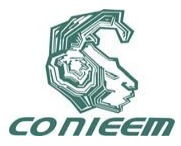

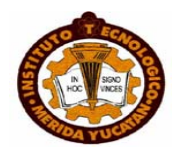

diferentes frecuencias y con diferentes ciclos de trabajo. Inicialmente el microcontrolador lee el voltaje de la batería (Vbat), si Vbat < 2.5V por medio de Q1 y Q2 se le inyecta a la celda pulsos de corriente de 1 milisegundo cada 5 milisegundos, es decir a una frecuencia de 200Hz con un ciclo de trabajo del 20%, como se puede observar en la figura 2, en este estado el sistema se mantiene por unos segundos. El microcontrolador hace un cambio de frecuencia cuando el nivel de voltaje de la batería es Vbat > 2.5V, pasando a una frecuencia de 2Hz con un ciclo de trabajo del 90%, en otras palabras los pulsos en alto tienen una duración de 450 milisegundos cada 500 milisegundos, como se puede apreciar en la figura 3, esta frecuencia es mantenida hasta que la celda alcanza  $Vbat = 4.2V.$ 

A lo largo de la carga, como es de esperarse en el modo CV, la corriente es alta al principio, y gradualmente se genera un decaimiento exponencial, hasta llegar por debajo de 0.1C. Para evitar que la corriente inicial pueda superar los límites seguros para la celda de Li-Ion, se ha agregado una resistencia limitadora de corriente (R1) la cual debe ser calculada tomando en cuenta la resistencia interna de la fuente de carga para que nunca se exceda de 1C la corriente de carga.

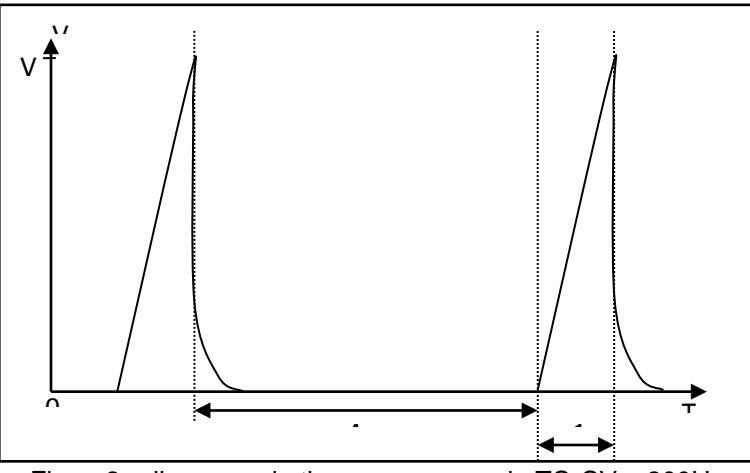

Figura2.- diagrama de tiempos para modo TC-CV a 200Hz s m

Este método pulsado saliente de la combinación de TC-CV, es basado en el hecho de que una batería siempre que es recargada, genera calor y gases internos debido a las reacciones químicas que se generan al cargarla [16], los cuales resultan ser dañinos para las mismas. Para evitar lo más posible estos factores en la celda Li-Ion se recurre a la pulsación de corriente durante la carga [16], claro está que la duración de éstos pulsos están relacionados con los componentes químicos de la batería, para éste caso, se realizó un estudio de mercado, en el cuál se observó la duración de dichos pulsos en cargadores de telefonía celular, cabe aclarar que éstos cargadores están implementados dentro de la circuitería del móvil, y la duración observada de pulsos en éstos módulos, fueron los adoptados para éste desarrollo.

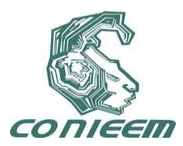

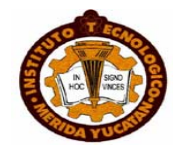

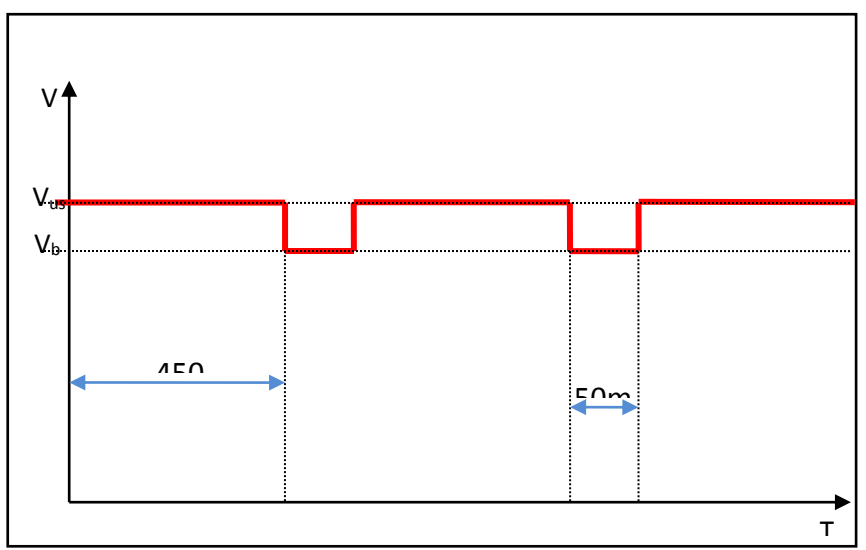

**Figura 3.- diagrama de tiempos para CV a 2Hz.**

## **6.-RESULTADOS.**

La implementación del circuito anterior con la metodología propuesta (TC-CV) aplicada a una celda Li-Ion de 3.7V 700mAh, por medio de la alimentación de un puerto USB, calculando la resistencia limitadora de corriente para 0.5C para buscar que nunca se excedan los 500mA que puede entregar el puerto USB, obtiene como resultado una carga completa en aproximadamente 5 horas, como se puede apreciar en la figura 4. Cabe aclarar que el esquema central de carga es CV, es decir se espera un tiempo de carga prolongado, el resultado es satisfactorio para el diseño propuesto ya que se trata de un arreglo muy simple de transistores para permitir el paso de corriente hacia la batería. La simplicidad de éste diseño permite que sea implementado fácilmente en aplicaciones sencillas.

Actualmente se están analizando propuestas para ser implementadas en el diseño del cargador y maximizar la funcionalidad de carga, se pretende cambiar la tecnología BJT a CMOS de transistores, esto para canalizar posibles fugas de corriente consumidas por los actuales transistores, de igual manera se analizan los problemas que acarrea la resistencia interna de la fuente, todo esto buscando mejorar la velocidad de carga, siempre cuidando la integridad de la batería.

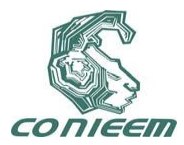

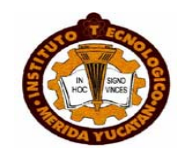

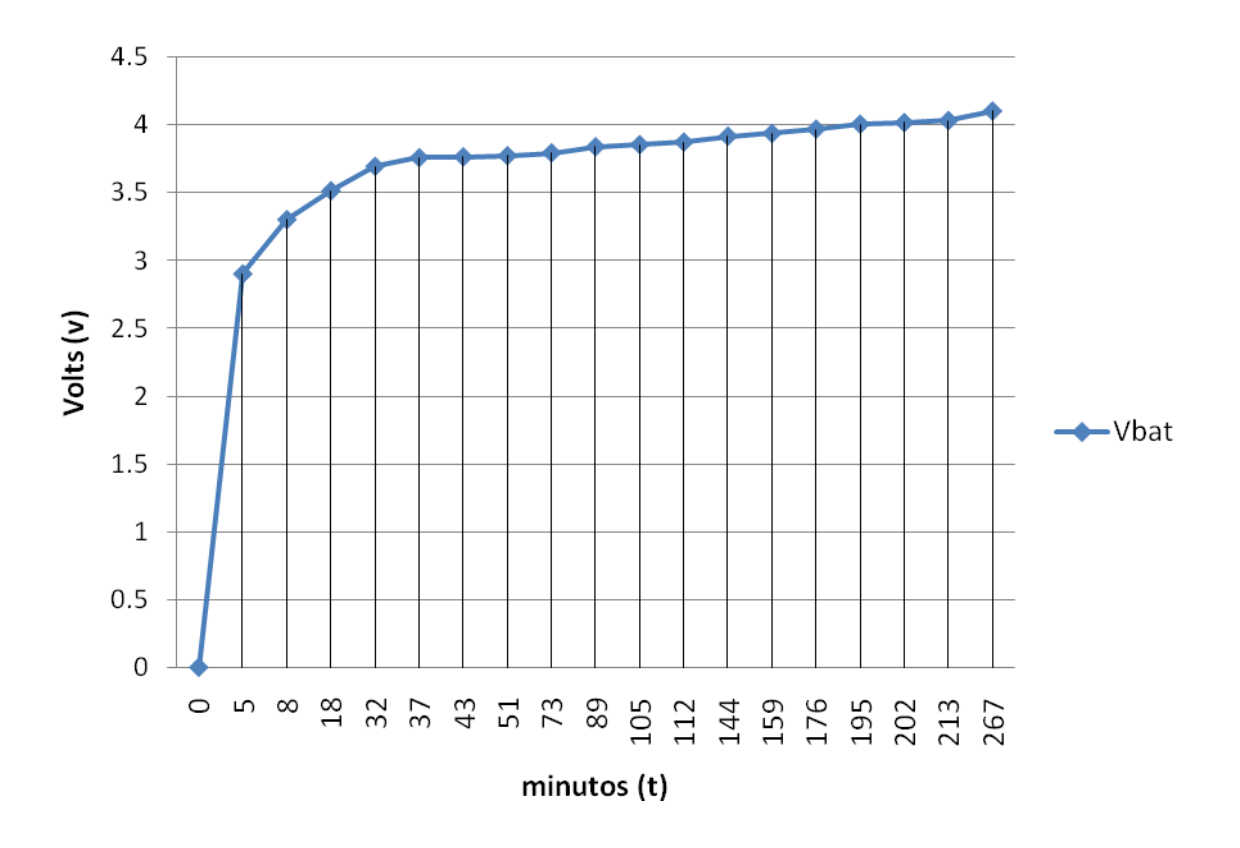

**Figura 4.- Grafica de tiempo de carga de celda Li-ion.**

## **REFERENCIAS.**

- [1] J. Crowell, "Battery Arrays, Rechargable Li-Ion Battery Power Sources for Marine Applications", 2005
- [2] S. Bhide, T. Shim, "Development of Improved Li-Ion Battery Model Incorporating Thermal and Rate Factor Effects", Dept. of Mech. Eng., Univ. of Michigan-Dearborn, Dearborn, MI, USA, 2009
- [3] C. Huang, S. Yen, C. Wang, "A Li-ion Battery Charging Desing for Biomedical Implants", Dept. of Electr. Eng., Nat. Sun Yat-Sen Univ., Kaohsiung, 2008.
- [4] K. Takeno, K. Ichimura, M. Takano, K. Yamaki, J. NTT DoCoMo, "Methods of Energy Conservation and Management for Commercial Li-ion Battery Packs of Mobile Phones", Japan, 2003.
- [5] H. Al Jed, A. Mieze, A. Vinassa, R. Simon, "Mathematical modeling of aging factor for Li-ion battery cells", Dept. Electr., Inf. et Autom., EIGSI, La Rochelle, France, 2010.
- [6] J. Huang, Y. Liu, S. Wang, Z. Yang, "Fuzzy-Control-Based Five-Step Li-Ion Battery Charger", Nat. Taiwan Univ. of Sci. & Technol., Taipei, Taiwan, 2009.
- [7] Y. Zhihao, W. Xiaobo, S. Yueming, L. Jiaying, "A Universal Protection Controller For Li-ion Battery Charger", Inst. of VLSI Design, Zhejiang Univ., Hangzhou, China, 2010.
- [8] S. Park, H. Miwa, B. Clark, D. Ditzler, G. Malone, N. D'souza, J. Lai, "A Universal Battery Charging Algorithm for Ni-Cd, Ni-MH, SLA, and Li-Ion for Wide Range Voltage in Portable Applications", Virginia Polytech. Inst. & State Univ., Blacksburg, VA, 2008.
- [9] C. Lin, C. Chen, Y. Lee, S. Wang, C. Hsieh, H. Huang, K. Chen, "Fast Charging Technique for Li-Ion Battery Charger", Dept. of Electr. & Control Eng., Nat. Chiao Tung Univ., Hsinchu, 2008.

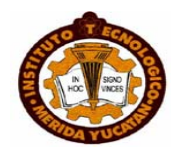

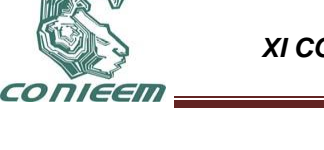

- [10]Y. Hwang, S. Wang, F. Yang, J. Chen, "New Compact CMOS Li-Ion Battery Charger Using Charge-Pump Technique for Portable Applications", Dept. of Electron. Eng., Nat. Taipei Univ., 2007.
- [11]B. Do Valle, C. Wentz, R. Sarpeshkar, "An Area and Power-Efficient Analog Li-Ion Battery Charger Circuit", Dept. of Electr. Eng. & Comput. Sci., Massachusetts Inst. of Technol. (MIT), Cambridge, MA, USA, 2011.
- [12]B. Do Valle, C. Wentz, R. Sarpershkar, "An Ultra Compact and Wfficient Li-Ion Battery Charger Circuit for Biomedical Applications", Dept. of Electr. Eng. & Comput. Sci., Massachusetts Inst. of Technol., Cambridge, MA, USA, 2010.
- [13]G. Hsieh, L. Chen, K. Huang, "Fuzzy-Controlled Active State-of-Charge Controller for Fasting the Charging Behavior of Li-ion Battery", Dept. of Electron. Eng., Nat. Taiwan Univ. of Sci. & Technol., Taipei, 1999.
- [14] L. Cheng, C. Huang, S. Wu, "A Design of A Li-ion Battery Duty-Varied Pulse Charger", Nat. Changhua Univ. of Educ., Changhua, 2007.
- [15]Woodbank Communications Ltd 2005. [En línea]. Disponible en: [<http://www.mpoweruk.com/chargers.htm>](http://www.mpoweruk.com/chargers.htm)
- [16]Compaq, Hewlett-Packard, Intel, Lucent, Microsoft, NEC, Philips, "Universal Serial Bus Specification", Revision 2.0, April 27 2007.

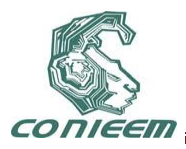

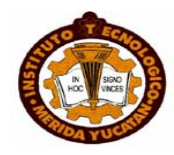

## **CUBO DE LEDS QUE REALIZA SECUENCIA DE ANIMACIONES CON EL MICROCONTROLADOR AVRAT MEGA16**

Mayra Deyanira Flores Guerrero, Guadalupe Trujillo Sánchez, Mónica A. Míreles Cano

Facultad de Ingeniería Mecánica y Eléctrica,

[mayradey@hotmail.com,](mailto:mayradey@hotmail.com) [guadalupe.trujillosn@uanl.edu.mx,](mailto:guadalupe.trujillosn@uanl.edu.mx) [ale@dragonmage.org](mailto:ale@dragonmage.org)

#### **RESUMEN**

Este documento describirá de manera breve el proceso de construcción de un cubo de leds. Un cubo de visualización de 3 dimensiones; este proyecto combina la electrónica y la programación para hacer unas secuencias de animaciones (una secuencia de encendido) por medio de leds programando el microcontrolador AVR ATmega16.

#### **ABSTRACT**

This paper will describe briefly the process of building a cube of leds. A viewing cube with 3 dimensions; this project combines electronics and programming to make some sequences of animations (a power-on sequnce) by means of leds programming the microcontroller AVR atmega16.

#### 1. **INTRODUCCION**

La animación es un proceso utilizado para dar la sensación de movimiento a imágenes o dibujos. Existen numerosas técnicas para realizar animación que van más allá de los familiares dibujos animados. Los cuadros se pueden generar dibujando, pintando, o fotografiando los minúsculos cambios hechos rápidamente a un modelo de la realidad o a un modelo tridimensional virtual; también es posible animar objetos de la realidad y actores.

Concebir una animación tiende a ser un trabajo muy intensivo y tedioso. Por esto la mayor parte de la producción proviene de compañías de animación que se han encargado de organizar esta labor. Algunos se valen de las nuevas tecnologías para simplificar la tarea.

El vóxel es la unidad cúbica que compone un objeto tridimensional. Constituye la unidad mínima procesable de una matriz tridimensional y es, por tanto, el equivalente del píxel en un objeto 2D.

Para crear una imagen en tres dimensiones, los vóxeles tienen que sufrir una transformación de opacidad. Esta información da diferentes valores de opacidad a cada vóxel. Esto es importante cuando se han de mostrar detalles interiores de una imagen que quedaría tapada por la capa exterior más opaca de los vóxeles.

## **2. JUSTIFICACION**

Las imágenes con vóxeles se usan generalmente en el campo de la medicina y se aplican, por ejemplo, en la tomografía axial computarizada o para las resonancias magnéticas. De este modo, los profesionales pueden obtener un modelo preciso en tres dimensiones del cuerpo humano.

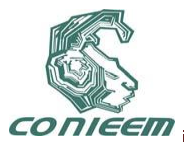

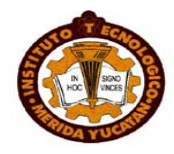

Actualmente, su uso ya se ha extendido en multitud de campos como la medicina, ingeniería, cine, videojuegos..., Al igual que los píxeles, los vóxels no contienen su posición (x,y,z) en el espacio 3D, sino que esta se deduce por la posición del vóxel dentro del archivo de datos.

## **3. OBJETIVO**

Nuestro cubo de LEDs ocupara el mismo principio de los vóxels para dar el efecto en 3D, pero esto no será suficiente pues todavía queda hacer la secuencia de animación (encendido de los LEDs), que es lo que dará a nuestro cubo la ilusión de ver en una tercera dimensión

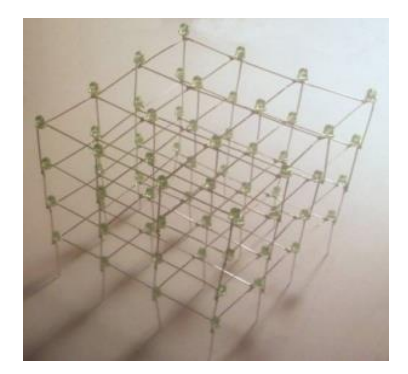

**Fig1 CUBO DE LED**

Al conseguir una iluminación que parezca estar en tercera dimensión se lograra llamar más la atención del usuario, esto para poderse explotar en muchos aspectos de la vida y del mercado, tan simple como estar en una fiesta con iluminación variada basada en este cubo hasta algún tipo de anuncio panorámico de una empresa el cual atraería más clientes y serviría como un medio de publicidad mucho mayor al de las que no lo usan. Otro objetivo para nosotros sería el introducirnos en una nueva tecnología aplicada, la cual aun no ha sido totalmente explotada la cual nos podrá ayudar a ir entendiendo más las necesidades de la gente y poco a poco ir diseñando un aparato más funcional para el cliente, porque así como se ha manejado en clase esto sería un prototipo el cual podría llegar a ser algo de mucho mejor calidad y funcionalidad, además de sencillez pero sin ser algo que pueda pasar desapercibido por alguien.

## **4. METODOLOGIA**

Antes de empezar a hacer la programación se debe hacer una simulación para verificar que puertos del micro controlador ATmega16 serán asignadas como salidas y entradas, para hacer esta simulación se necesitó el programa ISIS Profesional (PROTEUS).

Para la programación del micro controlador se necesita saber utilizar el lenguaje C, las características del micro controlador y el un programador (AVR Studio 4).

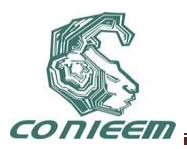

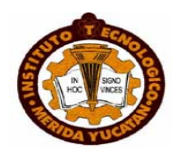

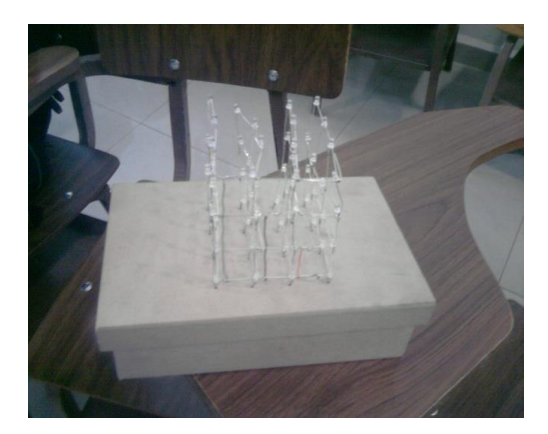

**Fig 2 CUBO DE LED TERMINADO**

Se fue controlando al inicio por falta de conocimiento del sistema línea por línea, ya que controlar led por led parecía ser algo muy complicado. Poco a poco fuimos logrando avanzar más para ir haciendo una animación mucho más personalizada y fina, lo cual se aprecia durante la exposición del trabajo, yaque las animaciones van desde una muy simple a una que podríamos considerar buena para terminar con una que deja a la imaginación del usuario los limites de este aparato.

La implementación del circuito no fue muy difícil, solo tomo tiempo el lograr acomodar tantos cables, ya que cada red de leds tiene que alimentarse de una manera específica en conjunción con los transistores, terminales negativas y positivas, pero nos ayudo mucho el ver el diagrama de conexiones dentro de un tutorial de cómo podríamos llevar a cabo este proyecto.

## **5. RESULTADOS**

Se logro el objetivo de obtener animaciones variadas en el cubo de leds, dando así la sensación de que se está viendo una actividad realizada en 3D con los efectos de luces y el aprovechamiento del eje Z implementado en el mismo, así como aprender el tipo de programación para el controlador PIC utilizado.

Se obtuvieron las cuatro matrices funcionales y activas controladas con el PIC para hacer diferentes tipos de animaciones y se comprobó el hecho de que es una manera muy llamativa de lograr capturar la atención de un cliente o usuario dependiendo del enfoque para el cual se quiera orientar el cubo.

## **6. CONCLUSIONES**

Todo se resolvió simplemente jugando con la primer animación que habíamos logrado completar y luego poco a poco fuimos investigando mediante prueba y error que tanto mas podíamos controlar por medio de la programación. Ahora que ya tenemos más experiencia tal vez podríamos llevar acabo ahora si las animaciones que pensábamos para utilizar al máximo el cubo, pero esto será para otra ocasión. Es una manera muy llamativa de desplegar mensajes o animaciones y a la larga podría ser la nueva manera de hace propagandas de compañías o negocios trayendo para estos una muy buena retribución monetaria.

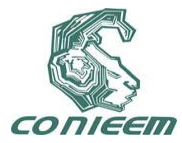

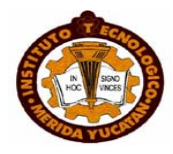

#### **REFERENCIAS**

- [1] Stefan Lehmann, Wolfram Hartb*, Microcontroladores con pic,* (Ed. Alfaomega, Estados Unidos), 421,(2008).
- [2] Ramón Alcubilla, Joan Pons, Daniel Bordes, *Diseño digital*, (Ed. Alfaomega, México), 245, (1999).
- [3] Juan Roldan, Jesús Gamiz, *Dispositivos Electronicos*, (Ed. Alfaomega, México), 54,(2001).
- [4] Fernando Valdés, Ramón Pallas, *Microcontrolador, fundamentos y aplicaciones con pic* (Ed. Marcombo, México), 45(,2007).

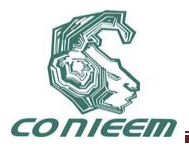

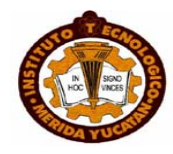

# **DESARROLLO DE UNA INTERFAZ ENTRE COMUNICACIÓN SERIAL Y USB CON BUFFER**

Br. Guillermo Aaron Alvarez Salazar,Dr. Francisco Jose Heredia Lopez

Universidad Autónoma de Yucatán

[galvarezsalazar@hotmail.com,](mailto:galvarezsalazar@hotmail.com) [hlopez@uady.mx](mailto:hlopez@uady.mx)

#### **RESUMEN**

Este proyecto trata sobre la elaboración de un módulo portátil utilizado para permitir continuar el uso de equipo de laboratorio cuyo método de comunicación y transmisión de datos ha sido desplazado por los adelantos de la tecnología, este proyecto abarca desde la planificación de la circuitería eléctrica y funcionamiento lógico hasta la elaboración del módulo, programación, montaje final y aplicación.

#### **ABSTRACT**

This project centers around the manufacture process of a portable module that will be used to keep using laboratory equipment whose method for communicating and transmitting data has been left behind because of the evolution in technology, this project begins with the planning of the electric circuitry and the logic operation of the module all the way to its manufacture, ensemble and application.

#### **1**- **INTRODUCCIÓN**

El avance de la tecnología es inevitable y es algo con lo que todos debemos de tratar diaria y constantemente, generalmente la tecnología evoluciona con el fin de ser más eficiente en todo aspecto posible, en el ámbito computacional esto generalmente se traduce en mayor velocidad y capacidad de cómputo. Esto hace que las tecnologías que existieron con anterioridad deban ser actualizadas para hacer frente a los cambios en la tecnología o migrar completamente y dejar la anterior tecnología en la obsolescencia. Es por este continuo hecho de evolución de la tecnología que trabajos como este son necesarios, las versiones más sencillas de trabajos como este son todos los diversos tipos de adaptadores para puertos de comunicación tales como "usb-usb tipo B", "serial- usb", "RCA – coaxial", "RCA – HDMI" etc. Sin embargo los convertidores existentes en el mercado no pueden ser utilizados para los fines que son requeridos en esta aplicación, debido a que no garantizan que la totalidad de los datos que son transmitidos sean recibidos. Es por esto que es necesario desarrollar un módulo que satisfaga las necesidades particulares de esta aplicación.

#### **2- CRITERIOS RELEVANTES PARA EL DISEÑO**

#### **2.1- Objetivos deseados**

Algunos de los aspectos más importantes es que este módulo sea lo más económico y eficiente posible tanto en tamaño como en costo, así mismo que tenga la sencillez de diseño necesaria para que cualquier usuario pueda utilizarlo.

#### **2.2- Componentes a utilizar**

Con lo anterior en mente se procedió a seleccionar todos los componentes necesarios para llevar a cabo el proyecto, buscando economizar en costo, procurando reducir lo más posible problemas de accesibilidad de material, y al mismo tiempo que con el material considerado se pueda proveer al
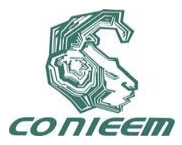

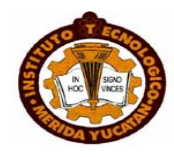

usuario de una experiencia sencilla y eficiente. Es por esta razón que para llevar a cabo la automatización de este proceso y regular todas las funciones del módulo se eligió un micro controlador PIC18F2550 **[1]**, de microchip, el cual cuenta con los puertos suficientes, módulos internos atractivos para implementar funciones de posible interés para un usuario, y cuenta además con funcionalidad USB 2.0 **[2]** implementada, además de ser relativamente barato y fácil de conseguir. También es necesario un chip "MAX232" **[3]** el cual es comúnmente utilizado como un intermediario entre los voltajes lógicos que utiliza una pc (+12 V y -12 V) y los voltajes lógicos que utiliza el PIC (+5 V y 0 V), una memoria F-RAM que servirá para almacenar los datos recibidos por el puerto serial para su posterior transmisión por puerto USB; se optó por una memoria de tipo F-RAM "FM24V05" **[4]** por las ventajas que ofrece, entre las cuales destaca su tiempo de escritura que es prácticamente instantáneo lo cual en esta aplicación es muy importante ya que la velocidad entre la transmisión de datos es un factor crítico. Para alimentar el modulo se utilizan dos baterías AAA que proveerán de aproximadamente 3.3V a un chip MCP1252 **[5]** el cual es una bomba de carga, la cual toma los 3.3V de las baterías y los utiliza para generar 5V, voltaje requerido para que el pic pueda operar a su máxima frecuencia. El resto de los componentes son cosas más comunes como LEDs, switches, botones, resonadores, pines, diodos, etc.

#### **2.3- Criterios eléctricos y físicos**

Un factor deseado de este módulo es que sea fácilmente portátil por lo que se fijó como objetivo que pueda ser llevado en la palma de la mano, para conseguir esto se utilizaron componentes de montaje superficial cuando fue posible para reducir el área ocupada por los componentes además del costo como beneficio adicional. No todos los chips operan en los mismos niveles lógicos y una situación especial se generó a causa de la memoria F-RAM, ya que esta ópera en 3.3V con un rango máximo de 4.5V, es por esta razón que se utiliza un diodo para reducir en aproximadamente 0.5V la alimentación del circuito que provee la bomba de carga y el conector USB, de esta forma no se exceden los límites físicos de la memoria y los chips restantes pueden seguir funcionando sin problemas.

### **3- Proceso de elaboración**

#### **3.1- El diagrama eléctrico**

Una vez con los objetivos y los materiales a utilizar en mente, se procede a realizar una representación eléctrica de las conexiones que se realizarán para obtener las funcionalidades deseadas, las principales son:

- Generar un modo de comunicar mensajes al usuario, esto se hará por medio de LEDs.
- Elegir el modo de funcionamiento del módulo, obtención de datos o transmisión USB.
- Suministrar energía al módulo por medio de 2 baterías AAA.

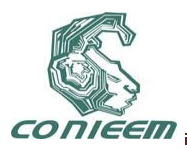

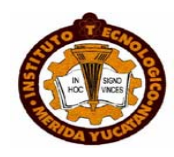

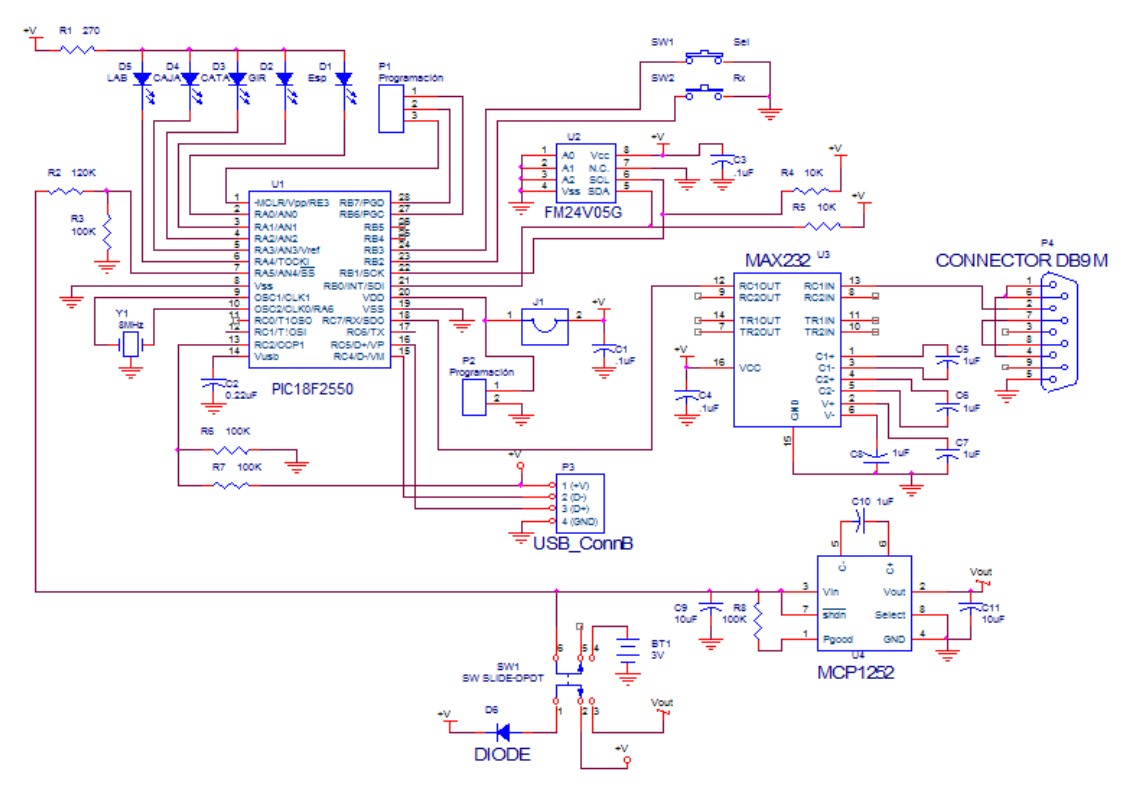

**Imagen 1- Esquemático del circuito elaborado en ORCAD.**

### **3.2- El diseño del circuito impreso**

Cuando ya se definen las conexiones que tendrán los componentes que integran al módulo, utilizamos el programa Altium Designer Summer 2009 para elaborar el esquema del circuito impreso, este debe tomar en consideración todas las características físicas necesarias para el adecuado funcionamiento del módulo cuando este se encuentre en operación además de las limitaciones de espacio físico, correcto tamaño del ancho de las pistas de cobre, asi como definir la ubicación física de todos y cada uno de los componentes antes seleccionados, los cuales se ubicaran de la forma más accesible e intuitiva posible para mayor comodidad del usuario, para añadir rigidez mecánica a algunos de los componentes se le añadió resina a los componentes para mejorar su fijación a la placa.

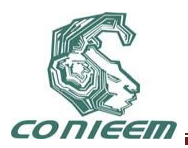

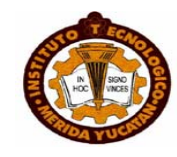

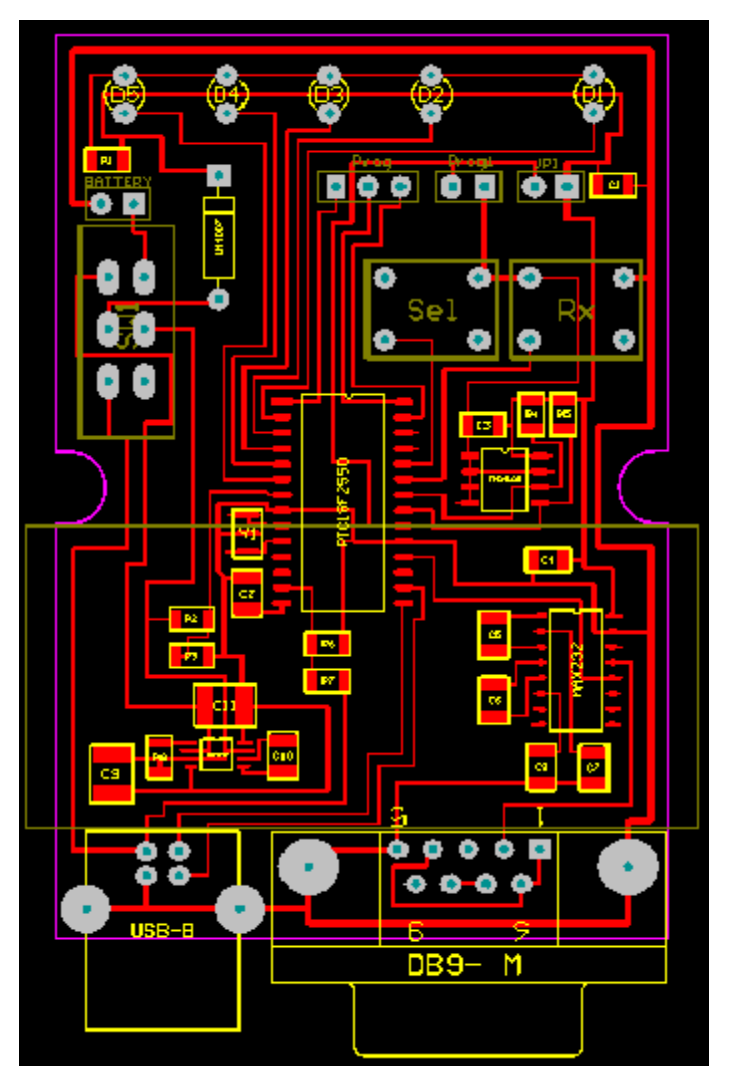

**Imagen 2 – Diagrama del diseño del circuito impreso.**

## **3.3- Elaboración del circuito impreso**

Después de decidir sobre el diseño físico que tendrá el circuito impreso para el modulo, procedemos a elaborar el mismo, utilizando para ello el método de fotolitografía, el porqué de la elección de este método sobre otros se debe entre otras cosas a que:

- Es más eficiente en costo que los demás a largo plazo.
- No es necesario tener una computadora para elaborar una placa, a diferencia de otros métodos como el de torneado.
- Permite la elaboración de circuitos mucho más complejos y exigentes , donde el tamaño de las pistas es considerablemente pequeño y los detalles importantes pueden verse comprometidos por la falta de exactitud de los otros métodos al momento de proteger el cobre que conforma las pistas.

Una vez terminado todo el proceso del método de fotolitografía la placa que obtenemos como resultado es la siguiente (con los componentes ya colocados):

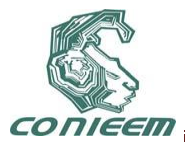

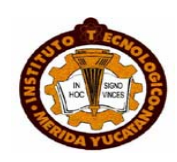

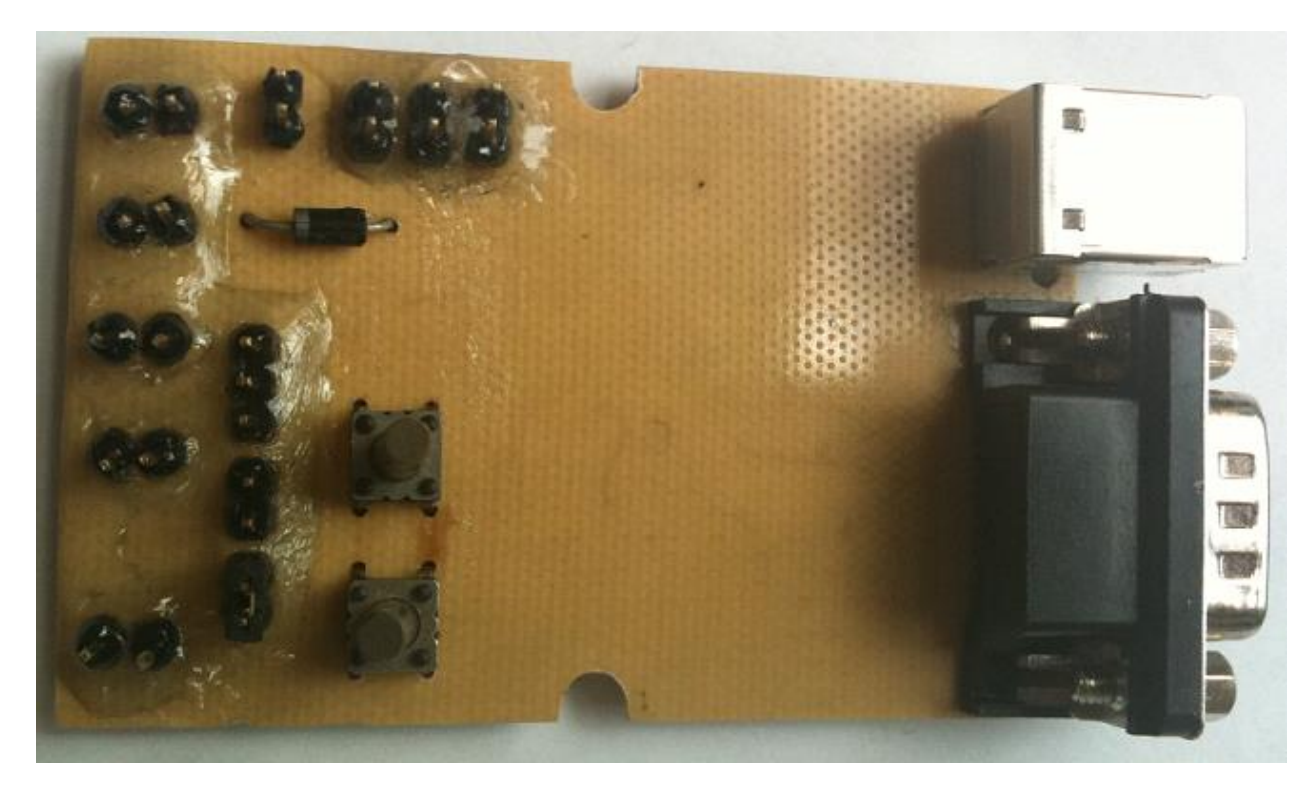

**Imagen 3- Vista superior de la placa de circuito**

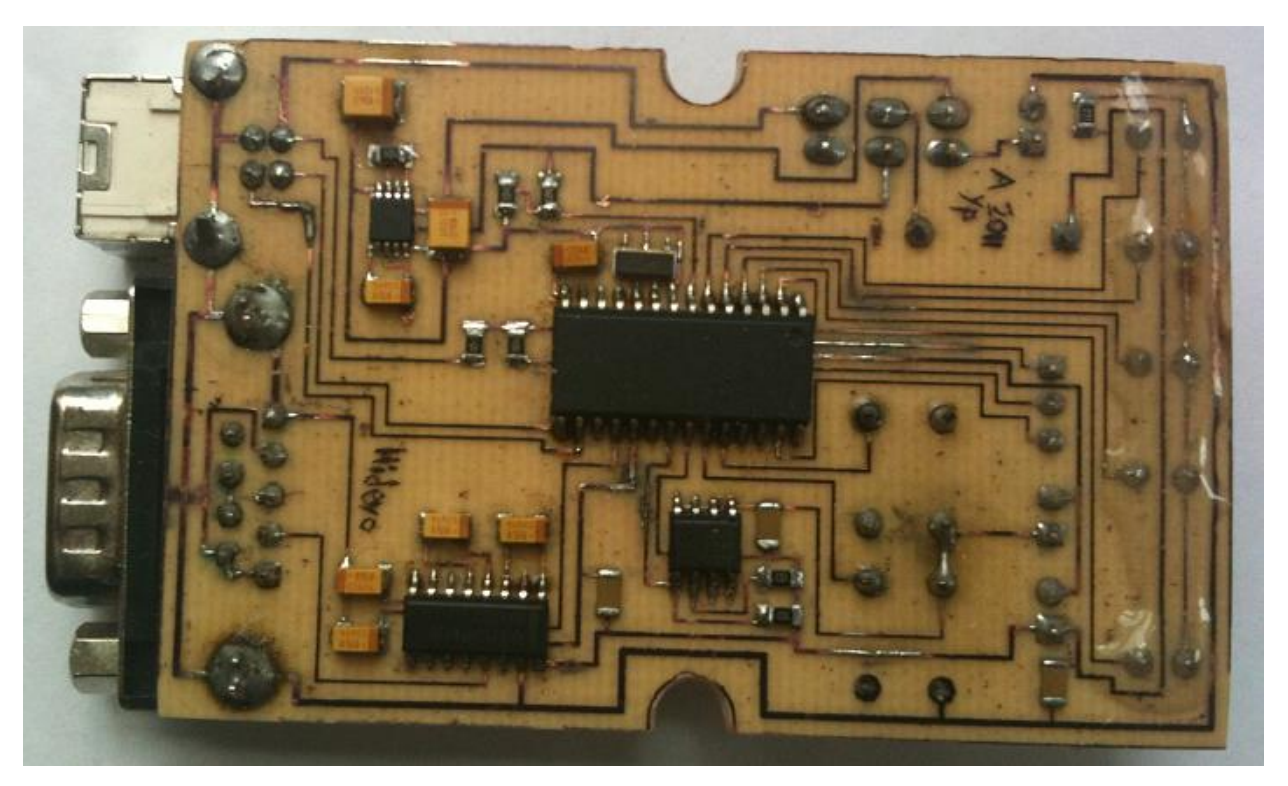

**Imagen 4- Vista inferior de la placa del circuito**

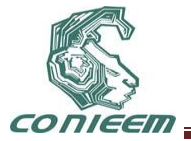

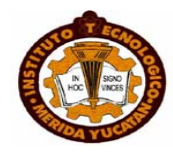

#### **4- DISEÑO DEL SOFTWARE**

El proceso de diseño del software es necesario dividirlo en 2 partes, la primera se enfoca en el firmware que le será colocado al micro controlador para que este pueda así obtener los datos de los experimentos realizados en los equipos de investigación, este firmware se encuentra dividido en dos partes, puesto que debe desempeñarse de forma distinta si está recibiendo alimentación desde las baterías (modo de adquisición de datos), ó fue conectado por medio de un cable USB a un ordenador ( modo de envío de datos).

La segunda parte del diseño del software se enfoca en un programa que se encontrará residiendo en una pc, debido a que el micro controlador debe enviar los datos almacenados de los equipos de investigación por medio de USB, la PC que recibirá dicha información debe tener un software listo para la recepción de esos datos para darles el formato que los investigadores necesiten para tener sus datos accesibles al momento de que sean recibidos, para la elaboración del software de esta etapa se utilizara LabVIEW, el cual es un software de programación visual que simplifica dramáticamente el proceso de programación de las funcionalidades necesarias para llevar a cabo tareas de USB, pues se encarga por si solo de la mayoría de detalles de configuraciones del sistema y controladores del mismo.

#### **4.1- Programación del Firmware**

El firmware que se implementará en el micro controlador se encargará de proveer toda la lógica para las funcionalidades que fueron planeadas al principio del proyecto, tales como la interacción con el usuario por medio de botones, informarle al usuario del estado del módulo por medio de LEDs, detección de carga de las baterías para determinar si es necesario cambiarlas para que el modulo pueda operar adecuadamente, así como llevar a cabo la función principal de obtención, almacenamiento y envío de datos.

Las funciones antes mencionadas como envío de datos por medio de protocolo I2C para comunicarse con la memoria, la recepción de datos por medio de RS232, la detección de carga de las baterías, entre otras funciones, están simplificadas en su implementación debido a que el micro controlador que se eligió para el proyecto tiene apoyo en hardware para estas funciones, lo cual simplifica mucho el código y la lógica de diseño.

Para diseñar el firmware se utiliza el software MPLAB 8.3 de Microchip, el cual es un entorno de programación en lenguaje ensamblador especializado en la familia PIC de Microchip, se eligió este software debido a familiarización previa con el mismo, así como por las herramientas de simulación eficientes y amplias que ofrece, para poder probar y verificar el código en caso de que hubiese errores en este.

#### **4.2- Programación del software residente en PC**

Como se explicó anteriormente, es necesaria la implementación de un software en la PC donde se quiera descargar la información adquirida por el módulo debido a que el micro controlador necesita que la PC se comunique con él, y para esto se requiere que en la PC se encuentren los controladores necesarios, y un software que se encargue de manejar y presentar los datos recibidos de la forma que se requiera. Para estos fines se utiliza el software LabView, ya que nos proporciona la facilidad de ser un software de programación visual casi en su totalidad además de contar con múltiples nodos de funciones con soporte a hardware ya predefinidos listos para ser utilizados.

Los 3 principales objetivos que debe cumplir el software residente son los siguientes:

- Ser de uso sencillo, idealmente basta con oprimir un botón.
- Permitir la intercomunicación PC Micro controlador.

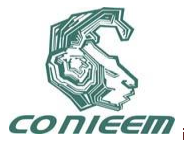

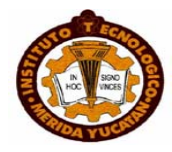

Ordenar los datos recibidos con un formato en particular en un archivo de texto.

#### **5- CONCLUSIONES**

Al concluir el proyecto se tendrá un módulo compacto, eficiente y amigable al usuario que soluciona la problemática que se expuso al principio además de utilizar en mayor medida componentes que pueden ser encontrados fácilmente de forma local, por lo que es fácilmente accesible y económico a comparación de otras posibles soluciones particulares.

El desarrollo de principio a fin de este proyecto me ayudo de muchas formas diferentes en cuando a mi formación personal, no únicamente en forma profesional y académica, la experiencia que obtuve realizando mi verano realizando este proyecto está compuesto de muchas experiencias buenas y malas, pero todas contribuyeron a mejorar mi desempeño gradualmente y por ello estoy agradecido de haber tenido esta oportunidad de trabajar en este laboratorio.

#### **REFERENCIAS**

[1]- Microchip - PIC18F2550 Datasheet, <http://ww1.microchip.com/downloads/en/DeviceDoc/39632e.pdf>

[2]- Jan Axelson, *USB Complete Fourth Edition* (Lakeview Research LLC, Madison), 504, 2009.

[3]- Texas Instruments – Max232D Datasheet,<http://focus.ti.com/lit/ds/symlink/max232.pdf>

[4]- Ramtron – FM24V05 Datasheet, [http://www.ramtron.com/files/datasheets/FM24V05\\_ds.pdf](http://www.ramtron.com/files/datasheets/FM24V05_ds.pdf)

[5]- Microchip – MCP1252 Datasheet, <http://ww1.microchip.com/downloads/en/DeviceDoc/21752a.pdf>

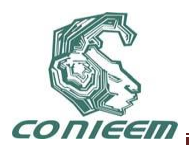

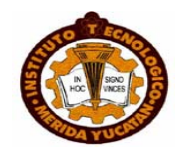

# **DISEÑO DE UN PLC DOMÉSTICO UTILIZANDO UN MICROCONTROLADOR PIC-18F4550**

# QUIRINO JIMENEZ DOMINGUEZ, MARGARITA ALVAREZ CERVERA

# INSTITUTO TECNOLÓGICO DE MÉRIDA

### [qjimenezdo@yahoo.com.mx](mailto:qjimenezdo@yahoo.com.mx)

#### **RESUMEN:**

En el presente trabajo se realizó el diseño y la construcción de un PLC, las características que debe de contener el PLC propuesto son: Cuenta con 8 entradas analógicas y 4 digitales optoacopladas, tiene 2 tipos de salidas: salidas a relevadores y salidas a triacs. El PLC cuenta con conexión USB lo que nos permite descargar fácilmente el programa en el PIC. Para programar el PIC utilizamos el lenguaje C utilizando el programa pingüino beta que es una plataforma para C entre otros lenguajes. Los relevadores son de 10 Amperes, con una alimentación del sistema de 15 VCD.

 Es importante señalar que el microcontrolador a seleccionar debe poseer memoria EEPROM (se puede escribir y borrar eléctricamente) con el objeto de que el usuario pueda modificar el programa del PLC tantas veces como considere necesario.

 Este PLC dispone sus entradas digitales y salidas digitales aislado entre las señales eléctricas de entrada y salida con las señales eléctricas que le llegan al microcontrolador para que no exista el riesgo de dañarlo en caso de una sobretensión en una entrada o en una salida. Por ello, no se conecta ninguna entrada ni salida directamente al Microcontrolador, sino que se utilizan dos circuitos electrónicos externos que se comunican con el microcontrolador a través del bus de datos.

### **ABSTRACT**

This work was carried out the design and construction of a PLC, the characteristics that must contain the proposed PLC are: It has 8 analog inputs and 4 opto-coupled digital has 2 types of outputs: outputs to relays and outputs triacs. The PC has USB connection which allows us to easily download the program in the PIC. To program the PIC use the C language using the penguin beta program is a platform for C and other languages. Relays are 10 amps, with a system power 15 VDC.

Importantly, the microcontroller to select must have EEPROM (can be electrically written and erased) in order that the user can modify the PLC program as many times as necessary.

This PLC has digital inputs and outputs electrical signals isolated between input and output electrical signals that come to the microcontroller so that there is no risk of damage in case of an overvoltage on an input or an output. Therefore, there is no input or output connects directly to the microcontroller, but using two external electronic circuits that communicate with the microcontroller through the data bus.

### **1. DISEÑO DEL PLC**

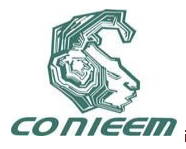

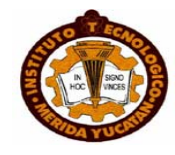

Como cerebro del PLC se necesita un microcontrolador que incluya memoria EEPROM para el programa del PLC y memoria RAM para almacenar los datos temporales.

Los procesadores que mejor se ajustan a estos requerimientos son:

ATMEL y PIC 18FXXXX de MICROCHIP .

Las diferencias entre los dos tipos de procesadores son las siguientes:

La familia ATMEL ofrece procesadores con 4K de memoria EEPROM y 128 bits de RAM con cuatro puertos E/S [3], los códigos máquina son compatibles con Intel y muy cómodos para direccionar bits. Sin embargo, requiere un hardware de programación complicado.

El microprocesador PIC18F4550 ofrece una frecuencia de operación hasta 48 MHz, memoria de programa 32.768 Kbytes, 8K de memoria FLAHS, 256 bytes de memoria EEPROM y 2.048 Kbytes de RAM [4], etc, el código maquina es un poco menos cómodo, pero el hardware de programación es sencillo.

La opción final fue el PIC ya que emplea un hardware muy sencillo para su programación además de poseer mayor capacidad de memoria que los de la serie ATMEL.

El diagrama de bloques del prototipo, este se muestra en la figura 1.

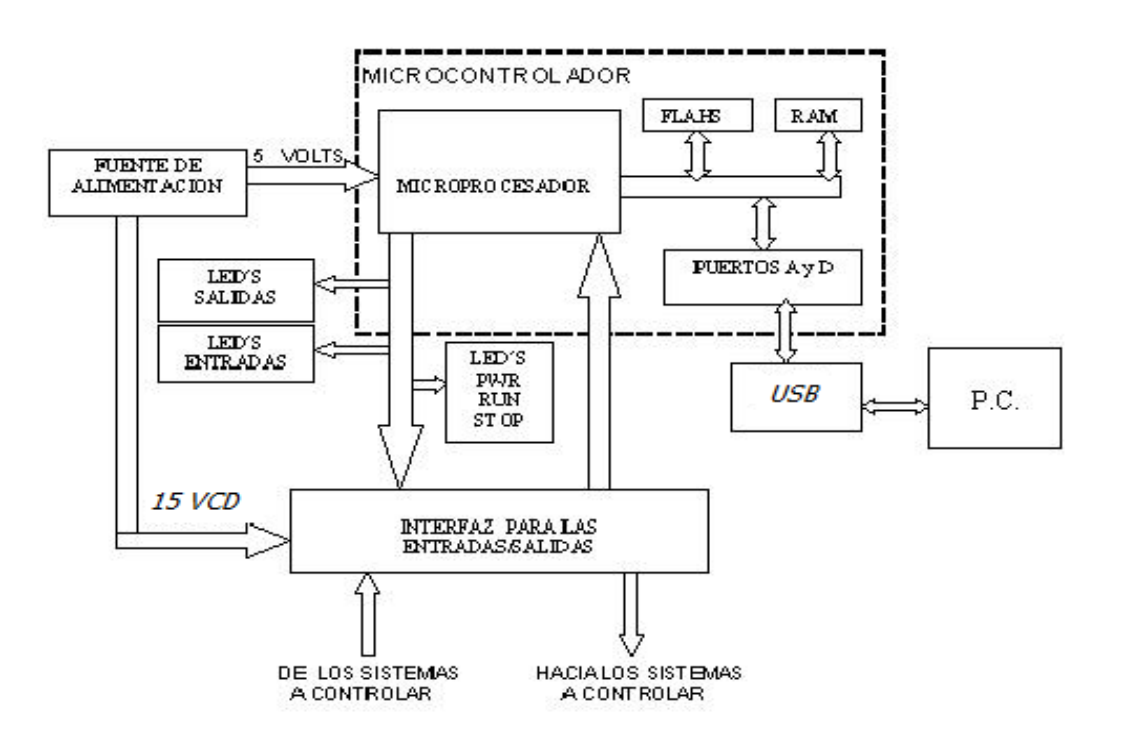

**Fig. 1. Diagrama de bloques del PLC.**

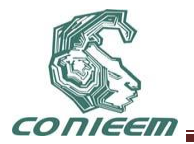

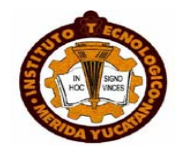

# **PROGRAMACIÓN DEL PLC**

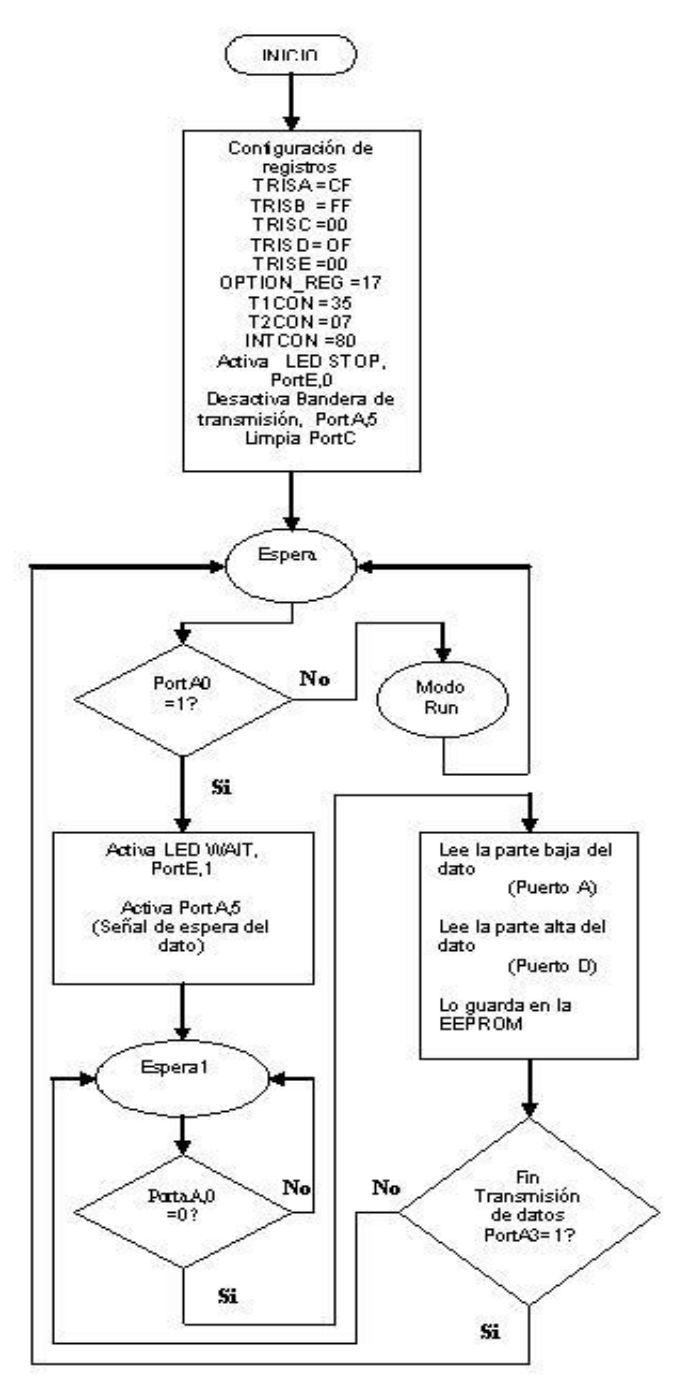

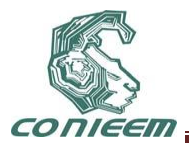

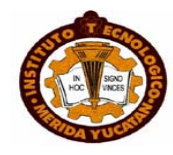

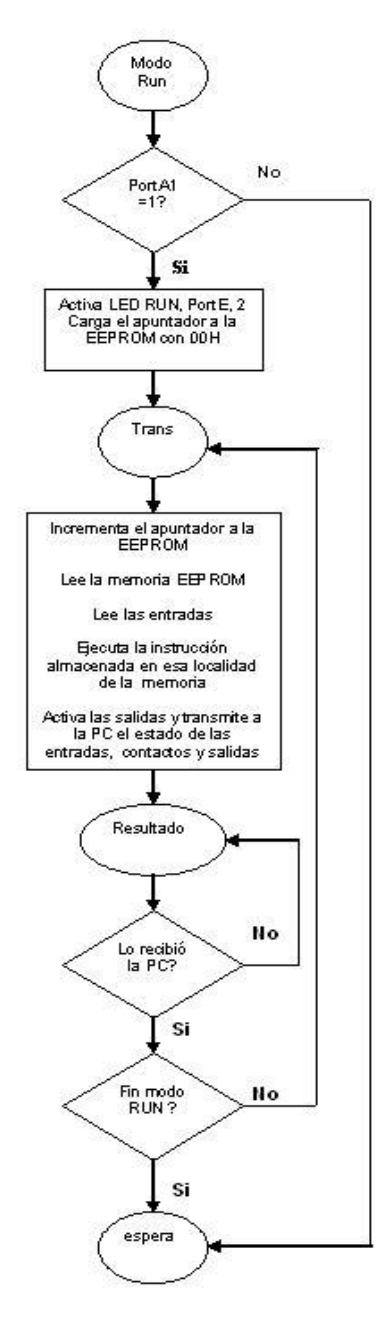

**Fig.2. Diagrama de flujo para el Microcontrolador**

### **2.2. RESULTADOS OBTENIDOS**

Se presenta el desarrollo de la tarjeta del PLC, donde se observan la colocación de la etapa de control y sus periféricos de salidas. (Ver figura 3).

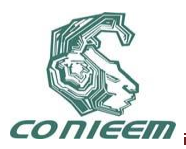

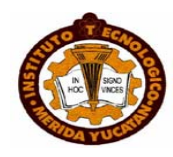

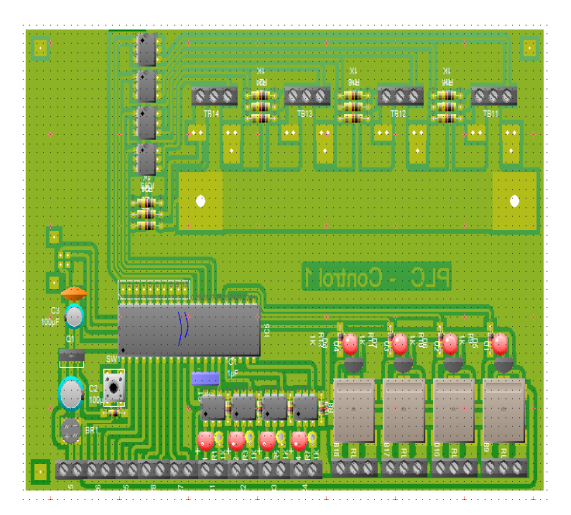

### **Fig.3. Tarjeta del PLC**

Se realiza una prueba de del PLC con un programa sencillo para probar las etapas de potencia utilizando los relevadores. (Ver figura 4).

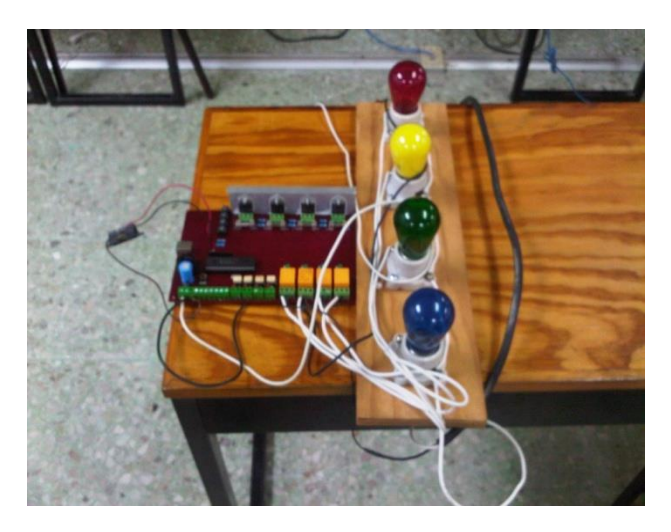

**Fig.4. Comprobación del PLC en la etapa de potencia (relevadores)**

En esta parte se comprueban la etapa de potencia con los triacs. (Ver figura 5).

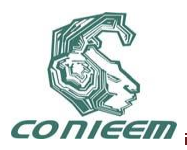

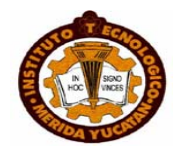

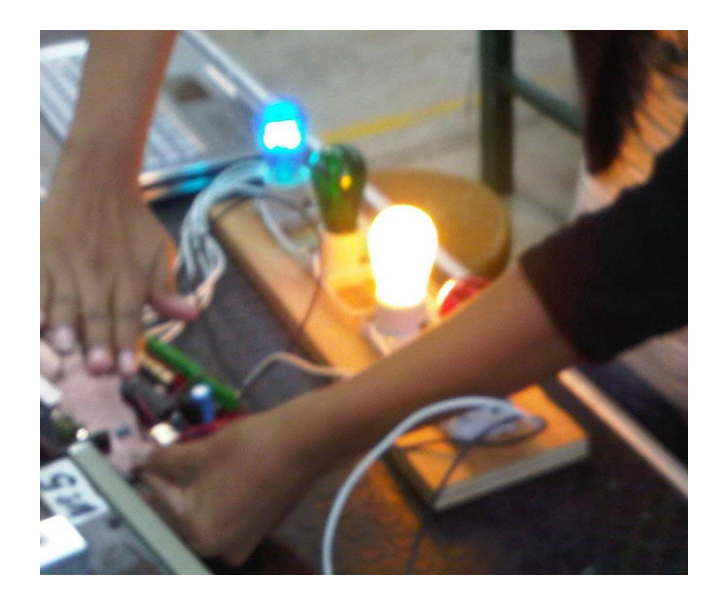

**Fig. 5. Comprobación del PLC en la etapa de potencia (triacs)**

Diseño final del PLC doméstico que es utilizado para arranque de motores, control de semáforos, llenado de tanques, etc. (Ver figura 6 a,b,c).

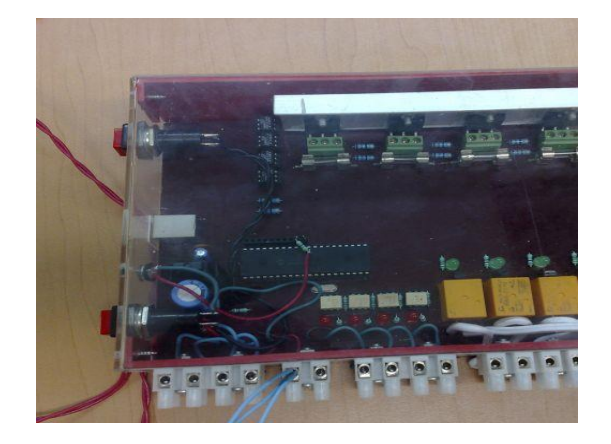

**a)**

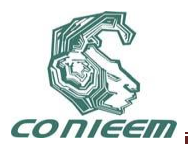

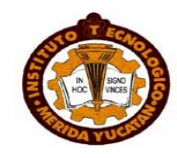

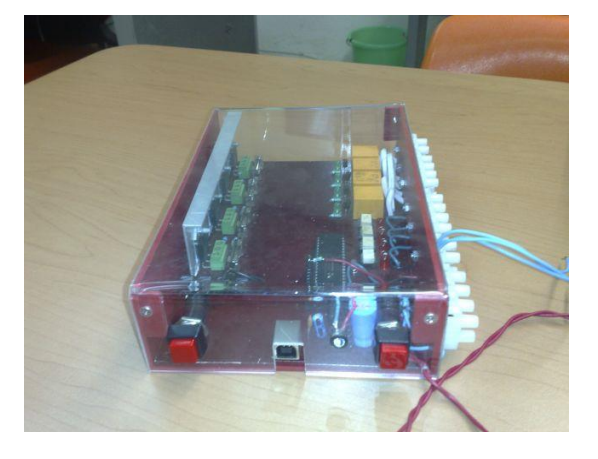

**b)**

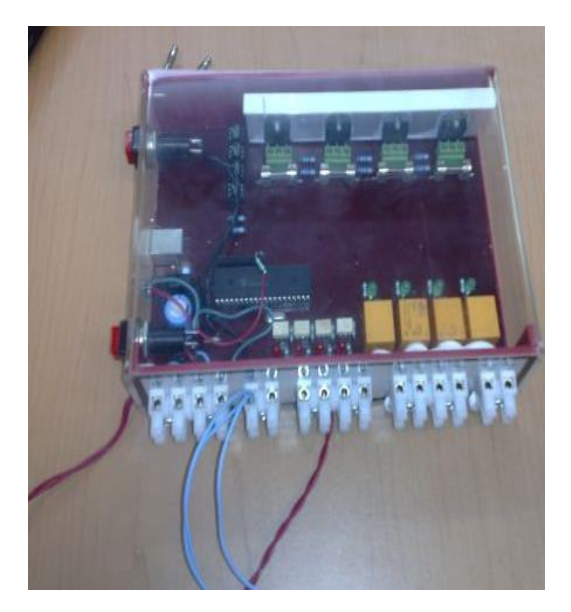

**c)**

**Fig. 6 a,b,c. Prototipo final del PLC doméstico.**

### **4 CONCLUSIONES**

Este trabajo enmarca la solución de generar un PLC doméstico con características de un PLC comercial a bajo precio.

Es importante conocer un lenguaje de mediano o alto nivel para desarrollar correctamente el programa que requiere el PLC y pueda interfazarse adecuadamente con el Microcontrolador.

El circuito diseñado en este trabajo, no está exento de señales eléctricas externas (ruido) que puedan afectar o modificar su funcionamiento. Por lo que fue necesario aplicar técnicas adquiridas en la práctica sobre diseño de circuitos para eliminar estas señales de interferencia.

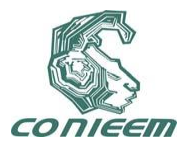

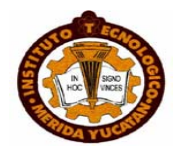

#### **REFERENCIAS.**

[1].-Brey Barry B. "Los microprocesadores Intel, arquitectura, programación e interfaces". Ed. Prentice Hall. 3ª Edición. (1995). México.

[2].- Porras Criado- Montero Molina. "Autómatas Programables". Ed. McGraw-Hill. 1ª Edición. (19909. México.

- [3].- "Microcontroller Data Book" . ATMEL MICROCONTROLLER. 1997.
- [4.]- "PIC 16/17/18 Microcontroller Data Book". Microchip.

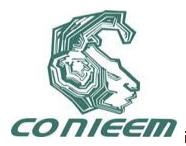

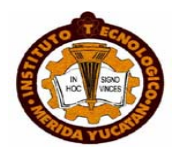

# **ECOMAGIC, MOUSE INALÁMBRICO, ECOLÓGICO Y ERGONÓMICO**

Irma Lisbeth Bautista Romero, Gabriela Lizeth Ortega Domínguez, María Fernanda Domínguez Ramírez, Roberto Cano Rojas, Benjamín López González

irmalizbeth\_@hotmail.com, gabylizz.od@gmail.com,.dor@gmail.com, bob\_cano25@hotmail.com, benklg80@hotmail.com.

#### **RESUMEN**

ECOMAGIC mouse inalámbrico, ecológico y ergonómico, es un dispositivo que cuenta con un mecanismo que capta la energía cinética convirtiéndola en eléctrica, el cual tiene como objetivo minimizar el uso de pilas, y con esto reducir el impacto ambiental que provocan. Cuenta con un diseño ergonómico que proporciona una correcta posición de la mano, para prevenir los daños en la salud provocados por el constante uso de este dispositivo.

#### **ABSTRACT**

ECOMAGIC wireless mouse, ecological and ergonomic, is a device that has a mechanism that captures the kinetic energy converting it into electricity, which aims to minimize the use of batteries, and thereby reduce the environmental impact they cause. It has an ergonomic design that provides proper hand position, to prevent health damage caused by the continued use of this device.

### **1. INTRODUCCIÓN**

A lo largo de los años a partir de la aparición del mouse se han ido innovando y desarrollado nuevas tecnologías, en cuanto a su diseño, confort, portabilidad y dependencia de una computadora para su funcionamiento, además de que se ha buscado solucionar los problemas de salud que este origina a las personas por uso excesivo pero necesario, creando mouse ergonómicos. Sin embargo la mayor preocupación es desarrollar productos capaces de ahorrar o reutilizar la energía que es utilizada por los mismos. En el presente trabajo se muestra el desarrollo del proyecto que lleva por nombre *ECOMAGIC, mouse ecológico y ergonómico* que tiene por objetivo modificar el mecanismo del mouse de la computadora, de tal forma que sea capaz de almacenar la energía cinética generada por su movimiento para transformarla en energía eléctrica, la cuál será utilizada en el funcionamiento del mismo, disminuyendo así el uso de baterías en contribución al cuidado del medio ambiente. De igual forma se busca que este dispositivo minimice los daños a la salud del usuario, ya que debido a su constante e incorrecto uso llega a provocar deformaciones en las articulaciones de mano, antebrazo y muñeca.

#### **2. PLANTEAMIENTO DEL PROBLEMA**

Actualmente, como consecuencia de la creciente utilización de productos tecnológicos, se tiene un consumo excesivo de energía eléctrica, lo cual está provocando un fuerte impacto ambiental.

La computadora, se ha convertido en unos de los aparatos tecnológicos de mayor uso en el mundo convirtiéndose cada día en una necesidad. Este producto, junto con sus componentes y dispositivos de entrada y salida, requieren de un suministro de energía eléctrica constante, por lo cual, el consumo de energía ha aumentado gradualmente con el paso del tiempo.

El dispositivo de mayor utilidad en una computadora, es el mouse, para su funcionamiento requiere igualmente de un suministro de energía, que pude ser proporcionado por la computadora (en el caso del mouse alámbrico) o por medio de baterías (en caso de los inalámbricos).

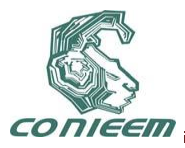

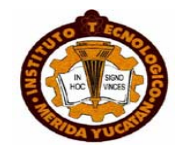

Dichas baterías, representan ecológicamente, un contaminante altamente peligroso, debido a que su funcionamiento se basa en reacciones químicas, las cuales producen sustancias toxicas que se desprenden al presentarse un desgaste en sus carcasas, estas sustancias son derramadas causando la degradación del suelo y de toda forma de vida.

Otro punto a tratar, es la falta de ergonomía de dicho dispositivo, ya que a pesar de que existe una gran variedad de modelos y tamaños, no son apropiados para todos los consumidores. Se ha demostrado que el uso constante del mouse tiene como consecuencia padecer el síndrome del túnel carpiano (inflamación de los tendones de la muñeca) en la gran mayoría de los usuarios.

### **3. OBJETIVOS**

Desarrollar un mouse que sea capaz de generar la energía necesaria para su funcionamiento, utilizando la energía producida por su movimiento y que actualmente se está desperdiciando. Desarrollar un dispositivo ergonómico que minimice el impacto que causa este dispositivo a las articulaciones del usuario.

#### **4. MARCO TEORICO**

La energía es la fuerza vital de nuestra sociedad. De ella dependen la iluminación de interiores y exteriores, el calentamiento y refrigeración de nuestras casas, el transporte de personas y mercancías, la obtención de alimento y su preparación, el funcionamiento de las fábricas, etc [2]. El desarrollo de un país está ligado a un creciente consumo de energía eléctrica, es la forma científica de la electricidad, y se entiende como el flujo de energía o el flujo de cargas a lo largo de un conductor para crear energía. Es conocida por ser una fuente de energía secundaria, es decir, que se obtiene a partir de la conversión de otras formas de energía. Estas otras formas de energía son conocidas como las fuentes de energía primarias y que pueden ser el carbón, la [energía nuclear,](http://www.gstriatum.com/energiasolar/blog/2009/05/22/energia-nuclear/) el gas natural, el petróleo, la [energía solar,](http://www.gstriatum.com/energiasolar/) [energía eólica,](http://www.gstriatum.com/energiasolar/blog/2009/01/28/energia-eolica/) etc. Esto nos dice que podemos generar electricidad a partir de fuentes de [energías renovables](http://www.gstriatum.com/energiasolar/blog/) o no renovables, lo que hace a la energía eléctrica renovable o no renovable [4].

En todas las actividades que efectuamos producimos energía cinética. Los cuerpos pueden realizar un trabajo por el hecho de estar en movimiento, es decir, los cuerpos en movimiento tienen energía. Esta forma de energía mecánica se llama energía cinética (E<sub>C</sub>). La cual se produce cuando un cuerpo está en movimiento y tiene una cierta velocidad. Para pasar del estado de reposo a movimiento, hay que aplicar una fuerza, que multiplicada por el desplazamiento del cuerpo es igual al trabajo que realiza [3].Otra fuente importante de energía es la que producen las pilas ya que la mayoría de los aparatos requieren de ellas, cuando no se tiene un suministro de energía eléctrica, el uso excesivo de estos tipos de energía está provocando impactos ambientales tales como calentamiento global, lluvia ácida, alteración de la composición del aire, contaminación de agua. Es por ello la importancia de crear dispositivos que minimicen la utilización de energía eléctrica y aprovechen la energía cinética.

El mouse **dispositivo que permite señalar e ingresar información a la computadora, genera miles de pulso por segundo para realizar una conversión analógica a digital.** Si el Mouse se mueve cada 100 MSEG envía (a la interfaz "port serie" a la cual está conectada) el número de pulsos que género, lo cual pone en ejecución un programa, que sigue su desplazamiento en el mouse pad y lo repite en la pantalla, en una flecha o en un cursor visualizable. Esta acción se complementa con el accionamiento de las teclas que presenta el Mouse en su parte superior [5]. Hay dos tipos de mouse, los mecánicos que requieren de una esfera para indicar el movimiento del mouse y los ópticos que a diferencia de los mecánicos indican el movimiento a través de una luz láser que se ubica en el centro del dispositivo. Existen diferentes marcas y diseños de los mouse, pero pocos son los que se han preocupado por mantener un diseño ergonómico es decir evaluar las condiciones óptimas para la comodidad y salud del usuario, es por esto que la ergonomía busca mejorar las condiciones laborales deficientes. El constante uso del mouse provoca el **síndrome del túnel carpiano ocurre cuando el nervio mediano, que abarca desde el** 

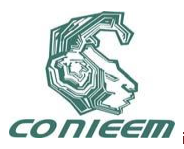

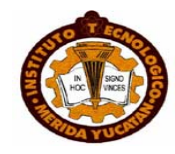

**antebrazo hasta la mano, se presiona o se atrapa a nivel de la muñeca, provoca dolor, debilidad o entumecimiento de la mano y la muñeca, irradiándose por todo el brazo [6].**

#### **5. ALTERNATIVAS DE SOLUCIÓN**

Implementación de un dinamo como el que se muestra en la Fig.1: generador eléctrico destinado a la transformación de energía mecánica en eléctrica mediante el fenómeno de la inducción electromagnética, generando una corriente continua. Al hacer girar un anillo de alambre dentro del espacio libre entre dos imanes muy próximos, se crea en este una corriente eléctrica. Esta energía es generada por el movimiento del alambre al atravesar las líneas de fuerza del campo magnético que se forma entre los dos imanes. La cantidad de energía eléctrica generada depende de la velocidad de giro del anillo y de la potencia del campo magnético producido por los imanes. El movimiento del anillo debe de ser continuo para que el flujo de energía sea constante, y los imanes deben estar dispuestos de modo que aporten un campo magnético.

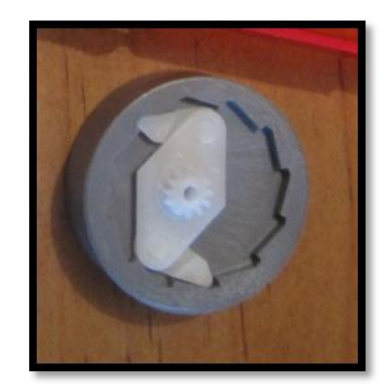

**Fig.1 Dinamo**

Actualmente se está utilizando la tecnología de los minidinamos, que son generadores eléctricos reducidos en tamaño y que son utilizados en nuevos dispositivos con la finalidad de eliminar la necesidad de las baterías. Los más comunes son las linternas de leds, que cuentan con una pequeña manivela, o una palanca, que al accionarla repetidamente, produce la energía necesaria para su funcionamiento. En el caso del mouse, se le adaptaría un dispositivo giratorio que se accionara con el movimiento común de dicho dispositivo.

Diseño que permita conservar una correcta posición de la mano: se pretende un diseño que tenga las especificaciones necesarias, como se muestra en la figura 2, para la correcta posición de la mano tal como evitar colocar las manos en una posición muy arqueada tanto para arriba como para abajo y que las manos, muñecas y antebrazos estén en línea recta. Logrando esto mediante la adaptación de soportes para la muñeca y dedos y teniendo un tamaño propicio para la mano del usuario.

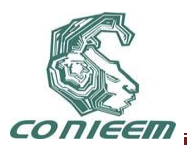

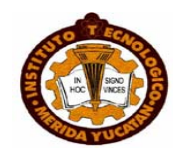

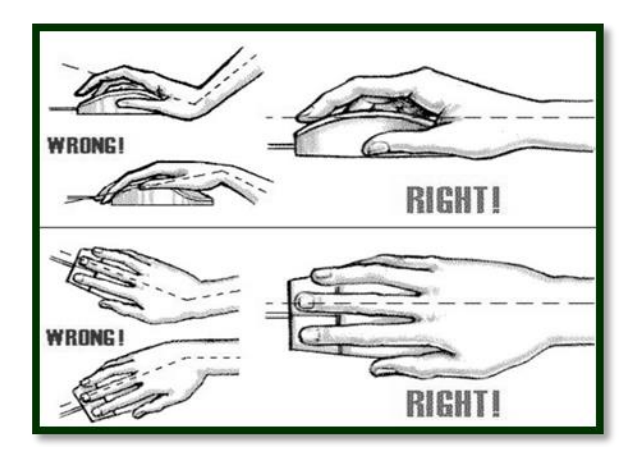

**Fig.2 Posiciones correctas e incorrectas de la mano para el uso del mouse**.

### **6. DISEÑO**

#### **5.1 Diseño Ecológico**

En base a las alternativas de solución antes propuestas se presenta el primer diseño del mecanismo interno de *ECOMAGIC, mouse ecológico y ergonómico,* el cual para su funcionamiento requiere de un sistema de ruedas como el de la figura 3 con un eje de engranes mostrado en la figura 4, capaz de captar el movimiento del mouse y accionar el dinamo con la finalidad de producir y almacenar la energía necesaria para su funcionamiento.

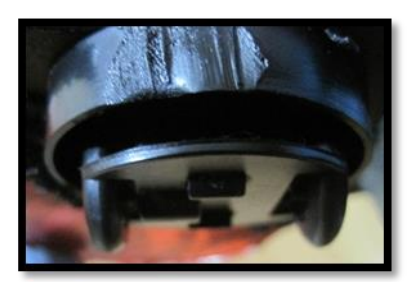

**Fig. 3 Sistema de ruedas**

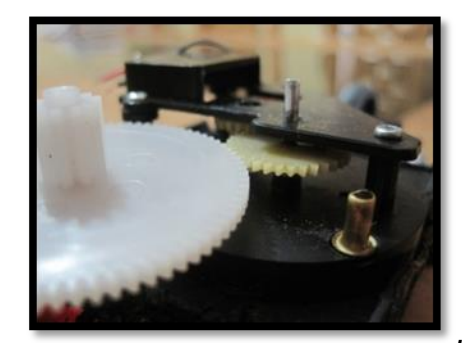

*Fig.4 Sistema de engranes*

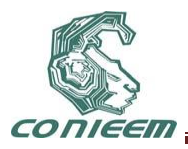

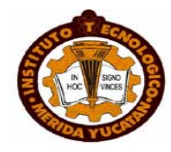

## **5.2 DISEÑO ERGONÓMICO**

En cuanto al aspecto ergonómico, se adapta un soporte que proporciona una correcta posición de la mano del usuario con el fin de minimizar los problemas de salud antes mencionados, se realizó un bosquejo del diseño del mouse con las características de ergonomía antes especificados, este diseño se muestra en la figura 5, la figura 6 muestra el diseño final de ecomagic.

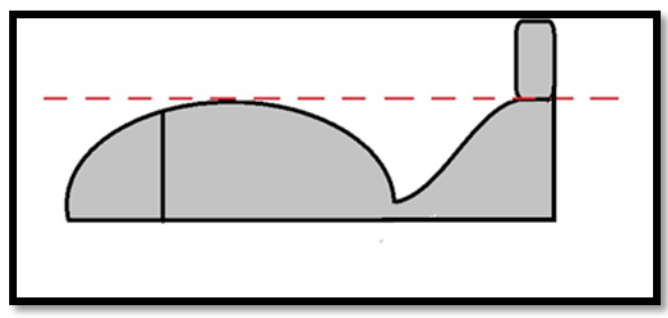

Fig.5 Diseño externo y ergonómico de *ECOMAGIC, mouse ecológico y ergonómico.*

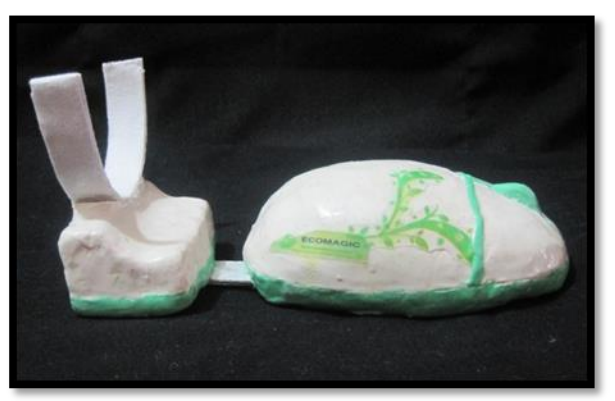

**Fig.5 Prototipo externo y ergonómico de** *ECOMAGIC, mouse ecológico y ergonómico.*

Finalmente la figura 5 presenta el primer diseño de *ECOMAGIC, mouse ecológico y ergonómico.*  Mediante la integración del diseño de las estructura interna y externa del mismo.

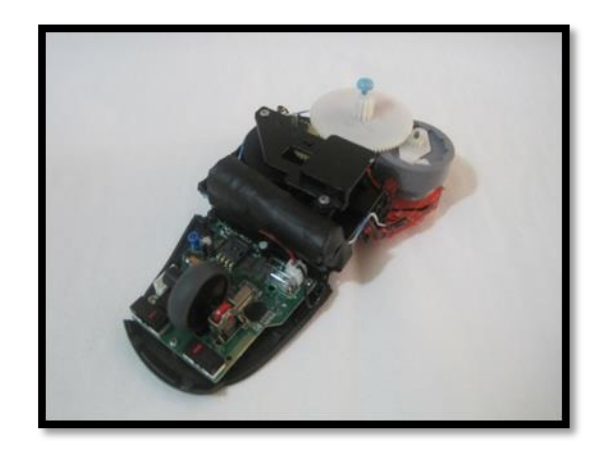

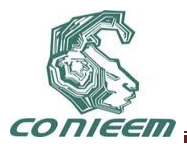

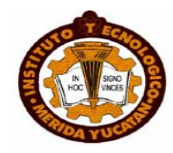

### **Fig.5 Diseño final de** *ECOMAGIC, mouse ecológico y ergonómico***. Donde se muestra su estructura interna y externa.**

#### **CONCLUSIONES**

Se implementó un mecanismo que capta el movimiento del mouse, y es capaz de accionar el dinamo, sin embargo este movimiento no es lo suficientemente rápido como para lograr producir energía.

Para poder generar la energía suficiente para el funcionamiento de este dispositivo, es necesario implementar un mecanismo que proporcione al dinamo mayor cantidad de revoluciones por segundo.

Se desarrolló el modelo ergonómico de acuerdo con las especificaciones para una correcta posición de la mano durante el uso de este dispositivo.

#### **REFERENCIAS**

*Artículos periodísticos:*

Mihaela, Ioana Alternador, dinamo, y motor eléctrico. Disponible en: [<http://iesgoya4adiver.blogspot.com/2009/11/alternador-dinamo-y-motor-electrico.html>](http://iesgoya4adiver.blogspot.com/2009/11/alternador-dinamo-y-motor-electrico.html)[2009, Aug.]

**Libro electrónico**. *CIENCIAS DE LA TIERRA Y DEL MEDIO AMBIENTE Disponible en:* <http://www.tecnun.es/asignaturas/Ecologia/Hipertexto/07Energ/100Energ%C3%ADa.htm>

La energía cinética disponible en: [<http://mx.kalipedia.com/fisica-quimica/tema/trabajo-energia](http://mx.kalipedia.com/fisica-quimica/tema/trabajo-energia-calor/energia-cinetica.html?x=20070924klpcnafyq_266.Kes&ap=0)[calor/energia-cinetica.html?x=20070924klpcnafyq\\_266.Kes&ap=0>](http://mx.kalipedia.com/fisica-quimica/tema/trabajo-energia-calor/energia-cinetica.html?x=20070924klpcnafyq_266.Kes&ap=0)

José Manuel Bermúdez Siaba. Energías Renovables Disponible en: [<http://www.gstriatum.com/energiasolar/blog/2009/05/26/energia-electrica/](http://www.gstriatum.com/energiasolar/blog/2009/05/26/energia-electrica/) >

- ¿qué es un mouse o ratón? Disponible en:< [http://www.cavsi.com/preguntasrespuestas/que-es-un](http://www.cavsi.com/preguntasrespuestas/que-es-un-mouse-raton/)[mouse-raton/>](http://www.cavsi.com/preguntasrespuestas/que-es-un-mouse-raton/)
- [Carlos Humberto Gomez,](http://cahugomez.comunidadcoomeva.com/blog/index.php?/authors/2-Carlos-Humberto-Gomez) Salud, cuidados con el uso del mouse y teclado Disponible en: [<http://cahugomez.comunidadcoomeva.com/blog/index.php?/archives/101-Salud,-cuidados](http://cahugomez.comunidadcoomeva.com/blog/index.php?/archives/101-Salud,-cuidados-con-el-uso-del-Mouse-y-Teclado.html)[con-el-uso-del-Mouse-y-Teclado.html>](http://cahugomez.comunidadcoomeva.com/blog/index.php?/archives/101-Salud,-cuidados-con-el-uso-del-Mouse-y-Teclado.html)[2007,ago].

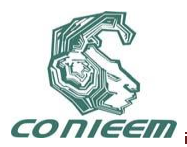

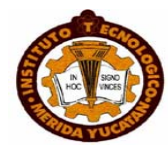

# **INFLUENCIA DE LA DENSIDAD DEL PLASMA DE MICROONDAS EN LA NITRURACIÓN DE ACERO AISI 4140**

Chirino Ortega Serafín, Molina González Javier Tecnológico de Estudios Superiores de Jocotitlán, javmolina79@hotmail.com

### **RESUMEN**

Una fuente de plasma de microondas tipo ECR fue empleada para modificar las propiedades mecánicas de la superficie de piezas de acero AISI 4140. Los experimentos fueron llevados a cabo en un rango de presión entre 4 X 10<sup>-4</sup> y 7 X 10<sup>-4</sup> Torr usando una mezcla de gases 60/40 hidrógeno / nitrógeno y una potencia incidente de las microondas de 400 W. Previo al tratamiento de las muestras, el plasma fue estudiado usando una sonda de Languor para determinar la temperatura de los electrones y la densidad del plasma, las especies excitadas en el plasma fueron determinadas por medio de espectroscopia de emisión óptica. Todas las muestras fueron tratadas durante 50 min en un régimen de baja (~250 $^{\circ}$ C), y la dureza superficial se incrementó arriba de un 100% de su valor inicial, con una profundidad de penetración temperatura del nitrógeno de 4.5 m. La mayor dureza y profundidad de penetración del nitrógeno fueron obtenidas cuando la mayor densidad del plasma fue usada para llevar a cabo los experimentos.

### **1. INTRODUCCION**

En la industria metal-mecánica se tiene la necesidad constante de mejorar el desempeño de algunas herramientas, por esto algunos tratamientos térmicos son aplicados a los metales, sin embargo estos tratamientos no son suficientes para mejorar el desempeño de las herramientas. En atención a esta problemática, se han desarrollado algunos tratamientos superficiales termoquímicos que mejoran la resistencia a la fatiga de partes mecánicas, los cuales producen el incremento de la dureza superficial y la resistencia al desgaste del material, lo cual resulta en la formación de altos esfuerzos residuales compresivos sobre o cerca de la superficie de las herramientas, así como también esfuerzos residuales de tensión en el núcleo del material. Los esfuerzos residuales afectan la distribución completa de la resistencia bajo cargas cíclicas, resultando consecuentemente en una disminución en los esfuerzos de tensión lo cual es efectivo en la superficie [1]. La nitruración es uno de los métodos termo-químicos más ampliamente usado, el cual produce capas poco profundas pero resistentes, con altos esfuerzos residuales compresivos sobre la superficie del acero empleado en componentes tales como engranes, cigüeñales, troqueles, etc.[2], [3] y [4].

Los procesos de nitruración por plasma o nitruración iónica están siendo preferidos actualmente en la mayoría de las aplicaciones de endurecimiento superficial, en lugar de las técnicas convencionales tales como la nitruración gaseosa o líquida, ya que este proceso tiene como características una rápida penetración del nitrógeno. El tratamiento se puede llevar a cabo sin ningún riesgo ambiental ya que no utiliza gases tóxicos y puede ser económicamente viable, así como un fácil control de la formación de la zona de compuestos y de la zona de difusión [5], [6] y [7]. El requerimiento de procesos a baja temperatura, periodos cortos del proceso y de evitar la formación de la capa de compuestos, son algunas de las ventajas que hacen que la técnica de nitruración iónica sea más eficiente que los métodos convencionales [4], [5]. Sin embargo, un mejor desempeño del proceso de nitruración por plasma es requerido y las investigaciones en esta área están enfocadas sobre el estudio de los parámetros del plasma a fin de mejorar el proceso [5],

 $\overline{a}$ 

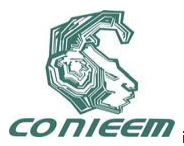

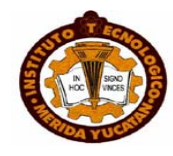

[7]. En el presente trabajo los parámetros del plasma de una descarga de microondas tipo ECR fueron estudiados y usados para nitrurar un acero AISI 4140.

### **2. DESARROLLO EXPERIMENTAL**

El plasma de una descarga de microondas fue obtenido por excitación de microondas (f =  $2.45$ ) GHz) en un campo magnético externo para establecer la resonancia ciclotrónica de los electrones (750 Gauss) [3]. La potencia usada en todos los experimentos fue de 400 W. La presión dentro de la cámara de trabajo fue variada de 4 x 10-4 a 7 X 10-4 Torr con una mezcla de gases H2/N2 de 60/40. El calor transferido por el plasma no es suficiente para calentar las muestras por lo que éstas fueron calentadas adicionalmente. El valor de la temperatura fue calculado después de obtener la relación entre la temperatura medida con un termopar tipo K conectado a la muestra, la temperatura que se midió en la cara frontal de la misma. La temperatura durante los tratamientos se mantuvo a un valor constante de 250  $^{\circ}$ C sobre la cara tratada de la muestra. Las características del plasma fueron determinadas por medio de una sonda unitaria de Langmuir, a fin de determinar los valores de densidad del plasma, la temperatura de los electrones y el potencial del plasma. La espectroscopia de emisión óptica fue usada para determinar las especies químicas excitadas presentes en la descarga. En los experimentos presentes, las muestras de acero AISI 4140 de 1 cm de diámetro y 0.5 cm de espesor fueron expuestas al plasma durante 50 minutos. Las muestras fueron previamente tratadas térmicamente (temple y revenido), con lo cual adquirieron una dureza superficial de 540 HV. La composición del acero se muestra en la Tabla 1.

|  | $C$ Si Mn | P                                                                                                    |  | S   Cr   Mo |
|--|-----------|----------------------------------------------------------------------------------------------------|--|-------------|
|  |           | $\boxed{0.47}$ $\boxed{0.30}$ $\boxed{0.71}$ $\boxed{0.035}$ $\boxed{0.04}$ $\boxed{1.01}$ $\boxed{0.18}$ |  |             |

**Tabla 1. Composición del acero AISI 4140 (% wt).**

Las muestras fueron aisladas eléctricamente de la cámara, con lo cual alcanzan el potencial flotante del plasma o se les puede aplicar un voltaje negativo. A fin de determinar las condiciones óptimas del experimento se llevó a cabo el proceso de nitruración y la dureza superficial fue medida, para lo cual se utilizo un microindentador Vickers. Los detalles microestructurales de las capas nitruradas fueron estudiados por difracción de rayos X, trabajando con la línea de cobre Cu- $Ka$ , con una longitud de onda de  $0.15406$  nm, a fin de asegurar la presencia de los compuestos nitrurados.

### **3. RESULTADOS Y DISCUSION**

La nitruración en una descarga de microondas se llevó a cabo usando una mezcla de gases 60/40 H2/N2. La mayoría de las especies fueron excitadas vibracionalmente. Las moléculas de nitrógeno son adsorbidas sobre la superficie del metal y subsecuentemente disociadas y disueltas dentro de la matriz del acero. A causa de la baja presión de la descarga de microondas existe poca probabilidad de formación de nitrógeno atómico, debido a que este proceso requiere de una alta excitación del gas y un proceso de recombinación de tres cuerpos. Lo anterior es acompañado por la formación de nitrógeno molecular con una emisión de fotones correspondiente al primer sistema positivo de N2, que no se logra observar en este experimento. Por otro lado como se muestra en la Fig. 1, los picos más intensos se obtuvieron del segundo sistema positivo, correspondiente a la excitación de las moléculas de nitrógeno por colisiones electrónicas, donde un pico intenso asociado a la emisión de moléculas NH estuvo presente.

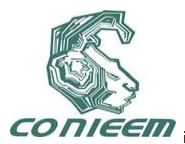

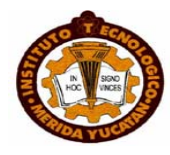

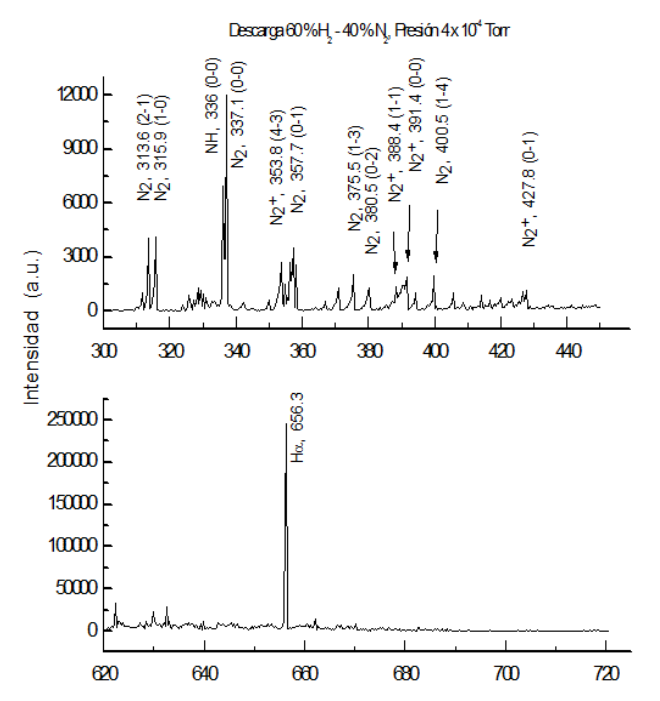

**Fig. 1. Espectro de emisión óptica para una descarga de microondas a 4x10-4 Torr.**

Desde el punto de vista espectroscópico, el mecanismo de excitación iónica en la descarga de microondas es debido a colisiones electrónicas, contrario al caso de descargas funcionando a altas presiones y bajas frecuencias. Las mediciones con la sonda de Langmuir mostraron que la densidad del plasma alcanza su máximo valor de 6 x 1010 cm-3 a una presión de 4.5 x 10 –4 Torr. La temperatura electrónica permaneció prácticamente constante a 6 eV en el rango de presiones usado y las mediciones radiales de la densidad mostraron una alta variación de estos parámetros, estos resultados se muestran en la Fig. 2.

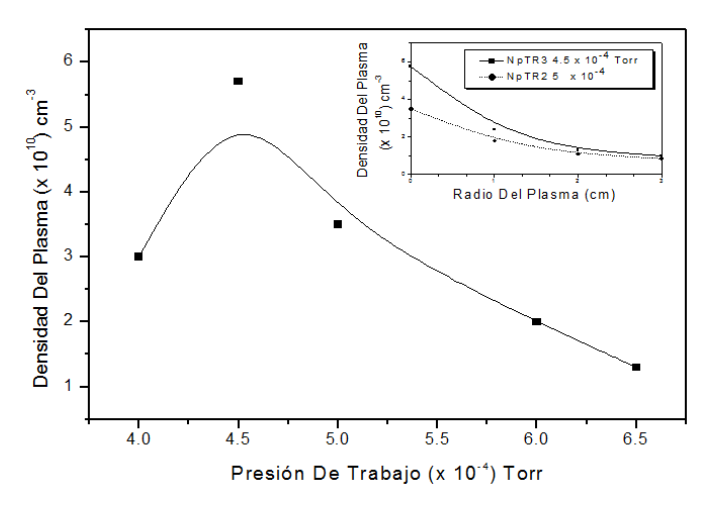

**Fig. 2. Comportamiento de la densidad de plasma como función de la presión de trabajo. En el recuadro se muestra la variación de la densidad para varios puntos del radio del plasma**.

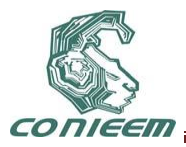

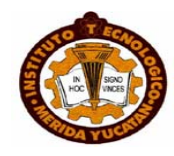

La Fig. 3 muestra una comparación de las mediciones de rayos-X para una muestra sin tratamiento y dos muestras tratadas bajo diferentes condiciones. Se puede observar la presencia de picos que corresponden a los nitruros formados, cabe hacer notar que no hay picos que indiquen la presencia de la capa blanca, de tal forma que en las condiciones experimentales actuales la capa blanca no se forma.

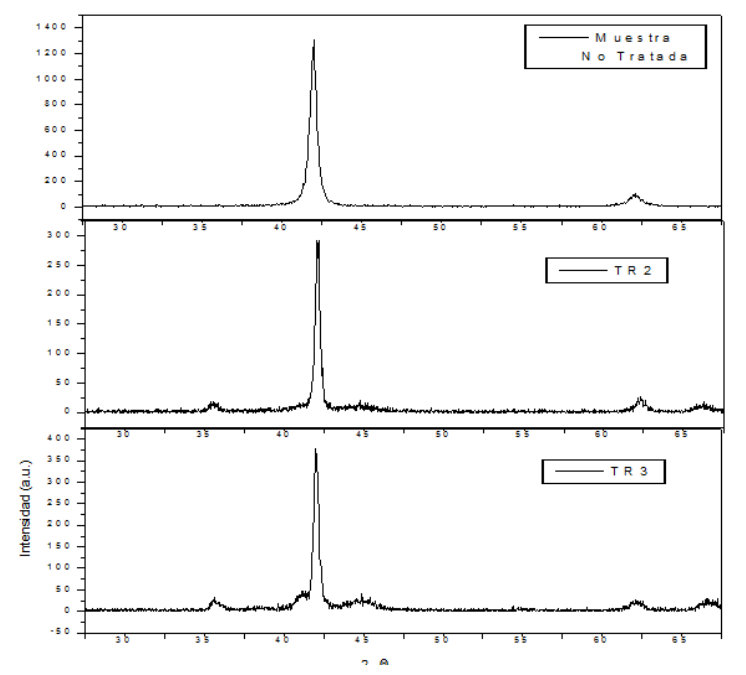

**Fig 3. Patrones de difracción de rayos X para una muestra no tratada y dos muestra tratadas.**

Las mediciones de dureza se llevaron a cabo con diferentes cargas y los resultados se muestran en la Fig. 4. Como se puede observar las muestras tratadas en plasmas de alta densidad muestran valores altos de dureza y una capa de difusión gruesa.

El tiempo de tratamiento fue de 50 minutos para todas las muestras y las durezas de hasta 950 HV fueron obtenidas con cargas de 50 gf. A partir del tamaño de la indentación es posible estimar el grosor de la capa de difusión, cuando la penetración del indentador es 1/7 del tamaño de la diagonal. Para la carga mayor el tamaño de la diagonal fue 10 µm, el indentador penetró 1.43 µm y la dureza todavía se mantuvo al doble del valor inicial, así que no hay influencia del sustrato. El grosor de la capa de difusión por lo tanto será el triple de la penetración del indentador es decir al menos 4.3 um.

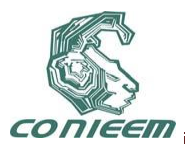

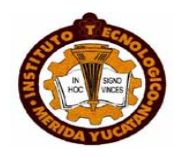

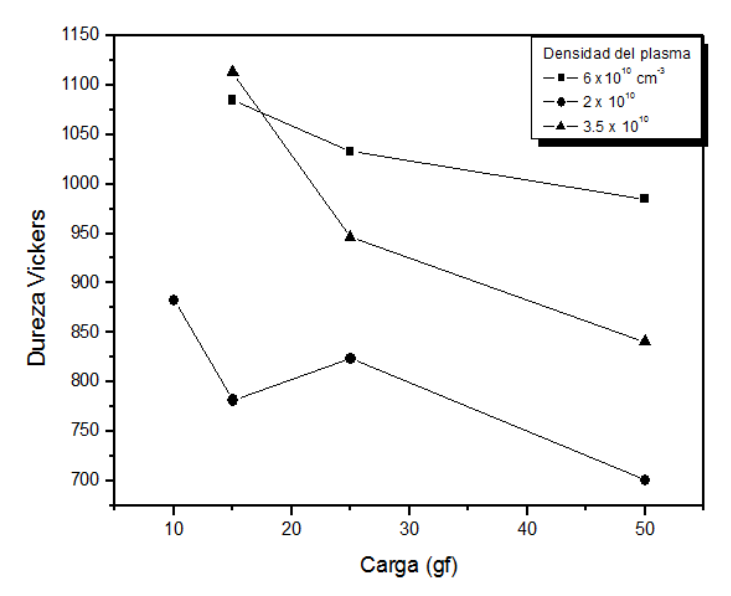

#### **Fig. 4. Mediciones de microdureza de muestras nitruradas bajo diferentes condiciones de plasma. La temperatura de las muestras se mantuvo constante a 250 oC.**

### **4. CONCLUSIONES**

La nitruración de muestras de acero AISI 4140 fue llevada a cabo en una descarga de microondas. Los valores más altos de dureza fueron obtenidos a los valores más altos de la densidad del plasma, el tratamiento de nitruración se hizo a bajas temperaturas y en un tiempo corto (50 min). Con estos parámetros del plasma es posible obtener capas de difusión de nitrógeno hasta de 4.5 m sin la formación de capa blanca y durezas de hasta 100% del valor inicial.

El siguiente paso en este trabajo será llevar a cabo la nitruración de herramientas con el fin de medir su desempeño en una aplicación real.

### **5. REFERENCIAS**

[1] A. P. Boresi, R. J. Schmidt, M. O. Sidebottom, *Advanced Mechanics of Materials*. Fifth Edition. 1993, John Wiley & Sons, Inc.

- [2] Kenan G., Mehmet D. T. G. Mater. Sci. Eng. A288 (2000) 91-100.
- [3] K. Ozbaysal, O. T. Inal, A. D. Roming, Mater, Sci. Eng. 78 (1986) 179.
- [4] B. Edenhofer, *Heat Treatment of metals*, vol. 1, 23 (1974).
- [5] Ru-Juan Zhan, et. al., Surf. & Coat. Technol. Vol. 105, 72 (1998).
- [6] E. Camps, S. Muhl, S. Romero. Vacuum , vol. 51, 385 (1998).

[7] E. Camps, F. Becerril, S. Muhl, O. Alvarez-Fregoso, M. Villagrán. Thin Solid Films, 373 (2000) 293 – 298.

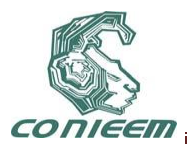

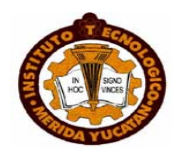

# **REDISEÑO MODULAR DEL SISTEMA ELECTRÓNICO DEL BRAZO ROBÓTICO "YOUPI"**

Escalante Guerrero Fernando Abraham, Can Arana Roger Humberto, Noh Caama Sergio Raúl

Instituto Tecnológico de Lerma

[feresca\\_2007@hotmail.com](mailto:feresca_2007@hotmail.com)[,rogercan72@yahoo.com.mx,](mailto:rogercan72@yahoo.com.mx) [sergioraulnoh@yahoo.com.mx](mailto:sergioraulnoh@yahoo.com.mx)

### **RESUMEN**

En la actualidad y dada la situación económica mundial y en especial de nuestro país, es necesario optimizar recursos de todo tipo y en todos los ámbitos que conforman nuestra sociedad. En la educación; esto es todavía más importante, porque hay que hacer mucho con poco. En este trabajo, tratamos de presentar el caso de la rehabilitación de un brazo robótico educacional de nombre Youpi, destacando la forma del diseño electrónico, tanto en la parte analógica como en la digital, que forman parte de lo que denominamos arquitectura modular, teniendo la particularidad, de estar integrado por pequeños módulos que interconectados entre sí, permiten el funcionamiento del robot, generando una serie de ventajas académicas que se perciben en nuestras aulas.

### **ABSTRACT**

Today given the global economic situation and especially in our country, is necessary to optimize resources of all kinds and in all areas that make our society. In education is even more important, because we have to do much with little. In this work we try to present the case of the rehabilitation of a educational robotic arm named Youpi highlighting in the electronic design, both the analog and the digital parts that are part of what we call modular architecture in particular, be composed of small interconnected modules that allow the operation of the robot generating a series of academic advantages are perceived in our classrooms.

### **1. INTRODUCCIÓN.**

La palabra robot fue usada por primera vez en el año 1921, cuando el escritor checo Karel Capek (1890 - 1938) estrena en el teatro nacional de Praga su obra Rossum's Universal Robot (R.U.R.). Su origen es de la palabra eslava robota, que se refiere al trabajo realizado de manera forzada. El diccionario Webster define a robot como un dispositivo automático que efectúa funciones ordinariamente asignadas a los seres humanos. Con esta definición, se pueden considerar que las lavadoras son robots. Una definición utilizada por el Robot Institute of America da una descripción más precisa de los robots industriales: un robot es un manipulador reprogramable multifuncional diseñado para mover materiales, piezas o dispositivos especializados, a través de movimientos programados variables para la realización de una diversidad de tareas. En suma, un robot es un manipulador reprogramable de uso general con sensores externos que pueden efectuar diferentes tareas de montaje. Con esta definición, un robot debe poseer cierta inteligencia que se debe normalmente a los algoritmos de computación asociados con su sistema de control y sensorial.

Los brazos robot, tal como se les conoce, son estructuras de manipulación flexibles y livianas. Son parecidos a una columna vertebral, formada por varias vértebras individuales, y se pueden contorsionar de cualquier manera, pero pese a los esfuerzos de grandes instituciones como la NASA, siguen siendo más que nada una curiosidad de laboratorio y a veces un producto industrial muy específico.

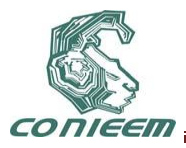

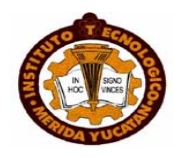

Empresas como Oxford Technologies, en el Reino Unido, han construido brazos robot de avanzada, controlados por realidad virtual para el Joint European Taurus (JET), un reactor de fusión nuclear experimental en Oxfordshire, en el Reino Unido.

Las industrias nucleares francesas y japonesas también los usan para el mantenimiento del interior de sus reactores de fisión.

Hoy día el brazo puede moverse en todos los sentidos. Este tipo de movimientos es fácil de programar, y es lo que se necesita para la mayoría de las aplicaciones industriales.

Como se puede observar los brazos robóticos tiene una aplicación infinita, Por lo consiguiente estando en una Institución educativa a nivel de ingeniería es necesario contar con uno de ellos. El objetivo de este proyecto es el rediseño de un brazo robótico en desuso y dañado denominado "Youpi". En este rediseño se pensó en que debiera ser modular; permitiendo futuras expansiones.

#### **2. DESCRIPCIÓN GENERAL DEL "YOUPI"**

A mediados de la década de los noventas, llega al Instituto Tecnológico del Mar; ahora Instituto Tecnológico de Lerma, y específicamente al área de Ingeniería Electrónica, un brazo robótico llamado "Youpi", el cual es adquirido a una empresa de origen Francés mediante programas de equipamiento de laboratorios y supervisado por la entonces Dirección General en Ciencia y Tecnología del Mar (DGECYTEM), y el objetivo que se pretendía era que los estudiantes tuvieran por primera vez la posibilidad de realizar prácticas con la tecnología robótica y de esa manera actualizar sus conocimientos en electrónica, mecánica, programación, entre otros. Por todo lo mencionado anteriormente se muestra la imagen del Youpi.

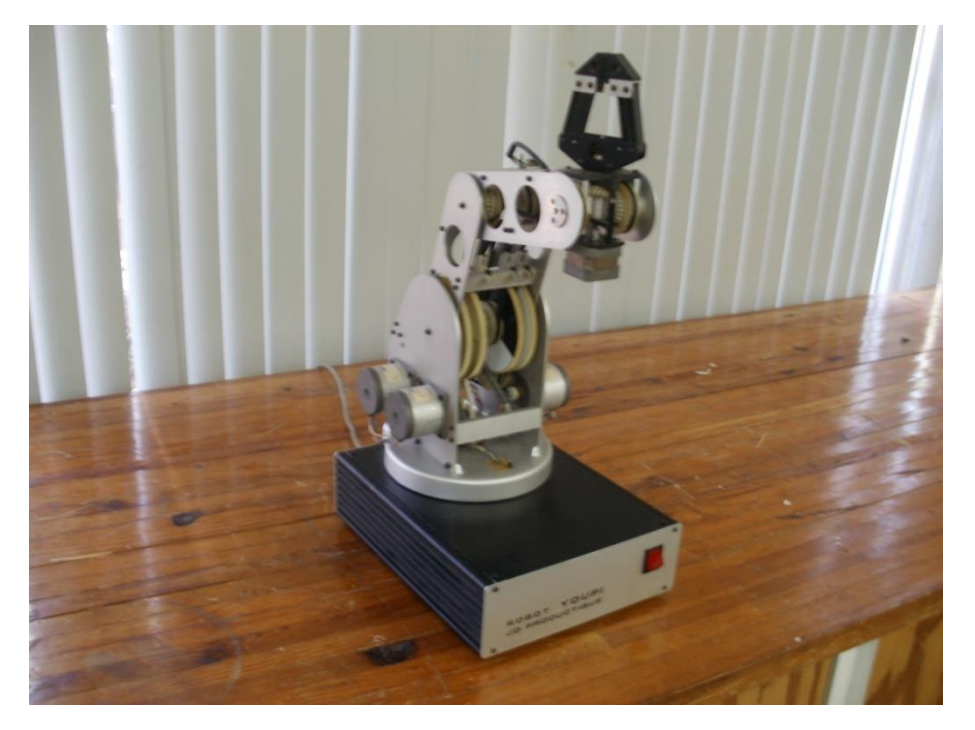

### **Figura 1.- Brazo Robótico Educacional "Youpi"**

Las características generales originales del Youpi son las siguientes:

Carga máxima de 400g a toda velocidad.

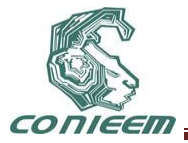

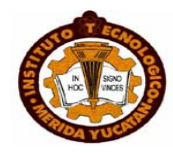

- Espesor máximo de objetos manipulados es de 80mm.
- Velocidad máxima de 40°/s.
- 6 motores paso a paso unipolares.
- Interfaz de puerto paralelo "DB25" (Requerimientos de la PC: 80286 a 12 Mhz, máximo)

Debido a que este robot es de origen Europeo hubo muchas complicaciones de instalación y operación, lo que originó que sus componentes electrónicos y mecánicos se fueran deteriorando hasta el punto de considerarlo como equipo dañado permanentemente y darlo de baja del inventario del laboratorio.

#### **2.1 Descripción del Control Electrónico**

Debido al propósito para el que fue diseñado este equipo, toda la electrónica se integraba en una sola tarjeta de control, la cual contenía las siguientes etapas: alimentación, potencia, lógica de control, sensores y comunicación paralela, esto se muestra en la figura 2.

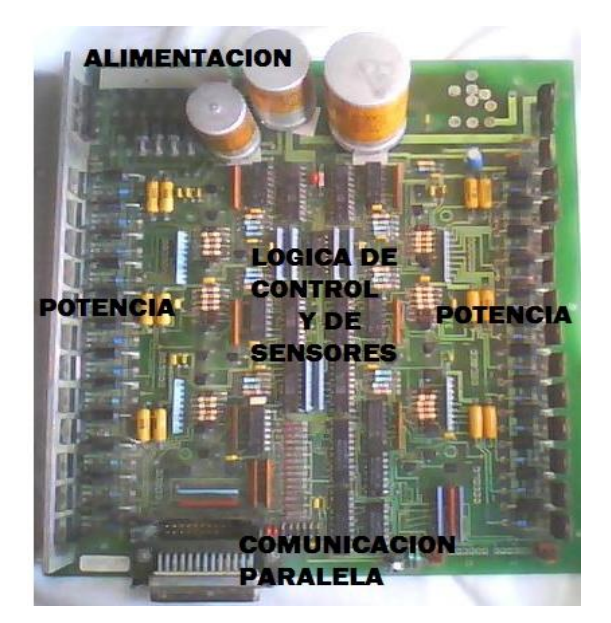

#### **Figura 2.- Tarjeta principal de control original del Youpi (Cortesía del estudiante Carlos Román Arjona Morales)**

Aunque este tipo de construcción es compacta, y en un principio funcionó adecuadamente, los problemas de alimentación eléctrica (requería para su funcionamiento 220 Vca a 50 Hhz) en nuestro medio, ocasionó que varios de los componentes electrónicos se dañaran y debido en parte a las características eléctricas Europeas; fue muy difícil encontrar reemplazos, aunado a que algunos de ellos estaban obsoletos, lo que ocasionó que poco a poco dejara de funcionar.

#### **2.2 Rediseño Modular**

Después de evaluar la parte mecánica del Youpi, se determinó que esta se podía rehabilitar, es decir; se sustituyeron algunos engranes que estaban dañados y que eran los encargados de darle

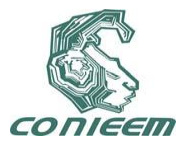

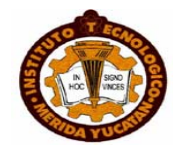

el "torque" a la base del equipo, inclusive se fabricaron de metal (aluminio), lo que aseguraba su funcionamiento.

Para la parte electrónica de tuvieron otras consideraciones:

- a) Se decidió que era más sencillo diseñar todas las etapas desde "cero", y de esta manera considerar los componentes más adecuados tanto económicamente como de fácil adquisición, sobre todo al alcance de los estudiantes.
- b) La arquitectura para este nuevo diseño tendría que ser "modular", es decir; las secciones que conforman la electrónica de control, estarían separadas, cada una con su respectiva tarieta.

Lo más relevante de todo lo anterior es que se consideró que una "arquitectura modular" representaría más ventajas desde el punto de vista educativo, es decir, finalmente uno de los muchos propósitos que se persiguen en las diferentes asignaturas de la carrera de Ingeniería Electrónica, es que los estudiantes realicen diseños de circuitos electrónicos para una determina aplicación, ya sea del área analógica o digital. El que ellos puedan realizar un diseño y probarlo en el Youpi, sin preocuparse de las demás secciones electrónicas, representa una ventaja académica muy grande, ya que no se requiere hacer un diseño de todas las secciones, sino solamente de la parte que interese evaluar, lo que ahorra tiempo y recursos.

Sin perder de vista la simplicidad del diseño, se determinó las siguientes etapas, mostradas en la figura 3.

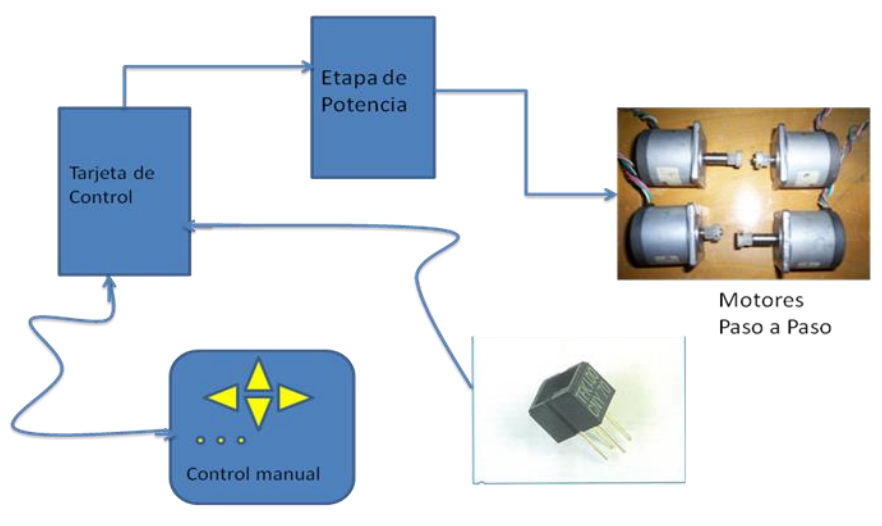

Etapa de sensores

#### **Figura 3.- Diagrama a Bloques de las etapas "modulares" del Youpi**

#### **3. DISEÑO DE LA ETAPA ANALÓGICA**

Hay que aclarar que esta etapa en realidad está formada por sub-etapas o secciones que se mencionan a continuación:

- a) Fuente de Alimentación, esta sección es la encargada de hacer llegar voltaje y corriente a todas las partes que conforman el Youpi.
- b) La etapa de Potencia; esta parte de la electrónica es la encargada de proporcionar la alimentación a los motores "paso-paso", los cuales son los responsables de proporcionar el torque a los engranes y bandas del sistema mecánico.

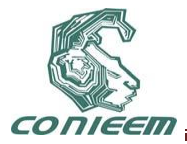

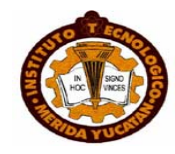

c) Sensores; es la parte que acondiciona las señales de los transductores ópticos utilizados para determinar la posición del sistema mecánico y además; proporcionándole información a la etapa del micro (control)

#### **3.1 Módulo de Potencia**

En la tarjeta original de control, esta etapa estaba a cargo de una serie de arreglos de transistores de potencia denominados "puentes H", sin embargo hay mucha dificultad para lograr el acoplamiento adecuado entre transistores, ya que estos son los encargados de la alimentación de los motores paso-paso, consumiendo 1,4 A por cada motor "enclavado". Actualmente existen diversas formas de controlar motores paso a paso y una de ellas es el uso de dispositivos llamados "Drivers", los cuales son puentes H encapsulados de tal manera que ocupan menos espacio que los arreglos tradicionales a base de transistores. Por las características eléctricas de los motores, los drivers "ideales" para estos son los L298N, los cuales son económicos, fáciles de conseguir y son de la nueva generación de controladores de potencia para motores paso-paso. El diseño final del módulo de potencia se muestra a continuación en la figura 4.

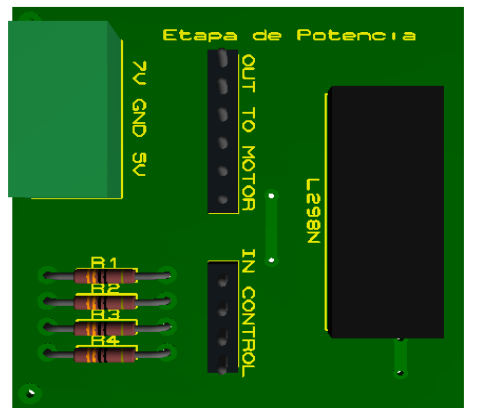

**Figura 4.- Módulo de Potencia (Cortesía del estudiante Carlos Román Arjona Morales)**

#### **3.2 Módulo de Sensores**

Este módulo está formado por dos etapas: la primera es la tarjeta de adquisición de señal (Figura 5), ubicada entre los engranes del sistema mecánico del Youpi, esto para proporcionar la posición en que se encuentran. Esta tarjeta está integrada por sensores QRD 1114, los cuales son de tipo reflexivo.

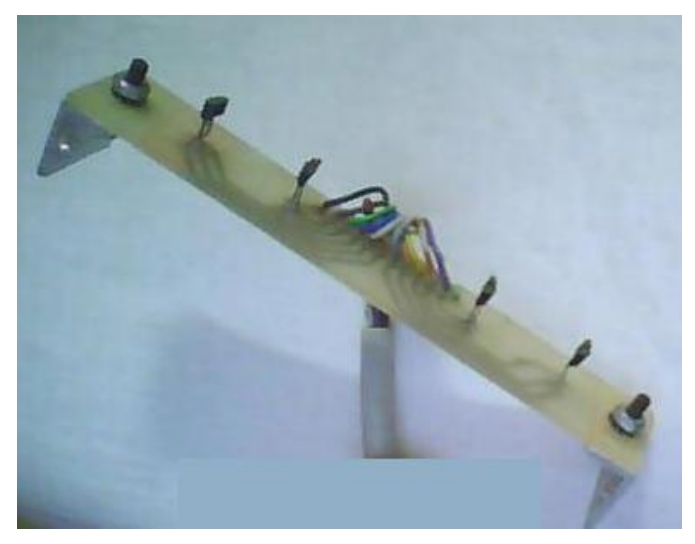

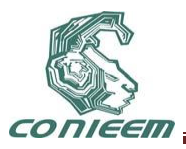

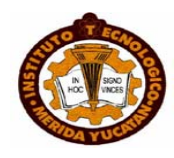

### **Figura 5.- Tarjeta de Adquisición de señal (Cortesía del estudiante Carlos Román Arjona Morales)**

La segunda etapa del módulo de sensores es la tarieta de acondicionamiento de señal (Figura 6), ya que los voltajes que entrega el sensor, son del orden de los milivolts y se requiere una acondicionamiento a niveles de TTL (5 Volts) para que un microcontrolador pueda hacer uso de esta información.

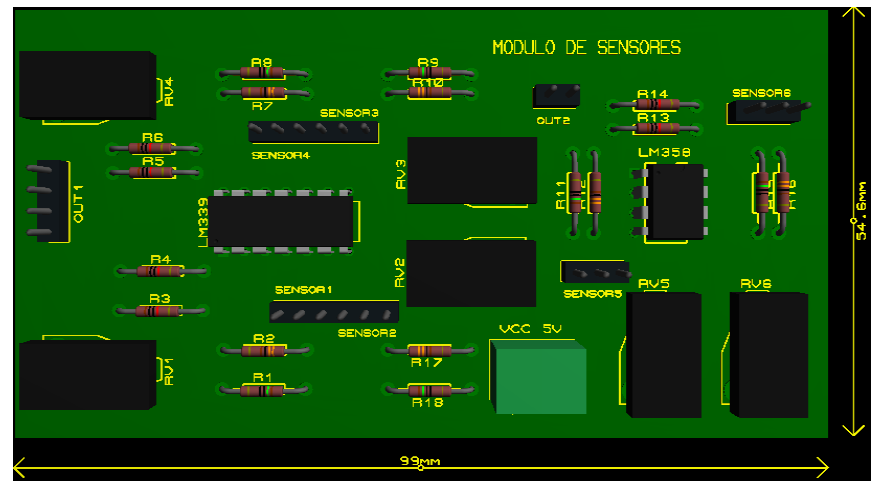

**Figura 6.- Tarjeta de Acondicionamiento de señal (Cortesía del estudiante Carlos Román Arjona Morales)**

# **4. DISEÑO DE LA ETAPA DIGITAL**

En esta etapa se encuentra la tarjeta del control lógico (Figura 7), en ella se encuentra el microcontrolador, el cual es el encargado de proporcionar la secuencia adecuada a cada motor paso-paso para su correcto funcionamiento. Hay que señalar que lo anterior no es de forma directa, sino que estas señales antes pasan a la etapa de potencia, la cual las acondiciona y amplifica y seguidamente; las manda a los motores respectivos.

El microcontrolador seleccionado para esta etapa es el PIC 16F873, el cual fue seleccionado en base a los siguientes aspectos:

- a) La facilidad de adquisición, es relativamente sencillo para los estudiantes adquirir este dispositivo en el mercado local.
- b) Información Técnica Disponible, en la RED existe mucha información técnica, la cual es de acceso libre y un gran porcentaje de esta, es sobre de aplicaciones prácticas.
- c) Herramientas de Desarrollo, para este tipo de dispositivos, el fabricante proporciona una serie de herramientas de acceso libre, las cuales les da, en definitiva; una ventaja frente a otros dispositivos.

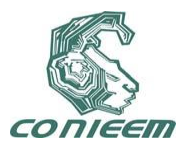

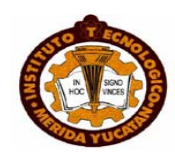

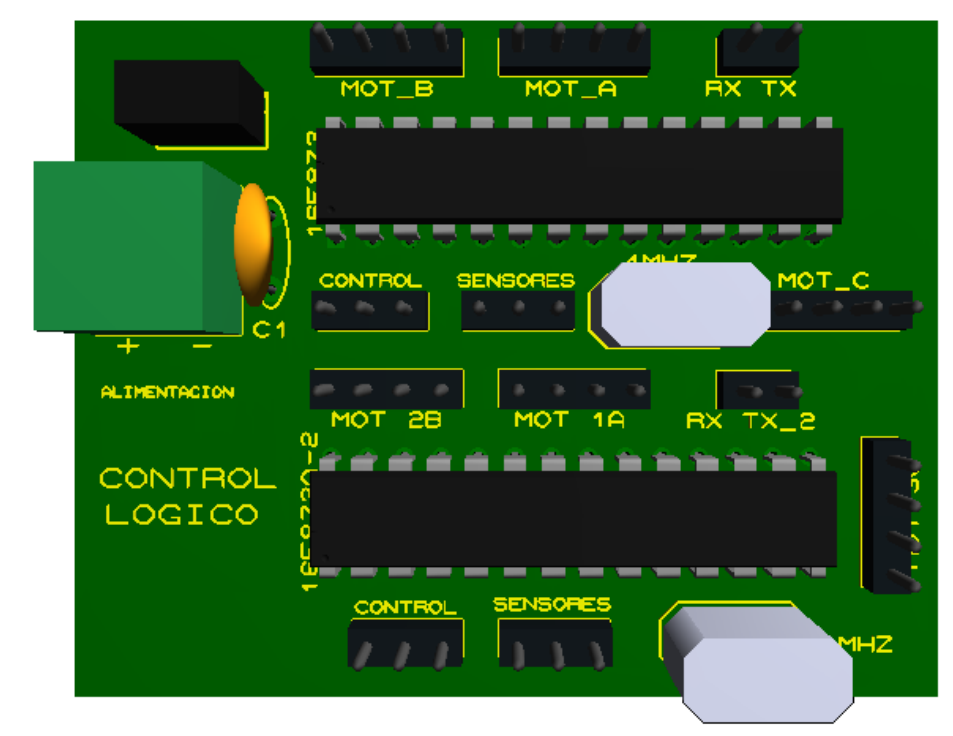

### **Figura 7.- Tarjeta de Control Lógico (Cortesía del estudiante Carlos Román Arjona Morales)**

### **CONCLUSIONES.**

Durante el proceso de reparación del sistema mecánico y rediseño de la electrónica de control del Youpi, comprobamos que el concepto de "arquitectura Modular" fue el más acertado (al menos para las condiciones de nuestro instituto). La construcción de los diferentes módulos que conforman la tarjeta electrónica demostraron que no solo se obtuvo un mejor funcionamiento en general del equipo, sino que además los estudiantes que nos apoyaron en este trabajo tuvieron la oportunidad de poner en práctica la teoría que en las aulas habían recibido, al comprobar la aplicación práctica de estos conocimientos.

Otro aspecto a destacar es que el Youpi conjuga la interrelación de diferentes áreas de la Ingeniería: la Mecánica y la Electrónica; y si hablamos de las diferentes áreas de la Electrónica: la Analógica y la Digital, a pesar que esta última pareciera estar de moda y ajena a nuestro entorno; sin embargo hay que precisar que prácticamente todo lo que nos rodea en nuestro medio tiene una naturaleza analógica, de ahí la importancia de conocer, operar y aplicar correctamente las técnicas adecuadas, así como los elementos que se requieren para una conversión correcta de Analógico a Digital y viceversa. Todo lo anterior fue posible ponerlo en práctica gracias al Youpi.

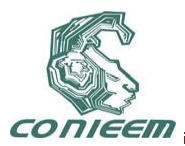

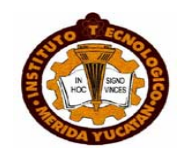

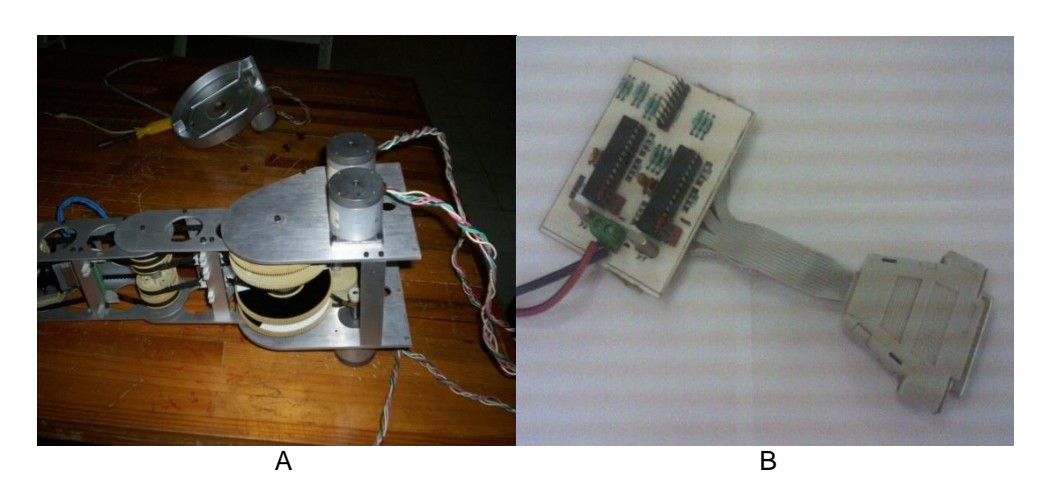

C

Figura 8.-Ensambles Finales (Cortesía del estudiante Carlos Román Arjona Morales)

A: Montaje de la sección Mecánica del Youpi, B: Módulo de Control (micro), C: Ensamble Final de todas las etapas.

#### **REFERENCIAS**

Arjona M, Carlos, *Rediseño del Brazo Robótico Youpi*, (Instituto Tecnologico de Lerma, Campeche), 100, (2009).

Baturone, Anival O., *Robótica, Manipuladores y Robots Móviles*, (Alfaomega/Marcombo, Barcelona), 447, (2001)

Salido T., Jesús, *Cibernética Aplicada: Robots Educativos*, (Ra-Ma, Madrid), 315, (2009)

[http://www.crouzet.com/filiales/es/html/es/crouzet-micromotores-gama.htm Cat\\_control\\_en.pdf](http://www.crouzet.com/filiales/es/html/es/crouzet-micromotores-gama.htm%20Cat_control_en.pdf)

[http://www.microchip.com/stellent/idcplg?IdcService=SS\\_GET\\_PAGE&nodeId=2125&param=en54](http://www.microchip.com/stellent/idcplg?IdcService=SS_GET_PAGE&nodeId=2125¶m=en542238) [2238](http://www.microchip.com/stellent/idcplg?IdcService=SS_GET_PAGE&nodeId=2125¶m=en542238)

<http://www.st.com/stonline/books/pdf/docs/1773.pdf>

<http://ww1.microchip.com/downloads/en/devicedoc/30292c.pdf>

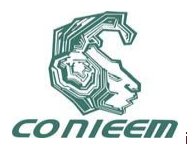

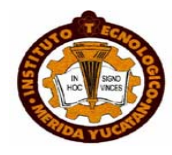

# **SELECCIÓN EN TECNOLOGÍA DE BATERÍAS PARA ALIMENTACIÓN DE DISPOSITIVOS ELECTRÓNICOS PORTÁTILES.**

José R. Atoche Enseñat, José Benito Góngora Ku, Jesús Sandoval Gio, Carlos A. Luján Ramírez, Alejandro A. Castillo Atoche

Instituto Tecnológico de Mérida

jratoche@gmail.com, jose\_gongora\_ku@yahoo.com.mx, jesus\_sandoval\_gio@yahoo.com.mx, clujan@itmerida.mx, acast@itmerida.mx

**Resumen.- En el diseño de soluciones portátiles la selección de la batería juega un papel importantísimo en el logro de los objetivos planteados, para lo cual debemos tomar en cuenta numerosos parámetros, como son el voltaje, la corriente, el peso, la seguridad, el tipo y tiempo de recarga, el tiempo de retención de carga, etc. En este trabajo se presenta un análisis de las características importantes de las principales tecnologías en uso actualmente, y finalmente se presenta un criterio para la selección de estas tecnologías dependiendo del tipo de aplicación.**

**Abstract.- In the designing of portable solutions, selecting the battery is the most important factor for the achievement of our planned objectives. For this purpose we need to take into consideration many parameters as are voltage, electric flow, weight, safety, type and charging-time of the recharger, charge-retention time, etc. First of all, this paper presents an analysis of the important features of the technology in current use; and furthermore, it presents a criterion for selecting the adequate technology depending on its application.** 

**Palabras clave: Alimentación portátil, Selección de Baterías.**

### **INTRODUCCIÓN.**

El desarrollo de tarjetas electrónicas presenta la necesidad de la alimentación eléctrica, por lo que se requiere realizar un análisis de la demanda y el consumo energético, la movilidad del dispositivo (peso y tamaño), los tiempos a suministrar energía sin recibir una alimentación externa, los ciclos de carga/recarga con lo cual se estima el tiempo de vida de la batería, la evaluación de los costos y la confiabilidad de la batería. Para tales consideraciones se realiza un estudio de las tecnologías más importantes que se encuentran disponibles en el mercado, evaluando las características principales, voltajes en terminales, suministro de corriente, auto descarga, ciclos de vida, tipo de recarga, dimensiones y peso.

### **BATERÍAS DE PLOMO ACIDO.**

La tecnología utilizada para las beterías de plomo acido es una de las más antiguas, su construcción físico-química, consiste en placas de aleación de plomo-antimonio, plomo-selenio, sumergidas en material electrolítico, las cuales se utilizan de tres tipos: placas planas empastadas, placas tubulares, placas plante [1].

#### **El tiempo de retención de la carga**

El tiempo de retención de la carga depende de la temperatura a la cual estará sometido el electrolito, para temperatura de 50°c la batería tendrá una auto-descarga del 25% por semana (un mes para la descarga total), para las temperaturas cercanas a 25% se tendrá una reducción de la auto-descarga de 6% por semana (cuatro meses para una descarga total) [2].

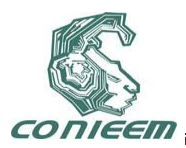

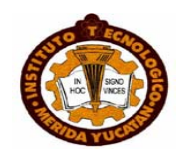

#### **Formas de recarga.**

El comportamiento del la batería al ser recargado se describe en la siguiente figura.

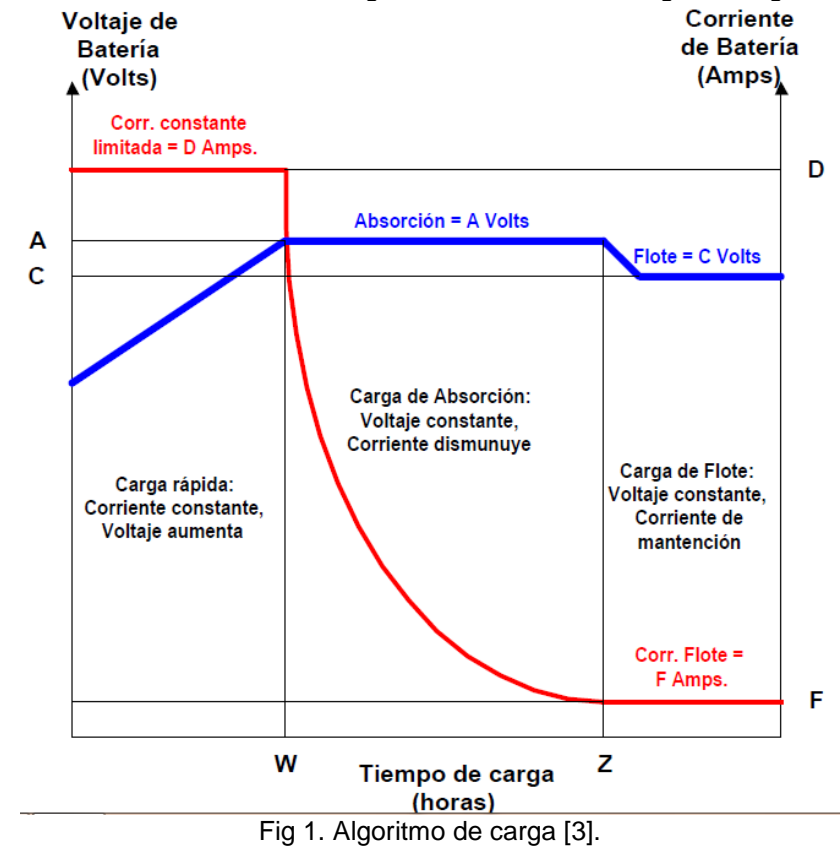

La carga se realiza a un voltaje mayor a los de terminales de batería ver tabla 1.

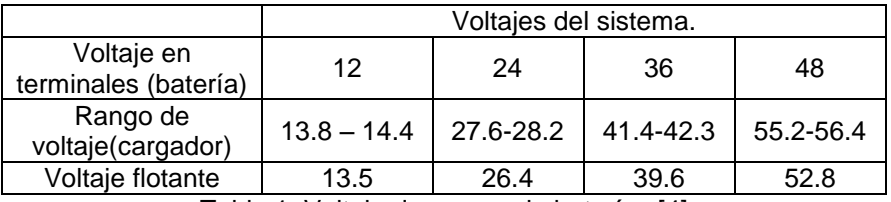

Tabla 1. Voltaje de cargas de baterías [4]

### **BATERÍAS DE GEL.**

Las baterías de gel tienen una construcción físico-química de aleaciones de Plomo-Calcio el cual permite un menor envenenamiento en las placas negativas, incrementando de esta manera el tiempo de vida útil de las placas.

Estas baterías trabajan bajo el principio de recombinación de gases, para lograr este principio se encuentras selladas de forma hermética de acido- gel, el cual impide que los gases generados durante la recarga se re-combinen ver fig 2.

Con el principio de recombinación de gases y las placas antes descritas, se permite mayor vida útil, descargas más profundas ver fig 3, y una auto-descarga menor ver fig 4.

Para cargar estas baterías se utiliza el mismo esquema de carga que con las de Plomo acido.

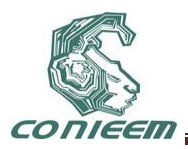

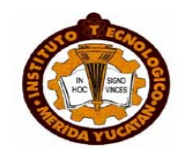

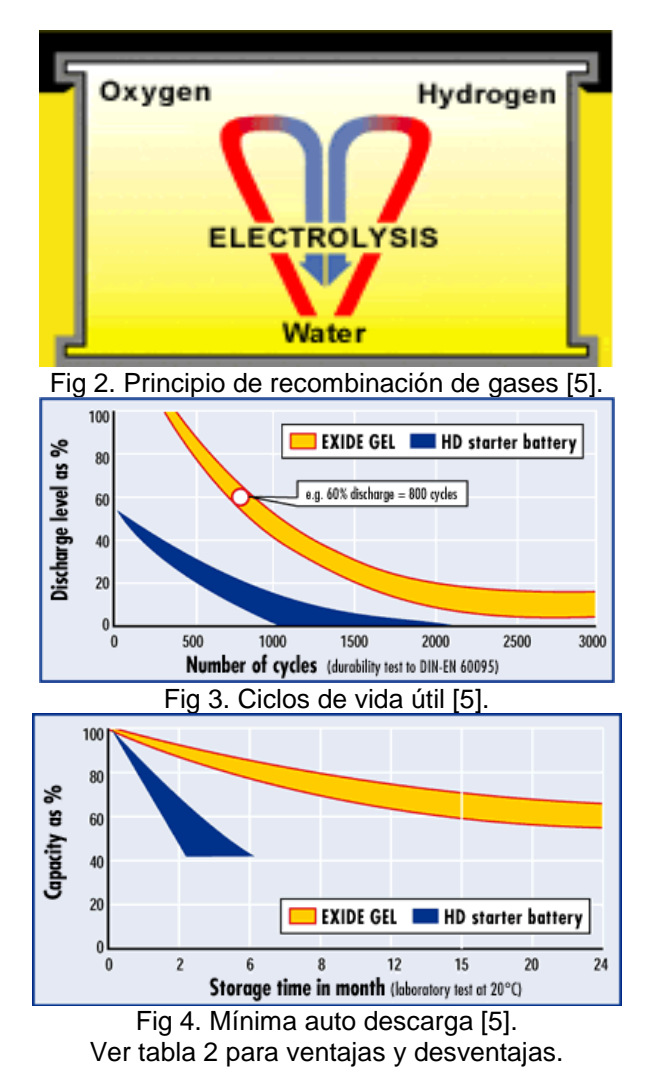

# **BATERÍAS DE NÍQUEL CADMIO (NI-CD).**

Las baterías de Ni-Cd fueron por mucho tiempo las más utilizadas en los circuitos electrónicos, ya que poseen una baja impedancia lo cual los hace atractiva para aplicaciones donde se requiera altas corrientes. Debido a que poseen una baja capacidad de almacenamiento de energía y ocasionan problemas ambientales se encuentran en etapa de discontinuidad, por esta razón no consideramos conveniente tomarlas en cuenta al hacer una selección.

### **BATERÍAS DE NÍQUEL METAL HIDRURO (NI-MH).**

Las baterías Ni-MH, son similares a las de Ni-Cd, la diferencia es su cátodo el cual es de Metal Hidruro. Este tipo de baterías presentan una mayor capacidad de almacenamiento el cual es compensada con una mayor auto descarga (30% mensual frente a 20%) [6].

Cada célula de Ni-MH puede proporcionar un voltaje de 1,2 [voltios](http://es.wikipedia.org/wiki/Voltio) y una capacidad entre 0,8 y 2,9 [amperio-hora.](http://es.wikipedia.org/wiki/Amperio-hora) Su densidad de energía llega a los 80 Wh/kg. Este tipo de baterías se encuentran menos afectadas por el llamado efecto memoria, en el que en cada recarga se limita el voltaje o la capacidad (a causa de un tiempo largo, una alta temperatura, o una corriente elevada), imposibilitando el uso de toda su energía [6].
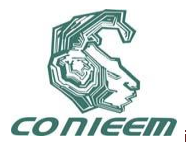

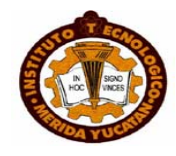

Los ciclos de carga de estas baterías oscilan entre las 200 y 300 cargas, algunos de sus inconvenientes son las "altas" temperaturas que alcanzan en las cargas o en los usos. Se requieren mayor tiempo de recarga que para las Ni-Cd.

#### **Forma de carga.**

Las baterías de Ni-MH deben de cargarse a corriente nominal con voltajes entre 1.4V a 1.6V, se recomienda realizar las cargas con cargadores especiales para poder cortar el flujo de corriente al llegar a la carga total, para evitar dañar las células por sobrecargas en las células [7].

#### **Tiempo de retención de carga.**

El tiempo de retención de carga en las baterías Ni-MH son demasiado cortos, los cuales presentan una auto descarga del 5 a 10% en el primer día. Para estabilizarse en 0.5 a 1% por día a temperaturas de 25°C [7].

# **BATERÍAS DE LITIO-ION (LI-ION).**

La composición de esta batería al igual que las anteriores involucra dos electrodos sumergidos en un electrolito. El electrodo positivo es una lámina de Al (20µm) con óxidos metálicos mixtos de litio (LiMO2 donde M puede ser Co, Ni, Mn o mezclas de éstos). El electrodo negativo es una lámina de Cu (20µm) con carbón poroso con Li incorporado en su matriz. Tienen apilamientos desordenados, incluyendo estructuras tipo hexagonal. Los electrolitos con que se construyen estas baterías son muy variados, desde soluciones no acuosas que contienen sales de Li (LiPF6, LiClO4), solventes (propil carbonato, etil carbonato, dimetil carbonato, etil-metil carbonato y dietil carbonato), geles, materiales poliméricos y cerámicos [8].

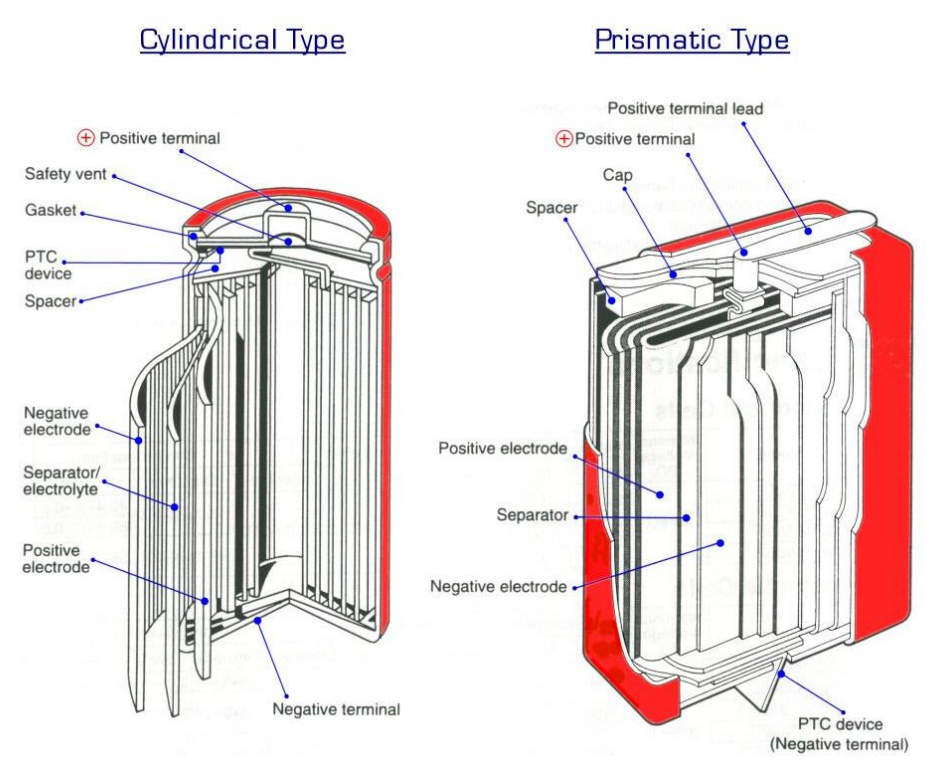

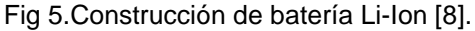

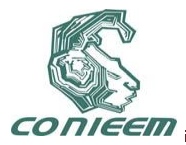

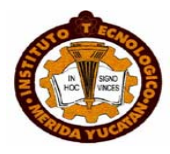

Por su tipo de reactivos sus dimensiones son 40 a 50% menores a las de NiCd y 20 a 30% a las de NiMH. Poseen un alto voltaje por célula (3.6 a 3.7V). Ciclo de vida típica entre 300 y 500 ciclos.

## **Tiempo de retención de carga.**

Las baterías de Li-Ion poseen una excelente retención de carga, a carga plena pierde alrededor del 5% en el primer mes y un 3% en los meses posteriores con temperatura cercanas a los 25°C [7].

#### **Tiempo de carga.**

Al inicio de la carga se logra un 80% de la capacidad total transcurrido el 50% del periodo de carga cuando la tasa de carga es de 0.5C. Después de este tiempo la corriente de carga disminuirá a un nivel bajo. Es necesario detener la recarga después de 2.5 hrs con una carga de 1C y 4 hrs para una carga de 0.5C, para prevenir daños permanentes a las celdas.

# **BATERÍAS DE POLÍMERO-LITIO (LI-PO).**

Las baterías de polímero de litio se diferencian de las otras por el tipo de electrolito utilizado (película plástica que no conduce la electricidad pero permite el intercambio de iones cargados). El ánodo es una ultra delgada lámina de litio metálico que hace la función de fuente de iones de litio (descarga) o como colector (carga). El cátodo es un material compuesto con capas intercaladas de oxido de vanadio, negro de carbono, sal de litio y polímeros todos ellos laminado sobre una hoja de aluminio que sirve de colector [9]

Las células de Li-Po posen 3.7v. Con altas corrientes. Presentando auto descarga del 2% mensual.

## **Carga.**

Las baterías polímeros de litio (Li-Po) se deben de cargar con un máximo de intensidad 1C. Este tipo de baterías no poseen memoria por lo que no se necesitan descarga para poder recargarlas. Su eficiencia es del 98% para baterías nuevas.

#### **Precauciones.**

Se debe de tener cuidado en el armado de los packs ya que no debe de existir un desbalance superior a 0.10 v, al inicio de la carga ya que pude existir un recalentamiento entre el primer elemento cargado lo que puede ser de riesgo para el usuario. Para evitar lo anterior cada pack debe de estar provisto de conectores equilibrados.

#### **La nomenclatura.**

3S 3 elementos en serie. 2p 2 elementos en paralelo. 3S2P 3 elementos conectados en serie, conectado en paralelo con otros 3 en serie. C tiene el valor 1/h, ósea. Si la batería es 1050 mA. 1C es igual a 1050 mAh x 1/h = 1050 mAh. 7C =7 x 1050 x 1/h =7350 mA [10]

# **RESULTADOS:**

Para poder realizar una correcta selección de batería con la tecnología adecuada se recomienda evaluar sus características los cuales deberán estar relacionados con las necesidades del sistema a alimentar.

#### **Baterías de Iones de Litio (Li-Ion).**

Esta tecnología se pude utilizar casi en cualquier sistema electrónico. Cuando el sistema requiera de altos voltajes, altas descargas de corriente con auto-descarga mínima, alta confiabilidad en las baterías en donde no se permita fuga de gases y/o derrama de líquidos en el interior del sistema y

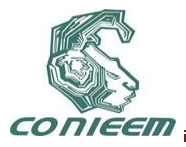

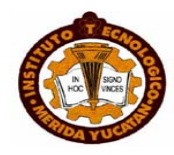

la recarga de las baterías no sean un riesgo para el usuario, cuando el incremento del peso y las dimensiones son factores muy importantes y los costos por satisfacer lo antes mencionado no sea un factor de mucha importancia, se podrán utilizar la tecnología de las baterías de Iones de Litio (Li-Ion).

## **Baterías de Polímeros de Litio (Li-Po).**

Con esta tecnología se puede satisfacer la mayor parte de las necesidades mencionadas en el párrafo anterior referente a las baterías Li-Ion, con una reducción en los costos por células, pero no se puede tener una alta confiabilidad en las celdas ya que algún desperfecto en el sistema de recarga, estas pueden ocasionar una explosión al interior del sistema electrónico.

#### **Baterías de Níquel Metal Hidruro (Ni-Mh).**

En los sistemas electrónicos en donde los requiere de bajos voltajes, con baja demanda y consumo de corriente, con un buen grado de confiabilidad en los elementos que no permitan la derrama de líquidos o fuga de gases al interior del sistema y no presenten un riesgo para el usuario al momento de recargarlas. Considerando los incrementos del peso y las dimensiones no son muy significativos como los costos.

#### **Baterías de Gel**

Para sistemas electrónicos en donde se requiere de alto voltaje, alta demanda y consumo de corriente. Se encuentren largos periodos de tiempo sin recibir una recarga o se encuentren en espera de una contingencia para poder ser utilizadas (sistemas de emergencia), con una alta confiabilidad en donde la fuga de gases y la derrama de sustancias acidas no se permite. Considerando que para satisfacer lo antes mencionado el incremento del peso, las dimensiones y los costos no soy relevantes.

#### **Baterías de Plomo-Acido.**

Las baterías de esta tecnología pueden satisfacer gran parte de los requerimientos de las baterías de Gel, pero con las desventajas que se presentan en la tabla comparativo de tecnologías evaluadas

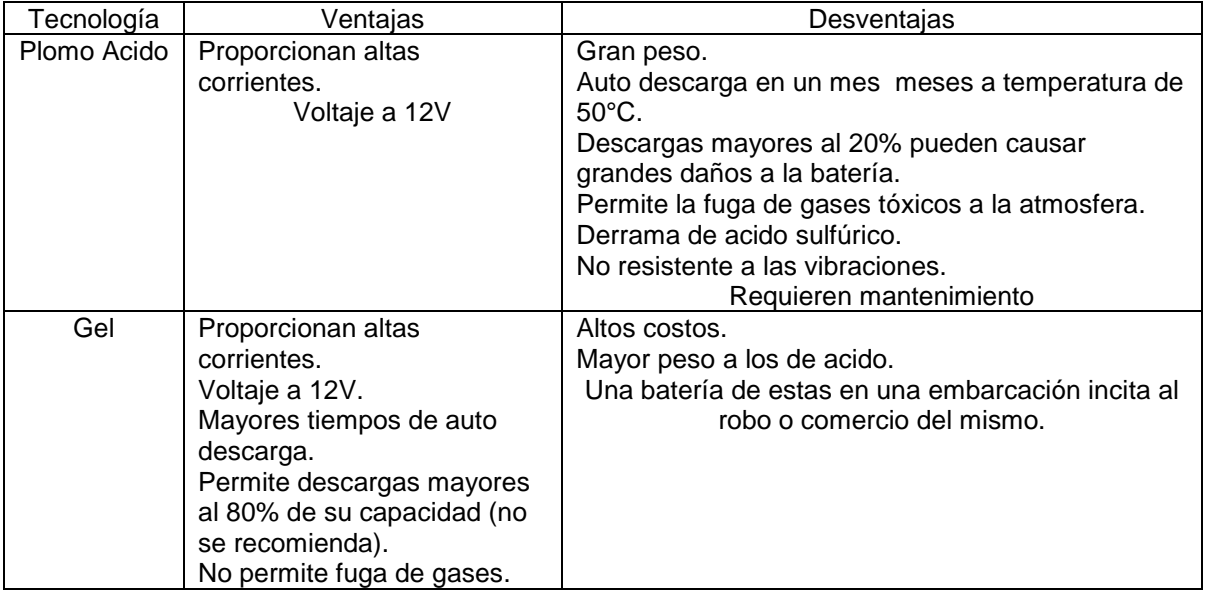

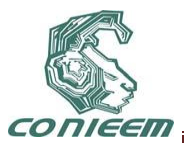

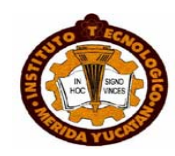

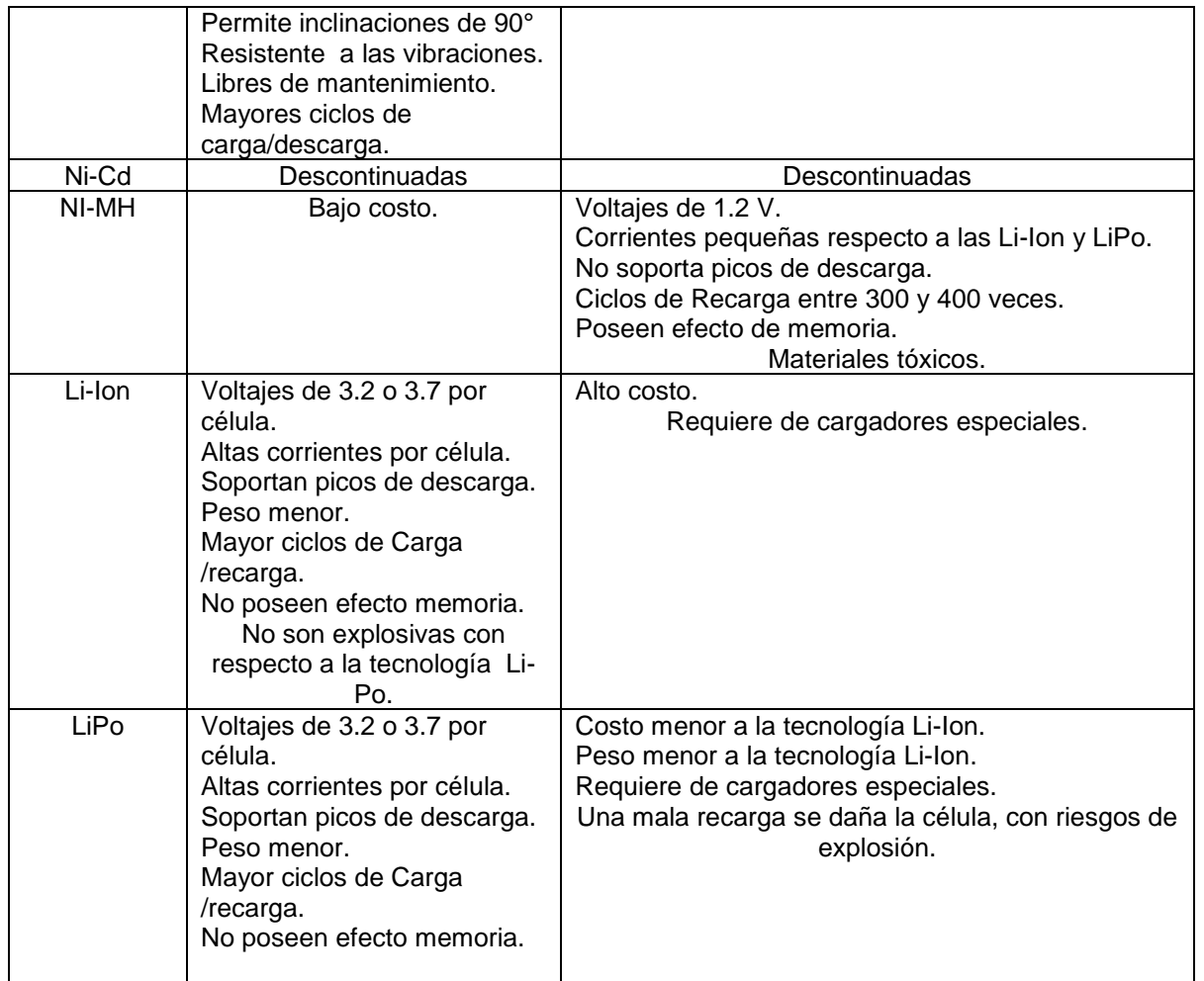

Tabla 2. Comparativo de Tecnologías evaluadas en Baterías

# **REFERENCIAS.**

[1]CÉSAR A.C. SEQUEIRA1, M. R. (2007). LEAD-ACID BATTERY STORAGE. Ciência e Tecnologia dos Materiais .

[2]Enalmex. (s.f.). Recuperado el 21 de Mayo de 2011, de http://www.enalmex.com/docpdf/libro/ch06.pdf.pdf

[3]SIDEI INGENIEROS LTDA. Lead Acid Battery Technologies. Santiago .

[4]Battery Unoversity. (s.f.). Battery Unoversity. Recuperado el 8 de Junio de 2011, de http://batteryuniversity.com

[5]EXIDE BATTERIES. (s.f.). Exide. Recuperado el 5 de Junio de 2011, de http://www.exide.com.mx

[6]Farrás, J. G. (s.f.). siafa. Recuperado el 30 de Mayo de 2011, de http://www.siafa.com.ar/notas/nota117/baterias.htm

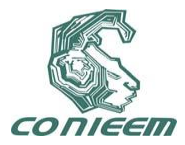

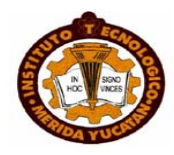

[7]BENCHMARQ. (1995). Using NiMH and Li-Ion .

[8]Dr. Juan R. Collet Lacoste, D. A. (s.f.). Recuperado el 31 de Mayo de 2011, de [http://www.mincyt.gov.ar/multimedia/archivo/archivos/Jujuy\\_Collet\\_Lamagna\\_Litio.pdf](http://www.mincyt.gov.ar/multimedia/archivo/archivos/Jujuy_Collet_Lamagna_Litio.pdf)

[9]Carrasco, I. S. (s.f.). Recuperado el 31 de Mayo de 2011, de http://es.scribd.com/doc/22631266/BATERIAS-DE-LITIO

[10]RC MATERIAL. (s.f.). RC MATERIAL. Recuperado el 8 de Junio de 2011, de http://www.RCmaterial.com

[11]John, S., & Corey, G. P. (s.f.). A Study of Lead-Acid BAttery efficiency Near Top-of-Charge and the Impact on PV System Design. [12]J, W., & A, C. (1998). A New pulse charging methodology for lead acid batteries. IPENZ Transactions.

[13]Trojan Battery Company. (2008). Comparison of Tubular and Flat Plate Lead Acid Battery Technologies.

Agradecemos el apoyo parcial para la realización de este artículo al proyecto FOMIX YUCATAN Solicitud 143329.

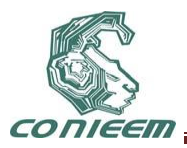

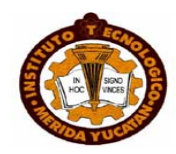

# **FÍSICA**

# **"ANÁLISIS FEM DE LA ABSORCIÓN DE ENERGÍA SOLAR EN COLECTORES SOLARES AVANZADOS (TUBOS AL VACÍO Y HEAT PIPE) CON DIFERENTES FLUIDOS EN SU INTERIOR".**

Silvio José Villajuana Cervantes, Hugo Joel Carrillo Escalante, Alejandro Israel Pérez Dzul, Emiliano Alberto Canto Quintal, Pedro Jesús Herrera Franco, Emanuel Fernández Trejo, Manuel Castro Álvarez

Instituto Tecnológico de Mérida

svillajuana@yahoo.com.mx

## **RESUMEN**

 El objetivo de este trabajo es determinar la distribución de energía calorífica en un colector solar de tubo al vacio y en un tubo calórico (heat pipe) por medio del análisis de elementos finitos. La metodología empleada consistió en realizar pruebas al colector solar de tubo al vacío con tres líquidos diferentes en su interior y analizar el flujo de calor que tiene el líquido que contiene el tubo calórico en su interior. Las variables propuestas fueron la velocidad del aire, el cielo equivalente, la temperatura del ambiente, los coeficientes de transmisión de calor, las propiedades ópticas y las propiedades de los fluidos, y las variables a observar fueron la temperatura del fluido y el tiempo requerido para alcanzar una temperatura determinada.

# **ABSTRACT**

 The objective of this work is to determine the distribution of heating energy in a solar collector of tube to the vacuum and in a heat pipe by means of the analysis of finite elements. The used methodology consisted on achieve tests to the solar collector of tube to the vacuum with three different liquids in its inside and to analyze the flow of heat that has the liquid that contains the caloric tube in its inside. The variables proposals were the speed of the air, the equivalent sky, the temperature of the atmosphere, the coefficients of transmission of heat, the optic properties and the properties of the fluids, and the variables to observe were the temperature of the fluid and the time required to reach a certain temperature.

# **INTRODUCCIÓN**

La energía solar representa una proporción muy pequeña respecto a otras formas de energía, tanto renovable como no renovable. Esto es debido a la gran dependencia que tiene el planeta de los combustibles fósiles, a los que no les queda demasiada vida útil, por lo que se deben de investigar nuevas formas de aprovechamiento energético. En cuanto al Sol, en un año se desperdicia más de 4000 veces la energía que se aprovecha y que llega a la superficie del planeta. Además, la energía solar es limpia y no contaminante a diferencia de otros tipos de energía. En nuestro país apenas se están empezando a conocer las nuevas tecnologías a cerca de la captación solar, por lo que no existe mucha información sobre los colectores solares de tubo al vacío y tubos calóricos más aun si el análisis es realizado mediante el método de elementos finitos.

Los nuevos colectores solares, han implementado nuevos materiales como captadores de la radiación solar como son el nitrato de aluminio AlN en los tubos al vacío y el Tinox en el caso de los heat pipes, lo cual ha aumentado su eficiencia en comparación con otros tipos de colectores solares, por lo que puede ser de uso domestico y pueden ser empleados en las industrias si se diseñan nuevos sistemas de una forma correcta, pero para ello es necesario conocer el

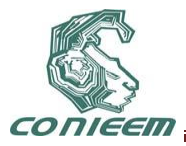

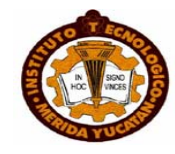

comportamiento térmico que tiene estos tipos de colectores y envase a ello implementarlos en nuevos sistemas industriales.

La información existente acerca de estos colectores solares, solo nos proporcionan las formas de calcular las eficiencias y las temperaturas en un colector, pero no muestran el comportamiento térmico que este tiene conteniendo un fluido en su interior como agua, aceite y leche.

En este trabajo se analiza el comportamiento que tiene el flujo de calor y su temperatura de un colector conteniendo un fluido mediante el planteamiento de una hipótesis, tomando en consideración las propiedades de los nuevos materiales empleados en estos tipos de colectores y de las condiciones de su entorno, para realizar lo anterior se creó un modelado para ser analizado por programa de elementos finitos NISA CIVIL.

## **5. ANTECEDENTES**

A raíz de que en los años de 1979-1981 los países productores de crudo aumentaron los precios del petróleo, los países consumidores decidieron buscar nuevas fuentes de energía, por lo que se determino que el sol era una fuente de energía inagotable, simplemente había que hallar una forma de captar toda esa radiación solar y transformarla en calor, por lo que a partir de ahí se empezaron a diseñar los primeros colectores solares.

Un colector solar es un dispositivo que aprovecha la energía de la radicación solar, transformándola en energía térmica. Hay dos tipos básicos de colectores: sin concentración y de concentración.

Los colectores sin concentración:

- No son capaces de alcanzar altas temperaturas
- La relación entre la superficie del colector y la superficie de absorción es prácticamente la unidad.
- Los utilizados actualmente son los siguientes:
- 1) De placa plana.
- 2) De caucho.
- 3) De aire.
- 4) De vacío.
- 5) Tubos de calor.
- 6) Cónicos o esféricos.

Los colectores de concentración

Haciendo uso de los métodos ópticos de concentración son capaces de elevar la temperatura del fluido a altas temperaturas. Éstos se aplican en la energía solar térmica de alta temperatura, como

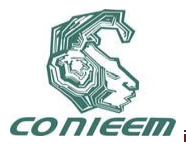

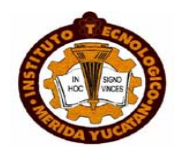

el que podemos encontrar en una central solar termoeléctrica. La principal complicación que presentan es la necesidad de un sistema de seguimiento para conseguir que el colector esté permanentemente orientado en dirección al Sol. Los principales colectores de concentración son:

- 1) Cilíndricos.
- 2) Paraboloides
- 3) Cilindroparabólicos

# **6. MATERIALES Y MÉTODOS**

Las propiedades del colector solar de tubo al vacío y del tubo calórico fueron proporcionadas por el fabricante. Las condiciones de atmosféricas fueron facilitadas por el CONAGUA y las propiedades de los fluidos se obtuvieron de diversos textos. Posteriormente todos los datos antes mencionados fueron introducidos en el programa NISA CIVIL. El programa es ejecutado por la computadora para llegar a los resultados esperados, utilizando los dispositivos, unidades y memoria necesaria, según el programa. Obtenidos los resultados se les evalúa para verificar que sean correctos. En caso contrario, se revisa en las etapas anteriores para detectar la falla o error, entrar a corregirla y reiniciar desde este punto los pasos para resolver de nuevo y en forma correcta.

## **3.1 Procedimiento**

Para poder entender y tener un concepto mejor de la geometría y partes que conforman el heat pipe y el tubo al vacío se dibujó en un programa CAD. (Figura 1 y 2)

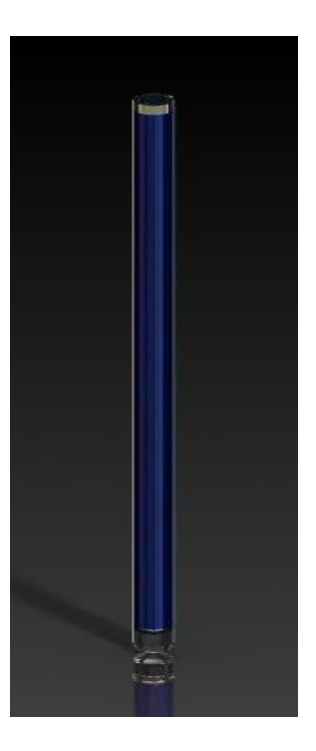

**Fig. 1. Colector solar de tubo al vacío**

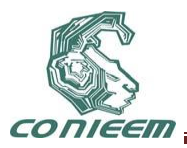

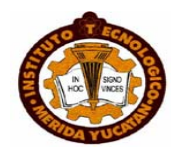

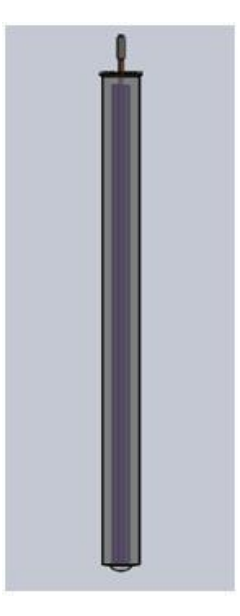

**Fig. 2. Heat Pipe**

Lo primero fue simplificar el análisis de los colectores al usar un análisis por simetría. Por lo que se determino que la mejor forma de realizar su análisis es en un plano 2D. Se continúo con el análisis para determinar las zonas de mayor concentración de calor y la dirección que tendrían los mecanismos de transmisión de calor como lo son la conducción, la convección y la radiación y en que parte del colector se presenta cada uno.

# **3.2 Hipótesis**

Para la elaboración del sistema se han adoptado una serie de hipótesis simplificadoras. La hipótesis más trascendental, que es la única que se va a explicar aquí, es la de considerar flujo uniforme de radiación solar concentrada a lo largo de todo el perímetro del tubo. La realidad es que la radiación solar concentrada sólo incide sobre la parte del tubo que "ve" hacia el sol, en un ángulo aproximado de 160º, como se muestra en la figura 3. [1]

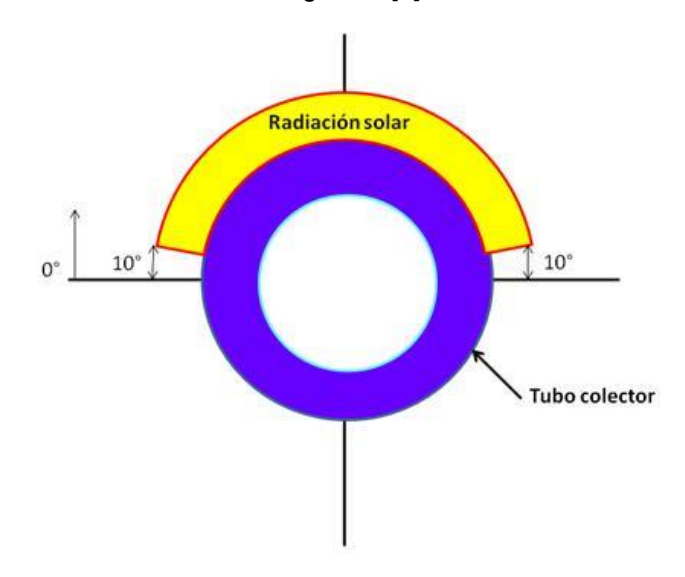

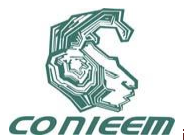

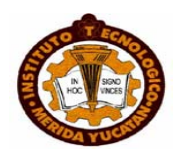

# **Fig. 3. Perfil simplificado del flujo de radiación sobre el tubo colector**

Teniendo en cuenta que la conductividad del borosilicato utilizado para el tubo absorbedor  $k = 0.81$ W/m-K, para una temperatura de 0 °C, y que el espesor de la pared de tubo que se va a suponer es pequeño (1.6 mm), se puede suponer que el flujo de calor en la parte del tubo sometida a radiación solar concentrada va a ser aproximadamente igual que el flujo de calor en la otra parte del tubo, ya que se va a producir un cierto flujo de calor en dirección circunferencial, desde la zona del tubo con concentración a la zona del tubo sin concentración.[2] Esta difusión circunferencial va a compensar la reducción del área de paso del flujo de calor que se mueve hacia diámetros de menor tamaño conforme avanza desde la cara externa a la cara interna del tubo. Suponer una distribución uniforme de la radiación solar concentrada sobre la superficie exterior del tubo es una simplificación que conduce a valores teóricos mayores que los reales, pero que sigue dando resultados satisfactorios.

Se procedió a resolver el problema con el software como dos casos diferentes, uno donde se utilizó el tubo al vacío y el otro el heat pipe. Estos se realizaron en el programa por separado. Se tuvo por recomendación ir guardando los archivos conforme se fue avanzando al siguiente paso, esto ayudó a no tener que empezar todo de nuevo todo el proceso en dado caso de que se cometiera algún error al ejecutar el archivo y no se pueda corregir.

#### **4 Modelado y análisis por elementos finitos**

Con el objetivo de poder introducir las pérdidas térmicas en el programa de análisis, es necesario desarrollar una expresión simplificada de dichas pérdidas en forma de regresión lineal en función de diversos parámetros. Por ello, como paso previo, es preciso identificar los parámetros que más influyen en la magnitud de las pérdidas térmicas. Así, la radiación solar incidente sobre el receptor es determinante, ya que es un flujo de calor incidente que interviene en el balance energético a la cubierta transparente. También influirá la temperatura y la cantidad de caudal másico que circule por los tubos, que determinará a su vez el coeficiente de transmisión de calor por convección entre la pared interna del tubo y el fluido. Por último, para las pérdidas de calor por convección influirá el valor de la temperatura ambiente y de la velocidad del viento. De todos estos parámetros, los más importantes son la radiación solar incidente (y el ángulo de incidencia), la temperatura de masa del fluido y la temperatura ambiente, de tal forma que la regresión lineal que se desarrolle será del tipo de la ecuación:

$$
\dot{Q}_{perdcolector \to amb} \left( \frac{w}{m} \right) = (a^2)(\Delta T^2) + (a_1)(\Delta T) + a_0 + \left[ \left( (b_2)(\Delta T)^2 + (b_1)(\Delta T) + b_0 \right) \left( \frac{DM}{900} \right) (\cos \theta) \right]
$$
\n(1)

Donde: DNI (W/m<sup>2</sup> ), la radiación solar directa; θ (grados), el ángulo de incidencia de la radiación solar; ΔT (ºC), la diferencia de temperatura entre la del fluido de trabajo y la de ambiente; ai, bi, coeficientes de la correlación lineal.

Asignado los coeficientes que definen las cargas térmicas la ecuación queda de la siguiente forma:

$$
\dot{Q}_{perducible} =
$$
\n
$$
(0.00154)(\Delta T^2) + (0.2021)(\Delta T) + 24.899 + [((0.00036)(\Delta T)^2 + (0.2029)(\Delta T) + (0.4099)(\Delta T)^2 + (0.2029)(\Delta T)^2]
$$
\n
$$
(2)
$$

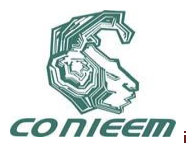

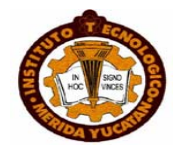

Se obtuvo un dibujo en 2D, en malla de alambre, utilizando las dimensiones y características correspondientes al tubo al vacío. (Figura 4).

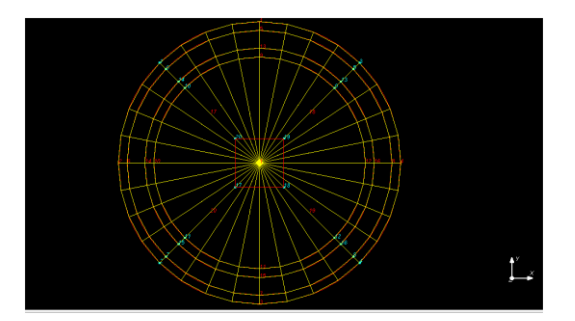

**Fig. 4. Líneas del mallado**

Teniendo las líneas de la geometría se crearon parches (donde están las áreas vacías) que se definen con las líneas anteriores, hay varias formas de definir los parches, la que se utilizó fue mediante 2 líneas que definen el área que se forma en medio de ellas. Los parches fueron muy importante tenerlos bien definidos porque de ahí se partió para mallar y así no generar errores al momento de ejecutar la solución.

Se continúo con la asignación de las propiedades físicas de los materiales y del fluido contenido en el tubo al vacío. [3]

La geometría objeto de estudio se dividió en diferentes elementos en los que se resolvieron las ecuaciones de campo. Ahora se pasó a mallar cada parche con las propiedades definidas anteriormente. Para asegurarnos si toda la pieza fuese continua se habilitaron las líneas de frontera. Si los nodos no estaban unidos en la frontera de cada elemento, se hacía manualmente para cada nodo. (Figura 5).

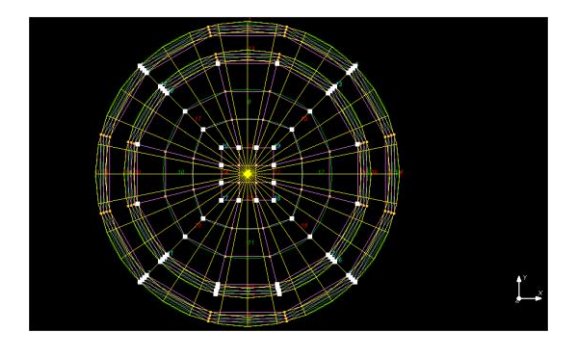

**Fig. 5. Visualización de nodos**

Se recomienda tener más nodos en la zona que nos interesa estudiar del material. Mientras más nodos se utilicen, los resultados numéricos serán más exactos, y en los resultados gráficos las líneas de calor estarán mejor definidas y mas suavizadas dependiendo de la intensidad. Las condiciones de contorno más típicas que se aplican en la frontera del problema suelen ser condiciones de simetría. Estos por lo general son temperatura, coeficientes de expansión lineal y conductividad en los nodos.

Para el modelado se tomó el análisis de transferencia de calor (radiación, convección, conducción) por lo que esta parte se aplican los vectores de transmisión de calor. [4] (Figura 6).

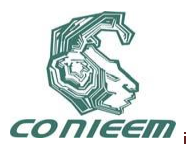

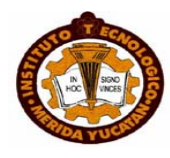

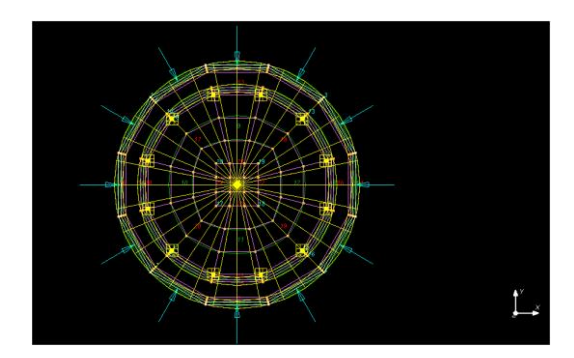

**Fig. 6. Vista en el FEM aplicación de cargas de irradiación**

Una vez insertado todos los valores correspondientes se ejecuta el programa y es aquí donde se aplica el método de análisis por elementos finitos para obtener la solución del problema físico de forma iterativa. Mientras más nodos se hayan puesto mas es la demora de la ejecución del programa, por eso fue importante tener en orden los archivos anteriores guardados, por si existían algunos errores durante la ejecución. El programa ejecuta un .txt (name.out) donde nos da información acerca de la ejecución del archivo, si se genera algún error y no podemos corregirlo o si no entendemos que es lo que significa, es conveniente empezar de los archivos anteriores guardados y así ir paso a paso otra vez hasta saber qué es lo que generó el error.

Para analizar y simular el heat pipe con el programa el procedimiento es el mismo que se menciono con anterioridad.

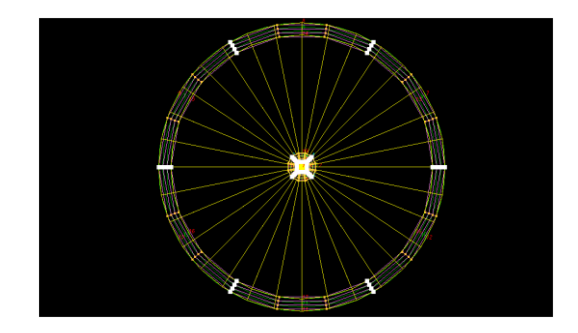

**Fig. 7. Vista con los nodos compactados en el heat pipe**

# **5.RESULTADOS**

Se observó que el flujo de calor va desde el espesor del tubo interno hacia el centro del fluido contenido y la reducción de distancia entre la pared interna del tubo al vacío con el fluido hace que la temperatura en el fluido aumente. En las pruebas, se ingresaron los datos del material con que está hecho cada elemento absorbedor de energía solar, en este caso colectores solares de tubo al vacio y heat pipes, asimismo se tomaron en cuenta las condiciones atmosféricas y los diferentes mecanismos de transferencia de calor como son: conducción, convección y radiación. Para poder obtener resultados los más próximo a lo real. Recalcando que el análisis que se efectuó es teórico.

En la imagen, se puede apreciar un área de color rojo, que es la parte del fluido (leche) que tiene mayor contacto con la pared interna del tubo interno del colector solar de tubo al vacío alcanzando una temperatura de 115°C en un tiempo de 4 horas y 30 minutos.(Figura 8).

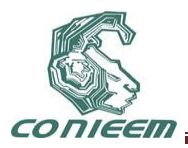

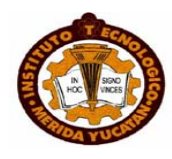

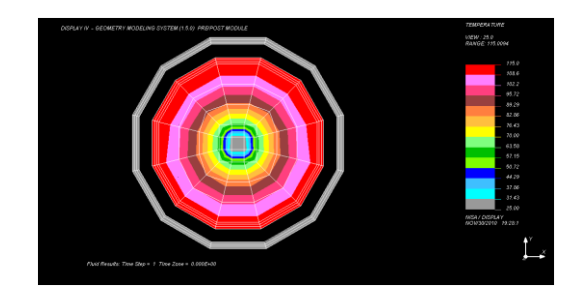

**Fig. 8. Concentración de calor conteniendo Leche**

Para el aceite, la temperatura que se alcanzo fue de 208°C en un tiempo de 4 horas y 28 minutos, como se puede observar en la imagen, corresponde al área de color rojo. (Figura 9)

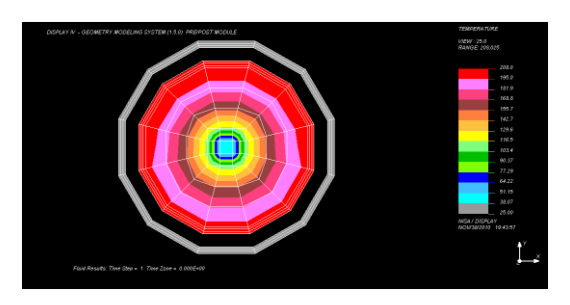

**Fig. 9. Concentración de calor conteniendo Aceite**

Para el agua, se obtuvo una temperatura de 99.1°C en un tiempo de 3 horas y 42 minutos. (Figura 10).

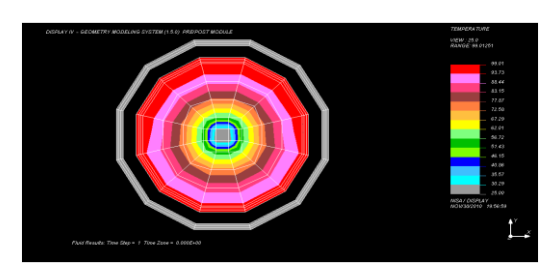

**Fig. 10. Concentración de calor conteniendo agua**

En las imágenes anterior se puede apreciar la relación que existe entre la distancia desde el centro del fluido hacia la parte interior del tubo interior del colector solar de tubo al vacío, lo que quiere decir que conforme vaya disminuyendo la distancia entre el fluido y la pared interna del colector la temperatura del fluido aumenta, ya que la parte interior del tubo tiene mayor contacto con el fluido y el flujo de calor es mayor.

En el caso del heat pipe, la máxima temperatura es alcanzada en la parte de la pipeta, que es donde se concentra el propilenglicol al dilatarse después suminístrale cierta cantidad de calor. La temperatura alcanzada fue de 180°C. (Figura 11).

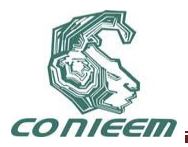

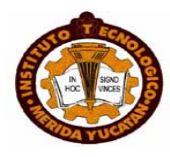

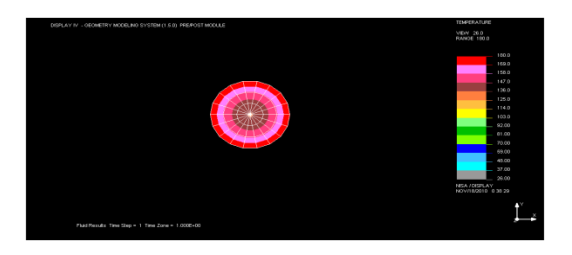

**Fig. 11. Concentración de calor en el heat pipe**

Se realizó el análisis FEM al heat pipe con un recubrimiento de acero inoxidable en la pipeta, tomando en consideración que estará en contacto con un fluido comestible, dependiendo del espesor del recubrimiento y considerando que conforme aumenta la distancia desde el centro del condensador hacia su superficie exterior su temperatura disminuye 10 °C. Llegando alcanzar 170 °C como su temperatura máxima. (Figura 12).

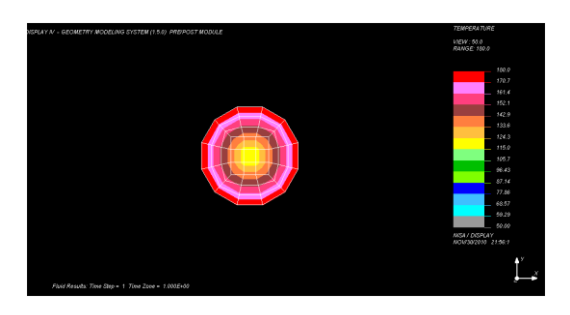

**Fig. 12. Flujo de calor en el condensador del heat pipe** 

# 6. **CONCLUSIONES**

Los resultados nos muestran que gracias a las propiedades de los materiales utilizados como captadores de radiación solar en los colectores se tiene un buen flujo de calor yendo desde el tubo interno de tubo al vacío hacia el centro del fluido, lo cual permite incrementar la temperatura del fluido que está ubicado dentro del colector en forma gradual y de esa forma incrementar la eficiencia global de los colectores.

La mayoría de los errores que se realizaron son causados por descuidos en algún paso sin darnos cuenta, entre los más frecuentes encontrados de este análisis son:

- La forma de los parches creados no permiten tener un mallado correcto o estos se salen de la geometría , por eso es importante dividir en áreas la geometría de tal manera que al generar los nodos queden bien definidos en estos
- Al no definir bien las propiedades de los materiales o estar incompletos
- Especificación del régimen a estudiar es incorrecto o no se aplican para esos elementos
- Las condiciones de frontera no están apropiadas para el caso o están mal definidas en los nodos
- Los nodos de las fronteras de los elementos no están unidos (esto se evita al mostrar las líneas de frontera)

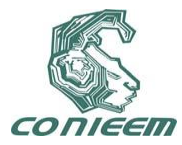

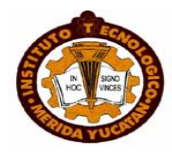

# **REFERENCIAS**

[1] Rojas, E.; Barrera, G.; Herrmann, U.; Yildirim, comunicación personal, (1996)

[2] Holman J.P; *Transferencia de calor*, (Ed. McGraw-Hill México, D.F), 1-2, (1999)

[3] W.D. Callister Jr., *Introducción a la Ciencia e Ingeniería de los Materiales*, (Ed. Reverté, México, D.F), (1995)

[4] Incropera F. P y David P. Dewitt; *Fundamentos de transferencia de calor*. (Ed. Prantice Hall, México, D.F), 9-10, (1999)

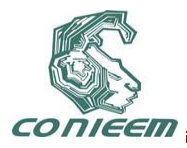

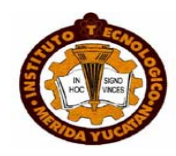

# **"DISEÑO DE UN SISTEMA SOLAR DE PASTEURIZACIÓN DE LECHE Y ACEITE POR MEDIO DE COLECTORES SOLARES DE TUBOS AL VACÍO"**

Silvio José Villajuana Cervantes, Hugo Joel Carrillo Escalante, Alejandro Israel Pérez Dzul, Emiliano Alberto Canto Quintal, Emanuel Fernández Trejo, Aracely del Carmen Caballero García, Alejandro Rodríguez Padilla

Instituto Tecnológico de Mérida

svillajuana@yahoo.com.mx

# **RESUMEN**

El objetivo de este trabajo fue el diseñar y seleccionar los materiales de un sistema que pasteurizara la leche y aceite comestible, pero con la utilización de energía solar, se estudiaron diferentes colectores solares que existen en la actualidad y se seleccionaron los de mejor eficiencia para adecuarlos al sistema. Se determino el método y las funciones que tendría que cumplir el sistema. Los materiales se seleccionaron con cuidado tomando en cuenta que los productos que se manejarían son comestibles. Obteniendo un nuevo diseño y sistema solar.

# **ABSTRACT**

The objective of this work was the to design and to select the materials of a system that it pasteurized the milk and eatable oil, but with the use of solar energy, solar different collectors were studied that they exist at the present time and those of better efficiency were selected to adapt them to the system. It was determined the method and the functions that would have to complete the system. The materials were selected taking into account carefully that the products that would be managed are eatable. Obtaining a new design and solar system.

#### **1. INTRODUCCIÓN**

Las empresas o industrias lácteas invierten mucho dinero en combustible para pasteurizar la leche y las industrias que se dedican a las frituras en calentar su aceite, el objetivo de este sistema es pasteurizar la leche y calentar el aceite con la utilización de la energía solar la cual sabemos todos que es gratis y de esa forma contribuir para que las industrias lácteas y de frituras reduzcan sus gastos. El principio básico común a todos los sistemas solares térmicos es simple: la radiación solar es captada y el calor se transfiere a un medio portador de calor, generalmente un fluido (agua o aire).El medio calentado se puede usar directamente como por ejemplo en el caso de las piscinas, o indirectamente, mediante un intercambiador de calor que transfiere el calor a su destino final por ejemplo, la calefacción de un ambiente.

El sistema más conocido de aprovechamiento de la energía solar es el captador solar, que absorbe la radiación del Sol y transmite la energía absorbida a un fluido portador (principalmente agua, aunque también se puede utilizar aire o una mezcla de agua con otros líquidos). El colector, además de absorber la radiación solar, emite radiación térmica y pierde energía por conducción y convección. Los colectores solares que se comercializan actualmente tienen un elevado grado de absorción (minimizando la reflexión y la transmisión) y un bajo nivel de pérdidas caloríficas. Si el colector está unido a un depósito de almacenamiento, entonces el fluido irá transportando el calor hacia el depósito, donde la temperatura del fluido irá aumentando.

Se han diseñado distintas y avanzadas versiones de colectores solares térmicos con el objetivo de incrementar la cantidad de energía absorbida y disminuir las pérdidas. Los más comunes son los colectores planos, que utilizan como fluido el agua. La mayoría de colectores solares planos son

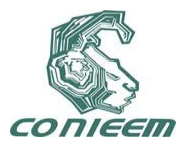

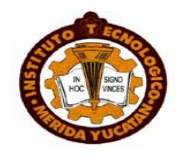

colectores con vidrio, aunque también los hay sin él. En la actualidad también se comercializan colectores solares tubulares de vacío y heat pipe, con los que se consiguen temperaturas más elevadas.

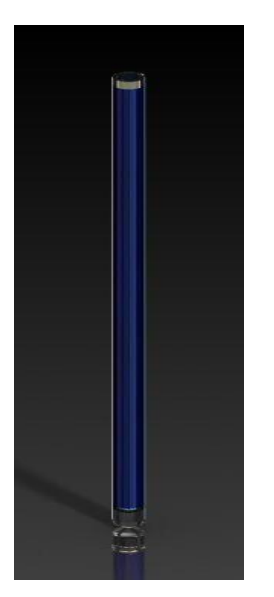

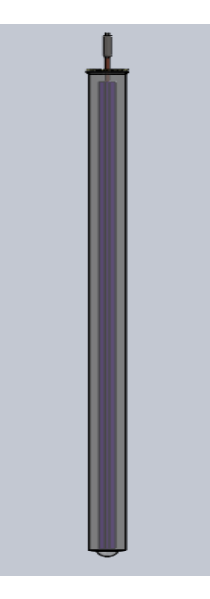

**Fig. 1 Colector solar de tubo al vacío** Fig. 2 Heat Pipe

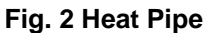

# **2. MATERIAL Y METODOS**

Primero y antes que nada se determinaron los requerimientos tanto necesarios como obligatorios para tener una idea de lo que se quería diseñar. Luego se hizo una evaluación de las funciones que tiene que desempeñar el sistema, primero el sistema tiene que absorber la radiación solar, una vez realizado esto la energía absorbida se tiene que acumular para transformarse en calor y así se inicie la transferencia de calor al fluido el cual ya debe de estar acumulado en el termotanque, al mismo tiempo se inicia la pasteurización, en dado caso que el fluido no salga del termotanque, el calor regresa al sistema. Ver Figura 3.

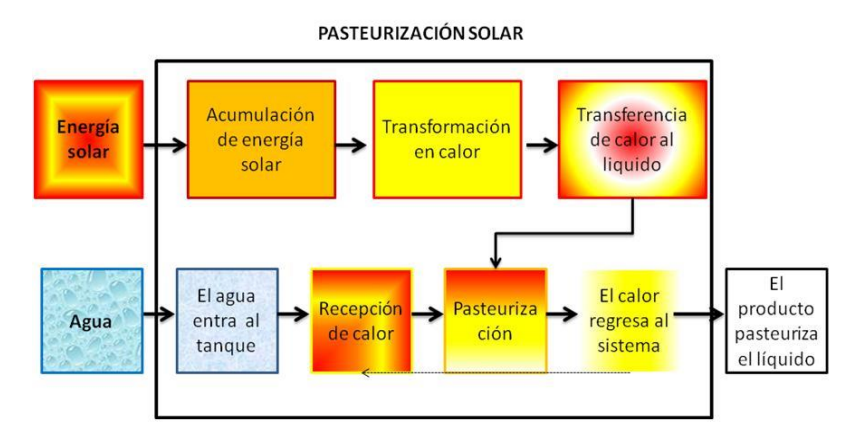

**Fig. 3. Pasteurización solar**

La función primordial o global fig. 4. Es en la que nos enfocaremos para la pasteurización de la leche ya que es la parte más importante de todo el proceso, la idea es que al tener una buena

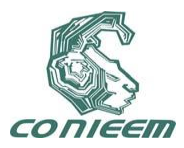

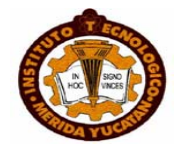

pasteurización tendríamos un calentamiento óptimo para el aceite. Uno de los factores más importantes en esta función es el tiempo.

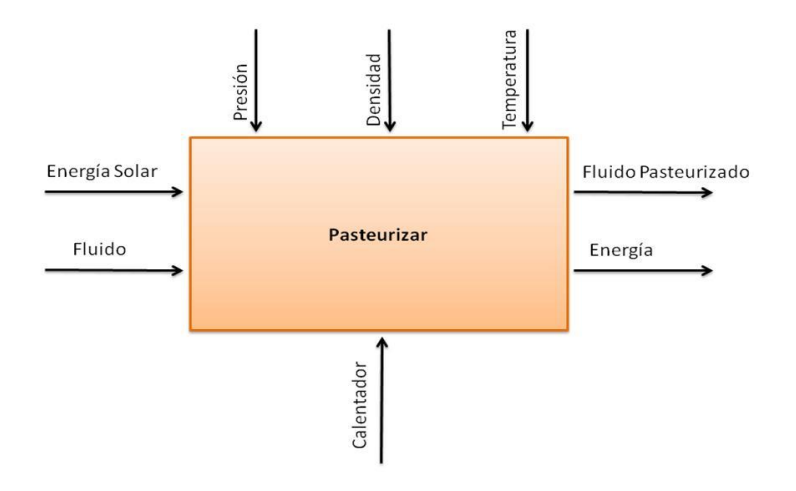

**Fig. 4. Función global**

De los colectores solares existentes en el mercado se tomo la decisión de utilizar los colectores solares de tubos al vacío con material absorbedor de nitrato de aluminio, en la tabla 1 se presentan los datos técnicos.

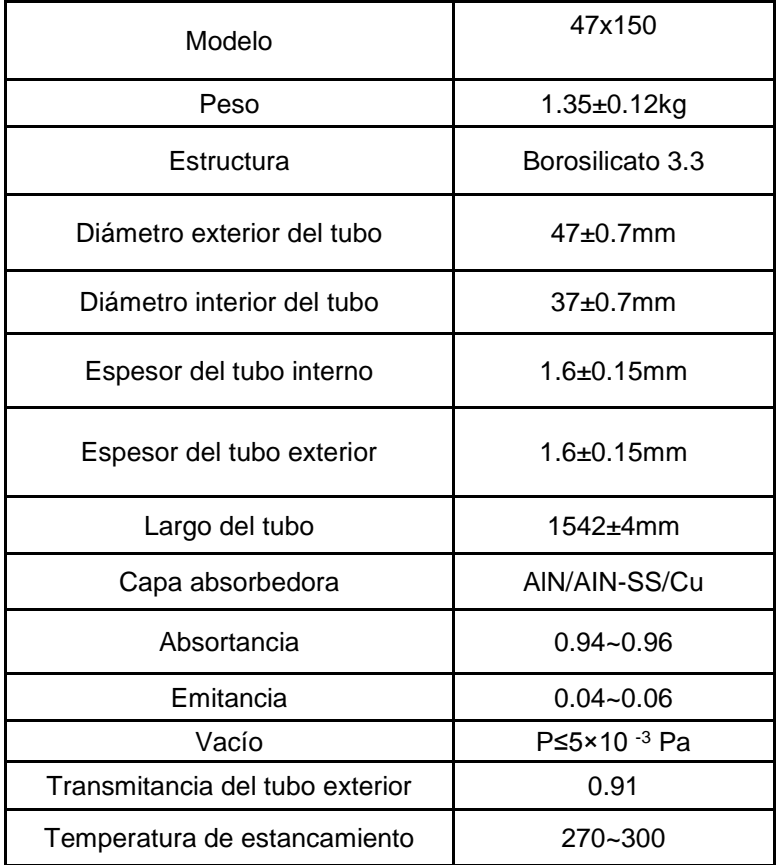

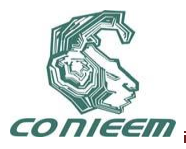

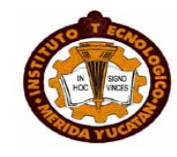

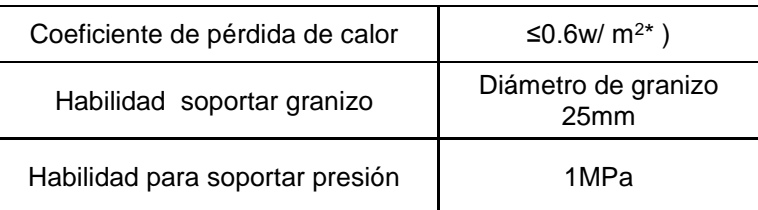

**Tabla 1. Datos técnicos del colector solar al vacío**

Los datos técnicos para los heat pipe, se describen en la tabla 2 y 3:

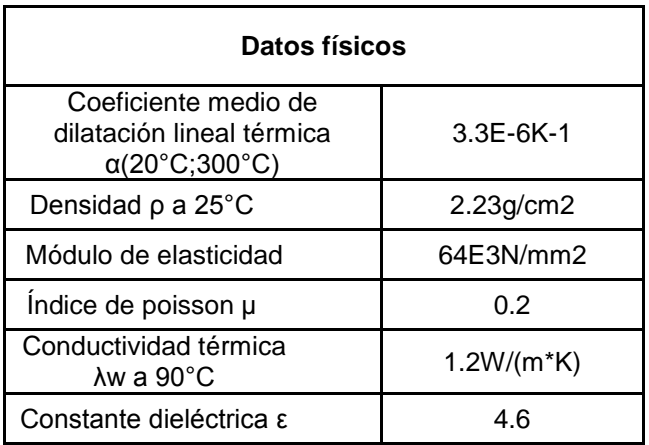

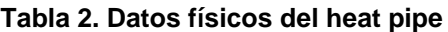

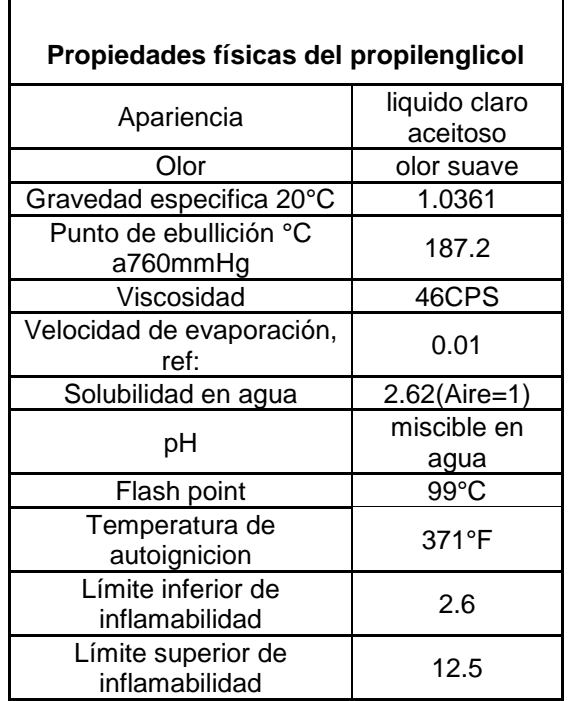

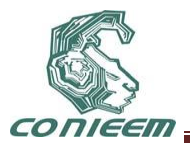

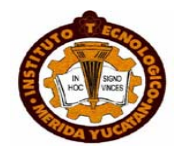

# **Tabla 3. Propiedades físicas del propilenglicol**

Se utilizó el Tinox material que consta de cinco capas de materiales diferentes, la primera es una capa protectora y antireflectante, la segunda es un sistema complejo de capa absorbente, la tercera capa es de adhesión, la cuarta es capa reflectante de onda larga infrarroja y la última está hecha de sustrato de aluminio. Ver tabla 4

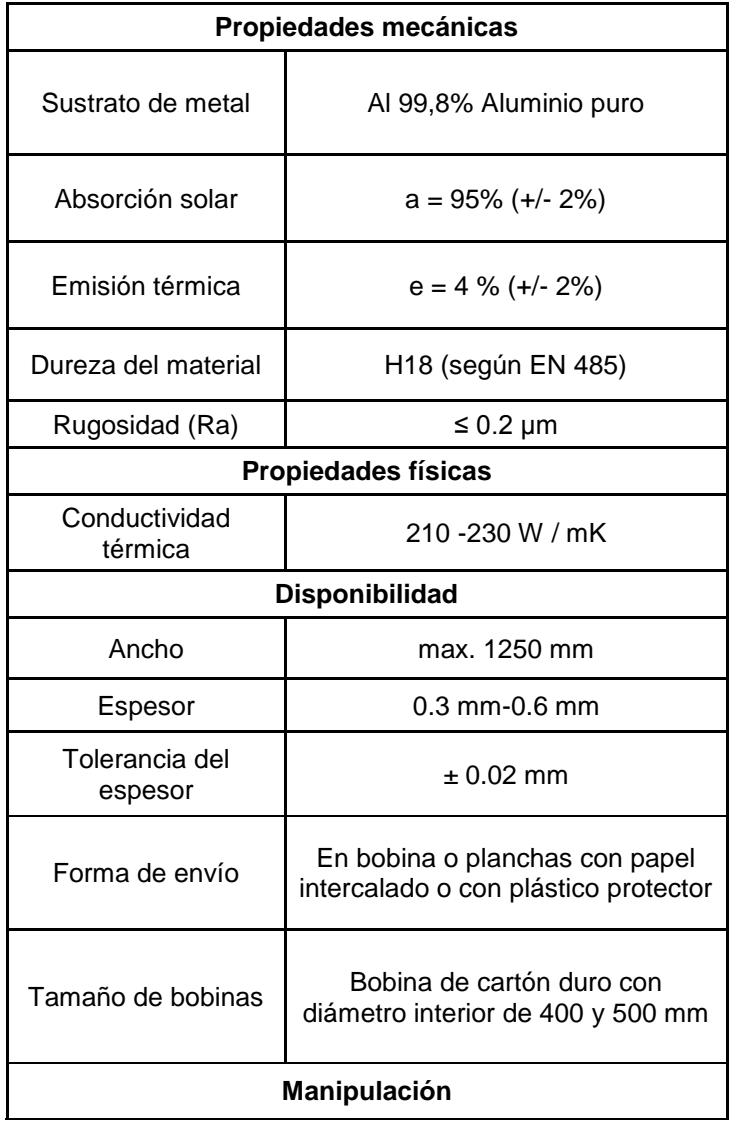

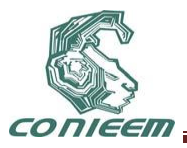

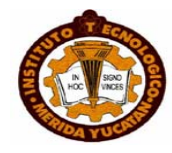

Métodos de soldadura

Soldadura por laser, ultrasonido, chorro de plasma, soldadura blanda y procesos de conformado

**Tabla 4. Propiedades mecánicas, disponibilidad y manipulación del Tinox**

# **3 PROCEDIMIENTO EXPERIMENTAL**

En esta parte se utilizaron los siguientes instrumentos los cuales fueron los medios para llevar a cabo dichos experimentos.

- Multímetro
- Computadora
- Interfaces
- Tubos de vacio
- **Termómetros**
- Termopar
- Pistola de temperatura

La metodología de la investigación se realizó de la siguiente manera:

Primero se colocaron las instalaciones del equipo de cómputo, después se colocó el tubo de vacío en forma perpendicular a los rayos del sol para obtener la máxima eficiencia del calentador solar. La prueba consistió en poner la leche y el aceite dentro de un tubo respectivamente con un termopar que estaría conectado a la computadora. Se hizo de esta manera para monitorear el comportamiento de la temperatura del colector solar y del fluido que estaría dentro del tubo.

La duración de la prueba duró aproximadamente cuatro horas; el monitoreo de la temperatura de la prueba fue en cada segundo, los datos obtenidos se utilizaron para trazar la siguiente gráfica. Se determinó el comportamiento de la temperatura dentro del tubo colector y obtener un mejor análisis del experimento. Los resultados de estas pruebas, se utilizarían para poder obtener la eficiencia del sistema.

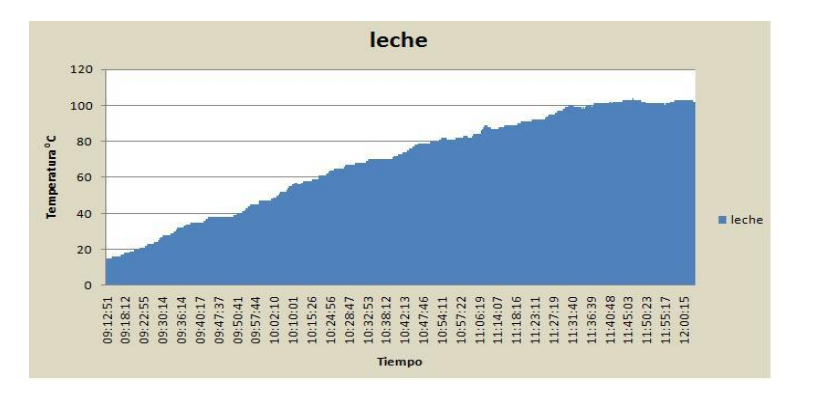

**Gráfica 1. Comportamiento de la temperatura con respecto al tiempo del fluido leche**

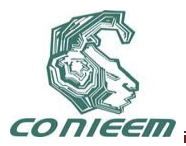

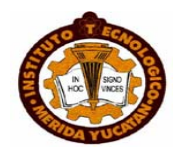

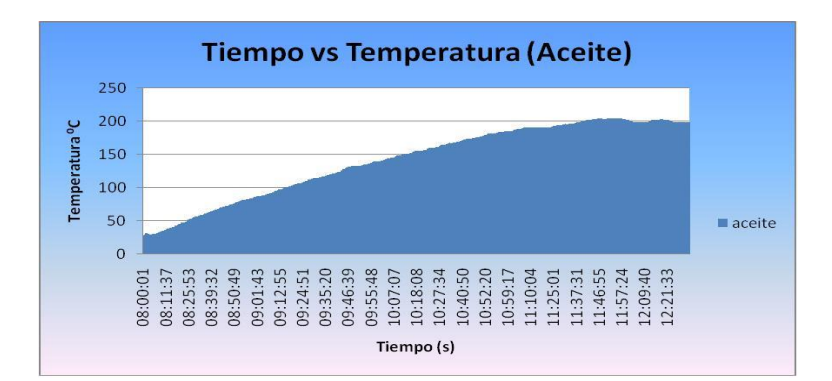

## **Gráfica 2. Comportamiento de la temperatura con respecto al tiempo del fluido aceite**

#### **3.1. Tratamientos de los datos experimentales**

Para el tratamiento de los datos experimentales se realizaron balances de energía aplicando las ecuaciones de la conservación de la energía.

$$
q'_{12cov} = q'_{23cond} \tag{1}
$$

$$
\dot{q'}_{3\,SolAbs} = \dot{q'}_{34conv} + \dot{q'}_{34rad} + \dot{q'}_{23cond} + \dot{q'}_{concons} \tag{2}
$$

$$
\dot{q'}_{45cond} + \dot{q}_{55olAbs} = \dot{q'}_{56conv} + \dot{q}_{57rad}
$$
\n(3)

$$
\dot{q'}_{34conv} + \dot{q'}_{34rad} = \dot{q'}_{45cond} \tag{4}
$$

En la tabla 5 se puede encontrar la relación de números empleados en los subíndices

| <b>Subíndice</b> | Referencia                                           |
|------------------|------------------------------------------------------|
|                  | Fluido (Agua, Leche, Aceite)                         |
|                  | Pared interna del tubo absorbedor                    |
| 3                | Pared externa del tubo absorbedor                    |
|                  | Pared interna de la cubierta de cristal transparente |
| 5                | Pared externa de la cubierta de cristal transparente |
|                  | Ambiente exterior                                    |
|                  | Cielo equivalente                                    |

**Tabla 5. Relación de los números empleados en los subíndices**

#### **4 RESULTADOS**

La tendencia del calentamiento de la leche dentro del tubo es en forma ascendente en la que el calor absorbido tiene un límite. La temperatura máxima obtenida es de 105 ºC aproximadamente y se mantiene constante aproximadamente los últimos 30 minutos, esto es así debido a la capacidad de absorción de calor del tubo colector y de la capacitancia calorífica de la leche. El calentamiento del aceite dentro del tubo es en forma ascendente en la que el calor absorbido tiene un límite el

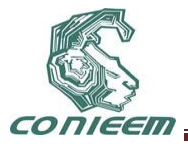

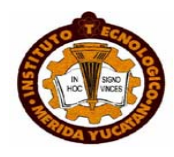

cual es de 200 ºC aproximadamente y se mantiene durante aproximadamente los últimos 30 minutos, esto es así debido a la capacidad de absorción de calor del colector. El flujo de calor para leche ganado por el colector solar de tubo al vacío es de 49.92 W/m y la eficiencia que tiene el colector con este fluido alimenticio es de 49%. Como se puede observar en la tabla 6.

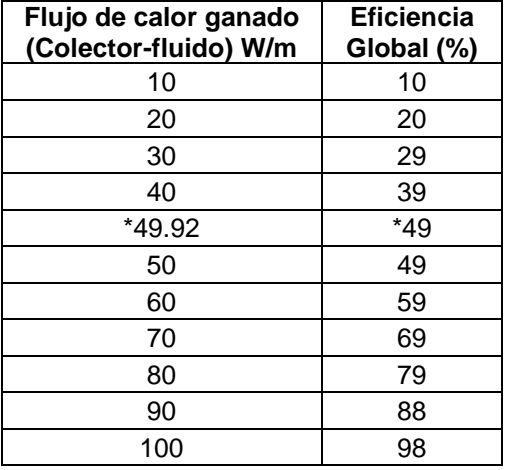

## **Tabla 6. Flujo de calor y eficiencia (colector-leche)**

El flujo de calor ganado, utilizando las propiedades del aceite y los datos obtenidos de las pruebas realizadas en los cálculos correspondientes, arrojaron como resultado 56.18 W/m de flujo de calor y 55% de eficiencia global. Estos resultados se pueden apreciar en la tabla 7.

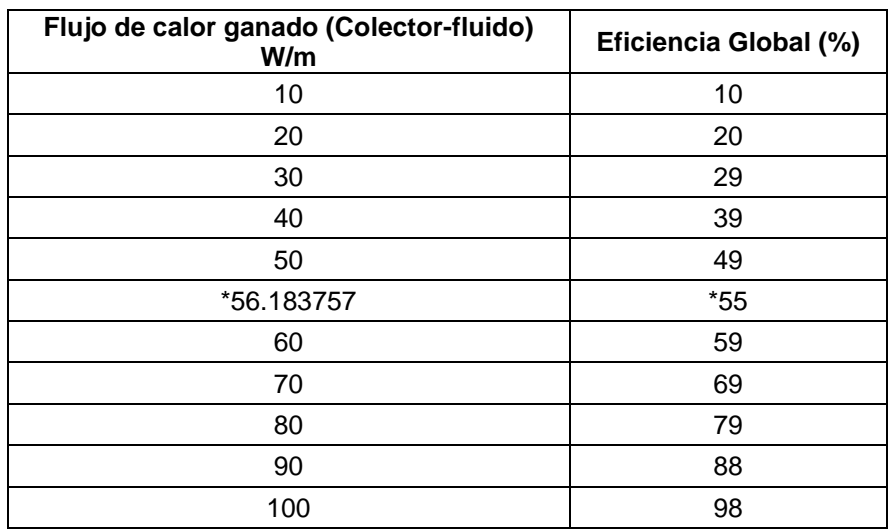

**Tabla 7. Flujo de calor y eficiencia (aceite)**

Como se puede apreciar en las Fig. 5, 6, 7, y 8 este es el nuevo sistema hibrido, hibrido porque combina el uso del heat pipe y colectores al vacío, el sistema se puede utilizar para pasteurizar o precalentar la leche y aceite, este sistema alcanza una eficiencia del 50% con un calor útil de 1129.39 W.

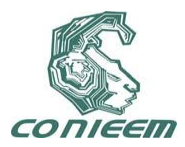

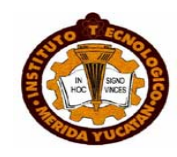

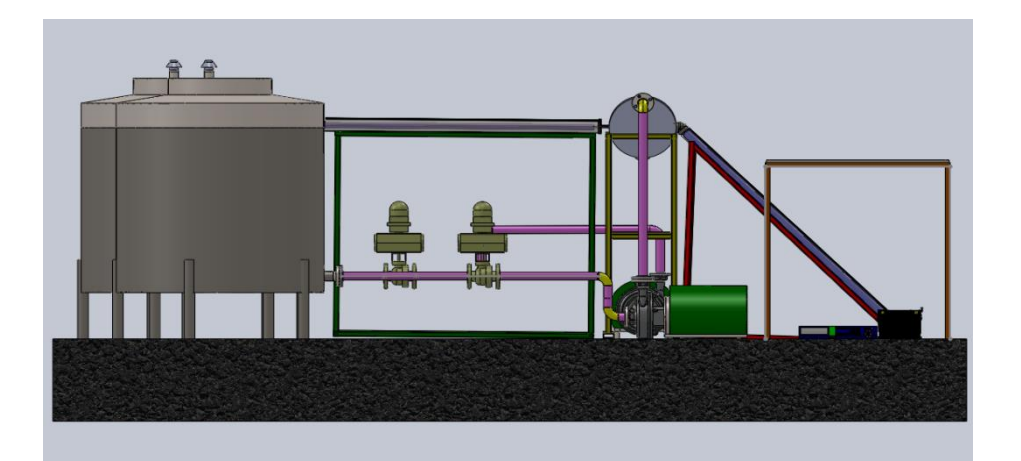

**Fig. 5. Vista frontal del sistema solar**

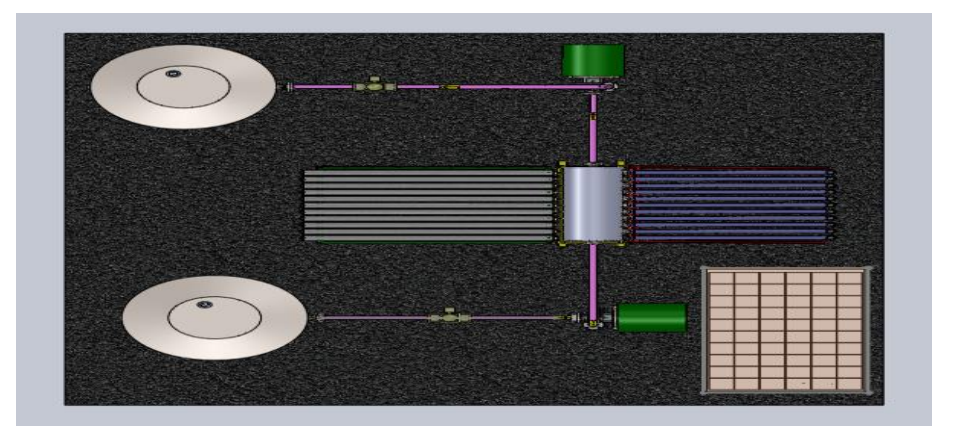

**Fig. 6. Vista superior**

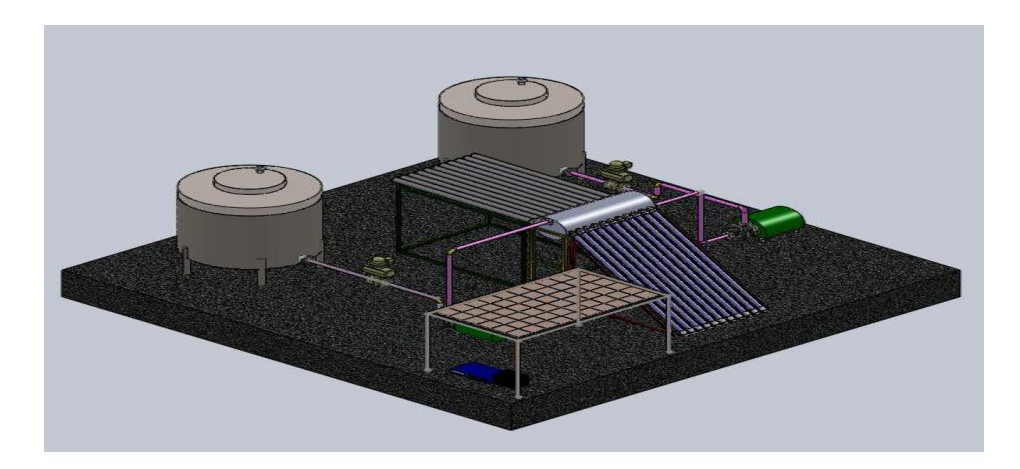

**Fig. 7. Vista isométrica**

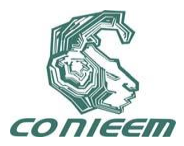

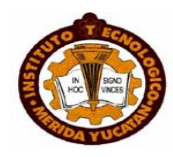

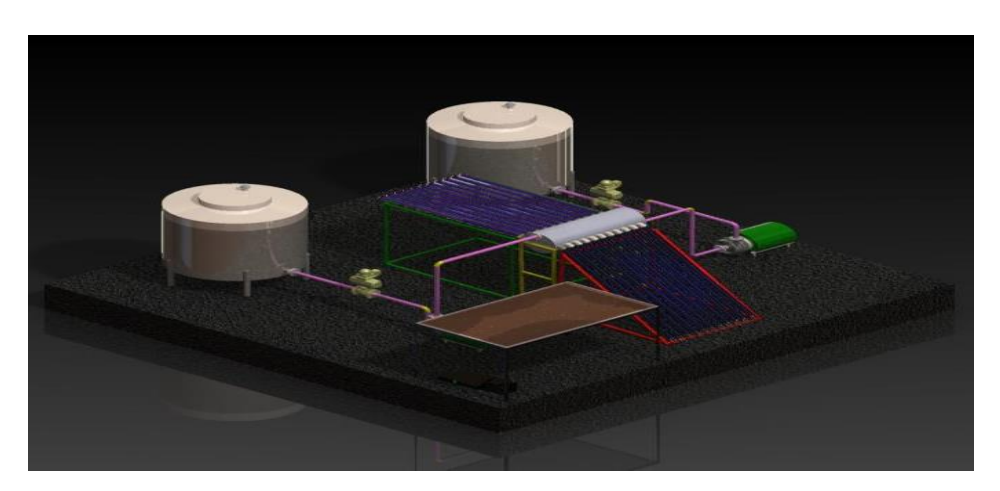

**Fig. 8. Sistema de pasteurización y calentamiento solar**

# **CONCLUSIONES**

Tomando en consideración las perdidas en el sistema la eficiencia real podría incrementarse de 20 a 30% más, en condiciones reales alcanzaría una eficiencia real del 80%. Algo muy importante es que se tiene que tomar en consideración la cantidad de leche y aceite a calentar, ya que a mayor volumen mayor es el tiempo de pasteurización. Otro factor importante seria las condiciones climáticas. Algo que es de gran importancia es la forma en que se sellara cada unión del termontanque, también el tipo de unión que se utilizara para unir el colector con el tanque, al igual que se tiene que tomar en cuenta el sellado de las conexiones, de esta forma evitaremos fugas y perdidas de calor, para poder obtener una alta eficiencia.

#### **REFERENCIAS**

[1] Chapman, A.J, *Transmisión del calor*, (Ed. Bellisco, México, D.F), pp. 443-540, (1984)

[2] Gnielinski, V, *New equations for heat and mass transfer in turbulent pipe flow and channel flow*, (Ed. McGraw-Hill, New York, E.U) pp. 359–368, (1976)

[3] Holman J.P, *Transferencia de calor* (Ed. McGraw-Hill México, D.F) pp. 1-2. (1999)

[4] Incropera F. P y David P. Dewitt, *Fundamentos de transferencia de calor* (Ed. Prantice Hall México, D.F) pp. 9-10. (1999)

[5] Incropera, F.P, *Fundamentals of Heat and Mass Transfer*. Ed. John Wiley & Sons, New York, EEUU), pp. 288, (2006)

[7] Kern Donald Q., *Procesos de transferencia de calor*, (Ed. Continental, México, D.F), pp. 13, 15- 16. (1999)

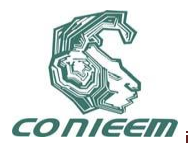

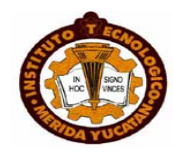

# **FABRICACION DE CELDAS SOLARES BASADAS EN EL SEMICONDUCTOR CdTe**

Víctor Rejón, Juan Luis Peña, Oscar Arés, Juan M. Camacho, Araceli Ríos-Flores

CINVESTAV-IPN Unidad Mérida

[vrejon@mda.cinvestav.mx](mailto:vrejon@mda.cinvestav.mx)

## **RESUMEN**

Se presenta la metodología para fabricar celdas solares basadas en el semiconductor CdTe. La celda solar completa, consiste en un substrato de vidrio sobre el cual se realizan seis depósitos: 1) como contacto frontal una película delgada de óxido transparente conductor de óxido de Estaño dopado con Indio de 200 nm, 2) una película delgada semi-aislante de óxido de Zinc de 100 nm, 3) una película delgada del semiconductor CdS tipo n con espesor de 150 nm, 4) el semiconductor CdTe tipo p que absorbe la luz y la convierte a corriente eléctrica que consiste en una película delgada de 8-10 μm de espesor, 5) una película delgada de Cu de 10 nm cuya finalidad es dopar la superficie de CdTe para formar el semiconductor Cu<sub>x</sub>Te<sub>1-x</sub> y 6) un recubrimiento de Mo de 800nm como contacto posterior. Se discute la metodología de depósito de cada una de las películas delgadas, las propiedades ópticas de las películas delgadas. Se muestran resultados de celdas solares fabricadas en nuestro laboratorio con eficiencia de 10.6% en área de 1 cm<sup>2</sup> .

## **1. INTRODUCCIÓN**

Las celdas solares en forma de película delgada basadas en el semiconductor de CdTe continúa siendo una importante promesa para la generación de potencia eléctrica en la superficie terrestre. Las propiedades optoelectrónicas del semiconductor CdTe son ideales para absorber el espectro de radiación solar, lo cual podría llevar a altos niveles de eficiencia de conversión. Las celdas solares policristalinas de CdTe/CdS han sido fabricadas a nivel laboratorio con una eficiencia de hasta 16.5 % [1] en un centímetro cuadrado y hasta un 11.6 % en paneles a escala industrial. El primer caso representa aproximadamente el 65% del valor teórico de la eficiencia máxima que esta clase de celda solar pudiera alcanzar. Falta por resolver muchos problemas tecnológicos que se presentan durante el proceso de fabricación. Los problemas que más destacan a nivel laboratorio son: 1) ¿Cómo obtener un óxido tranparente conductor con extremadamente alta conductividad y alta transmisión de la luz?, 2) ¿Cómo depositar el semiconductor CdTe con propiedades físicoquímicas tal que cada fotón absorbido sea convertido en un par electrón-hueco y que éstos lleguen a los electrodos frontal y posterior?, 3) ¿Cómo activar la celda solar utilizando reactivos ecológicamente compatibles con la naturaleza y con los sistemas de alto vacío que se utilizan durante el proceso de fabricación ?, 4) ¿Cómo realizar un contacto posterior con extremadamente baja resistencia de contacto entre el semiconductor CdTe y el contacto posterior?. Cada uno de los problemas antes mencionados tienen su contraparte cuando el proceso debe ser utilizado a escala industrial, lo anterior se debe a que un estándar para el nivel laboratorio es que la celda solar posea un área de 1 cm<sup>2</sup> y a nivel industrial el área de los paneles son de varias centenas de cm<sup>2</sup> . Lo anterior depende de la potencia eléctrica de salida deseada, que a su vez depende de la eficiencia del panel.

En este trabajo se presenta la metodología para la fabricación de celdas solares basadas en el semiconductor CdTe desarrollada en el laboratorio del CINVESTAV-IPN Unidad Mérida, ver figura 1. La metodología desarrollada permite fabricar celdas solares a escala de laboratorio de hasta 10.6 % de eficiencia. Debido a la compatibilidad con los sistemas de alto vacío la metodología puede utilizarse a escala industrial. El laboratorio que se presenta en la figura 1 forma parte del proyecto "Laboratorio de Energías Renovables del Sureste" (LENERSE, ver www.lenerse.com).

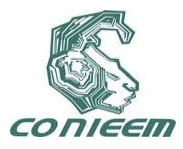

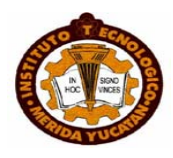

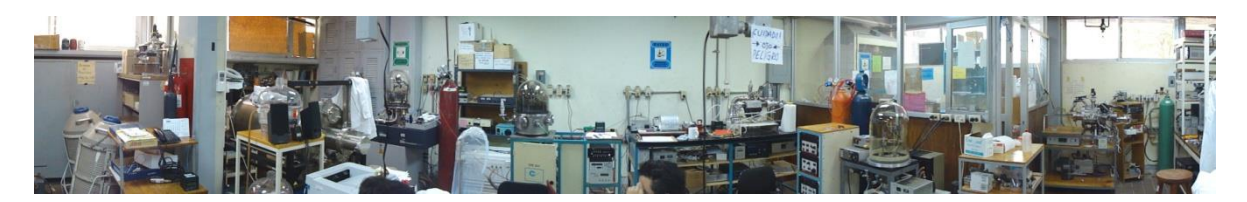

**Figura 1. Aspecto general del laboratorio para fabricar celdas solares basadas en CdTe.**

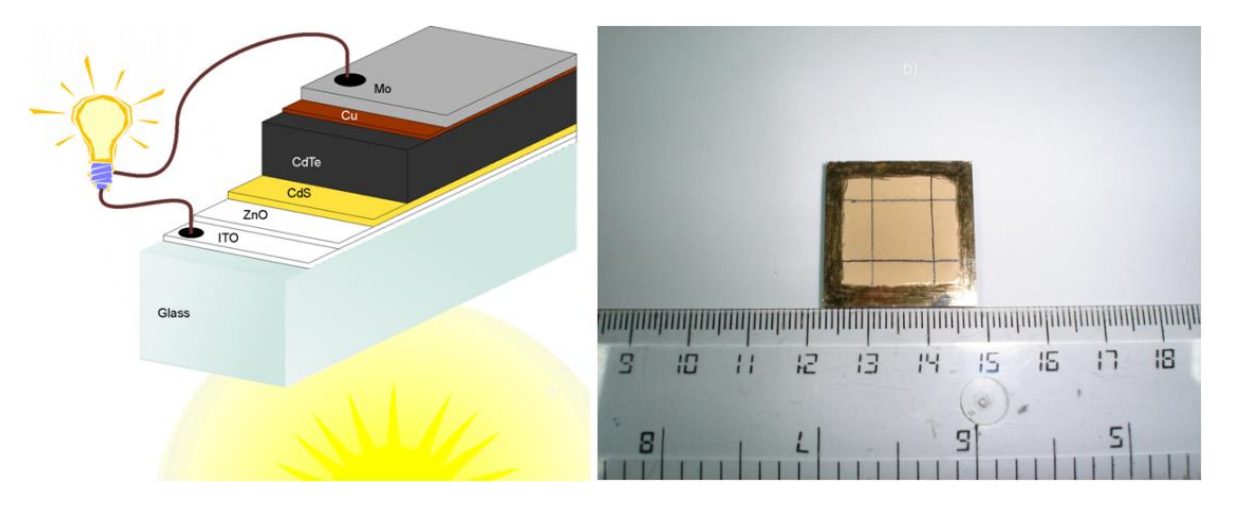

**Figura 2. A la izquierda se muestra un esquema de la celda solar ITO/ZnO/CdS/CdTe/Cu/Mo. A la derecha se muestra una celda solar obtenida en nuestro laboratorio, se puede apreciar que ha sido limitada para formar 1 cm<sup>2</sup> .**

# **2. METODOLOGÍA DE FABRICACIÓN**

La fabricación de la celda solar se realiza sobre un substrato de vidrio comercial Corning 7059 que ya contiene la película delgada del contacto frontal de óxido transparente conductor de ITO (Indium Tin Oxide) cuya resistividad es de 7x10 $3 \Omega$ -cm. Utilizando el método de erosión catódica y en un ambiente compuesto de argón y oxígeno, junto con un cátodo de Zn de 99.99% de pureza se deposita 100-150 nm de ZnO sobre el ITO. La película delgada de ZnO es una capa semi-aislante cuya función es evitar que, en caso de que el CdS tenga algún micro-hueco, el semiconductor CdTe haga contacto directo con el ITO, y en un caso extremo evitar que los contactos frontal y posterior hagan un corto circuito. Utilizando la técnica de erosión catódica y un ambiente de 30 mTorr de argón junto con un cátodo de CdS de 99.999% de pureza, sobre la estructura anterior se deposita 150 nm de CdS tipo n. Utilizando el método CSS (Close Space Sublimation, sublimación en espacio cercano) en un ambiente compuesto de argón-oxígeno, siendo la temperatura de 570 ºC para el sustrato y de 590 ºC para la fuente (el contenedor del semiconductor de CdTe), se deposita la película de CdTe con espesor de 8-10 μm. Posteriormente se realiza el proceso denominado activación de la celda solar, que consiste en realizar un tratamiento térmico de toda la estructura en una atmósfera que contenga cloro, la temperatura apropiada para este paso es de 400 ºC. Finalmente se realiza el depósito del contacto posterior, para ello el método de erosión catódica es utilizado para depositar 10 nm de Cu y 850 nm de Mo [2]. El aspecto de la celda solar se puede observar en las figuras 2 y 3. Es importante mencionar que para depositar las películas delgadas de ZnO, CdS y Cu es necesario realizar la medición de los espesores durante el proceso, lo cual se realizo con la micro-balanza de cuarzo Inficon SQM-160. Para obtener una atmósfera

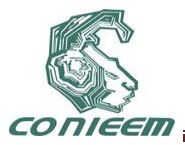

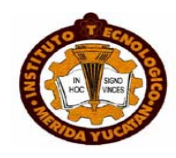

controlada se utilizaron bombas mecánicas y turbo-moleculares que permiten obtener un vacío de superior a 1x10-5 Torr. En la figura 3 se muestra también el aspecto de cada película delgada depositada. Nótese el grado de transparencia de las respectivas películas delgadas. Es importante mencionar que la transparencia del ITO, ZnO deben ser superior al 90% y para el semiconductor CdS satisfacer un compromiso entre una alta transmitancia y un espesor tal que se minimicen los micro-huecos, en nuestro caso la transmitancia obtenida es alrededor del 70% para un espesor de 150 nm.

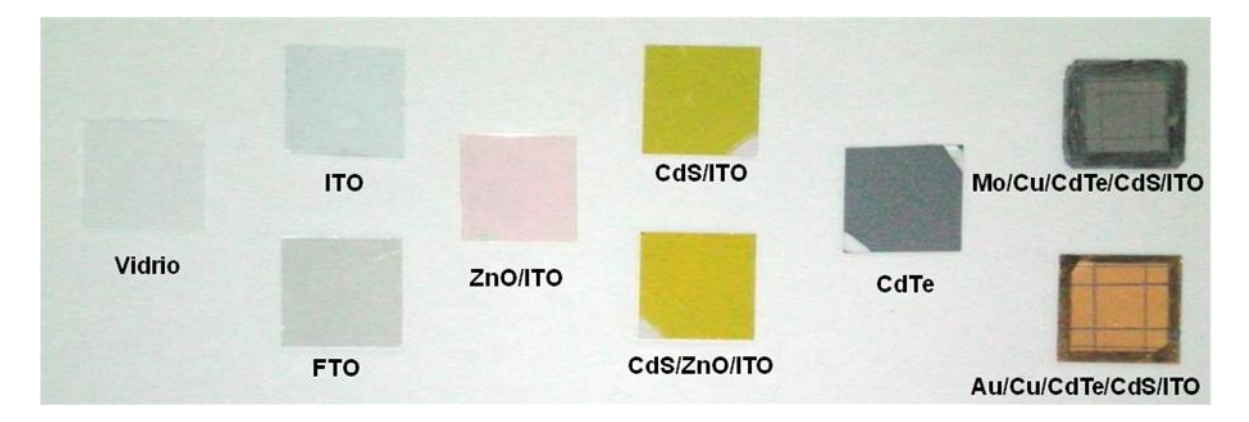

# **Figura 3. Aspecto de cada película delgada depositada. El proceso se inicia de izquierda a derecha**.

Los pasos más relevantes del proceso de fabricación se pueden resumir de la siguiente manera:

- 1) Limpieza del substrato de vidrio.
- 2) Depósito del contacto frontal de ITO sobre el substrato de vidrio.
- 3) Depósito de 100 nm de ZnO sobre el ITO.
- 4) Depósito de 150 nm CdS sobre ZnO o sobre el ITO.
- 5) Depósito de 8-10 μm CdTe sobre el CdS.
- 6) Activación a 400 ºC del CdTe en una atmósfera que contenga cloro.
- 7) Depósito de 5-10 nm de Cu sobre el CdTe activado.
- 8) Depósito de 500-1000 nm de Mo sobre el Cu.
- 9) Recocido de toda estructura a 200 ºC por 20 minutos en una atmosfera de Argón.
- 10) Delimitar el área de la celda solar.
- 11) Caracterización electro-óptica para conocer la eficiencia y otros parámetros.
- 12)

En la figura 4 se muestran los sistemas de depósito que se utilizan durante todo el proceso de fabricación de las celdas solares.

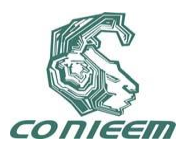

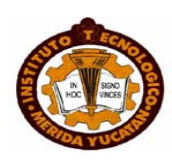

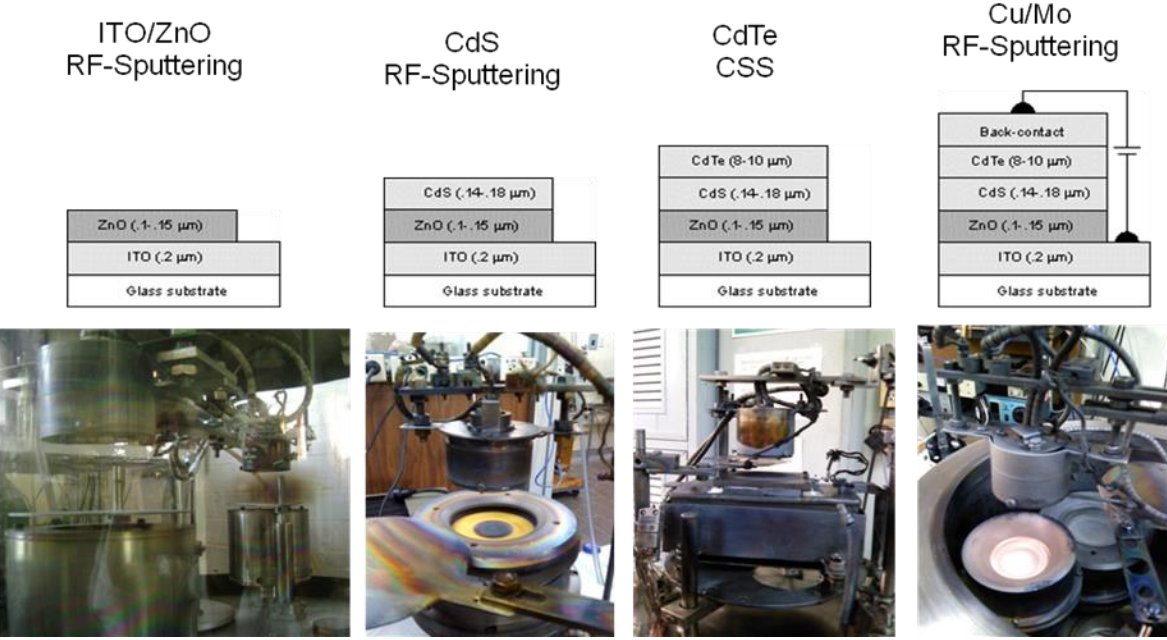

**Figura 4. De izquierda a derecha se presenta la secuencia de depósito de las películas delgadas que forman la celda solar de CdS/CdTe.**

# **3. RESULTADOS.**

El substrato y cada una de las películas delgadas de ITO, ZnO, CdS y CdTe fueron caracterizadas desde el punto de vista de transmitancia óptica. En la figura 5a se muestran los espectros de transmitancia óptica del sustrato de vidrio y de las películas delgadas que conforman la celda solar, se puede apreciar que en las longitudes de onda de la región visible, el sustrato de vidrio tiene una transmitancia del 90% promedio. En la figura 5b se presenta las pérdidas esperadas de cada estructura, se puede observar que la introducción de la película delgada de ZnO contribuye a una mejoría en el desempeño óptico de la estructura y como se demostrará más adelante, también contribuye a una mejoría en la eficiencia de conversión. En la figura 6 se muestra una micrografía SEM de la superficie del semiconductor de CdTe y un análisis EDS. Se puede apreciar que el tamaño de grano es de alrededor de 5 μm, y como resultado de un manejo excelente de las atmósferas para realizar los depósitos de las películas delgadas, no se detectan elementos que pudieran impurificar al semiconductor de CdTe. En la figura 7a se presenta la caracterización eléctrica de la celda en obscuridad, bajo ésta condición la gráfica muestra el comportamiento típico de un diodo de unión pn. En la figura 7b se muestra la curva característica de una celda solar bajo iluminación, en ella se puede observar la corriente de foto-generación. Es importante mencionar que la figura 7 representa una de las mejores celdas obtenidas en nuestros laboratorios y tiene una eficiencia de 10.6 % en un área de 1 cm<sup>2</sup>.

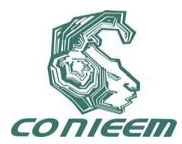

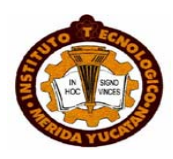

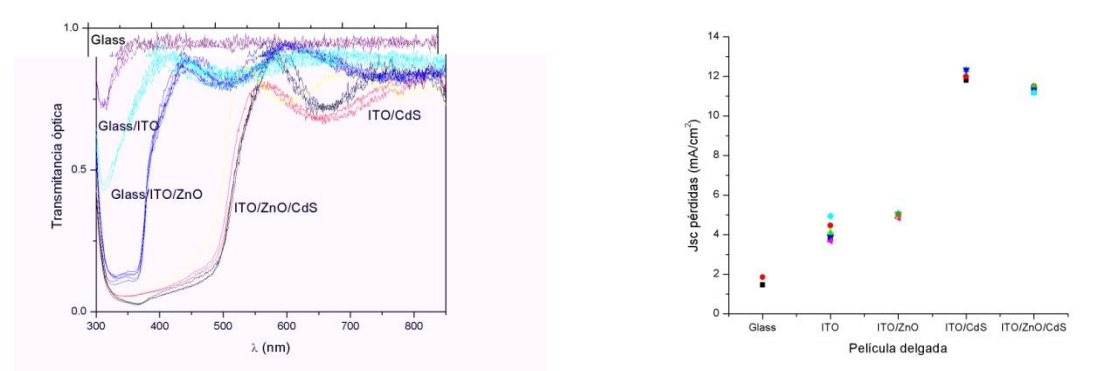

**Figura 5. Propiedades ópticas de las estructuras en forma de películas delgadas y a la derecha se tienen las contribuciones a las pérdidas de corriente.**

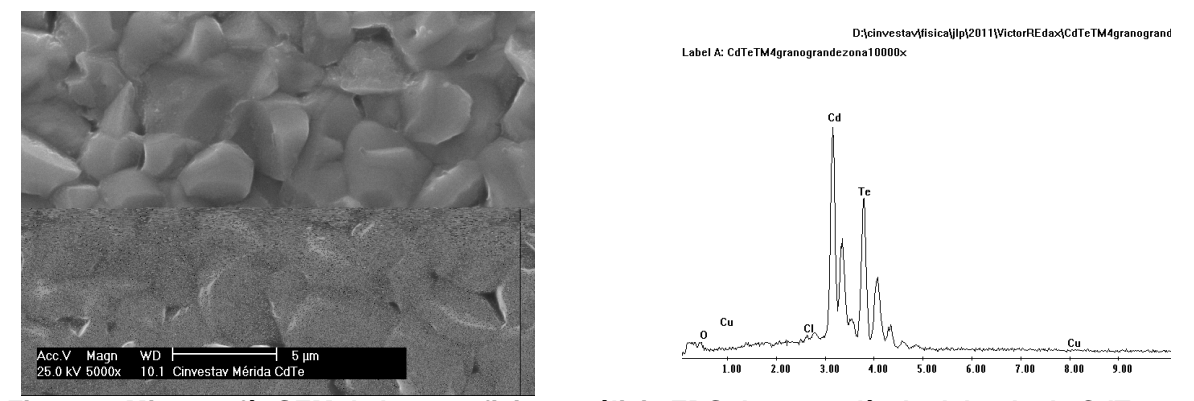

**Figura 6. Micrografía SEM de la superficie y análisis EDS de una película delgada de CdTe.**

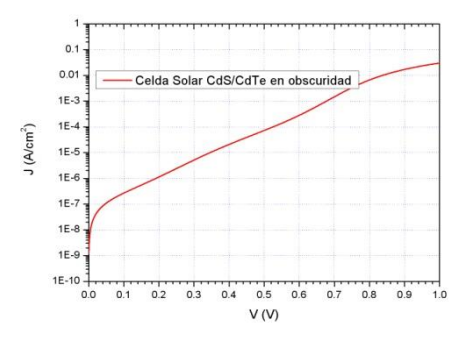

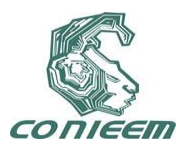

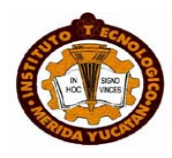

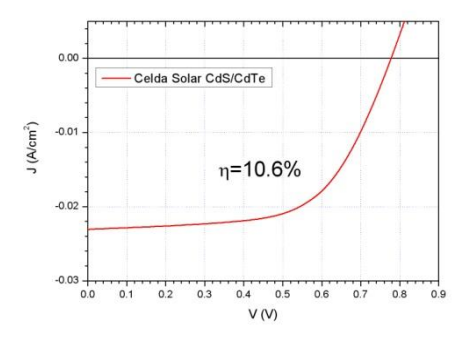

#### **Figura 7. Caracterización eléctrica en obscuridad y bajo iluminación de la celda solar CdS/CdTe.**

# **7. CONCLUSIONES Y TRABAJO FUTURO**

El laboratorio de energías renovables del sureste continúa realizando un esfuerzo por consolidar el laboratorio de fabricación de celdas solares en forma de película delgada. Se ha logrado fabricar celdas solares de CdS/CdTe con eficiencia del 10.6% en un área de 1 cm<sup>2</sup> . Como trabajo a futuro se tienen al menos dos direcciones: 1) elevar la eficiencia de la celda solar a 12.0 % en un área de 1 cm<sup>2</sup> y 2) escalar el área de todos los depósitos hacia un área de 100 cm<sup>2</sup> con propósitos de fabricación industrial.

# **REFERENCIAS**

[1] X.Wu et al., Proceedings of the 17th European Photovoltaic Solar Energy Conference, Munich, Germany, October 22–26, 2001, p. 995.

[2] J.L. Peña et. al., A detailed study of the series resistance effect on CdS/CdTe solar cells with Cu/Mo back contact, in press, Thin Solid Films, May 2011.

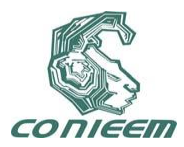

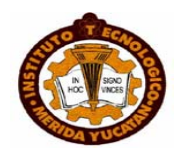

# **MODELO QUE ESTIMA LA RAZÓN DE DEPÓSITO DE PELÍCULAS DELGADAS POR LA TÉCNICA DE ABLACIÓN LÁSER.**

Víctor Rogelio Barrales Guadarrama, Melitón Ezequiel Rodríguez Rodríguez, Ernesto Rodrigo Vázquez Cerón, Raymundo Barrales Guadarrama

Universidad Autónoma Metropolitana

vrbg@correo.azc.uam.mx, err@correo.azc.uam.mx, rbg@correo.azc.uam.mx

## **RESUMEN**

La técnica de ablación láser, es una técnica de crecimiento de cristales en fase vapor, que tiene como principal prestación: la de reproducir una película delgada monocristalina con la misma composición que la del material utilizado como fuente. Para favorecer ello, es necesario tener un control de la razón de crecimiento vía un modelo que relacione variables termodinámicas, como presión y temperatura, con geométricas, asociadas a la posición relativa entre el haz del láser y las líneas normales de las superficies del material-fuente y del substrato, respectivamente; además de la distancia entre los puntos de evaporación y deposición. Este trabajo describe la elaboración y caracterización de un modelo que estima la razón de depósito de películas delgadas obtenidas por la técnica de crecimiento de ablación láser, en fase vapor. El modelo está basado en el comportamiento colectivo de un sistema de partículas monoatómico que se comporta de acuerdo a la ley de distribución de Maxwell-Boltzmann; donde toda la energía molecular es traslacional. Este novedoso modelo ha sido probado en la obtención de películas de materiales superconductores de alta temperatura crítica (YBaCuO) con el propósito de obtener un  $\Delta T \approx 1$  K durante la transición al estado superconductor, aumentar la cristalinidad y alcanzar una rugosidad superficial menor a 100 nm. El modelo es útil para ajustar una razón de crecimiento apropiada para establecer la cinética de crecimiento que favorezca la obtención de superficies monocristalinas y con composición adecuada. Tiene valor predictivo.

# **ABSTRACT**

The laser ablation technique is applied to grow crystals in vapor phase. The main feature of this technique is to reproduce a monocrystaline thin film with the same composition as the source material. In order to obtain this type of material, it is necessary to have control over the grow rate by using a model relating thermodynamic variables, as pressure and temperature, with geometric variables associated to the relative position between the laser beam and the normal lines of the source material and the substrate surfaces, respectively. The distance between the evaporation and deposition points is an issue to consider too. In this paper, we describe the design and characterization of a model to estimate the deposition rate of thin films obtained by the laser ablation technique in vapor phase. The model is based on the collective behavior of a monoatomic particle system that follows the Maxwell-Boltzmann distribution where all the molecular energy is translational. This innovative model has been applied to the YbaCuO superconductor material film fabrication process in order to obtain a  $\Delta T \approx 1 K$  during the transition to the superconductor state, to increase the cristalinity and to produce a surface with a rugosity less than 100 nm. The model is useful to set a growing rate to establish the necessary cinetic of growing that allows the fabrication of suitable monocrystaline surfaces. The model has a predictive value.

# **1 INTRODUCCION**

Hoy en día una de las técnicas, más utilizadas para el crecimiento de cristales y de recubrimientos [1] es la de deposición por ablación láser o pulsed laser deposition (PLD). Esta técnica se utilizó por primera vez en 1987 cuando Dijkkamp y Venkatesan, pudieron depositar películas delgadas de YBa2Cu3O7, las cuales tuvieron una mejor calidad que las películas depositadas por otras técnicas.

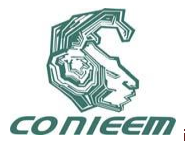

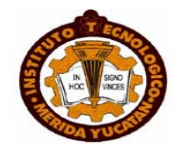

Desde entonces, la técnica PLD ha sido utilizada para fabricar películas delgadas de alta calidad. En los 90's el desarrollo de nueva tecnología láser, tal como láseres con una alta velocidad de repetición y una corta duración de pulsos, hizo que la técnica PLD se transformara en una herramienta muy competitiva para el crecimiento de películas delgadas con una composición compleja [2].

Conceptualmente y experimentalmente, la técnica PLD, es extremadamente simple, probablemente la más simple de entre todas las técnicas de crecimiento de películas delgadas existentes. El haz del láser es enfocado sobre una muestra o blanco sólido, en donde hay una absorción de radiación electromagnética superficial, lo que ocasiona una rápida evaporación del blanco.

El blanco evaporado se encuentra altamente ionizado y excitado. Cuando la técnica se realiza en vacío, se forma un plasma brillante llamado "pluma", el cual consiste de una mezcla de especies con una alta carga energética, en la cual hay átomos, moléculas, electrones, grupos de moléculas y micropartículas sólidas**.** Dentro de la pluma se llevan a cabo una serie de colisiones de corta duración, debido al vacío presente en el sistema. Este plasma es depositado sobre un substrato, es decir, sobre el material que se desea recubrir. La ventaja más sobresaliente de esta técnica, respecto de otras en fase vapor, es que este plasma transporta íntegramente la composición del blanco y la deposita en el material de substrato. Esto se debe al rápido calentamiento de la superficie del blanco (10 K/s), debido a las pulsaciones del láser que permite una evaporación congruente del blanco.

Para obtener películas con las propiedades físicas deseables, como cristalinidad, rugosidad superficial, propiedades magnéticas y de transporte, etcétera; es necesario establecer un ambiente termodinámico apropiado en el sistema PLD. Esto se logra a través de la elección del valor y el control de sus variables, tales como: presión de vapor, distancia fuente-substrato, temperatura de substrato, posición relativa entre la pluma y las vectores normales a las superficies del materialfuente y del substrato, etcétera. La determinación del valor de las variables de crecimiento para lograr que la cinética y los mecanismos de crecimiento en la superficie del substrato sean los adecuados, es un proceso complejo. Esta complejidad es debida principalmente a que existe una interdependencia entre las variables. Sin embargo, la razón de crecimiento de la película es una variable a través de la cual se puede relacionar el efecto de las variables de crecimiento. En otras palabras, el valor de la razón de crecimiento es el resultado de la combinación de los valores impuestos a las variables de crecimiento del sistema PLD. Por otro lado, la razón de crecimiento puede ser utilizada como parámetro de referencia para predecir algunas propiedades físicas fundamentales de las películas delgadas como, cristalinidad, rugosidad y conductividad.

Para resolver el problema de la determinación de los mejores valores de las variables de crecimiento para la obtención de propiedades físicas particulares en una película delgada se ha propuesto una metodología. Esta metodología consiste en desarrollar modelos complementarios. Es decir, por un lado, un modelo que relacione las variables termodinámicas que intervienen directamente en la imposición del ambiente termodinámico y por otro lado, un modelo que describa la cinética y mecanismo de crecimiento asociado con ese ambiente termodinámico.

En este trabajo se ha desarrollado el primer modelo. La finalidad es conocer cuáles son los mejores valores de las variables de crecimiento para cierta razón de crecimiento. El modelo desarrollado procura obtener la razón de crecimiento utilizando las variables de crecimiento que directamente imponen el ambiente termodinámico dentro de la cámara de ablación láser y que, por supuesto, son mensurables. Existe más variables de crecimiento, relacionadas con los parámetros del láser, como la energía del haz láser, el nacho del pulso y la frecuencia, pero la presión de vapor depende de estas variables, así es que, las relacionadas con el láser se toman como secundarias y la presión de vapor como primaria o principal.

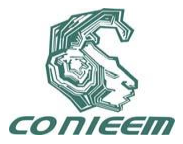

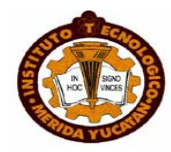

#### **2 METODOLOGIA**

#### **2.1 Obtención del modelo que estima la razón de depósito**

Un parámetro muy importante que se utiliza como variable de control de la razón de las interacciones gas-superficie es la presión de vapor. Ésta, depende de la razón de impacto molecular sobre una superficie, de la masa de las moléculas y de su temperatura. Entonces, si conocemos la presión, presumiblemente podemos conocer el número de moléculas de un gas que chocan contra un área por unidad de tiempo y con ello la razón de incidencia molecular [moléculas/s-cm<sup>2</sup>]. El cual es útil para determinar cuantitativamente la razón de deposición de una sustancia química. Entonces, el primer paso es desarrollar una expresión para la razón de incidencia molecular.

Para comenzar este desarrollo se supone que todas las direcciones de las velocidades moleculares son igualmente probables.

Para poner esta suposición en forma analítica se asigna un vector a cada molécula del sistema. Así, para cualquier instante de tiempo, los vectores representaran la dirección y la magnitud de la velocidad de cada molécula.

Todos estos vectores son transferidos a un origen común, figura 1, y una esfera de radio *r* es construida alrededor de este origen.

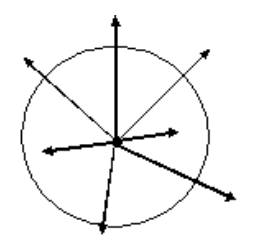

**Figura 1. Vectores de velocidad transferidos a un origen común.**

En esta disposición, los vectores o su extensión de ellos, interceptan la superficie de la esfera. Se supone que en cada unidad de área de la superficie esférica interceptan el mismo número de vectores, en otras palabras, existe una distribución uniforme. El número promedio de intercepciones por unidad de área es entonces:

$$
\frac{N}{S} = \frac{N}{4\pi r^2},\tag{1}
$$

donde *N* es el número total de moléculas en el sistema, *S* es el área superficial de la esfera. El número de intercepciones en cualquier elemento de superficie de la esfera, *dS*, es entonces

$$
dN = \left(\frac{N}{4\pi r^2}\right) dS,\tag{2}
$$

independientemente de donde este localizado *dS,* sobre la esfera.

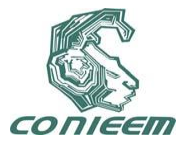

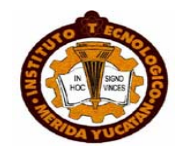

El elemento de superficie dS, está definido, en términos de coordenadas polares  $\theta$  y  $\Phi$ 

$$
dS = r^2 \operatorname{sen}\theta d\theta d\Phi. \tag{3}
$$

El número de moléculas cuyos vectores de velocidad interceptan este elemento de área se denominará  $d^{\,2}N_{\theta,\Phi}$ . En otras palabras  $d^{\,2}N_{\theta,\Phi}$  representa el número de moléculas cuyas velocidades son dirigidas dentro de los intervalos  $\theta$  a  $\theta$ +d $\theta$ , para el ángulo polar y,  $\Phi$  a  $\Phi$ +d $\Phi$  para el ángulo azimutal.

Sustituyendo la ecuación (3) en la (2) se tiene

$$
d^2 N_{\theta,\Phi} = \left(\frac{N}{4\pi}\right) \text{(sen\theta} d\theta d\Phi). \tag{4}
$$

Si  $n = \frac{V}{V}$  $n$   $=$   $\frac{N}{\epsilon_{\rm cr}}$ y la expresión (4) se divide entre el volumen

$$
d^2 n_{\theta,\Phi} = \left(\frac{n}{4\pi}\right) \text{(sen\Theta} d\Theta d\Phi). \tag{5}
$$

La ecuación (5) es una expresión analítica adecuada para la suposición inicialmente hecha. Sin embargo, en PLD interesa tener una expresión que permita evaluar la razón de impacto molecular. Es decir, el impacto de varias moléculas sobre una área, *dA*, en un intervalo de tiempo, a través de una dirección especificada por  $\theta$  y  $\Phi$  (entre  $\theta$  a  $\theta$ +d $\theta$  y  $\Phi$  a  $\Phi$ +d $\Phi$ ) y teniendo una velocidad específica, *v* (entre *v* y *v+dv*).

Para esto considérese un elemento arbitrario *dA,* de cualquier superficie expuesta al gas y, sobre ésta constrúyase un prisma inclinado con un ángulo  $\theta$  y un ángulo  $\Phi$ , respecto de la normal de la base *dA,* como se muestra en la figura 2.

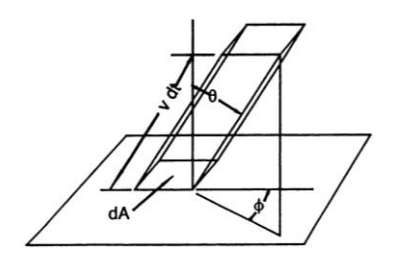

**Figura 2. Elemento de referencia de un área superficial, dA, con un prisma definido por , y** *v.*

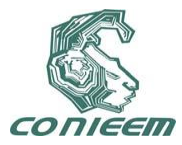

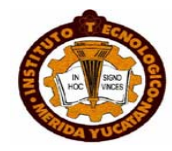

El volumen de esta figura está dado por:

$$
dV = v\,A dt \cos \theta. \tag{1.6}
$$

Adicional a la suposición inicial, se debe asumir que la distribución de cualquier subgrupo de moléculas es uniforme a través del volumen. Esto es, que la fracción de moléculas dentro del prisma es la misma que la del total del sistema.

Si la densidad de moléculas con direcciones definidas por  $\theta$  y  $\Phi$  esta descrita por la ecuación (5), entonces se puede definir en forma similar

$$
d^{3}n_{\theta,\Phi,\nu} = \left(\frac{1}{4\pi}\right)dn_{\nu}sen\theta d\theta d\Phi, \tag{7}
$$

donde  $dn<sub>v</sub>$  está definido como el número de moléculas por unidad de volumen teniendo velocidades desde *v* hasta *v* + *dv,* sin tomar en cuenta la dirección de su velocidad. Por tanto, la ecuación (7) será el número de moléculas por unidad de volumen teniendo velocidades entre *v* y *v*  $+$  *dv*, viajando en una dirección definida por  $\theta$  y  $\Phi$ .

El número total de moléculas en el prisma será el producto de  $\int d^3n_{\theta,\Phi,\nu}$ y el volumen del prisma, *dV*

$$
N_{\theta,\Phi,\nu} = d^3 n_{\theta,\Phi,\nu} = dA dt \left(\frac{v d n_{\nu}}{4\pi}\right) \text{sen } \theta \cos\theta d\theta d\Phi \tag{8}
$$

, ,

La razón de impacto de moléculas por unida de área y por unidad de tiempo se puede obtener a partir de la ecuación (8)

$$
I_{\theta,\Phi,\nu} = \frac{N_{\theta,\Phi,\nu}}{dA dt} = \left(\frac{1}{4\pi}\right) v d n_{\nu} \text{sen } \theta \cos \theta d\theta d\Phi. \tag{9}
$$

Si se integra la ecuación (9) respecto a  $\theta$  y  $\Phi$ , desde 0 hasta  $\pi/2$ , y desde 0 hasta  $2\pi$ , respectivamente; se obtiene una expresión que define la razón total de impacto de moléculas teniendo velocidades desde *v* hasta *v+dv,* sobre todo el espacio arriba del área de referencia

$$
I_{\nu} = \frac{1}{4} \nu \, dn_{\nu} \,. \tag{10}
$$
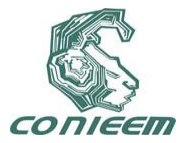

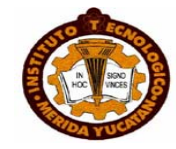

Sin embargo, en PLD es útil tener una expresión que defina la razón de impacto para todas las moléculas, sin tomar en cuenta sus velocidades, es decir,

$$
I_{\nu} = \frac{1}{4} \int v \, dn_{\nu} \,. \tag{11}
$$

La integral  $\int v d n_{_{\rm v}} = n \bar{v}$  si  $\bar{v}$  se expresa en términos de la velocidad media aritmética de las moléculas.

Entonces,

$$
I_{\nu} = \frac{1}{4} n \nu. \tag{12}
$$

Por tanto, la razón de impacto molecular depende directamente de la densidad y la velocidad media.

### **2.1.1 Direccionalidad de las Moléculas Evaporadas**

En PLD, la incidencia de un haz de fotones de suficiente energía y adecuada frecuencia y ancho del pulso crea un plasma (pluma), cuya densidad molecular depende de  $\theta$ , de acuerdo al modelo aquí descrito, y por tanto, la razón de impacto molecular también dependerá de  $\theta$ . Esta observación fenomenológica conlleva hacer una corrección a la expresión (12).

Para esto considérese un elemento de área, como referencia, localizado en el centro de la esfera, figura 3, sobre un plano definido por los ejes *x* y *y*.

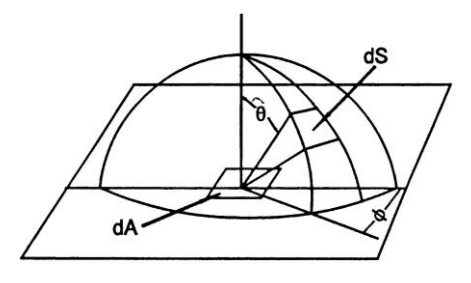

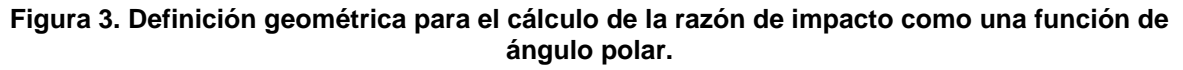

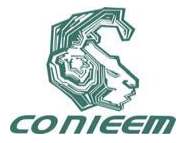

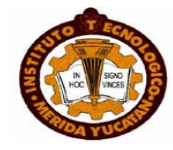

Hay que imaginar que sobre el cono, dibujado dentro de la esfera y, definido por los intervalos  $\theta$  a  $\theta + d\theta$  y  $\Phi$  a  $\Phi + d\Phi$ , que interceptan la superficie de la esfera en un área de elemento  $dS$  =  $r^2$  $sen\theta d\theta d\varPhi$  , impactan moléculas sobre *dA* desde una dirección definida por  $\theta$  y  $\Phi$ . Donde el ángulo sólido subtendido por el cono es

$$
d\omega = \text{sen}\,\theta d\theta d\Phi = \frac{dS}{r^2}.\tag{13}
$$

Substituyendo la ecuación (13) en la (9)

$$
I_{\theta,\Phi,\nu} = I_{\omega,\nu} = \left(\frac{1}{4\pi}\right) v d n_{\nu} \cos \theta d \omega, \tag{14}
$$

se obtiene una expresión para la razón de impacto de moléculas dentro de un rango de velocidades que va desde *v* hasta *v+dv* y con direcciones definidas por el ángulo sólido desde  $\omega$  hasta  $\omega$  +  $d\omega$  .

De aquí, la razón de impacto de moléculas por unidad de ángulo sólido es

$$
(I_{\nu})_{\omega} = \frac{I_{\omega,\nu}}{d\omega} = \left(\frac{1}{4\pi}\right) \nu d n_{\nu} \cos \theta.
$$
 (15)

la razón de impacto total para todas las velocidades por unidad de ángulo sólido será entonces

$$
I_{\omega} = \left(\frac{1}{4\pi}\right) \cos \theta \int v \, dn_{\nu} \tag{16}
$$

#### **2.1.2 Modelo que describe la razón de crecimiento en PLD.**

Con el conocimiento de la dependencia de la razón de impacto con el ángulo polar y el hecho de que la presión puede ser entendida como la razón para la cual el momento es transferido a una unidad de área de superficie. Matemáticamente, esta última expresión puede ser escrita como

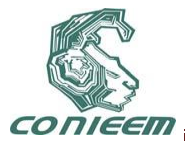

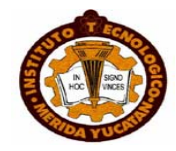

$$
p = m\mathbf{v} \cdot I_{\omega}.\tag{17}
$$

Donde *ν* es la velocidad media de las moléculas del gas con masa m; definida por

$$
\bar{v} = \frac{1}{N} \int_0^\infty v \, dn = \frac{1}{N} \int_0^\infty v \, \frac{dn}{dv} \, dv. \tag{18}
$$

Donde N es el número de moléculas que componen el gas y como se observa el valor de *v* depende de *dv dn* .

De la función de partición de equilibrio de la forma

$$
Z = \sum_{i} g(E) dE e^{-\frac{E_i}{\hbar}}\tag{19}
$$

y tomando en cuenta la ley de distribución de Maxwell-Boltzmann.

$$
n_i = \frac{N}{Z} g_i e^{-\frac{E}{\lambda x}},\tag{20}
$$

De acuerdo con la suposición inicial, la ecuación (19) puede ser reescrita reemplazando la suma por una integral, en la forma

$$
Z = \int_0^\infty e^{-E/\sqrt{x}} g(E) dE,\tag{21}
$$

donde *g*(*E*)*dE* proviene de la expresión que calcula el número de estados con energía entre *E* y *E+dE* dada por

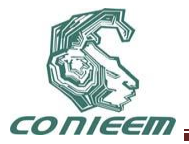

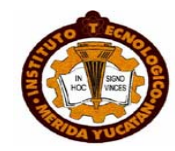

$$
g(E) = \frac{dN}{dE} = \frac{4\pi V (2m^3)^{1/2}}{h^3} E^{\frac{1}{2}},
$$
 (22)

que representa el número de estados por unidad de intervalo de energía alrededor del valor E de la energía, donde V es el volumen ocupado por el gas.

Si  $g_i$ , de la ecuación (20) es reemplazada por  $g(E)dE$ , tal expresión toma la forma

$$
dn = \frac{N}{Z}e^{-E_{kT}}g(E)dE.
$$
 (23)

Por lo tanto:

$$
Z = \frac{4\pi V (2m^3)^{1/2}}{h^3} \int_0^\infty E^{1/2} e^{-E/2} dE.
$$
 (24)

Se encuentra que la integral del segundo miembro tiene el valor  $\frac{1}{2}\sqrt{\pi} (kT)^3$  .  $\frac{1}{\epsilon}\sqrt{\pi (kT)^3}.$  Luego,

$$
Z = \frac{V(2\pi n kT)^{3/2}}{h^3},
$$
 (25)

que da la función de partición de un gas ideal monoatómico en función de la temperatura y el volumen del gas.

Si se sustituyen las expresiones de *g(E)*, ecuación (22) en la (23), queda

$$
g(E) = \frac{dN}{dE} = \frac{4\pi V (2m^3)^{1/2}}{h^3} E^{\frac{1}{2}},
$$
\n(22)  
\nle estados por unidad de intervalo de energia alrededor del valor E de la  
\nmen ocupado por el gas.  
\n  
\n
$$
dn = \frac{N}{Z} e^{-\frac{t}{\sqrt{x}}} g(E) dE.
$$
\n(23)  
\n
$$
Z = \frac{4\pi V (2m^3)^{1/2}}{h^3} \int_0^{\infty} E^{\frac{1}{2}} e^{-\frac{t}{\sqrt{x}}} dE.
$$
\n(24)  
\nI del segundo miembro tiene el valor  $\frac{1}{2} \sqrt{\pi (kT)^3}$ . Luego,  
\n
$$
Z = \frac{V (2\pi m kT)^{1/2}}{h^3},
$$
\n(25)  
\nción de un gas ideal monoatómico en función de la temperatura y el  
\nones de  $g(E)$ , ecuación (22) en la (23), queda  
\n
$$
dn = \frac{N}{Z} e^{-\frac{t}{2}t} g(E) dE = \frac{N}{Z} \frac{4\pi V (2m^3)^{1/2}}{h^3} E^{\frac{1}{2}e^{-\frac{t}{2}t}} dE,
$$
\n(26)  
\n528

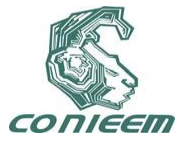

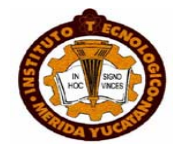

donde *dn* es el número de moléculas con energía entre *E* y *E + dE.* Introduciendo el valor de Z dado por la ecuación (25)

$$
\frac{dn}{dE} = \frac{2\pi N}{(\pi kT)^{\frac{3}{2}}} E^{\frac{1}{2}} e^{-\frac{E}{kT}},\tag{27}
$$

que es la fórmula de Maxwell para la distribución de energía de las ,moléculas de un gas. En el caso que se esta tratando se necesita la distribución de velocidades en vez de la distribución de energía. Teniendo en cuenta que  $E = \frac{-}{2} m v^2$ ,  $E = \frac{1}{2} m v^2$ , se tiene

$$
\frac{dn}{dv} = \frac{dn}{dE}\frac{dE}{dv} = mv\frac{dn}{dE}.
$$
\n(28)

Sustituyendo  $E = \frac{1}{2}mv^2$ 2  $E = \frac{1}{2}mv^2$  en la ecuación (26) tenemos

$$
\frac{dn}{dv} = 4\pi N \left(\frac{m}{2\pi kT}\right)^{3/2} v^2 e^{-mv^2/2kT},\qquad(29)
$$

que es la fórmula de Maxwell para la distribución de velocidades de las moléculas en un gas.

Si esta última expresión es introducida en la ecuación (18) se tiene

$$
\bar{v} = 4\pi \left(\frac{m}{2\pi kT}\right)^{3/2} \int_0^\infty v^2 e^{-mv^2/2kT} dv.
$$
\n(30)

Integrando por partes queda

$$
v = \left(\frac{8kT}{\pi n}\right)^{\frac{1}{2}}
$$
\n(31)

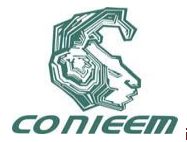

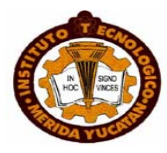

Sustituyendo las ecuaciones (16), y (31) en la (17); finalmente se obtiene una expresión para la razón de impacto como función de parámetros mensurables, como son la temperatura y la presión:

$$
I = \frac{p}{(2\pi n kT)^{\frac{1}{2}}} \frac{\cos \theta}{\pi}
$$
 (32)

De acuerdo con esta ecuación, la emisión de material desde una pequeña área de evaporación no ocurre en forma uniforme en todas las direcciones, pero favorece direcciones aproximadamente normales a la superficie de emisión donde el  $cos \theta$  tiene su máximo valor.

En PLD la cantidad de material condensado en el substrato, también depende de la posición de la superficie de éste con respecto a la fuente de emisión de material. Para tomar en cuenta esta circunstancia, hay que observar que el material expulsado por el material-fuente, cubre un área subtendida en un ángulo sólido  $\,d\omega$  , la cual se incrementa con la distancia  $\,$ r, así como con el ángulo de expulsión  $\theta$ . El elemento de superficie receptora de material, el cual corresponde al ángulo sólido  $d\omega$  es  $dA_{r} = d_{f-s}^{-2} \sqrt[d_{\cos\varphi}]{\cos\varphi}$  $dA_r = d_{f-s}^{2} \sqrt[d_{\cos\varphi}]{d\cos\varphi}$ . Si retomamos la ecuación (14) y obtenemos la razón de impacto o de deposición por unidad de área nos queda

$$
\frac{I_{\omega,v}}{dA_r} = \left(\frac{1}{4}\right) v \, dn_v \cos \theta d\omega \cdot \frac{\cos \varphi}{r^2 d\omega},\tag{33}
$$

Integrando la razón de impacto para todas las velocidades por unidad de área receptora queda

$$
I(P_s, T_v, \theta, \varphi) = \frac{1}{d_{f-s}^2} \frac{P_s}{(2\pi mkT_v)^{\frac{1}{2}}} \cdot \frac{\cos\theta\cos\varphi}{\pi}.
$$
 (34)

Entonces, la razón de impacto  $I\!\left(P_{_S}, T_{_V}, \theta, \varphi\right)$  está relacionada con la razón de evaporación a partir de un punto, figura 2. Si se asume que el flujo de vaporización es igual al flujo de condensación, entonces las expresión (38) se puede asumir como la razón de deposición *R* sobre la superficie del substrato y

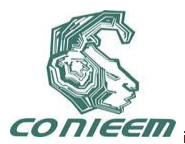

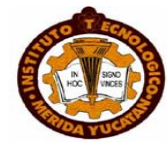

$$
R(P_s, T_v, \theta, \varphi) = \frac{1}{d_{f-s}^2} \frac{P_s}{(2\pi mkT_v)^{\frac{1}{2}}} \cdot \frac{\cos\theta\cos\varphi}{\pi},
$$
\n(35)

donde *r*, θy φ son la distancia entre los puntos de evaporación y deposición y los ángulos entre *r* y los vectores normales a las superficies del material-fuente y del substrato, respectivamente, figura 4.

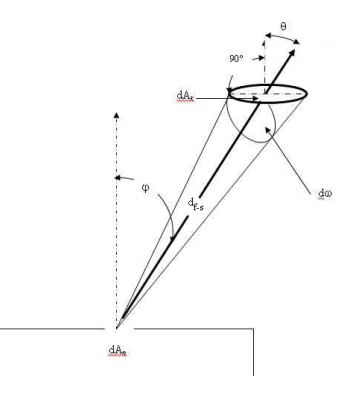

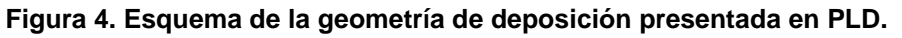

# **3 RESULTADOS**

Cuando  $\theta$  = 0, en la expresión (16),  $I_{\omega}$  adquiere el mayor valor y decrece uniformemente cuando el ángulo polar se incrementa.

 $(P_s, T_v, \theta, \varphi) = \frac{1}{d_{f-s}^2}$ <br>
ia entre los puntos de superficies del material<br>
superficies del material<br>
ma de la geometría d<br>
ma de la geometría d<br>
...<br>
a muy bien al comporte de la geometría d<br>
...<br>
a muy bien al compo Esta interpretación se adecua muy bien al comportamiento de la distribución de la deposición de materia generada por la pluma en PLD. En la figura 5(a), se observa que la densidad de deposición disminuye del centro hacia la periferia; coincidiendo con el comportamiento descrito por la ecuación (19). En la figura 5(b) se ilustra la emisión de un plasma expandido, en el rango del visible, después de 8  $\mu$ s de haberse originado; los diferentes tonos representan diferentes distribuciones del material que ocurren durante la expansión de la pluma originada por la ablación de YBaCuO y finalmente, en la figura 5(c) se agrega una amplificación de la periferia de un deposito de YBaCuO/CuO/Si donde se advierte del decrecimiento en la densidad de deposición de izquierda a derecha.

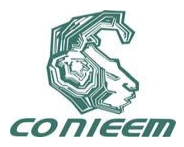

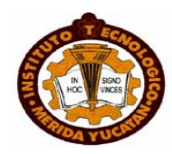

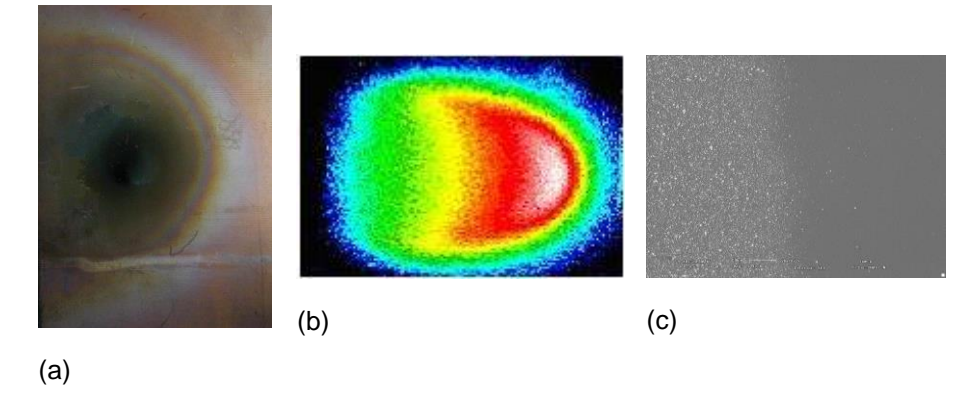

**Figura 5. En (a) se observa la disminución en la densidad de deposición del centro hacia la periferia. En (b) se ilustra la emisión del plasma de la ablación de YBaCuO en el rango del visible y finalmente en (c) se agrega una amplificación de la periferia de un depósito de YBaCuO/CuO/Si donde se advierte la disminución en la densidad de deposición de izquierda a derecha.**

De acuerdo a la ecuación (35), el factor de peso  $\frac{1}{d}$ .  $\frac{1}{2}$ . 1  $\cos \theta \cos \varphi$  $\overline{d_{f-s}}^2$ , determina la fracción de

vapor que se está depositando, si fijamos los parámetros *P<sup>s</sup>* y *Tv*, para un experimento dado con  $= 0^{\circ}$ ,  $\varphi = 0^{\circ}$  y d<sub>f-s</sub> = 5 cm, este factor de peso es de 127.32 m<sup>-2</sup> y para  $\theta = 85^{\circ}$ ,  $\varphi = 85^{\circ}$  y d<sub>f-s</sub> = 5 cm, el factor de peso toma el valor de 0.96, solo 0.75% respecto del primer valor, donde todo el material incide sobre la superficie del substrato. Esto significa que para esta desviación de 85° la cantidad de vapor depositada es menor al 1% respecto de la posición frontal en 90 $^{\circ}$ . De acuerdo con esto, el vapor en la posición angular de 85° recorrió una distancia de 57.3 cm. Por tanto para una distancia de 1 m, la deposición de vapor es prácticamente nula.

De acuerdo con la relación (35), existen dos posiciones para el substrato donde se obtiene la misma razón de crecimiento. Esto es porque los valores de  $\theta$  y  $\varphi$  pueden intercambiarse obteniéndose el mismo resultado para la razón de crecimiento.

### **4 CONCLUSIÓN**

Los resultados experimentales demuestran que el modelo estima razón de crecimiento o deposición con base en la presión de vapor,  $(P_v)$ , la distancia fuente substrato,  $(d_{f-s})$ , la temperatura del substrato,  $(T_v)$ , y los ángulos de posicionamiento del substrato  $\theta$  y  $\varphi$ .

Con este modelo es posible optimizar la razón de crecimiento para ciertas propiedades físicas que se deseen en una película.

### **REFERENCIAS**

[1] Hubler., D. B. (1994.). *Pulsed laser deposition of thin films.* USA.: John Wiley & Sons, Inc.

[2] Lippmaa, M.; Nakagawa, N.; Kawasaki, M.; Ohashi, S.; Koinuma, H. (2000). "Growth mode mapping of SrTiO<sub>3</sub> epitaxy". Applied Physics Letters 76: 2439.

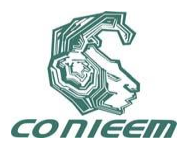

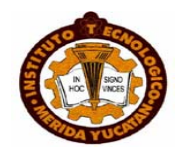

# **PROPIEDADES OPTICAS, MORFOLÓGICAS Y QUIMICAS DE PELÍCULAS DELGADAS DE CdTe DE ESPESOR NANOMÉTRICO**

C. Suárez, J.L. Peña, V. Rejón, E. Chablé, O. Arés, Juan M. Camacho, A. Ríos-Flores,

I. Riech

# CINVESTAV-IPN Unidad Mérida, Instituto Tecnológico de Mérida, Facultad de Ingeniería Universidad Autónoma de Yucatán,

[carlosaugusto.suarezsegovia@gmail.com,](mailto:carlosaugusto.suarezsegovia@gmail.com) [vrejon@mda.cinvestav.mx](mailto:vrejon@mda.cinvestav.mx)

#### **RESUMEN**

Se presentan las condiciones experimentales para el depósito de películas delgadas con espesor nanométrico de CdTe por la técnica de sublimación en espacio cercano. Se reportan las propiedades ópticas, morfológicas y la composición química de cuatro películas delgadas de espesor menor a una micra depositadas en tiempos y temperaturas diferentes. También, se presenta la influencia de la temperatura del sustrato sobre las propiedades de la película depositada y la variación del ancho de banda (band gap) en función del espesor de la película de CdTe.

### **ABSTRACT**

In this paper, the experimental conditions for growth of CdTe thin films with nanometer thickness deposited by close space sublimation are presented. The chemical compositions as well as the optical and morphological properties of four thin films deposited at different conditions were analyzed. It is also showed the influence of substrate temperature on the thin films properties and the variation of band gap as a function of CdTe thickness.

### **1 INTRODUCCIÓN**

Las energías renovables constituyen una de las alternativas para satisfacer las demandas energéticas en nuestro planeta de manera sustentable. La energía solar es una fuente de energía renovable y una opción que ha sido atractiva desde su descubrimiento y representa una oportunidad tecnológica para países en vías de desarrollo que como México, cuentan con periodos prolongados de exposición solar debido a su localización geográfica y extenso territorio. Actualmente el mercado de los módulos fotovoltaicos está dominado por las celdas solares de silicio (Si) cristalino, que se basan en obleas con espesores del orden de 150 a 300 um [1]. Sin embargo, la producción de estas obleas relativamente gruesas, requiere de altas temperaturas, silicio con un alto grado de pureza y de salas limpias para su manufactura, limitando la reducción de costos de estos módulos.

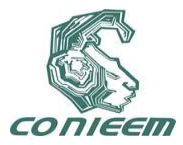

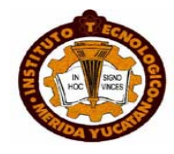

De esta manera, las celdas solares de segunda generación, que requieren películas delgadas de micras de espesor para absorber la luz solar, constituyen una alternativa para la reducción de costos de producción, con la consiguiente aplicación a gran escala. La celda solar de teluro de cadmio (CdTe) es una tecnología fotovoltaica que se basa en el uso de una capa delgada de este material semiconductor, diseñada para absorber y convertir la luz solar en electricidad.

La eficiencia record obtenida para una celda solar de CdTe es de 16.5% [2]. Esta eficiencia depende de varios parámetros de la celda: la densidad de corriente de corto circuito, el voltaje a circuito abierto, el factor de llenado, la resistencia en serie y la resistencia shunt.

El voltaje a circuito abierto ( $V_{\text{oc}}$ ) de las mejores celdas solares de CdTe es ~ 230 mV menor que el de celdas a base de semiconductores de band gap similar como el GaAs, hecho que limita la eficiencia máxima que se puede alcanzar en la celda de CdTe. Si el  $V_{\text{oc}}$  en las celdas de CdTe (~845 mV) fuera del orden del Voc de las celdas de GaAs (~1.075V) se alcanzarían eficiencias de 22% [3]. Por otro lado, el porcentaje de desacople reticular (mismatch) de la heteroestructura CdS/CdTe es 9.7% y es una causante de la reducción del voltaje de circuito abierto; ya que, produce tensiones y estrés en la superficie del CdTe, originando defectos en la juntura y aumentando la recombinación de los pares electrón-hueco en el material [4].

Reducir el espesor del CdTe a la escala nanométrica (menor a una micra) en la celda solar traería muchas ventajas que incluyen reducción del tiempo de depósito y del uso de materiales, especialmente del telurio que es poco abundante en la Tierra [5]. Sin embargo, en la heteroestructura CdS/CdTe no es posible utilizar una capa de CdTe de espesor nanométrico como capa absorbente, ya que dejaría pasar un alto porcentaje de fotones, en vez de absorberlos para generar portadores de corriente, y la eficiencia disminuiría.

Ahora bien, en la celda solar de CdS/CdTe, el empleo de una película delgada de CdTe de naturaleza intrínseca y de espesor nanométrico en la interfase podría ayudar a disminuir las tensiones y estrés en la interfase de la heteroestructura y, de esta manera, reducir el número de recombinaciones de los portadores fotogenerados. Es decir, mediante la integración de una capa de espesor nanométrico de CdTe en la interfase del CdS/CdTe se pretende reducir los efectos de mismatch de la juntura que producen tensiones y estrés en la superficie del CdTe, originando defectos en la juntura y aumentando las recombinaciones de los pares electrón-hueco en el material. Por otra parte, una configuración n-i-p de la juntura permitiría un aumento del voltaje de circuito abierto debido a la presencia de una barrera denominada reflectora de electrones en la parte posterior del CdTe, y se lograría disminuir las recombinaciones y mejorar la eficiencia de la celda solar de CdTe [3]. Por las razones antes expuestas, es importante determinar primeramente las condiciones experimentales para obtener películas delgadas de CdTe con espesor nanométrico.

En este trabajo se presenta la metodología para obtener películas delgadas de CdTe con espesor nanométrico, así como sus propiedades ópticas, morfológicas y químicas.

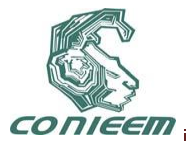

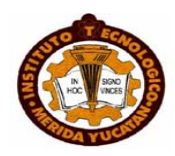

#### **2 DESCRIPCIÓN DEL PROCESO EXPERIMENTAL**

La técnica de sublimación en espacio cercano (CSS por sus siglas en inglés) ha sido la técnica que más se ha utilizado para depositar películas delgadas de CdTe, debido a sus altas tasas de depósito y por tratarse de una técnica que no resulta cara de implementar [6].

El sistema con el que se cuenta en el laboratorio utiliza lámparas de halógeno de 500 W para calentar bloques de grafito, los cuales, a su vez sostienen la fuente de evaporación y el sustrato de vidrio donde se deposita el CdTe, de manera que se encuentran frente a frente a una distancia de separación de 3 mm, como se muestra en la Fig. 1. La fuente de evaporación utilizada fue polvo de CdTe (99.999%) 5N fabricado por CERAC.

Las películas de CdTe fueron depositadas sobre vidrio en una atmósfera de argón a una presión de 0.3 Torr. Se depositaron cuatro muestras con diferentes condiciones experimentales, las cuales se presentan en la Tabla 1.

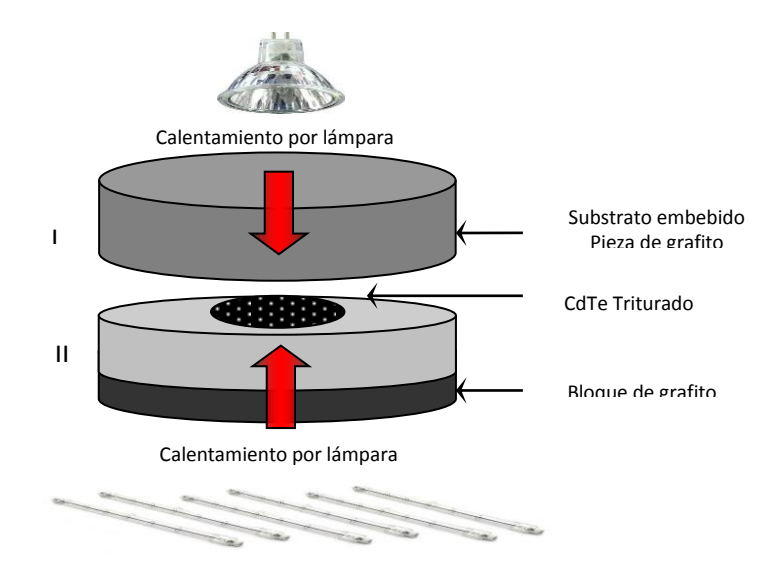

**Figura 1. Esquema del** sistema CSS empleado para realizar los depósitos de CdTe.

**Tabla 1. Condiciones experimentales de las cuatro muestras de CdTe depositadas por CSS**.

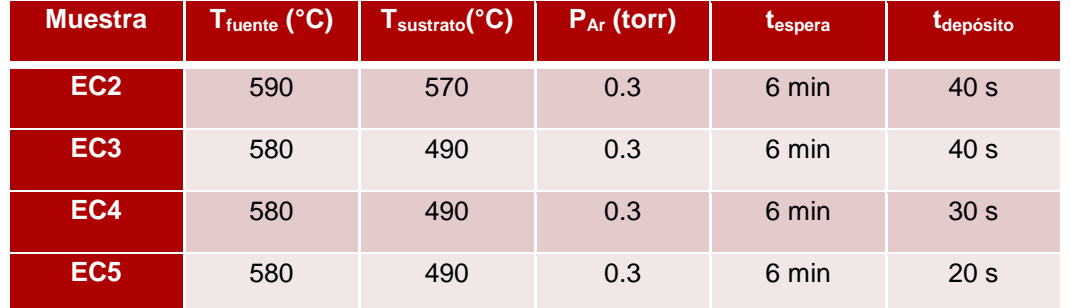

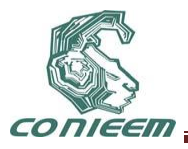

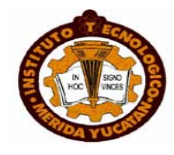

La composición química y el tamaño de grano se determinaron por espectroscopia de energía dispersiva (EDS) y microscopía electrónica de barrido (SEM), respectivamente mediante el equipo Philips modelo XL30 ESEM.

El espesor de las películas fue medido con un perfilómetro Veeco Dektak modelo V200SL.

El dispositivo experimental usado para medir la transmitancia óptica consiste en una lámpara, una lente convergente, un monocromador H10-VIS de Horiba Jobin Yvon, un fotodetector y un controlador que permite la adquisición de datos en la computadora usando el programa LabView, el cual ha sido implementado para automatizar la rotación de la rejilla de difracción del monocromador y hacer un barrido por todas las longitudes de onda de la luz blanca. De esta manera se puede obtener una gráfica de la transmitancia de las muestras en función de la longitud de onda.

## **3 RESULTADOS Y DISCUSIONES**

Los espesores obtenidos de las películas depositadas para los diferentes tiempos de depósito y temperaturas se muestran en la Tabla 2.

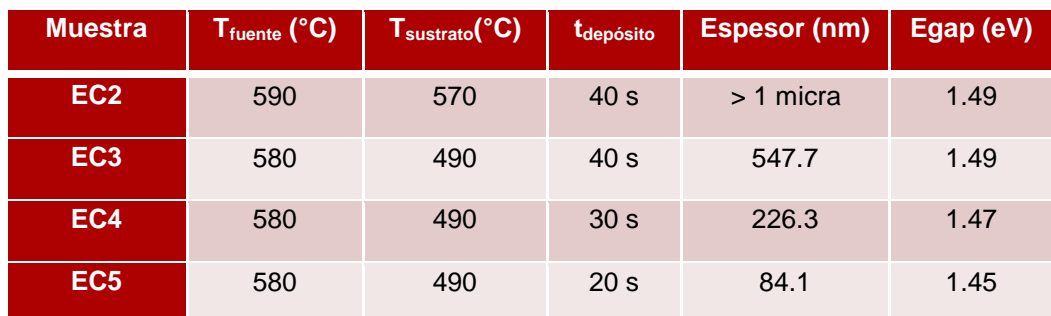

#### **Tabla 2. Valores del espesor y del band gap de las películas depositadas.**

Debido a que la muestra EC2 tiene un espesor grande, la muestra prácticamente no transmite la luz visible, es decir, es absorbente como se espera para espesores mayores a 1 µm. Esto se atribuye a que casi la totalidad de la absorción del espectro solar ocurre en 1 – 2 µm a partir de la superficie del CdTe [7]. Por tal razón, y con el propósito de obtener espesores nanométricos, se cambiaron las condiciones experimentales modificando las temperaturas.

La diferencia en el depósito de la muestra EC2 y las demás muestras es la temperatura de la fuente y del sustrato; en la primera, las temperaturas fueron mantenidas a 590°C y a 570°C respectivamente, mientras que en las demás se mantuvieron a 580°C y 490°C respectivamente. Esta disminución en las temperaturas conduce a una tasa de depósito más lenta, lográndose películas con espesor nanométrico. Una disminución de la temperatura de sustrato a 490°C favorece también las condiciones de deposición, ya que esta temperatura se encuentra por debajo

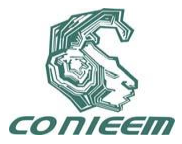

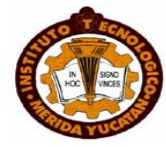

del punto de sublimación (~520°C) para una presión de 0.3 torr de argón, evitando con ello la reevaporación del material que se deposita.

Es posible conocer las propiedades ópticas y un orden de magnitud del espesor de las películas depositadas debido a su transmitancia. De acuerdo a la ley de Beer-Lambert (ec. 1), la transmitancia aumenta cuando el espesor del material disminuye. La transmitancia es función de la longitud de onda de la luz que la atraviesa, por ello se hace un barrido desde 400 nm hasta 850 nm con el monocromador H-10VIS. Cuando luz de intensidad *I<sup>0</sup>* y longitud de onda *λ* incide sobre la película de CdTe de espesor δ, una intensidad transmitida de valor *I < I<sup>0</sup>* emerge de la otra cara. Contando las múltiples reflexiones que ocurren entre las caras, el coeficiente de transmisión *T* está dado por [8]:

$$
T = \frac{I}{I_0} = (1 - R)^2 \cdot e^{-\alpha \delta}
$$
 (1)

Donde α es el coeficiente de absorción óptica y R es el coeficiente de reflexión en la interfase airesemiconductor. En nuestro caso, se consideró  $R = 0$ .

En las películas depositadas de CdTe, tal y como se muestra en la fig. 2, para longitudes de onda mayores a 825 nm, la transmitancia aumenta. A esta longitud de onda se tiene un salto de transmitancia que corresponde a un valor de bandgap de 1.5 eV, de acuerdo a la ec. 2. Cuando un fotón que llega al material tiene una energía menor a 1.5 eV, su energía no es utilizada para hacer pasar un electrón de la banda de valencia a la banda de conducción y, por lo tanto, es transparente para el material y es detectado por el fotodetector.

$$
E_g = \frac{1.24}{\lambda(nm)}\tag{2}
$$

Para longitudes de onda menores a 825 nm, es decir, cuando los fotones tienen energías mayores a 1.5 eV (ec.2), los fotones son absorbidos en función del espesor de la película y del coeficiente de absorción. Para las muestras de espesor nanométrico, se observa que este salto en la transmitancia es menos marcado y la transmitancia no es nula cuando λ < 825 nm.

Esto es atribuible en primera instancia al espesor y en segunda instancia a los espacios que existen entre las fronteras de grano de la película depositada, los cuales se pueden observar en las imágenes SEM de la figura 5. Mientras menos compactos sean los granos de la película depositada, mayor cantidad de luz transmitirá.

Se observa que hasta un 60% de la luz incidente logra pasar en la muestra de CdTe EC5, cuyo espesor es de ~ 84.1 nm (Tabla 2).

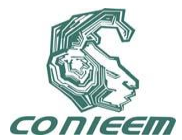

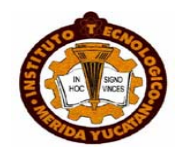

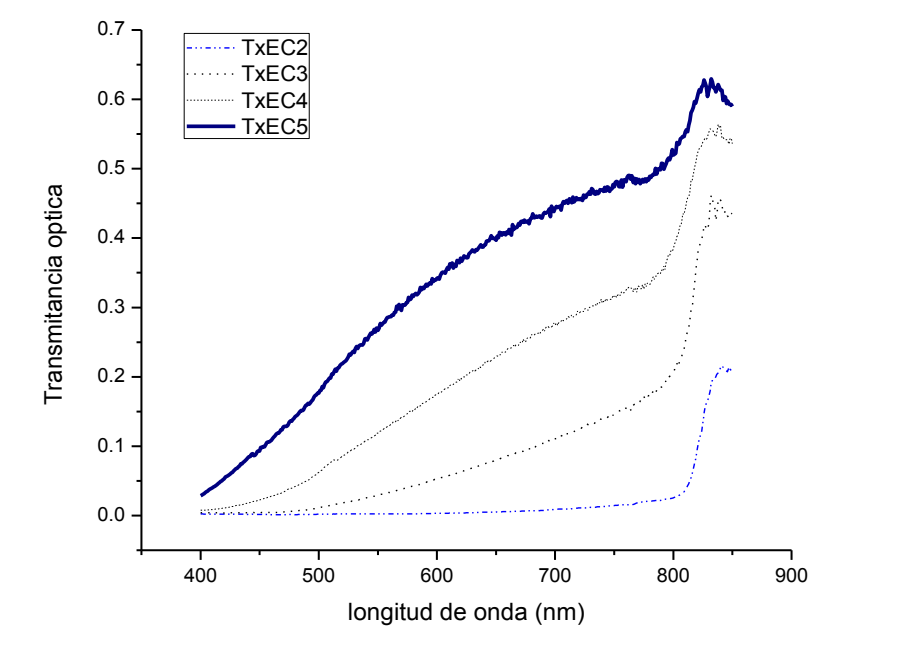

**Figura 2. Transmitancia óptica de las películas de CdTe depositadas en función de la longitud de onda**

Ya que el teluro de cadmio es un material semiconductor cuyo bandgap es directo, no se toma en cuenta el término correspondiente a la energía necesaria para la absorción o emisión de un fonón; por lo tanto, la ecuación que relaciona el coeficiente de absorción con el valor del bandgap es de la forma:

$$
\alpha = A(E - E_g)^{1/2}
$$
, o bien,  $\alpha^2 = A(E - E_g)$  (3)

Donde α es el coeficiente de absorción, E<sup>g</sup> el bandgap de la película de CdTe fabricada y A es una constante que depende de las propiedades del material y de la temperatura.

De acuerdo a la ecuación 3, existe una zona lineal en la región de baja energía de la transición en el gráfico  $\alpha^2$ vs E. Además, la intersección del eje x con la recta que mejor se ajusta a la zona lineal antes mencionada es E<sub>g</sub> [8]. Utilizando este modelo se determinaron los valores del bandgap para cada muestra y los resultados se presentan en la figura 3 y en la tabla 2.

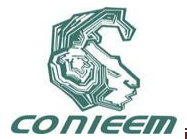

.

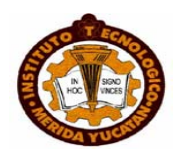

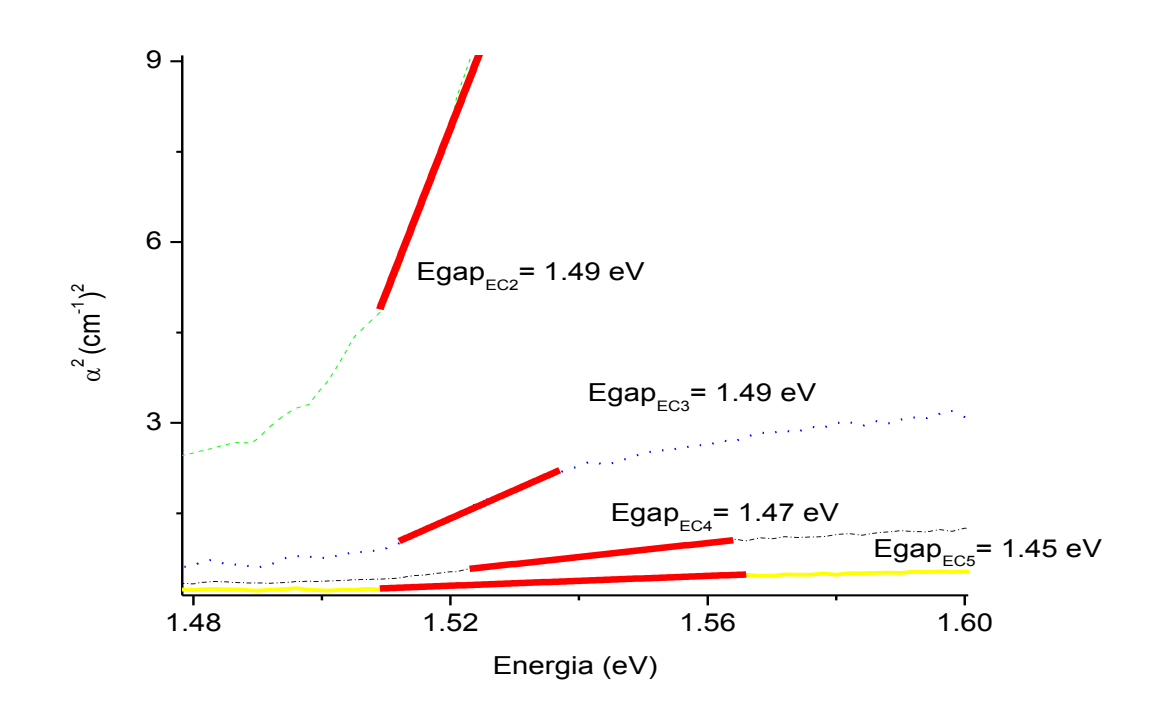

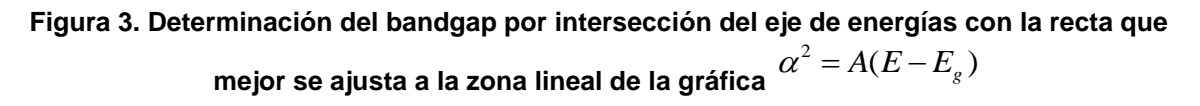

En la figura 4, se muestra que a medida que el espesor de la película depositada aumenta, el bandgap también aumenta con una tendencia hasta llegar a un valor final de 1.5 eV para películas de espesor mayor a 1 micra.

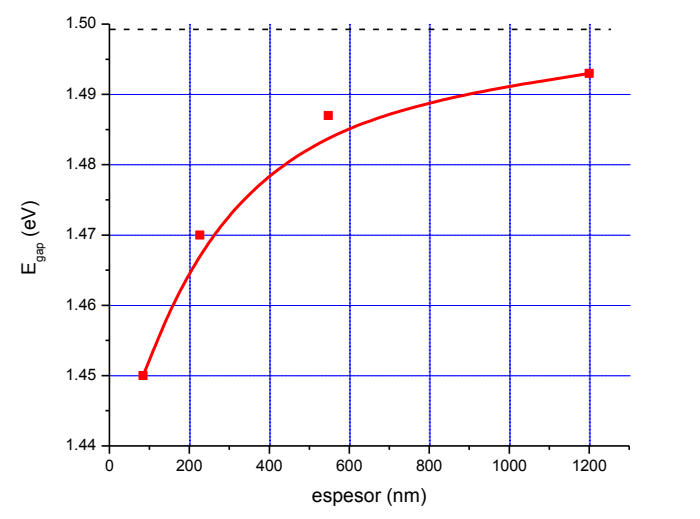

**Figura 4. Gráfica de variación del gap con el espesor de las películas de CdTe.**

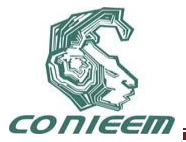

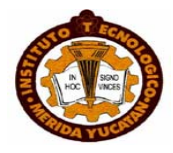

La figura 5 muestra que el espesor final de la película depositada no varía linealmente con el tiempo de depósito. Sin embargo, esta gráfica sirve de referencia para futuros depósitos de películas de CdTe de espesor nanométrico cuando la temperatura del sustrato es igual a 490° C.

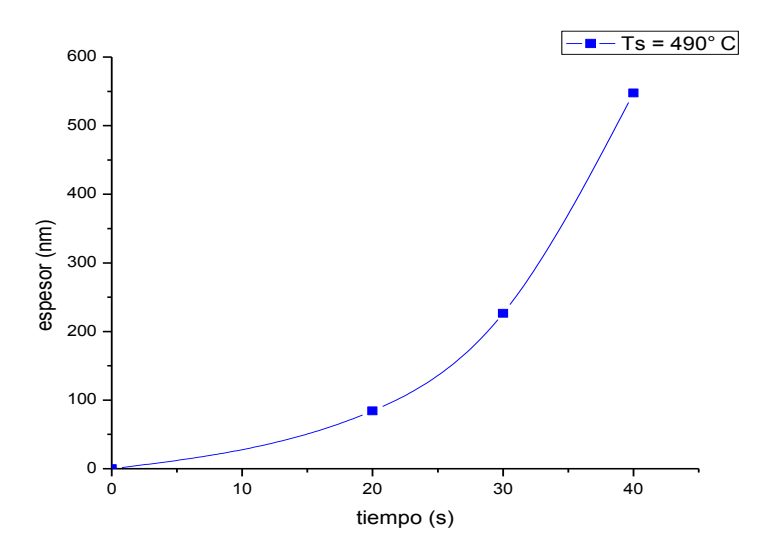

**Figura 5. Espesor promedio de las películas obtenidas para Ts = 490°C en función del tiempo de depósito.**

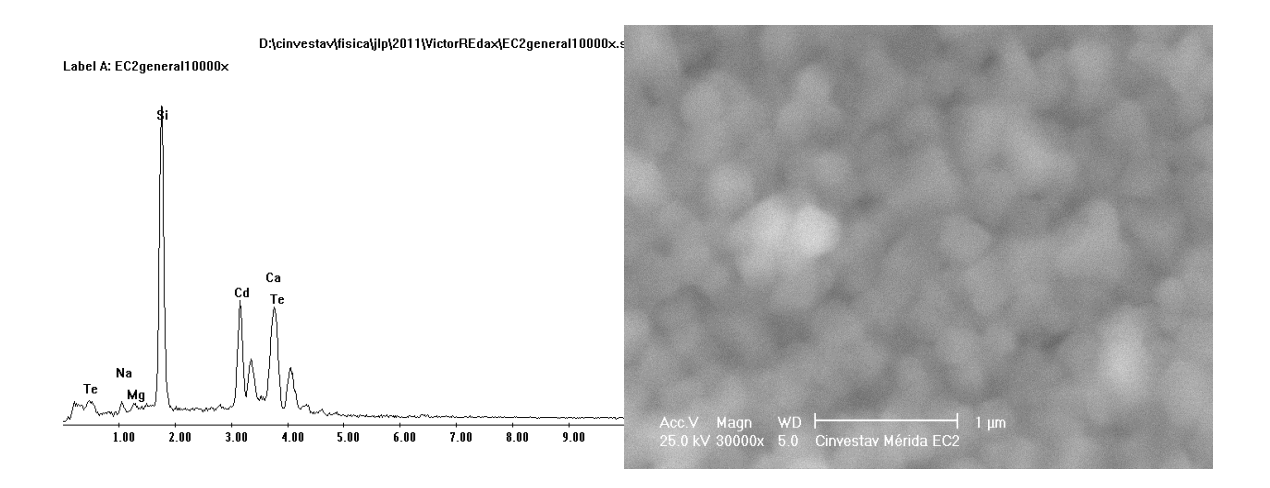

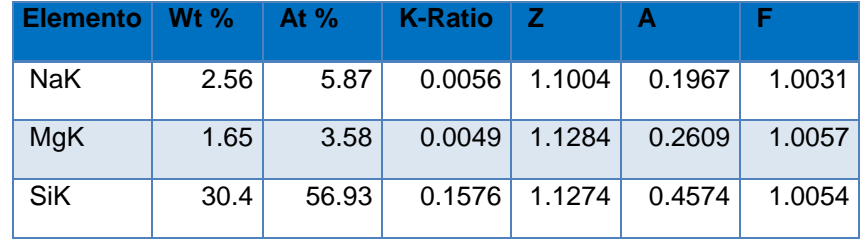

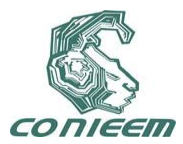

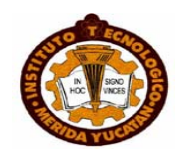

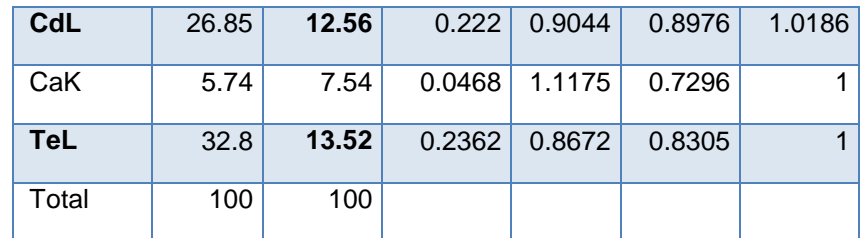

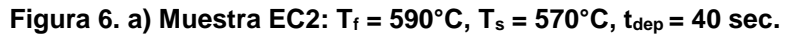

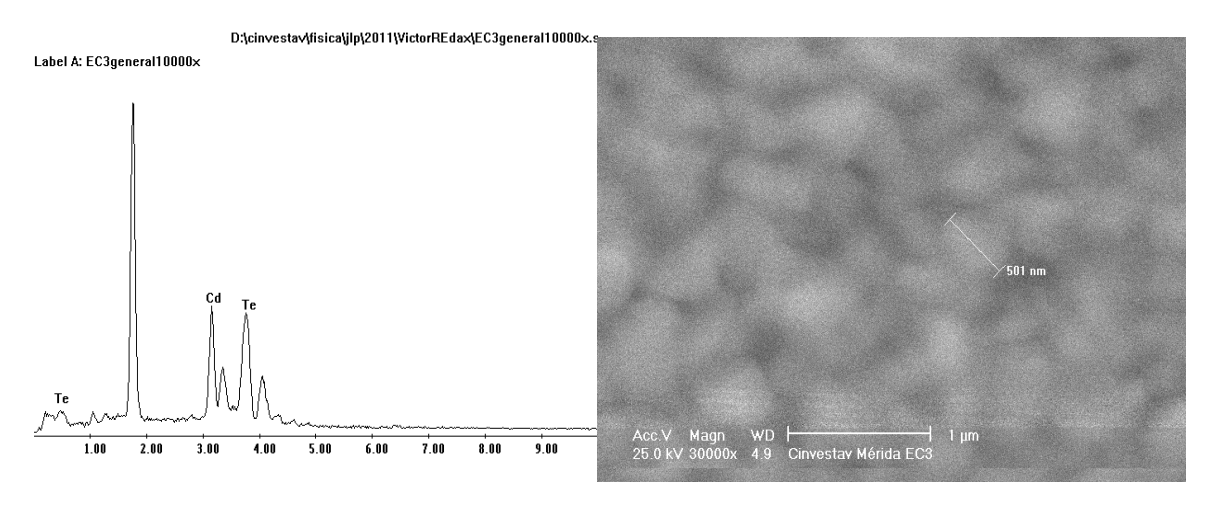

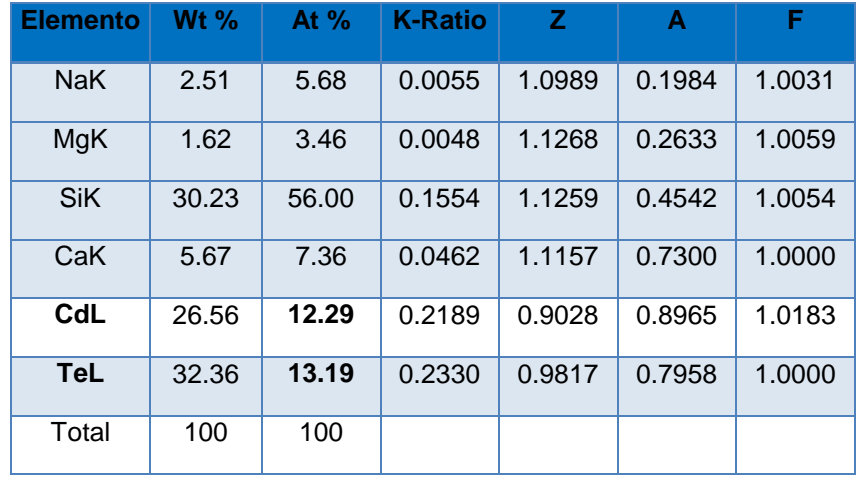

**Figura 6. b) Muestra EC3: T<sup>f</sup> = 580°C, T<sup>s</sup> = 490°C, tdep = 40 sec.**

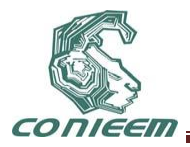

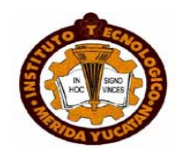

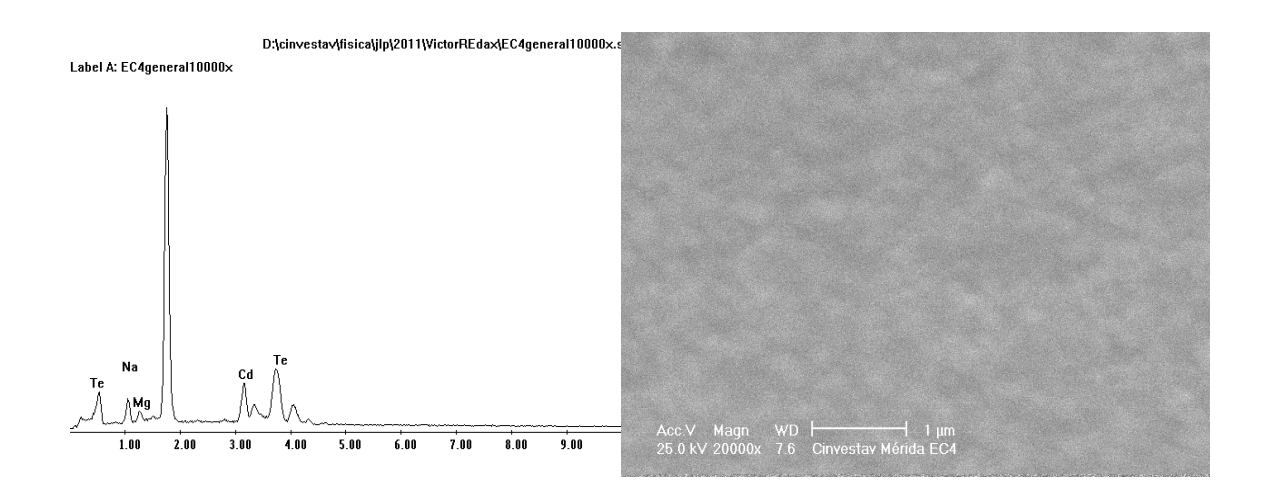

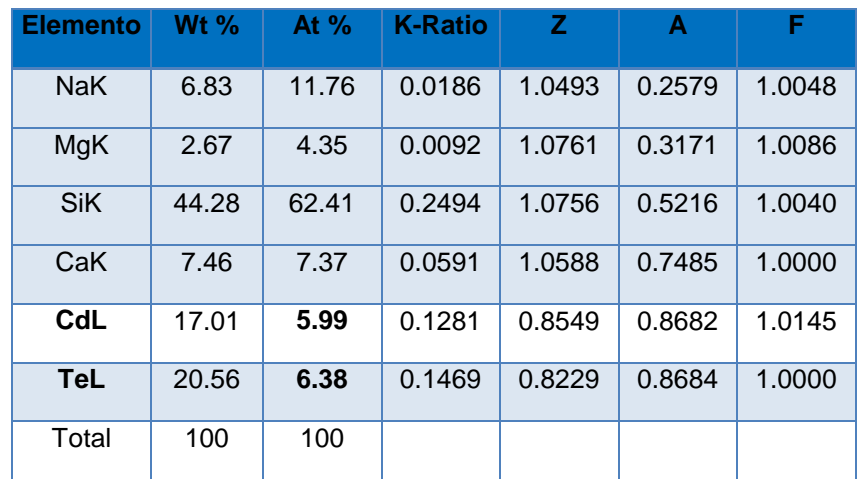

**Figura 6. c) Muestra EC4: T<sup>f</sup> = 580°C, T<sup>s</sup> = 490°C, tdep = 30 sec.**

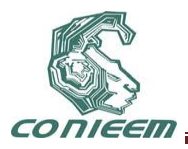

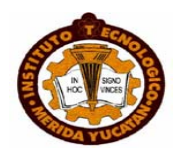

### D:\cinvestav\fisica\jlp\2011\VictorREdax\EC5general10000x.s

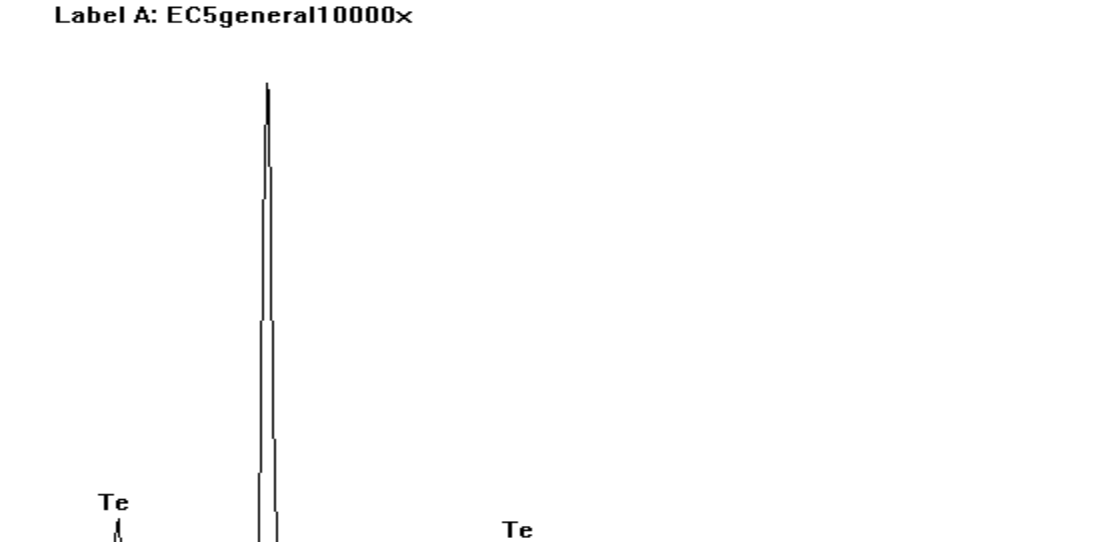

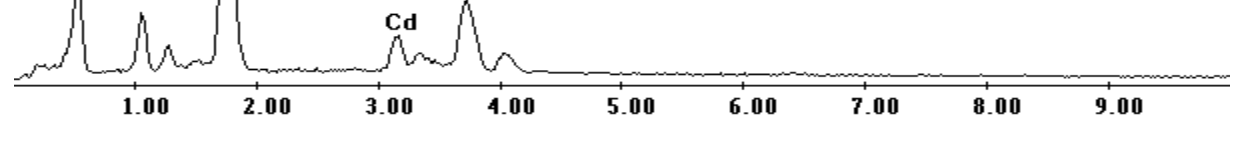

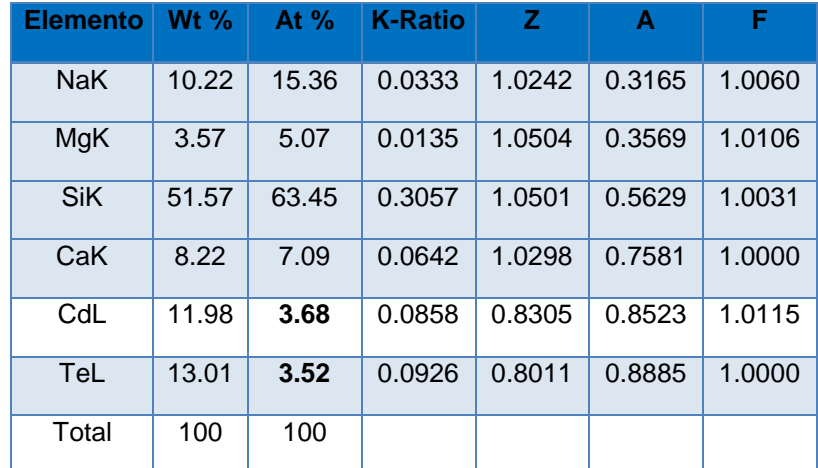

# **Figura 6. d) Muestra EC5: T<sup>f</sup> = 580°C, T<sup>s</sup> = 490°C, tdep = 20 sec.**

Figura 6. Micrografías SEM y análisis EDS de las películas de CdTe: a) muestra EC2, b) muestra EC3, c) muestra EC4, d) muestra EC5.

En las figuras 6a, 6b, 6c y 6d se presentan las micrografías y los análisis EDS en donde se cuantifican las especies químicas encontradas en la superficie de las películas depositadas. El tamaño de grano es aproximadamente 500 nm en las muestras EC2 y EC3, y parece disminuir

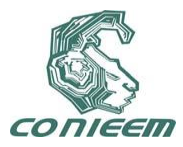

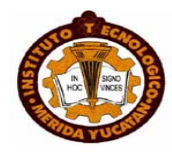

ligeramente en la muestra EC4. No fue posible obtener una imagen SEM de la muestra más delgada (EC5).

La razón por la que las imágenes SEM no son claras es que la resolución de nuestro microscopio electrónico de barrido marca Philips XL30 ESEM no es tan grande para analizar tamaños de grano pequeños del orden de ~ 500 nm, donde se requiere una mayor magnificación (~ 30 000X). El poder de resolución del microscopio electrónico es determinado directamente por el área mínima que la sonda es capaz de barrer.

Otro aspecto importante a considerar en nuestro análisis EDS es la interacción del haz de electrones del cañón con la materia. Los resultados del análisis EDS se pueden explicar ya que al estudiar el tamaño de grano de películas con espesor nanométrico depositadas sobre vidrio mediante esta técnica, el haz de electrones del cañón interactúa con la materia que se encuentra a ~2 micras de la superficie. Esto explica que encontremos picos de silicio, sodio y magnesio en los espectros de EDS, especies provenientes del sustrato de vidrio sobre el cual fueron depositadas las películas de CdTe. A medida que el espesor de la película depositada es más pequeño, se observa que los picos de silicio, calcio, magnesio y sodio se hacen más grandes, confirmando la interacción con el sustrato de vidrio.

Se debe tener mucho cuidado con la interpretación que se hace del porcentaje de cadmio y telurio en la muestra. La literatura reporta que el crecimiento del CdTe a las presiones trabajadas es congruente, es decir, que por cada átomo de Cd que se sublima, se sublima otro de Te. Que lleguen más fotones (Rayos X) con la energía característica del Te al fotodetector no significa que la película depositada no sea estequiométrica, sino que la capacidad de absorción de electrones para el Te podría ser mayor que para el Cd, y por tanto, el Te emite más fotones X que el Cd, dando la impresión que su concentración es mayor sobre la muestra depositada.

### **4 CONCLUSIONES**

Se demostró que es posible obtener películas de espesor menor a una micra (nanométrico) por la técnica de sublimación en espacio cercano con nuestro equipo de laboratorio. Para lograrlo, es muy importante mantener la temperatura final del sustrato a 490°C, ya que con una disminución de ésta se produce una disminución de la tasa de depósito. La duración del depósito debe estar comprendida entre 20 y 40 segundos para la obtención de películas semiaislantes de CdTe con espesor nanométrico a  $T_s = 490^{\circ}$ C, T<sub>f</sub> = 580°C, P<sub>Ar</sub> = 0.3 torr y distancia de separación entre fuente y sustrato igual a 3 mm.

Se pueden utilizar los datos de la transmitancia óptica para deducir el orden de magnitud de las películas depositadas con espesor nanométrico, así como su bandgap, el cual disminuye cuando el espesor de la película depositada disminuye, para películas con espesor nanométrico.

Como trabajo futuro, se propone: a) analizar las muestras por medio de una técnica más superficial como el XPS (X-Ray Photon Spectroscopy) que pueda darnos mayor información acerca de las propiedades químicas y estequiometria de las películas de CdTe de espesor nanométrico y b) aplicar las películas delgadas de CdTe nanométrico en una celda solar de CdTe.

#### **6 REFERENCIAS**

[1] X.Wu et al., Proceedings of the 17th European Photovoltaic Solar Energy Conference, Munich, Germany, October 22–26, 2001, p. 995.

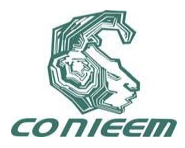

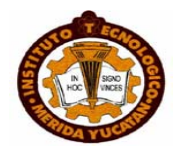

[2] J Sites, "*Strategies to increase CdTe solar cell voltage*", Thin Solid Films., **515,** 15 (2007), 6099- 6102.

[3] Toyama T et al, "*X-ray diffraction study of CdS/CdTe heterostructure for thin-film solar cell: influence of CdS grain size on subsequent growth of (111)-oriented CdTe film". J. Phys. D: Appl. Phys.* **39,** 8 (2006) 1537.

[4] V. Plotnikov et al, "*Thin film CdTe cells: Reducing the CdTe*", Article in press, Thin solid films (2011), Article in press.

[5] [Q. Jiang](https://springerlink3.metapress.com/content/?Author=Q.+Jiang) et al, "*Growth of thick epitaxial CdTe films by close space sublimation*", JEM, **38**, 8, (2006) 1548-1553

[6] M. G. Bellino, "*Medición del ancho de banda en Si y Ge mediante un método óptico"*, [en línea]. Disponible en [<http://www.fisicarecreativa.com>](http://www.fisicarecreativa.com/informes/infor_mod/band_gap_optico_bellino2k.pdf) [consulta: 5 de mayo de 2011]

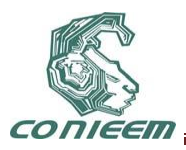

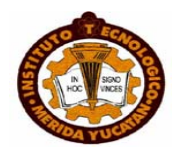

# **INGENIERIA ELÉCTRICA**

# **ANALISIS DE BALANCEO DE CARGA EN EL CAMPUS CAPEP Y SU ESTUDIO DE LA EFICIENCIA DEL TRANSFORMADOR**

M. I. José Luis Sánchez Toral, M. I. Tadeo Urbina Gamboa, M. I. Rodolfo Barrientos Morales, Domínguez Alfonso Oswaldo, Romero Quintero Miguel Ángel

Instituto Tecnológico superior de Coatzacoalcos

[toral77@mail.com,](mailto:toral77@mail.com) [ugt@mexico.com,](mailto:ugt@mexico.com) [rodolfo\\_barrientos@hotmail.com](mailto:rodolfo_barrientos@hotmail.com)

#### **RESUMEN**

En este trabajo se realiza un análisis de balanceo de cargas en el campus CAPEP, el cual incluye un estudio para determinar la eficiencia del transformador que proporciona energía eléctrica a dicha instalación. Se verificó la eficiencia del transformador que está instalado para suministrar la potencia adecuada a la carga instalada en el campus. Para hacer este estudio del balanceo y la eficiencia del transformador se analiza y calcula todas las cargas de los circuitos que estén en cada salón de clases al igual que en oficinas, bodega y cafetería considerando el alumbrado exterior y electrodomésticos que se utilizan en la cafetería, basándonos en un plano eléctrico y civil se agruparon los salones por edificios(A,B,C,D,E);esto para conocer la potencia total que se esté consumiendo y saber si es eficaz la demande que tiene ese transformador.

#### **ABSTRACT**

This paper provides an analysis of load balancing on CAPEP campus, which includes a study to determine the efficiency of the transformer that provides electricity to the facility. We checked the efficiency of the transformer is installed to provide adequate power to the load is installed on the campus. To study the balance and efficiency of the transformer is analyzed and calculated all the burdens of the circuits are in each classroom as well as offices, warehouse and cafeteria considering outdoor lighting and appliances used in the cafeteria, based on an electric plane and civil buildings grouped by rooms (A, B, C, D, E), that to know the total power being consumed and whether it is effective demand that has this transformer.

#### **1. INTRODUCCION**

"*El sistema eléctrico de potencia, en términos muy generales, está conformado por generadores, transformadores, líneas de distribución y transmisión y cargas*" [1]. La generación de energía eléctrica puede realizarse convirtiendo diferentes tipos de energía, como pueden ser: Eólica, Solar, Térmica, etc. [2]. El Transformador es un dispositivo capaz de modificar alguna característica de la energía eléctrica y su principio estructural en dos bobinas con dos o más devanados o arrollamientos alrededor de un centro común llamado núcleo. El núcleo es el elemento encargado de acoplar magnéticamente los arrollamientos de las bobinas primaria y secundaria del transformador [3].

Los transformadores tienen la capacidad de transformar el voltaje y la corriente a niveles más altos o más bajos. No crean por supuesto, la energía a partir de la nada; por lo tanto, si un transformador aumenta el voltaje de una señal, reduce su corriente; y si reduce el voltaje de la señal, eleva la corriente. La Distribución y transmisión permite llevar la energía eléctrica del generador al usuario. La carga está compuesta por todos los dispositivos que consumen energía.

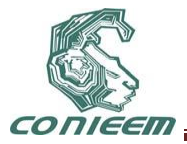

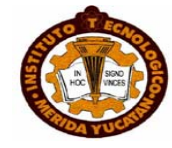

En este artículo se analizaron las lámparas, climas, proyectores, ventladores, etc., del campus CAPEP.

El balanceo de carga se puede definir como el equilibrio los circuitos eléctricos y eficientes de instalaciones eléctricas. Estos balanceo de cargas se da en centros de cargas en las líneas trifásicas de los circuitos eléctricos estos equilibrios nos sirve para que no se sobrecargue las líneas demasiado para que no haya recalentamiento y fugas de electrones por los conductores eléctricos. Y pues por otra parte no pasa nada si no hay calentamiento pero si se balancean o sea se dividen las cargas para que no haya recalentamiento en los conductores [4].

# **2.- MARCO TEORICO**

El balanceo de carga es el equilibrio de los circuitos eléctricos trifásicos. Este método se para no sobrecargar las líneas del circuito que estén laborando. Estos balanceos se dan para evitar riesgo y peligro que puedan resultar caros y en sentido económico. Para hacer el balance de carga en los circuitos y la eficiencia del trasformadores se ocuparía la siguiente fórmula que nos llevaría a tener un equilibrio exacto.

$$
\frac{W1-W2}{W1} \tag{1}
$$

Donde **W<sup>1</sup>** se representa como la potencia mayor, **W<sup>2</sup>** es la potencia menor entre la potencia mayor **W1**. El **5 %** es el rango donde no se debe pasar para que estén balanceadas las cargas. El balanceo de cargas en un sistema se utiliza para no saturar una fase del sistema con demasiada carga por lo tanto es necesario utilizarlo para que la carga sea repartida en proporciones iguales. La eficiencia del transformador se define como el cociente de la potencia de salida y de la entrada x 100 %.

$$
\eta = \frac{p\ell}{p_1} \tag{2}
$$

Donde: es la eficiencia del transformador. Es la potencia de entrada y es la potencia de salida.

### **2.1.-TRANSFORMADOR**

### **2.1.1.- RELACION DE VUELTAS**

La relación que exista entre las vueltas del primero y del secundario determina la relación del voltaje del transformador. El voltaje y la corriente del primario se transmiten sin alteraciones al secundario. Con frecuencia a este se le designa como transformador de aislamiento. El voltaje se aumenta ó se reduce por la relación de vueltas. El transformador es una aplicación importante de la inductancia mutua, un transformador tiene un devanado primario  $L_{P}$  conectado a una fuente de voltaje que produce una corriente alterna, mientras que el devanado secundario  $L_s$  está conectado a través de una resistencia de carga RL. El propósito del transformador es transferir la potencia del primario que es donde está conectado al generador al secundario, donde el voltaje inducido en el secundario es capaz de producir corriente en la resistencia de carga conectada a través de Ls. Aunque el primario y el secundario no están conectados entre si, la potencia en el primario esta acoplada al secundario por medio del campo magnético que existe entre los dos devanados. Cada vez que la carga requiera un voltaje mayor o menor al proporcionado por el generador, el transformador puede aumentar o disminuir el voltaje de aquel si se incrementa o decremento él número de vueltas del devanado secundario Ls (comparado con las vueltas del primario L<sub>P</sub>) a fin

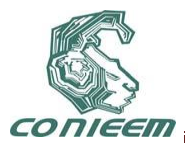

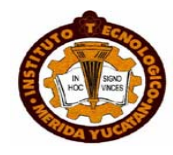

de proporcionar la cantidad de voltaje necesaria en el secundario. El cociente entre el número de vueltas en el primario y el secundario es la relación de vueltas del transformador. [5]

#### **2.1.2.- RELACION DE VOLTAJE**

Con un acoplamiento unitario entre el primario y el secundario, el voltaje inducido en cada vuelta del secundario es igual al voltaje inducido en cada vuelta del primario. Por tanto, la relación de voltajes se encuentra en la misma proporción que la relación de vueltas. Cuando el secundario tiene un mayor número de vueltas que el primario, el voltaje en aquel es mayor que en el primario y, por consiguiente, el transformador aumenta el voltaje. Cuando el secundario tiene un número menor de vueltas que el primario, el transformador reduce el voltaje. Sin importar cual sea el caso, la relación siempre se da en términos del voltaje en el primario, el cual puede aumentarse o reducirse en el devanado secundario. [6]. Estos cálculos solo son validos para transformadores con núcleo de hierro donde el acoplamiento es unitario.

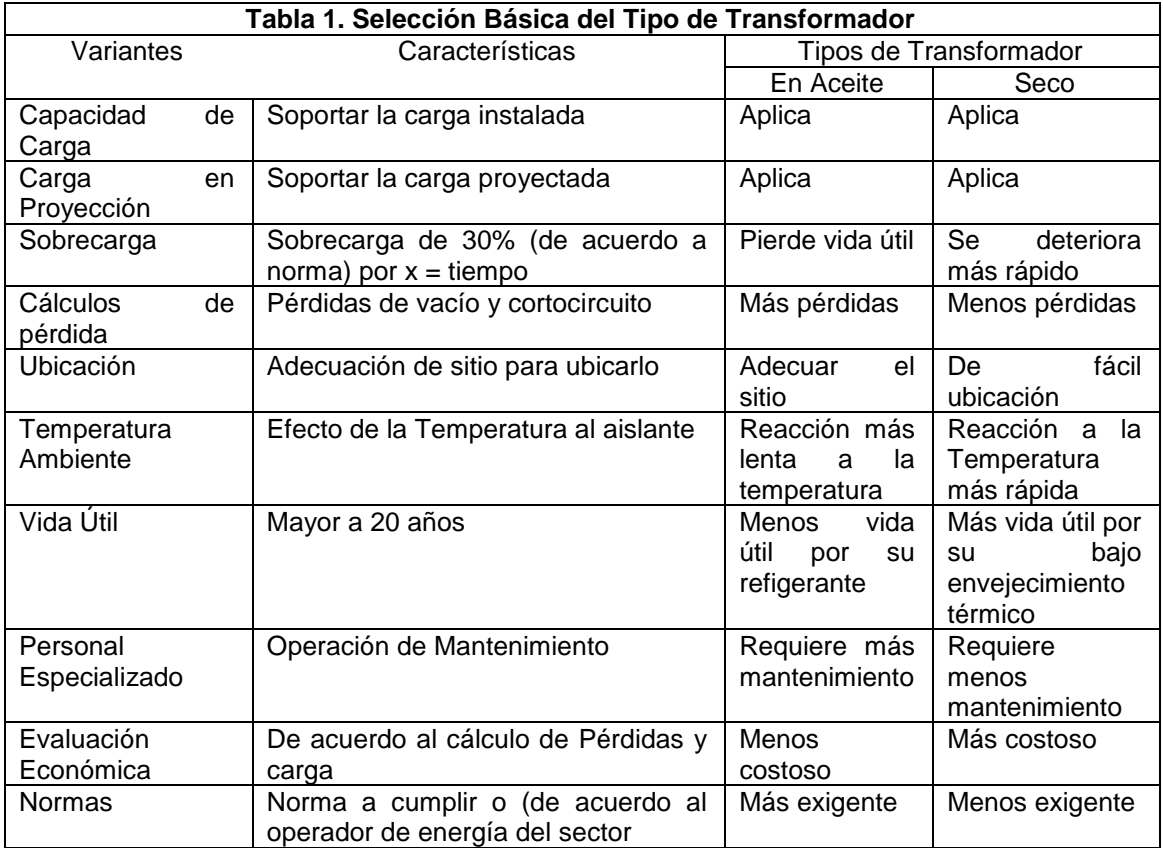

### **2.1.3.- POTENCIA DEL SECUNDARIO**

La potencia disipada por R<sub>L</sub> en el secundario es  $ls^{2*}$  R<sub>L</sub> o Vs<sup>\*</sup> Is. Es importante notar que la potencia empleada por la carga en el secundario, es proporcionada por el generador conectado al primario. El proceso por medio del cual la carga obtiene la potencia del generador conectado al primario es el siguiente: Cuando circula por el secundario, el campo magnético de este se opone a la variación del flujo asociado con la corriente en el primario. Entonces, el generador debe proporcionar más corriente al primario para mantener el voltaje auto inducido a través de LP y del voltaje desarrollado por inducción mutua en el secundario LS. Si la corriente en el secundario

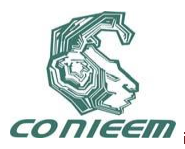

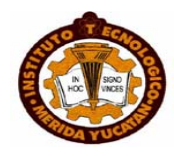

duplica su valor, como consecuencia de disminuir a la mitad la resistencia de carga, la corriente en el primario también se duplica con el fin de proporcionar la potencia requerida en el secundario. Por consiguiente, el efecto que la potencia en la carga del secundario ejerce sobre el generador es igual a que si R<sup>L</sup> estuviese conectada en el primario, con excepción de que en el secundario, el voltaje a través de R<sup>L</sup> se incrementa reduce de acuerdo con la relación de vueltas.

# **2.1.4.- RELACION DE CORRIENTE**

Cuando no existen perdidas en el núcleo del transformador, la potencia en el secundario es igual a la potencia en el primario. La relación de corriente es el inverso de la relación de voltaje; esto es, aumentar el voltaje en el secundario significa disminuir la corriente en el primario y viceversa. El secundario no genera potencia, solo la toma del primario. Por tanto, el aumento o disminución de la corriente, en términos de la que circula por el secundario (IS), está determinada por la resistencia de carga conectada a través de este. [7].

#### **2.2.- RESULTADOS**

En la siguiente tabla se verá reflejada las cantidades de potencia que se está consumiendo en la institución.

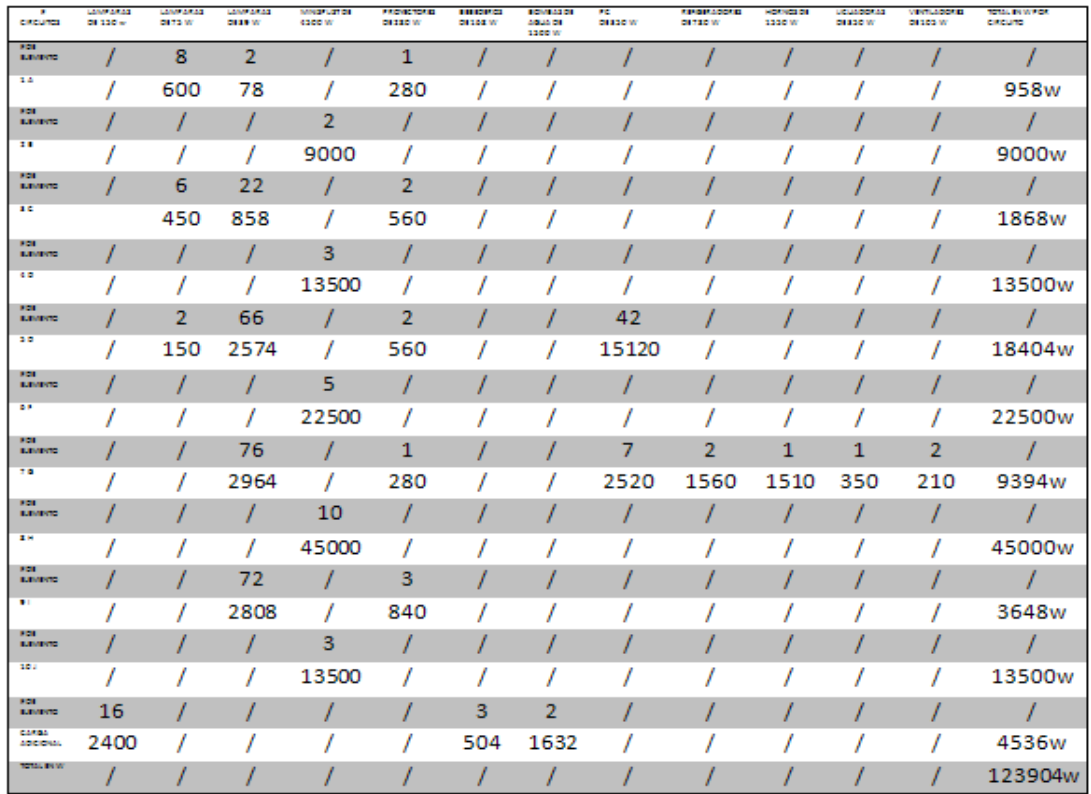

### **Tabla 2. Consumo de potencia**

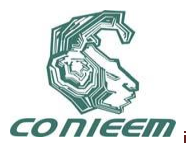

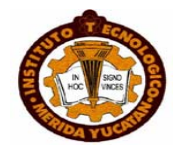

Para realizar el balance de cargas del sistema se ocupo la siguiente tabla y el diagrama unifilar de todos los circuitos realizados. Es la suma de todos los circuitos en amperaje.

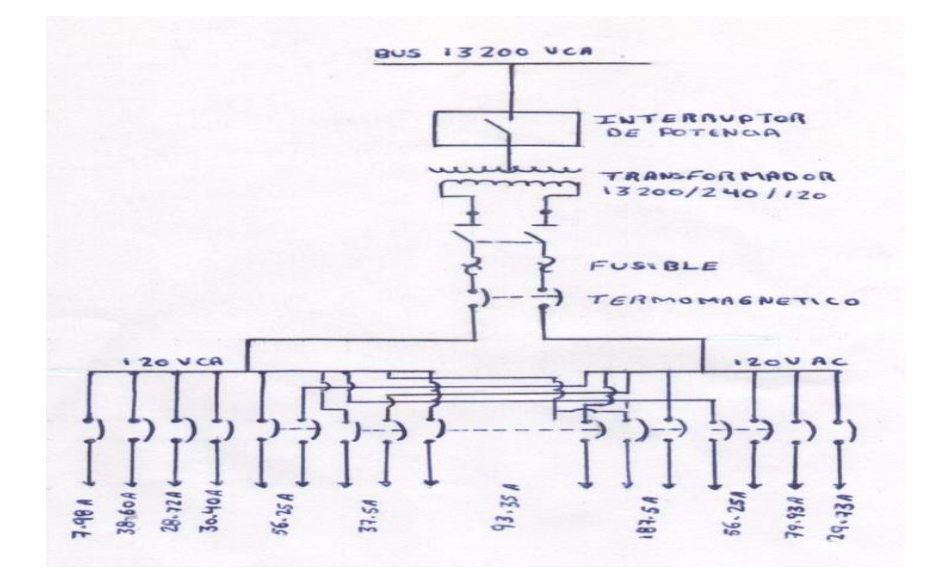

**Fig 1. Diagrama del centro de carga**

En este diagrama se puede observar los resultados del balanceo de carga ya corregidos

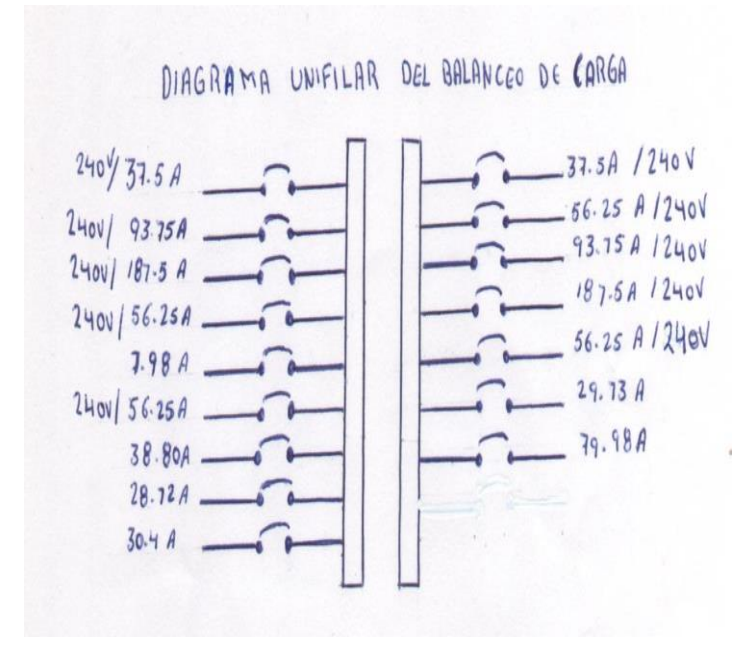

**Fig 2. Diagrama unifilar del balanceo de cargas**

Como ayuda para llevar a cabo estos cálculos, recuérdese que el lado que tiene el mayor voltaje es por el que circula la menor corriente. L voltaje V y la corriente I en el primario y en el secundario

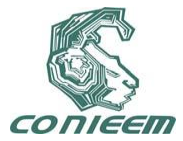

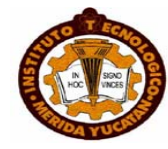

se encuentran en la misma proporción que el número de vueltas en el primario y en secundario.Para realizar al balance de carga se ocupa la ecuación (1):

$$
\frac{W_1-W_2}{W_1} X 100 \le 5 \% - \tag{3}
$$

$$
\frac{540.91 - 537.115}{540.91} = 0.0070 \times 100 = 0.701\% --- \tag{4}
$$

Obteniendo los resultados de la ecuación (1) se puede reafirmar que el balanceo de carga del campus capep esta bajo la tolerancia del 5% es decir que no hay fugas de corriente en los circuitos; con este balance de carga ha si quedaría planteado.

Fórmula para calcular la eficiencia del transformador.

$$
\eta = (5)
$$

Donde: es la eficiencia del transformador. Es la potencia de salida y es el factor de potencia, son la pérdida del cobre y son las perdidas del hierro. La suma de las pérdidas por histéresis y por Corrientes parásitas es llamada las pérdidas en el hierro o en el núcleo del transformador; Las perdidas en el núcleo son perdidas constantes del transformador. La suma de las perdidas I<sup>2</sup>R en el primario y el secundario son llamadas las pérdidas en el cobre como se muestra en la ecuación:

$$
1^2R_1 + 2^2R_2 \tag{6}
$$

Debido a que los cambios en el factor de potencia de la carga no modifican las pérdidas, elevar el factor de potencia una proporción menor de la potencia total de entrada. La eficiencia sin carga del transformador es cero. Pero las cargas elevadas mejorarán la eficiencia del transformador. Las pérdidas se convierten entonces aumentan las pérdidas en el cobre, las cuales varían con el cuadrado de la corriente, disminuyendo por lo mismo la eficiencia. Para poder calcular la eficiencia del transformador; el fabricante nos proporciona en las placas los siguientes datos: De la corriente del primario que es de 9.84 A, del secundario que es de 312 A, y el voltaje del primario es de 13800 V, del secundario es de 240 V, R del primario que es de 398 Ω, R del secundario es de 172 Ω, los 75 KVA son de salida y .80 del FP. Partiendo de la ecuación (6) de las perdidas y en la ecuación (5) de la eficiencia η; podemos encontrar nuestra eficiencia de nuestro transformador cuando esté trabajando con cargas diferentes.

Para calcular un 25 % de eficiencia.

 $(7)$ 

(8)

$$
Y = 4.26A \tag{9}
$$

- 2 2 (10)
	- $pcu = (18.14)(398) + (18264.71)(17)$  (11)
		- $pcu = 7219.72kw + 3141530.$  (12)

$$
pcu = (13)
$$

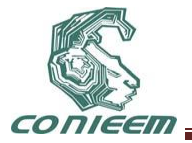

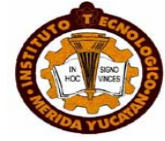

$$
\eta = \frac{\kappa v_{A_{\text{aut}} \times P_i}}{\kappa v_{A_{\text{aut}} \times P F + p_{\text{cor}}}}
$$
(14)

$$
\eta = \frac{7500}{75000 \times 80 + 4} \tag{15}
$$

$$
\eta = \frac{1}{6} \tag{16}
$$

$$
\eta = \frac{60000}{63153.45} = 0.95x1(
$$
 (17)

Para calcular un 50 % de eficiencia.

(18)

$$
\lambda \tag{19}
$$

$$
X = 8.46\tag{20}
$$

$$
2 \hspace{3.1em} 2 \hspace{3.1em} (21)
$$

$$
pcu = (71.571)(398) + (73058.84)(
$$
\n<sup>(22)</sup>

$$
pcu = 28485.25kw + 12566121\tag{23}
$$

$$
pcu \qquad (24)
$$

$$
\eta = \frac{KVA_{\text{aut}}}{KVA_{\text{aut}} \times PF + \qquad (25)
$$

$$
\eta = \frac{750}{75000 \times 80} \tag{26}
$$

$$
\eta = \frac{1}{600} \tag{27}
$$

$$
\eta = \frac{60000}{72599.30} = 0.82 \times 10^{\circ}
$$
 (28)

#### Para calcular un 57.7 % de carga de eficiencia es decir al 312 A del transformador

. (29)

(30)

(32)

$$
X = 9.84 A \text{ } \text{en} \tag{31}
$$

$$
2 \hspace{2.5cm} 2
$$

$$
pcu = (96.82)(398) + (97)
$$
 (33)

$$
pcu = 38534.36kw + 16743 \tag{34}
$$

$$
pcu \tag{35}
$$

$$
\eta = \frac{KV}{KVA_{aut} \times P} \tag{36}
$$

552

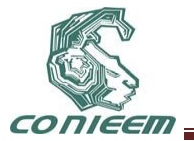

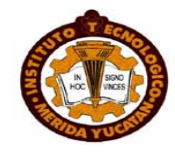

$$
\eta = \frac{7500}{75000 \times 80 + 4} \tag{37}
$$

 (38)  $\eta =$ 

$$
\eta = \frac{60000}{76786.402} = 0.78
$$
 (39)

Para calcular un 100 % de carga de eficiencia es decir al 540.91 A; a su carga máxima

$$
9.84 A - 312 A - - -ec 39 \tag{40}
$$

$$
X \tag{41}
$$

$$
X = 16.90 A \text{ cm} \tag{42}
$$

$$
2 \tag{43}
$$

$$
pcu = (285.61)(398) + (292583.62)(172 \tag{44}
$$

$$
pcu = 15336675.28kw + 50324384.03kw - \tag{45}
$$

$$
pc \t\t (46)
$$

$$
\eta = \frac{KVA_{\alpha u}}{KVA_{\alpha u} \times PF + \qquad} \tag{47}
$$

$$
\eta = \frac{7500}{75000 \times 80 +}
$$
 (48)

$$
(49)
$$

$$
\eta = \frac{60000}{12665.75} = 0.47 \times 10 \tag{50}
$$

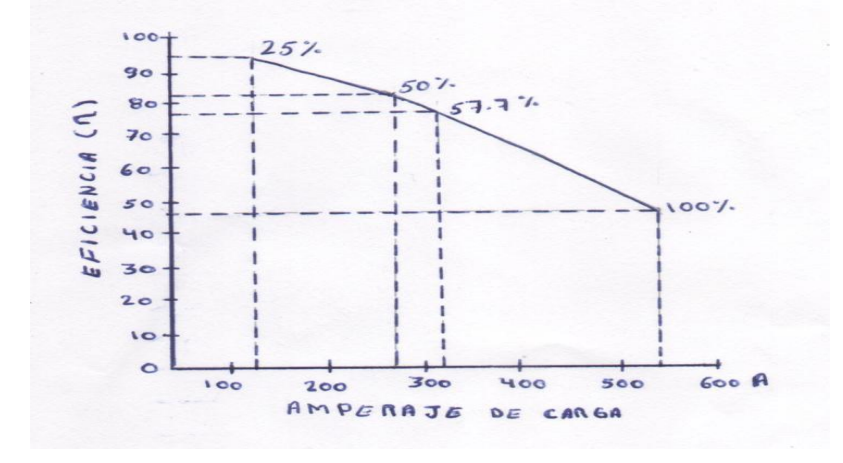

**Fig. 3 Grafica de Eficiencia**

Como resultado de esta grafica se puede decir que el transformador que está instalado en el campus CAPEP no tiene la capacidad de soportan la cantidad de carga que se está consumiendo.

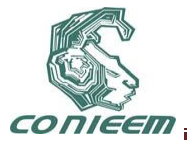

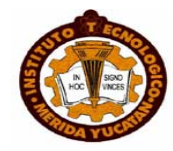

- Porque el transformador nos entrega una corriente de 312 amperes y estamos consumiendo una corriente de 540 amperes entre mas carga consumimos menos eficiente será el transformador.
- Cuando el transformador está trabajando a un 25 % de su carga tenemos una eficiencia de un 95 % cuando la corriente es de 135.147 A.
- Cuando el transformador está trabajando a un 50 % de su carga tenemos una eficiencia de un 82 % cuando la corriente es de 270.294 A.
- Cuando el transformador está trabajando a un 57.7 5 % de su carga tenemos una eficiencia de un 78 % cuando la corriente es de 312 A.
- Cuando el transformador está trabajando a un 100 % de su carga máxima tenemos una eficiencia de 47 % cuando la corriente es de 540 .91 A.

Con esta grafica podemos recomendar que el transformador de esa instalación; debe ser cambiado; por una sobre carga que llegara a ocurrir o causaría un sobre calentamiento en los circuitos en los equipos que estén instalados.

### **2.3.- ALCANCE**

Las formulas para el balanceo de carga y para calcular la eficiencia del transformador son formulas establecidas que tienen aplicación en todas las condiciones tanto para transformadores como para el balanceo de carga en una instalación ya sea residencia o industrial ya sea en baja ,alta o media tensión.

#### **2.4.- LIMITACIONES.**

Falto realizarse una evaluación económica para conocer el costo del análisis de las perdidas o si resulta mejor cambiar el transformador tomando en cuenta la vida útil que lleva el dispositivo por uno de mayor capacidad. No se implementaron perdidas al vacio ni por corto circuito ya que los transformadores en aceite tienden a tener estas pérdidas. Faltó un análisis a toda la instalación para ver si no existe una fase a tierra que este aumentando el consumo de la carga y un estudio en los conductores del transformador por su desgaste y calentamiento por la temperatura ambiente y el flujo excesivo de energía eléctrica a través de ellos. En el consumo de la carga no se consideraron las computadoras portátiles de los docentes ni de los alumnos.

#### **2.5.- DISCUSION**

Con base el resultado le la corriente que consume la carga, nos basamos para encontrar la eficiencia del transformador. Se recomienda que al transformador se le realicen pruebas perdidas:

- Perdidas en el núcleo.
- Perdidas por histéresis.
- Perdidas en el entre hierro.
- Prueba de resistencia de aislamiento.

Ya que por el exceso de carga que alimenta el transformador las perdidas mencionadas ya deben de existir en el transformador. En los análisis que se hicieron el mayor consumo de la carga lo tienen los minisplits, se recomienda un solo circuito para dichos equipos.Con el paso de tiempo, los problemas típicos que se pueden presentar en una instalación eléctrica son:

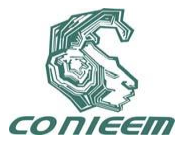

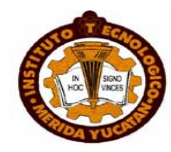

- El deterioro de los elementos que la conforman.
- El envejecimiento natural de los elementos que la conforman.
- El incremento de la carga eléctrica de nuestra instalación.

Cabe mencionar que el salón C es el mayor a portador de cargas al transformador ya que tiene integrada la cafetería donde es existen electrodomésticos que tienen un uso diario.

### **3.- CONCLUSIÓN**

En el desarrollo de esta investigación se aplicaron conocimientos básicos sobre instalaciones eléctricas y el balance de cargar, a base de esto concluimos la eficiencia del transformador que alimenta las instalaciones del campo CAPEP. Se considero que existe un exceso de carga que se consume en dichas instalaciones a base de estos estudios y resultados se compararon con las características del transformador y se considero que no es eficiente; su capacidad no es la adecuan para soportar la carga consumida en las instalaciones. Ya que conocida la vida útil del transformador y sus perdidas. No es apto para manejar la carga pues como sabemos en la fabricación de un transformador se emplean materiales como hierro , cobre , aluminio y aislamientos que es donde se presenta el desgaste .cada unos de estos elementos debe llevar requisitos fijados ,de tal manera que el conjunto cumpla ,a su vez, con los fines para lo que se diseña. Para conocer sus características o tener una idea del estado en que esta, es necesario pruebas en estos elementos. Otras de las pruebas de gran importancia para el transformador son las de resistencia de aislamiento esto sirve para tener idea del estado en que se encuentran los aislamientos, y con base en esto, decidir si están en condiciones de soportar los esfuerzos dieléctricos al aplicar tenciones en pruebas o trabajo. La eficiencia es la relación de potencia de salida entre la potencia de entrada esto se da cuando el transformador está trabajando en vacio es decir no existe sin carga en el bobinado, sin perdidas. Cuando la eficiencia se aproxima a la unidad el transformador está trabajando con una carga en el bobinado secundario bajo es decir existe poca perdida en el cobre y en el hierro del bobinado. A mayor carga en embobinado secundario menor es la eficiencia del transformador, mayor perdida en el cobre y en el hierro reflejándose en forma de calor

El obtener valores bajos no indica en forma decisiva que el aislamiento sea deficiente, si no que ay suciedad o humedad en los aislamientos.

En las instalaciones se consideraron distintos tipos de potencia como es la potencia reactiva, esta potencia no es aprovechada para convertirla en trabajo, su consumo se debe a la energía inductiva que requieren los motores.

La potencia aparente indica la máxima potencia que se puede aprovechar en una instalación.se calcula como el producto de la tensión por la unidad sin tener el cuanta el valor del desfase entre ambas. Otro punto a considerar de las instalaciones es según su tensión a la que operen al igual que su uso .Según su tención: Instalaciones de [alta tensión](http://es.wikipedia.org/wiki/Alta_tensi%C3%B3n_el%C3%A9ctrica) Son aquellas instalaciones en las que la [diferencia de potencial](http://es.wikipedia.org/wiki/Potencial_el%C3%A9ctrico) máxima entre dos conductores es superior a 1.000 [Voltios](http://es.wikipedia.org/wiki/Voltio) (1 kV).Generalmente son instalaciones de gran potencia en las que es necesario disminuir las pérdidas por [efecto Joule](http://es.wikipedia.org/wiki/Efecto_Joule) (calentamiento de los conductores). En ocasiones se emplean instalaciones de [alta tensión](http://es.wikipedia.org/wiki/Alta_tensi%C3%B3n_el%C3%A9ctrica) con bajas potencias para aprovechar los efectos del campo eléctrico.

Las instalaciones de [baja tensión](http://es.wikipedia.org/wiki/Baja_tensi%C3%B3n_el%C3%A9ctrica) Son el caso más general de instalación eléctrica. En estas, la [diferencia de potencial](http://es.wikipedia.org/wiki/Potencial_el%C3%A9ctrico) máxima entre dos conductores es inferior a 1.000 [Voltios](http://es.wikipedia.org/wiki/Voltio) (1 KV), pero superior a 24 [Voltios.](http://es.wikipedia.org/wiki/Voltio) Instalaciones de muy baja tensión Son aquellas instalaciones en las que la [diferencia de potencial](http://es.wikipedia.org/wiki/Potencial_el%C3%A9ctrico) máxima entre dos conductores es inferior a 24 [Voltios](http://es.wikipedia.org/wiki/Voltio) Se emplean en el caso de bajas.

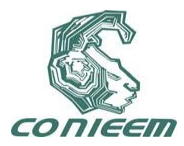

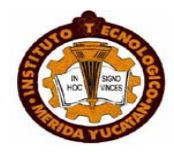

#### **REFERENCIAS**

[1] Anjan Bose, *The Electrical Engineering Handbook*, "Electric Power System", Wai Kai Chen, (Ed. Elsevier, USA), pag. 709, 2004

[2] Neil Schlager, Jayne Weisblatt, "*Alternative Energy*", (Thompson Gale, China), pags 1-19, 57- 68, 97-114, 133-147, 169-183, 209-220, 261-270, 305-320, 337-346, 2006

[3] John J. Grainger, William D. Stevenson Jr, "*Análisis de Sistemas de Potencia*", ( Ed. McGraw Hill/Internacional, Cd de México), pags. 38-76, 1996

[4] Richard C. Dorf, "*The Electrical Engineering Handbook*", (CRC Press LLC, Boca Raton, Fl), pags 110-135, 2000

[5] Gilberto Enríquez Harper Curso de transformadores y motores de inducción, (Ed. Limusa) 569, (2000).

[6] Pedro Avelino Pérez, "*Transformadores de distribución*#, (Ed. Reverte, México) pags 200-223, (2001).

[7] Gilberto Enríquez Harper "*A B C de las instalaciones eléctricas industriales*", (Ed. Limusa, México) pags 550-580, 2002.

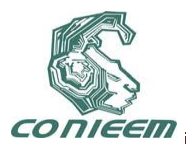

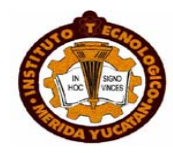

# **ANALISIS DE LA INSTALACIÓN DE LA SUBESTACION ELECTRICA DEL CAPEP Y SUS COMPONENTES.**

M.I José Luis Sánchez Toral, M.I Tadeo Urbina Gamboa, M.I Rodolfo Barrientos Morales, Adalberto Reyes Rivera, Neftalí Basulto Méndez

INSTITUTO TECNOLÓGICO SUPERIOR DE COATZACOALCOS

rodolfo\_barrientos@hotmail.com, ugt@mexico.com, toral\_america@hotmail.com adal\_penta@hotmail.com, neftali\_basulto@hotmail.com

#### **RESUMEN**

En este documento se presenta un análisis de la instalación de la subestación eléctrica subterránea del INSTITUTO TECNOLOGICO SUPERIOR DE COATZACOALCOS (CAMPUS CAPEP), en donde el objetivo fue verificar y dictaminar la correcta instalación de sus componentes (transformador, cables de potencia, registros, interruptores, tableros de distribución, sistemas de tierras, etc ); y del cumplimiento de los parámetros y normatividades eléctricas que los rigen para su adecuado funcionamiento en el suministro de la energía eléctrica.

#### **ABSTRACT**

This paper presents an analysis of the installation of electrical substation in INSTITUTO TECNOLOGICO SUPERIOR DE COATZACOALCOS (CAPEP CAMPUS), where the main objective was verify and determine the correct installation of components (transformers, power cables, switches , distribution panels, ground systems, etc.), and compliance with electrical codes and parameters that regulate them for an appropriate performance for the supply of electricity.

#### **1. INTRODUCCION**

En toda instalación industrial o comercial es indispensable el uso de la energía eléctrica, la continuidad de servicio , la calidad de la energía consumida por los diferentes equipos, así como la requerida para la iluminación, por ello las subestaciones eléctricas son necesarias para lograr una mayor productividad. Una subestación es un conjunto de máquinas, aparatos y circuitos, que tienen la función de modificar los parámetros de la potencia eléctrica, permitiendo el control del flujo de energía, brindando seguridad para el sistema eléctrico, para los mismos equipos y para el personal de operación y mantenimiento.

Para nuestro caso el tipo de subestación que analizamos, es de acuerdo a la clasificación de construcción del tipo intemperie, que requiere de un diseño, aparatos y máquinas capaces de soportar el funcionamiento bajo condiciones atmosféricas adversas (lluvia, viento, nieve, etc.) que por lo general se utilizan en los sistemas de alta tensión. Se realizó una inspección visual para verificar y observar el estado en que se encontraban funcionando los componentes de la subestación y se realizo un levantamiento en base a un diagrama unifilar y un levantamiento eléctrico en campo orientado a conocer el estado físico en que se encuentran las instalaciones y equipos .

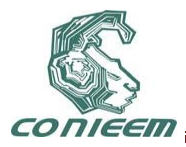

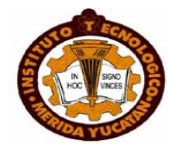

#### **2. MARCO TEORICO**

#### **2.1 Subestación subterránea**

El área para la instalación de una subestación subterránea debe diseñarse de manera que permita instalar, operar y mantener al equipo sin que estorbe a los adyacentes y debe proveerse de las protecciones y accesorios necesarios para la seguridad del personal y del propio equipo.

No se deben diseñar subestaciones en terrenos que presenten obstáculos subterráneos tales como tuberías de agua, alcantarillas, drenaje pluvial, líneas de vapor, servicios eléctricos y otros.

El diseño de la subestación debe proteger áreas reservadas y mantos freáticos del escurrimiento de sedimentación, derrames de aceite, y cambios en el flujo de descargas de aguas pluviales [ 1 ][ 3 ][ 4 ]

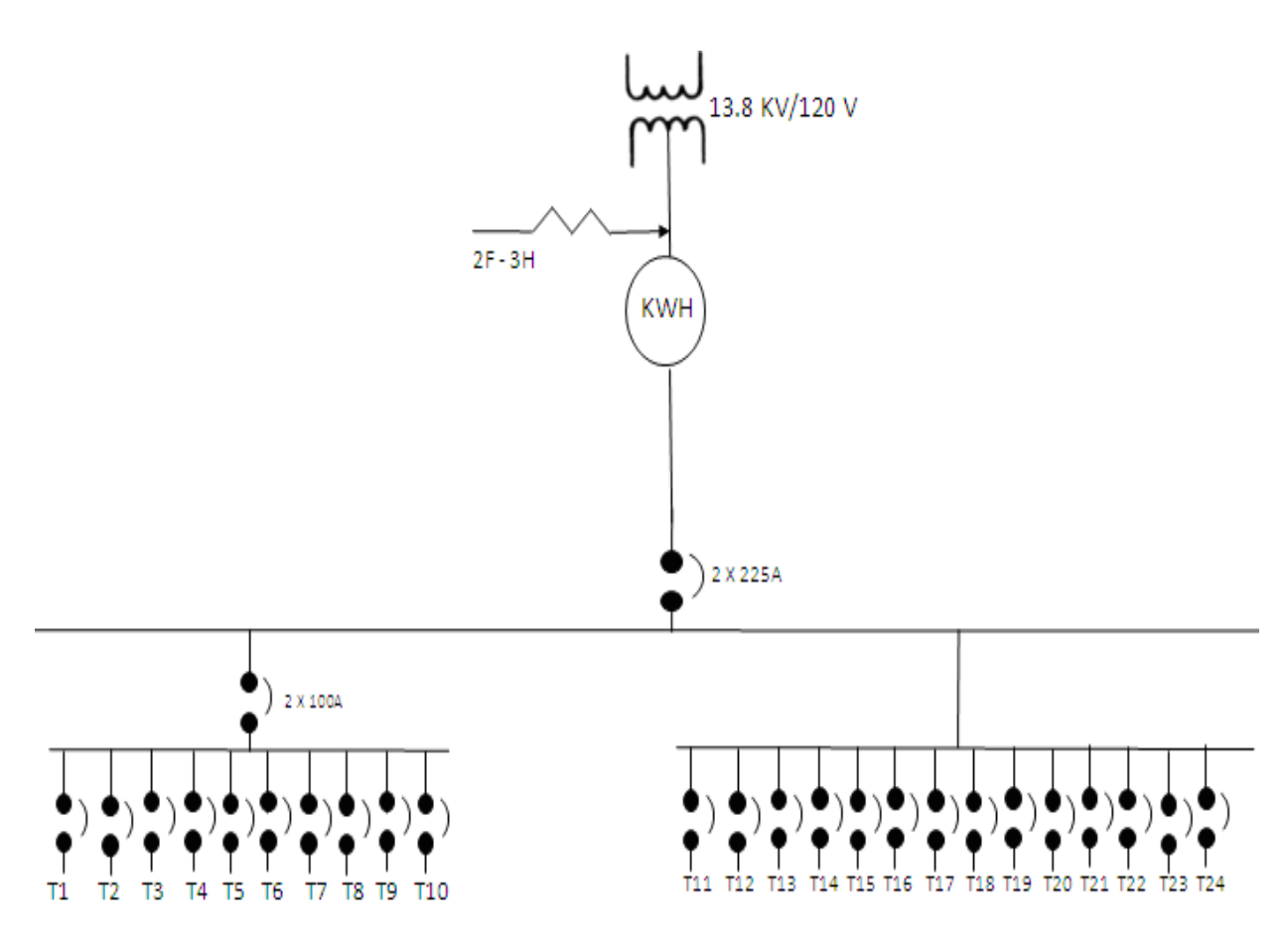

**Fig.1 Diagrama unifilar de la subestación eléctrica del CAPEP**

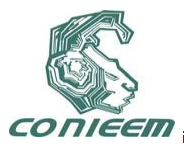

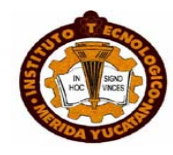

La Distribución Eléctrica Subterránea debe realizarse por medio de tuberías conduit agrupadas en bancos de ductos, que lleguen a registros eléctricos convenientemente ubicados para facilitar la introducción de conductores eléctricos en cambios de dirección, así como en tramos rectos de mayor longitud. Los registros eléctricos subterráneos deben tener accesorios para soportar el cableado dentro de ellos.

- Se debe rematar las tuberías conduit en los registros eléctricos subterráneos, ó a los tableros a que llegan, con monitores para tubo conduit, con objeto de evitar daños al conductor que se aloja.
- En las tuberías subterráneas con alimentadores para circuitos de alumbrado exterior, se permite que se alojen hasta tres circuitos por cada tubería conduit.
- En tuberías con circuitos de media tensión se deben instalar tres conductores de diferentes fases por cada tubo conduit.

# **3 ANÁLISIS DE LA SUBESTACIÓN**

### **3.1 El transformador**

Los transformadores tienen la capacidad de transformar el voltaje y la corriente a niveles más altos o más bajos. No crean por supuesto, la energía a partir de la nada; por lo tanto, si un transformador aumenta el voltaje de una señal, reduce su corriente; y si reduce el voltaje de la señal, eleva la corriente. En otras palabras, la energía que fluye a través de un transformador, no puede ser superior a la energía que haya entrado en él. [ 6 ]

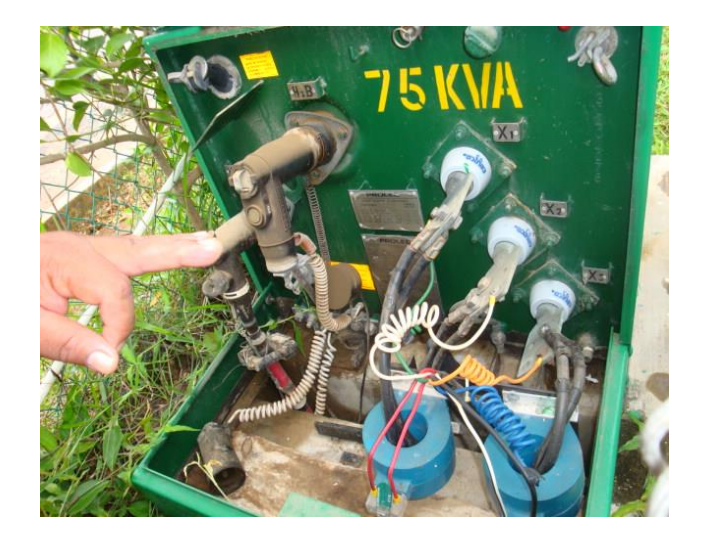

**Fig.2 Transformador de la subestación eléctrica subterránea y sus componentes de instalación**.

#### **a. Selección de la potencia de los transformadores teniendo en cuenta la eficiencia**

Es conveniente seleccionar la potencia de los transformadores de acuerdo a su capacidad de sobrecarga. El no tomar en cuenta la capacidad de sobrecarga del transformador, significa depender innecesariamente de la capacidad nominal. Esta capacidad de sobrecarga se determina de acuerdo al gráfico de carga del transformador en cuestión.

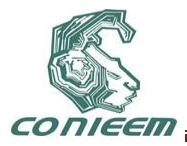

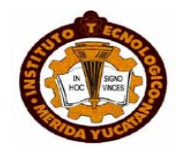

En el diagrama unifilar de la figura 1 se muestra la totalidad de cargas que está alimentando el transformador, y se demostró teóricamente que el transformador está sobrecargado, además que se encuentra en condiciones de trabajo forzado; por lo anterior se muestra el cálculo de la eficiencia del transformador de la subestación.[ 7 ]

$$
\eta = \frac{W A_{a1}}{W A_{a1}} \tag{1}
$$

Donde:

Es la eficiencia del transformador.

Es la potencia de salida

Es el factor de potencia,

Son la pérdida del cobre

Son las perdidas del hierro.

La suma de las pérdidas por histéresis y por Corrientes parásitas es llamada las pérdidas en el hierro o en el núcleo del transformador; Las perdidas en el núcleo son perdidas constantes del transformador.

La suma de las perdidas I<sup>2</sup>R en el primario y el secundario son llamadas las pérdidas en el cobre como se muestra en la siguiente ecuación:

$$
1^2R_1 + 2^2R_2 \tag{}
$$

Para poder calcular la eficiencia del transformador; el fabricante nos proporciona en las placas los siguientes datos: la corriente del primario es de 9.84 A, del secundario que es de 312 A, y el voltaje del primario es de 13800 V, del secundario es de 240 V, R del primario que es de 398 Ω, R del secundario es de 172 Ω, los 75 KVA son de salida y 0 .80 del FP.

Partiendo de la ecuación (2) de las perdidas y en la ecuación (1) de la eficiencia η; podemos encontrar la eficiencia de nuestro transformador cuando esté trabajando con diferentes cargas .

Para calcular un 25 % de carga

 $9.84 A - 312 A$ 

 $X Amp - 135.147$
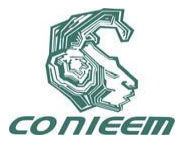

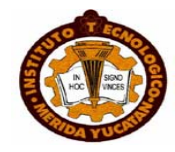

 $X = 4.26A$  en el primario

1 <sup>2</sup>R1 + <sup>2</sup> <sup>2</sup>R<sup>2</sup> 2 2

 $75000 \times 80$  $\eta = \frac{}{75000 \times .80 + 4.7 + 3148.7501}$ 

 $\eta = \frac{60000}{63153.45} = 0.95x100 = 95\%$ 

Para un 50 % de carga.

60000  $\eta =$  $60000 + 12599.30$  $\eta = \frac{60000}{72599.30} = 0.82 x 100 = 82 \%$ 

Para un 100 % de carga

75000 × 80  $\eta = \frac{18886 \times 1000}{75000 \times 0.80 + 4.7 + 65661.05}$ 

60000  $\eta = \frac{1}{60000 + 65665.75}$  $\eta = \frac{60000}{12665.75} = 0.47 x100 = 47 \%$ 

#### **b. Tableros de distribución**

Los requisitos mínimos generales que deben cumplir los tableros eléctricos de media tensión ensamblados en fábrica de frente muerto para uso interior que se utiliza en sistemas de generación, distribución y transmisión en las instalaciones.

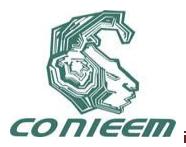

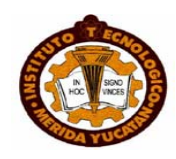

Los tableros deben ser tipo METAL CLAD de acuerdo a [ 2 ] ó equivalente, uso general NEMA-1A, totalmente cerrados; deben ser fabricados con perfiles de acero estructural para soportar los esfuerzos mecánicos y de corto circuito, y la estructura de los compartimientos o celdas deben ser cubiertas con láminas de acero rolado en frío debidamente soportadas; el espesor de las barreras entre unidades adyacentes de las partes fijas deben ser no menores del calibre 12USG (2.78 MM). Todas las otras cubiertas y puertas no deben ser menores al calibre 14 USG (1.98MM), y las bases de las secciones deben tener canales de acero que se unan a todo lo largo del tablero.

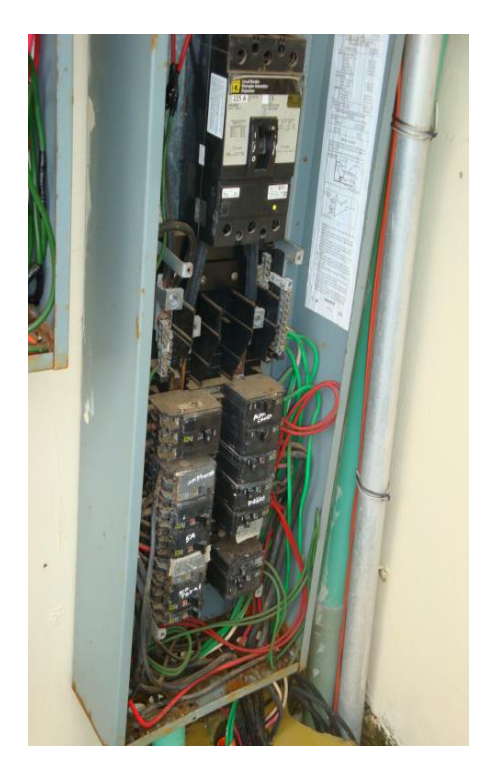

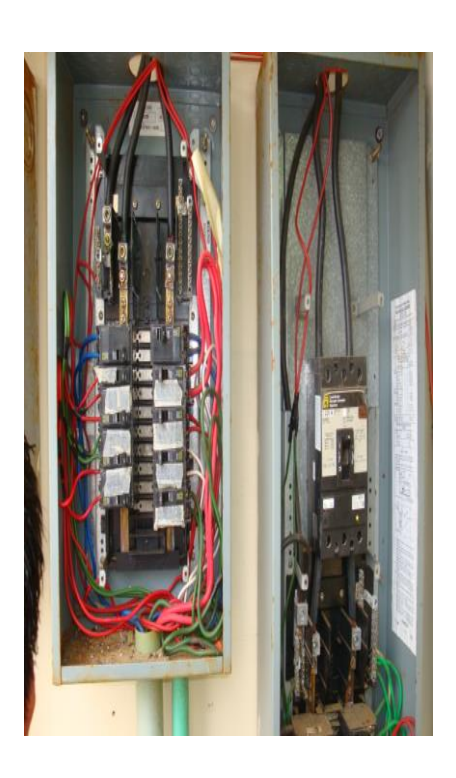

#### **Fig.3 Tablero de distribución de la subestación eléctrica y llegada de las líneas del transformador al interruptor principal.**

La construcción del conjunto integrado de tablero metálico totalmente cerrado que aloja dispositivos de interrupción de media tensión, equipo de medición, control, protección y regulación asociado a los mismos y a los elementos para la interconexión, debe estar de acuerdo [ 2 ] a ó equivalente.

#### **c. Sistemas de tierras**

El diseño de la red de tierras del sistema eléctrico llamado "Sistema general de tierras" debe estar de acuerdo [ 3 ] [ 4 ] [ 5 ] ó equivalentes.

El sistema general de tierras incluye la conexión a tierra del neutro del sistema eléctrico, la conexión a tierra de gabinetes de equipo eléctrico, conexión a tierra de estructuras y partes metálicas no portadoras de corriente.

Para el caso de conexión de neutros a tierra, esta conexión debe ser realizada con conductores aislados que tengan el mismo nivel de aislamiento que el voltaje de fases

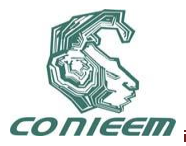

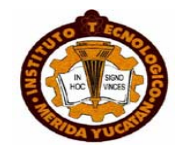

del sistema a aterrizar.

El valor de la resistencia del sistema general de tierras no debe ser mayor de 10 ohms para edificios, plantas de proceso y subestaciones. En instalaciones con resistividad de terreno de 1000 a 3000 ohm/m se acepta que el valor de resistencia de la red sea hasta de 25 ohms, y para instalaciones con resistividad de terreno mayor a 3000 ohm/m el valor de resistencia de la red sea hasta de 50 ohms.

Este valor debe lograrse con el calibre y longitud del conductor principal y derivado así como la cantidad y tipo de electrodos de puesta a tierra, sin adición de compuestos químicos en los registros de tierras. En el diseño de la red debe cuidarse de no exceder las tensiones de paso y de contacto permisibles por el cuerpo humano.

Para los sistemas electrónicos se debe diseñar una red de tierras independiente del sistema general de tierras y el valor máximo de la resistencia a tierra debe ser de 1 ohm, sin embargo las dos redes de tierras deben interconectarse entre ellas en un punto de la red con conductor aislado de un calibre menor al de la red, calibre 6 AWG como mínimo, para evitar diferencias de potenciales entre ellas. Tal interconexión debe considerarse desde etapa de proyecto y permanecer interconectadas a menos que exista un requerimiento específico y por escrito del suministrador del sistema electrónico, de no garantizar su correcta operación.<br>d. Sistemas de protección

**d. Sistemas de protección**

La primera etapa del proceso de protección corresponde a la detección de las corrientes y/o los voltajes necesarios. Esta labor la realizan los dispositivos sensores, los cuales, a su vez, cumplen una función de protección a los aparatos y al personal de los altos voltajes y corrientes de potencia. Esta reducción en las cantidades medidas, facilita la normalización de los relés (o aparatos de medida según el uso).

#### **Transformadores de corriente**

Reducen la alta corriente del circuito de potencia a una corriente baja, la cual se puede llevar sin peligro a los aparatos de protección y medida. Esto permite, además, la construcción de relés e instrumentos de medida más económicos.

Los parámetros usados para seleccionar u ordenar un transformador de corriente se dan en forma más completa en el apéndice A2. Como se utilizan materiales ferromagnéticos para la construcción del núcleo, la característica de funcionamiento de los transformadores de corriente la da la curva de magnetización. [ 9 ]

El TC usado para protección, se diseña para soportar grandes corrientes, con la exactitud necesaria; estas al circular por una impedancia fija conllevan grandes tensiones.

El TC usado para medida debe funcionar adecuadamente con bajas corrientes y no soporta tensiones altas, pues estas afectarían los aparatos de medida colocados en sus Secundarios (se diseña para que se sature a 1,2 ó 1,5 veces la corriente nominal).

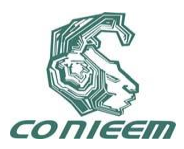

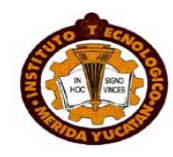

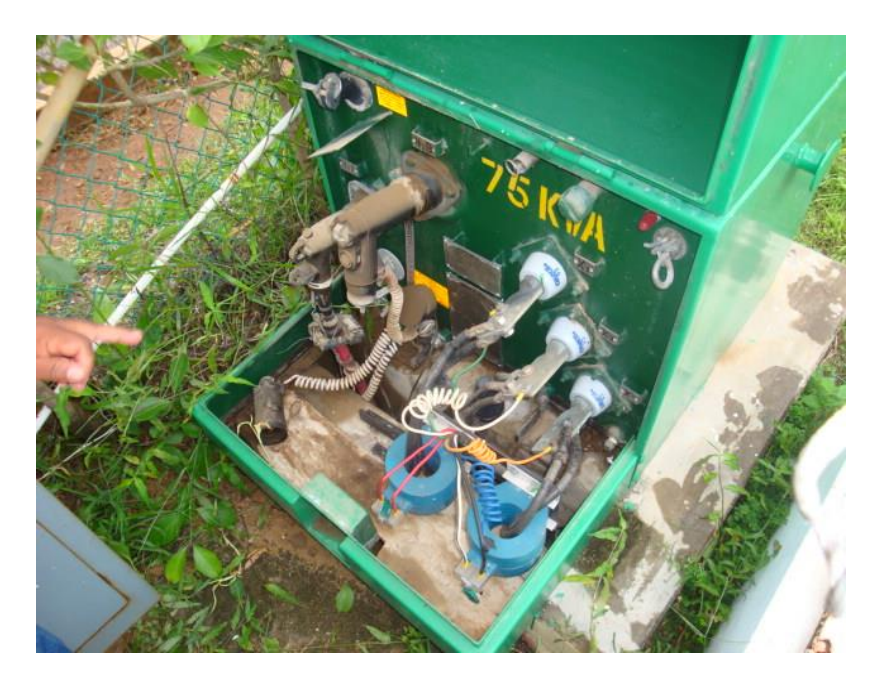

**Fig. 4 Transformadores de corriente del transformador.**

El transformador de corriente que se usa en medición utiliza aleaciones hierro-níquel (más fácilmente saturables) mientras que aquellos que se usan en protección tienen núcleo de acero al Silicio.

La importancia de las diferentes partes de un sistema varía con el problema, y la cantidad de información que se incluye en el diagrama depende del propósito para el que se realiza. Por ejemplo, la localización de los interruptores y Relevadores no es importante para un estudio de cargas. Los interruptores y relevadores no se mostrarían en el diagrama si su función primaria fuera la de proveer información para tal estudio. Por otro lado, la determinación de la estabilidad de un sistema bajo condiciones transitorias resultantes de una falla depende de la velocidad con la que los relevadores e interruptores operan para aislar la parte del sistema que ha fallado. Por lo tanto, la información relacionada con los interruptores puede ser de extrema importancia. Algunas veces, los diagramas unifilares incluyen información acerca de los transformadores de corriente y de potencia que conectan los relevadores al sistema o que son instalados para medición.

La medición de la S.E. está compuesta por un conjunto de diferentes instrumentos conectados a los secundarios de los transformadores para instrumento (T.C., T.P. y D.P.) cuya función es medir las magnitudes de los diferentes parámetros eléctricos de la instalación del lado de A.T., así como del lado de B.T. Los instrumentos de medición se colocan sobre tableros ya sea en forma sobre puesta o embutidos en los tableros. En S.E. es importante conocer; la corriente, la tensión, frecuencia, F.P., potencia activa y reactiva, energía temperatura, etc.

#### **e. Pruebas de campo alta tensión cd (hipot) en cables de energía media tensión con aislamiento extruido**

**L**as pruebas de campo a cables de energía de mediana tensión y particularmente la prueba de alta tensión a CD llamada prueba de hipot, se puede usar como parte de los procedimientos de puesta en operación, de mantenimiento y diagnostico de un sistema de cables de energía de media tensión. Cuando se usa como parte del procedimiento de puesta en operación, se busca

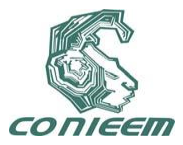

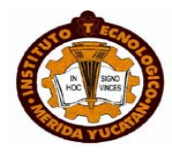

confirmar que los cables que se prueban al 100% al salir de las instalaciones del fabricante, fueron manejados, transportados e instalados correctamente y que el sistema cable accesorios que resulta, está en condiciones adecuadas de operación.las pruebas de mantenimiento tienen por objeto llevar un control del estado del sistema y programar los cambios que se consideren necesarios. Las pruebas de diagnostico sirven para evaluar el estado en que se encuentra el sistema.

La prueba de Hipot es de carácter voluntario y consiste en aplicar un potencial de CD entre el conductor y la pantalla metálica de cable mediante un tiempo de 5 a 15 minutos según el tiempo de prueba y la norma que se trate. Durante el tiempo que dure la prueba se registraran los valores de corriente de fuga correspondientes. El diagnostico consiste en analizar la grafica de corriente de fuga contra tiempo a voltaje de prueba constante. Si la tendencia de la primera es ascendente se considera que el sistema no es apto para operar. Un sistema correcto arrojaría valores decrecientes de corriente de fuga contra tiempo a voltaje de prueba constante.

El principal objetivo de la prueba de Hipot es descartar la posibilidad de que haya durante el manejo, transporte, almacenaje e instalación del cable, este haya sufrido daños que lo inhabiliten para operar correctamente. La prueba no tiene por objeto comprobar la calidad del cable ya que este fue sometido a pruebas finales de producto terminado a su salida de las instalaciones del fabricante.

#### **CONCLUSIONES**

Los resultados de los cálculos de eficiencia del transformador mostraron que el transformador que está instalado en el campus CAPEP no tiene la capacidad de soportar la cantidad de carga que se está consumiendo En base al análisis de las normatividades de los tableros de distribución , se concluye que los tableros de distribución de la subestación no se encuentran instalados bajo condiciones seguras, no tienen el mantenimiento adecuado, y no cuentan con las señalizaciones necesarias de protección.

## **REFERENCIAS**

.

[ 1 ] The Institute of Electrical and Electronics Engineers, Inc/ IEEE Guide for the design, Construction, and Operation of Electric Power Substations for Community Acceptance and Environmental Compatibility [Impreso]. IEEE Std 1127-1998,Abril (1998).

[2] The Institute of Electrical and Electronics Engineers, Inc/ IEEE Standard for Metal-Clad Switchgear [Impreso]. IEEE Std 37.20.2.-1999, 7 de julio del( 2000)

[ 3 ] Cámara de diputados del H. Congreso de la unión/ Ley del servicio público de energía eléctrica [Impreso]. Diario oficial de la federación, 22 de Diciembre de (1975)

[ 4 ] Cámara de diputados del H. Congreso de la unión/ NORMA Oficial Mexicana NOM-001- SEDE-1999 [Impreso]. Diario oficial de la federación, 19 de Abril de (1999)

[5] The Institute of Electrical and Electronics Engineers, Inc/ IEEE Guide for safety in AC substation grounding [Impreso]. IEEE Std 80-2000, 4 de agosto del( 2000.)

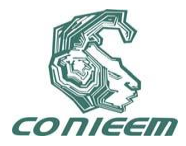

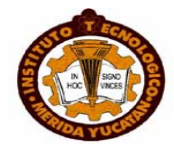

[ 6 ] Gilberto E. Harper, *Pruebas y Mantenimiento a equipos eléctricos*, (Ed. Limusa, México), 521, (2005).

[ 7 ] Pedro Avelino Pérez, *Transformadores de distribución* , (Ed. Reverte,México), 223, (2001).

[ 8 ] León Kempner, *Substation structure design* , (Ed. ASCE publications), 152, (2008).

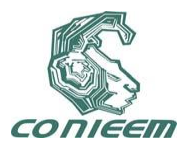

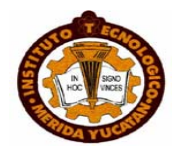

# **ANÁLISIS DE VARIACIÓN DE PAR EN GENERADORES DE INDUCCIÓN JAULA DE ARDILLA CONECTADO A RED**

Ing. J. David López Balam, Dr. F. Sergio Sellschopp S.,M.C. Ricardo Vargas S

Instituto Tecnológico de la Laguna [jdlb\\_99@hotmail.com](mailto:jdlb_99@hotmail.com) , [sellschopp@hotmail.com](mailto:sellschopp@hotmail.com) , [rvargas07@hotmail.com](mailto:rvargas07@hotmail.com)

#### **RESUMEN***.*

En este artículo se presenta el análisis de la máquina de inducción tipo jaula de ardilla en régimen generador ante variaciones del par mecánico, esto con el objetivo de observar y comprender el comportamiento de las variables eléctricas y mecánica de la misma. Este estudio se basa en el modelo dinámico completo de la máquina el cual está conectado a bus infinito por medio de una línea eléctrica. El desarrollo de esta simulación se realizó en SIMULINK, el cual es un entorno de programación visual que funciona en el programa MATLAB. Las características de funcionamiento de un generador de inducción de jaula de ardilla hacen que este sistema se perfile como una alternativa muy interesante para su utilización en aerogeneradores pequeños, ya que la generación de energía basada en el viento está desarrollándose rápidamente en el mundo.

#### **ABSTRACT***.*

This article presents the analysis of the induction machine squirrel-cage generator system with mechanical torque increases, this in an effort to observe and understand the electrical and mechanical variables of the same, based on the full dynamic model machine to be connected through a line to an infinite bus. The development of this simulation was performed in SIMULINK, which is a visual programming environment that runs on the MATLAB program. Performance characteristics of a cage induction generator make this system emerges as an interesting alternative for use in small wind turbines, as power generation based on wind is developing rapidly in the world.

#### **1. INTRODUCCIÓN**

Hablando de opciones de diseño de aerogeneradores y conexión a la red, la parte eléctrica se puede implementar tanto con generadores síncronos como asíncronos o también llamados, de inducción, y con varias formas de conexión del generador, ya sea directa o indirecta a la red. La conexión directa a red significa que el estator del generador está conectado directamente a la línea de corriente alterna, mientras que en la conexión indirecta se realiza empleando un convertidor estático de potencia conectado entre estator del generador y la línea de corriente alterna, [1].

Actualmente, el generador más utilizado en turbinas de viento es el generador de inducción, presentando algunas ventajas como robustez, simplicidad mecánica y como se produce en grandes cantidades, además son de bajo precio. Los generadores de inducción se pueden clasificar en dos tipos distintos: las doblemente alimentadas ya que poseen un rotor devanado y las máquinas tipo jaula de ardilla que consisten en un rotor cilíndrico conformado por barras de aluminio inmersas en la masa rotórica.

Muchas de las turbinas eólicas utilizan un generador de inducción trifásico de rotor devanado para la generación de energía eléctrica. Fuera de la industria eólica y de las pequeñas unidades hidroeléctricas este tipo de generador no es muy extendido. Los generadores de inducción tipo jaula de ardilla ofrecen muchas ventajas debido a su construcción sencilla, mantenimiento mínimo, mayor estabilidad, autoprotección en condiciones de falla y libre de problemas de operación por muchos años. Sin embargo, la demanda de potencia reactiva y una pobre regulación de voltaje y frecuencia cuando la velocidad o la carga varían son las principales desventajas de este tipo de equipos, [7].

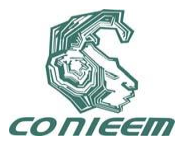

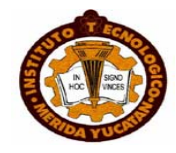

La topología para convertir la energía mecánica procedente del viento en energía eléctrica condiciona directamente el comportamiento del aerogenerador en cuanto a su velocidad de rotación. La forma en que dicha velocidad puede variar es decisiva en cuanto al aprovechamiento eólico debido a la variación de la relación de velocidad específica, al impacto por la interconexión del aerogenerador a la red eléctrica y a los esfuerzos mecánicos a los que se ve sometido.

Por tanto, en este artículo se realiza un estudio de variación en la carga del par mecánico impuesto por la turbina eólica, la cual se simula con pequeños incrementos de carga representativos al 10% por cada cambio aplicado. Se sabe que las variaciones de par modifican la operación del generador eólico, y esto se evaluará con las simulaciones que aquí se presentarán.

## **2. MODELO DE LA TURBINA EÓLICA**

Las turbinas eólicas producen electricidad mediante la energía del viento para mover un generador eléctrico. El viento pasa por encima de las aspas generando empuje hacia arriba y ejerciendo una fuerza de giro en las mismas. Las aspas rotativas proporcionan un giro al eje que se encuentra dentro de la góndola que entra en una caja de cambios (gearbox). Esta caja de cambios aumenta la velocidad de rotación a la adecuada para el generador y así poder interactuar con la red eléctrica, Fig. 1. La potencia en el flujo de aire está dada por la siguiente ecuación [4]:

$$
P_{viento} = \frac{1}{2} \rho A v^3 \tag{1}
$$

Dónde:

 $A = \text{Area}$  barrida del rotor,  $(m^2)$ . *ρ* = Densidad del aire (aproximadamente 1.225 kg\*m-3 ). *v* = Velocidad del viento libre (m/s).

Aunque la ecuación (1) da la potencia disponible en el viento, la potencia transferida al rotor del aerogenerador es reducido por el coeficiente de potencia, *Cp(λ,β)*:

$$
C_p(\lambda, \beta) = \frac{P_{rurbina\ de\ viento}}{P_{viento}}\tag{2}
$$

 $P_{Turbina\;de\;viento}\,=\,C_p\,(\lambda,\beta\,)P_{viento}\,=\frac{1}{2}\,\rho A\,v^{\,3}\,C_p\,(\lambda,\beta\,)$  $(3)$ 

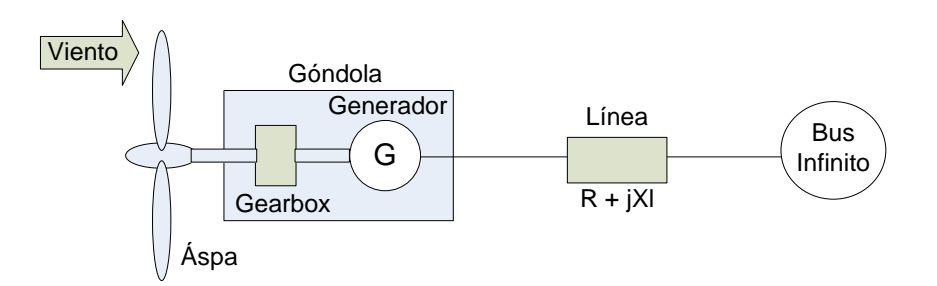

**Figura 1.- Generador conectado a bus infinito por una línea eléctrica**

El coeficiente de potencia varía con el ángulo de paso de las aspas *(β)*, puesto que se puede modificar así el área de barrido y la relación de velocidad periférica *(λ)*, que también se le suele llamar velocidad específica. La velocidad específica indica que la periferia de las aspas circula a una velocidad *n* veces mayor que la velocidad del viento *v* y es la relación entre la velocidad

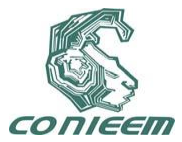

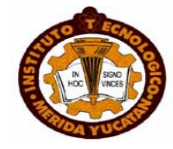

periférica de las aspas *(u=R\*ω)*, la del punto más exterior sobre la misma a partir del eje de rotación, y la velocidad del viento *v*, en la forma:

$$
\lambda = \frac{R * \omega}{v}
$$

 $(4)$ 

## **3. MODELO DEL GENERADOR DE INDUCCIÓN JAULA DE ARDILLA**

Algunas de las inductancias del generador están en función de la velocidad del rotor, por lo cual los coeficientes de las ecuaciones diferenciales de voltaje que describen el comportamiento de estas máquinas son variantes en el tiempo, excepto cuando el rotor está bloqueado. Un cambio de variables es a menudo usado para reducir la complejidad de estas ecuaciones diferenciales, aunque existen también otros cambios de variables que igualmente son empleados, [2], [3] y [6]. En estos cambios de variables se reemplazan las variables asociadas con los devanados del estator (voltajes, corrientes y enlaces de flujo) con variables asociadas a devanados ficticios, los cuales son hallados mediante relaciones trigonométricas que permiten proyectar las tres fases del estator a dos ejes magnéticos. Esta transformación trigonométrica, llamada transformación de Park, permite realizar esta transición de tres a dos devanados y se muestra en (5),

$$
\begin{bmatrix} V_q \\ V_d \\ V_6 \end{bmatrix} = \frac{2}{3} \begin{bmatrix} \cos \theta & \cos \left(\theta - \frac{2\pi}{3}\right) & \cos \left(\theta + \frac{2\pi}{3}\right) \\ \sin \theta & \sin \left(\theta - \frac{2\pi}{3}\right) & \sin \left(\theta + \frac{2\pi}{3}\right) \\ \frac{1}{2} & \frac{1}{2} & \frac{1}{2} \end{bmatrix} \begin{bmatrix} V_{as} \\ V_{bs} \\ V_{cs} \end{bmatrix} \tag{5}
$$

Donde *θ* es el desplazamiento angular y *ω* es la velocidad angular del marco de referencia relacionados de la siguiente forma:

$$
\theta = \int \omega \, dt \tag{5}
$$

Las ecuaciones de voltaje a utilizar son referidos a los dos ejes magnéticos *q* y *d*, puesto que el tercer término resultante del cambio de variables es igual a cero por tratarse de un sistema trifásico balanceado. Considerando que la transformación trigonométrica se aplica tanto para el circuito trifásico de estator y de rotor, las ecuaciones de voltaje en los ejes *d* y *q* denotan un subíndice *s* para estator y subíndice *r* para rotor; estas ecuaciones se muestran en (6):

$$
V_{qs} = R_s I_{qs} + \frac{\omega_e}{\omega_b} \psi_{ds} + \frac{1}{\omega_b} \frac{d}{dt} \psi_{qs}
$$
  
\n
$$
V_{ds} = R_s I_{ds} - \frac{\omega_e}{\omega_b} \psi_{qs} + \frac{1}{\omega_b} \frac{d}{dt} \psi_{ds}
$$
  
\n
$$
V_{qr} = R_r I_{qr} + \frac{\omega_e - \omega_r}{\omega_b} \psi_{dr} + \frac{1}{\omega_b} \frac{d}{dt} \psi_{qr}
$$
  
\n
$$
V_{dr} = R_r I_{dr} - \frac{\omega_e - \omega_r}{\omega_b} \psi_{qr} + \frac{1}{\omega_b} \frac{d}{dt} \psi_{dr}
$$
  
\n(6)

La forma de calcular las corrientes en los devanados está en función de los enlaces de flujo:

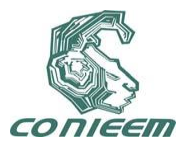

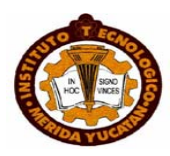

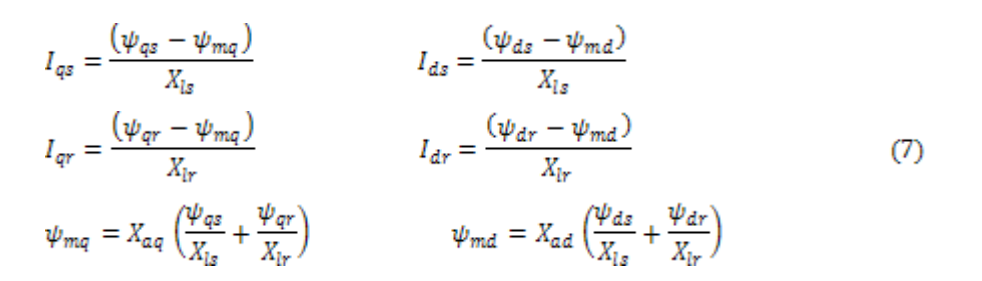

Los circuitos equivalentes *d-q* se muestran en la Fig. 2.

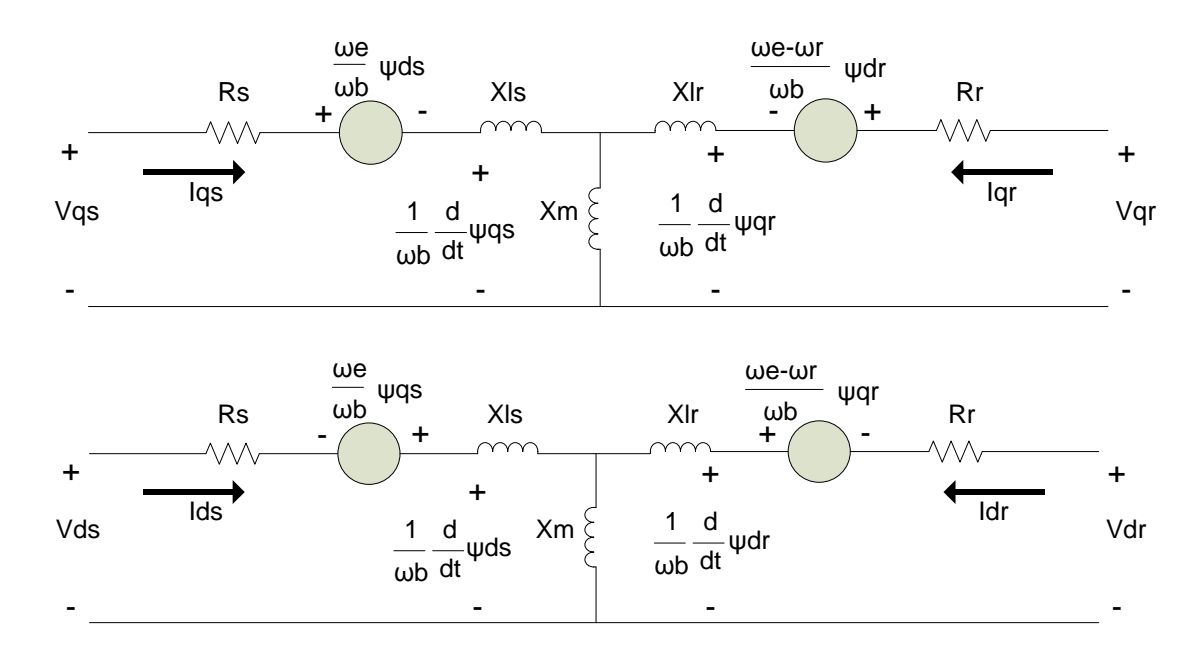

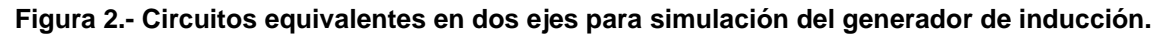

**De (7) se define el siguiente término:**

$$
X_{ad} = X_{aq} = \left(\frac{1}{X_m} + \frac{1}{X_{ls}} + \frac{1}{X_{lr}}\right)^{-1}
$$
(8)

Asimismo las variables con subíndice *s* y *r* se emplean en parámetros y variables tales como resistencias, reactancias, enlaces de flujo por segundo, etc., y la reactancia con subíndice *m* es la correspondiente al campo de magnetización mutuo; *ω<sup>b</sup>* es la frecuencia base del sistema y *ω<sup>e</sup>* es la frecuencia del marco de referencia.

En la Fig. 2 se aprecia el circuito equivalente que se obtiene en variables *q-d* para el análisis de la máquina de inducción, pero al ser de rotor tipo jaula de ardilla, el voltaje en rotor *Vqr* y *Vdr* es cero.

El torque electromagnético debido a los enlaces de flujo de estator y las corrientes en el mismo, es calculado de la siguiente forma:

$$
T_{\varepsilon} = \left(\frac{3}{2}\right) \left(\frac{P}{2}\right) \left(\frac{1}{\omega_b}\right) \left(\psi_{ds} I_{qs} - \psi_{qs} I_{ds}\right) \tag{9}
$$

En esta ecuación *P* representa el número de polos en el estator.

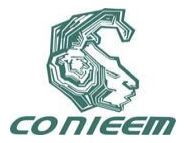

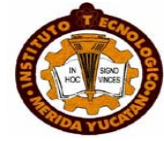

La dinámica del generador asíncrono se representa por la ecuación mecánica con respecto a la inercia total de la máquina:

$$
T_e - \epsilon T_L = \frac{2H}{\omega_b} \frac{d}{dt} \omega_r \implies \omega_r = \frac{\omega_b}{2H} \int (T_e - \epsilon T_L) dt
$$
 (10)

En esta, no se toma en cuenta el factor de viscosidad, provocado por la fricción del rotor con los baleros; se tiene en cuenta que el factor  $\epsilon$  se considera negativo (-1), en régimen generador. En la ecuación anterior, se tiene que:

$$
H = \frac{J\omega_b}{P} \tag{11}
$$

Donde *J* representa la inercia de la máquina, cuyas unidades son *kg\*m<sup>2</sup>* .

La potencia eléctrica, tanto activa como reactiva, se puede calcular en variables *q-d* por medio de las siguientes relaciones:

$$
P_e = \frac{3}{2} \left( V_{qs} I_{qs} + V_{ds} I_{ds} \right) \qquad Q_e = \frac{3}{2} \left( V_{qs} I_{ds} - V_{ds} I_{qs} \right) \tag{12}
$$

La potencia eléctrica aparente *Se*, resulta de la raíz cuadrada de la sumatoria de los cuadrados de las potencias anteriores; el factor de potencia se calcula:

$$
Cos \theta = \frac{P_e}{S_e} \tag{13}
$$

#### **4. MODELO DE RED CON GENERADOR DE INDUCCIÓN JAULA DE ARDILLA**

La línea eléctrica que se utiliza en este análisis está basado como se muestra en [3], donde se modela de la siguiente forma, Fig. 3:

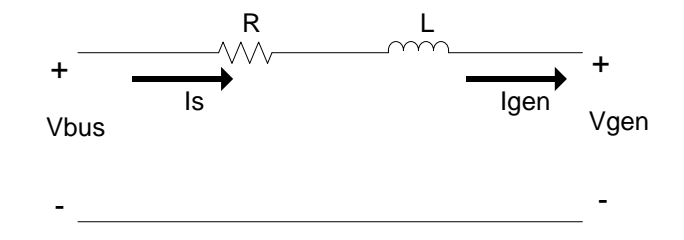

**Figura 3.- Modelo de línea eléctrica para la simulación del sistema de potencia**

$$
I_s = I_{gen}
$$
  
\n
$$
I_s = \frac{V_{bus} - V_{gen}}{Z_L} = \frac{V_{bus} - V_{gen}}{R + j\omega L}
$$
  
\n
$$
V_{gen} = V_{bus} - \left(I_s R + L\frac{d}{dt}I_s\right)
$$
\n(14)

El generador de inducción se conecta por medio de la línea eléctrica al bus infinito, como en la figura 1. En este estudio se tiene que los parámetros de la línea son *R=0.466 Ω* y *L=0.0092 H*.

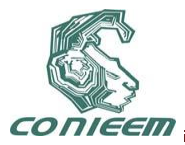

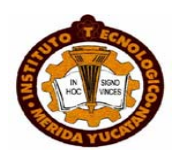

## **5.- ESTUDIO DE LAS VARIACIONES DE PAR MECÁNICO**

En los aerogeneradores, el movimiento de las aspas se encuentra sometido a la naturaleza variante de la velocidad con que el viento se desplaza, es por eso que se debe hacer un estudio de viabilidad para la instalación de este tipo de generación de energía, donde se realizan los cálculos de potencia del flujo de aire que serán aprovechados por el generador. El análisis propuesto en este trabajo considerará una serie de cambios uniformes de par mecánico, esto es, aplicación de escalones de par en porcentajes del par nominal del generador a simular. El estudio se inicia sin carga eléctrica, es decir con par igual a cero y posteriormente se realizan incrementos de 10% del par nominal cada segundo, esto hasta llegar al 130% del par nominal. Se ha considerado este rango de variación para analizar los diferentes escenarios de operación de generador conectado a red eléctrica. Para implementar la simulación en MATLAB SIMULINK, se utilizan (5)-(13), y (14) para el modelo de la línea eléctrica. Los parámetros tomados para la simulación se muestran en la Tabla 1, y que se encuentran en [5].

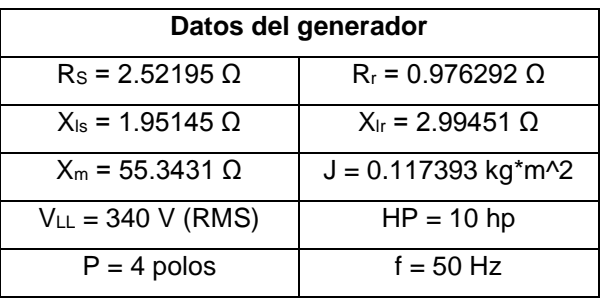

#### **Tabla 1.- Parámetros eléctricos del generador de inducción de jaula de ardilla**

Los voltajes que se consideran en el bus infinito tienen la secuencia de fases como en (15) y en la figura 4 se ilustra el modelo completo construido en SIMULINK.

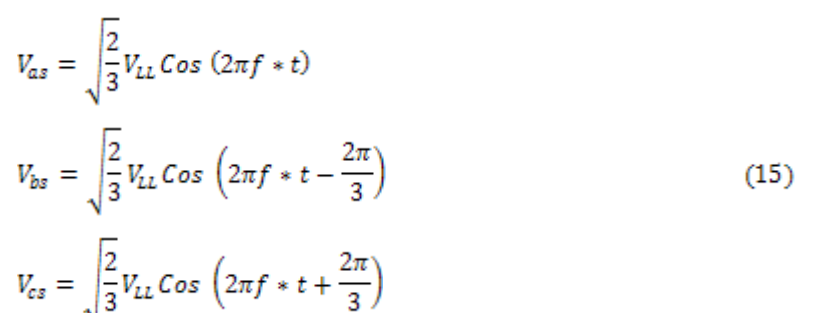

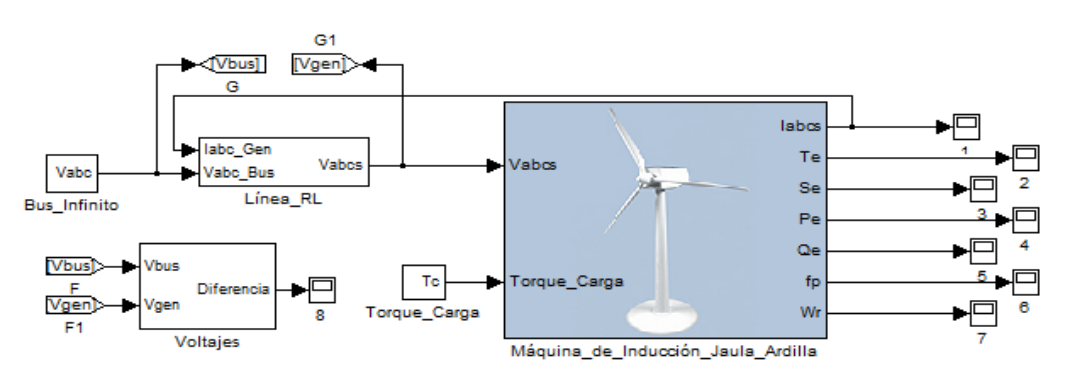

**Figura 4.- Modelo de generador-red-bus infinito armado en MATLAB SIMULINK**

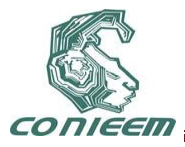

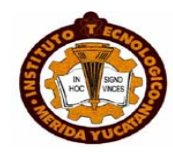

Las condiciones del estudio de variación de par en el generador de inducción conectado a red eléctrica se establecen con un bus infinito estable y los parámetros de la red eléctrica constantes. La simulación se realiza con el modelo dinámico de generador-red eléctrica, por ello se obtendrá el comportamiento de diversas variables en el tiempo. El análisis de comportamiento se centrará en los estados cuasi-estables de cada variación impuesta, por tanto, las gráficas a analizar estarán compuestas de cambios súbitos graduales de acuerdo a los cambios programados del par mecánico. Para analizar los efectos de la variación del par se monitorean las variables de generación como voltaje en terminales rms, corriente rms, potencias activa, reactiva y aparente, además del par eléctrico y la velocidad mecánica del rotor.

En la figura 5 se muestran 4 gráficas que muestran las variaciones de voltaje, corriente, velocidad mecánica y par eléctrico. Como es de esperarse, el aumento del par mecánico tiene una relación directa con la velocidad del viento que reciben las aspas, y esto incide directamente en el aumento de la velocidad mecánica del rotor. Por su parte, el aumento de voltaje en terminales del generador es coherente con el régimen de generador y por tanto se obtiene la inyección de corrientes al sistema eléctrico.

Los comportamientos de las potencias activa, reactiva y aparente se muestran en la figura 6. En la gráfica se puede visualizar que al inicio de la simulación la potencia activa es cercana a cero y esto se da porque el par mecánico aplicado es cero y por consecuencia el generador está trabajando motorizado; asimismo la potencia reactiva es mayor que la activa, estableciendo así un bajo factor de potencia en la máquina por funcionamiento en vacío, figura 7.

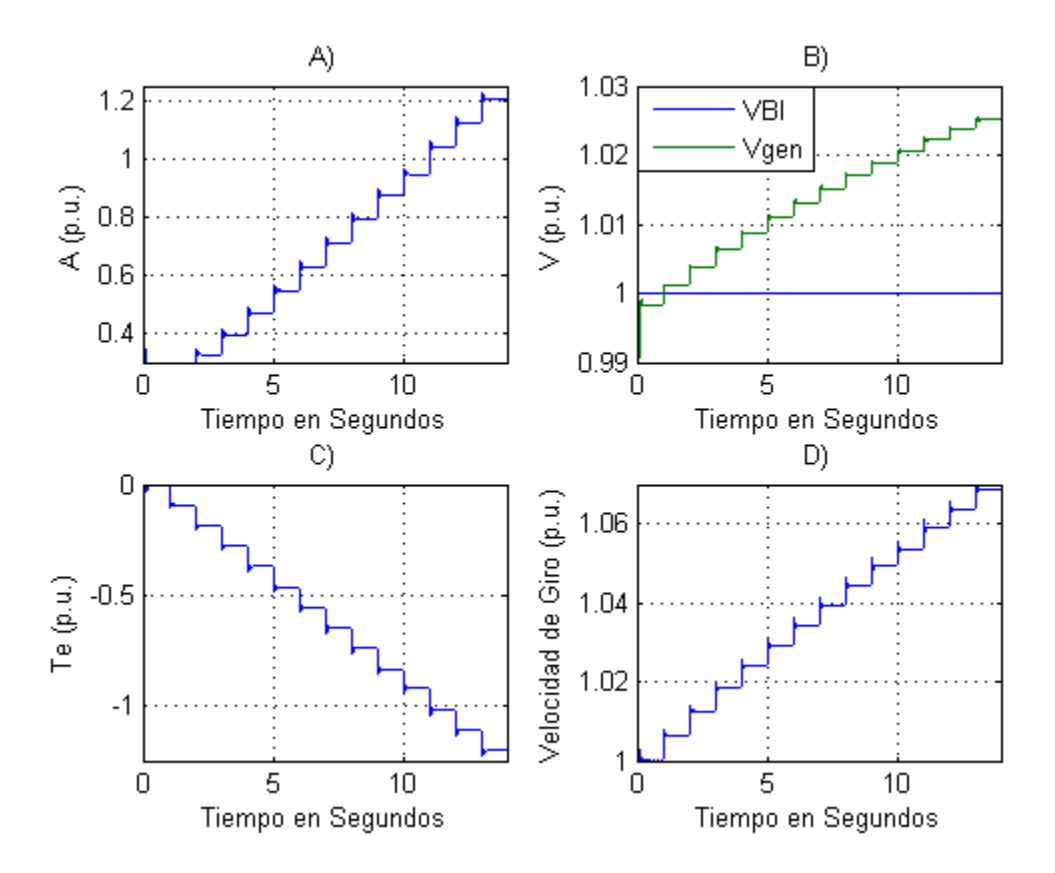

**Figura 5.- Variables eléctricas y mecánica de la máquina: A) Corrientes en estator, B) Voltaje en terminales del generador (Vgen) y en Bus Infinito (VBI), C) Torque eléctrico desarrollado, y D) Velocidad de giro de rotor.**

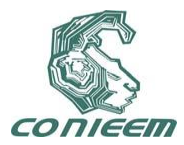

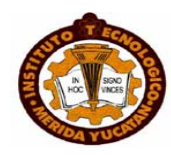

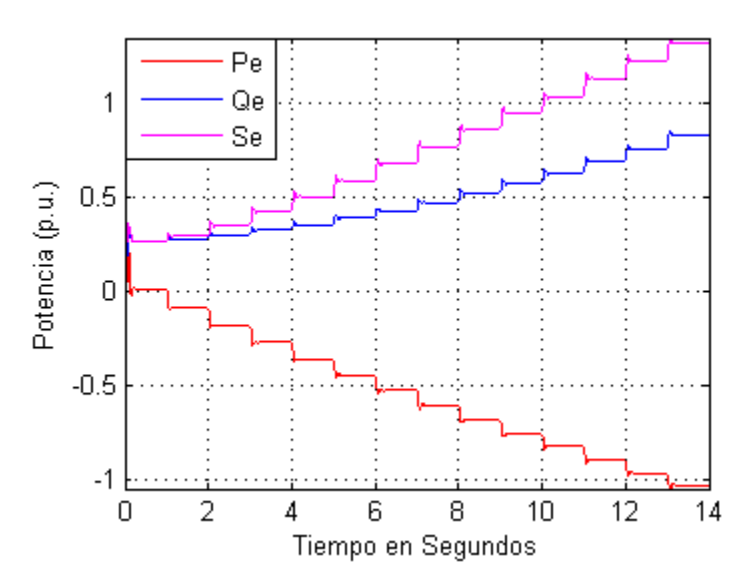

**Figura 6.- Potencia eléctrica en el aerogenerador**

Analizando las tendencias de potencia de la figura 6, los incrementos de par mecánico provoca que la potencia activa sea negativa, indicando la inyección de potencia a la red eléctrica o indicando un consumo negativo de potencia por parte de la máquina de inducción. Aquí se verifica que la relación de par mecánico y potencia activa es directa, puesto que se está aprovechando la energía proveniente del viento, la cual se convierte en potencia eléctrica inyectada a la red eléctrica. Referente a la potencia reactiva, se visualiza que en todo momento se mantiene en el cuadrante inductivo lo que representa un factor de potencia siempre en atraso, figura 7. Nótese que el factor de potencia tiende a incrementarse hasta 0.80 en atraso, lo que corresponde a un par mecánico aproximado entre el 80% y 90%. Se puede notar también que ante un par mecánico aplicado mayor al 90% se empieza a notar un decremento en el factor de potencia, lo que no es deseable. Este último fenómeno depende principalmente de las especificaciones de la máquina de inducción de rotor devanado y una propuesta para manejar estos diferentes factores de potencia por las variaciones del par mecánico es realizar una compensación reactiva controlada empleando bancos de capacitores o dispositivos FACTS.

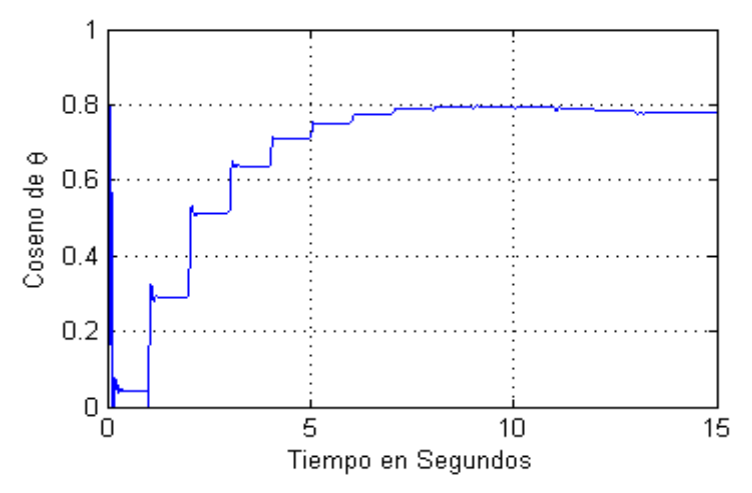

**Figura 7.- Factor de potencia ante cambios de torque**

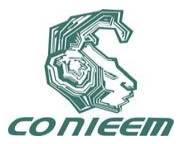

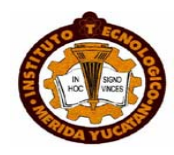

#### **6. CONCLUSIONES**

Con este estudio se obtiene una buena apreciación del comportamiento de las variables eléctricas y mecánica del generador de inducción tipo jaula de ardilla ante cambios del par mecánico. Este estudio contribuye al análisis del comportamiento reactivo del generador de inducción, donde se pudo constatar que la variación de velocidad del viento en las aspas del aerogenerador conlleva a una variación importante del factor de potencia. Como se visualizó en las gráficas, la variación del par mecánico se relaciona directamente con la potencia activa inyectada a la red eléctrica. Por tanto, al variar el par mecánico se modifica la potencia activa, pero la potencia reactiva en el generador también se ve modificada inversamente; estas potencias dan lugar a que la variación del factor de potencia sea importante y por ello sería necesario un análisis de compensación reactiva. Adicionalmente, como se visualizó en el comportamiento del factor de potencia, la aplicación de un par mecánico mayor al nominal impacta negativamente en el funcionamiento del generador debido a la disminución del factor de potencia. Un control adecuado de la inclinación de aspas, o un frenado mecánico controlado se podría sugerir para no rebasar este límite del par.

Finalmente se concluye que este tipo de generación eléctrica es ciertamente la más barata por solamente utilizar una máquina de inducción tipo jaula de ardilla adecuada con toda la parte mecánica necesaria para un aerogenerador. Asimismo este esquema va conectado directamente a la red eléctrica y los problemas de estabilidad prácticamente son mínimos.

#### **REFERENCIAS**

- [1] Ion Boldea, Syed A. Nasar, *"The Induction Machine Handbook"*, CRC Press, Florida, 2002.
- [2] P. C. Krause, O. Wasynczuk, S. D. Sudhoff, *"Analysis of Electric Machinery and Drive Systems"*, 2nd ed, IEEE Press, New York, 2002.
- [3] Chee-Mun Ong, *"Dynamic Simulation of Electric Machinery Using MATLAB/SIMULINK"*, Prentice Hall, New Jersey, 1998.
- [4] Olimpo Anaya-Lara, et al. *"Wind Energy Generation, Modelling and Control"*, John Wiley & Sons Ltd, United Kingdom, 2009.
- [5] Okoro O. I., JAI, Vol. 2, Issue 6, 2005.
- [6] Ion Boldea, *"Variable Speed Generators"*, Taylor & Francis Group, Florida, 2006.
- [7] Emmanuel Torres, Freddy Chan y Juan Ramírez, *"Análisis Dinámico del Generador de Inducción Auto-Excitado"*, RIEE&C, Vol. 8, No. 1, 2010.

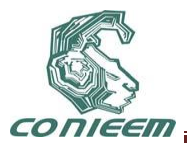

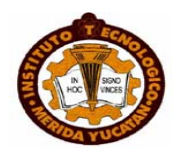

## **APLICACIÓN DE HERRAMIENTAS DE MANUFACTURA ESBELTA EN LA INDUSTRIA ELÉCTRICA.**

MC. José de Jesús Pérez Merlos, MDEC. Iván Peña Dávila.

Universidad tecnológica de la zona metropolitana de Guadalajara.

[jperez@utzmg.edu.mx,](mailto:jperez@utzmg.edu.mx) [ipena@utzmg.edu.mx](mailto:ipena@utzmg.edu.mx).

#### **1. INTRODUCCIÓN**

El presente artículo tiene como objetivo la divulgación de un caso de éxito. Una compañía del giro eléctrico que provee material a CFE tiene la necesidad de crecer teniendo el dilema de comprar más terreno (con un costo aproximado \$6´500,000 pesos más edificación aproximadamente \$11´000,000 pesos MN), o mejorar sus instalaciones, plantea y permite a través de un servicio tecnológico que la Universidad Tecnológica de la Zona Metropolitana proponga a través de la utilización de herramientas de manufactura esbelta, el crecimiento de la planta, encontrando, la posibilidad de incrementar en un 30 % el área de almacenamiento, mejorar la eficiencia de los procesos de producción, en especial el transporte de materiales en más del 50% y recuperando alrededor de  $2,500$  mts<sup>2</sup> de 7000 mts<sup>2</sup> que estaban "perdidos" evitando la compra del terreno e invirtiendo la mitad de lo esperado en instalaciones "nuevas" que le harán mejorar sus procesos.

#### **5. MARCO DE REFERENCIA**

#### **2.1La empresa**

"LA EMPRESA" es una empresa mexicana ubicada al sur de la ciudad de Guadalajara en estado de Jalisco. Con experiencia desde el año de 1996, "La empresa" Cuenta con la ingeniería y los recursos humanos para la realización de los procesos de Forja, fundición, maquinado, soldadura, y galvanizado para alcanzar un alto grado de calidad en sus productos a lo largo del tiempo se ha logrado integrar una línea de productos que cubren las necesidades en líneas de trasmisión y subestaciones de hasta 400Kv, así como líneas de distribución e instalación de herrajes.

Estos productos han sido suministrados a la Comisión federal de electricidad, luz y fuerza del centro y las principales constructoras de líneas de trasmisión dela republicana mexicana.

#### **2.1.1 Productos.**

"LA EMPRESA" tiene más de 5000 productos que ofrece a CFE en las líneas de trasmisión de alto voltaje. Lo que lo sitúa a la compañía como un empresa de modelo de producción de bajo volumen alta mezcla<sup>8</sup> de acuerdo a lo mencionado por los autores *Rosario Cota Yáñez*[1] / *Carlos Cárdenas Nuño* [2] (Nuño, 2008).

En su articulo Flexibilización en el Suministro Global de Materiales en la Industria Electrónica, Modelo "In-Plant Store".

En 1996 fue recibido el certificado como proveedor confiable expedido por LAPEM de la comisión Federal de electricidad y ha sido renovado ininterrumpidamente a partir de ese año.

 $\overline{\phantom{a}}$ 

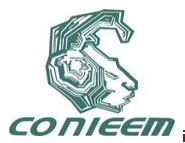

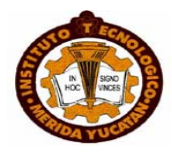

#### **2.2. La universidad**

Universidad tecnológica con 9 años de antigüedad. Enclavada en la zona metropolitana de Guadalajara, *Instalaciones Universitarias:* Carretera Tlajomulco de Zúñiga-San Isidro Mazatepec. Km 4.7 , Santa Cruz de las Flores. Tlajomulco de Zúñiga, Jal. México. Instalaciones del Centro de Integración de Negocios de la UTZMG: Venustiano Carranza # 21 Col. Santa Cruz de las Flores Tlajomulco de Zúñiga, Jal. México. C.P. 45315. Población estudiantil: El 72% de los alumnos son los primeros que estudian en su familia el 68% son de pueblos, el 98% tiene un beca gubernamental. Certificados en Iso 9000 INMC

#### **2.2.1. Servicios ofertados.**

- **Oferta académica:** Desarrollo de negocios. Zacoalco- Santa cruz, energías renovables. Santa cruz, Mecatrónica. Santa cruz, Tecnologías de la información. Zacoalco- Santa cruz, Turismo. Santa cruz, Paramédico.
- **Estadías:** Dentro de los planes de estudio de la UTZMG tiene contemplado un cuatrimestre para la asignación de estadías donde los alumnos tienen que asistir a empresas a desarrollar un proyecto determinado.
- **La universidad ofrece 2 tipos de Cursos de educación continua.** Para alumnos y exalumnos. Capacitación continua en temas de interés general, en estos cursos pueden asistir cualquier profesionista de Técnico en adelante las tarifas cambian para alumnos y exalumnos.
- **La universidad ofrece asesoría y consultoría formal para:** Instalación de procesos especializados, Automatización de maquinaria industrial, Valoración de desempeño industrial, Detección de áreas de mejora, Uso eficiente de la energía, Instalación de fuentes alternativas de energía, Desarrollo organizacional, Manufactura esbelta - seis sigma, Evaluaciones de calidad, producto, procesos normas.
- **Los servicios tecnológicos**: son un tipo de servicio intensivo en conocimiento de especial relevancia en la gestión de la innovación. Puede ser desde algo sencillo como diseñar un plan de mantenimiento, un entrenamiento especializado, para una maquina en especifico, hasta lograr que la universidad acompañe tecnológicamente el desarrollo de la empresa. Logrando con esto el ganar ganar. La escuela esta incrementando la cantidad de servicios tecnológicos porque obtiene el ganar ganar, gana la empresa, gana la universidad y ganan los alumnos

#### **2.3 El modelo de negocio.**

Como base hay que definir que es un modelo de negocio, la definición que se toma en el presente documento es la siguiente:

"El modelo de negocio como el conjunto de elecciones de la empresa y sus consecuencias. Las elecciones pueden ser la política de funcionamiento, los activos físicos donde decide invertir y las estructuras de gobierno que crea para implantar las políticas y gobernar los activos. Estas elecciones configuran la forma de operar de la empresa. Además, estas elecciones tienen consecuencias"<sup>9</sup> .

"LA EMPRESA" es una compañía de origen familiar, que ha diversificado sus productos de manera paulatina, en sus inicios comenzó proveyendo maquinaria para tensión de líneas de trasmisión principalmente a CFE y los requerimientos de su cliente le hicieron poco a poco proveer materiales para la torres de alta tensión siempre dentro de la república Mexicana.

 $\overline{a}$ 

<sup>9</sup> Casadesus-Masanell y Ricart (2007)

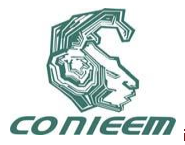

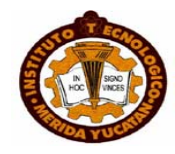

El modelo de negocio de "LA EMPRESA" es categorizado como de oportunidad, las líneas de trasmisión de corriente eléctrica, no cambian frecuentemente y los elementos que las sujetan no reciben grandes daños ya que están diseñados para soportar las inclemencias del tiempo además la dureza de las piezas esta diseñada para dar un periodo de vida largo.

El mercado de "LA EMPRESA" son las nuevas líneas de trasmisión y el mantenimiento preventivo, sin embargo debido al incremento de los desastres naturales, se ha visualizado un área de oportunidad para el negocio; el mantenimiento correctivo, siendo necesario mantener un stock de materiales para responder en el caso de que una alta demanda de manera urgente para levantar, reparar o reconstruir las redes de suministro eléctrico, donde el precio por oportunidad no es debatido. "LA EMPRESA" pretende capitalizar un área de oportunidad, penetrando en mercados extranjeros como centro y sur américa, aprovechando el crecimiento en la infraestructura eléctrica de aquellos países, y donde compañías mexicanas como CFE, están invirtiendo de manera fuerte y donde CFE es accionaria del SIEPAC al 11.1%<sup>10</sup> y donde CFE a "Interconexión plena, en el 2010 Explicó que se enviarán 400 Megawatts (Mw) de electricidad hacia el mercado centroamericano<sup>11</sup>" (PALMA, 2009), "LA EMPRESA" ha decidido incursionar en un nuevo producto para diversificar su mercado y está importando nuevas máquinas para la nueva familia de productos.

#### **La necesidad**

#### **Definiendo la Necesidad.**

Debido al modelo de negocio anteriormente expuesto donde es necesario tener stock de material para vender a la oportunidad, y las estrategia de incrementar la variedad de productos para lo que se requiere de nueva maquinaria, se hace evidente que la planta de "LA EMPRESA" necesita terreno o incrementar la eficiencia de la utilización de sus instalaciones, en delante de describe el estado actual para el entendimiento global de las necesidades de la planta "LA EMPRESA".

#### **2.3.1El problema**

La "empresa" no ve espacio para incrementar el área de producción y instalar nuevos procesos.

#### **2.3.2La estrategia**

Aplicar herramientas de manufactura esbelta para la definición de la mejor solución para la compañía, teniendo en cuenta el desarrollo orgánico de la organización

## **3 METODOLOGÍA DE ANÁLISIS**

#### **3.1. Selección de las herramientas utilizadas.**

Herramientas de manufactura esbelta: 5S´s, kanban, fábrica visual, SMED, TPM, JIT y Pokayoke. Herramientas de manufactura esbelta utilizadas, para este ejercicio son 5S´s, kanban, fabrica Visual.

#### **3.2. Aplicación a través de kaizen específicos.**

Se aplicaron eventos kaizen específicos, de recorrido de material para demostrar el tiempo que el material viaja de acuerdo, para crear el mapa de valor solo de la parte de transportación de materiales.

## **4 ESTADO ACTUAL**

#### **4.1.Uso de piso de producción.**

 $\overline{\phantom{a}}$ <sup>10</sup> [http://www.elporvenir.com.mx/notas.asp?nota\\_id=2877](http://www.elporvenir.com.mx/notas.asp?nota_id=2877) 21 marzo 2009

<sup>11</sup> [http://mx.ibtimes.com/articles/20090220/comision-federal-electricidad-cfe-accionista-centroamerica](http://mx.ibtimes.com/articles/20090220/comision-federal-electricidad-cfe-accionista-centroamerica-red.htm)[red.htm](http://mx.ibtimes.com/articles/20090220/comision-federal-electricidad-cfe-accionista-centroamerica-red.htm) marzo 2009

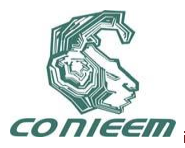

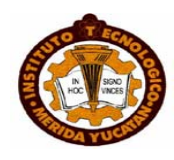

A través del análisis proporcional de uso de superficie se observa CECOHESA tiene 7,371.85 mts. <sup>2</sup>, que los procesos de producción de aluminio (248.95 mts.<sup>2</sup>) y acero (383.2 mts.<sup>2</sup>) ocupan una área amplia con el 3.4% y 5.2% respectivamente de la utilización de superficie en total 8.6%, el área del patio de maniobras abarca 732 mts.<sup>2</sup> en total 9.9%, las oficinas abarcan en total 590.89 mts.<sup>2</sup> para llegar al 8% de la superficie Ver detalle tabla 1.

| Nombre de area                            | Superficie unidad           |                                    | %     |
|-------------------------------------------|-----------------------------|------------------------------------|-------|
| Area de patio maniobras                   |                             | $732$ mts <sup>2</sup>             | 9.9%  |
| Area de oficinas 1                        | 590.89 $m/s2$               |                                    | 8.0%  |
| <b>Almacenes</b>                          |                             | $448 \text{ mts}^3$                | 6.1%  |
| Area Forja                                | $385.59$ mts <sup>2</sup>   |                                    | 5.2%  |
| Area de procesos de aceros.               |                             | $383.2 \mathrm{m}$ ts <sup>2</sup> | 5.2%  |
| Area de procesos de galvanizado y temple. | 369.82 mts <sup>2</sup>     |                                    | 5.0%  |
| <b>Pasillos</b>                           | 249.87 mts <sup>2</sup>     |                                    | 3.4%  |
| Area de procesos de aluminio.             | 248.95 mts <sup>2</sup>     |                                    | 3.4%  |
| Area de laboratorio                       | 248.01 mts <sup>2</sup>     |                                    | 3.4%  |
| Area de estacionamiento                   | 179.57 mts <sup>2</sup>     |                                    | 2.4%  |
| Area de vigilante                         | 102.67 $m$ ts <sup>2</sup>  |                                    | 1.4%  |
| Area almacen de suministros               |                             | 75.64 mts <sup>2</sup>             | 1.0%  |
| Area de carpinteria                       |                             | 43.31 $mts2$                       | 0.6%  |
| Area almacen mantenimiento                |                             | $32.6$ mts <sup>2</sup>            | 0.4%  |
| suma de las areas contempladas            | 4090.12 mts <sup>2</sup>    |                                    | 55.5% |
| area de paredes yrecursos no contemplados | 3281.73 mts <sup>3</sup>    |                                    | 44.5% |
| Area Total de acuerdo a planos.           | 7, 371.851 mts <sup>2</sup> |                                    |       |

**Tabla 1<sup>12</sup> Análisis proporcional de utilización de superficie**

## **4.2. Método actual de almacenamiento.**

Se identifica que existe una fuerte área de oportunidad primero por la superficie total que es de 448 mts  $^2$  mas las áreas de pasillos 249.87 mts.<sup>2</sup> para un total de 697.87 mts.<sup>2</sup> con un 9.5 % de ocupación de superficie además se nota rápidamente que se puede optimizar ver fotografía 1.

 $\overline{\phantom{a}}$ 

 $12$  Tabla elaboración Propia MDEC Iván Peña Dávila con base al estado actual del piso de producción. Abril 2011.

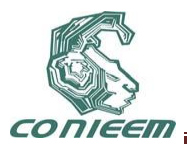

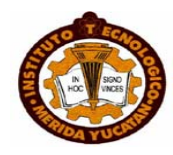

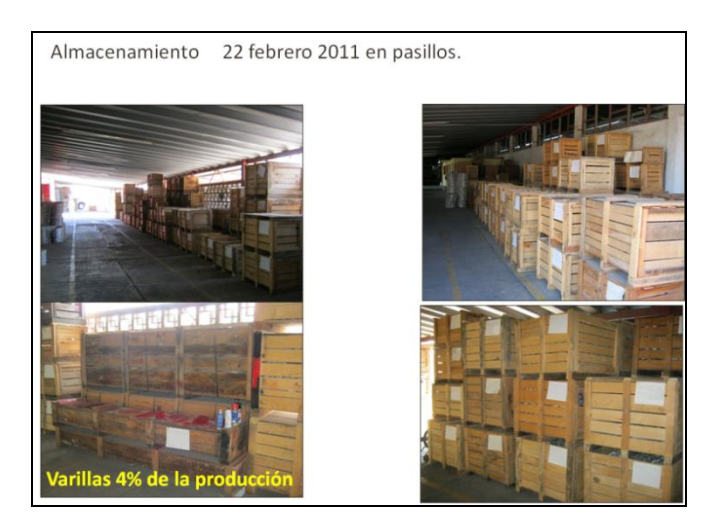

**Fotografía 1 Material como se almacena actualmente**.

## **4.3 Diagrama de espagueti procesos actuales**

## **5 ESTADO ACTUAL. ANÁLISIS DEL PISO DE PRODUCCIÓN Y PRODUCTO.**

Para analizar el piso de producción se separó los procesos por el tipo de proceso y producto que involucra que es en dos grandes familias acero y aluminio, en la cual se aplicó diagrama de espagueti figura 1 espagueti acero y aluminio, en ambos procesos se aplico el diagrama de espagueti y se obtuvieron resultados con respecto a la muda de transporte que son los siguientes:

En total 400 mts. de recorrido en 7 minutos por caja de material en todo el proceso cumpliendo con el desperdicio (muda) de transportación y por el volumen de producción se obtienen 204 min y 60 hrs. de tiempo caído por transportar el material de acero.

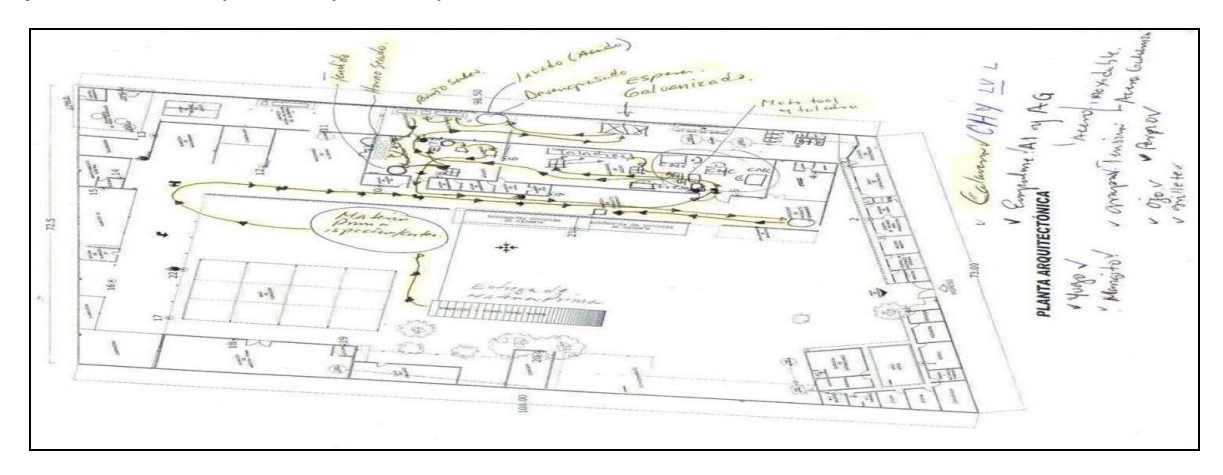

## **Fig. 1 espagueti del proceso de acero.<sup>13</sup>**

En total se tiene una muda por transportación de 208 kms. en un año produciendo alrededor de 20mil piezas anuales y un desperdicio en transportación de 60hrs.

 $\overline{a}$ <sup>13</sup> Elaboracion MC Jose de Jesus Perez Merlos abril 2011

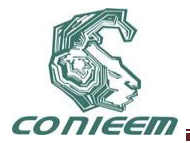

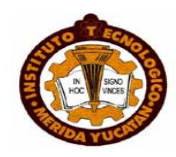

#### **Generación de propuestas a la medida del cliente considerando un crecimiento orgánico.**

De acuerdo a la información recolectada se decidió aplicar las herramientas de lean manufacturing para evaluar la propuesta 1.

## **5.1 La propuesta 1 el pequeño almacén (ventajas y desventajas).**

Colocar un pequeño almacén en medio. Como se muestra en la figura 2.

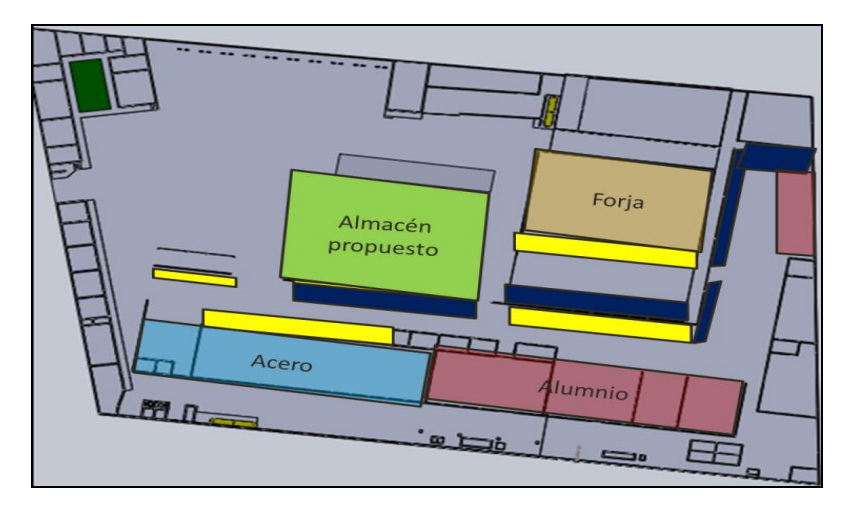

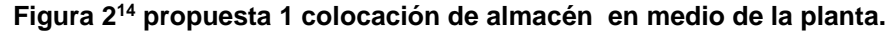

# **Obteniendo los siguientes datos:** +Construcción de 307.7mts <sup>2</sup> . +Costo de racks de almacenamiento \$350,000 aprox. +Almacenamiento de 614 cajas delas cuales: -348 cajas son de chicas a medianas -264 cajas de medianas a grandes

Analizando el flujo de materia prima aplicando el diagrama de espagueti, se obtiene que el desperdicio baja a 84 km en distancia y 35 hrs en tiempo de muda por transportación.

#### **Ventajas:**

Costo inversión relativamente bajo puesto ya esta la base de concreto colocada, la inversión comprende la nave y el inmobiliario

Se liberan 380 mts<sup>2</sup> de área de almacenes, el 100% del producto terminado se colocaría en el almacén, el 70% de la materia prima estaría en el almacén, con lo que se libera piso de producción, para la colocación de nueva maquinaria.

+Aprovecha efectivamente la mezcla de cajas +Eficientiza el espacio necesitado para

 $\overline{a}$ 

<sup>14</sup> Fuente Diseño en autocad por TSU Francisco Pérez estudiante de ingeniería 12 marzo 2011

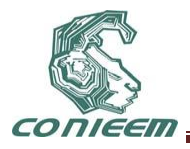

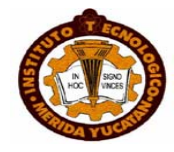

almacenar en un 30%.

+Reducción del 41 %en distancia de 204 a 85 km.

+Reducción en tiempo de transporte de 55% de 61 hrs a 35 hrs.

*+Libera espacio para nuevos procesos*

## **Desventajas**

No se colocan en almacén los desperdicios, las varillas o largos y aproximadamente 30% de la materia prima, no contempla crecimiento posterior de la planta, Reduce el espacio para maniobras.

*Aunque libera espacios para nuevos procesos no resuelve el problema totalmente, "es un curita".*

#### **5.2 La propuesta 2 el gran almacén (ventajas y desventajas). Propuesta II. "El gran almacén".**

Hacer un almacén grande que incluya, la rampa del tráiler, el área de inspección de entrada y que las cajas de desechos (lodos y sobrantes) se puedan ubicar.

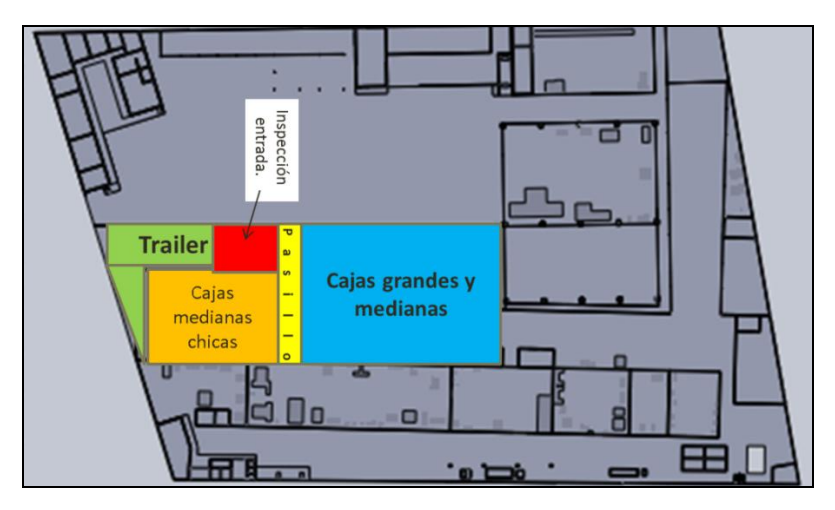

## **Figura 3<sup>15</sup> propuesta 2 Reubicación parcial de oficinas y colocación de un almacén grande.**

Al almacén se le asignan las siguientes especificaciones plasmadas en las figura 3.

El almacén de materia prima, producto terminad, y residuos (en azul), además en amarillo resalta el pasillo en la mitad y cortando transversalmente el almacén para eficientizar los movimientos, conceptos de lean Manufacturing<sup>16</sup>

Del otro lado del pasillo se encuentra la rampa para carga y descarga de los tráiler, así como un área de inspección de entrada inmediatamente de que el material se baja del tráiler, y la parte del

 $\overline{\phantom{a}}$ 

<sup>15</sup> Fuente Diseño en Solid Works por Ing. Mecatrónica Ixael Guzmán Ortiz, 6 abril 2011

<sup>&</sup>lt;sup>16</sup> Fuente: Lean Manufacturing paso a paso Luis Soconini editorial Norma pág. 27 MUDAS septiembre 2004.

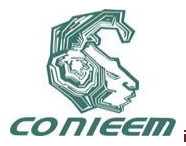

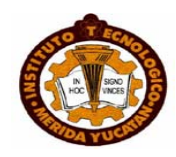

almacenamiento se divide en material cajas chicas y medianas de materia prima y producto terminado, como se muestran señalados en los cuadros verdes y anaranjados respectivamente.

Construcción de almacén para producto terminado materia prima rampa e inspección de entrada tiene las siguientes dimensiones son de 22.6 \*57.3 mts<sup>2</sup> almacenes áreas de inspección 1062.82 mts2, rampa  $144.9$  mts<sup>2</sup> para hacer un total de 1,297 mts<sup>2</sup>.

Se tendrá una capacidad de almacenamiento de 926 cajas de las cuales, 360 cajas son de chicas a medianas y 536 cajas de medianas a grandes equivalente a un 30% mas de capacidad de almacenaje.

Aplicando la herramienta de "diagrama de espagueti" para el proceso de aceros y aluminio se puede apreciar que existe un mejor flujo de producción

#### **Ventajas:**

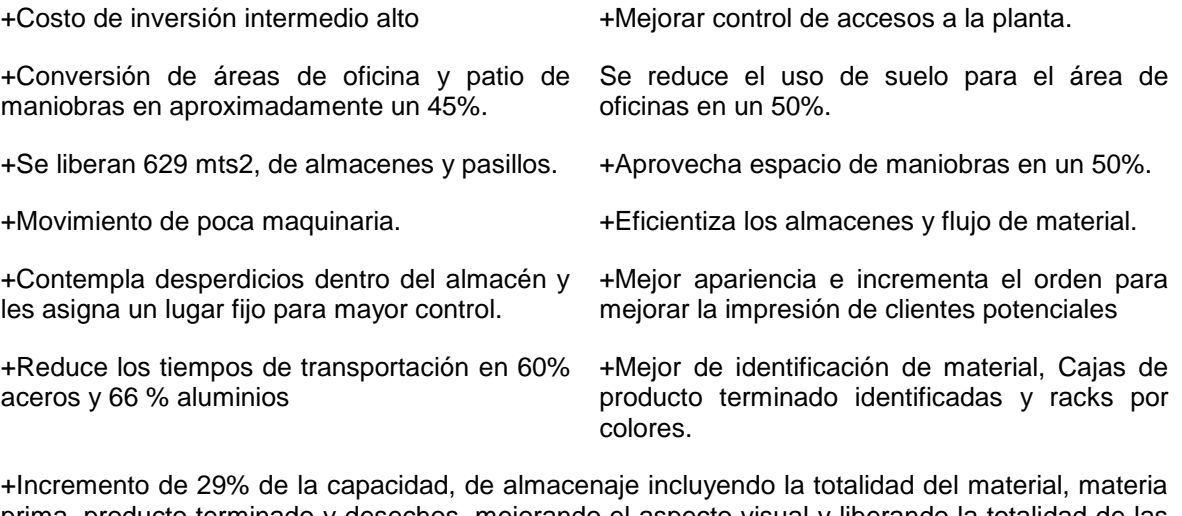

prima, producto terminado y desechos, mejorando el aspecto visual y liberando la totalidad de las áreas restantes de material.

al sistema de bases de datos para control

+Contempla el módulo de captura directamente +Respeta flujos de material sin retrocesos de material, tráiler, inspección de entrada y almacén de materias prima, proceso, inspección de salida almacén.

#### **Desventajas**

+Inversión medio alto, no eficientiza los procesos, demolición de algunas áreas, algunas áreas quedan.

+Resuelve el problema de manejo y almacenamiento de materiales (materia prima y producto terminado, desperdicios) en el mediano plazo 3 a 5 años por no el del flujo de material en el proceso.

#### **4.3.Propuesta III. Se conserva el gran almacén, crecimiento de áreas de aceros, aluminios y redistribución de maquinaria.**

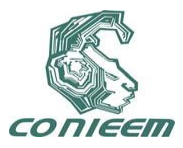

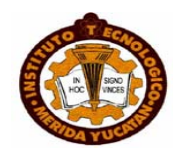

En esta propuesta se contemplan solo movimientos en las áreas de procesos de aluminios y aceros. Ver figura 4.

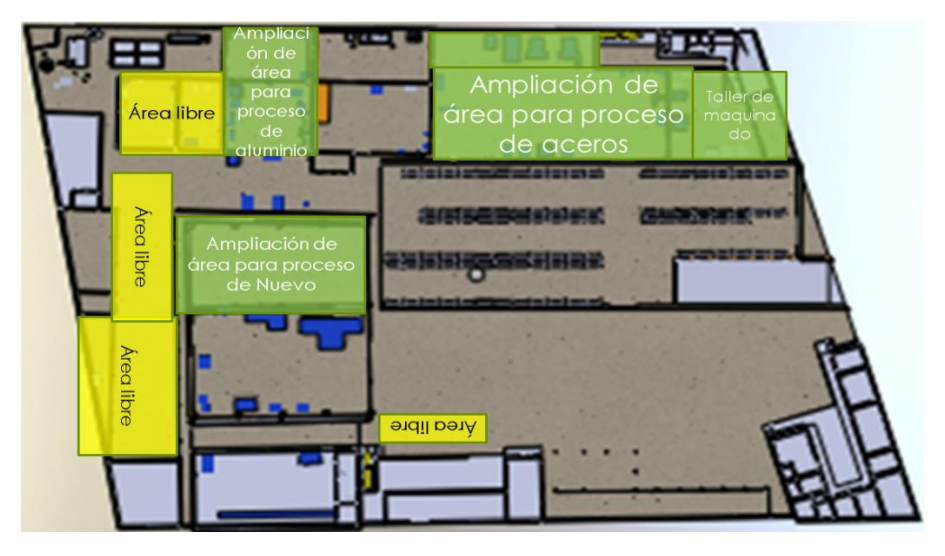

#### **Fig. 4 propuesta 3 ampliación de áreas para procesos de aluminios, aceros y contemplar procesos nuevos.**

Se pretende ayudar ligar el crecimiento de la planta de una manera orgánica (paulatina y sin dar pasos hacia atrás), por ello el almacén se queda exactamente igual que en la propuesta 2.

Se tiene una capacidad de almacenamiento de 926 cajas de las cuales, 360 cajas son de chicas a medianas y 536 cajas de medianas a grandes.

A través de la aplicación de principios de manufactura esbelta indican que las áreas de trabajo mejoran su flujo y reducen espacio cuando los procesos se consideran en herradura<sup>17</sup>, se aplicó para los dos procesos obteniendo el mapa siguiente del macro proceso aceros y aluminios por separado. Figura 6.

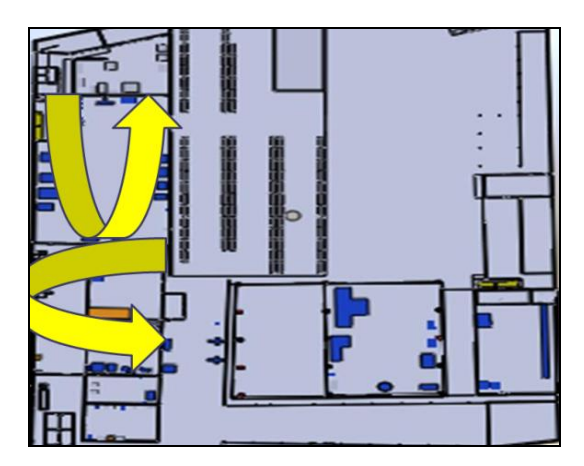

**Fig. 5 Dibujo de las herraduras para el flujo de proceso.**

 $\overline{a}$ <sup>17</sup> Fuente: Solectron.inc *Manual del participante de los eventos Kaizen* pág. 5 a la 64, enero 2004.

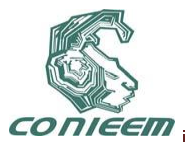

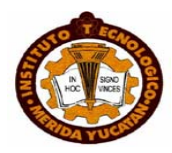

#### **Las ventajas**

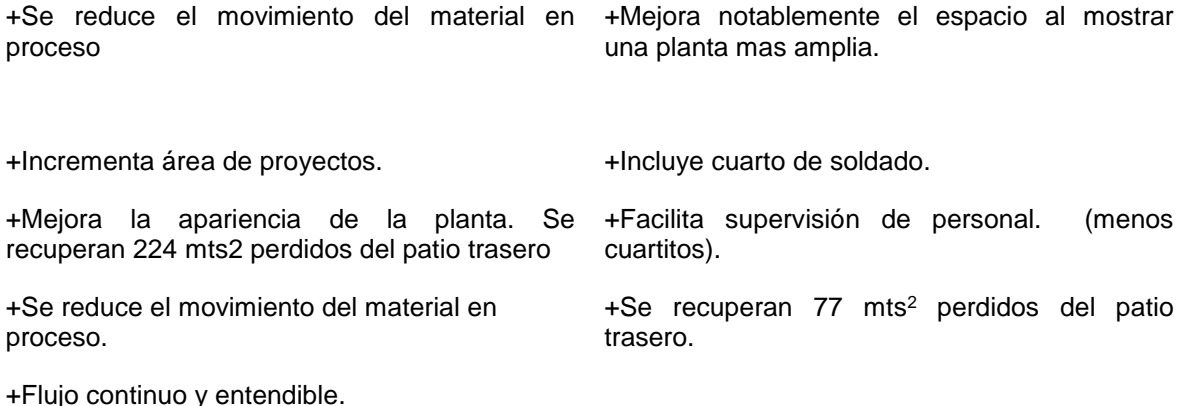

Rediseñando y aplicando de nuevo el diagrama de espagueti y el mapa de valor se obtuvo una reducción a 70 km de desplazamiento de material para el proceso de aceros con un 66% de mejora, y una reducción a 27 hrs de tiempo una mejora de 57%.

#### **6 CONCLUSIONES**

La vinculación "Empresa" – Universidad es altamente redituable desde todas las aristas observadas, la "Empresa" se benefició contratando nuevos ingenieros que con ojos diferentes ayudaron a la empresa a encontrar una solución al problema de no "ver" espacios, después del desarrollo del proyecto aparecieron 1842 mts<sup>2</sup> o un 25 % de la superficie, ahorrando dinero pero sobretodo la aplicación de las herramientas de manufactura esbelta da la seguridad en que se está dando un paso firme en la mejora de los procesos, a la par que se hace eficiente la utilización de la superficie de la planta, ahorrando con este reacomodo, alrededor de esto 5 millones de pesos que se iba a utilizar para comprar mas terreno, esto contemplando la inversión de 6.7 millones de pesos en el crecimiento de áreas y el movimiento, con la ventaja de que no todo el dinero se va a pagar una exhibición si no que será repartido en el tiempo conforme se integren los almacenes y la modificación a la planta.

La universidad obtuvo una relación con la comunidad, encontró áreas de mejora complejas enfocadas a la carrera de mecatrónica, y tecnologías de la información. (automatización de procesos específicos en los que ya se está trabajando), pero sobretodo la Universidad gano confianza para desarrollar trabajos en la industria y credibilidad en la institución.

Alumnos egresados de la carrera de ingeniería fueron contratados por la "empresa", y mejoraron sus capacidades de análisis, y diseño.

Profesores aplicaron sus conocimientos, se mantienen actualizados, encontraron retos y nuevos proyectos, además del beneficio económico que obtuvieron por el desarrollo del trabajo.

Las herramientas de manufactura esbelta están al alcance de todos no precisamente tiene que estructurarse un departamento y crearse toda la organización sino que se pueden aplicar desde el soporte de una institución educativa para revisar crecimiento programados.

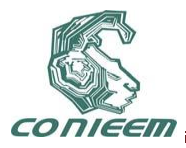

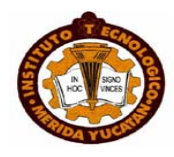

# **CÁLCULO DE COMPENSACIÓN REACTIVA EN GENERADORES EÓLICOS DE INDUCCIÓN TIPO JAULA DE ARDILLA POR VARIACIÓN DE PAR**

Dr. F. Sergio Sellschopp S. ,Ing. J. David López Balam,M.C. Ricardo Vargas S

Instituto Tecnológico de la Laguna

[sellschopp@hotmail.com,](mailto:sellschopp@hotmail.com) [jdlb\\_99@hotmail.com,](mailto:jdlb_99@hotmail.com) [rvargas07@hotmail.com](mailto:rvargas07@hotmail.com)

#### **RESUMEN.**

En este artículo se presentan las consideraciones así como la metodología para el cálculo de capacitores, para compensación reactiva de la máquina de inducción tipo jaula de ardilla en régimen generador; la simulación se realiza con el modelo fasorial de la máquina de inducción, el cual es un modelo de variable compleja, ya que se obtiene una reducción en el número de ecuaciones con respecto al modelo dinámico completo. El desarrollo de esta simulación se realizó en SIMULINK, el cual es un entorno de programación visual que funciona en el programa MATLAB. Las características de funcionamiento de un generador de inducción de jaula hacen que este sistema se perfile como una alternativa muy interesante para su utilización en aerogeneradores pequeños, pero el consumo de reactivos para el funcionamiento del mismo, es una de las variables eléctricas a mejorar.

#### **ABSTRACT.**

This article presents the considerations and methodology for calculating capacitors for reactive compensation machine squirrel-cage induction generator system, the simulation is performed with phasor model of the induction machine, which is a model of complex variables, and obtained a reduction in the number of equations with respect to the full dynamic model. The development of this simulation was performed in SIMULINK, which is a visual programming environment that runs on the MATLAB program. Performance characteristics of a cage induction generator make this system emerges as an interesting alternative for use in small wind turbines, but the consumption of reactive power for its functioning, is one of the electrical variables to improve.

#### **1. INTRODUCCIÓN**

El generador de inducción es ampliamente utilizado para la conversión de energía. Tiene varias ventajas tales como la robustez, simplicidad mecánica, su producción en grandes cantidades y cuenta con un precio bajo con respecto a otras máquinas de una misma potencia. La principal desventaja es que el circuito de estator requiere una corriente de magnetización-excitación ya que el generador asíncrono carece de imanes permanentes y no cuenta con un circuito de excitación. Por lo tanto, el generador tiene que consumir la corriente de excitación de la misma fuente que alimenta al estator y esto provoca un consumo importante de energía reactiva. Este consumo hace que el generador de inducción jaula de ardilla presente un bajo factor de potencia en atraso a niveles cercanos a los valores nominales de carga, pero desciende aún más cuando la carga se encuentra por debajo del 50% del nominal. Consecuentemente se hace necesario compensar esta energía reactiva de la red eléctrica con la instalación de bancos de capacitores.

Las turbinas de viento con generadores de inducción jaula de ardilla están equipadas con un mecanismo de arranque suave y una instalación para la compensación de reactivos ya que los

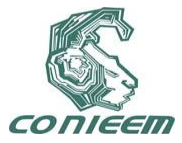

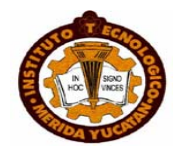

generadores de este tipo consumen energía reactiva; en este tipo de generadores, el deslizamiento, y por lo tanto la velocidad del rotor varía con la cantidad de potencia generada. Sin embargo, estas variaciones de la velocidad de rotor son muy pequeñas y en consecuencia éstas son normalmente referidas como turbinas de viento de velocidad fija [1].

Aún con esta consideración en la turbina de viento, se sabe que el viento llega a presentar gran variabilidad en su velocidad, por lo que siempre existirán diversas variaciones de par mecánico que se le aplican al generador de inducción. Dentro de las consideraciones en este trabajo de investigación, claramente se desprecian aquellos dispositivos de protección que aplican frenado mecánico o que desconectan de la red al generador por la baja velocidad del viento, ya que se le estarán aplicando variaciones de par mecánico desde 0 hasta el 130% del valor nominal.

El trabajo principal en este artículo trata sobre el cálculo de los capacitores necesarios para obtener un factor de potencia del conjunto capacitor-generador de inducción de 0.95 en adelanto, de tal forma que no consuma energía reactiva de la red, sino que se aporte a la misma. Dado que ante cambios de par mecánico en el generador se modifica el factor de potencia, entonces la capacidad del banco de capacitores debe ser variable de acuerdo al par aplicado. En este caso, como al generador se le aplican incrementos de par controlados de un 10% del nominal, se calcula la capacidad de capacitor necesaria para sostener un factor de potencia de 0.95 en adelanto. Como el proceso de compensación reactiva por capacitores en el generador de inducción produce un aumento de tensión, este aumento de tensión provoca a su vez un aumento de la potencia reactiva del capacitor. Este efecto encadenado hace que el cálculo de capacitores sea un proceso iterativo, diferente a la típica compensación reactiva en cargas pasivas e incluso motores de inducción.

## **2. MODELO DEL GENERADOR DE INDUCCIÓN EN ESTADO ESTABLE, MODELO FASORIAL**

Para cálculos de estabilidad o diseño de sistemas de ecuaciones de control, el modelo en coordenadas de fase ha sido reemplazado por el ahora ampliamente aceptado modelo fasorial (vectorial o en variables *q-d*) obtenido a través de la transformación compleja de Park [2]:

$$
\overline{V_s} = \frac{2}{3} (V_{as} + a * V_{bs} + a^2 * V_{cs})
$$
\n
$$
\overline{V_r} = \frac{2}{3} (V_{ar} + a * V_{br} + a^2 * V_{cr})
$$
\n(1)

Dónde:

$$
a=1\angle 120^{\circ}
$$

En las ecuaciones anteriores, las variables del estator y rotor aún están dadas en coordenadas de sus respectivos marcos de referencia, por lo que se deben referir las cantidades del rotor al estator. Haciendo uso de una rotación de variables complejas en función del ángulo de marco de referencia *θ<sup>e</sup>* en el estator, y *θe- θ<sup>r</sup>* en el rotor, donde el subíndice *r* denota una cantidad de rotor, se tiene que:

$$
\overline{V_s} = V_{ds} + jV_{qs} = \frac{2}{3} (V_{as} + a * V_{bs} + a^2 * V_{cs}) e^{-j\theta_g}
$$
\n
$$
\overline{V_r} = V_{dr} + jV_{qr} = \frac{2}{3} (V_{ar} + a * V_{br} + a^2 * V_{cr}) e^{-j(\theta_g - \theta_r)}
$$
\n(4)

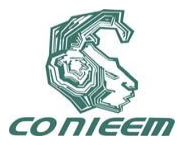

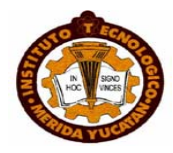

La misma transformación en coordenadas ortogonales, rotando a la velocidad eléctrica general (o del marco de referencia) es también válida para corrientes y enlaces de flujo. Aplicando las transformaciones de fasores en el espacio, después de la reducción a variables del estator, simplemente se obtienen las relaciones de enlaces de flujo para el modelo siguiente:

$$
\overline{V}_s = R_s \overline{I}_s + j \frac{\omega_e}{\omega_b} \overline{\psi}_s + \frac{1}{\omega_b} \frac{d}{dt} \overline{\psi}_s
$$
\n
$$
\overline{V}_r = R_r \overline{I}_r + j \frac{(\omega_e - \omega_r)}{\omega_b} \overline{\psi}_r + \frac{1}{\omega_b} \frac{d}{dt} \overline{\psi}_r
$$
\n(5)

Los enlaces de flujo son representados por:

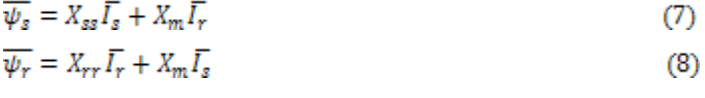

Dónde:

$$
X_{ss} = X_{ls} + X_m \qquad \qquad X_{rr} = X_{lr} + X_m
$$

La reactancia con subíndice *m* es la correspondiente al campo de magnetización mutuo; *ω<sup>b</sup>* es la frecuencia base del sistema y *ω<sup>e</sup>* es la del marco de referencia. Al ser de rotor tipo jaula de ardilla, el voltaje en rotor *Vr* es cero.

En la Figura 1 se visualiza el circuito equivalente que se obtiene para el análisis del generador de inducción de forma fasorial.

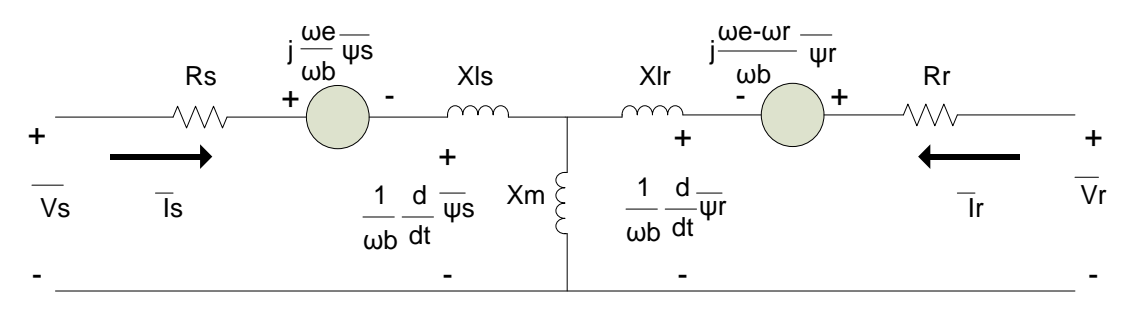

**Figura 1.- Circuito equivalente de la transformación de variables**

El torque electromagnético debido a los enlaces de flujo de estator y las corrientes en el mismo, es calculado de la siguiente forma:

$$
T_{\varepsilon} = \left(\frac{3}{2}\right) \left(\frac{P}{2}\right) \left(\frac{1}{\omega_b}\right) Real \left(j * \overline{\psi_s} * \overline{I_s}^*\right) \tag{9}
$$

En esta ecuación *P* representa el número de polos en el estator. La dinámica del generador de inducción se representa por la ecuación mecánica con respecto a la inercia total de la máquina:

$$
T_{\varepsilon} - \varepsilon T_L = \frac{2H}{\omega_b} \frac{d}{dt} \omega_r \Longrightarrow \omega_r = \frac{\omega_b}{2H} \int (T_{\varepsilon} - \varepsilon T_L) dt
$$
 (10)

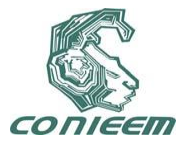

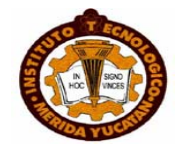

Se desprecia el coeficiente de viscosidad provocado por la fricción del rotor, además se tiene en cuenta que  $\epsilon$  es igual a (-1) en régimen generador. En la ecuación anterior, se tiene que:

$$
H = \frac{J\omega_b}{P} \tag{11}
$$

La letra *J* representa la inercia de la máquina, cuyas unidades son *kg\*m<sup>2</sup>* . La potencia eléctrica, tanto activa como reactiva se puede calcular en estos términos por medio de las siguientes relaciones:

$$
P_e = \frac{3}{2} Real(\overline{V_s} \overline{I_s}^*)
$$
\n
$$
Q_e = \frac{3}{2} Image(\overline{V_s} \overline{I_s}^*)
$$
\n(12)

La potencia eléctrica aparente *Se*, resulta de la raíz cuadrada de la sumatoria de los cuadrados de las potencias anteriores, por lo tanto, el factor de potencia se calcula como:

$$
Cos \theta = \frac{P_e}{S_e} \tag{14}
$$

## **3. COMPENSACIÓN REACTIVA DEL GENERADOR DE INDUCCIÓN JAULA DE ARDILLA**

La característica de funcionamiento del generador de inducción jaula de ardilla es que requiere de la conexión a la red eléctrica para tomar energía reactiva y cumplir con el proceso de inducción electromagnética hacia el circuito del rotor. De esta manera, con un par mecánico aplicado tal que lleve la velocidad del rotor más allá de la velocidad síncrona se tendrá inyección de potencia activa hacia la red eléctrica. Esta condición en el generador hace que siempre se tenga un factor de potencia en atraso y de acuerdo a los parámetros de la máquina se llega a tener siempre un factor de potencia por debajo del mínimo recomendado. Por tanto, los generadores de inducción jaula de ardilla emplean compensación reactiva conectando automáticamente bancos de capacitores, minimizando así el problema de bajo factor de potencia y evitando también el problema de autoexcitación por desconexión de la red eléctrica, figura 2.

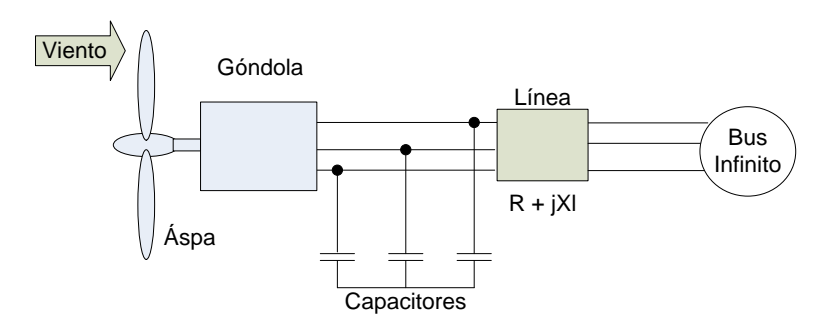

**Figura 2.- Esquema de compensación reactiva**

Tratándose el tema de la compensación reactiva de cargas típicas, la teoría empleada se basa principalmente en el triángulo de potencias, figura 3. En ésta se considera la potencia activa como un parámetro fijo y la potencia reactiva será el parámetro a reducir. Asimismo se considera una

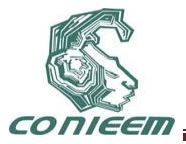

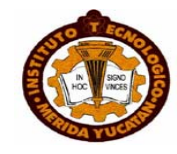

robustez aceptable en el bus de conexión para el banco de capacitores, con lo cual se mantiene la tensión constante, de tal forma que la selección de un banco de capacitores esté operando al nivel de potencia reactiva calculado; las variables con subíndice *comp*, son aquellas que se calculan para obtener el factor de potencia adecuado o deseado.

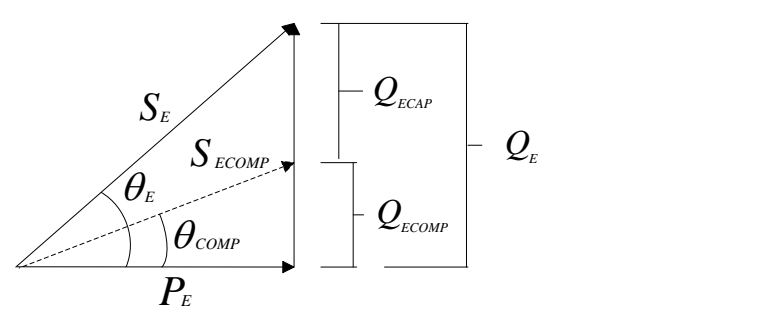

**Figura 3.- Triángulo de potencias**

De la figura 3 se tienen las siguientes relaciones:

$$
Cos \theta_E = \frac{P_E}{S_E}
$$
  
\n
$$
Cos \theta_{COMP} = \frac{P_E}{S_{ECOMP}} \Rightarrow S_{ECOMP} = \frac{P_E}{Cos \theta_{COMP}}
$$
  
\n
$$
Q_{ECOMP} = S_{ECOMP} * Sen \theta_{COMP}
$$
  
\n
$$
Q_{ECAP} = Q_E - Q_{ECOMP}
$$
\n(15)

El ángulo con subíndice *comp* es el que se obtiene al factor de potencia deseado, y por medio de él se puede entonces encontrar el valor reactivo necesario para efectuar la compensación en terminales del generador.

Por su parte, la compensación reactiva llevada a cabo en el generador de inducción jaula de ardilla se considera con una metodología similar con algunas variantes, ya que al tratarse de un generador, éste se ve sujeto a variaciones de tensión al realizar la conexión del banco de capacitores. Esto a su vez modifica ligeramente la potencia activa inyectada a la red, la potencia reactiva demandada por el generador y la potencia reactiva manejada del capacitor también se ve modificada. Dadas estas variaciones en los parámetros de compensación reactiva, se ha tomado la propuesta de emplear un método iterativo de ajuste como mínimos cuadrados para buscar el valor del reactor capacitivo que mantenga un nivel de compensación constante en terminales del generador de inducción, [5].

## **4. SIMULACIÓN DE PAR APLICADO AL GENERADOR DE INDUCCIÓN JAULA DE ARDILLA**

El generador de inducción se encuentra conectado por medio de una línea de transmisión a un bus infinito. La línea eléctrica que se utiliza en este análisis está basado como se muestra en [3], donde se modela de la siguiente forma, Fig. 4:

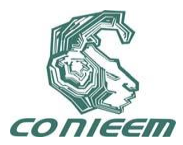

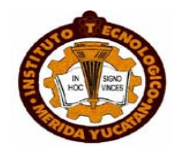

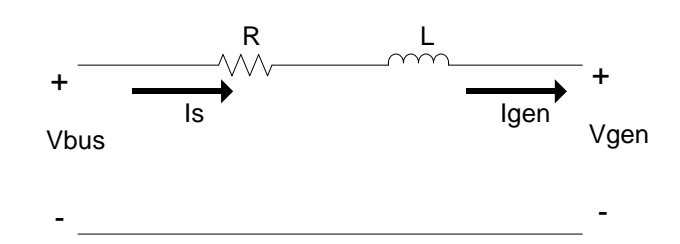

**Figura 4.- Modelo de línea eléctrica para la simulación del sistema de potencia**

$$
I_s = I_{gen}
$$
  
\n
$$
I_s = \frac{V_{bus} - V_{gen}}{Z_L} = \frac{V_{bus} - V_{gen}}{R + j\omega L}
$$
  
\n
$$
V_{gen} = V_{bus} - \left(I_s R + L\frac{d}{dt}I_s\right)
$$
\n(16)

En este estudio se tiene que los parámetros de la línea son *R=0.466 Ω* y *L=0.0092 H*.

El torque mecánico que en el aerogenerador se aplica, se encuentra sometido a la variación de la velocidad con la que el aire se desplaza. El análisis de este trabajo, primero inicia con la simulación del generador de inducción jaula de ardilla con una serie de cambios uniformes de par mecánico, esto es, aplicación de escalones de par en porcentajes del par nominal del generador a simular. El estudio se inicia sin carga eléctrica, es decir con par igual a cero y posteriormente se realizan incrementos de 10% del par nominal cada segundo, esto hasta llegar al 130% del par nominal. Se ha considerado este rango de variación para analizar los diferentes escenarios de operación de generador conectado a red eléctrica. Para implementar la simulación en MATLAB SIMULINK, se utilizan (1)-(14) y (16) para el modelo de la línea eléctrica.

Los parámetros tomados para la simulación se muestran en la Tabla 1, y que se encuentran en [4].

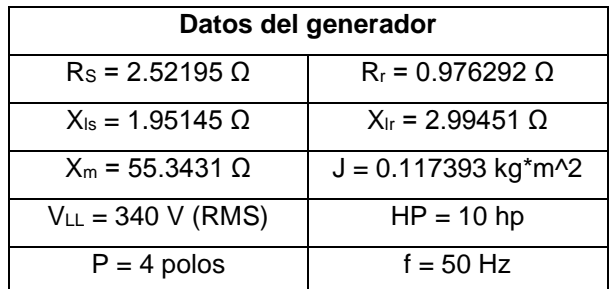

## **Tabla 1.- Parámetros eléctricos del generador de inducción de jaula de ardilla**

Los voltajes que se consideran en el bus infinito tienen la secuencia de fases como en (15).

$$
V_{as} = \sqrt{\frac{2}{3}} V_{LL} \cos(2\pi f * t)
$$

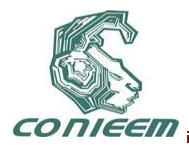

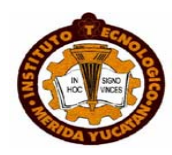

$$
V_{bs} = \sqrt{\frac{2}{3}} V_{LL} \cos \left(2\pi f * t - \frac{2\pi}{3}\right)
$$
  
\n
$$
V_{cs} = \sqrt{\frac{2}{3}} V_{LL} \cos \left(2\pi f * t + \frac{2\pi}{3}\right)
$$
\n(15)

Las condiciones para la simulación del generador se realizan con un bus infinito estable y los parámetros de la red eléctrica constantes. En la Figura 5 se observa la variación de potencias, tanto activa, reactiva y aparente en función de la variación de par mecánico, dado en porcentajes del nominal, así como el factor de potencia resultante para cada par dado.

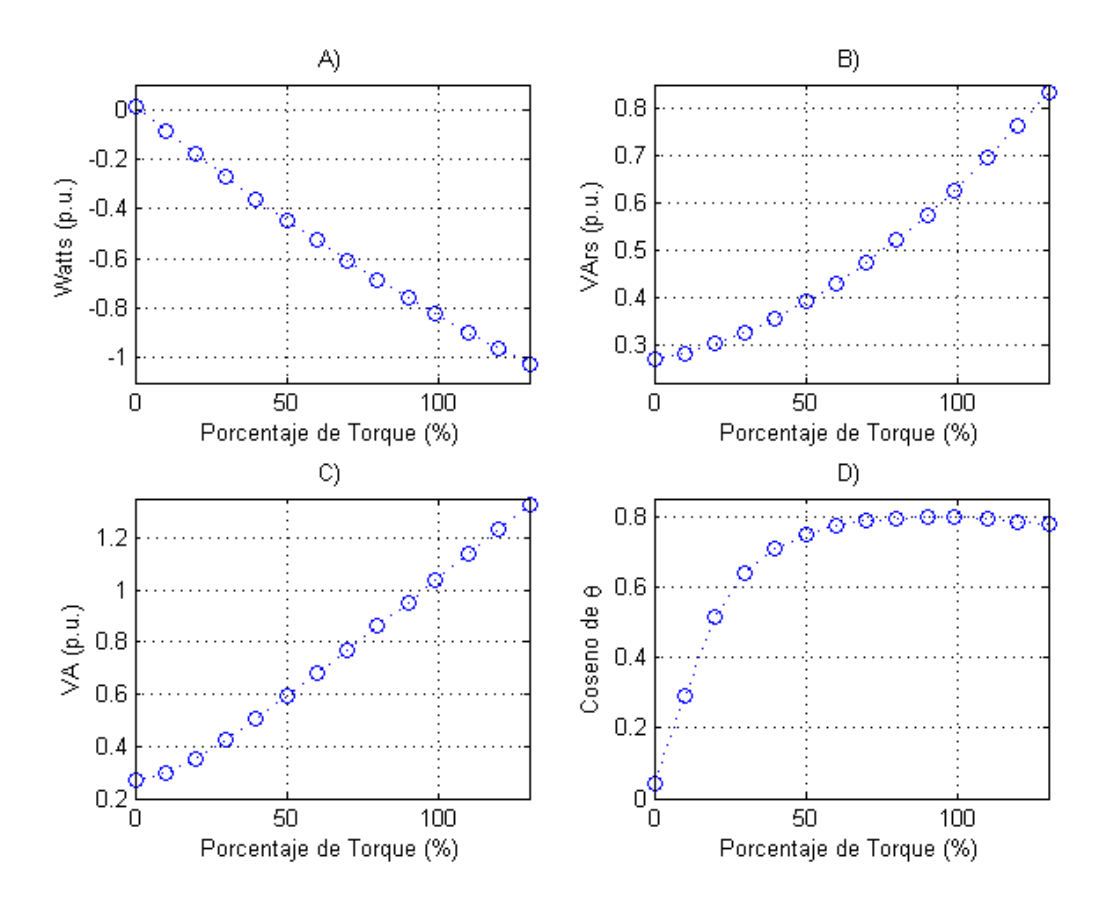

**Figura 5.- Variación de potencias en el generador de inducción: A) Potencia activa, B) Potencia reactiva, C) Potencia aparente y D) Factor de potencia.**

En la fig. 5 se visualiza la inyección de potencia del generador de inducción hacia la red eléctrica, mostrándose un comportamiento ligeramente no lineal con respecto a los incrementos constantes de par mecánico aplicado. Respecto a la potencia reactiva tomada por el generador se nota un comportamiento mayormente no lineal, mostrando también que ante un par mecánico nulo ya se presenta un consumo de reactivos en el generador, provocando así un muy bajo factor de potencia. Por ello, este tipo de generador requiere estar aportando un nivel de potencia entre un

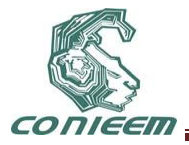

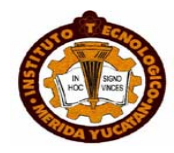

60% a un 100% del par mecánico nominal de la máquina de inducción. Asimismo, aplicando un par mayor al 100% se nota un decremento en el factor de potencia, lo cual puede ser atribuible a las características del generador de inducción.

Considerando el comportamiento del factor de potencia ante la variación del par mecánico aplicado al generador de inducción jaula de ardilla, es necesario realizar una compensación reactiva para contrarrestar la potencia reactiva inductiva de la red eléctrica o para aportar reactivos capacitivos a la red mediante un sobredimensionamiento de la potencia reactiva capacitiva. En ambos casos debe realizarse un estudio a detalle sobre los dispositivos de protección para evitar los problemas que trae la autoexcitación.

Entonces, analizando el comportamiento del factor de potencia, se propone realizar una compensación reactiva tal que se presente un factor de potencia en adelanto del 0.95 desde un par aplicado igual a cero hasta el 130% del nominal; esto para fines de análisis de comportamiento del generador de inducción.

## **5. PROPUESTA DE COMPENSACIÓN REACTIVA**

Se realiza una propuesta de compensación reactiva tal que el grupo generador de induccióncapacitor entregue un factor de potencia de 0.95 en adelanto. La metodología empleada trata con los efectos que trae la conexión de un capacitor en terminales del generador; la conexión del capacitor eleva la tensión en los bornes del generador, lo que provoca un aumento en la potencia reactiva del mismo banco de capacitores. Asimismo este incremento de voltaje modifica la potencia reactiva demandada por el generador, lo que hace un efecto recíproco y no se puede calcular la capacidad del banco en forma directa.

Para esto, se utiliza un método iterativo que determina el banco de capacitores adecuado, proporcionando un valor inicial de capacitor dado por un cálculo directo de potencia reactiva como lo visto en la sección 3 de este artículo. Los resultados de este proceso se muestran en la figura 6, donde por cada incremento de par mecánico aplicado se obtiene un valor para el banco de capacitores; nótese que no se obtiene una relación lineal entre valor de capacitor y par aplicado.

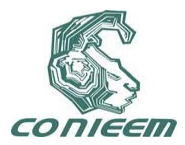

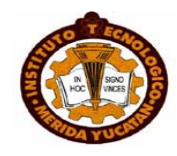

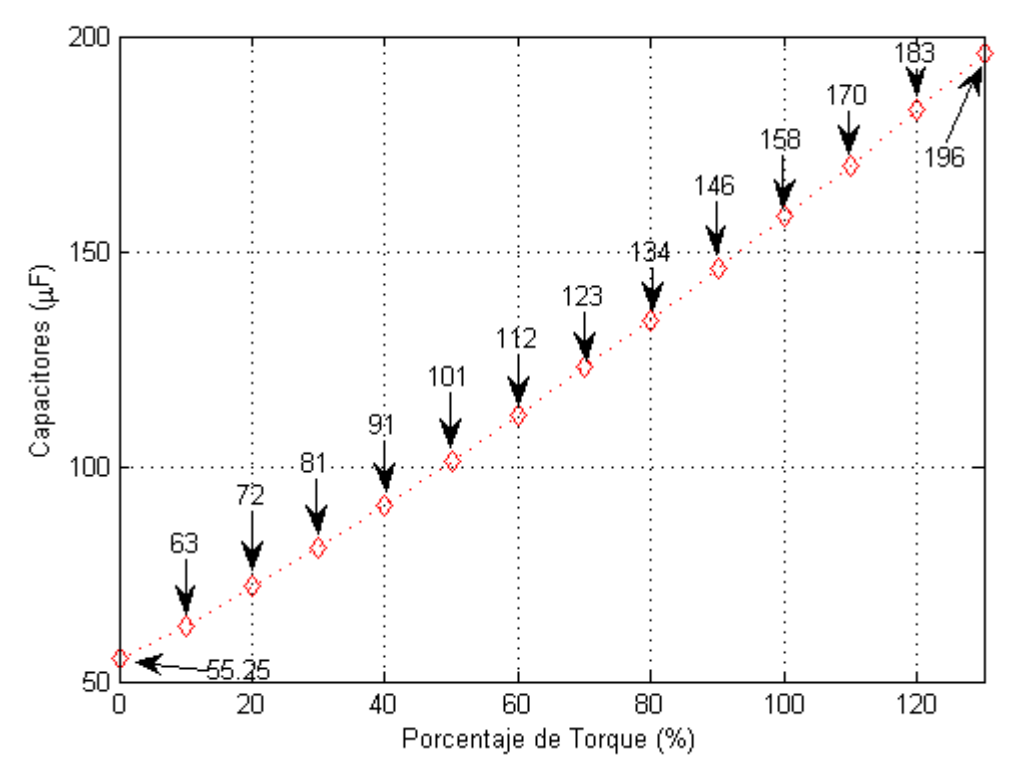

**Figura 6.- Valores capacitivos para cada incremento de par mecánico**

En la Figura 7, se muestra el comportamiento de las potencias del generador de inducción y el valor del factor de potencia permanece constante durante los diferentes valores del par mecánico aplicado. Asimismo se visualiza que el comportamiento de las potencias es mayormente lineal, a diferencia de la figura 5, donde existe la no linealidad. Por parte de la potencia activa se visualiza un incremento en la inyección hacia la red eléctrica y por parte de la potencia reactiva se aprecia con valor negativo, indicando un comportamiento capacitivo dado por el banco instalado.

Con este estudio se puede apreciar el comportamiento de la compensación necesaria para que el generador no se comporte como inductor en el sistema; al implementar este tipo de compensación en una instalación, se necesitaría de un sistema que controle los cambios de capacitancia ante los respectivos incrementos de torque. Asimismo, este tipo de compensación es más económica que la presentada por un dispositivo FACTS.

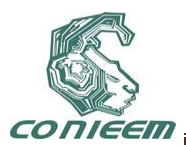

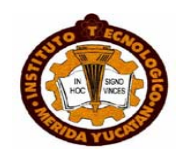

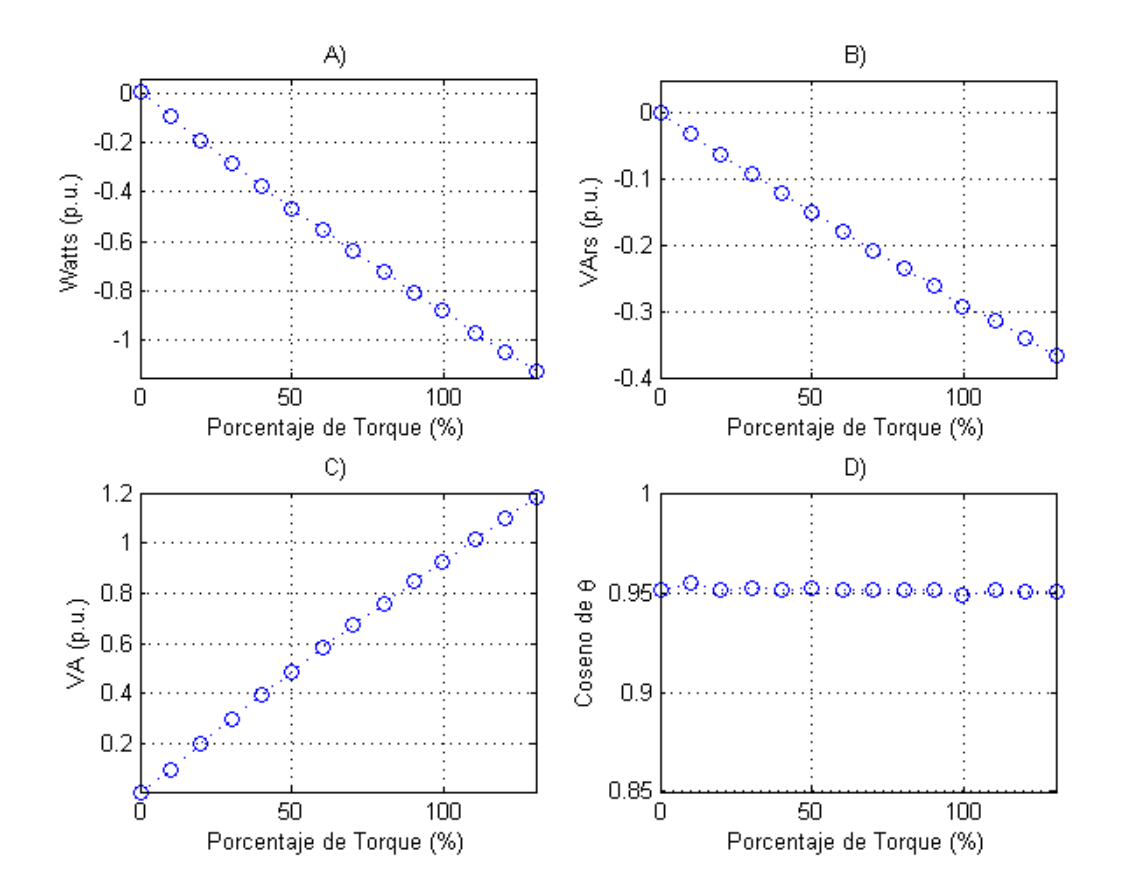

**Figura 7.- Variación de potencias en el generador al realizar compensación reactiva: A) Potencia activa, B) Potencia reactiva, C) Potencia aparente y D) Factor de potencia.**

## **6. CONCLUSIONES**

El generador de inducción jaula de ardilla utilizando compensación reactiva mediante inserción de un banco automático de capacitores se puede considerar la forma más barata para aprovechar la energía proveniente del viento. Las aplicaciones en este campo tratan con generadores de baja potencia, por lo que puede considerarse nulo los problemas de estabilidad que conllevan las grandes máquinas generadoras de electricidad.

Se ha analizado el comportamiento en estado estable de la operación del generador de inducción ante los diferentes niveles de par mecánico aplicado a la flecha del generador, apreciando un gran impacto en el factor de potencia. Dado que básicamente se trata de una máquina de inducción con aplicación de sobrevelocidad, el factor de potencia siempre se encuentra en atraso, pero éste cae de forma muy importante cuando el par aplicado se encuentra por debajo del 50% del nominal. Por tanto, debe cuidarse que el nivel de par aplicado al generador se encuentre en un rango del 60% al 100% del par nominal.

Por otra parte, este tipo de generador debe tener compensación reactiva para al menos contrarrestar la energía reactiva inductiva que somete a la red, por lo que la propuesta más barata es la inserción de bancos de capacitores; otra forma de compensación se realiza con dispositivos FACTs, los cuales llegan a ser más costosos. La aplicación de compensación reactiva usando bancos de capacitores debe contemplar la conexión y desconexión automática de secciones del banco del capacitor, ya que como se visualizó en las gráficas de este artículo, la variación del par

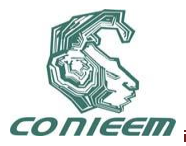

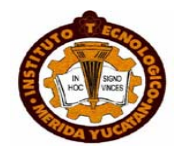

de la turbina eólica conlleva la modificación tanto de la potencia activa como reactiva ejercida por el generador de inducción. Por ello se debe proponer un control que pueda monitorear o determinar las variables de par aplicado y potencias en el generador. Asimismo, con el banco de capacitores insertado se obtuvo mayor potencia activa inyectada a la red eléctrica.

Finalmente, la metodología empleada para determinar el banco de capacitores adecuado para cada nivel de par aplicado fue del tipo iterativo, ya que se verificó que la inserción de un capacitor eleva la tensión en bornes del generador, modificando por una parte las variables de potencias y por el otro lado incrementa la potencia inyectada por el banco de capacitores. La práctica común del cálculo de capacitores para corrección del factor de potencia sirve como una mera aproximación del proceso iterativo que se ha empleado.

#### **REFERENCIAS**

- [1] Olimpo Anaya-Lara, et al. *"Wind Energy Generation, Modelling and Control"*, John Wiley & Sons Ltd, United Kingdom,( 2009).
- [2] Ion Boldea, *"Variable Speed Generators"*, Taylor & Francis Group, Florida, (2006).
- [3] Chee-Mun Ong, *"Dynamic Simulation of Electric Machinery Using MATLAB/SIMULINK"*, Prentice Hall, New Jersey, (1998).
- [4] Okoro O. I., JAI, Vol. 2, Issue 6, (2005).
- [5] Sigiresu S. Rao, *"Engineering Optimization: Theory and Practice"*, 4th Edition, John Wiley & Sons Inc., USA,( 2009).
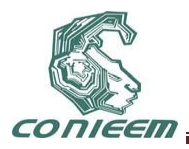

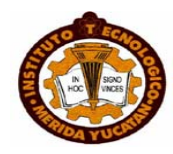

# **DIAGNOSTICO ENERGÉTICO Y AHORRO DE ENERGÍA EN UN HOTEL DE LA CIUDAD DE CHETUMAL**

Emmanuel Torres, Freddy Chan, Homero Toral, Luisa Cámara, José Hernández, Jorge Aguilar, Jaime Ortegon

Universidad de Quintana Roo

# [etorres@uqroo.mx,](mailto:etorres@uqroo.mx) [fchan@uqroo.mx,](mailto:fchan@uqroo.mx) htoral@uqroo.mx, josherna@uqroo.mx, ovidio@uqroo.mx, jortegon@uqroo.mx

# **RESUMEN**

En este trabajo se presenta un diagnostico energético de un hotel en la ciudad de Chetumal que permite identificar las áreas de desperdicio de energía y propone estrategias para el ahorro y uso eficiente de la energía. Como parte inicial del estudio se realizaron inspecciones visuales a las instalaciones del hotel donde se observaron diversas condiciones de operación e instalación no adecuadas para el funcionamiento de los sistemas de aire acondicionado, alumbrado y refrigeración, así como diversos equipos de baja eficiencia. La existencia de fugas, equipos antiguos, sobredimensionamiento en los sistemas de aire acondicionado y el uso de alumbrado inadecuado fueron algunas de las causas del uso ineficiente de energía y una alta facturación eléctrica.

## **ABSTRAC**

This paper is aimed at presenting the results obtained from an analysis of the energy consumption in a hotel located at Chetumal. Several areas with low energetic efficiency were identified and corrective actions proposed. The first step was the visual inspection of the premises, and several installations suitable for improvements were quickly located. Among them were air conditioning equipment, outdated lighting and freezers. The first impressions were confirmed by the measurements performed. After carefully assessing the consumptions patters, air conditioning apparatus were confirmed as the prime culprits of energy waste. The electric bill after the corrective measures were performed amounted to about 50% of the previous charge.

# **1. INTRODUCCIÓN**

En la actualidad las fuentes de energía no renovables o convencionales como el carbón y el petróleo abastecen la gran mayoria de la energía demanda por los sectores residencial, comercial, de servicios e industrial los cuales tienen un gran consumo energético. Debido a la gran demanda de energía en el país, es difícil prescindir de centrales de generación de energía eléctrica que empleen este tipo de fuentes de energía y cuya operación representa costos elevados para la economía de México. Bajo este escenario, es necesario centrar esfuerzos para reforzar las acciones de ahorro y uso racional de dichos recursos energéticos. El uso irracional de la energía conlleva a altos costos de operación con lo cual surge la necesidad de implementar un programa de ahorro de energía cuyo objetivo sea emplear de manera eficiente la energía y reducir los costos de operación. En México el Programa Sectorial de Energía 2007-2012 contiene puntualmente como uno de sus cuatro objetivos "promover intensamente la eficiencia energética a fin de disminuir el impacto ambiental que se deriva por la utilización de combustibles fósiles.

En Quintana Roo se crea en febrero del 2009 la Comisión de Energía del Estado de Quintana Roo (CENER) con el fin de dar solución a los problemas de energía del estado. Uno de los problemas con mayor demanda en la localidad son los altos costos por consumo de energía eléctrica. Bajo este escenario, la CENER en conjunto con la Universidad de Quintana Roo (UQROO) dan el primer paso para llevar a cabo diagnósticos energéticos y propuestas de ahorro de energía para

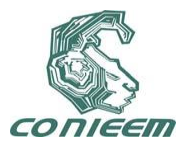

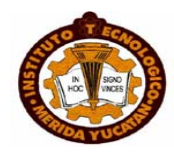

los sectores, municipal, estatal, comercial y de servicios. Este primer trabajo se realiza en un Hotel de la ciudad de Chetumal, el cual presenta altos costos por consumo de energía eléctrica. Siendo éste uno de los primeros hoteles en la ciudad con aproximadamente 30 años de operación y 27 habitaciones, se vislumbra como una gran oportunidad para establecer estrategias de ahorro de energía que se traduzcan en una disminución en el costo de la facturación eléctrica.

## 2. **CENSO DE CARGAS Y RECORRIDO POR LAS INSTALACIONES**

Como punto de partida se realizó un recorrido por las instalaciones del inmueble para identificar las oportunidades de ahorro energético así como determinar las condiciones de los equipos e instalaciones del local. Uno de los primeros inconvenientes encontrados fue que el propietario no constaba con ningún tipo de planos, por lo cual una de las primeras actividades fue realizar el censo de las cargas y el levantamiento del inmueble a fin de emplear está información en los cálculos de las capacidades de los aires acondicionados, instalaciones eléctricas, etc.

Durante el recorrido se observó el mal estado de los equipos, debido a la falta de mantenimiento que garantice el funcionamiento adecuado de los equipos. En las Fig.1 puede observarse un equipo de aire acondicionado instalado de manera incorrecta ya que el contorno del equipo no se encuentra sellado lo que ocasiona fugas del aire frio en la habitación, ademas es evidente que el tipo de ventanas tipo persiana no permite sellar completamente la ventana lo que tambien genera inflitraciones, a esto puede sumarse el hecho de que ya no cuentan con algunos cristales lo que acrecenta las fugas de energía.

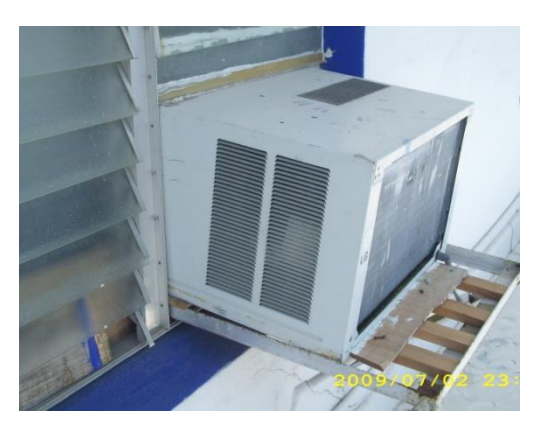

#### **Fig. 1 Equipo de aire acondicionado con fugas de energía debido a una mala instalación y ventanas inadecuadas.**

En la Fig. 2 se muestran las condiciones de algunas partes de las instalaciones eléctricas las cuales se encuentran muy deteriodadas y que son fuente de riesgo de accidentes debido a que el agua de lluvia cae por las tuberias y viaja por la instalación eléctrica del edificio lo que puede ocasionar un cortocircuito y tambien fugas de energía ya que los conductores se encuentran mojados y el aislamiento de los mismos se encuentra deteriorado debido a su exposición diaria al la luz solar.

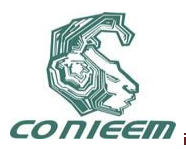

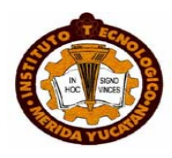

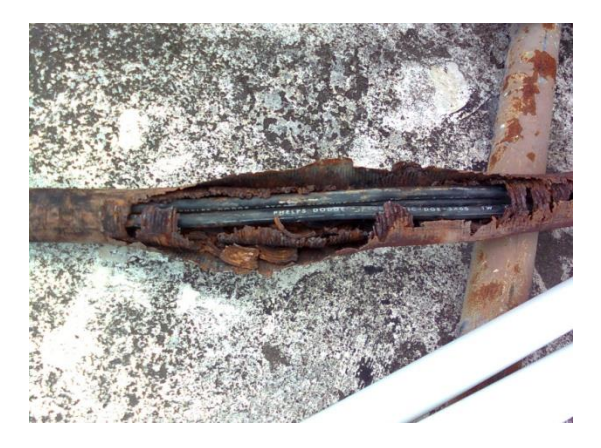

# **Fig. 2 Canalizacion para cables alimentadores de tableros de distribución**

De forma simultánea a la inspección visual se realizo el censo de cargas eléctricas para determinar la demanda máxima de lainstalación. Los resultados obtenidos se muestran en la Tabla 1 en base a la cual se determina que la demanda total del inmueble es de 80 kW por lo que el Hotel requiere de al menos una tarifa OM en media tensión con una carga instalada menor de 100 kW que es la tarifa con la que cuenta el Hotel, algunas habitaciones no cuentan con equipos de aire acondiconado, solamente con ventiladores.

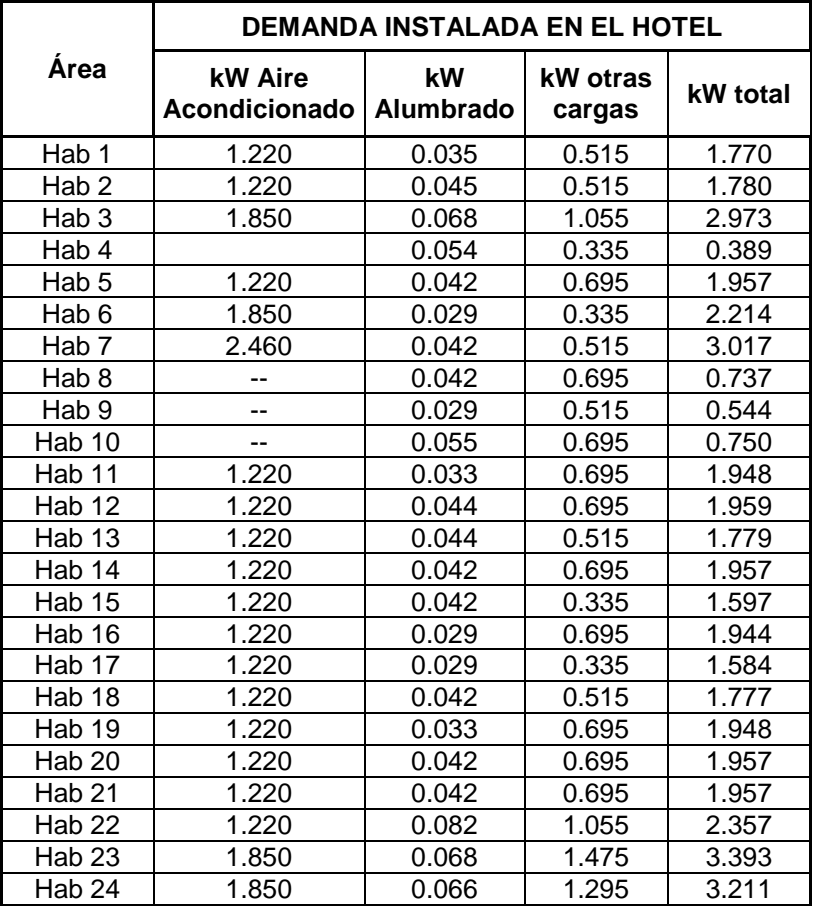

## **Tabla 1.- Demanda ó carga total instalada**

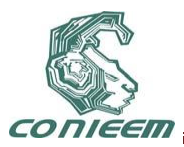

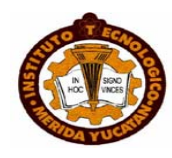

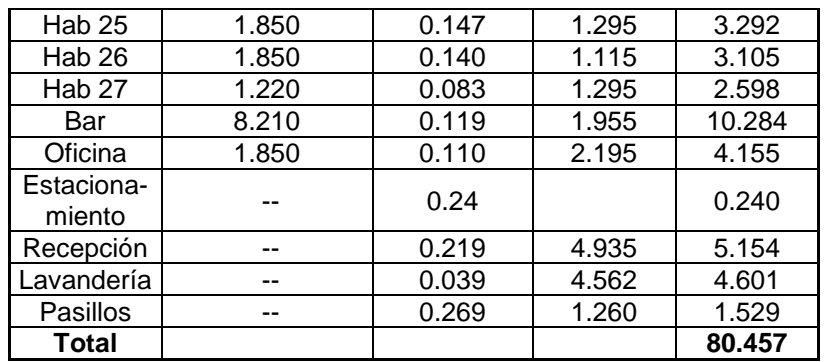

En base a la información recopilada se puede concluir que existen diversas áreas oprotunidades de ahorro de energía, la cuales van desde la selección adecuada de los equipos de aire acondicionado, cambio de luminarias, cambio de equipos antiguos por equipos de alta eficiencia con lo cual se puede reducir la demanda eléctrica del inmueble.

# 6. **ANÁLISIS DE LA FACTURACIÓN ELÉCTRICA**

Como segundo paso se realizó un análisis de la facturación eléctrica para determinar si la tarifa contratada es la apropiada e identificar áreas de oportunidad como compensación del factor de potencia, control de la demanda, etc. En la Fig. 3 se muestra el comportamiento de la facturación eléctrica y diversos parámetros eléctricos en un periodo de un año. Puede observase que el monto de la facturación eléctrica es variable sin embargo a partir del mes de Febrero 2009 el promedio de la facturación mensual es de \$10,000.00 M.N. tanto en temporada baja como en alta lo cual no parece adecuado ya que la facturación debe ser proporcional al uso de la energía.

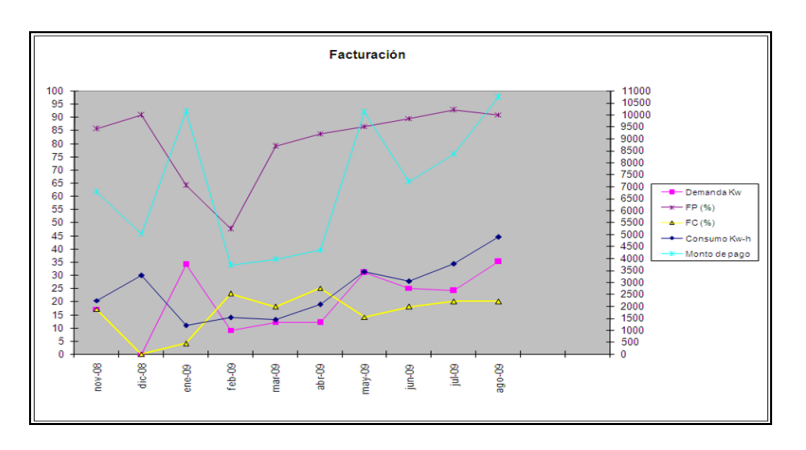

#### **Fig. 3 Comportamiento de los parámetros eléctricos de la facturación**

Para un servicio en media tensión se emplean generalemente dos medidores analógicos un mide los kW-hr y el segundo los kVAR-hr, en base a la lectura de ambos se determinan parametros como el factor de potencia, etc. Sin embargo, el medidor de kW-hr esta dañado ya que no cuenta con una de las manecillas como se muestra en la Fig. 3, por lo tanto la pregunta obligada es ¿Cómo lleva a cabo las mediciones el personal de CFE si uno de los medidores se encuentra dañado? La respuesta del personal de CFE fue que se estimaba el consumo y asi se realizaba la facturación eléctrica. Derivado de esto al analizar la demanda y el consumo en la Fig.3 se observa que sus comportamientos son muy variables, esto puede deberse al problema mencionado

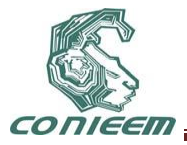

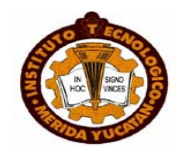

anteriormente, algo importante que debe resaltarse es que en el mes de diciembre de 2008 no existe demanda y aún así se tiene un consumo y monto de pago considerables, con lo cual se concluye que las estimaciones realizadas no son realistas. En 7 meses de los 10 analizados existe un bajo factor de potencia (FP), esto genera un cargo por bajo factor de potencia debido a que el porcentaje de este es inferior al 90% valor establecido como mínimo aceptable por la CFE.

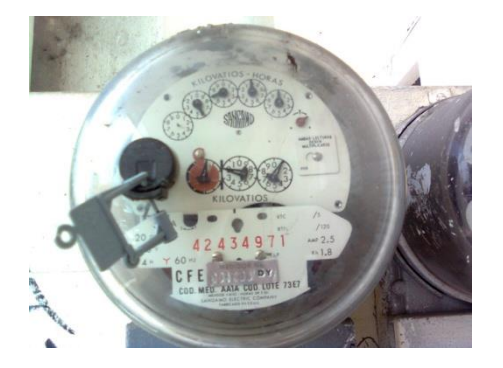

**Fig. 3 Medidor de kW-hr dañado empleado para la facturación eléctrica**

Derivado del análisis de la facturación se determinaron oportunidades de ahorro en el factor de potencia debido a que su valor se mantiene por debajo de 0.9 lo cual origina recargos al usuario por parte de la compañía suministradora de energía en este caso la Comision Federal de Eléctricidad CFE. Tambien se reportó la anomalia del medidor y se solicitó el cambio por un medidor digital.

# 7. **ANÁLISIS DE LA DEMANDA**

Una de las quejas del propietario del hotel se basaba en el hecho de que a pesar de no tener huespedes el importe de los recibos de energía eléctrica no bajaban, motivo por el cual resultaba fundamental conocer el comportamiento del consumo, la demanda, factor de potencia y otros parámetros eléctricos reales, lo cual se llevo a cabo mediante el monitoreo el inmueble con un analizador de calidad de la energía FLUKE 435 con el cual fue posible determinar el consumo y comportamiento eléctrico real del Hotel. La Fig. 4 muestra el comportamiento de la demanda eléctrica.

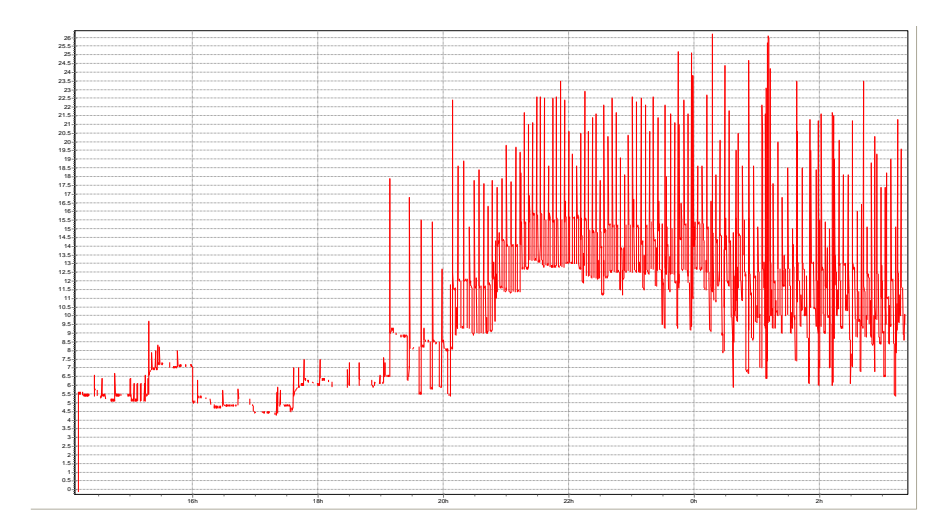

**Fig. 4 Comportamiento de la demanda eléctrica**

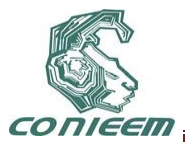

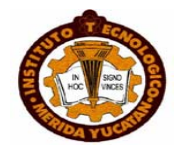

Puede observase de la Fig. 4 que a pesar de contar con un bajo porcentaje de ocupación el consumo de energía era considerable, lo que puede deberse a fugas de energía, equipos ineficientes, instalaciones eléctricas en mal estado, etc. El mayor consumo se da a partir de las 20:00 hrs en adelante debido a que es el momento en que los huéspedes regresan al hotel, puede verse claramente el aumento de la demanda con picos debido a la conexión y/o arranque de equipos de aire acondicionado. Estos picos de demanda también generan un cargo extra en la facturación eléctrica.

Después de analizar las mediciones de energía se concluyó que a pesar de tener una bajo porcentaje de ocupación el Hotel tiene un consumo relevante de energía, posiblemente derivado del uso de equipos de baja eficiencia, mal instalados y con fugas de energía en el inmueble.

# 8. **CALCULO DE LA GANANCIA TÉRMICA**

Los equipos de aire acondicionado pueden representar hasta un 70% del consumo de energía en una instalación situación que se agravaría si los equipos que operan se encuentran sobredimensionados y además son de baja eficiencia. Bajo este escenario es de vital importancia realizar el cálculo de la ganancia térmica del inmueble para determinar la capacidad de refrigeración apropiada para cada habitación o área. Los cálculos se realizaron de acuerdo a las características del inmueble como: temperatura y humedad relativa de la región, elementos estructurales o de construcción, la orientación y en base a estos resultados se proponen las capacidades de los equipos de A.A adecuados para las diferentes áreas del hotel.

En el interior de una edificación la ganancia de calor se produce por diversas fuentes. En una edificación tanto la temperatura como la humedad del aire se deben mantener a un nivel de confort, por lo cual se debe extraer calor para compensar las ganancias, las componentes que contribuyen a esta ganancia de calor son:

- 1. Conducción a través de paredes, techo y vidrios.
- 2. Radiación solar a través de vidrios.
- 3. Alumbrado.
- 4. Personas.
- 5. Equipos.
- 6. Infiltración del aire exterior a través de aberturas.

En algunas de las componentes que se mencionan se genera el calor sensible y el latente, estas componentes son:

- a. Personas
- b. Equipos
- c. Infiltración.

En la Fig. 5 se muestran de forma gráfica los componentes que contribuyen a la ganancia térmica de una edificación.

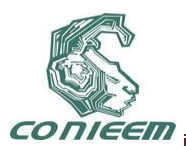

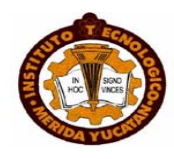

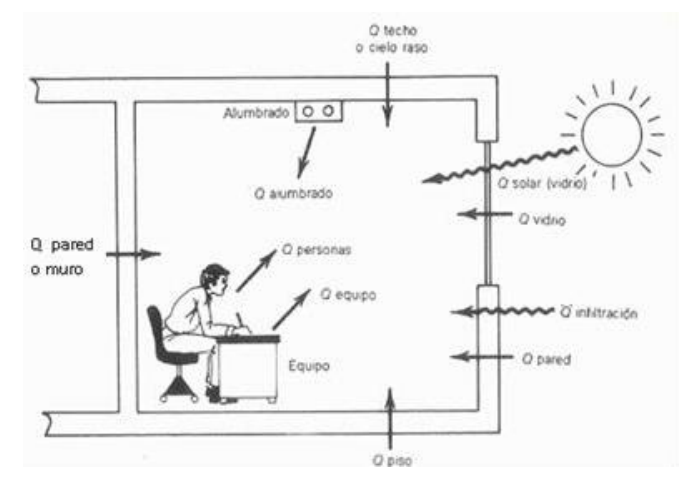

**Fig. 5 Fuentes de ganancia de calor en una edificación**

El método de cálculo de las cargas de enfriamiento que se empleó para la realización de este trabajo es esencialmente el que recomienda la ASHRAE (American Society of Heating, Refrigerating and Air-conditioning Engineers), este método de cálculo se plantea con mayor detalle y exactitud que en el pasado lo cual conduce a la selección de equipos de menor tamaño y más eficientes en cuanto al uso de la energía.

Como resultado de los cálculos realizados, en la Fig. 6 se muestran los componentes en las que se genera mayor ganancia de calor, de esta manera es más fácil establecer medidas para generar ahorro de energía.

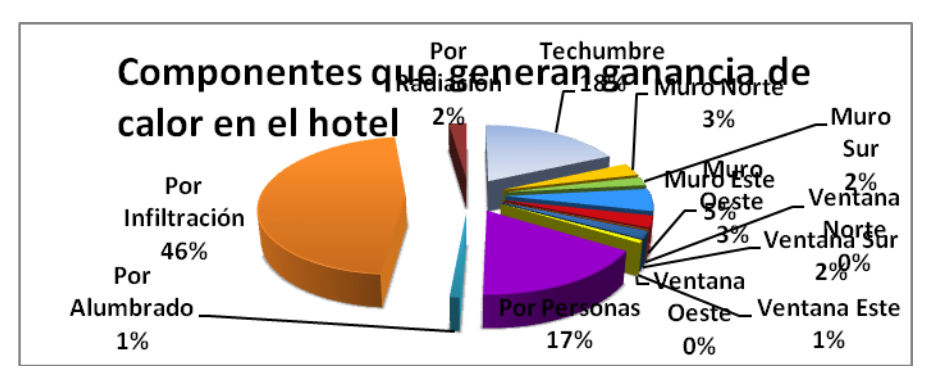

# **Fig. 6 Porcentaje de las componentes que generan ganancia de calor en todo el hotel.**

Se puede observar que el componente más grande en la ganancia térmica es la infiltración esto debido a ventanas tipo persiana no selladas o con cristales rotos, rendijas por donde escapa el aire frio, etc., se necesitan medidas para minimizar las fugas y además se propone el uso de aislante térmico para minimizar las ganancias en la techumbre del inmueble

# **5.1 DETERMINACIÓN DE LOS EQUIPOS DE AIRE ACONDICIONADO**

En el dimensionamiento de los equipos de aire acondicionado se emplea un factor de seguridad cuando cabe la posibilidad de que se instalen de manera temporal equipos que no sean considerados en el cálculo para el área a climatizar. Para la determinación del factor de seguridad se puede tomar un valor de hasta el 10% de acuerdo a la experiencia del diseñador, para este trabajo se empleo un factor de seguridad del 5% ya que la carga térmica está determinada por el

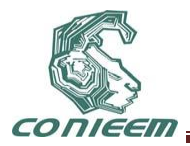

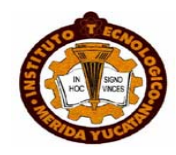

número promedio de huéspedes en una habitación. La Tabla 2 muestra la capacidad de los equipos de aire acondicionado recomendados para cada área.

## **Tabla 2 Comparación entre los equipos de aire acondicionado instalados y calculados**

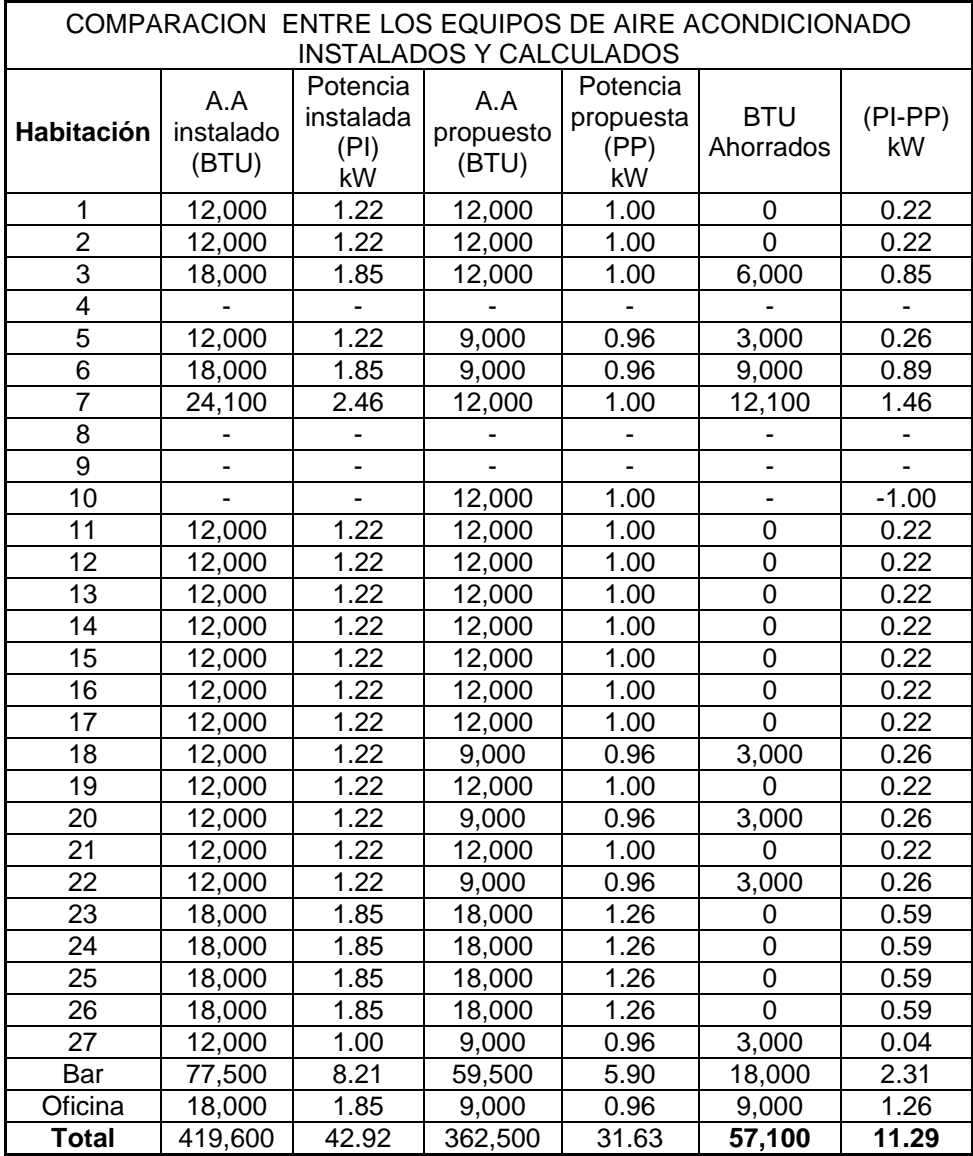

Puede observarse que sustituyendo los equipos de aire acondicionado sobredimensionado por equipos adecuados y de alta eficiencia se logra un ahorro de 57,100 BTU es decir casi 5 toneladas de refrigeración menos y se reduce la demanda en 11.29 kW quedando en un valor de 69.16 kW de los 80.45 kW iniciales. El cambio de equipos de aire acondicionado se visualiza como una opción viable para el ahorro de energía.

#### 9. **SISTEMAS DE ILUMINACIÓN**

En los sistemas de iluminación se propuso la sustitución de luminarias incandescentes y lámparas fluorescente tipo barra con balastro por lámparas fluorescentes compactas para mejorar la

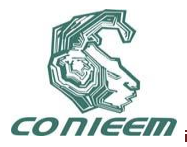

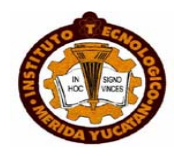

eficiencia de los sistemas de iluminación ya que debido a que la instalación eléctrica es muy antigua no fue posible proponer una redistribución de las luminarias. Con el cambio propuesto de los sistemas de iluminación se logra una reducción de 639 W, lo cual representa un bajo porcentaje de la demanda del hotel.

# 10. **PROPUESTA TECNICO-ECONÓMICA**

La propuesta técnico-económica que se presenta a continuación no incluye el cambio de los equipos de aire acondicionado en la totalidad del hotel, esto debido a que la inversión no se podría realizar a corto plazo, por lo que se presentó al propietario una opción en la cual se cambiarían los equipos de las habitaciones que se emplean con mayor frecuencia.

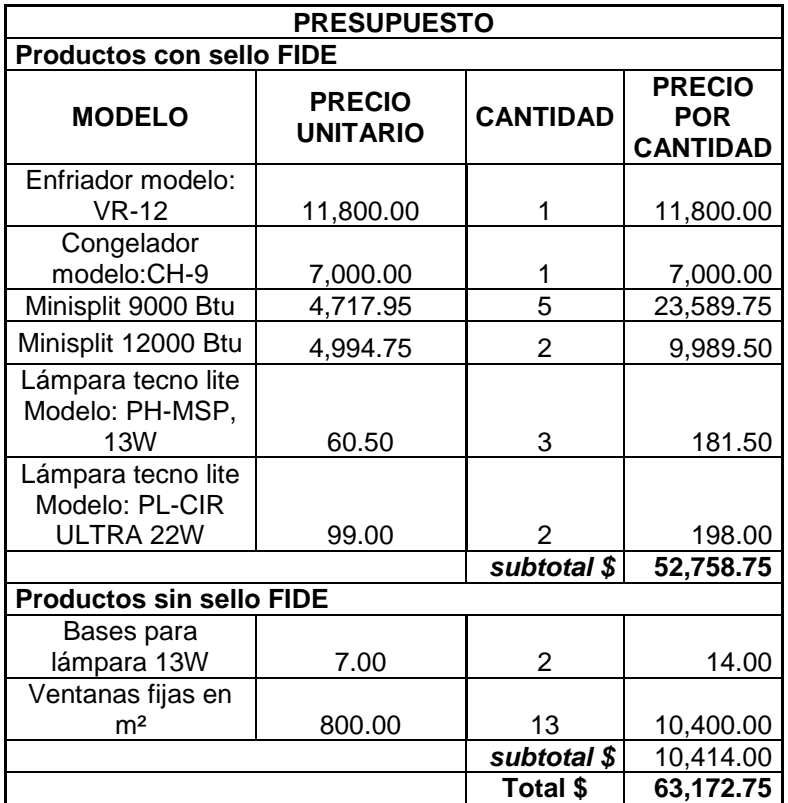

Se estima que el ahorro mensual sería de aproximadamente \$2,034.21 M.N. con un tiempo de recuperación de la inversión de 2.6 años.

Derivado de las recomendaciones realizadas y las medidas que poco a poco el propietario fue implementando se logro un ahorro de casi el 50% de la facturación eléctrica como puede observarse en la Fig. 7. A partir del mes de Agosto se comenzaron a implementar algunas medidas de ahorro como cambio de equipos de aire acondicionados, cambio de medidor de energía y estrategias de ahorro como verificar que los equipos estén apagados si no hay huéspedes, etc.

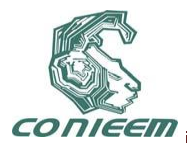

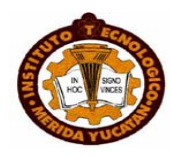

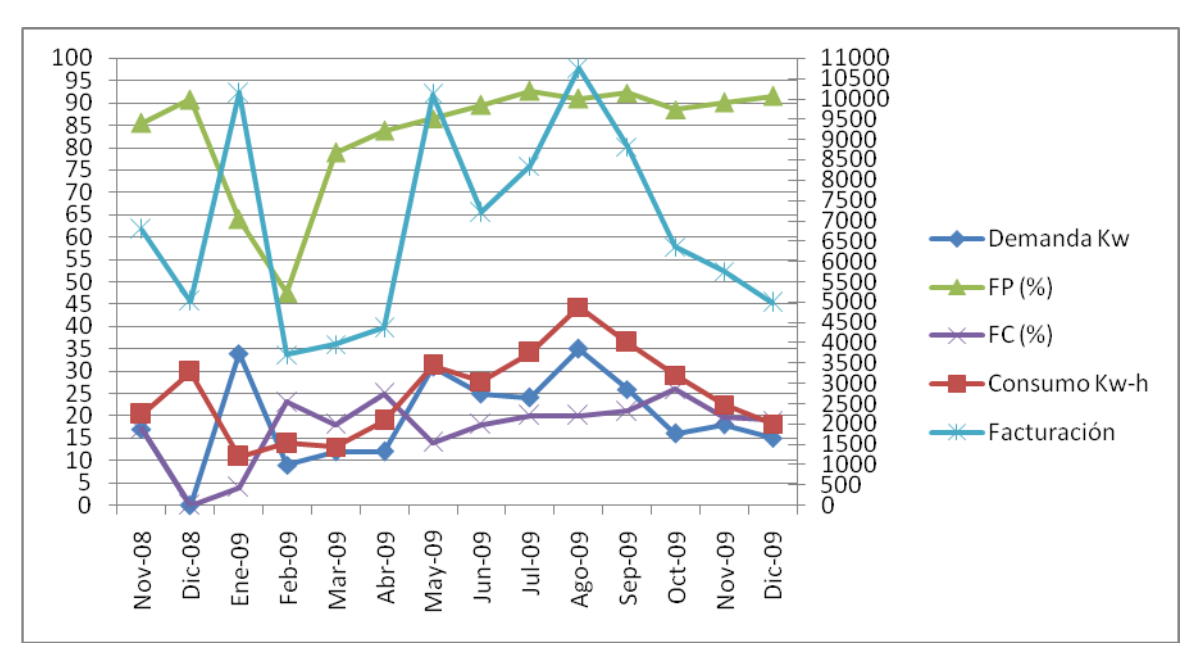

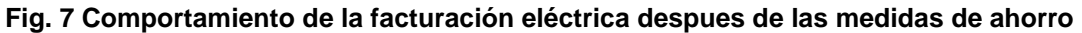

# **8 CONCLUSIONES**

Se ha presentado un diagnostico energético con un caso de estudio de un edificación real, así como los resultados obtenidos los cuales son básicamente la reducción del consumo de energía y de la facturación eléctrica. Se logró un ahorro de aproximadamente el 50% de la facturación eléctrica. Se calcularon las capacidades adecuadas de los equipos de aire acondicionado y se identificaron los equipos sobredimensionados. Se dieron diversas recomendaciones como cambio de ventanas, sellado de espacios abiertos, cambio de lámparas, cambio de tuberías o canalizaciones eléctricas, etc. Este trabajo da solución a un problema del sector de servicios siendo una oportunidad para aplicar los conocimientos de ingeniería y elevar la productividad del hotel objeto de estudio.

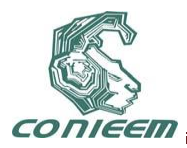

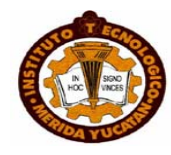

# **DISEÑO DE UN CONVERTIDOR DC/DC ELEVADOR DEL TIPO PWM UTILIZANDO EL MODELO DE PEQUEÑA SEÑAL MODIFICADA.**

QUIRINO JIMENEZ DOMINGUEZ

# INSTITUTO TECNOLÓGICO DE MÉRIDA

[quijido2@hotmail.com](mailto:quijido2@hotmail.com)

## **RESUMEN:**

La importancia de realizar técnicas de análisis y modelado para los convertidores DC/DC, surge por la necesidad de utilizarlo como elemento de conversión de energía, por lo que es necesario buscar estrategias de control para optimizar el comportamiento dinámico del convertidor.

En la actualidad la técnica de aproximación promediada son utilizados en sistemas de alimentación distribuidos, donde la parte principal a analizar son los convertidores.

La naturaleza de los convertidores DC/DC son del tipo no lineal, haciendo difícil su estudio con exactitud, comúnmente para analizar el comportamiento de estos sistemas, se comienza con la técnica de pequeña señal, no tomando en cuenta los términos no lineales. Es necesario linealizar el convertidor en punto de operación deseado para facilitar el análisis estático y dinámico.

Uno de los puntos importantes a analizar en la técnica de pequeña señal es cuando se requiere una completa estabilidad en gran señal, al existir grandes perturbaciones de carga sobre el punto deseado.

Usando un modelo de pequeña señal modificada, permite analizaren pequeña y gran señal, y genera un método de estabilidad en forma global de dichos convertidores.

Este trabajo se valida con un programa en alto nivel aplicado la técnica de pequeña señal modificada a las topologías básicas en los convertidores DC/DC, como son: Reductor, Elevador y Reductor-Elevador.

# **ABSTRACT:**

The importance of modeling and analysis techniques for DC / DC converters, arises from the need to use as an energy conversion, making it necessary to seek control strategies to optimize the dynamic behavior of the converter.

At present the averaged approximation technique are used in distributed power systems, where the main part to be analyzed are converters.

The nature of the DC / DC converters are of the non-linear, making it difficult to accurately study, commonly to analyze the behavior of these systems, we start with the small-signal technique, not taking into account the nonlinear terms. It is necessary to linearize the converter operating point to facilitate the desired static and dynamic analysis.

One of the important points to analyze small-signal technique is when you need a complete largesignal stability, as there are large load disturbances on the desired point.

Using a modified small-signal model allows small and large signal will analyze and generates a method of stability in global form of the converters.

This work is validated with a high level program applied the technique of modified small signal basic topologies in DC / DC converters, such as: Buck, boost and buck-boost.

# **1. INTRODUCCIÓN.**

Este trabajo se inicia para fortalecer el area de electrónica de potencia en nuestro instituto y generar una línea de investigación sobre la optimización de los convertidores DC/DC del tipo PWM, además de incrementar desarrollo de software capaz de pronosticar el comportamiento transitorio ante perturbaciones de cargas. El objetivo del articulo es plasmar una manera de modelar un convertidor DC/DC para llevarlo a la estabilidad global en lazo cerrado.

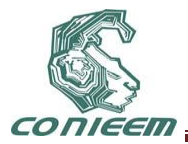

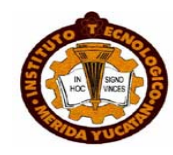

## **2 El MODELO DE PEQUEÑA SEÑAL MODIFICADA.**

Se propone en esta sección manejar dos regiones saturados (máximo y mínimo) al modelo de gran señal y eliminando los términos no lineales del modelo, se genera lo que es el modelo propuesto, tomando en cuenta que el modelo de pequeña señal es totalmente lineal.

#### **3. OBTENCIÓN DEL MODELO DE GRAN SEÑAL.**

El análisis de un convertidor DC/DC se debe al tiempo de conmutación que se tiene en el elemento bipolar, la cual tiene a cargar y descargar al elemento inductor. Por lo tanto, los vectores de estados serán la corriente en el inductor y el voltaje en el capacitor.

Aplicando la técnica del promediado de espacio-estado queda:

Para el intervalo D:

Para el intervalo (1-D):

(2)

(1)

Quedando el promediado de los intervalos:

(3)

Donde:

La figura 1, presenta el convertidor DC/DC tipo elevador con su intervalo de conmutación.

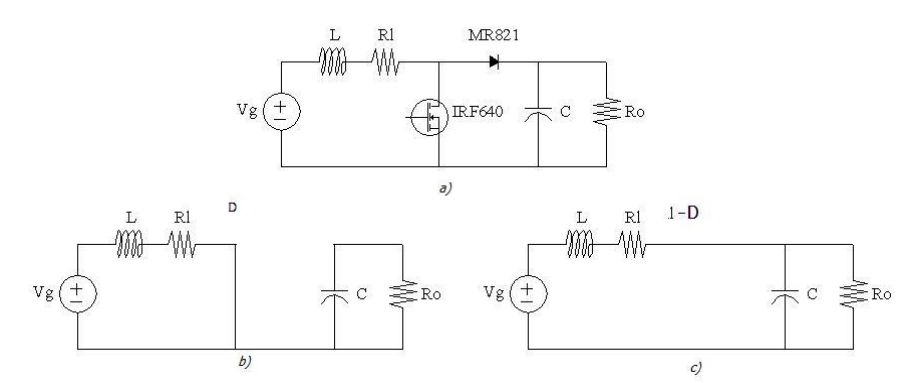

**Fig. 1. Diagrama del convertidor elevador y sus dos circuitos equivalentes en conmutación del bipolar**.

Al no existir perturbación en el vector de estado de la corriente y del voltaje, se genera estos estados en régimen permanente:

(4)

La figura 2, muestra las tres regiones cuando el convertidor DC/DC trabaja en modo continuo. Este presenta la región central donde está limitada por dos regiones de saturación (máxima y mínima), en la cual el ciclo de trabajo se comporta en forma lineal, determinada por la función de control (ecuación 6).

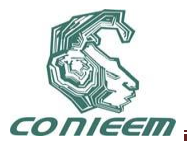

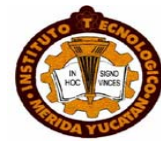

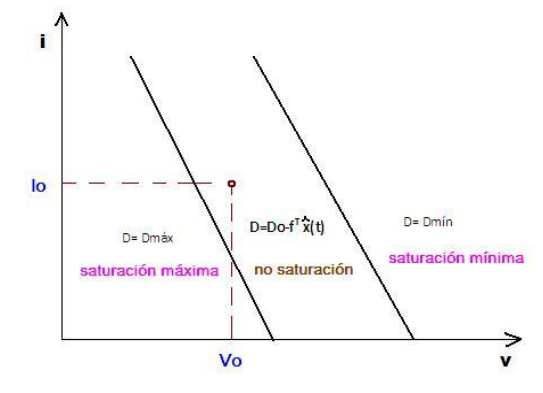

#### **Fig. 2. Región de funcionamiento los convertidores DC/DC en gran señal.**

Perturbando los vectores de estado, el ciclo de trabajo y aplicando la aproximación de Euler, se genera la ecuación de gran señal, conteniendo términos no lineales. Esta ecuación representa el comportamiento en la región no saturada:

$$
\frac{d\hat{x}(t)}{dt} = (D_0 A_1 + D_0 A_2)\hat{x}(t) + [(A_1 - A_2)X_0 + (B_1 - B_2)Y_0]\hat{d}(t) + (A_1 - A_2)
$$
(5)

Con:

Donde: f<sub>1</sub>: Ganancia de retroalimentación de la corriente promediada del inductor.

f2: Ganancia de retroalimentación del voltaje de salida del capacitor.

La función que representa el comportamiento para la región de saturación es fácil de encontrar, ya que el sistema es lineal (su ciclo de trabajo no presenta variación). La región no saturada está limitada por la región de saturación máximo y mínimo, se representa por la ecuación siguiente:

$$
(7)
$$

(6)

Introduciendo D=Dsat=Dmáx o Dmín, D'=D'sat=(1-Dmáx o Dmín) en la ecuación que define el sistema con los intervalos de conmutación, queda la siguiente expresión:

$$
\frac{d\hat{x}(t)}{dt} = (D_{sat}A_1 + D_{sat}A_2)\hat{x}(t \qquad (8)
$$

# **8. EL MODELO DE PEQUEÑA SEÑAL MODIFICADA PROPUESTO.**

Observando que el análisis de gran señal es más complejo por sus términos no lineales, haciendo dentro de lo permitido para obtener resultados bastante aceptables, cuan do el sistema está en estabilidad global, se propone el modelo de pequeña señal modificada, donde está expresado en tiempo continuo, sin tomar en cuenta el término no lineal.

$$
\frac{d\hat{x}(t)}{dt} = (D_0 A_1 + D_0 A_2)\hat{x}(t) + [(A_1 - A_2)X_0 (9)
$$

Una manera de encontrar esta estabilidad global se debe a los puntos de equilibrios que puede tener el convertidor DC/DC.

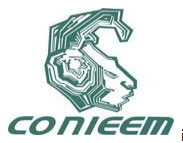

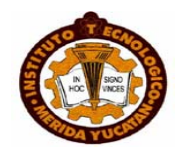

Es necesario que el punto de equilibrio virtual esté fuera de la región de no saturación, y que el punto de equilibrio real no deseado, también quede fuera de dicha región, y solo se encuentre el punto deseado. Es importante restringir la frontera por medio de la región de saturación máximo y mínimo, para proteger al dispositivo bipolar y tener una estabilidad global del sistema. Cuando el punto de equilibrio real está cerca de la frontera a grandes perturbaciones puede que los resultados esperados difieran, porque se salen de la estabilidad.

Este comportamiento es mostrado en la figura 3, donde se presenta claramente un punto de equilibrio real no deseado, que deberá ser expulsado lo más alejado de la frontera de saturación con la región de no saturación.

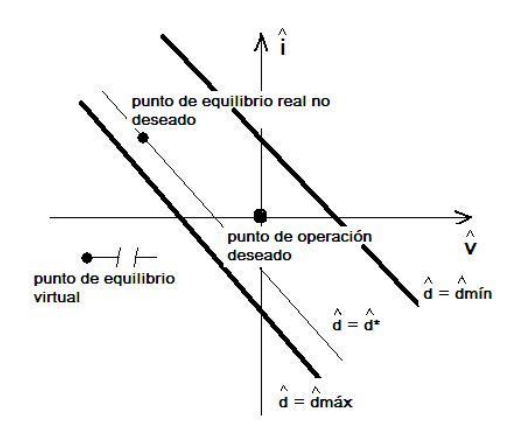

## **Fig.3. Punto de equilibrio en la región no saturada para**

#### **un convertidor DC/DC.**

La forma de generar por medio de una ecuación el comportamiento denlos puntos de equilibrios, es igualando la derivada a cero:

, por lo que queda: (10)

Donde:

$$
A = D_0 A_1 + D_0' A_2 - (A_1 - A_2) X_0 f^T - (B_1 - B_2) V_g f^T
$$
  

$$
B = A_1 - A_2
$$
  

$$
d^* = f^T \hat{x} *
$$

es el valor del punto de equilibrio deseado.

Dando la ecuación siguiente:

(11)

Introduciendo los parámetros involucrados, se genera una ecuación cuadrática:

(12)

Donde:

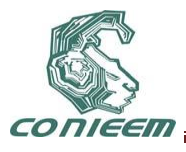

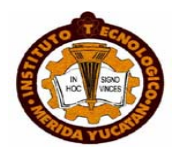

; ;

# **6 RESULTADOS OBTENIDOS.**

El circuito que se utilizó en este trabajo es el que se presenta a continuación en la figura 4.

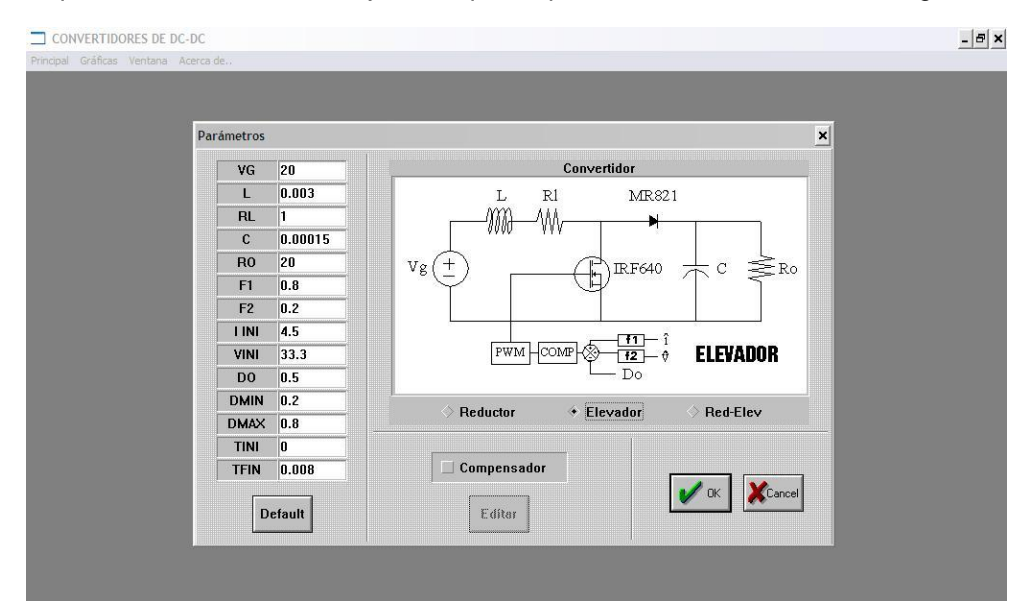

**Fig. 4. Diagrama del convertidor elevador.**

Para obtención de los resultados en lazo cerrado se obtuvieron gráficas del comportamiento transitorio, manipulando el factor de alimentación de corriente desde su forma oscilatoria hasta cuando el sistema entra a estabilidad.

Las figuras 5 a,b,c, son resultados que se generaron con el simulador realizado, aplicando el método de Runga Kutta, tomando como perturbación de 4.5 A en la corriente del inductor y f1=0.8 y f2=0.2.

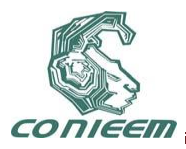

*XI CONGRESO NACIONAL DE INGENIERIA ELECTRICA Y ELECTRONICA DEL MAYAB SEPTIEMBRE DEL 2011*

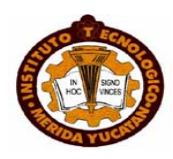

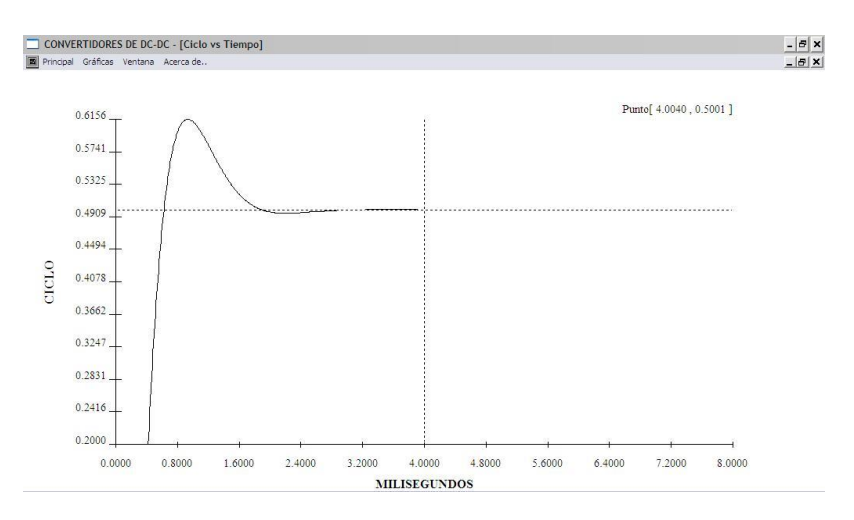

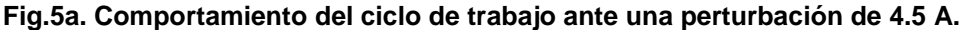

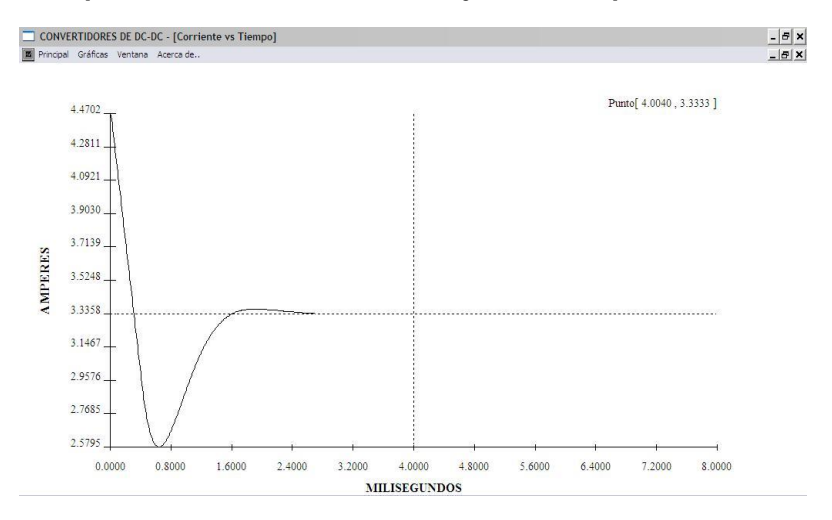

**Fig.5b. Comportamiento de la corriente del inductor ante una perturbación de 4.5 A.**

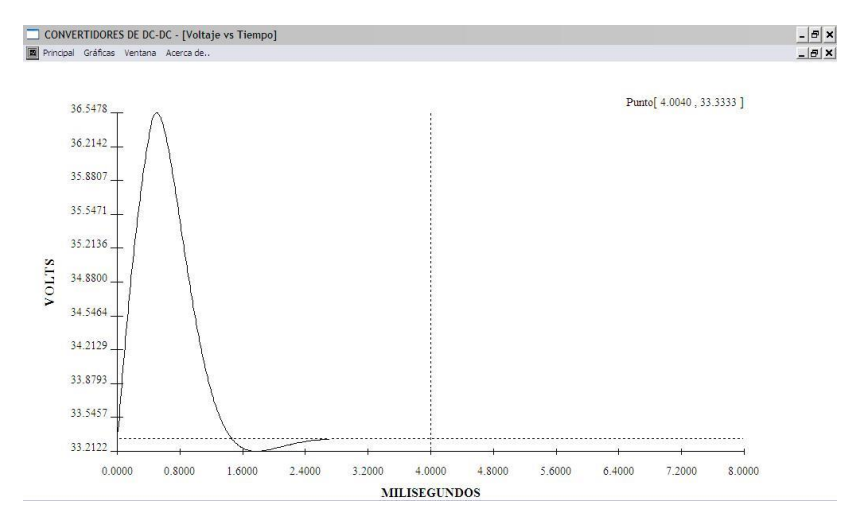

**Fig.5c. Comportamiento del voltaje del capacitor ante una perturbación de 4.5 A.**

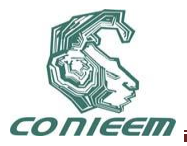

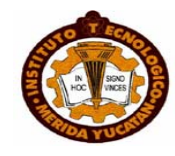

## **7 CONCLUSIONES.**

El manejo de técnicas que nos permitan desarrollar simuladores que pronostiquen un sistema dado, hace interesante que el estudiante tome en cuenta el potencial de las herramientas de programación, análisis matemático y métodos numéricos, que muchas veces no son tomados con la visión adecuada. Esto nos lleva generar nuestros propias herramienta de validación ante simuladores de alto costo y demasiado lentos.

Los simuladores que usan técnicas como la pequeña señal modificada y que se requiere el conocimiento básico de la técnica promediada de espacio-estado, permiten tener información gráfica con muy buena calidad y rapidez, siempre que cumpla con la estabilidad global.

## **REFERENCIAS.**

- [1] R.W.Erickson, S.Cuk and R.D.Middlebrook, "Large signal modelling and analysis of switching regulators", PESC-1982, PP.540-550.
- [2] J.Arau, Q.Jiménez, J.Uceda, J.Sebastian, "Improving large signal analysis in DC/DC converters with a modified small signal model", PESC-92, pp.514-518.
- [3] J.Arau, "Análisis del campo de aplicación de los modelos de pequeña y gran señal en los convertidores continua-continua sometidos a cargas pulsante", Tesis doctoral, Universidad Politécnica de Madrid, España, 1991.
- [4] Quirino Jiménez D., Jaime Arau R., "Análisis del convertidor DC/DC elevador del tipo PWM con un modelo de pequeña señal modificada"ELECTRO-96, pp. 306-311.

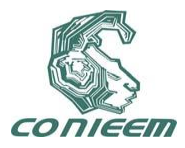

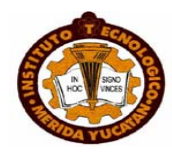

# **INTEGRACION DEL MODELO DEL NODO SLACK DISTRIBUIDO AL PROBLEMA DE FLUJOS DE CARGA**

Ricardo Vargas Salas, Manuel Rosendo Carrillo González, Marco Arjona López

Instituto Tecnológico de la Laguna

[rvargas07@hotmail.com,](mailto:rvargas07@hotmail.com) [manuelgonzalez086@hotmail.com,](mailto:manuelgonzalez086@hotmail.com) [marjona@ieee.org](mailto:marjona@ieee.org)

#### **RESUMEN**

El problema de flujos de carga convencional contempla tres modelos de buses, de entre los cuales uno de ellos se encarga de suministrar la potencia activa total de pérdidas del sistema, al cual se denomina bus Slack. Sin embargo el modelo de un único bus slack no es realista, a no ser que dicho bus represente el modelo equivalente de una red robusta ó una maquina con una capacidad de generación ilimitada. En esta publicación se presenta la reformulación del problema de flujos de carga convencional aplicando el método de Newton-Rapshon, con la finalidad de incluir el modelo del bus slack distribuido basado en el concepto de centro de potencia generalizado. Por último se muestran los resultados numéricos con el sistema de pruebas de 14 nodos de la IEEE obtenidos mediante el uso de un programa desarrollado en el Instituto Tecnológico de la Laguna bajo la plataforma de Python[1].

# **ABSTRACT**

The conventional problem load flow involves three models of buses, among which one of them is responsible for providing the total active power system losses, which is called Slack bus. However, the model of a single Slack bus is not realistic, unless the bus represents the equivalent model of a big network or a machine with unlimited generation capacity. This paper presents the reformulation of the conventional problem load flow using the Newton-Rapshon, in order to include the distributed slack bus model based on the concept of generalized power center. At last, the numerical results with the test system IEEE 14 nodes obtained by using a program developed at the Instituto Tecnologico de la Laguna on the Python platform [1]

#### **1. INTRODUCCION**

Ya es bien conocida la importancia del estudio del sistema eléctrico de potencia en estado estacionario cuando se requiere analizarlo bajo cierto escenario de carga y disposición de sus elementos de transmisión, pudiendo calcular variables como los voltajes nodales del sistema, flujos en las ramas, determinar la generación total requerida y las perdías del sistema, por ejemplo. Toda esa información resulta de resolver el problema de flujos de carga aplicando un método, tal como el Newton-Raphson.

El Newton-Rapshon aplicado al problema de flujos de carga, es un método numérico basado en la linealización de las ecuaciones que determinan la inyección de potencia real e imaginaria en cada nodo del sistema alrededor de un punto de solución y que es resuelto de forma iterativa hasta satisfacer un criterio de convergencia el cual determine que la solución se ha alcanzado.

Sin embargo, el problema de flujos de carga es planteado de tal forma que el sistema de ecuaciones sea consistente, de manera que se obtenga una única solución. Esta necesidad nos lleva a realizar ciertas consideraciones, como la definición de un nodo de referencia, el cual desde

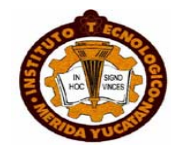

un principio se especifica la magnitud y el ángulo de fase de su voltaje, dejando como incógnita la potencia activa y reactiva de generación de la maquina del nodo de referencia.

Tal consideración de un solo nodo de referencia es conocida en el problema de flujos de carga como el modelo de un único nodo slack ó bus de referencia, el cual es el encargado de suministrar las pérdidas totales del sistema. Aunque convencionalmente se asume que en los nodos de generación la magnitud de voltaje se mantiene constate siempre y cuando los limites absorción e inyección de reactivos no se alcancen de la misma manera, la inyección de potencia activa en esos mismos nodos también es una variable que es controlada mediante el empleo de gobernadores de velocidad, cuya función es controlar la cantidad de la inyección del fluido (vapor ó agua) con tal de regular la velocidad de turbina-generador en respuesta de los cambios en la velocidad del sistema ó frecuencia, por otra parte la maquina presenta limites térmicos en los devanados de la armadura, motivo por el cual la generación de potencia no es ilimitada. Al igual que la generación de potencia activa de las maquinas incluyendo la instalada en el nodo slack, responden de acuerdo a una medida de participación que determina la cantidad de potencia activa aportada al sistema de acuerdo a la variación en MW de las perdidas y la demanda. Debido a esto se propone un modelo, el cual radica en distribuir la generación de potencia activa requerida para satisfacer el balance que existe entre potencia generada y potencia consumida entre todas las maquinas del sistema. A este modelo se le denomina como nodo slack distribuido.

El incluir el modelo del slack distribuido en el problema de flujos de carga convencional, resulta de una simple modificación de las ecuaciones de flujos de potencia basadas en el concepto de centro de potencia generalizado, el cual de acuerdo a la formulación matemática indica que todas ó incluso un conjunto de unidades generadoras participan en la aportación de potencia faltante para hacer cero los desajustes de potencia activa y no cargarle toda esa generación de potencia activa a una sola maquina.

Este modelo del bus slack también puede usarse para determinar la potencia de cada unidad generadora de tal forma que operaren en un punto óptimamente económico, incluyendo los efectos de los parámetros del sistema de transmisión ó la distribución de la generación de potencia activa para alimentar la demanda total del sistema.

Aunque es posible incluir un proceso similar a la potencia reactiva, en esta publicación solo se contempla las modificaciones pertinentes de las ecuaciones de flujo de potencia activa que se requieren para incluir el modelo del slack distribuido en el problema de flujos de carga.

# **2. CONCEPTO DE CENTRO DE POTENCIA GENARALIZADO**

El primer paso para definir el modelo del bus slack distribuido dentro del problema de flujos de carga, es definir el concepto de centro de potencia generalizado. Para esto se considerara que las ecuaciones de inyección de potencia activa de cada nodo se definen de la siguiente manera:

$$
\mathbf{P}^{\text{Gen}} - \mathbf{P}^{\text{Carg}\,a} = \mathbf{P} \tag{1}
$$

Donde:

- **<sup>P</sup>** es un vector *n*x1 cuyas componentes son las potencias activas netas inyectadas en los *n* nodos.
- $P^{Gen}$ es un vector de nx1 compuesto por la potencia de generación inyectada en cada nodo.
- $P^{Carga}$ es un vector de *n*x1 cuyas componentes son los valores de la potencia de carga en cada nodo.

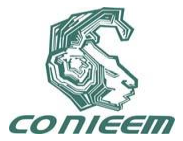

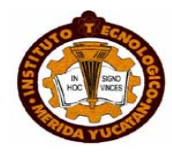

Supóngase que se desea encontrar la solución del problema de flujos de carga a partir de la ecuación (1), tomando solo como variable de estado a los ángulos de fase de los voltajes nodales ( **θ** ) y reescribiendo la ecuación (1) de la siguiente manera:

$$
\mathbf{P}^{\text{esp}} = \mathbf{P}(\mathbf{\theta}); \ \forall \mathbf{\theta} \in \mathbf{R}^n \tag{2}
$$

En donde **P** es la función de inyección de potencia activa en términos de **θ** y *esp* **P** es la potencia especificada en cada uno de los n nodos del sistema, esta última es la que se tiene como variable conocida.

Sin embargo no es posible especificar todos los elementos de **P**<sup>esp</sup> debido a que en primera instancia se desconoce las pérdidas del sistema. Teniendo por resolver un sistema de n ecuaciones con n+1 incógnitas. A raíz de esto se designa el nodo de referencia ó nodo Slack, el cual es el encargado de suministrar la potencia faltante para satisfacer la condición de equilibrio de potencia:

$$
\sum_{i=1}^{n} P_i^{\text{Gen}} - \sum_{i=1}^{n} P_i^{\text{Carg}a} - P^{\text{perdidas}} = 0
$$
 (3)

Por lo tanto, para que el sistema de ecuaciones sea consistente se especifica el ángulo de fase del nodo Slack igual a cero, dejando por calcular la potencia de Slack al finalizar el método de solución, en la cual se ve reflejada la *p<sup>perdidas*. Tal condición sugiere que la unidad de generación</sup> ubicada en el nodo Slack es la encargada de inyectar la potencia faltante del sistema de tal forma que se cumpla la igualdad (2), sin embargo esta condición no se aplica en la práctica, por ejemplo, los gobernadores de las turbinas de la máquina síncrona varían la producción de energía de todos los generadores en caso de un desequilibrio de potencia [2].

Para evitar esta inconsistencia se recurre al modelo del nodo Slack distribuido basado en el concepto del centro de potencia generalizado y consiste en distribuir las pérdidas en todas las unidades generadoras [2-3], que matemáticamente se expresa como:

$$
\mathbf{P}^{\text{esp}} = \mathbf{P}(\mathbf{\theta}) + \lambda P^{\text{perfidas}}; \ \forall \lambda \in \mathbf{R}^n
$$
 (4)

Donde **λ** no es más que un factor de ponderación que indica la participación de cada unidad generadora en el suministro de las pérdidas del sistema. El cual debe de cumplir lo siguiente:

$$
\sum_{i=1}^{k} \lambda_i = 1 \tag{5}
$$

Nótese que **λ** no es necesariamente un vector de *nx1*, simplemente va directamente relacionado a los *k* nodos de generación que tienen cierta participación en el suministro de la potencia de perdidas.

#### **3. REFORMULACION DE LAS ECUACIONES DE FLUJOS DE CARGA**

Para incluir el modelo del nodo Slack distribuido en el problema convencional de flujos de carga, basándose del concepto del centro de potencia generalizado, se define la potencia de generación de la siguiente forma:

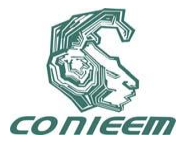

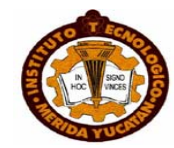

*S Gen* **P P λ P** Gen 0 , *Gen* **<sup>P</sup>** , Gen **<sup>P</sup>**<sup>0</sup> y **λ** *<sup>k</sup>* **R**

Donde:

representa el numero de nodos de generación ó PV incluyendo el nodo Slack. vector *k*x1cuyas componentes indican la potencia activa de generación total de cada unidad.

vector *k*x1 cuyas componentes son las potencias activas deseadas de cada generador.

vector *k*x1cuyas componentes son los factores de participación de cada máquina. es la cantidad de potencia de oscilación requerida para hacer cero los desajustes de potencia activa en cada nodo.

Nótese que la variable *P<sup>perdidas</sup>* es sustituida por  $P_{\rm S}$  (swing power) ó potencia de oscilación. Esto es pensado para exponer de una manera más general el modelo del nodo Slack distribuido, contemplando no solo las pérdidas del sistema, si no también puede contemplarse un excedente de potencia de demanda por ejemplo, tratando de distribuir toda esa potencia faltante en cada unidad de generación de tal manera que siempre se satisfaga la igualdad (3), siendo *P<sup>S</sup>* desconocida en la medida que las perdidas también sean desconocidas.

Sustituyendo la ecuación (6) en la ecuación (1), para cada nodo PV se obtiene:

$$
\mathbf{P}_0^{\text{Gen}} + \mathbf{\lambda} \cdot P_{\text{S}} - \mathbf{P}^{\text{Carg}\,a} = \mathbf{P}
$$
 (7)

La ecuación (7) es la reformulación de la ecuación de potencia activa del problema de flujos de carga.

Debido a que este análisis se limita solo a la potencia activa no se requiere de una reformulación de las ecuaciones de inyección potencia reactiva y por lo tanto esta ecuación es idéntica al del problema convencional de flujos de carga:

$$
\mathbf{Q}^{\text{Gen}} - \mathbf{Q}^{\text{Carg}\,a} = \mathbf{Q} \tag{8}
$$

Además **P** y **Q** puede calcularse para cada *i-ésimo* nodo del sistema como:

$$
P_i = V_i^2 G_{ii} + V_i \sum_{\substack{j=1 \ j \neq i}}^n V_j (G_{ij} Cos(\theta_i - \theta_j) + B_{ij} Sen(\theta_i - \theta_j))
$$
\n(9)

$$
Q_i = -V_i^2 B_{im} + V_i \sum_{\substack{j=1 \ j \neq i}}^n V_j (G_{ij} Cos(\theta_i - \theta_j) - B_{ij} Cos(\theta_i - \theta_j))
$$
\n(10)

Por lo tanto, sustituyendo las ecuaciones (9) y (10) en (7) y (8) respectivamente se obtienen las ecuaciones del problema de flujos de carga con el modelo del Slack distribuido para cada *i-ésimo* nodo:

$$
P_{0_i}^{\text{Gen}} - P_i^{\text{Carg }a} + \lambda_i \cdot P_{\text{S}} = V_i^2 G_{ii} + V_i \sum_{\substack{j=1 \ j \neq i}}^n V_j (G_{ij} \text{Cos}(\theta_i - \theta_j) + B_{ij} \text{Sen}(\theta_i - \theta_j))
$$
\n(11)

$$
Q_i^{\text{Gen}} - Q_i^{\text{Carg}\,a} = -V_i^2 B_{im} + V_i \sum_{\substack{j=1 \ j \neq i}}^n V_j (G_{ij} \text{Cos}(\theta_i - \theta_j) - B_{ij} \text{Cos}(\theta_i - \theta_j))
$$
\n(12)

(6)

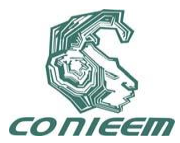

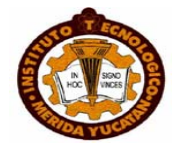

Donde *v<sub>i</sub>* y  $\theta_i$ , *v<sub>j</sub>* y  $\theta_j$  son la magnitud y el ángulo de fase de los nodos *i* y *j*,  $G_{ij}$  y  $B_{ij}$  representa la parte real e imaginaria del (*i*, *j*) ésimo elemento de **Y**bus del sistema de *n* nodos.

## **4. MATRIZ JACOBIANA EXTENDIDA PARA EL METODO DE NEWTON-RAPSHON**

Para aplicar el método del Newton-Rapshon al problema de flujos de carga [2] se reescribir las ecuaciones (11) y (12) de la siguiente forma:

$$
P_i^{esp} + \lambda_i \cdot P_S - V_i^2 G_{ii} - V_i \sum_{\substack{j=1 \ j \neq i}}^n V_j (G_{ij} Cos(\theta_i - \theta_j) + B_{ij} Sen(\theta_i - \theta_j)) = 0
$$
\n(13)

$$
Q_i^{\text{esp}} + V_i^2 B_{im} - V_i \sum_{\substack{j=1 \ j \neq i}}^n V_j \big( G_{ij} Cos(\theta_i - \theta_j) - B_{ij} Cos(\theta_i - \theta_j) \big) = 0 \tag{14}
$$

Para toda *i* = 1,2,…*n*.

Las ecuaciones (13) y (14) son conocidas como ecuaciones de desajuste de potencia activa  $(\Delta P)$  y reactiva  $(\Delta Q)$  respectivamente, y adoptando una forma vectorial pueden escribirse como:

$$
\mathbf{F}(\mathbf{x}) = \begin{bmatrix} \Delta \mathbf{P}(\mathbf{x}) \\ \Delta \mathbf{Q}(\mathbf{x}) \end{bmatrix} = \mathbf{0}
$$
 (15)

En donde x es el vector cuyas componentes representan a las variables de estados V, θ y *Ps*, que representados en forma vectorial se tiene:

$$
\mathbf{x} = \begin{bmatrix} P_s \\ \mathbf{0} \\ \mathbf{V} \end{bmatrix} \tag{16}
$$

 **V** es un vector de *nc*x*1*.

**<sup>θ</sup>** es un vector de *n-1*x*1*.

 *Ps* es un escalar.

 *nc* representa el número de nodos PQ.

Dado que el método de Newton-Rapshon se define de la siguiente forma [2]:

$$
\Delta \mathbf{x} = -[\mathbf{J}(\mathbf{x})]^{-1} \cdot \mathbf{F}(\mathbf{x}) \tag{17}
$$

Se sustituye la expresión (15) y (16) en (17) y de acuerdo a la definición del Jacobiano, J es una matriz cuadrada cuyo orden es igual a  $nc+n$  y sus elementos son las derivadas parciales de F con respecto a x. La forma matricial que define la solución del problema de flujos de carga mediante el método del Newton-Rapshon es como se muestra a continuación:

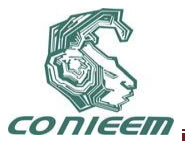

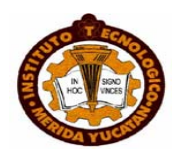

$$
\begin{bmatrix}\n\Delta PS \\
\Delta \theta \\
\Delta V\n\end{bmatrix} = -\begin{bmatrix}\n\frac{\partial \Delta P}{\partial PS} & \frac{\partial \Delta P}{\partial \theta} & \frac{\partial \Delta P}{\partial V} \\
\frac{\partial \Delta Q}{\partial \theta} & \frac{\partial \Delta Q}{\partial V}\n\end{bmatrix}^{-1} \cdot \begin{bmatrix}\n\Delta P(\mathbf{x}) \\
\Delta Q(\mathbf{x})\n\end{bmatrix}
$$
\n(18)

En donde el Jacobiano usado en (18) es denomina Jacobiano extendido. Cuya fila aumentada está formada por la ecuación de la derivada **P***Slack* /**<sup>x</sup>** y su columna aumentada está definida por las derivadas parciales de ∆P con respecto a Ps:

$$
\frac{\partial \Delta \mathbf{P}}{\partial P s} = -\lambda \tag{19}
$$

Por último se aproxima a la solución en cada k-ésima iteración mediante la siguiente formula recursiva:

$$
\begin{bmatrix} P s^{k+1} \\ \boldsymbol{\theta}^{k+1} \\ \mathbf{V}^{k+1} \end{bmatrix} = \begin{bmatrix} P s^k \\ \boldsymbol{\theta}^k \\ \mathbf{V}^k \end{bmatrix} + \begin{bmatrix} \Delta P s \\ \Delta \boldsymbol{\theta} \\ \Delta \mathbf{V} \end{bmatrix}
$$
(20)

#### **5. DETERMINACION DE LOS FACTORES DE PARTICIPACION**

Ya expuesta la reformulación de las ecuaciones de flujos de carga y el jacobiano extendido, se presentan tres formas de calcular los factores de participación. De entre las cuales, la primera fue usada solo para corroborar la teoría expuesta en esta publicación y las dos restantes son propuestas que se implementan de la misma manera pero con diferente formulación, a continuación se exponen las tres maneras de calcular los factores de participación:

1) Cada *k* factor de participación puede calcularse de acuerdo a una cantidad proporcional dada por el cociente entre la contribución de potencia activa que inicialmente se le asigna a cada generador y la suma de todas esas potencias de generación:

$$
\lambda_k = \frac{P_{0_k}}{\sum_j P_{0_j}}
$$
 (21)

Sin embargo, la generación de cada generador está sujeta a la siguiente restricción:

$$
P_{k,\min}^{Gen} \le P_k^{Gen} \le P_{k,\max}^{Gen} \tag{22}
$$

De tal forma que cada unidad de generación opere dentro de sus límites de generación, tomando en consideración que la generación nunca puede ser superada por la carga.

2) De acuerdo a la pendiente característica (*R*) de los gobernadores de las turbinas (*speeddroop*)[2, 4] de los generadores, tal que *R* determina el cambio en la salida de la unidad para un cambio dado en la frecuencia:

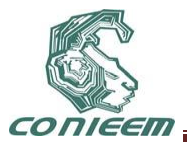

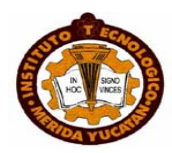

$$
R_k = \frac{\Delta \omega_k}{\Delta P_k} \tag{23}
$$

$$
\lambda_k = \frac{\left(1/R_k\right)}{\sum_j \left(1/R_j\right)}\tag{24}
$$

De tal manera que se tiene una medida de la participación de cada generador en las variaciones de potencia activa de las perdidas y cargas [2].

3) A partir de un punto base obtenido de la solución del problema de despacho económico que resulta de la planeación de generación de un sistema eléctrico de potencia de una forma económicamente óptima ante variaciones de carga razonablemente pequeñas[4]:

$$
\lambda_k = \frac{\Delta P_k}{\Delta P_D} = \frac{\left(1/F_k^{\{r\}}\right)}{\sum_j \left(1/F_j^{\{r\}}\right)}
$$
(25)

Donde:

- *P<sup>k</sup>* : representa las variaciones de la generación de cada *k-ésima* generador.
- $\Delta P_D$ : indica el incremento de potencia de la demandad.

 $F_k^{\degree}$ : representa la segunda derivada de la función de costo de cada k-ésima generador.

Dado que el problema de despacho económico consiste en asignarle a cada generador una potencia de salida para satisfacer la potencia de demanda total, de tal forma que el costo de producción sea minimizado [4-5].Entonces si se parte de la distribución de la potencia de la demanda total instalada entre todas las maquinas,  $\Delta P_D$  se refiere solamente a las pérdidas del sistema y su distribución entre todas las k-ésimas maquinas garantiza que el costo de producción también sea mínimo.

#### **6. ALGORTIMO DE SOLUCION**

En la figura (1) se representa un diagrama de flujo en el cual se describe el algoritmo de solución del problema de flujos de carga con el modelo del Slack distribuido:

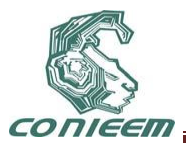

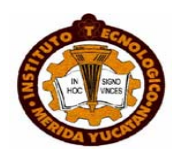

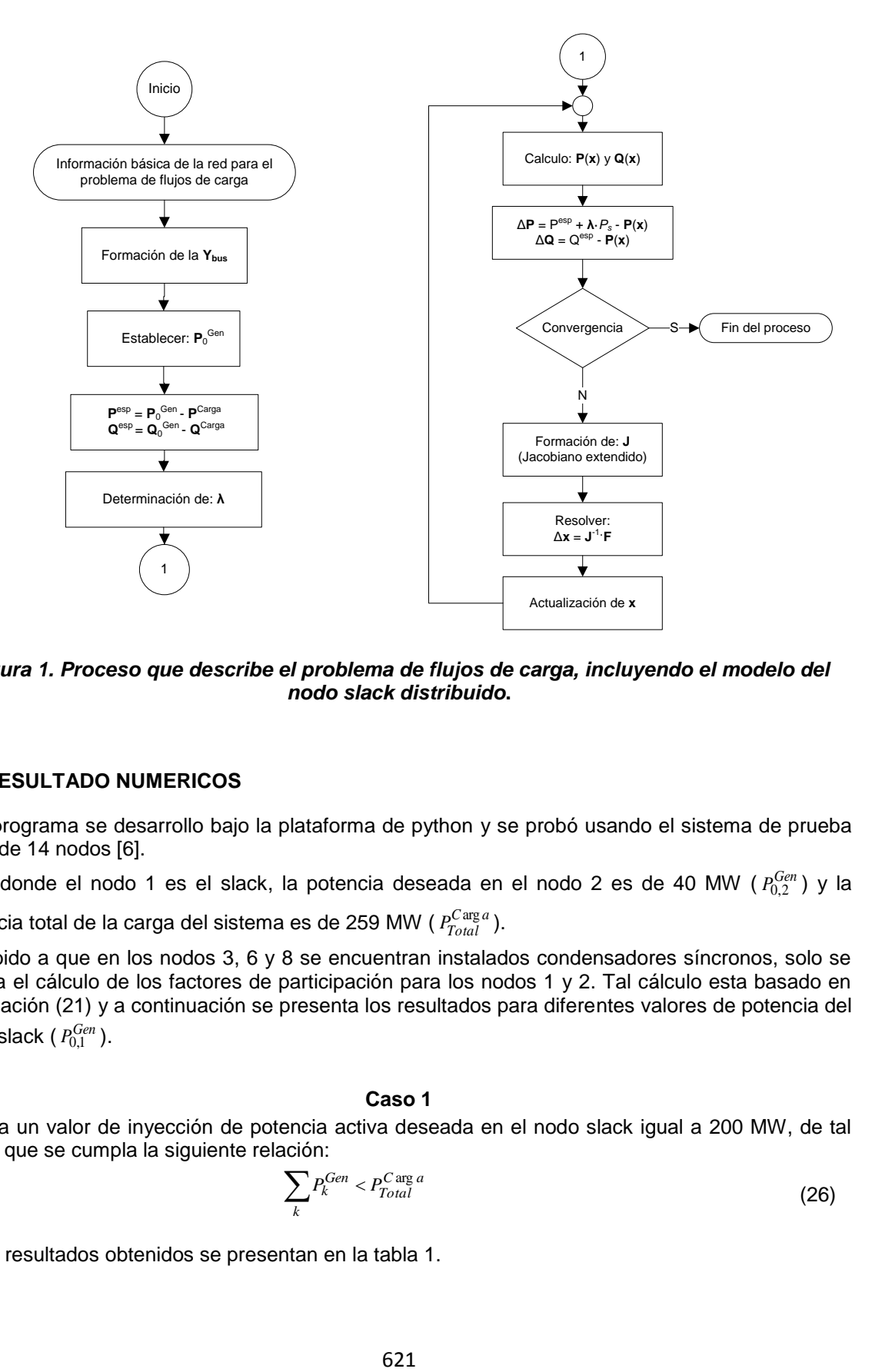

*Figura 1. Proceso que describe el problema de flujos de carga, incluyendo el modelo del nodo slack distribuido***.**

#### **7. RESULTADO NUMERICOS**

El programa se desarrollo bajo la plataforma de python y se probó usando el sistema de prueba IEEE de 14 nodos [6].

En donde el nodo 1 es el slack, la potencia deseada en el nodo 2 es de 40 MW ( $P_{0,2}^{Gen}$ ) y la

potencia total de la carga del sistema es de 259 MW ( $P^{C \arg a}_{Total}$ ).

Debido a que en los nodos 3, 6 y 8 se encuentran instalados condensadores síncronos, solo se realiza el cálculo de los factores de participación para los nodos 1 y 2. Tal cálculo esta basado en la ecuación (21) y a continuación se presenta los resultados para diferentes valores de potencia del nodo slack (  $P_{0,1}^{Gen}$  ).

#### **Caso 1**

Para un valor de inyección de potencia activa deseada en el nodo slack igual a 200 MW, de tal forma que se cumpla la siguiente relación:

$$
\sum_{k} P_{k}^{Gen} < P_{Total}^{C \arg a} \tag{26}
$$

Los resultados obtenidos se presentan en la tabla 1.

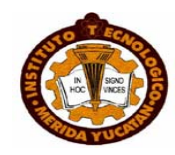

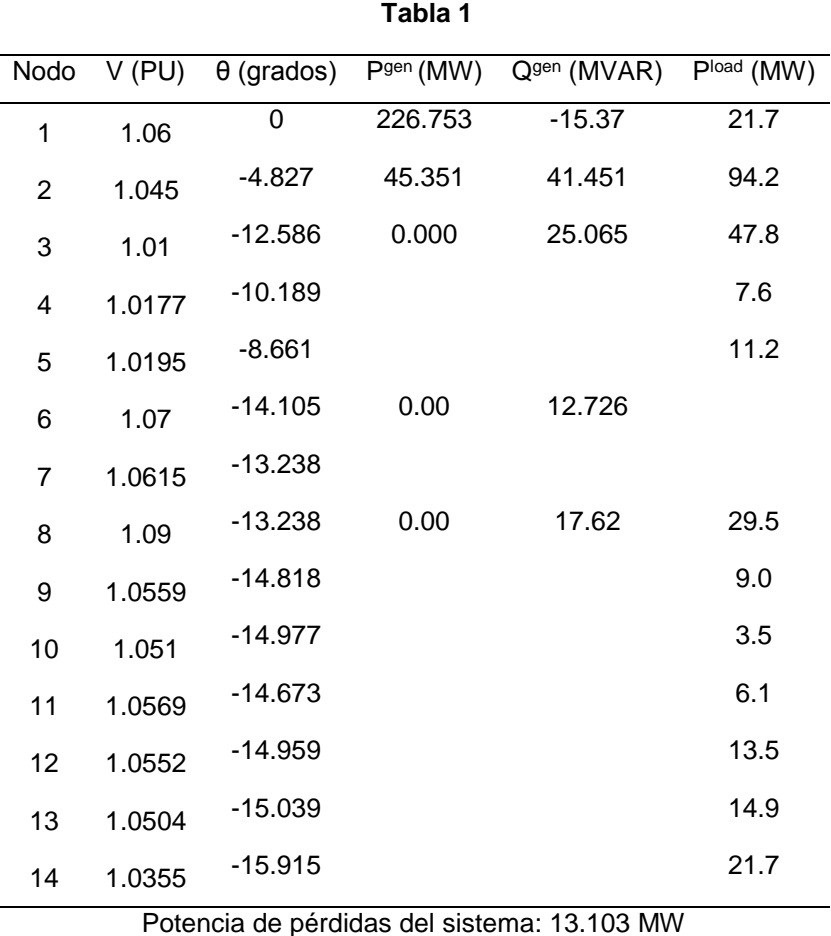

# *Tabla 1. Valores que resulta de la aplicación del problema de flujos de carga con el modelo del nodo slack distribuido, dada la Gen <sup>P</sup>*0,1 *igual a 200 MW.*

Obsérvese que la potencia que inicialmente se le asigna a cada máquina suman un total de 240 MW, por lo que  $P_S$ no solo contempla la potencia activa de pérdidas, si no también representa la potencia faltante de la carga para lograr un equilibrio entre la potencia de generación y la potencia de demanda total descrita por la igualdad (3), es decir *PS* es igual a 32.103 MW.

# **Caso 2**

Para un valor de inyección de potencia activa deseada en el nodo slack igual a 219 MW, de tal forma que se cumpla la siguiente relación:

$$
\sum_{k} P_k^{Gen} = P_{Total}^{C \arg a} \tag{27}
$$

Los resultados obtenidos se presentan en la tabla 2:

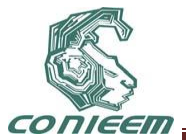

**Tabla 2**

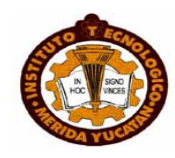

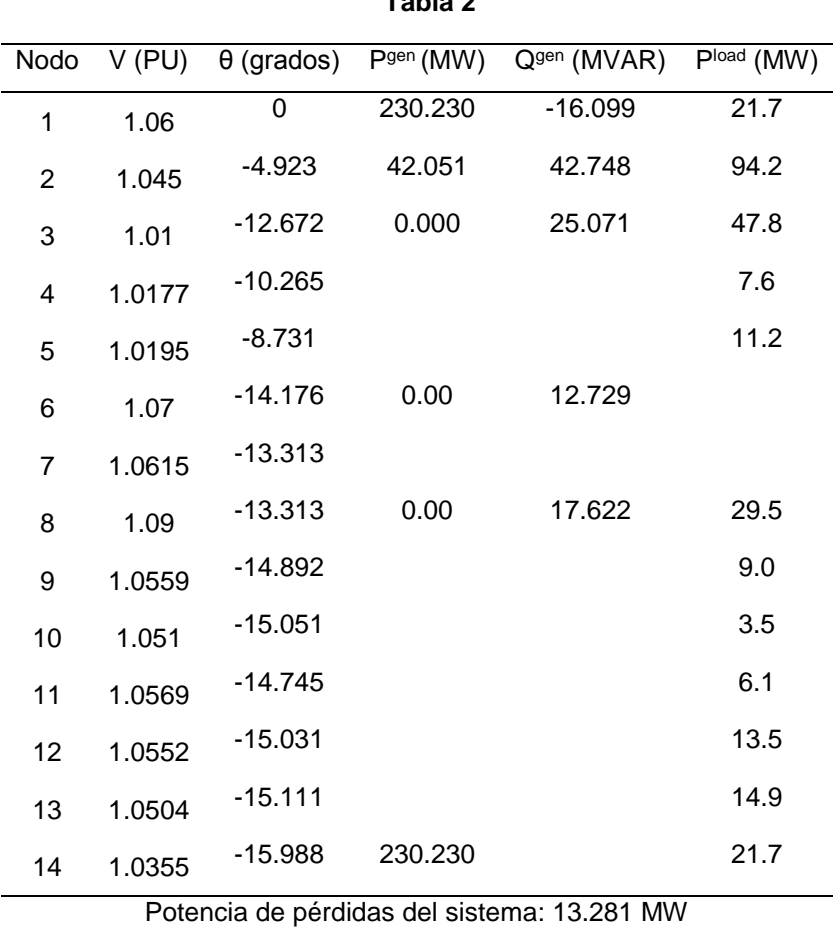

# *Tabla 2. Valores que resulta de la aplicación del problema de flujos de carga con el modelo del nodo slack distribuido, dada la potencia Gen <sup>P</sup>*0,1 *igual a 219 MW.*

Para este caso se designo una potencia  $P_{0,1}^{Gen}$  al nodo slack de tal forma que ambas unidades alimente a la carga total instalada, por ende *P<sup>S</sup>* se refiere exclusivamente a la potencia de perdidas. Este caso en particular ejemplifica mas una situación en la que la salida de potencia de cada unidad generadora es asignada, en un principio, para alimentar la carga desde un punto de vista económico y se intenta distribuir la potencia de pérdidas de tal forma que se mantenga el costo mínimo de producción, teniendo en cuanta que *P<sup>S</sup>* es una cantidad relativamente pequeña en comparación a la potencia requerida para satisfacer la potencia de carga del sistema en la cual la ecuación (25) puede ser aplicada.

#### **Caso 3**

Para un valor de inyección de potencia activa deseada en el nodo slack igual a 230 MW, de tal forma que se cumpla la siguiente relación:

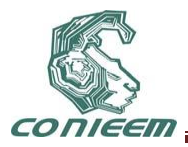

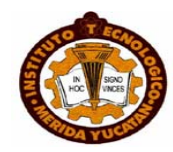

(28)

$$
\sum_{k} P_{k}^{Gen} > P_{Total}^{C \text{ arg } a}
$$

Los resultados obtenidos se presentan en la tabla 3:

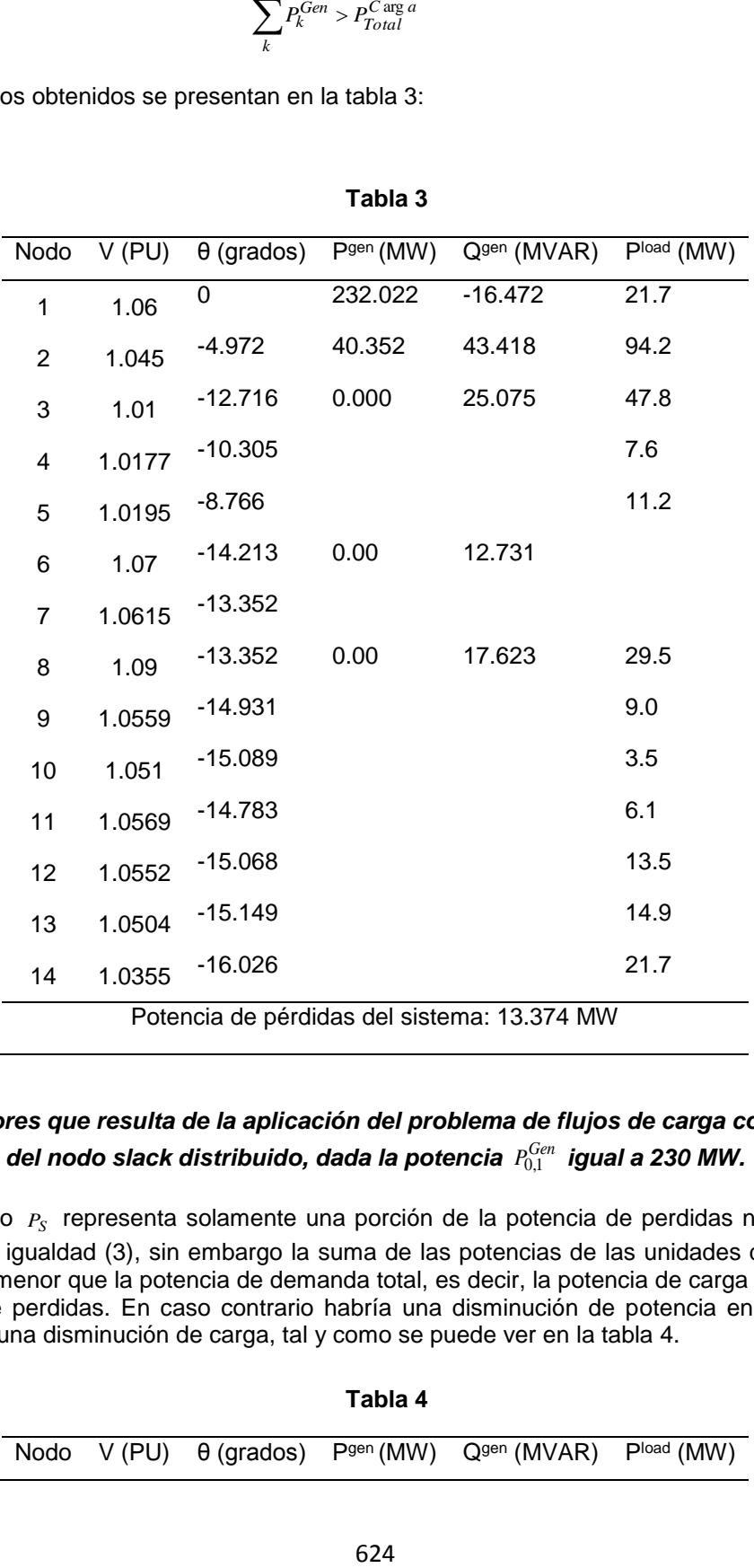

#### **Tabla 3**

*Tabla 3. Valores que resulta de la aplicación del problema de flujos de carga con el modelo del nodo slack distribuido, dada la potencia Gen <sup>P</sup>*0,1 *igual a 230 MW.*

En este caso  $P_S$  representa solamente una porción de la potencia de perdidas necesaria para cumplir con la igualdad (3), sin embargo la suma de las potencias de las unidades de generación deben de ser menor que la potencia de demanda total, es decir, la potencia de carga instalada mas la potencia de perdidas. En caso contrario habría una disminución de potencia en cada unidad, considernado una disminución de carga, tal y como se puede ver en la tabla 4.

**Tabla 4**

Nodo V (PU) θ (grados) Pgen (MW) Qgen (MVAR) Pload (MW)

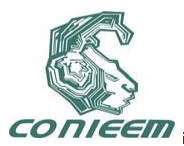

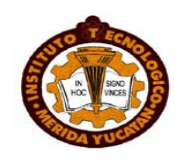

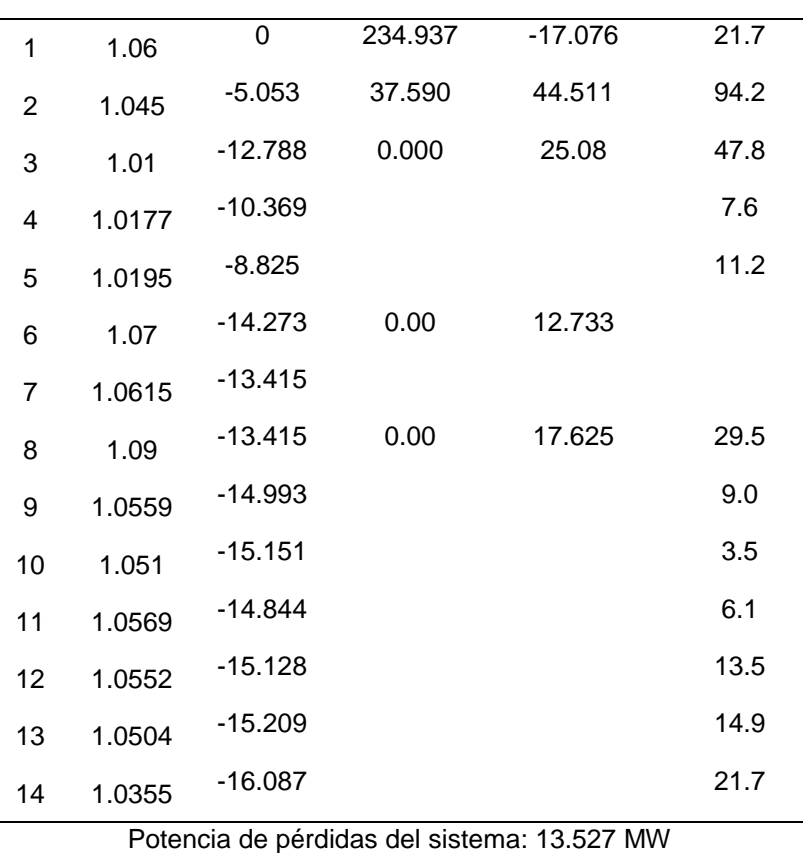

# *Tabla 4. Valores que resulta de la aplicación del problema de flujos de carga con el modelo del nodo slack distribuido, dada la potencia Gen <sup>P</sup>*0,1 *igual a 250 MW.*

# **8. CONCLUSION**

Incluir el modelo del nodo slack distribuido en el problema de flujos de carga permite modificar los niveles de generación de todas las máquinas síncronas instaladas en el sistema durante todo el proceso de convergencia del problema de flujos. La principal razón de esto es para lograr cierto control en la producción de potencia activa en cada máquina, de tal forma que no solo se asigne la potencia activa faltante a la unidad instalada en el nodo slack para alcanzar el equilibrio de potencia de generación-demanda.

Uno de las incertidumbres de este modelo es la asignación de la potencia de generación deseada, aunque una recomendación es asignarle la potencia a cada máquina usando el problema de despacho económico.

Otro punto importante es la elección del cálculo de los factores de participación, los cuales van vinculados de cierto modo a los valores de potencia que inicialmente se le asigna a cada unidad generadora y también al modo de control que se desea emular, por ejemplo, se pueden calcular los factores de participación para incluir el control que ejerce la turbina de la máquina droop-speed en su salida ante las variaciones de la potencia de perdidas ó de carga.

En general el modelo del nodo slack distribuido puede ser usado para fines prácticos en la modelación de cierto control de la potencia activa en cada nodo generador. Aunque obsérvese en

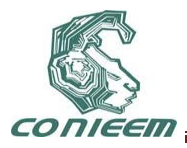

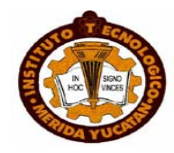

los resultados obtenidos que se hace presente la estrecha relación entre la potencia activa y el ángulo de fase de los voltajes, también puede observarse que para diferentes niveles de potencia generada en cada unidad se obtienen diferentes valores de pérdidas del sistema, de tal forma que es posible encontrar un esquema de generación el cual el sistema de potencia opere ante las menores perdidas.

## **REFERENCIAS**

- **[1]** Petter L. Hans, "Python Scripting for Computational Science", Springer, 3th ed., ISBN 978-3- 540-73915-9.
- **[2]** Federico Milano. "Power System Modelling and Scripting". Springer, 1th ed, London, ISBN 978- 3-642-13668-9.
- **[3]** Barcelo, W.R., Lemmon, W.W. "Standardized Sensitivity Coefficients for Power System Networks", IEEE Transactions on Power Systems, Vol. 3, No. 4, pp. 1591–1599, Nov. 1988.
- **[4]** Allen J. Wood, Bruce F. Wollenberg. " Power Generation Operation and Control", John Wiley & Sons, 1984, ISBN 0-471-58699-4.
- **[5]** Jizhong Zhu. "Classic Economic Dispatch", en "Optimization of Power System Operation" (pp. 85-129), whiley, ISBN 978-0-470-29888-6.
- **[6]** University of Washington electrical engineering (1999), Power Systems Test Case Archive, [en linea], Disponibe en [<http://www.ee.washington.edu/research/pstca/pf14/pg\\_tca14bus.htm>](http://www.ee.washington.edu/research/pstca/pf14/pg_tca14bus.htm) [consulta: 26 Mayo 2011]

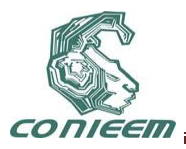

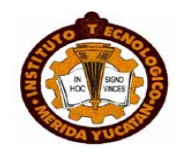

# **PYTHON COMO LENGUAJE DE CÓMPUTO CIENTÍFICO EMPLEADO PARA EL DESARROLLO DE APLICACIONES EN EL ESTUDIO DE SISTEMAS DE POTENCIA**

M. C. Carlos Tirado Ruiz, M. C. Ricardo Vargas Salas, Ing. Manuel Rosendo Carrillo González

Instituto Tecnológico de la Laguna

[ctiradoruiz@gmail.com,](mailto:ctiradoruiz@gmail.com) [rvargas07@hotmail.com,](mailto:rvargas07@hotmail.com) [manuelgonzalez086@hotmail.com](mailto:manuelgonzalez086@hotmail.com)

## **RESUMEN**

En esta publicación se pretende exponer las ventajas del python como lenguaje de cómputo científico ideal para el desarrollo de programas enfocados al análisis de redes eléctricas, aunque en general está dirigido a cualquier ciencia ó ingeniería. Python al igual que matlab, posee diversas librerías y métodos que facilitan la operación y manipulación de abstracciones matemáticas tales como los vectores y matrices, además del uso de técnicas de almacenamiento de matrices dispersas, una fácil programación, implementación del paradigma de la programación orientada a objetos y lo más importante es un software libre y disponible para ser usado sin costo alguno.

# **ABSTRACT**

This publication aims to clarify the advantages of python as a language for scientific computing ideal for the development of programs focused on electrical network analysis, although in general is directed to any science or engineering, like matlab python has several libraries and methods that facilitate the operation and manipulation of mathematical abstractions such as vectors and matrices, techniques and the use of sparse matrix storage, easy programming, implementation of the paradigm of object-oriented programming and most importantly, free software and available for use free of charge.

# **1. INTRODUCCIÓN**

Python es un lenguaje de programación creado por Guido van Rossum a principios de los años 90 [1]. Se trata de un lenguaje interpretado o de script, es decir, un programa en python necesariamente requiere del intérprete de python para ser ejecutado fungiendo como traductor de las líneas de código escritas en un archivo de texto plano al cual se le denomina programa script.

Aunque es bien conocido que la ejecución de un programa script es mas tardada en comparación a los programa desarrollados en un lenguaje de programación como el C (compiladores), python tiene la característica de ser un lenguaje semi-interpretado, ya que su código fuente se traduce en un seudo-codigo maquina intermedio llamado bytecode la primera vez que se ejecuta y es este ultimo archivo con extensión .pyc ó .pyo el cual se ejecuta sucesivamente obteniendo como resultado la ejecución de un programa script más eficiente.

Otra característica muy importante de python es que la programación en este lenguaje resulta ser fácil y rápido, debido a que su sintaxis es simple, clara y sencilla. Esta característica hace a python un lenguaje de alto nivel.

También están disponible paquetes ó módulos que ofrecen diversas funciones orientadas a tareas más especializadas y complejas, tales como operaciones con matrices llenas y dispersas, cálculo de la FFT, manejo simbólico de expresiones matemáticas, etc. que fácilmente pueden ser llamadas y usadas en un programa script de python.

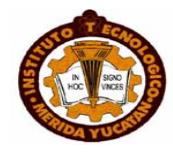

Python ofrece estas y más ventajas como lenguaje de programación, pero desde un punto de vista corporativo y legal, python es un programa con licencia abierta y está disponible para ser usado de forma gratuita.

En este artículo se pretende señalar algunos conceptos básicos usados en la programación de python, como son los tipos de almacenamiento por listas y tuplas, uso de módulos en python, creación y manipulación de matrices llenas y dispersas, funciones ó métodos usados para calcular la solución de un sistemas de ecuaciones mediante técnicas de factorización LU y cholesky. Con la finalidad de dar las herramientas necesarias para el desarrollo de un programa script en python.

Debe aclararse que la sintaxis usada en algunos ejemplos presentados en este articulo corresponde a la versión 2.6.x de python [1], aunque está disponible la última versión estable (versión 3.2) [1-2], se recomienda el uso de la versiones 2.6.6 y 2.6.7 por motivo de compatibilidad con la mayoría de los módulos externos al python orientados a la realización de tareas más especializadas, tales como cvxopt, scipy e incluso librerías para recibir y enviar datos desde los puertos de la computadora (pyparallel, pySerial y pyusb).

#### **2. LISTAS Y TUPLAS**

Como en la mayoría de los lenguajes de programación al cálculo numérico, python dispone de los tipos de variables numéricas: enteros, flotantes y complejos. Estos tipos de datos numéricos junto con los tipos de variables cadenas y booleanos son denominados como variables primitivas de python.

Otro tipo de variables de mucha utilidad y disponibles en python son las listas y las tuplas y aunque ambas pueden ser usadas para crear una colección ordenada de datos, existe una marcada diferencia entre listas y tuplas.

#### **2.1. Listas**

En python las listas son definidas como son secuencias arbitrarias de objetos[2, 3]. Y son creadas encerrando los objetos separados por comas entre corchetes, por ejemplo considérese la sintaxis siguiente:

$$
A = ['GEN", "LOAD", "TRAFO", "LT"]
$$

Estos tipos de variables aceptan mecanismo de indexado usando números enteros, donde la primera posición se refiere al número 0 y la última al *n-1* considerando *n* como el número de elementos de la lista:

A[0] = "GEN" A[2] = "TRAFO"

También tienen disponible métodos para insertar nuevos valores u objetos tales como append , insert.

> A.append("CEV") = ["GEN", "LOAD", "TRAFO", "LT", "CEV"] A.insert(2, "CEV") = ["GEN", "LOAD", "CEV", "TRAFO", "LT"]

La diferencia reside en que el método append inserta "CEV" al final e insert inserta en la tercera posición dicha cadena.

Estas y otros métodos más son usados para la manipulación de este tipo de variables (list) [2-3], pero lo que hace atractivo el uso de las listas en las aplicaciones de sistemas de potencia, es la versatilidad que ofrece, por ejemplo es posible concatenar listas mediante el operador **+**, ordenar los elementos consecutivamente de orden menor a mayor mediante el método **sort**, la inversión del orden mediante **reverse** y pueden ser considerados como medios de almacenamientos dinámicos a diferencia de los vectores y matrices, por ejemplo:

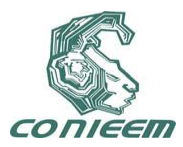

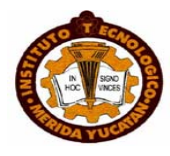

# A + ["COMP", "SYNC"] = ["GEN", "LOAD", "TRAFO", "LT", "CEV", "COMP", "SYNC"] A.sort() = ["CEV", "GEN", "LOAD", "TRAFO", "LT"] A.reverse() = ["LT", "TRAFO", "LOAD", "GEN", "CEV"]

#### **2.2. Tuplas**

Las tuplas en python son consideradas como una estructura de datos simples ó como una secuencia ordenada de valores (números y cadenas). Sin embargo la diferencia que existe entre este tipo de variables y las listas reside en que las tuplas una vez creadas no pueden modificarse [2-3], solo admiten los operadores +, \* y el mecanismos de indexado igual que las listas.

Para crear una tupla basta con encerrar los valores separados por comas entre paréntesis, tal y como se muestra a continuación:

$$
A = ("Nod1_HV", 1, "Nod2_LV", 2)
$$

 $A[1] = 1$ 

 $A +$  ("Nod4 LV", 4) = ("Nod1 HV", 1, "Nod2 LV", 2, "Nod4 LV", 4)

A\*2 = ("Nod1\_HV", 1, "Nod2\_LV", 2, "Nod4\_LV", 4, "Nod1\_HV", 1, "Nod2\_LV", 2, "Nod4\_LV", 4)

Aunque hay mas tipos de variables de datos en python tal como los diccionarios [2-3], en este articulo solo se hace mención a las listas y las tuplas en algunas funciones como la formación de la matriz Ybus. Sin embargo antes se requiere conocer del uso y manejo de módulos.

#### **3. Uso de módulos en python**

Un módulo en python es considerado un archivo con extensión py que físicamente se encuentra en el disco y puede ser llamado por otro programa script [2-3]. También puede referirse a una subdivisión de un programa, por ejemplo:

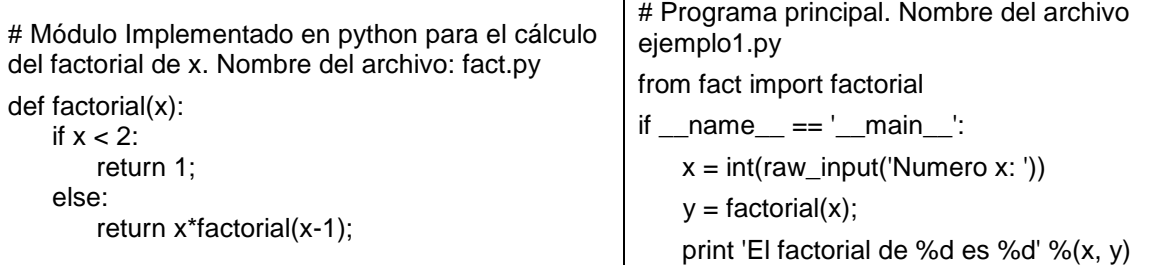

Obsérvese que los códigos de arriba corresponden a dos archivos .py independientes uno de otro, sin embargo el programa script 'ejemplo1' llama la función 'factorial' la cual está contenida en el módulo 'fact', esto se logra en primera instancia importando la función factorial mediante: **from** *módulo* **import** *función*, para posteriormente ser usada en cualquier parte del programa script, **raw\_input** [2-3] es una función para leer desde el teclado, **int** [2-3] convierte a entero lo captado en el teclado, esto más bien funciona como el concepto de *CAST* usado en C y **print** [2-3] es la rutina para desplegar una cadena como salida en la consola de comando.

Para tareas más especializadas python incluye sus propios módulos, como por ejemplo *math* y *cmath* [2-3]. Estos módulos están orientados a realizar operaciones más avanzadas tales como el

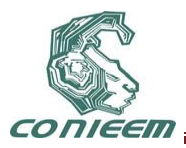

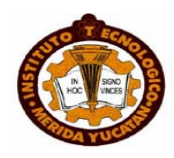

uso de funciones hiperbolicas. La diferencia entre *math* y *cmath* reside en que las funciones de la primera solo operan con números reales y en la segunda sus funciones admiten como argumentos números complejos. También cuentan con las constantes usadas en las áreas de las matemáticas tal como el *π* y de igual manera pueden ser importadas como las funciones. Las formas de importar las funciones y constantes de cada módulo se describen en la tabla 1.

| Modo de<br>ejecución                                                                             | código                                                                            | <b>Descripción</b>                                                                                                    |
|--------------------------------------------------------------------------------------------------|-----------------------------------------------------------------------------------|----------------------------------------------------------------------------------------------------|
| <b>Puntualizar en las</b><br>funciones y                                                         | from math import pi, cos,<br>exp, sinh<br>from cmath import pi, cos,<br>exp, sinh | Solo se requiere llamar la función ó constante<br>que se ha importado, ejemplo: cos(pi), 2*exp(-<br>$5$ ), $sinh(0.9)$              |
| constantes a<br>importar                                                                         |                                                                                   |                                                                                                    |
| Importar todo el<br>contenido del<br>módulo                                                      | from math import *<br>from cmath import *                                         | De esta forma se importa todas las funciones<br>contenidas en cada módulo, llamándolas de la<br>misma manera que el punto anterior. |
| Importar el<br>módulo como un<br>objeto                                                          | import math                                                                       | Cada función y constante contenido en el<br>módulo es llamada como el método y atributos<br>de una clase, respectivamente, ejemplo: |
|                                                                                                  | import cmath                                                                      | pi = cmath.pi<br>pi = math.pi<br>$y = \text{math.cos}(\text{pi})$<br>$ y=$                                                          |
|                                                                                                  |                                                                                   | cmath $(1)^*$ pi)                                                                                                    |
| Se importa cómo<br>si se tratase de la<br>declaración de un<br>objeto y la clase<br>es el módulo | import math as mat<br>import cmath as cmat                                        | Igual que el punto anterior pero esta vez el<br>objeto es mat y cmat de la clase math y cmath<br>respectivamente, ejemplo:          |
|                                                                                                  |                                                                                   | pi = cmat.pi<br>$pi = mat$ .pi<br>$y = \text{mat.cos}(pi)$<br>$y = \text{cmat}(1\text{j}^*\text{pi})$                               |

*Tabla 1***. Diferentes formas de importar el contenido de un módulo.**

En python es común referirse al concepto de clases usado en la programación orientado a objetos [4], el cual define como clase a la representación de una abstracción del mundo real y se conforma por atributos (*datos*) y métodos (*funciones*). Por lo que es común la sintaxis usada en el tercer y cuarto renglón para llamar a una constante ó función de un módulo.

# **4. Módulos orientados al cómputo científico en python**

Los módulos más usados para el cómputo científico se muestran en la tabla 2:

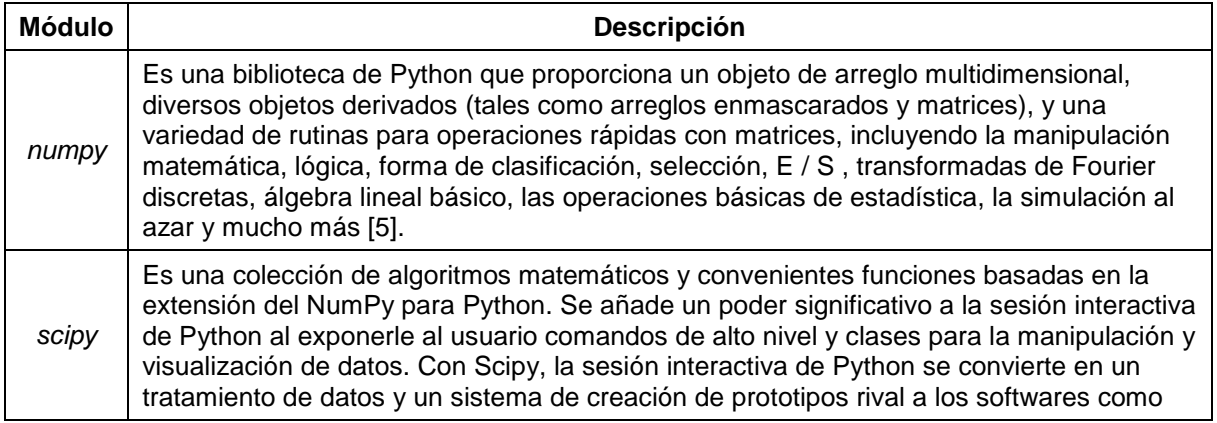

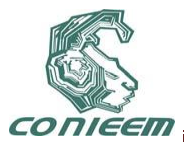

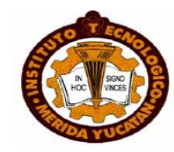

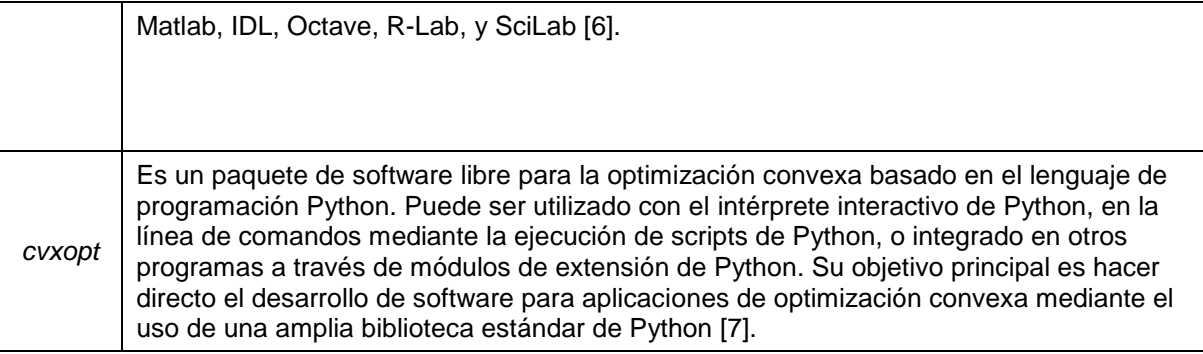

*Tabla 2***. Descripción de los módulos orientados al cómputo científico en python.**

En esta publicación se hará uso de algunas de las funciones del módulo **cvxopt**, debido a que tiene una gran versatilidad en la creación, manipulación y operación de matrices tanto llenas como dispersas. También es posible combinar el uso de funciones para matrices entre las tres, aunque el **scipy** ofrece una rápida y optima manipulación de arreglos de *n*-*dimensiones* con respecto al **numpy**, este último es una dependencia del **scipy**.

## **5. Matrices llenas y dispersas**

Las matrices son consideradas como abstracciones matemáticas muy empleadas en el planteamiento de problemas de ingeniería. Python hace posible la manipulación y operación directa con matrices llenas y matrices dispersas [8] mediante el uso de las funciones que ofrece el módulo **cvxopt**.

Antes de exponer las funciones para crear matrices mediante las funciones de **cvxopt**, se definirá las siguientes variables que son usadas como argumentos de las mismas.

- **size** es una dupla (tupla con elementos) que indica el tamaño de la matriz. De forma general puede escribirse como: (filas, columnas), por ejemplo: (2, 5).
- **tc** define el tipo de datos de la matriz, es decir define una matriz de números enteros (*'i'*), números reales (*'d'*) ó números complejos (*'z'*), por ejemplo: tc = 'i', tc = 'd' ó tc = 'z'.
- **x** puede ser un número, una secuencia de números, una matriz llena ó dispersa, arreglos de uno-dos dimensiones del numPy, lista de listas de matrices y de números.
- **I** y **J** son una secuencia de números enteros que contiene los índices de fila y columna, respectivamente, de los elementos diferentes de cero de la matriz dispersa. Esta secuencia puede tratarse de listas, arreglos de uno-dos dimensiones del numpy ó cvxopt.

En python las matrices llenas son creadas mediante la función matrix la cual se define [7]:

A = matrix(x, size, tc)  $\acute{o}$  A = matrix(x, tc), donde  $x \in C^{m,n}$ .

Las matrices dispersas son creadas mediante tres funciones: **spmatrix**, **sparse**, **spdiag** [7]. De las cuales las dos primeras son usadas para crear matrices dispersas y la última es empleada para crear una matriz diagonal, sin embargo la cantidad de ceros en una matriz diagonal es mayor ó igual a los elementos de la diagonal principal, por lo que en el módulo **cvxopt** se ha incluido como matriz dispersa la matriz diagonal.

Las funciones para crear las matrices dispersas se usan de la forma siguiente:

A = spmatrix( $\mathbf{x}$ , **I**, **J**, *size*, *tc*), donde  $\mathbf{x}$ , **I**  $\mathbf{y}$  **J**  $\in$  C<sup>n</sup>.  $A = sparse(\textbf{x}, \textit{tc})$ , donde  $\textbf{x} \in C^{m,n}$ .  $A =$  spdiag(**x**), donde  $\mathbf{x} \in \mathbb{C}^{m,n}$ .

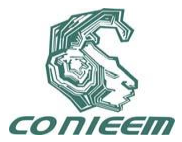

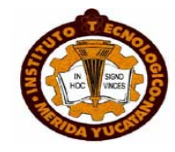

Ejemplo:

Se desea escribir un programa script para formar y desplegar la **Ybus** de una red de 5 nodos a partir de la previa lectura de la información de las ramas de una red eléctrica. Naturalmente la matriz de admitancia nodal es dispersa y la información de ramas se presenta mediante listas. from cvxopt import matrix, spmatrix, div

 $p = [1, 1, 2, 2, 2, 3, 4];$  $q = [2, 3, 3, 4, 5, 4, 5]$ ;  $Z = [0.020+1]^*0.060, 0.080+1]^*0.240, 0.060+1]^*0.180, 0.060+1]^*0.180, 0.040+1]^*0.120,$ 0.010+1j\*0.030, 0.080+1j\*0.240]; b = [1j\*0.030, 1j\*0.025, 1j\*0.020, 1j\*0.020, 1j\*0.015, 1j\*0.010, 1j\*0.025];  $NumNod = 5$ :

 $pq = matrix(p + q, tc='i')-1;$  $qp = matrix(q + p, tc='i')-1;$  $y = div(1, matrix(z + z, tc='z'));$ 

# Elementos fuera de la diagonal principal (Admitancias mutuas). Ynodo = spmatrix(-y, pq, qp, size = (NumNod, NumNod), tc ='z');

# Elementos de la diagonal principal (Admitancias propias). Ynodo  $+=$  spmatrix(y + matrix(b+b), pq, pq, size = (NumNod, NumNod), tc = 'z');

print Ynodo;

La función **spdiag** y **sparse** no tienen una aplicación práctica en el proceso de formación de la matriz de admitancia nodal. Sin embargo estas funciones poseen aplicaciones importantes.

La función **spdiag** puede aplicarse para diagonalizar matrices cuadradas de diferente orden, como es en el estudio de estabilidad de pequeña señal [9] en donde se tienen *n* matrices de estado que resulta de la linealización de las ecuaciones que describen la dinámica de las *n* máquina síncrona.

$$
\mathbf{\dot{\Delta X}}_K = A_K \cdot \Delta \mathbf{X}_K \tag{1}
$$

Donde  $A_k \in R^{m_k, n_k}$  y  $x_k \in R^{n_k}$  son la matriz y el vector de estado respectivamente, para toda *késima* maquina síncrona, donde *k* = 1, 2, 3, …, *n*.

Por lo tanto si se desea agrupar todas las matrices de estado de cada máquina entonces se puede usar lo siguiente:

$$
A = \text{spdiag}([\mathbf{A}_1, \, \mathbf{A}_2, \, \mathbf{A}_3, \, \ldots, \, \mathbf{A}_n]);
$$

De tal manera que se obtenga lo siguiente: 
$$
\begin{bmatrix} A_1 & \Lambda & \mathbf{0} \\ M & O & M \\ \mathbf{0} & \Lambda & \mathbf{A}_n \end{bmatrix}.
$$

La función **sparse** simplemente puede aplicarse para convertir una matriz llena a dispersa ó formar la matriz dispersa a partir de sub-matrices. Esta función en particular puede usarse en el proceso de la formación del Jacobiano del problema de flujos de carga usando el método de Newton-Raphson [10] que adopta la siguiente forma matricial:
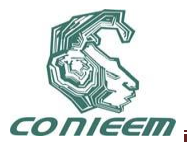

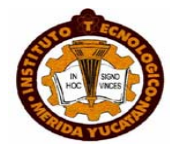

$$
\Delta \mathbf{P} = \begin{bmatrix} \mathbf{H} & \mathbf{N} \\ \mathbf{J} & \mathbf{L} \end{bmatrix} \begin{bmatrix} \Delta \mathbf{\theta} \\ \Delta \mathbf{V} \end{bmatrix}
$$
(2)

Donde H, N, J, L son sub-matrices del Jacobiano y pueden calcularse a partir de la ecuación (3).

$$
HNJL = diag(Vnodo)(Ybus \cdot diag(Vnodo))^*
$$

 $(3)$ 

Donde:

diag(**Vnodo**) corresponde a la matriz diagonal de los voltajes nodales.

 $\mathbf{r}$ L Γ

**Ybus** es la matriz de admitancia nodal.

De forma más puntual cada sub-matriz se calcula de acuerdo a las ecuaciones (4), (5), (6) y (7), sin embargo esta operación no está completa y se requiere extraer los elementos de cada matriz de acuerdo a la definición del problema de flujos de carga.

$$
H = Im(HNJL) - diag(Q)
$$
\n(4)

$$
N = \text{Re}(HNJL) + diag(P)
$$
\n(5)

$$
J = -\text{Re}(\text{HNJL}) + \text{diag}(\text{P})
$$
\n(6)

$$
L = Im(HNJL) + diag(Q)
$$
\n(7)

Donde:

diag(**P**) y diag(**Q**) representan a la matriz diagonal de las potencias activas y reactivas netas inyectadas en cada nodo, respectivamente.

El proceso descrito arriba puede simplificarse mediante las siguientes líneas de código:

 $Q =$ spdiag(Qnodal);  $P =$  spdiag(Pnodal); Vdiag = spdiag(Vnodo); HNJL = Vdiag\*(Ynodo\*Vdiag).H.T;

H = ( HNJL.imag() - Q)[NumGL, NumGL];  $N = (HMJL.read() + P)[NumGL, NumPQ];$  $J = (-HNJL.read() + P)[NumPQ, NumGL];$  $L = (HNJL.imaq() + Q)[NumPQ, NumPQ];$ 

 $JB = sparse([ [H, J], [N, L], ]);$ 

Los corchetes indican una operación del indexado de la matriz, en donde:

*n*: es el número de los nodos del sistema de potencia.

*m*: es el número de nodos PQ.

**NumGL**: es un vector *n-1x1* cuyos elementos corresponden a los índices de los nodos PV y PQ. **NumPQ**: es un vector *m*x1 cuyos elementos corresponden a los índices de los nodos PQ.

#### **6. Indexado de matrices llenas y dispersas**

Una de las ventajas que ofrece el uso de las matrices formadas por las funciones del módulo **cvxopt** [7]es el indexado de matrices tanto llenas como dispersas. Esto consiste en usar uno ó dos argumentos con los índices de las filas y columnas que correspondan a cada uno de los elementos de la matriz que se deseen extraer, por ejemplo considérese la siguiente matriz.

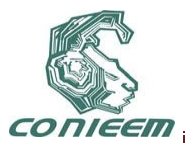

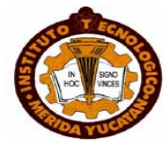

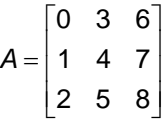

En la tabla 6 se muestran las maneras de indexado de matrices validas para matrices llenas y dispersas:

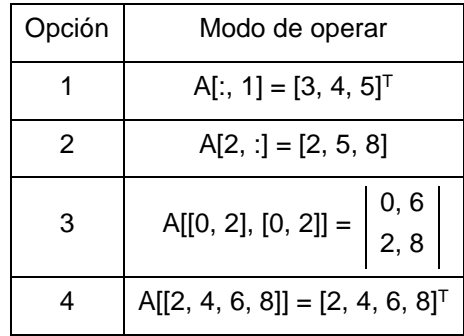

*Tabla 3***. Formas de Indexado para matrices llenas y dispersas.**

Obsérvese que si se desea extraer una fila ó columna se empleara la opción 1 y 2, si se desea obtener una sub-matriz entonces solo basta ubicar la\s fila\s y la\s columna\s que corresponden a cada elemento de la matriz, por ultimo una forma de indexado muy diferente a las tres anteriores es la indicada en el punto 4. Este modo de indexado puede explicarse mejor mediante el ejemplo siguiente.

$$
A = \begin{bmatrix} 2 & 1 & 3 \\ 6 & 4 & 5 \\ 18 & 12 & 8 \end{bmatrix}
$$

En la mayoría de los paquetes de cómputo científico la matriz A pueden verse de la forma siguiente:

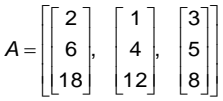

Por lo tanto la enumeración de cada elemento con respecto a los índices del mismo corresponde a la siguiente:

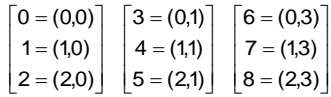

De acuerdo a lo anterior la matriz **A** no es más que un arreglo ordenado de vectores columnas, cuya dimensión de cada vector corresponde al número de filas y la cantidad de los vectores al número de columna. También se observa que el índice de posición de cada elemento se incrementa a partir del primer elemento de cada columna empezando desde la primera columna hasta la última.

La matriz A puede crearse usando la siguiente línea de código:

 $A = \text{matrix}([2,6,18,1,4,12,3,5,8], (3,3), 'i').$ 

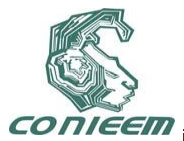

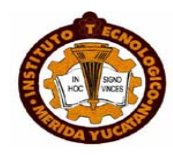

#### **7. Operaciones con matrices**

Las matrices llenas y dispersas son consideradas como clases en python, las cuales poseen ciertos métodos usados para realizar operaciones básicas con matrices, por ejemplo:

*Cálculo de la transpuesta de la matriz*:

A.T ó A.trans().

- *Cálculo del conjugado de la transpuesta de la matriz*:
- A.H ó A.ctrans().

De igual manera que los escalares, las operaciones básicas aritméticas (+,-,\*,\*\*) son válidas para matrices llenas y dispersas.

Otras operaciones importantes son las empleadas en la solución de sistemas de ecuaciones **A x b** aplicando la factorización de matrices (*LU* y *Cholesky*) [8, 11]. Para esto se hace uso de métodos ó funciones proporcionados por los módulos **cvxopt**.**umfpack** y **cvxopt**.**cholmod**.

La factorización de una matriz consiste en descomponerla en dos matrices, una triangular inferior (**B**) y otra en una triangular superior (**C**), tal y como se muestra en la ecuación (8):

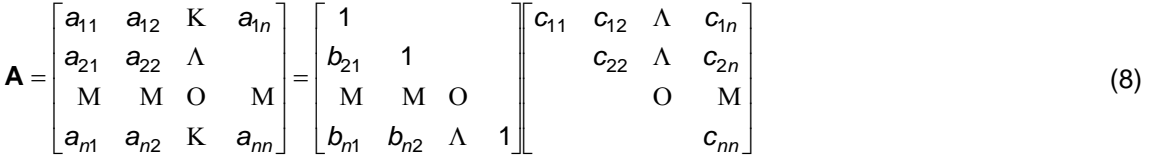

De tal manera que el sistema de ecuaciones original pueda reescribirse como la ecuación (9):

$$
\mathbf{B} \cdot \mathbf{C} \cdot \mathbf{x} = \mathbf{B} \cdot (\mathbf{C} \cdot \mathbf{x}) = \mathbf{b}
$$
 (9)

$$
y = C \cdot x \tag{10}
$$

Una ventaja de resolver la ecuación (9), reside en que el sistema original A·x=b es descompuesto en dos sistemas más simples, de tal forma que C· x se trate como un vector desconocido y se resuelva el sistema  $\mathbf{B} \cdot \hat{y} = \hat{b}$  para toda  $\hat{y}$ . Una vez conocido el vector  $\hat{y}$  se procede a resolver la ecuación (10) resolviendo para toda X y esta descomposición es válida para cualquier vector **b**.

En python todo este proceso se resume en el uso de funciones indicadas en la tabla 4, usando como ejemplo el siguiente sistema:

#### **Inodo** = Ynodo · Vnodo (11 )

Donde:

**A** = **Ynodo** de 5x5.

**x** = **Vnodo** y representa el vector *5x1* con la solución del sistema**.**

**b** = **Inodo** = matrix([ 1.22e+00+j6.92e-02 1.81e-01-j1.99e-01 -4.25e-01+j1.84e-01 -3.85e-01+j8.47e-02 -5.76e-01+j1.61e-01]);

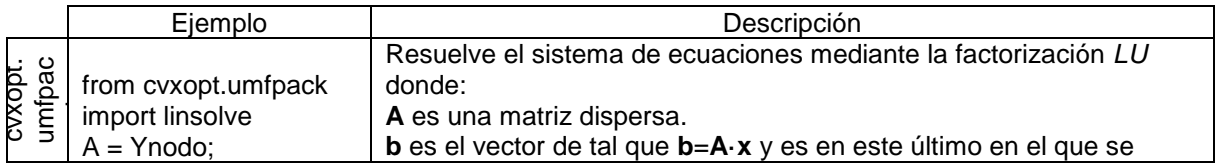

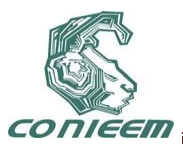

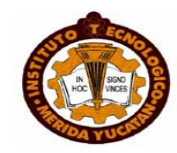

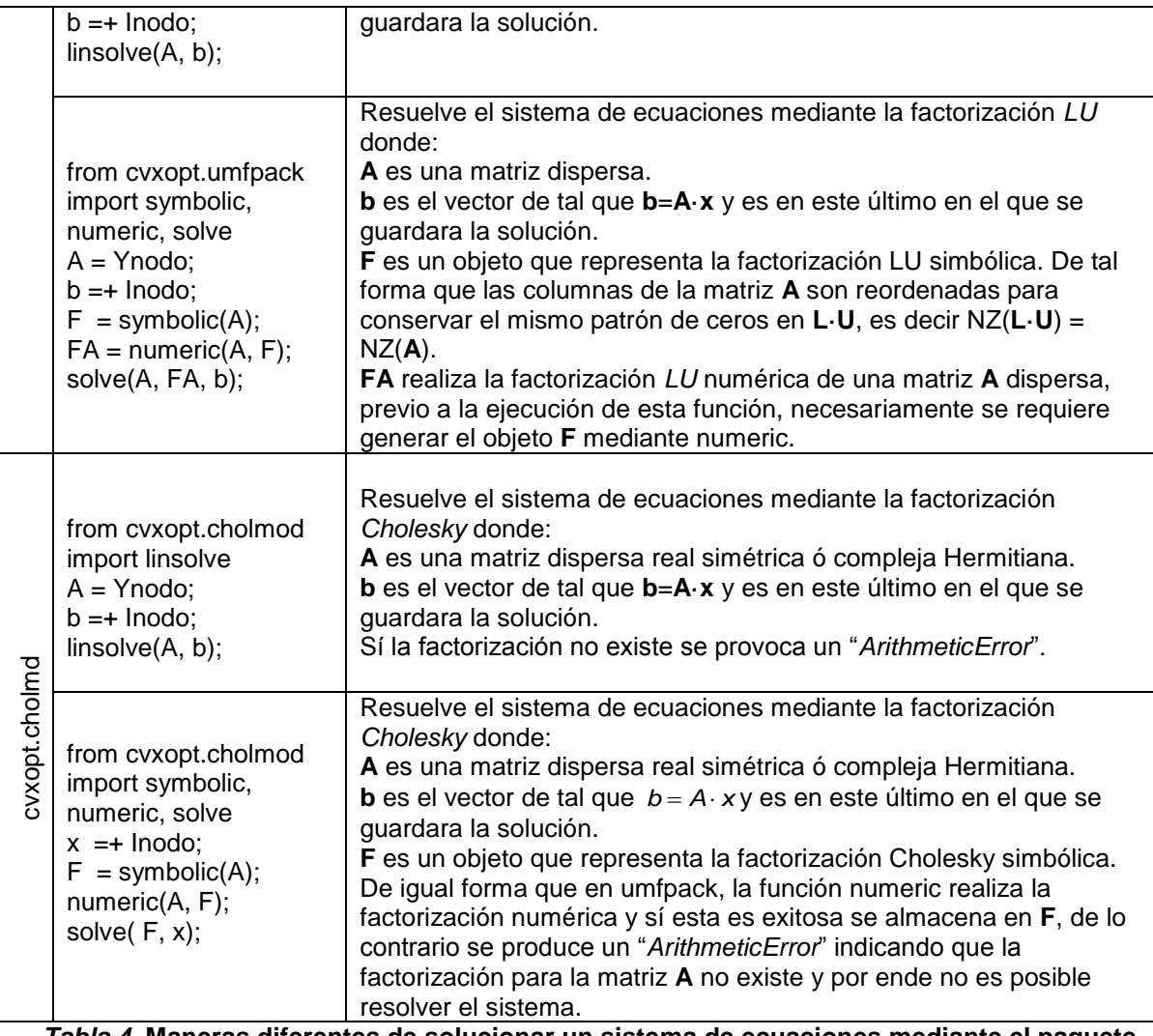

*Tabla 4***. Maneras diferentes de solucionar un sistema de ecuaciones mediante el paquete**  *umfpak* **y** *cholmod***.**

Para todos los casos la solución del sistema es:

 $\bigl \lfloor .01$ e+00-j1.09e-01] $\bigr \rfloor$ I J 1.02e+ 00 - j8.92e- 02 **x Vnodo** 1  $\overline{\phantom{a}}$  1.06e+ 00 - j3.33e-16  $\mathbb{I}$  1.02e+ 00 - j9.51e- 02  $\mathbf{r}$ 1.05e+ 00 - j5.13e- 02

Sin embargo La factorización cholesky solo aplica para matrices simétricas ( $A = A^T$ ) y definidas positivas ( $\mathbf{x}^{\mathsf{T}}\cdot\mathbf{A}\cdot\mathbf{x}>0$  ) cuyas características son:

- 1) ai,  $i > 0$ , para todas  $i = 1, 2, ..., n$ , donde n es el orden de la matriz.
- 2) ai,  $i > ai, j$ , para toda j = 1,2, ..., n, tal que  $i \neq j$ .
- 3) Todos los eigen-valores de A son estrictamente positivos y reales.

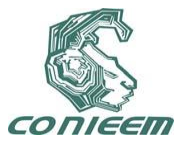

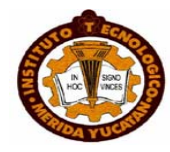

Por lo que la factorización de cholesky no se aconseja aplicarlo en el problema de flujos de carga mediante el Newton-Raphson, Aunque es útil para resolver el problema de flujos de carga mediante el desacoplado rápido [10].

#### **8. Funciones vectorizadas**

El concepto de operaciones vectorizadas en un lenguaje script orientado al cálculo numérico consiste en resolver una misma operación aritmética para un cierto conjunto de números, evitando en lo posible el uso de cualquier ciclo. De esta manera se logra una ejecución más eficiente del programa script. El módulo **cvxopt** cuenta con alguna rutinas que operaciones vectorizadas [7], por ejemplo, supóngase que se tiene la matriz de admitancias (**Ybus**) y los vectores de la magnitud (**Vabs**) y ángulo (**Vang**) de fase de los voltajes nodales de un sistema de *n-nodos* y se desea calcular la inyección de potencia en cada nodo del sistema mediante las ecuación (12).

$$
S_i = V_i I_i^* = V_i \sum_j^{n} V_j V_{i,j} \left( \cos(\theta_i - \theta_j - \gamma_{ij}) + j \sin(\theta_i - \theta_j - \gamma_{ij}) \right) = P_i + j Q_i
$$
\n(12)

$$
P_i = V_i \sum_{j=1}^{n} V_j y_{ij} \cos(\theta_i - \theta_j - \gamma_{ij})
$$
\n(13)

$$
Q_i = V_i \sum_{j=1}^n V_j Y_{ij} \operatorname{sen}(\theta_i - \theta_j - \gamma_{ij})
$$
\n(14)

Para toda *i* = 1,2,…*n*.

La ecuación (12) puede resolverse usando cualquiera de los dos siguientes códigos. Para este ejemplo se ha usado el sistema de prueba de la IEEE de 57 nodos [12]:

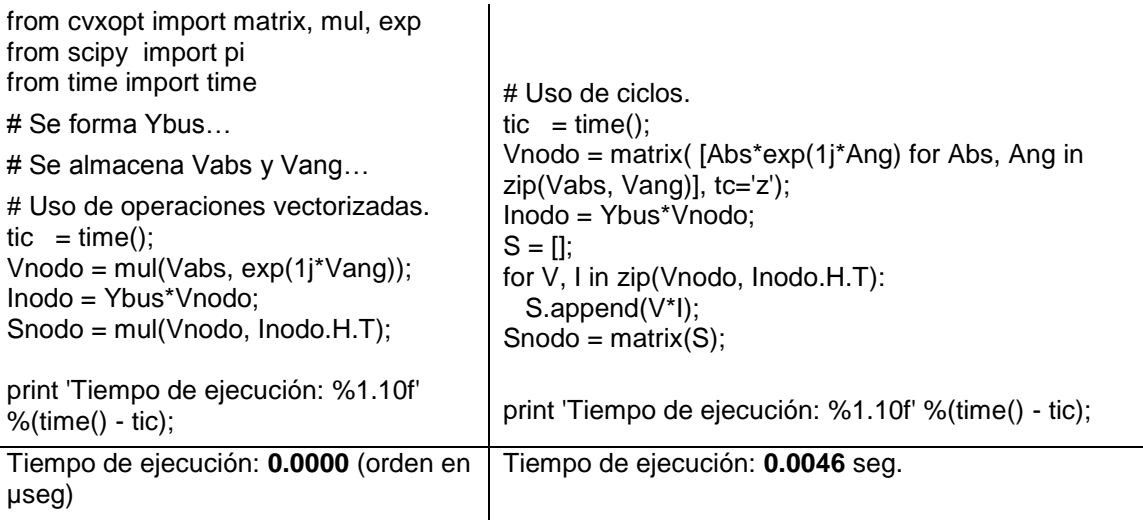

Aunque ambos procesos resuelven la misma operación, el tiempo de ejecución de cada uno sugiere que es más recomendable el uso de operaciones vectorizadas. Cabe señalar que el tiempo de ejecución depende del procesador de la computadora donde se ejecute el programa script y por lo tanto este valor varia.

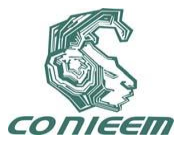

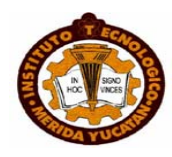

#### **9. CONCLUSIONES**

Cada vez más se hace común el uso de lenguajes script en el ámbito académico y de la investigación. Programas como matlab se han convertido en herramientas de cálculo numérico avanzado, simplificando en cierto modo la tarea de obtener la solución a un problema específico de ingeniería. También permite la libre manipulación de abstracciones matemáticas como matrices y vectores, realizar operaciones matriciales con relativa complejidad mediante funciones incorporadas en la misma. Sin embargo, algunas de las aplicaciones cuya potencia de cálculo lo hace la elección ideal para el desarrollo de proyectos de investigación tienen un costo que lo hacen inaccesible, tanto para estudiantes de licenciatura, posgrado e incluso para una institución educativa. Por este motivo se recurre a lenguajes de programación tal como el python, los cuales no requieren de comprar una licencia para poder usarlos y poseen métodos orientados a cálculos avanzados que lo hacen competir con los programas comerciales. Pudiendo ser una mejor elección para estudiantes, maestros e investigadores, los cuales no cuentan con recursos suficientes como para comprar un programa comercial cuyo costo no es realista.

#### **REFERENCIAS**

- **[7]** Python Software Foundation, *About Python*. [en línea], <http://www.python.org/about/> [consulta: 26 Mayo 2011].
- **[8]** David M. Beazley. *Python ESSENTIAL REFERENCE*, (Ed. Addison-Wesley, Boston), 717, 2009.
- **[9]** Petter L. Hans, *Python Scripting for Computational Science*, (Ed. Springer, Berlin), 695, 2009.
- **[10]** Mark Lutz, *Learning Python, Fourth Edition*, (Ed. O'Reilly, Gravenstein Highway North),1160, 2009.
- **[11]** NumPy community, *NumPy User Guide*. [en línea] <http://docs.scipy.org/doc/numpy/reference/> [consulta: 30 Mayo 2011].
- **[12]** SciPy community, *SciPy Reference Guide*. [en línea] <http://docs.scipy.org/doc/scipy/reference/> [consulta: 30 Mayo 2011].
- **[13]** Joachim Dahl y Lieven Vandenberghe, *CVXOPT (Python Software for Convex Optimization)*. [en línea] <http://abel.ee.ucla.edu/cvxopt/userguide/index.html> [consulta: 1 Junio 2011].
- **[14]** Timothy A. Davis, *Direct Methods for Sparse Linear Systems*, (Ed. SIAML (Society for Industrial and Applied Mathematics), Philadelphia), 217,2006.
- **[15]** P. Kundur, *Power System Stability and control*, "Small-Signal Stability", P. Kundur, (Ed. McGraw Hill, California), 699-820, 1994.
- **[16]** Federico Milano, *Power System Modelling and Scripting*, "Power Flow Analysis", F. Milano (Ed. Springer, London), 61-101, 2010.
- **[17]** Gill, P., Murray, W. & Wrigth M, *Numeric linear Algebra and optimization vol 1*, "Linear equations", Gill, P., Murray, W. & Wrigth M, (Ed. Addison-wesley, Redwood City), 71-151,1991.
- **[18]** University of Washington electrical engineering, 57 Bus Power Flow Test Case. [en línea] <http://www.ee.washington.edu/research/pstca/pf57/pg\_tca57bus.htm > [consulta: 26 Mayo 2011].

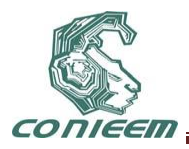

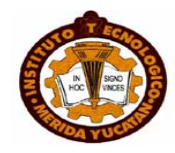

### **UN CONVERTIDOR CD/CD DE DOS ENTRADAS APLICABLE A FUENTES DE ENERGÍAS RENOVABLES**

Álvaro Hernández Sandoval, Nimrod Vázquez Nava

Instituto Tecnológico de Celaya

[n.vazquez@ieee.org,](mailto:n.vazquez@ieee.org) alhesa100@hotmail.com

#### **RESUMEN**

Un convertidor CD/CD de dos entradas es propuesto en este articulo, el convertidor es aplicable a fuentes de energías renovables tal como paneles solares, aerogeneradores y celdas de combustible. La potencia puede ser demandada de ambas fuentes de entrada simultáneamente o de cada una de manera independiente. La operación del convertidor se presenta a detalle y finalmente los resultados experimentales se presentan.

#### **ABSTRACT**

A two inputs DC/DC Converter is proposed in this paper, the converter is applicable to clean-energy resources such as solar arrays, wind generators, fuel cells, and so forth. The power can be demanded to both input voltage sources simultaneously or to each one independently. The operation of the converter is presented in detail and finally the experimental results are presented

#### **1 INTRODUCCIÓN**

Las aplicaciones que involucran sistemas fotovoltaicos, aerogeneradores y celdas de combustible emplean convertidores capaces de aceptar dos entradas [1-4]. Para incrementar la eficiencia del sistema es preferible tener un nivel de voltaje bajo empleando el arreglo de celdas solares, algunos sistemas eólicos producen relativamente bajo voltaje y lo mismo ocurre con las celdas de combustible. Los convertidores en este tipo de aplicaciones son normalmente del tipo elevador.

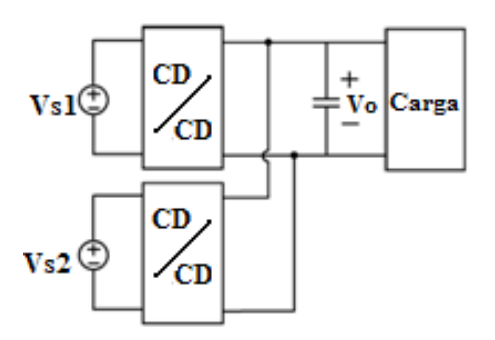

**Figura 1. Sistema con dos convertidores independientes, con un bus común de voltaje de CD**

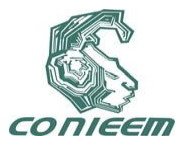

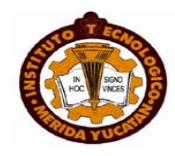

La energía suministrada por este tipo de sistemas es variable y en algunos casos depende de las condiciones climáticas. Esto hace que la energía que es entregada a la carga también sea variable [5-10]. Entonces, los convertidores empleados en este tipo de aplicaciones deben permitir la entrega de potencia de ambas fuentes de entrada simultáneamente o de cada una de manera independiente, dependiendo de la disponibilidad de las fuentes de voltaje de entrada. Esto se realiza tradicionalmente con dos convertidores independientes con un bus común de voltaje de CD (Fig. 1), pero esto incrementa el costo del sistema. Los convertidores con dos entradas han sido reportados en la literatura (Fig. 2) los cuales permiten demandar corriente de ambas entradas [1-4]. Controladores complejos y de difícil implementación son considerados en los esquemas que se reportan.

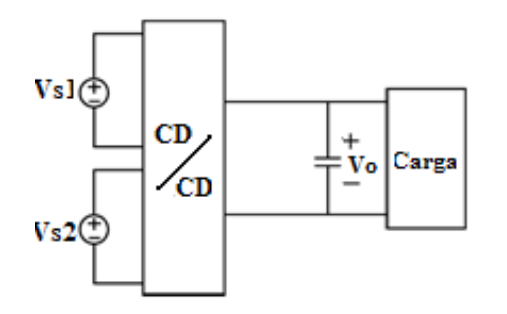

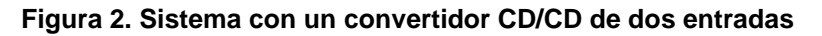

Es este articulo es presentado un convertidor diferente, capaz de aceptar dos entradas de bajo voltaje, y la potencia puede ser demandada de ambas entradas simultáneamente o de manera independiente considerando la disponibilidad de las fuentes de voltaje en las entradas. La operación del convertidor es simple y solo un controlador es empleado.

El artículo se organiza de la siguiente manera: a continuación es presentado nuestro convertidor, se menciona la operación, el control de la topología propuesta, los resultados experimentales y finalmente se mencionan las conclusiones.

### **2 El convertidor propuesto**

El convertidor CD/CD propuesto está basado en el convertidor elevador. Como se puede observar en la figura 3, el sistema está compuesto por un convertidor elevador, pero las dos entradas son obtenidas acomodando algunos semiconductores en este caso diodos y mosfets de potencia.

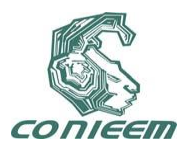

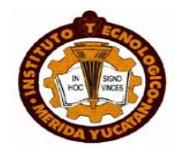

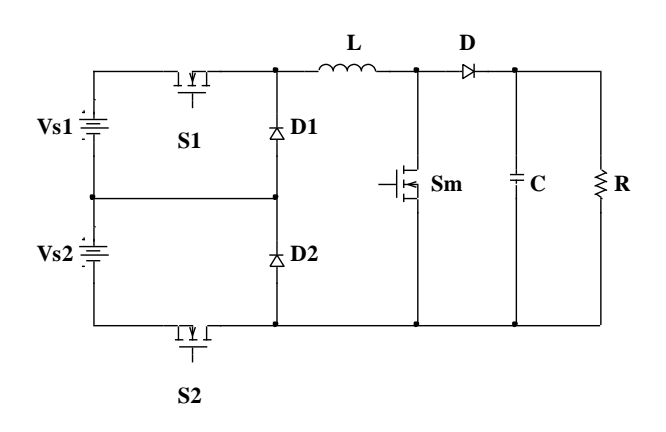

### **Figura 3. Convertidor propuesto**

El convertidor es operado en cuatro modos, el primero ocurre cuando la energía es demandada de ambas entradas, el segundo y tercero ocurren cuando la potencia es entregada únicamente de una entrada y el último cuando no hay energía disponible de ambas fuentes.

### *2.1 Potencia entregada de ambas fuentes de voltaje*

El circuito equivalente del convertidor cuando es operado en este modo se muestra en la figura 4. Como se puede observar los interruptores auxiliares S1 y S2 están encendidos. El interruptor principal Sm esta conmutando como un convertidor CD/CD del tipo elevador a altas frecuencias.

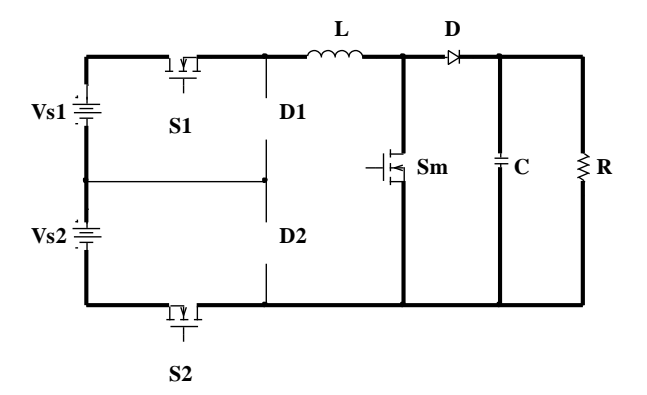

**Figura 4. Circuito equivalente del primer modo de operación**

En este modo de operación, ambas fuentes de entrada de voltaje están en serie y la energía es tomada de ambas entradas. Si se desea entregar menos energía de una entrada especifica, entonces los interruptores auxiliares S1 y S2 pueden estar conmutando a bajas frecuencias.

*2.2 Potencia entregada de una de las fuentes de voltaje*

Hay dos posibilidades en este modo de operación, los circuitos equivalentes son mostrados en la figura 5. En este modo un interruptor auxiliar es activado y el otro interruptor auxiliar es apagado.

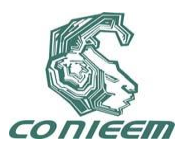

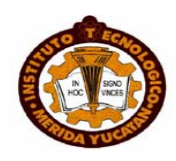

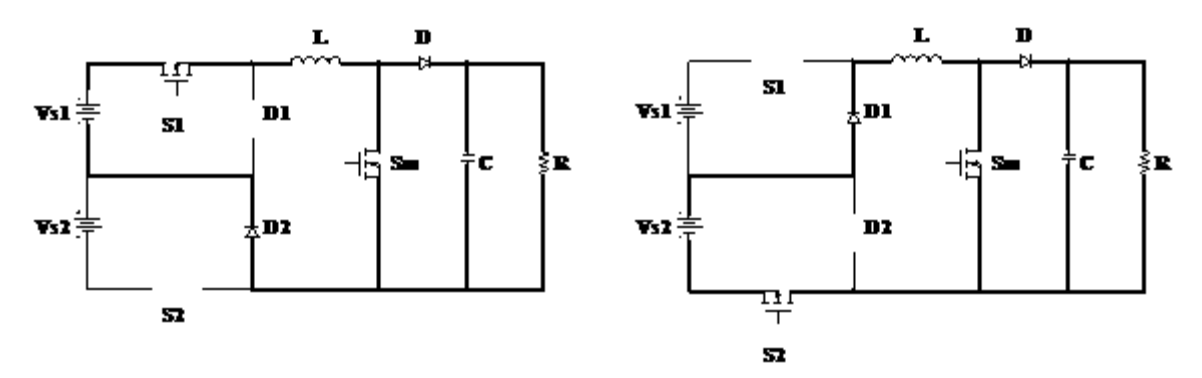

**Figura 5. Circuitos equivalentes cuando una de las entradas no está disponible**

El interruptor principal Sm está trabajando como un convertidor elevador CD/CD tradicional. En este modo de operación únicamente una entrada de voltaje entrega energía a la carga. Este modo de operación ocurre cuando una de las entradas de voltaje no está disponible debido a las condiciones climáticas, por ejemplo, durante la noche, el panel solar no estaría entregando potencia suficiente hacia la carga.

### *2.3 Sin energía disponible de las fuentes de voltaje*

Debido a las condiciones climáticas este modo de operación es posible. Los dos interruptores auxiliares son apagados (Fig. 6). No hay energía disponible para regular el voltaje de salida. La energía remanente es entregada a través de los diodos de libre corrimiento. Una vez que una entrada o ambas entradas están disponibles el convertidor comienza su operación.

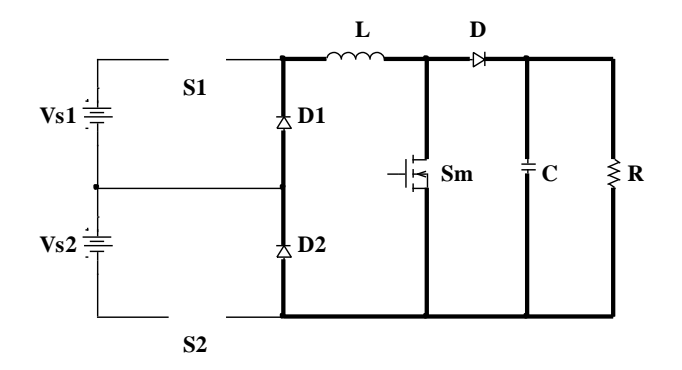

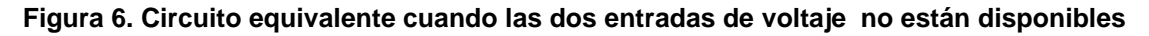

### **3. CONTROLANDO EL CONVERTIDOR**

El convertidor es controlado en modo voltaje y los interruptores auxiliares están encendidos o apagados dependiendo de la disponibilidad de las fuentes de voltaje de entrada. El diagrama de bloques del controlador se presenta en la figura 7. El controlador principal opera con un control de modos deslizantes para proporcionar una buena respuesta dinámica al sistema. La superficie deslizante empleada es una técnica que permite evitar el uso de sensores de corriente [11].

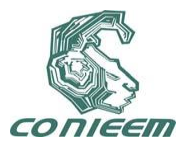

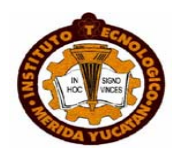

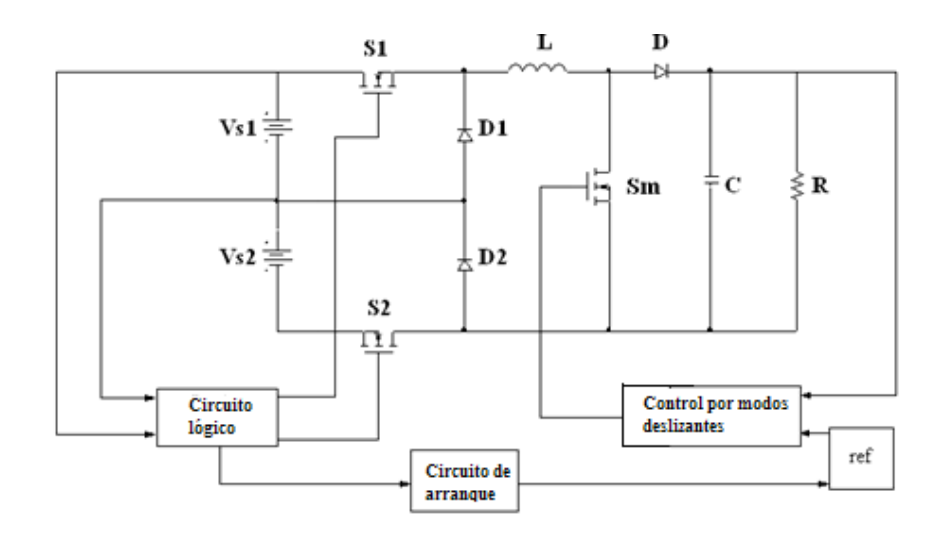

### **Figura 7. Diagrama de bloques de la topología propuesta**

Hay dos sensores de voltaje uno para cada entrada, los cambios del voltaje de entrada dependen de las condiciones climáticas, en la figura 8 se muestra el comportamiento de la potencia de salida de un sistema fotovoltaico así como un sistema eólico, cuando el voltaje de entrada se reduce significativamente el sensor de voltaje apaga el interruptor auxiliar. El circuito lógico está gobernado por un microcontrolador el cual permite activar, desactivar y modificar el ancho del pulso de los interruptores auxiliares S1 y S2 para trabajar a una baja frecuencia reduciendo así las pérdidas por conmutación.

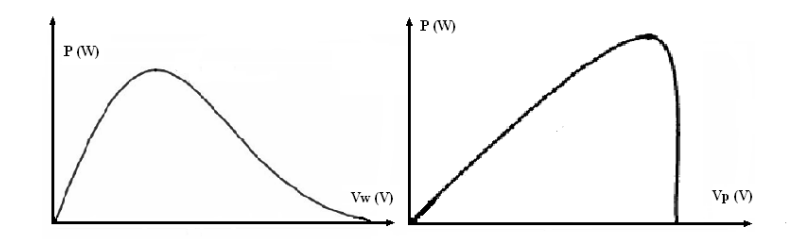

**Figura 8. Curvas características de la potencia entregada de un sistema eólico y un sistema fotovoltaico** 

#### *3.1 La superficie deslizante*

El controlador empleado en la etapa principal considera la siguiente superficie deslizante:

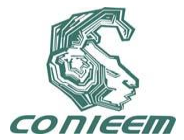

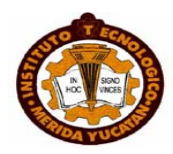

$$
\sigma = s_1 e_x + e_y + k_i e_z = 0
$$
  
\n
$$
\mathbf{e}_y = f(t) - k_c e_x
$$
  
\n
$$
e_y = x_2 - x_{2r}
$$
  
\n
$$
\mathbf{e}_z = x_2 - x_{2r}
$$
\n(1)

Donde:  $e_x$  es la corriente de error emulada,  $S_1$ ,  $K_c$  y  $K_i$  son los parámetros del controlador y  $f(t) = a$ wo x<sub>2</sub> (1-u). La ley de control es:

$$
u = \begin{cases} 1 & \text{Si}\,\sigma < 0 \\ 0 & \text{Si}\,\sigma > 0 \end{cases} \tag{2}
$$
  
3.2 El modelo del sistema

El modelo del sistema considera todos los interruptores de la topología. El modelo es:

$$
\mathcal{L}_x = a - w_0 x_2 (1 - u)
$$
  

$$
\mathcal{L}_x = -b + w_0 x_1 (1 - u)
$$
 (3)

Donde: 
$$
u = \begin{cases} 1 & S_w \text{ encendido} \\ 0 & S_w \text{ apagado} \end{cases}, \quad x_1 = i_L \sqrt{L}, \quad x_2 = v_o \sqrt{C},
$$

\n
$$
w_o = 1/\sqrt{LC}, \quad a = v_m/\sqrt{L}, \quad b = i_o/\sqrt{C} \quad \text{y} \quad V_m = Vs1 + Vs2
$$

#### *4. Resultados experimentales*

El convertidor propuesto se implemento y se simulo matemáticamente. Las entradas de voltaje son de 48V, considerando un voltaje promedio tradicional de los paneles solares y aerogeneradores de pequeña potencia, el voltaje de salida fue diseñado para 250V y la potencia de salida es de 300W. En la figura 9 (a) se muestra la operación cuando ambos voltajes de entrada están disponibles.

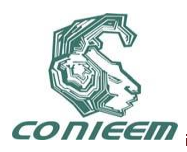

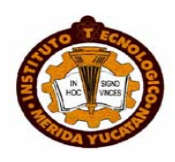

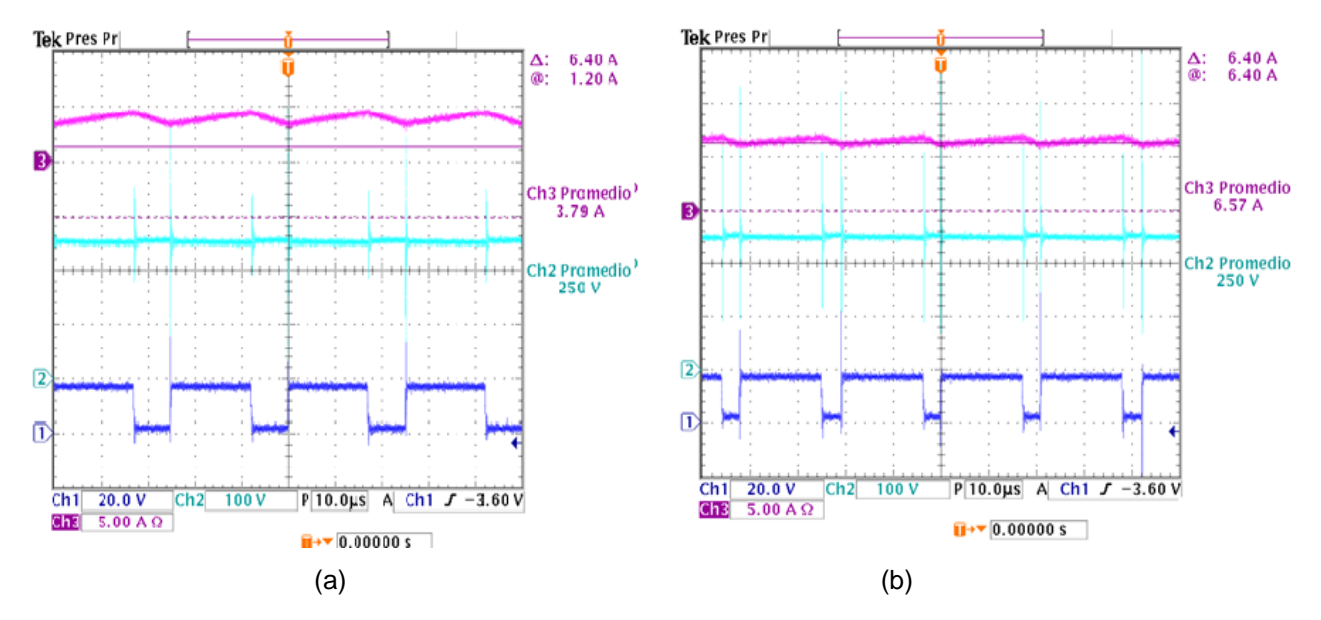

**Figura 9. Formas de ondas experimentales de la corriente del inductor (IL), voltaje de salida (Vo) y el ciclo de trabajo (D) cuando: (a) ambos voltajes de entrada están disponibles y (b) una sola fuente de voltaje está disponible**

Por otro lado en la figura 9 (b) se muestra la operación cuando un voltaje de entrada no está disponible, como se puede observar el ciclo de trabajo se incrementa para compensar la pérdida de una de las fuentes de entrada.

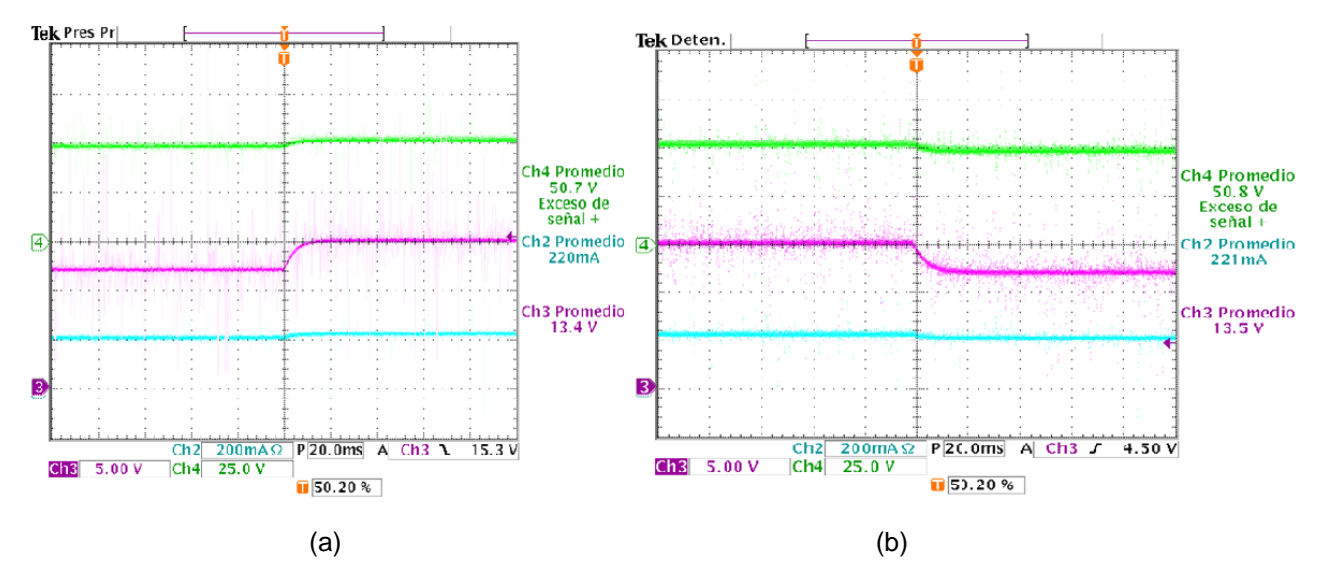

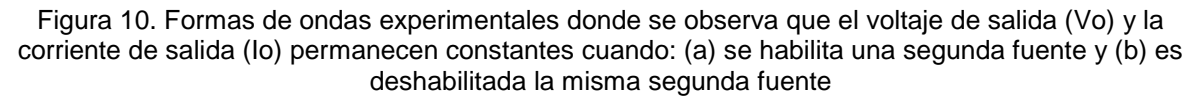

En la figura 10 se observa la operación del convertidor justo en el instante en el que una de las dos fuentes de entrada es habilitada (a) y posteriormente deshabilitada (b) cuando un interruptor auxiliar es encendido y luego apagado, Se puede observar que una buena respuesta dinámica es obtenida, prácticamente no se modifica el voltaje de salida, esto hace que nuestra topología sea

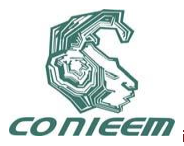

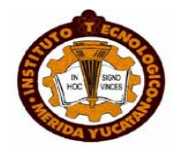

muy estable a los cambios sensibles de voltaje de entrada que pueden ser producidos por nubosidades o ráfagas de viento.

### *5. CONCLUSIONES*

En los sistemas que emplean energías renovables se requieren convertidores CD/CD con dos entradas debido a que la energía debe ser obtenida de dos entradas diferentes dependiendo de la disponibilidad ocasionada por las condiciones climáticas ya sea a través de paneles solares o aerogeneradores. Un convertidor CD/CD de dos entradas fue presentado en este articulo, en este convertidor la potencia puede ser demandada de ambas fuentes de entrada simultáneamente o de manera independiente para garantizar una potencia constante. Los interruptores auxiliares de nuestra topología trabajan a bajas frecuencias para disminuir las perdidas por conmutación y aumentar la eficiencia del sistema. La operación y modos de control del convertidor se presentaron siendo el control por modos deslizantes una excelente opción para evitar el sensado de la corriente de entrada y finalmente se presentaron los resultados experimentales obtenidos.

### *REFERENCIAS*

- [1] Y-M Chen, Y-C Liu, F Y Wu, IEEE transactions on industry applications, 38, 4 (2002) 102-114.
- [2] B G. Dobbs, P L. Chapman, IEEE Power Electronics Letters, 1, 1 (2003) 32-41.
- [3] Y-M Chen, Y-C Liu, S-H Lin, IEEE Transactions on Industrial Electronics, 53, 5 (2006) 51-63.
- [4] Y-M Chen, Y-C Liu, S-C Hung, C-S Cheng, IEEE transactions on power electronics, 22, 3 (2007) 231-240.
- [5] V. M. Pacheco, L. C. Freitas, J.B. Vieira Jr., E. A. A. Coelho, V.J. Farias, IEEE transactions on power electronics, 2, 4 (2008) 95-103.
- [6] R. D Richardson, G M. Mcnerney, Proceedings of the IEEE. 81. 3 (1993) 27-33.
- [7] R. Ramakumar and J. E.Bigger, Proceedings of the IEEE.81. 3. (1993) 34-41.
- [8] R J. Schwartz, Proceedings of the IEEE. 81. 3 (1993) 50-54.
- [9] S R. Bull, Proceedings of the IEEE, 89, 8 (2001) 33-41.
- [10] F. Blaabjerg, Z Chen, S B Kjaer, IEEE Transactions on Power Electronics, 19, 5, (2004) 54-62.
- [11] N Vazquez, C Hernandez, J Alvarez, J Arau, IEEE Transactions on Power Electronics, 9, 5, (2003) 114-122.

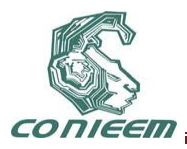

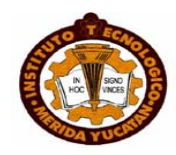

# **INTELIGENCIA ARTIFICIAL Y ROBOTICA**

### **COORDENADAS POLARES COMO FORMA DE ADAPTACION DE CASOS EN CASE BASED RESONING PARA VIDEOJUEGOS DE ESTRATEGIA EN TIEMPO REAL.**

Omar Méndez Hernández, Leonardo Garrido Luna, Andrés Villanueva Picasso

### Instituto Tecnológico de Toluca, Instituto Tecnológico y de Estudios Superiores de Monterrey Campus Monterrey

omar\_mh04@hotmail.com, Leonardo.garrido@itesm.mx, avp\_1987\_02nov@hotmail.com **RESUMEN**

Los videojuegos han ido evolucionando durante el paso de esta década, actualmente existen varios de ellos enfocados a estrategias para derrotar al oponente, la implementación de la inteligencia artificial dentro de los RTS´s (real time strategy games) por sus siglas en ingles está dando resultados y un amplio panorama para la investigación de nueva tecnología. Los agentes elaborados para la resolución de problemas llevan consigo nueva técnica de desarrollo, tal es el caso de Case Based Resoning (CBR) que es el proceso de resolución de nuevos problemas sobre las soluciones de problemas similares del pasado.

### **ABSTRACT**

Videogames have been evolving over the past decade. Nowadays there are several of them that focus on strategies to destroy a certain opponent. The usage of Artificial Intelligence within RTS's is yielding results and a wide panorama for research in new technologies. Agents created for problem solving carry with them a new development technique. Such is the case of Case Based Reasoning (CBR) which is the process of solving new problems based on solutions for similar problems in the past.

### **1. INTRODUCCION**

### **1.1 Antecedentes.**

Con el paso del tiempo, la tecnología en la rama de los videojuegos ha ido evolucionando, recordemos el empiezo. El articulo [1] nos proporciona que Durante bastante tiempo ha sido complicado señalar cuál fue el primer videojuego, principalmente debido a las múltiples definiciones que de este se han ido estableciendo, pero se puede considerar como primer videojuego el Nought and crosses, también llamado OXO, desarrollado por Alexander S. Douglas en 1952. El juego era una versión computarizada del tres en raya que se ejecutaba sobre la EDSAC (ordenador de la época) y permitía enfrentar a un jugador humano contra la máquina.

Durante todo este periodo del año 1952 hasta el año en curso hemos visto una evolución completa dentro de los videojuegos, pasando desde jugarlo a través de una consola llegando a lo que hoy en día tenemos, los videojuegos en tiempo real.

Con la entrada del internet a nuestra sociedad, los desarrolladores de videojuegos se apoyaron para dar a luz a los juegos en línea, podemos destacar algunos juegos los cuales son posibles

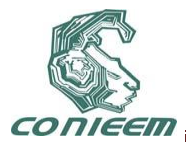

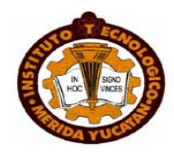

jugarlos a distancia con la herramienta de la web; estos son, Halo, Starcraft, Age of Emperies, entre otros.

El desarrollar un videojuego es hablar de programación, gracias a las ciencias computacionales podemos disfrutar de los juegos que actualmente tenemos en nuestros hogares. El aporte de las ciencias computacionales se ha ido incrementando y evolucionando, tal es el caso de nuevas metodologías de programación, la Inteligencia Artificial, el desarrollo con Framworks, etc.

La Inteligencia Artificial, cuenta con diferentes paradigmas, uno de ellos son los Agentes Autónomos Inteligentes, los cuales proporcionan la utilidad de transferencia de información o actividades en diferentes procesos, los videojuegos han hecho uso de estos ya que gracias a ellos son capaces de controlar sus diferentes y múltiples eventos.

En PC eran muy populares los FPS como Quake (id Software), Unreal (Epic Megagames) o HalfLife (Valve) y los RTS como Command & Conquer (Westwood) o Starcraft (Blizzard). Además las conexiones entre ordenadores mediante internet facilitaron el juego multijugador, convirtiéndolo en la opción predilecta de muchos jugadores, y fueron las responsables del nacimiento de los MMORPG como Ultima Online (Origin). Finalmente en 1998 apareció en Japón la Dreamcast (Sega), la cual llegaría a occidente en 1999 y daría comienzo a la "generación de los 128 bits".

### **1.2 Planteamiento del Problema.**

El ciclo CBR consiste en resolver problemas basándose en soluciones anteriormente empleadas para la solución de casos parecidos, es decir similares pero no iguales, para esto es necesario seguir con cuatro pasos indispensables que son: Recuperar, Reutilizar, Revisar y Conservar. La reutilización es la adaptación de casos, en la cual la solución a un problema anterior se ajusta para su uso en el nuevo problema, debido a esto, dentro del video juego StarCraft enfocado a estrategia en tiempo real en donde las unidades propias están en un entorno al rededor de las unidades enemigas, la CBR para StarCraft requerirá de métodos que transformen el posicionamiento mismo, con respecto a la posición enemiga en coordenadas polares, obteniendo así un método capaz de adaptar las estrategias de solución a otras situaciones parecidas.

### **2. METODOLOGÍA.**

#### **2.1 Razonamiento Basado en Casos.**

El razonamiento basado en casos significa, resolver problemas a partir de experiencias precedentes (casos), adaptando soluciones antiguas para resolver problemas nuevos, o recuperando casos anteriores para iluminar aspectos de la situación actual [2].

Otra definición es la que nos comparte el autor [3] la cual dice que el razonamiento basado en casos (CBR, del inglés *Case Based Reasoning)* se basa en el modo en que los humanos razonamos para solucionar problemas cotidiano usando la experiencia previa que tendemos de situaciones parecidas. De esta manera, cuando nos encontramos ante un problema podemos recordar alguna situación similar y comportándonos como ya lo hicimos en el pasado, adaptando si fuera necesaria nuestra experiencia a la nueva situación y aprendiendo de ella para casos posteriores.

### **2.2 El ciclo CBR.**

El razonamiento basado en casos sigue un ciclo de cuatro etapas conocido por las 4 R's (del inglés: Retrieve-Reuse-Revise-Retain). A continuación vamos a explicar una a una en qué consisten dichas etapas.

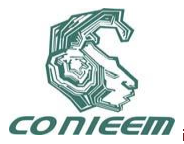

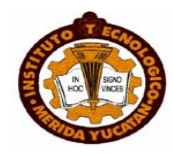

#### - **Recuperación** (*Retrieve*)

Tras recibir un problema que queremos solucionar, el primer paso de un sistema con razonamiento basado en casos es buscar en la base de conocimiento un caso que se parezca al problema actual. Para ello debe de haber una función de similitud que permita comparar el caso actual con los casos almacenados en la base de conocimiento y que determine cuál es el que más se ajusta a lo que queremos solucionar. Existen para la recuperación dos posibilidades. La primera de ellas consiste en almacenar los casos en alguna estructura de datos, como un grafo, de manera que los casos se recuperen siguiendo una cierta función de similitud. La segunda posibilidad consiste en una búsqueda lineal, comparando con todos los casos cuál es el que más conviene para el problema actual. Aunque este método puede ser muy ineficaz sobre todo en bases con muchos casos. En general, el proceso de recuperación va a depender mucho de la manera en la que esté estructurada la base del conocimiento.

Por lo tanto, hay que construir una función de similitud que permita seleccionar lo importante de la consulta, es decir, del problema actual, para compararlo con los casos almacenados y seleccionar los posibles candidatos a ser solución del problema actual. Puede darse el caso, de hecho es muy probable, sobre todo si hay muchos casos en la base de conocimiento de que haya más de un caso que se ajuste a la consulta de entrada. En ese caso, hay dos posibilidades: la primera sería seguir el criterio de la función de similitud anterior y escoger el caso con mayor función de similitud o hacer un segundo análisis en el cual se usarían nuevos criterios para escoger de entre los recuperados el mejor candidato de todos.

### **Reutilización** *(Reuse)*

El caso recuperado de la base de conocimiento se reutiliza para resolver el problema actual. Al reutilizar un caso puede ocurrir que la solución dada por el sistema pueda ser utilizado tal cual sin hacer ningún tipo de cambio, es decir, el caso tal cual sirva como solución para el problema actual. Sin embargo, en muchas ocasiones aunque el caso recuperado sea el de mayor similitud es posible que necesite ciertas adaptaciones para poder convertirse en solución del problema. En ese caso se puede dar el caso tal cual al usuario y que esté sea él que lo adapte o lo interprete según su consulta. También puede ser el propio sistema que identifique cuáles son las cosas de la consulta que no cuadran con el caso recuperado y se encargue de adaptar la solución, simplemente sustituyendo unas cosas por otras o haciendo cambios más complejos.

#### - **Revisión** *(Revise)*

Esta es la tercera etapa del ciclo CBR y no se implementa en todos los sistemas CBR. Sólo se lleva a cabo en algunos sistemas basados en casos cuando la solución propuesta no es correcta. Para poder saber si la solución propuesta es correcta o no se necesita evaluarla de alguna manera, bien por la evaluación de la solución por parte de un experto o probando la solución dada en una simulación. Si tras esto se observa que la solución es incorrecta se debería pasar a una fase de reparación para arreglar las cosas que no estuviesen bien y que la solución fuese correcta.

#### - **Aprendizaje** *(Retain)*

Esta es la última fase del ciclo y muy importante en los sistemas basados en casos. Al terminar las fases anteriores el resultado obtenido se almacena en la base de conocimiento de manera que el sistema tiene un nuevo caso que puede ser usado en cualquier otra consulta. De esta manera, el sistema y los resultados de las consultas mejoran con el tiempo ya que la base de casos del sistema se va ampliando cada vez que se usa el sistema. También la eficiencia del sistema mejora gracias a esta fase [3].

### **3. SOLUCIÓN.**

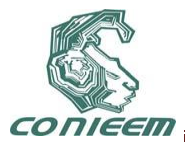

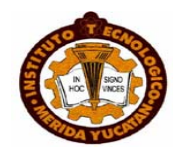

La adaptación de casos dentro del ciclo CBR es una situación primordial, debido a que adaptando el caso nuevo a uno anterior se puede determinar la estrategia que se va a utilizar, por ejemplo en nuestro caso dentro de StarCraft, Ataque, Defensa, Estrategia.

La realización del siguiente método nos proporciona la información necesaria para adaptar un caso nuevo con un semejante antes sucedido.

### **3.1 Método de transformación de Coordenadas Cartesianas a Coordenadas Polares dentro de StarCraft.**

Se realizó con ayuda de las matemáticas la transformación de coordenadas cartesianas a polares de las unidades amigas en el juego de StarCraft, utilizando como lenguaje de programación C++, la BWAPI de StarCraft [4] y para la realización de pruebas la creación de la dll del Agente que realizará este evento.

### **3.2 Código.**

{

A continuación se muestra un poco del código utilizado para el método.

```
BWAPI::Position ExampleAIModule::TransCoord2(BWAPI::Position *enemigo, BWAPI::Position 
*mias,BWAPI::Position *propia)
```
int xi,yi,x2,y2; double distancia;

```
xi=(enemigo->x()-mias->x())*(enemigo->x()-mias->x());
        yi=(enemigo->y()-mias->y())*(enemigo->y()-mias->y());
   distancia=sqrt((double)xi+(double)yi);
        //Broodwar->printf("la distancia es:%d",distancia);
        //la distancia (r) esta arriba
        Broodwar->drawLine(CoordinateType::Map,mias->x(),mias->y(),enemigo->x(),enemigo-
>y(),Colors::Green);
        x2=mias->x()-enemigo->x();
        y2=((-1*mias->y())-(-1*enemigo->y()));
        float angle,angle2;
        double m=0.0;
        m=(double)((-1)*enemigo->y() -(-1)*propia->y())/(enemigo->x()-propia->x());
        angle2=atan(m);
…..
```

```
}
```
Dentro de este codigo recibimos como parametro la posicion del enemigo, la posicion amiga y la posición propia que significa la de cada elemento a transformar.

Retornamos una variable de tipo BWAPI::Position como se muestra a continuación

BWAPI::Position retorna(distancia,angle);

La figura siguiente muestra en acción la dll dentro del juego StarCraft.

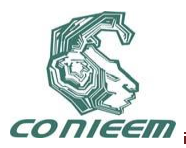

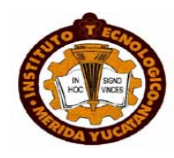

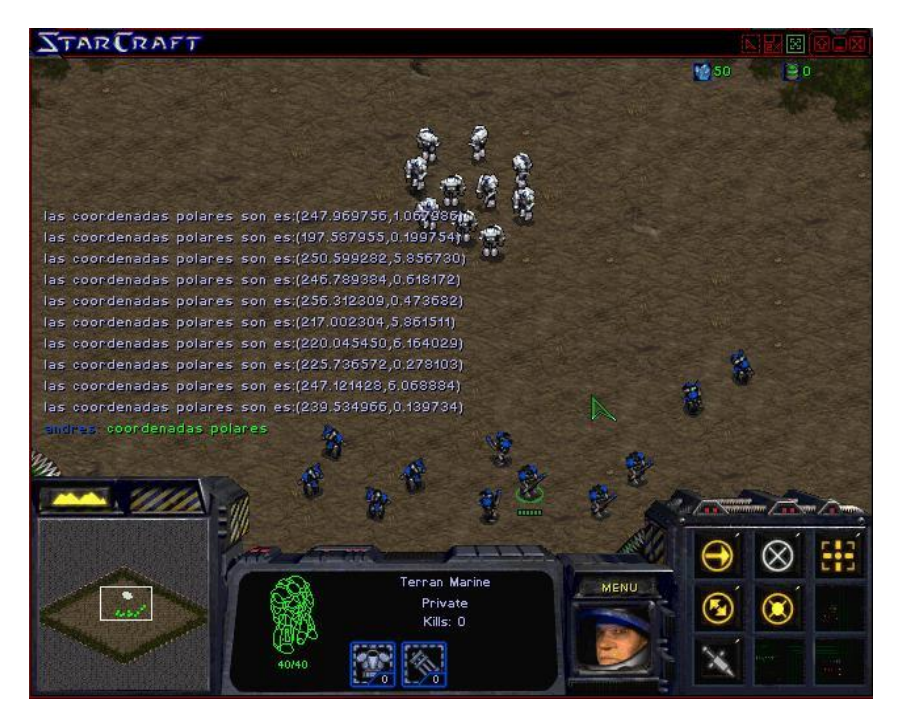

**Figura 1. Función del método de coordenadas polares.**

### **4. CONCLUSIÓN.**

Los métodos realizados de conversión, son ocupados para determinar la posición con respecto al enemigo esto con el fin de situar al caso en similitud con uno anterior y así poder ejecutar una correcta estrategia de ataque, la función de estos dos métodos tiene una gran aportación dentro del ciclo CBR para los videojuegos RTS, ya que gracias al reconocimiento de las posiciones enemigas y del cómo estén ubicadas nuestras unidades con respecto a ellas, nos lleva a tomar la decisión de cuál es la mejor estrategia que se debe de emplear.

El desarrollo de una parte de lo grande que es un CBR es una perfecta demostración de lo bien que se manifiesta el trabajo en equipo dentro de un razonamiento basado en casos ya que la correcta labor de cada método y la combinación de cada uno de esos métodos dentro de la base hacen que el Agente Inteligente realice un correcto trabajo.

### **5. BIBLIOGRAFÍA.**

- [1] Simone Belli y Cristian López Raventós. Breve historia de los videojuegos.[en línea] <http://ddd.uab.cat/pub/athdig/15788946n14p159.pdf> [consulta: 21 de julio 2010]
- [2] Agnar Aamodt and Enric Plaza. Case-Based Reasoning: Foundational Issues, Methodological Variations, and System Approaches. [en línea] <http://www.iiia.csic.es/People/enric/AICom.html> [consulta: 25 de julio 2010]
- [3] Marina Gallego Barrigón Irene Pérez Medina Almudena Ruiz Iniesta. Generación de cuentos interactivos usando CBR. [en línea]
- [<http://eprints.ucm.es/8977/1/SSII-GeneracionInteractivaCuentos-Memoria.pdf>](http://eprints.ucm.es/8977/1/SSII-GeneracionInteractivaCuentos-Memoria.pdf) [consulta: 27 de julio 2010]

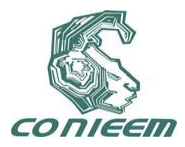

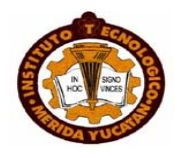

[4] BWAPI. An API for interacting with Starcraft: Broodwar (1.16.1). [en línea]<http://code.google.com/p/bwapi/> [consulta: 1 de julio 2010]

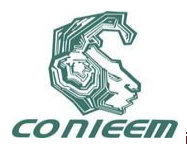

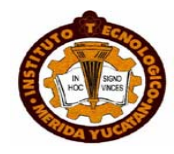

## **DISEÑO E IMPLEMENTACIÓN DE ROBOTS MÓVILES EDUCATIVOS USANDO LEGO® MINDSTORM® NXT**

Carlos Manuel Hernández Mejía, Hazel Chávez Martínez, Sergio Márquez Salazar, Luis Enrique Reyes Pardo.

Universidad Politécnica del Estado de Morelos

[cmahernandez@gmail.com,](mailto:cmahernandez@gmail.com) [CMHO080657@upemor.edu.mx,](mailto:CMHO080657@upemor.edu.mx) [MSSO080922@upemor.edu.mx,](mailto:MSSO080922@upemor.edu.mx) [RPLO080882@upemor.edu.mx.](mailto:RPLO080882@upemor.edu.mx)

### **RESUMEN**

El presente trabajo está basado en el diseño e implementación de robots móviles educativos usando LEGO® MINDSTORM® NTX. La metodología para generar robots móviles educativos está compuesta fundamentalmente de tres secciones: inspiración, diseño y construcción, programación y prueba. El ingenio para modelar, inventar o perfeccionar sistemas empleando conocimientos científicos, es requerido en la primera sección. En la segunda sección, la construcción de una estructura mecánica capaz de soportar dispositivos, así como el ensamblaje de elementos destinados a controlar e interactuar con las variables del entorno como autómatas programables, sensores y actuadores, son desarrollados. La sección de programación y prueba está encargada de asegurar el óptimo desempeño de los robots móviles. Las implementaciones generadas pueden ser utilizadas como prácticas educativas en robótica y automatización.

### **ABSTRACT**

The present work is based in the design and implementation of educational mobile robots using LEGO<sup>®</sup> MINDSTORM<sup>®</sup> NTX. The methodology to generate educational mobile robots is mainly compound of three sections: inspiration section, design and building section, programming and probe section. The ingenuity for modeling, inventing and improving systems employing scientific knowledge, is required in section one. In second section, the building of a mechanics structure able to support devices, as well as the assembly of elements to control and interact with environment variables like programmable automaton, sensors and actuators, are developed. Programming and testing section is charged to assure an optimum performance of the mobile robots. The implementations generated can be used like educational practices in robotics and automation areas.

### **1 INTRODUCCIÓN**

Un robot es una máquina programable capaz de realizar tareas automatizadas. En la Figura 1 se muestra el esquema básico de un robot. Existen diversos criterios para clasificar a un robot, tales como: capacidad de desplazamiento y medio de desplazamiento [1]. De acuerdo a la capacidad de desplazamiento total del robot, este puede ser: fijo, semifijo o móvil. Un robot móvil tiene la capacidad de desplazamiento o de locomoción de todo el cuerpo del robot. De acuerdo al medio en el cual se desempeñan o desplazan los robots, se pueden clasificar en terrestres, acuáticos, aéreos o espaciales. Los robots terrestres se desplazan en la tierra y son diseñados para aprovechar el contacto con la superficie de la tierra o con una superficie sólida, así como la gravedad para desplazarse. La superficie terrestre para el desplazamiento puede ser plana, inclinada, irregular o extrema.

Este trabajo se enfoca en el diseño e implementación de robots móviles terrestres que se desplazan sobre superficies planas e irregulares.

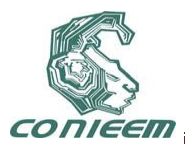

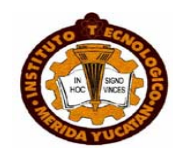

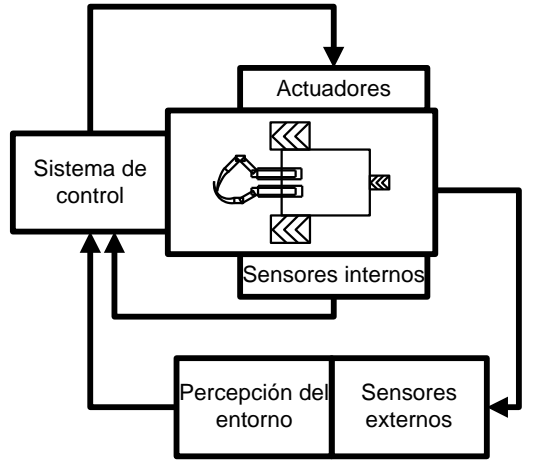

#### **Figura 1. Esquema básico de un robot. Sistema mecánico, actuadores, sensores y el sistema de control como elementos básicos necesarios para cerrar la cadena actuación-medidasactuación.**

LEGO® Mindstorm® NTX [2] es un kit de robótica originalmente desarrollado por el Instituto Tecnológico de Massachusetts (MIT) para la construcción de robots programables. La combinación entre bloques LEGO y piezas técnicas LEGO (como engranes, ejes y vigas) para la construcción de estructuras; así como la incorporación de autómatas programables y componentes (como motores eléctricos y sensores) que interactúen con las variables del entorno potencializa enormemente la construcción de nuevo conocimiento para los estudiantes. El ambiente de programación utilizado para los autómatas programables está basado en un intuitivo "arrastrar" y "colocar", el cuál es simple y fácil de aprender para los estudiantes.

La combinación de versatilidad y simplicidad hacen de LEGO® Mindstorm® una ayuda poderosa para la enseñanza en diferentes áreas técnicas [3] [4] [5] o proyectos interdisciplinarios [6].

Este trabajo utiliza LEGO® Mindstorm® NTX como plataforma de desarrollo para diseñar e implementar robots móviles educativos.

### **2 CASOS DE ESTUDIO**

### **2.1 P-Mobile**

#### **2.1.1 Inspiración**

En la catástrofe de Haití, considerada como una de las más graves de la historia, un equipo estadounidense del Center of Robotic Assisted Serch and Rescue (Crasar) ayudó a determinar el estado en que se encontraban las estructuras afectadas por el terremoto y a ubicar caminos para llegar hasta las víctimas más atrapadas, gracias a los robots CA–TF2 y VA–TF1, construidos para ayuda humanitaria.

Basado en la ayuda humanitaria, surge la inspiración de construir a P-Mobile. P-Mobile es un robot móvil terrestre, el cual utiliza una plataforma como puente móvil para recorrer superficies irregulares (vacío). Para realizar su propósito P-Mobile necesita un dispositivo que le indique la presencia de una superficie irregular (vacío), así como dispositivos para desplegar y plegar el puente móvil.

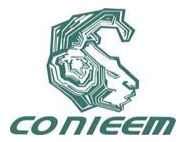

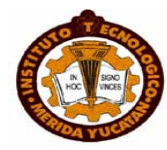

### **2.1.2 Diseño y construcción**

El diseño y construcción de P-Mobile se basa esencialmente en una estructura física, un arreglo de llantas, un sistema de posicionamiento para el puente móvil, un sistema para detectar superficies irregulares y la inserción de dispositivos (como autómatas programables, sensores y actuadores) a la estructura física generada.

La estructura física consiste de bloques y piezas técnicas LEGO® capaces de dar soporte a los elementos o dispositivos encargados de sensar, planear y actuar; además de otorgar libertad de maniobra al sistema autónomo. Los pasos para construir la estructura física de P-Mobile son omitidos en la presente sección por cuestiones de espacio, pero se encuentran insertados en una animación multimedia generada para que los estudiantes puedan replicarlo.

El arreglo de llantas es de tipo control diferencial y consiste de dos llantas ajustadas a un eje común con control independiente una de la otra, es decir cada llanta puede girar a una velocidad diferente. Este tipo de arreglo permite al robot desplazarse en línea recta y hacer giros.

El sistema de posicionamiento para el puente móvil está construido mediante varillas reforzadas (piezas técnicas LEGO®) y manipulado a través de un servomotor. El sistema para detectar superficies irregulares está integrado por un sensor ultrasónico. La Figura 2 muestra las secciones construidas para P-Mobile.

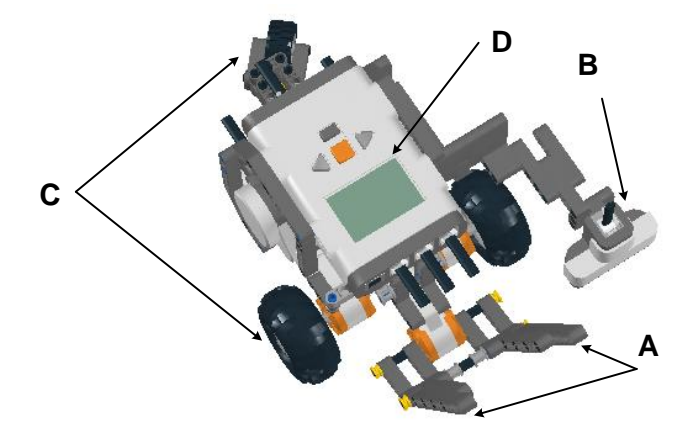

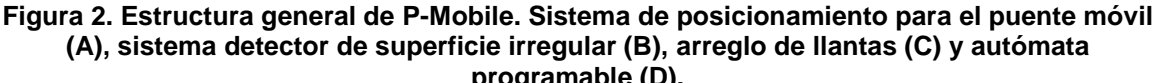

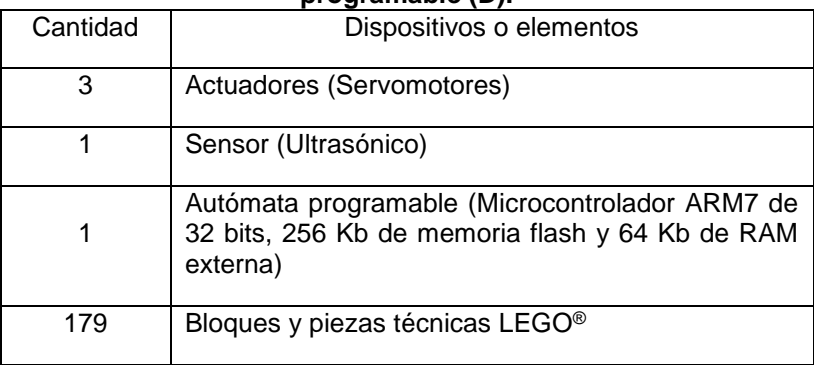

**Tabla 1. Dispositivos o elementos requeridos en la construcción de P-Mobile. La especificación de los bloques y piezas técnicas LEGO® es omitida ya que una animación multimedia fue creada para dicho propósito.**

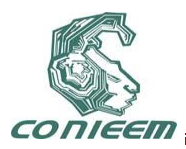

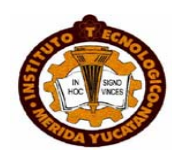

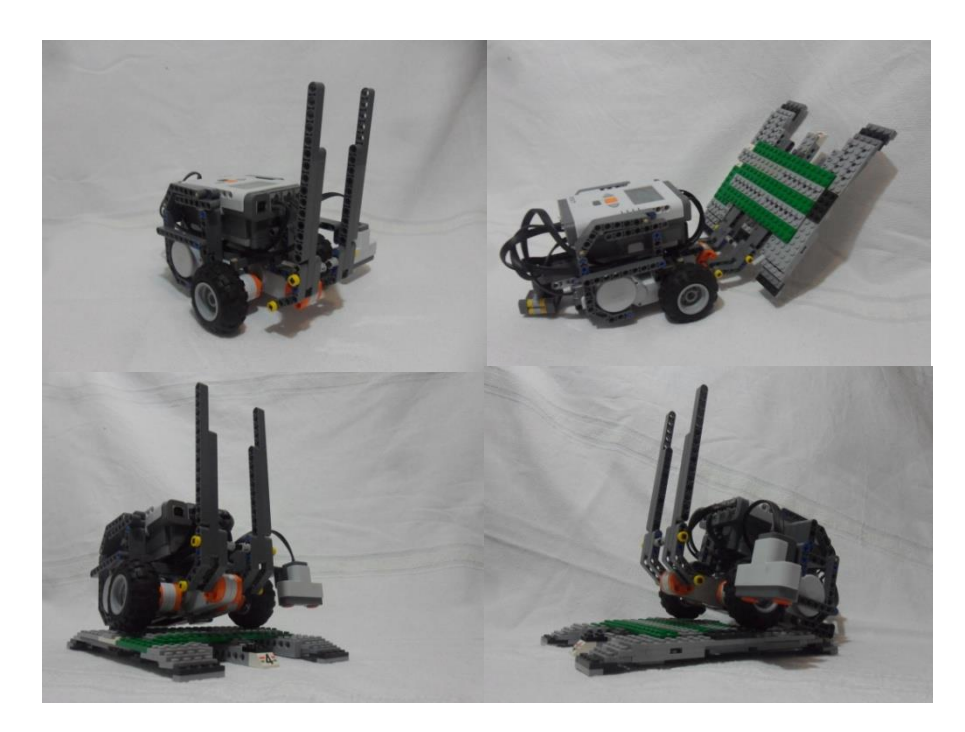

**Figura 3. Fotografías de P-Mobile. P-Mobile tiene una estructura física compuesta de bloques y piezas técnicas LEGO®, la cual ha sido propuesta de manera original.**

### **2.1.3 Programación y pruebas**

P-Mobile avanza hacia el frente ilimitadamente. Al ser detectada una superficie irregular (vacío) retrocede una cierta distancia para posteriormente hacer descender un puente. El robot móvil sigue su trayectoria por encima del puente y por lo tanto evita caer en el vacío. Al finalizar el cruce por la plataforma, debe regresar a recogerla y continuar su recorrido hasta encontrar otra superficie irregular. La Figura 4 ilustra los diferentes escenarios de P-Mobile en su recorrido.

El código de programación para P-Mobile está basado principalmente en bloques dedicados a diversas tareas como: detección de superficie irregular, despliegue y pliegue del puente móvil, traslado y avance. La Figura 5 muestra parte del código de programación.

Los principales límites y dificultades enfrentados al realizar el diseño e implementación de P-Mobile son:

- Las superficies inicio/destino deben tener la misma altura o nivel.
- La longitud máxima de la superficie irregular (vacío) es de 10 cm, ya que se encuentra limitada directamente por la longitud del puente móvil.
- El servomotor que manipula al sistema de despliegue y pliegue del puente móvil debe limitar su potencia de rotación ya que puede ocasionar daños a la estructura física de la plataforma.
- Los servomotores encargados del movimiento de P-Mobile cuentan con un margen de error respecto a su desplazamiento en grados. Debido a que no existe un sistema encargado de corregir tal error solo se pueden superar satisfactoriamente hasta tres superfiecies irregulares.

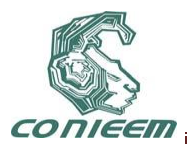

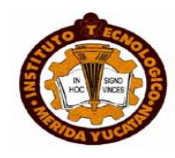

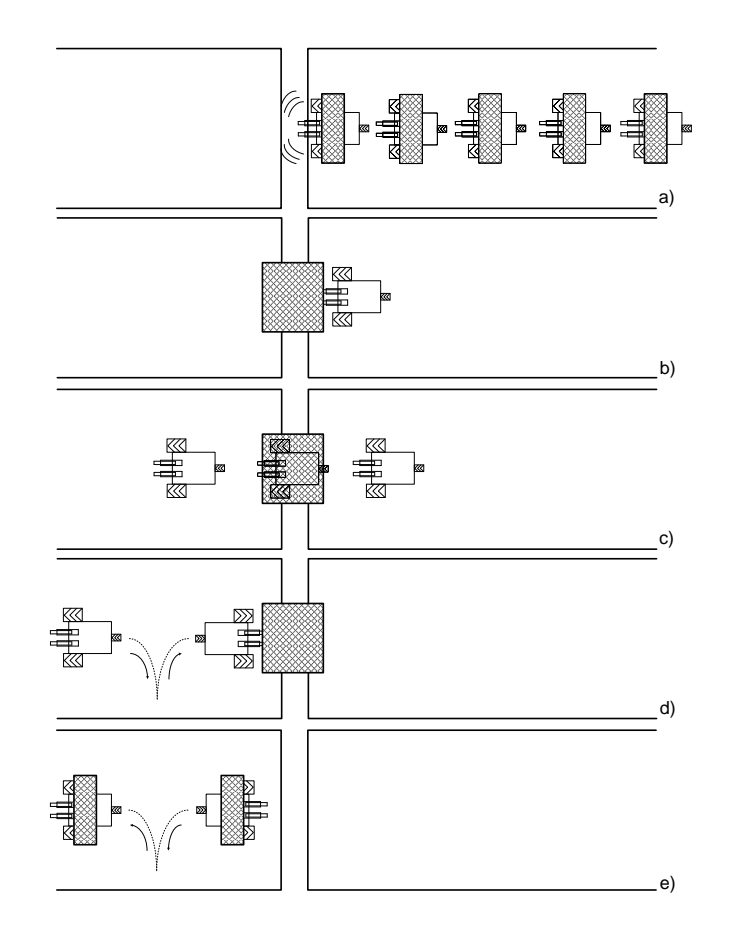

**Figura 4. Comportamiento general de P-Mobile. Detección de una superficie irregular (a), despliegue del puente móvil (b), traslado sobre el puente (c), y pliegue del puente móvil (d,e) son escenarios o eventos realizados por P-Mobile.**

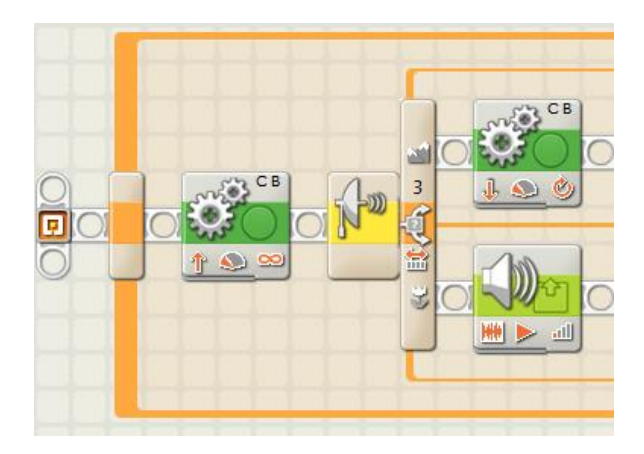

**Figura 5. Programación basada en bloques. Bloques de código para la toma de decisión cuando P-Mobile recorre una superficie.**

Tales inconvenientes muestran los límites de la implementación generada y contribuye a que los estudiantes propongan nuevas soluciones.

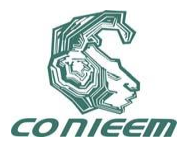

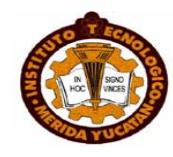

### **2.2** *Boing***Collector**

#### **2.2.1 Inspiración**

Científicos italianos se dieron a la tarea de diseñar un robot especializado en la recolección de basura. El androide, de nombre DustCar, se construyó con la finalidad de ayudar en la limpieza de calles italianas donde los camiones recolectores no pueden llegar. DustCar tiene la posibilidad de introducirse a calles angostas y recoger todo tipo de desechos, sin importar que sean orgánicos o inorgánicos.

Basado en la recolección de basura, surge la inspiración de construir a *Boing*Collector. *Boing*Collector es un robot móvil terrestre, el cuál recolecta envases tetra-pack vacios (basura), localizados en una zona delimitada, para posteriormente trasladarlos a un área en común. Para realizar su propósito *Boing*Collector necesita un dispositivo que le indique la presencia de un envase tetra-pack, así como un dispositivo destinado a tomar el envase localizado.

#### **2.2.2 Diseño y construcción**

El diseño y construcción de *Boing*Collector se basa esencialmente en una estructura física, un arreglo de llantas, un sistema de detección de objetos y de área delimitada, un sistema para la captura de basura y la inserción de dispositivos (como autómatas programables, sensores y actuadores) a la estructura física generada.

La estructura física consiste de bloques y piezas técnicas LEGO<sup>®</sup> capaces de dar soporte a los elementos o dispositivos encargados de sensar, planear y actuar; además de otorgar libertad de maniobra al sistema autónomo. Los pasos para construir la estructura física de *Boing*Collector también son omitidos por cuestiones de espacio, pero se encuentran insertados en una animación multimedia generada para que los estudiantes puedan replicarlo.

El arreglo de llantas al igual que P-Mobile, es de tipo control diferencial.

El sistema de detección de objetos y de área delimitada está constituido de un sensor ultrasónico (objetos) y un sensor de luz (área delimitada). El sistema para la captura de basura está compuesto de un par de garras (piezas técnicas LEGO®) y manipulado a través de un servomotor. La Figura 6 muestra las secciones construidas para *Boing*Collector.

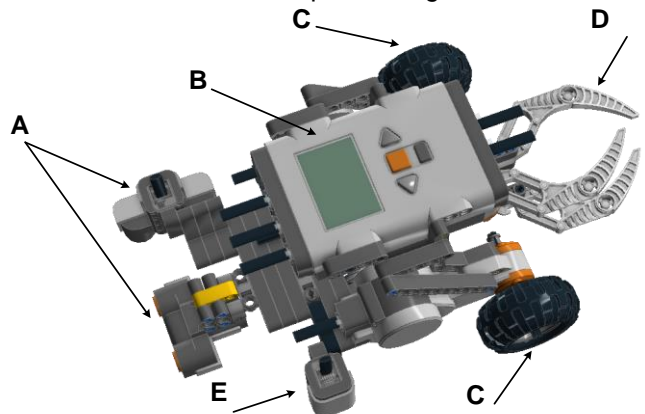

**Figura 6. Estructura general de** *Boing***Collector. Sistema de detección de objetos y de área delimitada (A) y (E), sistema para la captura de basura (D), arreglo de llantas (C) y autómata programable (B).**

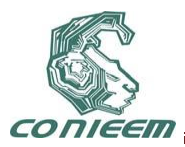

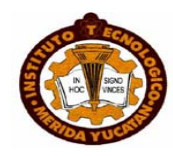

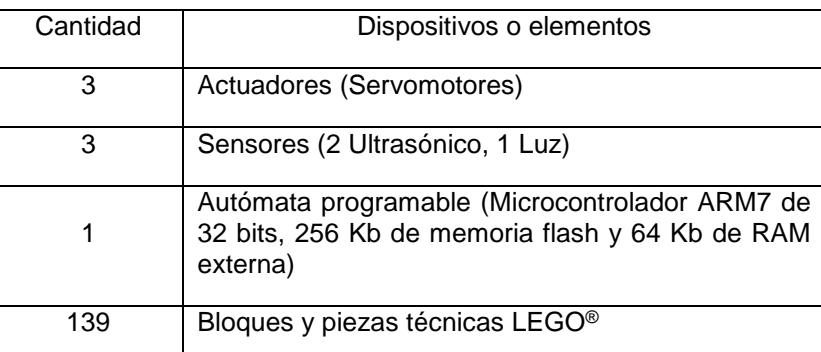

**Tabla 2. Dispositivos o elementos requeridos en la construcción de** *Boing***Collector. La especificación de los bloques y piezas técnicas LEGO® es omitida ya que una animación multimedia fue creada para dicho propósito.**

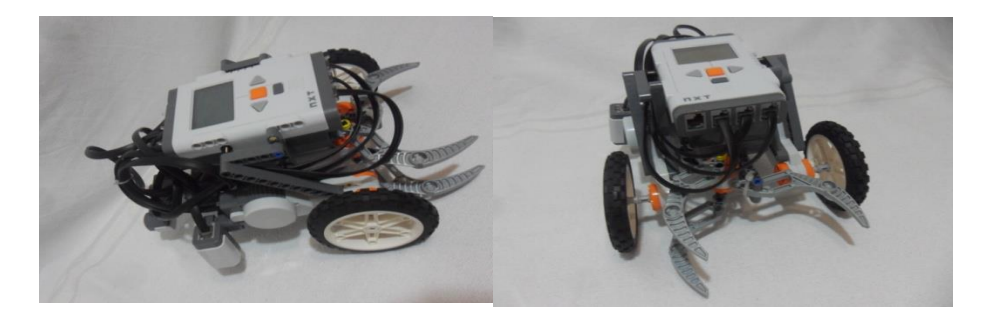

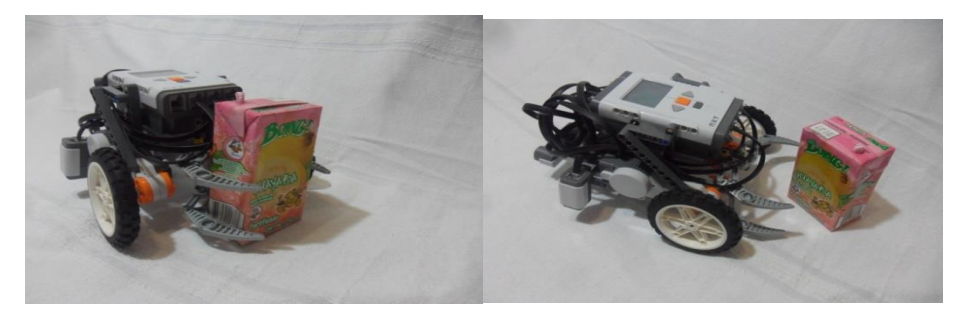

**Figura 7. Fotografías de BoingCollector. BoingCollector tiene una estructura física compuesta de bloques y piezas técnicas LEGO® la cual ha sido propuesta de manera original.**

### **2.1.3 Programación y pruebas**

*Boing*Collector avanza de su posición inicial sobre un área limitada mientras toma lecturas para localizar un objeto. Al localizar dicho objeto, se proyecta hacia él hasta que existe una separación determinada. Una vez localizado a la distancia requerida del objeto debe atraparlo o sujetarlo para finalmente dirigirse a una zona fuera del área limitada para depositar la basura colectada. El robot determina si existe otro objeto que recolectar e iniciar el proceso nuevamente. La Figura 8 ilustra la trayectoria de *Boing*Collector para recolectar un envase tetra-pack.

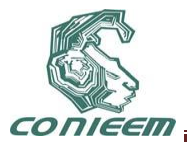

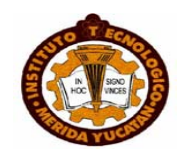

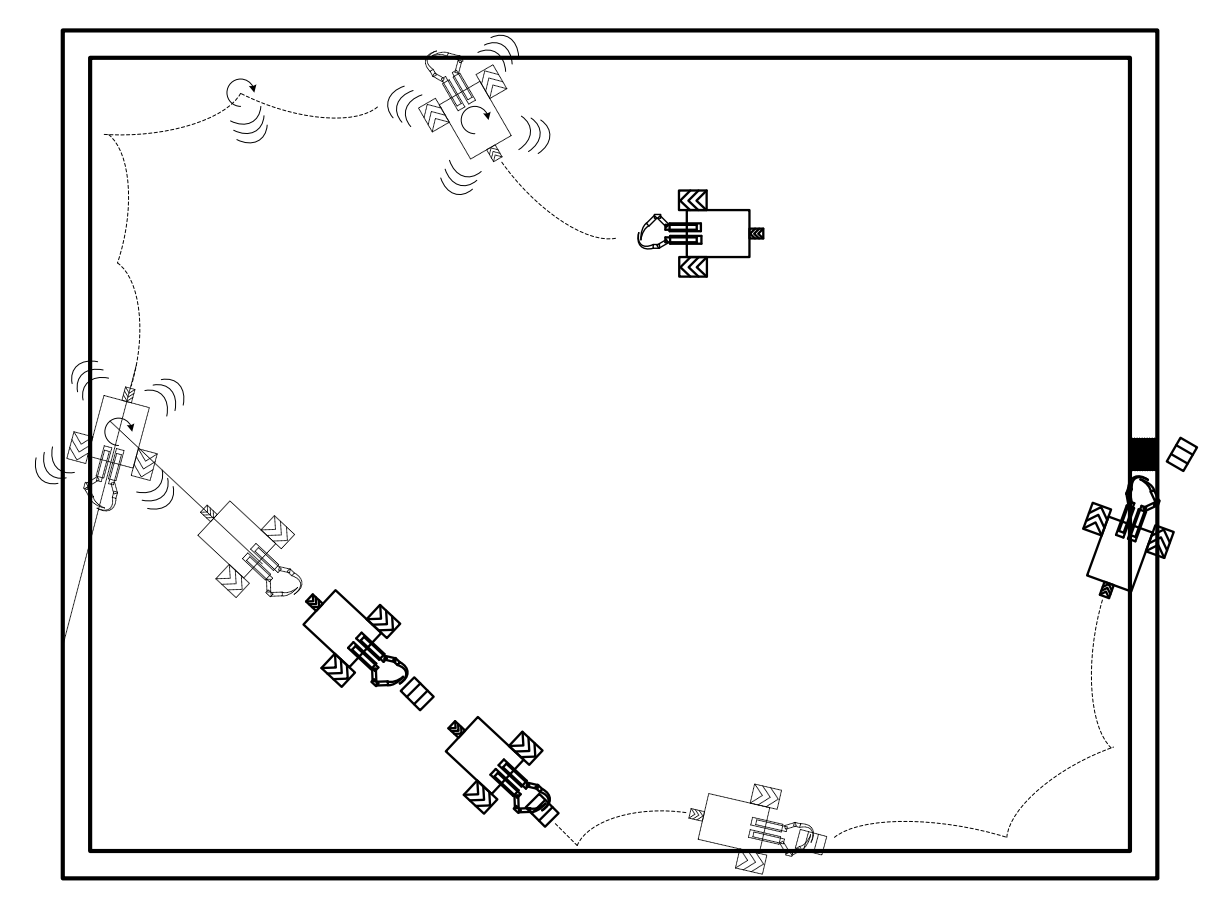

F**igura 8. Comportamiento general de** *Boing* **Collector. La trayectoria de BoingCollector está limitada a un área, la cual es recorrida en busca de basura.**

El código de programación para *Boing*Collector se encuentra conformado de bloques dedicados a diversas tareas como: sistema de detección de objetos y de área delimitada, sistema para la captura de basura, cambio de trayectoria y avance. La Figura 9 muestra parte del código de programación.

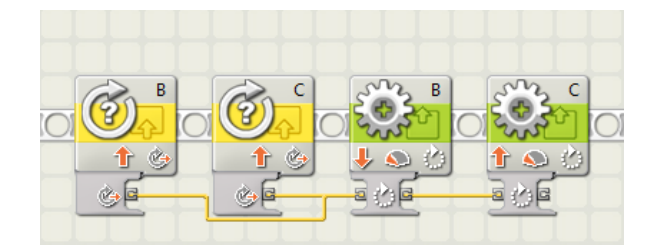

#### **Figura 9. Programación basada en bloques. Bloques de código para calcular el ángulo de trayectoria donde se encuentra el envase tetra-pack localizado por** *Boing***Collector.**

Los principales límites y dificultades enfrentados al realizar el diseño e implementación de *Boing*Collector son:

 Para limitar el área de recolección se fabricó una base con dimensiones 1mX1m con fondo color negro y un borde color blanco.

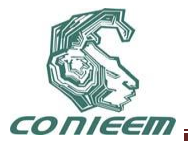

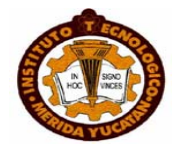

- Es necesario la realización de al menos tres rastreos continuos para asegurar la captura del objeto.
- Los objetos capturados deben tener formas iguales ya que el servomotor encargado del sistema de captura es programado para un determinado torque.
- La captura de datos es errónea si la velocidad del giro rastreador es demasiado alta.
- No deben existir objetos indeseados en el área limitada, ya que la única variable considerada para detectar basura es la distancia.

Tales inconvenientes muestran los límites de la implementación generada y contribuye a que los estudiantes propongan nuevas soluciones. Uno de los inconvenientes fue resuelto al prescindir de un torque programado para la captura de objetos e implementar un limitador de giro al servomotor.

### **3 TRABAJO FUTURO**

En las últimas dos décadas se han desarrollado investigaciones para construir sistemas con múltiples robots. Estos sistemas están generalmente constituidos de robots más simples y que pueden en forma conjunta llevar a cabo una tarea. Los robots que conforman un sistema multirobot pueden realizar tareas en forma individual para obtener un beneficio propio o tareas grupales donde todos colaboran en forma conjunta para alcanzar un objetivo común o realizar una misma tarea. El trabajo futuro consiste en el diseño e implementación de sistemas multi-robot en donde el comportamiento de cada robot puede afectar el comportamiento de otros robots existentes en el sistema [7].

### **4 CONCLUSIONES**

Robots móviles terrestres para superficies planas e irregulares usando LEGO® Mindstorm® NTX han sido diseñados e implementados. Las bondades de la plataforma logran la materialización rápida de los diseños desarrollados, ocasionando un aprendizaje eficaz en conceptos como: autómatas programables, sensores y actuadores. Sin embargo, su capacidad de equipamiento es limitada lo cual provoca que su comportamiento óptimo este restringido a ciertos escenarios. La robótica puede ser utilizada como un excelente medio para integrar a los estudiantes de ingeniería en diferentes tecnologías con el propósito de buscar posibles soluciones a un problema específico.

### **REFERENCIAS**

[1] Anibal Ollero Baturone. *Robótica: Manipuladores y robots móviles*. (Ed. Marcombo, Barcelona), 447, (2001) .

- [2] LEGO® Mindstorms® website, online: [http://mindstorms.lego.com.](http://mindstorms.lego.com/)
- [3] M Resnick, F Martin, R Sargent, B Silverman. IBM Systems Journal, **35**, 3-4 (1996) 443-452.
- [4] Paul Talaga, Jae C. Oh. Journal of Computing Sciences in Colleges archive. **24**, 3 (2009) 56-64.
- [5] Gawthrop, P. and E. McGookin. IEEE Contr. Syst. Mag., **24**, 5 (2004) 43-56.
- [6] Wright, Jason; Doom, Travis. Journal on Educational Resources in Computing. **3**, 1 (2003).
- [7] Cao Y. U., Fukunaga A. S., Khang A. B. Autonomous Robots. **4**, (1997) 1-23.

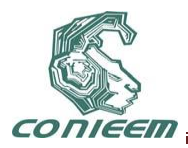

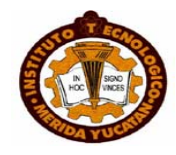

### **CONTROL DE UN BRAZO DE ROBOT A 1 GRADO DE LIBERTAD, UTILIZANDO LA RED NEURONAL ARTIFICIAL PERCEPTRON MULTICAPA.**

Jorge Fabian Escobar Arizmendi, Sergio Díaz Zagal, Joel Mercado Garduño, Diana Rodríguez Guido, Rafael Cruz Reyes, Rafael Lemus González, Yulia Ledeneva, Citlalih Gutiérrez, Rene García Hernández, Celso Hernández Tenorio

Instituto Tecnológico de Toluca

[jf.escobar.a@gmail.com,](mailto:jf.escobar.a@gmail.com) [sdiaz@ittoluca.edu.mx,](mailto:sdiaz@ittoluca.edu.mx) [joelmercadogarduno@gmail.com,](mailto:joelmercadogarduno@gmail.com) [daian009@gmail.com,](mailto:daian009@gmail.com) [rcruz@ittoluca.edu.mx,](mailto:rcruz@ittoluca.edu.mx) [ralego2005@gmail.com,](mailto:ralego2005@gmail.com) [yledeneva@yahoo.com,](mailto:yledeneva@yahoo.com) [citlalihg@yahoo.com.mx,](mailto:citlalihg@yahoo.com.mx) renearnulfo@hotmail.com, celsos1@hotmail.com

### **RESUMEN**

En este documento se presenta una metodología para el control de movimientos de un brazo de robot a 1 Grado de Libertad accionado por un par de músculos neumáticos artificiales basados en el modelo de Mckibben, la cual parte de la función de transferencia que representa los movimientos de la articulación del brazo de robot. Se han aplicado técnicas de control clásico Proporcional, Integral y Derivativo (PID) y técnicas de aproximación empleando Redes Neuronales Artificiales (RNA).

### **ABSTRACT**

This paper presents a methodology for controlling movements of a robot arm to One degree of freedom driven by a pair of pneumatic muscles based artificial McKibben model, which part of the transfer function that represents the movements of joint robot arm. Techniques have been applied to classical control Proportional, Integral and Derivative (PID) and approximation techniques using Artificial Neural Networks (ANN).

### **1. INTRODUCCIÓN**

El hombre siempre ha intentado imitar a través de máquinas o robots el funcionamiento del cuerpo humano. Los griegos tenían una palabra específica para determinar estas máquinas: automatos. De esta palabra deriva la actual "autómata" que significa, máquina que imita la figura y movimientos de un ser animado [1]. Lo anterior refiere el origen de la robótica, que en la actualidad tiene un papel muy importante en áreas médicas e industriales.

En los últimos años los brazos de robot accionados por músculos neumáticos artificiales han tenido una gran aceptación por su comportamiento muy cercano al músculo humano, sin embargo, ha sido un gran reto desarrollar sistemas de control para este tipo de actuador debido a que son sistemas altamente no lineales. Los investigadores han propuesto técnicas de control clásico como por ejemplo PID obteniendo buenos resultados, aun así, se buscan otras técnicas orientadas al aprendizaje como lo son las Redes Neuronales Artificiales cuya ventaja principal es su capacidad de incorporar efectos no lineales e interacciones entre variables del modelo sin necesidad de incluirlas a priori [2]. Con base en lo anterior, este artículo propone una metodología que intenta reemplazar el control clásico por un sistema de control basado en Redes Neuronales Artificiales.

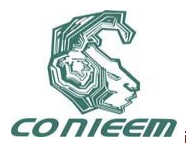

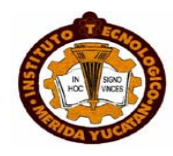

El contenido está dividido de la siguiente forma: en la sección 2 se presenta el estado del arte, dentro de la sección 3 se muestra la función de transferencia utilizada para la simulación del control, la sección 4 presenta los resultados de la simulación del control PID, la sección 5 muestra la técnica de aproximación por Redes Neuronales Artificiales y finalmente en la sección 6 se detallan las conclusiones. Las pruebas fueron realizadas utilizando el software de programación MatLab 2009b y Neurosolution 5.0.

### **2. ESTADO DEL ARTE**

La evolución de brazos de robot accionados con músculos neumáticos artificiales tiene su origen con el físico Americano Joseph L. McKibben en los años 50's. El primer diseño del prototipo de un actuador por músculo neumático artificial, fue desarrollado con el objetivo de motorizar de forma neumática una ortopedia para un brazo que permitía abrir y cerrar los dedos [3]. Dicho actuador presenta diversas ventajas respecto a actuadores hidráulicos y electrónicos, como son: gran fuerza inicial, gran capacidad de aceleración, no posee movimiento a tirones, ligero y robusto, puede colocarse en cualquier posición angular y no pierde sus propiedades lo que le permite ser utilizado en ambientes peligrosos [4].

El músculo neumático artificial está compuesto por una tubo interno de caucho, que alojará el aire a presión, recubierto por una malla de fibras trenzadas. Uno de los extremos se encuentra cerrado por una placa y es por donde el músculo aplicará la fuerza al exterior. En el otro extremo se sitúa una válvula de regulación con la que se contrae o se relaja el tubo interior de caucho. La estructura de un actuador por músculo neumático artificial se muestra en la figura 1.

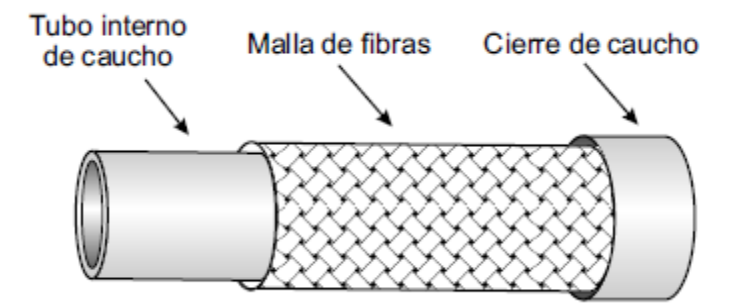

**Fig. 1. Estructura de un actuador por músculo neumático artificial [4].**

En el año 2009 el investigador Tae-Yong Choi, propuso un brazo de robot accionado por pares de músculos neumáticos artificiales, cuyo objetivo principal es el reducir los riesgos que enfrenta el ser humano en áreas de peligro del sector industrial [5].

Otra propuesta en el año 2008 es hecha por el investigador Zeliko Situm, quien desarrolló únicamente el segmento del brazo que incorpora un par de músculos neumáticos artificiales de la marca FestoPneumatics [6]. Ambos coinciden que la principal desventaja de incorporar actuadores por músculo neumático artificial, es la dificultad para desarrollar un sistema de control, debido a que son sistemas altamente no lineales.

La propuesta más cercana al comportamiento del modelo del brazo humano, utilizando músculos neumáticos artificiales basados en el modelo de Mckibben y refiriendo los movimientos naturales del brazo humano, es el realizado por el investigador Bertrand Tondu en el laboratorio de robótica del Instituto Nacional de Ciencias Aplicadas (INSA) en Toulouse, Francia [3]. Al igual que Choi y

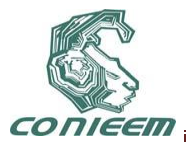

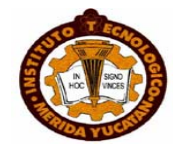

Situm [4,5], Tondu maifiesta que una de las dificultades que presenta este actuador es su comportamiento no lineal.

Tondu propuso un modelo que intenta resolver el comportamiento dinámico no lineal del músculo artificial, a continuación se presenta el modelo matemático:

$$
F_{\text{contr}} = g \left(\pi \tau_0^2\right) P \left[ a \left(1 - \varepsilon\right)^2 - b \right] \tag{1}
$$

El significado de las variables y constantes del modelo matemático, se explica a continuación:

F = Fuerza de contracción generada por el músculo artificial.

 $g =$  Aceleración de gravedad en la tierra (981 cm.s<sup> $-$ 2</sup>).

r0 = Radio inicial antes de la contracción.

P = Presión dentro del músculo artificial.

a,b = Constantes en función del ángulo de trenza α0 inicial.

 $E =$ Tasa de contracción. E =  $|0-1/1|$  ( $|0|$  = longitud nominal inicial,  $|1|$  = longitud del músculo).

Sin embargo, reconoce que la no linealidad del músculo artificial se presenta por la existencia del fenómeno de histéresis, esto es, se observa que la fuerza generada a presión constante es mayor cuando se parte de la contracción máxima y se tiende a la longitud nominal de contracción (E=0), que al realizar el camino inverso, argumentando que la razón de este comportamiento es debido al efecto de la fricción de una fibra sobre otra en el interior de la malla [3].

Por su parte el investigador Adolfo Hilario, observa que el comportamiento no lineal del músculo neumático artificial se presenta porque los modelos matemáticos que describen el tipo de actuador no consideran que la sección de la cámara no es cilíndrica en los extremos del músculo, la sección va disminuyendo hasta que en el punto de contacto con el cierre del músculo la sección es nominal, y coincide con Tondu de las posibles distorsiones en la malla de fibras que hace que la repetibilidad de la contracción no se lineal [4].

En cuanto a sistemas de control abordando la no linealidad del músculo neumático artificial se refiere, Tondu ha analizado un sistema de control de estructura variable basado en el control en modo deslizante. Este enfoque se compara con un controlador PID, y se llega a la conclusión que el controlador de estructura variable muestra un mejor desempeño. En cualquier caso, la principal desventaja del sistema de control de estructura variable es que tal control no es suave y ni preciso en alta frecuencia [3].

Choi por su parte, aclara que su principal problema que enfrenta el sistema de control es por el modelo matemático que no representa en forma ideal la no linealidad del actuador por músculo artificial neumático [5].

Por otro lado Situm, ha puesto en manifiesto que con el uso del sistema de control Proporcional, Integral (PI) no elimina el error de control debido a la no linealidad del musculo neumático artificial y considera que las imperfecciones en la construcción del músculo, son también factores que intervienen en las fallas del sistema de control [6].

### **3. FUNCIÓN DE TRANSFERENCIA**

En teoría de control, a menudo se usan funciones de transferencia para caracterizar las relaciones de entrada-salida de componentes o de sistemas que se describen mediante ecuaciones diferenciales lineales invariantes con el tiempo [7]. El control de cualquier sistema significa aplicar o

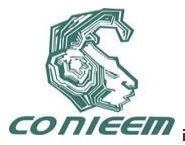

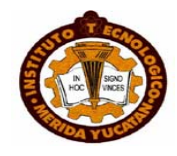

ejercer fuerzas para que el sistema trabaje de acuerdo con las instrucciones ordenadas, es decir, la fuerza refiere términos como movimiento, velocidad y aceleración, por lo tanto, el control de un brazo de robot requiere el conocimiento del modelo matemático del mismo (función de transferencia) y un sistema de control que actúe sobre él [8]. En la figura 2 se presenta un diagrama de un sistema de control del tipo lazo cerrado.

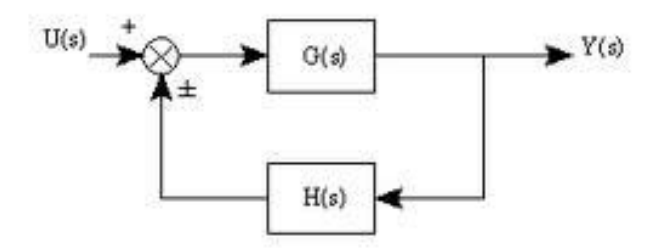

**Fig. 2. Sistema de Control Lazo Cerrado.**

Donde U(s) es la entrada, H(s) representa el sistema de control, G(s) es la función de transferencia y Y(s) es la salida deseada.

La metodología de la presente investigación inicia a partir de la función de transferencia propuesta por la investigadora Ruth Lezama del Instituto Nacional de Ciencias aplicadas en Toulouse, Francia, la cual se obtuvo con base en el modelo mecánico desarrollado en el mismo Instituto [9]. Ver figura 3.

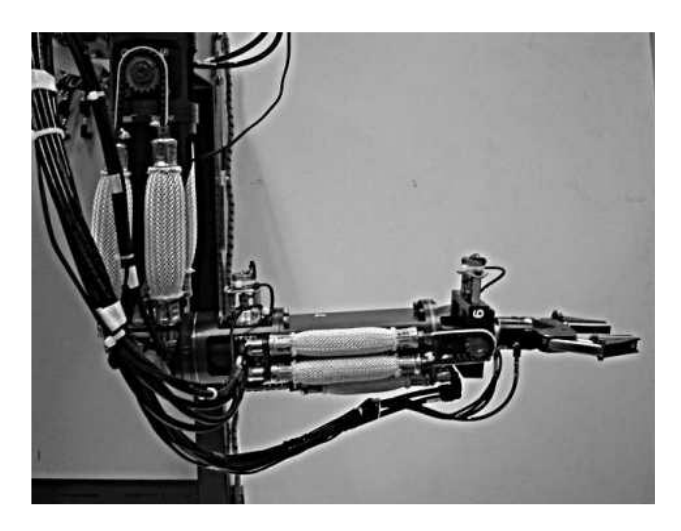

**Figura 3. Brazo de Robot del INSA [9].**

El modelo mecánico presenta un par de articulaciones que son el hombro (articulación 2) y codo (articulación 4) respectivamente, siendo la función de transferencia de la primera articulación la empleada para desarrollar la presente metodología. A continuación se muestra la función de transferencia en su expresión general que representa el comportamiento de los movimientos del brazo de robot.

$$
G(p) = \frac{\theta}{U} = \frac{KW_n^2}{p^2 + 2ZW_np + W_n^2} e^{-\tau p} \quad (2)
$$

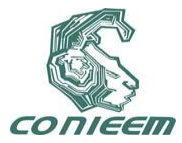

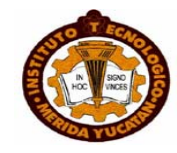

Dónde:

U(s) = Presión (Bares).  $\Theta$  = Posición (Grados). K = Ganancia estática. W = Señal de no amortiguamiento. Z = Coeficiente de amortiguamiento.  $T =$ Tiempo.

Por lo tanto, la función de transferencia específica para la articulación 2, se establece de la siguiente manera:

$$
G(p) = \frac{\theta_2}{U} = \frac{502}{p^2 + 11, 54p + 24, 18} e^{-0,010p}
$$
 (3)

### **4. PRUEBAS DE CONTROL PID**

Se realizaron pruebas de simulación para visualizar el comportamiento de la función de transferencia en lazo abierto, es decir, sin aplicar algún tipo de control. Las pruebas fueron realizadas con un tiempo de 10 ms a un intervalo de 3 ciclos, con una entrada de 1 bar de presión y una salida esperada de 20° de posición de la articulación 2, obteniendo un tiempo de respuesta de estabilización mayor a 2 segundos. En la figura 4 se muestra el comportamiento de la función de transferencia.

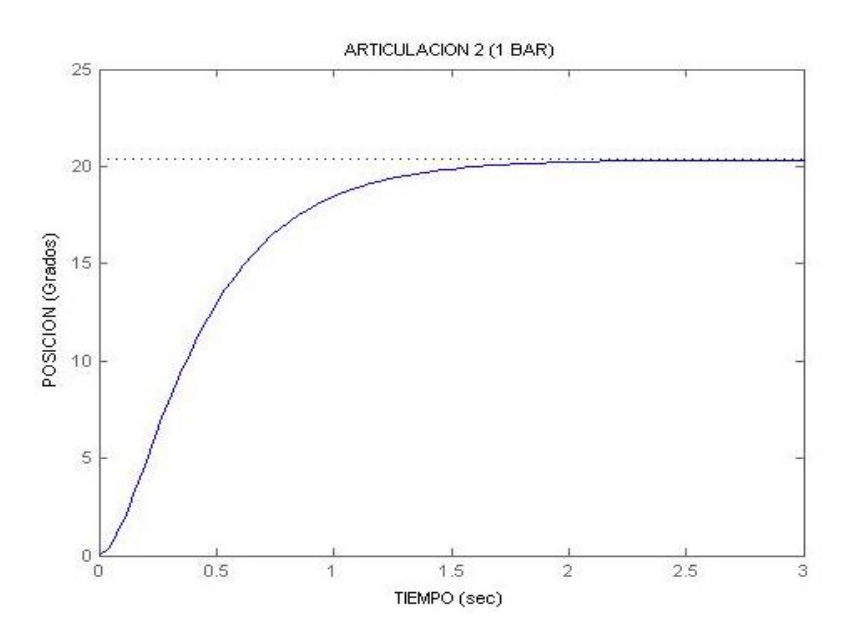

**Fig. 4. Comportamiento de respuesta a 1 bar de presión en lazo abierto. Las pruebas realizadas en lazo cerrado aplicando control clásico PID fueron obtenidas a través de la herramienta Simulink de MatLab, que permitió diseñar un diagrama para representar la función de transferencia y evaluar el comportamiento. La figura 5 muestra el diagrama que describe la interacción del control, función de transferencia y la retroalimentación.**

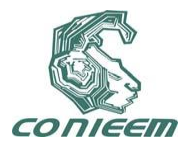

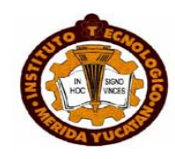

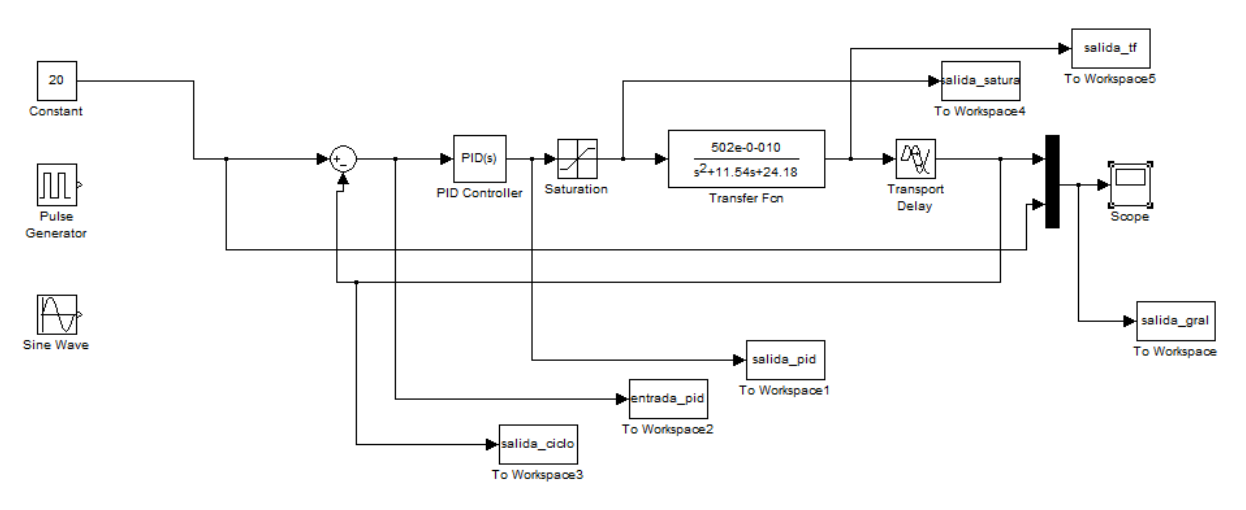

**Fig. 5. Diagrama Simulink del Control PID.**

Continuando con los mismos valores de entrada de las pruebas en lazo abierto y agregando los valores para P=0.06,  $I=0.12$  y D= 0.0075, se obtuvo la siguiente gráfica. Ver figura 6.

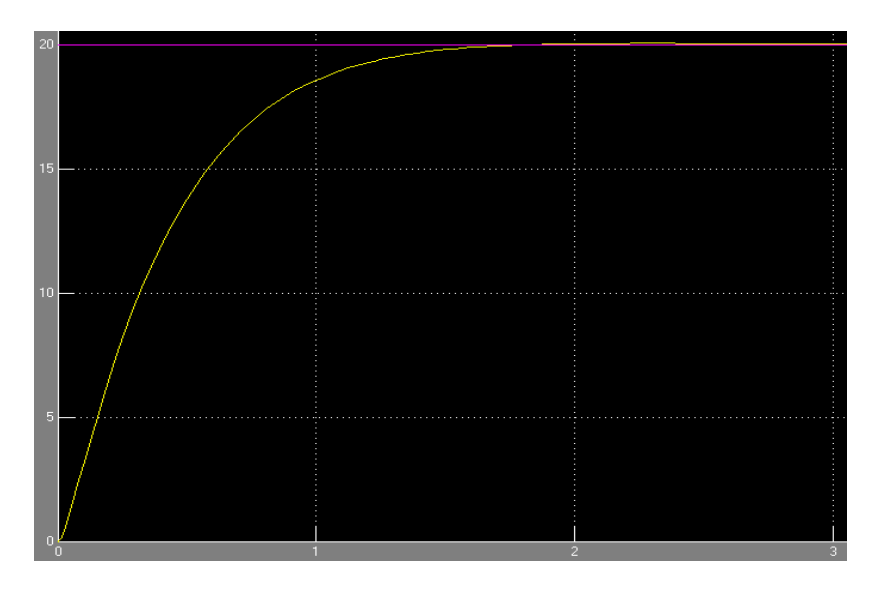

**Fig. 6. Comportamiento de respuesta a 1 bar de presión en lazo cerrado**.

Obteniendo como resultado un tiempo de respuesta de estabilización de 1.87 segundos, mejorando el tiempo de respuesta en lazo abierto. Los datos revelan que fue mejor el control en lazo cerrado, por lo tanto, se utilizará el comportamiento del control PID para aproximarlo a través de una Red Neuronal Artificial.

### **5. PRUEBAS DE APROXIMACIÓN**

Una de las etapas de la metodología de solución es la fase de aproximación al comportamiento del control PID a través de una Red Neuronal Perceptron Multicapa, entrenada con el algoritmo

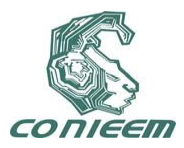

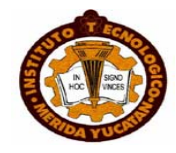

backpropagation. Para esto se diseñó una topología de red del tipo supervisada cuyas características se muestran en la tabla 1.

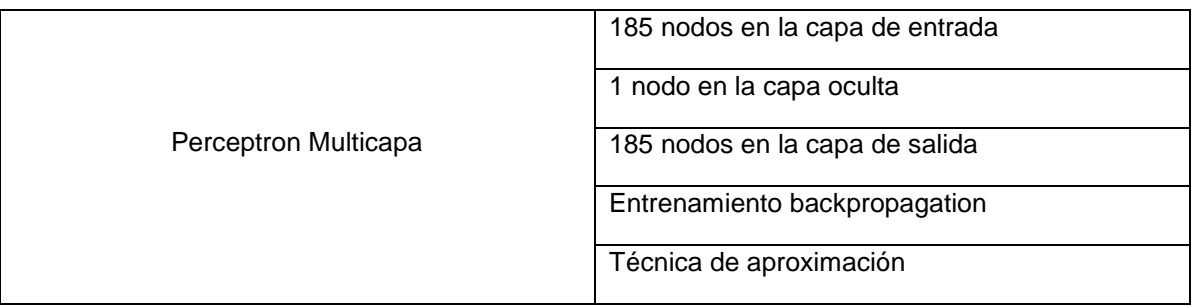

### **Tabla 1. Topología de Red.**

La técnica de aproximación consiste en ajustar a través de la Red Neuronal Artificial los datos generados por el control PID, con el objetivo de lograr igualar el comportamiento. La figura 7 presenta una gráfica de dispersión "x,y", la cual representa los datos de entrada (presión) y salida (posición) al módulo de control PID (ver fig. 5) y muestra la aproximación que obtuvo el Perceptron Multicapa utilizando los mismos datos de entrada pero no los de salida, puesto que tales valores son los que precisamente ajusta la Red Neuronal Artificial.

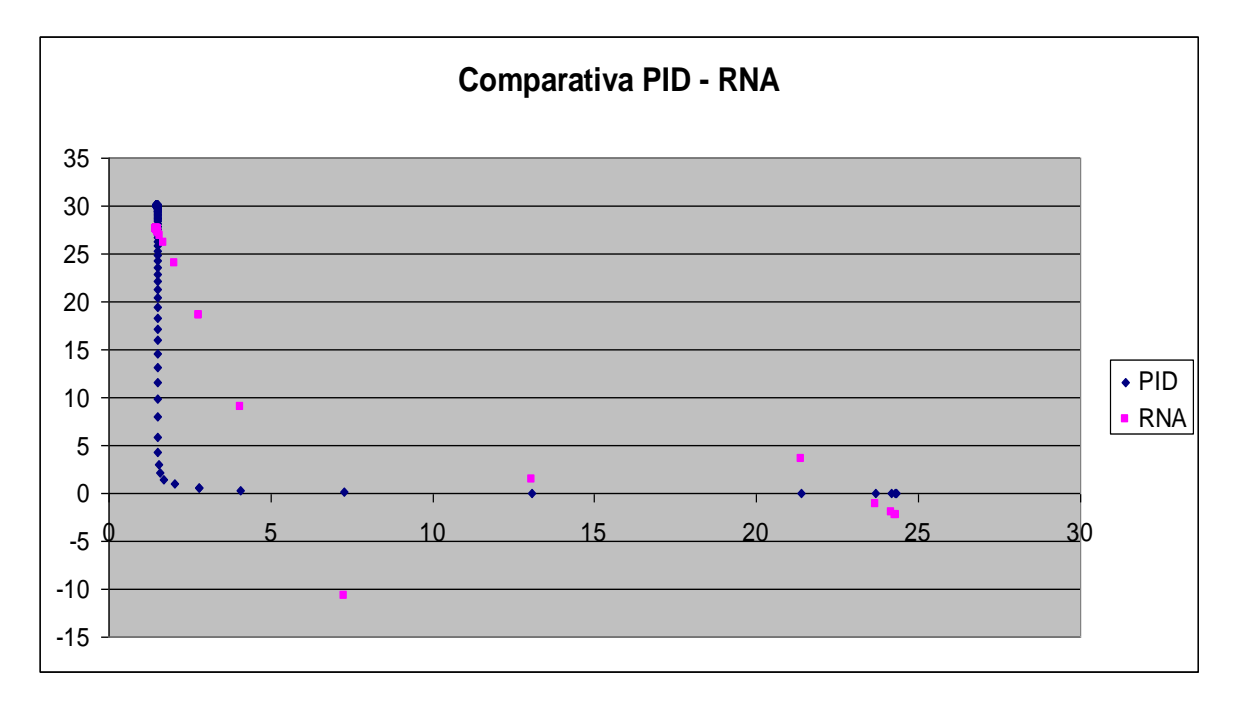

**Fig. 7. Gráfica de dispersión del comportamiento PID y RNA.**
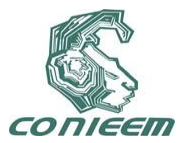

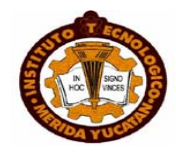

#### **6. CONCLUSIONES**

Se concluye que el control lazo cerrado (PID) mejoró los tiempos de respuesta con respecto al control lazo cerrado. Por otro lado el número de patrones utilizados para la técnica de aproximación de la Red Neuronal Artificial no son los suficientes para poder hacer una comparación más precisa, sin embargo, se está trabajando para generar un número significativamente mayor y así lograr una aproximación más exacta para poder construir un modelo neuronal que nos permita reemplazar la técnica de control clásica PID por una Red Neuronal Artificial que sea capaz de controlar los movimientos de un brazo de robot a 1 grado de libertad y mejorar el tiempo de respuesta, así como el margen de error.

#### **7 REFERENCIAS**

[1] A. Barrientos. "Fundamentos de Robótica", Mc Graw Hill 2da Ed. (1997).

[2] Javier Trujillano, Jaume March, Albert Sorribas, "Aproximación Metodológica al uso de Redes Neuronales Artificiales para la Predicción de Resultados en Medicina", Departament de Ciències Mèdiques Bàsiques. Universitat de Lleida, España.( 2003).

[3] Bernard Tondu, P. López, "Modeling and Control of Mckkiben Artificial Muscle Robot Actuators", IEEE Control Systems Magazine. Abril (2000.)

[4] Adolfo Hilario Caballero, Pablo Carbonell Cortés, "Prototipo Experimental para la Identificación y Control de Actuadores por Músculo Neumático", Universidad Politécnica de Valencia. Valencia, España (2003).

[5] Tae-Yong Choi, Joon-Hong Seok, Ju-Jang Lee, "Safe Robot with Artificial Pneumatic Muscle", IEEE International Symposium on Industrial Electronics. Julio 2009.

[6] Zeliko Situm, SreckoHerceg, "Design and Control of a Manipulator Arm Driven by Pneumatic Muscle Actuators", Mediterranean Conference on Control and Automation, Centre, Ajaccio, France. Junio 2008.

[7] Katsuhiko Ogata, "Ingeniería de Control Moderna", Prentice Hall 4ta Ed. 2008.

[8] Subir Kumar Saha. "Introducción a la Robótica", Mc Graw Hill 1era Ed. 2010.

[9] Ruth Lezama Morales, "Modélisation et programmation d'un robot anthropomorphe à 7 degrés de liberté actionné par muscles artificiels pneumatiques", Institut National des Sciences appliquées, Touluse, Francia (2008).

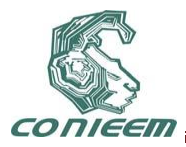

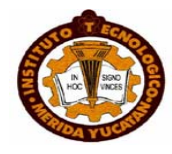

# **EL APRENDIZAJE BASADO EN PROYECTOS COMO ESTRATEGIA DIDÁCTICA PARA EL DESARROLLO DE ROBOTS VEX DE COMPETENCIA**

# MIGUEL HUMBERTO MORENO CARRILLO

Universidad Politécnica del Golfo de México

mhmoreno@upgm.edu.mx

## **RESUMEN**

El presente documento describe el marco académico para introducir la metodología de Aprendizaje Basado en Proyectos (ABP), y así desarrollar Robots VEX de competencia. Es un proyecto multidisciplinario que integra varias asignaturas, como son: Robótica, Microcontroladores PIC, Sistemas Embebidos, control de procesos, automatización de procesos industriales, instrumentación y otros temas de ingeniería. Primero, se explica las cuatro fases del ABP. Posteriormente, los elementos claves para el desarrollo del Robot, al igual que se proporcionan algunas especificaciones técnicas del proyecto. Finalmente una evaluación cualitativa de nuestra experiencia con el ABP como estrategia didáctica para el desarrollo de Robots VEX de competencia.

## **ABSTRACT**

This paper describes the academic framework for introducing the Project-Based Learning methodology (PBL), and thus to develop Robots VEX from competition. It's a multidisciplinary project that integrates several courses such as: Robotics, PIC Microcontroller, Embedded System, process control, industrial process automation, instrumentation and other engineering themes. First, one explains four phases of the ABP. Afterwards, the key elements for developing the Robot as well as some technical details of the project are given. Finally a qualitative evaluation from our experience with the Project-Based Learning as teaching strategy for the development of Robots VEX for competition.

# **1. INTRODUCCIÓN**

Las Instituciones de Educación Superior del País que cuentan con Ingenierías, incluyen dentro su plan de estudios temas de robótica desde el nivel básico, medio y superior. Permitiendo a sus alumnos incrementar su nivel de motivación en competencia que abarca el poder hacer, construir y realizar, algo que satisfaga su realización como individuo y al término encuentra una recompensa emocional y motivacional.

Esta motivación debe ser encausada por sus profesores esto con el objetivo de transferir los conocimientos adquiridos en el aula, y así alcanzar aprendizajes significativos de las diferentes disciplinas que convergen como son: Física, Matemáticas, Mecánica, Computación, Lenguajes de programación, Electrónica, Automatización, entre otras asignaturas en las cuales, por lo general, hay un alto índice de alumnos reprobados.

El desarrollo de proyectos de Robótica permite al facilitador, generar en el alumnado: liderazgo, trabajo en equipo, resolución de problemas y toma de decisiones.

"Claro está que nos enfrentamos a una revolución en la educación, dejando esquemas de la enseñanza tradicionales atrás, que han resultado sobrepasadas por los avances en las ciencias y la tecnología [1]".

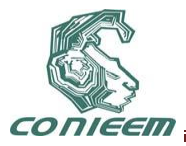

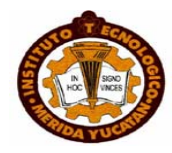

En el Espacio Europeo de Educación Superior (EEES), se han realizado análisis de los resultados y experiencias obtenidos en la aplicación del ABP en asignaturas de Robótica en la Ingeniería en Mecatrónica y Electrónica. Los cuales les han reflejado un incremento en la producción tecnológica entre sus estudiantes próximos a egresados de esas carreras, debido a que la estrategia didáctica les ha incrementado el interés en el desarrollo tecnológico y científicos.

Expresan que "Para que la metodología ABP cubra una parte más amplia del temario, el profesor debe elegir proyectos adecuados. En el caso de las carreras de informática, los proyectos pueden ser enfocados al desarrollo de software [2]".

Muchos subsistemas de educación superior (p.e. El Subsistema de Universidades Politécnicas), entre sus principales objetivos se encuentra la formación tecnológica e investigativa en sus estudiantes.

"Las Universidades Politécnicas basan la formación académica del alumnado a través del modelo de Educación Basada en Competencias (EBC), les permite transferir al alumno sus conocimientos adquiridos en el aula a diferentes áreas (ambientes de aprendizaje) [3]".

## **2. ESTRATEGIA DE APRENDIZAJE**

Una de las estrategias de enseñanza y aprendizaje centradas en el estudiante más adecuadas para la Robótica práctica en las Instituciones Educativas Superiores, es el Aprendizaje Basado en Proyectos (ABP).

"El proceso de enseñanza y aprendizaje en esta estrategia se fundamenta en la elaboración de un proyecto o programa de intervención profesional, permitiendo al alumno la adquisición de una metodología de trabajo sistematizada, y así establecer el camino a seguir para la elaboración del programa o proyecto [4]".

El ABP fomenta en el estudiante el aprendizaje a partir de la experiencia, así como el autoaprendizaje y el pensamiento creativo. Permite integrar diversas asignaturas en un solo proyecto o prototipo central, en base a estructuras e instrucciones bien definidas.

A quienes facilitan los procesos, les permite hacer mas entendible en el alumnado, diferentes fenómenos físicos (como son los del tipo causa y efecto), aplicar la observación, comprensión, pensamiento lógico y crítico, al igual que reforzar sus habilidades de tomas de decisión, para después hacer conclusiones, mediante la resolución de problemas, dándoles a los estudiantes las competencias necesarias de hoy en día, de un mundo inmerso en la tecnología y avances tecnológicos.

"Después de su nacimiento en la enseñanza en medicina en la Universidad de McMaster en Ontario, el ABP se ha extendido a otras áreas. En España su uso en las Ingenierías está empezando a resultar efectivo [5]".

Es importante tener en cuenta el marco teórico base a partir del cual el alumno pueda comenzar el proyecto, en el caso del desarrollo de Robots VEX de competencia son los lineamientos de desarrollo establecidos por Vex Robotics [6].

## **3. APLICACIÓN DE LAS FASES DEL ABP EN EL DESARROLLO DE ROBOTS VEX**

El desarrollo de Robots VEX para competencias Universitarias, se realiza a través de equipos multidisciplinarios en donde exista: Administrador de proyecto, diseñador, armador, programador, planificador, entre otros. Por lo que se requerirá de la administración de tiempos (agenda) y recursos en función de las características deseadas del prototipo. Ver Figura 1.

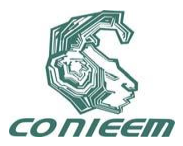

*XI CONGRESO NACIONAL DE INGENIERIA ELECTRICA Y ELECTRONICA DEL MAYAB SEPTIEMBRE DEL 2011*

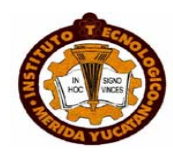

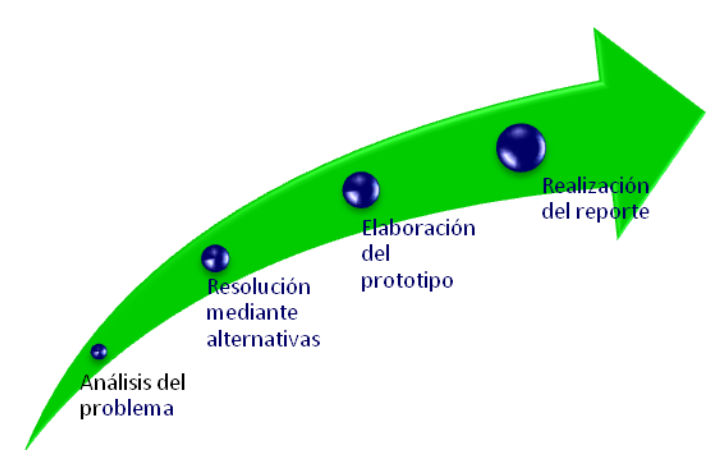

## **Fig. 1: Fases del Aprendizaje Basado en Proyectos (ABP).**

La primera fase para la aplicación del ABP en las competición de Robots VEX, es el "Análisis del problema", momento en el cual se discute y analiza el tema, se fundamenta bibliográficamente y con testimonios expertos. "Se analiza cuales son los requerimientos y lineamientos que debe de cubrir el Robot a diseñar, se fundamenta a través de los reglamentos de operación de las competencias y/o libros con contenido del área [4]".

Proseguimos realizando la fase de "Resolución del problema", en la cual se evalúan las alternativas de solución del problema. Se realizan diversos diseños CAD, para evaluar las características físicas y/o lógicas (Tamaño, número de piezas, grados de libertad, etc.). Se aprecia en esta fase los equipos, piezas, herramientas, programas y/o simuladores con los que se cuentan para el desarrollo del proyecto.

Posteriormente desarrollamos la fase de "Elaboración del producto", en esta etapa los estudiantes toman la decisión por una alternativa de solución, y plantean el procedimiento para la codificación, simulación y elaboración del prototipo de Robot solicitado.

Y por último la fase de "Realización de reporte de proyecto". "El desarrollo de los reportes de proyectos debe de consignar el planteamiento del problema, su fundación teórica y conceptual, diseño CAD, la justificación de la elección de diseño a realizar, fases y estructuras de codificación, compilación y simulación del firmware del Robot, y por último las conclusiones y resultados obtenidos [7]".

El desarrollo de prototipos robóticos VEX para competencias Universitarias, se debe de realizar a través de fases establecidas (acordes a las cuatro etapas principales del APB) las cuales pueden ser: Diseño, estructural y de alimentación, locomoción, fuentes de movimientos, control, sensores y programación (Ver figura 2).

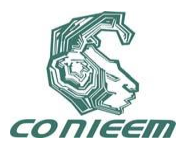

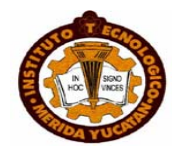

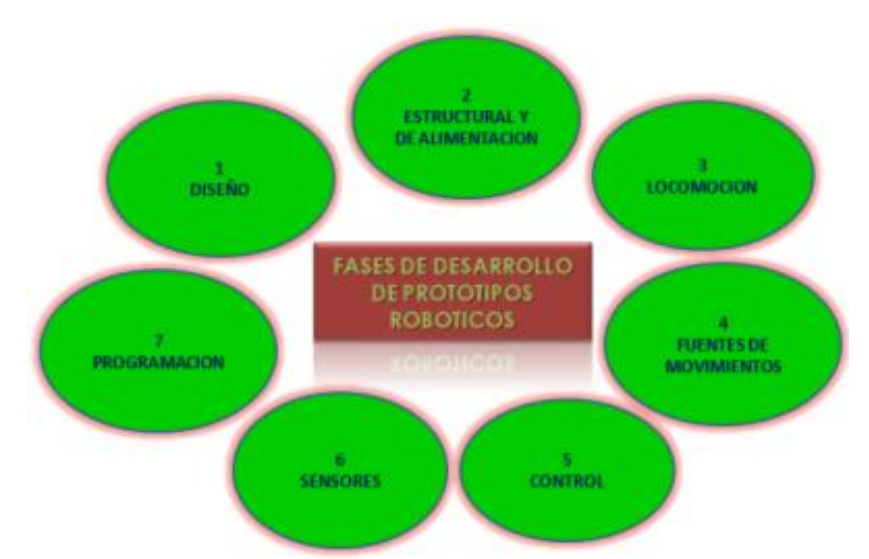

**Fig. 2: Fases de desarrollo de prototipos robóticos.**

# **4. FASE DE DISEÑO**

En la fase denominada "Diseño", Se plantean en base a los requerimientos indicados por la convocatoria y/o las necesidades que debe de cubrir el prototipo robótico, para analizar la factibilidad de un diseño u otro.

Estos diseños se pueden realizar a través de diversos software de Diseño Asistido por Computadora que nos permitan realizar modelos sólidos en 3D, como pueden ser: Autodesk Inventor y SolidWorks.

Por su parte, Autodesk Inventor en conjunto de Vex Robotics y Lego mindstorms, han diseñado paquetes en 3D de las piezas, estructuras metálicas, sensores y actuadores que utilizan las dos compañías para realizar diseños sólidos, y de esta forma analizar modelos funcionales antes de realizarlos físicamente (Ver Figura 3).

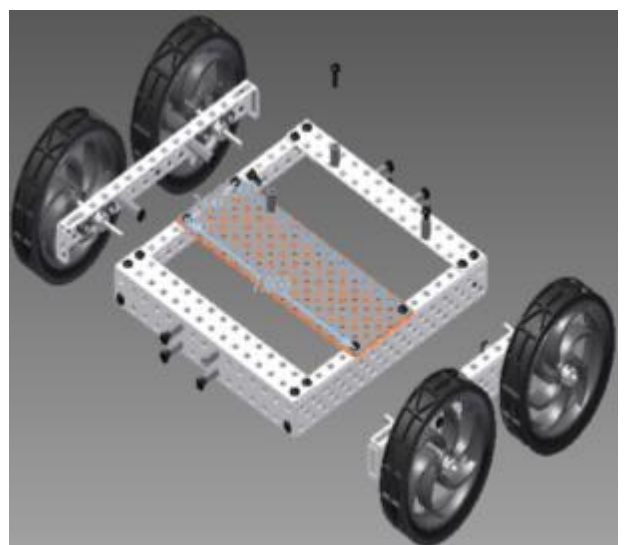

**Fig. 3: Diseño CAD con Autodesk Inventor de una estructura endoesquelética con piezas simuladas Vex Robotics.**

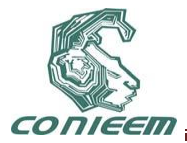

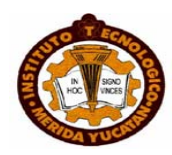

## **5. FASE ESTRUCTURAL Y DE ALIMENTACIÓN**

"Forma física del robot (estructura o chasis), encargada de sostener sus componentes. Puede estar constituida por numerosos materiales, como plásticos, metales, etc. y tener muchas formas diferentes [8]".

Los robots pueden diseñarse en estructura "endoesqueleto", donde la estructura es interna y los componentes se encuentran en el exterior. O pueden diseñarse "exoesqueleto", donde la estructura está por fuera y cubre los demás elementos (Ver Figura 4).

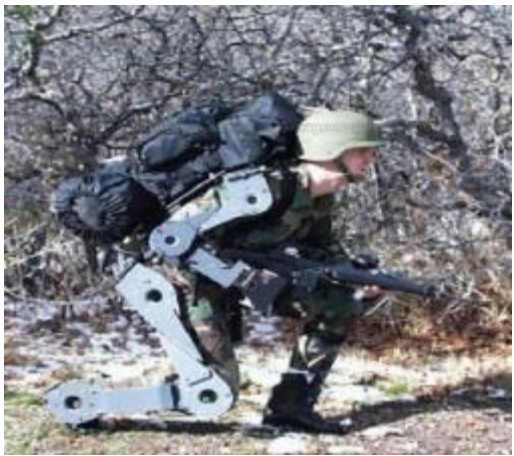

**Fig. 4: Estructura Exoesquelética.**

Los robots pueden contar con diversas versiones de fuentes de alimentación, esto depende de la aplicación que se les dé a los mismos. Pueden contar con dos principales clasificaciones en cuanto su forma de alimentación: Robots con desplazamiento autónomo y, Robots con mínimo o nulo desplazamiento.

Si el robot debe de desplazarse autónomamente, se alimentará seguramente con baterías eléctricas recargables y/o sistemas de alimentación por celdas solares.

Mientras que si no requiere desplazarse o sólo lo debe hacer mínimamente, se puede alimentar mediante corriente alterna a través de u convertidor, siendo esta última la forma más económica.

#### **6. FASE DE FUENTES DE MOVIMIENTOS**

En esta fase se analiza los objetos y/o sistemas que otorgan movimiento al robot (una de las más utilizadas es el motor eléctrico).

"Los motores permiten a través de la conversión de la energía eléctrica en energía mecánica rotacional la cual se utiliza para darle movimiento a ruedas y otros medios de locomoción. En la robótica los motores más utilizados son: Motores de Corriente Continua, servomotores y motores paso a paso [7]".

"Los denominados músculos eléctricos, basados en un metal especial llamado Nitinol, es una fuente de movimiento nueva que apareció recientemente en el mercado. Un músculo de alambre puede ejercer una fuerza extremadamente elevada para su pequeña masa. Para acrecentar la fuerza total disponible de un dispositivo accionado por músculos de alambre, se

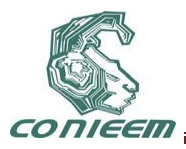

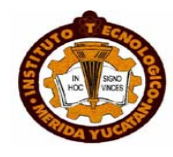

diseñan módulos que combinan grupos de alambres con sensores de posición y fuerza, aislación térmica y sistemas activos de refrigeración [9]". (Ver Figura 5)

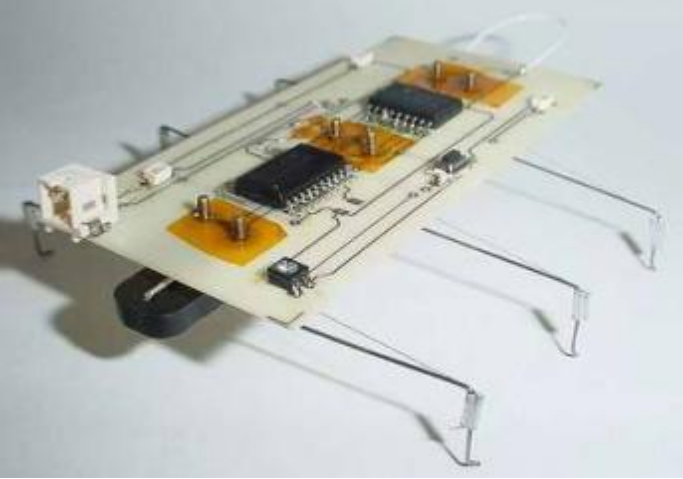

**Fig. 5: Sistema embebido con músculos eléctricos.**

"Cuando se conectan al esqueleto de una máquina a los músculos eléctricos, y se conectan a una fuente de energía y una red de comunicación, estos grupos de actuadores pueden crear un movimiento suave, lineal y eficaz, sin fuentes de presión neumática o hidráulica. Y sin los inconvenientes de tamaño y peso de los motores [9]".

Cuando lo que se requiere es una fuente de movimiento que NO maneje directamente los medios de locomoción del robot, esto se puede realizar a través de los conjuntos de engranajes, las ruedas de fricción, poleas y correas. (Ver Figura 6)

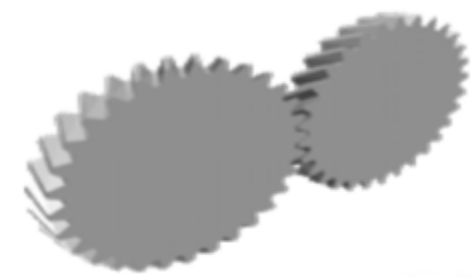

**Fig. 6: Sistema de engranajes Helicoidales.**

"Se utilizan para aumentar la fuerza o para cambiar la naturaleza del movimiento, por ejemplo para convertir un movimiento circular en lineal, o para reducir la velocidad de giro [7]".

Cuando a un motor se le agrega un engrane pequeño (piñón), y este a su vez se le interconecta un engrane superior (corona), este sistema de engranaje nos permite generar tracción o fuerza.

Por el contrario, cuando a un motor se le conecta a través de un engrane superior (corona) a un engrane inferior (piñón), este sistema nos genera velocidad. (Ver Figura 7)

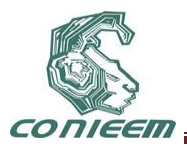

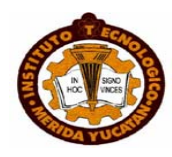

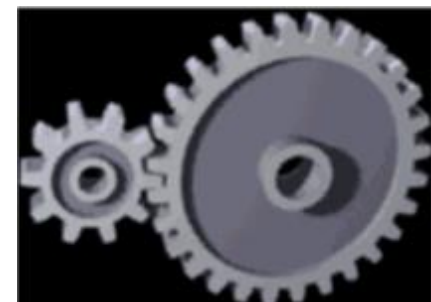

**Fig. 7: Conjunto de engranes piñón (engrane menor) y corona (engrane superior).**

# **7. FASE DE LOCOMOCIÓN**

Son sistemas y/o estructuras que nos permiten que el Robot realice un desplazamiento (vertical u horizontal).

"El medio más utilizado y simple es el uso de la Rueda, no obstante las piernas y las orugas nos permiten desplazamiento en terrenos complejos, con muchas irregularidades [7]". (Ver Figura 8).

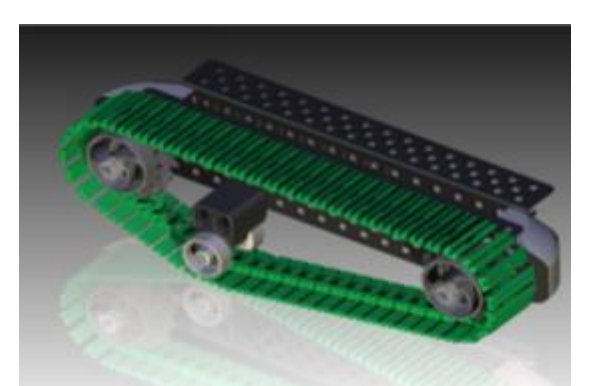

**Fig. 8: Sistema de Locomoción por oruga (Diseño 3D, Inventor – Vex Robotics).**

"Los medios de agarre en los Robots, se emplean para sostener o manipular algunos objetos. El medio de agarre más común es la mano mecánica, llamada en inglés "gripper" y derivada de la mano humana [8]".

#### **8. FASE DE SENSORES**

Los componentes que detectan o perciben ciertos fenómenos o situaciones, con los cuales le permiten al Robot manejarse con cierta inteligencia al interactuar con el medio, son denominados "sensores".

Estos sensores pretenden en cierta forma imitar los sentidos que tienen los seres vivos. Entre los que podemos mencionar: los de toque (sensores touch), ultrasónicos (proximidad), seguidores de línea (linear position), fotoceldas, fotodiodos, micrófonos, temperatura, entre otros.

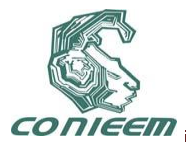

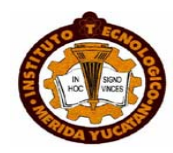

#### **9. FASE DE CONTROL**

El microprocesador o en su defecto el microcontrolador PIC es el "cerebro", del Robot, estos circuitos de control están formados por componentes electrónicos más o menos complejos dependiendo de las funciones del robot y de lo que tenga que manejar.

Actualmente los modernos microprocesadores y microcontroladores, así como otros circuitos específicos para el manejo de motores y relés, los conversores A/D y D/A, reguladores de voltaje, simuladores de voz, etc. permiten diseñar y construir tarjetas de control para robots muy eficientes y de costo no muy elevado.

## **10. FASE DE PROGRAMACIÓN**

Es la parte instruccional con la que cuenta el Robot, forman el sistema de toma automática de decisiones, que incluye la planificación, el control de los movimientos y la interpretación de los datos que aportan los sensores.

Muchos software permiten la programación y compilación, como son: el EasyC o el RobotC (Basados en el lenguaje C), MPLAB (Basado en ensamblador), eclipse (basado en Java), entre otros.

Este tipo de aplicaciones, permiten a través de diversas funciones y estructuras de control, la manipulación de los sensores, actuadores y motores con los que está conformado el sistema Robótico.

Entre sus principales funciones, se encuentran comandos que permiten medir y gestionar los niveles de sensibilidad de los sensores de luz. Velocidad de movimiento de los servomotores y las condiciones con las que un sensor o un actuador deben de intervenir en el proceso de evaluación.

#### **11. CONCLUSIÓN**

El Aprendizaje Basado en Proyecto se empleó inicialmente en ciencias experimentales, sin embargo en los últimos años ha demostrado ser una muy buena estrategia didáctica para las ingenierías, debido a su énfasis en la realización de proyectos multidisciplinarios (p.e. el diseño de prototipos robóticos, sistemas embebidos, entre otros).

A través de esta experiencia el alumnado logró fomentar y fortalecer aspectos relacionados con el trabajo en equipo, el liderazgo compartido, la resolución de conflictos y la toma de decisiones, así como llevaron a la práctica las herramientas técnicas enfocadas a la asignatura.

El nivel alcanzado en el desarrollo del alumnado en las actividades desarrolladas fue satisfactorio, lográndose observar tanto en el desempeño individual como grupal un incremento en la motivación y el desarrollo de destrezas y habilidades enfocadas al curso.

Tres alumnos obtuvieron becas por parte de la Asociación Mexicana de Ciencias (AMC) para participar en XXI Verano de la Investigación Científica, al igual que se ha notado un incremento en el interés general del grupo para la investigación y el desarrollo tecnológico.

Desde la visión del profesorado, la experiencia reunida a partir de este curso fortaleció sus herramientas en la implementación del ABP, así como, les acercó de manera más vivencial al

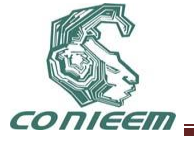

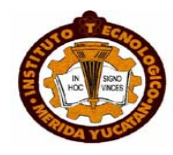

conocimiento de las habilidades, destrezas y herramientas tanto cognitivas como emocionales con las que cuenta el alumnado para desempeñar esta y otras actividades en el campo laboral.

Finalmente es importante remarcar el esfuerzo y dedicación que tanto el alumnado como el profesorado implicado en este curso imprimieron en cada una de las actividades desarrolladas, mostrando profesionalismo, y una amplia visión creativa que reafirma la importancia de contar con herramientas didácticas de alto impacto como lo es el aprendizaje basado en proyectos.

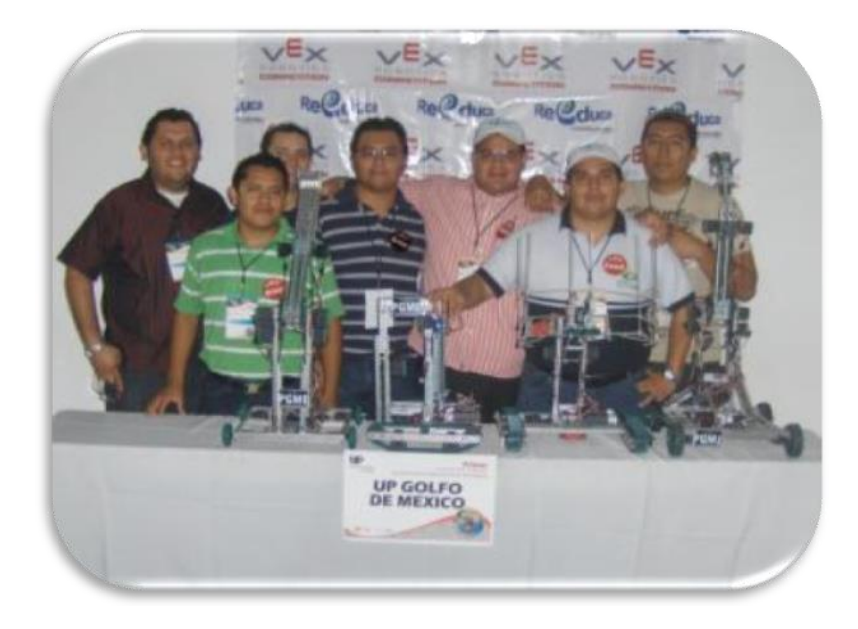

**Fig. 9: Equipo Vex Robotics UPGM 2011**

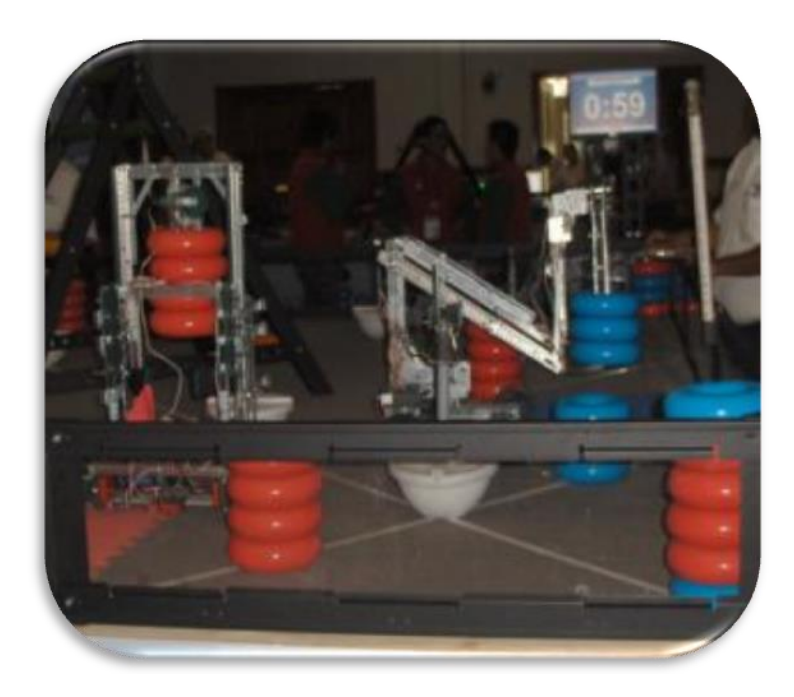

**Fig. 10: Primer concurso nacional de las UP Vex Robotics 2011**.

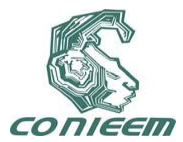

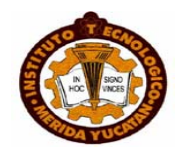

# **REFERENCIAS**

- 1. A.D. Barriga*, Enfoque de competencias en la educación. ¿Una alternativa o un disfraz de cambio?*, Perfiles Educativos, **28**, 111 (2006) 24-27.
- 2. N. Aliane y S. Bemposta, *IEEE-RITA*, "Una Experiencia de Aprendizaje Basado en Proyectos en una Asignatura de Robótica", *71-76,* (2008).
- 3. Universidad Politécnica del Golfo de México, *Plan de Desarrollo Institucional 2008 - 2011*, (Paraíso, Tabasco), (2008).
- *4.* F. Diaz Barriga, *Estrategias docentes para un aprendizaje significativo (Una interpretación constructivista)* (Ed. McGraw Hill, México, 200, (2002).
- 5. J. Alcober y S. RUIZ, *"Evaluación de la implantación de. Aprendizaje basado en proyectos en la EPSC (2001-2003)".* (2003).
- 6. Vex Robotics, *Carnegie Mellon RobotC* (2011)
- 7. W. Bolton, *Mecatrónica (Sistemas de Control Electrónico en la Ing. mecánica y eléctrica)*. (Ed. Marcombo, España) 220, (2008).
- 8. E. M. Pérez, *Autómatas Programables y Sistemas de Automatización*, (Ed. Alfaomega Marcombo, España), 450, (2008).
- 9. E. M. Pérez, *Inteligencia Artificial*, (Ed. Alfaomega Marcombo, España), 122, (2006).

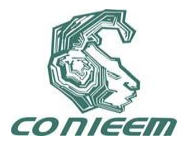

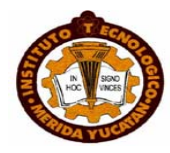

# **MODELADO VÍA MULTI REDES NEURONALES**

Julio César Tovar Rodríguez, Floriberto Ortiz Rodríguez, Carlos Román Mariaca

Instituto Politécnico Nacional

jctovar@ipn.com, betoor@hotmail.com, [carlos\\_mariaca@hotmail.com](mailto:carlos_mariaca@hotmail.com)

## **RESUMEN**

En este trabajo se describe una técnica de multimodelo que se utiliza para afrontar el problema de cambio de región de operación que experimentan muchas plantas no lineales. La razón por la cual se escoge esté enfoque es para diseñar esquemas de identificación con capacidad de modelar la dinámica de una planta utilizando en enfoque de support vector machines y reglas difusas.

## **Abstract**

This paper describes a multi-model technique used to address the problem of changing the region of operation experienced by many non-linear plants. The reason why we choose this approach is to design schemes of identification with ability to model the dynamics of a plant used in support vector machines approach and fuzzy rules.

# **1 INTRODUCCIÓN**

Una red tipo RBF (en su forma más básica) tiene una simple capa oculta, la capa oculta es no lineal, mientras que la capa de salida es lineal. Los argumentos de la función de activación de cada unidad oculta en una red RBF calcula la norma Euclidiana (distancia) entre el vector de entrada y el centro de la unidad. En estas redes las no linealidades localizadas decaen exponencialmente (ejemplo funciones Gaussianas) construyen una aproximación local del mapeo entrada-salida no lineal, con el resultado que estas redes son capaces de aprender rápido y reduce la sensitividad a el orden de presentación de datos entrenados. La característica lineal de la capa de salida de la red RBF significa que esta red está más relacionada al percetron de Rosenblatt que al percetron multicapa. Sin embargo, la red RBF es capaz de implementar transformaciones no lineales arbitrariamente del espacio de salida.

 Las redes RBF pueden ser usadas como funciones de aproximación universales. Esto consiste de una red con una simple capa oculta y una estructura similar a las redes propagación hacia atrás (back propagation). Cada unidad de capa oculta tiene un centroide *c<sup>i</sup>* y un factor suave *σi*. Estas neuronas calculan la distancia entre la entrada *x<sup>i</sup>* y el centroide *c<sup>i</sup>* más bien el producto vectorial de los pesos y entradas. Las salidas son funciones no lineales, simétrica radial de la distancia. Por lo tanto, la salida es mucho más fuerte cuando *x<sup>i</sup>* está más cerca del valor *ci*.

# **2- EQUIVALENCIA ESTRUCTURAL DE LA RED RBF Y SVM**

Las redes RBF utilizan mapeos de funciones reales *f<sup>m</sup>* las cuales tiene la forma general

$$
f_m(x) = \sum_{i=1}^{M} w_i K[(x_i - c_i) / \sigma_i]
$$
 (1)

La función *K* es una función kernel simétrica radial calculada por las unidades kernel *M*. La función exponencial Gaussiana es comúnmente usada en redes RBF

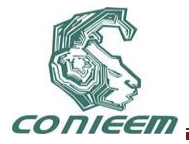

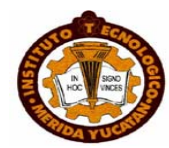

$$
f_m(x) = \beta \exp\left(\sum_{i=1}^M \left[ (x_i - c_i) / \sigma_i \right]^2\right)
$$
 (2)

Una red RBF produce una transformación de vectores *m*-dimensional dentro de vectores *p*dimensional por una combinación lineal de una función base no lineal. Su estructura se muestra en la Figura 1. Cada función base se expresa como sigue

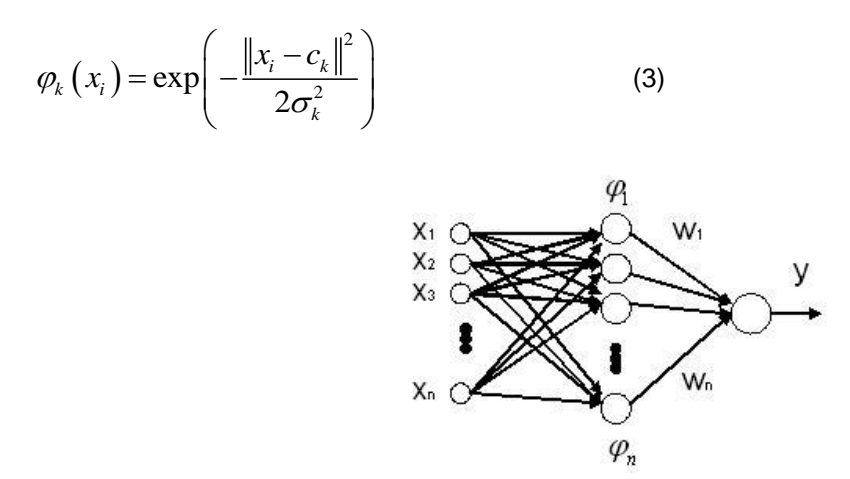

## **Figura 1 Esquema red neuronal tipo RBF.**

donde ‖⋅‖ es la norma Euclidiana, *x<sup>i</sup>* (i=1,2,…,n) es una entrada, *c<sup>k</sup>* (k=1,2,…,n) es el ancho. La salida de la red RBF se modifica con la fórmula (4).

$$
f\left(x_{i}\right)=\sum_{k=1}^{M}w_{k}\varphi_{k}\left(x_{i}\right)=w_{k}\exp\left(-\frac{\left\|x_{i}-c_{k}\right\|^{2}}{2\sigma_{k}^{2}}\right)
$$
(4)

donde *n* es el número de nodos en una capa oculta segura y *w<sup>k</sup>* (i=1,2,…,n) es un peso entre la capa oculta y la capa de salida. La función radial es usada como la función kernel. La salida de

capa oculta y la capa de salida. La función radial es usada como la función  
SVM se modifica con la fórmula (5) y la estructura se muestra en la figura (2)  

$$
f(x, x_i) = \sum_{k=1}^{g} w_k k(x, x_i) + b = \sum_{k=1}^{g} w_i \exp\left(-\frac{\left\|x_i - c_k\right\|^2}{2\sigma_k^2}\right) + b
$$
 (5)

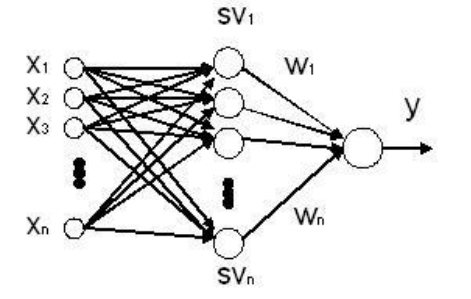

**Figura 2. Esquema de modelado de una red RBF usando SVM como nodos de capa oculta.**

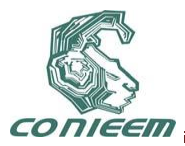

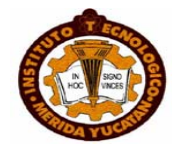

donde *x<sup>i</sup>* (i=1,2,…,n) es un support vector y *g* es el número de support vector. *wi* (i=1,2,…,n) es el peso entre una capa oculta y una capa de salida.

Aunque los principios básicos de la red RBF y SVM son completamente diferentes, de acuerdo a la fórmula (4) y la fórmula (5) y las figuras 1 y 2, la equivalencia estructural de la red RBF y SVM puede ser claramente vistas. Los parámetros de las redes (por ejemplo, el centro y el ancho de la función radial y el peso) son conformes [1].

# **3.- MODELADO NEURONAL TIPO RBF**

Para este modelado se seguirán los siguientes pasos o procedimientos para obtener el modelado de una planta. Primero se usa el método de agrupamiento en línea la cual divide los datos de entrada/salida dentro de varios grupos en el mismo intervalo de tiempo. Después se aplica el support vector machines el cual produce support vector para cada grupo. Una vez obtenidos estos support vector, se construyen cada red neuronal tipo RBF para cada grupo. Finalmente se obtienen los parámetros de modelado. El esquema del modelado se muestra en la Figura 3.

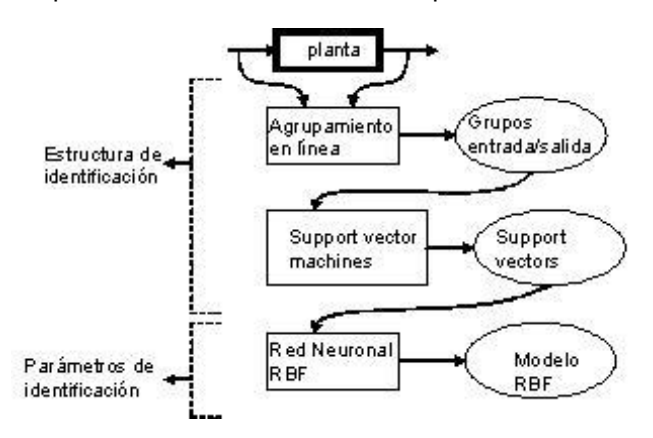

# **Figura 3. Esquema del modelado.**

Se quiere modelar un sistema no lineal discreto en el tiempo ahora con redes neuronales tipo RBF

$$
x(k+1) = f[x(k), u(k)], y(k) = h[x(k)]
$$
 (6)

donde *u(k)*∈ℝ*<sup>m</sup>* es el vector de entradas, *x(k)*∈ℝ*ⁿ* el vector de estado, y *y(k)*∈ℝ*<sup>m</sup>* es el vector de salida. *f* y *h* son funciones suaves no lineales.

Las redes RBF (función base-radial) corresponden a la clasificación importante ejecución de sistemas de aproximación local [2], [3]. Su principal ventaja es una simplificación grande del algoritmo de aprendizaje siguiendo la asociación de los parámetros de la red con la distribución de los datos en un espacio multidemensional. Ellos realizan la transformación no lineal de los datos del espacio de entrada hacia un espacio (característico) de mayor dimensión, haciendo el problema de reconocimiento más probable a ser linealmente separable [4].

El problema de aprendizaje de las redes función base radial es transformar a la elección del número de unidades ocultas y los parámetros de la función Gaussiana (sus centros y anchos) además de la adaptación de los pesos sinápticos de las neuronas de salida lineales. Las red RBF es la implementación práctica del teorema de Cover, mostrando que el mapeo no lineal de los datos del espacio de entrada *N*-dimensional a el espacio oculto *K*-dimensional de *K>N* y la superposición de las señales de las neuronas ocultas con pesos propios, permita obtener la

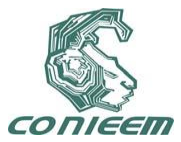

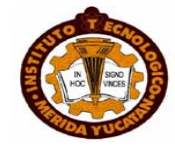

aproximación de los datos multidimensionales con exactitud arbitraria [3]. La salida de la red RBF realiza una simple operación suma de los pesos

$$
y(x) = w_0 + \sum_{j=1}^{K} w_j \varphi_j(x)
$$
 (7)

donde las funciones de activación no lineales son asumidas como funciones Gaussianas

$$
\varphi_j(x) = \varphi_j(x, c_j) = \exp\left(-\frac{\left(x - c_j\right)^T \left(x - c_j\right)}{\sigma_j^2}\right) \tag{8}
$$

con *c<sup>j</sup>* el vector de centros y *σ<sup>j</sup>* el parámetro ancho. Los centros usualmente son ajustados del vector de aprendizaje *xi*, donde *xi*⊂ℝ*<sup>N</sup>* es el vector de entradas del par de aprendizaje *(xi,di)* y *di* es el valor destinado asociado con *x<sup>i</sup>* para *i=1,2,…,p*. El parámetro ancho *σ* de la función Gaussiana no es muy crucial y puede ser usado como un conjunto definido por el usuario como de valores constantes [5].

Dentro del enfoque SVM el problema de aprendizaje de la red RBF, usado como un clasificador, el objetivo es ajustar los parámetros de la red maximizando el margen de separación entre dos clases. Matemáticamente esta puede ser definida como el siguiente problema de minimización [6], [7].

$$
\min \varphi_j(w, \xi) = \frac{1}{2} w^T w + C \sum_{i=1}^p \xi_i
$$
 (9)

a la funcional de restricción para *i=1,2,…,p*

$$
d_i w^T \varphi(x) \ge 1 - \xi_i \tag{10}
$$

$$
\xi_i \ge 0 \tag{11}
$$

donde *ξ<sup>i</sup>* es una variable débil no negativa y *C* la constante de regularización. La solución del problema es transformar la maximización de la función de los multiplicadores de Lagrange como la tarea de programación cuadrática

tarea de programación cuadrática  
\nmax 
$$
Q(\alpha) = \sum_{i=1}^{p} \alpha_i - \frac{1}{2} \sum_{i=1}^{p} \sum_{j=1}^{p} \alpha_i \alpha_j d_i d_j K(x_i, x_j)
$$
 (12)

con la restricción lineal

$$
\sum_{i=1}^{p} \alpha_i d_i = 0, \quad 0 \le \alpha_i \le C \tag{13}
$$

La función de activación ϕ*(x)* ha sido substituida aquí por el llamado función kernel  $K(x_i,x_j)=\phi^T(x_i)\phi(x_j)$ , la cual es usualmente la función Gaussiana de la forma (8) para redes RBF. Resolviendo el último problema de optimización se obtiene el conjunto de multiplicadores de Lagrange *α0i* los cuales permiten determinar la señal de salida *y(x)* de la red en la forma

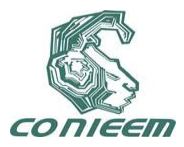

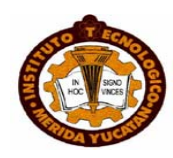

$$
y(x) = \sum_{i=1}^{N_{sv}} \alpha_{0i} d_i K(x_i, x) + w_0 \qquad (14)
$$

con *NSV* el número de support vector, que es el vector *x<sup>i</sup>* asociado con los multiplicadores no ceros de Lagrange. Notar que los datos corresponden a los multiplicadores de los valores iguales a cero que no tienen influencia en la solución final. Esto es una diferencia importante a los métodos clásicos de aprendizaje donde todos los puntos tienen algún impacto sobre la solución final.

En el caso de la tarea de regresión el problema de aprendizaje se define a través de la llamada función *ε*-insensitive *Lε(d,y(x))* [6], [7]. El problema de aprendizaje se define ahora como

$$
\min \phi(w, \xi, \xi') = C \left[ \sum_{i=1}^{p} (\xi_i + \xi'_i) \right] + \frac{1}{2} w^T w \qquad (15)
$$

con las restricciones

$$
d_i - w^T \varphi(x_i) \le \varepsilon + \xi_i
$$
  
\n
$$
w^T \varphi(x_i) - d_i \varepsilon + \xi_i'
$$
  
\n
$$
\xi_i \ge 0, \xi_i' \ge 0
$$
\n(16)

donde *ξ<sup>i</sup>* y *ξi′* son las variables débiles no negativas. La tarea primordial es transformar a lo que se llama problema dual con respecto a los multiplicadores de Lagrange *α<sup>i</sup>* y αi′ [6], [7]

$$
\max Q(\alpha) = \sum_{i=1}^{p} d_i (\alpha_i - \alpha_i) - \varepsilon \sum_{i=1}^{p} (\alpha_i - \alpha_i) +
$$
  
 
$$
- \frac{1}{2} \sum \sum (\alpha_i - \alpha_i) (\alpha_j - \alpha_j) K(x_i, x_j)
$$
 (17)

con la restricción lineal

$$
\sum_{i=1}^{p} (\alpha_i - \alpha_i) = 0
$$
\n
$$
0 \le \alpha_i \le C, \ 0 \le \alpha_i \le C
$$
\n(18)

Resolviendo está tarea de programación cuadrática lleva a la siguiente relación para la señal de entrada *y(x)*

$$
y(x) = \sum_{i=1}^{N_{sv}} (\alpha_{0i} - \alpha_i) K(x_i, x) + w_0
$$
 (19)

Similarmente al modo de clasificación la señal de salida de la red de regresión es dependiente solamente en los multiplicadores no ceros de Lagrange y de la función kernel Gaussiana, substituyendo aquí la función de activación ϕ*(x)* [5].

El método básico de identificación de sistemas no lineales es construir un modelo matemático *ỹ=f(u,y)* usando datos conocidos. Las variables de salida son estimadas y predichas óptimamente

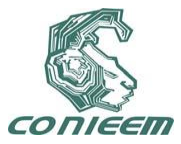

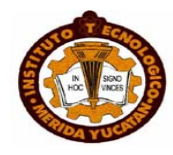

por el modelo. Donde *u* es entrada conocida, *y* es salida conocida, *ỹ* es estimación óptima de la variable de salida. El método tradicional de identificación de sistemas es utilizar métodos matemáticos para obtener el modelo del sistema *f* en términos de datos de entrada-salida, la cual regla de entrenamiento es *e=*‖*y-y*‖*<ε*, *ε* es programa de precisión de identificación. Porque la regla de entrenamiento tradicional solo reduce el error de entrenamiento y no la estructura del modelo de control, la desventaja de la regla es que la habilidad de generalización no satisface aunque el modelo tenga buena precisión. El algoritmo SVM adopta un riesgo estructural del principio de minimización, así la precisión del entrenamiento y la complejidad del modelo alcanzan cierto balance, la complejidad se controla mejor bajo condiciones de precisión garantizada, y asegura que el modelo tiene buena capacidad de generalización en el algoritmo.

El modelo del sistema basado en SVM pertenece a un modelo de caja negra, el cual está basado solo en mediciones de entrada-salida de procesos industriales. En este procedimiento de modelado, la relación entre entradas y salidas de la planta pueden ser enfatizadas mientras que la estructura sofisticada interna es ignorada, y el mapeo relacionado entre entrada y salida es realizado por SVM. El proceso básico y modelado de sistemas de identificación basados en SVM se muestra en la Figura 4 [13].

Finalmente en el modelo del sistema no lineal, la función no lineal relacionada entre la entrada y la salida es realizada por SVM.

Existen dos tipos de parámetros durante el modelado SVM. Estos son el parámetro de regularización (como *c*) y el parámetro kernel (como *d*). El problema de selección de los valores de esos parámetros así como maximizar la prueba de error es llamado el modelo de selección del problema [8].

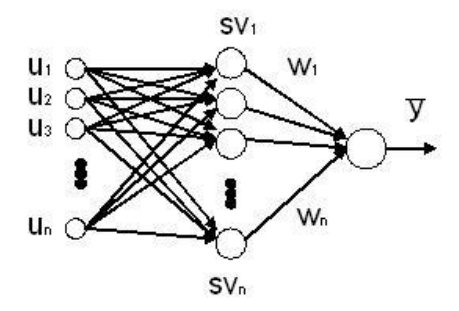

#### **Figura 4. Modelo del sistema basado en SVM**.

#### **4.- SIMULACIÓN**

Se tiene el problema típico el cúal también es discutido en [9], [10], [11], [12], [13] y en [12]. La

planta a identificar es  
\n
$$
y(k) = \frac{y(k-1)y(k-2)[y(k-1)+2.5]}{1+y(k-1)^{2}+y(k-2)^{2}} + u(k-1)
$$
 (20)

La señal de entrada entrenada es seleccionada como números aleatorios en el intervalo [0,1].

$$
X(k) = [y(k-1), y(k-2), u(k-1)]^T = [x_1(k), x_2(k), x_3(k)]^T
$$

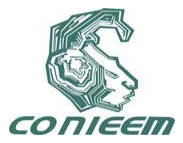

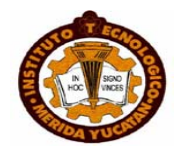

Se usa agrupamiento en línea. Se selecciona *α=0.4*. Como conocido a priori, se conocen los cambios máximos en la entrada y la salida son alrededor de 3 y 1, *α*‖*x\_{max}-xmin*‖*+(1-α)*‖*ymaxymin}*‖*=1.8*. Así *L* podría ser escogida tal que *L<1.8*, en esta aplicación se selecciona *L=1.5*. La Figura 6 muestra el resultado del agrupamiento en línea para datos de dos meses. Aquí *"\*"* representa el centro de cada grupo, *"+"* es el límite entre los grupos. Existen 5 grupos en *0<t≤100*.

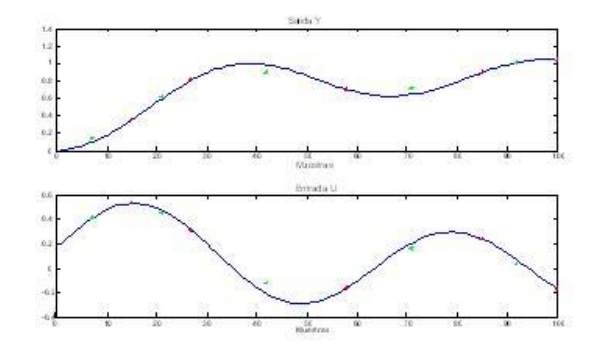

**Figura 6. Agrupamiento en línea.**

La entrada de prueba es *u(k)=sin(k/30)+cos(k/20)+2sin(k/10)*. El resultado final del modelado neuronal tipo RBF se muestra en la Figura 7

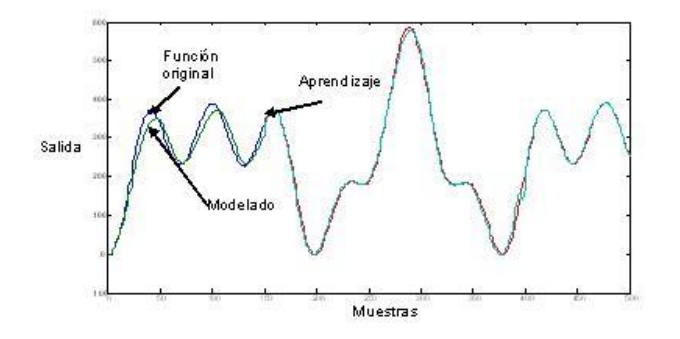

**Figura 7. Modelado neuronal tipo RBF.**

En la Figura 8 se pueden observar las diferentes trayectorias de los diferentes grupos generados y los SVM´s, en la gráfica inferior se observa el intercambio de cada grupo.

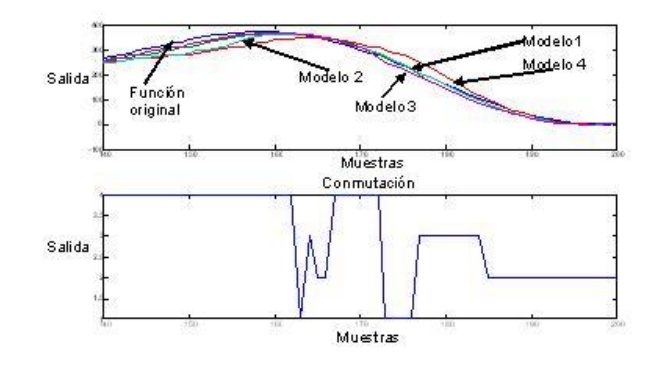

**Figura 8. Multimodelo.**

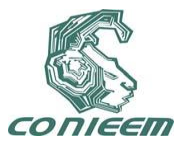

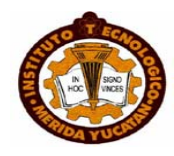

## **5 CONCLUSIÓN**

Se propone el modelado vía multimodelo de redes neuronales tipo RBF el cual tiene una capa oculta que es no lineal y la capa de salida es lineal, aquí los support vectors servirán para construir cada red neuronal tipo RBF para cada grupo para después obtener los parámetros de identificación. El enfoque dentro del problema de SVM´s es el aprendizaje de la red, el objetivo será ajustar los parámetros de la red minimizando el margen de separación entre las dos clases. La técnica de multimodelo se utilizará para afrontar el problema de cambio de región de operación y la razón por la cual se escogió este enfoque fue para diseñar esquemas de identificación capaces de modelar la dinámica de una planta no lineal utilizando los enfoques de support vector y reglas difusas. Se sabe que los SVM´s separan los datos en dos clases dentro de un hiperplano cuyo margen es máximo. Una vez que se obtuvieron los modelados difusos y las funciones de membrecía se toma la decisión de la estructura de conmutación (cambio) está dirigido por el monitoreo del índice de desempeño. Para prevenir un cambio rápido arbitrariamente debido a las perturbaciones, un algoritmo de decisión de histéresis es necesario.

## **REFERENCIAS**

[1] Hai-Tao He, Nan Li, An RBF Network Approach to Flatnnes Pattern Recognition based on SVM Learning, Internacional Conference on Machine Learning and Cybernectics, Dalian, pp 2959-2962, 13-16 August 2006.

[2] V. Kecman, Support Vector Machines, Neural Networks and Fuzzy Logic Models, Cambridge. MA:MIT Press, 2001.

[3] S. Haykin, Neural Networks-A Comprehensive Foundations. New York:MacMillan, 1994.

[4] T. Cover, Geometrical and statistical properties of systems of linear inequalites, IEEE Trans. Electronic Computers, vol. 14, pp 326-334, 1965.

[5] Stanislaw Osowski, Tomasz Markiewicz, OLS Versus SVM Approach to Learning of RBF Networks, Proceedings of International Joint Conference on Neural Networks, Montreal, Canada, pp 1051-1056, July 31- August 4, 2005.

[6] V. Vapnik, Statistical learning Theeory, New York: Wiley, 1998.

[7] Christopher J.C. Burges. A tutorial on Support Vector Machines for Pattern Recognition.Data Mining and knowledge Discovery, 2, 121-167. 1998.

[8] Ming-Guang Zhang, Wei-Wu Yan, Zhan-Ting Yuan, Study of nonlinear system identification based on support vector machine, Procceding of the third International Conference on Machine and Cybernectics, Shanghai, 26-29 August 2004, pp 3287-3290.

[9] J. S. Juang, ANFIS: Adaptive-network-based fuzzy inference system, IEEE Transactions on Systems, Man and Cybernetics, Vol. 23, 665--685, 1993.

[10] K.S.Narendra and S.Mukhopadhyay, Adaptive Control Using Neural Networks and Approximate Models, IEEE Trans. Neural Networks, Vol.8, No.3, 475-485, 1997.

[11] C.H.Wang, H.L.Liu and C.T.Lin, Dynamic optimal learning rates of a certain class of fuzzy neural networks and its applications with genetic algorithm, IEEE Trans. Syst., Man, Cybern. B, Vol.31, 467-475, 2001.

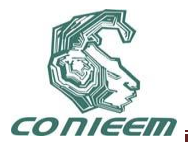

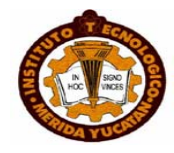

[12] José de Jesus Rubio, Wen Yu, Andrés Ferreyra, Neural Netwoks training with optimal bounded ellipsoid algorithm, Neural Computing and Applications, ISSN: 0941-0643, September 2008.

[13] Julio César Tovar, Wen Yu, Fuzzy neural modeling via clustering and support vector machines, 16th IEEE International Conference on Control Applications Part of IEEE Multi-conference on Systems and Control Singapore, 1-3 October 200

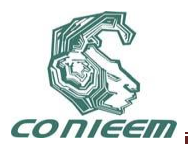

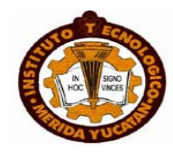

# **NAVEGACIÓN DE UN ROBOT MÓVIL DIFERENCIAL MEDIANTE LA FUSIÓN DEL SLAM Y RFID**

Rafael Lemus González, Diana Rodríguez Guido, Jorge Fabian Escobar Arizmendi, Juan José Rivera Alemán, Sergio Díaz Zagal Instituto Tecnológico de Toluca. [ralego2005@gmail.com,](mailto:ralego2005@gmail.com) [daian009@gmail.com,](mailto:daian009@hotmail.com) [jf.escobar.a@gmail.com,](mailto:jf.escobar.a@gmail.com) [juanjo8585@hotmail.com,](mailto:juanjo8585@hotmail.com) [sergio\\_diazz@yahoo.fr](mailto:sergio_diazz@yahoo.fr)

## **RESUMEN:**

El presente trabajo de investigación consiste en la combinación de la técnica de navegación SLAM (Simultaneous Localization And Mapping) y el dispositivo electrónico RFID (Radio Frequency IDentification). La combinación de esta técnica de navegación y el dispositivo electrónico, con la ayuda de etiquetas (Tags) colocadas en objetos que se encuentren en el entorno de navegación, permiten la construcción del mapa del escenario y la localización del robot móvil, para guiarlo en entornos interiores, identificando al mismo tiempo los objetos que lo rodean.

# **ABSTRACT**:

This research is a combination of the art navigation SLAM (Simultaneous Localization And Mapping) and electronic device RFID (Radio Frequency IDentification). The combination of this technique for navigation and the electronic device, with the help of labels (tags) placed on objects that are in the browsing environment, allow the construction of the map of the stage and location of the mobile robot, to guide you indoor environments, while identifying the objects that surround it.

## **1. INTRODUCCIÓN**

En los últimos años ha crecido el interés por los robots móviles con capacidad de identificar su entorno (localización), y con capacidad de reaccionar respecto al mismo sin la necesidad de intervención humana [7].

La navegación surgió como la necesidad de desplazarse entre un par de puntos conocidos, llamados origen y destino, siguiendo una trayectoria también conocida. Dentro de la robótica móvil, Murphy [Murphy, 2000] plantea que el problema de navegación se puede resolver respondiendo a cuatro preguntas fundamentales:

- ¿A dónde voy?
- ¿Cuál es el mejor camino para ir?
- ¿Dónde he estado?
- ¿Dónde estoy?

La respuesta a la primera pregunta, es decir, la especificación del destino del robot, normalmente es decidida por un humano o por un sub-sistema inteligente del robot conocido como planificador de misiones.

La segunda pregunta trata sobre cómo planear un camino cuyo seguimiento permita alcanzar el destino especificado, y es uno de los problemas de navegación que mayor interés ha suscitado.

La tercera pregunta trata sobre la construcción de mapas. A medida que el robot explora nuevos entornos, puede que parte de su misión sea construir un mapa de las zonas que visita. Incluso si el entorno del robot es siempre el mismo y es bien conocido, cabe la posibilidad de que algunos objetos cambien de posición, o se agreguen nuevos obstáculos en el entorno. Si el robot detecta

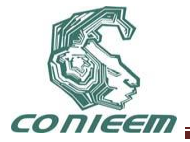

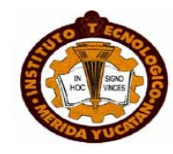

estos cambios en el entorno y los añade a su mapa, puede mejorar significativamente su rendimiento. Los métodos de mapeo se pueden dividir a su vez en dos categorías: métricos (o cuantitativos) y topológicos (o cualitativos).

Finalmente, la última pregunta se refiere a la localización: cómo averiguar la ubicación del robot basándose en las percepciones y en la información adquirida previamente.

El proceso de localización puede ser dividido de forma general en Seguimiento de la posición, Localización basada en mapas, y SLAM (Simultaneous Localization And Mapping). Cada uno de estos niveles constituye un amplio campo de investigación que se ha extendido en función de la manera como la comunidad científica ha enfocado el problema [5].

Usualmente los robots diseñados para operar en entornos interiores cuentan con sensores que les permiten determinar la posición inicial para que el robot pueda estimar su posición a través del tiempo [1] [6]. Sin embargo la estimación del proceso de localización se ve afectado por errores y factores del entorno que producen que el error de la posición estimada y la posición real del robot crezca con el paso del tiempo [3] [2].

De acuerdo a los requerimientos de hoy en día, se está trabajando en técnicas de navegación que construyan mapas lo mas reales posibles conociendo la localización del robot móvil, además de que éste pueda desplazarse en cualquier entorno desconocido. Esto motivó a trabajar en la presente investigación que consiste en integrar la técnica del SLAM con la identificación de objetos (RFID), con el objetivo de crear una técnica híbrida que trabaje en entornos semi-dinámicos interiores.

# **2. MÉTODO PROPUESTO**

En el trabajo de investigación que se presenta en este artículo se utilizó la técnica del SLAM mediante el algoritmo de filtrado estadístico no paramétrico mejor conocido como filtro de partículas, por ser un método muy usado en la robótica móvil para la estimación en la que se utiliza únicamente la ultima posición (landmark) como referencia, lo que hace que el procesamiento de los datos sea mas rápido y se pueda generar un mapa en tiempo real (online), ademas de aportar una nueva solución al problema de la asociación de datos, a esta técnica se le conoce como *fast*SLAM. La característica principal de los sistemas de navegación es la dependencia de los datos que los sensores obtienen. Por lo tanto, si los sensores emiten lecturas erróneas, la posición estimada tendrá un mayor grado de error, debido a este problema, se propuso incluir un dispositivo auxiliar (RFID) para aumentar la fiabilidad de los datos del entorno.

El proceso inicia con el desarrollo de la técnica de navegación para que el robot genere un mapa virtual determinando al mismo tiempo la posición en la que se encuentra. Una vez construido el mapa se le indica el destino mediante coordenadas cartesianas, garantizando la navegación del robot móvil en entornos internos haciendo que el robot reconozca el entorno en el que se encuentra y los objetos que lo rodean. El algoritmo de SLAM regularmente utiliza los sensores láser o ultrasónicos para estimar la posición del robot en el mapa que se genera, sin embargo en este trabajo se utiliza los sensores antes mencionados anexando a estos un sistema de corrección de la posición del robot mediante las etiquetas de RFID y a su vez identificar el objeto mediante el ID [4].

El objetivo de esta investigación fue generar un mapa con los objetos físicos del entorno y su localización de tal forma que se indique al robot y su destino mediante comandos con referencia a un objeto dentro del mapa explorado, por ejemplo: "Desplazar a Sala Color Azul" y el robot deducirá la posición mediante la base de datos acumulada del entorno y podrá determinar la trayectoria hacia donde se desplazará.

El algoritmo propuesto es dependiente de las etiquetas RFID que son colocadas en el entorno, en caso de que un objeto no se encuentre etiquetado, el mapa lo incluirá solo como una línea que le indicará al robot que no puede desplazarse por dicho lugar.

# **3. PRUEBAS Y RESULTADOS**

Las pruebas realizadas con esta técnica se llevaron a cabo en el ámbito real mediante un robot y en el plano virtual mediante una aplicación software. Para realizar las pruebas físicas se construyó

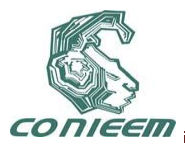

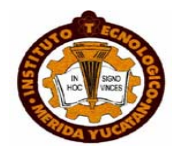

un robot móvil con una configuración diferencial. La figura 1 muestra la imagen del robot construido.

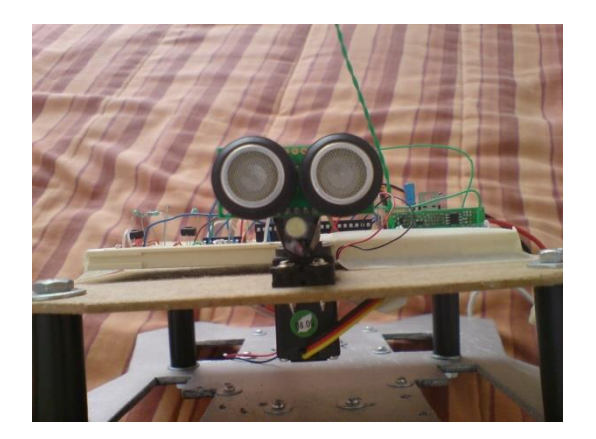

Figura 1. Robot para pruebas reales.

Las pruebas virtuales se realizaron mediante el software MARILOU creando un robot virtual, determinando los parámetros y las variables de entrada desde Dev C++ haciendo dicha conexión para la simulación del algoritmo. Los resultados de estas pruebas pueden verse en la figura 2.

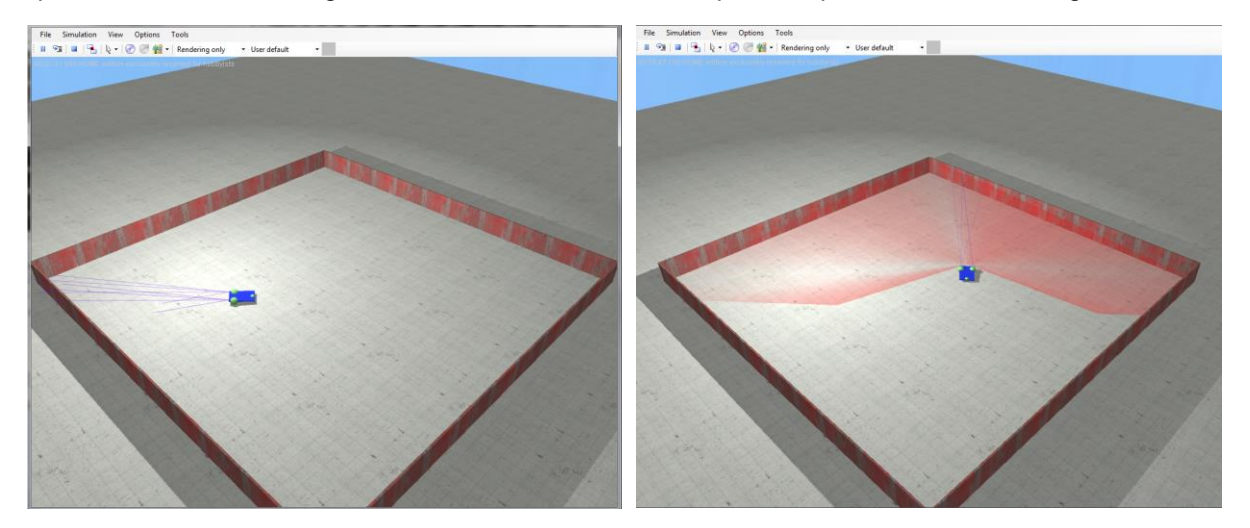

Figura 2. Mapa virtual generado en software MARILOU con sensores ultrasónico (izquierda) y láser (derecha).

Con las pruebas realizadas (mencionadas anteriormente) los resultados fueron satisfactorios al generarse un mapa apegado a la realidad.

# **4. CONCLUSIONES**

La unión de un dispositivo auxiliar como el RFID y el algoritmo del SLAM permitieron disminuir el error de la estimación de la posición y ayudó a generar un mapa con los objetos reales del entorno,

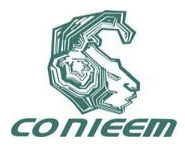

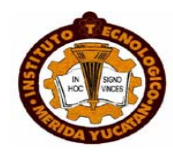

sin embargo, su principal inconveniente es etiquetar todos los objetos que se encuentren en el entorno para que la técnica funcione adecuadamente.

## **REFERENCIAS**

Martin David Adams, *Sensor modelling, design and data processing for autonomous navigation*, (World Scientific Series in Robotics and Intelligent Systems, USA), 232, (1998).

T. Bailey y H. Durrant-Whyte, Robotics & Automation Magazine IEEE, 13, 3 (2006) 108–117.

J. Borenstein y Feng Liqiang, Intelligent Robots and Systems 95, 3, 5 (1995) 569–574.

David M. Cole y Paul M. Newman, Robotics and Automation, 1, 15 (2006) 188–193.

H. Durrant-Whyte y T. Bailey, Robotics & Automation Magazine IEEE, 13, 2 (2006) 99–108.

Feng Liqiang y J. Borenstein y H. R. Everett, *Where am i? sensors and methods for autonomous mobile robot localization*, J. Borenstein, (The University of Michigan, USA), 1-202, (1994).

Anibal Ollero Baturone, *Robótica, Manipulación y robots móviles*, (Alfaomega Grupo Editor, México), 462, (2007).

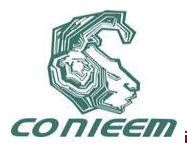

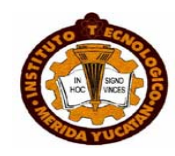

# **OPTIMIZACIÓN DEL SERVICIO DE TRANSPORTE PÚBLICO EN LEÓN, MEDIANTE LA IMPLEMENTACIÓN DEL ALGORITMO DE COLONIA DE HORMIGAS**.

Claudia Rodríguez Lemus, Alberto Ochoa Ortiz Zezzati, María del Socorro Ríos Castro, Jorge A. Hernández del Razo, Francisco Gutiérrez Vera

Instituto Tecnológico de Roque, Centro de Innovación Aplicada en Tecnologías Competitivas (CIATEC, Centro CONACYT), Instituto Tecnológico de Celaya.

[claulemus@itroque.edu.mx,](mailto:claulemus@itroque.edu.mx) [megamax8@hotmail.com,](mailto:megamax8@hotmail.com) [rics\\_2002@yahoo.com,](mailto:rics_2002@yahoo.com) [jahrazo@yahoo.com.mx,](mailto:jahrazo@yahoo.com.mx) [pancho@itc.mx](mailto:pancho@itc.mx)

## **RESUMEN**

Los primeros desarrollos de sistemas estaban pensados para el almacenamiento de grandes cantidades de información y no contaban con técnicas que pudieran ayudar a representar esa información de manera que permitiera tomar decisiones en base a su comportamiento.

El uso de la minería de datos y cómputo evolutivo en el desarrollo de los sistemas actuales, sirven de base para resolver problemas complejos que permiten realizar predicciones de acuerdo a la información que almacenen y a las variables a tomar en cuenta.

El presente trabajo es una muestra de lo que se puede realizar aplicando las técnicas anteriores en el desarrollo de un prototipo a través del uso del algoritmo de Colonia de Hormigas para la optimización del Transporte Público en la ciudad de León, Guanajuato.

#### **ABSTRACT**

The early development of systems were designed for storing large amounts of information and did not have techniques that could help represent this information in a manner that would make decisions based on their behavior.

Data mining and evolutionary computation in the development of current systems, provide a basis for solving complex problems that allow predictions based on information stored and variables to consider.

This work is an example of what can be done by applying the above techniques in the development of a prototype through the use of Ant Colony Algorithm Optimization of Public Transport in León, Guanajuato, city.

#### **1.- INTRODUCCIÓN**

Una de las principales preocupaciones para el gobierno municipal de la Ciudad de León Guanajuato, es el de mejorar su sistema de transporte público. Desde hace 15 años, este municipio ha puesto en marcha diferentes programas que han ayudado a contar con mejores servicios de transporte para sus usuarios y a su vez, contribuir al desarrollo sustentable de la región [Moreno, 2009].

El prototipo para la Optimización del Servicio de Transporte Público de la Ciudad de León Guanajuato, busca contribuir con el gobierno municipal aportando tecnología de vanguardia, interactuando con los usuarios del servicio, proponiéndoles alternativas de rutas y transportes para llegar a sus destinos, así como estimaciones de tiempos de llegada.

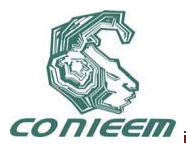

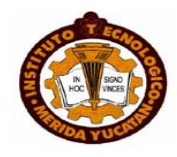

El desarrollo del prototipo se basó en la minería de datos, que es el proceso de detectar la información procesable de los conjuntos grandes de datos. Utiliza el análisis matemático para deducir los patrones y tendencias que existen en los datos. Normalmente, estos patrones no se pueden detectar mediante la exploración tradicional de los datos porque las relaciones son demasiado complejas o porque hay demasiado datos [Microsoft, 2008].

La generación de un modelo de minería de datos forma parte de un proceso mayor que incluye desde la formulación de preguntas acerca de los datos y la creación de un modelo para responder dichas cuestiones, hasta la implementación del modelo en un entorno de trabajo (ver figura 1).

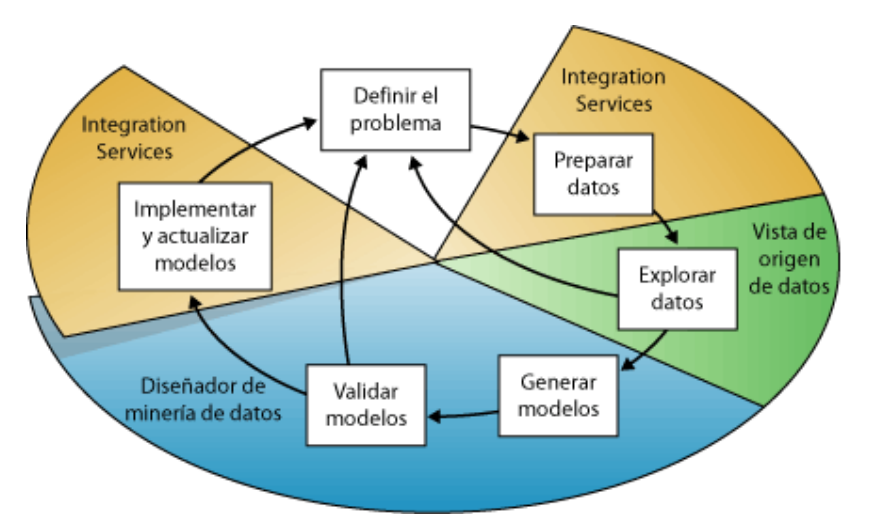

**Figura no. 1 Descripción de las relaciones entre los procesos y las tecnologías.**

# **1.1 Objetivo**

Optimizar el Sistema de Transporte Público en León, Guanajuato; automatizando las consultas de rutas a través de un prototipo mediante el algoritmo de Colonia de Hormigas.

# **2 MATERIALES Y MÉTODOS**

Para la implementación del prototipo, se requirió de una base de datos con información histórica acerca de las rutas y horas con mayor congestión de usuarios, por lo que se tomaron en cuenta investigaciones anteriores que apoyaran al proyecto y se encontró que recientemente, un número de algoritmos motivados en grupos sociales se han utilizado para solucionar problemas complejos de optimización. Algunos de estos algoritmos incluyen el cúmulo de partículas (PSO), colonia de hormigas (ACO), y los algoritmos culturales (ACs). Estos tres algoritmos utilizan un modelo basado en una población como la base del algoritmo y solucionan problemas compartiendo la información vía la interacción social entre agentes en la población [Ochoa, 2008].

El prototipo se basa en un algoritmo ACs (Algoritmo de Colonia de Hormigas. Por sus siglas en inglés: Ant Colony System), el cual estudia un sistema artificial de hormigas inspirado en la conducta colectiva de hormigas reales, utilizados para resolver problemas de optimización combinatoria [Barán, 2002].

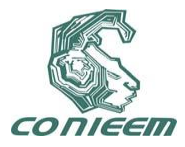

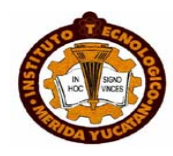

El algoritmo de la colonia de hormigas para la búsqueda de la información importante [Gómez, 2009], tiene dos objetivos: Maximizar los recursos encontrados y minimizar los pasos dados. Este algoritmo guía las consultas hacia los nodos que tienen la mejor conectividad usando la métrica del Coeficiente del Grado de Dispersión (DDc por sus siglas en inglés). El DDC mide las diferencias entre el grado de un vértice y los grados de sus vecinos con el fin de reducir al mínimo los saltos. Por lo tanto, la consulta más frecuente a un recurso, será la mejor ruta seleccionada. El algoritmo de la Colonia de Hormigas consta de dos fases principales:

Fase 1: La evaluación de los resultados (Líneas 03-06. Tabla 1): Implementa la técnica de Buscar hacia Adelante. Esto es, la hormiga k, ubicada en el nodo s, solicita a los nodos vecinos los recursos solicitados. Si el recurso es encontrado, el resultado es recuperado. Si la evaluación falla, se efectúa la fase 2.

Fase 2: Estado de transición (Líneas 07-17. Tabla 1): Selecciona por *q*, un nodo vecino *s*. En el caso de que no haya un nodo hacia el cuál moverse (Es decir, el nodo es el fin ó todos los nodos vecinos han sido visitados), saltar hacia atrás sobre la ruta que se esté haciendo, de otra forma, la hormiga integra al nodo *s* a su ruta, y reduce un salto a TTLk. El proceso de la consulta termina cuando el resultado esperado es satisfactorio o TTLk, es igual a cero, entonces la hormiga se destruye indicando que es el final de la consulta.

## **Tabla 1. Algoritmo de Colonia de Hormigas:**

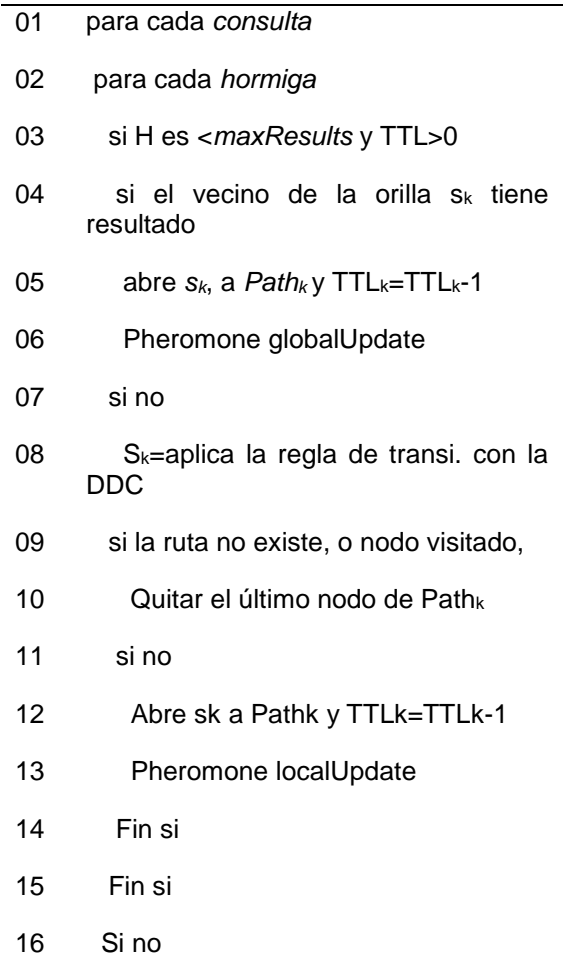

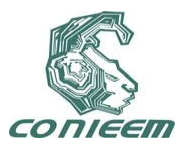

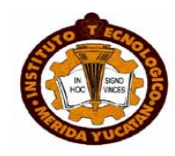

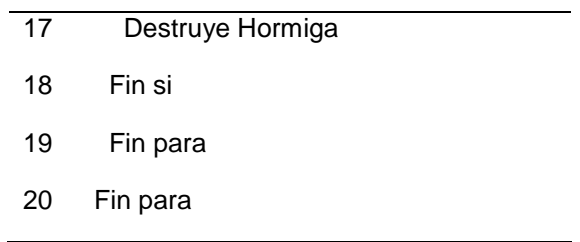

De acuerdo al algoritmo de la tabla 1, el prototipo solicita la colonia y calle origen y la colonia y calle destino, después realiza la búsqueda creando las rutas a través de los nodos por medio de las calles y las colonias contenidas en la base de datos, dejando la feromona en aquellos nodos que cumplan con la condición de la ruta. Estos nodos son almacenados en arreglos para optimizar la búsqueda, descartando aquellos nodos que no cumplan con las condiciones y tomando a aquellos nodos que si formen parte de la propuesta para posteriormente, formar las rutas propuestas y mostrar los resultados al usuario en pantalla de consultas (ver figura 2).

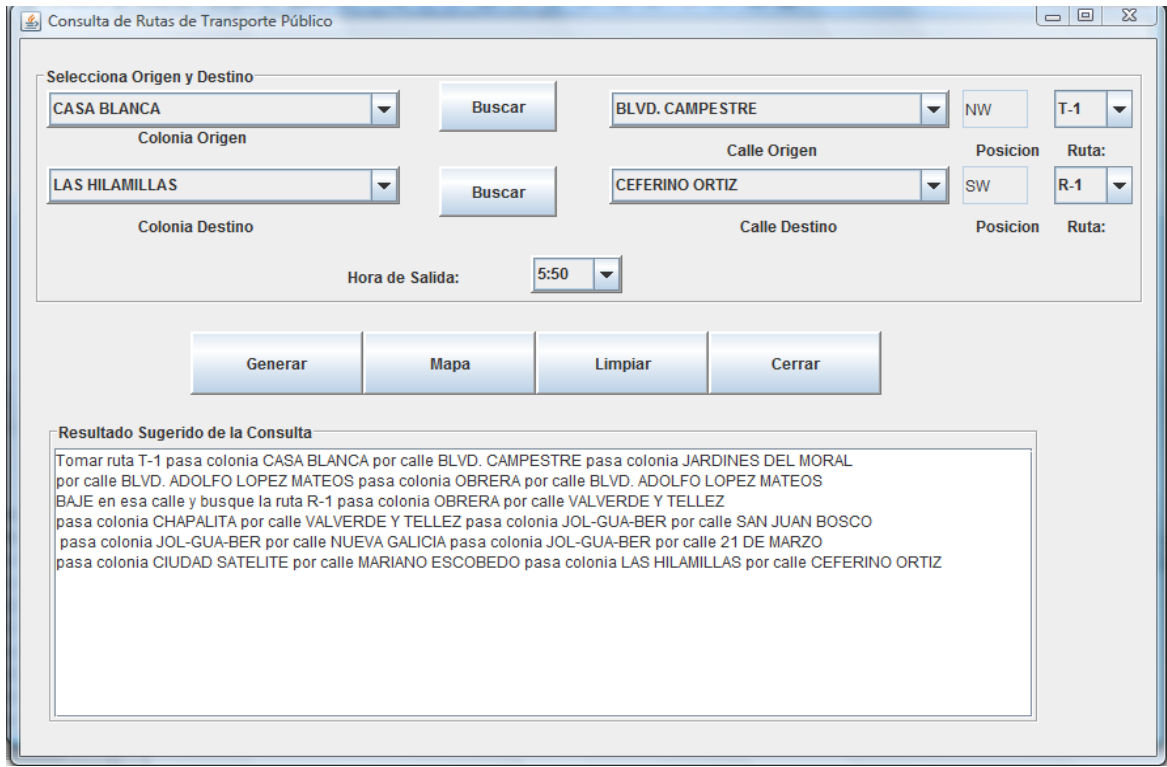

**Figura no. 2. Pantalla de Consulta de Rutas**

#### **3. RESULTADOS**

La implementación del algoritmo de Colonia de Hormigas, para la Optimización del Transporte público, permitió formar rutas a través de la filosofía del algoritmo que marca la información necesaria contenida en la base de datos con feromonas para su localización, dando como resultado un prototipo que procesa las calles como nodos que la aplicación sigue de acuerdo al algoritmo, para formar rutas de transporte que se presentan al usuario como recomendaciones.

Además de lo anterior, el uso de los algoritmos evolutivos permitió en la programación de la aplicación, optimizar la búsqueda de la información, con lo cual se descarta aquella que no satisface la consulta inicial.

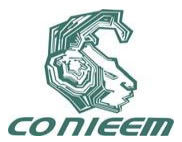

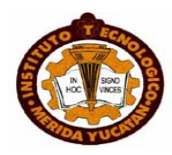

# **4. CONCLUSIONES Y DISCUSIÓN**

La minería de datos a través del algoritmo de Colonia de Hormigas, ofrece a los programadores alternativas novedosas para la resolución de problemas complejos como la búsqueda y selección de la información contenida en grandes bases de datos, a través de procesos inteligentes que se forman en el momento de su ejecución; lo que deriva en reducción de código y de información resultante.

El presente proyecto, permitió el conocimiento y la aplicación de nuevas tecnologías evolutivas que servirán como base para el desarrollo de nuevos proyectos dentro de las carreras de la Licenciatura en Informática e Ingeniería en Tecnologías de la Información y Comunicaciones del Instituto Tecnológico de Roque.

#### **BIBLIOGRAFÍA**

- 1. Ochoa Ortiz Zezzatti, Alberto; "Algoritmos Culturales"; Ideas CONCYTEG, Año no. 3, 21 de enero del 2008.
- 2. Moreno Cortés, Luis Enrique (2009). "Reseña Histórica; Dirección General de Transporte Público". [<http://www.leon.gob.mx/portal/modules/icontent/index.php?page=229>](http://www.leon.gob.mx/portal/modules/icontent/index.php?page=229)
- 3. Barán, Benjamín; Almirón, Martha (2002). "Colonia de Hormigas en un Ambiente Paralelo Asíncrono". Centro Nacional de computación, Universidad de Asunción.
- 4. Barán, Benjamín;[<http://www.cnc.una.py/cms/invest/download.php?id=104917,101,1>](http://www.cnc.una.py/cms/invest/download.php?id=104917,101,1)
- 5. Gómez Santillán, Claudia; Cruz Reyez, Laura; Meza Conde, Eustorgio; Amaro Martínez, Claudia; Aguirre Lam, Marco Antonio, Ochoa Ortiz Zezzatti Carlos Alberto; "Performance Analysis of the Neighboring-Ant Search Algorithm through Design of Experiment"; [<http://www.springerlink.com/content/2312087n0150mw05/>](http://www.springerlink.com/content/2312087n0150mw05/)

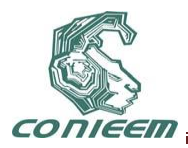

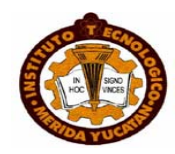

# **SISTEMA MULTI-AGENTE SOCIAL RACIONAL BASADO EN PERSONALIDAD HUMANA**

Cinthya Lizzeth Solano Aragón, Arnulfo Alanis Garza, Miguel Ángel López Ramírez, Bertha Alicia Mosqueda Rojas

Tecnológico de Tijuana

[cinthyasolanoa@gmail.com,](mailto:cinthyasolanoa@gmail.com) [alanis@tectijuana.edu.mx,](mailto:alanis@tectijuana.edu.mx) [psicoberthalic@gmail.com](mailto:psicoberthalic@gmail.com)

#### **RESUMEN**

Teniendo como base, el trabajo en psicología, de la personalidad y emociones humanas, y el paradigma de Agentes Inteligentes, se presenta el desarrollo de una arquitectura para un Sistema Multi-Agente que será capaz de buscar empatía con otros Agentes o Sistema Multi-Agente de acuerdo a su personalidad y emociones, para realizar tareas en común. El caso de estudio es enfocado a robótica Móvil. Basándonos en la Teoría de Personalidad de Raymond Cattell y la metodología de emociones de Paul Ekman.

## **ABSTRACT**

Taking as a basis, work in psychology, personality and human emotions, and the paradigm of intelligent agents, presents the development of an architecture for a multi-agent system will be able to find empathy with other Agents and Multi-Agent System according to their personality and emotions, to perform common tasks. The case study is focused on mobile robotics. Based on the Theory of Personality of Raymond Cattell and the methodology of emotions by Paul Ekman.

## **1 INTRODUCCIÓN**

Desde el inicio de robots inspirados en la biología, los investigadores se han fascinado con la posibilidad de robots que puedan comportarse socialmente, es decir, que interactúen entre si y porque no con los seres humanos. Los investigadores comenzaron a aplicar principios como stigmergía que fue descrito por primera vez por Pierre-Paul Grassé como una forma de explicar cómo las sociedades de insectos sociales colectivamente producen patrones de comportamiento complejo y estructuras físicas, mientras que cada individuo aparentemente funciona por su propia cuenta. Deneubourg y sus colaboradores fue pionera en los primeros experimentos sobre stigmergía en simulación y físicamente en la década de los 90´s. K. Dautenhahn y A. Billard, en su publicación "Bringing up robots or-the psychology of socially intelligent robots: from theory to implementation" propusieron la siguiente definición: Los robots sociales son agentes que forman parte de un grupo heterogéneo: una sociedad de robots o seres humanos. Son capaces de reconocerse mutuamente y participar en las interacciones sociales, que poseen historias (percibir e interpretar el mundo en términos de su propia experiencia), y explícitamente comunicarse y aprender unos de otros. Un agente es todo aquello que percibe su entorno a través de sensores y actua sobre este medio ambiente a través de los efectores [14]. Castelfranchi [3] define la inteligencia social como parte de la IA en los sistemas y modelos concebidos para el razonamiento y actuando en los mundos impredecibles con un conocimiento limitado y determinado, en tiempo real y con recursos limitados. Por lo tanto, los agentes socialmente inteligentes son agentes que no solo desde el punto de vista de observadores se comportan socialmente, sino que también son capaces de reconocer e identificar otros agentes (o los seres humanos) y establecer y mantener relaciones con ellos [5].

La Unión Europea lanzó tiempo atrás el programa de investigación Feelix Growing, cuyo objetivo es concebir robots capaces de interactuar con los seres humanos "de una manera social y emocionalmente apropiada". Provisto de 2,5 millones de euros a lo largo de tres años, este proyecto moviliza, junto a especialistas en robótica, expertos en neurociencias, en psicología del desarrollo y en etología (ciencia del comportamiento animal).

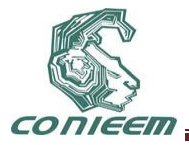

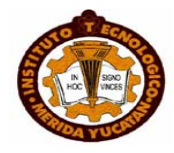

En el 2010 deberían ver la luz dos robots adaptados, el primero de ellos al ambiente familiar, y el segundo al cuidado de personas enfermas, adultos mayores y como ejemplo tenemos, AIBO, Sony y QRIO, abril de Samsung, Kismet MIT, Carnegie Mellon Vikia, ASIMO de Honda y como ya se menciono anteriormente NAO de Aldebaran Robotics, que interactúan con el ser humano demostrando un cierto grado de emociones y gestos similares al de los humanos. [13]

Como muestra del entusiasmo en esta área de la comunidad de investigadores, los representantes de una treintena de grupos de investigación europeos, estadounidenses e israelíes, reunidos a comienzos de junio en París por el CNRS (Centre National de la Recherche Scientifique), crearon la asociación Humaine (Human-Machine Interaction on Emotion) para coordinar sus trabajos (www.emotion-research.net). "El tratamiento automático de las emociones por parte de máquinas es un ámbito emergente, que moviliza múltiples disciplinas: psicología, neurociencias, ciencias del lenguaje verbal y no verbal, informática...", explica Laurence Devillers, del Laboratorio de Informática para la Mecánica y las Ciencias de la Ingeniería (Limsi-CNRS) de Orsay, París.

La vía seguida por mucho tiempo por los especialistas de la inteligencia artificial, que se focalizaban en una aptitud al razonamiento lógico basado en la sola potencia de cálculo, alcanzó sus límites. De ahora en adelante, ponen la detección y la generación de expresiones emocionales en el corazón de la comunicación entre el ser humano y la máquina. [13]

Existen otros proyectos como la creación de un ADN virtual con el cual crean criaturas virtuales, le llaman Rity y se desarrolla en un mundo virtual, su ADN consta de 14 cromosomas, estas criaturas tienen su propia personalidad y en última instancia pueden reproducir su especie o incluso evolucionar como una especie distinta, Rity tiene componentes internos similares a los humanos estados internos tales como la motivación, la homeostasis y la emoción, este robot interactúa con el medio mediante sensores periféricos conectados al equipo y también con seres humanos reales basados en los estímulos recibidos en los sensores periféricos, de los tres estados interno mencionados anteriormente la motivación se compone de seis estados que son Curiosidad, Intimidad, Monotonía, Evitación, Codicia, Deseo de controlar. [11]

En la Homeostasis incluye tres estados la fatiga, la somnolencia, el hambre; y la emoción incluye cinco estados felicidad, tristeza, ira, miedo y neutro.

# **2 ESTADO DEL ARTE**

En este apartado presentaremos los temas sobre los que trata este proyecto de investigación como la teoría de personalidad en la que nos estamos basando, la herramienta con la cual trabajamos los perfiles de personalidad, de que trata la metodología de emociones básicas de Ekman y el paradigma de Agentes Inteligentes.

#### 2.1. Paradigma de Agentes Inteligentes

#### 2.1.1. Agentes Inteligentes

Al igual que ocurre con la propia definición de la Inteligencia Artificial (IA), se pueden encontrar propuestas en la literatura un gran número de definiciones del concepto de *agente*, sin que ninguna de ellas haya sido plenamente aceptada por la comunidad científica, siendo quizás la más simple la de Russell [15], que considera un agente como una entidad que percibe y actúa sobre un entorno (ver figura 2.1). Basándose en esta definición, se pueden caracterizar distintos agentes de acuerdo a los atributos que posean (y que van a definir su comportamiento) [16] para resolver un determinado problema.

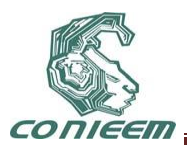

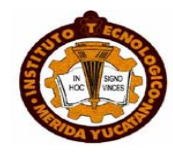

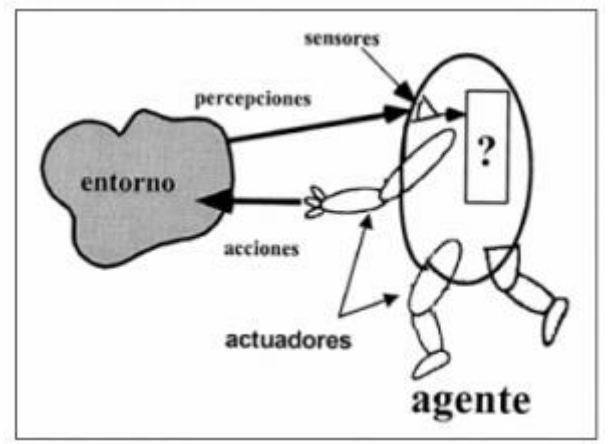

**Figura 32 Representación gráfica de un Agente Inteligente**

Quizás esta definición es muy básica y puede producir un efecto «contenedor» en el sentido de que es una definición muy amplia y numerosos sistemas pueden ser etiquetados como agentes cuando realmente no lo son o por lo menos no deberían haber sido enfocados desde este punto de vista. No es momento de entrar en discusión, pero si que es necesario remarcar el origen por el que se planteó esta tecnología y es el hecho de que debe ser aplicada a sistemas complejos, sistemas donde la aplicación de las técnicas existentes hoy en día han fracasado o son sumamente difíciles de comprender y/o mantener.

# 2.1.2. Sistema Multi-Agente

En la mayoría de las ocasiones, los agentes no son desarrollados de forma independiente sino como entidades que constituyen un sistema. A este sistema se le denomina **Multi-Agente**. [10] Las interacciones más habituales como son informar o consultar a otros agentes permiten a los agentes «hablar» entre ellos, tener en cuenta lo que realiza cada uno de ellos y razonar acerca del papel jugado por los diferentes agentes que constituyen el sistema. La comunicación entre agentes se realiza por medio de un lenguaje de comunicación de agentes (ACL--*AgentCommunication Language).*

# 2.2. Psicología

# 2.2.1. Teoría de personalidad de Cattel

Raymond Cattell dice que la personalidad es la determinante de la conducta en una situación dada. El componente básico de la personalidad son los rasgos. Cattell pensaba que hay una estructura de la personalidad subyacente al lenguaje que describe los rasgos, representándola de la siguiente manera.

$$
R = f(S, P) \tag{1}
$$

R= naturaleza y magnitud de la respuesta o conducta de una persona, es función de S, situación estimular en que se encuentra, y de P o naturaleza de su personalidad.

El rasgo es el elemento estructural básico de la teoría de Cattell, definido como una tendencia, relativamente permanente y amplia, a reaccionar de una determinada forma. Supone una cierta regularidad de la conducta a lo largo del tiempo y de las situaciones.

2.2.2. Cuestionario 16 PF

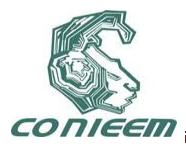

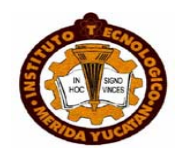

El cuestionario de 16 Factores de Personalidad (16 FP) es un instrumento diseñado para la investigación de la personalidad en un corto tiempo. El cuestionario 16 FP, se basa en la medición de 16 dimensiones funcionalmente independientes y psicológicamente significativas. Los factores de la personalidad que mida el 16 FP no son únicos de la prueba sino que se insertan dentro de un contexto de una teoría general de la personalidad.

Esas 16 dimensiones o escalas son esencialmente independientes. Además de los 16 factores principales de la personalidad, el instrumento puede usarse para medir cuatro dimensiones secundarias adicionales, las cuales son rasgos amplios, cuya calificación se obtiene de los componentes de los rasgos primarios. A continuación en la Tabla 1 se presentan los 16 factores que se evalúan en este cuestionario a los cuales los identifica una letra.

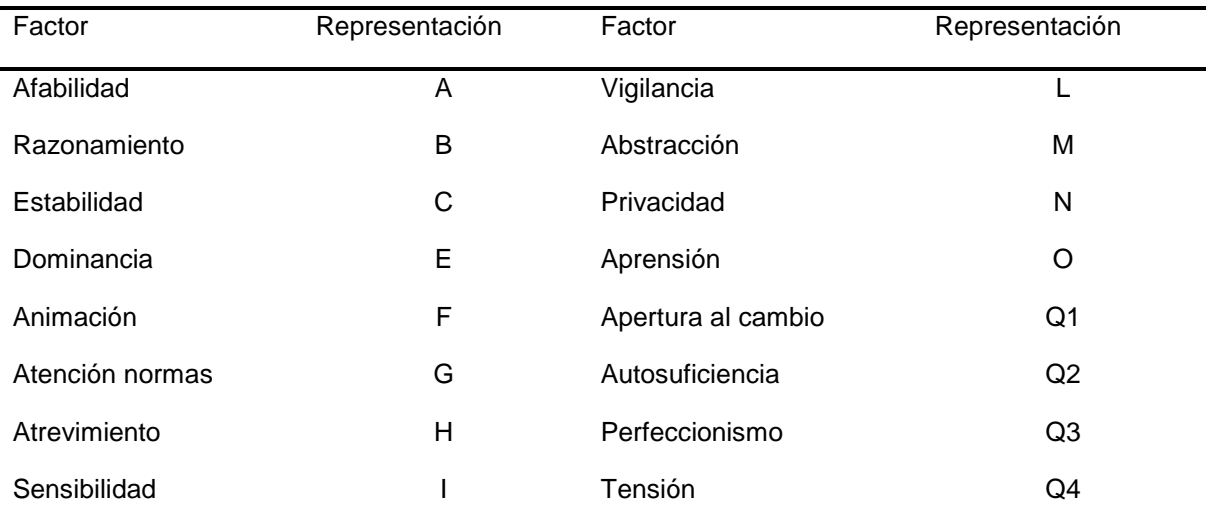

# **Tabla 13 se describen los 16 factores que conforman el Cuestionario y los polos bajos y altos correspondientes a cada factor.**

En este cuestionario fue necesario utilizar dos clases de evidencias la validez de constructo y la validez de criterio.

La validez de constructo del 16FP se refiere específicamente a cuán fiel le es la prueba al modelo original de factores. [4] Proveen una extensa revisión de estudios enfocados hacia la verificación o validación de la estructura de la prueba. Diversos estudios, realizados con miles de personas de diferentes culturas y diversos parámetros demográficos, indican que la estructura factorial básica de la prueba está correcta.

La validez de criterio se hace evidente al percatarnos de que la prueba ha sido aplicada a una gran variedad de estudios. Los resultados de dichos estudios se encuentran en miles de publicaciones en la literatura profesional. No obstante, en el manual del 16FP se resumen muchos de los estudios hechos durante los primeros veinte años en que la prueba estuvo en uso. Los Estándares para pruebas psicológicas y educativas (1985) describen confiabilidad como un índice que describe el grado en que las puntuaciones o resultados de una prueba están libres de error. Para que una prueba tenga un alto grado de confiabilidad es necesario que los resultados sean constantes a través del tiempo. Por esta razón, el método de test y re-test resulta muy apropiado para medir confiabilidad.

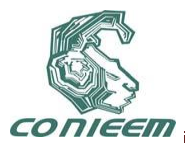

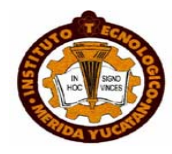

Utilizando el método de test y re-test, se le administra el 16FP a una misma muestra en dos ocasiones distintas; las correlaciones entre las puntuaciones obtenidas en las diferentes ocasiones son los estimados de confiabilidad. El intervalo de tiempo entre ambas administraciones puede ser corto (desde inmediatamente hasta dos semanas después) o largo (desde varias semanas hasta varios años después). El promedio de confiabilidad de intervalo corto para las Formas A y B es de .80; el de intervalo largo es de .78. La Forma A en particular tiene confiabilidad de .80 en intervalo corto y de .52 en el largo. [1]

## 2.2.3. Emociones

Las emociones son reacciones a las informaciones (conocimiento) que recibimos en nuestras relaciones con el entorno. La intensidad de la reacción está en función de las evaluaciones subjetivas que realizamos sobre como la información recibida va a afectar nuestro bienestar. En estas evaluaciones subjetivas intervienen conocimientos previos, creencias, objetivos personales, percepción del ambiente provocativo, etc. Una emoción depende de lo que es importante para nosotros. Si la emoción es muy intensa puede producir disfunciones intelectuales o trastornos emocionales (fobia, estrés, depresión). [2]

Ortony y Turner [12] recogieron una amplia gama de investigaciones sobre la identificación de las emociones básicas, se muestra una parte en la Tabla 2.

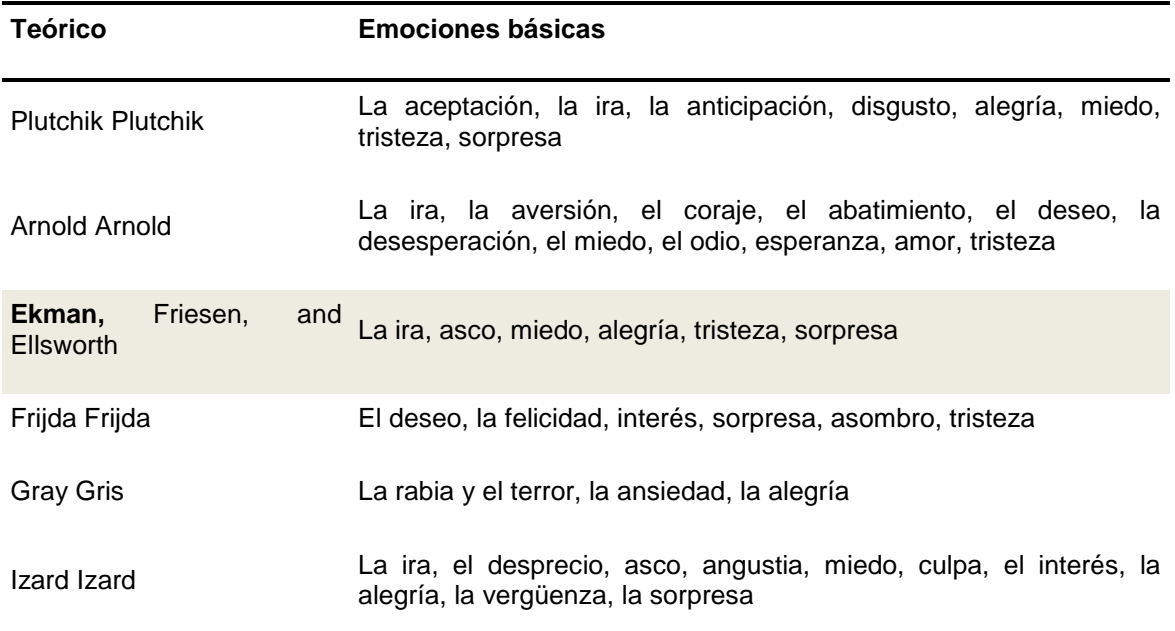

#### **Tabla 14 Tabla de emociones básicas por teórico**

Utilizaremos el modelo de Paul Ekman para trabajar las emociones primarias el contempla solo 6 emociones, la ira, asco, miedo, alegría, tristeza y sorpresa. [6]

2.2.4. Empatía

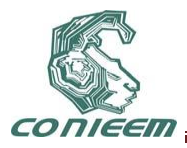

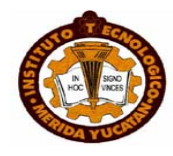

En psicología la manera en que una persona pueda comunicar sus emociones y éstas puedan ser entendibles por otra persona está relacionada con el concepto de Empatía. Se cuentan con diversas definiciones tomando las siguiente dos más representativas para el concepto en el cual se representa la empatía para esta investigación las cuales son:

*"La acción y la capacidad de comprender, ser consciente, ser sensible o experimentar de manera variante los sentimientos, pensamientos y experiencias de otro, sin que estos sentimientos, pensamientos y experiencias hayan sido comunicados de manera objetiva o explicita". [8]*

*"Función mental que nos permite no estar centrado en uno mismo y ver las cosas desde el punto de vista del otro. A través de ellas podemos sentirnos participes de las experiencias de otros y elaborar experiencias comunes". [9]*

Teniendo estas definiciones podemos darnos cuenta que en muchas de las ocasiones o situaciones de un día cotidiano la empatía es la que nos genera o cambia nuestro estado de ánimo y nos hace tener diferentes reacciones a cada uno de los estímulos de nuestro alrededor.

# **3 DESARROLLO**

El principal objetivo de este proyecto es crear un modelo para un Sistema Multi-Agente Social Racional Basado en Personalidad Humana (SMA-SoRaBP), el cual buscará la empatía de perfiles de personalidad, y estará basado en la teoría de personalidad de Raymond Cattell, y en la metodología de emociones primarias de Paul Ekman que ya hemos explicado anteriormente.

## 3.1. Diseño y análisis del SMA

Las primeras etapas de nuestro proyecto marcadas en nuestra metodología fueron el diseño y análisis de nuestro Sistema Multi-Agente (SMA) realizadas con Gaia y UML respectivamente de lo cual obtuvimos una serie de hechos y reglas de los cuales les mostramos una parte en las tablas que a continuación presentamos.

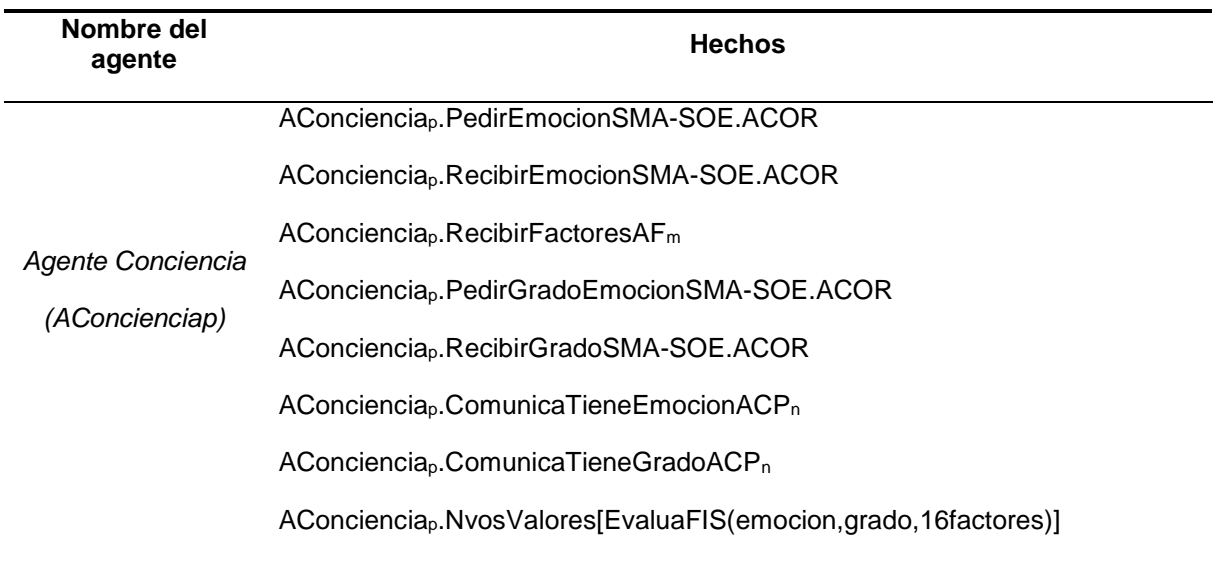

# **Tabla 15 Hechos del Agente Conciencia (AConciencia)**

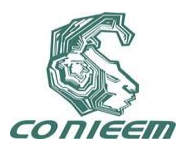

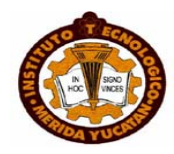

# **Tabla 16 Reglas del Agente Conciencia (AConciencia)**

#### **Reglas**

0.If AConcienciap.PedirEmocionSMA-SOE.ACOR then SMA-SOE.ACORTieneEmocion

1.If SMA-SOE.ACORTieneEmocion.AConcienciap then SMA-SOE.ACOREnviaEmocion AConciencia<sup>p</sup>

2.Else if SMA-SOE.ACORTieneEmocion.AConcienciap then AConcienciap.PedirEmocion SMA-SOE.ACOR

3.If SMA-SOE.ACOREnviaEmocionAConcienciap then AConciencia.RecibirEmocionSMA-SoE and AConciencia.ComTengoEmocionACP Si no 0

En la Tabla 3 y Tabla 4 presentamos los hechos y las primeras cuatro reglas que conforman al Agente Conciencia (AConciencia) siendo una parte de la Base de Conocimiento del Sistema Multi-Agente Perfil de Personalidad (SMA-PP). Al obtener la Base de conocimiento continuamos con la utilización de autómatas para ver que realmente estuviera funcionando correctamente con lo que obtuvimos el diagrama mostrado en la Figura 2.

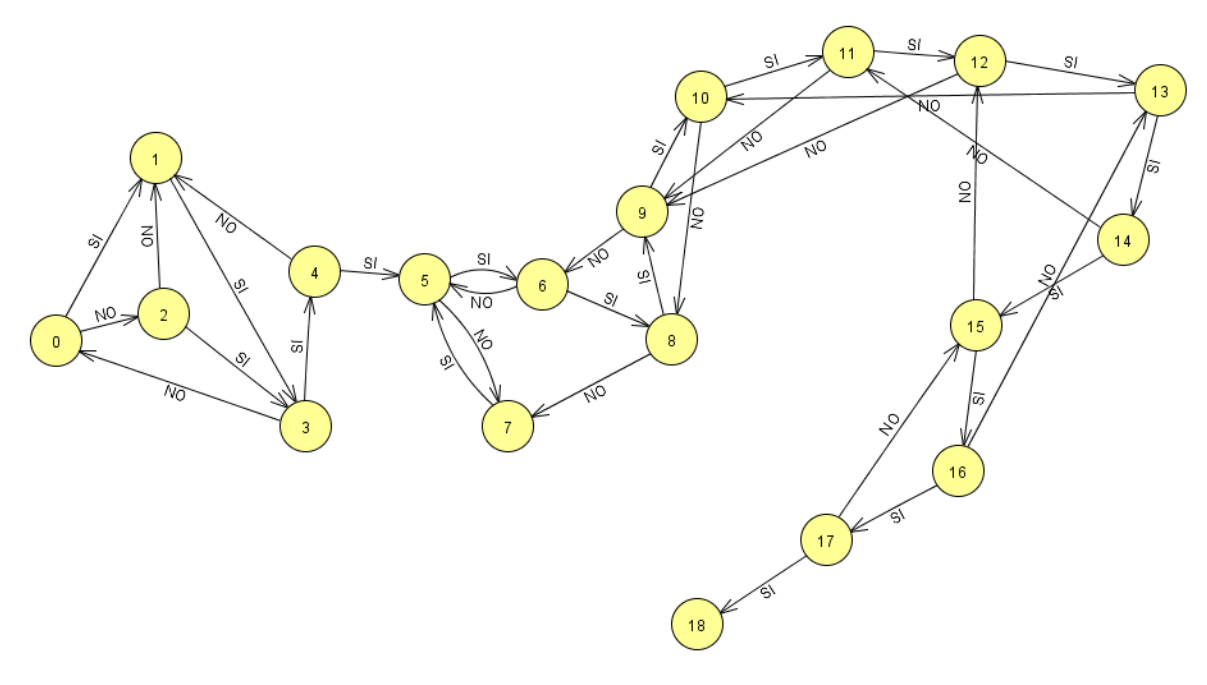

#### **Figura 33 Autómata del Sistema Multi-Agente Perfil Personalidad**

Realizamos una segunda comprobación con Redes de Petri y el resultado fue la red mostrada en la Figura 3 donde por segunda vez se llega al último estado o plaza cumpliendo con el objetivo.
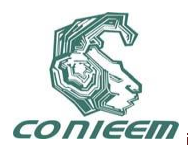

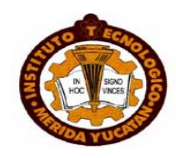

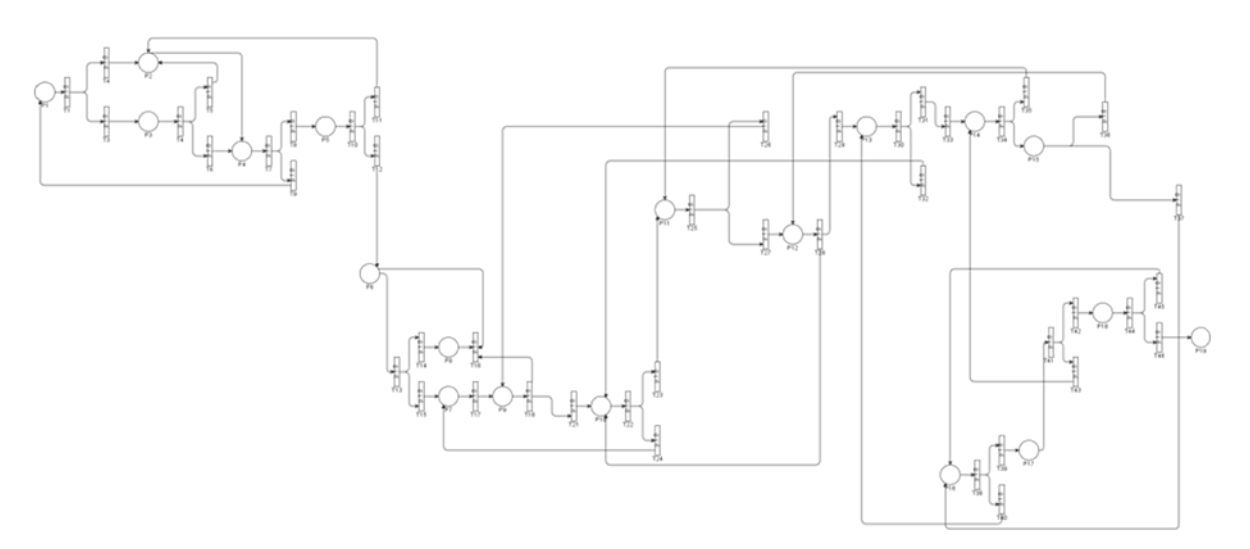

# **Figura 34 Red de Petri del Sistema Multi-Agente Perfil Personalidad (SMA-PP)**

### 3.2. Arquitectura

Presentamos la arquitectura que tiene el Sistema Multi-Agente Perfil Personalidad (SMA-PP).

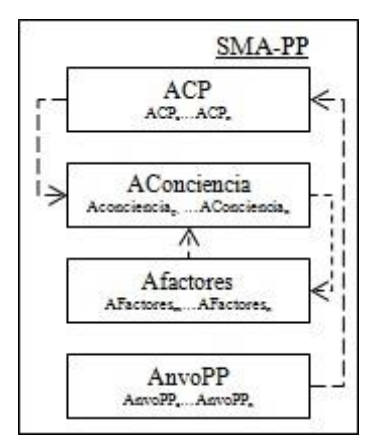

# **Figura 35 Arquitectura del Sistema Multi-Agente Perfil Personalidad (SMA-PP)**

Como podemos observar en la Figura 4 el Sistema Multi-Agente Perfil Personalidad consta de cuatro Agentes Inteligentes cada uno con sus respectivas tareas como se explica a continuación:

- **ACP** (Agente Coordinador Personalidad): es el coordinador del Sistema Multi-Agente Perfil Personalidad.
- **AConciencia** (Agente Conciencia): tiene la responsabilidad de establecer un dialogo con el Sistema Multi-Agente Social Emocional para pedir la emoción percibida y el grado de la emoción reconocida, los 16 factores que conforman un perfil de personalidad para enviar esta información a un sistema difuso donde dependiendo la emoción y grado activo los 16 factores de personalidad pueden variar.
- **AFactores** (Agente): se encarga de obtener los 16 factores del perfil de personalidad y enviárselos al Agente Conciencia.

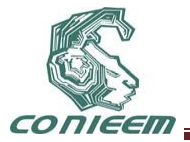

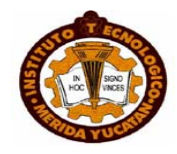

 **AnvoPP** (Agente nuevo Perfil de Personalidad): este agente recibe los nuevos valores del sistema difuso, y se encarga de enviarlos al Clustering para la realización de los grupos de trabajo.

Ahora el SMA-PP forma parte de un Agente llamado Agente Cognoscitivo (AC) donde interactúa con el Sistema Multi-Agente Social Emocional (SMA-SoE)que es donde se realiza el procesamiento de las emociones y tiene como resultado que emoción se está percibiendo, en que grado (bajo, medio, alto), y a qué grupo de emociones pertenece (positivas o negativas); se aprecia dicha interacción en la Figura 5.

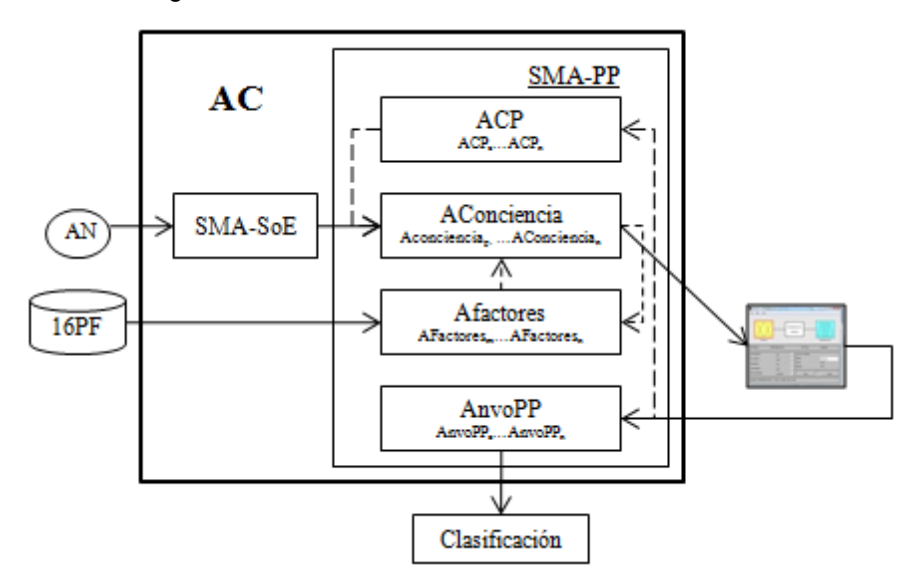

**Figura 36 Arquitectura del Agente Cognoscitivo**

# **4 CONCLUSIONES**

La arquitectura mostrada en este articulo nos ha dado buenos resultados, primero que nada en la elaboración de la Autómata y la Red de Petri se aprecia el cumplimiento del objetivo (en el caso del SMA-PP es enviar los nuevos valores del perfil de personalidad a la clasificación de grupos de trabajo) dado que en alguna de las condiciones que puede tener (verdadera o falsa, algún paso de valor), tiene la continuidad para llegar al último nodo o plaza, segundo en la programación igualmente cumple con el objetivo puesto que realiza los procesos que se analizaron en la fase de diseño y análisis; se obtuvieron perfiles de personalidad con la herramienta 16 PF los cuales son utilizados en el SMA, actualmente se está haciendo la comunicación en tiempo real con el SMA-SoE y la implementación del Sistema Difuso para la evaluación de los factores con la emoción.

Dado que la complejidad del ser humano es muy grande y ha sido estudiada durante muchos años por la Psicología nos hemos basado en ella para lograr resultados reales, para esto nuestro primer paso será la simulación.

# **REFERENCIAS**

- [1] Ana Benito Mariscal. *Estudio de la quinta edición del 16 PF.* Tesis Universidad Politécnica de Catalunya.175 p. (2009).
- [2] Bisquerra, R. *Educación emocional y bienestar*. Barcelona: Praxis. (2000).

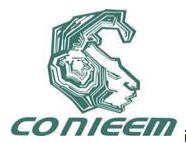

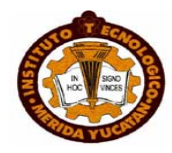

- [3] Castelfranchi, C. *Modelling social action for AI agents. Artificial Intelligence, 103*, 157-182. (1998).
- [4] Cattell, R. B., & Krug, S. E. *The number of factors in the 16FP: A review of the evidence with special emphasis on methodological problems.* Educational and Psychological Measurement, 46(3), 509-522. (1986).
- [5] Dautenhahn, K. *The art of designing socially intelligent agents: science, fiction and the human in the loop.* Applied Artificial Intelligence Journal, Special Issue on Socially Intelligent Agents, *12*, 12-7. (1998).
- [6] Ekman, P. An argument for basic emotions. Cognition and Emotion, 6(3-4), 169-200. (1992).
- [7] Goleman D., *La inteligencia Emocional en la Empresa.* Javier Vergara Editor, Barcelona, p. 26, (1999).
- [8] González de Rivera, JL: *Crisis Emocionales*. Espasa-Calpe, Madrid, (2005).
- [9] González de Rivera, JL: *Ecpatía y empatía*. Psiquis, 25:243-245, (2004).
- [10]Huhns, M., Singh, M. P. Readings in Agents. *Readings in Agents*. Chapter 1, 1-24. (1998).
- [11]J.-H. Kim, Y.-D. Kim, and K.-H. Lee, *The Origin of Artificial Species: Genetic Robot,* International Journal of Control, Automation, and Systems, vol. 3, no. 4, pp. 564-570, December (2005).
- [12]Ortony, A., & Turner, T. J. What's basic about basic emotions? Psychological Review, 97, 315-331. (1990).
- [13]Pierre Le Hir, Los robots aprenden emociones humanas, 2007, [http://www.lanacion.cl/prontus\\_noticias/site/artic/20070716/pags/20070716190138.html](http://www.lanacion.cl/prontus_noticias/site/artic/20070716/pags/20070716190138.html)
- [14]Russell, S. J. & Norvig, P. Artificial Intelligence: A Modern Approach (2nd Edition) Prentice Hall. (2002).
- [15]Russell, S: Inteligencia Artificial: un enfoque moderno. Prentice Hall. México, (1996).
- [16]V. Botti, C. Carrascosa, V. Julian, J. Soler. The ARTIS Agent Architecture: Modelling Agents in Hard Real-Time Environments. Proceedings of the MAAMAW'99. Lecture Notes In Computer Science, vol. 1647. Springer - Verlag (pag. 63-76), Valencia 1999. ISBN 3- 540-66281-2.

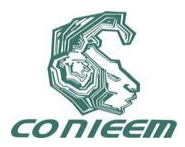

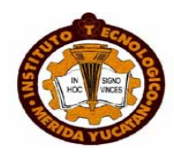

# **VALIDACIÓN EXPERIMENTAL DE CONTROLADORES DE POSICIÓN REPRESENTATIVOS EN LOS ROBOTS MÓVILES TIPO MONOCICLO**

E. Bugarin , A.y. Aguilar-Bustos

Instituto Tecnológico de Ensenada

[eusebio@hotmail.com](mailto:eusebio@hotmail.com)

### **RESUMEN**

El presente trabajo describe experimentos realizados para efectuar una validación de cuatro controladores de posición representativos aplicados a robots móviles tipo monociclo. En la literatura relacionada es bastante conocido que dicho problema de regulación, con este tipo de robot, no es trivial; debido principalmente a las restricciones no holonómicas que el sistema robótico posee. De esta manera, estos cuatro controladores resultan ser un fundamento y una motivación hacia la búsqueda de nuevas propuestas que resuelvan este problema complejo e interesante. El propósito de este trabajo, básicamente, consiste en realizar comparaciones entre la teoría propuesta (simulaciones) y el desempeño experimental que resulta de utilizar una plataforma compuesta por un robot monociclo de buenas características y por un sistema de medición y control de tiempo real. Cabe destacarse que dichos controladores originalmente sólo son presentados con simulaciones.

# **ABSTRACT**

This paper describes experiments to perform a validation of four representative position controllers applied to unicycle type mobile robots. In the literature it is well known that this regulation problem, with this type of robot, is not trivial; mainly due to the non-holonomic constraints that has the robotic system. Thus, these four controllers turn out to be a fundament and a motivation for seeking new proposals to solve this complex and interesting problem. The purpose of this work, basically, consists of comparisons between the proposed theory (simulations) and the experimental performance that results from using a platform composed of a unicycle robot of good features and a measurement and control system of real time. It should be noted that originally those controllers are only presented with simulations.

# **1. INTRODUCCIÓN**

Los robots de servicio, en contraste con los robots industriales que ya son capaces de desarrollar tareas con desempeños sorprendentes [1], son sistemas robóticos que recientemente empiezan a atraer fuertemente la atención de la comunidad científica. Estos robots de servicio son clasificados, de acuerdo a su utilidad, en robots de servicio para uso profesional y robots de servicio para uso personal o privado [2]. Los de uso profesional incluyen robots que dan servicio de guía, seguridad,

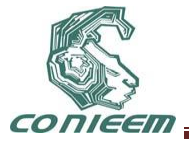

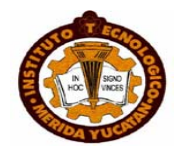

demolición, exploración, ayuda médica, etc. Y los de uso personal y privado son aquellos que dan servicio de entretenimiento, educación, jardinería, ayuda doméstica, entre otros. Se puede deducir fácilmente que los retos de estos robots de servicio son de mayor grado de dificultad que los de un robot industrial puesto que, en primera instancia, su ambiente de trabajo es difícil de estructurar.

Los robots móviles son aquellos robots que tienen la capacidad de desplazarse en su medio ambiente y pueden clasificarse en robots móviles terrestres con ruedas o con patas, aéreos, acuáticos, submarinos y espaciales. El estudio de estos robots representa un adelanto hacia la solución de diversos problemas que se pueden encontrar en las aplicaciones de los robots de servicio.

Ahora bien, el presente trabajo describe una validación experimental de controladores de posición representativos aplicados a los robots móviles tipo monociclo, robots que son caracterizados por componerse de 2 ruedas actuadas independientemente. Estos robots móviles tipo monociclo son sistemas no holonómicos que poseen ciertas propiedades interesantes. Por ejemplo, el sistema linealizado es no controlable por lo que los métodos lineales de análisis de diseño no pueden ser aplicados; y tampoco existe una ley de control continua que incluya sólo retroalimentación de estados capaz de estabilizar el sistema a un estado de equilibrio [3]. Este problema de estabilización algunos autores lo han resuelto proponiendo controladores con retroalimentación de estados variante en el tiempo, es decir, leyes de control que dependen explícitamente, no sólo de los estados, sino también del tiempo [4]-[9]; o mediante leyes de control discontinuas [10]-[11]. Adicionalmente, el problema de regulación o de control de posición en un robot monociclo es más complicado que el problema de seguimiento de trayectorias debido a que en el caso de regulación es un problema con dos entradas y tres estados a controlar mientras que para el caso de seguimiento resulta con dos entradas y dos salidas a controlar (la orientación del robot se logra indirectamente).

Específicamente, para la validación que se propone en este trabajo, se realizarán comparaciones entre datos de simulación y datos experimentales con los controladores [4], [7], [9] y [10] sobre una plataforma compuesta por un robot monociclo Yujin (modelo YSR-A) y un sistema de medición y control de tiempo real. El sistema de medición y control, básicamente, consiste en una cámara digital de alta velocidad instalada en una computadora personal con sistema operativo RTLinux. Cabe destacar que dichos controladores originalmente sólo son presentados con simulaciones.

# **2. MODELO DEL ROBOT MONOCICLO Y PLATAFORMA EXPERIMENTAL**

El robot móvil tipo monociclo consta de 2 ruedas accionadas independientemente y una tercer rueda libre, o loca, sin actuador para mantener el robot en balance horizontal. Su modelo cinemático es el siguiente [12], [13]

$$
\begin{array}{cccc}\n\dot{\mathbf{e}}_{W_1}\dot{\mathbf{u}} & \dot{\mathbf{e}}_{\text{OS}}(q) & 0 & \dot{\mathbf{u}}_{\text{M1}} \\
d & \dot{\mathbf{e}}_{W_1}\dot{\mathbf{u}} & \dot{\mathbf{e}}_{\text{OS}} \\
d\dot{\mathbf{e}}_{W_2}\dot{\mathbf{u}} = \dot{\mathbf{e}}_{\text{SE}}\mathbf{e}_{\text{D}}(q) & 0 & \dot{\mathbf{u}}_{\text{M1}}\dot{\mathbf{u}}_{\text{M2}} \\
d\dot{\mathbf{e}}_{\text{M2}}\dot{\mathbf{u}} & \dot{\mathbf{e}}_{\text{M1}}\dot{\mathbf{e}}_{\text{M2}}\dot{\mathbf{u}}_{\text{M2}}\n\end{array} \tag{1}
$$

donde  $x_w = [x_{w_1} \quad x_{w_2} \quad 0]$ <sup>T</sup> denota la posición del monociclo (el punto medio del eje que une las dos ruedas actuadas a una altura convenientemente nula) y *q* su orientación, ambos con

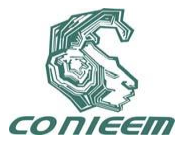

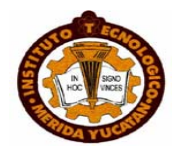

respecto a un marco coordenado fijo en el espacio de trabajo S<sub>w</sub> (ver Figura 1). Las componentes del vector de entrada  $\mathbf{u} = [u_1 \quad u_2]$  son la magnitud de la velocidad lineal y angular del robot, respectivamente.

Ahora bien, la plataforma experimental está compuesta de un robot móvil Yujin (modelo YSR-A) y una computadora personal Pentium IV con sistema operativo RTLinux para el sistema de medición y control. El subsistema de medición consiste en una cámara digital Uniq (modelo UF-1000CL) de alta velocidad conectada a la computadora a través de una tarjeta videoprocesadora Arvoo (modelo Leonardo CL). El sistema de medición y control, en su conjunto, es un sistema de tiempo real programado bajo el sistema operativo RTLinux que opera con un periodo de muestreo estricto de 0.005 segundos. Las consignas de velocidades para cada rueda del robot son enviadas mediante un transmisor RF conectado a la computadora personal vía puerto serie.

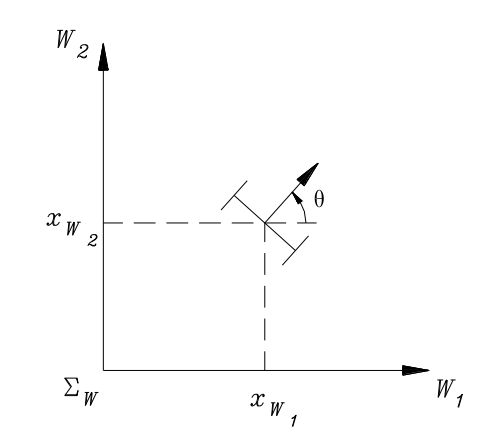

**Figura 1: Configuración del robot móvil tipo monociclo.**

# **3. SIMULACIONES Y EXPERIMENTOS**

A continuación se presentan las comparaciones entre simulaciones y experimentos de los diferentes controladores de posición seleccionados. Para este efecto se somete cada simulación y experimento al problema de estacionado del robot, es decir, se partirá de una condición inicial lo más cercana a  $[x_{w_1}(0) \quad x_{w_2}(0) \quad q(0) ]^T = [0 \text{ [m]} \quad 0.20 \text{ [m]} \quad 0 \text{ [rad] } ]^T$  para que el

robot sea estacionado asintóticamente en su configuración nula:

$$
\lim_{t\to 0} [x_{W_1}(t) \quad x_{W_2}(t) \quad q(t) ] = \mathbf{0}.
$$

# **3.1 Controlador Samson** *et al.*

El controlador Samson *et al.* [4] es uno de los primeros controladores que resuelve el problema de posicionamiento para un robot móvil tipo monociclo. Este es un controlador no autónomo, es decir, variante en el tiempo expresado mediante

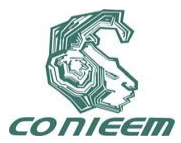

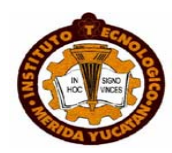

$$
u_1 = -k_1[\cos(q)x_{W_1} + \sin(q)x_{W_2}]
$$
  
\n
$$
u_2 = -k_2q + [-\sin(q)x_{W_1} + \cos(q)x_{W_2}] \sin(t)
$$

donde  $k_1, k_2$  î <sub>i</sub> <sup>1</sup> son constantes positivas que representan las ganancias del controlador.

La Figura 2 muestra los datos de simulación (en trazos discontinuos) y de experimentación (en trazos continuos) con este controlador utilizando ganancias  $k_1 = k_2 = 3$  para un intervalo de tiempo de 20 segundos. Por cuestiones prácticas la condición inicial fue

 $\left[x_{_{W_1}}(0) \quad x_{_{W_2}}(0) \quad q(0)\right]^T = \left[0.0036 \text{ [m}\right] \quad 0.2043 \text{ [m]} \quad \text{-} 0.0708 p \, / \, 180 \text{ [rad]}\right]^T.$ 

La Figura 2(a) ilustra la evolución del movimiento del robot en el plano, en donde puede observarse que durante el tiempo de 20 segundos tanto en la simulación como en el experimento el robot prácticamente no se mueve. Sin embargo, en el experimento el movimiento es un poco más errático que en la simulación (donde alcanza a apreciarse que el robot se mueve lentamente pero en forma asintótica hacia su configuración nula deseada). Una explicación de los diferentes comportamientos graficados se debe a la resolución en las consignas de velocidad que el robot puede soportar. El robot Yujin es capaz de alcanzar una velocidad lineal de 2 [m/s] pero en pasos de 0.0156 [m/s]. La Figura 2(c) indica que velocidades menores a esta resolución son las que en realidad se demandan logrando que el robot en el experimento prácticamente no sufra movimiento.

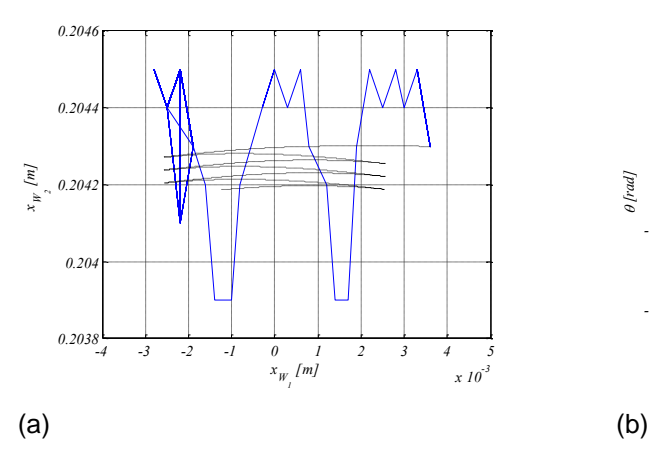

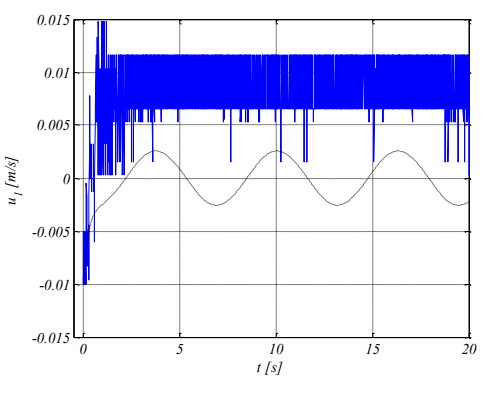

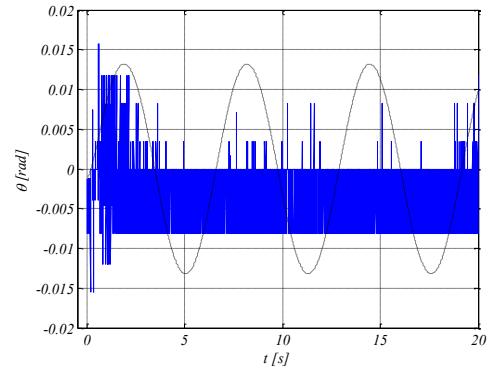

(2)

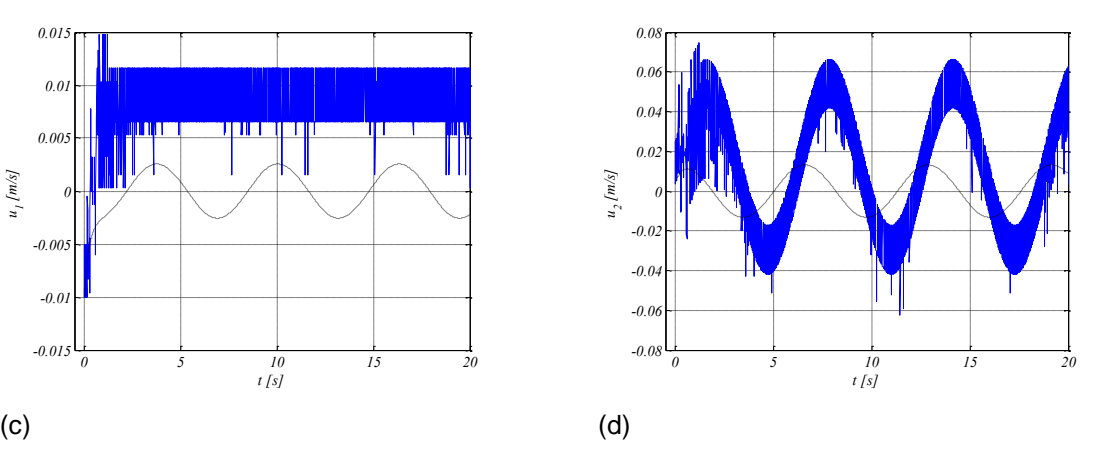

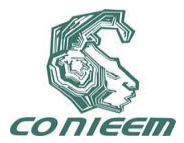

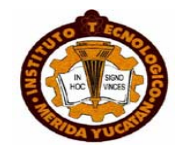

### **Figura 2: Simulaciones (trazo discontinuo) y experimentos (trazo continuo) para el controlador Samson** *et al.*

En la literatura, también es bastante conocido que el controlador (2), aunque teóricamente resuelve el problema de regulación, tiene una convergencia hacia el estado de equilibrio muy lenta. Ahora, también note que el escenario propuesto demanda por sí mismo velocidades pequeñas. De (2) puede notarse que la velocidad lineal *<sup>u</sup>*<sup>1</sup> prácticamente es nula debida a la condición inicial y la ganancia  $k<sub>2</sub>$  sólo actúa directamente sobre la orientación  $q$  en la velocidad angular  $u_2$ .

Para ilustrar un poco más a detalle el desempeño de este controlador se considerará una condición inicial diferente. Esta condición inicial es

 $\left[x_{W_1}(0) \quad x_{W_2}(0) \quad q(0)\right]^T = \left[0.0100 \text{ [m}\right] \quad 0.1968 \text{ [m]} \quad 89.6264 p / 180 \text{ [rad]}\right]^T,$ 

la cual es muy similar a la anterior, sólo que ahora la orientación inicial es cercana a los *p* /2

[rad]. En la Figura 3 se pueden apreciar las gráficas de la simulación y del experimento para este escenario observándose perfiles de velocidad en (c) y (d) similares. Note que alrededor de los 3 segundos la velocidad lineal demandada nuevamente es menor a la resolución que alcanza el robot, por lo tanto debido a esto y tal vez a posibles deslizamientos o derrapes de las ruedas con el piso (lo cual no esta contemplado en el modelo del monociclo) es que existen diferencias evidentes en el movimiento del robot en el plano, ver Figura 3(a). Sin embargo, el perfil de movimiento es similar tanto en la simulación como en el experimento. Nuevamente, en simulación (con un acercamiento) se observa que el robot converge lentamente a la configuración nula deseada mientras que en el experimento el robot se detiene en la configuración:

 $[x_{w_1} \quad x_{w_2} \quad q^{\text{f}} = [-0.0031 \text{ [m]} \quad 0.0626 \text{ [m]} \quad -0.6632p / 180 \text{ [rad]} \text{]} \cdot \text{]}$ 

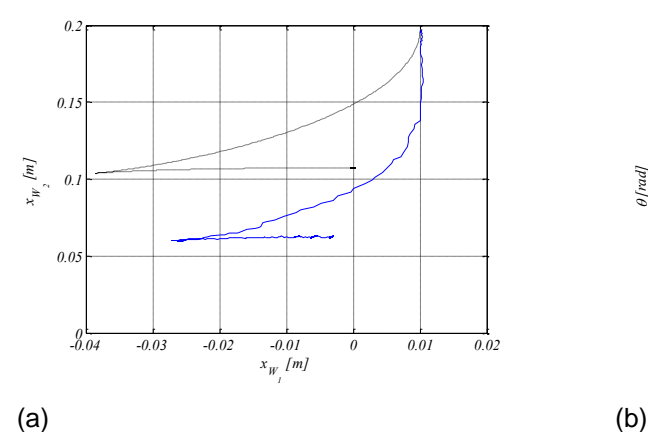

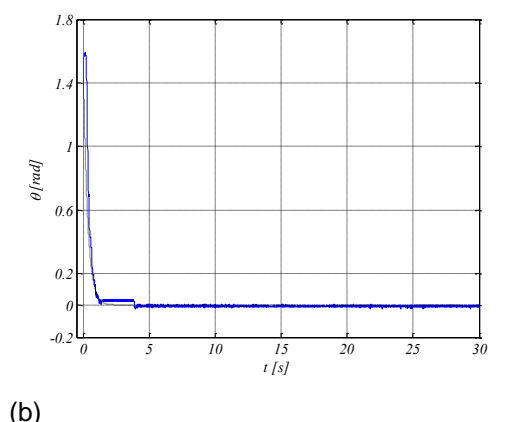

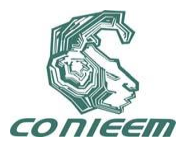

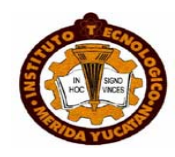

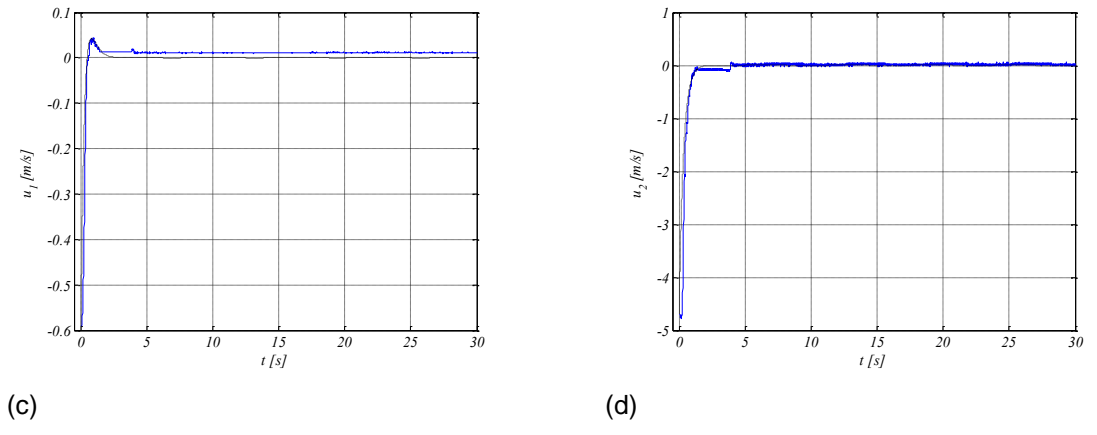

**Figura 3: Simulaciones (trazo discontinuo) y experimentos (trazo continuo) para el controlador Samson** *et al.* **(Orientación inicial**  *p* /2 **[rad]).**

### **3.2 Controlador Canudas y Sørdalen***.*

El controlador Canudas y Sørdalen [7] representa una solución al problema de regulación del monociclo con la característica de ser un controlador continuo a tramos con estabilidad exponencial del punto de equilibrio. Este controlador es enunciado mediante

$$
u_1 = -gb_1a
$$
  
\n
$$
u_2 = -b_2u_1 - ka
$$
\n(3)

donde  $g > 0$ ,  $k > 0$  y

$$
b_{1} = \begin{cases} \cos(q) \frac{\mathfrak{E}}{\mathfrak{E}} a_{1} \frac{x_{W_{1}}}{x_{W_{2}}} - \frac{1}{1-\frac{1}{2}} + \text{sen}(q) \frac{\mathfrak{E}}{\mathfrak{E}} a_{2} \frac{\mathfrak{E}}{\mathfrak{E}} a_{1} \frac{\mathfrak{E}}{x_{W_{2}}} \frac{x_{W_{1}}}{\frac{1}{2}} \frac{x_{W_{1}}}{\mathfrak{E}} \frac{\mathfrak{E}}{\mathfrak{E}} a_{1} \frac{\mathfrak{E}}{x_{W_{2}}} \frac{x_{W_{1}}}{\mathfrak{E}} \frac{\mathfrak{E}}{\mathfrak{E}} a_{1} \frac{\mathfrak{E}}{x_{W_{2}}} \frac{\mathfrak{E}}{\mathfrak{E}} a_{1} \frac{\mathfrak{E}}{x_{W_{2}}} \frac{\mathfrak{E}}{\mathfrak{E}} a_{1} \frac{\mathfrak{E}}{x_{W_{2}}} \frac{\mathfrak{E}}{x_{W_{2}}} \frac{\mathfrak{E}}{x_{W_{2}}} \frac{\mathfrak{E}}{x_{W_{2}}} \frac{\mathfrak{E}}{x_{W_{2}}} \frac{\mathfrak{E}}{x_{W_{2}}} \frac{\mathfrak{E}}{x_{W_{2}}} \frac{\mathfrak{E}}{x_{W_{2}}} \frac{\mathfrak{E}}{x_{W_{2}}} \frac{\mathfrak{E}}{x_{W_{1}}} \frac{\mathfrak{E}}{x_{W_{2}}} \frac{\mathfrak{E}}{x_{W_{1}}} \frac{\mathfrak{E}}{x_{W_{2}}} \frac{\mathfrak{E}}{x_{W_{2}}} \frac{\mathfrak{E
$$

Note que  $a \hat{1}$  (-  $p, p$ ], es decir,  $a$  es el valor principal de la diferencia  $q$ -  $q$ <sub>d</sub>; y que  $b_2$  presenta una indefinición cuando  $x_{w_1} = x_{w_2} = 0$ , sin embargo, esto no ocurre debido a la estabilidad exponencial del punto de equilibrio (que precisamente corresponde a  $x_{W_1} = x_{W_2} = 0$ ).

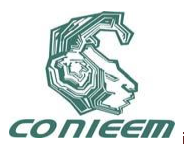

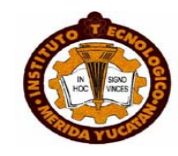

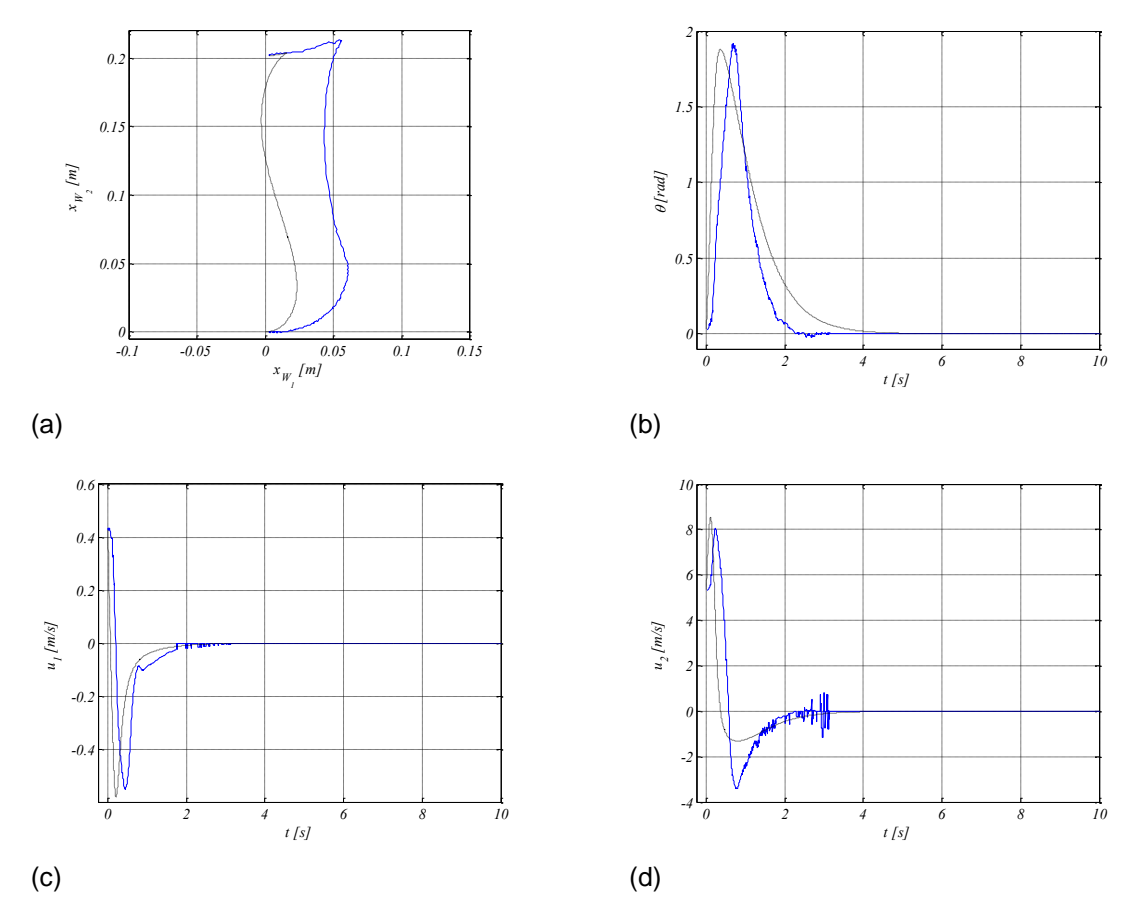

**Figura 4: Simulaciones (trazo discontinuo) y experimentos (trazo continuo) para el controlador Canudas y Sørdalen.**

La Figura 4 muestra gráficas de las simulaciones y experimentos con este controlador (3) utilizando la condición inicial

$$
[x_{W_1}(0) \quad x_{W_2}(0) \quad q(0)]^T = [0.0028 \text{ [m]} \quad 0.2021 \text{ [m]} \quad 1.9596p \ / \ 180 \text{ [rad]}]
$$

con las siguientes ganancias: *g* <sup>=</sup> 1.5 y *k* <sup>=</sup> 3.1 . Se puede observar que, tanto en la simulación como en el experimento, los perfiles de orientación y velocidad en (b), (c) y (d), respectivamente, son bastante parecidos. Sólo existen diferencias evidentes en (a) donde se ve el movimiento del robot en el plano, esto debido a los posibles deslizamientos laterales o derrapes de las ruedas con el piso. Cabe destacar que tanto en simulación como en experimentación el robot se estaciona prácticamente en la configuración nula deseada.

### **3.3 Controlador Aicardi** *et al.*

El controlador Aicardi *et al.* [10] es un controlador polar basado en puntos límite y es expresado a través de

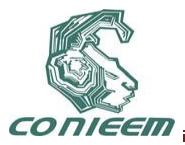

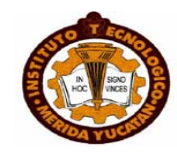

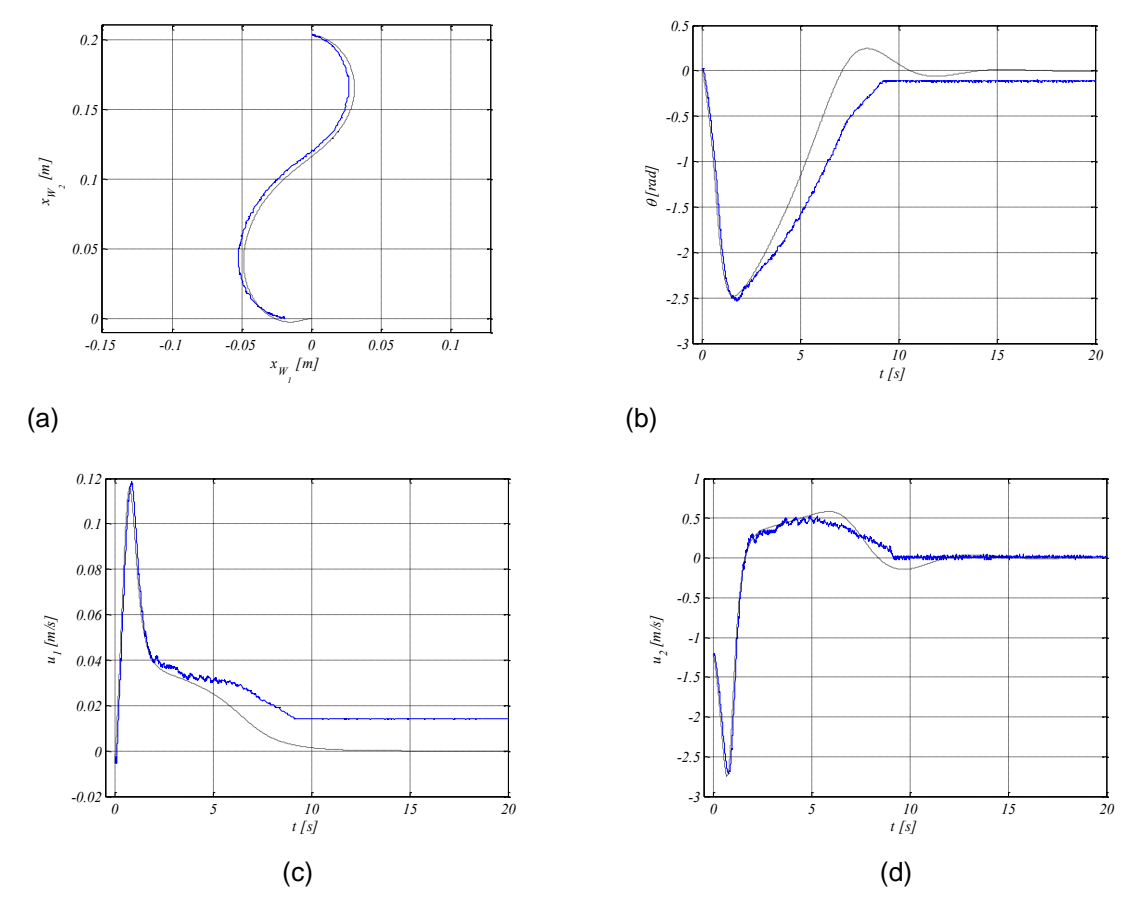

**Figura 5: Simulaciones (trazo discontinuo) y experimentos (trazo continuo) para el controlador Aicardi** *et al.*

$$
u_1 = [g \cos(a)]e
$$
  
\n
$$
u_2 = ka + g \frac{\cos(a)\sin(a)}{a}(a + hq_a)
$$
\n(4)

donde  $g > 0$ ,  $k > 0$ ,  $h > 0$  y

$$
e = \sqrt{x_{W_1}^2 + x_{W_2}^2}
$$
  
\n
$$
a = q_a - q
$$
  
\n
$$
q_a = \tan^{-1}(x_{W_2} / x_{W_1}) - p \hat{1} i^{-1}.
$$

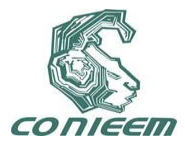

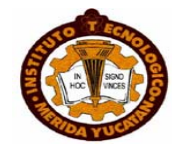

Note que  $\lim_{a \to 0} \frac{\cos(a)\sin(a)}{a} = 1$ *a a*  $\lim_{\theta \to 0} \frac{\cos(\theta) \sin(\theta)}{a} = 1$  y que se debe tener especial cuidado cuando se encuentra

 $q_d$  la cual no debe restringirse a sus valores principales.

Para su simulación y experimentación, la condición inicial fue

 $[x_{W_1}(0) \quad x_{W_2}(0) \quad q(0) \right] = [0.0029 \text{ [m]} \quad 0.2026 \text{ [m]} \quad 1.3169p/180 \text{ [rad]}]$ 

con ganancias *<sup>g</sup>* <sup>=</sup> 0.7 , *k* = 0.8 , *<sup>h</sup>* <sup>=</sup> <sup>2</sup> . La Figura 5 ilustra las similitudes entre lo simulado y lo experimentado. Obsérvese que el movimiento del robot es relativamente lento, lo cual provoca que se reduzcan los deslizamientos y derrapes de las ruedas con el suelo; y que después de alrededor de 9 segundos la demanda de velocidad lineal es tal que el robot no puede reproducirla, en consecuencia el robot se detiene cerca de la configuración final deseada.

### **3.4 Controlador Dixon** *et al.*

El controlador Dixon *et al.* [9] es un controlador que también garantiza estabilidad exponencial del punto de equilibrio, sin embargo, este es un controlador dinámico que agrega 2 estados al sistema de control. Este controlador es

$$
\begin{aligned}\n\mathbf{a}^{(t)} & \mathbf{u} = Tv \\
\mathbf{a}^{(t)} & \mathbf{u} = Tv \\
\mathbf{a}^{(t)} & \mathbf{u} = \frac{d^2}{dt} z_d + \frac{\mathbf{a}^2}{\mathbf{a}^2} + w \mathbf{W}_1 \mathbf{u}^2 z_d; \quad z_d^T(0) z_d(0) = d_d^2(0) \\
& \mathbf{a}^{(t)} & \mathbf{u} = d_d^2(0)\n\end{aligned}
$$
\n(5)

donde

$$
z = \begin{pmatrix} \xi_1 \hat{y} \\ \xi_2 \hat{y} \\ \xi_3 \hat{y} \\ \xi_4 \hat{y} \\ \xi_5 \hat{y} \\ \xi_6 \hat{y} \\ \xi_7 \hat{y} \\ \xi_8 \hat{y} \\ \xi_9 \hat{y} \\ \xi_9 \hat{y} \\ \xi_1 \hat{y} \\ \xi_2 \hat{y} \\ \xi_3 \hat{y} \\ \xi_7 \hat{y} \\ \xi_8 \hat{y} \\ \xi_9 \hat{y} \\ \xi_9 \hat{y} \\ \xi_1 \hat{y} \\ \xi_2 \hat{y} \\ \xi_3 \hat{y} \\ \xi_4 \hat{y} \\ \xi_7 \hat{y} \\ \xi_8 \hat{y} \\ \xi_9 \hat{y} \\ \xi_9 \hat{y} \\ \xi_1 \hat{y} \\ \xi_2 \hat{y} \\ \xi_3 \hat{y} \\ \xi_4 \hat{y} \\ \xi_5 \hat{y} \\ \xi_7 \hat{y} \\ \xi_8 \hat{y} \\ \xi_9 \hat{y} \\ \xi_9 \hat{y} \\ \xi_1 \hat{y} \\ \xi_2 \hat{y} \\ \xi_3 \hat{y} \\ \xi_4 \hat{y} \\ \xi_7 \hat{y} \\ \xi_8 \hat{y} \\ \xi_9 \hat{y} \\ \xi_9 \hat{y} \\ \xi_9 \hat{y} \\ \xi_1 \hat{y} \\ \xi_2 \hat{y} \\ \xi_3 \hat{y} \\ \xi_4 \hat{y} \\ \xi_7 \hat{y} \\ \xi_8 \hat{y} \\ \xi_9 \hat{y} \\ \xi_9 \hat{y} \\ \xi_1 \hat{y} \\ \xi_1 \hat{y} \\ \xi_2 \hat{y} \\ \xi_3 \hat{y} \\ \xi_4 \hat{y} \\ \xi_7 \hat{y} \\ \xi_8 \hat{y} \\ \xi_9 \hat{y} \\ \xi_9 \hat{y} \\ \xi_1 \hat{y} \\ \xi_2 \hat{y} \\ \xi_3 \hat{y} \\ \xi_4 \hat{y} \\ \xi_7 \hat{y} \\ \xi_8 \hat{y} \\ \xi_9 \hat{y} \\ \xi_9 \hat{y} \\ \xi_9 \hat{y} \\ \xi_1 \hat{y} \\ \xi_1 \hat{y} \\ \xi_2 \hat{y} \\ \xi_3 \hat{y} \\ \xi_4 \hat{y} \\ \xi_7 \hat{y} \\ \
$$

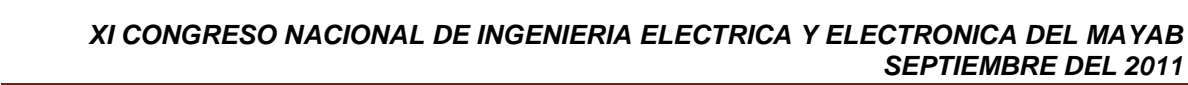

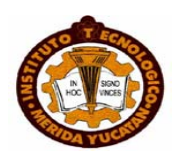

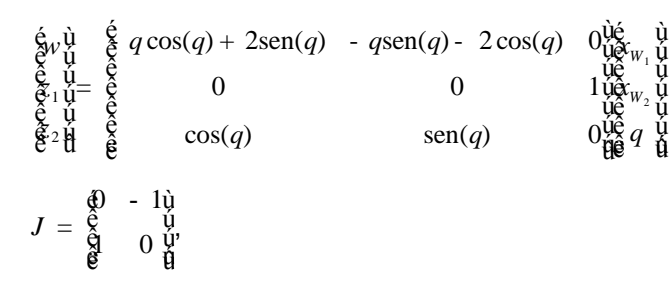

con  $k_1, k_2, a_0, a_1 > 0$  tal que  $\min\{k_1, k_2\} > a_1$ .

Para la simulación y experimentación de este controlador se partió de la siguiente condición inicial

> $\left[x_{_{W_1}}(0) \quad x_{_{W_2}}(0) \quad q(0) \right]^T = \left[0.0028 \text{ [m]} \quad 0.2018 \text{ [m]} \quad 0.0000 p \;/ \; 180 \text{ [rad]}\right]^T,$  $[z_{d_1}(0) \quad z_{d_2}(0)]^T = [0.15 \quad 0.20]^T$ ,

con las ganancias  $a_0 = \sqrt{z_{d_1}^2(0)} + z_{d_2}^2$  $a_0 = \sqrt{z_{d_0}^2(0) + z_{d_0}^2(0)}$ ,  $a_1 = 0.016$ ,  $k_1 = 0.2$  y  $k_2 = 0.25$ . La Figura 6 presenta las gráficas relacionadas con esta simulación y experimentación. Observe que los experimentos son muy similares a las simulaciones. Sin embargo, en este caso el experimento mostró un error en estado estacionario mientras que la evolución contra el tiempo en la simulación (en un acercamiento) tiende asintóticamente a la configuración nula deseada.

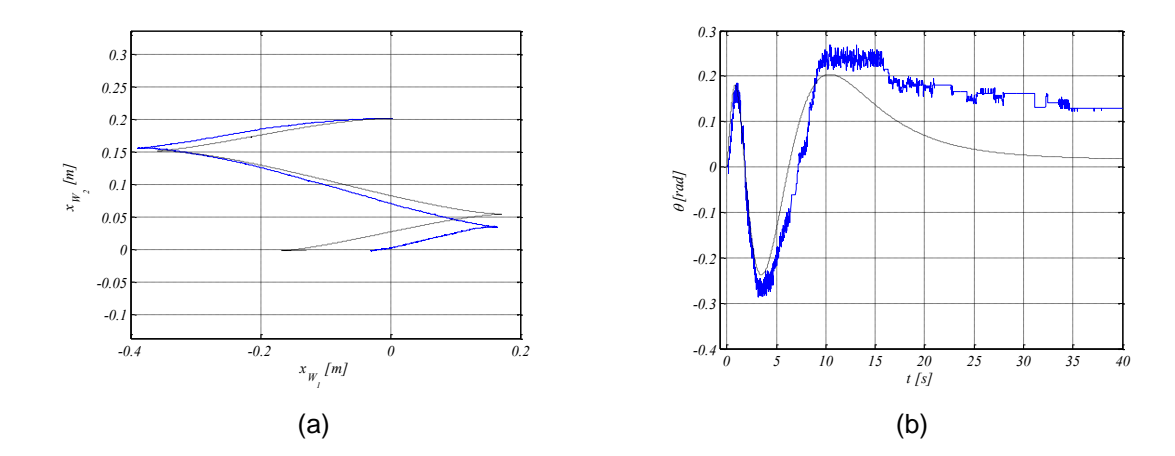

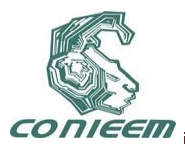

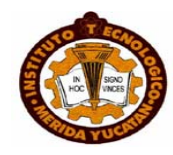

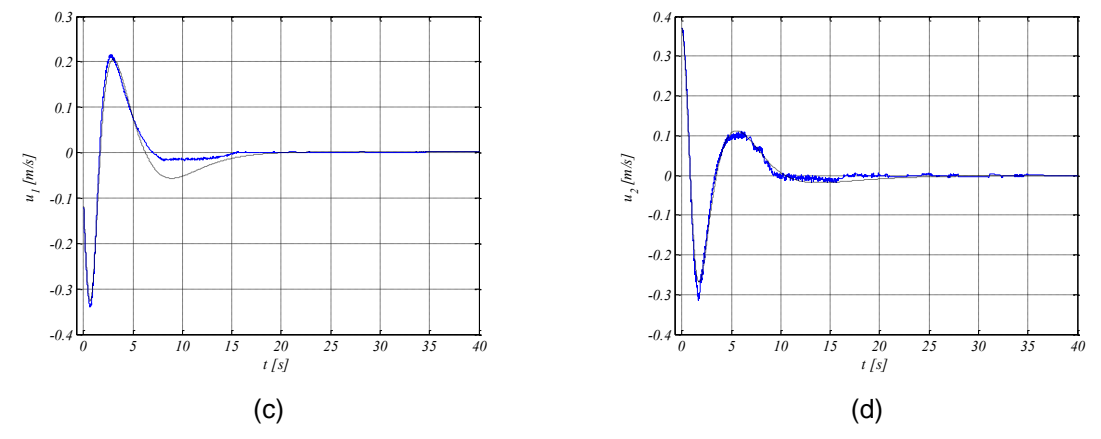

**Figura 6: Simulaciones (trazo discontinuo) y experimentos (trazo continuo) para el controlador Dixon** *et al.*

# **3. CONCLUSIONES**

Se han presentado validaciones experimentales de 4 controladores representativos para el control de un robot móvil tipo monociclo. Dicha validación, básicamente, consistió en una comparación de resultados teóricos (simulaciones) con experimentos realizados sobre una plataforma compuesta por un robot Yujin (modelo YSR-A) y un sistema de medición y control con un periodo de muestreo estricto de 0.005 segundos. Las comparaciones muestran que la plataforma experimental sigue fielmente los resultados teóricos para cuando el robot se mueve a velocidades medias. Velocidades menores a la resolución, en la consigna de velocidades, que el robot puede alcanzar provocan que el robot se detenga produciendo, a su vez, errores en estado estacionario. Por otro lado, velocidades relativamente grandes hacen que existan deslizamientos laterales o derrapes entre las ruedas y el piso donde se mueve el robot (lo cual no está considerado en el modelo del sistema robótico).

En general, el desempeño de los cuatro controladores de posición con la plataforma experimental descrita fueron, a grandes rasgos, satisfactorios. El controlador de Samson *et al*. es el que menor rendimiento mostró, ya que su velocidad de convergencia al estado de equilibrio es relativamente lenta. El controlador de Canudas y Sørdalen fue el que provocó un menor error en estado estacionario y la sintonización de sus ganancias resultó relativamente sencilla. El controlador de Aicardi *et al*. mostró un movimiento del robot simple y cadencioso; a su vez, tampoco fue difícil sintonizar sus ganancias, sin embargo, al tener ese movimiento simple y cadencioso el sistema demanda velocidades pequeñas las cuales hicieron que con la plataforma experimental utilizada se tuviera un error en estado estacionario relativamente grande. Finalmente, el controlador de Dixon *et al*. fue el más difícil de sintonizar, tiene más ganancias y se agregan dos estados más al sistema provocando un mayor grado de dificultad en su experimentación.

### **REFERENCIAS**

- [10]Sciavicco, L. y B. Siciliano. *"Modelling and Control of Robot Manipulators"*, Springer-Verlag, 2nd. Ed., 2000.
- [11]Shibata, T. "*An overview of human interactive robots for psychological enrichment*", Proceedings of the IEEE, Vol. 92, No. 11, pp. 1749-1758, 2004.

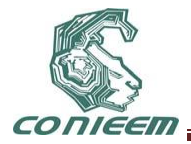

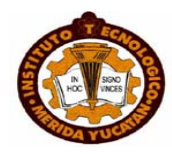

- [12]Brockett, R. W. "Asymptotic stability and feedback stabilization", R. W. Brockett, R. S. Millman, and H. J. Sussmann, Eds. Differential Geometric Control Theory. Birkhäuser, Boston, MA, pp. 181-191. 1983.
- [13] Samson, C. "Velocity and torque feedback control of a nonholonomic cart", Canudas de Wit, Ed. Advanced Robot Control. Birkhäuser, Boston, MA, pp. 125-151. 1991.
- [14]Pomet J. B. *"Explicit design of time-varying stabilizing control laws for a class of controllable systems without drift"*, Systems and Control Letters, Vol. 18, pp. 147-158. 1992.
- [15]Campion, G., B. d'Andrea Novel y G. Bastin. *"Controllability and state feedback stabilization of nonholonomic wheeled mechanical systems"*. Canudas de Wit, Ed. Advanced Robotic Control. Springer-Verlag, pp. 106-124. 1991.
- [16]Canudas de Wit, C. y O. J. Sørdalen. *"Exponential stabilization of mobile robots with nonholonomic constraints"*, IEEE Transactions on Automatic Control. 37(11): 1791-1797. 1992.
- [17] Morin, P. y C. Samson. *"Time-varying exponential stabilization of chained systems based on a backstepping technique"*. Proceedings of the 35th IEEE Conference on Decision and Control. Kobe, Japan. December. 1449-1454. 1996.
- [18]Dixon, W., Z. Jiang, and D. Dawson. *"Global exponential setpoint control of wheeled mobile robots: a Lyapunov approach"*, Automatica, Vol. 36, pp. 1741-1746. 2000.
- [19]Aicardi, M., G. Casalino, A. Bicchi y A. Balestrino. *"Closed loop steering of unicycle-like vehicles via Lyapunov techniques"*. IEEE Robotics and Automation Magazine. 2(1): 27-35. 1995.
- [20] d'Andrea-Novel, B., G. Campion y G. Bastin. *"Control of nonholonomic wheeled mobile robots by state feedback linearization"*. International Journal of Robotics Research. 14(6): 543-559. 1995.
- [21]Canudas de Wit, C., Siciliano, B. and Bastin, G. "*Theory of Robot Control*", Springer-Verlag, London, U.K., 1996.
- [22]Dixon, W., Dawson, D., Zergeroglu, E. and Behal, A. "*Nonlinear Control of wheeled mobile robots*", Springer, London, U.K., 2001.

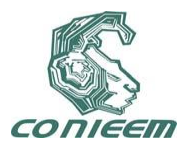

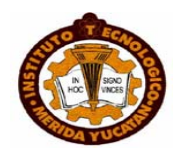

# **TECNOLOGÍA EDUCATIVA Y DE LA INFORMACIÓN**

# **INTEGRACIÓN DE UN TABLETOP UTILIZANDO KINECT COMO HERRAMIENTA EDUCATIVA**

Didier R. Moreno Vázquez, Danice D. Cano Barrón, Mario R. Moreno Sabido, Roberto Martínez Maldonado

Instituto Tecnológico de Mérida, Instituto Tecnológico Superior de Motul

[mvdidier@hotmail.com,](mailto:mvdidier@hotmail.com) [deyita\\_cano@hotmail.com,](mailto:deyita_cano@hotmail.com) [mario@itmerida.mx,](mailto:mario@itmerida.mx) [okinal@hotmail.com](mailto:okinal@hotmail.com)

### **RESUMEN**

La introducción de nuevas tecnologías de interacción en el campo educativo requiere un cuidado especial en diversos aspectos, incluyendo las relaciones entre los diferentes actores (alumnos y maestros), las formas de interactuar y la capacidad de la tecnología para ofrecer experiencias novedosas a través de un aprendizaje colaborativo y enriquecedor. Este artículo describe los fundamentos de desarrollo de una Interfaz de Interacción Humano-Computadora (HCI por sus siglas en Inglés) que emula el trabajo de un tabletop sobre una superficie plana utilizando el Kinect, se describen los requerimientos de diseño, se presentan los resultados obtenidos, así como las conclusiones a las que se llegaron al final de este trabajo.

### **ABSTRACT**

The introduction of new interaction technologies in education requires special care in various aspects such as relationships between different actors (students and teachers), forms of interaction and the ability of technology to offer new experiences through an enriched collaborative learning activity.This article describes the basic principles for developing an interface that emulates the work of a tabletop on a flat surface using the Kinect. We describe the design requirements, presents the preliminary obtained results and outline the conclusions reached at the end of this work.

# **1. INTRODUCCIÓN**

El avance tecnológico de los últimos años ha obligado a los profesores a considerar diversos contextos, herramientas y mecanismos en los cuales desarrollar el proceso de enseñanza y de aprendizaje. Cada vez es más evidente la necesidad de ceder parte del control del desarrollo de las actividades escolares dentro y fuera del aula, así como propiciar en sus estudiantes la búsqueda constante de nuevas y diversas fuentes de información, y por consiguiente el uso crítico de la información que puedan localizar.

Primero estuvo la computadora y cambió la forma en la que la información era producida y compartida. Con la llegada y propagación del Internet, la forma, el lugar y el momento para los intercambios académicos se han diversificado. Y si bien estas han sido dos de las herramientas que mayor impacto han tenido en la educación, la creación de nuevas y mejores opciones de colaboración que llamen la atención de los estudiantes y que permitan la verdadera colaboración en la construcción de conocimientos siempre será bienvenida.

El aprendizaje colaborativo entonces, nace y responde a un nuevo contexto socio cultural donde se define el cómo aprendemos, es decir, socialmente, y dónde aprendemos, es decir en la red [14]. Esto implica un cambio en los procesos de enseñanza y de aprendizaje, ya que se

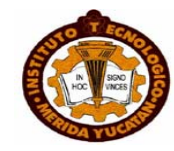

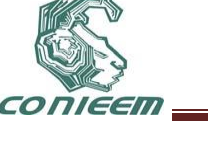

consideran nuevos entornos y mecanismos de intercambio, la sociedad actual se caracteriza por la producción y divulgación del conocimiento más que en el consumo de ese conocimiento.

El área que se encarga de estudiar la interacción humano – computadora se denomina HCI; la HCI es la intersección entre las ciencias sociales y del comportamiento y las ciencias de la computación y tecnologías [3]. Su área de interés es la forma en la que las personas interactúan con los sistemas (software o hardware), cómo éstas afectan el comportamiento de las personas y cómo reaccionan a los elementos que se encuentran en el entorno.

Uno de los aspectos que más se ha estudiado de los sistemas computacionales es el potencial uso educativo que se puede dar a los sistemas informáticos y como éstos apoyan y favorecen el aprendizaje de los contenidos. Dentro de este contexto los materiales educativos computarizados, las aplicaciones interactivas favorecen el aprendizaje dentro de contextos significativos para los estudiantes, en los que puede vivir experiencias entretenidas, excitantes y retadoras, predominantemente bajo control del usuario, así como el desarrollo de habilidades que difícilmente se pueden lograr con otros medios [5].

Debido a los avances en tecnología, las aplicaciones buscan ahora que las actividades se den en entornos en los que los participantes no se liguen a un control, sino que las actividades se den de la forma más libre posible. Los sistemas más avanzados combinan sensores de movimiento que permiten a los jugadores tener movimientos más naturales para controlar las actividades. Esta facilidad incrementa el interés de los involucrados.

Lo realmente importante de estos avances es la aplicación fuera del área para el que originalmente fueron creados los mecanismos, debido a que son muy variadas.

### **2. TRABAJOS RELACIONADOS**

Entre las primeras aplicaciones de las que se tienen referencia de sensores de vídeo colocados verticalmente para seguir los dedos y detectar el tacto sobre una mesa están The DigitalDesk Calculator [12] y VIDEODESK [7]. Wellner [12] discute la dificultad de determinar con exactitud el tacto, y propone el uso de un micrófono para detectar cuando el usuario golpea la superficie con sus dedos. Los intentos más recientes que utilizan una sola cámara, explotan modelos más refinados, los cuales utilizan el tiempo de permanencia de la señal de clic. Marshall [8] detecta el tacto del cambio de color de la uña del dedo cuando el dedo se presiona contra una superficie.

Una de las motivaciones para el uso de cámaras de profundidad para detectar el tacto es la capacidad útil de atribuir cada movimiento a usuarios específicos. Mientras que la capacidad de este tipo fue construida por primera vez en DiamondTouch [4], ha habido una serie basada en la visión de enfoques para explotar los modelos más sofisticados de contacto orientación y forma con objetivos similares.

La técnica Multi-touch es un área activa de investigación con una historia de varias décadas. Varios estudios han demostrado que las aplicaciones colaborativas multi-touch pueden ser beneficiosas para la interacción [2]. Sin embargo, algo más relevante para este trabajo son los recientes avances en el desarrollo de aplicaciones colaborativas multi-touch. Aunque están basadas en una gran cantidad en bocetos de trabajos de reconocimiento, fue sólo durante los últimos años que la investigación HCI se ha dirigido a la construcción de conjuntos de gestos para aplicaciones multi-touch. Wuet [2] identifica la creación de aplicaciones multi-touch como un problema relevante, y proporciona pautas para construirlas eficazmente. Wobbrock [13] también se ocupa de la creación y establecimiento de aplicaciones para la obtención de datos generados por el usuario.

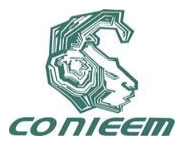

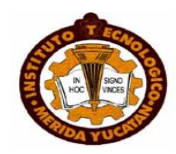

#### **3. IMPLEMENTACIÓN**

Para este trabajo se utilizó un Kinect para sensar las actividades realizadas por los estudiantes cuando interactuaban con la aplicación colaborativa.

Para conectar el Kinect con la computadora se probaron diversos kits de desarrollo de software (SDK), ya que existen múltiples drivers disponibles en la red, cada uno con sus propias características y sus ejemplos demostrativos. Es importante mencionar que al momento de implementar una aplicación, ésta debe utilizar un sólo juego de drivers, ya que éstos no son compatibles entre diferentes kits de desarrollo.

Los SDK que se sometieron a análisis fueron el OpenNi, el Nite, el Code Laboratorios y recientemente el SDK de Microsoft Reserch. De los kits anteriores se optó por el SDK de Microsoft Research, ya que una de las ventajas que proporciona es que fueron los creadores y desarrolladores de la tecnología, además de que se trabaja en una plataforma conocida como es Windows.

Es importante mencionar que cada una de los SDK presenta desarrollos básicos de código abierto que pueden ser el fundamento o base de desarrollos más complejos, y que permiten identificar las funcionalidades básicas de dicho SDK.

Algunos de los aspectos que se consideraron para la implementación de este trabajo son: la ubicación y calibración del Kinect, así como la velocidad de los movimientos y la capacidad del SDK de monitorear y procesar los cambios.

#### **3.1. Ubicación del Kinect**

La ubicación es un punto clave, ya que se debe analizar la ubicación idónea estableciendo distancia altitud y sentido para colocar el dispositivo, ya que se tiene el problema de la sensibilidad, así como el del lugar, ya que como se utilizó un cañón, este realiza la proyección, y si está enfrente de la persona creará sombra y no permitirá visualizar el área de trabajo completamente, como se puede visualizar en la Figura 1.

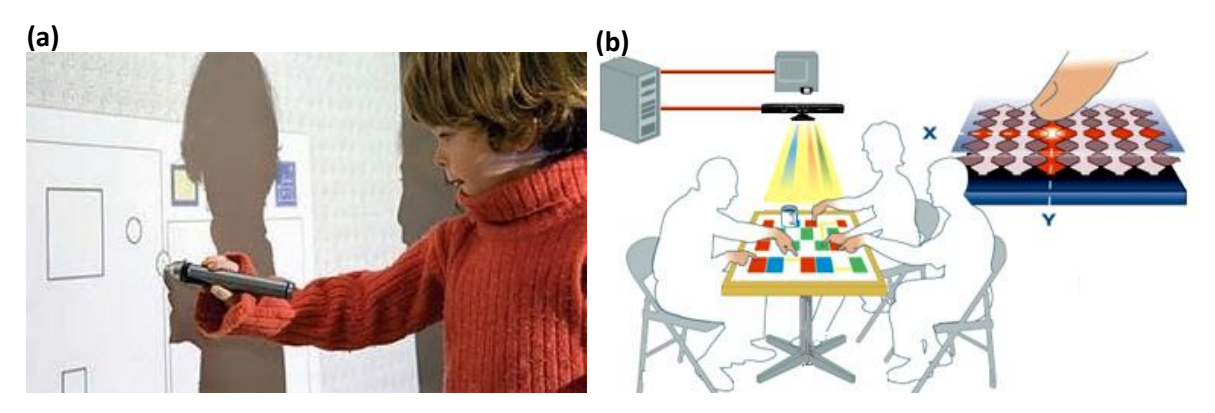

**Figura 1: (a) Ubicación horizontalmente del Kinect. (b) Ubicación verticalmente a la superficie de trabajo.**

Después de analizar lo anterior, se pensó en proyectar de forma vertical la HCI mediante el proyector y estar sensando los movimientos de los usuarios por medio del Kinect.

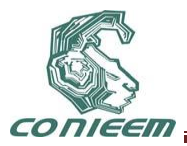

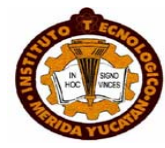

### **3.2. CALIBRACIÓN DEL KINECT**

La calibración de las distancias y la luminosidad debe ser lo más exacta posible, ya que el uso del cuerpo como instrumento de control hace que el mouse genere un efecto de inestabilidad, debido a que no permanece estático en un punto y esto es necesario para un manejo estable del área de trabajo. Este efecto se minimiza tomando todos los píxeles cercanos creando lo que se denomina umbral.

La profundidad de la superficie también se incluye en los pixeles que pertenecen al brazo del usuario y los objetos cercanos a otros que no están en contacto con la mesa. Un segundo umbral se puede utilizar para eliminar los pixeles que están demasiado lejos de la superficie al ser considerados como parte de un objeto en contacto (ver Figura 2).

Esta relación se establece una frontera en torno a la superficie de interés (ver Figura 2). A continuación se menciona como configurar  $\partial$ max and  $\partial$ min.

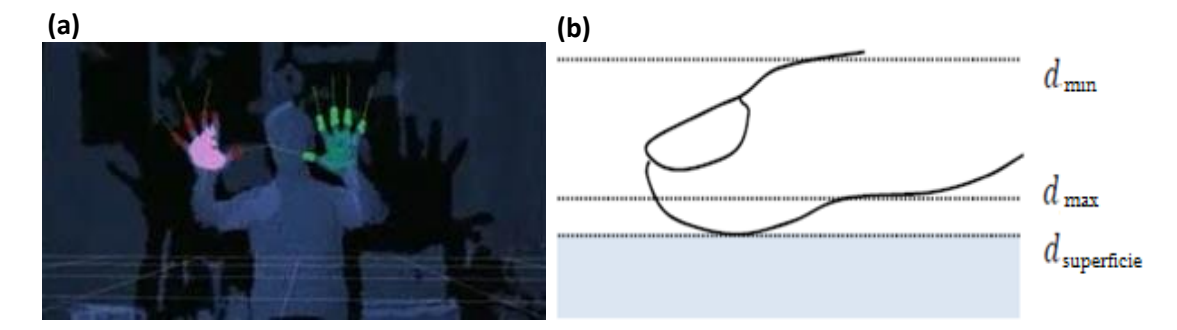

**Figura 2: (a) Calibración del sensor verticalmente. (b) calibración del sensor horizontalmente sobre una superficie de trabajo.**

El planteamiento esbozado anteriormente se basa en una buena estimación de la distancia a la superficie en cada pixel de la imagen. El valor de  $\partial$ máximo debe ser tan grande como sea posible sin clasificar mal muchos pixeles no táctiles. El valor puede ser elegido para que coincida con la distancia conocida  $\partial$ superficie a la superficie, con cierto margen para dar cabida a cualquier ruido en el fondo valores de la imagen. Al establecer este valor demasiado flojo, los riesgos de corte de las puntas de los dedos provocarán un cambio no deseado en posición de contacto en las etapas posteriores del proceso. Para superficies planas, tales como una tabla, puede ser suficiente para modelar la posición en 3D y la orientación de la superficie y calcular a superficie en la imagen dada las coordenadas de este modelo.

### **3.3. VELOCIDAD DE MOVIMIENTOS**

Una parte significativa del proyecto involucró la necesidad de estar sensando los movimientos del usuario para manipulación del mouse. Dichos movimientos deben de tener una velocidad que permita al sensor interpretar y manipular el mouse con una sensibilidad que le sea natural al usuario.

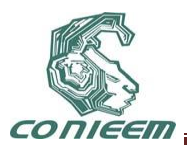

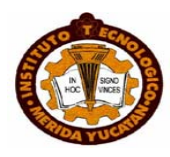

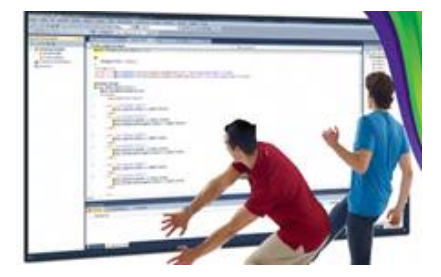

**Figura 3: Movimientos realizados por el usuario en la interacción con la aplicación.**

# **4. DESCRIPCIÓN DEL PROYECTO**

El funcionamiento básico de la herramienta consistió en emular un Tabletop utilizando el Kinect como medio para sensar los movimientos de los participantes. Un Tabletop es una interfaz que simula una superficie de trabajo plana, sobre la cual se pueden interactuar con diversos elementos de diferentes maneras, ya sea tocándolos, modificándolos o arrastrándolos por la superficie. Esta superficie semejante a una tableta de tamaño considerable, genera un espacio de colaboración con gran potencial, sin embargo, su costo es un tanto elevado, al igual que por su fabricación que resulta ser muy sensible, por lo cual no ha permeado en muchos ámbitos socioculturales.

Se simuló este comportamiento proyectando una imagen sobre una superficie plana y utilizando un Kinect para monitorear el desarrollo de las actividades sobre la superficie (véase Figura 4).

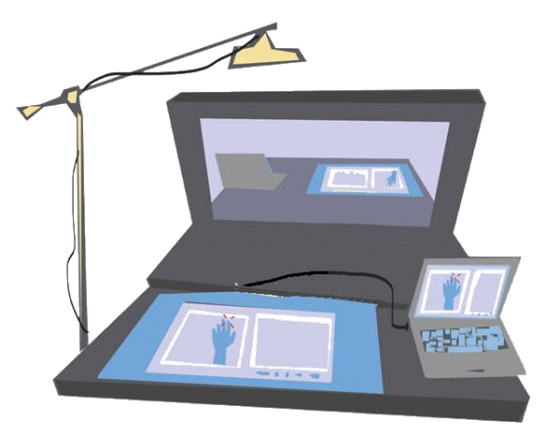

**Figura 4: Esquema de funcionamiento deseado**

Para este proyecto se logró configurar el Kinect como Tabletop apoyado en la proyección de imágenes sobre una superficie, además de conectarlo con una aplicación bastante sencilla desarrollada en la plataforma Visual Studio 2010, la cual permite el trabajo colaborativo de los estudiantes para la construcción de un mapa de la República Mexicana.

### **5. RESULTADOS**

El trabajo de campo permitió evidenciar el entusiasmo de los estudiantes por trabajar en entornos colaborativos cuando existe un Kinect de por medio. Este debe ser un punto focal en los próximos estudios, el utilizar de manera efectiva el entusiasmo natural de los estudiantes por el uso

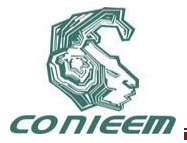

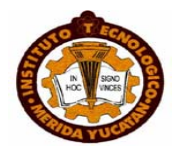

de esta tecnología para encausarlos a aprender de manera casi inconsciente y con mayor motivación.

Los profesores se mostraron a la expectativa de lo que podría obtenerse con el uso de esta herramienta, y aunque la aplicación fue bastante sencilla, se pudo demostrar la potencialidad del Kinect y sus efectos en la motivación de los estudiantes. Es importante recalcar que aunque los profesores se mostraron dispuestos a permitir el trabajo con los estudiantes, parecían ser un tanto incrédulos y poco conocedores del manejo de las tecnologías, por lo que sería interesante comprobar en siguientes fases el nivel de adaptabilidad de éstos al trabajo con la tecnología propuesta.

### **6. CONCLUSIONES Y TRABAJO FUTURO**

Los principales retos al momento de trabajar con un Kinect para emular un Tabletop y desarrollar aplicaciones fueron: la cantidad de luz, la distancia entre el dispositivo y lo que se desea rastrear, la selección de un SDK apropiada, y la documentación prácticamente inexistente respecto a los SDK.

El entusiasmo de los estudiantes y profesores fueron los aspectos más positivos. El comprobar que la conectividad y los elementos de trabajo podrían funcionar de manera adecuada fue uno de los logros más importantes. Uno de los retos a enfrentar será la formación tecnológica de los profesores y su resistencia al cambio. Será interesante comprobar que los profesores puedan armar los equipos de forma personal y sin problemas.

Desde el punto de vista informático se comprobó la calibración de los elementos de hardware y su conectividad con otros elementos de software. Desde el punto de vista educativo, las aplicaciones parecen muy variadas, desde los niveles más básicos de la educación hasta los niveles medio superior y superior. Sería interesante comprobar la utilidad de la herramienta en asignaturas históricamente complicadas, como son las ciencias básicas: Matemáticas, Física y Química. Cada una de ellas presenta un amplio abanico de posibilidades a sondear, debido a que cuentan con temas que se prestan a la colaboración.

Se requiere de desarrollar nuevas y mejores aplicaciones colaborativas que permitan medir las interacciones y establecer quién realiza qué acción, esto con la finalidad de establecer patrones de comportamiento que faciliten a los profesores identificar a estudiantes que requieren de un mayor apoyo, además de que al medir las interacciones se puede establecer el nivel de compromiso de los estudiantes con las tareas.

Los potenciales usos de este trabajo en el ámbito educativo son muchos y muy diversos, desde el proveer de un ambiente altamente colaborativo, hasta el trabajo individual enriquecido con elementos explicativos de lo que ocurre en el contexto. Educativamente hablando, el trabajo colaborativo es uno de los más difíciles de evaluar, ya que no siempre se tiene la certeza de las actividades y las aportaciones de cada uno de los estudiantes.

En general, su uso en el área de humanidades podría orientarse al análisis del comportamientos de individuos ya sea segmentando el mercado o de forma libre, para determinar cómo interactúan entre sí con la finalidad de llevar a cabo alguna tarea y lograr objetivos, ya que de esta manera se podrían establecer patrones de comportamiento que servirían para resolver problemas de conducta, identificación de enfermedades, entre muchas otras cosas.

Además, también se podría lograr eventualmente la identificación de las actividades que realiza cada uno de los participantes, para posteriormente hacer un análisis de dichas actividades y

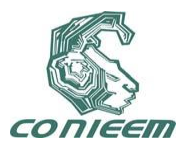

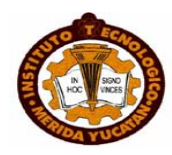

asignarles un puntaje. Más aún de la evaluación, el tener la potencial oportunidad de identificar patrones de comportamiento facilitaría mejorar el proceso educativo ya que los profesores tendrían la opción de conocer las principales áreas de oportunidad de sus estudiantes y trabajar de manera focalizada sobre ellas.

# **REFERENCIAS**

- [1] About Circle Twelve [en línea] < http://www.circletwelve.com > [consulta: 5 de Mayo de 2011]
- [2] Buxton, W. and Myers, B. A study in two-handed input.CHI Bull., pp. 321–326, 1986.
- [3] Carrol, J. (2008). HCI models, theories, and frameworks: toward a multidisciplinary science. Morgan Kauffman: Estados Unidos.
- [4] Dietz, P. and Leigh, D. DiamondTouch: a multi-user touchtechnology. Proc. ACM UIST 2001, 219-226.
- [5] Galvis, A. (1997). Micromundos lúdicos Interactivos: Aspectos Críticos en su diseño y desarrollo. Informática Educativa Vol.10, No. 2, pp. 191-204.Uniandes-Lidie: Colombia
- [6] Illuminate Displays and Multi-Touch Surface Computing Solutions for Interactive Screens, Walls and Windows [en línea] <http://www.gesturetek.com/illuminate/productsolutions\_illuminatedisplay.php> [consulta: 3 de Mayo de 2011]
- [7] Krueger, M. Artificial Reality 2, Addison-Wesley, 1991.
- [8] Marshall, J., Pridmore, T., Pound, M., Benford, S., y Koleva, B. Pressing the Flesh: Sensing Multiple Touch and Finger Pressure on Arbitrary Surfaces. Proc. Pervasive 2008,38-55.
- [9] Microsoft Surface llega a España para romper las barreras entre el mundo físico y digital [en línea] <http://www.microsoft.com/spain/prensa/noticia.aspx?infoid=/2009/03/n001> [consulta: 8 de Mayo de 2011]
- [10] Nite [en línea] <http://www.primesense.com/?p=515> [consulta: 9 de Marzo de 2011]
- [11] OpenNI User Guide [en línea] <http://www.openni.org/documentation> [consulta: 8 de Febrero de 2011]
- [12] Wellner, P. The DigitalDesk Calculator: tangible manipulation on a desktop display. Proc. ACM UIST 1991. 27-33.
- [13] Wobbrock, J. O., Wilson, A. D and Li, Y. Gestures withoutlibraries, toolkits or training: a 1 recognizer for userinterface prototypes. UIST '07.
- [14] Zañartu, L. M. (2000).Aprendizaje colaborativo: una nueva forma de Diálogo Interpersonal y en Red. Contexto Educativo, 28, 5.

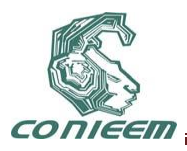

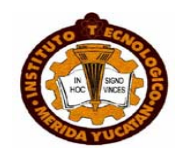

# **METODOLOGÍA PARA LA ETAPA DE ANÁLISIS EN LA CONCEPCIÓN DE SISTEMAS**

Diana Rodríguez Guido, Rafael Lemus González, Jorge Fabián Escobar Arizmendi

Instituto Tecnológico de Toluca

[daian009@gmail.com,](mailto:daian009@hotmail.com) [ralego2005@gmail.com,](mailto:ralego2005@hotmail.com) [jf.escobar.a@gmail.com](mailto:fabianymagaly@hotmail.com)

### **RESUMEN**

El trabajo que aquí se expone, se enfoca en definir un modelo que permita estudiar la etapa de análisis en el proceso de Ingeniería del Software. En este modelo se parte de la especificación de necesidades del cliente al analista con respecto a un producto software, estas necesidades se obtienen de la primera entrevista entre las partes interesadas. La finalidad es transformar las necesidades a especificaciones formales en lenguaje natural que dicten los requerimientos del sistema. El objetivo principal de este estudio es conocer las etapas que se llevan a cabo en el proceso de transformación y saber cuáles son las actividades involucradas en cada una de estas etapas para obtener los requerimientos funcionales y no funcionales.

# **ABSTRACT**

The work presented here, focuses on defining a model to study the analysis stage in the process of Software Engineering. This model is part of the specification of client needs the analyst with respect to a software product, these needs are derived from the first meeting between stakeholders. The aim is to transform the formal specification needs natural language system requirements dictate. The main objective of this study was to determine the stages that take place in the transformation process and know what are the activities involved in each of these stages for the functional and nonfunctional requirements.

# **1. INTRODUCCIÓN.**

La Sistémica permite considerar un fenómeno en su totalidad, enumerar sus componentes y estudiar las relaciones que los unen, sin reducir el todo a sus partes, sino teniendo en cuenta que el todo es más que la suma de sus partes [1]. Lo anterior nos lleva a deducir que cualquier sistema deberá analizarse a profundidad con el objetivo de tener un completo conocimiento del mismo. Sin embargo, en la concepción de sistemas siempre han existido diversos problemas, uno de ellos y tal vez de los más importantes, es la carencia de una clara especificación de requerimientos formales del proyecto, lo que provoca que los sistemas no cumplan los requisitos o no satisfagan todas las necesidades del usuario. La correcta especificación de requisitos de un sistema es parte esencial de la etapa de análisis, en el modelo de ciclo de vida aplicado a un proyecto. Por lo anterior surge la necesidad de conocer las actividades que se deben llevar a cabo para determinar cuáles son los problemas potenciales que implica, con el fin de otorgar una solución.

# **2. PROBLEMA.**

En la actualidad existen diversas herramientas de apoyo para el desarrollo de sistemas, sin embargo, lo realmente complicado es determinar qué es lo que se desea construir en primera instancia. Por esta razón, si no se efectúa el análisis preciso de los requerimientos, no se podrá

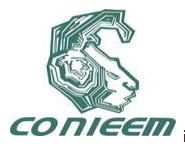

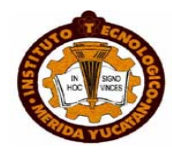

diseñar el sistema correcto y, por tanto, el producto final no cumplirá su propósito siendo inútil para el usuario final.

La etapa de análisis es considerada por su importancia en todo modelo de ciclo de vida, de hecho, se dice que la etapa de análisis concluye con la buena especificación de requerimientos del sistema. Como ejemplos de esto, se hace referencia al Ciclo de Diseño en la Ingeniería, en donde a partir de un problema nuevo, se genera la formulación y se analiza el problema para después obtener un diseño de la solución, su especificación y evaluación [5], otro modelo es el Ciclo de Vida en Cascada, en éste se inicia con la etapa de Análisis y Definición de Requerimientos, seguida por la fase de Diseño hasta llegar a la etapa de Mantenimiento [9]. Existen otros modelos importantes como son el incremental, pro prototipos, espiral, etc., en donde también se considera a la etapa de análisis como fundamental en el proceso de desarrollo de un proyecto. El presente estudio se enfoca en la etapa de análisis y definición de requerimientos del sistema, ubicada en las primeras fases del ciclo de vida de un sistema.

El problema de llevar a cabo un análisis correcto de las necesidades del cliente con respecto a un sistema, ha traído la necesidad de estudiar esta etapa del ciclo de vida y de conocer los principales problemas que en ella existen para poder otorgar una posible solución.

# **3. MODELO PROPUESTO.**

Una parte fundamental al desarrollar un sistema es comenzar el proceso de manera adecuada y después realizar apropiadamente lo solicitado, por esta razón es de vital importancia que todos los requerimientos del sistema sean plasmados en un documento de Especificación de Requerimientos de Software (SRS). El objetivo principal de este estudio se centra en el estudio de la formalización de los documentos SRS.

El modelo propuesto en este trabajo (Figura 1), inicia con una primera entrevista entre el cliente y analista, donde se definen las necesidades del cliente, con el fin de identificar el problema, así como, establecer de manera general los alcances del sistema y los objetivos del mismo (a esto se denomina ámbito de estudio). Una vez teniendo el primer reporte del sistema, se debe realizar un estudio de factibilidad con el fin de obtener la viabilidad del mismo para llevarse a cabo. El estudio de factibilidad puede contemplar: factibilidad operativa, técnica y económica. El resultado de este estudio determinará la viabilidad del proyecto, sin embargo, es decisión de la organización (cliente) si el proyecto de software se realizará o no. Por otra parte, existen métricas para medir la viabilidad de un proyecto, mismas que deben ser aplicadas por parte del equipo de analistas involucrado. El ámbito de estudio y el estudio de factibilidad se conocen como Investigación preliminar. El resultado de la investigación preliminar puede tener solo dos resultados: Rechazo o Aprobación de la Solicitud. Si la solicitud se aprueba, entonces se genera un plan de actividades con el fin de recolectar mayor información acerca de los requerimientos funcionales y no funcionales del sistema. El plan de trabajo, deberá contener las fechas de entrevista con el cliente con el fin de mostrar resultados y obtener observaciones por parte del mismo. A continuación se genera un primer documento donde se detallan las necesidades del cliente, a este documento se aplica la Ingeniería de Requerimientos para obtener un pliego de requisitos del sistema.

La Ingeniería de Requerimientos (IR) consiste en el análisis, documentación y posterior administración y evolución de las necesidades del usuario y el comportamiento externo del sistema a ser construido [2][4][9][10]. Además la IR es también el proceso que establece y mantiene acuerdos sobre los cambios de requerimientos, entre los clientes y el equipo del proyecto.

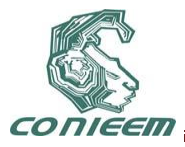

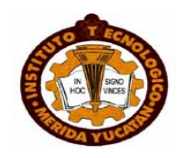

Una vez aplicada la IR a las necesidades del cliente, es tarea del analista observar los procesos del negocio y generar el modelado de los mismos, usando algunas herramientas computacionales (por ejemplo BPMN). Lo anterior genera un segundo pliego de requerimientos, el cual debe ser revisado por el cliente. Si se aprueba, entonces se procede a revisar la parte computacional, para determinar las técnicas o herramientas computacionales necesarias para la solución del problema, esto se agrega al documento SRS y se modela la solución para su presentación al cliente. Si en esta etapa final se obtiene una respuesta favorable por parte del cliente, entonces el proceso de análisis habrá terminado para comenzar con la fase de diseño, de lo contrario se seguirá trabajando en el documento SRS de manera cíclica hasta que el usuario y/o cliente estén satisfechos con el resultado del análisis.

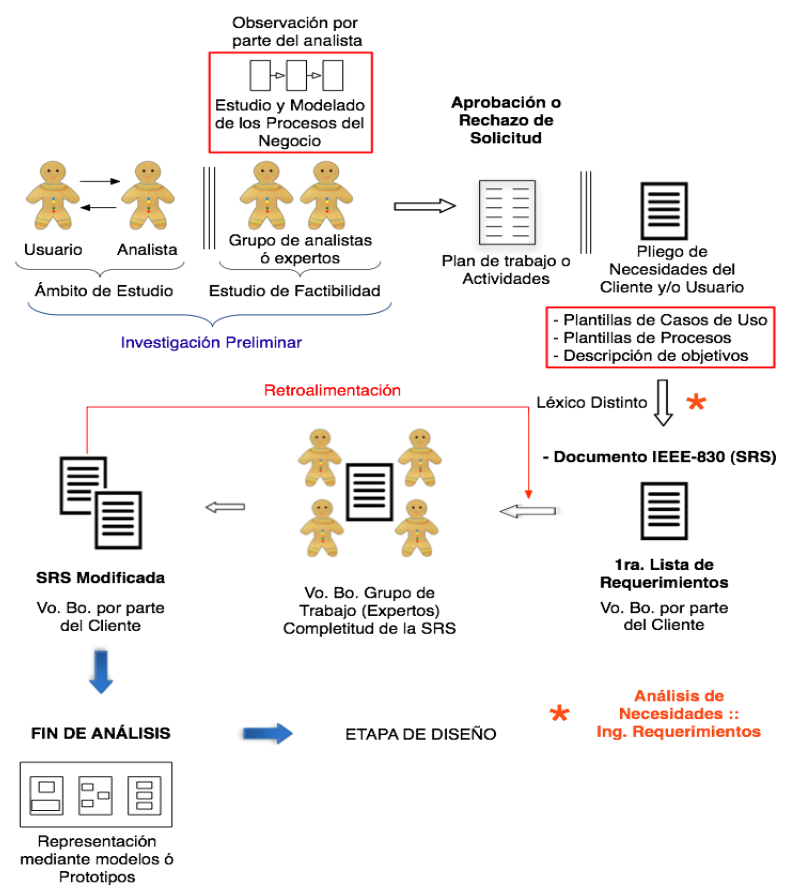

**Figura 1. Metodología de análisis en la concepción de sistemas.**

# **4. PRUEBAS Y RESULTADOS.**

Las pruebas realizadas con este modelo, incluyen la formulación de tres documentos de Especificación de Requerimientos de Software (SRS) con aplicación a la robótica, éstos proyectos están siendo desarrollados en el departamento de posgrado del Instituto Tecnológico de Toluca. En la actualidad y como resultado preliminar, se tiene la revisión de estos documentos de especificación con el propósito de verificar y validar el modelo.

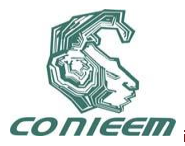

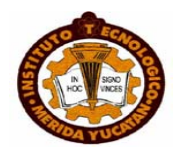

Los documentos formulados están basados en el formato de la IEEE 830. Este formato permite contemplar de manera separada y ordenada los requerimientos funcionales y no funcionales de un proyecto de software, además de las interfaces del sistema que se va desarrollar. Por otro lado se contempló el modelar los procesos de negocio con la ayuda de la herramienta BPMN, mismos que se incluyen en el documento SRS, con la finalidad de obtener un documento mas completo y formal.

### **5. CONCLUSIONES Y TRABAJO FUTURO.**

Lo que en este artículo se propuso es un Modelo para la etapa de Análisis en la Concepción de Sistemas, partiendo de la obtención de un documento informal que contenga las necesidades del cliente y/o usuario con respecto al desarrollo de un sistema, para que más tarde a través de determinadas etapas del modelo se realice una transición a una especificación formal de los requerimientos del sistema. El resultado obtenido facilita las fases subsiguientes en el modelo de ciclo de vida, ya que se determinará claramente la funcionalidad del sistema a construir, logrando con ello reducir las fallas por la incomprensión de los requisitos.

El modelo presentado en la figura 1, se ha obtenido a partir de los distintos estudios realizados en el área de la Ingeniería de Software por parte de diversos autores como Ian Sommerville [9], Roger Pressman [6], James Senn [7][8], Kenneth & Julie Kendall [3] y otros. Se pretende seguir en esta línea de investigación hasta desarrollar una técnica para la documentación formal de los requerimientos de software de un proyecto, poniendo especial atención en la Ingeniería de Requerimientos.

### **REFERENCIAS.**

- [1] R. Colle De Scheemaecker, *Teoría Cognitiva Sistémica de la Comunicación,* (Ed. San Pablo, Santiago de Chile), 392, (2002).
- [2] A. Davis, *Software Requirements: Analysis and Specification*, (Ed. Prentice Hall, EE.UU), 516, (1990).
- [3] K. Kendall y J. Kendall, *Análisis y Diseño de Sistemas,* (Ed. Prentice-Hall, México), 752, (2005).
- [4] G. Kotonya y I. Sommerville, IEEE Computer Society Press, **11**, 1 (1996) 5-18.
- [5] E. Krick, *Introducción a la Ingeniería y al Diseño en la Ingeniería*, (Ed. Limusa, México), 240, (2002).
- [6] R. Pressman, *Ingeniería del Software. Un enfoque práctico,* (Ed. Mc.Graw Hill, España), 601, (2002).
- [7] J. Senn, *Análisis y Diseño de Sistemas de Información*, (Ed. Mc.Graw Hill, México), 942, (1992).
- [8] I. Sommerville, *Ingeniería del Software*, (Ed. Pearson Educación, España), 712, (2005).
- [9] R. Thayer y M. Dorfman, *Software Requirements Engineering*, (IEEE Computer Society, EE. UU), 549, (1997).

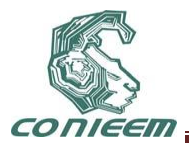

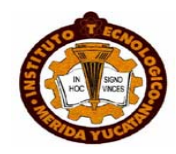

# **CALIDAD APLICADA EN LA INTEGRACIÓN DE SISTEMAS INDUSTRIALES DE MANUFACTURA AVANZADA IMPLEMENTANDO COMPETENCIAS PROFESIONALES**

Mtro. Francisco Javier Rodríguez Galindo, Co-autor Ing. Luis Armando Reyes Cardoso

Mantenimiento área Industrial, Electrónica y Automatización; Universidad Tecnológica de Tula - Tepeji; Av. Universidad Tecnologica No. 1000 Col. El 61, El carmen; Tula de Allende, Hgo. México; Tel: 01 773 73 2 91 10

[fgalindo@uttt.edu.mx;](mailto:fgalindo@uttt.edu.mx) lreyes@uttt.edu.mx

### **RESUMEN**

### **"Seguir haciendo lo mismo, y esperar cosas diferentes es de tontos."**

La competencia es producto de muchos procesos de aprendizaje, aunque no necesariamente hayan ocurrido sólo en contextos escolares, porque se nutren también de la practica y la experiencia, que incorporan en la persona rasgos muy diversos: intelectuales, cognitivos, afectivos, motivacionales, conductuales, sociales, cuya dinámica e interacción van creando formas cada vez más complejas y profundas de conocimiento, habilidad, aptitud y disposición en una visión instrumental y evolutiva. La competencia está vinculada a los valores, tareas, apreciaciones criticas y capacidades, de forma que se satisfagan normas y estándares de actuación para realizar con calidad los desempeños que demanda la vida productiva, traduciéndose en **habilidad para hacer y no solo en habilidad para adquirir conocimientos;** Siendo necesario adquirir y movilizar los recursos necesarios para enfrentar situaciones cada vez más complejas relacionadas con la planeación y las bases para una toma de decisiones a la hora de asumir los diferentes enfoques y focos, mediante los comportamientos específicos de las personas, para favorecer que en su formación alcancen niveles óptimos de desempeño en la realización de una tarea y van más allá del producto, porque hay que entender a valorar las formas en que se alcanza un fin, ayudando a que se logren mejores resultados.

### **Palabras clave:**

Competencia: Capacidad para dominar un campo determinado

- Aprendizaje: Proceso de adquisición de conocimientos, habilidades, valores y actitudes posibilitado mediante el estudio, la enseñanza o la experiencia o cambio en las estructuras mentales del hombre.
- Estrategia: Son los procedimientos o secuencias de acciones conscientes y voluntarias que pueden incluir varias técnicas, operaciones o actividades específicas que persiguen un determinado propósito: el aprender y solucionar problemas.

### **ABSTRACT:**

### **"Keep doing the same and expect different results, it doesn´t have any sense"**

Competition is the result of many learning processes, but it hasnt´happened not only in the school field, since it is worthed by the person´s experience, the traits of a person can be intellectual,

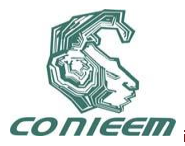

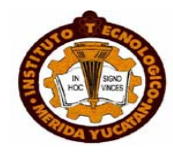

cognitive, affective, motivational, behavroral, social and the interaction among them are creating increasingly complex forms of knowledge, ability, aptitude and willingness in an instrumental and evolutionary vision.

The competition is linked to values, work, critical insights and capabilities in order to satisfy the demanded standards, as a result we know that more important the ability to things than and not just the ability to acquire knowledge.

It is necessary to get and mobilize the resources needed to face complex situations related with the basis and planning of making decisions to assume different approaches, through specific behaviors of people to favor its formation stored optimal levels of performance in the accomplishment of a task.

We must get better in their formation starting understand to appreciate the ways in which a goal is reached, helping to achieve much better results.

### **Key Words:**

Resource: The way to get advice of gods

Focus: The way to take the consideration a matter or a problem

### **1 INTRODUCCIÓN**

La posibilidad de integrar los avances cientificos en materia de aprendizaje con los recursos tecnológicos ofrece alternativas, sin embargo, esta vinculación no se logra por "generación espontánea", es necesario crearla de manera intencionada y bajo conocimiento de causa mediante el desarrollo de habilidades del pensamiento para pensar y su capacidad para aprender.

Para obtener un mejor nivel de aprendizaje se requieren actividades que propicien el procesamiento de la información mediante la acción cognitiva, nadie pude enseñar lo que no sabe**.**

La información por sí misma no propicia conocimientos, es necesario proveer una serie de condiciones que favorezcan el proceso de aprendizaje por lo tanto los nuevos paradigmas establecen que para que pueda darse el aprendizaje, es necesario realizar acciones cognitivas que modifiquen las estructuras intelectuales del individuo por lo que la recepción de la información no constituye, en sí ningún aprendizaje cognitivo.

El aprendizaje se concibe como un cambio en las estructuras mentales del hombre. Dichas estructuras corresponden a modelos creados a través de la experiencia individual y tienen como base el conocimiento previo. Cada concepto se encuentra ligado a una serie de atributos que los distinguen y que están previamente definidos en las estructuras cognitivas.

Cada grupo de conceptos se construye como resultado de la experiencia del individuo a través de su interacción con el medio natural y social. Desde esta perspectiva las estructuras mentales no son inmutables sino que van cambiando y haciéndose más complejas a traves de las experiencias de aprendizaje. Cuando este proceso de cambio es producto de la experiencia, y es más o menos permanente, entonces se define como aprendizaje. Manifestandose la inteligencia a través de la constante adaptación de los esquemas mentales del individuo a su ambiente. Dicha adaptación conduce al desarrollo cognitivo y al aprendizaje. La adaptación se refiere al proceso a traves del cual se adquiere el equilibro entre la asimilación y la acomodación. Siendo la organización la función que permite ordenar y restructurar la información en los elementos internos de la inteligencia [1].

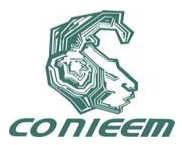

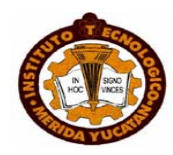

### **2 DESARROLLO**

Existe un vacío de información en torno a cómo trabajar el modelo de competencias profesionales; modelo que nos remite hacia el proceso de gestión curricular, cuyo núcleo central no es cómo se formulan las competencias de modo adecuado, eso sería una cuestión técnica, sino que ese núcleo se orienta a dar respuesta a cómo desde la planeación se pueden clarificar las relaciones entre conocimiento y acción, entre teoría y práctica, así como lograr consistencia y coherencia entre conocimientos, saber hacer y competencias, o lo que es lo mismo, cómo lograr desde la industria, el desarrollo de competencias cognitivas, competencias funcionales, competencias sociales y autocompetencias, desde procesos de autorregulación y autoevaluación, todo ello, en función de cómo las competencias tributan a una integración que responda a las exigencias del mundo actual. La respuesta a esos "cómo" requiere de precisar núcleos críticos que tiene que ver con un cambio en el paradigma conceptual entre un modelo tradicional de formación centrado en la enseñanza y un modelo de formación centrado en el aprendizaje. Todo lo cual nos lleva a clarificar las bases conceptuales del modelo de formación por competencias para lograr la comprensión necesaria para asumir el cómo abordar este enfoque en la labor práctica.

En el marco del contexto actual existen distintos enfoques teóricos y metodológicos para asumir las competencias, pero se ha elegido un enfoque integrado que tenga su base en la visión constructivista para el desarrollo de las competencias, partiendo de reconocer que esta visión es apropiada, significativa y estimulante para examinar distintos aspectos que tiene en su eje un aprendizaje complejo, así como el diseño de condiciones que lo favorecen.

La forma como se entienda el aprendizaje y como se entienda la competencia se tiene que ver reflejado en la forma en la que se dan las orientaciones y en el desarrollo tanto de programas formativos como de procedimientos e instrumentos de evaluación.

Competencia es idoneidad para tomar decisiones dentro de un ámbito específico, también la capacidad que es causa de un desempeño sobresaliente en una actividad determinada y además la disposición para lograr la excelencia en su realización.

Una competencia se desarrolla en un campo particular, al aprender a tratar con tareas bien definidas y a dar respuestas efectivas y apropiadas que forman parte del ámbito o dominio en que se propició la formación. El nivel de su dominio convierte a las personas en ejecutores reconocidos, ya que consistentemente obtienen mejores resultados que los demás.

Una cualidad global del desempeño se expresa en forma abstracta y con alta exclusividad (por ejemplo medico competente, ingeniero competente, psicólogo competente) y está formada por rasgos constitutivos e indicadores de desempeño que integran distintos niveles de generalidad.

Esas modalidades o sub competencias, pueden ser descritas por componentes o rasgos de exclusividad y abstracción graduadas, llegando incluso al nivel del análisis cognitivo-conductual de las tareas más básicas y elementales por eso se habla en muchos casos de competencia global, competencias generales, competencias particulares, competencias específicas, hasta llegar a las tareas como el nivel más básico de la actitud integral, las cuales forman parte de las competencias especificas.

De esta manera, la propuesta de desarrollar competencias como meta del aprendizaje, proporciona una guía a los programas formativos, ya que su análisis suministra información útil sobre los conocimientos, comportamientos, habilidades, actitudes, valores y motivaciones, que sean requeridos en las actividades que la vida profesional demande, con el fin de mejorar su consolidación [2].

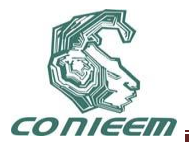

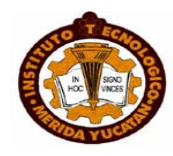

Para que la enseñanza favorezca el aprendizaje en todos los aspectos que sean relevantes para su vida personal y profesional se está recurriendo a diversas vías integradoras que permitan visualizar el estado final en varios niveles de logro.

El estado final o terminal determina la identificación de la competencia global. Para cada competencia global es necesario identificar los componentes que la forman. Aquí podrían ser englobados en dos componentes principales 1) Rasgos constitutivos 2) Indicadores de desempeño.

Los rasgos constitutivos se refieren: a) Todos los aspectos de interés observables en los comportamientos, b) A los procesos cognitivos relevantes en ellos, c) A los componentes afectivomotivacionales y a los valores involucrados.

Los indicadores de desempeño son las especificaciones, normas o estándares aplicables que permiten evaluar la calidad de la forma en que son ejecutadas (unos los identifican como criterios de evaluación, otros como resultados de aprendizaje, etc.)

Los rasgos e indicadores pueden ser diferentes y agrupados en conjuntos y subconjuntos para analizar y decidir si, atendiendo a su nivel de integración e inclusividad en relación con la competencia global.

Tanto los rasgos constitutivos como los indicadores son componentes que se requieren para identificar, clasificar o tipificar y evaluar cada competencia y modalidad de ella. Estos dos componentes son necesarios para la formación y para la evaluación de competencias, pero por ser de naturaleza distinta pueden tener distinto peso distintos puntos de observación cuando se trabaja en uno u otro contexto, de ahí que hablemos de un foco más orientado al desarrollo de la competencia o más orientado hacia el desempeño.

Muchas veces se observa que se automatiza en demasía los distintos niveles de agrupamiento, por lo que conviene mantener niveles de descripción y generalidad mas integradores y que estén más claramente diferenciados, para que su valor informativo se torne más significativo, facilitando tanto el diseño instruccional, para su formación, como el empleo de estrategias de evaluación para determinar y orientar el nivel de logro.

En este contexto, cada nivel de agrupación e inclusividad debe de estar enlazado y servir de referencia para el siguiente: por ejemplo. Las competencias generales servirán de referencia para las particulares y específicas, de aquí se toman los elementos para identificar las tareas requeridas; o bien como las dividen algunos: generales y específicas, señalando dentro de las generales, por supuesto, a las competencias genéricas.

No obstante el uso institucionalizado de la competencia en el desarrollo de la formación profesional es un fenómeno reciente que ha aparecido mezclado con otras innovaciones, tales como la introducción del autoaprendizaje, la integración de teoría y práctica, la validación del aprendizaje previo y de las nuevas teorías de aprendizaje, como aprendizaje auténtico, el constructivismo social y la construcción del conocimiento. El concepto de competencia muestra interés, por tanto en los objetivos significativos y en el contenido de aprendizaje que constituirá el desarrollo personal de los estudiantes y su posición en el dominio de conocimiento que mejor los prepare para funcionar de manera efectiva en la sociedad

Lo planteado nos permite aseverar que el enfoque de competencias coexiste y toma aportes de las teorías de aprendizaje y otros enfoques innovadores en relación con dicho aprendizaje ,pero eso no quiere decir que cuando estamos hablando de un modelo centrado en el aprendizaje, ya ello es sinónimo de un modelo basado en competencias, sino que el modelo de competencias interactúa con los modelos centrados en el aprendizaje, tomando de ellos

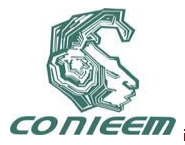

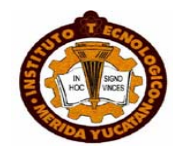

aquello que contribuye a sustentar sus propuestas y logar sus objetivos, pero evidentemente , el hecho de capacitarse en modelos centrados en el aprendizaje no es sinónimo de estar capacitado en una educación basada en competencias, por ello las instituciones declaran que asumen un enfoque de competencias desde un modelo en el aprendizaje [3].

El declarar que se asume un enfoque de competencias de base constructiva o simplemente que se asumen las competencias desde un enfoque integrado justifica que se reclame el tema de las estrategias de aprendizaje, pues estas son compatibles con el paradigma constructivista del aprendizaje y son necesarias para "aprender a aprender" como demanda priorizada de las competencias genéricas o competencias para la vida.

Conjunto de acciones que tal vez no funcionen ante las múltiples situaciones de incertidumbre con las que se han de enfrentar, las cuales demandarán de él una actuación competente, que demanda una toma de decisiones como respuesta a situaciones contextuales no previstas

a) La "serialidad" del pensamiento y b) La autorregulación más o menos consciente, lo que nos conduce a pensar que, al hablar de estrategias no podemos limitarnos a definirlas como " secuencia de acciones ordenadas, sino también tenemos que abracar la idea referida a "formas de actuar" y esto es lo que nos conduce a pensar en dos términos indisolublemente ligados: "estrategias" y "comportamiento estratégico",pues si nos limitamos a estrategia, como secuencia ordenada de acciones y operaciones puede ser que pretendamos enseñar esas acciones y operaciones olvidando que puede darse el caso de que esas acciones no funcionen en otros contextos, por tanto más que limitarse a enseñar las operaciones de una estrategias hay que tener en cuenta que esas operaciones han de estar al servicio de un comportamiento estratégico el cual debe responder a las características de una actuación estratégica, las cuales se constatan cuando el sujeto que emplea una estrategia es capaz de ajustar su comportamiento(lo que piensa y hace, a las exigencias de una actividad o tarea encomendada por docente, y a las circunstancias en que se produce., para ello se ha de considerar lo siguiente:

- Realice una reflexión consciente sobre el propósito u objetivo de la tarea
- Planifique qué va a hacer y cómo lo llevará a cabo (para lo cual ha de disponer de un repertorio de recursos entre los que escoger)
- Realice una tarea o actividad encomendada
- Evalúe la situación
- Acumule conocimiento acerca de en qué situaciones puede volver a utilizar esa estrategia, de qué forma debe utilizarla y cuál es la bondad de ese procedimiento ( lo que se llamaría conocimiento condicional)

Cuando se asume la estrategia atendiendo a la secuencia de acciones y al comportamiento estratégico, ello nos abre el camino para concebir cualquier estrategia de aprendizaje atendiendo a tres características esenciales de toda estrategia. Estas características son: la serialidad, la interactividad y la funcionalidad.

Atendiendo a: grado de libertad, profundidad y especialización.

a) Grado de libertad :Debe existir una relación entre la planificación de estrategias y la capacidad de decisión y resolución de un problema, o sea, mientras mayor sea el margen de decisión que ofrezca la tarea, más necesario resultará su afrontamiento estratégico, pero si las tareas van de extremo a extremo, es decir requieren de reglas estereotipadas

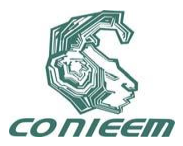

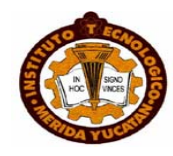

con poco margen de decisión o son tan abiertas que más bien requieren de ser resueltas por procedimientos de ensayo error, entonces no podemos hablar de procedimientos típicamente estratégicos.

- b) Profundidad: con este criterio añadimos al análisis de las características del procedimiento otros aspectos relevantes tales como las metas y el estilo de afrontamiento del sujeto que los aplica. El criterio de *profundidad* tiene que ver, especialmente, con el objetivo y el nivel de procesamiento en el que actúan las operaciones mentales. Por ejemplo existen grandes diferencias en tareas que demanden el ejercicio crítico de otras que demanden el parafraseo, como procedimiento de comprensión.
- c) Especialización: Este último punto hace referencia a que cuanto más específico sea el contexto de aplicación de un procedimiento, mayor número de posibilidades tendrá de especializarse, de automatizarse y de "tecnificarse" en el dominio de herramientas instrumentales. Ahora bien, si asumimos que la aplicación de una estrategia viene delimitada por el contenido y el medio de aprendizaje en el que se encuadra, de un lado, y de su vinculación con los procesos cognitivos básicos, de otro, podemos considerar distinto grupo de estrategias. Así, podemos encontrar que algunas estrategias se restringen a determinados contenidos o tareas disciplinares más o menos específicas, mientras que otras se encuentran fuertemente vinculadas a un medio de aprendizaje. Otras, en cambio, poseen un carácter interdisciplinar o pueden ejecutarse transversalmente a diferentes lenguajes o medios de presentación de las tareas [4].

Los procedimientos más estratégicos son aquellos que manifiestan más elevado margen de decisión, con más alto grado de profundidad y generalidad, lo que conduce a reconocer que lo estratégico depende del contexto y el modo en que se aplica ante una tarea determinada

Desde este enfoque se propicia un aprendizaje estratégico, el cual se puede definir como las estrategias de aprendizaje conducentes a la toma de decisiones de manera consciente o inconsciente, donde el alumno elige, recupera y domina una estrategia determinada de manera coordinada, logrando aprender los conocimientos que necesita para cumplir una determina tarea, demanda u objetivo, en función de las características de la situación educativa en que se produce la acción [5].

Ese aprendizaje estratégico fortalece el pensamiento estratégico, el cual a su vez mejora el aprendizaje potencial al cohesionar pensar y actuar en una relación en la que el pensamiento estratégico es el hecho mental, la acción estratégica se refiere a conductas perceptibles; uno crea alternativas, otro las concreta. La decisión es el puente entre ellas. En la medida en que se reflexiona y se actúa de este modo se desarrollan en cada uno nuevas formas de saber y de saber hacer, es decir se mejora el aprendizaje potencial [6].

La importancia que se le confiere a las relaciones entre reflexión y acción en el enfoque de competencias favorece una mediación docente a través de la cual se propicie la oportunidad de reflexionar sobre cuándo y por qué debe emplearse un procedimiento y de hecho, sobre cualquier tipo de contenido, esto es lo que distingue el aprendizaje rutinario o mecánico del aprendizaje estratégico [7].

El problema de la transferencia puede resolverse si se enseña a los estudiantes no sólo las estrategias de aprendizaje sino también estrategias metacognoscitivas, las cuales son empleadas para detectar las discrepancias entre lo que se sabe y lo que no se sabe, y para monitorear los procesos de adquisición y comprensión de la nueva información. De esta manera, los estudiantes no solamente mejoran la ejecución y el completamiento de la tarea, sino la transferencia y el mantenimiento de las habilidades adquiridas [8].

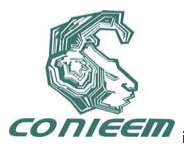

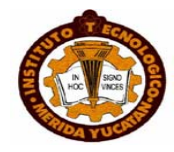

### **3 CONCLUSIONES**

¿Por qué esta magnífica tecnología científica, que ahorra trabajo y nos hace la vida más fácil, nos aporta tan poca felicidad? La respuesta es ésta: simplemente porque aún no hemos aprendido a usarla con conciencia.

Todos buscamos respuestas y un camino seguro para los tiempos que vivimos, difíciles e inciertos, se vislumbra un cambio en nuestra manera de pensar, de actuar y en nuestros hábitos y costumbres, moviendo los pies evolucionaremos hacia la integración armónica con todo el Universo.

**Dígame y olvido, muestreme y recuerdo, involucreme y comprendo.**

### **4 REFERENCIAS BIBLIOGRÁFICAS**

1 M.R. Iglesias, *Arcadia,* (Ed. Norma, México), 80 (2004).

2 M.R. Iglesias, *La formación de competencias. Tres procesos esenciales*. Facultad de Filosofía y letras (Ed. UANL, México), 45 (2007).

3 M.R. Iglesias, *Evaluar competencias*, (Ed. Trillas, México), 60 (2009).

4 M.A. Maldonado, *Las competencias, una opción de vida: metodología para el diseño curricular*. (Ed. ECOE, Bogotá), 50 (2005)

5 Monereo, *Estrategias de enseñanza y de aprendizaje .Formación del profesorado y su aplic*ación *en la escuela*, (Ed. Graó, Barcelona), 40 (2004)

6 S. Tobón, *Formación Basada en Competencias: pensamiento complejo.Diseño curricular y didáctica*. (Ed. ECOE, Bogotá.), 45 (2005)

7 S. Tobón, A. Rial, Carretero, M: A., y J.A.García, *Competencias, calidad y Educación Superior,* (Ed. Magisterio, Bogotá), 50 (2006)

8 M.R. Iglesias, *Herramientas metodológicas para la formación basada en competencias profesionales* (Ed. ITSEM, México), 120 (2010).

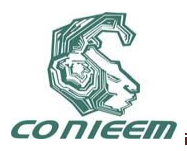

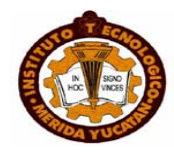

# **COMPARACIÓN DE GANANCIA DE INFORMACIÓN CONTRA FUERZA DEL TÉRMINO PARA C. T. EN ESPAÑOL**

Benjamín López González, Roberto Cano Rojas, Mauro Sánchez Sánchez, Bany Sabel Hernández Cardona, Johans Eder Villagran García

Instituto Tecnológico de Toluca,

benklg80@hotmail.com, 2 bob\_cano25@hotmail.com, 3 mss\_ms2@hotmail.com, 4

blopezg@ittoluca.edu.mx

### **RESUMEN**

En estos tiempos el manejo de información es muy importante, ya que es indispensable porque nos permite efectuar diferentes tipos de operaciones, una de ellas es el almacenamiento de textos en formato digital, por lo que es indispensable contar con una herramienta que permita agrupar o clasificar documentos en el idioma Español que estén relacionados con un mismo tema.

En este trabajo presentamos como categorizar textos para el idioma Español comparando las técnicas de eliminación de términos por Ganancia de Información y Fuerza del término, se utilizó el algoritmo de Lan para la categorización de textos, modificando uno de sus pasos (Eliminación de términos por lista de palabras vacías), por las técnicas de Ganancia de Información y Fuerza del término.

Inicialmente se llevó a cabo la representación de los documentos, utilizando el modelo del Espacio Vectorial. El modelo del Espacio Vectorial incluye la eliminación de palabras poco relevantes empleando las técnicas de Ganancia de Información y Fuerza del Término. Del resto de las palabras se obtienen sus raíces utilizando la herramienta Snowball, se calcula el esquema de ponderación denominado Frecuencia del Término por Relevancia de la Frecuencia tf.rf a las raíces obtenidas.

Para llevar a cabo la categorización de textos se utilizó el algoritmo de Máquinas de Soporte Vectorial.

Finalmente se evaluó la precisión, exhaustividad y f-measure obtenida por las Máquinas de Soporte Vectorial, para cada una de las condiciones establecidas.

### **1. INTRODUCCIÓN**

En estos tiempos el manejo de información es muy importante, ya que es indispensable porque nos permite efectuar diferentes tipos de operaciones, un ejemplo concreto es el que se está dando en el área computacional, en la rama de la Inteligencia Artificial (IA), específicamente en una de sus ramas llamada Procesamiento de Lenguaje Natural (PLN) y que a su vez se divide en la categorización de documentos o de textos. Por el momento no se cuenta con mucha información relacionada con la categorización de documentos para el idioma Español, al contrario del idioma Ingles como lo menciona López en su trabajo de tesis de maestría **[López, 2007]**. Existen diferentes modelos para categorizar la información como es el Knn, Rocchio, Modelo Vectorial.

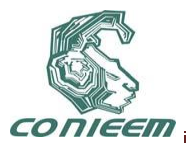

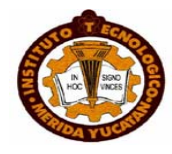

En el nivel más alto se encuentra la Inteligencia Artificial, la cual tiene como objeto de estudio el comportamiento inteligente de la máquina, así como realizar sistemas que puedan resolver problemas reales, en este caso la categorización de textos. En el siguiente nivel se encuentran las ramas de la inteligencia artificial como son los Sistemas expertos (SE), Robótica, Procesamiento de Lenguaje Natural (PLN) entre otros.

En donde el Procesamiento de Lenguaje Natural (PLN) es una de las ramas de la Inteligencia Artificial (IA) encargada de producir sistemas informáticos que posibiliten la comunicación de la voz o texto como puede ser un simple traductor de textos. Un nivel debajo de las ramas de la Inteligencia Artificial (IA) y siguiendo nuestro camino por el Procesamiento de Lenguaje Natural (PLN), se encuentran algunas tareas de este, como es la traducción automatizada, recuperación de información, la categorización de textos, la obtención de datos por mencionar algunas otras.

Su tarea de la categorización de textos es la de separar documentos en grupos, para hacer este agrupamiento existen diferentes modelos los cuales se mencionan en el siguiente nivel. En el siguiente nivel existen diferentes modelos para categorizar documentos como son KNN, Modelo Vectorial, Rocchio.

### **Pasos del Modelo Vectorial:**

El análisis léxico es donde se agrupan cadenas que representan componentes léxicos, cada componente es una secuencia coherente de caracteres relativos a un identificador, una palabra reservada, un operador, etc.

La eliminación de términos es el paso en donde vamos a eliminar términos poco relevantes en nuestro documento.

La obtención de raíces se da cuando vamos a normalizar los términos, por ejemplo quitarle los acentos, pasarlo a mayúsculas o minúsculas, etc.

Ponderación de términos es en donde se les otorga un peso a aquellos términos que se van repitiendo.

Ya representado nuestro documento bajamos otro nivel y nos encontramos con los algoritmos de categorización, en el que existen diferentes algoritmos como son el Naive Bayes, Rocchio, Vecino más cercano y Maquinas de Soporte Vectorial.

Las Maquinas de Soporte Vectorial (MVS), es un clasificador lineal que se utilizan para agrupar o clasificar datos. El último paso es evaluar las medidas de precisión, exhaustividad y f-measure, en donde:

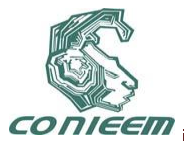

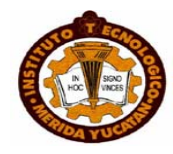

La Precisión es la que se obtiene de dividir el número de documentos pertenecientes a una clase y adscritos a esa clase entre la suma total de documentos no pertenecientes a una clase pero asignados a esa clase más el número de documentos pertenecientes a una clase y adscritos a esa clase.

La Exhaustividad o recall se obtiene de dividir el número de documentos pertenecientes a una clase no asignados a esa clase más el número de documentos pertenecientes a una clase no asignados a esa clase más el número de documentos pertenecientes a una clase y adscritos a esa clase.

El f-measure es la medida del grado de importancia para las métricas anteriores, ya que para evaluar una categorización es indispensable contar con más de dos métricas, para obtener resultados confiables.

### **2. Planteamiento del Problema**

En los últimos tiempos, con el resurgimiento de los métodos estadísticos para el análisis del lenguaje, y la creciente disponibilidad de grandes cantidades de datos textuales, un número creciente de tareas lingüísticas han sido abordadas como problemas de clasificación, un ejemplo es la categorización de textos. Para poder categorizar textos ya sea para el idioma Español o cualquier otro idioma existen diferentes modelos y algoritmos que podemos utilizar, como puede ser el modelo booleano, probabilístico o el modelo vectorial, de aquí surge el problema de saber cuál es el más adecuado. Para está investigación se compararán las técnicas de Ganancia de Información y Fuerza del Término para categorizar textos en el idioma Español, ya que todavía no se ha hecho, como lo propone Benjamín en los trabajos futuros de su tesis de Maestría **[López, 2007]**.

# **3. Objetivos**

Conocer si la eliminación de términos por Ganancia de Información es mejor que por Fuerza del término.

### **4. Hipótesis**

Mediante la elaboración de un experimento, en el cual se someterá a las mismas condiciones las siguientes técnicas: a) Ganancia de Información, b) Fuerza del Término, se podrá determinar de acuerdo a su precisión, exhaustividad y f-mesure cual es la más conveniente a utilizar de acuerdo al mejor resultado que arrojen dichas técnicas.

# **5. Justificación**

Actualmente no se han comparado las técnicas de Ganancia de Información y Fuerza del término para categorizar documentos en el idioma Español, como lo propone López en los trabajos futuros de su tesis de Maestría **[López, 2007]**. Para este trabajo se compararán dichas técnicas de las cuales evaluaremos su precisión, exhaustividad y f-mesure, y poder determinar cual nos conviene
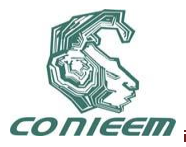

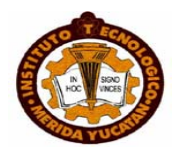

más, ya que al hacer una buena evaluación de estas técnicas, se elegirá la más adecuada, y está nos ahorrará tiempo en consultas que tengamos que hacer a los documentos de titulación que estarán en formato digital, y así poder hacer una buena categorización de documentos digitales para el idioma Español.

#### **6 Resultados Obtenidos**

Se realizaron las pruebas para cada una de las colecciones, utilizando el software elaborado. En la tabla 1 se muestra un concentrado de los resultados de las colecciones calculadas mediante la técnica de Fuerza del Término. En la cual podemos observar que en las colecciones con documentos variables (CoDoVCa#) se obtuvieron mejores resultados en base a Precisión, Exhaustividad y F-mesure que en las colecciones fijas (CoDo#Ca#) al encontrarse más documentos en la colecciones.

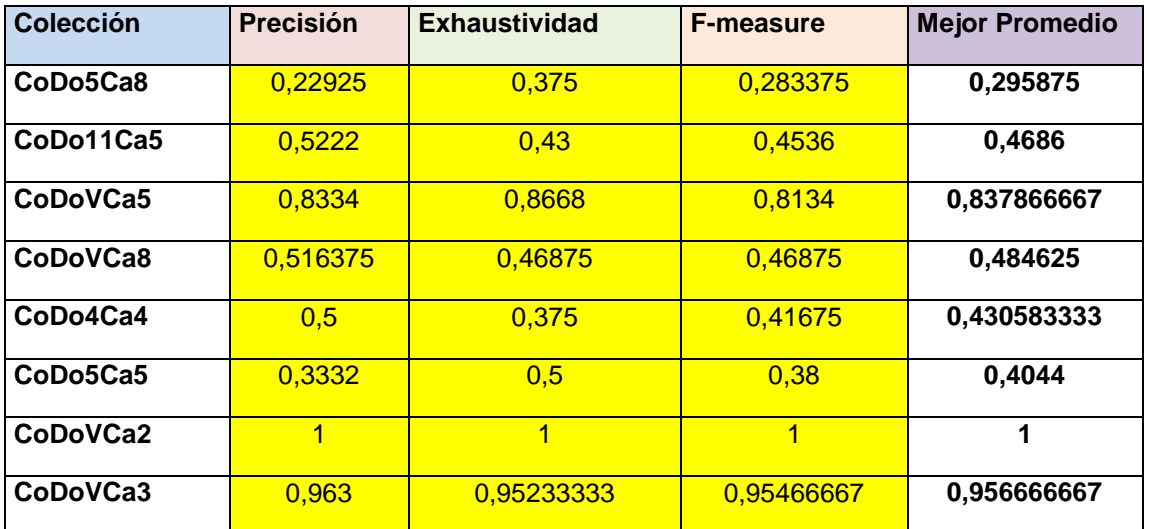

**Tabla 1 Resultados de la prueba realizada a todas las colecciones FT**

En la figura 1 se puede observar las grafica con los mejores promedios de la tabla 1.

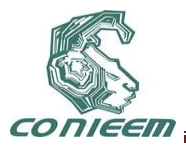

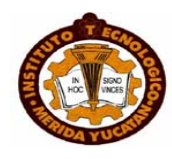

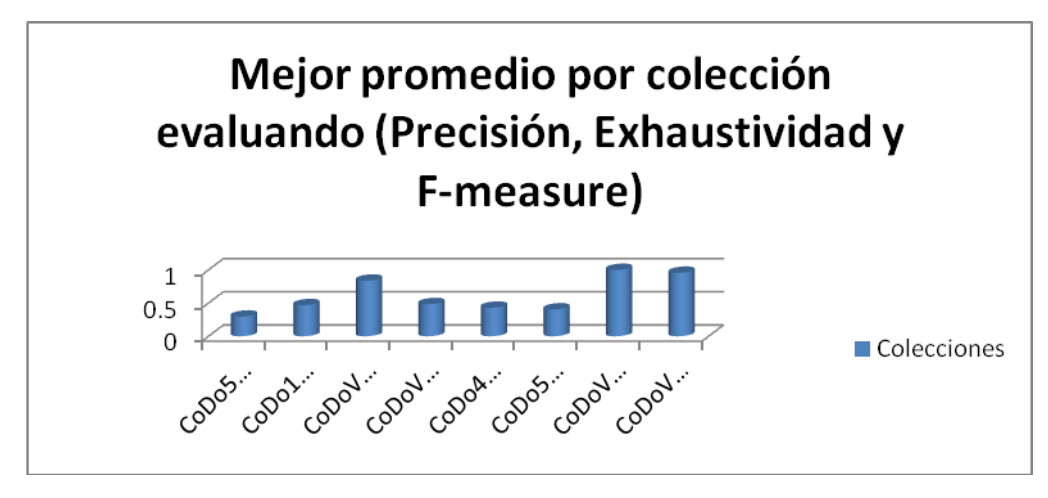

**Figura 1 Gráfica de promedios realizados a todas las colecciones** 

**Se realizaron las pruebas para cada una de las colecciones utilizando Ganancia de Información.**

En la tabla 2 se muestra un concentrado de los resultados de todas nuestras colecciones calculadas mediante la técnica de Ganancia de Información. En la cual podemos observar que en las colecciones con menor número de documentos se obtuvieron mejores resultados (CoDoVCa2, CoDo4Ca4, CoDoVCa3, CoDo5Ca5) en base a Precisión, Exhaustividad y F-mesure que en las colecciones con mayor número de documentos (CoDo11Ca5, CoDoVCa8, CoDoVCa5, CoDo5Ca8).

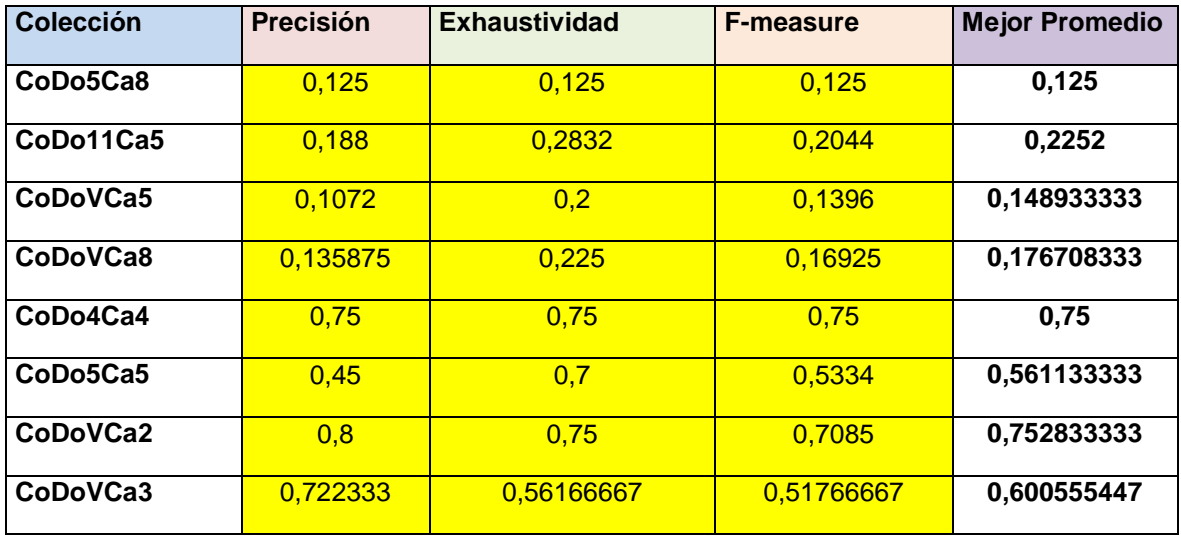

**Tabla 2 Resultados de la prueba realizada a todas colecciones GI**

En la figura 2 se puede observar las grafica con los mejores promedios de la tabla 2.

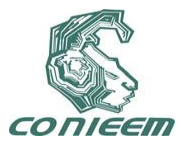

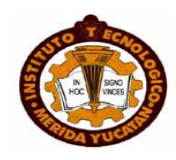

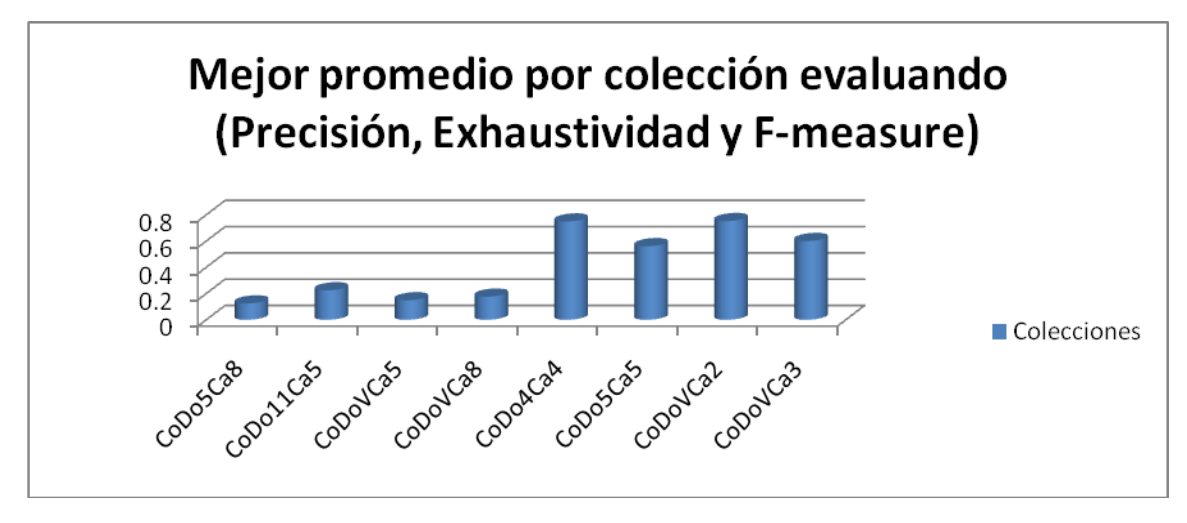

**Figura 2 Gráfica de promedios realizado a todas las colecciones**

En la tabla 3 están concentrados los promedios de todas las colecciones, para cada una de las técnicas de eliminación de términos, estos promedios se extrajeron de las tablas 1 y 2.

En total se realizaron 8 pruebas para Ganancia de Información y otras 8 para Fuerza del Término utilizando el mismo experimento, en la cual se puede observar que se obtuvo un mejor promedio evaluando Precisión, Exhaustividad y F-measure en la técnica de Fuerza del Término ya que de 8 pruebas realizadas en 6 experimentos arrojo mejores resultados que Ganancia de Información (CoDo4Ca4, CoDo5Ca5) tomando como rango de 0 a 1.

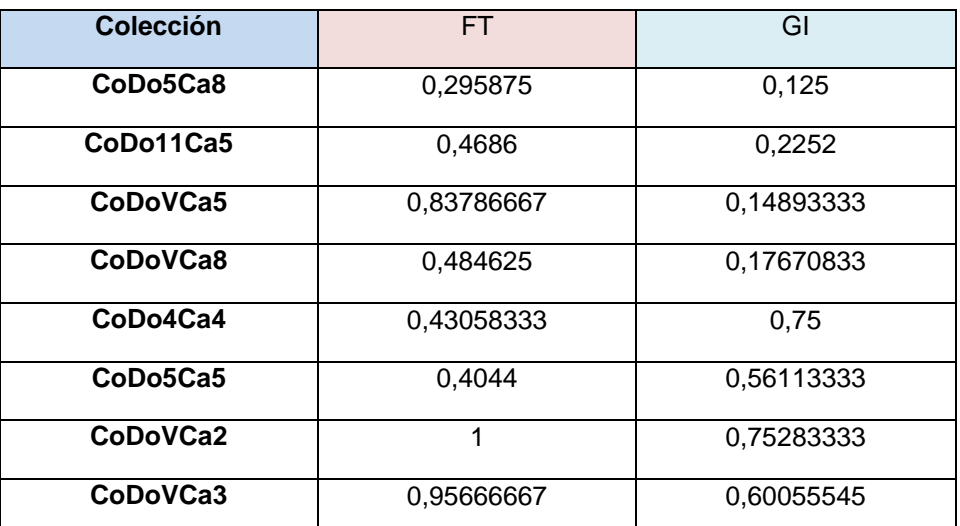

**Tabla 3 Promedio General de las técnicas de Ganancia de Información y Fuerza del Término.**

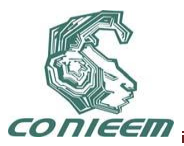

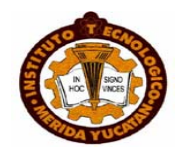

En la figura 3 se graficaron los resultados de la tabla 3, en un rango de 0 a 1, en el que los resultados que tuvieron un mejor promedio, son los más aptos para categorizar textos en Español utilizando Ganancia de Información o Fuerza del Término.

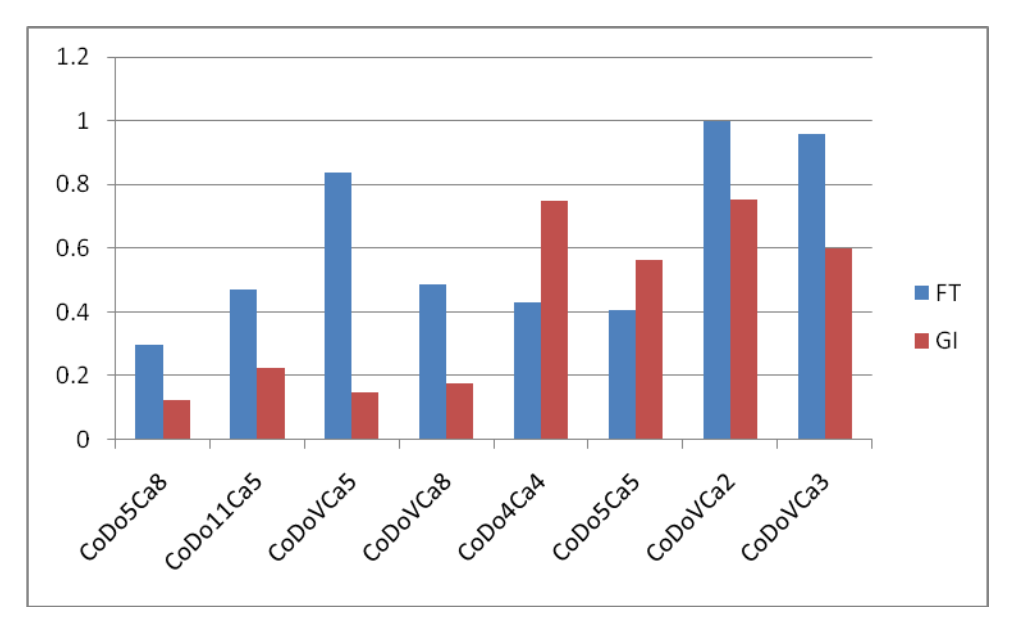

**Figura 3 Gráfica de comparación de Ganancia de Información y Fuerza del Término**

## **7. Conclusiones**

En esta investigación se dio a conocer que técnica es la más efectiva para eliminar términos mediante Ganancia de Información y Fuerza del Término sometiéndolos a un experimento.

La prueba consiste en tener una serie de colecciones de documento los cuales al ejecutarlos en el software arroja una serie de archivos que al utilizarlo con la herramienta Weka nos determina su Precisión, Exhaustividad y F-measure. Y que al interpretarlos gráficamente estos resultados determinan que técnica es la más efectiva para dicho experimento.

En el caso del experimento que se realizo se concluye que la técnica más efectiva para categorizar textos en Español es Fuerza del Término, ya que en 8 pruebas realizadas en 6 arrojo mejores resultados como se muestra en la figura 4.35 de esta investigación.

## **REFERENCIAS.**

**[Faloutsos, 96]** FALOUTSOS Christos, Douglas W. Oard "A Survey of Information Retrieval and Filtering Methods" Technical report, Universidad de Maryland, Estados Unidos de Norteamérica, 1996.

**[Fpc, 08] "**Fases del Proceso de Compilación", [http://babotejada.wordpress.com/2007/09/20/fases](http://babotejada.wordpress.com/2007/09/20/fases-de-un-compilador-2/)[de-un-compilador-2/.](http://babotejada.wordpress.com/2007/09/20/fases-de-un-compilador-2/)

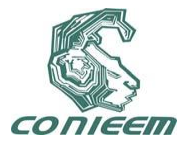

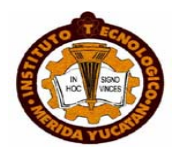

**[Froufe, 2000]** Froufe A. "JAVA 2 Manual de usuario y tutorial". 2ª Edición. Ed. Alfaomega, pp. 7 – 22, (2000).

**[García, 2000]** GARCÍA Figuerola, Carlos. Ángel Francisco Zazo Rodríguez, José Luís Alonso Berrocal. "Categorización automática de documentos en español: algunos resultados experimentales". Primeras Jornadas de Bibliotecas Digitales, JBIDI-2000, Valladolid, España, Noviembre 2000.

**[Gómez, 2004]** GÓMEZ, Hidalgo, José María, José Carlos Cortizo Pérez, Enrique Puertas Sanz, Manuel Buenaga Rodríguez. "Experimentos en indexación conceptual para la categorización de texto". Actas de la Conferencia Ibero-Americana WWW/Internet 2004, Madrid, España, 2004.

**[Guzmán, 97]** Adolfo Guzmán-Arenas. Hallando los temas principales en un artículo en español. [Soluciones](http://www.monografias.com/trabajos14/soluciones/soluciones.shtml) Avanzadas. Vol. 5, No. 45, p. 58, No. 49, p. 66, 1997.

**[Jaworski, 1999]** Jaworski J. "Java 1.2 al descubierto". Ed. Prentice may, pp.3 – 11, 27 – 71, ( 1999).

**[Kauf, 1990]** KAUFMAN, LEONARD Y ROUSSEEUW, PETER J. Finding Groups "in data: An introduction to Cluster Analysis", John Wiley & Sons, Inc., NY, 1990.

**[Lan, 05]** LAN Man, Sam-Yuan Sung, Hwee-Boon Low, Chew-Lim Tan. "A comprehensive Comparative Study on Term Weighting Schemes for text Categorization with Support Vector Machines". 14th International Conference on Word Wide Web. Chiba, Japón, 2005.

**[Lemay, 2000]** Lemay L. & Cadenhead Rogers. "Aprendiendo Java 2 en 21 días". Ed. Prentice Hall, pp. 7 – 170, (1999).

**[López, 2007]** López, González Benjamín, "Categorización de textos en Español, utilizando el esquema de ponderación tf.rf" Tesis de Maestría, Instituto Tecnológico de Toluca, México, 2004.

**[Montes, 2008]** Manuel Montes y Gómez, "Fundamentos de Inteligencia Artificial", Consultada 9 de junio del 2008, [http://ccc.inaoep.mx/~mmontesg/cusos.htm.](http://ccc.inaoep.mx/~mmontesg/cusos.htm)

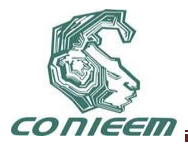

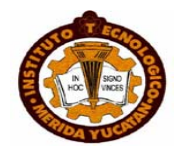

**[Qin, 1996]** QIN, He "A Review of Clustering Algorithms as Applied in IR". Graduate School of Library and Information Science. University of Illinois at Urbana-Champaign Estados Unidos de Norteamérica, 1996.

**[Ralph, 2002]** RALPH M. STAIR Y GEORGE E. REYNOLDS, "Principios de Sistemas de Información. Inteligencia Artificial y Sistemas expertos", Editorial Thomson, Año 2002.

**[Rusell, 2005]** RUSELL, S.J., NORVIG, P., "Inteligencia Artificial un enfoque moderno", 2nd . Edición.

**[Siolas, 2000]** SIOLAS, Georges, Florece d'Alché-Buc. "Support Vector Machines based on Semantic Kernel for Text Categorization". In Proceedings of the International Joint Conference on Neural Networks, IJCNN, IEEE, Estados Unidos de Norteamérica, 2000.

**[Yang, 1997]** YANG, Yiming, Jan O. Pedersen "A Comparative Study on Feature Selection in Text Categorization", Proceedings of ICML-97, 14th International Conference on Machine Learning. Estados Unidos de Norteamérica, 1997.

**[Yolis, 2003]** YOLIS, Eugenio. "Algoritmos genéticos aplicados a la categorización automática de documentos", Tesis de maestría, Universidad de Buenos Aires, Argentina, 2003.

**[Zhao, 2002]** ZHAO, Ying Zhao, George Karypis. "*Criterion functions for document clustering: Experiments and analysis"*. Machine Learning. Estados Unidos de Norteamérica, 2002.

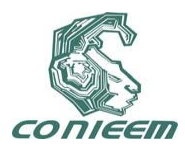

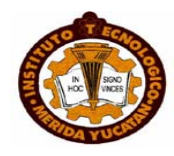

# **COMPARACIÓN DE LOS MÉTODOS "UMBRAL DE FRECUENCIA DOCUMENTAL" Y "GANANCIA DE INFORMACIÓN"**

Benjamín López González, Roberto Cano Rojas, Mauro Sánchez Sánchez, Bany Sabel Hernández Cardona, Edgar Villafana García

# Instituto Tecnológico de Toluca

# [benklg80@hotmail.com,](mailto:benklg80@hotmail.com) [bob\\_cano25@hotmail.com,](mailto:bob_cano25@hotmail.com,%203) [mss\\_ms2@hotmail.com,](mailto:mss_ms2@hotmail.com) [blopezg@ittoluca.edu.mx](mailto:blopezg@ittoluca.edu.mx)

## **RESUMEN**

El almacenamiento de textos en formato digital se está dando en todas las disciplinas del quehacer humano, por lo que contar con una herramienta que permita agrupar documentos que estén relacionados con un mismo tema en apartados cercanos resulta de gran interés para la comunidad educativa, el sector empresarial, el gobierno y público en general.

El presente trabajo tiene como objetivo principal el conocer cual de las dos estrategias: Ganancia de Información o Umbral de Frecuencia Documental, es mejor para reducir la dimensión del espacio vectorial, esto se realiza para identificar cual de los dos métodos es más eficiente en la reducción del espacio vectorial y así saber si es posible sustituir la lista de palabras vacías propuesta por el Grupo Reina y Vilares, estos dos métodos se utilizan para eliminar términos poco relevantes. Éste trabajo está basado en los pasos propuestos para la categorización de textos por el autor Lan y colaboradores.

## **1 INTRODUCCIÓN**

En la actualidad el Procesamiento de Lenguaje Natural (PLN) es una de las piedras angulares de la Inteligencia Artificial (IA). El PLN es una rama de la IA que se encarga de establecer las reglas o generar los mecanismos a través de los cuales una persona puede instaurar una comunicación con una computadora haciendo uso del lenguaje natural, debiendo ésta entender las oraciones que le sean proporcionadas. El uso de estos lenguajes naturales, facilita el desarrollo de programas que realicen tareas relacionadas con el lenguaje. A este tipo de aplicaciones de interpretación de texto se les puede clasificar de la siguiente manera: Recuperación de Información (RI), Categorización de Textos (CT) y Extracción de Información (EI) [Cano, 07].

Los avances y progresos que ha tenido el PLN, se deben a una combinación de factores que van desde un enorme aumento en la potencia de las computadoras en relación a su costo, hasta modelos del lenguaje humano mejor y más susceptible de ser tratados computacionalmente. Los objetivos del PLN son de tres tipos [Carbonell, 92]:

*Interfaces en lenguaje natural:* Estaría bien dar las órdenes en el mismo lenguaje a todas las computadoras, y tanto más aún si ese lenguaje fuera uno que los usuarios ya conocieran bien, como su propio lenguaje natural nativo. Los recientes avances en el procesamiento del lenguaje oral, junto con la tecnología PLN están convirtiendo este tipo de interfaces en una realidad práctica.

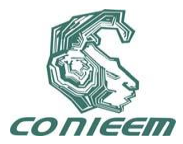

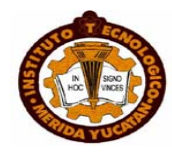

*Procesamiento de textos:* Según se ha estimado en congresos de la IFIP (International Federation for Information Processing), hay en todo el mundo más datos almacenados en forma de texto que en cualquier otra forma (como, por ejemplo, bases de datos relacionales o incluso registros de transacciones bancarias). Las ciencias de la información han abordado el problema de la recuperación probabilística, pero han tropezado con las limitaciones que plantea el sistema de palabras clave en cuanto al grado de precisión en el proceso de recuperación. Por otra parte, las necesidades de los usuarios van más allá de la recuperación de información e incluyen la extracción de los datos significativos, la elaboración de resúmenes, etc. Las actuales investigaciones en el campo del PLN intentan abordar estos problemas.

*Traducción automática (TA):* El objetivo original del PLN ha tomado una vez más la delantera en cuanto a resultados científicos recientes, avances tecnológicos y aplicaciones prácticas. Diversos sistemas multilingües eficaces de TA ya están siendo explotados industrialmente y continuarán evolucionando de manera rápida en un futuro inmediato.

Para recuperar información de forma eficiente, se ha creado una área auxiliar conocida como categorización de textos (CT), que consiste en la clasificación de documentos en categorías predefinidas [Sebastiani, 02]. Ejemplos de esta tarea son la clasificación de páginas Web en directorios temáticos como Yahoo, la clasificación de documentos en portales e intranets corporativas, la clasificación de correo electrónico en carpetas personales, etc. La CT es por tanto una tarea de gran importancia en el acceso a la información en Internet [Gómez, 02].

Aunque es posible construir un sistema de CT creando conjuntos de reglas de forma manual, el enfoque más utilizado hoy en día consiste en usar técnicas de Recuperación de Información (RI) y Aprendizaje Automático (AA) para inducir un modelo de clasificación denominado *clasificador*. Dicho clasificador se obtiene: (1) representando (o *indexando*) un conjunto de documentos manualmente clasificados (la *colección de entrenamiento*) como vectores de pesos de términos como en el Modelo del Espacio Vectorial de Saltón y (2); entrenando una función de clasificación que puede ser un conjunto de reglas, un árbol de decisión, etc. Este enfoque es bastante efectivo para los sistemas de CT orientados a categorías temáticas, produciendo clasificadores precisos si se dispone de suficientes datos para el entrenamiento [Gómez, 04].

El modelo del Espacio Vectorial es empleado en representación de documentos para la CT. Según este modelo, cada expresión del lenguaje natural puede representarse como un vector de pesos de términos, en donde un término es la unidad mínima de información, por ejemplo una palabra o la raíz sintáctica de una palabra. La asignación de pesos a los términos indica su presencia o importancia en el documento o en la colección de documentos [García, 00-a], [López, 07].

Independientemente del modelo que pueda presentar un sistema de RI, éste es evaluado de acuerdo a una serie de medidas ya definidas para determinar que tan eficiente es, entre las medidas tenemos: la Precisión, la Exhaustividad, el F-measure y el Fallout. De las cuales las más utilizadas son:

*Precisión.* Serna [Serna, 04], Téllez [Téllez, 05] la definen como la proporción de información correcta extraída con respecto a las respuestas devueltas.

*Exhaustividad.* De acuerdo con Llido [Llido, 02] la exhaustividad Indica cuánta información relevante ha sido capturada del texto con respecto a todas las respuestas correctas posibles.

Dentro de los esquemas basados en la frecuencia de la colección de documentos se tiene la Inversa de la Frecuencia del Documento (*idf*), que dice que un término es relevante dependiendo del número de documentos en los que esté presente [García, 00-a], Inversa de la Frecuencia del Documento Probabilística (*idf-prob*) que mide la probabilidad de que un término sea relevante [Lan, 05], [López, 07].

Existen esquemas de ponderación conocidos como mixtos ya que combinan ambos esquemas, entre los más conocidos se tienen *tf.idf, logtf.idf, tf.idf-prob* [Lan, 05], [López, 07].

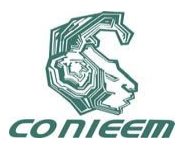

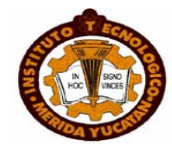

La CT se lleva a cabo siguiendo una secuencia de pasos los cuales se ilustran en la figura 1 [López, 07].

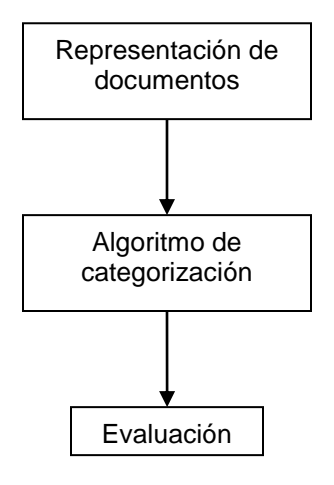

## **Figura 1 Pasos para la CT**

Dentro de los esquemas de ponderación para documentos en Español pocos experimentos se han efectuado, uno de ellos es presentado por Carlos García Figuerola [García, 00-b], que compara el esquema binario con el esquema *tf* para verificar su rendimiento para documentos escritos en el idioma Español [López, 07].

Lan propone una secuencia de pasos para efectuar la CT, utilizando en la representación de textos el modelo del Espacio Vectorial, Máquinas de Soporte Vectorial como algoritmo de categorización y las medidas de evaluación de precisión y exhaustividad. [López, 07].

La figura 2 muestra el diagrama que contiene la secuencia de pasos propuesta por Lan para efectuar la categorización de textos [López, 07].

Existen diferentes técnicas o métodos para la eliminación de términos poco discriminantes, entre ellos: umbral de frecuencia documental y ganancia de información. Estos métodos o estrategias se integran en el paso 2 que muestra la figura 2.

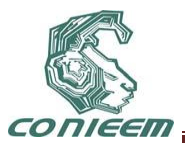

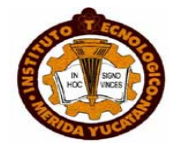

*Umbral de frecuencia documental: Es el método más sencillo. Se calculan las frecuencias con que aparece cada término en la colección documental y los términos que no superan cierto umbral mínimo son descartados. Se asume que las palabras poco frecuentes no contienen información sobre la categoría a la que pertenece el documento, o que son términos "ruidosos" (que pueden llegar a confundir al algoritmo de agrupamiento) [Yang, 97], [Yolis, 03].*

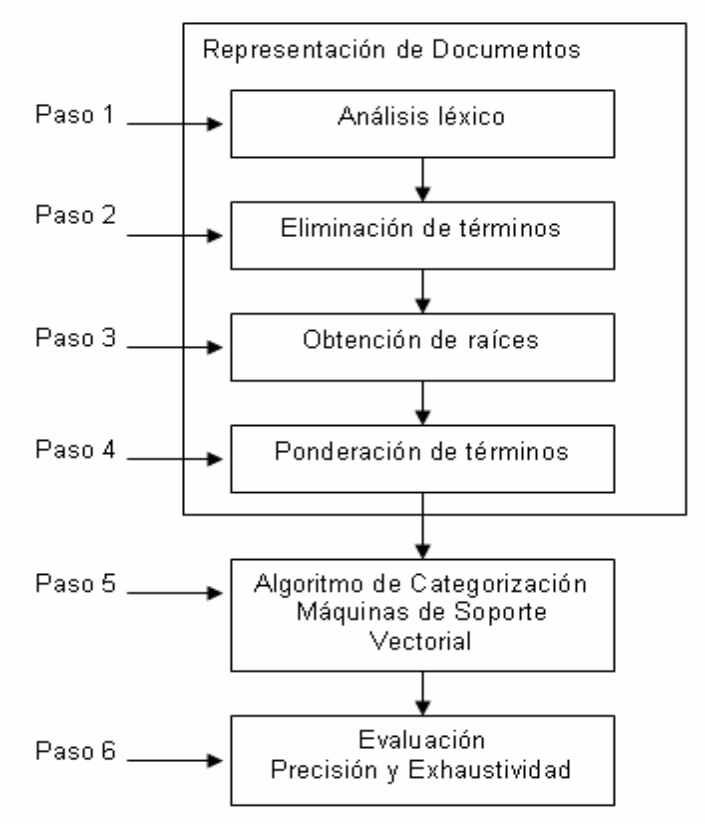

## **Figura 2 Diagrama para la CT propuesta por Lan**

*Ganancia de información: La ganancia de información se calcula con las categorías de la colección. La medida de información se define con base la cantidad de información que un término provee para pertenecer a una categoría.*

Enfocaremos la investigación a dos métodos de ponderación en particular: el esquema tf.rf y el idfprob. El primero calcula la relevancia de la frecuencia (rf) y la multiplica por tf obteniendo así el esquema denominado Frecuencia del Término por Relevancia de la Frecuencia (tf.rf). El segundo consiste en Inversa de la Frecuencia del Documento Probabilística (idf-prob) que mide la probabilidad de que un término sea relevante [Lan, 05].

# **2. PLANTEAMIENTO DEL PROBLEMA**

En nuestros días, debido a los desarrollos en medios de comunicación almacenamiento existe más información disponible de la que somos capaces de leer, ya no digamos de analizar con suficiente detalle para darle un uso específico.

Actualmente resulta imperativo generar alternativas donde los recursos humanos puedan ser sustituidos por elementos que resuelvan los problemas de manera más rápida, o bien que

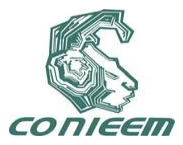

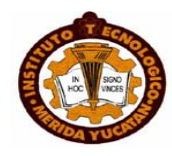

proporcione las herramientas necesarias para facilitar el trabajo. Con el transcurso del tiempo se ha evolucionado a tal grado que se han creado máquinas capaces de realizar trabajos por nosotros, en este contexto es importante mencionar la invención de la computadora ya que con ella se han simplificado en un porcentaje muy alto las labores cotidianas. La computadora hoy en día tiene gran importancia a tal grado que se ha creado un área del conocimiento humano conocida como Ciencia de la Computación, la cual comprende varias áreas entre ellas se pueden encontrar: Ingeniería del Software, Bases de Datos, Arquitectura de Computadoras e Inteligencia Artificial entre otras. Podemos considerar a la Inteligencia Artificial, en un sentido amplio, al estudio de cómo lograr que las máquinas tengan la facultad de percibir, razonar y aprender tareas como los seres humanos [Nils, 01].

Mediante la inteligencia artificial podemos ayudarnos para realizar la tarea de categorizar ciertos textos, y así poder realizar la categorización de tesis en el Instituto Tecnológico de Toluca.

Para poder categorizar textos ya sea para el idioma Español o cualquier otro idioma se tienen que utilizar diferentes modelos o algoritmos, de aquí surge el problema en saber cual de las técnicas de eliminación de términos existentes es más adecuado para la categorización de textos, para esta investigación se comparan las técnicas o algoritmos de Umbral de Frecuencia Documental y Ganancia de Información para categorizar textos en el idioma Español, ya que todavía no se han comparado.

#### **3 OBJETIVOS**

Identificar que método o estrategia (Umbral de Frecuencia Documental y Ganancia de Información) es más eficiente en la disminución de dimensión o eliminación de términos poco discriminantes para obtener una mejor categorización de tesis en el Instituto Tecnológico de Toluca.

Realizar software que permita realizar las pruebas entre el método UMBRAL DE FRECUENCIA y el método GANACIA DE INFORMACIÓN.

#### **4 HIPÓTESIS**

Al final del trabajo podremos concluir cual de los dos métodos o estrategias es más eficiente en la reducción de espacio vectorial, o dicho de otro modo en la eliminación de términos pocos discriminantes. Ya que en la actualidad no se cuenta con una comparación de estos dos métodos o estrategias. Ésto se podrá comprobar mediante experimentos y obtener resultados mediante las medidas de evacuación f- measure.

#### **5 JUSTIFICACIÓN**

Para obtener una óptima categorización de texto, se necesita saber que método o estrategia es más eficiente en la reducción de dimensión o eliminación de términos poco discriminantes, para ello se necesita realizar el trabajo de comparación entre dos estrategias UMBRAL DE FRECUENCIA y GANANCIA DE INFORMACIÓN, ya que aún no se conoce cual de estos dos métodos o estrategias es mejor para realizar las tareas ya antes mencionadas. Es por eso que justifica la realización de este trabajo de investigación*.*

#### **6 RESULTADOS**

A continuación se muestran los resultados obtenidos de cada colección, los cuales fueron evaluados por el método de Umbral de Frecuencia Documental.

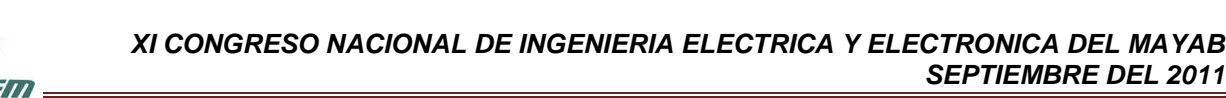

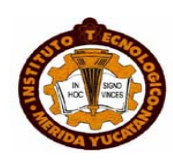

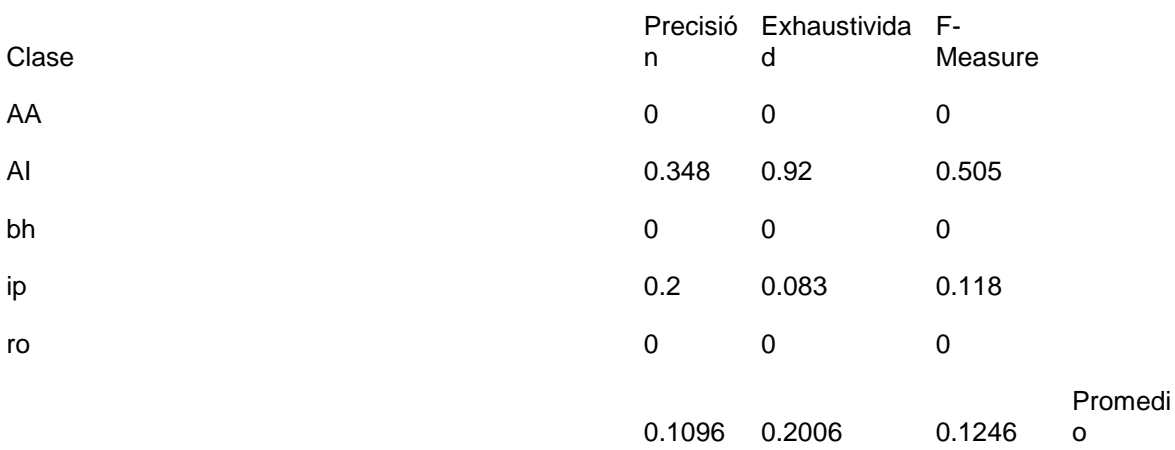

# **Tabla 1 Resultado CoDo\_71Ca\_5Pa1122Li2\_UM**

## **CoDo\_71Ca\_5Pa1122Li2\_UM**

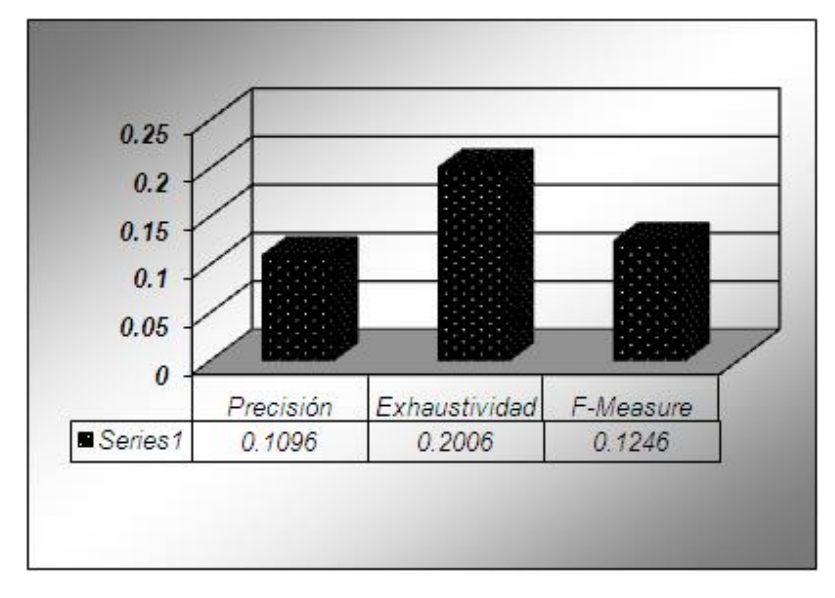

**Figura 3 Gráfica CoDo\_71Ca\_5Pa1122Li2\_UM**

A continuación se muestran los resultados obtenidos de cada colección, los cuales fueron evaluados por el método de Ganancia de Información.

Tabla 2 Resultado CoDo\_71Ca\_5\_Pa\_14Li2\_GI

CoDo\_71Ca\_5\_Pa\_14Li2\_GI

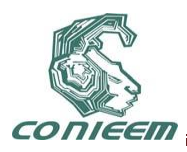

*XI CONGRESO NACIONAL DE INGENIERIA ELECTRICA Y ELECTRONICA DEL MAYAB SEPTIEMBRE DEL 2011*

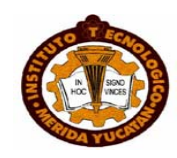

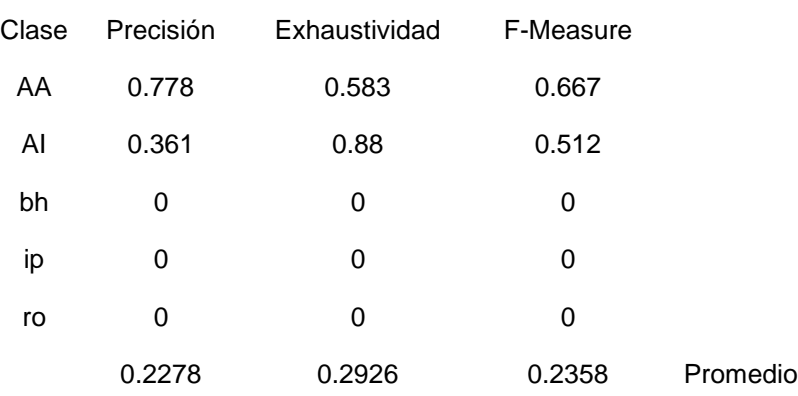

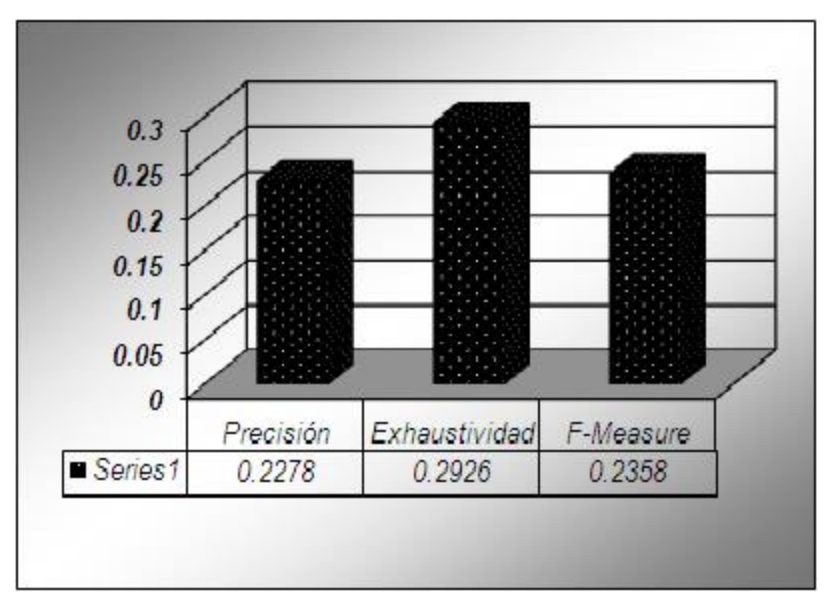

**Figura 4 Gráfica CoDo\_71Ca\_5\_Pa\_14Li2\_GI**

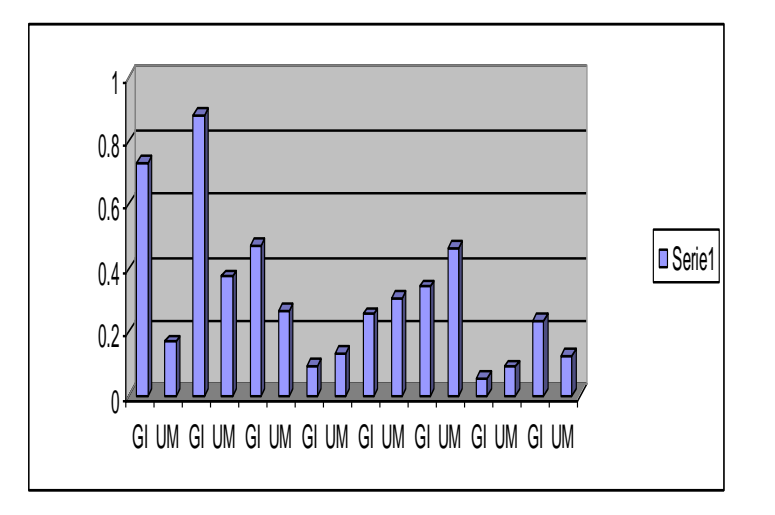

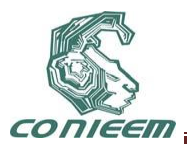

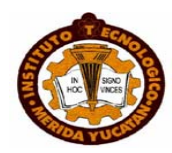

#### **Figura 5 Gráfica de comparación GI y UFD**

Por los resultados obtenidos de las ocho colecciones existentes con las que se sometieron a experimentos con los dos métodos (UM, GI), no podemos determinar cuál de los dos es más eficiente para eliminar términos poco discriminantes, ya que obtuvieron el mismo número de colecciones a favor, lo que si se pudo determinar es que en colecciones grandes el mejor es Umbral de Frecuencia Documental, y en colecciones pequeñas es mejor Ganancia de Información.

#### **7 CONCLUSIONES**

Por los resultados obtenidos, concluyo que los métodos UMBRAL DE FRECUENCIA DOCUMENTAL Y GANANCIA DE INFORMACIÓN, no es muy factible para eliminar términos poco discriminantes para la categorización de textos en español.

El método Umbral de Frecuencia Documental elimina tanto términos poco discriminantes como términos importantes, ésto se debe al tamaño de la colección y el umbral que se asigne, ya que es más probable que un término importante tenga más frecuencia en una colección mayor, que en una colección menor.

El método Ganancia de Información Documental no elimina términos poco discriminantes, al contrario elimina términos discriminantes, y sólo deja algunos términos importantes del documento, esto lo pude comprobar gracias a la herramienta WEKA ya que muestra las palabras sobrevivientes a los métodos de eliminación (ver figura 21), también se puede ver en la pantalla del software realizado, antes de obtener el esquema de ponderación (ver figura 14).

No se puede concluir cual de los dos métodos es mejor, ya que en las pruebas realizadas se obtienen diferentes resultados, esto depende del tamaño de la colección de documentos, Lo que si se puede concluir es lo siguiente, en colecciones grandes el mejor fue Umbral de Frecuencia Documental, y en colecciones pequeñas el mejor fue Ganancia de Información. Por lo que no me atrevo a concluir que un método es mejor que el otro.

#### **REFERENCIAS.**

[Basu, 03] BASU, A. Watters C., Shepherd M. "Support Vector Machines for Text Categorization", Proceedings of the 36th Hawaii International Conference on System Sciences, HICSS'03, Estado Unidos de Norteamérica, 2003.

[Carbonell, 92] CARBONELL, Jaime. [El procesamiento del lenguaje natural, tecnología en](http://cvc.cervantes.es/obref/congresos/sevilla/tecnologias/ponenc_carbonell.htm)  transición. [Carbonell. Congreso de la Lengua Española, Sevilla, 1992.](http://cvc.cervantes.es/obref/congresos/sevilla/tecnologias/ponenc_carbonell.htm)

[http://cvc.cervantes.es/obref/congresos/sevilla/tecnologias/ponenc\\_carbonell.htm](http://cvc.cervantes.es/obref/congresos/sevilla/tecnologias/ponenc_carbonell.htm)

[Cano, 07] CANO, Rojas Roberto. "Comparación de medidas de similitud para la Recuperación de Información". Tesis de Maestría, Instituto Tecnológico de Toluca, México, 2007.

[Castillo, 02] CASTILLO, Hernández Gabriel. "Algoritmo revisado para la extracción automática de agrupamientos semánticas" Tesis de Maestría, Universidad Nacional Autónoma de México, México, 2002.

[Chen, 03] CHEN, Keli, Zong Chengqing. "A new weighting algorithm for linear classifier". Natural Language Processing and Knowledge Engineering. IEEE, China, 2003.

[Diao, 00] DIAO, Qian, Diao Hainan, "Three term weighting and classification algorithms in text automatic classification". Proceedings of The Fourth International Conference on High-Performance Computing in the Asia-Pacific Region, Volumen 2, IEEE, Estados Unidos de Norteamérica, 2000.

[Dumais, 98] DUMAIS, Susan, John Platt, David Heckerman, Mehran Sahami. "*Inductive Learning Algorithms and Representations for Text Categorization*". **Proceedings of the 7th International** 

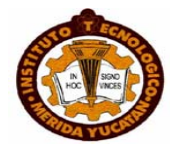

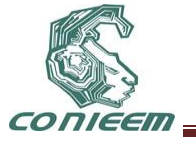

**Conference on Information and Knowledge Management,** CIKM'98, Estados Unidos de Norteamérica, 1998.

[Faloutsos, 96] FALOUTSOS Christos, Douglas W. Oard "A Survey of Information Retrieval and Filtering Methods" Technical report, Universidad de Maryland, Estados Unidos de Norteamérica, 1996.

[García, 00-a] GARCÍA Figuerola, Carlos. Ángel Francisco Zazo Rodríguez, José Luis Alonso Berrocal. "Diseño de un motor de recuperación de la información para uso experimental y educativo". Textos universitarios Biblioteconomía y Documentación, Num.4, Publicación electrónica: [http://www.ub.es/biblio/bid/bid04.](http://www.ub.es/biblio/bid/bid04)htm. Universidad de Barcelona, España 2000.

[García, 00-b] GARCÍA Figuerola, Carlos. Ángel Francisco Zazo Rodríguez, José Luis Alonso Berrocal. "Categorización automática de documentos en español: algunos resultados experimentales". Primeras Jornadas de Bibliotecas Digitales, JBIDI-2000, Valladolid, España, Noviembre 2000.

[García, 01] GARCÍA Figuerola, Carlos. Ángel Francisco Zazo Rodríguez, José Luís Alonso Berrocal. "Stemming in Spanish, A First Approach to its Impact on Information Retrieval". In Carol Peters, Alemania, 2001.

[García, 04] GARCÍA Figuerola, Carlos. José Luís Alonso Berrocal, Ángel Francisco Zazo Rodríguez, Emilio Rodríguez Vázquez. "La recuperación de información en español y la normalización de términos". Revista Iberoamericana de Inteligencia Artificial. Vol. 7, Número 22, España, 2004

[García, 05] GARCÍA Figuerola, Carlos. José Luís Alonso Berrocal, Ángel Francisco Zazo Rodríguez. "Algunas Técnicas de Clasificación Automática de Documentos". Cuadernos de documentación multimedia. Universidad de Salamanca. España, 2005.

[Gómez, 02] Gómez, J.M., 2002. Evaluating Cost-Sensitive Unsolicited Bulk Email Categorization. *ACM Symposium on Applied Computing*, Madrid.

[López, 07] LÓPEZ, González Benjamín, "CT en Español, utilizando el esquema de ponderación tf.rf", Tesis de Maestría, Instituto Tecnológico de Toluca, México, 2007.

[Llido, 02] LLIDO, Escriva Dolores. Tesis Doctoral, "Extracción y Recuperación de Información Temporal", Universitat Jaume I, Castellón, Valencia, España, 2002.

[Lan, 05] LAN Man, Sam-Yuan Sung, Hwee-Boon Low, Chew-Lim Tan. "A comprehensive Comparative Study on Term Weighting Schemes for text Categorization with Support Vector Machines". 14th International Conference on Word Wide Web. Chiba, Japón, 2005.

[Nils, 01] NILS, J. Nilsson, "Inteligencia Artificial, una nueva síntesis", Ed. Mc Graw Hill, España, 2001.

[Porter, 05] PORTER, Martin "Spanish stemming algorithm" Inglaterra, 2005. [http://snowball.tartarus.org/texts/r1r2.html,](http://snowball.tartarus.org/texts/r1r2.html) (Julio, 2006).

[Porter, 80] PORTER, Martin "An algorithm for suffix stripping". Ed. Program, Volumen 14, Número 3. Inglaterra, 1980.

[Serna, 04] SERNA, Nora, Ulises Román, Norberto Osorio, Oscar Benito, Jimy Espezúa, Hugo Vega. "Estudio y Evaluación de Los Sistemas de Recuperación de Información". Revista de Investigación de Sistemas de Información (RISI), Volumen 1, número 1, p. p. 52-54 Universidad Nacional Mayor de San Marcos, Perú, 2004.

[Siolas, 00] SIOLAS, Georges, Florece d'Alché-Buc. "Support Vector Machines based on Semantic Kernel for Text Categorization". In Proceedings of the International Joint Conference on Neural Networks, IJCNN, IEEE, Estados Unidos de Norteamérica, 2000.

[Vilares, 05] VILARES, Ferro Jesús. "Aplicaciones del Procesamiento del Lenguaje Natural en la Recuperación de Información en Español" Tesis doctoral, Universidad de Coruña, España, 2005.

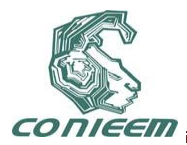

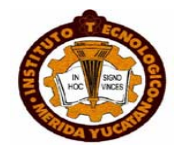

# **GENERACIÓN DE PREGUNTAS DE DEFINICIÓN DE UN TEXTO EN ESPAÑOL**

Alejandro González Zeta, Yulia Ledeneva, René Arnulfo García Hernández, José Luis Tapia Fabela, *Citlalih Gutiérrez* Estrada, Sergio Díaz Zagal, Rafael Cruz Reyes

> Unidad Académica Profesional Tianguistenco {alejandrozeta,renearnulfo}@hotmail.com, [yledeneva@yahoo.com,](mailto:yledeneva@yahoo.com) [joseluis.fabela@gmail.com](mailto:joseluis.fabela@gmail.com)

Instituto Tecnológico de Toluca citlalihg@yahoo.com.mx, sergio\_diazz@yahoo.fr, tectoluca@hotmail.com

#### **RESUMEN**

El método propuesto está compuesto por cinco módulos con el fin de encontrar todas las definiciones dentro del texto que tomará como entrada el método, almacenaremos en una base de datos los conceptos encontrados con su respectiva definición como pares ordenados (concepto, definición), se aplicará el método de *Secuencias Frecuentes Maximales* para generar las preguntas de definición más importantes del documento en base a los conceptos previamente encontrados y almacenados en la base de datos. Para este trabajo detallaremos el módulo dos que se encarga de encontrar todos los conceptos y definiciones en un texto por medio de expresiones regulares generadas de forma manual por un experto y que posteriormente son guardados en una base de datos.

## **ABSTRACT**

The proposed method consists of five modules to find all the definitions within the text that will take as input the method, store in a database of concepts found and their definition as ordered pairs (concept, definition), we should applied the method Maximal Frequent Sequences to generate the most important questions of definition of the document based on the concepts previously found and stored in the database. For this paper will detail the module two which is responsible for finding all the concepts and definitions in a text using regular expressions generated manually by an expert and which are then stored in a database.

#### **1 INTRODUCCIÓN**

El siguiente trabajo tiene como objetivo detallar el desarrollo del módulo dos del método propuesto que tiene como objetivo encontrar todos los conceptos y sus respectivas definiciones del texto de entrada. Este trabajo se realiza en la Maestría en Ciencias de la Computación y es importante considerar que el método propuesto es de un ámbito multidisciplinario, por tal motivo es importante considerar todas las áreas que son necesarias para poder atacar nuestro problema principal que es el de generar las preguntas.

Una de estas áreas son los sistemas de Recuperación de Información (RI) donde su objetivo principal es recuperar todos los documentos que son relevantes para una consulta de usuario y recuperar lo menos posible, documentos que no son relevantes [1]. Como ejemplo de esto tenemos los motores de búsqueda en internet; Google es un motor de búsqueda donde el usuario coloca una o varias palabras y como resultado obtiene una serie de documentos que contienen las palabras introducidas por el usuario.

Derivada de los sistemas de RI encontramos los sistemas de Búsqueda de Respuesta (BR) que es una tarea compleja que combina las técnicas de la PLN, RI y aprendizaje máquina. El objetivo principal de los sistemas BR es el de localizar la respuesta correcta a una pregunta escrita en

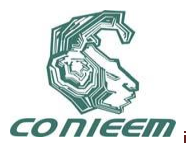

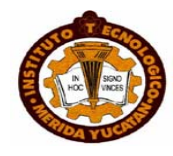

lenguaje natural en una colección de documentos que generalmente no está estructurada siendo internet la principal base de datos de búsqueda. Los sistemas de BR funcionan como un motor de búsqueda, donde la entrada es una pregunta en lenguaje natural y la salida es la respuesta a la pregunta (no una lista de documentos completos como los sistemas de IR) [2] [3] [4].

Este trabajo tiene una relación muy estrecha con la Búsqueda de Respuesta (BR). Nosotros encontraremos, en primera instancia, todos los conceptos y sus respectivas definiciones (que serían las respuestas).

Para poder generar las preguntas se analizaron que tipo de preguntas existen, entre las que encontramos:

- **Factuales**: Son preguntas basadas en los hechos, pidiendo el nombre de una persona, un lugar, el grado de algo.
- **Factuales con restricción temporal:** Son preguntas de Tipo factual pero restringidas temporalmente.
- **Definición:** Son preguntas como "¿Qué / Quién es X?", es decir, preguntas pidiendo la función / trabajo / información importante acerca de alguien, o hacer preguntas para la misión / nombre completo / importante información sobre una organización.

El tipo de pregunta que nos interesa son las de tipo definición que también podemos encontrar de dos tipos:

- Organización: donde se espera como respuesta la equivalencia de siglas.
- Persona: donde se espera como respuesta el cargo o rol de una persona.

El objetivo del módulo 2 es encontrar los conceptos y sus definiciones y guardar los pares ordenados (concepto, definición) en una base de datos, para que después el módulo *Pregunta-Respuesta* genere las preguntas de definición tomando los conceptos guardados previamente por el módulo dos.

## **2 MÉTODO PROPUESTO**

Se ha propuesto un método para generar preguntas de definición de un texto en español teniendo en cuenta que para poder realizar una pregunta de definición es necesario verificar que la respuesta este dentro del texto. A continuación se describe el método.

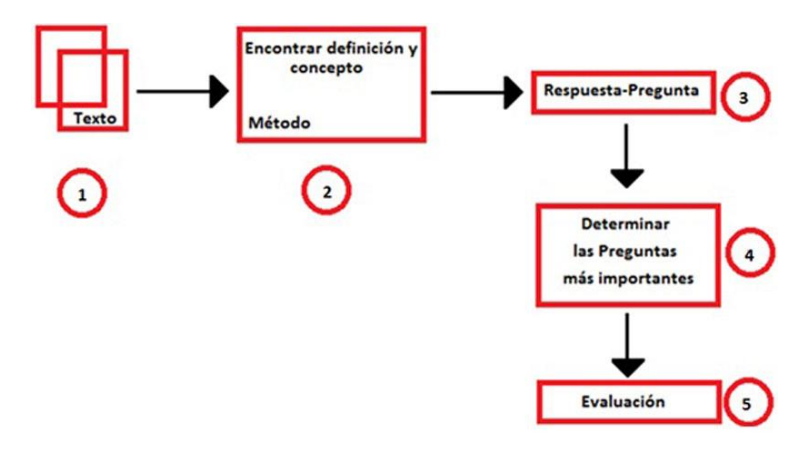

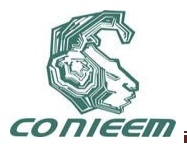

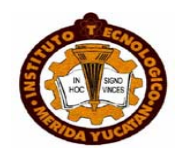

#### **1. Método propuesto**

1. Texto. El método recibe como entrada un texto en forma digital que es preprocesado para que sea reconocido por el módulo dos.

2. Encontrar definición y concepto. Este módulo pretende encontrar los posibles conceptos y su definición en un texto. Se han generado reglas que encuentren una secuencia de palabras específicas que sugieren que es un concepto y su definición, así nos aseguramos que la respuesta está dentro del texto. Una vez que el método haya encontrado los conceptos y sus definiciones los guardará en una base de datos.

3. Una vez almacenados en la base de datos el concepto y su definición, se generará otro par ordenado que será la pregunta y su respuesta y que será también almacenada en la base de datos.

4. Se generarán las preguntas más importantes. Para realizar esto se utilizará el método *Secuencias Frecuentes Maximales* para determinar los conceptos que se suponen más importantes del texto y se genere su respectiva pregunta.

5. Para evaluar nuestro método se considera Mean Reciprocal Rank.

Una de las dificultades más importantes que nos encontramos para encontrar definiciones en un texto es que el autor tiene la libertad de estructurar el texto como el considere, quiere decir, que no sigue alguna regla para escribir, dando como resultado encontrar diferentes estructuras que identifiquen que es una definición. Dentro del estado del arte se ha encontrado que existen más de 32 formas de encontrar una definición en un texto, por lo tanto debemos considerar para el trabajo el mismo número de expresiones regulares para encontrar ese número de definiciones teniendo en cuenta que pueden existir más formas para encontrar estás definiciones [6].

# **3 MÓDULO 2. ENCONTRAR DEFINICIÓN Y CONCEPTO**

El modelo Espacio Vectorial que es el más utilizado en la actualidad en los sistemas RI (especialmente en la web). Este modelo entiende que los documentos pueden expresarse en función de unos vectores que recogen la frecuencia de aparición de los términos en los documentos. Los términos que forman esa matriz serían términos no vacíos, es decir, dotados de algún significado a la hora de recuperar información. Par el documento que vamos a utilizar será con extensión .txt e inspirado en este modelo se ha guardado el texto del documento de entrada del método en un vector para posteriormente compararlo con regla que se describe a continuación:

<texto frontera1>< CONCEPTO> <texto intermedio>< DESCRIPCIÓN ><texto frontera2>

<texto frontera1> Un, una, los, la, el, vacío

< CONCEPTO> Palabra o palabras que se van a definir

<texto intermedio> es, un, significa, se refiere

< DESCRIPCIÓN > Texto entre texto intermedio y el texto frontera

<texto frontera2> Se considera un punto (.)

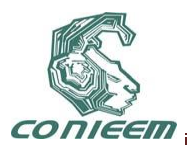

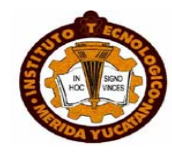

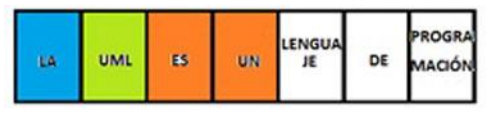

# **2. Vector que encuentra texto intermedio, concepto y texto frontera 1.**

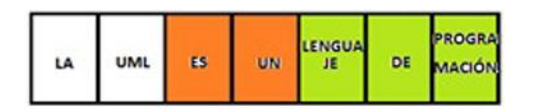

#### **3. Vector que encuentra texto intermedio, definición y texto frontera 2.**

El módulo fue programado con Netbeans que usa e Java como lenguaje de programación ya que es un software libre y multiplataforma, que para nosotros es una ventaja ya que puede ser trasladados a diferentes Sistemas Operativos sin necesidad de alterar el código.

El módulo arriba descrito solo tiene una expresión regular la cual solo puede encontrar un solo tipo de definición, pero se ha dejado el módulo 2 abierto para que se puedan ingresar cualquier tipo de expresión regular y que podamos encontrar más formas de definiciones en el texto

#### **4 RESULTADOS**

Los resultados obtenidos son alentadores. Con el texto de entrada y para la única regla que tenemos ahora, pudimos obtener el 100% de las definiciones que con la expresión regular coinciden. Además los conceptos con su respectiva definición encontrados son almacenados de forma correcta en la base de datos,

## **5 CONCLUSIONES**

Es una tarea compleja hacer que una computadora entienda el lenguaje natural como lo haría una persona. Aún queda un camino arduo que seguir para que el método propuesto pueda encontrar todas las definiciones en un texto.

También hemos encontrado que necesitamos trabajar a la par con el módulo 1 que es el preprocesamiento del documento de entrada, el cual tiene como objetivo normalizar el documento para que tenga un formato específico para que sea reconocido por el módulo 2, ya que aún tenemos problemas con el documento de entrada por que algunos caracteres como los acentos no los reconoce o si existe un salto de línea a mitad de renglón el módulo causa problemas.

#### **6 TRABAJO FUTURO**

Sin duda aún falta detallar de mejor manera el módulo 2, que consideramos es el más importante para resolver el problema de las preguntas de definición. Faltan muchas expresiones regulares que se deben considerar para encontrar todas las definiciones en un texto.

Un objetivo que se ha pensado es que el método pueda generar sus propias reglas para identificar cuando es una definición tomando como base de la conclusión el análisis de las expresiones regulares previamente almacenadas o creadas por el mismo.

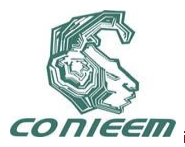

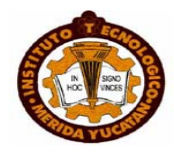

También para determinar cuál de las preguntas son las más importantes se esta analizando el método de Secuencias Frecuentes Maximales para identificar las palabras que más se repitan y presuponer que esas palabras son las más importantes para después generar la pregunta.

#### **REFERENCIAS**

1. R. Baeza-Yates, B. Ribeiro-Neto. Modern Information Retrieval, (Ed. Addison-Wesley, New York), 501, (1999).

2. P. Ingwersen. Information Retrieval Interaction, (Ed. Taylor Graham, Los Ángeles CA), 241, (2002).

3. Y. Ledeneva, G. Sidorov. Info. M. J., 34, 1 (2009) 1-12.

4. D. Manning, P. Raghavan, H. Schütze. An Introduction to Information Retrieval, (Ed. Cambridge University Press, Cambridge England), 461, (2007).

5. J. L. Vicedo. IA. J., 8, 22 (2003) 37-56.

6. M. C. Denicia, comunicación personal, (2007).

7. A. López Monroy. Comunicación personal, (2008).

8. HARMAN, D.. The First Text REtrieval Conference (TREC-1). [en línea] TREC. 01 de agosto, 2000. <http://trec.nist.gov/pubs/trec1/papers/01.txt> [consulta: 06 enero 2011]

9. I. Bolshakov y A. Gelbuk. Computational Linguistics, (Ed. Tresguerras, México), 182. (2004)

10. Manuel Montes-y-Gómez Ph.D [en línea] <http://ccc.inaoep.mx/~mmontesg/publicaciones/2006/MiningPatternsForQA-FinTAL06.pdf> [consulta: 13 marzo 2011]

11. Manuel Montes-y-Gómez Ph.D [en línea] <http://ccc.inaoep.mx/~mmontesg/publicaciones/2006/CombiningTranslationforQA-cicling06.pdf> [consulta: 04 Abril 2011]

12. R. Mihalcea. Comp. LNCS., 3878, 2006 (2006) 249-262.

13. A. Singhal. Data E. B. 24, 1 (2001) 35-43.

14. VOORHEES, M. E., HARMAN, D.. Overview of TREC 2001 Question Answering Track. [en línea] TREC. 13 de noviembre, 2001.<http://trec.nist.gov/pubs/trec10/papers/overview\_10.pdf> [consulta: 15 diciembre 2010].

15. VOORHEES, M. Overview of TREC 2002 Question Answering Track. [en línea] TREC. 19 de noviembre, 2002. <http://trec.nist.gov/pubs/trec11/papers/OVERVIEW.11.pdf> [consulta: 16 diciembre 2010]

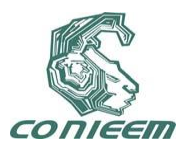

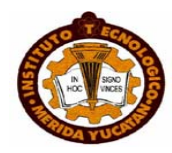

# **JUEGO DE LOTERÍA VANGUARDISTA**

Jorge G. Pacheco Richard, Evgen Shelomov, Rafael Sánchez Lara, José L. Vázquez Ávila.

Universidad Autónoma del Carmen

Dependencia de Educación Superior del Área de Ingeniería y Tecnología

Av. Central S/N, Esq. con Fracc. Mundo Maya; Ciudad del Carmen, Cam. México;

C.P. 24115, Tel/fax: 938 38 26516

e-mail's: {jpacheco, eshelomov, rsanchez}@pampano.unacar.mx

#### *RESUMEN.*

El presente resumen describe una aplicación elaborada en la plataforma del software MATLAB. Se trata del tradicional juego de *"Lotería Campechana"*, que ha sido elaborado con un doble propósito: 1. Motivar a los alumnos que estudian alguna carrera en el área de las ingenierías, a que aprendan este lenguaje de programación. 2. Rescatar las tradiciones y la convivencia familiar de una manera vanguardista con la ayuda de la computadora.

#### *ABSTRACT.*

The present abstract describes an application elaborated in the platform of the software MATLAB. We are speaking about the traditional game of "*Lotería Campechana*", which has been elaborated to obtain two intentions. 1. To motivate the students who study some career in the area of the engineerings, to learning this language of programming. 2. To rescue the traditions and the familiar conviviality of an ultramodern way with the help of the computer.

*ÁREA TÉCNICA O DE INTERES:* Tecnología Educativa.

## **1. INTRODUCCIÓN**

La programación ha llegado a ser hoy en día, prácticamente una necesidad, tanto para los estudiantes, de licenciatura, maestría o doctorado, que realizan estudios principalmente en alguna de las áreas de las ingenierías, como para los profesionistas egresados de estos programas educativos, y que trabajan principalmente en el área de diseño. Todo ingeniero debe estar capacitado para diseñar, mejorar, adecuar u optimizar los sistemas, para lo cual, es necesario que conozca al menos de algún software de programación, en el cual, pueda realizar una gran variedad de pruebas de simulación a los modelos matemáticos de los sistemas mencionados.

En la actualidad, existen una gran variedad de lenguajes de programación, tales como C, Visual Basic, Java, FORTRAN, MATLAB, LabVIEW, etcétera, donde cada uno de ellos, fue diseñado para ciertos propósitos específicos. Cada diseñador utiliza el software que considera el más adecuado a sus necesidades, o bien, con el que esté más familiarizado. En particular, se hablará de MATLAB, el cual es un software matemático que ofrece un entorno de desarrollo integrado con un lenguaje de programación propio y de alto nivel. Está disponible para Unix, Windows y Apple Mac OS X.

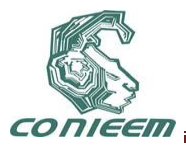

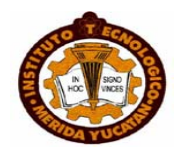

MATLAB permite realizar cálculos numéricos técnicos y científicos con vectores y matrices. También trabaja con números escalares, tanto reales como complejos. MATLAB es relativamente fácil de utilizar y aumenta la productividad de los programadores respecto a otros entornos de desarrollo. MATLAB también se puede utilizar para: desarrollo de algoritmos; modelado, simulación y prueba de prototipos; análisis de datos; graficación en 2D y 3D; creación de interfaces de usuario; comunicación con programas en otros lenguajes y con dispositivos hardware [1, 2].

#### **2. EL JUEGO DE LOTERÍA**

A diferencia del juego tradicional de "Lotería Mexicana" que se compones de 54 cartas físicas y un número variables de cartillas físicas con 16 figuras cada una. El presente juego de "Lotería Campechana" se compone de 90 cartas virtuales<sup>18</sup> y de 20 cartillas físicas, aunque podrían elaborarse más cartillas. Cada cartilla consta de 25 figuras, las cuales forman parte de las imágenes de las 90 cartas virtuales. En la figura No. 1 se muestra la imagen de una cartilla física.

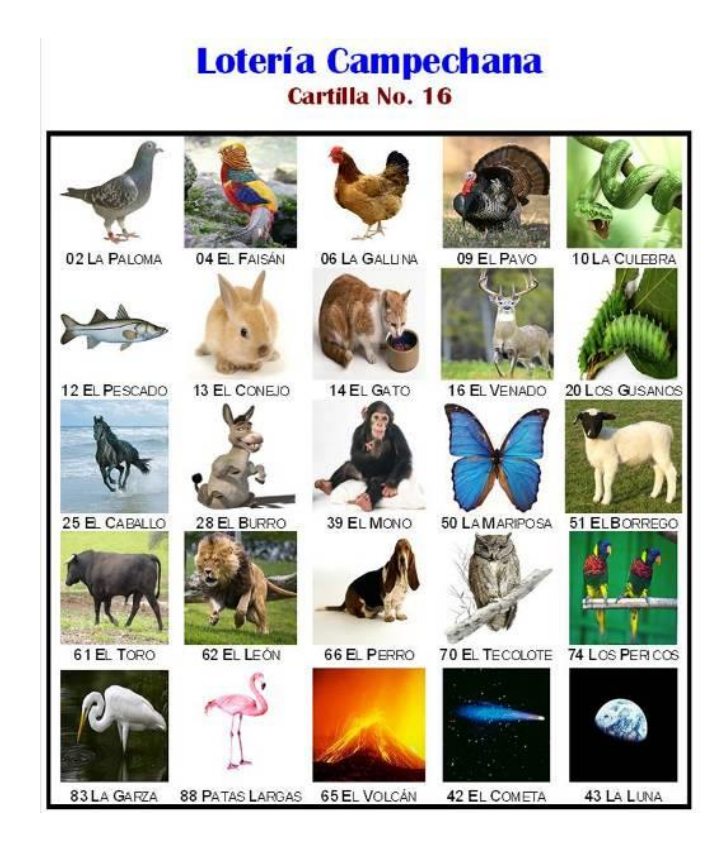

## **Figura No. 1.**

## **Cartilla No. 16 del Juego de Lotería Campechana**

l

 $18$  No existen físicamente, sino que son archivos de PC, en formato de imagen jpg, que contienen las imágenes de las cartas.

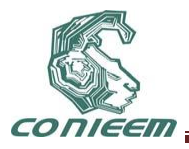

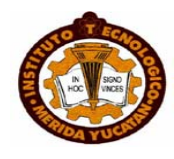

En vez de que una persona o algún jugador sea el encargado de realizar la acción de barajar las cartas, así como de "tirar o cantar las castas"; estas acciones se realizarán automáticamente con la ayuda del algoritmo programado en MATLAB.

# **3. CARACTERÍSTICAS DEL JUEGO**

A continuación se describen las características principales de este juego.

1. El programa genera aleatoriamente las diferentes formas de juego (forma L, T, V, X, +, vertical, horizontal, diagonal, llena, y otras más), para que pueda elegirse la forma que se desea jugar.

Posteriormente, a medida que van saliendo las cartas virtuales ("cantado automático de las cartas"), cada jugador deberá ir apuntando en su cartilla las figuras que corresponden a las cartas que han salido, siempre y cuando, sean parte de la forma de juego elegida. El jugador que sea el primero en formar la forma de juego elegida, será el ganador. Ver la figura No. 2, donde se muestra una forma de juego.

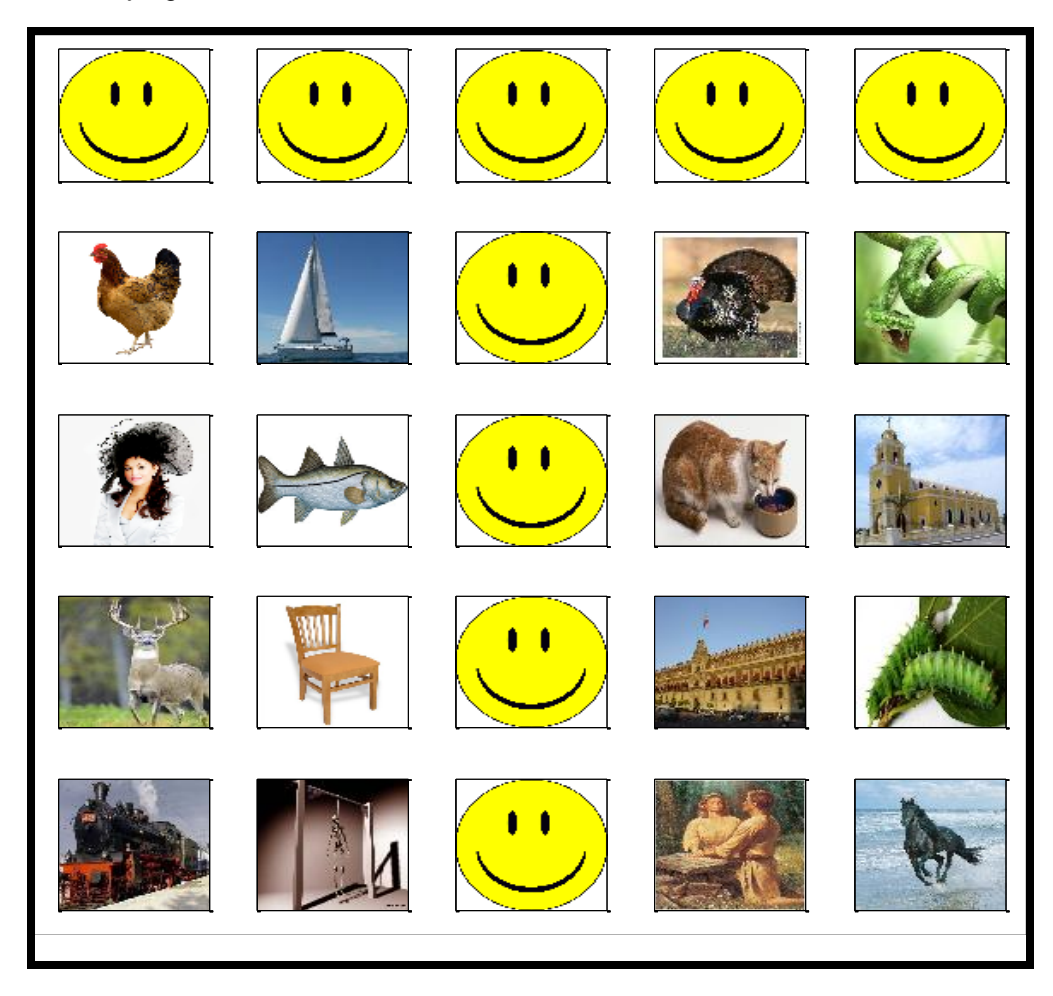

**Figura No. 2.** 

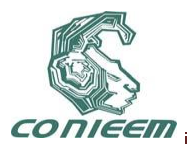

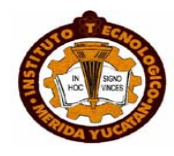

**Forma T: Una de las formas programadas al jugar la Lotería Campechana.**

2. El programa barajea las cartas virtuales al inicio del juego las veces que sea necesario.

3. El programa genera un algoritmo aleatorio para ir mostrando las cartas virtuales (el venado, la campana, el negrito, la fresa, etc.) que se van a cantar. En cada carta virtual se indica las cartas que han salido. La figura No. 3 muestra una carta virtual.

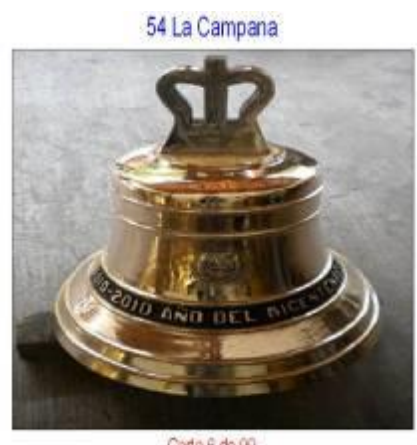

Carta 6 de 90

**Figura No. 3.** 

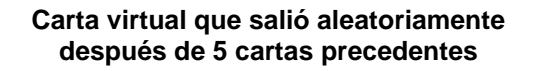

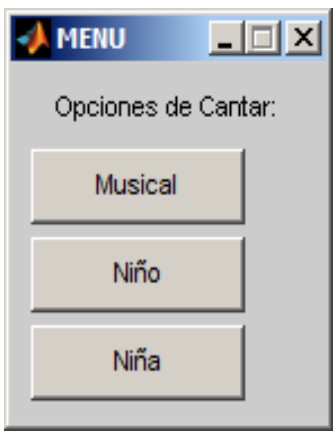

**Figura No. 4.** 

**Menú de opciones de "cantar"**

Los nombres de todas las cartas virtuales del *Juego de Lotería Campechana* [3] se muestran en la Tabla no. 1:

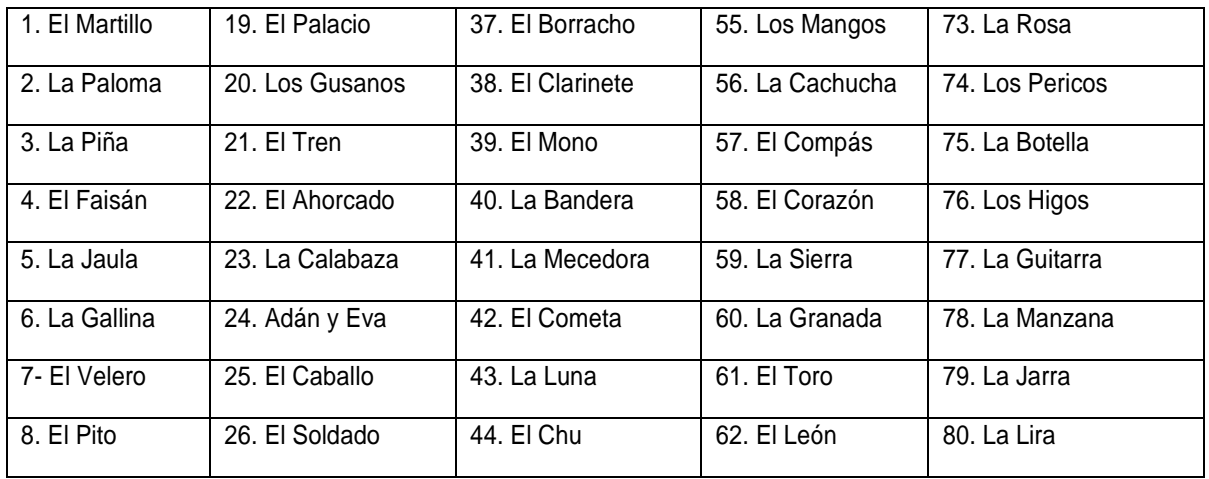

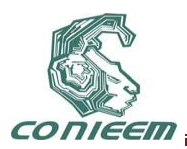

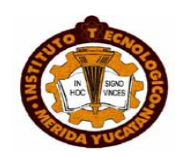

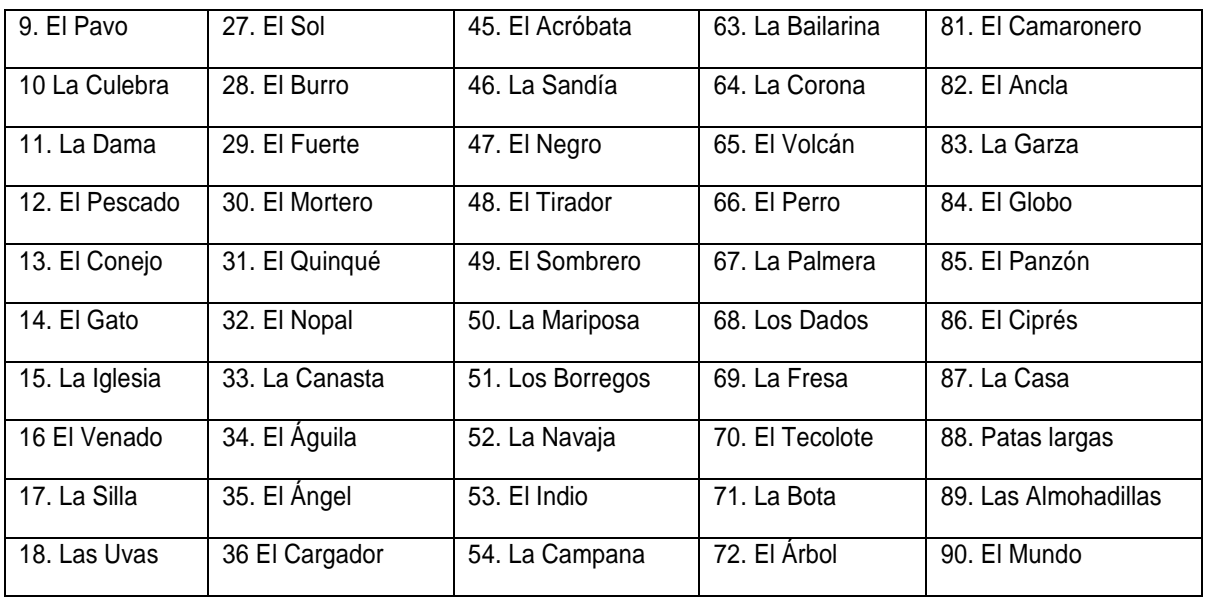

#### **Tabla No. 1:**

#### **Nombre de todas las cartas virtuales que constituyen el juego de Lotería Campechana.**

4. Tiene tres opciones para "cantar las cartas virtuales". Ver la figura No. 4, que muestra el menú de las opciones de "cantar" las cartas virtuales.

1ra opción: Musical. Con esta opción a medida que van apareciendo las cartas virtuales suena un fragmento de audio (alrededor de 3 seg) para indicar la carta actual, por ejemplo, en la carta el venado suena la canción del venado (y que no me digan en la esquina, el venado…), en la campana (suena el repicar de una campana), en el negrito suena la canción de cri-cri (un negrito bailarín...) y así sucesivamente.

2da y 3ra opción: En estas opciones "canta" un niño o una niña, respectivamente, cuyas voces han sido grabadas previamente. Para cada carta virtual que se presenta, se reproducirá un sonido que menciona el número y el nombre de la carta virtual presente, por ejemplo, (cincuenta y cuatro, la campana).

5. Si alguna persona se distrajo por algún motivo y considera que se le pasó una o más cartas, puede solicitar en cualquier momento, una revisión de las cartas virtuales que han salido, para esto, se cuenta con dos opciones:

1ra opción: Se muestran todas las cartas virtuales que han salido en una sola pantalla.

2da opción: Se muestra la cartilla virtual del jugador que lo requiera. Las figuras de las cartas virtuales que han salido aparecerán marcadas en dicha cartilla.

Esta segunda opción, también se puede utilizar para comprobar si algún jugador que se autoproclamó ganador, efectivamente es el ganador.

- 6. Tiene saludo de felicitación al ganador.
- 7.

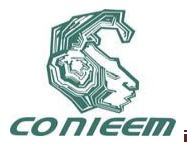

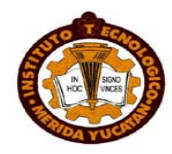

#### **3. REQUERIMIENTOS PARA EL JUEGO.**

1. Para disfrutar del juego en familia sólo se requiere de un televisor y una PC.

2. Si se trata de una sala como para 20 personas, para poder disfrutar el juego, se requiere de una PC, un proyector y unas bocinas de PC o equipo de sonido portátil.

3. Corcholatas, piedritas, frijoles o algo similar para señalar o apuntar las imágenes que han salido en la cartilla correspondiente.

#### **4. CONCLUSIONES**

1. Se presentó la aplicación divertida de un juego que se puede programar en MATLAB. Este tipo de aplicaciones, puede motivar a los alumnos de ingeniería a que aprendan este lenguaje de programación.

2. Se creó un juego de lotería vanguardista, que puede servir para rescatar una de las tradiciones que se han ido perdiendo y también para motivar a la convivencia familiar o entre amigos.

#### **REFERENCIAS**

- [1] MatLab, *The Language of Technical Computing, Using MatLab*, Version 6 (Edit. The Math Works Inc.), (2000).
- [2] MatLab, *The Language of Technical Computing, Using MatLab Graphics*, Version 6, (Edit. The Math Works Inc), (2000).
- [3] OLIVASS. MARITA. Lotería Campechana, Curso Completo [en línea]

[<http://olivass.blogspot.com/2009/04/entrada-26-loteria-campechana-curso.html>](http://olivass.blogspot.com/2009/04/entrada-26-loteria-campechana-curso.html) [consulta: 03 febrero 2011]

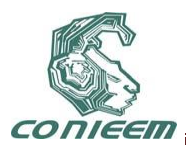

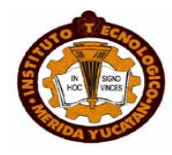

# **PROTOTIPO E IMPLEMENTACIÓN DE UN SISTEMA DE CONTROL UTILIZANDO JUGUETES EDUCATIVOS**

Delia Torres Muñoz, Jonathan Jehu Valerio Flores, Alejandro Martínez Vélez, María Jannett Jiménez Almaraz.

Universidad Politécnica del Estado de Morelos

[dtorres@upemor.edu.mx,](mailto:dtorres@upemor.edu.mx) [vfjo091009@upemor.edu.mx,](mailto:vfjo091009@upemor.edu.mx) [mvao091018@upemor.edu.mx,](mailto:mvao091018@upemor.edu.mx,%20mjimenez@upemor.edu.mx)  [mjimenez@upemor.edu.mx.](mailto:mvao091018@upemor.edu.mx,%20mjimenez@upemor.edu.mx)

#### **RESUMEN**

Este artículo introduce un prototipo e implementación de un sistema de control para un elevador de cuatro pisos, el cuál es desarrollado en una plataforma de hardware libre y utiliza sensores y actuadores como elementos de monitoreo y gobierno de las variables propias del sistema creado. Fotosensores determinan la ubicación actual de la cabina. Motores a pasos son encargados de direccionar el movimiento de la cabina. La estructura mecánica del elevador está constituida de bloques LEGO® que permiten la construcción de un edificio a escala para verificar la funcionalidad del prototipo. La implementación de este proyecto refleja un impacto en el desarrollo experimental de los sistemas de control, en la concepción de proyectos a gran escala y en la aplicación de tecnologías a la educación.

## **ABSTRACT**

This article introduces a prototype and implementation of a control system for a four-level elevator. It is developed under an open-source platform and uses sensors and actuators as monitoring and government elements of system's variables. Photosensors determine upgrade position of the cab. Step-motors are used to address cab motion. The mechanical structure is composed of LEGO® blocks to make a scale building easier and probe the prototype functionality. The project reflects an impact on experimental development of control systems, conception of large-scale projects and educational technology applications.

#### **1. INTRODUCCIÓN**

Una de las principales limitantes para los estudiantes de ingeniería es la construcción de estructuras físicas capaces de albergar los sistemas generados en las diferentes disciplinas. Prototipos a escala permiten realizar las pruebas de laboratorio pertinentes para asegurar la funcionalidad de los proyectos [1]. Actualmente existen juguetes educativos enfocados a la implementación de modelos para áreas como: control, automatización y robótica. La función principal de un juguete es la recreación; sin embargo explorar, descubrir, aprender e interactuar con múltiples objetos y problemas pueden ser habilidades adquiridas mediante el desarrollo de proyectos que involucran juguetes educativos.

BRAZO ROBÓTICO® y VEX® [2] son marcas comerciales que trabajan con piezas armables de acero para ensamblar prácticas enfocadas a la automatización y robótica. Este tipo de kits facilitan el armado de prototipos debido a la existencia de rutinas predefinidas (manuales); sin embargo su capacidad de ingenio se ve reducida de manera significativa.

LEGO<sup>®</sup> Mindstorm<sup>®</sup> NTX es un kit enfocado a la construcción de robots programables. La combinación entre bloques LEGO® y piezas técnicas LEGO® para el ensamble de estructuras; así como la incorporación de autómatas programables y componentes (sensores y actuadores) que interactúen con las variables del entorno potencializa enormemente la construcción de nuevo conocimiento para los estudiantes.

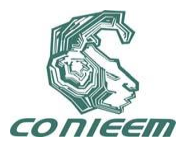

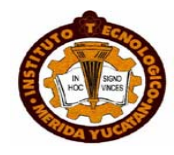

En cambio, si se desea realizar un sistema de control con características específicas LEGO® Mindstorm® NTX no es suficiente ya que su comportamiento óptimo está restringido a ciertos escenarios. La anterior conclusión brinda un área de oportunidad para realizar la fusión entre elementos o dispositivos electrónicos y juguetes educativos; buscando principalmente dos propósitos: aplicar los conocimientos científicos y técnicos, y un aprendizaje activo que genere pensadores automotivados. El presente proyecto realiza un sistema híbrido entre dispositivos electrónicos (microprocesadores, sensores y actuadores) y juguetes educativos (bloques y piezas técnicas LEGO®).

## **2. DISEÑO**

Dependiendo de las características específicas de cada aplicación es posible usar dispositivos programables que por medio de software permitan el diseño de un sistema de control para realizar diversas funciones. El uso de microcontroladores ha aumentado en diferentes proyectos de ingeniería electrónica, debido a su precio y facilidad de programación. Actualmente la demanda en el mercado ha permitido que varias empresas se dediquen a la fabricación de microcontroladores; y por lo tanto exista una gran variedad para elegir.

#### **2.1. Microcontrolador**

El sistema de control del elevador funciona mediante una plataforma de hardware libre (Arduino) basada en un microcontrolador (Atmega) y un entorno de desarrollo que implementa un lenguaje de alto nivel (Processing/Wiring). El microcontrolador está encargado de direccionar el movimiento de la cabina y seleccionar los pisos en que deba detenerse. Para lograr tal propósito es necesaria la creación de un algoritmo que administre y coordine los diferentes subsistemas para trabajar en conjunto. La Figura 1 muestra un diagrama de flujo basado en el código utilizado para programar el microcontrolador.

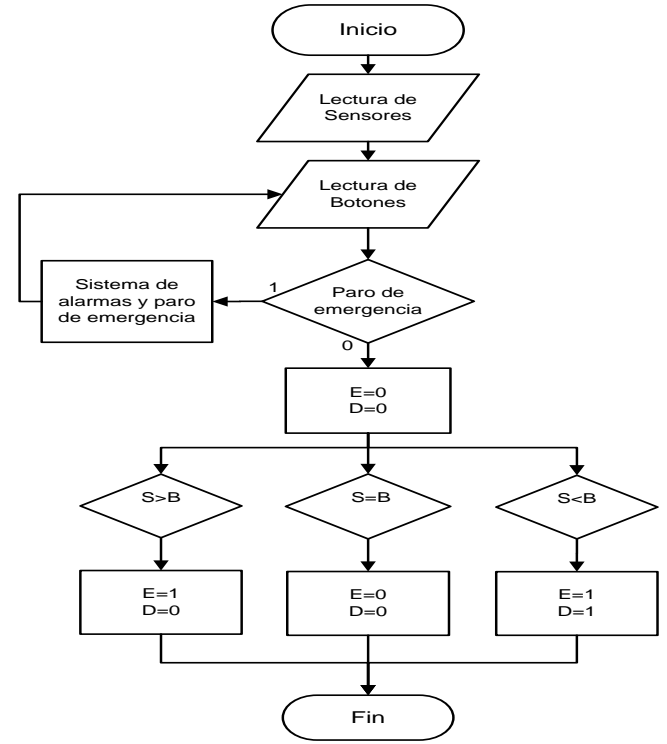

**Figura 1. Diagrama de flujo del sistema de control de un elevador de cuatro pisos. Sensores y botones son utilizados para brindar información al microcontrolador.**

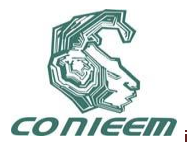

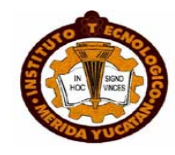

El diagrama de flujo puede ser interpretado de manera general mediante tres eventos.

- 1. Lectura de sensores (ubicación de la cabina) y lectura de botones (solicitud realizada por el usuario) son realizadas.
- 2. El botón "paro de emergencia" es evaluado. En caso afirmativo, un sistema de alarma es encendido. En caso negativo, la cabina es ubicada.
- 3. La ubicación de la cabina es comparada con la lectura de los botones. En caso de que alguna de las variables sea diferente la cabina es direccionada con base a criterios establecidos (arriba o abajo). Cabe mencionar que existen dos paneles de botones (interno y externo).

La fase de prueba del microcontrolador consiste en verificar el status de las salidas (LEDs) de acuerdo a secuencias de entrada (botones) las cuales representan posibles órdenes del usuario. La Figura 2 representa el arreglo utilizado para la fase de prueba.

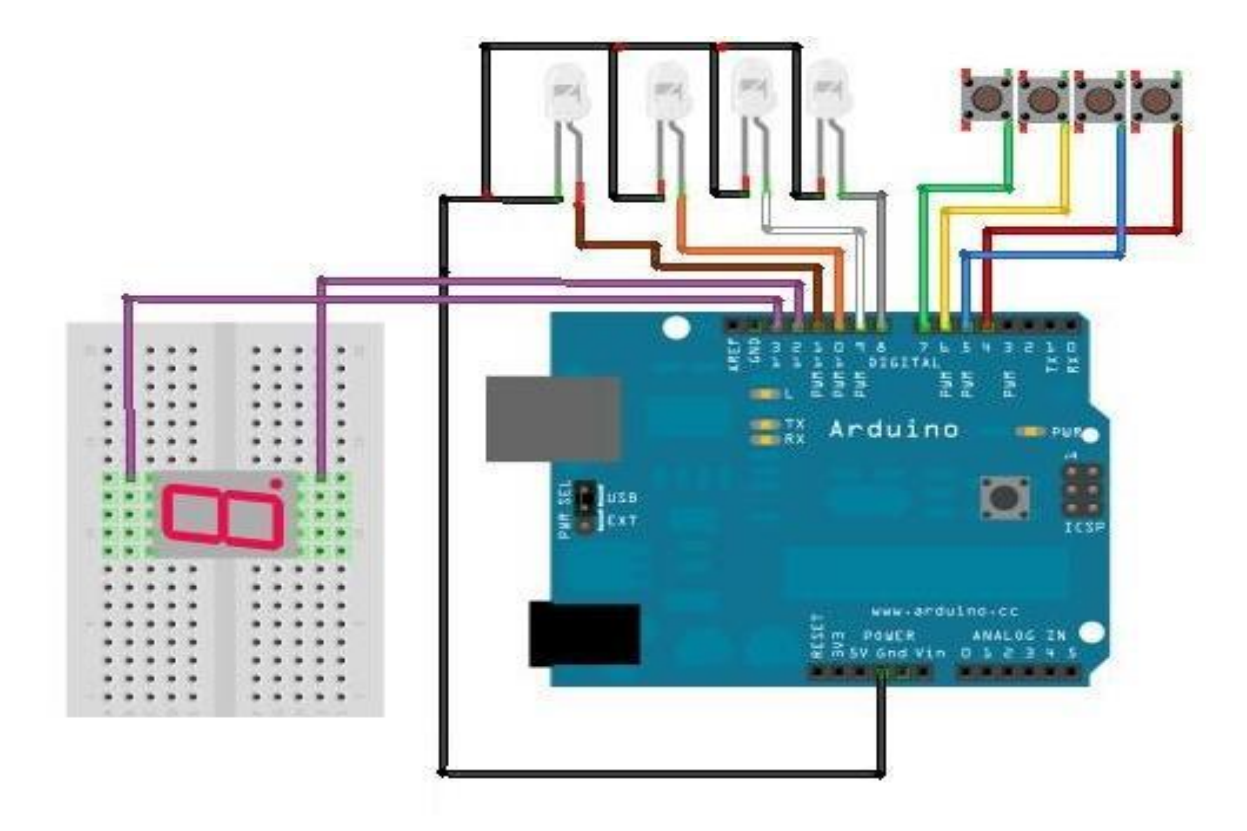

**Figura 2. Arreglo de implementación para el diagrama de flujo mostrado en la Figura 1. El arreglo consiste de tarjeta Arduino, LEDs y botones.**

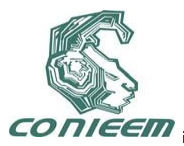

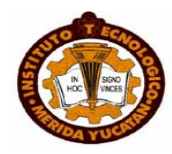

# **2.2. Sensores Y Actuadores**

Fototransistores son usados como detectores de posición. La Figura 3 detalla el arreglo utilizado para la detección de los pisos dentro de la estructura física.

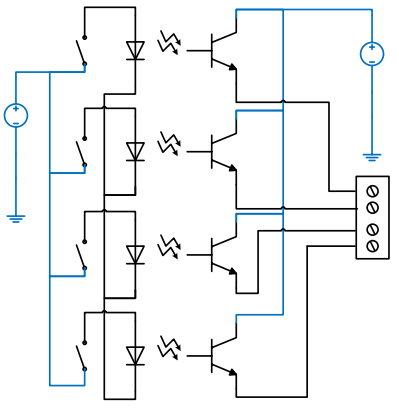

#### **Figura 3. Arreglo de fototransistores. Las variables de salida de los dispositivos ópticos son enviadas al microcontrolador para ubicar en posición a la cabina.**

Para el direccionamiento de la cabina (arriba y abajo) dentro de la estructura física, el microcontrolador envía señales a un motor a pasos manejado por un par de circuitos integrados (LM298 y LM297). La Figura 4 presenta un diagrama esquemático de la etapa actuadora.

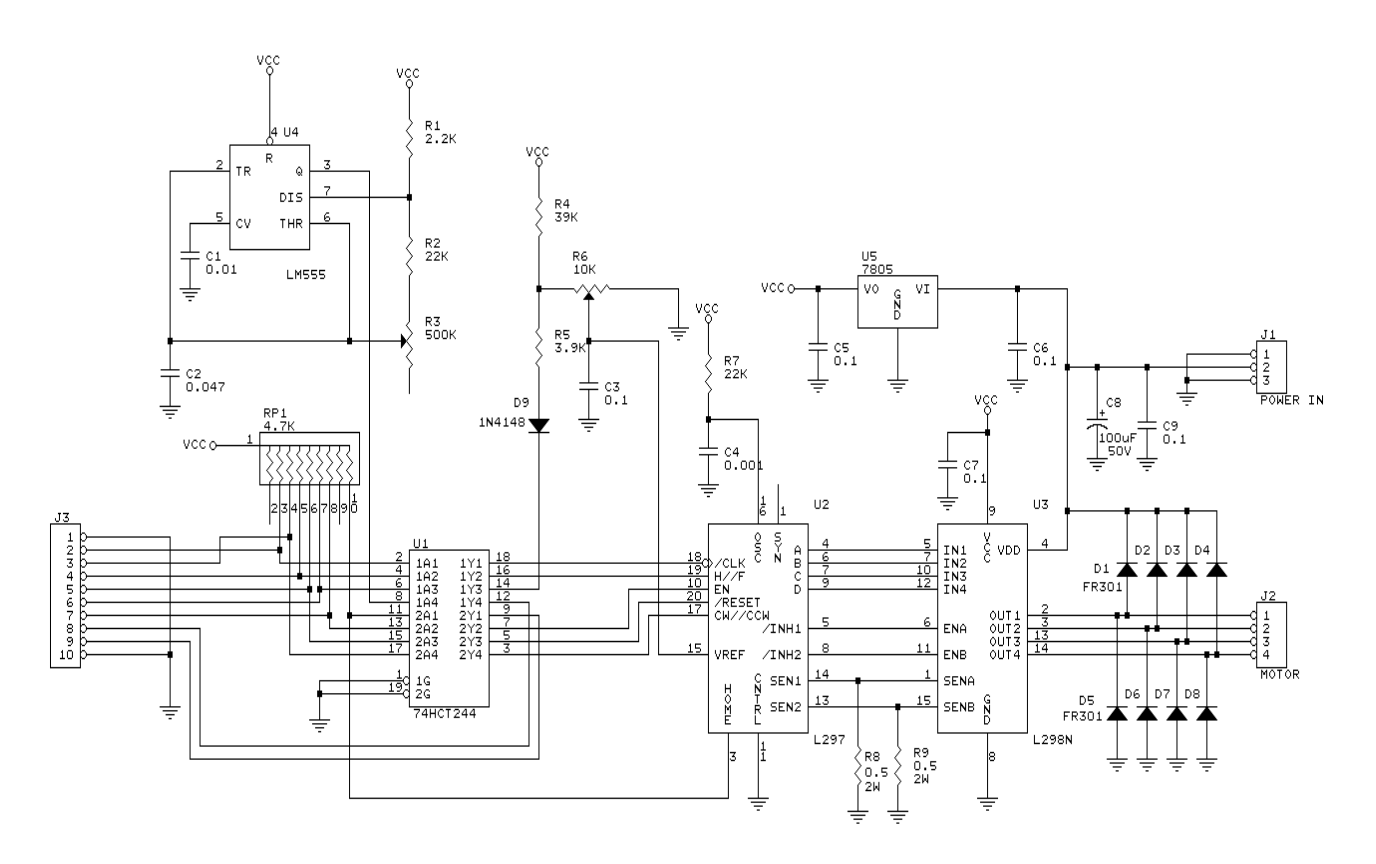

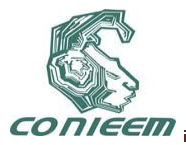

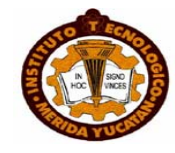

**Figura 4. Diagrama esquemático. El circuito es utilizado para manejar un motor a pasos bipolar.** 

#### **2.3. Estructura física**

La construcción de la estructura física del elevador consiste en el ensamble de bloques y piezas técnicas LEGO®. Un edificio de cuatro pisos y una cabina deslizable fueron realizados con juguetes educativos. La Figura 5 muestra una serie de imágenes pertenecientes a la estructura mecánica generada para el elevador.

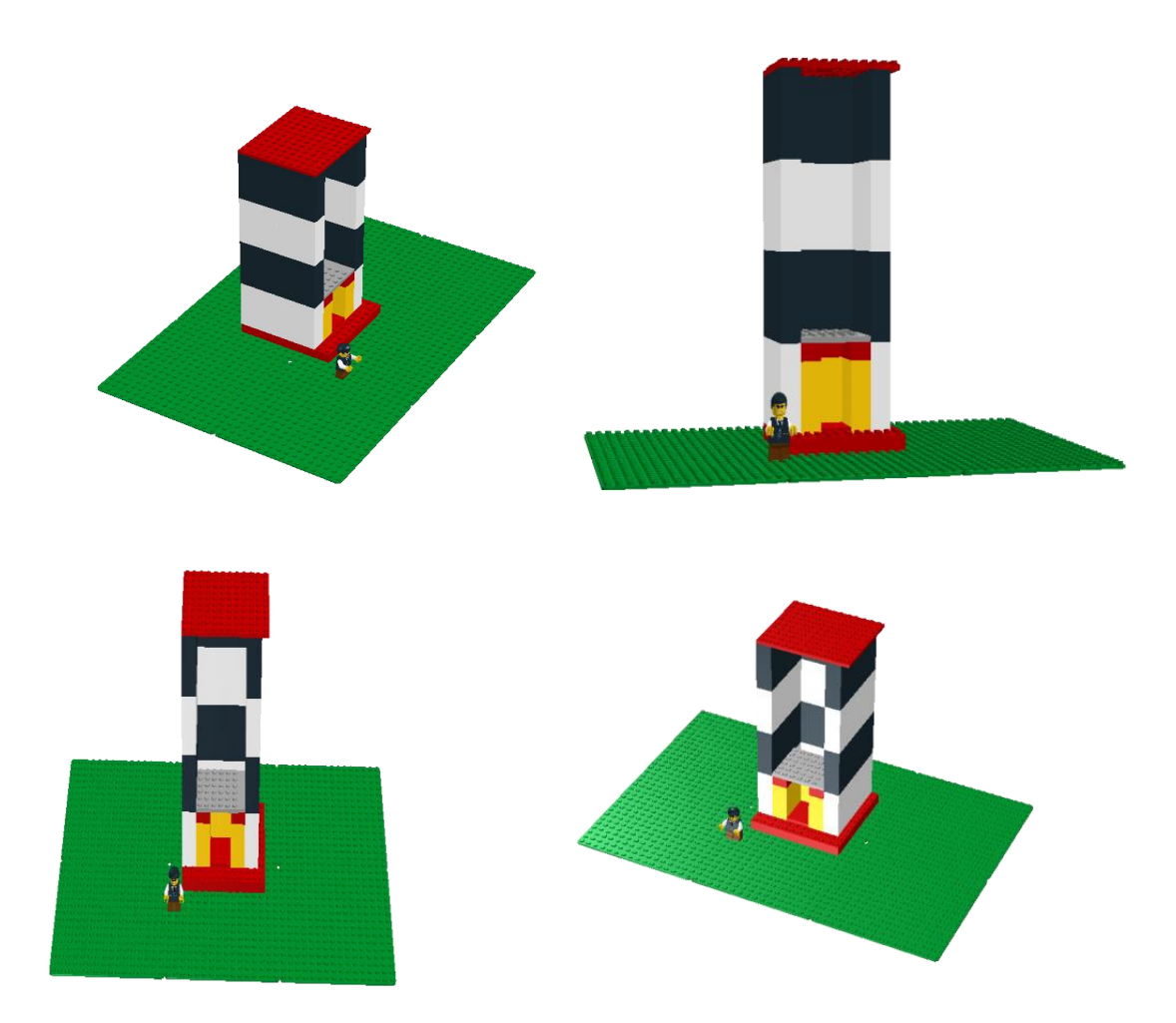

#### **Figura 5. Estructura mecánica general del elevador. El ensamble de piezas LEGO® ha sido de carácter original.**

#### **3. IMPLEMENTACIÓN**

En la figura 7 se puede observar fotografías del proyecto funcional bajo el sistema de control propuesto. Como se trata de prototipos a escala se ha despreciado algunas variables importantes como es el peso que soporta la cabina.

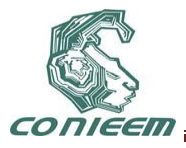

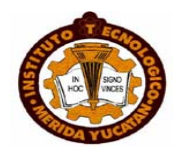

En el diseño de la estructura física que se presento en la sección anterior es equivalente a lo que se diseñaría en un programa como solidworks para un ingeniero mecánico con limitaciones estrictas.

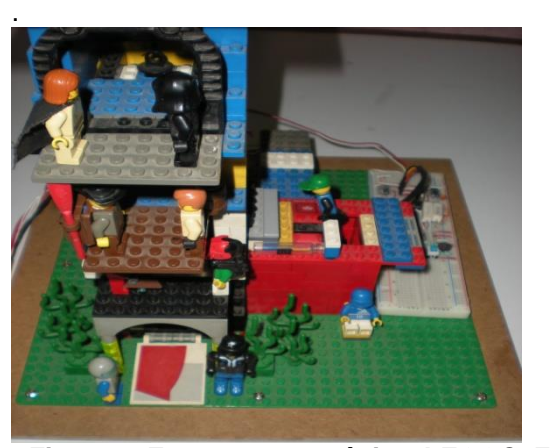

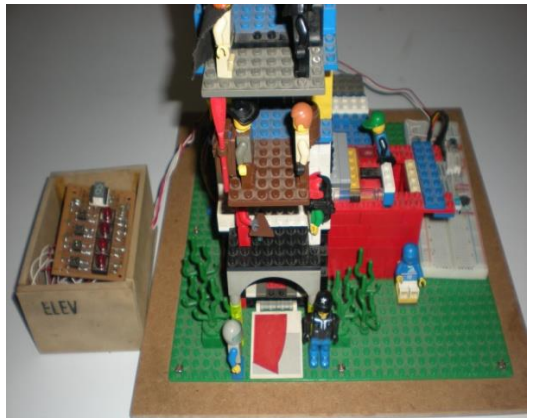

**Figura 7. Estructura mecánica LEGO®. Funcionamiento del prototipo elevador de 4 pisos.**

En la Figura 8 se muestra la implementación del control con las funciones de mando que llevan al movimiento del motor bajo el diagrama de flujo que se presento en la sección del microcontrolador.

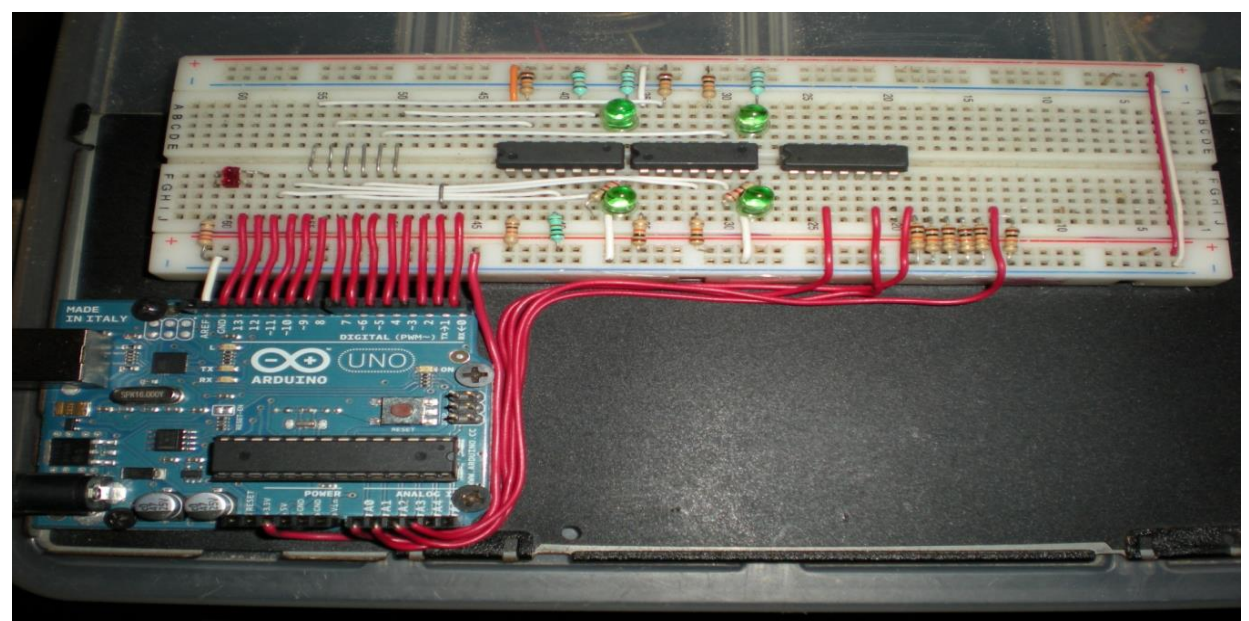

**Figura 8. Implementación del control. Implementación del Sistema de Control**.

# **4. CONCLUSIONES**

Existe una relación muy estrecha entre las habilidades que los niños adquieren mediante juguetes y sus logros en áreas como: ciencia y matemáticas. Además los juguetes educativos ayudan en el desarrollo del pensamiento estructurado.

El proyecto realizado cumple con las características de un juguete educativo ya que el usuario puede armar cada una de las piezas mecánicas sin manual y reprogramar el sistema con

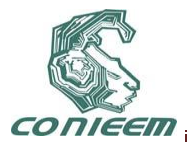

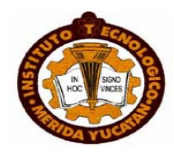

conocimientos básicos de programación en lenguaje C. Construir un prototipo puede ser tardado y complejo, pero proporciona flexibilidad de diseño. Diversos problemas de comunicación y adaptación entre microcontroladores, sensores, actuadores y estructura física fueron resueltos. Por otro lado los estudiantes de ingeniería en electrónica han encontrado una forma alternativa de implementar proyectos sin grandes inversiones económicas para la estructura física.

#### **REFERENCIAS**

- [1] Sun Yingying; Guo Liyan; Zhang Zuyao; Zhejiang Sci-Tech Univ., Hangzhou, "Researches and development of interactive educational toys for children", IEEE Xplore digital library, Pag: 344-346, 2010
- [2] [http://www.vexrobotics.com/,](http://www.vexrobotics.com/) Página de ventas.
- [3] M Resnick, F Martin, R Sargent, B Silverman. "Programable Bricks: Toys to Think With", IBM System Journal, Vol. 35, No. 3-4, pp,
- [4] M. Morris Mano, "*Diseño Digital*" (Tercera Edición Pearson, Prentice Hall, California State University, California State University Los Angeles.) Pág: 324-396.
- [5] Wright, Jason; Doom, Travis. "A versatile tool for student projects: an ASM programming language for the LEGO Mindstorm". Journal on Educational Resources in Computing (JERIC) Volume 3, Issue 1, 2003.

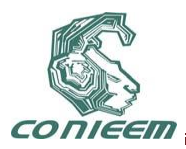

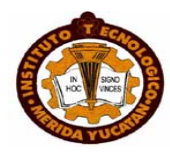

# **SISTEMA DE ENCUESTAS ELECTRÓNICAS EN LÍNEA PARA LA EVALUACIÓN DEL DESEMPEÑO DOCENTE**

Eddy Arquímedes García Alcocer , Julio Humberto García Alcocer

*Universidad Politécnica del Golfo de México, Universidad Juárez Autónoma de Tabasco* 

*[eddy\\_aga@upgm.edu.mx](mailto:eddy_aga@upgm.edu.mx)* ,julio.garcia@dais.ujat.mx

#### **RESUMEN**

La información que proporcionan los estudiantes con respecto a sus profesores, es muy importante en todas las Instituciones de educación, permite respaldar la toma de decisiones de sus directivos, cuando se logra la percepción de los principales usuarios, y se obtiene de manera rápida y con una participación objetiva de los encuestados, de tal manera que contribuya al aseguramiento de la calidad de los programas educativos, que al contar con un sistema capaz de automatizar los procesos de captación y análisis de datos, para contribuir con los indicadores de eficiencia de la institución. Con las Tecnologías de la Información y la Comunicación actuales se obtiene un "Sistema de encuestas electrónicas en línea para la Evaluación del Desempeño Docente" con herramientas de desarrollo y tratamiento de la información capaces de realizar de manera rápida y eficaz la generación de esquemas de almacenamiento de datos, consultas rápidas e impresión de informes detallados sobre este proceso, y que además involucre a la Comunidad Universitaria para la participación en los procesos de mejora continua de la Institución.

## **ABSTRACT**

The information provided by students about their teachers, it is very important in all education institutions, can support decision-making of their managers, when does the perception of the main users, and is obtained quickly and with objective participation of respondents in a manner that contributes to ensuring the quality of educational programs, that having a system capable of automating the collection and analysis, to contribute to the efficiency indicators of the institution. With the Information Technology and Communication today we get a "system of electronic surveys online for the Evaluation of Teaching Performance" with development tools and information processing capable of performing fast and efficient storage schema generation data, quick reference and print detailed reports about this process, and also involving the University community for participation in processes of continuous improvement of the institution.

**Keywords:** Development, Automation, polls, online.

# **1. INTRODUCCIÓN**

Uno de los pilares de cualquier organización es la información que necesita para su funcionamiento. Asimismo, el tratamiento de dicha información es una de sus ocupaciones básicas. Se puede decir que la Organización dispone en un primer momento de una cantidad de datos desordenados sobre el entorno en el que se desarrolla y la actividad o actividades a las que se dedica. El tratamiento de la información ya sea manual o electrónico, tiene como objetivo proporcionar esa información elaborada, de tal forma que sea correcta, se obtenga en el momento y lugar adecuado, para la persona autorizada y con el mínimo costo. Es por ello que en la Universidad Politécnica del Golfo de México, se está realizando un proceso de análisis para la elaboración de un sistema de encuestas electrónicas, el cual en una primera etapa debe desarrollarse las interfaces de interacción con los estudiantes, así como la base de datos que almacene dicha información, permitiendo el reflejo de su perspectiva de manera objetiva, dichos

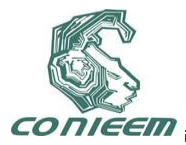

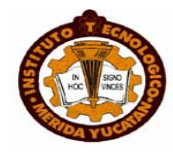

elementos deben de contener estructuras capaces de hacer de esta actividad una cultura de la retroalimentación para la mejora continua de los procesos.

#### **2. ANTECEDENTES**

Para evaluar la calidad en la educación, no basta con evaluarla de modo constante, consistente y de acuerdo a estándares; es necesario tener información oportuna sobre cada uno de los profesores para poder tomar acciones concretas, en el grupo y en la institución donde labora. La evaluación de los profesores a través de la opinión de los alumnos, es uno de los procedimientos más importantes en esta actividad. El instrumento generalmente utilizado es un [cuestionario](http://www.monografias.com/trabajos15/disenio-cuestionarios/disenio-cuestionarios.shtml) en el cual se recogen las opiniones de los alumnos sobre diferentes aspectos de la actividad y [personalidad](http://www.monografias.com/trabajos14/personalidad/personalidad.shtml) del profesor, a medida que se desarrollan sistemas que coadyuven a la sistematización y recopilación de los datos obtenidos mediante el uso de cuestionarios en línea que visualicen los resultados de forma general y mediante ellos las metas puedan ser alcanzables, de mejoramiento docente y oportunidades de [desarrollo](http://www.monografias.com/trabajos12/desorgan/desorgan.shtml) profesional, los profesores se sentirán estimulados a tratar de alcanzarlas, mejora su [conocimiento](http://www.monografias.com/trabajos/epistemologia2/epistemologia2.shtml) y capacidades en relación a sí mismo y a sus roles.

Los exámenes que aplica el docente tienen una gran validez, porque le permiten conocer mejor a sus alumnos. Sin embargo, siempre es conveniente tener una referencia del alumno en cuanto al docente. "La evaluación del docente debe ser concebida como un elemento importante para mejorar competencias y capacidades de los docentes, la propia actividad de clase y, en consecuencia, favorecer el reconocimiento del desempeño docente". <sup>1</sup>

Habrá decisiones orientadas a "retroalimentar" los procesos (evaluar para verificar logros y dificultades desde la clara intención de producir ajustes que permitan reencauzar las acciones comprometidas). La evaluación verificara si se han cumplido o no y en qué nivel se han logrado, los requisitos de enseñanza-aprendizaje que se consideran apropiados para un determinado periodo o curso. Este procedimiento permitirá a la institución disponer de un método de valoración inmediata de los docentes y a estos disponer de un sistema de auto-evaluación fiable y de fácil acceso.

Siendo la UPGM una universidad en crecimiento, para su organización y el cumplimiento de sus objetivos le es necesario saber cuáles son los niveles de enseñanza aprendizaje de cada uno de los docentes que la integran; para ello le es de mucha ayuda un sistema de evaluación automatizado para medir el nivel de crecimiento de su personal docente, así como para plantear estrategias de motivación para el crecimiento de su personal.

#### **3. PLANTEAMIENTO**

La UPGM, ha realizado evaluaciones a los docentes de forma automatizada, que consiste en un sistema que se reinicia cada periodo, sencillo de utilizar pero sin memoria histórica para permitir la trayectoria de los profesores, por lo que no se permitía el análisis estadístico.

La principal motivación de realizar este sistema consiste en evaluar el comportamiento del docente frente al grupo, aplicando cuestionarios en línea de acuerdo a criterios establecidos de manera pedagógica, teniendo en claro que el sistema solo será tomado como una herramienta que intervenga en la localización de debilidades o en su caso dificultades de acoplamiento en el grupo. El sistema contribuye en gran medida con la retroalimentación oportuna a los docentes evaluados ya que una vez que todo un grado haya realizado la evaluación se puede generar el informe estadístico de los resultados.

Existen sistemas de evaluación docente, pero es el caso en el caso particular de la Universidad Politécnica del Golfo de México, que cuenta con un modelo de enseñanza Basada en Competencias y con la necesidad de observar y evaluar la práctica docente en el aula, para verificar la aplicación de las herramientas y estrategias desarrolladas en los talleres de

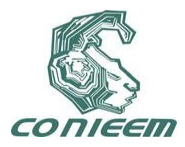

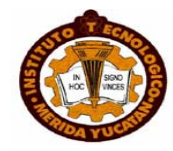

capacitación y perfeccionamiento de dicho modelo Apoyando la retroalimentación de los profesores sobre aquellos aspectos de su práctica que están bien aplicados y de aquellos que deben ser mejorados. Así como también establecer y aplicar compromisos de mejoramiento del desempeño docente en el aula.

# **4. OBJETIVOS**

*Objetivo general:* Desarrollar un sistema de de encuestas electrónicas que permita automatizar los procesos de encuesta y análisis del desempeño docente bajo el modelo de Enseñanza Basada en Competencias de la Universidad Politécnica del Golfo de México, con el uso de las nuevas tecnologías e implementando una base de datos que manipulará toda la información de la aplicación, acorde a las necesidades propias del sistema y de esta forma contribuir con los criterios de calidad y mejora continua.

*Objetivos específicos:* Crear las interfaces que permitan a los estudiantes contestar de manera sencilla la encuesta.

Facilitar a los coordinadores la opción de visualizar e imprimir información acerca de los procesos de evaluación y estadística de los profesores.

Sistematizar los módulos de evaluación del desempeño y retroalimentación de de competencias docentes en el modelo de Enseñanza Basada en Competencias.

## **5. INFRAESTRUCTURA TECNOLÓGICA**

Las necesidades actuales de equipamiento tecnológico en las instituciones de educación superior se caracterizan por ser de accesos recurrentes en las consultas de calificaciones, horarios y tramites de constancias entre otras demandas de servicios por parte de los alumnos; mientras que por parte de los profesores se torna esencialmente en la obtención de listas, subir calificaciones y la propuesta por este sistema es la de complementar estos servicios a través de la cultura de la evaluación, incorporando las encuesta como un acceso en la estructura de la página principal de la UPGM, por lo que la capacidad de almacenamiento se considera importante, para ello se requiere de un servidor de aplicaciones para atender las peticiones de servicios y accesos, y un servidor de almacenamiento que sustente de espacio suficiente para la información generada en la atención de servicios de los alumnos y profesores y los registros históricos de evaluaciones.

#### **6. HERRAMIENTAS DE DESARROLLO**

Aunque existen alternativas libres para el desarrollo de software y de almacenamiento, se recomiendan las desarrolladas bajo licenciamiento por las características de la información, ColdFusion combina un lenguaje de programación Web, bajo el esquema de etiquetas, con un servidor de aplicaciones Web, para conseguir una manera rápida de desarrollar aplicaciones para Internet. Fue desarrollado con el objetivo de ser una alternativa a aquellas soluciones comerciales que sólo podían ejecutarse sobre una plataforma o sistema operativo determinado, y que necesitase un proceso de aprendizaje corto, sin que por ello las posibilidades creativas y de desarrollo estuvieran limitadas.

"Como lenguaje de programación, ColdFusion es un lenguaje de programación Web que se ejecuta en un servidor y devuelve una respuesta en formato HTML interpretable por el navegador"<sup>2</sup>.

Entre las principales ventajas de ColdFusion podríamos citar las siguientes:

\* ColdFusion puede instalarse en servidores Unix/Linux, Windows o Solaris. En este sentido, también se puede decir que es un lenguaje de desarrollo independiente de la plataforma utilizada, el mismo código se puede ejecutar sobre diferentes sistemas operativos con muy pocas diferencias, por lo que podemos cambiar de tipo de servidor sabiendo que existe compatibilidad del código desarrollado, esto significa que se genera un código portable.

Se integra totalmente con otras herramientas de diseño Web de Macromedia. Además, existe la posibilidad de utilizar para el desarrollo de aplicaciones ColdFusion las enormes facilidades de desarrollo y depuración de código que proporciona la aplicación Dreamwaver.
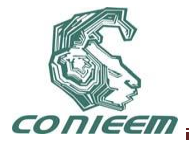

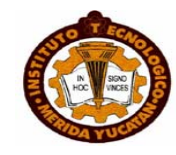

\* Consume muy pocos recursos en el servidor, lo que repercute en una mayor capacidad del servidor para atender peticiones concurrentes y, por tanto, en una mayor rapidez de respuesta por parte del servidor.

Interactúa de manera simple con los sistemas más importantes de base de datos (Oracle, MySQL, SQL o Access). Usando SQL estándar, las páginas y aplicaciones Web pueden fácilmente recuperar, guardar, actualizar y presentar información dinámicamente.

Para mantener la estructura de almacenamiento, nada mejor que Oracle, que en la actualidad se ha convertido en garantía de acceso, mantenimiento, seguridad y disponibilidad para cualquier empresa, ampliando sus herramientas de desarrollo y gestión de bases de datos, así como una serie de opciones de infraestructura tecnológica solvente, capas de ser compatible con muchas herramientas no propietarios de la marca.

Dentro de las ventajas más importantes mencionamos:

\* Oracle es el sistema de base de datos relacional más usado a nivel mundial.

\* Puede ser ejecutado en múltiples plataformas, desde una computadora personal hasta en una supercomputadora.

\* Oracle permite el diseño de bases de datos muy completo (PL/SQL) implementando diseños activos, con procedimientos almacenados, integridad referencial declarativa potente.

\* Permite el uso de particiones para la mejora de la eficiencia, de replicación y administración de bases de datos distribuidas 3.

# **7. ANÁLISIS Y DISEÑO**

Un proceso de análisis tradicional consiste en el levantamiento de encuestas de manera tradicional como una práctica común entre los alumnos ocupa mucho tiempo para la obtención de información útil para los coordinadores a como se resume en la figura 1.

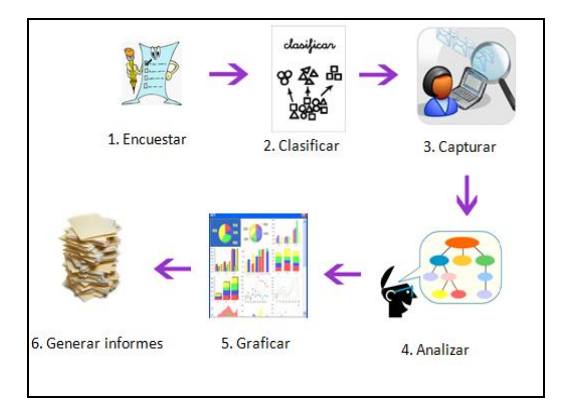

**Figura 1. Representación gráfica del sistema tradicional.**

Posterior a este método de encuestar y analizar los datos, se implemento la encuesta electrónica en línea en un esfuerzo de agilizar el proceso sin el almacenamiento histórico mostrado en la figura 2.

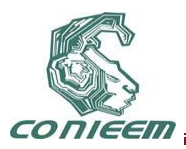

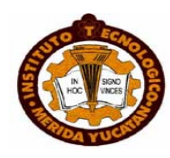

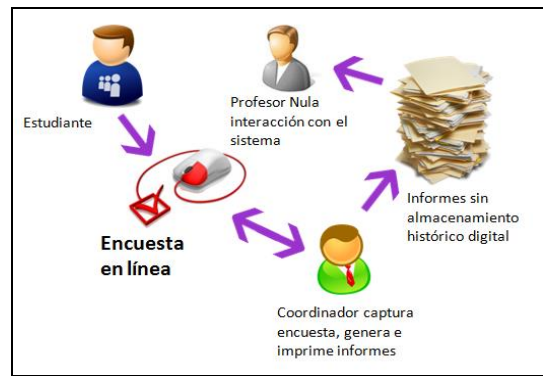

**Figura 2. Diagrama del sistema en línea sin tratamiento histórico**

A continuación se encuentran las especificaciones de los módulos que integraran el software en la actual etapa.

\*COORDINADORES: realizan captura de información base como: encuesta, carreras, profesores, etc. E imprimen reportes. Como administrador del sistema se le otorga el privilegio de las actualizaciones de datos y revisión particular o general de indicadores.

\*ALUMNOS: Se autentican en el sistema como alumnos inscritos, y resuelven encuesta de opinión sobre los profesores del periodo a evaluar. De esta actividad existe una propuesta en la cual se verifique la participación y sea tomada en cuenta para su inscripción al próximo ciclo.

\*PROFESORES: pueden consultar e imprimir los resultados individuales de periodos de evaluación ya concluidos o históricos para su retroalimentación.

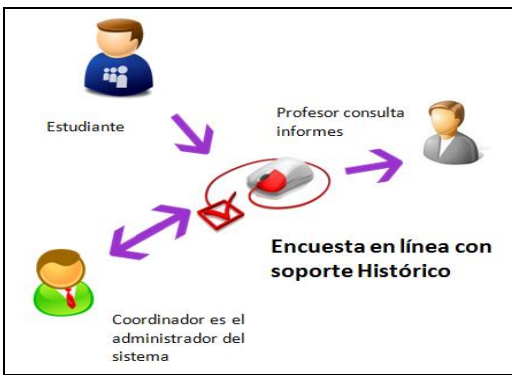

**Figura 3. Sistema de encuesta electrónicas en línea**

# **8. CONCLUSIONES**

Importante para el desarrollo del proyecto es la participación del personal la coordinación docente y los estudiantes de las instituciones de educación, cuya colaboración ayudara a obtener un mejor desarrollo en el reconocimiento de la problemática a solucionar. La obtención de la información y accesibilidad en sus tiempos de trabajo, permiten tener una mejor cercanía con los procesos a automatizar. Podemos concluir que el sistema de encuestas electrónicas en línea para medir el desempeño docente frente agrupo, alcanzará sus objetivos planteados en la medida que cada uno de sus actores principales permita el cambio y no haya renuencia a este, permitiendo la disminución del tiempo de los procesos de las actividades escolares al registrar de manera rápida y fácil los datos de las encuestas y mejorar el control de la información de una manera segura y confiable. Con la utilización del sistema se puede contar con la realización de reportes de todos los registros de sin provocar contratiempos y atrasos.

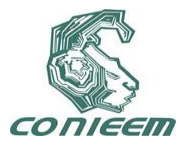

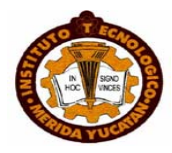

#### **REFERENCIAS**

[1] M. Arriola, Desarrollo de competencias en el Proceso de Instrucción, México: Editorial Trillas-2007.

[2] C. Pérez, Aplicaciones Web Dinámicas Con Macromedia ColdFusion MX, México: Alfaomega – RA-MA, 2004.

[3] C. Pérez López, Oracle 10 Administración y análisis de bases de datos, Madrid, España: RA-MA 2007.

[4] M.C. Adoración de y G. P. V. Mario, Fundamentos y Modelos de Base de Datos, Madrid, España: Alfaomega 2005.

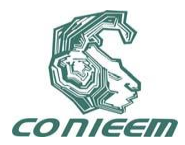

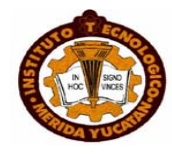

# **USOS DIDÁCTICOS DE TABLETS DE EXTREMO INFERIOR**

José Enrique Alvarez Estrada, Oscar Cárdenas Alvarado, Jorge Adrián Nava Villavicencio

Universidad del Caribe, DCBeI, [jeae@ucaribe.edu.mx](mailto:jeae@ucaribe.edu.mx) Universidad del Caribe, DCBeI, [ocardenas@ucaribe.edu.mx](mailto:ocardenas@ucaribe.edu.mx) Universidad del Caribe, DCBeI, [adrian\\_nava\\_v@hotmail.com](mailto:adrian_nava_v@hotmail.com)

#### **RESUMEN**

El proyecto *One Laptop Per* Child (OLPC), previamente conocido como *The US\$100 Computer,* diseña, construye y distribuye una plataforma informática didáctica, la computadora XO, con una interfaz gráfica de usuario (GUI, *Graphical User Interface*) especial, llamada *Sugar*. Pero no ha logrado el volumen de fabricación y distribución necesarios para abatir su costo y masificar su uso. En México su penetración ha sido ínfima. Al mismo tiempo, abundan en el mercado dispositivos *tablet* de extremo inferior (*low-end*) de bajo costo y prestaciones razonables, típicamente con sistema operativo Android precargado. Este trabajo propone un esquema para emplearlos como sustitutos de la computadora XO, ejecutando *sugar* en ellos.

#### **ABSTRACT**

The *One Laptop Per Child* (OLPC) project, previously known as *The \$100 Computer*, designs, builds and distributes a teaching platform, the XO computer, with a special graphical user interface (GUI) called sugar. But it has not achieved the volume of manufacturing and distribution necessary to bring down cost and massively use. In Mexico, penetration has been negligible. At the same time, abound in the market low-end tablet devices, at low cost and reasonable performance, typically with Android operating system preloaded. This paper proposes a scheme to use them as substitutes to the XO computer running sugar.

# **KEYWORDS**

Low-end tablet, Android, sugar XO, education.

# **INTRODUCCIÓN**

De acuerdo al Banco Mundial [<sup>i</sup> ], "la educación es inadecuada en la mayoría de los países desarrollados. La cobertura es insuficiente, el acceso no es equitativo [...] y la calidad de la educación es pobre". Se trata sin duda de un problema multifactorial, y se ha conjeturado mucho sobre sus causas y soluciones. Pero algo en que parecen coincidir la mayoría de las propuestas, es en la necesidad de universalizar el uso de las Tecnologías de Información y Comunicaciones (TICs) en los nuevos procesos educativos.

Diversas instituciones y organismos se han dado a la tarea de encontrar soluciones. Entre ellas destaca *OLPC*, una organización sin ánimo de lucro con sede en Delaware, USA, creada por personal del Laboratorio de Multimedia del MIT liderado por Nicholas Negroponte, cuya misión es "desarrollar una laptop de bajo costo —la "Laptop XO"— para revolucionar la forma en la que se educa a los niños del mundo. La meta es proporcionar a los niños de todo el mundo nuevas oportunidades para explorar, experimentar, y expresarse. [...] Las laptops son a la vez una ventana y una herramienta : una ventana al mundo, y una herramienta para el pensamiento. Ellas son una manera maravillosa para que cualquier niño pueda "aprender a aprender" independientemente, mediante la exploración e interacción." [ii]

Estos portátiles se venden inicialmente a los gobiernos, para que éstos los repartan entre los niños en sus escuelas, bajo el principio que da nombre al proyecto: "una computadora para cada niño". Su precio se estimó inicialmente en 100 dólares, pero terminó siendo de unos 200 dólares por

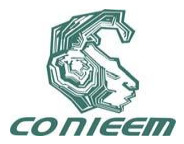

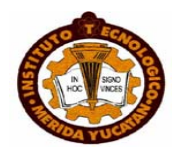

unidad, con un esquema de venta llamado G1G1 (compra uno dona otro, *get one give one*).

En México han sido el Programa de Educación y Cultura Digital de la empresa Telmex y la Fundación Carlos Slim quienes han asumido el compromiso de distribuir las laptops XO entre la niñez. Según [iii], ambas instituciones en coordinación con los gobiernos de los estados, han entregado 80 mil computadoras XO y Classmate en beneficio de 825 mil 180 niños y jóvenes en 2 mil 159 espacios educativos en la República Mexicana. Los criterios aplicados para la selección de las escuelas beneficiadas fueron: que las escuelas se ubicaran en zonas marginadas, que contaran con servicios de electricidad y acceso a Internet. Para fortalecer la influencia positiva de la prueba de Evaluación Nacional del Logro Académico en Centros Escolares (ENLACE), se incluyó como uno de los criterios haber obtenido los mejores resultados de acuerdo a esta prueba efectuada en el año 2007. Algunos estados eligieron también a las escuelas con los resultados menos favorables de Enlace, precisamente para incentivarlas a mejorar. De acuerdo a la misma fuente, "la modalidad que más se utilizó fue la de donar 40 computadoras por escuela, el tamaño de un grupo promedio, que permite que todos los alumnos puedan usar un equipo varias horas por semana. En este caso, resulta una proporción de 7.5 niños por laptop. En algunos estados como Guanajuato, la relación fue de una computadora por 1.6 estudiantes y para escuelas secundarias de 2.7 estudiantes por máquina. En el estado de Coahuila, además de la distribución entre alumnos, el gobierno facilitó 2 mil equipos exclusivamente para sus maestros."

Como quiera que sea, se está entregando una computadora XO para varios niños, lo cuál significa un incumplimiento de la promesa original de "una computadora por cada niño"; y en cualquier caso no representa arriba de 67 espacios educativos por cada entidad federativa de la República, lo cuál es un índice de penetración muy bajo.

Sin duda, el reto de cerrar la brecha digital en un país del tamaño de México es enorme, aun para instituciones como Teléfonos de México y la Fundación Carlos Slim. De ahí la necesidad de encontrar otras soluciones creativas al problema.

# **LA LAPTOP XO**

El portátil XO se basa en una plataforma GNU/Linux y dispone de conectividad inalámbrica, puede alimentarse eléctricamente mediante una manivela (característica muy útil en zonas rurales sin conectividad con la red eléctrica), y almacenar la energía en una batería interna para su operación.

Tras realizar el diseño original, conocido como la XO-1, el equipo de Negroponte ha liberado varias especificaciones posteriores del hardware [<sup>iv</sup>] [<sup>v</sup>] [<sup>vi</sup>]:

- La XO-1.5, que se empezó a producir masivamente en 2009, con algunas mejoras menores a su diseño en 2010. Sus diferencias clave respecto a la XO-1 son: 1GB de RAM, 4GB de almacenamiento secundario escalable a 32GB, teclado y *touchpad* más sensibles, mejora del rendimiento de la batería mediante un tiempo de carga 25% menor y un sistema de hibernación más eficiente.
- La XO-1.75, cuyo prototipo se presentó a inicios del 2011 en el *International Consumer Electronics Show* de Las Vegas, tenía dos innovaciones principales: el uso de microprocesadores ARM, en particular el Armada 610 de Marvell Technology corriendo a 1GHz, que reduce el consumo de energía a la mitad (2 Watts); y una pantalla sensible al tacto de 8.9 pulgadas, de modo que los niños puedan usar sus dedos para manipularla.
- La XO-2, cuyos diseños preliminares se mostraron el 21 de mayo de 2008 a los asistentes a la *OLPC Country Meeting*, es en realidad una laptop/tablet, Su forma recuerda a la de un libro o cuaderno (*clam shell*). La superficie interna completa es una pantalla sensible al tacto multi-toque, compuesta por dos pantallas individuales cada una de una proporción 16:9. El desarrollo de este diseño está detenido, y en su lugar OLPC está trabajando en el diseño alterno de la XO-3.
- La XO-3, planeada para lanzamiento en el 2012, diseñada como una *tablet* con la pantalla

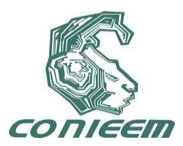

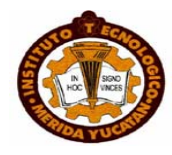

ocupando toda su superficie. La XO-3 pretende funcionar en muchos escenarios, cubriendo todas las necesidades de aprendizaje de los niños: uso en modo horizontal (pizarrón) y vertical (libro); una pantalla multi-toque, de forma que varias manos puedan jugar y aprender simultáneamente; un teclado de contacto; y una cámara de video en la cara posterior.

Al estilo de muchos de los proyectos imbuidos por la filosofía *open source*, éste se ha caracterizado por la diversidad. Así, en realidad, se puede hablar de 4 proyectos diferentes: el hardware XO, el sistema operativo, la plataforma Sugar (que es la GUI del sistema), y las aplicaciones (llamadas "actividades"), cada uno a cargo de un equipo de trabajo diferente. La Ilustración 1 muestra la relación jerárquica que guardan entre sí.

A simple vista llama la atención la aparente variedad de sistemas operativos sobre los cuales opera. Pero un análisis más detallado revela que en realidad se trata de:

- 1. Diversas distribuciones de Linux (Fedora, Debian, Ubuntu, LTSP y otros), todas con un núcleo (*kernel*) compatible con POSIX;
- 2. Mac OSX, que también es un núcleo POSIX con una GUI propietaria, y por tanto al cuál resulta fácil migrar las capas superiores; y
- 3. Microsoft Windows, que en realidad no es capaz de ejecutar directamente Sugar, sino que requiere del uso de un emulador o hipervisor del tipo VMware o VirtualBox.

Todas las especificaciones, excepto la XO-1.75, requieren de una ISA (*Instruction Set Architecture* o arquitectura de conjunto de instrucciones) x86. Es decir, que todos los *kernels* antes citados - Linux, Mac OSX y Windows- requieren de un procesador -físico o emulado en software- compatible con el Intel 80386 o posterior (486, Pentium, etc.). OLPC XO1 y XO2, Asus, EEE PC, Classmate, y desde luego Intel, todos ellos instrumentan esa misma ISA.

Y, aparentemente, los avances en el desarrollo de la XO-1.75 se han detenido por problemas en el desarrollo de las versiones de Fedora (la distribución oficial elegida por OLPC) para procesadores ARM [vii].

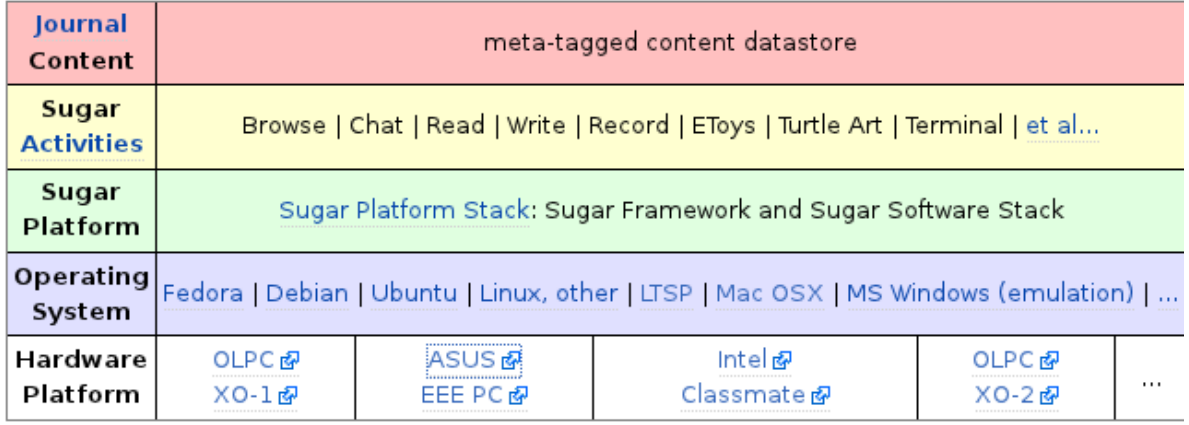

*Ilustración 1: Capas que integran un sistema Sugar. Fuente: http://wiki.sugarlabs.org/go/Sugar\_System\_Stack*

# **SUGAR**

Aparte de las características de hardware ya señaladas, como la posibilidad de recargar la batería mecánicamente o una pantalla que ajusta su brillo a interiores y exteriores, XO resulta muy similar a cualquier *netbook* disponible en el mercado.

Es *Sugar*, la GUI de OLPC, quien realmente la hace diferente, pues fue diseñada específicamente

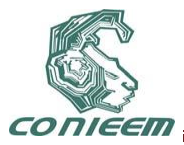

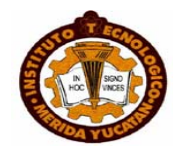

para la educación [viii]: "fomenta el aprendizaje a través de la expresión personal. Su interfaz de usuario difiere de la metáfora de escritorio tradicional, reemplazándola por una metáfora de "acercamiento" (*zooming*), donde cada vista representa una escala de interacción diferente. El usuario se mueve entre una vista del "vecindario" de la red, sus "amigos", su "página base" y su "actividad" actualmente abierta. Cada vista ocupa la pantalla completa, no hay ventanas solapadas de las que deba estar pendiente".

Hay que hacer hincapié en el concepto de "actividad", pues en Sugar no existen las aplicaciones en el sentido tradicional del término. Este cambio no es sólo lexicográfico, sino profundamente semántico. Dos son las diferencias principales: 1) el enfoque de las actividades es en la colaboración y la expresión; y 2) la implementación de las actividades, que incluye el diario (*journal*) y la iteración.

A la fecha de elaboración de este trabajo, la Web oficial de Sugar  $\lfloor x \rfloor$  ofrece una cantidad importante de actividades: 58 en el rubro de búsqueda y descubrimiento, 29 de procesamiento de documentos, 4 lectores de noticias (*news*) en Internet, 7 aplicaciones para charla (*chat*), correo y mensajería, 35 para creación de medios interactivos (multimedia), 28 de programación, 111 de aprendizaje de matemáticas y ciencias, 9 relacionadas con mapas y geografía, 13 reproductores de medios, 102 juegos didácticos y 155 herramientas para profesores, entre otras.

El concepto de diario (*journal*), una documentación escrita de lo acontecido diariamente al usar la máquina, es la metáfora que sustituye al concepto tradicional de archivos y directorios; por tanto, es la forma en que los niños organizan los contenidos. Si bien subyace un sistema de archivos en el sentido tradicional del término, para el niño deja de ser importante y puede concentrarse en aprender, encarnando así la idea de almacenar una historia de las cosas que ha realizado y las actividades en que ha participado. Tanto él como sus padres y maestros pueden recurrir al diario para comprobar los progresos realizados.

Otro hilo conductor de Sugar es el hecho de que todas las actividades potencialmente pueden realizarse colaborativamente en red. Subyace la idea de que todo usuario tiene el potencial tanto para aprender como para enseñar, y que la colaboración debe ser el núcleo de la experiencia del usuario. La presencia de otros usuarios en la vista de "vecindario" anima a los niños a colaborar, intercambiar ideas y fomentar la interacción social, algo característico de las nuevas generaciones de usuarios, que perciben a la computadora más como un instrumento de comunicación que como una máquina de cálculo.

En resumen, a pesar de las ventajas que ofrece, el proyecto OLPC parece haber perdido su impulso inicial, debido entre otras causas a:

- La imposibilidad de mantener el costo prometido de US\$100 por unidad;
- Diversas indefiniciones en cuanto al futuro de su hardware;
- Distribución exclusiva a escuelas públicas, a partir de ONGs y gobiernos.
- Aunque se consiguiera extender la cobertura a las escuelas privadas, el costo por unidad es mayor que el de una *tablet* de extremo inferior con Android.

#### **TABLETS DE EXTREMO INFERIOR**

Según [X], "el mercado de tablets Android está dominado actualmente por las de bajo costo típicamente inferior a los US\$200- provenientes de las fábricas en Shenzhen shanzhai, que hasta ahora se dedicaban a la clonación de teléfonos celulares y otros productos electrónicos de consumo. Sin embargo, las *tablets* o MID (*Mobile Internet Devices*) se han vuelto cada vez más populares, pues resultan mucho menos riesgosas para el fabricante y con muchas menos implicaciones legales, como la falsificación del IMEI." De acuerdo a la misma fuente, el problema es que las firmas electrónicas establecidas que prometieron desde hace tiempo *tablets* Android, no las han sacado al mercado, dando pie al surgimiento de este jugoso mercado.

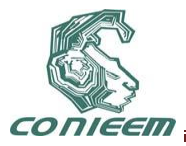

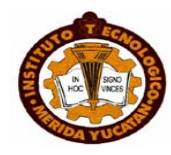

Una característica destacada de estos dispositivos es que incorporan una NUI (interfaz natural de usuario, *Natural User Interface*), que permite interactuar con el sistema o la aplicación sin requerir de sistemas de mando o dispositivos de entrada como ratones, teclados alfanuméricos, lápices ópticos o similares; en su lugar, se hace uso de movimientos gestuales de las manos, tal como hacer contacto con una o más yemas de los dedos sobre pantallas resistivas o capacitivas multitáctiles. Los seres humanos en general, pero sobre todo los niños y adolescentes, parecen preferir una NUI a cualesquiera otra interfaz que se les ofrezca para control.

Con el fin de experimentar en primera persona la experiencia de uso de estos dispositivos, uno de los autores adquirió una *tablet* de extremo inferior vía Internet. De acuerdo con su vendedor, se trata de un producto marca Eken, modelo M002, con las características técnicas que se ilustran en la Tabla 1, y que se obtuvieron parcialmente de  $[$ <sup>xi</sup>], a falta de una documentación adecuada que acompañase el producto, y de una descripción detallada en la web de Eken [xii], que sólo publica un manual genérico (igual para todos sus modelos) y el firmware particular de cada modelo.

La sospecha de que bien pudiera no tratarse del fabricante correcto, se da por la existencia de otro fabricante, llamado ePad [xiii], con los mismos nombres de modelo que el primero, y una apariencia muy similar en las fotografías disponibles.

Un problema que se hizo patente, es la relativamente poca información técnica que los fabricantes chinos proporcionan de sus dispositivos. Es común que entre distintos fabricantes se imiten, e incluso copien los nombres de los modelos, lo cual conlleva mucha confusión. Por lo tanto, resulta difícil asegurar que el fabricante y modelo que se adquiere, realmente es el que dice ser.

Otro problema es la escasa calidad de la información disponible que, además de críptica, está plagada de errores ortográficos en inglés (i.e. "vedio" en vez de "video"). Ello puede achacarse tanto a la falta de pericia en lengua inglesa del personal de la compañía, como a un deliberado desinterés en publicar información detallada, que invite al público usuario a comunicarse con la empresa.

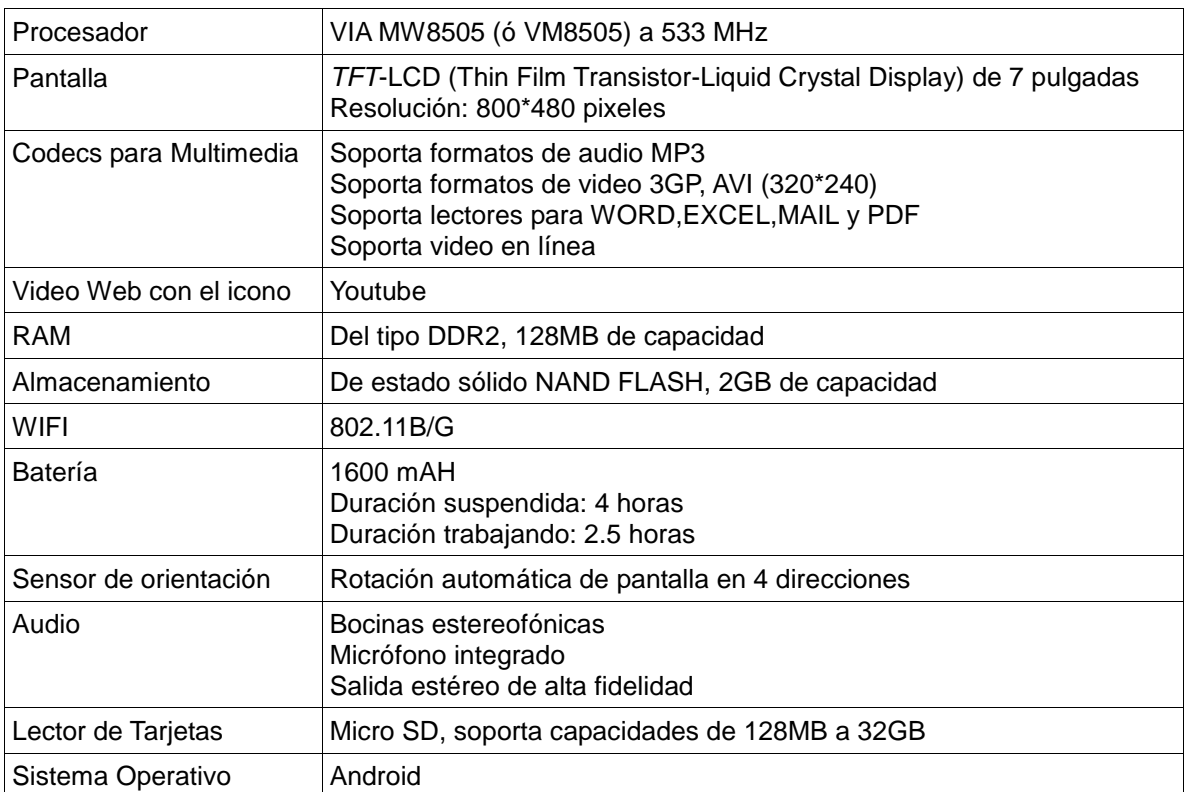

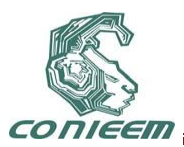

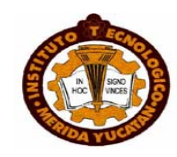

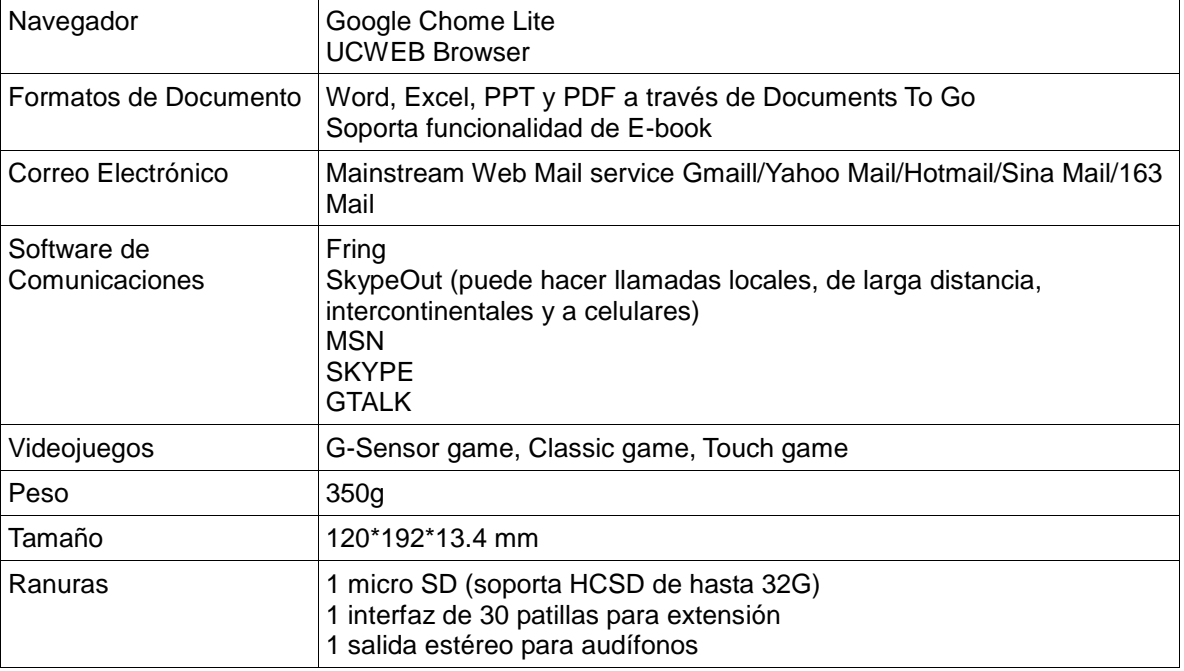

Tabla 17: Características de la tablet Eken M002 adquirida para experimentación.

# **ANDROID**

Android, el sistema operativo precargado en estos dispositivos, no fue diseñado para propósitos educativos [xiv]: está estructurado por aplicaciones que se ejecutan en una máquina virtual Java especial, conocida como Dalvik, empleando las bibliotecas y el *framework* de Java, pero mediante compilación en tiempo de ejecución. Incluye algunas bibliotecas escritas en lenguaje C, como un administrador de interfaz gráfica (*surface manager*), un *framework* OpenCore, una base de datos relacional SQLite, una API gráfica OpenGL ES 2.0 3D, un motor de renderizado WebKit, un motor gráfico SGL, SSL y una biblioteca estándar de C Bionic. Se estima que el sistema operativo está compuesto por unas 12 millones de líneas de código, 3 millones de las cuales son XML, 2,8 millones en lenguaje C, 2,1 millones en Java y 1,75 millones en C++. La Ilustración 2 muestra la arquitectura del sistema operativo.

# **CONVERGENCIA Y DIVERGENCIA DE PLATAFORMAS**

Como ha podido constatarse, Sugar y Android fueron diseñados con filosofías, objetivos y mercados muy distintos entre sí.

Por ejemplo, si se comparan los pocos cientos de "actividades"de Sugar con las más de 250 mil que ofrece el Android Market [xv], pudiera parecer una cantidad ínfima. Excepto por el hecho de que todas ellas son gratuitas y de dominio público, están listas para descargarse, usarse y modificarse, y fueron pensadas con un sólo objetivo: la educación. Prueba de ello son las 5,672,888 veces que han sido descargadas.

Tanto Android como Sugar comparten una visión de la computadora principalmente como instrumento de comunicaciones y no de cómputo, pero desde ópticas divergentes: el primero se pensó para *smartphones*, mientras que el segundo busca formar comunidades de aprendizaje colaborativo.

Una diferencia significativa entre Android y Sugar es el lenguaje de desarrollo: mientras el primero se centra en Java, un lenguaje compilado, el segundo utiliza Python, un lenguaje interpretado y altamente interactivo.

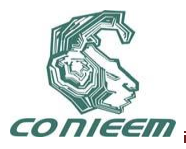

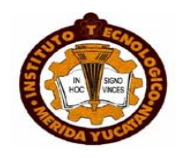

La cantidad de *tablets* que la industria china espera vender permite lograr economías de escala que el proyecto OLPC ha demostrado no ser capaz de soportar. Hay muchos más usuarios que pueden pagar por una *tablet*, que ONGs y gobiernos dispuestos a financiar la educación de la niñez y juventud de sus países.

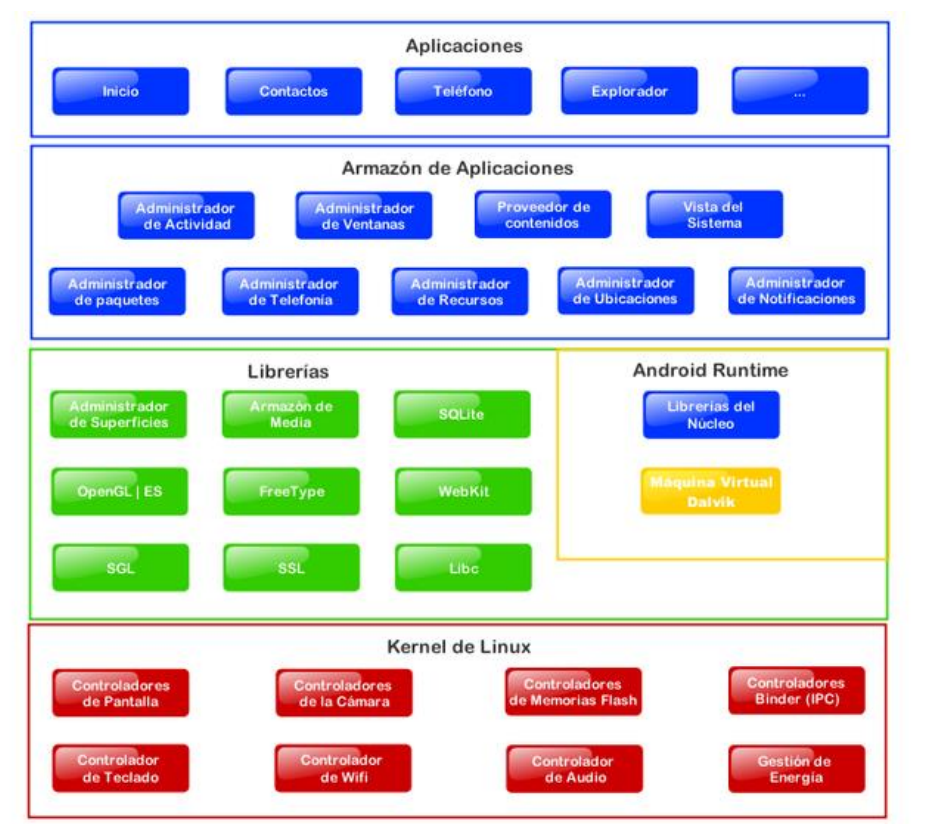

*Ilustración 2: Arquitectura de Android. Fuente: http://upload.wikimedia.org/wikipedia/commons/1/13/Diagrama\_android.png*

# **PROPUESTA Y EXPERIMENTO**

La propuesta de este trabajo consiste en tomar lo mejor de ambos mundos: el bajo costo y alta disponibilidad de hardware proporcionado por las *tablets* de extremo inferior, y el enfoque educativo del sistema operativo Sugar. Para ello debe establecerse un procedimiento de reemplazo de Android por Sugar, compuesto de dos fases:

- 1. Actualizar el firmware de la *tablet* con Android, por alguna versión del mismo sistema operativo; y
- 2. Alterar el firmware proporcionado por el fabricante, reemplazando Android por Sugar.

Ninguno de los fabricantes chinos consultados hasta ahora, detalla con precisión el proceso de actualización del firmware. Sin embargo, varios sitios de Internet dedicados especialmente al tema lo abordan. En [xvi] se encuentra el procedimiento que a la postre resultó exitoso:

- descargar el archivo con el firmware (comprimido con la utilería RAR);
- descomprimirlo. Debe contener un directorio llamado SCRIPT;
- Copiar el directorio SCRIPT a una tarjeta microSD;

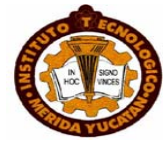

- Introducir la tarjeta MicroSD en el equipo apagado, y arrancarlo;
- En aproximadamente 10 minutos la actualización está lista.

La mención de la carpeta SCRIPT resultó ser la primera pista a seguir, puesto que no todos los firmware descargados, una vez descomprimidos, la poseían. En este segundo caso, aunque se descomprima el contenido en la tarjeta y se siga el procedimiento, el arrancador de la *tablet* ignora el procedimiento y continúa con el arranque normal a partir del dispositivo de almacenamiento interno.

#### **CONCLUSIONES**

No se puede confiar en la información de los vendedores chinos respecto al hardware de las *tablets* que fabrican. Dan muy poco soporte en sus páginas oficiales. En ocasiones, ni siquiera tienen los archivos de actualización hospedados ellos mismos. Sin embargo, y debido al gran volumen de máquinas vendidas, las comunidades de usuarios en la Internet son numerosas y muy activas, contando en muchas ocasiones con información más valiosa que la proporcionada por el propio fabricante. A expensas de una mayor desorganización de la misma, y por tanto tiempos de búsqueda significativamente mayores.

Los modelos tienen un ciclo de vida corto en el mercado. Si se piensa masificar el proyecto, sería recomendable: 1) adquirir un enorme volumen de dispositivos iguales (con el costo económico que ello conlleva); ó 2) estar dispuestos a mantener un equipo de profesionales estudiando los nuevos productos y las formas de modificarlos.

Pero la diferencia de precios, gran disponibilidad, enorme variedad de marcas y modelos, en definitiva la dinámica de este mercado, lo hacen muy atractivo para este tipo de implementaciones.

En este trabajo sólo se logró completar la primera de las dos fases necesarias (la actualización del firmware por una versión distinta), y todavía se está trabajando en la segunda, a saber: la modificación de dicho firmware para convertirlo en Sugar.

# **REFERENCIAS**

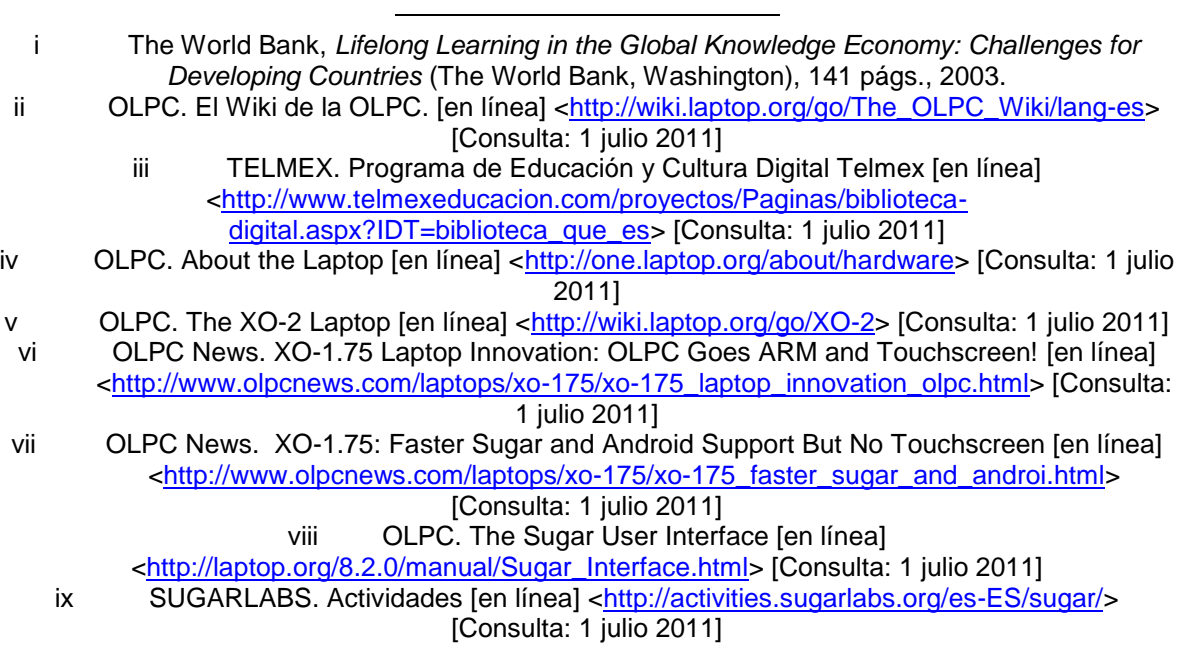

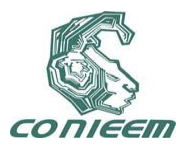

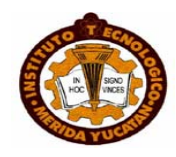

1 x ANDROID TABLETS. The Android Tablets FAQ [en línea] [<http://www.androidtablets.net/forum/android-tablet-q/480-android-tablets-faq-everything-you-want](http://www.androidtablets.net/forum/android-tablet-q/480-android-tablets-faq-everything-you-want-know-get-started-here.html)[know-get-started-here.html>](http://www.androidtablets.net/forum/android-tablet-q/480-android-tablets-faq-everything-you-want-know-get-started-here.html) [Consulta: 1 julio 2011] xi SLATEDROID. Modelos Eken y características [en línea] [<http://www.slatedroid.com/topic/1407-modelos-eken-disponibles-y-caracteristicas>](http://www.slatedroid.com/topic/1407-modelos-eken-disponibles-y-caracteristicas) [Consulta: 1 julio 2011] xii EKEN GROUP Inc. Página Web oficial [en línea] [<http://www.ekengroup.com/>](http://www.ekengroup.com/) [Consulta: 1 julio 2011] xiii EPAD Inc. Página Web oficial [en línea] [<http://www.epad.hk/>](http://www.epad.hk/) [Consulta: 1 julio 2011] xiv WIKIPEDIA. Sistema Operativo Android [en línea] [<http://es.wikipedia.org/wiki/Android>](http://es.wikipedia.org/wiki/Android) [Consulta: 1 julio 2011] xv ANDROID MARKET. Android Applications [en línea] [<https://market.android.com/apps>](https://market.android.com/apps) [Consulta: 1 julio 2011] xvi EMPORY TEC. Modelos Eken y sus características [en línea] [<http://www.emporytec.com/blog/2010/08/16/tablet-pc-eken-m002-firmware/>](http://www.emporytec.com/blog/2010/08/16/tablet-pc-eken-m002-firmware/) [Consulta: 1 julio 2011]